# COSTOSY<br>PRESUPUESTOS<br>PASO A PASO

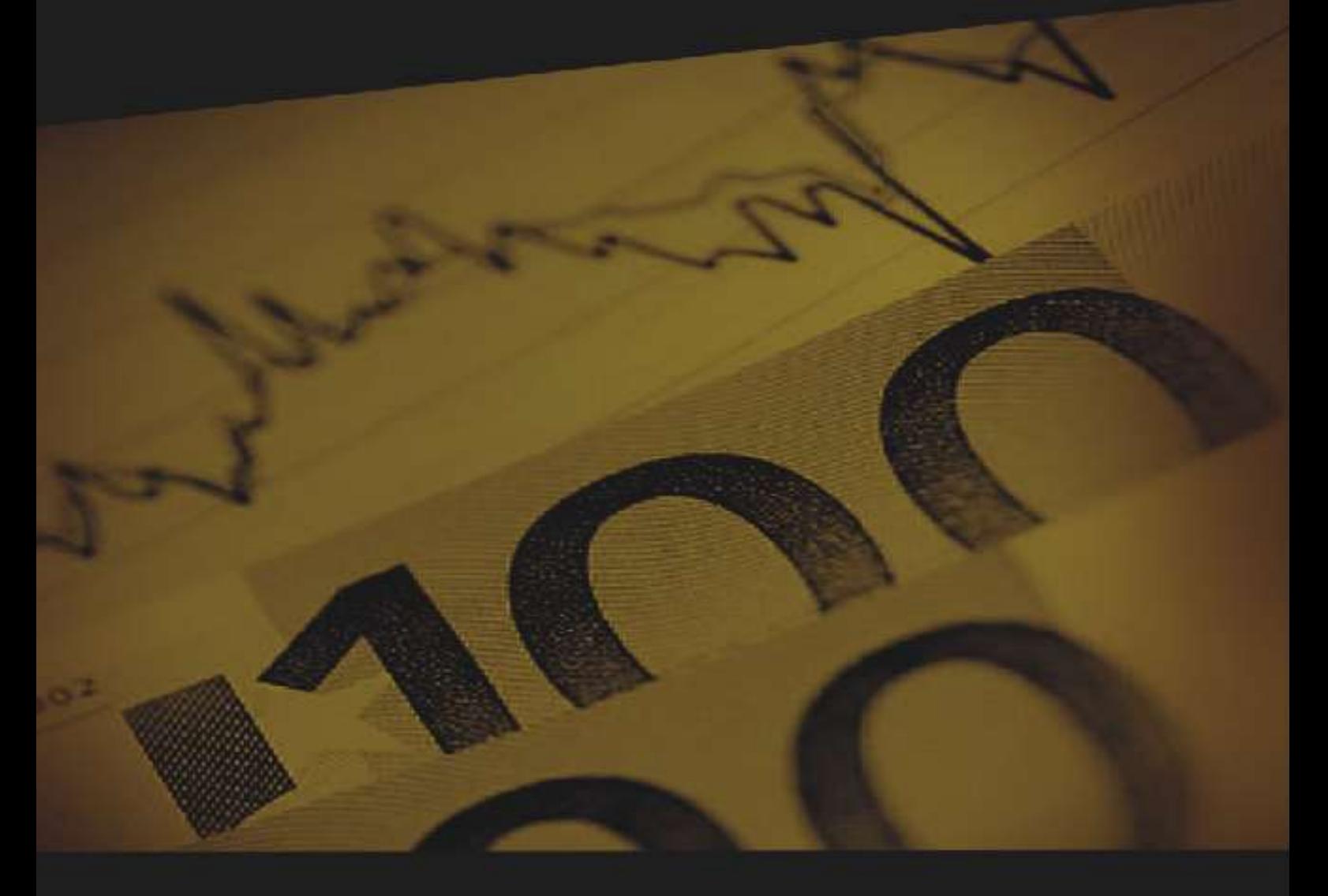

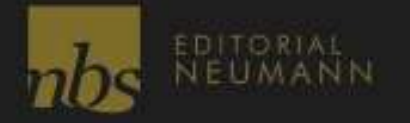

Carlos Villajuana

## **COSTOS Y PRESUPUESTOS**

**Paso a paso**

# **COSTOS Y PRESUPUESTOS**

**Paso a paso**

**Carlos Villajuana**

**Junio de 2013**

"COSTOS Y PRESUPUESTOS: paso a paso" Carlos Villajuana

© Carlos Villajuana

De esta edición: © Neumann Business School S.A.C., 2013 Av. Bolognesi 987, Tacna, Perú Teléfono: (51 52) 426114 [www.nbs.edu.pe](http://www.nbs.edu.pe/)

ISBN: 978-612-46328-1-5 Hecho depósito legal en la Biblioteca Nacional del Perú Nro. 2013-08185

Diseño, diagramación, corrección de estilo y cuidado de la edición: Editorial Neumann

Libro electrónico disponible en [www.nbs.edu.pe](http://www.nbs.edu.pe/)

Prohibida la reproducción de este libro por cualquier medio, total o parcialmente, sin permiso expreso de los editores.

Tacna, junio de 2013

### *COSTOS Y PRESUPUESTOS Paso a paso*

#### **CONTENIDO**

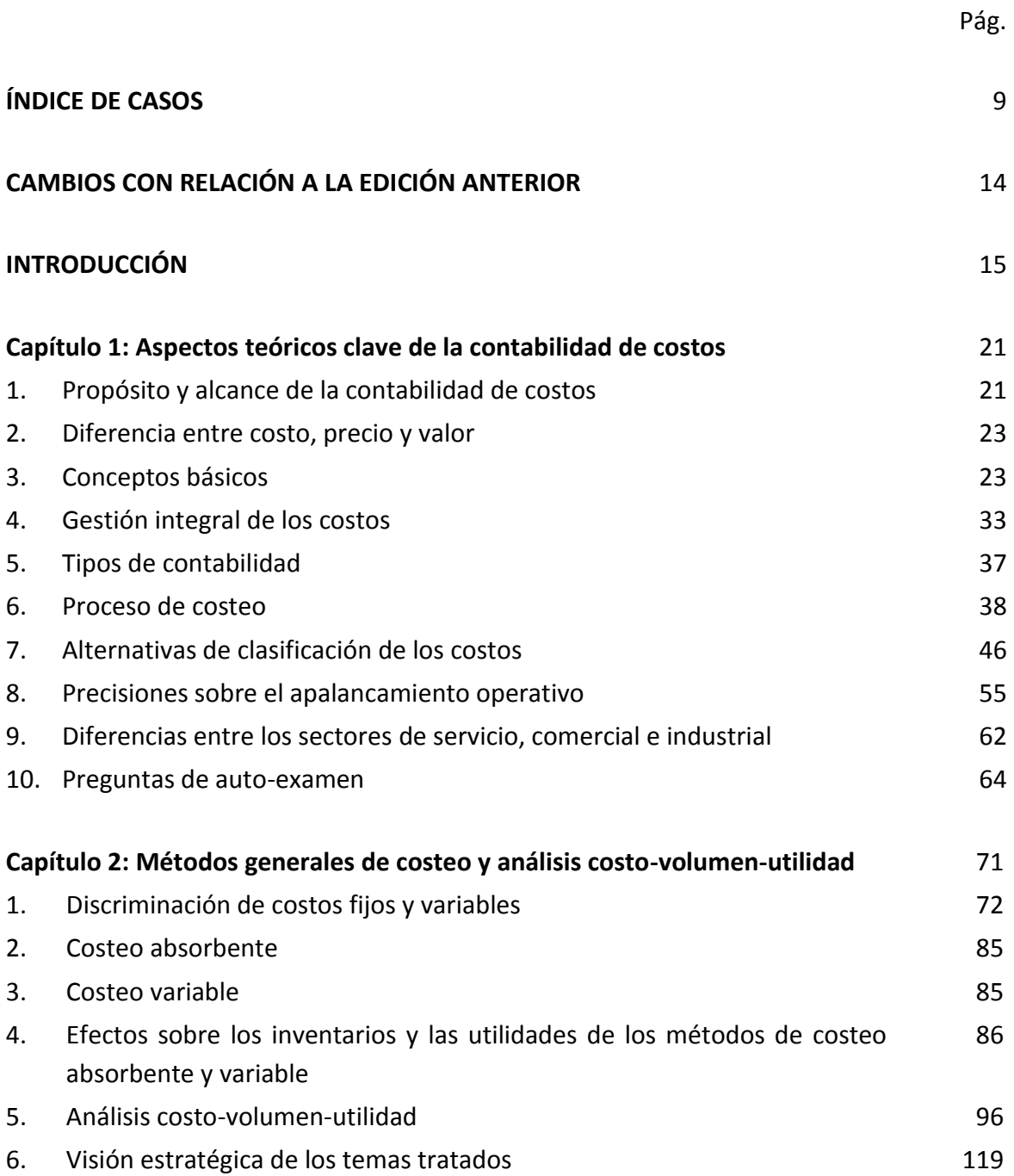

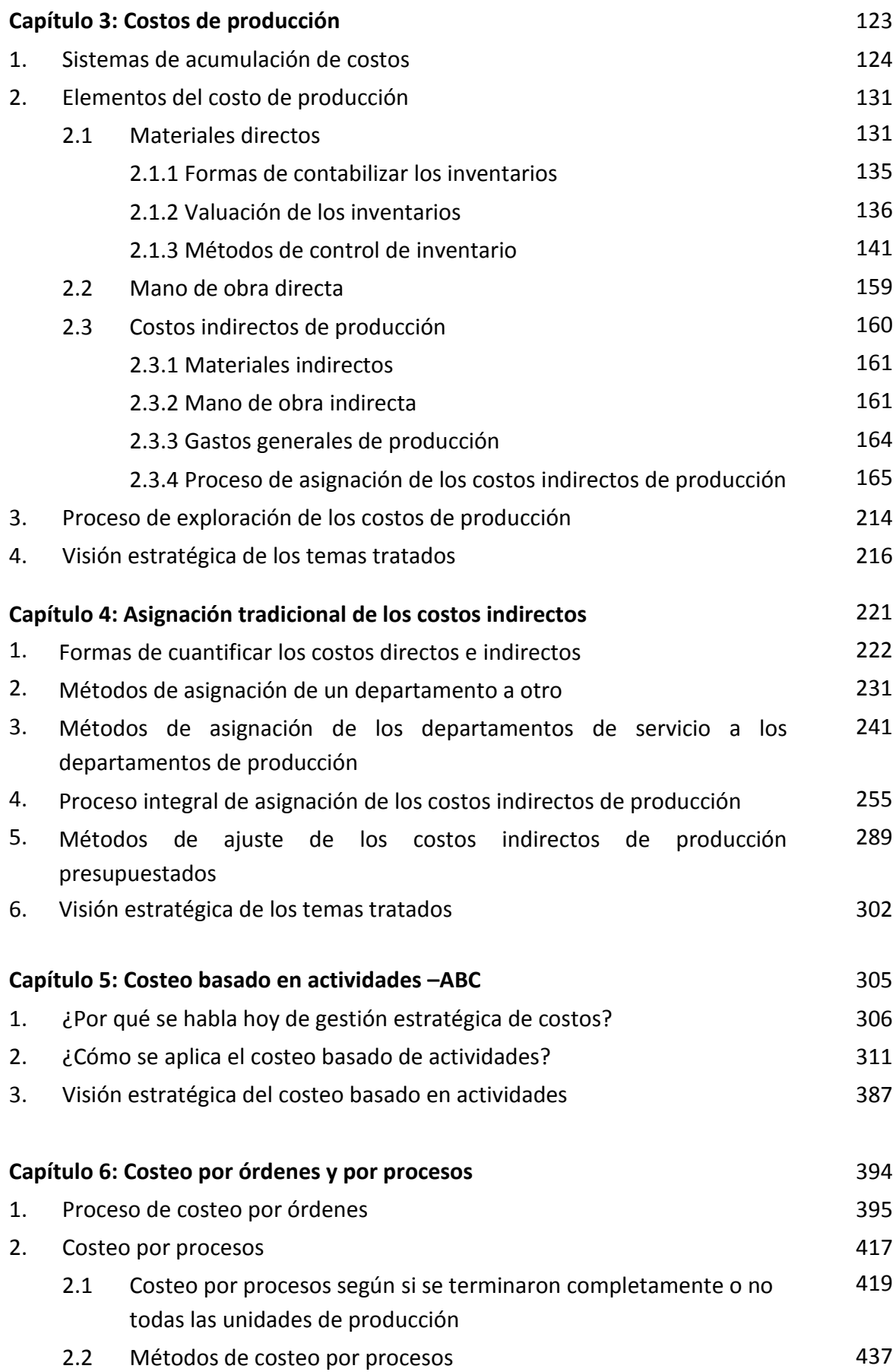

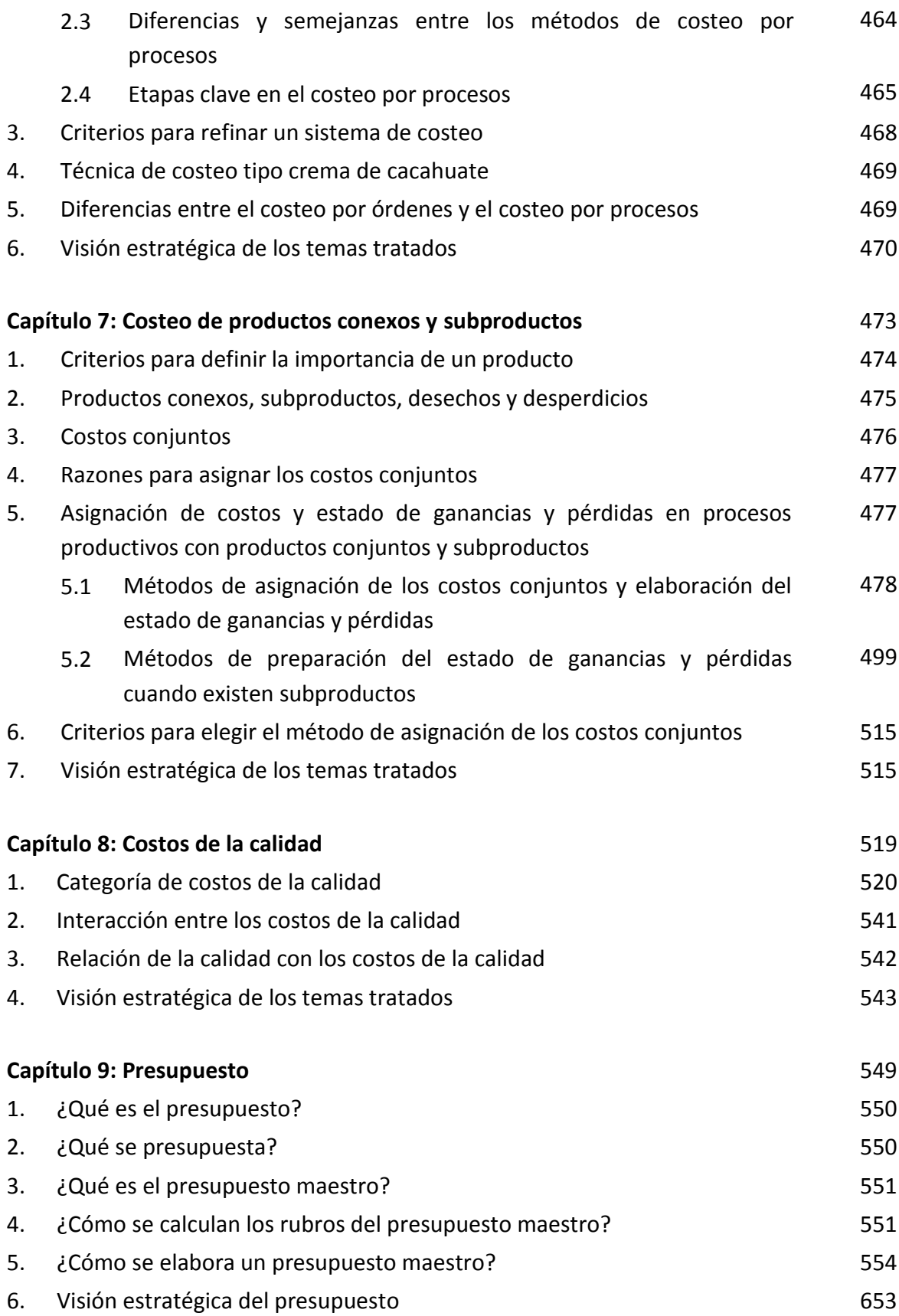

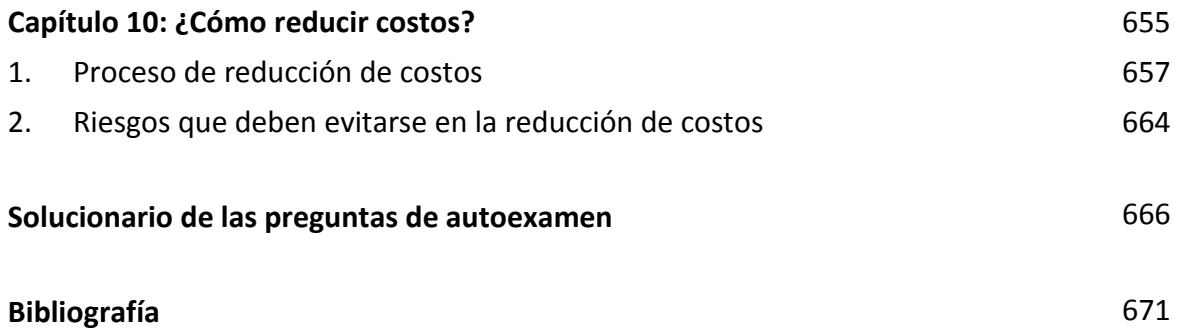

#### **ÍNDICE DE CASOS**

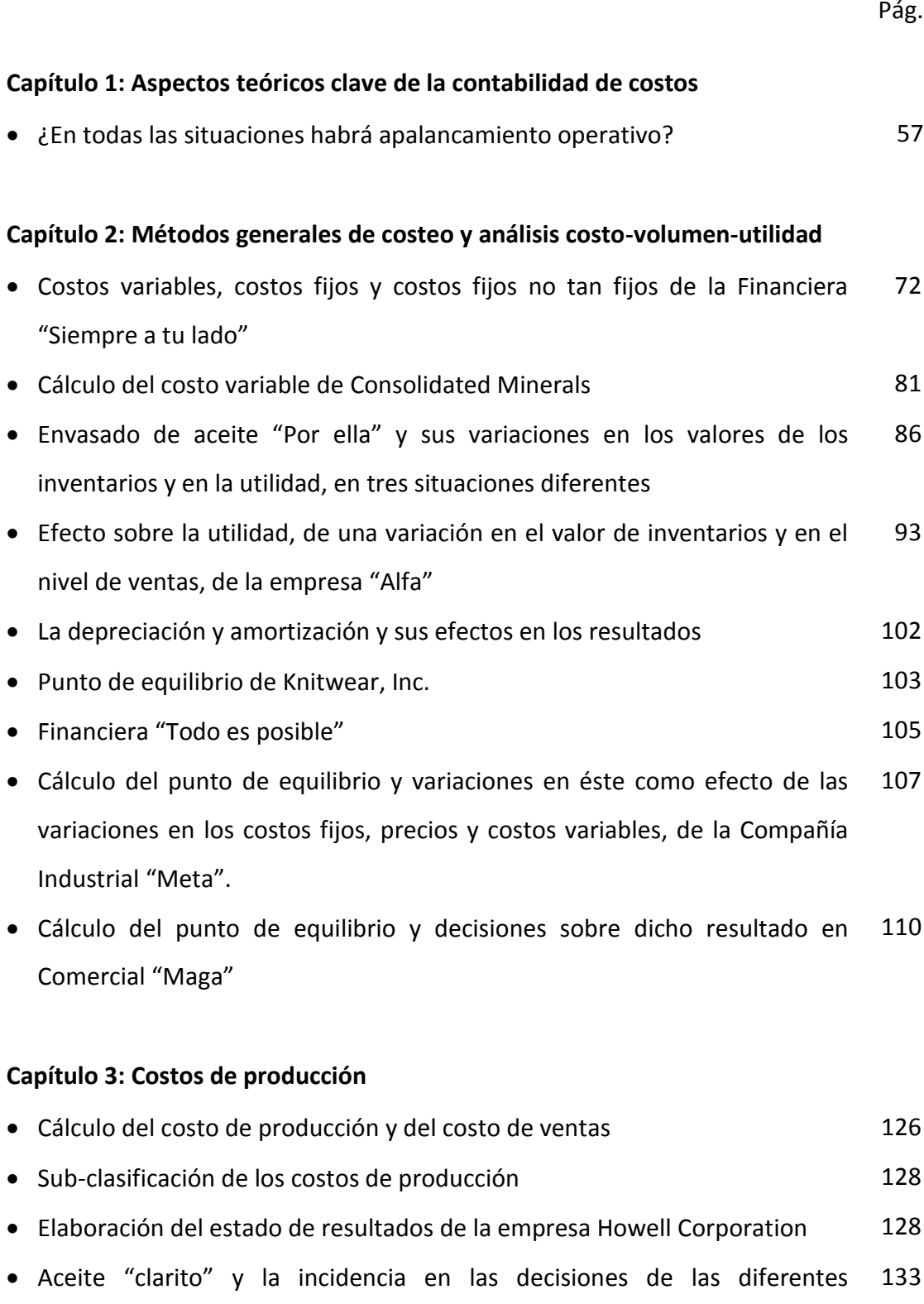

alternativas de materias primas

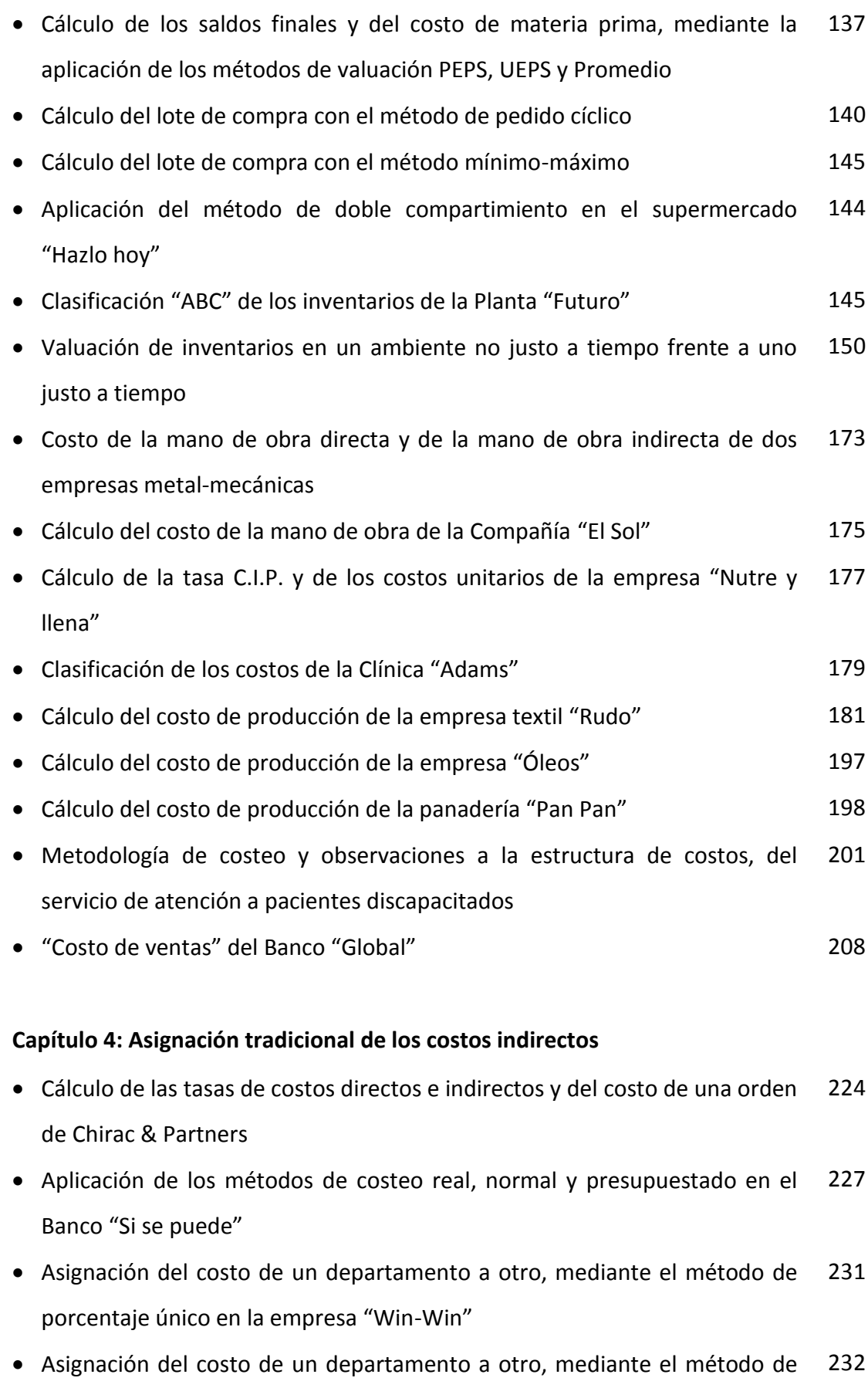

porcentaje doble en la empresa "Win-Win"

- Asignación de los costos de la planta de energía de MidWest Engineering a sus departamentos de producción, mediante los métodos de porcentaje único y de porcentaje doble 234
- Asignación de los costos de un centro de servicio de la Universidad Nacional a sus usuarios principales, mediante los métodos de porcentaje único y de porcentaje doble 236
- Cálculo de las tasas de los costos indirectos de dos departamentos de producción, mediante los métodos directo, escalonado y algebraico, en la empresa "Win-Win" 241
- Tasas de los costos indirectos de dos departamentos de producción, mediante los métodos directo, escalonado y algebraico, en la empresa financiera "Fortius" 245
- Cálculo de las tasas de los costos indirectos de dos departamentos de producción, mediante el método algebraico, en la empresa industrial "Éxito" 250
- Tasa de aplicación de los costos indirectos de producción, utilizando un proceso integral de asignación de los costos indirectos de producción, de la empresa industrial "Altius" 255
- Determinación de los gastos generales de fabricación sobre-asignados o sub-asignados de los departamentos de la Lynn Company 293
- Aplicación de los métodos de ajuste de los costos indirectos de producción presupuestados en la Zaf Radiator Company 296

#### **Capítulo 5: Costeo basado en actividades –ABC**

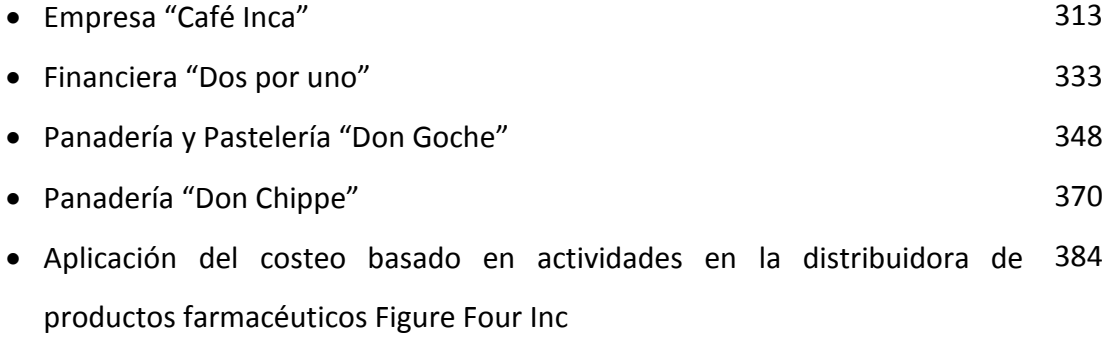

Fábrica de Calzados "Prestancia" 389

#### **Capítulo 6: Costeo por órdenes y por procesos**

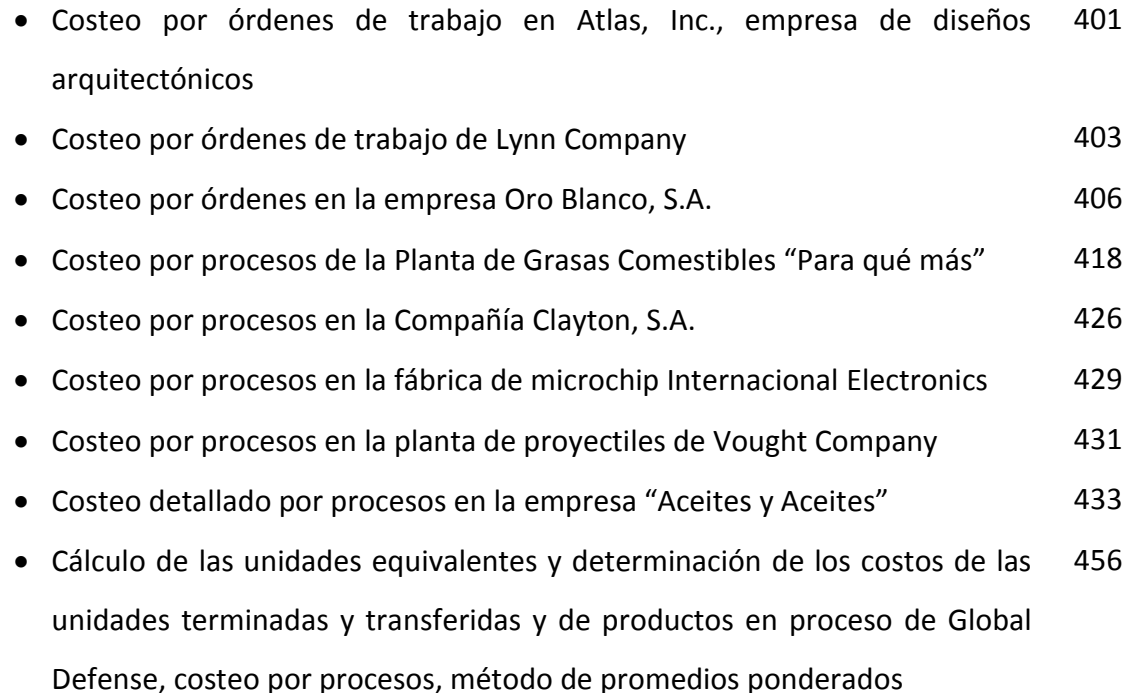

 Cálculo de las unidades equivalentes y determinación de los costos de las unidades terminadas y transferidas y de productos en proceso de Global Defense, costeo por procesos, método PEPS 460

#### **Capítulo 7: Costeo de productos conexos y subproductos**

- Aplicación de los métodos de asignación de costos conjuntos y decisiones sobre el procesamiento adicional en la fábrica Roundtree Chocolates 489
- Aceite "Señora" y manteca "Polonorte" 1992 1994

#### **Capítulo 8: Costos de la calidad**

- Identificación y clasificación de los costos de la calidad de Hartono Corporation 525
- Identificación, clasificación y cálculo de los costos de la calidad de Notario Industries 528
- Clasificación y cálculo de los costos de la calidad de la empresa Natura Export, negocio de Uva 530
- Clasificación y cálculo de los costos de la calidad de la empresa Natura Export, negocio de espárrago 535

#### **Capítulo 9: Presupuesto**

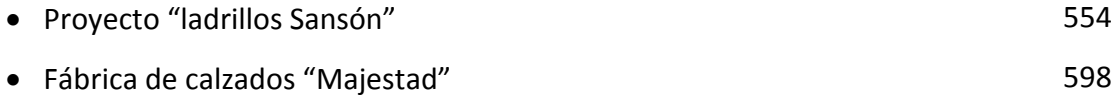

Compañía de Construcción "Partenón" 615

#### **Capítulo 10: ¿Cómo reducir costos?**

Frutas Naturales, S.A. 657

#### **CAMBIOS CON RELACIÓN A LA EDICIÓN ANTERIOR**

Los motivos que provocaron esta nueva publicación han sido tres: uno, la gran acogida de la primera versión, que se ha reflejado en su rápido agotamiento; el segundo, la decisión de modificar y mejorar permanentemente la calidad del texto en lugar de optar por su re-impresión; y el tercero, la necesidad de adicionar en el título la palabra "presupuestos", pues eso trata también en extenso la obra que tiene en sus manos.

En la presente edición se han mejorado y afinado algunas definiciones con el propósito de extender su aplicación a los sectores donde los productos que ofrecen tienen mayor componente intangible que tangible.

Se ha puesto mayor énfasis en la ilustración práctica del costeo basado en actividades. De allí que su procedimiento de aplicación se describe con mayor precisión y se está adicionando nuevos casos.

Asimismo, se destaca que los procedimientos de ejecución de los métodos de costeo, en esta oportunidad han sido abordados con mayor detalle y rigurosidad.

Con relación al método de reducción de costos que se propuso en la edición anterior, se enriquece con la inclusión de la etapa de descubrir las actividades que inciden en la variación del monto del costo que se piensa disminuir. De ese modo se facilita la búsqueda de los factores de eficiencia involucrados en la generación del rubro de costo elegido.

Se deja sentado que en el tema de los costos, no hay verdades definitivas y por ello se agradece, por anticipado, los aportes.

Muchas gracias.

#### **INTRODUCCIÓN**

**En el futuro,** muchas cosas van a cambiar o transformarse, pero hay tres cosas que mantendrán y acentuarán su importancia: la necesidad de ofrecer productos con precios ventajosos, el reto de distinguirse en todo lo que se haga y el despliegue de creatividad para crear y desarrollar ventajas competitivas únicas en un contexto donde estas son cada vez más imitables. Por lo tanto, será imperativo gestionar de manera ordenada y singular los costos y convertirla en una fuente invisible que impulse la generación de ventajas competitivas difíciles de copiar por parte de los competidores del sector.

En un mundo donde los activos intangibles están superando en magnitud a los tangibles, el trabajo de costear y el objetivo de incrementar la eficiencia a través de su gestión, se hace más desafiante por dos razones: se dispone de escasos tratados relacionados directamente al sector donde el producto tiene mayor componente intangible que tangible y porque, independientemente del valor que se ofrezca y de las ventajas competitivas que lo sostengan, la competencia en base a precios y por ende a costos, se agudizará.

Lo expuesto, se refleja hoy en día con la puesta en marcha de la regla de juego de recurrir a la búsqueda de economías, ya sea a través de la habitual implementación de estrategias de integración o de cuasi-integración, de apalancamiento de recursos y de transformación organizacional. A su vez, esto se explica por una mayor competencia que tiene connotación cuantitativa y cualitativa, derivada de un mayor poder de negociación de los clientes.

Se estima que la relevancia del cálculo y la gestión de los costos aumentarán debido a que la naturaleza infinita de las necesidades y ambiciones humanas chocará con la naturaleza finita de los recursos. Esto hace prever que en el futuro, si bien el sustento del éxito ha evolucionado de las ventajas comparativas a las ventajas competitivas, se volverá a las primeras, pero acompañadas de productividad o calidad superior. Es decir, dentro de dos o tres décadas, para tener éxito no será suficiente explotar de modo más efectivo los recursos que se heredan, sino añadirle creatividad y capacidades intangibles que permitan impulsar su productividad o calidad. En este contexto, donde la intención de otorgar más y más valor agregado estará limitada por la escasez de recursos primarios, será crucial la innovación en valor y la gestión eficiente y eficaz de los costos para evitar que los recursos se vuelvan más caros y para estirar su explotación y utilización.

¿Qué factor clave impulsa las fusiones de empresas, las cuales a nivel mundial han sobrepasado largamente el trillón de dólares? ¿Por qué muchas multinacionales están trasladando sus procesos productivos a países donde la mano de obra es más eficiente? ¿Por qué los gobiernos están fusionando programas sociales y desactivando instituciones? ¿Cuál fue una de las razones más importantes de la fusión entre las gigantes automotrices Daimler-Benz y Chrysler? ¿Qué motivó la fusión entre las mega-empresas Exxon y Mobil? Similarmente, en el Perú, ¿por qué Supermercados Wong se está convirtiendo en Supermercados Metro (dirigido a segmentos más populares)? Porque, cualquiera fuera el segmento en el cual está enfocado un negocio, el precio del producto se está volviendo crucial en la decisión de compra de los clientes. En el pasado, en determinados segmentos diferenciados, las empresas tenían éxito ofreciendo un producto con una calidad distintiva acompañado de un precio alto. Es decir, en una escala de 0 a 20, donde 20 significa altísima calidad, la característica de calidad poseía una jerarquía de, por ejemplo, 18 ó 20 y el precio le seguía con una jerarquía de 4 ó 6. Hoy en día, ya no es así.

Si bien, los negocios para tener éxito deben concentrarse en la entrega de un valor distintivo y apreciado por el cliente, a diferencia del ayer, deben acompañar a este beneficio, de un precio con una jerarquía de 18 o de 16, ya no de 6 o de 2. Con mayor razón, en el caso de negocios que han privilegiado el valor economía o cuya ventaja se asocia a la entrega de productos con precios bajos.

Antes, el punto del beneficio elegido y entregado al cliente y el punto correspondiente al nivel de precio, estaban distanciados y ambos formaban una línea vertical. En cambio, hoy en día, estos dos puntos tienden a juntarse y a formar una línea horizontal.

Las fusiones atienden principalmente la pregunta ¿para qué producir en dos plantas u ofrecer los productos y servicios a través de dos recursos, si con una planta o con un recurso es suficiente? Por otra parte, como efecto de la sobre-oferta, de la reducción dramática de las diferencias en los niveles de calidad, de la competencia casi generalizada en base a precios y, en algunos casos, del estancamiento de los ingresos de la mayoría de los clientes; las empresas están siendo obligadas a ofrecer productos con una relación calidad/precio disuasiva y persuasiva en todos los segmentos. He allí el fundamento por el cual muchas empresas, caracterizadas por su enfoque en los segmentos de mayores ingresos y por su concentración en la entrega de productos y servicios distintivos con precios relativamente altos, para defenderse del ingreso de nuevos competidores que ofrecen productos y servicios similares, pero con precios más ventajosos, se hayan visto obligadas a transformar su nombre, para luego re-orientar su segmentación y sus ventajas competitivas.

Se supone que esto en el futuro se enfatizará más. Los clientes querrán y esperarán productos de alta calidad y estéticos y, al mismo tiempo, servicios amables y rápidos y precios bajos. Aún en el caso de que el precio bajo no fuera la característica diferencial de un producto o unidad estratégica, en cualquier alternativa ocupará el siguiente orden de importancia.

Por su parte, el interés por el precio bajo, conlleva la relevancia del cálculo y tratamiento de los costos de la organización. La masificación de la importancia del precio en la decisión de compra, obliga a las organizaciones de todo tipo a privilegiar las funciones y decisiones gerenciales asociadas al modo ordenado de costear con precisión y a la forma de gestionar los costos con eficacia.

Manejar los costos con eficacia implica observar y movilizar los recursos desde diversos ángulos y al mismo tiempo, orden y criterio para salvar el vacío de la carencia de definiciones y aplicaciones metodológicas de carácter universal. Asimismo, conlleva el análisis de los resultados y la toma de decisiones en respuesta a las estrategias empresariales. He allí entonces las bases de los propósitos del presente texto: ayudar a estimar de la manera más ordenada, justa y precisa los costos involucrados en un objeto de costo, facilitar las decisiones impulsoras de las metas estratégicas y operativas de una empresa o negocio y además, universalizar la aplicación de los dos objetivos anteriores. Lo ideal es hacer fácil el trabajo de costear, para alentar el logro del objetivo de conocer el verdadero costo y saber qué hacer con este resultado, mirando no sólo lo inmediato sino las perspectivas de desarrollo de una organización o unidad estratégica. Así, ¿no obstante que bajar los sueldos reduce el costo de las planillas, esta medida elevará la eficacia de la gestión?, ¿cuán relevantes serán los costos fijos si se desea ampliar la gama de productos o ingresar a nuevos mercados?, ¿qué sucederá con las devoluciones de productos si se reducen los costos de los envases?, ¿si bien la reducción de personal disminuye el costo de la planilla, esta decisión genera valor neto adicional a la empresa o negocio?, ¿cuánto se gana y cuánto se pierde como consecuencia del lanzamiento de un nuevo producto?

No obstante la mayor relevancia de la gestión de los costos, vale advertir que para el éxito organizacional, su manejo debe ser distintivo e ir acompañado de la aplicación de otras herramientas, del desarrollo del hábito por el ahorro, del culto de los valores de la honradez y la disciplina y de la utilización inteligente de los recursos. Igualmente, debido a la mayor escasez de recursos en el mundo, necesita complementarse con el ejercicio de otras disciplinas que aborden directamente los otros flujos monetarios de una organización: los ingresos y los inventarios. Además, los costos deben manejarse desde una óptica activa y no pasiva, esto es, como impulsores de los ingresos de una organización.

El camino central seguido por el presente texto para explicar el modo de alcanzar el costo más justo y para lograr que la decisión a tomar sobre este resultado sea útil operativa y estratégicamente, ha sido ilustrar con casos y ejemplos reales cada uno de los temas teóricos en torno a las etapas del proceso de costeo. Asimismo, a partir del capítulo 2, después de tratar cada tema desde la perspectiva de la contabilidad de costos, se han añadido los análisis y enfoques estratégicos correspondientes. La visión estratégica de cada apartado, se ha realizado en función de tres factores estratégicos que influyen en la gestión de los costos: la ventaja competitiva, la competencia y la necesidad de desarrollar la organización o negocio en el futuro.

La obra ha sido dividida en diez capítulos. El primer capítulo tiene como finalidad, lograr una clara comunicación entre el autor del presente texto y los lectores, así como, ordenar la aplicación de los diferentes temas y etapas del proceso de costeo. En esta parte se proponen definiciones respecto a los términos más utilizados en el campo de los costos, se describe paso a paso cómo costear y se explica cómo se relacionan los temas más importantes de la contabilidad de costos, los mismos que son tratados ilustrativa y específicamente en los demás capítulos. Es por esta razón que se recomienda no estudiar las demás partes del texto, sin haber leído este capítulo y sin haber intentado resolver las preguntas que están en su apartado final.

El capítulo 2 está orientado a describir los métodos generales de costeo: *absorbente* y *variable*. Luego del dominio de estos dos caminos, se ha procedido a integrarlas en la gestión del punto de equilibrio. En el trabajo de costear y de analizar sus resultados es clave diferenciar la relatividad de los costos. En concreto, se advierte que no necesariamente a mayor volumen habrá apalancamiento operativo o economías de escala, pues eso depende del tamaño mínimo eficiente y este nivel a su vez, está supeditado a la existencia de costos fijos fijos y costos fijos no tan fijos.

Después de distinguir los métodos generales de costeo, el capítulo 3 se concentra en el estudio de los *costos de producción*. La teoría tratada en esta parte no se ha circunscrito al campo convencional del sector industrial, sino que se ha extendido a sectores donde los productos ofrecidos tienen más componente intangible que tangible. Asimismo se hacen ejercicios respecto a qué y cómo identificar el producto, como objeto central de la identificación y clasificación de los elementos de los costos de producción. Se recurre a ejemplos y casos prácticos para adiestrar en la puesta en marcha de los temas relacionados a los costos de producción.

El capítulo 4 está reservado para el tratamiento del significado y alcance de la *asignación tradicional de los costos indirectos*. Allí se anota que la utilización de bases de asignación convencionales como las unidades producidas, costo de los materiales directos, costo de la mano de obra directa, horas de mano de obra directa y horas-máquina, no es un impedimento para recurrir a otras bases de aplicación más justas. Se llama la atención sobre la necesidad de superar el problema de distribuir los costos indirectos de forma inmediata desde los rubros de costos indirectos a los productos u objetos de costo. Con el propósito de llenar el vacío de falta de una metodología detallada para trasladar gradualmente los costos indirectos a cada uno de los productos, se hace una propuesta minuciosa de un procedimiento integral de asignación de los costos indirectos de producción.

Con el capítulo 5 se pretende aclarar la forma de aplicar el *costeo basado en actividades*. Para ello, aparte de sustentar por qué gestionar estratégicamente los costos, se plantea cómo debe implementarse a través de por lo menos tres etapas de búsqueda de impulsores de costos, se especifica el modo de llevarlo a cabo en organizaciones del sector industrial y se amplía y demuestra su validez en el sector de servicios.

En vista de que uno de los problemas en el costeo convencional es pasar por alto la exhortación en cuanto a que en el mundo real se mezclan las órdenes de trabajo y los procesos, en el capítulo 6 se pone énfasis en esto. Aquí se enseña los modos de costear atendiendo la particularidad existente entre los productos o lote productos de un proceso productivo. Es así como se abordan por separado los sistemas de costeo *por órdenes* y *por procesos*, y en ambos casos se revela, ordenadamente, los procedimientos implicados en su implantación. En lo que concierne al costeo por procesos, principalmente, se hacen disquisiciones en torno a los métodos de costeo de promedios ponderados; primeras entradas, primeras salidas y costeo estándar.

Frente al problema de qué hacer frente al hecho de que existan dos o más productos que utilizan las mismas actividades y recursos de un proceso productivo, en el capítulo 7, se resuelven las siguientes preguntas: ¿Qué determina el nivel de importancia de uno y otro producto? ¿Cuán importante es un producto y cuán poco importante es otro? ¿Qué costos comparten uno y otro producto? ¿Cuánto la calificación de importante o poco importante incide en el modo de asignar los costos que comparten uno y otro producto? ¿Cómo asignar los costos compartidos entre los productos involucrados? ¿Qué riesgos deben evitarse en la toma de decisiones estratégicas y operativas relacionadas a los modos de distribuir los costos compartidos? Para atender estas interrogantes se han definido criterios que ayuden a distinguir un producto principal de uno secundario y se han expuesto de forma pormenorizada cada uno de los métodos de asignación de los *costos conjuntos*, así como las formas de preparación del estado de ganancias y pérdidas cuando existen *subproductos*.

Con el ánimo de cumplir con uno de los requisitos que exige la híper-competencia actual, en el capítulo 8 se descifra lo que significan y comprenden los *costos de la calidad*. Desde una perspectiva que ligue las categorías de costos de la calidad con los costos de la calidad de los clientes y con sus necesidades y expectativas, se instruye sobre la manera de detectar los diferentes tipos de costos de la calidad, se exponen las interacciones entre los costos de la calidad y similarmente las interrelaciones existentes entre la calidad y los costos de la calidad.

El capítulo 9 tiene como objetivo adiestrar respecto a cómo elaborar un *presupuesto* que realmente sea útil. Remarcando que los presupuestos son de tipo financiero y no financiero. Este capítulo se dirige a describir, con variados casos de la vida real, el modo de elaborar un presupuesto de operaciones. Asimismo, se expone una demostración del enlace entre el presupuesto de operación o de estado de ganancias y pérdidas, el presupuesto de flujo de efectivo y el presupuesto de balance general.

Más allá del propósito específico del capítulo 10 referente a socorrer en el reto de reducir los costos, manteniendo al mismo tiempo de manera inalterable las ventajas competitivas de las organizaciones, su finalidad es despertar la inquietud para continuar buscando nuevas técnicas y procedimientos de reducción de costos. En dicho capítulo, se plantea una metodología de reducción de costos acompañada de herramientas de gestión sencillas y eficaces.

Se insiste en que pese a las ventajas que tiene el trabajo de costear con precisión y de utilizar eficazmente sus resultados, este tiene sus limitaciones. Los directivos necesitan de otras herramientas de apoyo y principalmente de la perspectiva de los ingresos para asegurar la sobrevivencia y desarrollo de sus organizaciones. Los costos deben mirarse en simultáneo con las características de calidad de los productos y observando su relación con la variación de los volúmenes de ventas y del nivel de precio. Por otra parte, para alcanzar el éxito organizacional no será suficiente con la búsqueda de la efectividad operacional, sino también requiere de la eficacia en el campo estratégico. Es decir, se trata de complementar dos caras de una misma moneda: la de ser eficientes y al mismo tiempo de ser eficaces. La respuesta a un factor clave de éxito no es sólo una cuestión de costos, sino además del manejo de la percepción, del trato real al cliente, de la calidad intrínseca del producto y de la velocidad, entre otras variables. Al final lo que se quiere con el proceso de costeo, es saber cuánto cuesta un producto y qué se puede hacer y qué no se debe hacer para satisfacer al cliente y para crear valor a la organización.

#### **Capítulo 1**

## **Aspectos teóricos clave de la contabilidad de costos**

Para empezar se dirá que el trabajo de costear es similar a lo que sucede con las matemáticas y se resume en lo que nos dijera un profesor de este curso: "Las matemáticas son como comerse un alfajor". Y esto es cierto. Entonces, para dominar este tema, la clave está en que nos guste el alfajor. De no ser así, será una cuestión de recurrir a la paciencia, mucha paciencia, para lograr que nos guste este sabroso dulce peruano.

En respuesta a esta sentencia, en el presente capítulo, con los propósitos de ubicar al lector respecto al significado de los términos más relevantes manejados en la gestión de los costos y de ordenar la aplicación de los diferentes temas que de manera específica, se ilustra en los capítulos siguientes, se proponen definiciones de sencilla aprehensión y rápida aplicación y luego, se describirá paso a paso la forma de costear. Asimismo, con el objetivo de evitar un enfoque parcial de la gestión de los costos, se narrará la relación de los costos con otros aspectos relevantes de la gestión organizacional, tales como la calidad, los estados financieros y el flujo monetario organizacional.

A fin de que el lector no se quede con la interrogante respecto a cómo se asocia un tema con otro o, en qué momento se aplica tal técnica, en la descripción del proceso de costeo, se indicará qué tema va antes, qué trabajo va después y qué materia incluye cada etapa.

#### **1. PROPÓSITO Y ALCANCE DE LA CONTABILIDAD DE COSTOS**

El trabajo de costeo, tiene como propósito lograr la simplificación e incrementar el grado de objetividad de la toma de decisiones gerenciales. La contabilidad de costos, brinda información de manera sistemática para:

a) Ser utilizados en la planeación y control de las operaciones de rutina. La información de los costos facilita la toma de decisiones inmediatas, correctivas y preventivas de carácter cotidiano, como por ejemplo, para saber qué hacer frente a una variación en el consumo de combustible u otro recurso.

b) Apoyar la toma de decisiones no rutinarias y elaborar planes y políticas importantes. Por ejemplo, ayuda a responder las siguientes preguntas: ¿qué precio establecer?, ¿cuál será el presupuesto anual?, ¿cuán posible, económicamente, es aumentar los beneficios entregados a los clientes?, ¿hasta qué punto será conveniente reducir los costos para a su vez reducir los precios con la finalidad de aumentar la participación de mercado, sin perjudicar el nivel de calidad del producto?, ¿en qué actividades se incrementarán los costos y en qué otras se reducirán con la finalidad de mantener o crear ventajas competitivas?, ¿de qué parte de la cadena o red de valor apropiarse y de qué otra no?, ¿en cuánto afecta al valor percibido por el cliente la decisión de reducir o aumentar los costos?, ¿cuánto varían los costos, o los ingresos, de las actividades de una organización o unidad estratégica, cuando en otra actividad se reducen o aumentan los costos?, ¿qué variación provoca en los ingresos y en los inventarios, una variación en los gastos?, ¿en cuánto varía el valor promedio de los inventarios debido a una determinada variación en los costos?

En la fijación de precios, incidirá mucho la política de la empresa en cuanto a margen de ganancia, los recursos sacrificados en toda o parte de la cadena de valor, que se planea sean reconocidos, y la relación oferta y demanda.

Tenga presente que la toma de decisiones en el campo de los costos no se restringe a su reducción, sino también a su aumento, pues se trata de verlos como un impulsor de las metas de la organización o unidad estratégica, en particular de la meta nuclear, es decir de aquella que comprende a todas las demás. Por ejemplo, adicionar determinado producto o servicio complementario, puede aumentar el costo, pero al mismo tiempo aumentar las ventas en una magnitud que supera el costo incurrido.

c) Negociar contratos de corto y largo plazo. El conocimiento de los costos permite ceder o exigir con objetividad en las negociaciones con los clientes, proveedores, competidores y demás grupos de interés. Por ejemplo, en un acuerdo de precio con los clientes puede solicitarse que se reconozcan los costos de producción, investigación y desarrollo, diseño y traslado de los productos.

En general, la contabilidad de costos ayuda a tomar acuerdos sobre qué costos y gastos serán incluidos en el cálculo de los precios, tanto en la situación de proveedor como de cliente. Es común por ejemplo, la necesidad de calcular los costos y de establecer los precios en las ventas de materias primas y productos en proceso entre competidores directos. Igualmente, en el caso de los servicios de maquila que brindan algunas empresas a las grandes cadenas de supermercados.

d) Elaborar informes externos a los accionistas, gobiernos y otros grupos externos. Por ejemplo, con el conocimiento de los costos de cada producto, se valorizan los inventarios y se estiman los costos de los productos y a su vez, esta información servirá para elaborar el estado de ganancias y pérdidas y construir el balance general, requeridos por determinadas instituciones gubernamentales.

#### **2. DIFERENCIA ENTRE COSTO, PRECIO Y VALOR**

Para efectos de conocer de manera puntual y práctica la diferencia entre costo, precio y valor, se definirá el término costo sin mucha disquisición, reservando ésta para el acápite que sigue. Costo es el monto sacrificado en la elaboración de un producto. Precio es el monto que paga el cliente por un producto. Valor es el monto que el cliente asigna a un producto en función de lo que él percibe sobre la utilidad o beneficio recibido. Según esto, lo ideal es que el precio pagado coincida o esté por debajo del valor asignado por el cliente y que además el precio esté por encima del costo del producto.

En consecuencia, los beneficios elegidos y entregados por la organización deben representar valores que en conjunto signifiquen un monto igual o mayor al precio y al mismo tiempo, exige una gestión inteligente que conduzcan a la adición de costos que sean superados por el valor que generan, o a la eliminación de todo aquél costo que presione el aumento del precio y no del valor. Por ejemplo, sustituir un envase convencional por uno reutilizable, por el lado del costo puede representar un aumento de éste, pero desde la perspectiva del valor, puede significar también un fuerte incremento que resulta superior al costo adicional. En este escenario se tendría la justificación para un aumento del precio.

#### **3. CONCEPTOS BÁSICOS**

Imaginemos que usted es un importador y comercializador de cierres y broches para vestidos y que en estos momentos tiene en almacén 1,000 docenas de cierres y 100 cientos de broches. Los cierres están valorizados a un promedio de 5 dólares la docena, y los broches a 15 dólares el ciento. Los montos de 5,000 y 1,500 dólares, respectivamente, ¿representan un costo o un gasto? ¡Mientras estos productos sean suyos o de su empresa, serán costos!

Continuando con el ejemplo anterior, supongamos que después de 15 días, usted no ha realizado ninguna importación más y que en ese período de tiempo ha vendido la mitad. Ahora, ¿cuánto tiene de costo y cuánto de gasto? 2,500 y 750 dólares, respectivamente. ¿Por qué? Porque la mitad dejó de ser suyo y le generó un ingreso y la otra mitad sigue siendo suyo (está en inventario, en su almacén). Dicho de otro modo, la mitad salió del balance general y se fue al estado de ganancias y pérdidas, y la otra mitad sigue en el balance general.

Ahora, conjeturemos que usted tiene una panadería y Dios no quiera, pero de pronto, unos delincuentes le dejan vacío su almacén de materias primas e insumos y se llevan también de su tienda, 50 botellas de gaseosas y 50 biscochos. ¿A los valores de estos productos, los considerará como un costo, gasto o pérdida? ¡Si estos recursos no le generaron un ingreso, serán considerados como pérdidas! Por lo tanto, el monto que represente este daño, será considerado como pérdida y saldrá del balance general y se irá directamente al estado de ganancias y pérdidas.

Para responder dudas como las expuestas, en la disciplina de los costos es vital estar al tanto del significado de cada término involucrado. De allí que se recomienda superar la tentación de ir directamente a los siguientes capítulos del presente texto sin haber revisado las definiciones que se explican a continuación.

*Activo.* Es el conjunto de propiedades de una empresa y pueden ser de dos tipos: corrientes y no corrientes. La propiedad de los primeros dura menos o igual a un año y comprende el dinero en efectivo depositado en el banco o que está en la caja de la empresa, las cuentas por cobrar, los inventarios, valores negociables con vencimiento menor o igual a un año, etcétera. Los activos no corrientes, son propiedades que duran más de un año, por ejemplo: edificios, terrenos, máquinas, valores negociables con vencimiento mayor a un año, etcétera. Todos los activos representan beneficios económicos futuros esperados.

Es importante, precisar la diferencia entre un activo y un costo. Todos los costos son activos, pero no todos los activos son costos. El rubro caja-bancos es un activo, pero no un costo; igualmente el valor de una máquina es un activo, más no es un costo. El dinero que se tiene depositado en un banco no es un costo debido a que no es un bien o servicio que se utilice en el traslado, producción y/o comercialización de un producto o servicio. El dinero en este caso es un medio para financiar las actividades de trasladar, producir o comercializar. Respecto al valor de una máquina, sólo la parte que se deprecia, se toma como costo.

*Balance General.* Describe el conjunto de propiedades y obligaciones de una empresa, en un determinado momento. Las propiedades se clasifican en activos corrientes y activos no corrientes; y las obligaciones pueden estar constituidas por pasivos y patrimonios. A su vez, los pasivos pueden ser corrientes o no corrientes. Los primeros son deudas de corto plazo o que por lo general se cancelan en un plazo igual o menor a un año, y los pasivos no corrientes son deudas de largo plazo, que comúnmente se cancelan en plazos mayores a un año. El patrimonio es el monto que la empresa debe a sus accionistas; dicho de otra manera, es la propiedad de los accionistas dentro de la organización. El activo total (activo corriente más activo no corriente) debe ser igual al pasivo total (pasivo corriente más pasivo no corriente) más el patrimonio.

*Base de asignación*. También denominado "base de aplicación". Es la unidad de medida considerada como la más justa, para distribuir un costo indirecto o un conjunto de costos indirectos afines. Tradicionalmente, la contabilidad de costos, recurre a las siguientes bases de asignación: unidades de producción, costo de los materiales directos, costo de la mano de obra directa, horas de mano de obra directa y horas máquina. Con el costeo basado en actividades, se busca que estas unidades de medida representen la relación causa-efecto entre los generadores de los costos (las actividades) y los costos. Por ejemplo, para conocer cuánto asignar del sueldo de un supervisor a dos productos diferentes, el tiempo promedio dedicado por el supervisor a cada producto, podría constituirse en la relación causa-efecto entre sus actividades de control y el sueldo a distribuirse a cada producto.

*Capacidad instalada.* Es el nivel de actividad disponible que podría explotar una unidad estratégica o negocio, medido en función de unidades de producción. Está determinado por la actividad o recurso "cuello de botella" del proceso de producción. El "cuello de botella" puede tratarse por ejemplo de: la máquina más lenta, la cantidad de camas de un hospital, los montos de dinero posibles de captarse como fuentes de fondos de una entidad financiera, el rendimiento de un equipo de técnicos para diseñar programas, la cantidad de solicitudes del cliente que se pueden atender, etcétera.

*Capacidad no utilizada.* Es el nivel de actividad no explotado en una unidad estratégica o negocio. Puede ser medido en unidades de producción o como un porcentaje respecto a la capacidad instalada. Viene a ser la suma de la capacidad en exceso y de la capacidad ociosa.

*Capacidad en exceso*. Es el nivel de actividad que no puede explotarse tanto en el corto como en el largo plazo. Por ejemplo, si se espera producir y vender en los próximos 5 años una cantidad de 2,000 unidades anuales y la capacidad instalada es de 3,000 unidades anuales, entonces la capacidad en exceso o el sobredimensionamiento del proceso productivo será de 1,000 unidades anuales. Cuando se presenta este caso, lo recomendable es vender este exceso, mediante por ejemplo el alquiler o la maquila, pues no existe el riesgo de interrumpir el nivel de actividad normal del negocio. La capacidad en exceso, se constituye en un gasto, pues debe considerarse como un costo del período y por tanto debe considerarse como una pérdida dentro de los gastos operativos.

El costo de la capacidad en exceso, por no ser un costo del producto, tampoco es inventariable.

*Capacidad ociosa*. Es el nivel de actividad que no se explota temporalmente. Por lo general obedece a razones de variación estacional de la demanda. Por ejemplo, considerando la situación anterior, se puede producir y vender 2,000 unidades, pero por efectos de la estacionalidad sólo se vende 1,500 en el invierno; entonces la capacidad ociosa sería de 500 unidades anuales. ¿Qué hacer cuando se tiene capacidad ociosa? Debido a que el no uso de esta capacidad es temporal, se recomienda uniformizar el comportamiento del nivel de producción en todo el año, mediante la estabilización del comportamiento de las ventas a favor del negocio. Otra opción es recurrir al ajuste o flexibilización de las jornadas de trabajo. Por ejemplo, en el invierno, para frenar la reducción de las ventas de ropas de verano, se opta por el remate de ropas de verano. También, algunos supermercados, en determinados días de bajas ventas, proceden al lanzamiento de promociones, tales como los populares "canastones", para lograr uniformizar el nivel de ventas en todos los días de la semana. La capacidad ociosa, se constituye en un costo del producto y en consecuencia es inventariable.

Es común que la capacidad en exceso y la capacidad ociosa se presenten simultáneamente. Por ejemplo, un negocio de helados puede tener capacidad ociosa en el invierno y al mismo tiempo estar sobredimensionado (poseer capacidad en exceso) respecto a sus ventas esperadas en el largo plazo.

Es importante llevar un registro por separado de ambos tipos de costos, en razón de que ayudará a llamar la atención y así facilitar la adopción de diferentes estrategias o acciones para cada caso. Una forma de calcular los costos por capacidad en exceso y distinguirla de los costos por capacidad ociosa es a partir del tipo de nivel de capacidad productiva utilizado para asignar los costos indirectos de producción. Por ejemplo, para un monto de US\$ 10,000 de costos indirectos de producción a un nivel práctico de producción de 1,000 piezas, se obtendría como tasa de aplicación US\$ 10 por pieza, y si realmente se hubiera producido 600 piezas, el costo a aplicarse sería US\$ 6,000, obteniéndose así un costo por capacidad no utilizada (capacidad ociosa más capacidad en exceso) de US\$ 4,000. Después de calcular esto se procedería a calcular cuánto de este costo (de los US\$ 4,000) corresponderían a la capacidad en exceso y cuánto a la capacidad ociosa. En este ejemplo, suponiendo que como consecuencia de factores estacionales sólo se produjo 600, pudiéndose vender 700 piezas, se tendría como costo por capacidad ociosa el monto de US\$ 1,000 (100 x 10), y por capacidad en exceso el valor de US\$ 3,000 (300 x 10).

*Competencia clave*. Talento, habilidad, destreza, actitud y comportamiento que no se puede trasladar o que es difícil de transferir, que son el producto de la formación y de la estructura genética de las personas, en relación con su inteligencia emocional y espiritual. A fin de cuentas está representado por el don de una organización o lo que sabe hacer bien y mejor que las demás.

*Costo.* Implica propiedad. Es el valor monetario de los bienes y servicios utilizados en el traslado, producción y/o comercialización de productos o servicios, cuando todavía son propiedad de la empresa. Se convierten en gasto, o pasan al estado de ganancias y pérdidas, cuando los productos o servicios producidos con la contribución de éstos, se venden o son entregados al cliente. Veamos los siguientes ejemplos para clarificar esta definición.

Si una panadería compró 200 sacos de harina de trigo a un valor de US\$ 80 cada saco, y todavía no han sido procesados, el monto de US\$ 16,000 (200 x 80), será un costo y a la vez un activo, pues estará en el balance general y no en el estado de ganancias y pérdidas. Este valor, o parte de éste, será un gasto cuando se vendan los panes y demás productos elaborados con esta materia prima.

Una empresa que tiene como producto terminado arroz embolsado, pero que todavía está en su almacén de productos terminados, es decir todavía no se vende, lo tomará como un costo y activo a la vez.

De igual modo, si una fábrica de zapatos compró una máquina que tendrá como vida útil 10 años o que servirá para producir un total aproximado de 120,000 pares de zapatos, pero que no está siendo utilizada, no será depreciada, y por lo tanto su gasto será cero y será un activo. Su gasto será igual a la suma calculada como depreciación cuando la máquina se utilice normalmente. Similar que en los ejemplos anteriores, el valor de la depreciación (costo) se constituirá en un gasto cuando los zapatos en los cuales intervino la máquina, se vendan.

¿Qué pasa si en todo un mes, una fábrica de telas, produce 15,000 metros, pero no vende nada? Todas las erogaciones por mano de obra, materiales directos, sueldos y salarios y demás rubros sacrificados en la producción de estos 15,000 metros de tela, serán considerados como costo.

Un importador y vendedor de motores de automóviles, considerará como costo, el valor del motor; el flete desde el país de origen hasta su almacén; los transbordos; los derechos de muelle; inspección aduanera; honorarios de la agencia de aduana; los impuestos aduaneros; el almacenaje, la carga y descarga en la aduana; el lavado de los contenedores y demás rubros para hacer posible que la mercadería esté en las instalaciones de dicha empresa.

*Costo de capital*. Suma ponderada del gasto financiero y del costo de oportunidad. Dicho de una manera simple, representa el costo del dinero invertido en la organización y que ha sido aportado por agentes externos o que no son propietarios de la organización (pasivo) y por los accionistas (patrimonio). Por lo general un pasivo genera un gasto financiero y las cuentas del patrimonio poseen costos de oportunidad. Si en un negocio, se invirtió US\$ 10,000 y fue financiado con 2,000 mediante aporte de los accionistas y el saldo fue cubierto con un préstamo bancario, y además conociendo que el costo de oportunidad es de 20% anual y el gasto financiero es de 10%; entonces el costo de capital del negocio equivale al 12% [(20%  $x$  2,000 + 10% x 8,000) ÷ 10,000].

*Costo de oportunidad.* Monto o tasa de ganancia que se deja o dejaría de percibir, como consecuencia de elegir una opción determinada. El costo de oportunidad debe ser algo real, no puede ser algo especulativo. Por ejemplo, un empresario para evaluar la conveniencia de invertir en el negocio "x" no debiera utilizar la tasa promedio de la bolsa de valores, si es que el capital que se desea invertir lo tiene depositado en un banco, excepto si tiene como alternativas de inversión el negocio "x" y la compra de acciones en la bolsa de valores. Si una empresa "y" con una capacidad en exceso equivalente al 50% de la capacidad total de su almacén recibe la propuesta de un fabricante para alquilarle dicha capacidad por 500 mil dólares anuales, y al mismo tiempo se le presenta la oportunidad de participar en un nuevo mercado, que le significaría ocupar el área en exceso del almacén; deberá determinar si le es favorable o no expandirse, considerando como parte de los costos de expansión los 500 mil dólares que dejaría de ganar por no alquilar el almacén. En otras palabras, para aprobar el ingreso al nuevo mercado el resultado debe ser por lo menos igual a cero, después de haber descontado a la utilidad de dicha estrategia, el costo de oportunidad de 500 mil dólares.

*Costeo estratégico.* Es la adición de la perspectiva y del análisis estratégico a la información y a los resultados ofrecidos por la contabilidad de costos. Es decir, no es un tipo de contabilidad más, sino simplemente, comprende deducir los efectos de los productos obtenidos por la contabilidad de costos, así como el manejos de éstos sobre la ventaja competitiva, la competencia y el desarrollo en el tiempo de la organización o unidad estratégica. Por ejemplo, fijar el precio sobre la base de tan solo los costos variables, puede ser útil en la etapa de introducción de un producto, si se ha optado por la estrategia de liderazgo en costos y cuando se tiene reales posibilidades de expandir el volumen de ventas en una cantidad que permita recuperar los costos fijos en el futuro. Además, para adoptar esta decisión, se debe tomar en cuenta el nivel de relación calidad/precio con respecto a los mismos productos ofrecidos por los competidores directos. Una decisión de esta naturaleza, no tendrá mucho sentido, si no es una medida realmente coyuntural y si la relación calidad/precio es mucho mayor que el de la competencia.

*Decisiones correctivas*. Se toman sobre las causas detectadas de una desviación negativa actual para evitar que se repita. Por ejemplo, cuando al conocerse que la causa de la disminución de la productividad de los médicos de un establecimiento de salud del Estado fue que el premio otorgado por desempeño no funcionó, se decidió eliminar el incentivo y optar por la asignación de mano de obra especializada.

*Decisiones inmediatas*. Se orientan a frenar o superar el efecto, no se dirigen a la causa de la desviación entre lo real y lo planeado, lo que se refleja en una acción que detiene un efecto no deseado, como prohibir o desautorizar un gasto superfluo o que no genera valor. Estas acciones son del tipo: "si ve que alguien sufre una hemorragia nasal, no pierda tiempo investigando por qué, actúe inmediatamente comprimiendo la fosa nasal por donde se produce el sangrado".

*Decisiones preventivas*. Se toman con respecto de las causas de debilidades o problemas que, si bien actualmente no se presentan, podrían ocurrir en el futuro (potenciales). Por lo general, se recurre a decisiones preventivas después de observar varias tendencias consecutivas sobre resultados relacionados. Por ejemplo, si la cobertura de atención de una empresa pública se mantiene y se observa que las quejas fundadas de los usuarios también, pero en niveles relativamente altos, deberá tomarse una decisión que solucione la causa del alto nivel de quejas fundadas para evitar que este problema afecte negativamente la cobertura.

*Eficacia*. Grado de acercamiento de un resultado real a una meta o un resultado esperado. Es decir, el patrón de evaluación de la eficacia es la meta y por lo tanto es relativa a ésta. Por consiguiente, se será eficaz si se llegó o superó la meta; y lo contrario, si se logró un resultado real por debajo de la meta trazada. Por ejemplo, si la meta fue alcanzar una participación de mercado de 30% en el plazo de un año y si realmente en dicho período se obtuvo 32% quiere decir que se fue más eficaz de lo esperado.

*Eficiencia.* Nivel de desempeño en la utilización de los recursos medido comúnmente en términos de costo, tiempo y productividad. La eficiencia es relativa a los patrones de comparación establecidos en los indicadores de costo, tiempo y productividad. Por ejemplo, si el costo unitario de la empresa "X" en un producto determinado es de US\$ 10.00 por libra y de su competidor "Y" es de 9.50, entonces dicha empresa es menos eficiente en costo que la empresa "Y".

*Efectividad.* Suma ponderada de la eficiencia y de la eficacia. Por ejemplo, si una persona realizó una actividad antes de lo previsto (eficiente con relación al tiempo), gastó menos de lo presupuestado (eficiente con relación al costo) y, al mismo tiempo, no logró la meta fijada, su efectividad será el promedio ponderado de estos tres factores de evaluación.

*Estado de ganancias y pérdidas*. Describe el conjunto de ingresos y gastos que una empresa generó o acumuló en un período de tiempo determinado. La diferencia entre una empresa industrial y una empresa comercial, se da por el lado del gasto "costo de ventas". En el primer caso, el costo de venta es igual al inventario inicial de productos terminados más el costo de producción menos el inventario final de productos terminados, y en una empresa comercial, el costo de venta es igual al costo de las mercaderías vendidas. El resto de rubros de gastos es igual: gastos administrativos, gastos de venta y gastos financieros.

Para hallar el costo de ventas de una empresa de servicios, deberá previamente identificarse y precisarse cuál es el producto y luego proceder a su cálculo.

*Gasto.* No implica propiedad, se aplican contra los ingresos de un período determinado y para ello no están sujetos a la realización de una venta. Comprende asimismo al costo que ha producido un beneficio presente o futuro y que ha expirado (ya no es de la empresa). Por ejemplo, será considerado como gasto, el costo de 100 toneladas de crudo de soya procesadas que formaron parte de 200 toneladas de aceite vendido (estas 100 toneladas dejaron de ser de la empresa) y el sueldo de los supervisores que trabajaron en la gestión de tal proceso y en la obtención de las 200 toneladas de aceite vendido y de 20 toneladas más de aceite que no se vendieron y que están en el inventario de productos terminados. Similarmente, serán gastos, los 100 kilos de colorante que formaron parte de 10,000 litros de gaseosas vendidas y en el que 1,000 litros no se vendieron. Los gastos pasan directamente al estado de ganancias y pérdidas. Como ejemplo podemos mencionar los sueldos, la depreciación, la amortización y el agua, la energía y el teléfono que se utiliza en las oficinas.

*Grado de apalancamiento operativo –GAO*. Mide el nivel de impulso de la utilidad operativa como consecuencia de una variación en el nivel de actividad. Se calcula dividiendo la variación de la utilidad operativa entre la variación del nivel de actividad. No obstante que en esta fórmula, explícitamente se considera la variable volumen de ventas e implícitamente se supone que los costos fijos y el costo variable unitario se mantienen, en la práctica una variación del nivel de actividad está asociada o depende de otras variables, tales como el precio y las características de calidad del producto o servicio. Debido a los supuestos convencionales respecto a que los costos fijos y el costo variable unitario permanecen constantes, a mayor proporción de los costos fijos sobre el gasto operativo total, mayor será el potencial de apalancamiento operativo.

*Indicador.* Marcador mensurable útil para conocer el estado y el comportamiento de un objeto que se desea interpretar. El objeto puede ser una organización, una unidad estratégica, una unidad orgánica, un proceso, un sector, un país, una región, un ambiente externo, una persona, un animal o una cosa.

*Ingreso*. Es el monto que se obtiene sumando los resultados parciales derivados de la multiplicación de los precios de los productos por las cantidades vendidas correspondientes. Por ejemplo, si en un mes se venden 150,000 panes y 10,000 paquetes de galleta, a un precio de 0.10 y 1.20 nuevos soles, respectivamente, el ingreso mensual será de 27,000 nuevos soles. El ingreso ha sido resultado de resolver las siguientes operaciones: ingreso =  $(0.10 \times 150,000) + (1.20 \times 10,000)$ .

*Inversión.* Toda erogación que se espera sea útil mayor a un año.

*Nivel de actividad.* Representa la cantidad de unidades de producción o de unidades de venta que multiplicado por el precio, constituyen el ingreso de una unidad estratégica o negocio. Por ejemplo, el nivel de actividad de una universidad será la cantidad de alumnos que estudian en sus instalaciones; igualmente, en un negocio de comercialización de telas, el nivel de actividad será la cantidad de metros o kilos de telas vendidas. En sentido práctico, responde a la pregunta ¿en función de qué se generan los ingresos?

*Objeto de costo*. Viene a ser el qué costear medido en unidades monetarias y puede tratarse de una unidad estratégica, una unidad orgánica o un departamento, una actividad, un tipo de cliente, una fábrica o una planta o un producto tangible o intangible.

*Objeto presupuestal.* Cualquier ámbito que será proyectado y estimado en unidades monetarias y que puede tratarse de una organización, una unidad estratégica, una unidad orgánica o un departamento, una actividad, un tipo de cliente, una fábrica o una planta o un producto tangible o intangible.

*Pérdida.* Son reducciones en la propiedad o participación de la empresa por las que no se ha recibido ningún valor compensatorio, como por ejemplo: incendio, destrucción de una planta por terrorismo, etcétera. No se originan en función del tiempo ni de la realización de la venta. En este caso, a diferencia de los costos y gastos, la organización no recibe nada a cambio, o no existe un flujo de doble sentido conformado por entradas y salidas de dinero.

*Producto.* Todo bien, tangible o intangible, entregado al cliente que representa la razón más importante por la cual este consume, utiliza, adquiere, paga o decide su adquisición y que responde directamente a la satisfacción de una necesidad básica.

*Rango relevante.* Es el intervalo de capacidad productiva o de nivel de actividad, dentro del cual la necesidad de recursos derivados de la infraestructura o tecnología, es la misma. Por ejemplo, para producir o vender de 1,000 hasta 2,000 litros de leche se necesitarán tres máquinas y tres personas; o para atender desde 1 paciente hasta 50 pacientes por día, se requerirá de cinco médicos, dos equipos de calefacción, tres equipos de airea acondicionado y 50 camas de hospitalización. En consecuencia, sobre este intervalo, la necesidad de este tipo de recursos, varía. Por esta razón es que dentro de este tramo, los costos fijos permanecen invariables.

*Retorno sobre la inversión (ROI)*. Proviene de las siglas en inglés *Return On Investment.* Viene a ser la rentabilidad generada por la inversión total realizada en un negocio, empresa o proyecto. En este caso, la inversión total es el activo total de una organización, negocio o proyecto. Se calcula dividiendo la utilidad neta entre el activo total de un negocio, empresa o proyecto.

*Retorno sobre el patrimonio (ROE).* Proviene de las siglas en inglés *Return On Equity.*  Representa el retorno o rentabilidad del patrimonio o de la inversión de los accionistas de una organización, negocio o proyecto. Se calcula dividiendo la utilidad neta entre el patrimonio correspondiente a un negocio, empresa o proyecto.

*Tamaño mínimo eficiente.* Volumen de producción que hace mínimo el costo unitario y a partir del cual los costos unitarios empiezan a subir. Este tamaño está determinado por los costos fijos mínimos, básicamente como función de la tecnología (de ésta se derivan los costos de mano de obra, depreciación, mantenimiento y aquellos gastos relacionados a los recursos requeridos para la gestión). Lo denominamos **Punto Máximo de Rango Relevante**. Por ejemplo, en el sector de crianza de alpacas se calcula que el costo unitario más bajo se obtiene cuando se producen 5,000 cabezas y que si se produce por debajo de este nivel o por encima hasta una cantidad por debajo de 10,000 alpacas, el costo total unitario de crianza es mayor. Esto ocurre, por ejemplo, porque para criar 1,000 cabezas o 5,000 cabezas se requerirá la misma cantidad "n" de guardianes y por lo tanto el costo fijo unitario será mayor si el nivel fuera 1,000. Igualmente, si se supone que "n" guardianes pueden cuidar como máximo 5,000 cabezas de alpaca, entonces para un nivel de crianza de 6,000 cabezas se requerirá "2n" guardianes y en consecuencia también el costo fijo y el costo total unitario se incrementarán. Por el hecho de que en la realidad la categoría de costo fijo es relativa y por consiguiente existen costos fijos fijos y costos fijos no tan fijos, este mayor costo unitario se presentará hasta un nuevo tamaño mínimo eficiente, nivel en el que nuevamente el costo unitario se minimizará. En el caso de las alpacas, suponiendo que se decide incrementar el nivel de actividad al nuevo tamaño mínimo eficiente de 10,000 cabezas, en este punto se obtendrá un costo total unitario menor, debido a que no todos los costos fijos se incrementarán en la misma proporción que el crecimiento del volumen de crianza o porque algunos costos fijos aumentarán y otros no. Por ejemplo, en una granja el costo fijo no tan fijo de gastos por guardianía se incrementarán, pero el sueldo del gerente, por tratarse de un costo fijo fijo, se mantendrá. Por lo general, los tamaños mínimos eficientes son múltiplos entre sí, pues por ejemplo evolucionan de 1,000 a 2,000 y a 3,000 unidades de producción.

*Tecnología*. Es la forma particular de realizar un proceso productivo y que es resultado de la combinación de elementos blandos y duros específicos. Los elementos blandos incluyen los conocimientos aplicados y las técnicas y métodos utilizados; y los elementos duros vienen a ser las características de las máquinas y equipos empleados.

*Unidad estratégica*. Conjunto de productos o servicios afines que cumplen una función o satisfacen beneficios concretos de un grupo determinado de clientes externos y que es resultado de la aplicación de una tecnología específica o de la ejecución de un proceso particular. Es, por lo tanto, el resultado de conjugar tres ejes o dimensiones: grupo de clientes, beneficios específicos buscados y tecnología específica (cadena de valor). También se le denomina negocio o unidad de negocio.

#### **4. GESTIÓN INTEGRAL DE LOS COSTOS**

Si bien la gestión de los costos es relevante para el éxito en las organizaciones, no lo es todo. Además, la eficacia y eficiencia en su manejo, depende de cómo se asocia a otros factores del éxito organizacional. Según esto, el proceso de administrar los costos debe ir más allá de la tarea de reducir los costos, pues debe involucrar la previsión de los efectos de una decisión de disminuir el uso de recursos en otros factores que también impulsan el desarrollo organizacional y sobre esta estimación, deberá incluir decisiones de mucho más alcance. Por ello, se plantea que los costos se gestionen desde una perspectiva integral. Esto significa considerar los siguientes aspectos:

 *El flujo monetario empresarial*. Toda organización tiene tres fuentes de entradas y salidas de dinero (véase gráfico 1.1): los ingresos, los gastos y los inventarios. Los ingresos incluyen las variables precio y volumen o nivel de actividad, los gastos comprenden el costo de ventas, los gastos operativos, los gastos financieros y otros gastos no incluidos en los rubros anteriores. De los inventarios se desprenden los gastos financieros y el costo de oportunidad. En este flujo, lo más importante está representado por el "dinero que entra", y por lo tanto, el manejo de los costos deberá supeditarse a la generación de ingresos. Dicho de otro modo, la gestión de los costos debe considerarse como un impulsor de las entradas de dinero. En esto entonces, el control de los costos debe relacionarse a todos los factores que son causales de ingresos, en especial, el valor ofrecido a los clientes y las características de la calidad de los productos y de los servicios. Por ejemplo, para tener éxito en el sector de mantenimiento de automóviles nuevos es clave ofrecer un servicio altamente confiable y rápido y para ello se debe contar con técnicos y profesionales expertos y de una alta disponibilidad de repuestos. Por ende, en este negocio podría ser incoherente aplicar la política de buscar mano de obra barata y de reducir los costos a través de las limitaciones en los programas de capacitación.

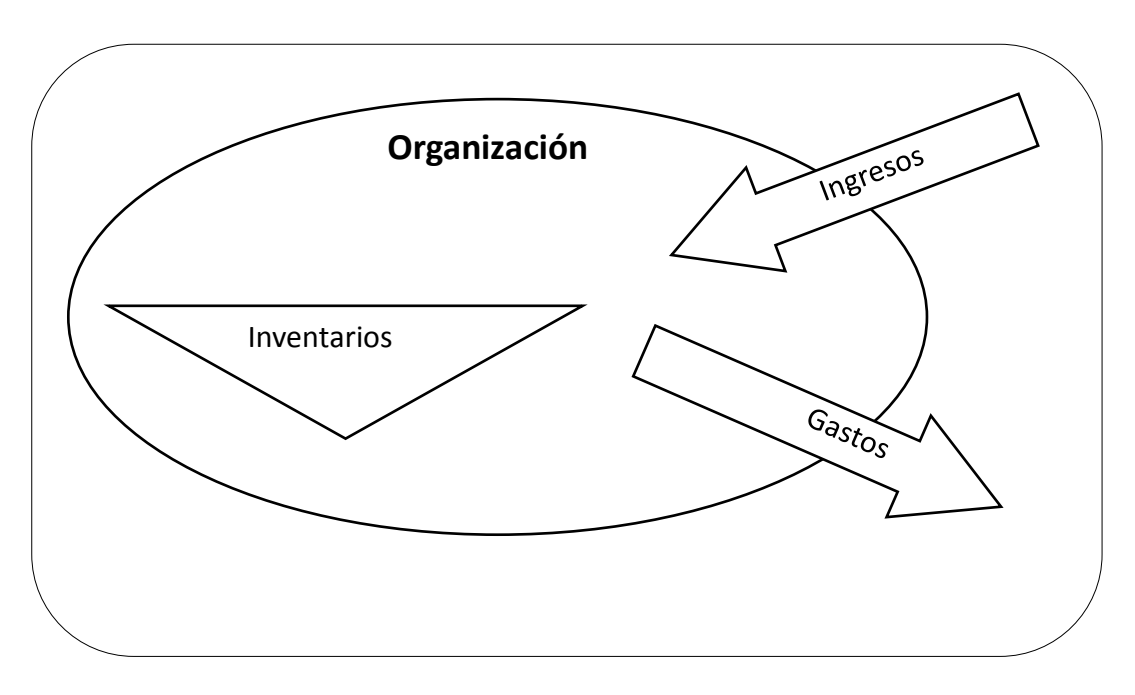

**Gráfico 1.1:** *El flujo monetario organizacional*

 *Las interrelaciones existentes entre los estados financieros, principalmente, entre el estado de ganancias y pérdidas y el balance general*. Por ejemplo: ¿qué pasa con el capital de trabajo cuando se ahorra en compras por volumen? Si observáramos solamente el estado de ganancias y pérdidas, veríamos que la utilidad se incrementaría; pero si al mismo tiempo, calculáramos qué es lo que pasa con las cuentas del activo corriente y el pasivo corriente, el resultado podría ser distinto, pues podría suceder, por un lado, un incremento desproporcionado entre una partida menos líquida (inventarios) frente al aumento de una cuenta del pasivo de mayor exigibilidad (cuentas por pagar), y además, podría resultar ineficiente si se compara el ahorro generado por el menor precio de compra contra el mayor costo de capital.

¿En cuánto se reducen los clientes insatisfechos y de paso se aumenta la cartera de clientes leales cuando se incrementa la tasa de disponibilidad? En otras palabras, deben medirse y contrastarse el aumento de los inventarios (rubro del balance general), particularmente de productos terminados y el costo de capital que se derive de este hecho (gastos financieros y de oportunidad), frente al valor que se crea para la organización, como consecuencia de elevar el nivel de satisfacción de los clientes (posiblemente menos fuga de clientes y por ende una mayor estabilización del volumen de ventas).

Muchos rubros del balance general y del estado de ganancias y pérdidas están permanentemente relacionados. Por ejemplo, una disminución de las cuentas por cobrar (activo corriente) podría traducirse en mayor caja y una mayor caja podría significar menor necesidad de pasivos y en consecuencia, una menor necesidad de pasivos, representaría menores gastos financieros (rubro del estado de ganancias y pérdidas). Una venta de un activo no corriente, al mismo tiempo que será un ingreso, significará una disminución del gasto por depreciación. Tome en cuenta también que los gastos financieros se desprenden de las cuentas del pasivo del balance general y que los costos de oportunidad se generan a partir de las cuentas del patrimonio.

- *Las interrelaciones entre los eslabones de la cadena de valor interna y de la cadena de valor externa (proveedor-empresa-cliente), cuando hacemos un movimiento en los costos*. Por ejemplo, puede que en el proceso de envasado de una empresa se reduzca el costo de este proceso como efecto de reducir el precio de los envases, pero al mismo tiempo podría suceder que en el eslabón de ventas, las devoluciones se incrementen en un valor superior al monto por la disminución del costo del proceso de envasado. Por no tomar en cuenta esta perspectiva, una empresa redujo personal en su área de control de calidad, pero en el área de atención al cliente se incrementaron las quejas de los clientes. En resumen, la pregunta subyacente que se tiene que atender es: ¿qué pasa en los demás eslabones, si se alteran los costos en el eslabón "x"? Esto significa que no se trata sólo de ver las consecuencias de una reducción en una actividad, sino también de evaluar qué pasa en los demás eslabones de la cadena de valor interna y externa, después de haber aumentado el costo en un determinado eslabón. Lo que se tiene que buscar es que el resultado final sea favorable a la organización. Según esto una reducción o aumento en el costo en un eslabón, no necesariamente se traducirá en una reducción o aumento del costo de toda la cadena. Por ejemplo, aumentar el costo de la mano de obra directa, puede ser más que compensado con una reducción del costo por desperdicios o por productos no conformes en el mismo proceso de producción y en los demás procesos del negocio.
- *Los efectos del manejo de los costos en el proceso del producto cuando está en manos del cliente*. Dicho de modo más específico, debe medirse cuánto afecta la reducción o aumento del costo al costo del cliente y a las características de calidad cuando el producto está en manos del cliente. Por razones de costo, puede optarse por reemplazar el envase de un producto, pero esto podría generar incomodidades y costos adicionales al cliente, en el proceso de manipulación y almacenaje del producto. Por ejemplo, una empresa productora de café tostado-molido, con el objetivo de facilitar el uso de su producto, creyó conveniente lanzar su producto en un sachet de forma ovoide en condición de café tostado-molido líquido, pero cuando analizó lo que iba hacer el cliente con el producto después de haberlo adquirido, encontró que el cliente iba a tener problemas para almacenarlo, pues debido a que en cada consumo no se

terminaba todo el contenido, el saldo se iba a derramar. Una mayor y estricta selección de cereales, en el cliente reducirá el tiempo de limpieza, así como el proceso de preparación de este alimento. El lava-vajilla "Ayudín" elevó su costo al adicionar una esponjita a su producto principal, pero ello al cliente le solucionó el problema de comprar por separado la esponjita. Similarmente, ¿los médicos piensan en el momento de las indicaciones sobre el ritmo de trabajo de sus pacientes, de tal manera que las instrucciones o recetas dadas realmente se cumplan?, ¿los médicos han reparado si sus pacientes le entienden cuando explican las indicaciones haciendo uso de palabras que sólo ellos conocen?

- *Diferencias en la dependencia del costo total y del ingreso*. No debe olvidarse que considerando la cadena de valor organizacional, el costo total es igual a la suma de los costos de cada eslabón, mientras que el ingreso está en función del eslabón más débil. Es decir, puede darse el caso que el eslabón más débil o "cuello de botella" del negocio, no sea al mismo tiempo el eslabón más importante desde la perspectiva del costo, y por tanto, un esfuerzo por reducir costos en esta área no se traducirá en un incremento de los ingresos, pudiendo limitar así la eficacia de la gerencia en su búsqueda de mejora en el desempeño.
- *El manejo simultáneo de los costos con la calidad*. Partiendo de que competitividad, no es sino gozar de una relación calidad/precio que persuada a los clientes y disuada a los competidores, los negocios están obligados, en todo momento, a gestionar eficaz y eficientemente las dos variables mencionadas. El problema está en que la gestión de estos componentes, involucran aspectos diferentes. En el recuadro 1.1, se observa por ejemplo, que en el factor mano de obra, desde la perspectiva del costo, interesa hacer seguimiento a su productividad y al hábito del personal a favor del costo inferior y alta productividad; en cambio, desde el punto de vista de la calidad, resulta más prioritario, contemplar, el hábito por la higiene, el trato al cliente y el hábito por hacer la cosas de calidad.
- *Consistencia entre la gestión de los costos y la estrategia organizacional*. ¿Cuán conveniente es reducir el personal? ¿Qué efectos tiene una reducción de costos sobre el posicionamiento de la unidad estratégica? ¿Qué implicancias tiene la regla "hacer más con menos"? ¿El manejo de los costos está supeditado a la creación o desarrollo de ventajas competitivas? La decisión de reducir el personal debe contemplar sus efectos sobre las competencias clave del negocio, pues detrás de éstas puede estar el talento del personal. De no contemplar esto, a la par que se reduce la planilla, la salud de la capacidad nuclear del negocio o de la organización se puede deteriorar. La premisa de "hacer más con menos" resultará efectiva, si y solo si, el "menos" significa mayor calidad o mayor
inteligencia, pues de no ser así, una disminución de los costos puede debilitar el posicionamiento de la organización o negocio, si es que daña el nivel de calidad percibido por los clientes. Por el contrario, un mayor costo puede traducirse en un mayor poder de mercado que permita mejorar el posicionamiento y a la vez esto, reflejarse en mayores ventas o en un mayor poder de negociación para subir los precios. Acceder a más personal con mayor nivel de calificación, puede hacer posible el fortalecimiento de las competencias clave de la organización o también permitir la adquisición de nuevas capacidades esenciales. Las decisiones en el campo de los costos debe impulsar el desarrollo de nuevas o de las actuales ventajas competitivas de la organización o unidad estratégica. Por ejemplo, según esto último, probablemente la estrategia de "intimidad con el cliente" exija de tecnologías superiores más caras. En consecuencia, la gestión de los costos debe ser coherente con la generación de valor sostenible, tanto para los clientes como para la organización.

| PERSPECTIVA DEL COSTO FRENTE A PERSPECTIVA DE LA CALIDAD |                                                                                                    |                                                                                                    |  |  |  |  |  |
|----------------------------------------------------------|----------------------------------------------------------------------------------------------------|----------------------------------------------------------------------------------------------------|--|--|--|--|--|
| <b>FACTOR</b>                                            | PERSPECTIVA DEL COSTO                                                                                                    | PERSPECTIVA DE LA CALIDAD                                                                                          |  |  |  |  |  |
| <b>MANO DE OBRA</b>                                      | Productividad, culto por el costo<br>y la productividad                                                                       | Higiene, trato, culto por la<br>calidad.                                                                           |  |  |  |  |  |
| <b>MATERIALES</b>                                        | Precio, nivel de inventarios,<br>rendimiento.                                                                                 | Cumplimiento<br>de<br>especificaciones, variabilidad.                                                              |  |  |  |  |  |
| MÁQUINA Y<br><b>EQUIPO</b>                               | Productividad, calibración<br>v<br>mantenimiento<br>mínimo<br>requerido para evitar gastos<br>operativos encima del estándar. | Calibración, mantenimiento y<br>limpieza que contribuya a la<br>mejora de las características<br>de los productos. |  |  |  |  |  |
| <b>MÉTODO</b>                                            | Productividad, velocidad.                                                                                                    | Valor para el cliente.                                                                                             |  |  |  |  |  |
| <b>MEDIO AMBIENTE</b>                                    | Condiciones<br>mínimas<br>indispensables.                                                                                     | Condiciones favorables a las<br>características de calidad.                                                        |  |  |  |  |  |

**Recuadro 1.1:** *Perspectiva del costo frente a perspectiva de la calidad*

## **5. TIPOS DE CONTABILIDAD**

Existen tres tipos de contabilidad, los mismos que pueden llevarse y utilizarse simultáneamente. Éstos son:

1) **Contabilidad Financiera**. Es la información que se organiza y entrega en función de los requerimientos y disposiciones de agentes externos: accionistas, gobiernos, grupos interesados y otros. Está limitada por los principios contables generalmente aceptados. Básicamente comprende el balance general y el estado de ganancias y pérdidas.

- 2) **Contabilidad Gerencial**. También denominada como contabilidad administrativa. Es la información que se organiza y entrega en función de los requerimientos gerenciales o como apoyo a las decisiones gerenciales que se desean tomar. Tiene menos limitaciones que la contabilidad financiera, pues no está sujeta contractualmente a los principios contables generalmente aceptados. En todo caso, está limitada por las políticas financieras y contables de la organización. Por ejemplo, el proceso de identificación, medición, acumulación, análisis, preparación, interpretación y presentación de la información será diferente si en lugar de la decisión que responda a la pregunta "¿estamos en condiciones de ingresar a una guerra de precios?", fuera "¿es conveniente alquilar o comprar tal inmueble?".
- 3) **Contabilidad de Costos**. Es la información que se organiza en función del objeto de costo y de su correspondiente unidad de medida. Está limitada por la concepción que tienen los directivos respecto al alcance y aplicación de los métodos de costeo. Responde a la pregunta ¿cuánto cuesta determinado objeto de costo? Por ejemplo, los objetos de costo, pueden ser: US\$ por departamento, US\$ por proceso, US\$ por producto, US\$ por zona de distribución, US\$ por tipo de cliente, US\$ por día, etcétera. Este tipo de contabilidad con la contabilidad gerencial van de la mano, pues es imposible tomar una decisión gerencial si es que no se tiene claro el costo de un objeto de costo. Es más, en la práctica es difícil delimitar dónde empieza y dónde termina el campo de la contabilidad gerencial o de la contabilidad de costos.

## **6. PROCESO DE COSTEO**

¿Qué se desea costear? Por lo general esta pregunta nace de otra pregunta ¿qué decisión se quiere tomar? Por ejemplo, si se pretende tercerizar un servicio, probablemente al gerente le interesará cuánto cuesta determinada unidad orgánica o actividad que será objeto de la tercerización. Si se desea sub-contratar el trabajo del área contable, entonces será necesario conocer cuánto cuesta llevar la contabilidad internamente, para luego confrontarlo con cuánto costaría llevarlo con una empresa externa.

En principio, la pregunta esencial es ¿dónde está el problema en el campo del costeo? La respuesta es: ¡en los costos indirectos! Todos los métodos y modelos de costos, con mayor razón el costeo basado en actividades –costeo ABC (*Activity Basic Costing*), están orientados a la forma de distribuir aquellos rubros de costos que no están identificados plenamente con un objeto de costo o con un producto en

particular. Con el resto de los costos no hay problema, pues de antemano sabemos que forman parte del costo de un determinado objeto de costo.

El proceso de costeo, resumido en el gráfico 1.2, comprende las siguientes etapas:

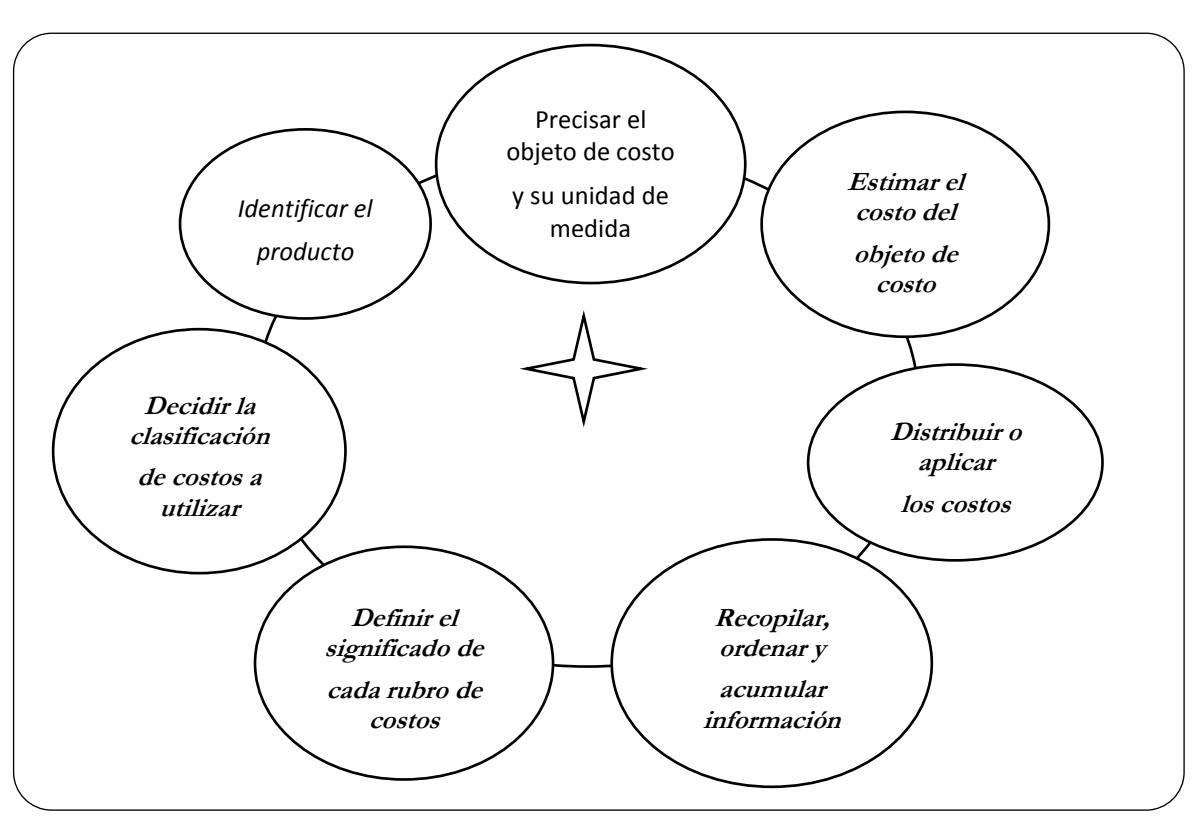

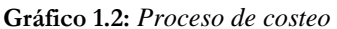

## *1º Identificar el objeto de costo*

El primer paso para costear es definir el qué costear; es decir, el ámbito o unidad de costeo, que puede estar representado por una unidad orgánica, la actividad, el tipo de cliente, el producto o el servicio medido en unidades monetarias por unidad de tiempo, oferta, cobro, cliente, departamento, etcétera. Por ejemplo: costo del servicio de emergencia en soles por mes, costo de la hospitalización en soles por díacama, costo de la atención médica en soles por paciente, costo de medicamentos en soles por caja o en soles por ampolla, etcétera. Para efectos de establecer precios o tarifas puede haber más de un objeto de costo, por ejemplo en una empresa de gaseosas soles por caja y soles por cliente y en una hospitalización soles por díacama y soles por paciente. Que haya más de un objeto de costo va a depender de cuán esporádico o permanente es el consumo de determinado recurso y por ende, estará en función de cuán preciso será el prorrateo de este costo. Por ejemplo, el gasto de combustible de una ambulancia utilizada en un hospital se utiliza sólo en el momento que el paciente ingresa a la sala de hospitalización, entonces el problema es ¿si se quiere conocer el costo que demanda cada paciente por día-cama, cuánto se asignará de este gasto si se utiliza el objeto de costo "soles por día cama"? ¿No sería más conveniente, en este caso, utilizar dos objetos de costo, tal como el de "soles por día cama" y "soles por paciente" y luego para cobrar por este servicio, sumar ambos objetos de costo?

En el caso que el objeto de costo fuera el producto, antes de señalar el objeto de costo, será necesario tener claro cuál es el producto, y por ende, el primer paso del proceso de costeo, sería la etapa que se explica a continuación.

## *2º Determinar el producto o servicio*

Este trabajo responde las preguntas ¿qué es lo que se lleva o entrega al cliente? o ¿cuál es la razón principal por la cual el cliente paga, utiliza, consume, compra o decide su adquisición? Las respuestas a estas interrogantes, aclaran y precisan la distinción entre los diferentes tipos de costos. Por ejemplo, si en un establecimiento de salud, se desea conocer cuánto es el costo día-cama (objeto de costo) de una hospitalización, y si se ha precisado como producto la "recuperación en reposo" (razón por la cual el paciente paga este servicio); entonces, todo aquél recurso o actividad que forme parte de la recuperación del paciente o que sirva para mejorar su nivel de salud, será considerado como costo directo. Por deducción, lo demás será incluido como costo indirecto.

La realización de esta etapa en una organización cuyo producto es más tangible que intangible, es relativamente sencilla. En cambio, en organizaciones cuyo producto ofrecido es más intangible que tangible, es más complicada. Por ejemplo, ¿cuál es el producto de una escuela de postgrado?, ¿cuál es el producto del negocio de colocaciones de una institución financiera?, ¿cuál es el producto de una empresa de teléfonos? Dicho de otro modo ¿por qué paga el cliente en una escuela de postgrado?, ¿qué es lo que se lleva el cliente del negocio de colocaciones de una institución financiera? y ¿por qué paga el cliente de una empresa de teléfonos? Las respuestas girarán alrededor de conocimiento, dinero y comunicación, respectivamente.

#### *3º Decidir la clasificación de costos a utilizar*

La elección del tipo de clasificación a utilizar, depende del tipo de decisión a tomar o está supeditado al propósito de realizar el trabajo de clasificar los costos. Por ejemplo, si se desea sub-contratar una actividad o unidad orgánica, podrían estimarse los costos de cada actividad o unidad orgánica; si se necesita presentar el estado de resultados a una institución del gobierno, los costos podrían clasificarse según con la función en la que se incurren: producir, vender y administrar. Para reducir costos o para elegir o desarrollar la ventaja competitiva de costo inferior es muy útil valorizar cada actividad o unidad orgánica.

Para decidir si vale la pena esforzarse por incrementar el nivel de actividad, es conveniente clasificar los costos en variables y fijos, pues esta clasificación permite medir la variación de las utilidades en función de las variaciones en el volumen, así *¿de qué sirve subir el volumen si los costos variables son altos?* Sobre esto último se advierte que es fundamental observar lo que ocurre con determinada cuenta del balance cuando varía el nivel de actividad, así como ver qué y en cuánto varían determinados costos como consecuencia de la variación del nivel de actividad (comúnmente a más ventas, más activos corrientes y por ende mayor costo de capital).

Cuando se quiere fijar precios, una alternativa es adicionar un margen a los costos directos y por tanto podría ser adecuada la clasificación entre costos directos e indirectos. Para tomar una decisión de explotar la capacidad en exceso, los costos podrían separarse entre costos sensibles y costos insensibles o costos relevantes e irrelevantes. En este último caso, por ejemplo si se trata de un servicio de maquila, servirá conocer qué rubros de costos se mueven como consecuencia de este trabajo (costos relevantes) y qué costos permanecen inmutables (costos irrelevantes).

## *4º Definir el significado de cada rubro de costos*

Todo el personal involucrado en la gestión de los costos, debiera entender lo mismo sobre lo que significa cada tipo de costo y además para obtener una clasificación precisa e ir recopilándolos y acumulándolos ordenada y eficazmente, es fundamental saber qué es y qué incluye cada rubro de costo. De allí que se recomienda, antes de proceder a la recopilación y acumulación de los costos, elaborar una cartilla de definiciones de los distintos rubros de costos. Este glosario debe ser sencillo de tal manera que el personal de menor preparación lo pueda entender.

Como ejemplos, se muestran las cartillas de definiciones presentadas en los cuadros 1.1 y 1.2, los mismos que fueron elaborados para una empresa fabril y para el negocio de colocaciones de una institución financiera, respectivamente.

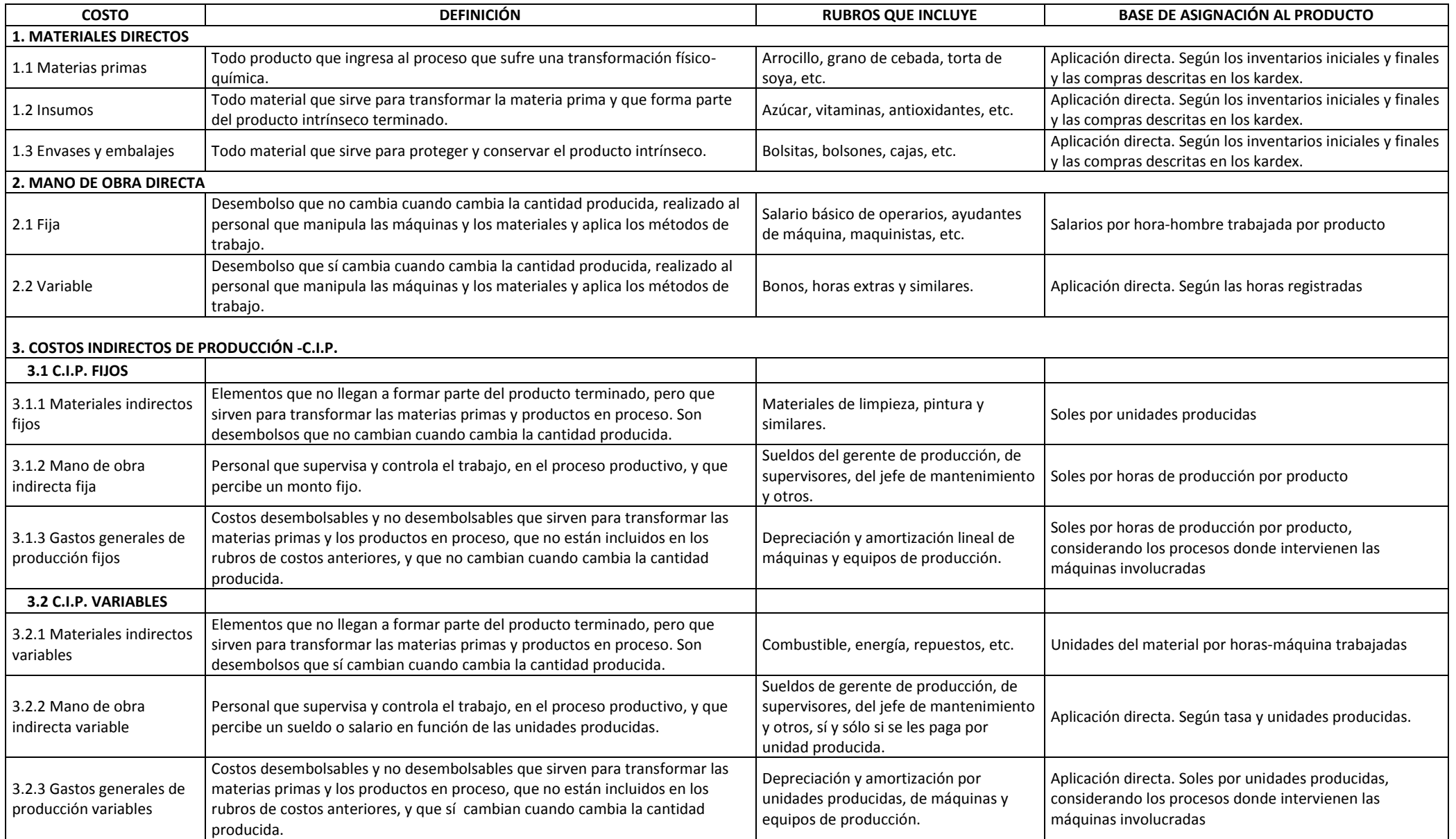

## **Cuadro 1.1:** *Cartilla de aplicación de los costos de producción*

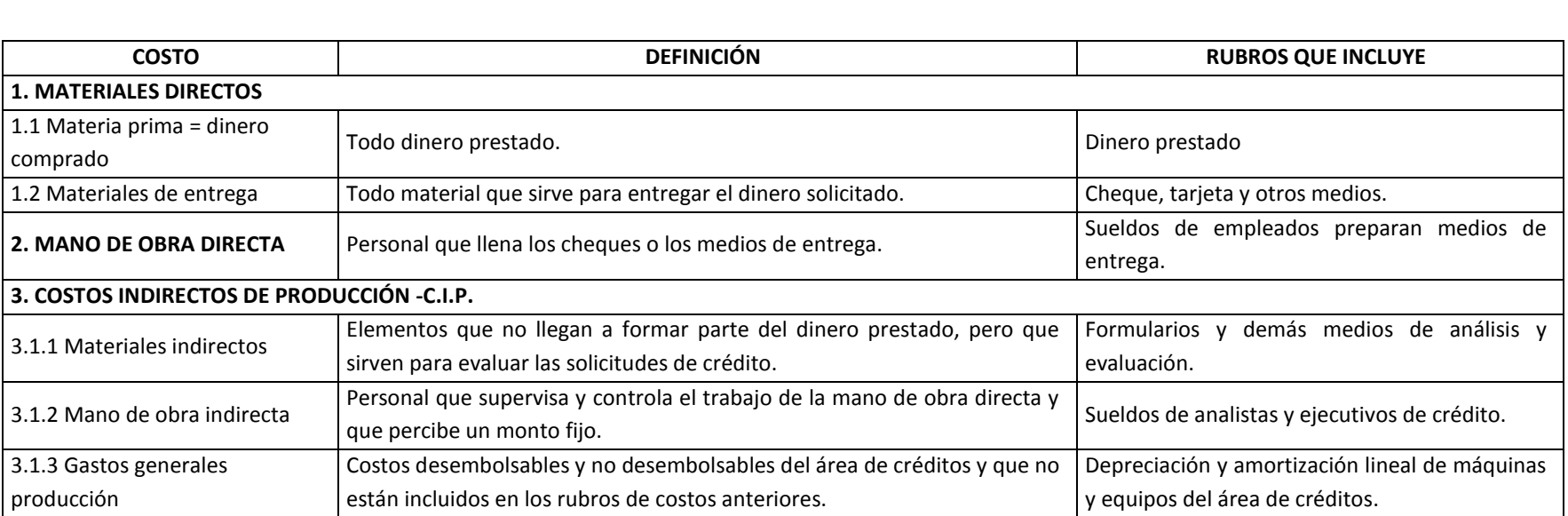

**Cuadro 1.2:** *Cartilla de Definiciones de los Costos de Producción, Financiera "Dos Por Uno", Negocio de Colocaciones*

## *5º Recopilar, ordenar y acumular información*

Comprende el registro, recojo y acumulación de datos e información en todas las áreas y actividades involucradas con el objeto de costo y con el producto o servicio. Una manera de agilizar este trabajo es señalar en la cartilla de definiciones que comentamos en el paso anterior, las bases de aplicación de cada rubro, en particular de los más relevantes, así como la forma directa o indirecta de aplicación y los rubros implicados en el cálculo de cada costo. Por ejemplo, en la cuarta columna del cuadro 1.1, con relación al rubro 2.2 (mano de obra directa variable), se indica que por tratarse de un costo variable, su aplicación al costo del objeto de costo es directa y que para hacer posible esto, deberán registrarse las horas trabajadas.

La empresa puede realizar las tareas de registro, recopilación, acumulación y organización de los diferentes costos, mediante un software a la medida o adquirir uno que se adapte a sus necesidades actuales y futuras. El trabajo más fuerte radica en la preparación de los formatos en los cuales se registrarán los costos. Es clave que estos documentos sean prácticamente manejables y para ello es importante que los usuarios y los que van a registrar la información participen en su diseño.

Se sugiere que inicialmente, antes de acumular y distribuir los costos a cada producto, debe pensarse sobre el método de costeo a emplear, entre si será el costeo absorbente o el costeo variable. De esta manera se orientará la forma de contabilizar los inventarios, pues en el caso del método absorbente, los costos fijos y los costos variables se consideran juntos; y en el costeo variable, sólo los costos variables. Además se ordenará la presentación final del estado de ganancias y pérdidas. En el primer caso, debajo de las ventas irá el costo de ventas, la utilidad bruta, los gastos operativos y la utilidad operativa; en cambio en el costeo variable, después de las ventas irán los costos variables, el margen de contribución, los costos fijos y la utilidad operativa.

Poseer los costos de manera discriminada entre fijos y variables, permitirá realizar el análisis costo-volumen-utilidad, a través del uso de las herramientas de los puntos de equilibrio operativo y efectivo.

## *6º Distribuir o aplicar los costos*

¿Dónde radica el problema del proceso de costeo? En los costos indirectos, esto es, en aquellos rubros que no se identifican plena y fácilmente con un solo objeto de costo. De allí que esta etapa comprende la selección de las bases de asignación y del método de aplicación de los costos indirectos. Por consiguiente, para la acumulación de los costos directos dentro de su respectivo objeto de costo se requiere de registros y de cálculos específicos y no de bases y métodos de aplicación. Por ejemplo, para conocer el costo de un insumo, debe registrarse su inventario inicial, la cantidad que ingresó por cada lote de producción y su inventario final. Luego para discriminar cuánto fue el consumo real por unidad de producto y cuánto fue la merma o desperdicio, se tendrán que realizar cálculos basados en fórmulas convencionalmente aceptadas por la organización.

Para facilitar esta actividad, es recomendable describir el proceso de generación del producto o servicio. Mientras más se conozca el proceso del negocio, más posibilidades de realizar una acumulación más precisa de los costos directos, así como de alcanzar una asignación o aplicación más justa de los costos indirectos.

En la ejecución de la etapa de distribuir los costos indirectos, debe recordarse en todo momento el vocablo "justicia", de allí que la pregunta clave es ¿qué es lo que realmente genera tal costo? Sabiendo de antemano que es imposible llegar a una precisión del 100% en el costo de un objeto de costo, los esfuerzos deben orientarse a dar con la base de aplicación o con el impulsor de costos, más justo.

Los métodos de aplicación de los costos indirectos se pueden elegir entre los utilizados tradicionalmente o el modelo denominado "costeo basado en actividades" -ABC (*activity basic costing*)*,* el mismo que se sustenta en el principio "las actividades son las que generan los costos" y presenta por lo menos dos etapas de determinación de las bases de asignación o impulsores de costos.

En el costeo tradicional y en todos los métodos de distribución de los costos indirectos, deberá elegirse previamente el nivel de capacidad productiva que se constituirá en el denominador de la tasa de aplicación de los costos indirectos.

Cuando se tiene claro los diferentes tipos de costos, así como después de haberse elegido el método general de costeo, absorbente o variable, particularmente para calcular los costos de producción; se hará más ágil la tarea de separar y calcular los costos de los materiales directos e indirectos y de la mano de obra directa e indirecta.

Cuando se ha optado por realizar un costeo tradicional, las bases de aplicación de los costos indirectos más comunes serán las unidades de producción, el costo de los materiales directos, el costo de la mano de obra directa, las horas de mano de obra directa y las horas máquina. Todas estas cantidades deberán estimarse para el nivel de capacidad productiva elegida y su selección estará sujeta a un criterio previamente definido.

Si bien, previa a la elección de las bases de asignación debe definirse claramente el criterio que se empleará como filtro, en el caso del costeo basado en actividades -ABC, se requiere mayor detalle y precisión y se tendrá que identificar y echar mano a bases de asignación que realmente expliquen la generación de los costos indirectos, con mayor razón cuando se trata de buscar los impulsores de aquellos rubros que son los más importantes con relación al costo total.

Debido a que existen diferentes departamentos o centros de costo vinculados con el objeto de costo, deberá seguirse un proceso gradual de asignación de costos indirectos de un departamento a otro. Para ello se pueden agrupar los costos de los departamentos que se asignarán a otros, en una sola categoría o en dos. En el primer caso el método a utilizar será el de porcentaje único y en el segundo, el de porcentaje doble. Asimismo, para llegar a estimar los costos de cada departamento de producción y por ende, para calcular los costos de cada producto, será necesario elegir entre los métodos directo, escalonado o algebraico, para aplicar los costos de los departamentos que prestan servicios a los primeros.

Para estimar los costos, tanto directos como indirectos, en todos los casos, puede recurrirse a los métodos real, normal o presupuestado. La decisión de seleccionar una de estas formas de calcular los costos, estará en función de la velocidad que se desee para contar con la información y de la precisión que se requiera.

Los métodos y formas de aplicar los costos indirectos se utilizan ya sea en el costeo por órdenes o por procesos, así como también en el caso del costeo de productos conexos y sub-productos. En el costeo tanto por órdenes como por procesos, deben destacarse cuáles son los productos principales y cuáles son los subproductos.

Excepto, cuando todos los tipos de costos indirectos, se estiman aplicando el método de costeo real, cada cierto período deberán ajustarse los costos indirectos presupuestados. Para ello puede optarse por uno o dos de los enfoques siguientes: tasa de asignación regularizada y cuenta de fin de período.

En el caso que el objeto de costo sea cuánto cuesta a la unidad estratégica o negocio, entregar productos de calidad, será importante distinguir con claridad los cuatro tipos de costos de la calidad: prevención, evaluación, fallas internas y fallas externas.

#### 7*º Determinar el costo del objeto de costo*

Una vez acumulados los costos directos y aplicados los costos indirectos y después de realizar los ajustes de los costos indirectos presupuestados, se procede a su agrupamiento y suma según el o los objetos de costo. Recuerde siempre que lo esencial para costear con justicia es tener claro el objeto de costo.

De la precisión en el cálculo del costo de los objetos de costo y de los planes que se piense realizar en el futuro, principalmente de aquellos que impliquen ajustes en los costos, dependerá la precisión en los presupuestos que se elaboren.

## **7. ALTERNATIVAS DE CLASIFICACIÓN DE LOS COSTOS**

En el proceso de costeo, para la ejecución de la etapa de clasificar los costos, se propone la consideración de las siguientes alternativas (véase resumen del recuadro 1.2):

#### **Recuadro 1.2:** *Clasificación de los costos*

- 1. De acuerdo con la función en la que se incurren: producir, administrar (gestionar), distribuir, comercializar y vender.
- 2. De acuerdo con su identificación con una actividad, unidad orgánica o producto: directos e indirectos.
- 3. De acuerdo con el tiempo en que fueron calculados: históricos, pre-determinados y de reposición.
- 4. De acuerdo con el momento en que se cargan o enfrentan a los ingresos: del período y del producto.
- 5. De acuerdo con su comportamiento respecto a un nivel de actividad: fijos y variables.
- 6. De acuerdo a su importancia sobre la toma de decisiones: relevantes e irrelevantes.
- 7. De acuerdo con el tipo de costo incurrido: desembolsable y de oportunidad.

## *A. De acuerdo con la función en la que se incurren*

A.1 Costos de producción. Comprende las materias primas o insumos primarios principales y los recursos que intervienen en la transformación de éstos en productos terminados. Para aplicar este concepto a cualquier tipo de negocio, se está utilizando el término "insumos primarios principales", para comprender a todo aquél recurso que ingresa a un proceso y que es objeto de transformación en un producto o servicio terminado. Por ejemplo, en una institución financiera, se tratará de la solicitud de préstamo de un cliente que luego es convertido en un monto de préstamo aprobado o desaprobado; en un hospital, el insumo primario principal será el estado de salud de un paciente, que en este caso no tiene un costo. Como deducirá de estos ejemplos, la clave para identificar los insumos primarios principales es precisar el producto o servicio ofrecido.

Los costos de producción se clasifican en:

- Materiales directos.
- Mano de obra directa.
- Costos indirectos de producción (o de fabricación). A su vez, este rubro se clasifica en: materiales indirectos, mano de obra indirecta y gastos generales de producción.

La mano de obra directa más los costos indirectos de producción conforman el *costo de conversión* y los materiales directos más la mano de obra directa constituyen el *costo primo*. En el capítulo 3 de la presente obra se aborda de manera específica cada uno de los conceptos del costo de producción.

- A.2 Gastos de administración. Son los recursos sacrificados para gestionar la organización vista como un todo. Por ejemplo: sueldos de los gerentes, gastos de teléfono de las oficinas administrativas, depreciación de los equipos de las oficinas administrativas, etcétera. Se recurre a la frase "vista como un todo", para diferenciarlo de aquellos gastos que también sirven para gestionar, pero que sólo se limitan a determinadas áreas de la organización, como por ejemplo los sueldos del personal de las oficinas de planta y el gasto de teléfono de las oficinas donde se produce el producto o donde se presta directamente el servicio.
- A.3 Gastos de venta. Este rubro puede ser sub-dividido en gastos de distribución, gastos de marketing y gastos de venta propiamente dicho. Comprende los recursos utilizados para hacer posible que el producto pase a propiedad del cliente y llegue al destino señalado por éste. Por ejemplo: fletes, gastos de *publicity*, gastos de publicidad, gastos de promoción, sueldos de los ejecutivos de marketing, sueldos del personal de la fuerza de ventas, comisiones de los ejecutivos de venta, depreciación de los equipos utilizados en la distribución, marketing y/o venta, etcétera.

## *B. De acuerdo con su identificación con una actividad, departamento, producto u otro objeto de costo*

- B.1 Costo directo. Son aquellos rubros que forman parte o que se identifican claramente con el objeto de costo. Dicho de otro modo, son aquellos costos que se identifican plenamente sólo con un objeto de costo y por lo tanto no es un costo común a dos o más objetos de costo. Por ejemplo, si el objeto de costo es el costo de una gaseosa medida en soles por litro, el colorante será un costo directo. Igualmente, en el caso de un negocio de colocaciones de una entidad financiera, el costo de la tarjeta entregada al cliente, será un costo directo.
- B.2 Costo indirecto. Son aquellos recursos que son utilizados en más de un objeto de costo, es decir son costos comunes a dos o más objetos de costo. Por lo general no forman parte del producto final y se derivan de las actividades de planificación, diseño y control de la transformación del producto. Por ejemplo, el sueldo de un gerente de planta que trabaja para más de dos líneas de productos, suponiendo que el objeto de costo es el costo de cada línea de productos; los sueldos del personal de limpieza del área de hospitalización de un establecimiento de salud, etcétera.
- *C. De acuerdo con el tiempo en que fueron calculados*
	- C.1 Costos históricos. Son las erogaciones que ya ocurrieron en determinado período. Por ejemplo: costo de los productos vendidos, el costo de los materiales comprados en los seis meses anteriores, etcétera.
	- C.2 Costos predeterminados. Son aquellas erogaciones que se planea realizar en un período futuro y que por lo tanto son estimadas. Se utilizan para elaborar presupuestos.
	- C.3 Costos de reposición. Son los costos valorizados a precios o tarifas actuales. Por ejemplo, cuando los inventarios o los materiales directos se costean considerando sus precios presentes de compra.
- *D. De acuerdo con el momento en que se cargan o se enfrentan a los ingresos*
	- D.1 Costos del periodo. Son aquellos rubros que se identifican con los intervalos de tiempo y no con la realización de los productos. Por ejemplo: sueldos de empleados, depreciación lineal, gastos de teléfono de oficinas, etcétera.
	- D.2 Costos del producto. Son aquellos costos que se llevan o cargan únicamente cuando han contribuido a la generación de ingresos o cuando se ha realizado la venta al margen si ésta ha sido al contado o al crédito. Por ejemplo: los materiales directos y la mano de obra directa.
- *E. De acuerdo con su comportamiento respecto a un nivel de actividad*
	- E.1 Costos variables. Son aquellos costos que cuando cambia el nivel de actividad, también cambian. La variación se da a nivel total, mientras que en el nivel unitario permanece constante. Por ejemplo, en un hospital, cuando en lugar de atender a 100 pacientes (nivel de actividad) se atienden 110, el costo por medicamentos también se incrementará proporcionalmente a dicha variación. Similarmente, a más depositantes en una empresa financiera, más tarjetas se utilizarán, y por lo tanto, éstas serán costos variables. Si en una empresa los ejecutivos de venta ganan un porcentaje de lo que venden, entonces, las comisiones serán costos variables. Si una máquina se deprecia en función de las unidades producidas, entonces este rubro será un costo variable. En todos estos casos, a mayor nivel de actividad, mayor será el costo variable total, en cambio el costo variable unitario se mantendrá constante. Por ejemplo, si el costo promedio de medicamentos por paciente es de US\$ 10, este costo variable unitario se mantendrá, aún los pacientes atendidos sean 1,000 ó 1,100.

E.2 Costos fijos. Comprende aquellos costos que permanecen constantes, dentro de un rango relevante, cuando cambia el nivel de actividad. A diferencia del costo variable, éste en el nivel total es constante, pero en el nivel unitario es variable. Por ejemplo, los sueldos del personal de producción, la depreciación lineal, los alquileres, etcétera. Estos costos, en el nivel unitario aumentan o disminuyen a la par de la disminución o aumento del nivel de actividad. Por ejemplo, si mensualmente se gastó en sueldos del personal US\$ 100,000 y se produjo 1,000 unidades, el costo fijo unitario será US\$ 100 por unidad; en cambio si el nivel de actividad se incrementa a 1,250 unidades, el costo fijo unitario se reducirá a US\$ 80 por unidad.

¿Por qué se remarca que estos costos permanecen constantes sólo dentro de un rango relevante? Porque la mayoría de estos costos se relacionan y están limitados por la capacidad instalada. Por ejemplo, una universidad que cuenta con 5 salones con capacidad para 40 alumnos cada salón, considerará como un costo fijo los honorarios de los profesores, en dólares por hora, dentro de la capacidad de 200 alumnos (rango relevante). Si la cantidad de alumnos se incrementara a 210 (10 alumnos más por encima del rango relevante), será necesario condicionar un salón más y en consecuencia, los honorarios de los profesores, en ese momento dejará de ser fijo, pues como efecto del aumento del nivel de actividad, se tendrá que pagar más horas por el salón adicional. Si una línea de producción tiene una capacidad para envasar 1,000 litros de gaseosas y requiere tres supervisores por día en esa línea (costo fijo), si se adiciona una línea más necesitará más supervisores, y en consecuencia este costo dejará de ser fijo en ese momento.

Debido a la limitante del rango relevante y tomando en cuenta que la naturaleza de todos los costos fijos no es el mismo, algunos costos fijos son más fijos que otros. Por ejemplo, en el caso de la línea adicional, se requerirán de más supervisores y de más equipos, pero no necesariamente de un gerente de producción más. Una escuela de postgrado que paga por hora a sus profesores, si requiere de salones de clase por encima de su rango relevante, tendrá que pagar más horas de clase, pero no necesitará de un director académico adicional y menos requerirá de un rector más. Según esto, podemos dividir los costos fijos en: a) costos *fijos dentro del rango relevante* y b) costos *fijos más allá del rango relevante*. Para tener una idea más clara, ilustramos esto con la elaboración de los cuadros 1.3 y 1.4 y los gráficos 1.3 y 1.4.

En el cuadro 1.3 y en el gráfico 1.3, se presenta información considerando el supuesto convencional de que todos los costos fijos cambian después del rango relevante

*Cuadro 1.3: Evolución del costo total unitario, según variación del nivel de ventas*

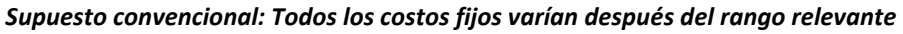

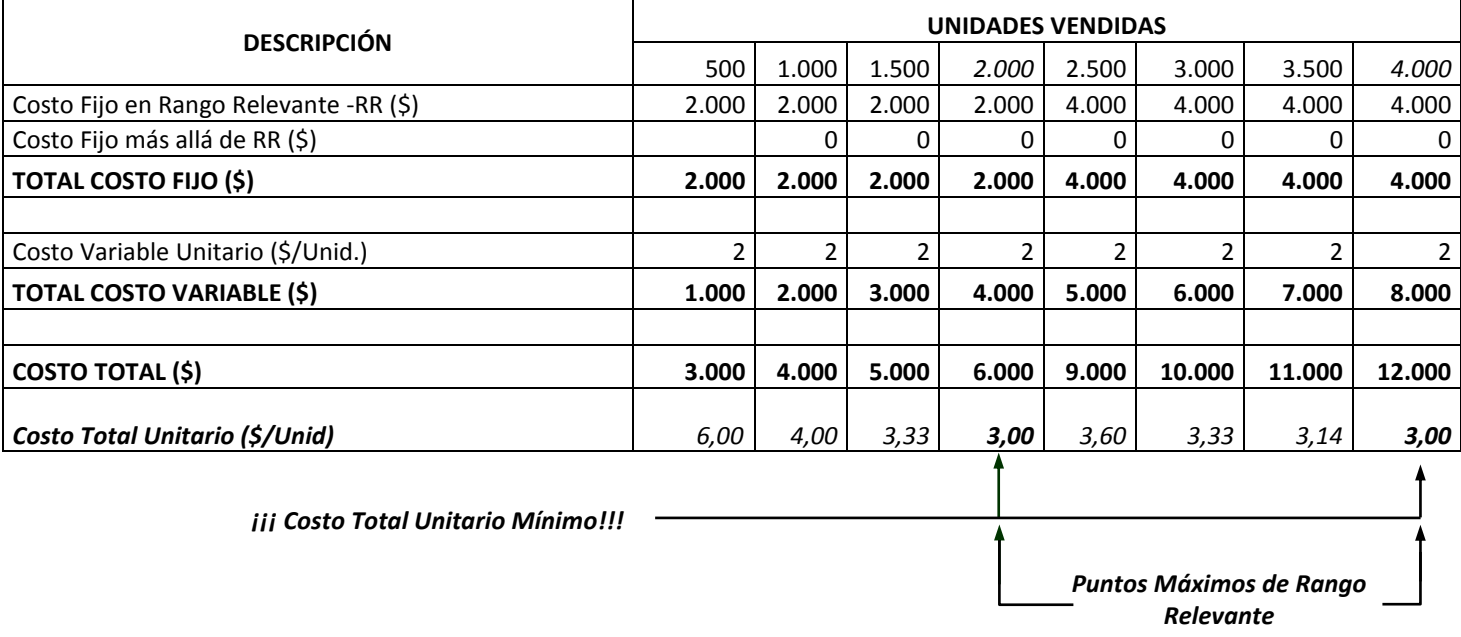

**Gráfico 1.3:** *Evolución del costo total unitario según variación de las unidades vendidas, supuesto convencional*

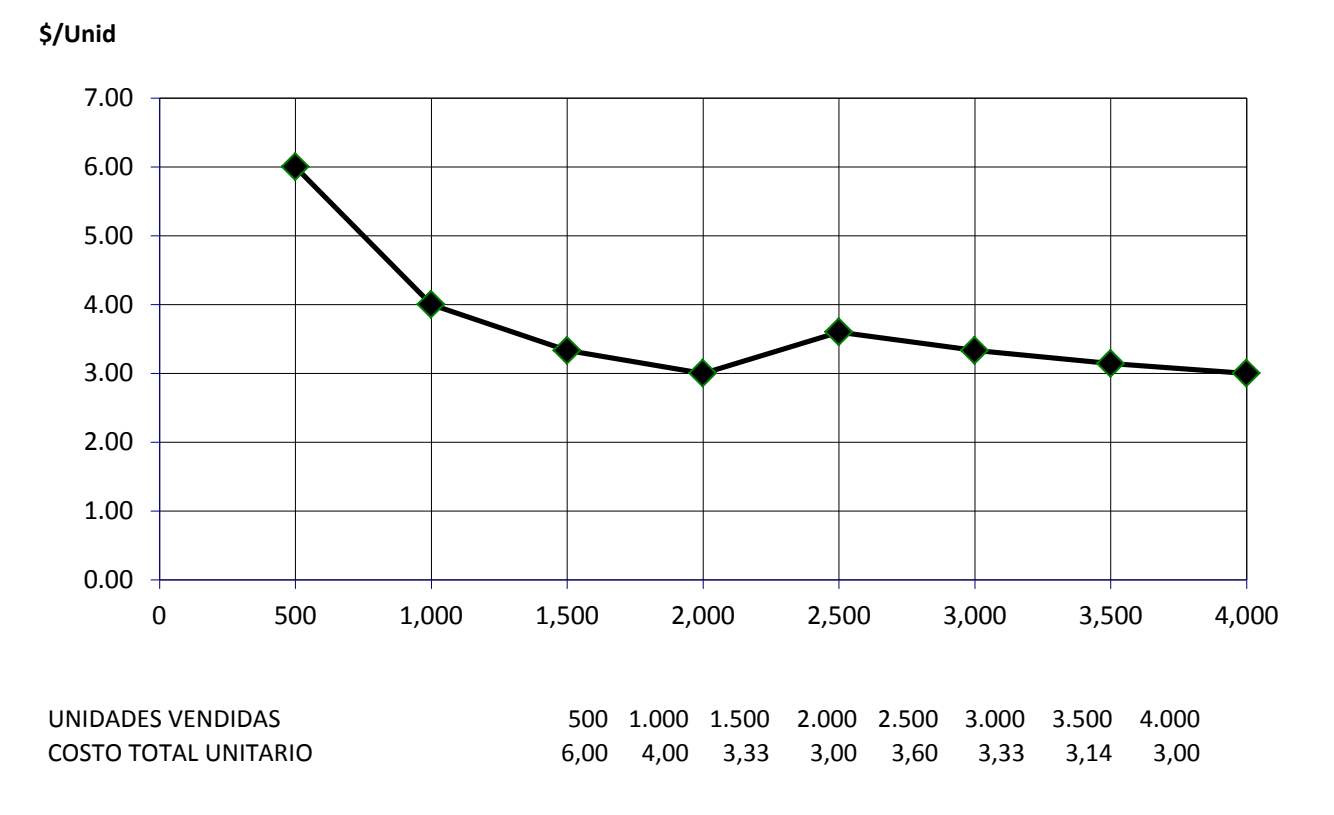

*Cuadro 1.4: Evolución del costo total unitario, según variación del nivel de ventas*

#### *Condición real: No todos los costos fijos varían después del rango relevante*

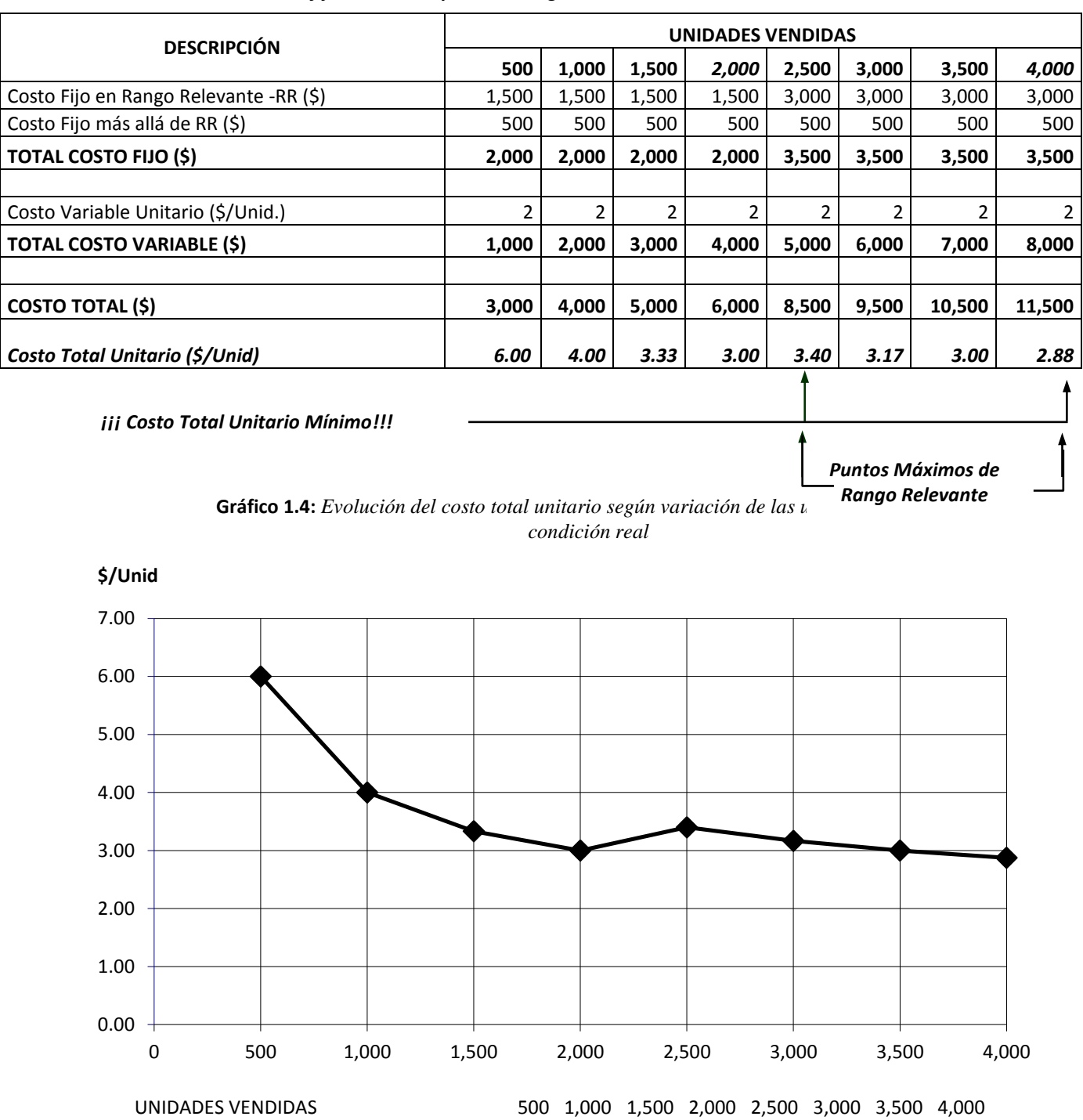

COSTO TOTAL UNITARIO 6.00 4.00 3.33 3.00 3.40 3.17 3.00 2.88

52 52

y en el cuadro 1.4 y el gráfico 1.4, para la condición real de que no todos los costos fijos cambian después del rango relevante.

Los resultados obtenidos respecto al costo total unitario son diferentes para cada situación. En el supuesto convencional, el costo total unitario se mantendrá invariable en cada punto máximo de rango relevante, en cambio, en una condición real, el costo total unitario se reduce cada vez que el nivel de actividad varía como múltiplo del punto máximo relevante. Por ejemplo, en el cuadro 1.4 y en el gráfico 1.4 se observa que el costo total unitario para el nivel de actividad de 2,000 unidades es de US\$ 3.00 por unidad y se reduce a US\$ 2.88 por unidad para el nivel de 4,000 unidades.

Se puede deducir entonces que la variación del nivel de actividad maximizará la eficiencia en costos, en la medida que evolucione de un punto máximo relevante a otro múltiplo de éste. En el ejemplo aludido, el costo total unitario maximiza su decrecimiento cada 2,000 unidades.

E.3 Costos semi-variables o semifijos. Son rubros integrados por una parte fija y una parte variable. Por ejemplo, el consumo de energía eléctrica de las máquinas, cuyo componente variable es aquella que cambia conforme a las unidades producidas y cuya porción fija, es el consumo derivado del alistamiento de las máquinas o de las prendidas de máquina. Análogas divisiones se pueden hacer con el gasto de teléfono, los gastos de mantenimiento, los gastos de agua, etcétera.

Cuando se recurre a esta clasificación, para ganar precisión en la determinación de lo que es costo fijo y lo que es costo variable, el punto de partida es la identificación del nivel de actividad, y considerar que éste se asocia directamente a la generación de ingresos o de productos entregados al cliente externo o interno. Por lo tanto, antes de proceder a realizar esta clasificación, debe responderse la pregunta ¿cuál es el nivel de actividad? También podría utilizarse la pregunta ¿en función de qué unidades se incrementan o disminuyen los ingresos del negocio o de una actividad en particular? En atención a estas precisiones, el costo fijo puede variar por razones distintas a la evolución del nivel de actividad, como por ejemplo, en función de la inflación o por ajustes en los contratos de adquisición de estos recursos.

Por saltar la etapa de tener claro el nivel de actividad, ocurren la mayoría de los errores en el momento de realizar la discriminación de costos fijos y variables. Por ejemplo, en el negocio de transporte masivo de pasajeros y de escuelas de postgrado de las universidades, a los gastos de combustible y de honorarios de profesores, respectivamente, frecuentemente se los considera erróneamente como costos variables. La confusión se da porque se piensa que basta con que un costo varíe para ser considerado variable, como es el caso de los combustibles y de los profesores que perciben sus honorarios en función de la cantidad de horas dictadas. Aquí no se toma en cuenta que los negocios de transporte masivo de pasajeros y de escuelas de postgrado, generan sus ingresos (nivel de actividad) en base a cantidad de pasajeros y volumen de alumnos, respectivamente.

Es importante esforzarse por distinguir entre costos fijos y variables, con el objeto de evaluar el real apalancamiento operativo potencial del negocio. Asimismo, un error en la clasificación, puede conducir a errores en el cálculo del punto de equilibrio, pues el costo fijo es directamente proporcional al punto de equilibrio, y el costo variable, no. En el primer caso, mientras más importante sea el costo fijo, más oportunidades se tendrá para obtener un mayor apalancamiento operativo, por cuanto un mayor volumen de ventas será acompañado de un mayor costo variable total, pero el costo fijo se mantendrá constante y como resultado se logrará un mayor margen de utilidad. Habrá apalancamiento operativo, si un mayor nivel de actividad se traduce en un mayor margen de utilidad, y ello ocurre por la presencia de costos fijos.

Partiendo de que el punto de equilibrio es igual a: costo fijo total /(precio – costo variable unitario), se deduce lo siguiente: a) un mismo porcentaje de variación en el costo fijo y en el costo variable, tiene diferentes efectos sobre el punto de equilibrio; b) una reducción de x% en el costo fijo total produce una disminución de x% en el punto de equilibrio y un aumento de x% en el costo fijo total, genera un aumento de x% en el punto de equilibrio; y c) una reducción de x% en el costo variable unitario ocasiona una disminución mayor a x% en el punto de equilibrio y un aumento de x% en el costo variable unitario origina un aumento mayor a x% en el punto de equilibrio.

## *F. De acuerdo con la importancia sobre la toma de decisiones*

F.1 Costos relevantes. Comprende aquellos rubros que sufren modificación o cambian en función de la decisión que se adopte. También se les conoce como costos diferenciales. Por ejemplo, cuando se produce la demanda de un pedido especial existiendo capacidad no utilizada, serán costos relevantes la materia prima, la energía eléctrica consumida por los equipos y otros conceptos semejantes que variarán por efecto de la atención a ese pedido especial. No debe confundirse entre costos variables y costos relevantes, pues los primeros cambian en respuesta al nivel de actividad, y los segundos de acuerdo a la decisión que se tomará. Por ejemplo, el gasto de teléfono de una empresa de rejuvenecimiento facial que cuenta con cinco sucursales, no es un costo variable, por cuanto no evoluciona conforme se atiende a más clientes, pero si es relevante considerando que la decisión fuera reducir o aumentar la cantidad de sucursales.

Dependiendo de la perspectiva gerencial o interés de ésta, dependerá la relevancia o no de los costos. Por ejemplo, desde el punto de vista de la reducción de costos, será relevante aquél que represente una gran proporción en relación al costo total y que además sea reducible.

- F.2 Costos irrelevantes. Son aquellos que permanecen inmutables sin importar la decisión que se elija. Considerando los ejemplos anteriores, serán costos irrelevantes la depreciación del edificio, el gasto de supervisión (si es que no se requiere de recursos adicionales de supervisión para atender ese pedido especial) y otros gastos parecidos. Respecto al trabajo de reducción de costos, serán irrelevantes aquella gran cantidad de rubros, que con relación al costo total no son significativos o también podrían incluirse en esta clasificación, aquellos costos que a pesar de ser significativos con relación del costo total, son poco reducibles.
- *G. De acuerdo con el tipo de costo incurrido*
	- G.1 Costos desembolsables. Son aquellos que implican o implicaron una salida de efectivo, y por ende, se convierten o se convertirán en costos históricos. Son costos desembolsables, por ejemplo: los sueldos, los salarios, los costos de materiales directos, el alquiler, etcétera.
	- G.2 Costos de oportunidad. Son aquellos montos o tasas de ganancia que se dejan o dejarían de percibir, como consecuencia de elegir una opción determinada. No implican o no implicarán salidas de efectivo. Se asocia a una posibilidad real, no a algo especulativo. Por ejemplo, si un empresario retira US\$ 10,000 de un banco, donde percibía un interés anual de 12% y luego invierte este monto en un negocio de comercialización de textos, tendrá como costo de oportunidad anual de US\$ 1,200 o una tasa de ganancia de 12%. Este empresario, decidirá si invierte o no si la utilidad en el negocio supera, o por lo menos empata, dicho monto o tasa.

## **8. PRECISIONES SOBRE EL APALANCAMIENTO OPERATIVO**

Sobre el grado de apalancamiento operativo -GAO, se necesita hacer algunas aclaraciones muy importantes. El mundo no es lineal, ni uni-variable. Esto es, detrás de los efectos o de los resultados, existen causas que se contraponen y por ello es que los cambios no son continuos, sino discontinuos. Por ejemplo, los impulsores de la meta de ganar más dinero de un negocio, son las estrategias y actividades que ha planeado realizar, pero al mismo tiempo, existen anti-impulsores, constituidos por las cosas que piensa hacer la competencia, y es por estas razones que las tendencias del pasado no se llegan a extrapolar, sino a interrumpir y así dan paso a cambios discontinuos. Por otro lado, las cosas no se pueden explicar o resumir en función de una sola variable. Por no tomar en cuenta estas consideraciones es que muchos modelos mono-variables, no funcionan en la realidad, tal como aquello de que "si la economía de un país se expande, entonces el desempleo se reduce" o "si aumentamos el nivel de actividad, el costo total unitario se reducirá". Igualmente, en el manejo del apalancamiento operativo no debe caerse en el error de pensar que es fácil cumplir con la sentencia "habrá apalancamiento operativo si la utilidad se incrementa en mayor proporción que el aumento del nivel de ventas". Repetimos, los efectos no son fruto de una sola variable. En este caso, el aumento del nivel de ventas está supeditado a la variación de otras variables que también afectan la utilidad y por lo tanto, en la utilización de esta herramienta, tienen que tomarse en cuenta obligatoriamente.

Comúnmente, un aumento de la cantidad vendida siempre irá acompañado de una reducción en el precio o del mantenimiento del precio más una mejora en las características de calidad del producto o en los atributos de calidad del servicio o la adición de un premio. Entonces, la realidad enseña que debido a que es muy probable que el margen de contribución (ventas menos costo variable total) se reduzca, ya sea porque el precio disminuyó o porque los costos variables aumentaron por una mayor calidad en las características intrínsecas del producto o servicio o por la entrega de un premio, no necesariamente un aumento en la cantidad vendida provocará un aumento superior de la utilidad operativa.

En consecuencia, suponiendo que ante un cambio del nivel de actividad los costos fijos se mantienen, habrá apalancamiento operativo, o el grado de apalancamiento operativo (GAO) será mayor a cero, si el aumento de las ventas (nueva cantidad vendida x nuevo precio – cantidad vendida inicial x precio inicial) resulta mayor al aumento de los costos variables (nueva cantidad vendida x nuevo costo variable unitario – cantidad vendida inicial x costo variable unitario inicial). Para entender esta conclusión se apelará al siguiente ejemplo:

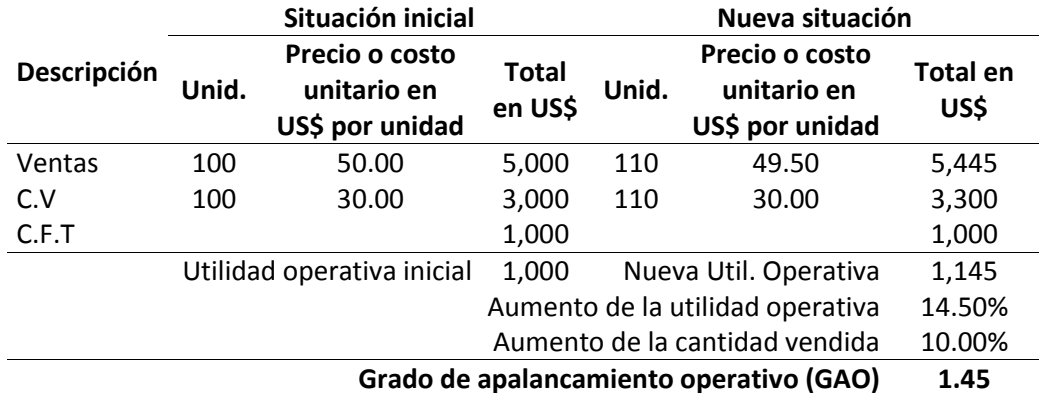

En esta situación, donde la cantidad sube en 10%, el precio se reduce en 1% y el costo variable unitario se mantiene, se consigue un grado de apalancamiento operativo mayor a cero (1.45) porque el aumento de los costos variables (3,300 – 3,000 = US\$ 300) es menor al aumento de las ventas (5,445 – 5,000 = US\$ 445).

Podría ocurrir un resultado contrario si es que para subir el volumen de ventas, en lugar de reducir el precio en 1% se opta por incrementar el costo variable unitario en 7% (de US\$ 30 por unidad a 32.10). En este caso, tal como se expresa en el siguiente cuadro, el aumento de las ventas (US\$ 500) no sería mayor al aumento de los costos variables (US\$ 531):

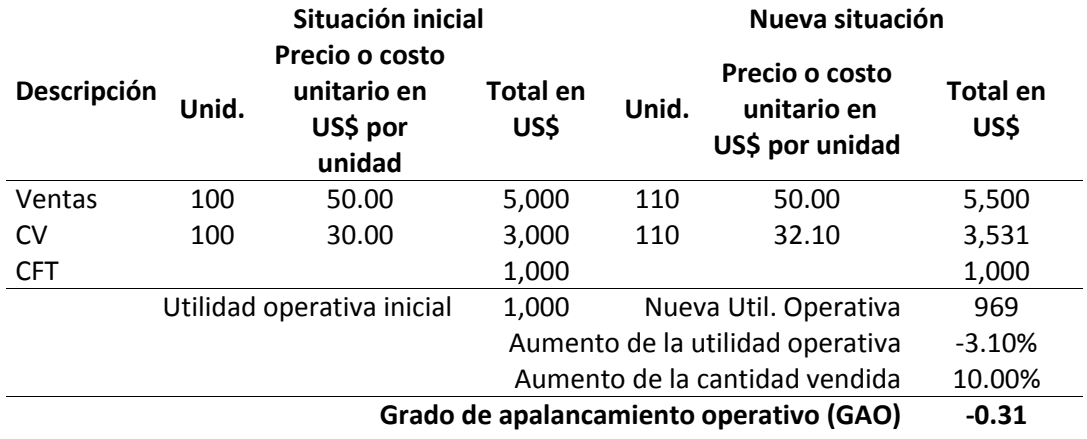

Para afianzar las precisiones señaladas, seguidamente se relatarán distintas realidades asociadas al apalancamiento operativo.

## **Caso: ¿En todas las situaciones habrá apalancamiento operativo?**

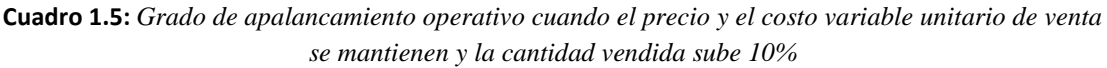

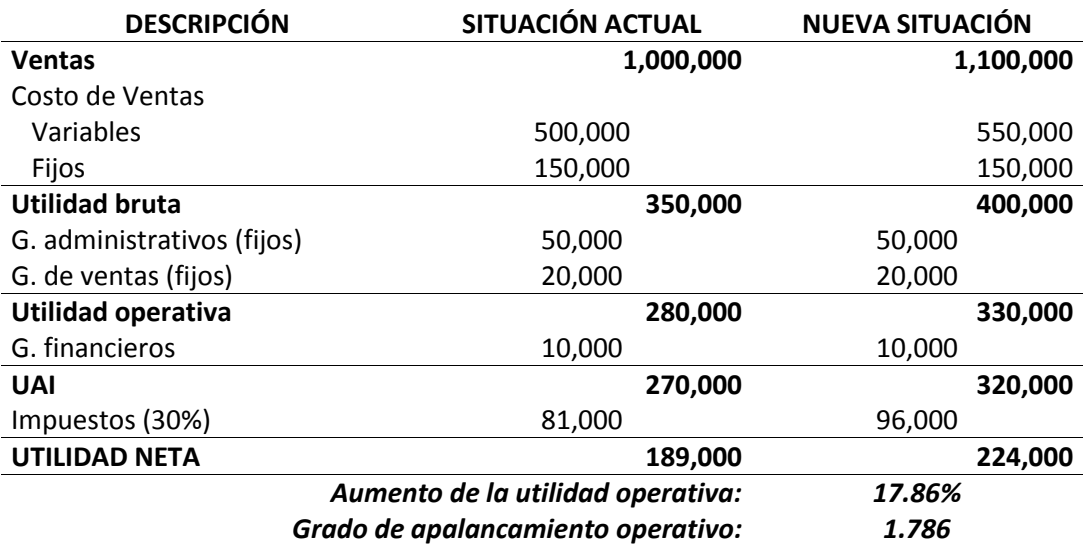

Para ilustrar lo que se acaba de manifestar, se describirá lo que pasa con el grado de apalancamiento operativo, en cinco situaciones diferentes:

1) Según la concepción convencional expuesta en el cuadro 1.5, cuando el precio y

el costo variable unitario de venta se mantienen y la cantidad vendida aumenta, siempre habrá apalancamiento operativo, pues debido a que lo único que aumenta en igual proporción a los ingresos por las ventas, es el costo variable total y éste en monto absoluto es menor que los ingresos por ventas, entonces la utilidad operativa aumentará en mayor proporción que el aumento de la cantidad vendida y por lo tanto el GAO será mayor a cero. Dicho de otro modo, dando una mirada a la fórmula del GAO, se tiene que su numerador (variación de la utilidad operativa) crece en mayor proporción que su denominador (variación del volumen de ventas), porque la utilidad operativa crece en 17.86% y el volumen de ventas en tan solo 10%. La variación de la utilidad operativa por encima del 10% se debe a que todo el ingreso por ventas crece en 10%, mientras que sólo una parte del gasto operativo total (el costo variable total de venta) sube también 10%. El ingreso por las ventas de US\$ 1,000,000 pasa a US\$ 1,100,000 y de un gasto operativo total inicial de US\$ 720,000 (500,000 + 150,000 + 50,000 + 20,000) se va a US\$ 770,000, esto genera como resultado una evolución de la utilidad operativa de US\$ 280,000 a US\$ 330,000, variación que es mayor al 10%.

2) En la práctica, excepto cuando el sector donde se desarrolla un negocio está en crecimiento debido a la escasez del producto vendido u otra razón exógena parecida, el volumen de ventas sube como efecto de uno o más impulsores internos. En el cuadro 1.6, se alecciona sobre lo que ocurre con el grado de apalancamiento operativo cuando se tiene como impulsor del volumen de ventas una disminución en el precio.

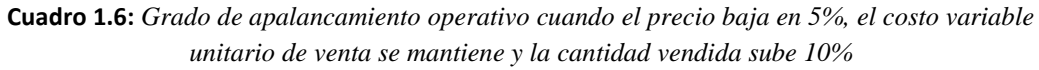

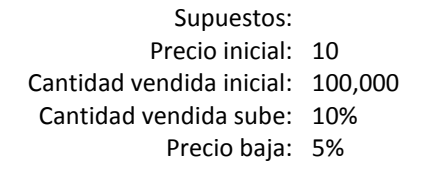

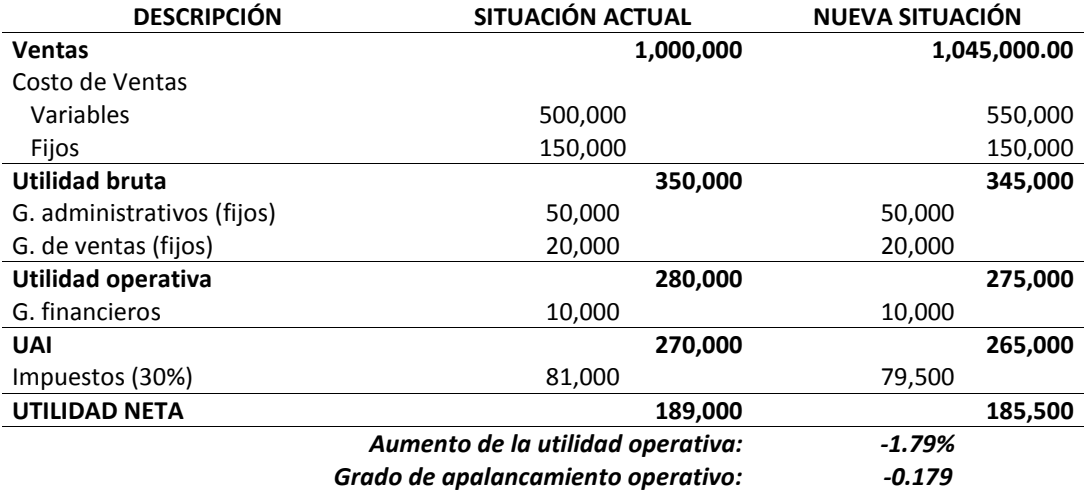

En este caso, no obstante que se asume que el costo variable unitario de ventas se mantiene, en razón a que el incremento de 10% del volumen de ventas no compensa una reducción de 5% en el precio más el aumento del 10% en el costo variable total (el aumento no es a nivel unitario en esta alternativa), se obtiene un grado de apalancamiento operativo de –0.179. Se consigue un GAO negativo porque el numerador de su fórmula decrece en lugar de crecer, pues de una utilidad operativa inicial de US\$ 280,000 pasa a US\$ 275,000. Ello se produce porque el aumento en el ingreso por ventas es menor al aumento de todo lo que se le resta, por cuanto no sube como en el primer en caso en 10% sino en tan solo 4.5% (de US\$ 1,000,000 se incrementa a US\$ 1,045,000) y en cambio el gasto operativo total aumenta en 6.94% (va de US\$ 720,000 a US\$ 770,000).

3) En el cuadro 1.7, se estima la variación en el precio para obtener un grado de apalancamiento operativo igual a cero, cuando el costo variable unitario de venta se mantiene y el volumen de venta sube. En este camino, se obtiene una reducción en el precio de 4.55% para un aumento del nivel de actividad de 10%. En este caso, no hay apalancamiento operativo porque las ventas suben en US\$ 50,000 y el costo variable total también aumenta en ese mismo monto.

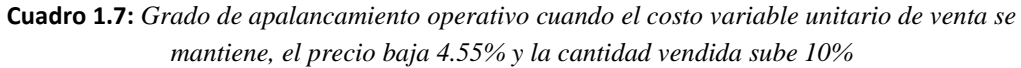

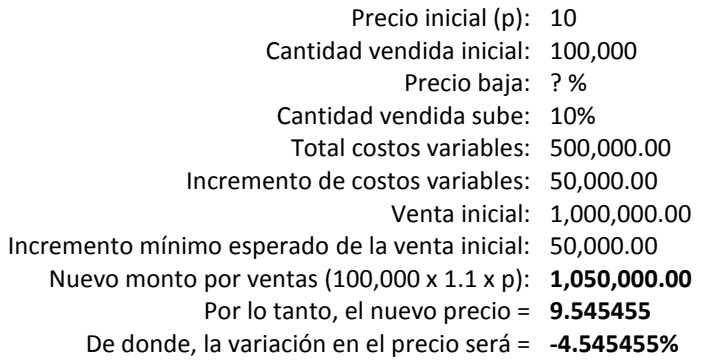

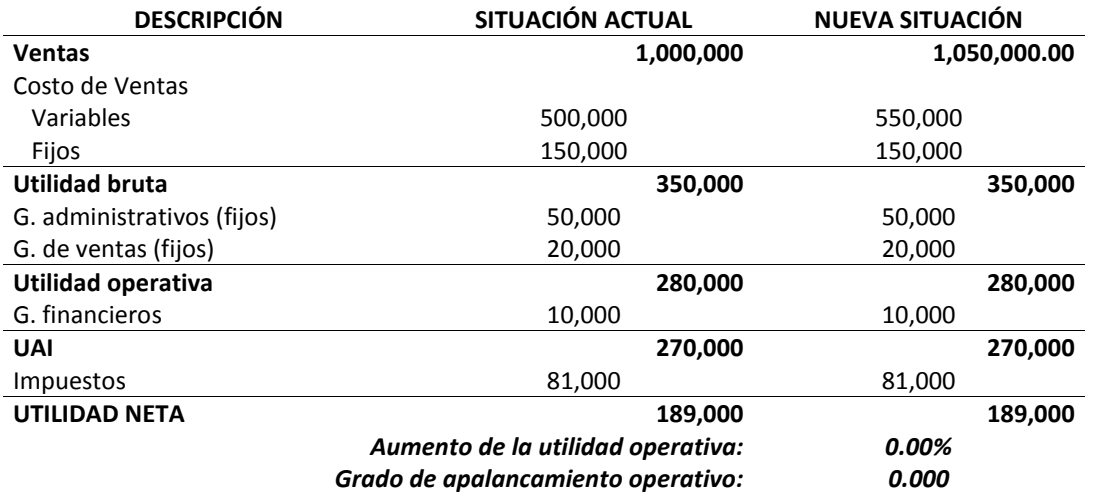

4) Si se toman en cuenta que comúnmente, la cantidad vendida sube si se mejora las características de calidad del producto o servicio y que esta evolución ocasiona un aumento del costo variable unitario de venta, ¿qué sucederá con el grado de apalancamiento operativo, suponiendo que el precio se mantiene? En el cuadro 1.8, se muestran los resultados que se obtienen cuando el costo variable unitario de venta y el volumen de venta se incrementan en 10%. En esta opción, el grado de apalancamiento operativo es menor a cero (-0.179), porque las ventas suben en US\$ 100,000 y el gasto operativo total sube en US\$ 105,000 (de US\$ 720,000 pasa a US\$ 825,000) y esto produce un descenso de la utilidad operativa de US\$ 280,000 a US\$ 275,000. Como conclusión de esta parte, es posible afirmar también que no habrá apalancamiento operativo si el monto resultante de la variación del volumen de ventas, no es mayor al gasto adicional de los costos variables.

**Cuadro 1.8:** *Grado de apalancamiento operativo cuando el precio se mantiene, el costo variable unitario de venta sube 10% y la cantidad vendida sube 10%*

| Supuestos:                                 |  |
|--------------------------------------------|--|
| Precio inicial: 10                         |  |
| Cantidad vendida inicial: 100,000          |  |
| Costo variable unitario de venta sube: 10% |  |
| Cantidad vendida sube: 10%                 |  |
|                                            |  |

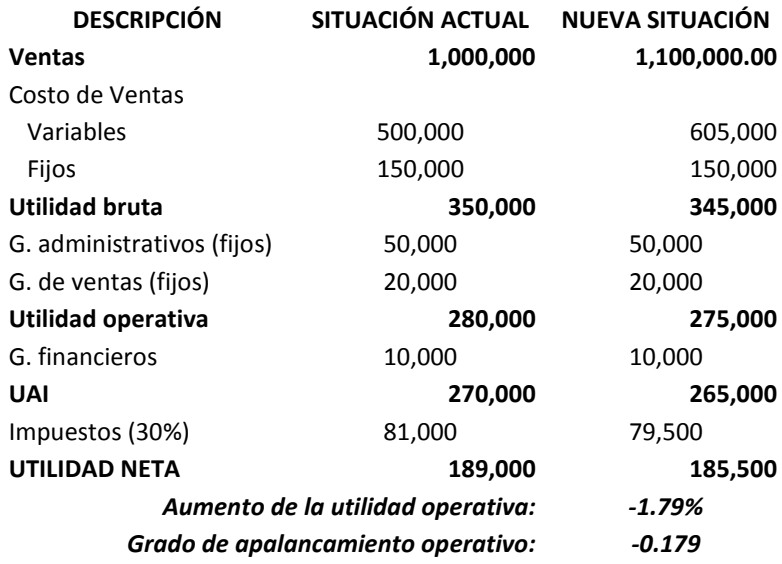

5) Si la cantidad vendida sube y al mismo tiempo para que ello ocurra el precio se mantiene y el costo variable unitario se incrementa, ¿en cuánto debiera subir el costo variable unitario para lograr un apalancamiento operativo igual a cero? Con el propósito de atender esta pregunta, en el cuadro 1.9, se estima que un aumento en el costo variable unitario de venta menor a 5.45, recién permitiría un grado de apalancamiento operativo mayor a cero. Similar que en la situación

explicada en el cuadro 1.8, en esta alternativa tampoco existe apalancamiento operativo porque el aumento de las ventas no supera el aumento del costo variable total.

**Cuadro 1.9:** *Aumento del costo variable unitario de venta para lograr un grado de apalancamiento operativo igual a cero, cuando el precio se mantiene y la cantidad vendida sube 10%*

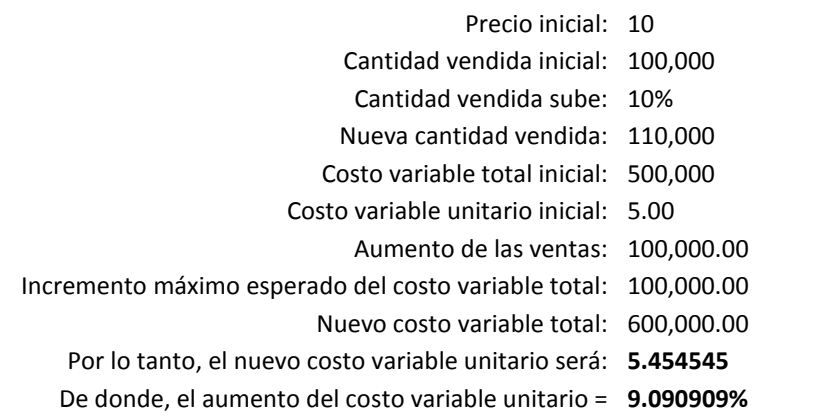

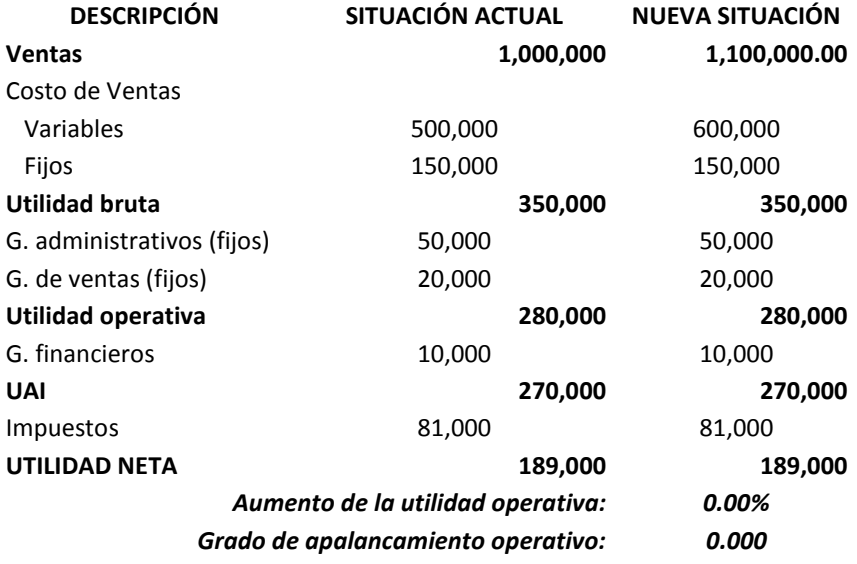

## **9. DIFERENCIAS ENTRE LOS SECTORES DE SERVICIO, COMERCIAL E INDUSTRIAL**

Con el fin de ordenar y filtrar la aplicación de los conceptos y temas tratados por la contabilidad de costos, es oportuno precisar las diferencias existentes en cuanto al tipo de producto, el proceso de transformación, la materia prima o insumo primario principal, tipos de inventario y también sobre el alcance del trabajo de costear en los sectores de servicio, comercial e industrial. Entre las particularidades más importantes se destacan:

- En el sector de servicios, generalmente el producto principal es intangible; en cambio en los sectores comercial e industrial, es tangible.
- Tanto el sector servicios como en el sector industrial, se presenta un proceso de transformación, mientras que en el sector comercial, no.
- El insumo primario principal o la "materia prima" que da lugar a un proceso de transformación, en el sector servicios, no cuesta. En los sectores comercial e industrial la materia prima si cuesta. Por ejemplo, en una financiera, el insumo primario principal puede estar representado por una solicitud de préstamo; en un establecimiento de salud, por el estado inicial de salud de un paciente. En el sector comercial, la materia prima viene a ser la mercadería.
- En el sector servicios, existen inventarios de productos en proceso y no se presentan inventarios de productos terminados. Continuando con los ejemplos anteriores, se podría decir que un producto en proceso en una financiera, sería una solicitud de préstamo en trámite; y en un establecimiento de salud, un paciente en proceso de recuperación en un área determinada o que todavía está en cama. De manera semejante, en un proyecto de factibilidad, un producto en proceso vendría a ser el estudio de mercado. En el sector comercial sólo existen inventarios de mercaderías. En el sector industrial se presentan los tres tipos de inventarios, los mismos que se cuantifican y valorizan: materiales directos, productos en proceso y productos terminados. Aun y cuando, desde que se presenta un proceso de transformación, existen productos en proceso; en el sector servicios, por lo complicado que resulta la contabilización de los productos en proceso, el valor de los inventarios de éstos no se calculan ni registran. Lo ideal sería conocer por ejemplo, el costo de un paciente después de 5 días de internamiento o el costo de un préstamo que sólo ha concluido su etapa de análisis de riesgos del potencial cliente. Otro argumento para no valorizar los inventarios en el sector servicios, es que por lo general, los insumos o "materias primas" no se compran. Por ejemplo, una consultora de proyectos, no paga por una solicitud de estudio, de igual modo, un establecimiento de salud no compra estados iniciales de salud de sus pacientes.
- En los sectores de servicios e industrial, el trabajo de costeo comprende el cálculo del costo de producción o de prestación del servicio y de los recursos sacrificados en las demás actividades necesarias para la obtención del servicio o del producto. En el sector comercial, el costeo se concentra en el cálculo de los recursos sacrificados en la manipulación, almacenamiento, conservación, embalaje y entrega de mercaderías *(productos).*

Como consecuencia de las diferencias descritas, los estados de ganancias y pérdidas, también se distinguen entre un sector y otro. Debido a la variedad de estructuras de los estados de resultados, dentro del sector servicios, las mismas que obedecen a las distintas naturalezas de los negocios; en el cuadro 1.10**,** sólo se exponen las diferencias en las estructuras de los estados de ganancias y pérdidas de empresas pertenecientes a los sectores comercial e industrial. Repare que una de las distinciones más importantes es que en el sector comercial la equivalencia al costo de las mercancías vendidas son las compras.

| Estado de Resultados, Empresa "ABC", año 2012<br>(miles de US\$) |           |           | Estado de Resultados, Empresa "XYZ", año 2012<br>(miles de US\$) |           |           |
|------------------------------------------------------------------|-----------|-----------|------------------------------------------------------------------|-----------|-----------|
|                                                                  |           |           |                                                                  |           |           |
| (-) Costo de ventas                                              |           | 2,600,000 | (-) Costo de ventas                                              |           | 2,600,000 |
| Productos Term. al 31/12/2011                                    | 500,000   |           | Inv. de mercancías al 31/12/2011                                 | 500,000   |           |
| Costo mercancías producidas                                      | 2,500,000 |           | Compras                                                          | 2,500,000 |           |
| Costo de mercancías disponibles                                  | 3,000,00  |           | Costo de mercancías disponibles                                  | 3,500,000 |           |
| Productos Term. al 31/12/2012                                    | 400,000   |           | Inv. de mercancías al 31/12/2012                                 | 400,000   |           |
| UTILIDAD BRUTA                                                   |           | 2,400,000 | UTILIDAD BRUTA                                                   |           | 2,400,000 |
| Gastos administrativos y de ventas                               |           | 1,000,000 | Gastos administrativos y de ventas                               |           | 1,000,000 |
| UTILIDAD OPERATIVA                                               |           | 1,400,000 | UTILIDAD OPERATIVA                                               |           | 1,400,000 |
| Gastos financieros                                               |           | 120,000   | Gastos financieros                                               |           | 120,000   |
| UTILIDAD ANTES DE IMPUESTOS                                      |           | 1,280,000 | UTILIDAD ANTES DE IMPUESTOS                                      |           | 1,280,000 |
| Impuestos (30%)                                                  |           | 384,000   | Impuestos (30%)                                                  |           | 384,000   |
| UTILIDAD NETA                                                    |           | 896,000   | UTILIDAD NETA                                                    |           | 896,000   |
|                                                                  |           |           |                                                                  |           |           |

**Cuadro 1.10:** *Diferencias en los estados de ganancias y pérdidas entre empresas comercializadoras e industriales*

## **10. PREGUNTAS DE AUTO-EXAMEN**

Con los propósitos de evaluar su nivel de conocimiento actual, así como su evolución en el aprendizaje de costos después del estudio del presente texto, examínese usted mismo contestando las expresiones siguientes y luego confronte sus respuestas con el solucionario que está al final de la presente obra. Después de haber estudiado este libro, resuelva nuevamente este examen y haciendo uso de los resultados obtenidos en estas dos pruebas, mida su avance.

Escriba una "V" si es verdadero o una "F" si es falso. Califíquese a razón de 1 punto por cada respuesta correcta, cero puntos por una respuesta en blanco y –0.25 por cada respuesta incorrecta. Si obtiene un puntaje igual o mayor a 52.5, considérese un potencial genio en costos.

- 1. Un rango relevante es el intervalo de capacidad productiva o de nivel de actividad, dentro del cual la necesidad de recursos derivados de la infraestructura o tecnología, es la misma.
- 2. El costo de conversión es igual a la suma de la mano de obra directa más los costos indirectos de producción (mano de obra indirecta + materiales indirectos + gastos generales de producción).
- 3. Bajo el método del costeo absorbente, los inventarios se valorizan considerando sólo los costos variables.
- 4. En la práctica, elaborar el presupuesto maestro implica tomar las cifras del año anterior y ajustarla en función de un factor, tal como puede ser la inflación.
- 5. La depreciación de una máquina utilizada en el proceso de producción de una empresa manufacturera, siempre será un costo inventariable.
- 6. El método de valorización de inventarios PEPS consiste en que el primer producto o material que ingresa será el primero en salir.
- 7. La tasa de aplicación de los costos indirectos de producción se calcula dividiendo los costos indirectos de producción estimados entre el nivel de capacidad productiva elegido.
- 8. Los productos principales y los productos secundarios o subproductos sólo son identificables individualmente a partir del punto de separación.
- 9. La capacidad ociosa es igual a la capacidad no utilizada más la capacidad en exceso.
- 10. El margen de contribución es igual a los ingresos menos el costo de los bienes vendidos.
- 11. La depreciación de los equipos de oficina del Director General de la Clínica "Dios nos Salve", dedicada a las actividades de hospitalización en diversos tipos de enfermedades, farmacia, laboratorio, entre otras, debe considerarse dentro de los gastos generales de producción del servicio de hospitalización de pacientes psiquiátricos.
- 12. Según el modelo de costeo basado en actividades, los resultados son los que generan los costos.
- 13. El punto de equilibrio de una tienda comercial de telas que tiene US\$ 10,800 mensuales de costos fijos, US\$ 15.00/metro de costo variable unitario promedio y un precio de venta promedio de US\$ 16.80/metro, es de 6,000 metros mensuales.
- 14. En los materiales clasificados como "A" es recomendable mantener grandes volúmenes de inventarios de seguridad.
- 15. La productividad es la relación de ingresos monetarios y egresos monetarios.
- 16. La capacidad en exceso es aquella que la empresa, normalmente, no puede utilizar en el corto ni en el largo plazo.
- 17. El tiempo ocioso normal se genera por negligencia del trabajador.
- 18. El criterio para asignar los costos indirectos de "justicia e imparcialidad" consiste en identificar el objeto de costo de mayor volumen de producción o de mayor rentabilidad, y luego según este indicador hacer la distribución.
- 19. En el costeo por órdenes los recursos que se gastan se clasifican, se acumulan y sus costos se obtienen por actividades, luego los costos de cada actividad se suman, y para hallar el costo promedio se divide entre una masa de unidades similares.
- 20. La diferencia entre el costeo real y el costeo normal radica en que en el primer método los costos indirectos se asignan multiplicando la tasa real por los insumos reales, y en el costeo normal, la tasa presupuestada se multiplica por los insumos reales.
- 21. La tasa presupuestada es igual a los costos totales presupuestados entre la cantidad total real.
- 22. La depreciación es siempre un costo indirecto de producción fijo.
- 23. Presupuesto base cero significa que cada actividad planeada y su costo total estimado deben justificarse como si fuera la primera vez que se realiza.
- 24. La capacidad productiva práctica considera la demanda a corto plazo.
- 25. La capacidad productiva esperada considera la demanda a largo plazo.
- 26. Una medida financiera de los costos de la calidad es el porcentaje de quejas de los clientes.
- 27. El costo de reparar un televisor después de ser devuelto por el cliente es un costo de falla interna.
- 28. La mano de obra directa siempre es un costo variable.
- 29. Un Gerente de Planta de una empresa dedicada a la elaboración de gaseosas, cuyo sueldo se ajusta todos los meses en base a la variación en el tipo de cambio, es un costo variable de producción.
- 30. Todo costo indirecto es un costo fijo.
- 31. Si se aplica el método PEPS en el costeo por procesos, el costo unitario se estima dividiendo el costo agregado entre las unidades equivalentes.
- 32. Habrá apalancamiento operativo, cuando el monto obtenido de multiplicar la cantidad vendida multiplicado por la variación en el precio resulte mayor al monto derivado del incremento de los costos variables.
- 33. Cuando los productos o lotes de productos entregados al cliente son diferentes, se aplica el costeo por procesos.
- 34. Con el método de costeo normal, los costos directos se calculan multiplicando las tasas o precios reales por los insumos reales utilizados, y los costos indirectos, multiplicando las tasas presupuestadas por los insumos reales utilizados.
- 35. Con el método escalonado, los costos de los departamentos de servicio se asignan a los costos de los departamentos de producción, considerando que entre ellos existen servicios recíprocos.
- 36. El costo primo viene a ser la suma de los materiales directos más la mano de obra directa.
- 37. Con el método de porcentaje doble, no se diferencia entre costos fijos y variables
- 38. Con el enfoque de la tasa de asignación regularizada, los costos indirectos presupuestados se ajustan prorrateando los montos sub-aplicados o sobre-

aplicados, en función del valor del costo de ventas, productos en proceso y productos terminados.

- 39. En el costeo por procesos bajo el método de promedios ponderados, el cálculo de las unidades equivalentes no considera el total de unidades que se transfirieron del inventario inicial, en cambio en los métodos PEPS y estándar, sí.
- 40. Los costos de los materiales directos son del período.
- 41. El presupuesto de operación o presupuesto de estado de ganancias y pérdidas tiene como punto de inicio el pronóstico de las ventas.
- 42. Comúnmente, cuando el presupuesto inicial se realiza en función de un solo nivel de actividad y el presupuesto siguiente no se ajusta atendiendo las variaciones entre los resultados reales y estimados, se le denomina presupuesto incremental.
- 43. Si la empresa "Masalto" el año pasado vendió 10,000 unidades a un precio unitario promedio de 10 euros y obtuvo un margen bruto de 40%, entonces su costo de ventas fue de 60,000 euros.
- 44. Para efectos de reducir costos, las causas generadoras de los costos deben buscarse alrededor de las cinco emes: mano de obra, máquinas y equipos, métodos, materiales y medio ambiente.
- 45. La capacidad instalada está determinada por la tecnología.
- 46. El costo de capital es igual al costo de oportunidad de la organización.
- 47. Si el costo unitario de la empresa "X" es de 20 dólares por unidad y el de su competidor directo 18, entonces dicho competidor tiene mayor productividad.
- 48. El primer paso del proceso de costeo es tener claro el qué costear.
- 49. Una empresa vende actualmente 10,000 unidades a un precio de US\$ 10.00, tiene US\$ 50,000 de costo total de ventas variable, un costo total de ventas fijo de US\$ 20,000 y gastos de administración y ventas (todos son fijos) de US\$ 7,000. Si para aumentar en 10% sus unidades vendidas debe reducir su precio en 5%, entonces sólo obtendrá como apalancamiento operativo 2.17%
- 50. En el sector industrial se presenta un proceso de transformación, mientras que en el sector de servicios y comercial, no.
- 51. El pago de un alquiler contratado a un monto que se ajusta en función de la inflación es un costo fijo.
- 52. Una universidad que paga a sus profesores por hora dictada, gastó el año pasado un monto de US\$ 100,000 por concepto de honorarios de sus profesores. Si la cantidad de alumnos que tuvo fue de 1,000, entonces el costo variable unitario por este concepto fue de US\$ 100 por alumno.
- 53. Si una empresa tiene US\$ 100,000 de costos fijos, aplica una política de ofrecer sus productos a un precio que es igual al doble de su costo variable unitario total y considerando que su costo variable unitario total es de US\$ 20.00 por unidad, entonces para no lograr ganancias ni pérdidas operativas, tendrá que vender 2,500 unidades.
- 54. El sueldo de un gerente de producción es un costo fijo más fijo que el de un supervisor de línea de producción.
- 55. El costo de ventas tiende a ser igual al costo de producción cuando los inventarios de productos terminados mantienen el mismo monto todo el tiempo.
- 56. En la valuación de inventarios bajo el método UEPS (últimos en entrar, primeros en salir), los últimos valores en entrar al almacén, serán los primeros en salir del balance general e irse al estado de ganancias y pérdidas.
- 57. El punto de equilibrio es más sensible a una variación del costo variable que al costo fijo.
- 58. En todos los métodos de costeo por procesos la fórmula para hallar el costo total de las unidades finales de productos en proceso es la misma. La diferencia radica en que sólo en el método de costeo estándar el costo unitario empleado está previamente definido.
- 59. La diferencia entre un producto principal y un subproducto es que el primero tiene un alto valor de venta y el segundo un bajo valor.
- 60. La planificación de la calidad es un costo de evaluación importantísimo dentro de los costos de la calidad.

## **Capítulo 2**

# **Métodos generales de costeo y análisis costo-volumen-utilidad**

Atendiendo a la Contabilidad Financiera, de los métodos generales de costeo, el más utilizado es el costeo absorbente o total. Sin embargo, según la contabilidad de costos, que como se ha dicho no está regida por requerimientos gubernamentales, es recomendable que el tipo de método se elija en función de la relevancia de los costos fijos y variables respecto al costo total y en respuesta a la decisión que se quiera tomar, en especial para fines de fijar precios o para conocer la sensibilidad de los resultados ante cambios en los niveles de actividad y en sus correspondientes impulsores.

En algunos negocios donde el costo variable es irrelevante, el costeo absorbente puede ser el más recomendado, como por ejemplo, en el caso de los negocios de transporte de pasajeros o en muchos negocios de servicios financieros o médicos. En cambio, en sectores como el tostado-molido de café o de comercialización de productos importados, es necesario discriminar los costos variables y en consecuencia el costeo variable se hace importante.

Con el objeto de establecer precios, la decisión puede ser cubrir los costos fijos y variables del producto o tan sólo superar los costos variables. Ello va depender mucho de cómo actúa la competencia y de cuán insalvables o hundidos son los costos fijos. Si independientemente de la decisión que se quiera tomar, los costos fijos se van a mantener inalterables, entonces una opción sensata será considerar tan sólo los costos variables y sobre éstos colocar un margen de ganancia.

Como se ha visto anteriormente, el grado de apalancamiento operativo o de lograr mayor utilidad sobre el aumento del nivel de actividad, se dará en la medida que haya más costos fijos y al mismo tiempo, en función de cuánto se ajustará el costo variable unitario. Con el costeo variable, al tener separado los costos fijos y variables, se podrá observar cuánto variará el costo variable unitario y por consiguiente, cuánto variará el costo variable total por efecto de esta variación y por la incidencia de la variación del volumen de ventas. Entonces esto permitirá conocer cuál es el efecto real de un cambio en el nivel de actividad sobre las utilidades.

Además, para definir si un método es más razonable que el otro, las preguntas que podrían ayudar, tendrían la siguiente forma: ¿es justo que el costo de depreciación de las máquinas y equipos de planta se considere como costo del producto?, o ¿es justo que el sueldo del capataz de planta se considere como costo del producto? Si estos cuestionamientos se ajustan en función del cliente, las preguntas podrían expresarse de la siguiente manera: ¿está o estaría el cliente dispuesto a reconocer el costo por depreciación de máquinas o por el trabajo del capataz de planta?

El paso previo para la utilización de los métodos absorbente y variable, es la separación de los costos entre fijos y variables y para la identificación y cuantificación de los costos fijos es necesario tener presente el rango relevante del proceso productivo.

En la elección de uno de estos métodos, tome en cuenta que si ha optado por el método de porcentaje doble para asignar los costos de un departamento a otro, de todas maneras tendrá que discriminar entre costos fijos y variables.

Para la utilización de uno u otro método el paso inicial será discriminar los costos fijos y los variables y luego proceder al ordenamiento y estructuración de los costos según el propósito buscado. La distinción de los costos, entre fijos y variables permitirá el análisis costo-volumen-utilidad –CVU, a través del cálculo del punto de equilibrio.

El objetivo del presente capítulo es reconocer las ventajas de los métodos generales de costeo y ayudar a decidir en qué situaciones debiera emplearse uno u otro método. Igualmente, busca ejercitar a los directivos y responsables de la gestión de los costos en el análisis e interpretación de las relaciones existentes entre las variaciones de los costos, volúmenes de actividad y utilidad. Bajo estas intenciones, se precisa la forma de distinguir los costos fijos de los variables, se examina por separado los métodos de costeo absorbente y variable y se demuestran las interacciones costo-volumen-utilidad a través del cálculo y estudio del punto de equilibrio.

## **1. DISCRIMINACIÓN DE COSTOS FIJOS Y VARIABLES**

La clave para una separación precisa de los costos fijos y variables es tener claro el nivel de actividad. Todo aquél rubro que aumente o disminuya en función del aumento o disminución del nivel de actividad o del nivel de unidades producidas o vendidas, será un costo variable; de no ser así, se considerará un costo fijo. Esta afirmación no significa que los costos fijos no cambien, sino que pueden cambiar por cualquier otra razón, como por ejemplo, por efectos inflacionarios o contratos establecidos, pero no por el cambio en el nivel de actividad. Por ejemplo, los sueldos y salarios pueden incrementarse como resultado de una negociación sindical, o también los gastos por combustibles pueden aumentar no porque el nivel de actividad subió, sino porque el precio de este insumo aumentó.

En consecuencia los costos variables pueden variar por la variación del nivel de actividad y por otras causas, y los costos fijos por causas diferentes a la variación del nivel de actividad. Por ejemplo, las materias primas son costos variables y aumentarán o disminuirán como consecuencia del aumento o descenso del nivel de actividad y también por el efecto de una subida o reducción de precios. En cambio los costos fijos sólo subirán o bajarán como resultado de razones diferentes a la subida o descenso del nivel de actividad.

Existen dos tipos de costos fijos: aquellos que permanecen invariables más allá del rango relevante (costos fijos fijos) y aquellos que cambian más allá del rango relevante (costos fijos no tan fijos). Por ejemplo el sueldo del gerente de producción o del gerente de créditos, serán costos fijos fijos, pues probablemente permanecerán inalterables en el caso que se amplíe la capacidad productiva por encima del rango relevante. Una situación diferente ocurriría con los gastos de supervisión de la producción o de los analistas de crédito, por cuanto si el nivel de actividad supera la capacidad productiva que representa el rango relevante, podría requerirse de más supervisores de producción o de más analistas de crédito.

Para tener claro el tipo de costo fijo o cuán fijo es un costo clasificado así, es necesario identificar con precisión el rango relevante, esto es, el intervalo de nivel de actividad dentro del cual la necesidad de recursos emanados de la infraestructura o tecnología utilizada en el proceso productivo, es la misma. Por ejemplo, el rango relevante del negocio de gaseosas, puede calcularse en función del recurso "máquina o equipo" y medirse desde una cantidad mínima hasta una cantidad máxima de litros o metros cúbicos para un período determinado.

Veamos algunos ejemplos prácticos para aclarar estas afirmaciones.

## **Caso: Costos variables, costos fijos fijos y costos fijos no tan fijos de la Financiera "Siempre a tu lado"**

Suponiendo que la empresa financiera "Siempre a tu lado", en su negocio de colocaciones, el cual tiene como única fuente de ingresos los préstamos de dinero al público, ha determinado su rango relevante en función de la cantidad de solicitudes de crédito y presenta los siguientes costos y gastos:

- Retribución básica del personal.
- Retribución básica de gerentes.
- Retribución básica de analistas y asistentes de crédito.
- Retribución complementaria del personal de contratos a plazo indeterminado.
- Bonificaciones al personal por años de servicio.
- Otras remuneraciones: asignación familiar, riesgo de caja y vacaciones.
- Obligaciones del empleador.
- Seguridad y previsión social de salud.
- Compensación por tiempo de servicio.
- Gratificaciones.
- Bienes y servicios.
- Viáticos y asignaciones.
- Viáticos del directorio.
- Vestuario y uniformes.
- Combustible y lubricantes.
- Bonificaciones según solicitudes aprobadas por monto de promociones.
- Alimentos y refrigerio del personal.
- Alimentos y refrigerio del directorio.
- Propinas en gastos de representación.
- Suscripción y cotizaciones.
- Impresos y formularios varios.
- Artículos diversos.
- **•** Insumos y suministros.
- Bienes de distribución gratuita.
- Gastos de promoción.
- Comisión a fuerza de ventas pagado en función de monto colocado.
- Gastos de viaje de gerentes.
- Gastos de viaje de analistas de crédito.
- Servicios de consultoría.
- Gastos por auditorías.
- Gastos de estudios y proyectos.
- Vigilancia.
- Materiales de limpieza.
- Tarifas de servicios generales.
- Teléfono de gerencias.
- Teléfono de analistas y asistentes de crédito.
- Servicio mensajería.
- Internet.
- Energía.
- Agua.
- Alquileres de bienes e inmuebles.
- Alquileres de equipos y otros alquileres.
- Seguros.
- Deshonestidad, robo y asalto.
- Otros servicios de terceros.
- Capacitación de los empleados de crédito.
- Capacitación de gerentes.
- Capacitación del directorio.
- Gastos de transporte.
- Reparación y mantenimiento.
- Gastos de transporte de directorio.
- Publicidad en TV y radio.
- Publicidad en prensa y revistas.
- Publicidad impresa.
- Canjes publicitarios y auspicios.
- Publicaciones y eventos.
- Fotocopias.
- Gastos notariales y de registro.
- Gastos judiciales.
- Gastos por honorarios.
- Gastos de representación en servicios de terceros.
- Cargas diversas de gestión.
- Gastos financieros por fondeo para colocaciones.
- Asistencia médica.
- Seguro de vida y accidentes de trabajo.
- Dietas del directorio.
- Subvenciones sociales.
- Bono de productividad. Se reparte en función de los sueldos de cada empleado y es equivalente al 30% del monto que resulta después de restar a la utilidad neta real la utilidad neta programada. Por ejemplo, si la utilidad neta real fue US\$ 600,000 y la utilidad neta programada fue US\$ 500,000, entonces el bono que se repartió entre los empleados fue US\$ 30,000 (30% de US\$ 100,000).
- Tributos y arbitrios.
- Multas, contribuciones y aporte a la Superintendencia de Banca y Seguros SBS.
- Gastos y cargas financieras por deudas en compra de activos.
- Depreciación de equipos.

#### **Se le solicita:**

- a) Detallar los costos fijos y los costos variables; y
- b) Identificar los posibles costos fijos fijos y los costos fijos no tan fijos.

#### **Solución**

La solución de este caso, seguirá el siguiente procedimiento:

*1º Identificación del nivel de actividad*. En este problema se tiene que responder la pregunta: ¿en función de qué indicador la empresa financiera "Siempre a tu lado" aumentará sus ingresos, sin tomar en cuenta la variable precio (en este caso viene a ser la tasa activa cobrada)? La respuesta sería: dinero colocado o prestado. Este monto multiplicado por la tasa activa promedio dará como resultado el ingreso financiero del negocio de colocaciones. En el caso que hubiera ingresos por otros conceptos, como por ejemplo por transferencias a otras entidades financieras, habrá que utilizar más de un nivel de actividad y por lo tanto, los pasos que siguen se realizarán para cada uno de éstos.

*2º Determinación de los costos fijos*. Ayudará a este cometido, responder a ¿tal costo permanece igual, así suba o baje el monto de dinero colocado? Los siguientes rubros, se incluyen en una respuesta afirmativa a esta pregunta:

- Retribución básica del personal.
- Retribución básica de gerentes.
- Retribución básica de analistas y asistentes de crédito.
- Retribución complementaria del personal de contratos a plazo indeterminado.
- Bonificaciones al personal por años de servicio.
- Otras remuneraciones: asignación familiar, riesgo de caja y vacaciones.
- Obligaciones del empleador.
- Seguridad y previsión social de salud.
- Compensación por tiempo de servicio.
- Gratificaciones.
- Bienes y servicios.
- Viáticos y asignaciones.
- Viáticos del directorio.
- Vestuario y uniformes.
- Combustible y lubricantes.
- Alimentos y refrigerio del personal.
- Alimentos y refrigerio del directorio.
- Propinas en gastos de representación.
- Suscripción y cotizaciones.
- Impresos y formularios varios.
- Artículos diversos.
- Insumos y suministros.
- Bienes de distribución gratuita.
- Gastos de promoción.
- Gastos de viaje de gerentes.
- Gastos de viaje de analistas de crédito.
- Servicios de consultoría.
- Gastos por auditorías.
- Gastos de estudios y proyectos.
- Vigilancia.
- Materiales de limpieza.
- Tarifas de servicios generales.
- Teléfono de gerencias.
- Teléfono de analistas y asistentes de crédito.
- Servicio mensajería.
- Internet.
- Energía.
- Agua.
- Alquileres de bienes e inmuebles.
- Alquileres de equipos y otros alquileres.
- Seguros.
- Deshonestidad, robo y asalto.
- Otros servicios de terceros.
- Capacitación de los empleados de crédito.
- Capacitación de gerentes.
- Capacitación del directorio.
- Gastos de transporte.
- Reparación y mantenimiento.
- Gastos de transporte de directorio.
- Publicidad en TV y radio.
- Publicidad en prensa y revistas.
- Publicidad impresa.
- Canjes publicitarios y auspicios.
- Publicaciones y eventos.
- Fotocopias. Una porción de este gasto es variable, pero por ser irrelevante, se le considera como fijo.
- Gastos notariales y de registro.
- Gastos judiciales.
- Gastos por honorarios.
- Gastos de representación en servicios de terceros.
- Cargas diversas de gestión.
- Asistencia médica.
- Seguro de vida y accidentes de trabajo.
- Dietas del directorio.
- Subvenciones sociales.
- Tributos y arbitrios.
- Multas, contribuciones y aporte a la Superintendencia de Banca y Seguros SBS.
- Gastos y cargas financieras por deudas en compra de activos.
- Depreciación de equipos.

*3º Identificación de los costos variables*. Serán aquellos no considerados en la respuesta a la pregunta de la etapa anterior y responderá afirmativamente la siguiente interrogante ¿tal costo cambiará si cambia el monto de dinero prestado? Así, se tiene:

- Bonificaciones según solicitudes aprobadas por monto de promociones.
- Comisión a fuerza de ventas pagado en función de monto colocado.
- Gastos financieros por fondeo para colocaciones.
- Bono de productividad. Debido a que se calcula y paga como un porcentaje de la utilidad neta adicional (utilidad neta real menos utilidad neta programada) y en razón de que la utilidad neta es proporcional al monto colocado, este gasto es variable. Por ejemplo, si por cada préstamo de US\$ 100 adicionales, la utilidad neta es US\$1, entonces una colocación adicional de US\$ 10 millones generará una utilidad neta adicional de US\$ 100,000 y por ende se gastará US\$ 30,000 por este concepto. Este monto de gasto se reducirá a US\$ 15,000 si el monto aludido se redujera a US\$ 5 millones (30% x US\$ 50,000 de utilidad neta adicional).

*4º Identificación de los costos fijos fijos*. La pregunta que facilitará la exploración de estos costos, será ¿qué costos fijos probablemente se mantendrán así aún la cantidad de solicitudes de crédito se incrementan más allá del rango relevante? Atendiendo esta interrogante, como costos fijos fijos se tendría:

- Retribución básica del personal.
- Retribución básica de gerentes.
- Retribución complementaria del personal de contratos a plazo indeterminado. Sólo la parte de gasto correspondiente a los gerentes y al personal que no es analista o asistente de crédito.
- Bonificaciones al personal por años de servicio. Sólo aquellas bonificaciones correspondientes a los gerentes y al personal que no es analista o asistente de crédito.
- Otras remuneraciones: asignación familiar, riesgo de caja y vacaciones. Solamente la parte de gasto correspondiente a los gerentes y al personal que no es analista o asistente de crédito.
- Obligaciones del empleador. Solamente es fija fija, la parte de gasto correspondiente a los gerentes y al personal que no es analista o asistente de crédito.
- Seguridad y previsión social de salud. Solo la parte de gasto correspondiente a los gerentes y al personal que no es analista o asistente de crédito.
- Compensación por tiempo de servicio. Solo la parte de gasto por compensación por tiempo de servicios, correspondiente a los gerentes y al personal que no es analista o asistente de crédito.
- Gratificaciones. Solo la parte de gratificaciones correspondiente a los gerentes y al personal que no es analista o asistente de crédito.
- Bienes y servicios.
- Viáticos y asignaciones. Solo la parte de gasto correspondiente a los gerentes y al personal que no es analista o asistente de crédito.
- Viáticos del directorio.
- Vestuario y uniformes. Solo la parte de gasto por vestuario y uniformes, correspondiente a los gerentes y al personal que no es analista o asistente de crédito.
- Combustible y lubricantes.
- Alimentos y refrigerio del personal. Solamente los gastos por alimentos y refrigerios, correspondiente a los gerentes y al personal que no es analista o asistente de crédito.
- Alimentos y refrigerio del directorio.
- Propinas en gastos de representación.
- Suscripción y cotizaciones.
- Impresos y formularios varios.
- Artículos diversos.
- Insumos y suministros.
- Bienes de distribución gratuita.
- Gastos de promoción.
- Gastos de viaje de gerentes.
- Servicios de consultoría.
- Gastos por auditorías.
- Gastos de estudios y proyectos.
- Vigilancia.
- Materiales de limpieza. Se toma en cuenta como gasto fijo fijo, solo la parte de gasto de limpieza correspondiente a los gerentes y al personal que no es analista o asistente de crédito.
- Tarifas de servicios generales.
- Teléfono de gerencias.
- Servicio mensajería.
- Agua.
- Alquileres de bienes e inmuebles.
- Seguros.
- Deshonestidad, robo y asalto.
- Otros servicios de terceros.
- Capacitación de gerentes.
- Capacitación del directorio.
- Gastos de transporte.
- Reparación y mantenimiento.
- Gastos de transporte de directorio.
- Publicidad en TV y radio.
- Publicidad en prensa y revistas.
- Publicidad impresa.
- Canjes publicitarios y auspicios.
- Publicaciones y eventos.
- Gastos notariales y de registro.
- Gastos por honorarios.
- Gastos de representación en servicios de terceros.
- Cargas diversas de gestión.
- Dietas del directorio.
- Subvenciones sociales.
- Tributos y arbitrios.
- Multas, contribuciones y aporte a la Superintendencia de Banca y Seguros SBS.
- Gastos y cargas financieras por deudas en compra de activos.

*5º Identificación de los costos fijos no tan fijos*. En este caso, la pregunta pertinente será ¿qué costos fijos probablemente cambiarán si la cantidad de solicitudes de crédito se incrementan más allá del rango relevante? Consecuentemente, como costos fijos no tan fijos se consideraría:

- Retribución básica de analistas y asistentes de crédito. Si la cantidad de solicitudes de créditos superara el punto máximo del rango relevante, probablemente se necesitaría de más analistas y asistentes de crédito y por lo tanto este rubro sería un costo fijo no tan fijo.
- Retribución complementaria del personal de contratos a plazo indeterminado. Sería incluido como costo fijo no tan fijo, la parte de retribución complementaria correspondiente a los analistas y asistentes de crédito.
- Bonificaciones al personal por años de servicio. Solo la parte de bonificaciones que corresponda a los analistas y asistentes de crédito.
- Otras remuneraciones: asignación familiar, riesgo de caja y vacaciones. Sólo la parte de gasto correspondiente a los analistas y asistentes de crédito.
- Obligaciones del empleador. Solamente la parte de gasto correspondiente a los analistas y asistentes de crédito.
- Seguridad y previsión social de salud. Sería un gasto fijo no tan fijo sólo aquella parte de gastos por seguridad y previsión social correspondiente a los analistas y asistentes de crédito.
- Impuesto extraordinario de solidaridad. Sólo aquella parte correspondiente a los analistas y asistentes de crédito.
- Compensación por tiempo de servicio. Solamente la parte de compensación por tiempo de servicios correspondiente a los analistas y asistentes de crédito.
- Gratificaciones. Sólo aquella parte de gratificaciones correspondiente a los analistas y asistentes de crédito.
- Viáticos y asignaciones. Sólo la parte de gasto correspondiente a los analistas y asistentes de crédito.
- Vestuario y uniformes. Sólo la parte de vestuario y uniformes entregados a los analistas y asistentes de crédito.
- Alimentos y refrigerio del personal. Sólo aquella parte correspondiente a los analistas y asistentes de crédito.
- Gastos de viaje de analistas de crédito.
- Materiales de limpieza. Solamente aquellos gastos de materiales de limpieza correspondientes a los analistas y asistentes de crédito.
- Teléfono de analistas y asistentes de crédito. A mayor cantidad de analistas, probablemente mayor gastos por teléfono de éstos.
- Internet. Puede darse el caso que por mayor cantidad de analistas y asistentes de crédito, se requiera también de más instalaciones y por lo tanto de mayor gasto por Internet.
- Energía. A mayor cantidad de oficinas por mayor cantidad de analistas y asistentes de crédito, probablemente se consuma más energía.
- Alquileres de equipos y otros alquileres. Mayor cantidad de analistas y asistentes para atender solicitudes de crédito por encima del punto máximo de rango relevante, podría necesitar de mayores gastos por alquiler de equipos.
- Capacitación de los empleados de crédito.
- Fotocopias. Si bien, porque se asumió que su porción variable era irrelevante (aquella que cambia en función del monto por colocaciones), se le había considerado como un gasto fijo, un nivel de actividad por encima del punto máximo de rango relevante (cantidad de solicitudes de crédito), haría menos fijo a este gasto.
- Gastos judiciales.
- Asistencia médica. A mayor cantidad de personal, mayor gasto por este concepto.
- Seguro de vida y accidentes de trabajo. La explicación en este caso es similar al rubro anterior.
- Depreciación de equipos. Mayor cantidad de equipos, significará un mayor gasto por depreciación.

Ahora, se recurrirá a la solución del problema 2-18 planteado en el texto "Contabilidad de costos, un enfoque gerencial" (Horngren, Foster y Datar, 1996: 51), para precisar el papel que desempeña el rango relevante en la discriminación y cálculo de los costos fijos y variables.

# **Caso: Cálculo del costo variable de Consolidated Minerals**

Consolidated Minerals (CM) tiene los derechos para extraer minerales de las arenas de la playa en la isla Fraser. CM tiene costos en tres áreas:

- a. Pago a un subcontratista minero que cobra \$80 por tonelada de arena de playa tratada y regresada a la playa (después de haber sido procesada en tierra firme para extraer tres minerales -ilmenita, rutilo, y zircón).
- b. Pago de impuesto ambiental y de minería, gubernamental, de \$50 por tonelada de arena de playa extraída.
- c. Pago al operador de un lanchón. Este operador cobra \$150,000 mensuales para transportar cada carga de arena de la playa -hasta 100 toneladas de carga al día- a tierra firme y luego de regreso a la isla Fraser. (Es decir, de 0 a 100 toneladas por carga al día = \$150,000 por mes; 101 a 200 toneladas = \$300,000, y así sucesivamente.) Cada lanchón opera 25 días al mes. Los \$150,000 de cargos mensuales deben pagarse, aunque se transporten menos de 100 toneladas en cualquier día determinado y aunque Consolidated Minerals necesite menos de 25 días de transporte por lanchón en ese mes.

En la actualidad, CM está trabajando 180 toneladas de minerales de arena por día durante 25 días al mes.

# **Se requiere:**

- 1. ¿Cuál es el costo variable por tonelada de la arena extraída de la playa?
- 2. Elaborar una gráfica de los costos variables y otra de los costos fijos de Consolidated Minerals. ¿Es aplicable el concepto de ámbito relevante a sus gráficas?
- 3. ¿Cuál es el costo unitario por tonelada de arena de playa extraída si (a) se minan 180 toneladas diariamente, o (b) se extraen 220 toneladas cada día? Explique la diferencia en las cantidades de costos unitarios.

# **Solución:**

# *Respuesta a pregunta 1*

Costo variable (\$/tonelada arena extraída) =  $80 + 50 = $130$ /tonelada de arena extraída.

#### *Respuesta a pregunta 2*

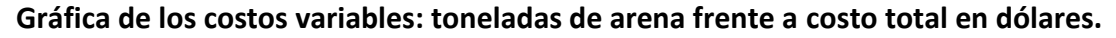

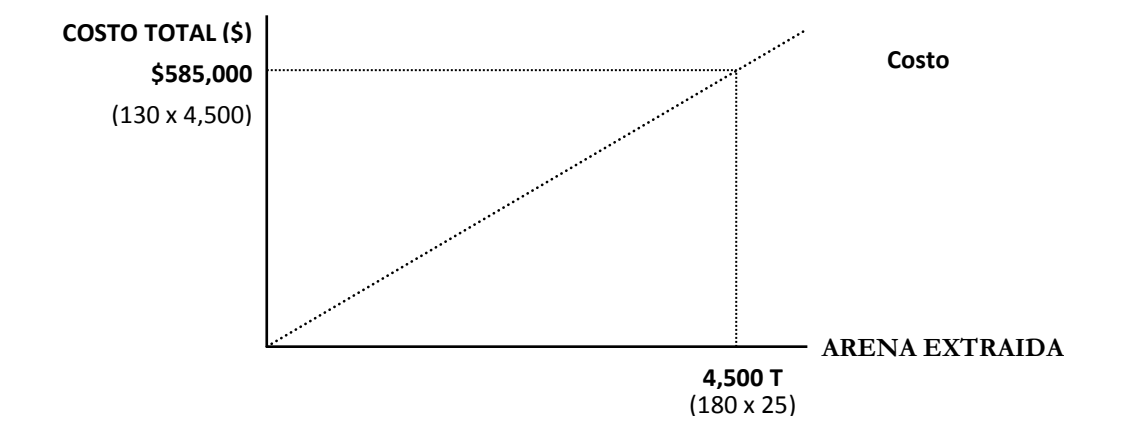

#### **Gráfica de los costos fijos: toneladas por mes frente a costo fijo mensual en dólares**

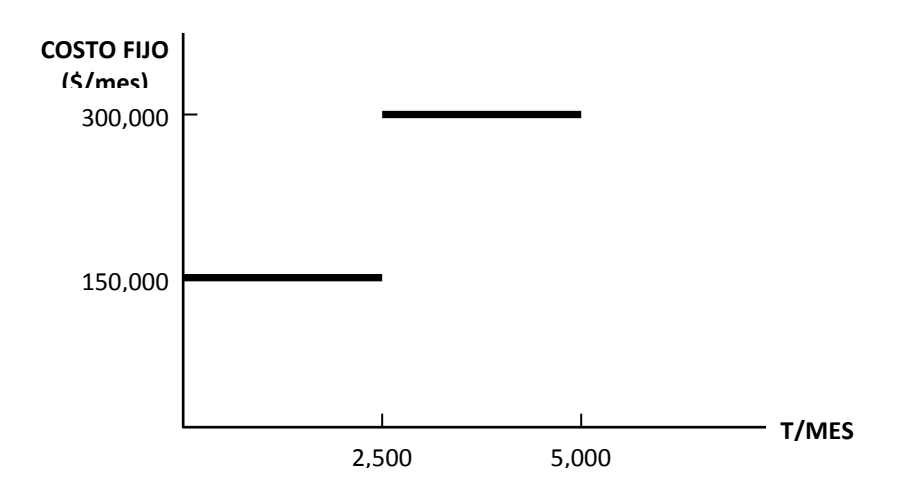

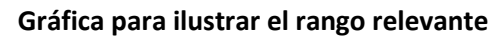

Premisa: CM trabaja actualmente 4,500 toneladas mensuales (180 T/día)

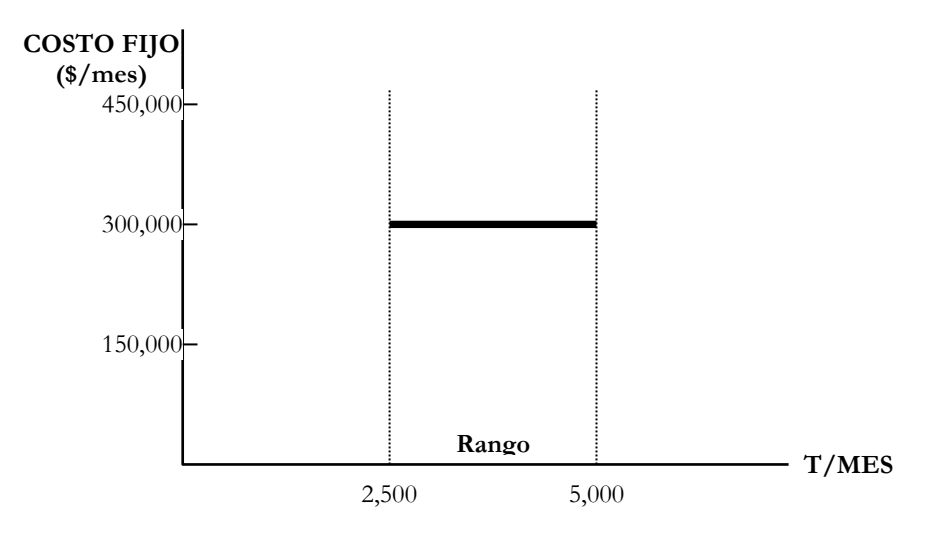

# **¿Es aplicable el concepto de ámbito relevante (o rango relevante) en las gráficas anteriores?**

Si es aplicable, pues el costo fijo actual de CM (\$300,000 mensuales) es aplicable sólo dentro del intervalo de 2,500 hasta 5,000 toneladas por mes. Un requerimiento por debajo de 2,500 toneladas mensuales, le significará un costo fijo mensual de \$ 150,000 y un nivel de actividad por encima de 5,000 toneladas mensuales, elevará el costo fijo a \$450,000 mensuales. Dicho de otro modo, por encima del punto máximo del rango relevante (5,000 toneladas mensuales), el costo fijo se incrementará proporcionalmente y por debajo de su punto mínimo (2,500 toneladas mensuales), el costo fijo disminuirá de la misma manera.

# *Respuesta a pregunta 3*

Parte (a): Costo unitario por tonelada si se minan 180 toneladas diarias = 130 + 300,000/(180 x 25) = \$196.67 por tonelada de arena extraída.

Parte (b): Costo unitario por tonelada si se extraen 220 toneladas diarias = 130 + 450,000/(220 x 25) = \$211.82 por tonelada de arena extraída.

## ¿Por qué las diferencias en los costos unitarios anteriores?

La variación se genera por las diferencias en el costo fijo unitario. Cuando se minan 180 toneladas diarias el costo fijo unitario es de \$66.67 por tonelada (300,000/4,500) y cuando se extraen 220 toneladas por día, el costo fijo unitario sube a \$81.82 (450,000/5,500). Esto ocurre debido a que en el primer caso, para minimizar el costo fijo unitario solo se necesita aumentar en 20 toneladas diarias su nivel de actividad para alcanzar su punto máximo de rango relevante correspondiente; en cambio, en el segundo caso, el nivel de actividad está alejado en 80 toneladas diarias de su punto máximo de rango relevante respectivo (220 toneladas frente a 300 toneladas por día).

Suponiendo que en lugar de 220 toneladas diarias la extracción fuera de 280 (a 20 toneladas del punto máximo de rango relevante), ¿qué pasaría con el costo unitario? En esta situación el costo unitario sería igual a \$194.29 por tonelada, resultado que se obtiene resolviendo la siguiente operación: 130 + [450,000 ÷ (280 x 25)]. Es decir, pese a que el alejamiento (20 toneladas del punto máximo de rango relevante por día) es el mismo que en el primer caso, el costo unitario resultaría menor, cuando se trata de un punto máximo de rango relevante superior.

Se puede concluir entonces afirmando que mientras el nivel de actividad real se acerque más al punto máximo de rango relevante correspondiente, el costo unitario se reducirá; y en la medida que el nivel de actividad se acerque más a un punto máximo de rango relevante cada vez superior, el costo unitario se reducirá en mayor proporción.

# **2. COSTEO ABSORBENTE**

También llamado costeo total, pues los inventarios se valorizan tomando en cuenta los costos fijos y los costos variables y el estado de ganancias y pérdidas se ordena según la siguiente estructura:

- Ventas;
- Costo de ventas (inventario inicial de productos terminados más costo de producción menos inventario de productos terminados);
- Utilidad bruta;
- Gastos operativos (de administración, distribución, marketing y ventas);
- Utilidad operativa o utilidad antes de intereses e impuestos -UAII;
- Otros ingresos y otros gastos;
- Ingresos y gastos financieros;
- Utilidad antes de impuestos –UAI;
- Impuestos; y
- Utilidad neta.

Los que recomiendan este método, argumentan que los costos fijos y variables contribuyen a la producción y por lo tanto en el costo del producto deben atender las siguientes consideraciones:

- Los costos se clasifican según la función que cumplen y en cada tipo de costo y gasto, de producción, administrativos y de ventas, se consideran juntos los costos fijos y variables.
- El inventario se valoriza considerando los costos fijos y los variables.
- Son componentes del costo del producto: el costo de los materiales directos, la mano de obra directa y los costos indirectos de producción fijos y variables.

# **3. COSTEO VARIABLE**

También denominado "costeo directo". Sin embargo, se insiste en que debe llamarse costeo variable, debido a que no todos los costos directos son variables. Con este método los inventarios se valorizan considerando tan solo los costos variables del producto y el estado de ganancias y pérdidas se ordena conforme a la estructura siguiente:

- Ventas;
- Costos y gastos variables;
- Margen de contribución;
- Costos y gastos fijos;
- Utilidad operativa o utilidad antes de intereses e impuestos -UAII;
- Otros ingresos y otros gastos;
- Ingresos y gastos financieros;
- Utilidad antes de impuestos –UAI;
- Impuestos; y
- Utilidad neta.

Los defensores del costeo variable sostienen que los costos del producto deben asociarse al volumen de producción y no a la capacidad instalada y consiguientemente al período de realización del costo. No obstante, caen en contradicciones. Existen costos como la mano de obra directa, que si bien en muchísimos casos no se relacionan con el volumen de producción, es evidente su asociación con la generación de valor para el producto. Por otro lado, como en el caso de las soluciones químicas utilizadas en el control de la calidad de los productos, pueden ser variables, pero no necesariamente pueden ser reconocidos como costos por parte de los clientes.

Particularmente, se propone que la discusión se realice no en torno a si tal o cual rubro es parte del costo del producto, sino a cuánto valor genera determinado costo al cliente y a la organización y con relación a cuánto está dispuesto el cliente a reconocer determinado costo. De allí que para efectos de calcular el costo del producto que servirá de base para fijar los precios, se sugiere realizar una combinación de costos fijos y variables.

En la aplicación del costeo variable, debe tomarse en cuenta:

- Los costos se clasifican según sean variables o fijos.
- El inventario se valoriza considerando sólo los costos variables.
- El costo del producto es igual a los costos de los materiales directos más el costo de la mano de obra directa variable y los costos indirectos de producción variables.

Entre las críticas más importantes al sistema de costeo variable, se mencionan:

- Ofrece poca precisión para medir el costo del producto, cuando los costos variables son poco relevantes.
- Presenta muchas distorsiones cuando ocurren altas y bajas de las ventas, como por ejemplo, cuando se sufren los efectos de la estacionalidad o de campañas publicitarias o promocionales coyunturales.
- Cuando el costo variable es poco importante, afecta escasamente al balance general (por no incluir los costos fijos, que en esta situación serían importantes). Esto a su vez podría perjudicar el capital de trabajo (bajo nivel de activo corriente).
- En el caso de utilizarse para la fijación de precios, se podría correr el riesgo de no poder recuperar costos fijos importantes.
- La variabilidad lineal no es realista en la práctica. Los costos por lo general, tienen una parte fija. Por ejemplo, aquella cantidad de materiales que siempre tiene que existir en el silo o en el tanque, el combustible mínimo que tiene que estar en los tanques de los grupos electrógenos, o aquellos gastos de fletes, que tienen una porción fija con relación a una carga mínima.

# **4. EFECTOS SOBRE LOS INVENTARIOS Y LAS UTILIDADES DE LOS MÉTODOS DE COSTEO ABSORBENTE Y VARIABLE**

Antes de concluir respecto a las variaciones en el balance general (por los cambios

en los valores de los inventarios) y en el estado de ganancias y pérdidas (por los cambios en los valores de los inventarios que pasan a este estado financiero), por efecto de la aplicación de uno y otro método, previamente, se expondrá el caso del envasado de Aceite "Por ella".

# **Caso: Envasado de aceite "Por ella" y sus variaciones en los valores de los inventarios y en la utilidad, en tres situaciones diferentes**

Para conocer las variaciones en los valores de los inventarios y en la utilidad, se simularán tres situaciones: el volumen de ventas es menor al volumen de producción, el volumen de ventas es mayor al volumen de producción y el volumen de ventas es igual al volumen de producción.

El proceso de envasado y el costo por cada actividad se presenta en el gráfico 2.1 y la estructura del estado de ganancias y pérdidas para cada opción, se muestran en los cuadros 2.1, 2.2 y 2.3.

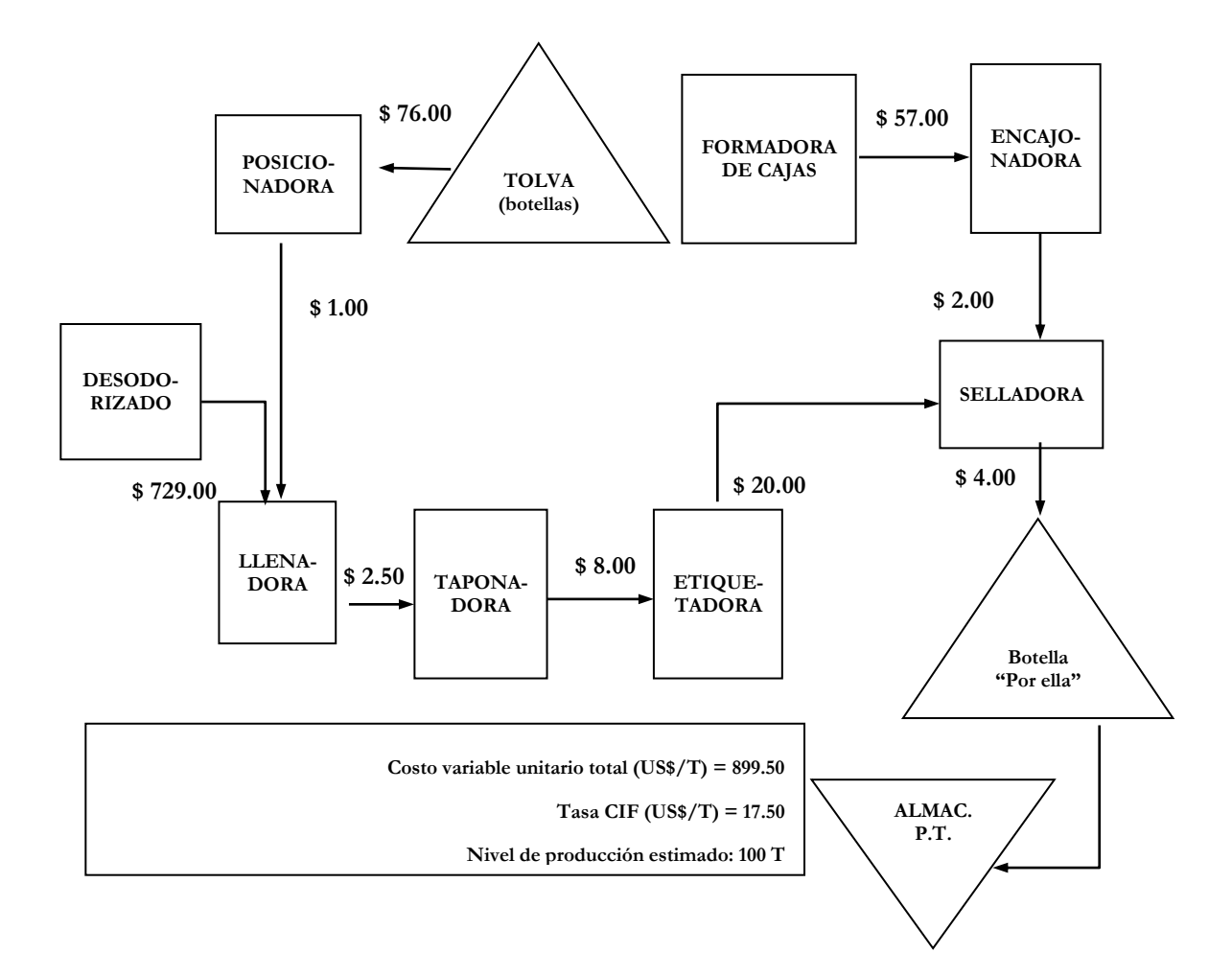

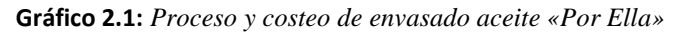

**Cuadro 2.1:** *Resultados según los métodos de costeo absorbente y variable, cuando el volumen de ventas es menor al volumen de producción*

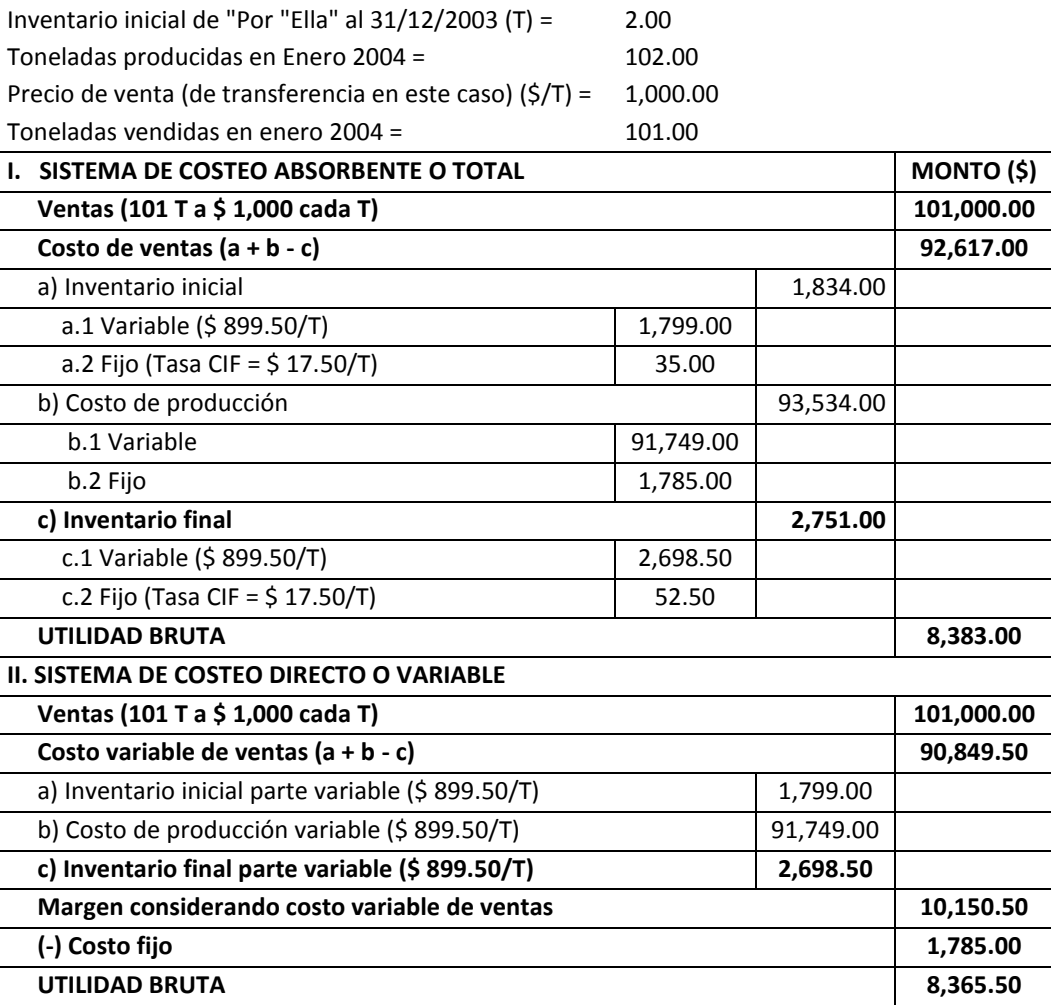

# *Carlos Villajuana*

**Cuadro 2.2:** *Resultados según los métodos de costeo absorbente y variable, cuando el volumen de ventas es mayor al volumen de producción*

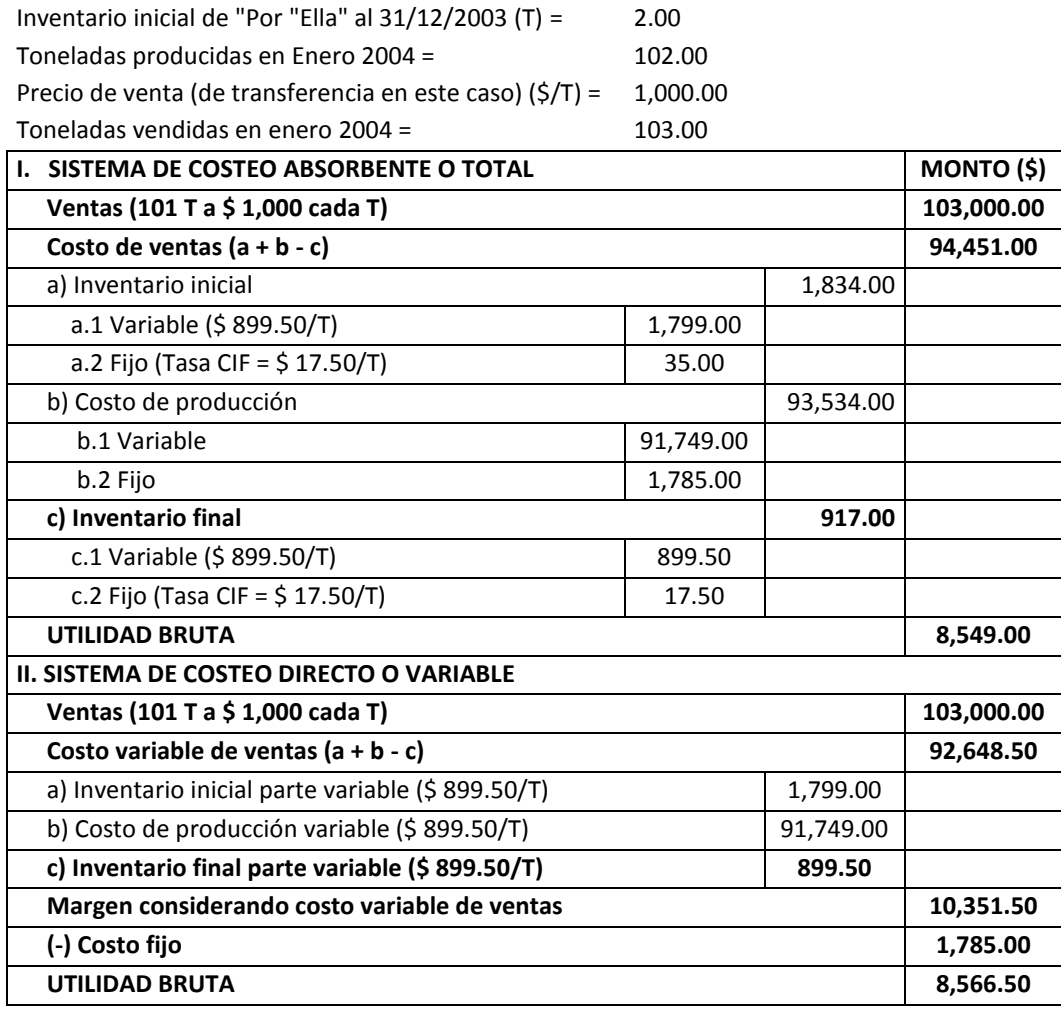

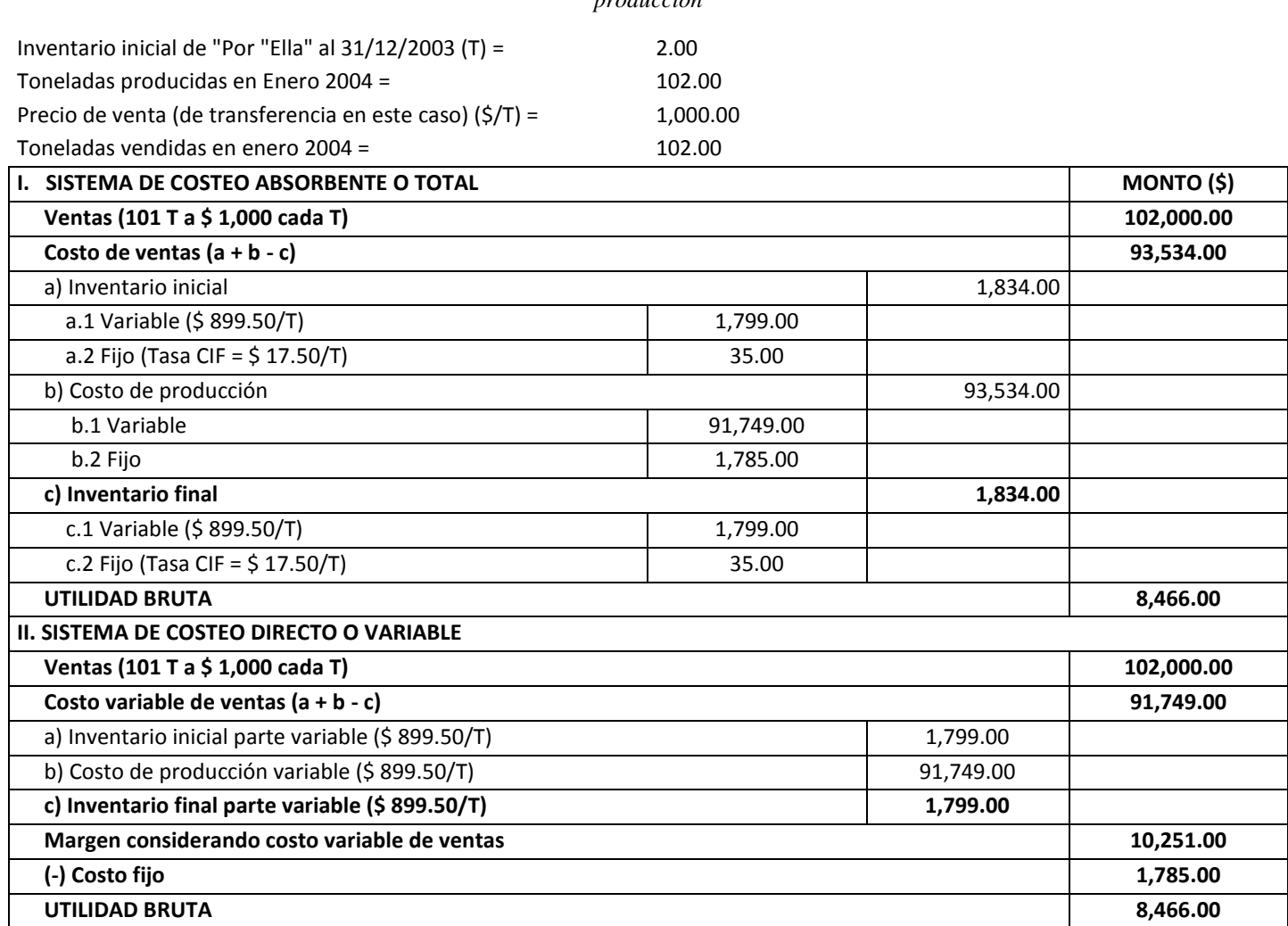

**Cuadro 2.3:** *Resultados según los métodos de costeo absorbente y variable, cuando el volumen de ventas es igual al volumen de producción*

En el siguiente cuadro, realizado para el caso de que la cantidad vendida sea menor que la cantidad producida, se observa:

- Los valores de los inventarios aumentan en ambos métodos, pues en el período hubo más productos terminados no vendidos.
- La utilidad bruta es mayor en US\$ 17.50 con el método de costeo total. Ello se debe a que con el costeo absorbente se retuvo más costo en el balance general que en el caso del costeo variable. Inicialmente hubo un mayor valor en el costeo total de US\$ 35.00 y se incrementó a US\$ 52.50 al final del período.

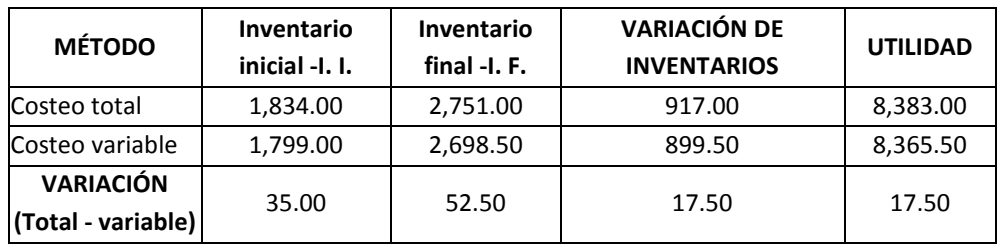

Cuando la cantidad vendida es mayor a la cantidad producida, se presenta lo siguiente:

- Los valores de los inventarios disminuyen en ambos métodos, pues en el período hubo menos productos terminados no vendidos.
- La utilidad bruta es mayor en US\$ 17.50 con el método de costeo variable. Ello ocurre porque con el costeo variable se retuvo más costo en el balance general que en el caso del costeo total. Inicialmente hubo un mayor valor en el costeo total de US\$ 35.00 y se redujo a una diferencia de US\$ 17.50 al final del período.

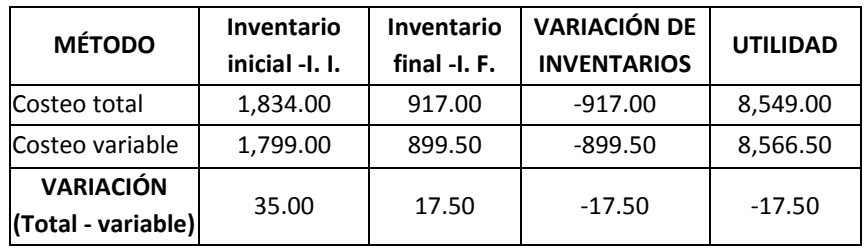

En la situación que la cantidad vendida sea igual a la cantidad producida, ocurre lo siguiente:

- Los valores de los inventarios permanecen constantes en ambos métodos, pues en el período hubo igual cantidad de productos terminados no vendidos.
- La utilidad bruta es igual en ambos métodos. Se obtiene este resultado por cuanto el inventario inicial y final son iguales y en consecuencia éstos se eliminan en la fórmula de costo de ventas, la cual es igual al inventario inicial más el costo de producción menos el inventario final. Es decir, este hecho

hace posible que el costo de ventas sea igual al costo de producción. Como se percibe en el cuadro posterior, con el costeo variable se retuvo igual costo en el balance general que en el caso del costeo total. Inicialmente hubo un mayor valor en el costeo total de US\$ 35.00 y esta diferencia se mantuvo al final del período.

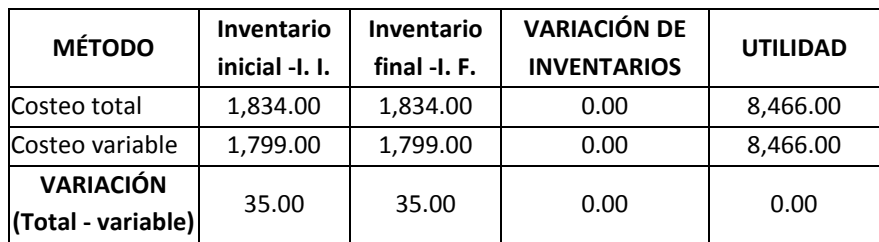

Finalmente, se plantea las siguientes conclusiones generales:

- 1º Cuando los inventarios aumentan, con el costeo total, el valor del inventario se incrementa más que en el costeo variable.
- 2º Cuando los inventarios aumentan, con el costeo total habrá más activo en el balance general, se pasarán menores gastos y por tanto, se obtendrá mayor utilidad que con el costeo variable.
- 3º Cuando los inventarios disminuyen, con el costeo total, el valor del inventario disminuye más que en el costeo variable.
- 4º Cuando los inventarios disminuyen, con el costeo total habrá menos activo en el balance general, se pasará mayor gasto y en consecuencia, se obtendrá menor utilidad que con el costeo variable.
- 5º Cuando los inventarios se mantienen, los valores de los activos en el balance general se mantienen en los dos métodos, se pasará igual cantidad de gasto (el costo de producción se traducirá en el costo de venta) y por consiguiente, se obtendrá igual utilidad.

En el caso de una empresa de servicios, debido a que no existen inventarios de productos terminados, el costo de ventas sería igual al costo de producción (costo de ventas = inventario inicial de productos terminados + costo de producción – inventario final de productos terminados) y por lo tanto, las utilidades serían las mismas en ambos métodos, con la única diferencia en sus respectivas estructuras de presentación del estado de ganancias y pérdidas. De manera general, la estructura con el costeo absorbente o total, hasta la utilidad operativa, sería la siguiente:

# **Ventas**

(-) Costo de ventas (fijo + variable) o la denominación adoptada por el sector específico.

# **Utilidad bruta**

(-) Gastos administrativos (fijos y variables)

(-) Gastos de venta (fijos y variables)

#### **Utilidad operativa**

A su vez, en el costeo variable, el orden de los rubros sería el siguiente:

### **Ventas**

(-) Costo variable de ventas o la denominación adoptada por el sector específico.

(-) Gastos variables administrativos

(-) Gastos variables de venta

### **Margen de contribución**

(-) Costo fijo de ventas o la denominación adoptada por el sector específico.

(-) Gastos fijos administrativos

(-) Gastos fijos de venta

**Utilidad operativa.** 

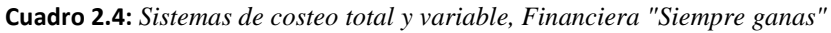

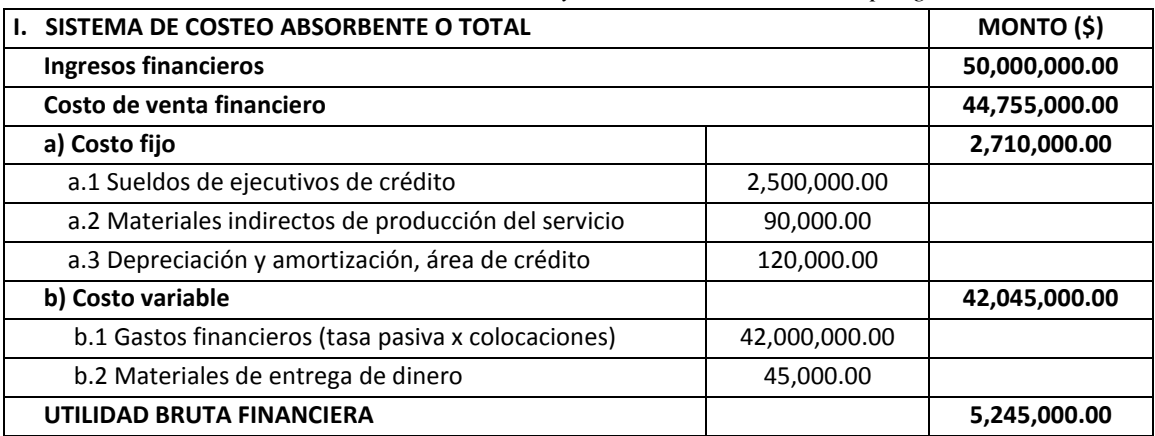

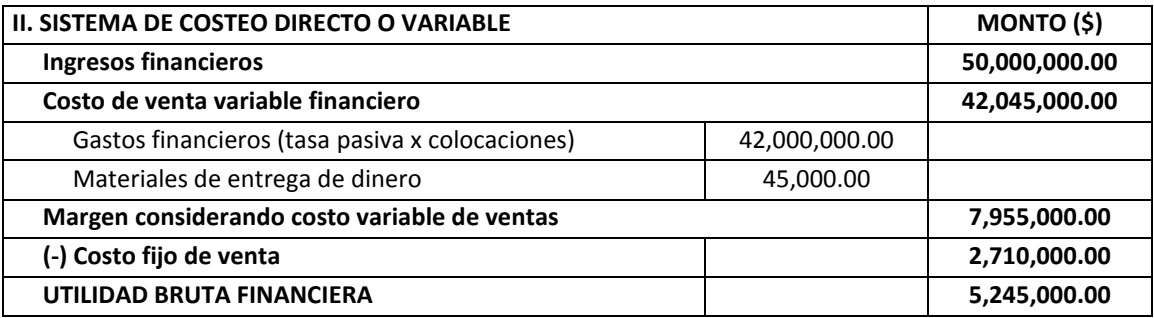

En el cuadro 2.4, el cual describe el estado de ganancias y pérdidas, hasta la utilidad bruta, de la Financiera "Siempre ganas", se observa que, tanto en el costeo total como en el variable, la utilidad bruta es la misma. Un método y otro sólo se distinguen en cuanto a la estructura del estado de ganancias y pérdidas. En este caso, se está empleando el concepto "costo de venta financiero", para diferenciar el gasto generado por la utilización de fondos que serán utilizados en las colocaciones, de los gastos por intereses (comúnmente denominado "gastos financieros") que se derivan de los pasivos de una Financiera.

# **Caso: Efecto sobre la utilidad, de una variación en el valor de inventarios y en el nivel de ventas, de la empresa "Alfa"**

La empresa "Alfa", el mes pasado introdujo el producto "ABC" y obtuvo los siguientes resultados:

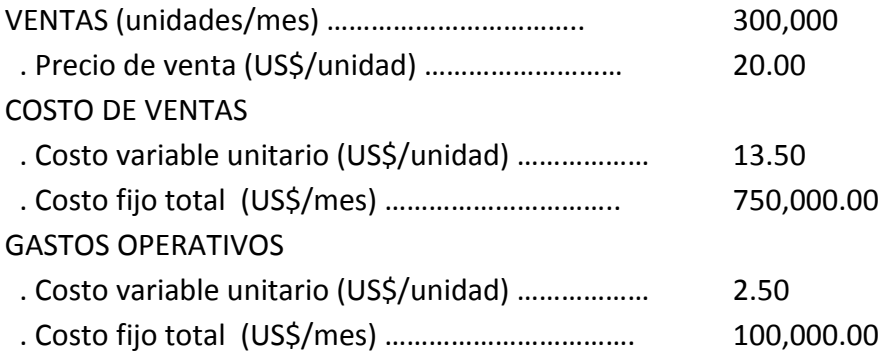

Las gerencias de marketing y de finanzas, han informado a la gerencia general que las ventas promedio del producto "ABC" podrían incrementarse en un 15%, pero que para lograrlo tendrían que incrementar el gasto publicitario en US\$ 120,000 mensuales y además necesitarían un aporte de recurso propio adicional para financiar el 50% del incremento del inventario promedio de 30 a 60 días. Considerando que la empresa "Alfa" utiliza el método de costeo total, financiará el otro 50% del incremento del inventario con un préstamo bancario a 1.0% de interés mensual y tomando en cuenta que tiene como costo de oportunidad 1.5% mensual; se le solicita:

- a) Determinar la utilidad operativa inicial.
- b) Recomendar, o no, el incremento de las ventas en un 15%, según lo planeado por los gerentes de marketing y de finanzas.

# **Solución**

#### *Respuesta a pregunta a*

Cálculo de la utilidad operativa inicial:

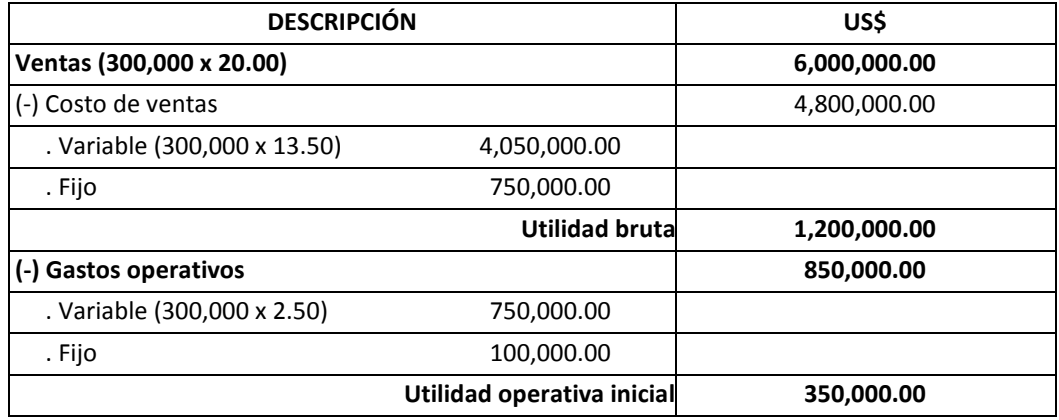

### *Respuesta a pregunta b*

Para hacer efectos de la recomendación, previamente, se calculará la utilidad operativa con los nuevos montos que arrojaría la opción planteada por las gerencias de marketing y de finanzas y luego, a esta nueva utilidad operativa, se le restaría el mayor costo de capital, derivado del costo de oportunidad y de los gastos financieros que representaría el financiamiento del aumento del inventario en 30 días.

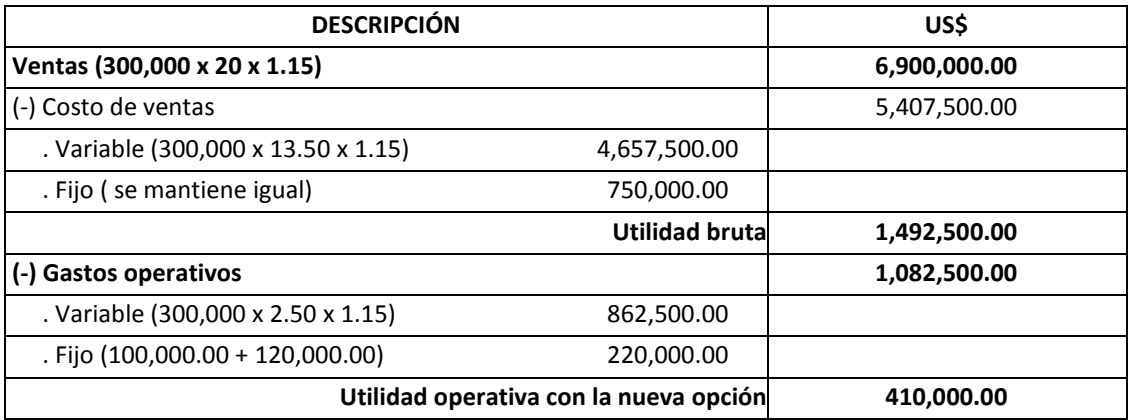

Cálculo del costo de capital adicional, con la nueva opción:

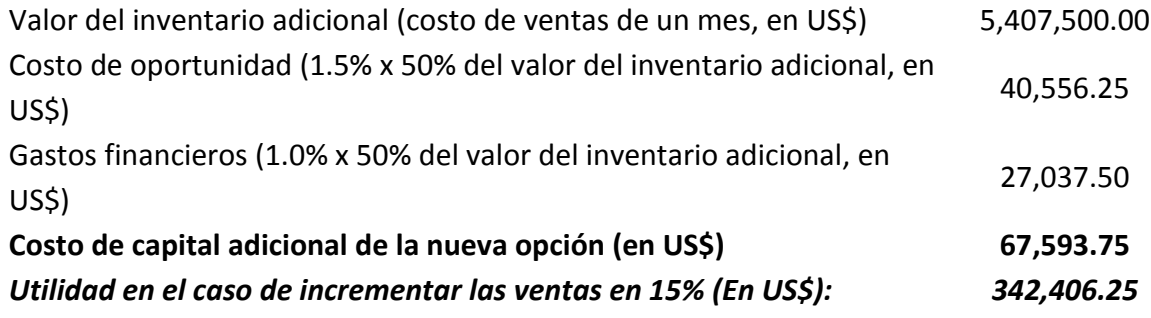

Por lo tanto: Debido a que la utilidad de la nueva opción sería menor (US\$ 342,406.25 frente a US\$ 350,000.00), bajo las condiciones planteadas por las gerencias de marketing y finanzas no se recomendaría el incremento de las ventas en un 15%.

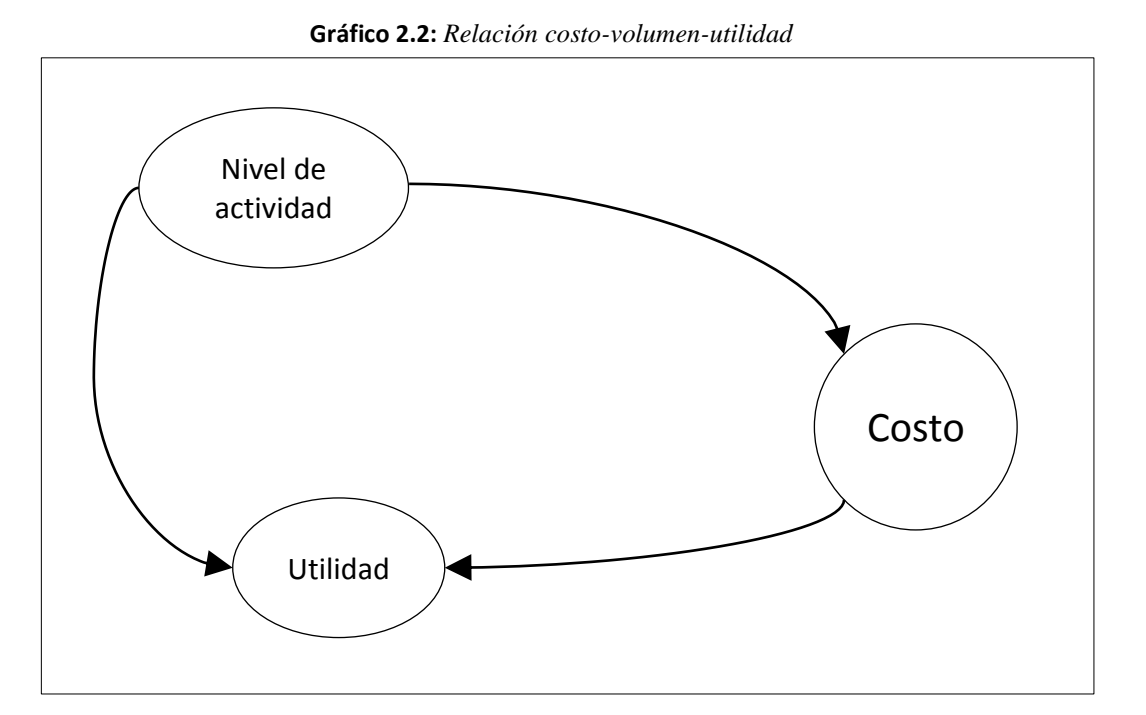

#### **5. ANÁLISIS COSTO-VOLUMEN-UTILIDAD**

El análisis costo-volumen-utilidad, es una herramienta de planificación que sirve para prever y comprender el comportamiento del costo en función de la variación del nivel de actividad, así como la posición de la utilidad como efecto de estos dos factores (véase gráfico 2.2). Responde a la pregunta: ¿Cómo afectarían a los costos y a las utilidades una variación en el nivel de actividad? Sin embargo, el enfoque convencional, no toma en cuenta tres aspectos fundamentales: la variación del volumen en función de la variación del precio, la variación del volumen como resultado de la mejora de la percepción de la calidad del producto o servicio y la variación del costo variable unitario como efecto de la variación del volumen de producción como consecuencia de la curva de experiencia.

Como se había explicado anteriormente cuando se trató el tema del apalancamiento operativo, para que suba el volumen, es necesario que sea impulsado por un sacrificio en los precios o por un mayor costo para mejorar la calidad y en consecuencia, estas medidas podrían afectar en sentido inverso a las utilidades. Asimismo, dependiendo de la complejidad de los trabajos realizados en un proceso productivo, un mayor volumen de producción puede traducirse en mayor destreza para ejecutar las tareas (curva de experiencia) y a su vez, este hecho puede generar un aumento de la productividad y una reducción del costo unitario. Es decir, el análisis costo-volumen-utilidad, para que sea completo, deberá incluir como impulsor, además del elemento volumen, a las variables precio y costo. Así, una variación en el precio incide en una variación del volumen; de igual manera, una variación del costo podría influir en la mejora o desmejora de la percepción de la calidad y una variación de la percepción de la calidad podría otorgar mayor o menor poder de mercado para subir o reducir precios. Por otro lado, en determinados sectores donde es notable la evolución de la curva de experiencia, tal como en el sector de ensamble de equipos de última generación o máquinas sofisticadas, el aumento del volumen de producción, independiente de su efecto en la disminución del costo fijo unitario (disminuye porque el costo fijo total se divide entre más unidades producidas), se constituye en un impulsor de la reducción del costo unitario, como producto de hacer las cosas cada vez mejor o con mayor eficiencia.

Asimismo, cabe la reflexión respecto a que un aumento significativo del volumen de producción y venta, puede significar la generación de erogaciones adicionales, como: gastos derivados de más puntos de venta; parte fija del salario de la nueva fuerza de ventas, mayor gasto de supervisión y control, etcétera. Es decir, para obtener una idea más precisa de lo que ocurre con las utilidades, en la utilización de este instrumento de planeación, debe hacerse todo lo posible para detectar y medir la variación del volumen de producción, los costos fijos y variables adicionales más relevantes y la posible variación del precio.

Para facilitar el análisis costo-volumen-utilidad se cuenta con el punto de equilibrio, marcador que viene a ser el nivel de producción en el cual la utilidad operativa es igual a cero, o también, viene a ser el nivel de actividad en donde el ingreso total es igual al costo total, considerando dentro de este segundo factor el costo de ventas y los gastos operativos.

Cuando se aplica el punto de equilibrio, debe cuidarse mucho la distinción entre lo que es un costo fijo y un costo variable, pues el problema se presenta cuando se comete el error de confundirlos, pues según la fórmula de esta herramienta, el costo fijo es directamente proporcional, en cambio el costo variable, no. Por ejemplo una variación de x% en el costo fijo genera también una variación de x% en el punto de equilibrio; mientras que con el costo variable no ocurre lo mismo.

La relación existente entre los costos y la utilidad operativa, puede expresarse ya sea gráficamente o mediante un informe escrito. En el gráfico 2.3, se presentan las curvas y relaciones ideales de los componentes: ingreso total, costo total, costo fijo total, costo variable total y punto de equilibrio, expresado tanto en unidades de volumen  $(Q_0)$  como en unidades monetarias  $(V_0)$ .

Una vez que se ha segregado claramente los elementos fijos y variables de cada costo, como apoyo a la planificación, el análisis costo-volumen-utilidad (CVU) puede servir para realizar pronósticos de utilidades para distintos niveles de producción, como se ilustra en el cuadro 2.5. Allí se observan los resultados para cuatro alternativas de nivel de utilización de la capacidad de planta, trabajando dos turnos diarios y 5 días por semana. Como se dará cuenta, en una situación ideal, donde, ante distintos escenarios de nivel de actividad, el costo variable unitario y el costo fijo total se mantienen, los resultados operativos, siempre se verán favorecidos con un aumento del volumen de producción. Por ejemplo, para una capacidad utilizada de planta de 70%, la utilidad operativa sobre ventas es de 4.3% y para una capacidad utilizada de 90%, sube significativamente a 12.2%. Igual sucede con el ratio utilidad operativa sobre capital invertido.

Para calcular la utilidad sobre el capital debe hacerse una estimación de cuál será la inversión de capital para distintos niveles de actividad. Por lo general, se supone que la inversión en máquinas y equipos permanece constante, independientemente del nivel de actividad; mientras que las cuentas de caja, cuentas por cobrar e inventarios varían según el volumen de ventas. Por consiguiente, a medida que varían estos rubros, considere también sus fuentes de financiamiento (los pasivos) y de paso las variaciones en los requerimientos de capital de trabajo (activo corriente menos pasivo corriente).

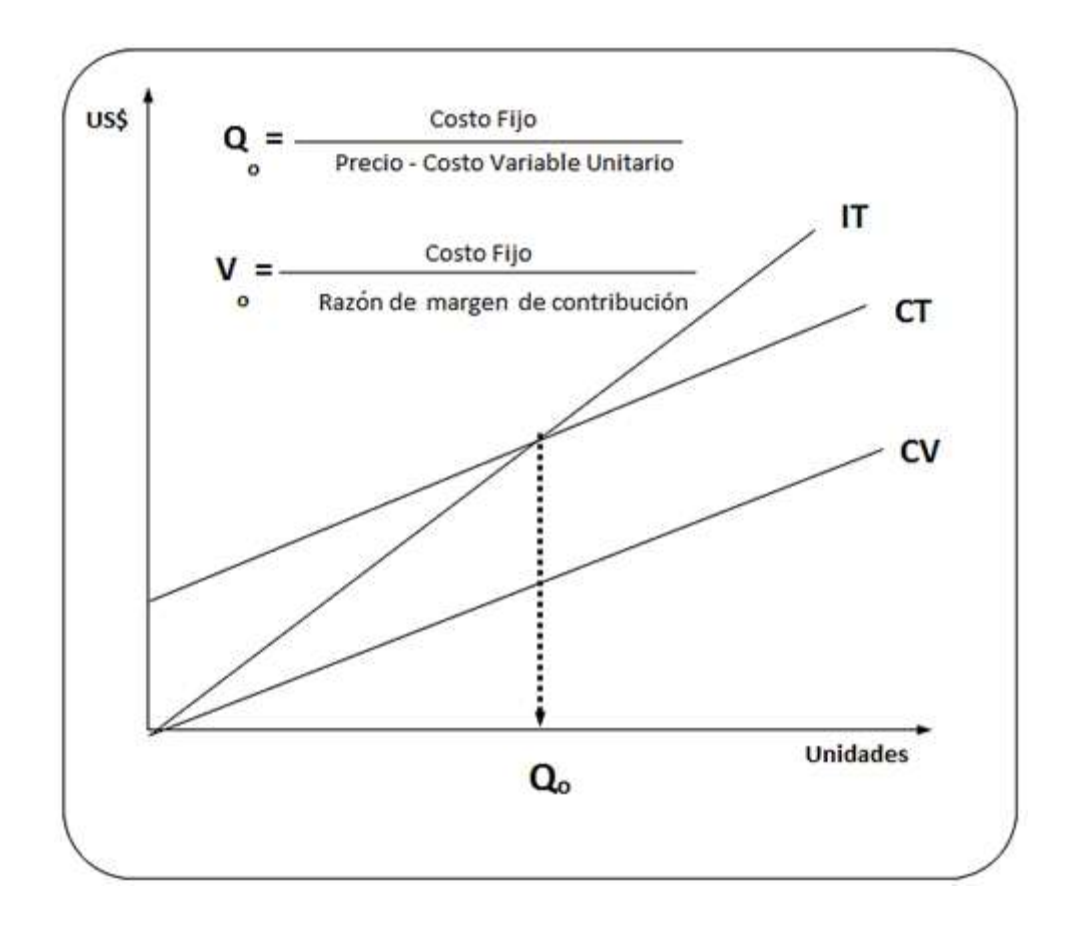

#### **Gráfico 2.3:** *El punto de equilibrio*

º

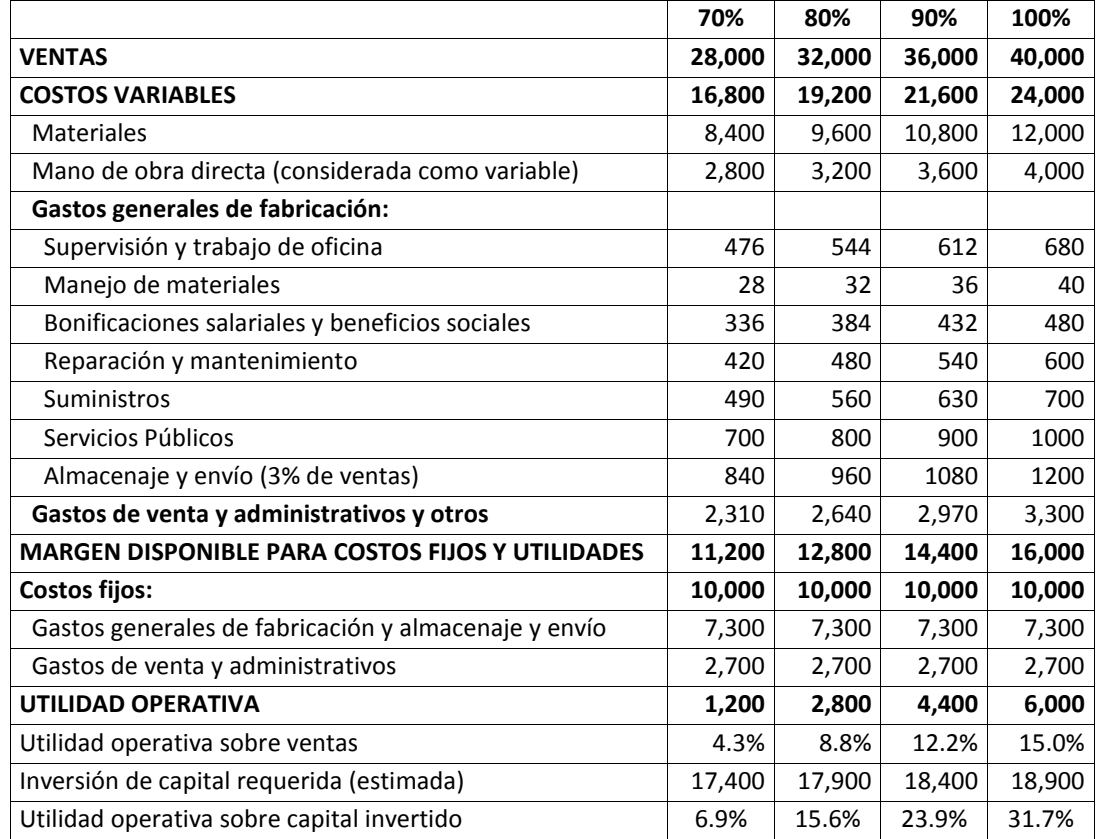

**Cuadro 2.5:** *Pronóstico de utilidad operativa y costos, a diferentes volúmenes de venta (en miles de dólares)*

# **El punto de equilibrio**

El punto de equilibrio será aquella cantidad de volumen de ventas que multiplicado por la contribución marginal (precio menos costo variable unitario) es igual al costo fijo total. En otras palabras, viene a ser el punto a partir del cual, la organización o unidad estratégica empieza a generar utilidades operativas o debajo del cual, produce pérdidas operativas. Según esto, la pérdida de operación en los negocios es la porción de los costos fijos que la contribución marginal de las ventas no alcanzó a absorber. Su cálculo, alcanza el siguiente procedimiento:

Sean:

- P = Precio de venta unitario
- $CV<sub>u</sub> = Costo variable unitario$
- $CF = Costo fijo total$
- $V = Ingreso total$
- $CT = Costo total$
- $U = U$ tilidad
- $Q_0$  = Punto de equilibrio en unidades

El punto de equilibrio " $Q_0$ " se presenta, cuando: U = 0; es decir, cuando: V = CT

Luego:  $V = CF + (CV_u \times Q_o)$  $P \times Q_0 = CF + (CV_u \times Q_0)$  $(P \times Q_{o}) - (CV_{u} \times Q_{o}) = CF$ 

Factorizando Q, tenemos:

 $Q_0$  (P - CV<sub>u</sub>) = CF

De donde el punto de equilibrio Q<sub>o</sub> es:

$$
Q_o = \frac{CF}{(P-CV_u)}
$$

Tomando en cuenta que el margen de contribución unitario (mc) = P - CV<sub>u</sub>, obtenemos:

$$
Q_o = \frac{CF}{mc}
$$

#### **El Punto de equilibrio efectivo y la función de la depreciación**

¿Hasta cuánto perder, de tal manera que todavía se pueda continuar operando? ¡Hasta cuando la unidad estratégica genere el efectivo necesario para cubrir las salidas también en efectivo! Sin embargo, esta medida es y debe ser de corto plazo, pues de lo contrario, llegará un momento en el cual el negocio requiera renovar activos y no cuente con los recursos necesarios o se vea obligado a hacerlo ineficientemente.

¿Cuáles son los gastos que no implican salidas en efectivo? La depreciación, la amortización, los ajustes negativos en los activos corrientes, los incobrables, los inventarios obsoletos, entre otros similares. En la práctica, los gastos más comunes que no son desembolsables y que se toman en cuenta para el cálculo del flujo de efectivo o del punto de equilibrio efectivo, son la depreciación y la amortización. Y es sobre estos dos conceptos que se harán los siguientes reparos. Si bien la depreciación no implica un desembolso en efectivo, la razón que lo originó sí se tradujo en una salida en efectivo: la adquisición de un activo. Si todo el tiempo, se utiliza la herramienta del punto de equilibrio en efectivo y no se toma en cuenta la depreciación, entonces el dinero en efectivo sacrificado en la compra de un activo se convertirá en un capital irrecuperable. De igual modo, en el caso de la amortización, que no es sino el gasto no desembolsable derivado de un activo intangible, como por ejemplo el valor de una marca, si se le ignora todo el tiempo, podría provocar la desatención de esfuerzos que permita revitalizar o renovar el activo que le dio vida.

Según lo expuesto, es recomendable que la depreciación y la amortización sean vistas como recursos que permiten revitalizar a la organización en el largo plazo y que su no inclusión en el cálculo del punto de equilibrio es sólo coyuntural. Por otra parte, debe valorarse las repercusiones que tienen estos dos conceptos sobre el pago de impuestos. Por ejemplo, si el impuesto a la renta es del 30% y los gastos por depreciación y amortización suman US\$ 100,000, entonces la organización, se "ahorra" un monto de US\$ 30,000 en el pago de esta carga, o mejor dicho, la empresa goza de un "escudo fiscal" que es igual a la tasa impositiva multiplicada por el gasto de depreciación y amortización. Por lo tanto, la depreciación y la amortización ahorran impuestos sin requerir desembolsos en efectivo.

En conclusión, la herramienta del punto de equilibrio en efectivo, además de tener una utilización momentánea, debe servir como medida del colchón mínimo para seguir operando y cumpliendo con los compromisos en efectivo.

La fórmula del punto de equilibrio en efectivo, expresada en unidades vendidas, es la misma que el punto de equilibrio operativo, con la diferencia de que en el numerador se considera el costo fijo total menos los costos fijos que no implican salidas de efectivo. Es así que:

 $CF<sub>e</sub>$  $Q_e =$ mc

Dónde:

 $Q<sub>e</sub>$  = Punto de equilibrio en efectivo expresada en unidades vendidas

 $CF<sub>e</sub>$  = Costo fijo total en efectivo

mc = Margen de contribución unitario

| <b>DESCRIPCIÓN</b>                             | Caso "A"   | Caso "B"  | Caso "C" | Caso "D" | Caso "E" |
|------------------------------------------------|------------|-----------|----------|----------|----------|
| Razón de margen de contribución                | 10%        | 50%       | 60%      | 80%      | 80%      |
| Ventas netas                                   | 50,000     | 24,000    | 10,000   | 8,750    | 1,250    |
| Costos de volumen (variables)                  | $-45,000$  | $-12,000$ | $-4,000$ | $-1,750$ | $-250$   |
| Margen de contribución                         | 5,000      | 12,000    | 6,000    | 7,000    | 1,000    |
| Depreciación                                   | $-100,000$ | $-4,000$  | $-1,000$ | $-3,000$ | $-200$   |
| Otros costos fijos                             | $-5,000$   | $-12,000$ | $-6,000$ | $-7,000$ | $-1,000$ |
| Pérdida de operación                           | $-100,000$ | $-4000$   | $-1,000$ | $-3,000$ | $-200$   |
| Depreciación                                   | 100,000    | 4,000     | 1,000    | 3,000    | 200      |
| Flujo de efectivo neto                         | 0          | 0         | 0        | 0        | 0        |
| Punto de equilibrio en efectivo, en<br>dólares | 50,000     | 24,000    | 10,000   | 8,750    | 1,250    |

**Cuadro 2.6:** *Punto de equilibrio en efectivo, en dólares*

En el cuadro 2.6, se simula la información sobre el punto de equilibrio en efectivo

para cinco situaciones diferentes. En todas estas alternativas, las operaciones arrojan pérdidas en un importe igual al de la depreciación del año. Cuatro de los casos son distintos en cuanto a su razón de margen de contribución: margen de contribución entre las ventas netas. Como se verá en dicho cuadro, si por flujo de efectivo se entiende la suma de la utilidad más la depreciación, el punto de equilibrio en efectivo tendrá que estar compuesto por una cifra negativa -pérdida de operaciónque alcance exactamente el mismo importe que la cifra positiva: depreciación anual.

En un contexto así, para cualquier posibilidad de nivel de costos variables, el margen de contribución es igual al rubro "otros costos fijos" (sin incluir la depreciación y también denominado costos fijos en efectivo). Observando este comportamiento, se puede deducir la fórmula del punto de equilibrio en efectivo, expresada en unidades monetarias ( $V_e$ ), de la siguiente manera:

Sean:

RMc = Razón de margen contribución

- $V_e$  = Punto de equilibrio en efectivo en unidades monetarias o monto por ventas en equilibrio en efectivo
- MC = Margen de contribución (Ventas costo variable total)

El punto de equilibrio en efectivo "Ve" se presenta cuando:  $CF_e - MC = 0$ , es decir:  $CF<sub>e</sub> = MC$ 

A su vez MC = RMc x  $V_e$ 

Reemplazando, tenemos:  $CF_e = RMC \times V_e$ ; de donde:

 $CF<sub>e</sub>$  $V_e =$ RMc

Esta misma fórmula puede servir para calcular el punto de equilibrio operativo en unidades monetarias, reemplazando el costo fijo total en efectivo por el costo fijo total (costo fijo desembolsable más costo fijo no desembolsable). Por lo tanto, la fórmula para hallar el punto de equilibrio operativo en unidades monetarias " $V_0$ ", será:

 CF  $V_o =$   $-$ RMc

Utilizando la fórmula para estimar  $V_{e}$ , se tiene por ejemplo, que para una razón de

margen de contribución de 10% en el caso "A" del cuadro 2.6, se obtenga como punto de equilibrio en efectivo, el monto de 50,000 dólares (última fila).

# **Caso: La depreciación y amortización y sus efectos en los resultados**

Para ver el rol de la depreciación y amortización se recurrirá a un ejemplo sencillo. Suponga que el impuesto es de 30%, no hay gastos ni egresos financieros, el costo fijo total es de US\$ 50,000, el costo variable total es de US\$ 20,000, el nivel de ventas es de 5,000 unidades y que la depreciación y amortización es de US\$ 5,000.

- a) ¿A qué precio se debería ofrecer el producto para obtener una utilidad neta de US\$ 25,000?
- b) ¿Cuánto se ahorró en pago de impuestos por efecto de la depreciación y amortización?
- c) ¿Cuál será el punto de equilibrio en efectivo en dólares?

# **Solución**

### *Respuesta a pregunta a*

Primero se construirá un estado de resultados, con fórmulas:

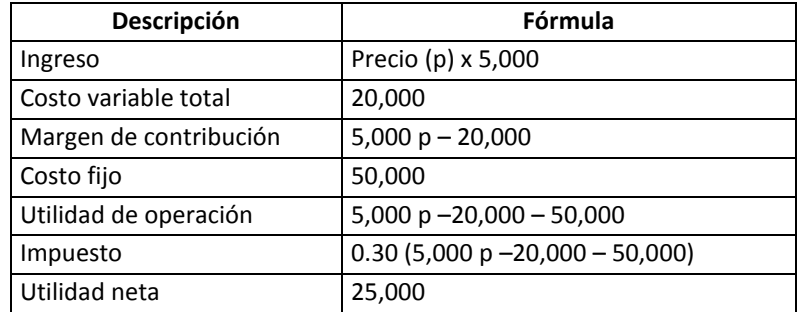

Con la información anterior, procediendo desde la última fila (utilidad neta) hacia arriba, se obtiene:

Utilidad de operación = 25,000 + 0.30 (5,000 p – 20,000 – 50,000)

Utilidad de operación = 25,000 + 1,500 p – 6,000 – 15,000

Utilidad de operación =  $4,000 + 1,500$  p

Por lo tanto: 5,000 p - 20,000 - 50,000 = 4,000 + 1,500 p

5,000  $p - 1$ ,500  $p = 4$ ,000 + 20,000 + 50,000

$$
3,500 \text{ p} = 74,000
$$

De donde: p = 21.14. Es decir, un precio de US\$ 21.14 por unidad, hará posible la consecución de una utilidad neta de US\$ 25,000.

# *Respuesta a pregunta b*

La depreciación y amortización de US\$ 5,000 hizo ahorrar, por menor pago de

impuestos, un monto de: 30% de 5,000 = US\$ 1,500

*Respuesta a pregunta c* El punto de equilibrio en efectivo en dólares (Ve), será:

$$
V_e = \frac{CF_e}{RMc}
$$

Tomando en cuenta que la razón de margen de contribución (RMc), es: RMc = Margen de contribución / Ingreso; se tiene:

RMc = (Ingreso – costo variable total) / Ingreso

RMc = (5,000 p – 20,000) /5,000 p

RMc = (5,000 x 21.14 – 20,000) / (5,000 x 21.14)

RMc = (105,700 – 20,000) / 105,700

RMc = 0.81

Siendo CF<sub>e</sub> = US\$ 45,000; y reemplazándolo en la fórmula de V<sub>e</sub>, se consigue:

 $V_e$  = 45,000 / 0.81 = US\$ 55,555.56

El  $V_e$  hallado señala que la empresa está vendiendo por encima de su punto de equilibrio en efectivo, es decir está generando efectivo que le permite además de seguir operando, cubrir necesidades futuras de renovación o revitalización de activos.

A manera de consolidar lo expuesto en esta parte, se expondrá la solución del problema 3-19 sugerido en el texto "Contabilidad de costos, un enfoque gerencial" (Horngren, Foster y Datar, 1996: 83).

# **Caso: Punto de equilibrio de Knitwear, Inc.**

Knitwear, Inc., está seleccionando entre tres países, el único sitio para fabricar su nuevo suéter; Singapur, Tailandia, y los Estados Unidos. Se venderán todos los suéteres a minoristas en los Estados Unidos a \$32 por unidad. Estos minoristas le

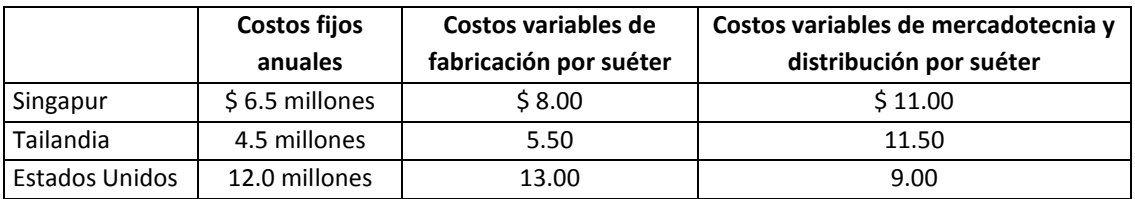

suman su propio margen de utilidad cuando venden a los clientes finales. Los tres países difieren en costos fijos y costos variables por suéter.

## **Se requiere**

- 1. Calcular el punto de equilibrio de Knitwear, Inc., tanto en (a) unidades vendidas, y (b) dólares de venta, para cada uno de los tres países que pueden fabricar suéteres,
- 2. Si Knitwear vende 800,000 suéteres en 19\_4, ¿Cuál es el ingreso de operación presupuestado para cada uno de los tres países considerados en la fabricación de los suéteres? Comente los resultados.

### **Solución**

*Respuesta a pregunta 1:*

Punto de equilibrio en Singapur, en unidades:

 $Qs = 6.50$  millones  $\div$  (32.00 – 8.00 – 11.00) = 6.50 millones  $\div$  13.00 = 500,000 unidades

Punto de equilibrio en Singapur, en dólares de venta: Vs = 500,000 unidades x \$32.00/unidad = \$ 16,000,000

Punto de equilibrio en Tailandia, en unidades:  $Qt = 4.50$  millones  $\div$  (32.00 - 5.50 - 11.50) = 4.50 millones  $\div$  15.00 = 300,000 unidades

Punto de equilibrio en Tailandia, en dólares de venta: Vt = 300,000 unidades x \$32.00/unidad = \$ 9,600,000

Punto de equilibrio en Estados Unidos, en unidades: Que = 12.00 millones ÷  $(32.00 - 13.00 - 9.00) = 12.00$  millones ÷ 10.00 = 1,200,000 unidades

Punto de equilibrio en Estados Unidos, en dólares de venta: Vue = 1,200,000 unidades x \$32.00/unidad = \$ 38,400,000

*Respuesta a pregunta 2:* En Singapur:

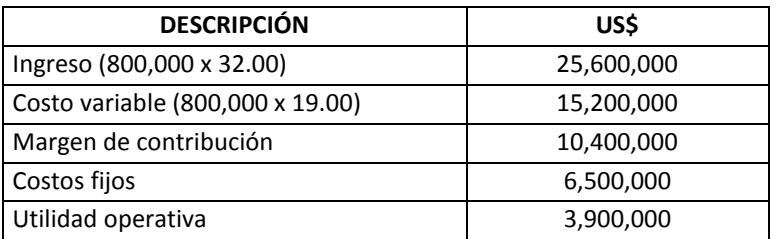

### En Tailandia:

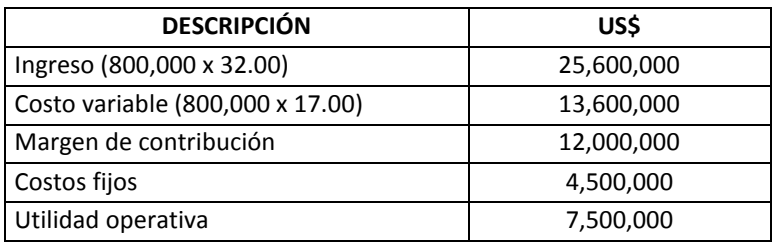

# En Estados Unidos:

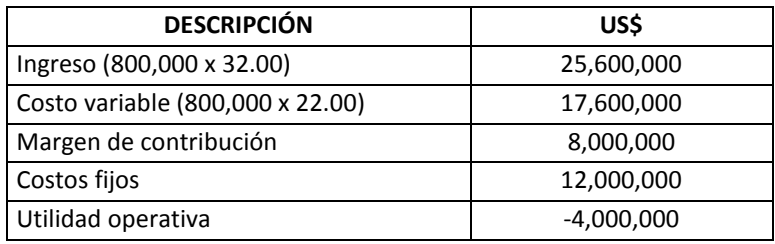

# *Comentarios:*

- En Tailandia se gana vendiendo menos que en los demás países. Ello se debe a que en este país existen los menores costos fijos y variables.
- Desde la perspectiva de la competitividad en costos, Estados Unidos es el menos competitivo en costos fijos y variables.
- Si el nivel de calidad de los suéteres es el mismo en cualquier país, entonces conviene fabricarlos en Tailandia.

Ahora se verá un caso del sector servicios.

# **Caso: Financiera "Todo es posible"**

La financiera "Todo es posible", en el año 2012, por cada préstamo cobró en promedio una tasa de 12% y por los fondos conseguidos, pagó en promedio una tasa pasiva de 8%. Asimismo, estableció un contrato con su agencia publicitaria televisiva, en el que se comprometía a pagar una comisión adicional de 0.75% aplicable sobre el monto de colocaciones que exceda al monto presupuestado. Si el monto presupuestado fue de 250 millones de dólares y considerando la siguiente información, se le solicita, calcular el punto de equilibrio en monto de colocaciones (unidades de producción). ¿La financiera tiene utilidad operativa?

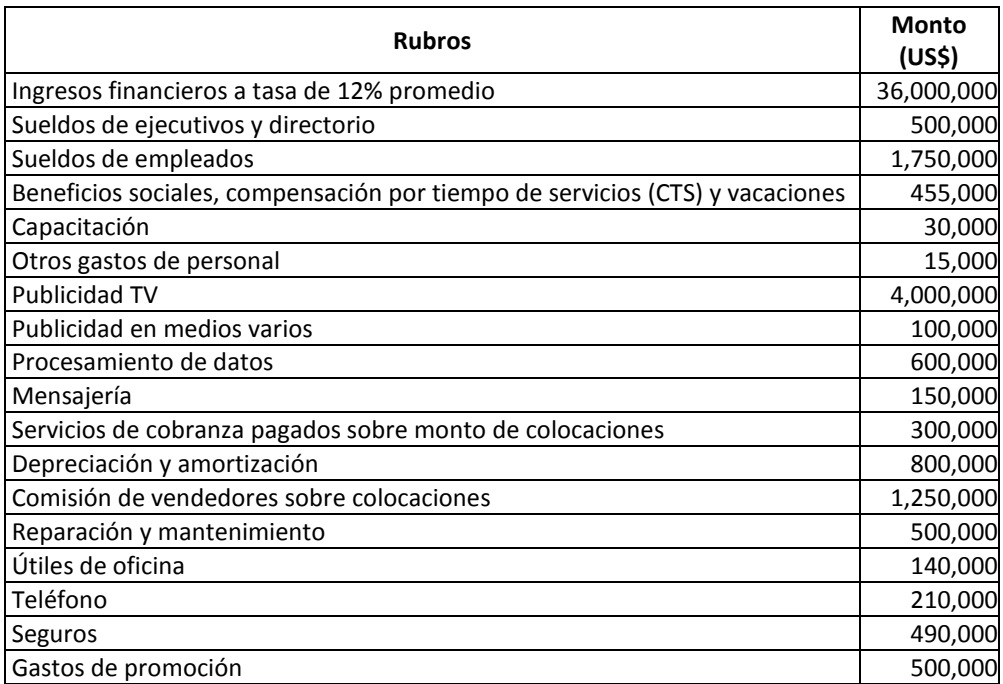

### **Solución**

Considerando que:  $V_0$  = CF ÷ RMc, donde " $V_0$ " es el punto en equilibrio en dólares de venta; se atenderán los siguientes pasos:

1º Cálculo de los costos fijos:

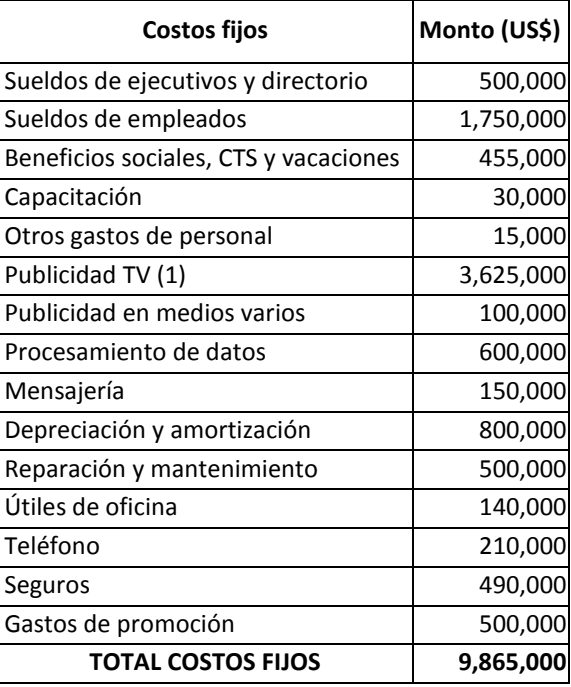

(1): Se colocó 36,000,000/0.12 = US\$ 300,000,000. Entonces se excedió a lo presupuestado en US\$ 50 millones (300,000,000 – 250,000,000). Por lo tanto, el pago variable fue de 0.75% x US\$ 50 millones = US\$ 375,000. Por deducción el gasto

fijo fue de 4,000,000 – 375,000 = US\$ 3,625,000.

2º Cálculo de la razón del margen de contribución –RMc: RMc = Tasa activa - Tasa pasiva - Tasa variable publicidad TV – Tasa variable de servicios de cobranza - Tasa variable de comisiones de vendedores RMc =  $0.12 - 0.08 - (375,000 \div 300,000,000) - (300,000 \div 300,000,000) - (1,250,000)$  $\div$  300,000,000)  $RMC = 0.12 - 0.08 - 0.00125 - 0.001 - 0.004166667$ RMc = 0.033583333

3º Cálculo del punto de equilibrio en dólares de venta: Reemplazando los valores hallados, se tiene:  $V_0 = 9.865,000 \div 0.033583333$  $V_0$  = US\$ 293,746,898.263027

#### *¿La financiera "Todo es posible" tiene utilidad operativa?*

Sin necesidad de calcular la utilidad operativa, la respuesta es si, pues el monto colocado está por encima del punto de equilibrio expresado en monto de colocaciones (o que es lo mismo en unidades producidas, según como se utiliza en el sector industrial). El monto colocado fue de US\$ 300,000,000 y el punto de equilibrio es de US\$ 293,746,898.26

Ahora se resolverá un caso del sector industrial.

**Caso: Cálculo del punto de equilibrio y variaciones en éste como efecto de las variaciones en los costos fijos, precios y costos variables, de la Compañía Industrial "Meta".**

La Compañía Industrial "Meta", tiene dos negocios, uno de tostado molido de café orientado al mercado nacional y el segundo, de servicio de selección de café verde, dirigido al mercado internacional. En el cuadro 2.7, se presentan los resultados del mes de noviembre del año 2012 y los acumulados en el período enero-noviembre de 2012. Los gastos industriales, no son sino los costos fijos de producción de la empresa. Sobre la base de la información acumulada hasta noviembre, se le solicita atender lo siguiente:

- a) Calcule el punto de equilibrio mensual en toneladas.
- b) ¿Qué pasaría si los costos fijos bajan en 5%
- c) ¿Qué pasaría si los precios suben en 5%?
- d) ¿Qué ocurriría si los precios bajan en 5%?
- e) ¿Qué pasaría si los costos variables bajan en 5%?
- f) Emita sus comentarios y sugerencias respecto a los resultados obtenidos en sus respuestas del "a" al "e".

# g) ¿Qué observaciones haría al estado de ganancias y pérdidas presentado por la compañía?

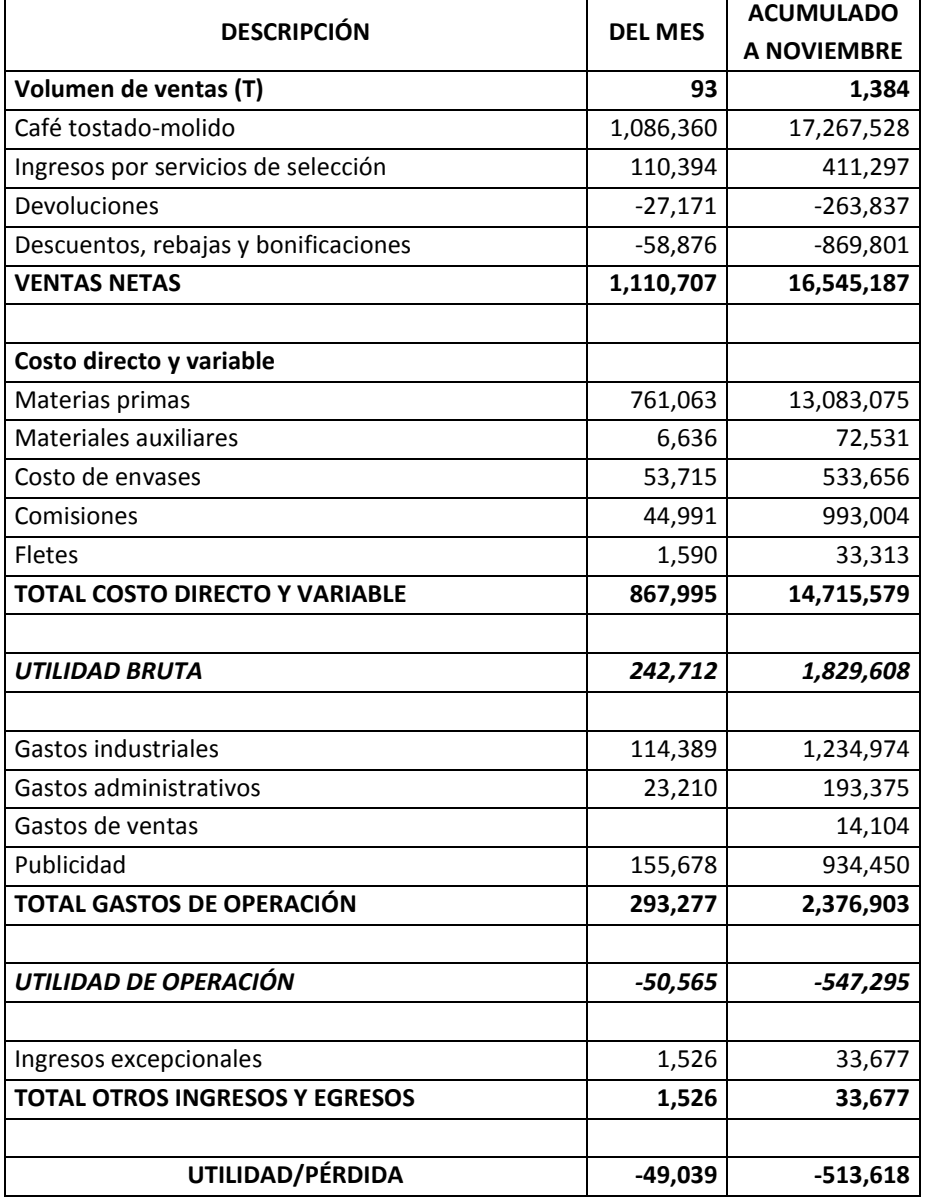

**Cuadro 2.7:** *Estado de Ganancias y Pérdidas (Us\$) al Mes de Noviembre del 2011, Compañía Industrial Meta*

# **Solución**

*Respuesta a pregunta "a"* En  $Q = CF \div (precio - CVu)$ ; tenemos: CF = US\$ 2,376,903.00 Precio promedio (p) = US\$ 16,545,187 ÷ 1,384 T = US\$ 11,954.61/T CVu = US\$ 14,715,579 ÷ 1,384 T = US\$ 10,632.64/T

El punto de equilibrio mensual en T, será:
Q acumulado en 11 meses = 2,376,903 ÷  $(11,954.61 - 10,632.64) = 2,376,903 \div$ 1,321.97 Q acumulado = 1,798 toneladas Q mensual = 1,798 / 11 = 163.45 toneladas

*Respuesta a pregunta "b"*

Si los costos fijos bajan en 5%, entonces el punto de equilibrio también baja en 5%, pues son directamente proporcionales. El punto de equilibrio sería: 155.28 T/mes.

## *Respuesta a pregunta "c"*

Si los precios suben en 5%, el punto de equilibrio disminuye en:

Q acumulado = 2,376,903 ÷ (11,954.61 x 1.05 – 10,632.64) = 2,376,903 ÷ (12,552.34  $-10,632.64)$ 

Q acumulado = 2,376,903 ÷ 1,919.70 = 1,238.16 toneladas.

Q mensual = 1,238.16 / 11 = 112.56 toneladas. El punto de equilibrio inicial se reduce en 31.13%

*Respuesta a pregunta "d"*

Si los precios bajan en 5%, el punto de equilibrio sube en:

Q acumulado =  $2,376,903 \div (11,954.61 \times 0.95 - 10,632.64) = 2,376,903 \div (11,356.88)$ – 10,632.64)

Q acumulado = 2,376,903 ÷ 724.24 = 3,281.93 toneladas.

Q mensual = 3,281.93 / 11 = 298.36 toneladas. El punto de equilibrio inicial aumenta en 82.54%

## *Respuesta a pregunta "e"*

Si los costos variables bajan en 5%, el punto de equilibrio disminuye en: Q acumulado =  $2,376,903 \div (11,954.61 - 10,632.64 \times 0.95) = 2,376,903 \div (11,954.61$ – 10,101.008) Q acumulado = 2,376,903 ÷ 1,853.602 = 1,282.32 toneladas. Q mensual = 1,282.32 / 11 = 116.57 toneladas. El punto de equilibrio inicial disminuye en 28.68%

## *Respuesta a pregunta "f"*

Comentarios y sugerencias, después de observar los resultados anteriores:

La compañía ha vendido un promedio de 125.82 toneladas mensuales, pero para llegar a su punto de equilibrio, necesita vender 37.63 toneladas más. Meta, es altamente sensible a una variación de precios. Por ejemplo, estaría en graves dificultades si los precios bajaran en un 5%, pues significaría que para tan sólo llegar al punto de equilibrio, tendría que incrementar sus ventas actuales en aproximadamente 137.13% (298.36 toneladas entre 125.82 toneladas mensuales actuales como promedio).

Se sugiere que la empresa se concentre en la reducción de sus costos variables, por cuanto representan el 86.09% del costo total (14,715,579/17,092,482), particularmente de las materias primas (cerca del 77% del costo total), estudie la posibilidad de expandirse a nuevos mercados más atractivos en precios, y en buscar la forma de vender su capacidad en exceso (se asume que posee capacidad que no puede vender en el corto plazo ni en el largo plazo).

## *Respuesta a pregunta "g"*

Observaciones al estado de ganancias y pérdidas, presentado por la compañía:

- En lugar de utilidad bruta, debiera considerar la denominación "margen de contribución", por cuanto es el resultado de restar a las ventas netas, los costos variables.
- Si los gastos industriales son los costos fijos de producción, entonces debe ser clasificado como un costo de venta y no estar comprendido dentro de los gastos operativos.
- Por la aparente fuerte diferencia con relación a los precios y costos de uno y otro negocio, así como a sus niveles de actividad, el estado de ganancias y pérdidas debiera presentarse de manera discriminada por cada negocio.

A continuación se pasará a resolver un problema del sector comercialización.

## **Caso: Cálculo del punto de equilibrio y decisiones sobre dicho resultado en Comercial "Maga"**

Comercial "Maga", es una tienda ubicada en uno de los puestos de la galería "Las Malvinas" del Centro Comercial Gamarra, ubicada en el distrito La Victoria de la ciudad de Lima-Perú. Se instaló hace más o menos 2 años y medio, y se dedica a la comercialización de telas de punto con lycra. Es la única distribuidora de la fábrica "Tex-Legant" en la referida Galería.

Sus ventas han ido creciendo gradualmente. Según su propietario, las razones del incremento de la facturación han sido resultado de las ventajas que ofrece su tienda: disponibilidad casi 100%, ideas para el diseño, precios económicos y excelente trato al cliente.

El volumen de ventas promedio por cliente, se distribuye entre 25% para compras menores de 5 kg. y el porcentaje restante para volúmenes mayores a 5 kg.

Según "Tex-Legant", el máximo de fallas pueden ser 3 huecos por cada rollo de 20 kilos, esto es, aproximadamente 0.5 Kg. por rollo de 20 Kg. Estas fallas no son reconocidas por la fábrica, por lo tanto, son asumidas por Comercial "Maga". Es así que los clientes, al detectar estas fallas, hacen recortar esta parte al vendedor y sólo se llevan la parte conforme.

La mayoría de los clientes de Comercial "Maga", son diseñadoras y microempresarias confeccionistas. El propietario calcula que sus ventas actuales subirían en un 100% si se trasladara al primer piso (actualmente está en el tercer piso de la Galería), pero que el alquiler sería de US\$ 1,800 mensuales. Las compras son a consignación y son colocados en la tienda. La tienda tiene la opción de cambiar o reemplazar determinadas telas con baja rotación. El costo promedio de cada bolsa utilizada en el despacho es de 0.15 soles por bolsa y en promedio se utiliza 0.10 bolsas por kilo de tela vendida.

|                               | <b>PRECIO</b>     | Rendimiento | Ancho de la | <b>PRECIO</b>    |
|-------------------------------|-------------------|-------------|-------------|------------------|
| <b>NOMBRE DE LA TELA</b>      | (nuevos soles/kg) | (m/kg)      | tela $(m)$  | (nuevos soles/m) |
| Bazuca Bahía Fantasía         | 40.00             | 2.50        | 1.50        | 16.60            |
| Bazuca Bahía Listado          | 42.00             | 2.50        | 1.50        | 16.80            |
| Diolen Poliester              | 36.50             | 2.60        | 1.60        | 14.04            |
| Plush Jackard                 | 31.28             | 5.50        | 1.50        | 5.69             |
| Milanito Piel de Durazno      | 57.68             | 2.75        | 1.42        | 20.97            |
| Rib Cadenita                  | 36.00             | 3.60        | 1.50        | 10.00            |
| Rib Seda Listado Fantasía     | 41.70             | 3.00        | 1.50        | 13.90            |
| Seda Espiga Jackard           | 45.00             | 3.00        | 1.48        | 14.50            |
| Seda Sammer Listado           | 78.62             | 3.20        | 1.50        | 24.57            |
| Seda Sammer Estampado         | 82.00             | 3.25        | 1.48        | 25.00            |
| Seda Suplex Platinado         | 57.70             | 4.50        | 1.50        | 12.82            |
| Suplex piel de durazno        | 57.70             | 3.40        | 1.50        | 16.97            |
| Suplex piel durazno estampada | 66.40             | 3.50        | 1.50        | 18.97            |
| New Ottoman Francés 2m        | 45.50             | 2.00        | 2.00        | 22.75            |
| New Ottoman Francés 1.6m      | 45.50             | 2.30        | 1.60        | 19.78            |
| Polar Ice                     | 37.15             | 2.60        | 1.50        | 14.29            |
| Patrick                       | 54.00             | 2.40        | 1.45        | 22.50            |
| Plush corduroy color claro    | 60.50             | 3.20        | 1.50        | 18.91            |
| Plush corduroy color oscuro   | 72.32             | 3.20        | 1.50        | 22.60            |
| Jersey vanizado               | 67.40             | 5.50        | 1.50        | 12.25            |
| Baby cord                     | 35.00             | 2.19        | 1.93        | 15.98            |
| Blister 2 x 2                 | 55.34             | 2.45        | 1.45        | 22.59            |
| Felpa jackard tigre           | 61.37             | 2.60        | 1.60        | 23.60            |
| Franela carnero color claro   | 54.53             | 2.20        | 1.60        | 24.79            |
| Franela carnero color oscuro  | 62.96             | 2.20        | 1.60        | 28.62            |
| Gabardina diagonal maratex    | 54.53             | 2.70        | 1.35        | 20.20            |
| Jackard siucs (chompas)       | 41.50             | 2.50        | 0.60        | 16.60            |
| Jackard vichi                 | 42.15             | 3.30        | 0.60        | 12.77            |

**Cuadro 2.8:** *Lista de Precios, Junio 2011, Comercial "Maga"*

NOTA : A partir de compras mayores a 5 kg se descuenta el 4%

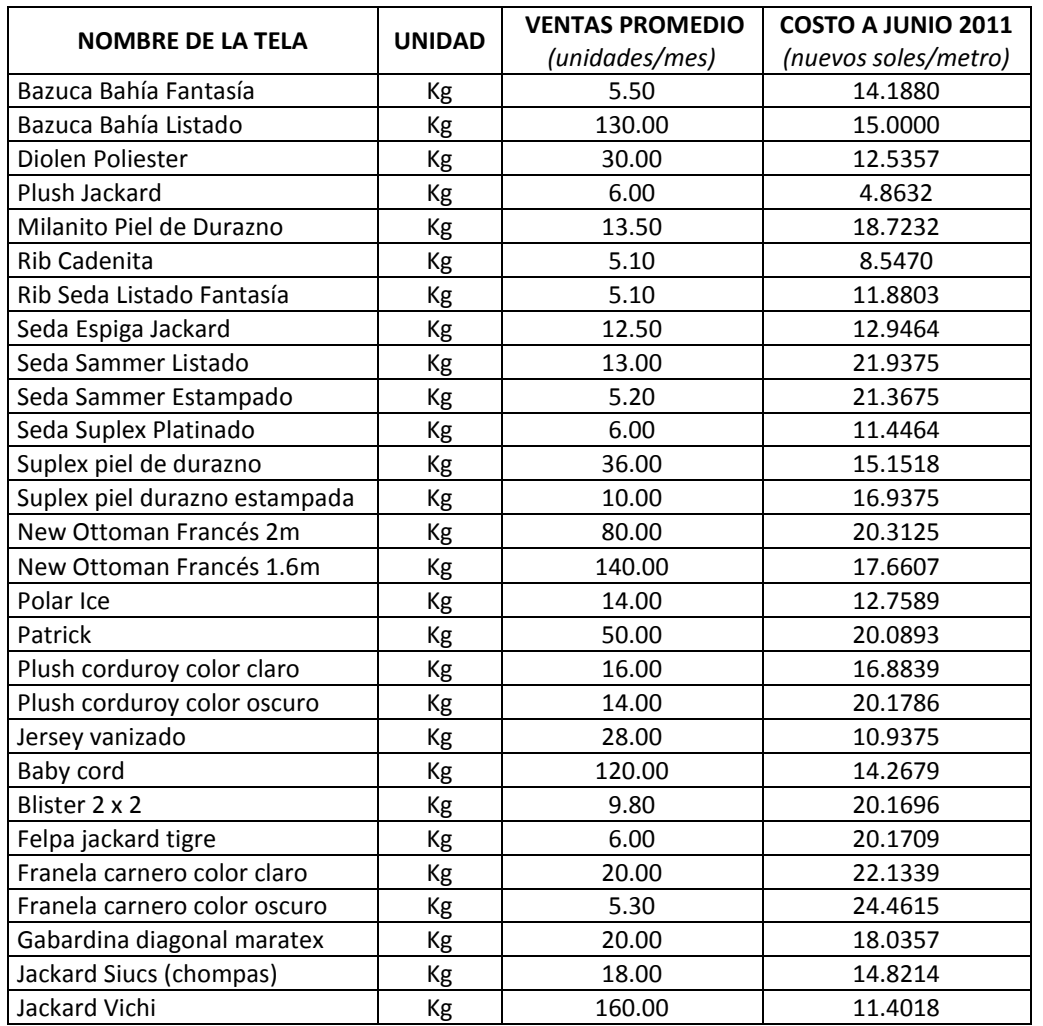

**Cuadro 2.9:** *Ventas Promedio Mensual y Costos Período Junio 2010-Mayo 2011, Comercial "Maga"*

Considerando la información de los cuadros 2.8, 2.9 y 2.10, se le solicita:

- 1. Determinar el punto de equilibrio mensual en kilos.
- 2. ¿Qué recomendaciones haría a Comercial "Maga" para mejorar sus resultados?
- 3. ¿Recomendaría a Comercial "Maga", trasladarse al primer piso?

Tipo de cambio (nuevos soles por dólar): 2.70

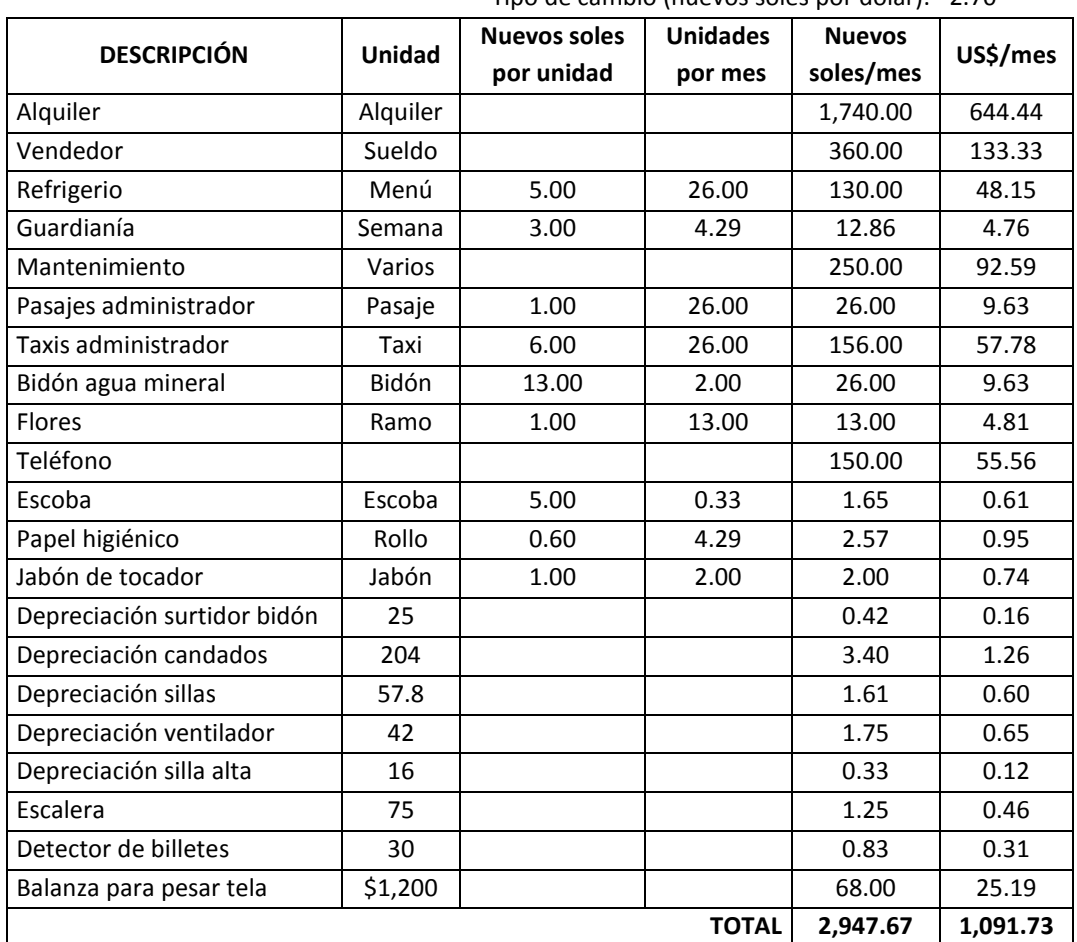

**Cuadro 2.10:** *Gastos fijos mensuales, Comercial "Maga"*

## **Solución**

#### *Respuesta a pregunta 1*

Primer paso: Determinación del precio promedio en soles por kilo.

Para calcular el precio promedio, se multiplicará el precio por las ventas promedio de cada tela, luego se sumará estos resultados. Este monto total (S/. 45,450.21) se dividirá entre la venta total mensual en kilos (979.00 kilos) y se obtendrá el precio promedio en nuevos soles por kilo, sin descuento (46.43 nuevos soles por kilo). Finalmente a este monto se le descontará el 4% aplicado al 75% de las ventas promedio, las cuales se refieren a compras en volúmenes mayores a 5 kilos (0.04 x 0.75 x 46.43 = 1.39 nuevos soles por kilo). Al pie del cuadro 2.11, se muestra como precio promedio 45.03 nuevos soles por kilo.

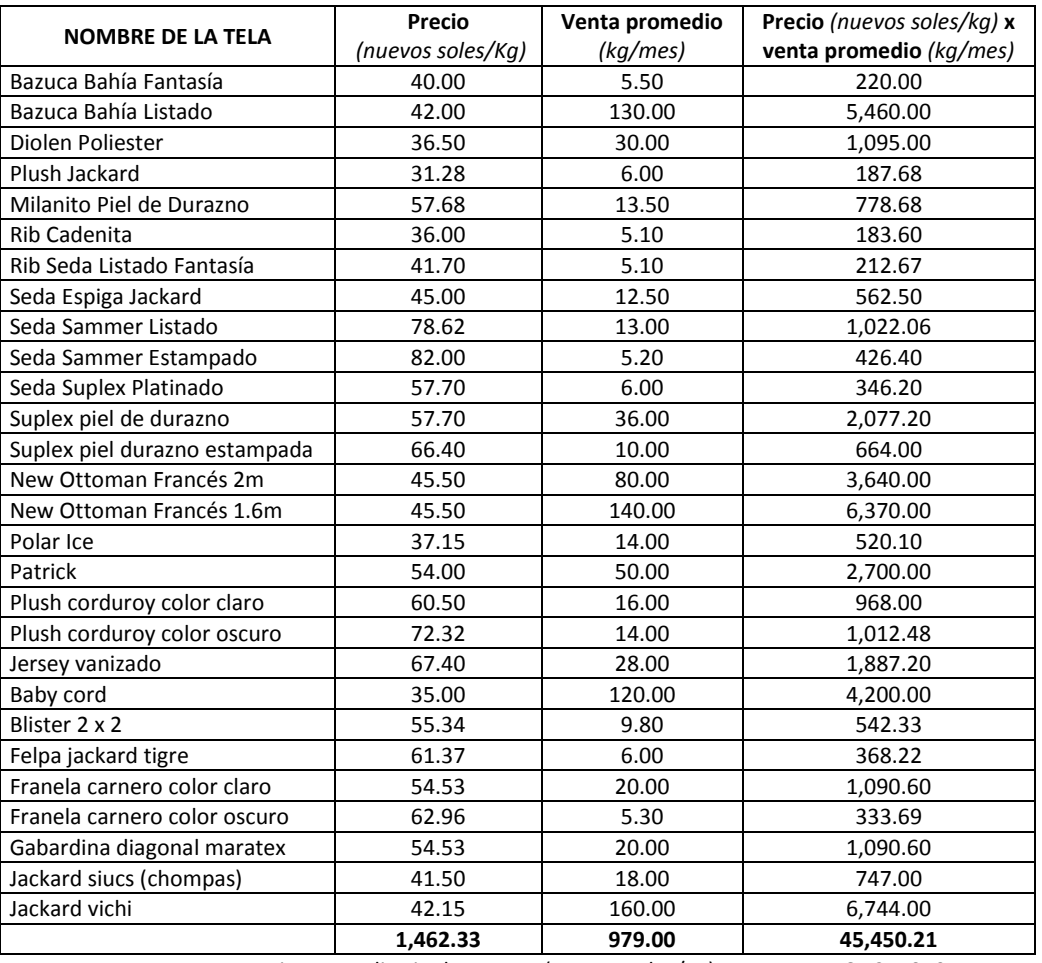

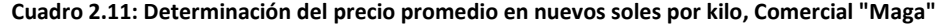

Precio promedio sin descuento (nuevos soles/Kg) = 46.4251379 Descuento (0.75 x 0.04 x precio promedio sin descuento) = 1.392754137

**Precio promedio con descuento (nuevos soles/Kg) = 45.03238376**

Segundo paso: Cálculo del costo variable unitario promedio en nuevos soles por kilo. Para poder restar el costo variable unitario del precio promedio y obtener la contribución marginal, ambas cantidades deben expresarse en las mismas unidades de medida. Por esta razón el costo variable de cada tela, que viene dado en nuevos soles por metro, deberá multiplicarse por su rendimiento en metros por kilo y contar así con el costo variable unitario en nuevos soles por kilo (cuarta columna del cuadro 2.12). Luego, para hallar el costo variable promedio ponderado, deberá procederse de manera similar que para el caso del precio promedio. De esta manera, en la última línea de las notas ubicadas al pie del cuadro 2.12, se logra un costo variable promedio, incluyendo el costo de las bolsas utilizadas, de 42.44 nuevos soles por kilo.

| Nombre de la tela             | Costo (nuevos<br>soles/ $m$ ) * | Rendimiento<br>(m/Kg) | Costo (nuevos<br>soles/Kg) | <b>Ventas</b><br>Promedio<br>(kg/mes) | <b>Ventas</b><br>promedio x Costo<br>(nuevos soles/kg) |
|-------------------------------|---------------------------------|-----------------------|----------------------------|---------------------------------------|--------------------------------------------------------|
| Bazuca Bahía Fantasía         | 14.5518                         | 2.50                  | 36.3795                    | 5.50                                  | 200.0872                                               |
| Bazuca Bahía Listado          | 15.3846                         | 2.50                  | 38.4615                    | 130.00                                | 5,000.0000                                             |
| Diolen Poliester              | 12.8571                         | 2.60                  | 33.4285                    | 30.00                                 | 1,002.8560                                             |
| Plush Jackard                 | 4.9879                          | 5.50                  | 27.4334                    | 6.00                                  | 164.6006                                               |
| Milanito Piel de Durazno      | 19.2033                         | 2.75                  | 52.8090                    | 13.50                                 | 712.9218                                               |
| <b>Rib Cadenita</b>           | 8.7662                          | 3.60                  | 31.5582                    | 5.10                                  | 160.9466                                               |
| Rib Seda Listado Fantasía     | 12.1849                         | 3.00                  | 36.5548                    | 5.10                                  | 186.4293                                               |
| Seda Espiga Jackard           | 13.2784                         | 3.00                  | 39.8351                    | 12.50                                 | 497.9385                                               |
| Seda Sammer Listado           | 22.5000                         | 3.20                  | 72.0000                    | 13.00                                 | 936.0000                                               |
| Seda Sammer Estampado         | 21.9154                         | 3.25                  | 71.2250                    | 5.20                                  | 370.3700                                               |
| Seda Suplex Platinado         | 11.7399                         | 4.50                  | 52.8295                    | 6.00                                  | 316.9772                                               |
| Suplex piel de durazno        | 15.5403                         | 3.40                  | 52.8370                    | 36.00                                 | 1,902.1337                                             |
| Suplex piel durazno estampada | 17.3718                         | 3.50                  | 60.8013                    | 10.00                                 | 608.0128                                               |
| New Ottoman Francés 2m        | 20.8333                         | 2.00                  | 41.6667                    | 80.00                                 | 3,333.3333                                             |
| New Ottoman Francés 1.6m      | 18.1135                         | 2.30                  | 41.6611                    | 140.00                                | 5,832.5594                                             |
| Polar Ice                     | 13.0861                         | 2.60                  | 34.0237                    | 14.00                                 | 476.3323                                               |
| Patrick                       | 20.6044                         | 2.40                  | 49.4506                    | 50.00                                 | 2,472.5292                                             |
| Plush corduroy color claro    | 17.3168                         | 3.20                  | 55.4138                    | 16.00                                 | 886.6212                                               |
| Plush corduroy color oscuro   | 20.6960                         | 3.20                  | 66.2272                    | 14.00                                 | 927.1808                                               |
| Jersey vanizado               | 11.2179                         | 5.50                  | 61.6987                    | 28.00                                 | 1,727.5641                                             |
| Baby cord                     | 14.6337                         | 2.19                  | 32.0479                    | 120.00                                | 3,845.7478                                             |
| Blister 2 x 2                 | 20.6868                         | 2.45                  | 50.6826                    | 9.80                                  | 496.6893                                               |
| Felpa jackard tigre           | 20.6881                         | 2.60                  | 53.7891                    | 6.00                                  | 322.7344                                               |
| Franela carnero color claro   | 22.7014                         | 2.20                  | 49.9432                    | 20.00                                 | 998.8632                                               |
| Franela carnero color oscuro  | 25.0887                         | 2.20                  | 55.1952                    | 5.30                                  | 292.5345                                               |
| Gabardina diagonal maratex    | 18.4982                         | 2.70                  | 49.9450                    | 20.00                                 | 998.9003                                               |
| Jackard Siucs (chompas)       | 15.2014                         | 2.50                  | 38.0036                    | 18.00                                 | 684.0646                                               |
| Jackard Vichi                 | 11.6942                         | 3.30                  | 38.5907                    | 160.00                                | 6,174.5132                                             |
|                               | 461.3422                        | 84.6400               | 1,324.4920                 | 979.0000                              | 41,529.4414                                            |

**Cuadro 2.12:** *Determinación del costo variable unitario promedio en nuevos soles por kilo, Comercial "Maga"*

 $*$ : Incluye merma (0.50/20) = 2.50%

Costo variable unitario promedio sin bolsas (nuevos soles/kg.) = 42.42026699 Costo en soles por bolsa (0.15 nuevos soles/bolsa x 0.10 bolsas/kg) = 0.015 Costo variable unitario promedio, incluyendo bolsas (nuevos soles/kg.) = **42.44**

Tercer paso: Estimación del punto equilibrio en kilos por mes.

Reemplazando en la fórmula de punto de equilibrio  $(Q<sub>o</sub>)$  para unidades de volumen, se tiene:

 CF  $Q_0 =$  $(P - CV_u)$ 

 $Q_0$  = 2,947.67 ÷ (45.03 – 42.44)

 $Q_0 = 1,134.98$  kilos por mes.

## *Respuesta a pregunta 2:*

Para que mejore sus resultados, se recomendaría:

- Es riesgoso que la empresa tenga un solo proveedor. Por ello, debe realizarse una alianza estratégica de largo plazo del tipo "ganar-ganar". De no ser así, debiera buscar otro proveedor.
- Buscar segmentos atractivos para productos con alto margen, pero que actualmente tienen bajas ventas. Los márgenes (precio de venta - costo de compra) de estos productos son de 17%, frente al 12% de las otras telas (véase cuadro 2.13).
- Exigir el reconocimiento de la merma (sin ésta, las ventas estarían por encima del punto de equilibrio).
- Estudiar más la política de descuentos. Podría aplicarse a las telas de baja rotación.

## *Respuesta a pregunta 3:*

No se recomienda a Comercial "Maga", trasladarse al primer piso, porque suponiendo que los demás costos se mantienen, el punto de equilibrio en el primer piso sería de 2,486.48 kilos por mes; es decir, se incrementa 2.19 veces, mientras que el nivel de ventas sólo se duplicaría y alcanzaría la cantidad de 1,958 kilos por mes (979 x 2).

Tomando en cuenta que al trasladarse del tercer al primer piso el costo de alquiler se incrementaría en US\$ 1,300 (aumenta de US\$ 500 a 1,800), el punto de equilibrio en este caso se calcula de la siguiente manera: [2,947.67 + (1,300 x 2.70)] ÷  $(45.03 - 42.44) = 2,486.48$  kilos por mes.

|                               | $\mathbf{c}$ uuu $\mathbf{c}$ .19. margen annario ac caaa icia, Comercial "maga<br><b>Precio (nuevos</b> | <b>Costo sin mermas</b> | Costo (nuevos |               |
|-------------------------------|----------------------------------------------------------------------------------------------------|-------------------------|---------------|---------------|
| Nombre de la tela             | soles/kg)                                                                                                | (nuevos soles/m)        | soles/Kg)     | <b>Margen</b> |
| Bazuca Bahía Fantasía         | 40.00                                                                                                    | 14.1880                 | 35.4700       | 13%           |
| Bazuca Bahía Listado          | 42.00                                                                                                    | 15.0000                 | 37.5000       | 12%           |
| Diolen Poliester              | 36.50                                                                                                    | 12.5357                 | 32.5928       | 12%           |
| <b>Plush Jackard</b>          | 31.28                                                                                                    | 4.8632                  | 26.7476       | 17%           |
| Milanito Piel de Durazno      | 57.68                                                                                                    | 18.7232                 | 51.4888       | 12%           |
| <b>Rib Cadenita</b>           | 36.00                                                                                                    | 8.5470                  | 30.7692       | 17%           |
| Rib Seda Listado Fantasía     | 41.70                                                                                                    | 11.8803                 | 35.6409       | 17%           |
| Seda Espiga Jackard           | 45.00                                                                                                    | 12.9464                 | 38.8392       | 16%           |
| Seda Sammer Listado           | 78.62                                                                                                    | 21.9375                 | 70.2000       | 12%           |
| Seda Sammer Estampado         | 82.00                                                                                                    | 21.3675                 | 69.4444       | 18%           |
| Seda Suplex Platinado         | 57.70                                                                                                    | 11.4464                 | 51.5088       | 12%           |
| Suplex piel de durazno        | 57.70                                                                                                    | 15.1518                 | 51.5161       | 12%           |
| Suplex piel durazno estampada | 66.40                                                                                                    | 16.9375                 | 59.2813       | 12%           |
| New Ottoman Francés 2m        | 45.50                                                                                                    | 20.3125                 | 40.6250       | 12%           |
| New Ottoman Francés 1.6m      | 45.50                                                                                                    | 17.6607                 | 40.6196       | 12%           |
| Polar Ice                     | 37.15                                                                                                    | 12.7589                 | 33.1731       | 12%           |
| Patrick                       | 54.00                                                                                                    | 20.0893                 | 48.2143       | 12%           |
| Plush corduroy color claro    | 60.50                                                                                                    | 16.8839                 | 54.0285       | 12%           |
| Plush corduroy color oscuro   | 72.32                                                                                                    | 20.1786                 | 64.5715       | 12%           |
| Jersey vanizado               | 67.40                                                                                                    | 10.9375                 | 60.1563       | 12%           |
| Baby cord                     | 35.00                                                                                                    | 14.2679                 | 31.2467       | 12%           |
| Blister 2 x 2                 | 55.34                                                                                                    | 20.1696                 | 49.4155       | 12%           |
| Felpa jackard tigre           | 61.37                                                                                                    | 20.1709                 | 52.4443       | 17%           |
| Franela carnero color claro   | 54.53                                                                                                    | 22.1339                 | 48.6946       | 12%           |
| Franela carnero color oscuro  | 62.96                                                                                                    | 24.4615                 | 53.8153       | 17%           |
| Gabardina diagonal maratex    | 54.53                                                                                                    | 18.0357                 | 48.6964       | 12%           |
| Jackard Siucs (chompas)       | 41.50                                                                                                    | 14.8214                 | 37.0535       | 12%           |
| Jackard Vichi                 | 42.15                                                                                                    | 11.4018                 | 37.6259       | 12%           |

**Cuadro 2.13:** *Margen unitario de cada tela, Comercial "Maga"*

## **6. VISIÓN ESTRATÉGICA DE LOS TEMAS TRATADOS**

Los estrategas debieran identificar aquellos costos fijos no tan fijos, para cuando en una expansión, cuidar que su variación no se traduzca en desventajas de costos. Por ejemplo, si el rango relevante, aumenta cada 100 unidades y estos costos van a incrementarse para 10 unidades adicionales, el costo unitario podría aumentar en lugar de disminuir, y de paso, este hecho, deteriorar el nivel competitivo en cuanto a costos. Por ejemplo, si el rango relevante de una granja es de 0 a 100,000 aves y para este intervalo, necesita 10 médicos veterinarios que representan un costo fijo no tan fijo de US\$ 25,000 mensuales, incrementar su venta a 110,000 aves, podría significarle a la empresa des-economías de escala y no una reducción de su costo unitario, si es que no toma en cuenta realizar un ajuste de este costo de manera proporcional al aumento de su nivel de actividad. Si para estar en un rango relevante superior, duplica la cantidad de médicos veterinarios, el numerador del costo unitario subiría en mayor proporción que su denominador (cantidad de aves) y por ende el costo unitario aumentaría.

Lo ideal en este caso, para no perder competitividad en costos, es subir los costos fijos no tan fijos en igual o menor proporción que el aumento del nivel de actividad. En la situación expuesta, sería conveniente buscar la forma de elevar el costo fijo no tan fijo de US\$ 25,000 mensuales a por lo mucho US\$ 27,500 (10% más como máximo, considerando el aumento del nivel de actividad de 100,000 a 110,000 aves).

Con mayor razón cuando los costos fijos no tan fijos son significativos, por su variabilidad en el momento de la superación del punto máximo o mínimo del rango relevante, puede ser muy útil identificarlos y clasificarlos por separado.

¿Qué hacer frente a los costos fijo fijos? Si no puede desaparecerlos, busque la manera de reducirlos a través de su mayor explotación o haciendo más cosas con estos recursos. Los límites de la utilización de estos costos en nuevas actividades o negocios, son la eficiencia, las competencias clave y las ventajas competitivas. En esto debe evitarse la pérdida de eficiencias como resultado de hacer más cosas, así como cuidar que no se deterioren las competencias clave y las ventajas competitivas. No estire estos recursos más allá de lo que sabe hacer bien. Un gerente general puede ser muy bueno gestionando gaseosas, pero no necesariamente cervezas.

La estrategia de fijar precios no puede estar limitada a la utilización del método absorbente o del método de costeo variable. O mejor dicho, no puede estar condicionada por lo que se incluye como costo del producto en uno y otro método. Más importante es tomar en cuenta los niveles de precios de la competencia, la necesidad de recuperar los recursos y por tanto la exigencia de seguir operando y la relación calidad/precio del producto ofrecido. En esto es clave, medir la percepción que tienen los clientes sobre las características de calidad más relevantes del producto.

No porque el precio del competidor más cercano sea menor al de la empresa, ésta debiera reducir sus precios; sino debe analizar adicionalmente, si determinado nivel de precios financia los costos que se traducen en valor para los clientes y para la organización, así como también, el nivel de calidad del producto, en particular la percepción de ésta. Luego, después de estas evaluaciones, recién deberá tomarse la decisión de aumentar, mantener o reducir el precio. A partir de estas consideraciones, deben ordenarse las estructuras de los costos y tomarse las decisiones que correspondan.

El punto de equilibrio es un indicador de la capacidad gerencial y es muy importante considerarlo para deducir fortalezas y debilidades del negocio. Por ejemplo:

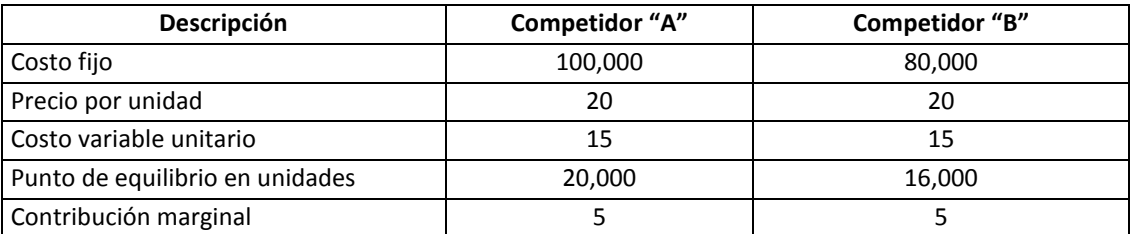

En estas condiciones, el competidor "B" puede reducir su contribución marginal de 5 a 4 y gozar del mismo punto de equilibrio que el competidor "A" (80,000 ÷ 4 = 20,000 unidades). Específicamente, podría reducir su precio de 20 a 19 (reducción mayor al 5%) y al mismo tiempo, dependiendo de la elasticidad de la demanda al precio, tentar un mayor volumen de ventas. Esta decisión se tomará, si y solo si, el menor precio esté más que compensado con el incremento del volumen de ventas. El competidor "A" tiene serias desventajas. Para tener el mismo punto de equilibrio, deberá subir su contribución marginal de 5 a 6.25 (100,000 ÷ 6.25 = 16,000 unidades) y ello significa un aumento del 25%, cifra que podría ser difícil de alcanzar.

En cualquiera de las alternativas, ya sea subir precio, bajar el costo fijo o el costo variable, o una combinación de éstas, es necesario tomar en cuenta el mayor o menor valor que se entregaría a los clientes y el deterioro o mejora del posicionamiento con relación a los competidores. En todos los caminos que se tomen debe evaluarse su incidencia en la salud de los talentos clave y en el desarrollo de las ventajas competitivas de la organización o unidad estratégica. Todo aquél recurso que no genere valor para el cliente y para la organización, debe ser eliminado rápidamente.

## **Capítulo 3**

# **Costos de producción**

Siguiendo con la lógica expuesta en el capítulo 1 sobre el proceso de costeo, el primer paso para identificar los costos de producción de un producto o de un servicio es tener claro el objeto de costo. ¿Qué se desea costear en esta parte? Cuando se trata del costo de producción, el objeto de costo viene a ser el monto que se sacrifica para fabricar un producto o prestar un servicio. Consecuentemente, en este capítulo se detectará, clasificará y estimará cuánto cuesta la obtención de un producto o servicio.

La clave en este trabajo radica en la identificación del producto, pues como se repite, éste se constituye en el objeto de costo. Luego, el problema será conocer cuánto cuesta obtenerlo. Para facilitar estas tareas, se recomienda apoyarse en dos preguntas: ¿qué se lleva el cliente o por qué paga el cliente? y ¿cuánto cuesta producir lo que se lleva el cliente o cuánto cuesta producir la razón por la cual el cliente paga? Por ejemplo: ¿qué se lleva el cliente del negocio de gaseosas? Una gaseosa. ¿Cuánto cuesta producir esa gaseosa? Lo que cuesten el colorante, el agua, los preservantes, los operadores de las máquinas y equipos, los que controlan o supervisan para que los trabajos de transformación se realicen correctamente, la depreciación de las máquinas y equipos, la energía consumida por las máquinas y equipos, entre otros.

¿Por qué paga el cliente en un hospital? Por la recuperación de su salud. ¿Cuánto cuesta recuperar o sanar a un paciente? Costará la medicina que toma el paciente, los sueldos de los médicos que tratan al paciente, la depreciación de las camas y equipos, los alimentos consumidos por los pacientes, los sueldos de los profesionales que supervisan y controlan el trabajo de los médicos, etcétera.

¿Por qué paga el cliente en el negocio de colocaciones de una empresa financiera? Por el dinero que le alquilan o prestan. ¿Cuánto cuesta tomar la decisión de prestar el dinero? Costará lo que valga el dinero adquirido por la empresa financiera (tasa pasiva), los sueldos de los que evalúan la solicitud de préstamo, los sueldos de aquellos que controlan y supervisan el trabajo de los que evalúan y analizan las solicitudes de crédito, los materiales utilizados en la evaluación y análisis de las solicitudes de crédito, etcétera.

¿Por qué paga el cliente en una escuela de postgrado o qué se lleva el cliente en una escuela de postgrado? Se lleva conocimientos. ¿Cuánto cuesta producir dicho conocimiento? Los costos comprenderán los sueldos u honorarios de los profesores que son los que entregan el conocimiento, los libros y materiales de lectura, los equipos utilizados en la transmisión de conocimientos, entre otros.

El presente capítulo pretende ejercitar sobre la forma de identificar, clasificar y estimar los costos involucrados en la transformación de un insumo primario principal. Para ello, se explicará cómo se acumulan los costos de un nivel a otro, describirá la extensión de cada tipo de costo relacionado con la fabricación de productos o con la producción de servicios, verá de manera general el procedimiento de asignación o aplicación de los costos indirectos e ilustrará con ejemplos y casos el proceso de exploración de los distintos costos de producción según su clasificación convencional. Se reserva para los dos capítulos siguientes, el tratamiento específico de los métodos de asignación de los costos indirectos.

#### **1. SISTEMAS DE ACUMULACIÓN DE COSTOS**

Para entender el alcance del costo de producción y su correspondiente cálculo, es necesario conocer cómo se acumulan los costos y cuáles son sus componentes hasta llegar al costo del producto vendido. Los sistemas de acumulación de costos son el cómo se recopilan, clasifican y controlan los documentos y datos relacionados a los costos. El proceso de acumulación y cálculo de los costos, se ordenan en el cuadro 3.1.

| Costo de materiales directos al 01/06/2012 (inicial)                     | \$40,000 |
|--------------------------------------------------------------------------|----------|
| (+) Compras de materiales directos mes de junio                          | \$50,000 |
| <b>COSTO DE MATERIALES DIRECTOS DISPONIBLES PARA USO</b>                 | \$90,000 |
| (-) Costo de inventario de materiales directos al 30/06/2012 (final)     | \$55,000 |
| <b>COSTO DE MATERIALES DIRECTOS UTILIZADOS MES DE JUNIO 2012</b>         | \$35,000 |
| (+) Costo de mano de obra directa mes de junio 2012                      | \$5,000  |
| (+) Costos indirectos de producción mes de junio 2012                    | \$10,000 |
| COSTO DE LOS RECURSOS UTILIZADOS Y APLICADOS A LA PRODUCCIÓN             | \$50,000 |
| (+) Costo de inventarios de productos en proceso al 01/06/2012 (inicial) | \$5,000  |
| COSTO DE PRODUCTOS EN PROCESO MES DE JUNIO                               | \$55,000 |
| (-) Costo de inventarios de productos en proceso al 30/06/2012 (final)   | \$8,000  |
| <b>COSTO DE PRODUCCIÓN MES DE JUNIO 2012</b>                             | \$47,000 |
| (+) Costo de inventarios de productos terminados al 01/06/2012 (inicial) | \$13,000 |
| <b>COSTO DE PRODUCTOS TERMINADOS DISPONIBLES PARA LA VENTA</b>           | \$60,000 |
| (-) Costo de inventarios de productos terminados al 30/06/2012 (final)   | \$2,000  |
| <b>COSTO DE VENTAS MES DE JUNIO 2012</b>                                 | \$58,000 |
|                                                                          |          |

**Cuadro 3.1:** *Proceso de Acumulación de Costos*

El cálculo de cada elemento del costo de ventas se realiza como sigue:

a) Costo de los materiales directos disponibles para ser utilizados. Viene a ser la suma de lo que se tiene en inventario inicial de materiales directos más los materiales directos comprados en determinado período. Por ejemplo, si una empresa textil, al inicio del mes de enero tuvo 1,000 dólares de tela en almacén y en dicho mes adquirió 500 dólares, quiere decir que en el mes de enero pudo utilizar en el proceso productivo 1,500 dólares de tela.

- b) Costo de los materiales directos. Será igual al costo de los materiales directos disponibles para ser utilizados menos el inventario final de materiales directos. O también, es el resultado de sumar al inventario inicial de materiales directos, los materiales directos comprados en determinado período y luego restarle el inventario final de materiales directos. Siguiendo el ejemplo anterior, si la empresa textil, a fin del mes de enero se quedó con 400 dólares de tela, significará que lo realmente consumido en enero será de 1,100 dólares, monto que sería el costo de los materiales directos.
- c) Costo de la mano de obra directa. Para su cálculo deberán implementarse registros que faciliten su acumulación periódica o perpetua.
- d) Costos indirectos de producción. Para su asignación a los objetos de costo, en especial a cada producto o línea de productos, deberá elegirse el método de aplicación y las bases de aplicación.
- e) Costo de los recursos utilizados y aplicados a la producción. Comprende los recursos sacrificados directa e indirectamente en la transformación de un producto, sin tomar en cuenta los inventarios de productos en proceso. De allí que sea resultado de sumar el costo de los materiales directos, el costo de la mano de obra directa y los costos indirectos de producción.
- f) Costo de los productos en proceso. Es igual a la suma del costo de los recursos utilizados y aplicados a la producción en determinado período más el inventario inicial de productos en proceso. En otras palabras, representa el costo de lo que se utilizó y aplicó en el período más lo que se encontró de productos en proceso al inicio de tal período. Si se utilizaron 1,100 dólares de materiales directos y 5,000 dólares de mano de obra directa y de costos indirectos se aplicaron a la producción 3,000 dólares y si además al inicio del mes de enero se contaba con 2,000 dólares de productos por terminar; el costo total de los productos por terminar en el mes de enero, fue de 11,100 dólares.
- g) Costo de producción. Es el resultado de restar al costo de los productos en proceso de determinado período, el costo del inventario final de productos en proceso. Se llega al mismo resultado sumando el costo del inventario inicial de productos en proceso con el costo de los recursos utilizados y aplicados a la producción y restando el costo del inventario final de productos en proceso. Por ejemplo, si el costo de los productos por terminar del mes de enero fue de 11,100 dólares y quedó como inventario final 1,200 dólares de productos en proceso, el costo de los productos elaborados será igual a 9,900 dólares.
- h) Costo de productos terminados disponibles para la venta. Viene a ser la suma del costo de producción en un período determinado más el inventario inicial de productos terminados. Comprende todos aquellos productos que se elaboraron en un período más los productos terminados que se tuvo a inicios de ese período. Por ejemplo, si el primer día del mes de enero se encontró 1,300 dólares de productos terminados y en dicho mes se terminaron de producir 9,900 dólares más, los productos posibles de ser vendidos en el mes de enero fue de 11,200 dólares.
- i) Costo de ventas. Puede estimarse restando al costo de los productos terminados disponibles para la venta en un período dado, el costo del inventario final de productos terminados; o también sumando al costo del inventario inicial de productos terminados, el costo de producción en un período determinado y luego restando el inventario final de productos terminados. Por ejemplo, si se tuvo como productos disponibles para la venta en enero por el valor de 11,200 dólares y al final de ese mes se encontró un inventario de productos terminados por el valor de 500 dólares, quiere decir que el costo de ventas en el mes de enero, fue de 10,700 dólares.

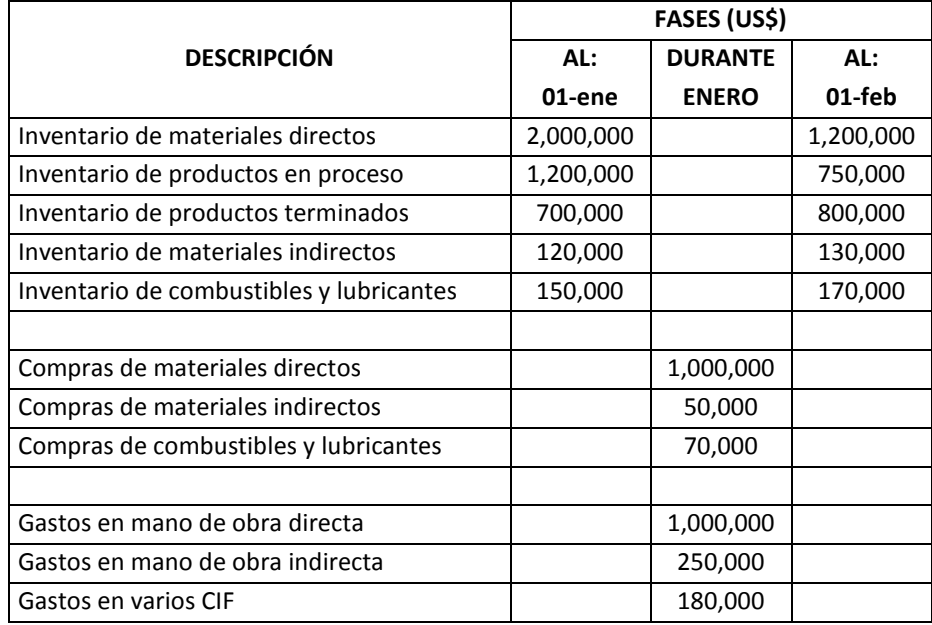

**Cuadro 3.2:** *Sistema Periódico de Acumulación de Costos*

Existen dos sistemas de acumulación de costos: *periódico* y *perpetuo*. En el sistema periódico, la recopilación, clasificación y control de documentos y datos con relación a los costos se hace cada cierto tiempo; mientras que en el perpetuo, es continuo. Como se aprecia en los cuadros 3.2 y 3.3, la diferencia más importante entre el sistema periódico y el perpetuo, radica en la frecuencia de utilización de los registros de acumulación y cálculo de los costos. En el sistema perpetuo, los datos para determinar el costo, son las variaciones en los inventarios que se registran permanentemente; mientras que en el sistema periódico, se espera el fin del período para su conteo físico y respectivo cálculo.

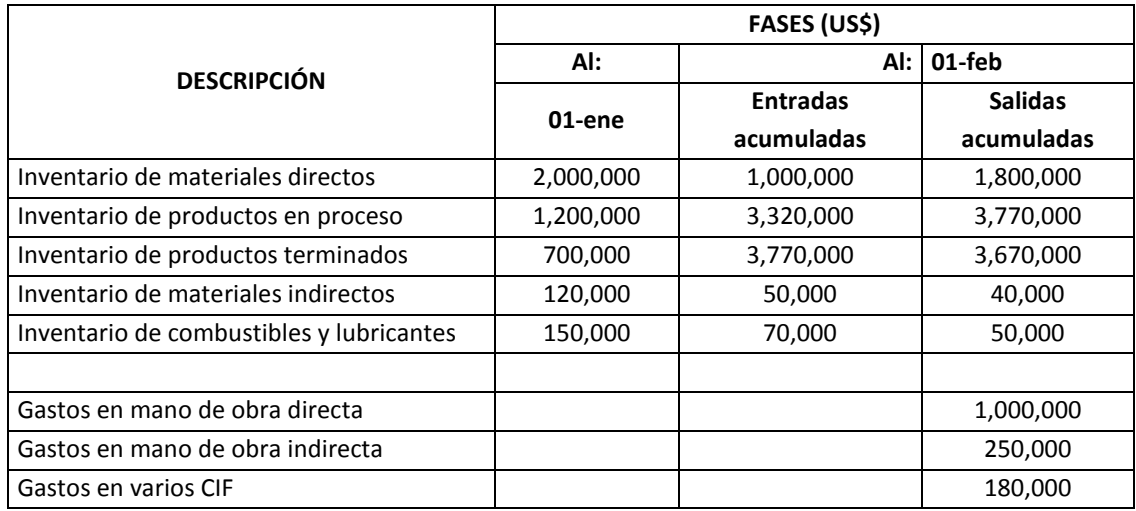

**Cuadro 3.3:** *Sistema Perpetuo de Acumulación de Costos*

A su vez, el sistema perpetuo, tiene dos tipos básicos de sistemas: a) por *órdenes de trabajo*; y b) *por procesos*. En el sistema por órdenes de trabajo, la acumulación de datos se hace en función de un solo producto o lote de productos y atendiendo las especificaciones de cada producto o lote de productos en particular. En el sistema por procesos, debido a que la producción es masiva y continua y los productos son homogéneos, el trabajo de acumular es por cada proceso o centro de costos o centro de utilidad. La diferencia más sustancial entre considerar a un área o proceso como centro de costos o centro de utilidad, está en que en el primer caso, al área o proceso se le ve como un generador de costos y en el segundo, como una fuente simultánea de ingresos y costos. Más adelante se tratará en específico la aplicación de los métodos de costeo por órdenes y por procesos.

Para fortalecer lo expuesto en este acápite, se describirá la solución de los problemas 2-26 y 2-27, planteados en la obra "Contabilidad de costos, un enfoque gerencial" (Horngren, Foster y Datar, 1996: 54-55).

#### **Caso: Cálculo del costo de producción y del costo de ventas**

**Problema 2-26**: Calcule el costo de los productos fabricados y el costo de los productos vendidos de los siguientes balances relacionados con 19\_5 (en miles de dólares):

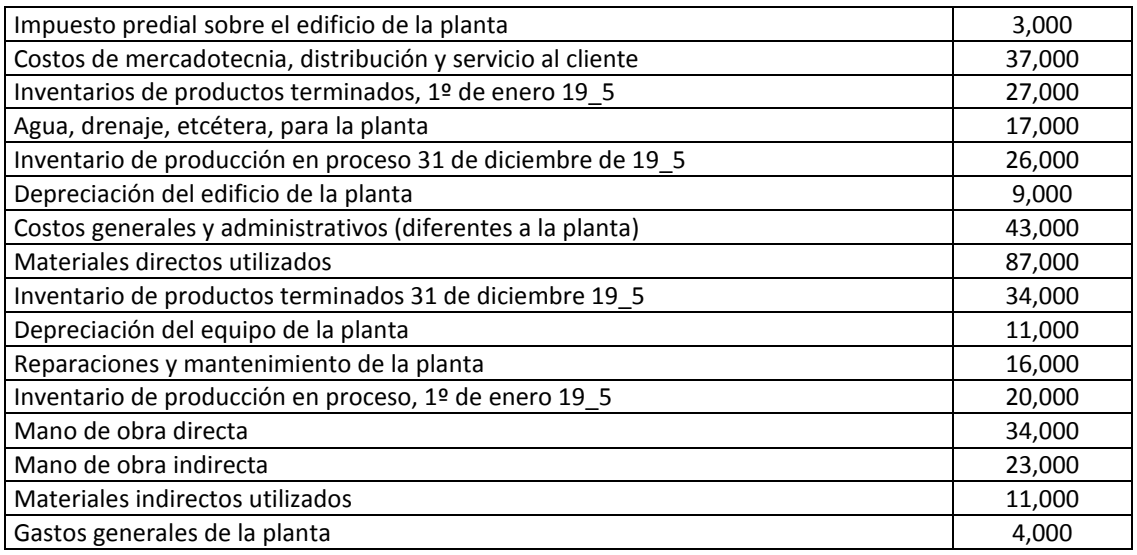

## **Solución**

## *Cálculo del costo de los productos fabricados o del costo de producción*

En costo de producción = inventario inicial de productos en proceso + recursos utilizados y aplicados a la producción – inventario final de productos en proceso; se tiene:

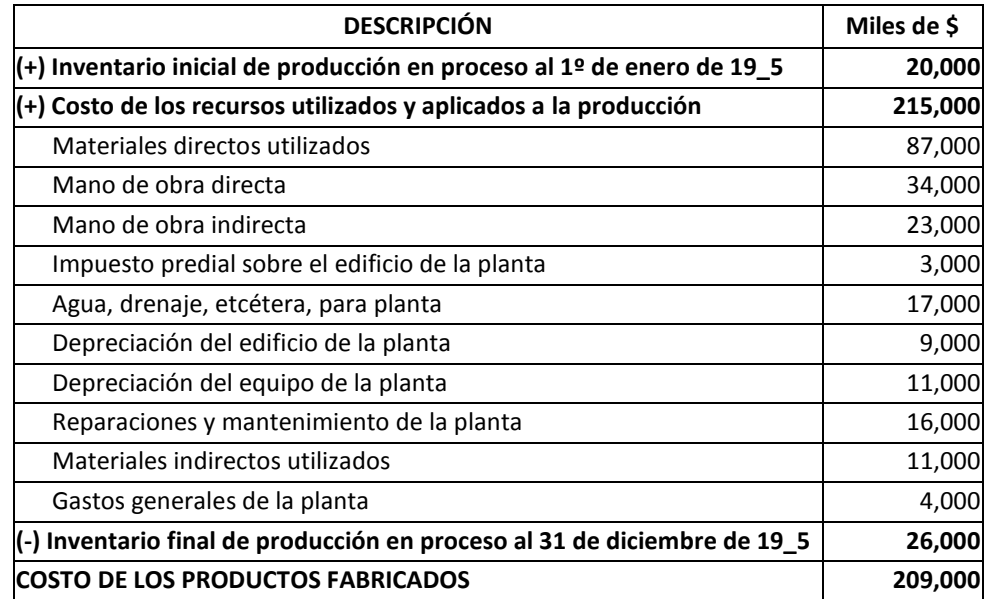

*Cálculo del costo de los productos vendidos o del costo de ventas*

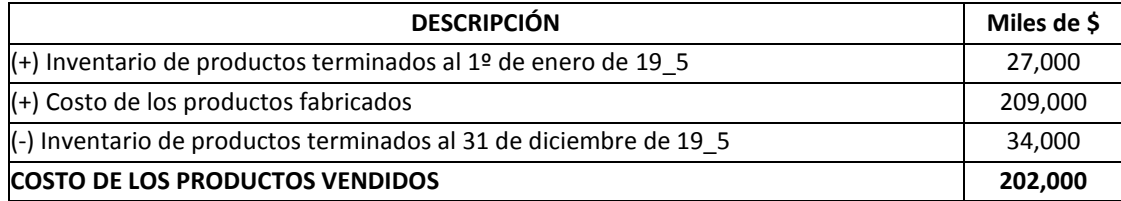

## **Caso: Sub-clasificación de los costos de producción**

Tomando la información del problema 2-26 visto anteriormente, clasifique los costos de producción y dentro de los costos indirectos de producción, sub-clasifique.

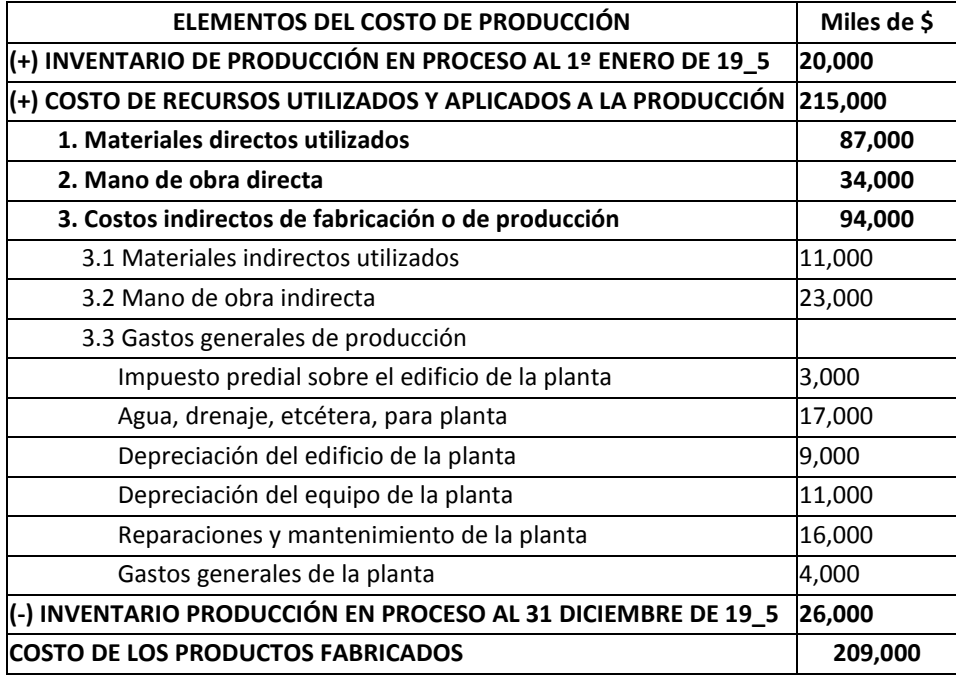

**Caso: Elaboración del estado de resultados de la empresa Howell Corporation Problema 2-27**: La Howell Corporation tiene los siguientes balances (en millones de dólares):

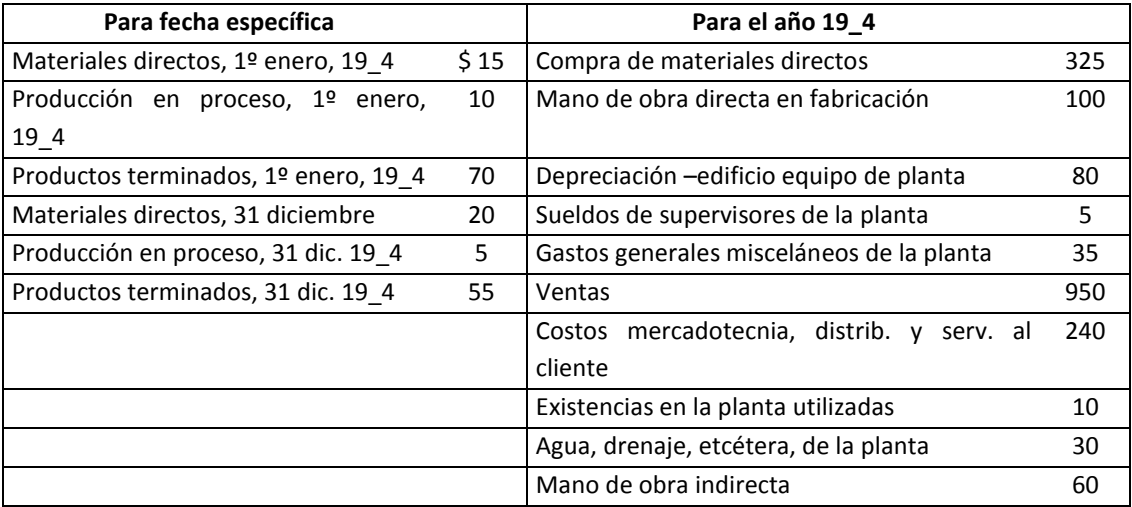

#### **Se requiere:**

Preparar un estado de resultados y un programa de apoyo de costos de los productos fabricados para el año que terminó el 31 de diciembre de 19\_4.

#### **Solución**

Para elaborar el estado de resultados, primero se calculará el costo de producción:

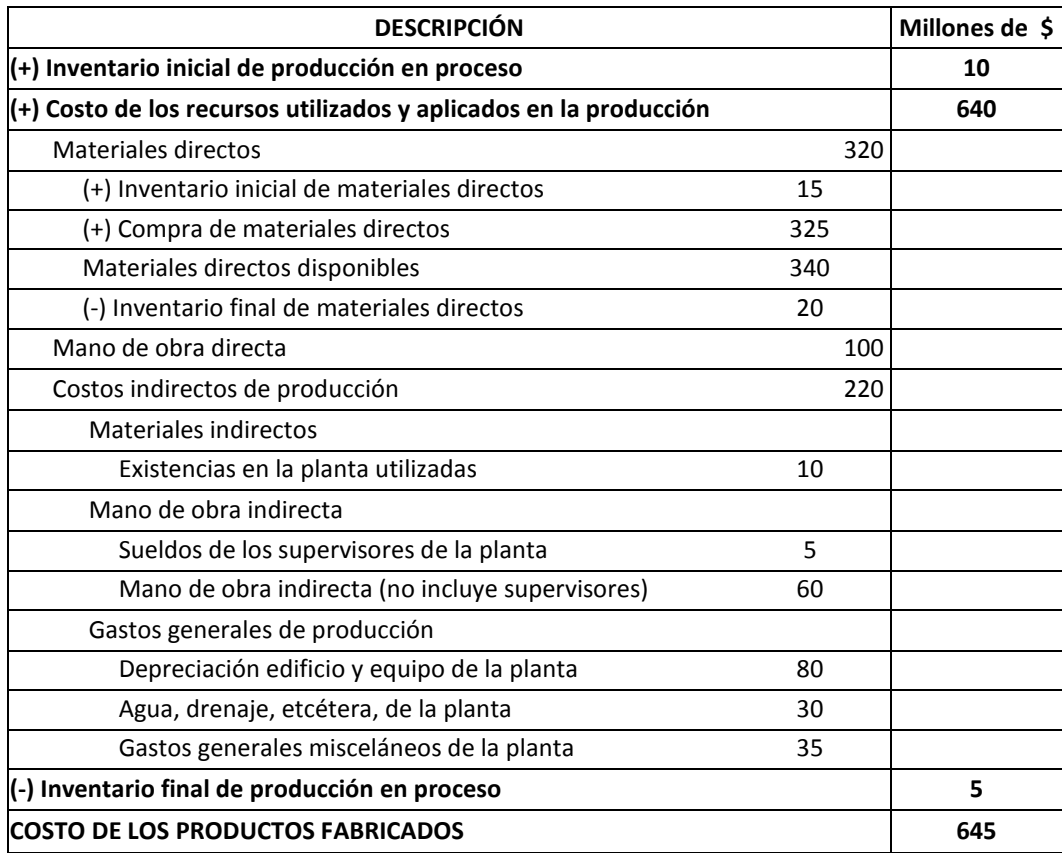

#### Luego, tenemos:

**Estado de Resultados de la Howell Corporation, para el año que terminó el 31 de diciembre de 19\_4 (en millones de dólares)**

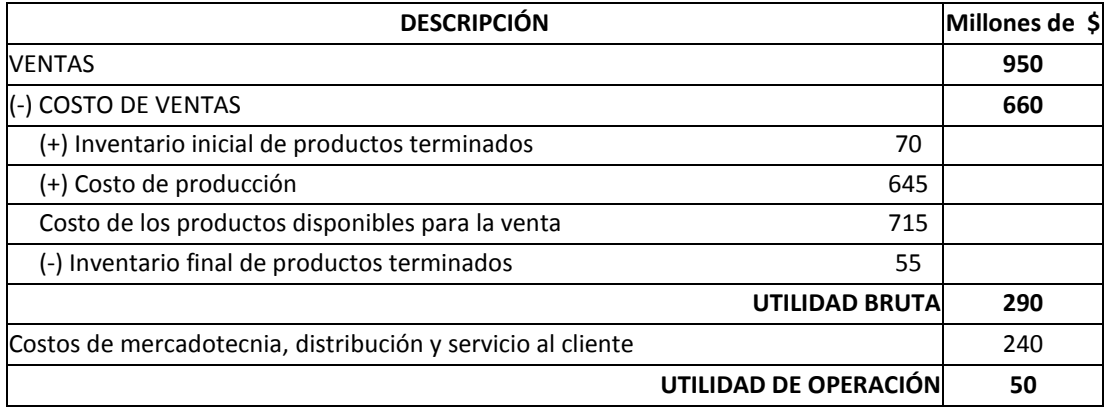

El programa de apoyo de costos de los productos fabricados de la Howell Corporation, para el año que terminó el 31 de diciembre de 19\_4, será el mismo cuadro que se elaboró para el cálculo del costo de producción.

## **2. ELEMENTOS DEL COSTO DE PRODUCCIÓN**

Se vuelve a insistir respecto a que en el caso del costo de producción, el objeto de costo viene a ser el monto que se sacrifica para fabricar un producto o para entregar un servicio. Ello obliga a precisar con claridad el producto o servicio, respondiendo la pregunta ¿cuál es el bien, tangible o intangible, que se entrega al cliente y que es la razón más importante por la cual paga? Luego, debe continuarse con la identificación de todos los recursos que forman parte de este producto o servicio y de todos aquellos que intervienen en su proceso de obtención. De allí que los elementos del costo de producción, visualizados en el gráfico 3.1, son tres: los *materiales directos*, la *mano de obra directa* y los *costos indirectos de producción* (o de fabricación). Los costos indirectos de producción tienen a su vez, tres subelementos: los materiales indirectos, la mano de obra indirecta y los gastos generales de producción.

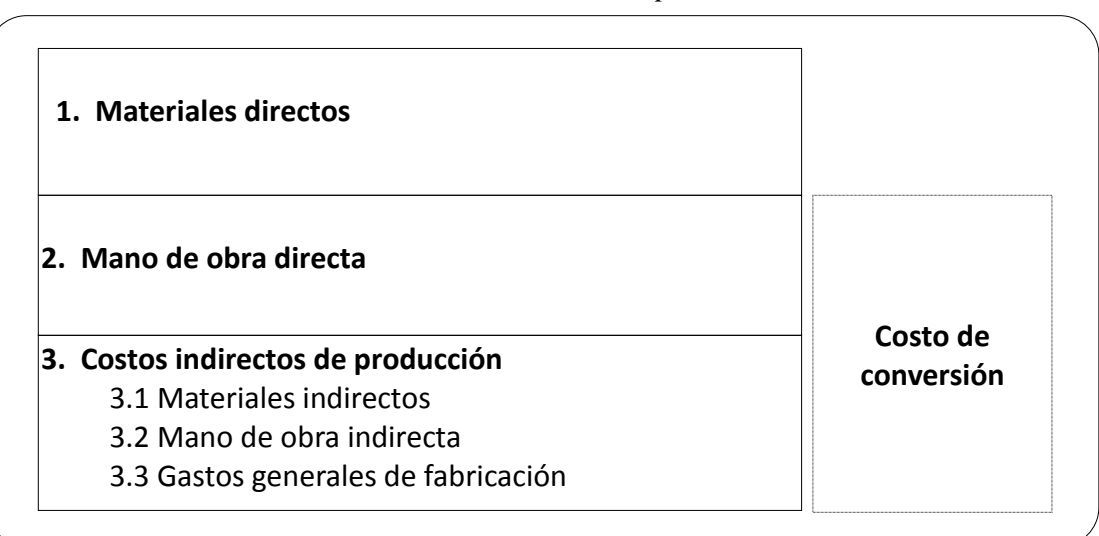

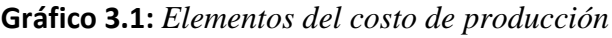

## **2.1 MATERIALES DIRECTOS**

Los materiales directos son aquellos recursos que llegan a formar parte del producto terminado o que se entregan al cliente con el propósito de obtener el producto terminado. En algunos casos, comprenden aquellos recursos que si bien no llegan a formar parte del producto terminado, llegan a tener contacto físico con la materia prima o con los insumos primarios principales, el producto en proceso o el producto terminado, con el propósito de añadirle valor. Por ejemplo, en el proceso de blanqueo de los aceites comestibles, se utilizan arcillas activadas con la finalidad de eliminar las impurezas de las materias primas. Una situación parecida se presenta con el carbón utilizado para preparar alimentos a la parrilla o pollos a la brasa.

Para la aplicación de este concepto en el campo donde el producto es un servicio o un bien intangible, es indispensable identificar previamente y con precisión el producto. En estos sectores una falla en la identificación del producto puede conducir a errores en la identificación y clasificación de los costos. Por ejemplo, en un consultorio médico, no es lo mismo el producto "instrucción, indicación o tratamiento" que "solución o alivio". Tomando en cuenta la primera situación, el resultado de nivel de ácido úrico entregado a un paciente podría ser un material directo, en cambio si se parte de que el producto es la solución o alivio del paciente, no.

Si en un establecimiento de salud el producto es la "recuperación del paciente", entonces las medicinas serán consideradas como materiales directos, pues son parte de la recuperación del paciente y también se entregan con este propósito. Similarmente, si el "producto terminado" del negocio de colocaciones de una empresa financiera es el "monto de préstamo aprobado", el costo del dinero o su tasa pasiva representará un "material directo". En un consultorio médico, debido a que los formularios utilizados para registrar los resultados clínicos y los materiales empleados en los electrocardiogramas no forman parte del producto "solución o alivio de un problema de salud" y por cuanto tampoco se entregan con el objetivo de solucionar o aliviar determinado problema de salud, no debieran ser considerados como materiales directos.

Tomando en cuenta que es difícil contar con una relación de rubros estándares de materiales directos que pueda utilizarse con exactitud y de manera general en todos los sectores, se le propone la siguiente guía de clasificación básica:

- Materias primas o *in put* primarios principales. Son los recursos que representan los objetos de transformación en un producto o servicio terminado, forman parte del producto terminado y que por ser los primeros en ingresar al proceso productivo hacen posible que este ocurra.
- Insumos o ingredientes. Recursos utilizados en el proceso productivo que forman parte del producto terminado o que son entregados al cliente con el propósito de: a) reducir una propiedad, cualidad o atributo no deseado de la materia prima (o *in put* primario), producto en proceso o producto terminado, o b) mantener, aumentar o mejorar una propiedad, cualidad o atributo deseado de la materia prima (o *in put* primario), producto en proceso o producto terminado. De acuerdo al sector, es frecuente la utilización de otros términos equivalentes a "insumo" e "ingrediente".

En una empresa industrial, existen tres tipos de inventarios: de materiales (directos e indirectos), de productos en proceso y de productos terminados. Para efectos de calcular el costo de producción, debe distinguirse entre los inventarios de los materiales directos e indirectos.

El inventario de los materiales directos serán aquellos que están disponibles para ser utilizados en el proceso de producción. El inventario de productos en proceso, está conformado por productos que todavía no han sido transformados completamente y que está integrado por el valor de los materiales directos, la mano de obra directa y los costos indirectos de producción. En el caso que se aplique el método general de costeo variable, estos inventarios sólo tendrían el valor de la parte variable de esos elementos.

Por su parte, el inventario de productos terminados, está conformado por los artículos o mercancías que han sido transformadas completamente, pero que aún no han sido vendidos.

La mayoría de las unidades estratégicas pertenecientes al sector servicios no presentan inventarios de productos o servicios terminados. En el sector comercial, debido a que no ocurre un proceso de transformación, sólo existe el inventario de mercancías.

El cálculo del costo de los materiales directos, implica las elecciones de un sistema de acumulación y de un método de valuación. Para recopilar, registrar y acumular los volúmenes y los valores de los materiales directos en un determinado período, se cuenta con los sistemas perpetuo o periódico; y para calcular el valor de los materiales directos utilizados, se puede escoger entre los procedimientos: PEPS (primeros en entrar, primeros en salir), UEPS (últimos en entrar, primeros en salir) y el método promedio. Aún y cuando, el sistema de acumulación favorecido fuera el perpetuo, para efectos de control, es recomendable realizar también el conteo físico o periódico.

Para efectos del control del costo de capital inmovilizado por la tenencia de inventarios en sus instalaciones, conformado por los gastos financieros y el costo de oportunidad, así como para lograr una entrega oportuna de materiales, se puede disponer, entre otros, de los siguientes métodos: pedido cíclico, mínimo-máximo, doble compartimiento, pedido automático, plan "ABC" y "*just in time*".

En el costo de los materiales directos es muy común incluir el costo de sus mermas. Por ello, para efectos de conocer la incidencia del costo de las mermas, en la decisión de apostar por un tipo de material directo a utilizar en el proceso de producción, se tratará un caso donde para recomendar el camino a seguir, para cada opción se toman en cuenta las variables: merma y precio de venta.

## **Caso: Aceite "clarito" y la incidencia en las decisiones de las diferentes alternativas de materias primas**

La empresa "Futuro S.A.", productora de aceites vegetales, en un segmento de mercado ha estimado que sus clientes estarían dispuestos a pagar 4.5% más por un aceite que le rinda más, postergando así la necesidad de un aceite "clarito". El precio actual es de US\$ 1,250 la tonelada. "Futuro S.A." tiene las siguientes opciones:

- a) Continuar produciendo aceite vegetal a partir de un 100% de crudo de soya, situación que le permite obtener un aceite "clarito" y que le arroja 6% de merma en todo el proceso.
- b) Obtener un aceite vegetal a partir de una mezcla de 75% de crudo de soya y 25% de crudo de algodón. En esta alternativa se obtendría un aceite más rendidor que en la anterior alternativa, pero arrojaría una merma promedio de 8.5%

Suponiendo que en cualquiera de las alternativas el volumen de ventas es el mismo y considerando que los precios del crudo de soya y del crudo de algodón, son de US\$ 810/T y US\$ 860/T, respectivamente, ¿qué recomendaría usted?

## **Solución**

La sugerencia se dará en función de la alternativa que ofrezca un menor costo neto por tonelada. Así tenemos:

## Alternativa "a": continuar con la situación actual

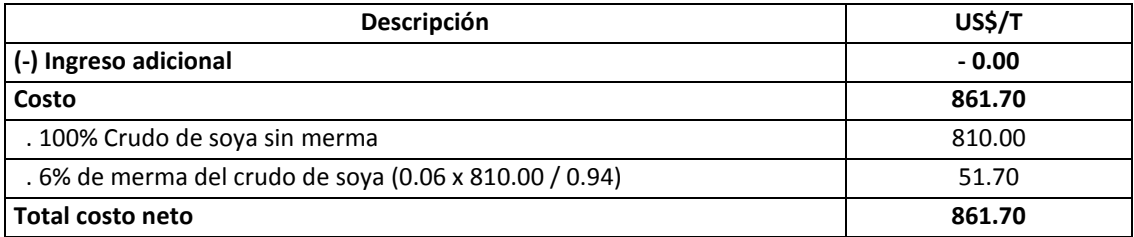

Alternativa "b": Optar por una mezcla de 75% de crudo de soya y 25% de crudo de algodón.

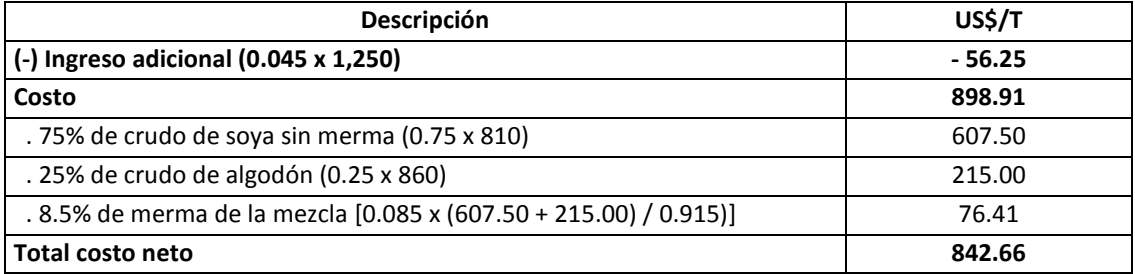

Por lo tanto: La segunda alternativa es la más conveniente.

#### **2.1.1 FORMAS DE CONTABILIZAR LOS INVENTARIOS**

Los sistemas más utilizados para contabilizar, controlar y deducir los costos por materiales, son el perpetuo y el periódico. En la práctica, la mayoría de las empresas combinan la aplicación de ambas, con mayor razón cuando se desea comprobar si la información proporcionada por el sistema teórico o perpetuo está en equilibrio con la realidad. En los dos sistemas se registran permanentemente los documentos de compras.

a) **Sistema perpetuo**. También se le llama "continuo", debido a que se cuenta todo el tiempo con el costo de ventas, como resultado de registrar permanente y teóricamente las entradas y salidas de materiales, de los productos en proceso y de los productos terminados. El inventario final (IF), que viene a ser la incógnita, pues se tienen que deducir, se calcula según la fórmula siguiente: IF = II + compras – CV, donde II es el inventario inicial y CV representa el costo de ventas. Tiene como desventaja, el riesgo de no reflejar lo que realmente se cuenta en los almacenes.

Por ejemplo, el gerente general de una empresa agrícola, que desea saber cuánto de inventario tiene ese día, suponga 25 de enero, de semilla de algodón, recurrirá al kardista de almacén y le solicitará esa información. El kardista, recurrirá a sus registros y tomando los datos que conoce: 5,000 kilos de semilla que tuvo al día 24 de enero, 3,000 kilos que salieron de almacén el día 2 de septiembre para ser utilizados en la siembra (costo de producción) y 10,000 kilos que se compraron ese mismo día; le dirá al gerente general que la empresa como inventario final al 25 de enero, teóricamente, cuenta con 12,000 kilos de semillas de algodón (5,000 + 10,000 -3,000).

b) **Sistema periódico**. Consiste en controlar físicamente los inventarios. No necesita de registro continuo de los flujos de materiales. En este caso, el costo de ventas, viene a ser la incógnita y se estima después de contar físicamente los inventarios finales, sumar los inventarios iniciales y descontar la suma de las compras y los demás costos de compras. Con este sistema, cada cierto tiempo se conoce el inventario final. El costo de ventas (CV) se calcula aplicando la siguiente fórmula:  $CV = II + compress$  - IF, donde II y IF vienen a ser los inventarios inicial y final, respectivamente. Su inconveniencia está por el lado de su escasa flexibilidad para tomar decisiones rápidas.

Suponiendo que en el caso de la empresa agrícola, se lleva un sistema periódico, la pregunta del gerente general, vendría por el lado de cuánto de semilla de algodón ha salido para ser utilizado en la siembra y no con relación a la cantidad de semilla que se tiene ese día en el almacén, por cuanto, con el conteo real, ese último dato se conoce. Por ejemplo, si el día 25 de enero, después de contar la cantidad de kilos de semilla que había en almacén se obtuvo 12,000 kilos y conociendo que entre el penúltimo y el último conteo real ejecutado el 25 de enero, se compraron 10,000 kilos y considerando que en el penúltimo conteo físico se tuvo 5,000 kilos; entonces se calculará como costo de ventas el equivalente a 3,000 kilos de semilla de algodón (5,000 +  $10,000 - 12,000$ ).

En síntesis, el inventario perpetuo es un inventario contable, en el que se conoce en todo momento el costo de ventas o el costo de los materiales emitidos y los valores de las compras, y que utilizando estos datos, se deduce permanentemente el saldo del inventario final. En cambio, el sistema periódico, es el inventario físico, que puede ser semanal, quincenal, mensual u otro período, en donde se deduce el costo de ventas, después de conocer los saldos y las compras.

En el sistema perpetuo, los datos relacionados al inventario de materiales, inventario de trabajos en proceso, inventario de productos terminados, el costo de los artículos producidos y el costo de ventas, están continuamente disponibles y no sólo al final del período, como en el caso del sistema periódico. En este sistema, los costos de materiales directos, mano de obra indirecta y los costos indirectos de producción fluyen a través del inventario de productos en proceso. A este inventario se le suma el inventario inicial, se le resta el inventario final de productos en proceso y luego se transfiere al inventario de productos terminados.

En el sistema periódico, los costos de los materiales directos, mano de obra directa y los costos indirectos de producción se acumulan en los costos de los artículos aplicados a la producción (o costo de los recursos utilizados en la producción), y no en el inventario de productos en proceso, como si ocurre en el sistema perpetuo.

#### **2.1.2 VALUACIÓN DE LOS INVENTARIOS**

En la valorización de los inventarios, independientemente del método que se utilice, debe decidirse si sólo se tomará en cuenta el costo expresado en la factura (el precio) o si también se incluirán los costos de pedir y de tener. Ello va a depender de cuán disponible esté la información asociada a dichos rubros y de cuán justa sea su inclusión. Como costos de pedir más comunes, se tienen los costos de emitir las órdenes de compra, los costos derivados de la realización de las solicitudes de compra, los costos de recepción, fletes, los costos de inspección y todos los demás gastos de la gestión de compras como teléfonos, materiales y artículos de oficina, internet, fax, entre otros. La orden de compra es el documento que se envía a un proveedor y que describe el precio acordado y las especificaciones de los materiales a comprarse. La solicitud o requisición de compra es un documento interno que se dirige desde una unidad orgánica usuaria hacia el área de compras.

Entre los costos de tener más importantes se pueden citar: el costo de almacenamiento, el costo de mantenimiento del área de almacén y de los materiales y el costo de capital inmovilizado utilizado para adquirir los materiales (gastos financieros y costo de oportunidad).

Los métodos para valorizar los inventarios, tanto para fines de calcular el costo de ventas como el monto monetario de los saldos finales, son: el método primero en entrar, primero en salir –PEPS; último en entrar, primero en salir –UEPS y promedio.

- a) **Método PEPS**. Con este procedimiento los primeros valores de los materiales son los primeros valores que salen del balance general (dejan la cuenta de inventarios) y se van al estado de ganancias y pérdidas (pasan como parte del costo de ventas). Por lo tanto, los últimos valores de los materiales son los que se quedan en el balance general como inventario final. Si de un período a otro, el precio de los materiales se incrementó, ello significará que el costo de ventas se verá "beneficiado" con un bajo precio, y por el contrario, el valor del inventario final se "perjudicará", por cuanto los valores que queden como saldo, serán los más caros.
- b) **Método UEPS**. Bajo este enfoque, los últimos valores en entrar al almacén, serán los primeros en salir del balance general e irse al estado de ganancias y pérdidas. Dicho de otro modo, los últimos valores en entrar al almacén dejarán de ser activos corrientes y se convertirán en costos. Debido a que los últimos valores se fueron al estado de resultados, los primeros valores de los materiales se quedarán en el balance general como inventario final. Tome en cuenta que tanto en este método como en el PEPS, se refiere a los valores de los materiales y no a los materiales en sí. El PEPS no tiene nada que ver con que si se está utilizando en la producción o en la venta los primeros materiales que ingresaron. Tampoco en el método UEPS no se trata de que lo que se está consumiendo, utilizando o vendiendo son los últimos materiales que ingresaron. En ambos métodos, las salidas y los saldos de los materiales se refieren a sus valores. A diferencia del método PEPS, en una situación de incremento de precios, con el UEPS, el costo de ventas se verá "perjudicado", por cuanto los precios que absorberá serán los más altos, en cambio, el inventario final se "beneficiará" con valores más bajos.
- c) **Método promedio**. Con este método los valores que toman los inventarios para ser considerados como costo de ventas e inventarios finales, son intermedios. Los valores que se consideran como costo de ventas y como saldo final, se calculan en función de un costo unitario promedio de los materiales. El costo unitario promedio es el resultado de dividir el importe acumulado de los materiales comprados entre la cantidad de materiales existentes como saldo. Por ejemplo, si como saldo quedó en almacén 1,000 litros de colorante con un valor acumulado de US\$ 12,000 dólares, el costo unitario promedio será de US\$ 12.00 por litro. Luego, si en un mes se utilizó en el proceso productivo o salió del almacén 700 litros, se tendrá como costo

de ventas el monto de US\$ 8,400 en dicho período. Suponiendo que en ese mes no se hicieron compras, el inventario final sería de 300 litros, por el valor de US\$ 3,600.

A manera de consolidación de lo visto en los dos apartados anteriores, se verá un caso de cálculo de saldos finales y del costo de materia prima de una empresa industrial.

## **Caso: Cálculo de los saldos finales y del costo de materia prima, mediante la aplicación de los métodos de valuación PEPS, UEPS y Promedio**

Considerando los siguientes datos del movimiento anual de la materia prima, de una empresa dedicada a la producción y venta de crudo de pescado:

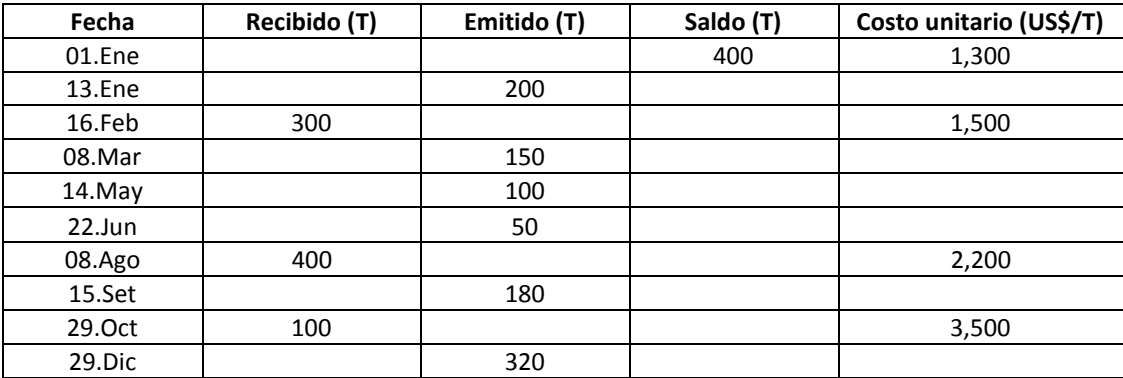

Determine los saldos en inventarios al 31 de diciembre y el costo de la materia prima, utilizando los métodos PEPS, UEPS y Costo Promedio, para los casos:

a) Que se lleve un registro de inventario perpetuo.

b) Que no se lleve dicho registro.

#### **Solución**

*Respuesta a pregunta a: en el caso que se lleve un inventario perpetuo.*

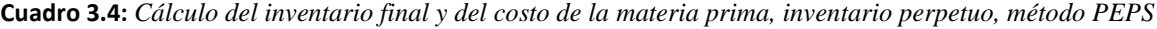

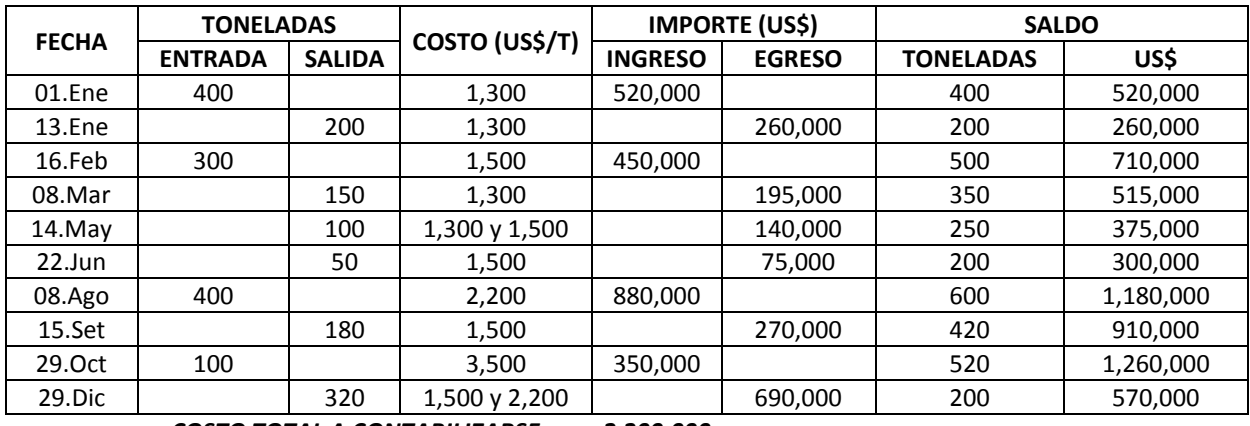

#### *COSTO TOTAL A CONTABILIZARSE: 2,200,000*

*COSTO DE MATERIAS PRIMAS EMITIDAS (pasa como parte del costo de ventas): 1,630,000*

#### *SALDO EN TONELADAS: 200*

 *SALDO EN US\$: 570,000*

En el balance general, en soles, se quedó: todo lo que ingresó (2,200,000) menos todo lo que salió (1,630,000) = 570,000

En el cuadro 3.4, se presentan los cálculos realizados para determinar el inventario final y el costo de la materia prima, en el caso de llevar un inventario perpetuo, bajo el **método PEPS**. Se obtiene lo siguiente:

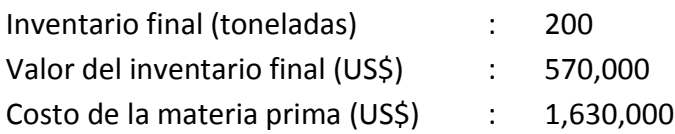

**Cuadro 3.5:** *Cálculo del inventario final y del costo de la materia prima, inventario perpetuo, método UEPS*

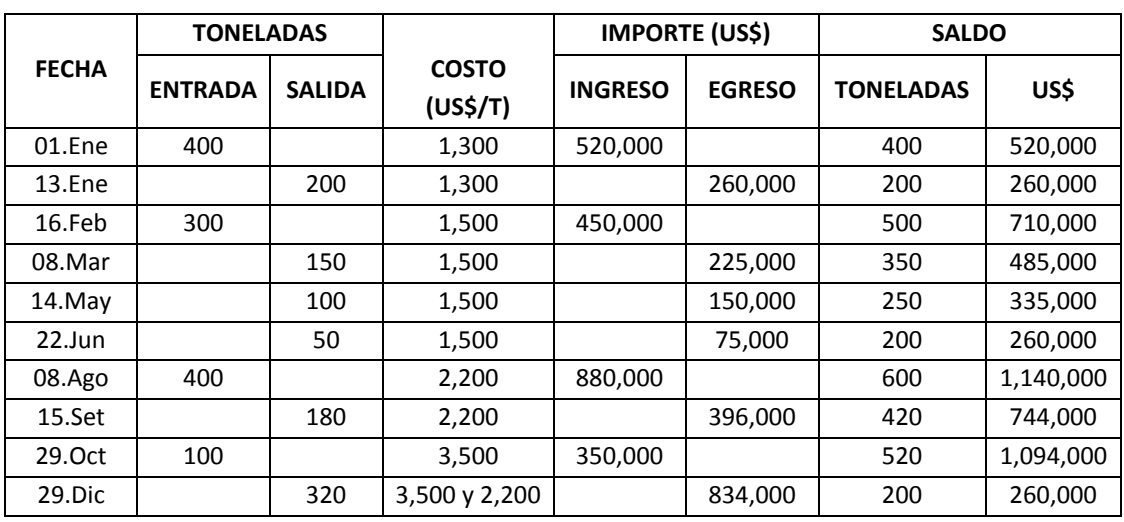

*COSTO TOTAL A CONTABILIZARSE: 2,200,000*

*COSTO DE MATERIAS PRIMAS EMITIDAS (pasa como parte del costo de ventas): 1,940,000*

 *SALDO EN TONELADAS: 200*

 *SALDO US\$: 260,000*

En el balance general, en soles, se quedó: todo lo que ingresó (2,200,000) menos todo lo que salió (1,940,000) = 260,000

En el cuadro 3.5, se presentan los cálculos realizados para determinar el inventario final y el costo de la materia prima, en el caso de llevar un inventario perpetuo, bajo el **método UEPS**. Se obtiene lo siguiente:

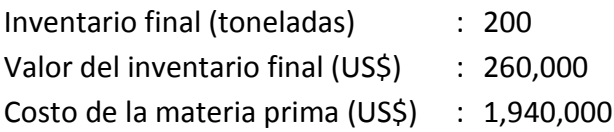

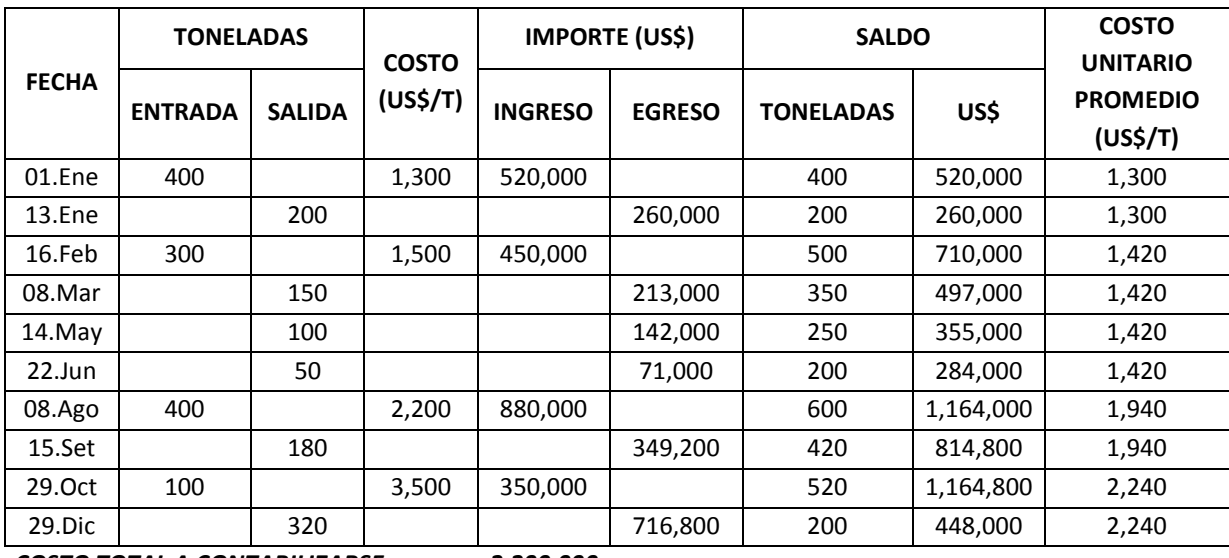

**Cuadro 3.6:** *Cálculo del inventario final y del costo de la materia prima, inventario perpetuo, método Promedio*

*COSTO TOTAL A CONTABILIZARSE: 2,200,000 Costo de materias primas emitidas (pasa como parte* 

*del costo de ventas): 1,752,000*

 *SALDO EN TONELADAS: 200*

 *SALDO EN US\$: 448,000*

En el balance general, en soles, se quedó: todo lo que ingresó (2,200,000) menos todo lo que salió (1,752,000) = 448,000

En el cuadro 3.6, se presentan los cálculos realizados para determinar el inventario final y el costo de la materia prima, en el caso de llevar un inventario perpetuo, bajo el **método Promedio.** Se obtiene lo siguiente:

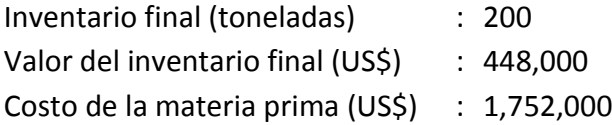

En todas las situaciones, el monto total a contabilizarse debe ser el mismo: US\$ 2,200,000, suma que es igual al valor del inventario final más el costo de la materia prima que pasa como parte del costo de venta.

*Respuesta a pregunta b: en el caso que se realice un inventario periódico.* Con el **método PEPS**, los primeros valores se van como parte del costo de ventas y los últimos valores se quedan como inventario final.

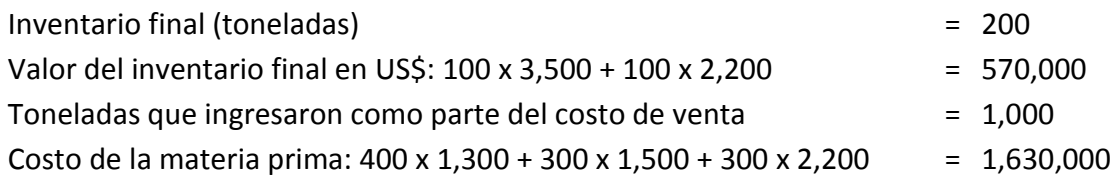

Con el **método UEPS**, los últimos valores se van como parte del costo de ventas y los primeros valores se quedan como inventario final.

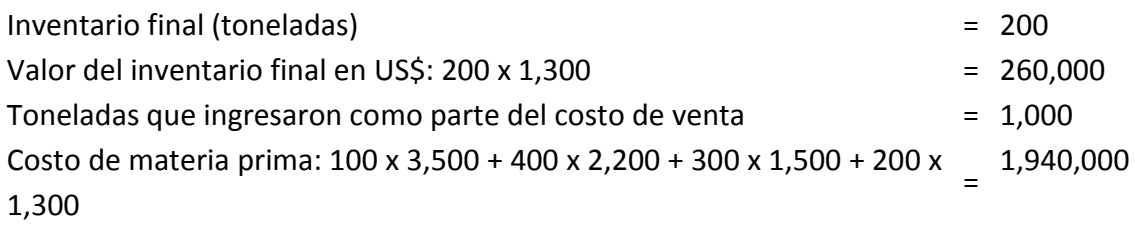

Con los métodos anteriores, los valores del inventario final y del costo de la materia prima, coinciden, pero en el caso del **método Promedio**, no. Ello ocurre porque en un inventario periódico, los movimientos intermedios no se toman en cuenta. Veamos:

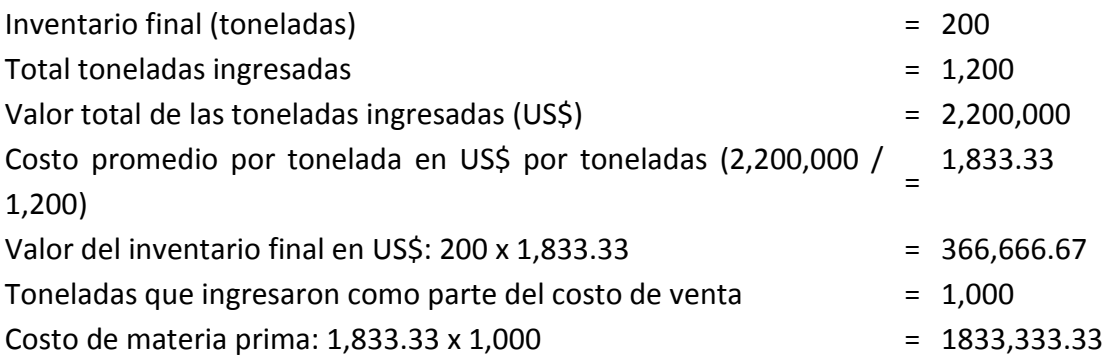

## **2.1.3 MÉTODOS DE CONTROL DE INVENTARIO**

Una organización puede recurrir a los siguientes métodos de control de inventarios, a otro o a una combinación de éstos, para efectos de asegurar la continuidad en el aprovisionamiento, así como para controlar su costo de capital inmovilizado:

a) **Pedido cíclico**. Según este método, los inventarios se revisan y la emisión de los pedidos se realizan, de manera regular cada período de tiempo, previamente establecido. Los períodos se ajustan en función de la variación en los consumos. El lote de compra considera el stock de seguridad, el consumo en el plazo de entrega y el inventario inicial.

## **Caso: Cálculo del lote de compra con el método de pedido cíclico**

Una empresa productora de gaseosas, consume anualmente 48,000 litros de colorante, revisa sus inventarios y formula sus pedidos el primer día de cada mes y contabilizó 1,000 litros de colorante como inventario final en el último día del mes anterior. Tomando en cuenta que el consumo en el mes de la revisión será de 5,000 unidades y en el mes siguiente de 4,000 litros, el plazo de entrega de dicho material es de 45 días y suponiendo que como stock de seguridad se considera 15 días, ¿cuál será el lote de compra de colorante?

#### **Solución**

Lote de compra = stock de seguridad + consumo en el plazo de entrega – inventario inicial Stock de seguridad = 48,000 /360 x 15 = 2,000 litros Consumo en el plazo de entrega = (30 x 5,000 /30) + (15 x 4,000/30) = 7,000 litros Lote de compra =  $2,000 + 7,000 - 1,000 = 8,000$  litros.

b) **Mínimo-máximo**. En esta técnica, el punto de pedido es igual a la cantidad mínima y el lote de compra se calcula previendo que el inventario alcance la cantidad máxima. Consecuentemente, el lote de compra será igual a la cantidad máxima más el consumo en el plazo de entrega menos la cantidad mínima. La cantidad máxima se estima proyectando las necesidades más altas de materiales en un período determinado. La cantidad mínima deberá proteger contra la posibilidad de que se interrumpa el proceso productivo por falta de materiales, y por tanto considerará el stock de seguridad y el consumo en el plazo de entrega. Para conocer en qué momento formular los pedidos o para detectar cuándo determinado material está en su nivel de cantidad mínima, los inventarios deberán revisarse permanentemente. Asimismo, con la intención de minimizar el costo de capital inmovilizado y evitar roturas en el aprovisionamiento de materiales, bajo este método, es importante modificar las cantidades mínimas y recalcular los lotes de compra, según las posibles variaciones de los consumos futuros de los materiales.

#### **Caso: Cálculo del lote de compra con el método mínimo-máximo**

Una clínica ha optado por controlar sus inventarios de medicamentos bajo el método mínimo-máximo. Para ello, ha calculado que el consumo máximo de un medicamento "x" puede llegar a 12,000 unidades mensuales. Considerando que el plazo de entrega es de 30 días, el stock de seguridad es de 10 días y el consumo mínimo mensual es de 6,000 unidades; para el supuesto de que en el próximo mes el consumo fuera el mínimo, se requiere:

- a) ¿En qué momento se emitirá la nueva orden de compra?
- b) ¿Cuánto será la cantidad máxima?
- c) ¿Cuál sería el lote de compra de dicho medicamento?
- d) ¿Cuáles serían los resultados de las preguntas anteriores, si se previera que en el próximo mes el consumo fuera el máximo?

## **Solución**

Bajo la previsión de que en el próximo mes, el consumo fuera el mínimo, las respuestas serían las siguientes:

## *a) Punto de pedido*

Punto de pedido = Momento en que el inventario es igual a la cantidad mínima Cantidad mínima = Consumo mínimo en plazo de entrega + stock de seguridad en unidades para consumo mínimo Consumo mínimo promedio por día = 6,000/30 = 200 unidades por día Cantidad mínima =  $(30 + 10)$  x 200 = 8,000 unidades Punto de pedido = El día que el inventario sea igual a 8,000 unidades

## *b) Cantidad máxima*

Cantidad máxima = Consumo máximo en plazo de entrega + stock de seguridad en unidades para consumo máximo

Consumo máximo promedio por día = 12,000/30 = 400 unidades por día Cantidad máxima = (30 +10) x 400 = 16,000 unidades

## *c) Lote de compra*

Si en el momento de formular el pedido, la Clínica cuenta con 8,000 unidades de stock y previendo que durante la llegada del nuevo pedido se consumirán 4,000 unidades (20 días x 200 unidades diarias), entonces para alcanzar la cantidad máxima de 16,000 unidades, el lote de compra será igual a: 16,000 + 4,000 – 8,000 = 12,000 unidades.

## *d) Para el escenario que en el próximo mes el consumo fuera el máximo*

#### *d.1) Punto de pedido*

Punto de pedido = Momento en que el inventario es igual a la cantidad mínima Cantidad mínima = Consumo máximo en plazo de entrega + stock de seguridad en unidades para consumo mínimo

Consumo mínimo promedio por día = 12,000/30 = 400 unidades por día Cantidad mínima = (400 x 30) + (200 x 10) = 14,000 unidades

Punto de pedido = El día que el inventario sea igual a 14,000 unidades

#### *d.2) Cantidad máxima*

Cantidad máxima = Consumo máximo en plazo de entrega + stock de seguridad en unidades para consumo máximo

Consumo máximo promedio por día = 12,000/30 = 400 unidades por día Cantidad máxima = (30 + 10) x 400 = 16,000 unidades

#### *d.3) Lote de compra*

Si en el momento de formular el pedido, la Clínica cuenta con 14,000 unidades de stock y previendo que durante la llegada del nuevo pedido se consumirán 8,000 unidades (20 días x 400 unidades diarias), entonces para alcanzar la cantidad máxima de 16,000 unidades, el lote de compra será igual a: 16,000 + 8,000 – 14,000 = 10,000 unidades.

Con el propósito de evitar roturas de producción, así como para evitar el incremento del capital inmovilizado, es recomendable que en los períodos que se prevén demandas altas, los puntos de pedidos (cantidades mínimas) se incrementen sólo por efecto del mayor consumo futuro, más no por un mayor stock de seguridad. Es por esta razón que para el cálculo de la cantidad mínima aplicable a este tipo de horizontes, se sugiere que se tome un stock de seguridad con consumos mínimos.

c) **Doble compartimiento**. Es una especie de "*kan ban* gigante", pues cuando se observa que físicamente un compartimiento está vacío, es la señal para emitir un pedido. Utiliza dos espacios físicos para controlar los inventarios (véase gráfico 3.2). Uno de ellos, el mismo cuyo agotamiento será la señal para el punto de pedido, contendrá la cantidad de materiales que se utilizarán entre la recepción del material y la emisión del siguiente pedido, es decir habrá la cantidad que representa el lote de compra; y el segundo almacén, tendrá existencias suficientes para atender el uso materiales entre el pedido y su recepción, más los inventarios de seguridad. Este método se emplea en la gestión de inventarios poco esenciales o de bajo valor económico.

|                                                                                                    | Unidades que cubren el consumo en el<br>plazo de entrega |
|----------------------------------------------------------------------------------------------------|----------------------------------------------------------|
| Unidades que cubren el consumo en<br>el período: recepción del material<br>hasta emisión del siguiente pedido | Stock de seguridad                                       |

**Gráfico 3.2:** *Método de doble compartimiento*

## **Caso: Aplicación del método de doble compartimiento en el supermercado "Hazlo hoy"**

El Supermercado "Hazlo hoy", controla sus inventarios de artículos de limpieza, mediante el método de doble compartimiento. Si el lote de compra de escobas es el equivalente a la venta de 30 días, la política de stock de seguridad es de 15 días, la venta promedio anual, a razón de 360 días al año, es de 288,000 escobas, y el plazo de entrega de este artículo es de 25 días; a) ¿cuál será el punto de pedido?; b) ¿cuántas escobas habrán en el primer compartimiento?; y c) ¿cuántas escobas contendrá el segundo espacio físico?

## **Solución**

## *Punto de pedido*

El punto de pedido será la cantidad que indicará el agotamiento del primer almacén. Por lo tanto será cero escobas en el primer compartimiento.

## *Cantidad de escobas en el primer compartimiento*

Será igual al lote de compra, el mismo que es el equivalente a 30 días de venta. Venta promedio por día = 288,000 / 360 = 800 escobas diarias. Lote de compra = 800 x 30 = 24,000 escobas.

#### *Cantidad de escobas en el segundo compartimiento*

Será igual a la venta en el plazo de entrega más la cantidad para el stock de seguridad

Cantidad en segundo compartimiento =  $(15 \times 800) + (25 \times 800) = 32,000$  escobas.

- d) **Pedido automático**. Más que un método, lo consideramos como un medio para agilizar y simplificar la carga de trabajo del personal de logística de una organización. En este caso, se predeterminan las cantidades de los puntos de pedido de los materiales y en función de estos datos, los pedidos se programan para su emisión mecánica. Es importante que en los softwares que se diseñen para este sistema de pedidos, faciliten el cálculo del capital inmovilizado, así como sean flexibles a cambios, principalmente, en los puntos de pedido, lotes de compra, inventarios de seguridad y plazos de entrega de los materiales.
- e) **Plan "ABC".** Consiste en discriminar el control de los inventarios según su valor monetario. Se recomienda así, que los materiales de mayor valor, tipificados como "A", sean controlados con mayor rigurosidad para evitar altos costos de capital inmovilizado y garantizar la oportunidad en su aprovisionamiento, y por consiguiente, los materiales clasificados como "B" y "C", sean gestionados con menor sofisticación.
Para el éxito en la aplicación de este método, es necesario relacionar los materiales "A" con aquellos que no pertenecen a este grupo, pero que son complementarios. Por ejemplo, poco le servirá a una empresa de gaseosas, ser rigurosa controlando las botellas si es que descuida las tapas y etiquetas. Por esta razón, se recomienda clasificarlos según su valor monetario y al mismo tiempo asociarlos según su complementariedad en su utilización.

Los materiales tipo "A", serán aquellos cuyo valor acumulado alcancen alrededor del 70% del valor total de los inventarios, los "B" el 20% y los "C", el 10%. Para los primeros, deben emplearse sistemas que minimicen los volúmenes de inventarios de seguridad, pero que cuiden la continuidad del proceso productivo, y de manera similar debe procederse con los "B" y "C". Consecuentemente, con este plan, se deben combinar los diferentes métodos de control, según la relevancia del valor de los diferentes grupos de inventarios. Por ejemplo, para los materiales "A", puede emplearse un sistema con tendencia al *just in time* y para los demás, elegir entre el pedido cíclico, doble compartimiento o mínimo-máximo.

#### **Caso: Clasificación "ABC" de los inventarios de la planta "Futuro"**

Con la información presentada en el cuadro 3.7, y tomando en cuenta que las metas de la empresa fue mantener un inventario promedio total de 50 días y un inventario por debajo de 25 días para los materiales tipo "A" y que el volumen de producción es bastante bajo con relación a los lotes de compra mínimo de los materiales importados; se le solicita:

- a) Clasifique los materiales según el plan "ABC"; y
- b) Emita su apreciación, respecto a la gestión de los inventarios de la planta "Futuro".

### **Solución**

*a) Clasificación "ABC"*

En el cuadro 3.8, se muestra la clasificación "ABC" de los inventarios de la planta "Futuro S.A.".

| <b>DESCRIPCIÓN</b>            | <b>Unidad</b> | Precios al<br>25.01.2012 | Consumo<br>Promedio |            | Inventario<br>promedio | Valor del<br>inventario |
|-------------------------------|---------------|--------------------------|---------------------|------------|------------------------|-------------------------|
|                               |               | (US\$/unidad)            | (unidad/mes)        | (US\$/mes) | (unidades)             | promedio (US\$)         |
| Acido Sórbico                 | Kg.           | 9.75                     | 206.00              | 2,008.50   | 297                    | 2,896                   |
| Aroma Sólida Mantequilla      | Kg.           | 27.16                    | 31.00               | 841.96     | 207                    | 5,622                   |
| Beta Caroteno 30% (importado) | Kg.           | 215.72                   | 14.00               | 3,020.08   | 164                    | 35,378                  |
| Leche en Polvo                | Kg.           | 2.52                     | 3,045.00            | 7,673.40   | 2,215                  | 5,582                   |
| Lipodán                       | Kg.           | 3.40                     | 207.00              | 703.80     | 468                    | 1,591                   |
| Saborizante Leche 584         | Kg.           | 38.43                    | 20.00               | 768.60     | 136                    | 5,226                   |
| Saborizante Mantequilla       | Kg.           | 56.50                    | 29.00               | 1,638.50   | 98                     | 5,537                   |
| Sal Refinada                  | Kg.           | 0.73                     | 7,403.00            | 5,404.19   | 3,265                  | 2,383                   |
| Sorbato de Potasio            | Kg.           | 9.70                     | 150.00              | 1,455.00   | 575                    | 5,578                   |
| Vitamina A+D3                 | Lt.           | 81.88                    | 10.00               | 818.80     | 26                     | 2,129                   |
| Caja 15 Kg.                   | Caja          | 0.48                     | 16,750.00           | 8,040.00   | 8,330                  | 3,998                   |
| Caja 110 g                    | Caja          | 0.17                     | 13,650.00           | 2,320.50   | 19,888                 | 3,381                   |
| Caja 4 x 1                    | Caja          | 0.25                     | 1,875.00            | 468.75     | 3,896                  | 974                     |
| Caja 220 g                    | Caja          | 0.18                     | 500.00              | 90.00      | 17,942                 | 3,230                   |
| Envoltura 13x8x1              | Millar        | 5.80                     | 833.00              | 4,831.40   | 770                    | 4,466                   |
| Etiqueta 1 Kg.                | Millar        | 13.99                    | 8.00                | 111.92     | 7                      | 98                      |
| Hoja trilaminada              | Millar        | 350.00                   | 20.00               | 7,000.00   | 22                     | 7,700                   |
| Papel Alupel 220 g            | Kg.           | 7.35                     | 2.00                | 14.70      | 1,315                  | 9,665                   |
| Papel Alupel 110 g            | Kg.           | 7.57                     | 570.00              | 4,314.90   | 593                    | 4,489                   |
| Pegamento hoja Trilaminada    | Kg.           | 2.10                     | 8.00                | 16.80      | 100                    | 210                     |
| Potes 1 Kg.                   | Pote          | 0.33                     | 7,500.00            | 2,475.00   | 1,484                  | 490                     |
| Pote Termoformado             | Pote          | 0.07                     | 1,000.00            | 70.00      | 114,133                | 7,989                   |
|                               |               |                          | <b>TOTAL</b>        | 54,086.80  |                        | 118,612.40              |

**Cuadro 3.7:** *Nivel de inventarios de materiales utilizados en el proceso de envasado de la planta "Futuro S.A.", período enero-diciembre 2011*

|                                          | Costo (US\$/                             | %              | %                                 | <b>Tipo</b> | Inventario promedio | Consumo promedio | Inventario      | Valor del inventario |
|------------------------------------------|------------------------------------------|----------------|-----------------------------------|-------------|---------------------|------------------|-----------------|----------------------|
| Descripción                              | mes)                                     | <b>Parcial</b> | Acumulado                         |             | (unidades)          | (unidad/mes)     | promedio (días) | promedio (US\$)      |
| Caja 15 Kg.                              | 8,040.00                                 | 14.86%         | 14.86%                            | "A"         | 8,330.00            | 16,750.00        | 15              | 3,998.40             |
| Leche en Polvo                           | 7,673.40                                 | 14.19%         | 29.05%                            | "A"         | 2,215.00            | 3,045.00         | 22              | 5,581.80             |
| Hoja trilaminada                         | 7,000.00                                 | 12.94%         | 41.99%                            | "A"         | 22.00               | 20.00            | 33              | 7,700.00             |
| Sal Refinada                             | 5,404.19                                 | 9.99%          | 51.99%                            | "A"         | 3,265.00            | 7,403.00         | 13              | 2,383.45             |
| Envoltura 13x8x1                         | 4,831.40                                 | 8.93%          | 60.92%                            | "A"         | 770.00              | 833.00           | 28              | 4,466.00             |
| Papel Alupel 110 g                       | 4,314.90                                 | 7.98%          | 68.90%                            | "A"         | 593.00              | 570.00           | 31              | 4,489.01             |
| Promedio de inventario tipo "A" (días) : |                                          |                |                                   |             |                     | 23               |                 |                      |
| Beta Caroteno 30% (importado)            | 3,020.08                                 | 5.58%          | 74.48%                            | "B"         | 164.00              | 14.00            | 351             | 35,378.08            |
| Potes 1 Kg.                              | 2,475.00                                 | 4.58%          | 79.06%                            | "R"         | 1,484.00            | 7,500.00         | 6               | 489.72               |
| Caja $110 g$                             | 2,320.50                                 | 4.29%          | 83.35%                            | "B"         | 19,888.00           | 13,650.00        | 44              | 3,380.96             |
| Acido Sórbico                            | 2,008.50                                 | 3.71%          | 87.06%                            | "B"         | 297.00              | 206.00           | 43              | 2,895.75             |
| Saborizante Mantequilla                  | 1,638.50                                 | 3.03%          | 90.09%                            | "B"         | 98.00               | 29.00            | 101             | 5,537.00             |
| Promedio de inventario tipo "B" (días) : |                                          |                |                                   |             |                     | 125              |                 |                      |
| Sorbato de Potasio                       | 1,455.00                                 | 2.69%          | 92.78%                            | "C"         | 575.00              | 150.00           | 115             | 5,577.50             |
| Aroma Sólida Mantequilla                 | 841.96                                   | 1.56%          | 94.34%                            | "C"         | 207.00              | 31.00            | 200             | 5,622.12             |
| Vitamina A+D3                            | 818.80                                   | 1.51%          | 95.85%                            | "C"         | 26.00               | 10.00            | 78              | 2,128.88             |
| Saborizante Leche 584                    | 768.60                                   | 1.42%          | 97.27%                            | "C"         | 136.00              | 20.00            | 204             | 5,226.48             |
| Lipodán                                  | 703.80                                   | 1.30%          | 98.57%                            | "C"         | 468.00              | 207.00           | 68              | 1,591.20             |
| Caja 4 x 1                               | 468.75                                   | 0.87%          | 99.44%                            | "C"         | 3,896.00            | 1,875.00         | 62              | 974.00               |
| Etiqueta 1 Kg.                           | 111.92                                   | 0.21%          | 99.65%                            | "C"         | 7.00                | 8.00             | 26              | 97.93                |
| Caja 220 g                               | 90.00                                    | 0.17%          | 99.81%                            | "C"         | 17,942.00           | 500.00           | 1,077           | 3,229.56             |
| Pote Termoformado                        | 70.00                                    | 0.13%          | 99.94%                            | "C"         | 114,133.00          | 1,000.00         | 3,424           | 7,989.31             |
| Pegamento hoja Trilaminada               | 16.80                                    | 0.03%          | 99.97%                            | "C"         | 100.00              | 8.00             | 375             | 210.00               |
| Papel Alupel 220 g                       | 14.70                                    | 0.03%          | 100.00%                           | "C"         | 1,315.00            | 2.00             | 19,725          | 9,665.25             |
|                                          | Promedio de inventario tipo "C" (días) : |                |                                   |             | 237                 |                  |                 |                      |
| <b>TOTAL</b>                             | 54,086.80                                | 100.00%        | PROMEDIO INVENTARIO TOTAL (días): |             | 66                  | 118,612.40       |                 |                      |

**Cuadro 3.8:** *Clasificación "ABC" e inventario promedio en días, del proceso de envasado de la planta "Futuro S.A.", período enero-diciembre 2011*

*b) Comentarios con relación a la gestión de inventarios de la planta "Futuro"*

- Globalmente, la gestión no ha sido eficaz, pues la meta fue tener un inventario igual o menor a 50 días y no 66 días.
- De no haber existido roturas en el proceso de envasado, el control de los inventarios tipo "A" ha sido eficaz y eficiente, por cuanto se alcanzó la meta de estar por debajo de 25 días y se ha evitado un alto costo de capital inmovilizado.
- La debilidad en la gestión se ha dado por el lado del manejo de los materiales tipo "B" y "C".
- Es recomendable dar una pronta solución al elevado nivel del material "Beta Caroteno 30% importado" (inventario para 351 días de consumo). Una opción sería realizar alianzas estratégicas con otras empresas para realizar importaciones conjuntas y reducir de esta manera, los lotes de compra.
- Deben detectarse las causas por las cuales, en los materiales tipo "C": caja 220 g, pote termoformado, pegamento para hoja trilaminada y papel alupel 220 g, se tienen inventarios superiores a un año de consumo. Después de esta exploración, es urgente emprender acciones correctivas drásticas.
- f) **Justo a tiempo** (*just in time*). Con esta disciplina se persigue las metas de reducir el capital inmovilizado a cero y de entregar los materiales en el momento exacto en el que se necesitan. Para lograrlo, se exige lo siguiente:
	- Compromiso 100% del personal involucrado, para el estricto y permanente seguimiento del movimiento de los inventarios.
	- Trabajo en equipo, con el propósito de coordinar las tareas e integrar a las personas de las áreas de logística, producción y ventas y para detectar y solucionar problemas orientados a las reales causas de la interrupción del proceso productivo por falta de materiales. En la práctica comprobamos que cuando ocurren roturas de producción, casi nunca la causa ha sido la falta de stock de seguridad, sino otra razón o la necesidad de materiales superaba cualquier nivel de seguridad planeado.
	- Alianza estratégica de largo plazo con los proveedores, basada en la política "yo gano, tú ganas". Esto a su vez requiere: a) la selección minuciosa de proveedores; b) la consideración del proceso de transformación de los

proveedores como parte del proceso de producción de la organización; c) la designación de uno o dos proveedores por cada material clave; d) la entrega a los proveedores de un programa largo de compras (por ejemplo, anual); y e) la consideración del proveedor como un socio de la organización.

- Lotes de compra pequeños. Lo que se busca en un ambiente justo a tiempo es que los lotes de compra sean iguales a las necesidades de la frecuencia de las salidas o de las ventas de materiales. Por ejemplo, si las salidas de materiales o las ventas son semanales, entonces el lote de compra debe ser del tamaño que cubra tal requerimiento semanal. Para reducir estos lotes de compra debe aprovecharse las alianzas de largo plazo convenidas con los proveedores, para realizar compras con entregas parciales debidamente programadas y evitar de esta manera grandes volúmenes de entrega.
- Stock de seguridad igual a cero. Considérese esto como un ideal o una tendencia, que obliga a estudiar por qué es necesario este tipo de inventario. Con frecuencia los stocks de seguridad esconden problemas como: descoordinación entre ventas, producción y logística, falta de comunicación entre producción y ventas, carencia de seguimiento o seguimiento inoportuno del estado de atención de una orden de compra, imprecisión en el programa de producción o venta, entre otros.
- Precisión en los pronósticos de venta y de producción. Poco servirá mantener un alto stock de seguridad, si las desviaciones entre lo estimado y real, lo superan. Una alternativa a la precisión en el cálculo de los programas de ventas y de producción, para lograr una baja desviación entre lo teórico y real, es ubicarse como proveedor y tomar la iniciativa de realizar alianzas estratégicas de largo plazo con los clientes. Hoy por hoy, resulta efectivo la ejecución de planes enfocados en la obtención de clientes leales.
- Aplicación de la política "más que la rotura de producción, interesa la rotura en las ventas". Muchos se preocupan cuando falta material para producir, pero se olvidan que lo esencial es que no falte productos para vender. Por lo tanto, bajo el enfoque justo a tiempo, la preocupación debe darse por el lado del aseguramiento de la continuidad en el proceso de venta. ¿De qué sirve mantener un aprovisionamiento ininterrumpido de la producción de algo que no se vende?
- Sincronización. Viene a ser el trabajo al mismo ritmo y armónico de los involucrados. Es fruto del trabajo en equipo o en familia y de un liderazgo realmente comprometido con la filosofía del *just in time*. Una pregunta que podría ilustrar la puesta en marcha de este criterio, es ¿valdrá la pena tener

los materiales a tiempo, si las máquinas que lo utilizarán no están listas para iniciar inmediatamente el proceso productivo?

- Flujo continuo. Es producto del trabajo equilibrado de todas las actividades relacionadas al aprovisionamiento de materiales y se refleja en el abastecimiento permanente y homogéneo de una actividad a otra. Por ejemplo, ¿cuán útil será que las órdenes de compra se realicen oportunamente, pero el seguimiento de éstas, sea ineficiente? O también, ¿habrá un flujo con la misma entrada y salida, si se reciben el equivalente a 3 órdenes de compra por día, pero sólo se puede entregar a producción la cantidad de 2 órdenes de compra diarias?
- Detección de los puntos críticos relacionados a la interrupción del proceso de aprovisionamiento. Una vez descubiertos estos puntos críticos, se podría optar por colocar en estos lugares, inventarios de seguridad como amortiguadores, tipo el modelo *Drum-Buffer-Rope* (tambor-amortiguadorcuerda). Lo consistente con la filosofía *just in time*, es tener previsto en detalle, qué hacer en caso de contingencias negativas en cada punto crítico. Por ejemplo, deben planearse acciones frente a ¿qué hacer en caso de incumplimiento de los plazos de entrega?, ¿qué hacer frente a variaciones importantes en la demanda?

# **Caso: Valuación de inventarios en un ambiente no justo a tiempo frente a uno justo a tiempo**

Para efectos de ilustrar lo que ocurre en un ambiente donde no se trabaja con el enfoque justo a tiempo contra un ambiente donde sí se aplica esta filosofía, se verán los resultados que se obtendrían, bajo los tres métodos de valuación de inventarios que se trataron anteriormente.

En los cuadros 3.9 al 3.11, puede notar que por el alza de los precios de compra, con el método PEPS, se pasa menos costo de ventas que en el caso del método UEPS. Lo contrario sucede con relación al valor del inventario final. Con el método promedio se consigue valores intermedios, tanto en el costo de ventas como en el valor del inventario final.

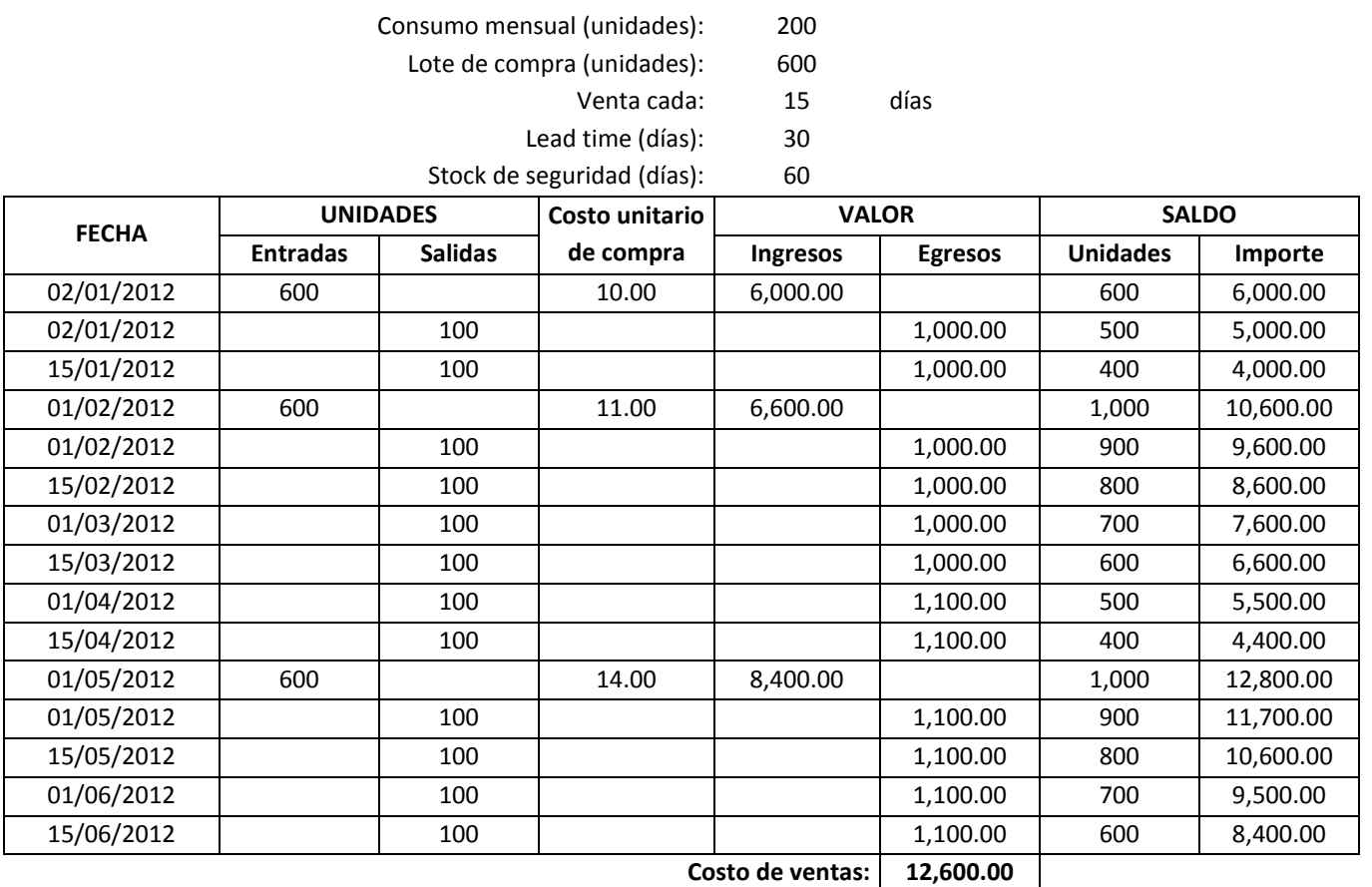

**Cuadro 3.9:** *Saldo final y costo de ventas, sistema perpetuo, método PEPS, en ambiente no just in time*

**Valor del inventario final: 8,400.00**

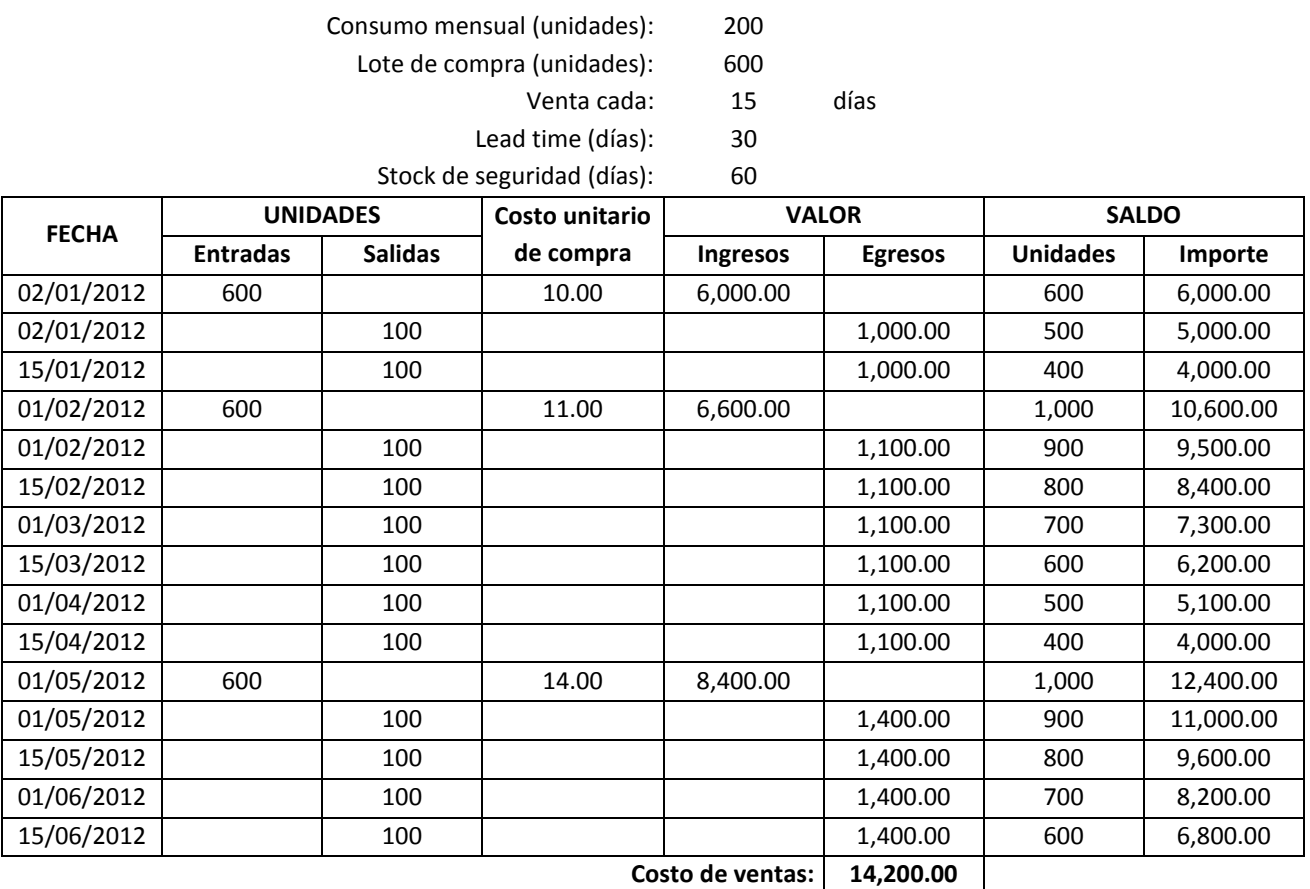

**Cuadro 3.10:** *Saldo final y costo de ventas, sistema perpetuo, método UEPS, en ambiente no just in time*

**Valor del inventario final: 6,800.00**

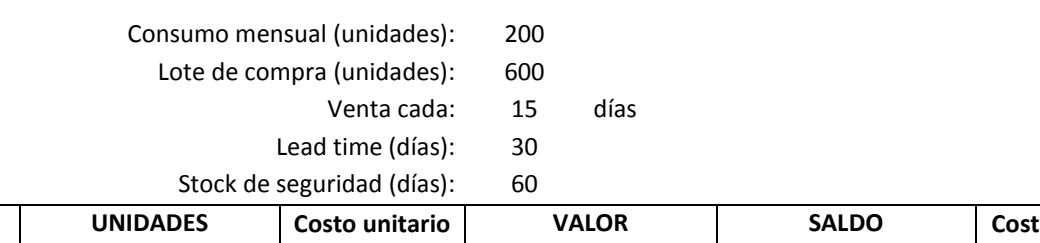

**Cuadro 3.11:** *Saldo final y costo de ventas, sistema perpetuo, método Promedio, en ambiente no just in time*

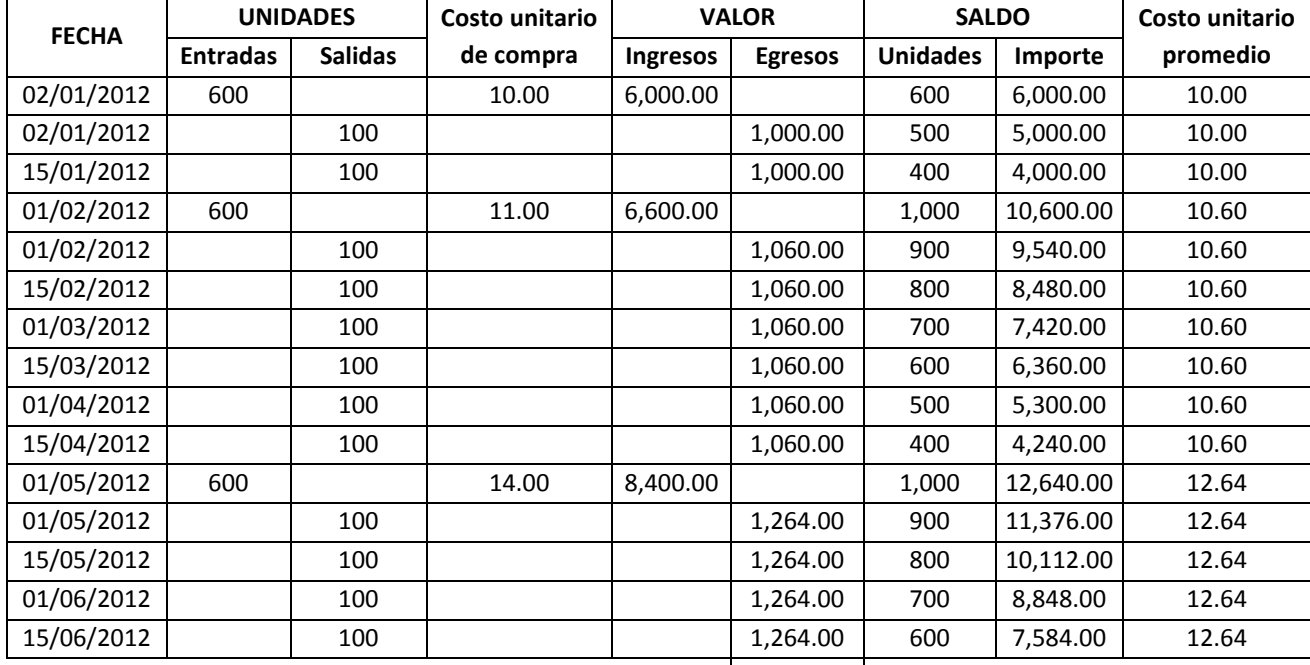

**Costo de ventas: 13,416.00**

**Valor del inventario final: 7,584.00**

En una situación así, y donde no se aplica la filosofía *just in time*, el método PEPS, resultaría desfavorable para el caso de pago de impuestos sobre los activos (mayor inventario) y también para los pagos de impuesto a la renta, pues se pasaría menos costo de ventas y por ende el monto imponible sería mayor que en el caso de los métodos UEPS y Promedio.

En un escenario donde lo corriente es que los precios de compra suban, el método UEPS, resultaría más conveniente como escudo fiscal y para efectos de pagar menos impuestos sobre los activos. Lamentablemente, en la mayoría de los países, dentro de un contexto de contabilidad financiera, está prohibido por ley.

En un ambiente *just in time*, idealmente, los resultados respecto al costo de venta y a los saldos de inventarios, serían indiferentes al método de valuación que se aplique. Tal como se deduce de los cuadros 3.12 al 3.14, el costo de ventas y el valor del inventario final sería el mismo en los tres métodos.

El lote de compra empleado en el método *just in time* es igual a la cantidad requerida en la frecuencia de venta. La venta se hace cada 15 días y el lote de compra equivale a 100 unidades que cubren este período. Como consecuencia de esto y debido a que el stock de seguridad es igual a cero, las frecuencias de los pedidos son también cada 15 días.

Con un control de los inventarios *just in time*, se tiende a pasar un mayor costo de ventas al estado de ganancias y pérdidas y se minimiza el saldo de inventarios en el balance general. Por lo tanto, en un entorno donde los precios suban o bajen yal margen del método de valuación que se elija, se obtendrían un mayor escudo fiscal y se reduciría drásticamente el pago de impuesto sobre los activos. Lo más importante: la aplicación del *just in time*, no está prohibido por la ley.

La minimización del nivel de inventarios evita los costos por obsolescencia planeada o no planeada por la organización, con mayor razón en sectores de alta innovación.

Para la elección de uno u otro método de control de inventarios, debe tomarse en cuenta que en términos relativos al nivel de inventarios de materiales, un alto nivel de inventarios de productos terminados implicaría una alta tasa de disponibilidad y un alto costo de capital inmovilizado; mientras que un alto nivel de inventarios de materiales, dependiendo del tiempo del ciclo operativo y del nivel de valor agregado de su proceso de transformación, podría traducirse en un bajo nivel de disponibilidad y al mismo tiempo, en un probable bajo nivel de capital inmovilizado.

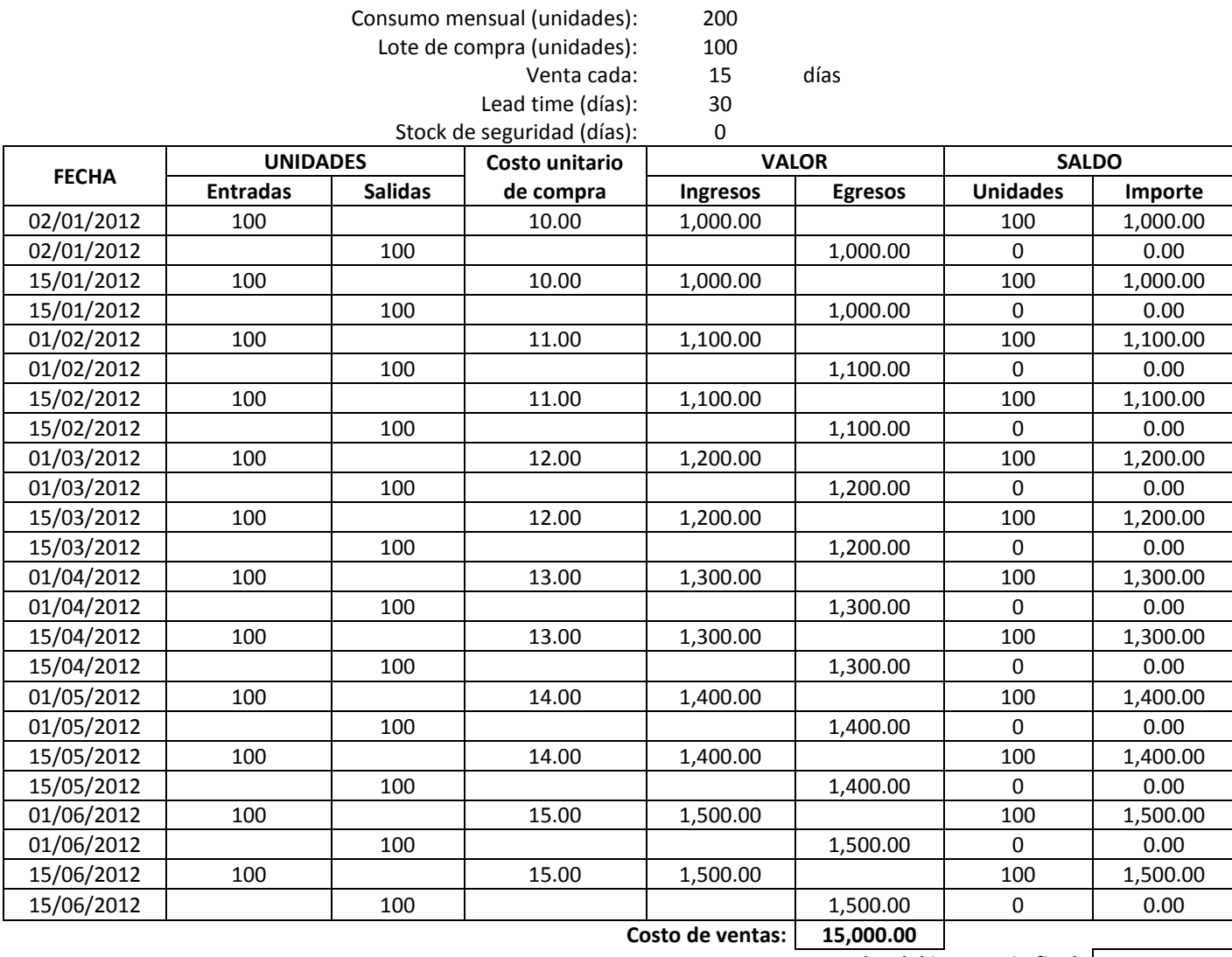

**Cuadro 3.12:** *Saldo final y costo de ventas, sistema perpetuo, método PEPS, en ambiente just in time*

**Valor del inventario final: 0.00**

#### **Cuadro 3.13:** *Saldo final y costo de ventas, sistema perpetuo, método UEPS, en ambiente just in time*

Consumo mensual (unidades): 200

Lote de compra (unidades): 100

Venta cada: 15 días<br>d time (días): 30 Lead time (días):

Stock de seguridad (días): 0

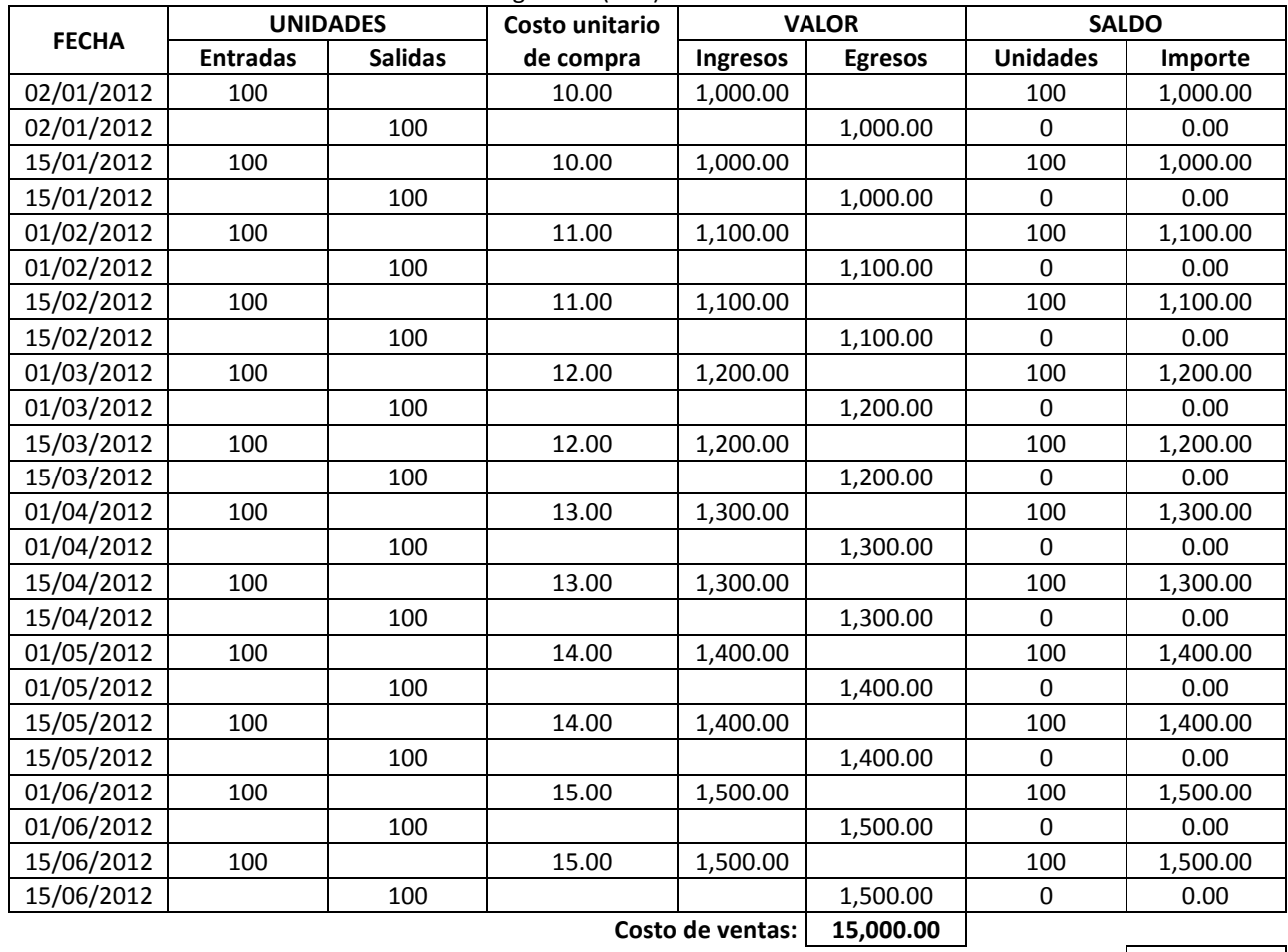

**Valor del inventario final: 0.00**

**Cuadro 3.14:** *Saldo final y costo de ventas, sistema perpetuo, método Promedio, en ambiente just in time*

Consumo mensual (unidades): 200<br>Lote de compra (unidades): 100

Lote de compra (unidades): 100<br>Venta cada: 15

Venta cada: 15 días<br>d time (días): 30

Lead time (días): 30<br>e seguridad (días): 0

Stock de seguridad (días): 0

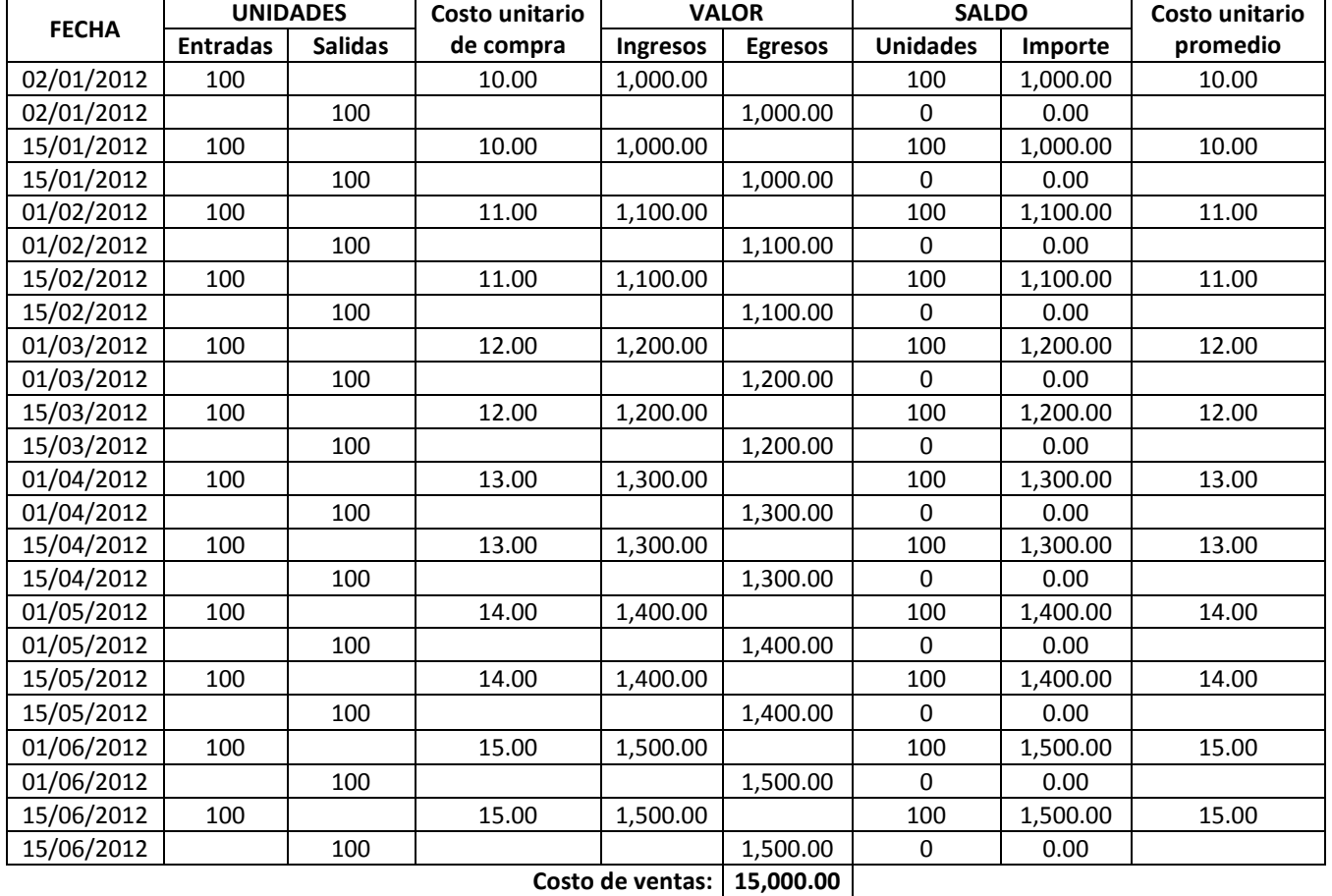

**Valor del inventario final: 0.00**

#### **2.2 MANO DE OBRA DIRECTA**

Es aquella cuya labor permanente consiste en ejecutar los métodos de transformación y/o manejar los equipos de producción o manipular los materiales directos o estar en contacto con el cliente para obtener el producto. Por ejemplo, en un negocio de molido y envasado de alimentos pre-cocidos, el operador de la máquina extrusora es una mano de obra directa, pues mediante la conducción de dicha máquina hace parte del producto terminado entregado a los clientes. Similarmente, en la unidad estratégica de hospitalización, los médicos internistas, serán considerados como mano de obra directa, debido a que aplican los métodos o protocolos con el objetivo de lograr la recuperación de los pacientes.

Se debe aclarar que cuando se pretende identificar a la mano de obra directa se utiliza como objeto de costo al producto. Deduzca entonces que una mano de obra puede ser directo a un departamento, pero indirecto al producto. Por ejemplo, el sueldo de un analista químico del departamento de control de calidad es un costo directo al objeto de costeo planta", pero es indirecto al objeto de costo: "producto".

Contablemente, la mano de obra directa, se registra en el inventario de productos o trabajos en proceso. Es muy común comprender como costo de mano de obra directa, los siguientes conceptos:

- Jornal. Distíngase entre el salario que se paga en función a días, horas o unidades de producción de aquella mano de obra que manipula las máquinas y materiales y aplica los métodos de transformación (mano de obra directa), de aquella que interviene en el proceso productivo, pero para apoyar, controlar o supervisar (mano de obra indirecta). Por ejemplo, el jornal que se paga a un operador de una máquina de envasado será considerado como costo de mano de obra directa.
- Salario mínimo. Es un monto que por lo general lo establecen los gobiernos de un país. Cuando se aplica a personas que maniobran las máquinas y equipos, utilizan los materiales y ejecutan los procedimientos de transformación, se considerará como mano de obra directa. Cuando un trabajador que es considerado mano de obra directa, percibe su salario bajo la modalidad de monto por trabajo a destajo, la suma que se le calcule a destajo, será considerada como costo de mano de obra directa, y si dicho monto es inferior al salario mínimo, la diferencia será incluida como costo de mano de obra indirecta. Por ejemplo, si un operario obtuvo un monto a destajo de US\$ 200 y si el salario mínimo para ese mismo período es de US\$ 230, habrá generado un costo de mano de obra directa de US\$ 200 y un costo de mano de obra indirecta de US\$ 30 (230 – 200). Una situación diferente, se presentaría si dicho operario obtuviera como monto a

destajo US\$ 280 y no 200, pues en este caso, el costo de mano de obra directa sería de US\$ 280 y no habría costo de mano de obra indirecta.

- Beneficios sociales que se pagan para compensar los bajos salarios. Sólo en el caso que un beneficio social se haya otorgado con la finalidad de buscar una salida económica para el incremento de los bajos jornales o salarios de la mano de obra directa, deberá considerarse como costo de mano de obra directa.
- Sobre-tiempo generado por requerimiento específico. En el caso que se tenga un requerimiento específico o se haya planeado realizar una producción por encima de lo habitual, el desembolso por las horas extras que demande cumplir con estos programas de producción, será parte del costo de la mano de obra directa.
- Monto por trabajo a destajo. El pago por unidad producida y los incentivos según escalas o sin éstas que se hayan previamente establecido, que se hagan a la mano de obra para incrementar la producción, serán costos de mano de obra directa. Es común que cuando el monto por trabajo a destajo resulte inferior al salario mínimo, se pague el monto mínimo; y en consecuencia, el monto por destajo se considerará como mano de obra directa y la diferencia, como costo de mano de obra indirecta. Por ejemplo, suponiendo que el jornal mínimo es de US\$ 18 por día y que a un campesino que trabaja despancando maíz, que recibe su salario cada dos semanas y que labora 6 días a la semana; se le fija un monto a destajo de US\$ 1.50 por saco de maíz y en las dos semanas hizo 120 sacos; no percibirá US\$ 210 (120 sacos correspondientes a los 12 días de trabajo efectivo más 20 sacos de los dos dominicales, y luego multiplicado por 1.50), sino US\$ 252 (14 días x US\$ 18). En esta situación, el costo de mano de obra directa será US\$ 210 y, US\$ 42 será costo de mano de obra indirecta.

#### **2.3 COSTOS INDIRECTOS DE PRODUCCIÓN**

Los costos indirectos de producción son los recursos que intervienen en la transformación de un producto o prestación de un servicio, pero su injerencia es temporal y no llegan a integrar el producto final.

Los materiales indirectos se distinguen de los materiales directos porque no forman parte del producto final o el cliente no se lo lleva o consume. Difieren del rubro "gastos generales de producción", porque sus inventarios forman parte del

activo corriente del balance general, mientras que las erogaciones que forman parte de los gastos generales de producción se desprenden de los activos no corrientes o de largo plazo.

La mano de obra considerada en este elemento, se distingue de la mano de obra directa, porque desempeña un rol de apoyo, dirección, control, mantenimiento o supervisión, y no de ejecución. La mano de obra directa manipula de modo permanente los materiales, las máquinas o equipos y aplica los métodos y procedimientos de trabajo; en cambio la mano de obra indirecta planifica, dirige, controla y/o apoya para que dichas actividades se realicen conforme a lo establecido o en respuesta a lo esperado en el proceso de producción.

# **2.3.1 MATERIALES INDIRECTOS**

Similar que los materiales directos, son también inventariables, intervienen en el proceso transformación de un producto o servicio, pero no forman parte del producto terminado o no es un material que se lleva el cliente para su uso o consumo. Como ejemplo de materiales indirectos podemos mencionar:

- Los combustibles, tales como petróleo, gas y gasolina.
- Los materiales de limpieza de planta o del área de producción.
- Los desinfectantes utilizados en las instalaciones de planta.
- Los artículos utilizados en los laboratorios de control de calidad.
- Los lubricantes y aceites para mantenimiento de motores y equipos de producción.
- Los repuestos de máquinas y equipos de producción.
- Los artículos descartables utilizados en la alimentación de la mano de obra de producción o de los clientes.
- Los uniformes del personal de producción.
- Los útiles de escritorio utilizados por la mano de obra indirecta.
- Las pinturas usadas en el mantenimiento de los locales de producción.

# **2.3.2 MANO DE OBRA INDIRECTA**

Se considera como costo de mano de obra indirecta las remuneraciones del personal cuyo trabajo permanente es planificar, dirigir, organizar, coordinar, mantener y controlar el manejo de los equipos, la manipulación de los materiales y la aplicación de los métodos de transformación de un producto o prestación de un servicio y las erogaciones asociadas a tales remuneraciones y a los salarios de la mano de obra directa.

Contablemente, la mano de obra indirecta, se registra en la cuenta "costos indirectos de producción o de fabricación". Como costos de mano obra indirecta, entre otros, mencionaremos los siguientes rubros:

- Jornal. Comprende el salario que se paga al personal de producción que desempeña una labor de apoyo. Por ejemplo, el jornal que se paga a un obrero de limpieza de planta o a un operador de un equipo de almacén.
- Salario mínimo. Es un monto que comúnmente está regido por una norma legal. Será considerado como costo de mano de obra indirecta cuando se aplica a personas que se encargan de la supervisión, control o apoyo en el proceso productivo. Por ejemplo, puede tratarse del salario mínimo que se paga al ayudante de almacén de una fábrica o en general de un ambiente donde se lleva a cabo un proceso de transformación de un producto o de la prestación de un servicio. Cuando un trabajador que es considerado mano de obra indirecta, percibe su salario bajo la modalidad de monto por trabajo a destajo, la suma que se le calcule a destajo, será considerada como costo de mano de obra indirecta, y si dicho monto es inferior al salario mínimo y si además dicha cantidad es relevante con relación al costo total de producción, es recomendable, abrir una sub-cuenta dentro de los costos indirectos de producción o en la categoría de gastos generales de producción, denominada "ineficiencia de mano de obra indirecta" para registrarlo por separado. De esta manera se llamará la atención sobre estos desembolsos y se despertará el interés por darle solución. Por ejemplo, si una persona que carga y descarga materiales directos, obtuvo un monto a destajo de US\$ 400 y si el salario mínimo para ese mismo período es de US\$ 460, habrá generado un costo de mano de obra indirecta de US\$ 400 y en la sub-cuenta "ineficiencia de mano de obra indirecta", se registrará US\$ 60.
- Sueldos del personal directivo o de supervisión de la producción. Aquí se tienen, por ejemplo, los sueldos del gerente de producción, de los supervisores turnistas de producción, de los ejecutivos de control de calidad, de los profesionales encargados del planeamiento y control de la producción, de los profesionales de investigación y desarrollo y de los capataces. En el caso de instituciones financieras, por ejemplo, incluiría los sueldos de los supervisores o aprobadores de los créditos. En lo que concierne a un servicio de hospitalización, comprendería los sueldos de los médicos jefes o staff de dicha área.
- Sueldos del personal de mantenimiento de máquinas y equipos. Incluye a los directivos, profesionales, técnicos y auxiliares que laboran haciendo cualquier tipo de mantenimiento requerido por las máquinas y equipos utilizados en la planta de producción.
- Sueldos del personal de apoyo a la producción. Se refiere a cualquier trabajador que ayuda en la transformación, pero cuya labor no es crítica para la obtención del producto. Por ejemplo, los sueldos del personal nutricionista en la hospitalización de pacientes psiquiátricos y de los asistentes de la gerencia de producción de una fábrica.
- Beneficios sociales que no se pagan como una compensación a los bajos salarios, sino generalmente exigidos por una norma legal. Por ejemplo, lo que se paga con relación a la mano de obra directa e indirecta en cuanto a compensación por tiempo de servicios, seguro social, gratificaciones y vacaciones. Este costo se trata como mano de obra indirecta porque no es un pago para manipular los materiales, utilizar la máquina o ejecutar los métodos empleados en la elaboración de un producto, sino que obedece a un mandato legal o es resultado de una negociación empleador-trabajador. Es decir, el producto no es el "culpable"; el "culpable" de tal desembolso es la obediencia a una norma o acuerdo. El argumento para que las vacaciones sean un costo de mano de obra indirecta es que el trabajador sólo contribuye con la elaboración de un producto o prestación de un servicio, cuando realmente trabaja.
- Sobre-tiempo generado por una imprecisa programación de trabajo. Viene a ser el desembolso por las horas extras que demande superar imprevistos en los programas de producción o en la atención de requerimientos no especificados con anticipación. Si el pago de sobretiempo se genera por una negligencia o una ineficiencia en el cumplimiento de los programas de trabajo, debe considerarse como una pérdida y por consiguiente deberá crearse un rubro con la finalidad de acumular allí este tipo de desembolsos.
- Montos pagados por debajo del salario mínimo. Se supone que este tipo de erogaciones no son propias o normales a la necesidad de ejecutar los procesos de producción. Es común, por ejemplo los pagos que se realizan a trabajadores que cumplen sus labores de producción a tiempo parcial.
- Impuesto extraordinario de solidaridad. No es un beneficio social de la mano de obra, pero representa un gasto asociado a ésta.
- Horas nocturnas o dominicales. Este tipo de costo se incluye en esta categoría debido a que lo que se paga no se deriva de la elaboración del producto o de la prestación de un servicio, sino de una exigencia social o legal.
- Costos derivados del tiempo ocioso normal. En esta parte debe distinguirse entre lo que es un tiempo ocioso normal y un tiempo ocioso producido por una negligencia o por una ineficiencia en el ejercicio de las funciones de producción. Un tiempo ocioso normal será aquel que se desprenda de condiciones normales, habituales o convencionalmente aceptadas, tales como: la necesidad de alimentarse, la fatiga, el alistamiento o preparación de las máquinas y equipos, los cambios de turno y las interrupciones imprevistas e inevitables como el corte intempestivo de la energía u otro servicio básico. En el segundo caso, los costos a consecuencia del tiempo ocioso por una negligencia o ineficiencia, deben ser registrados como pérdidas.

La razón más importante para separar los sueldos y salarios de los beneficios sociales y otros asociados a la mano de obra, es la necesidad de encontrar oportunidades para:

- Aprovechar las ventajas de una región, estado o país determinado.
- Decidir qué hacer para superar desventajas en cuanto a estos costos, respecto a los competidores.
- Ganar precisión en las decisiones y acciones de reducción de costos o de utilización de estos rubros como impulsores de los ingresos de la organización.

### **2.3.3 GASTOS GENERALES DE PRODUCCIÓN**

Como se ha mencionado, estos gastos a diferencia de los materiales indirectos, no son inventariables y para una fácil ubicación de los rubros que irán en esta categoría, es recomendable, empezar con la clasificación de los dos elementos anteriores del costo indirecto de producción, para luego incluir aquí todos aquellos conceptos que no se hayan tomado en cuenta, pero que sí intervienen en la transformación del producto o en la prestación de un servicio. Para evitar confusiones, en la ubicación de los rubros correspondientes a esta categoría y a la de los materiales indirectos, tómese en cuenta que los segundos son inventariables y se incluyen en el activo corriente, y que los que se incluyen aquí, se derivan de activos no corrientes. A manera de ejemplo, como gastos generales de producción, se mencionan:

- La depreciación de las máquinas y equipos de producción.
- La amortización de intangibles de producción, como software de planeamiento de la producción, proceso productivo adquirido de otra empresa, etcétera.
- Seguros de los equipos e inmuebles de producción.
- Mantenimiento y reparación de equipos e inmuebles realizados por terceros.
- Inspecciones de los locales de producción, realizado por terceros.
- Gastos de teléfono, luz, agua e internet de planta.
- Gastos de movilidad del personal de producción.
- Gastos por auditorías del proceso productivo, realizado por terceros.
- Impuestos a la propiedad del área de producción.
- Alquiler de inmuebles, máquinas, equipos y materiales utilizados en la producción.

# **2.3.4 PROCESO DE ASIGNACIÓN DE LOS COSTOS INDIRECTOS DE PRODUCCIÓN**

Por cuanto, los costos indirectos de producción no se asocian a un solo objeto de costo, además de clasificarse, acumularse y registrarse, deberán asignarse o aplicarse. Para ello, se plantea seguir el procedimiento de trabajo ilustrado en el gráfico 3.3:

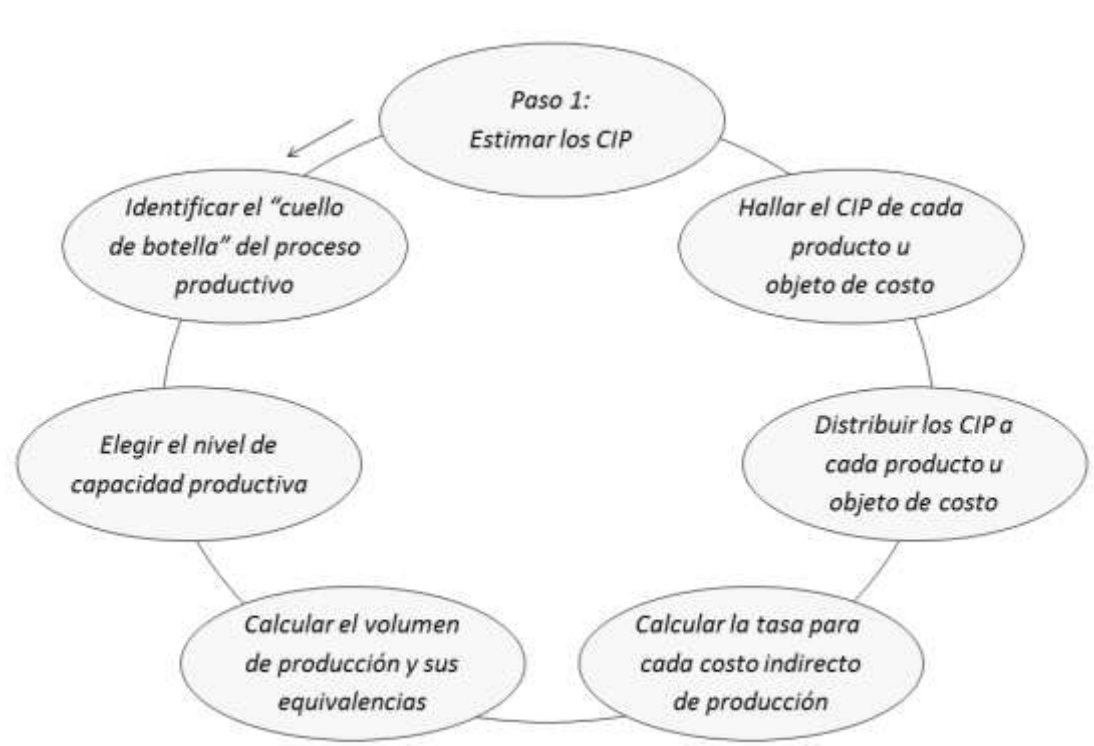

**Gráfico 3.3:** *Proceso de asignación de los costos indirectos de producción*

*1º Estimar los costos indirectos de producción -CIP***.** En el caso de aplicar el método de costeo real, los costos indirectos, en lugar de estimarse, se clasificarán, registrarán y acumularán conforme se vayan generando.

En el cálculo de los costos indirectos de producción deben incluirse los costos derivados de la capacidad ociosa existente. No obstante, para su cuantificación, debe distinguírsela de la capacidad en exceso. La capacidad en exceso es aquella que no se utiliza en el corto plazo y que tampoco se explotará en el largo plazo. Por ejemplo, si en los próximos 3 años, una empresa no venderá más de 1,200 unidades y tiene una capacidad instalada de 1,800, entonces estará sobre-dimensionada en 600 unidades. En este caso, los costos derivados del no uso de los recursos, se deberá considerar como un costo del período en la cuenta de pérdidas.

Por su parte, la capacidad ociosa es aquella que no se utiliza de manera temporal por razones de estacionalidad en la demanda. Por ejemplo, considerando la situación anterior, se puede producir y vender 1,200, pero por efectos de la estacionalidad sólo se vende 1,000 unidades; entonces la capacidad ociosa será de 200. Los costos implicados en la no utilización temporal de recursos, deberá considerarse como un costo indirecto del producto y puede registrarse de manera conjunta en el rubro de gastos generales de producción, o discriminarse entre mano de obra indirecta, materiales indirectos y gastos generales de producción. Tomado en cuenta una capacidad ociosa de 200 y una capacidad en exceso de 600, la capacidad no utilizada será de 800 unidades.

Por lo general, ambas capacidades, se dan simultáneamente. Por ejemplo, en el verano se presenta la máxima venta de helados y en esa estación puede ocurrir que se venda como máximo 100,000 litros y se tenga una capacidad instalada para 120,000. De ser así, en el resto de las estaciones, se tendrá capacidad ociosa y capacidad en exceso.

La importancia de llevar un registro por separado de los costos que significan la capacidad ociosa y la capacidad en exceso, radica en que facilita la adopción de diferentes estrategias o acciones para cada caso. Para afrontar la capacidad en exceso se tienen dos caminos generales: decidir qué hacer para eliminarla totalmente o reducirla fuertemente. Para su disminución, puede adoptarse la estrategia de venderla, ya sea prestando servicios de maquila o desarrollando y produciendo nuevos productos afines. Como alternativas para reducir la capacidad ociosa se puede referir la decisión de otorgar vacaciones al personal, la programación de mantenimientos integrales de las máquinas y equipos, la flexibilización de la jornada de trabajo o estrategias y acciones que impulsen las ventas en los períodos de baja demanda.

Una forma de calcular los costos por capacidad en exceso y diferenciarla de los costos por capacidad ociosa, es a partir del tipo de nivel de capacidad productiva utilizado para asignar los costos indirectos de producción. Por ejemplo, para un monto de US\$ 10,000 de costos indirectos de producción a un nivel práctico de producción de 1,000 piezas, se obtendría como tasa de aplicación US\$ 10 por pieza, y si realmente en un período de baja demanda estacional se hubiera fabricado 600 piezas, el costo a aplicarse sería US\$ 6,000, obteniéndose así un costo por capacidad no utilizada (capacidad ociosa más capacidad en exceso) de US\$ 4,000. Después de esto se procedería a calcular cuánto de este costo (de los US\$ 4,000) corresponderían a la capacidad en exceso y cuánto a la capacidad ociosa. En esta ilustración, suponiendo que como consecuencia de la estacionalidad, la producción se redujo en 150, pudiéndose producir o vender 750 piezas, se tendría como costo por capacidad ociosa el monto de US\$ 1,500 (150 x 10), y por capacidad en exceso el valor de US\$ 2,500 (250 x 10).

*2º Identificar el "cuello de botella" del proceso productivo*. Se enfatiza que se trata de la restricción del proceso de producción y no de la unidad estratégica o negocio. La capacidad de un proceso productivo puede estar limitada por la máquina o equipo más lento, pero la capacidad para vender o prestar servicios de un negocio, puede estar restringido por su actividad de mercadeo o de ventas o de cualquier otro proceso diferente al de producción. Dicho de otro modo, se puede tener, por ejemplo, la capacidad de atender a 100 pacientes por día, pero por razones de posicionamiento de la clínica en cuestión, sólo puede estar atendiendo un promedio de 40 pacientes por día. El "cuello de botella" de un proceso de producción, puede ser el equipo o máquina más lenta, la producción de software de una determinada cantidad de diseñadores, la cantidad de camas de un establecimiento de salud, la cantidad máxima de pacientes que puede atender un médico por día, la capacidad de captación de fondos de una entidad financiera, la cantidad de solicitudes del cliente que se pueden atender por día, la cantidad de alumnos por salón de clase en una institución educativa, etcétera.

*3º Elegir el nivel de capacidad productiva a utilizar*. Se constituye en el denominador de la tasa de aplicación de los costos indirectos de producción para un período determinado. Está determinado por el recurso u operación "cuello de botella" del proceso productivo. Por ejemplo, puede tratarse de la cantidad de camas en un establecimiento de salud, la capacidad de atención a pacientes limitada por el tiempo mínimo de atención por paciente, la velocidad de la máquina más lenta, la cantidad de solicitudes de préstamos que puede atender el personal de una empresa financiera, etcétera. Puede seleccionarse entre las cuatro alternativas mostradas en el gráfico 3.4: teórica, práctica, normal y esperada.

**Gráfico 3.4:** *Alternativas de nivel de capacidad productiva*

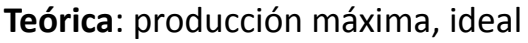

**Práctica:** producción máxima - interrupciones previsibles y evitables

**Normal:** Capacidad productiva práctica ajustada por la demanda a largo plazo

> **Esperada:** Producción estimada para el período siguiente (corto plazo)

El nivel de **capacidad productiva teórica** viene a ser la producción máxima que no considera la falta de pedidos de venta ni interrupciones de ningún tipo. Es común que se utilice como producción máxima la de aquel recurso o actividad "cuello de botella" del proceso productivo que viene descrito en sus especificaciones o tomando en cuenta que opera las 24 horas y todos los días del año. Por ejemplo, puede tratarse de las especificaciones de una máquina mostradas en su manual de compra, la cantidad de unidades que puede realizar un diseñador de *software* durante las horas completas de su jornada de trabajo o la cantidad de camas instaladas en un hospital.

El nivel de **capacidad productiva práctica** se calcula restando a la capacidad máxima las interrupciones previsibles y evitables, tales como el tiempo de alistamiento de máquinas, cambios de turno, tiempo programado para mantenimiento y las paradas por días feriados. Es frecuente que se opte por la capacidad productiva teórica o práctica, cuando se puede vender todo lo que se produce. La capacidad productiva práctica también se puede hallar midiendo el rendimiento o la capacidad del "cuello de botella" a condiciones normales. Entonces, en esta segunda opción, la capacidad debe estimarse considerando la fatiga natural de las personas, el tiempo promedio o estándar para el alistamiento y mantenimiento de las máquinas y equipos, los tiempos estándar de demora o previamente definidos al interior de los métodos de trabajo, las especificaciones y los rendimientos comunes de los materiales, las influencias usuales del medio ambiente y toda situación corriente y realista de los factores que influyen en la capacidad productiva.

La **capacidad productiva normal** se calcula ajustando la capacidad productiva práctica en función de la demanda a largo plazo o mayor a un año. Una forma de estimarla es la consideración del comportamiento de la demanda en los períodos anteriores y su proyección hacia el futuro, que puede ser los próximos dos o tres años, dependiendo de cuán impredecible es la venta. Es posible, por tanto, que resulte ser igual o menor a la capacidad productiva práctica. El ajuste debe ser producto de la utilización de una herramienta, método o procedimiento riguroso de predicción. Se hace esta advertencia por cuanto conforme lo manifiesta Barry Howard (1995: 3-4), hasta la existencia de ciclos en el comportamiento de determinadas variables, está cuestionada, pues este futurólogo, recurriendo a otros estudiosos, afirma que dos ciclos nunca son parecidos en duración, amplitud y ni siquiera en el área de la economía afectada. Prosigue manifestando que tampoco dos ciclos *Kitchin*, los que promedian sólo cuatro años, son exactamente parecidos. Su utilización depende del ciclo de vida en el cual se ubica el producto y también del tipo de comportamiento de la demanda del producto. Por ejemplo el cobre, el oro y el café tienen demandas con diferente comportamiento que las gaseosas. Este nivel se ajusta más cuando el producto está en la etapa de madurez. Se recomienda optar por esta capacidad, cuando las ventas de una empresa están sujetas a variaciones cíclicas.

La **capacidad productiva esperada** se basa en la producción estimada para el periodo siguiente. En el largo plazo, la capacidad productiva esperada total es igual a la capacidad productiva normal total. Se formula en base al presupuesto maestro, en el que se determina el nivel anticipado de utilización de la capacidad.

Los niveles de capacidad más utilizados son la capacidad productiva normal y esperada, debido a que consideran la demanda proyectada de los clientes. La capacidad productiva práctica es una mejor opción que la capacidad normal en situaciones de demanda a largo plazo impredecibles.

En el caso de considerarse como denominador la capacidad productiva normal o esperada (o su equivalente en horas máquinas, horas hombre de mano de obra directa, costo de mano de obra directa o costo de materiales directos), el costo por capacidad ociosa vendría dado por la diferencia entre las unidades producidas en el nivel de capacidad productiva normal o esperada (por ejemplo 700 piezas) y las unidades realmente producidas (por ejemplo 600 piezas) y luego multiplicado por la tasa de costos indirectos de fabricación calculada al nivel de capacidad teórica o práctica (por ejemplo US\$ 10,000 ÷ 1,000 piezas = US\$10/pieza). El costo por capacidad en exceso se calcularía restando a las unidades producidas en el nivel de capacidad productiva teórica o práctica, las unidades en la capacidad productiva normal o esperada (por ejemplo en este caso 1,000 - 700 = 300 piezas), y posteriormente multiplicado por la tasa de costos indirectos de fabricación calculada al nivel de capacidad teórica o práctica.

**Cuadro 3.15:** *Diferencias en los montos del C.I.P. que se tendrán que prorratear, cuando la producción real resulta menor que el nivel de capacidad productiva utilizado*

#### *Información para ambos niveles de capacidad productiva:*

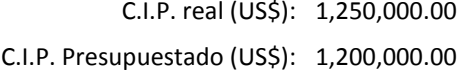

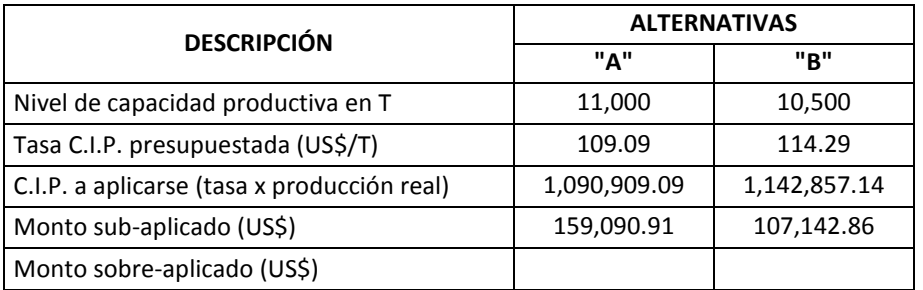

Producción real (en toneladas): 10,000

**Cuadro 3.16***: Diferencias en los montos del C.I.P. que se tendrán que prorratear, cuando la producción real resulta mayor al nivel de capacidad productiva utilizado*

*Información para ambos niveles de capacidad productiva:*

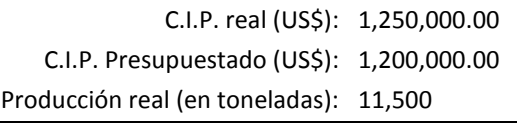

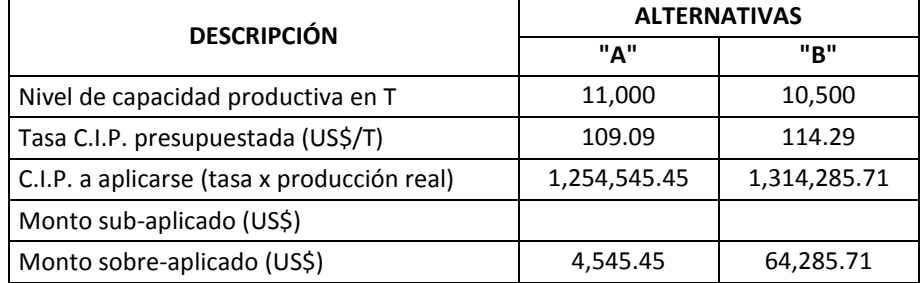

En los cuadros 3.15 y 3.16, se han estimado las diferencias en los montos subaplicados o sobre-aplicados, como consecuencia de utilizar uno u otro nivel de capacidad productiva, para los supuestos: a) de que la producción real resulte menor que el nivel de capacidad productiva utilizado; b) de que la producción real sea mayor que el nivel de capacidad productiva seleccionado; y c) de que en los dos escenarios anteriores, el costo indirecto de producción real –C.I.P., resulte superior a lo estimado. Entonces, es posible inferir lo siguiente:

- Mientras más superior sea el nivel de capacidad productiva elegido, con relación a la producción real, y en el caso que se gaste más que lo presupuestado como costo indirecto de producción, los montos que se apliquen tenderán a estar más por debajo de lo realmente gastado, y por lo tanto el monto sub-aplicado que se tendrá que prorratear, será mayor (véase cuadro 3.15).
- Mientras menos inferior sea el nivel de capacidad productiva elegido, con respecto a la producción real, y en el caso que se gaste más que lo presupuestado como costo indirecto de producción, los montos que se apliquen tenderán a estar menos por encima de lo realmente gastado, y por lo tanto el monto sobre-aplicado que se tendrá que prorratear, será menor (véase cuadro 3.16).
- Es muy corriente, que ante resultados donde se obtenga montos subaplicados, se tienda a percibir como una situación desfavorable, y por ende, motive la búsqueda de mayores eficiencias. Lo contrario, se presenta cuando la variación entre lo aplicado y lo realmente gastado es mayor y se crea que esta situación es "favorable". Estas posiciones serán válidas, si y solo si, la diferencia entre el costo real y el costo planeado se deba a razones de ineficiencias en el trabajo o en la utilización de la capacidad productiva. Sin embargo, no es muy consistente cuando esta variación sea provocada por variaciones en los precios o por la interrupción imprevisible en el uso de la capacidad productiva. De allí que lo más importante, en el momento de analizar los resultados sea explorar las razones de los montos sub-aplicados o sobre-aplicados.

*4º Calcular el volumen de producción para el nivel de capacidad productiva elegido y sus equivalencias para las demás bases de asignación***.** Las unidades de producción se desprenden de la capacidad del "cuello de botella". Luego, para esta cantidad de producción, deberán calcularse las cantidades correspondientes a las otras alternativas a ser utilizadas como bases de aplicación. Por ejemplo si un negocio eligió el nivel de capacidad productiva práctica y detectó como "cuello de botella" una actividad que trabajando 24 horas al día, podría producir teóricamente o como máximo 48,000 toneladas anuales, pero que considerando las interrupciones por cambio de moldes y de accesorios, sólo alcanzaría una producción anual de 46,000 toneladas, para esta cantidad tendrá que calcular las cantidades equivalentes para las otras bases de aplicación que empleará en la asignación de sus costos indirectos. En el gráfico 3.5, además de la base de aplicación "unidades de producción", se muestran las otras bases de asignación utilizadas tradicionalmente: costo de los materiales directos, costo de la mano de obra directa, horas de mano de obra directa y horas máquina.

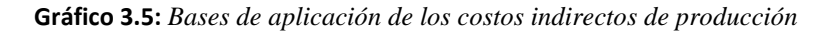

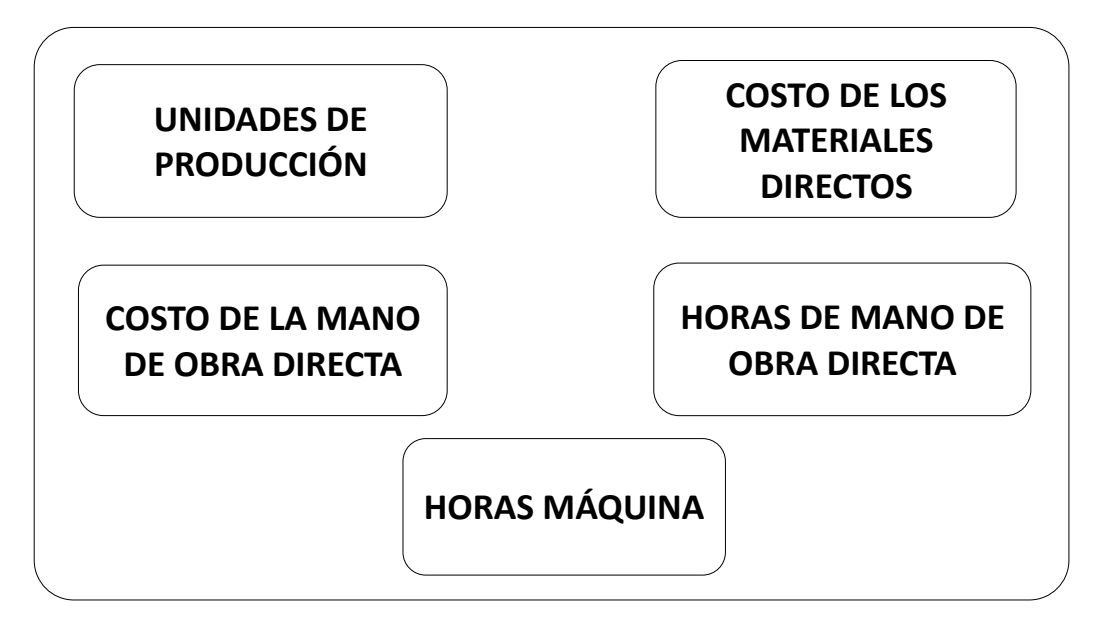

Siguiendo con el ejemplo anterior, suponiendo que los costos indirectos serán asignados utilizando todas las bases de aplicación mencionadas, deberá procederse a calcular: a) el costo de los materiales directos necesarios para producir 46,000 toneladas anuales; b) el costo de la mano de obra directa que se necesitará para producir 46,000 toneladas anuales; c) la cantidad de horas de mano de obra directa que se requerirán para producir 46,000 toneladas; y d) la cantidad de horas máquina que se emplearán para una producción de 46,000 toneladas anuales (véase gráfico 3.6).

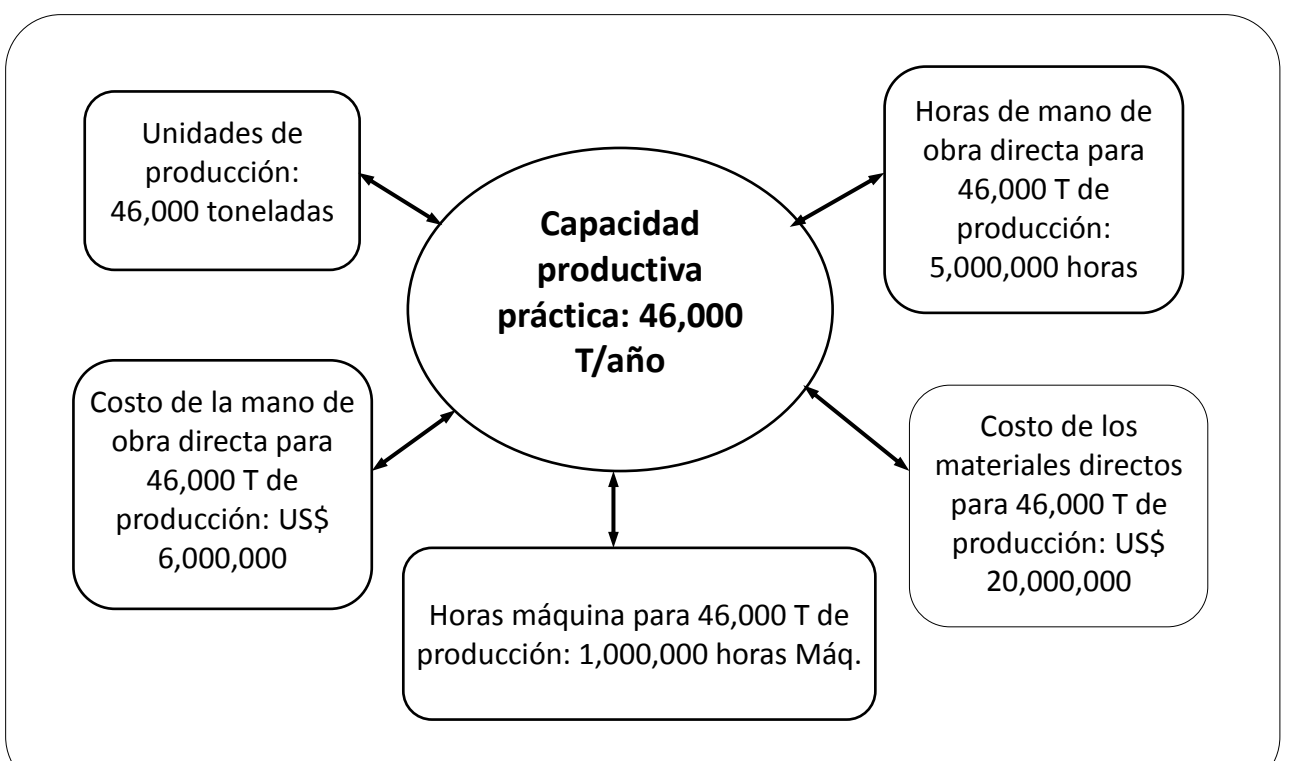

**Gráfico 3.6:** *Las unidades de las bases de aplicación deben ser calculadas para el nivel de capacidad productiva elegido*

*5º Calcular la tasa o el ratio para cada costo indirecto de producción a distribuir*. Consiste simplemente en dividir un costo indirecto de producción determinado entre la cantidad de unidades de la base de asignación elegida correspondiente. Para el ejemplo expuesto en el paso anterior, supongamos que se cuentan con tres grupos de costos indirectos de producción: materiales indirectos por un monto anual de US\$ 5 millones; mano de obra indirecta por US\$ 8 millones anuales; y gastos generales de producción por un monto de US\$ 1 millón por año. Asimismo, asumamos que dichos costos serán distribuidos a dos productos "A" y "B", según las correspondientes bases de asignación: horas máquina, horas de mano obra directa y costo de la mano de obra directa. Considerando que las horas máquina por año requeridas para producir 46,000 toneladas anuales es de 200,000; y que para esa misma producción se necesitan 400,000 horas de mano de obra directa y ello generaría un costo de la mano de obra directa de US\$ 20 millones; ¿cuánto será la tasa de costos indirectos de producción para cada base de asignación?

La tasa CIP para los materiales indirectos será de US\$ 25.00 por hora máquina (US\$ 5 millones entre 200,000 horas máquina); para la mano de obra indirecta será US\$ 20.00 por hora de mano de obra directa (US\$ 8 millones entre 400,000 horas de mano de obra directa); y para los gastos generales de producción, será de US\$ 0.05 por cada dólar gastado en mano de obra directa (US\$ 1 millón entre US\$ 20 millones de costo por mano de obra directa).

Los diferentes costos indirectos de producción pueden ser agrupados según su homogeneidad. Los grupos serán homogéneos si la razón de las variaciones de sus costos es la misma. Por ejemplo, en un mismo grupo se podrían incluir los costos indirectos de gas, petróleo, depreciación de máquinas, energía eléctrica comprada, energía eléctrica generada y lubricantes, por cuanto presentarían como causa común de las variaciones de sus montos de costos a las horas máquina. Similarmente, debido a que la razón común de las variaciones de los costos de energía para iluminación y de materiales de limpieza utilizados en planta, sería el área que ocupa cada línea de producción, estos dos rubros podrían conformar un mismo grupo de costo indirecto de producción.

*6º Distribuir los costos indirectos de producción a cada producto u objeto de costo***.** Una vez que se ha calculado la tasa de cada grupo de costos indirectos de producción, debe asignarse el monto de cada categoría o grupo de costo indirecto de producción a cada producto u objeto de costo multiplicando la tasa que corresponda por el uso o consumo real en cada producto o en cada objeto de costo. Por ejemplo, si los productos "A" y "B", utilizaron, respectivamente, 30,000 y 160,000 horas máquina; 120,000 y 285,000 horas de mano de obra directa y gastaron realmente en mano de obra directa US\$ 6.2 millones y US\$ 14.8 millones; ¿cuánto se aplicará de cada costo indirecto de producción a cada producto? Al producto "A", le corresponderá: US\$ 750,000 por materiales indirectos (25.00 por 30,000); US\$ 2.4 millones por mano de obra indirecta (20.00 por 120,000); y US\$ 310,000 por gastos generales de producción (0.05 por 6.2 millones). Al producto "B", se le asignará: US\$ 4 millones por materiales indirectos (25 por 160,000); US\$ 5.7 millones por mano de obra indirecta (20.00 por 285,000); y US\$ 740,000 por gastos generales de producción (0.05 por 14.8 millones).

*7º Hallar el costo indirecto de producción de cada producto u objeto de costo***.** Entraña sumar los montos asignados a cada producto, u objeto de costo, de los diferentes grupos de costos indirectos de producción calculados en la etapa anterior. Por ejemplo, el costo indirecto de producción total aplicado al producto "A" es de US\$ 3,460,000 (750,000 + 2,400,000 + 310,000) y al producto "B" es de US\$ 10,440,000.

Para instruir sobre la forma de calcular los montos de las diferentes categorías de costos de producción, así como para la ilustración del procedimiento de asignación de los costos indirectos de producción, a continuación se expondrán casos que se desarrollan en diversos sectores.

# **Caso: Costo de la mano de obra directa y de la mano de obra indirecta de dos empresas metal-mecánicas**

Dos empresas metal-mecánicas similares del mismo sector, que ofrecen sus productos al mismo precio y en el que la contribución marginal, sin tomar en cuenta ineficiencias, es de US\$ 0.50 por pieza (precio - costo variable total unitario), presentan la siguiente información sobre sus respectivos costos de mano de obra:

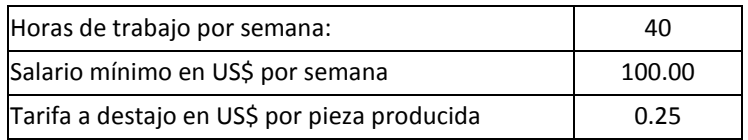

En promedio por semana, obtuvieron los siguientes resultados:

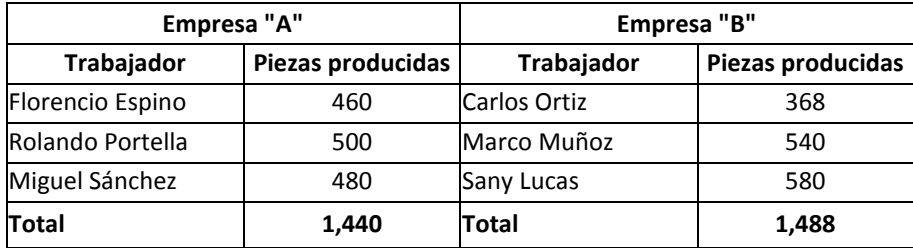

Tomando en cuenta la información proporcionada, se le solicita:

- a) Distinguir el costo de mano de obra directa -MOD y de mano de obra indirecta –MOI, de cada empresa.
- b) Emitir su opinión sobre los resultados que obtenga, suponiendo que todo lo

que se produce, se vende.

### **Solución**

### *Respuesta a pregunta "a"*

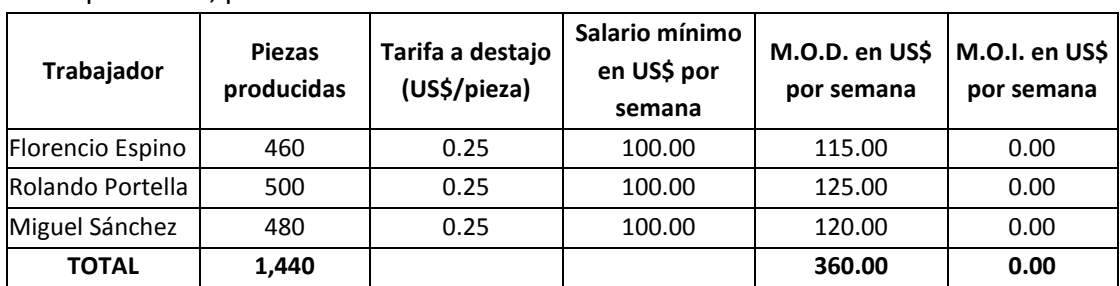

### La empresa "A", presenta como costos de mano de obra directa e indirecta:

A su vez, la empresa "B", arroja como costos de mano de obra:

| <b>Trabajador</b> | <b>Piezas</b><br>producidas | Tarifa a destajo<br>(US\$/pieza) | Salario mínimo<br>en US\$ por<br>semana | M.O.D. en US\$<br>por semana | M.O.I. en US\$<br>por semana |
|-------------------|-----------------------------|----------------------------------|-----------------------------------------|------------------------------|------------------------------|
| Carlos Ortiz      | 368                         | 0.25                             | 100.00                                  | 92.00                        | 8.00                         |
| Marco Muñoz       | 540                         | 0.25                             | 100.00                                  | 135.00                       | 0.00                         |
| Sany Lucas        | 580                         | 0.25                             | 100.00                                  | 145.00                       | 0.00                         |
| <b>TOTAL</b>      | 1,488                       |                                  |                                         | 372.00                       | 8.00                         |

En los cuadros anteriores se observa que debido a que en la empresa "A", todos los trabajadores obtuvieron por monto a destajo una suma superior al salario mínimo, todo será considerado como mano de obra directa, es decir 360 dólares. En cambio, en la empresa "B", se tendrá como costo de mano de obra directa, el monto de US\$ 372 y como costo de mano de obra indirecta US\$ 8, ocasionado porque el trabajador Carlos Ortiz, obtuvo un monto por debajo inferior al salario mínimo.

### *Respuesta a pregunta "b"*

Para emitir una opinión, será importante ver los resultados en términos de productividad, costo unitario y margen de contribución total. Entiéndase por productividad el rendimiento de un recurso determinado y viene dado por la división de unidades físicas de producto entre unidades físicas de recurso. En este caso las unidades físicas de producto se miden en piezas producidas, y las unidades de físicas de recurso, en horas-hombre trabajadas. El margen de contribución total será igual a la cantidad de piezas producidas (que en este caso también son piezas vendidas) por la contribución marginal neta.

Se verá entonces los resultados de ambas empresas, en lo que concierne a productividad, costo unitario y margen de contribución total:

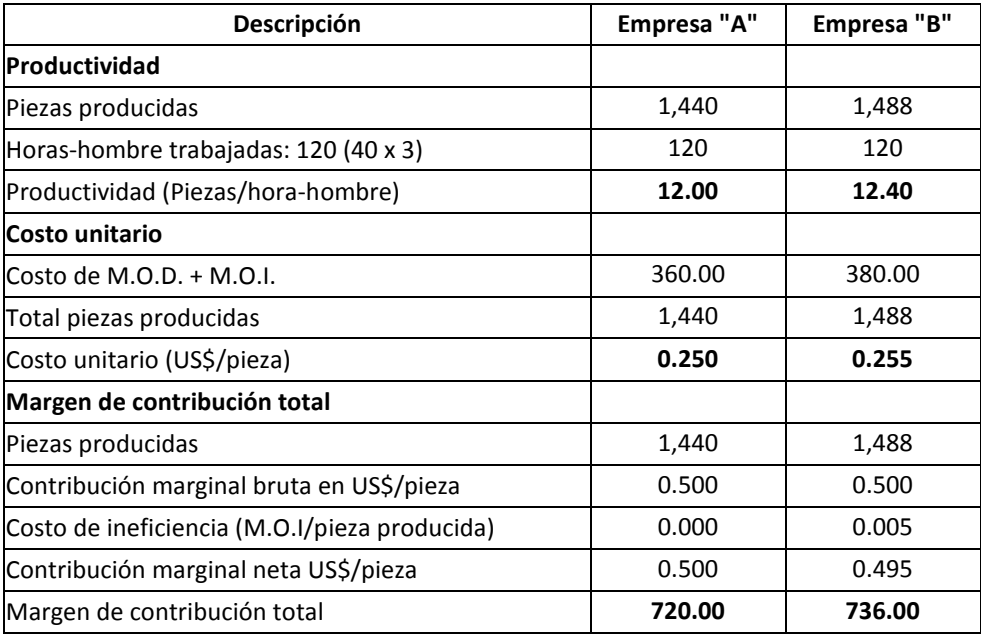

Consecuentemente, se dirá que no obstante la empresa "B" tuvo ineficiencias, su mayor productividad compensó su mayor costo unitario y logró un mayor margen de contribución total de US\$ 16.00 con respecto a la empresa "A". Como conclusión, se podría afirmar que una mayor productividad se traducirá en mayor rentabilidad, si y solo si, esta ventaja supera la desventaja de costo o con mucha más razón, si va acompañada de un menor costo.

### **Caso: Cálculo del costo de la mano de obra de la Compañía "El Sol"**

La compañía "El Sol, S.A." contrató nuevos trabajadores y para garantizarles un salario mínimo conforme vayan aprendiendo, implementó un plan de incentivos que consistía en otorgar US\$ 500 de salario mínimo mensual y una tarifa de US\$ 1.00 por pieza producida conforme (bien hecha o que cumple las especificaciones). El siguiente informe señala los resultados obtenidos:

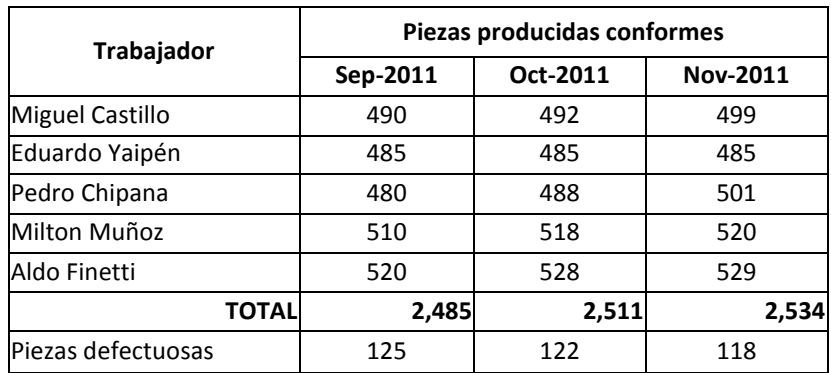

### **Se le solicita:**

- a) Determinar los costos de mano de obra directa e indirecta, mes a mes.
- b) Emitir sus comentarios respecto a si funcionó el plan de incentivos.

# **Solución**

### *Respuesta a pregunta "a"*

Costos de mano de obra, mes de septiembre:

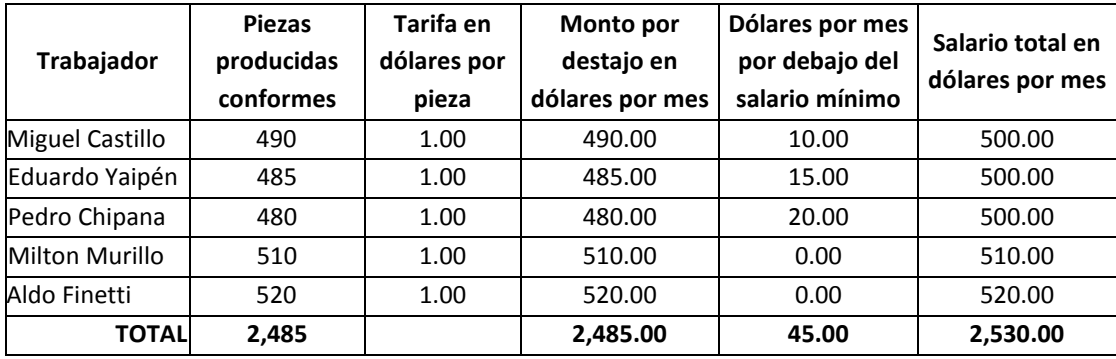

### Costos de mano de obra, mes de octubre:

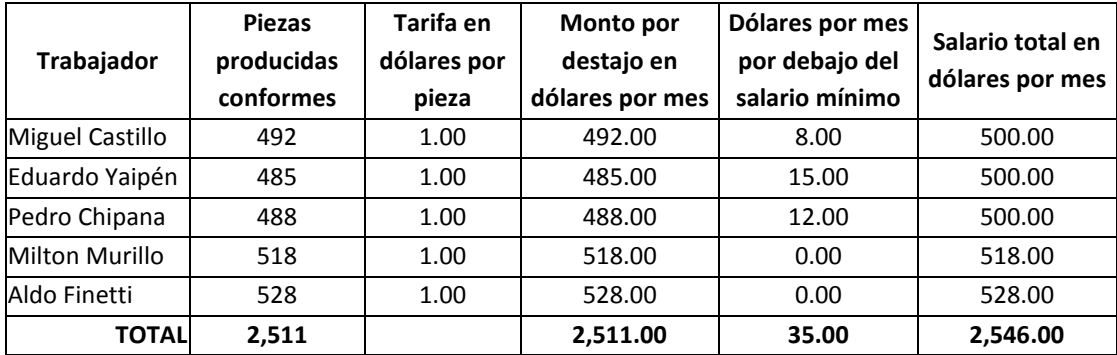

Costos de mano de obra, mes de noviembre:

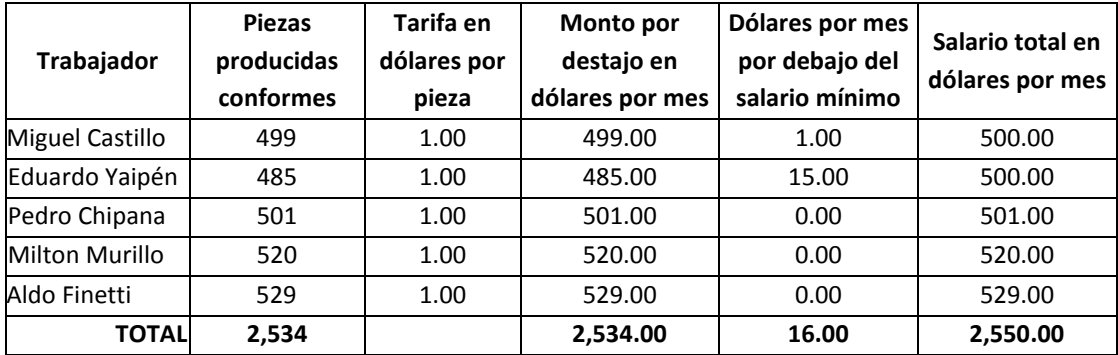

Los costos de mano de obra, mes a mes, fueron:

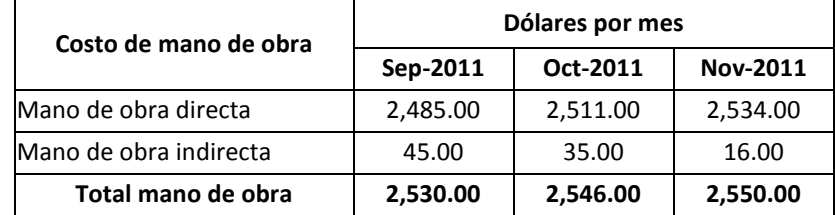

#### *Respuesta a pregunta "b"*

Antes de emitir nuestros comentarios, veamos cómo evolucionaron los resultados en cuanto a piezas producidas conformes, porcentaje de defectuosos y costo total unitario de mano de obra:

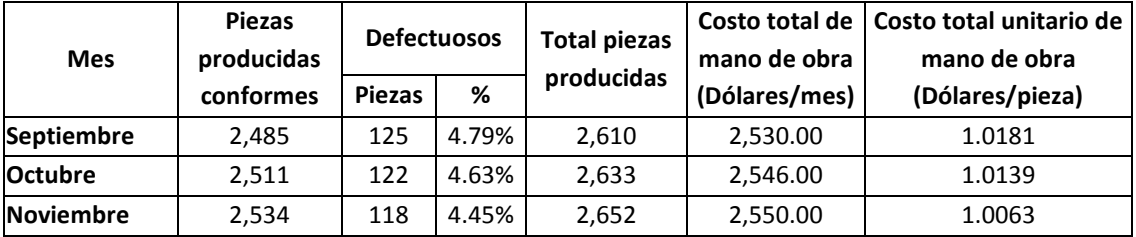

Por lo tanto, se puede comentar que en el período septiembre-noviembre, el plan de incentivos sí funcionó. Se mejoró la forma de hacer las cosas (se redujo el porcentaje de defectuosos), se aumentó la producción y el sueldo mínimo cubrió menos costo por ineficiencia (de US\$ 45.00 en septiembre se redujo a 16.00 en noviembre). Para una evaluación más rigurosa, sería necesario ver la evolución de la productividad, en piezas conformes por hora-hombre. En este caso, si las horas-hombre, fueran las mismas, significaría que también la productividad habría aumentado, y por lo tanto, debería consolidarse el plan de incentivos, para asegurar su mantenimiento y mejora.

# **Caso: Cálculo de la tasa C.I.P. y de los costos unitarios de la empresa "Nutre y llena"**

La empresa "Nutre y Llena", en su negocio de alimentos básicos, al 30 de noviembre del 2012, no tenía inventarios de productos terminados. Su fábrica trabaja 360 días al año mediante 3 turnos por día. La producción se interrumpe en promedio 3 horas diarias por razones de refrigerio y por alistamiento de máquinas. Para el cálculo de la tasa C.I.P. se ha dispuesto la utilización de un costo indirecto de producción estimado anual de US\$ 793,800 y como denominador, la capacidad productiva práctica. El C.I.P. está compuesto por US\$ 550,000 por sueldos y salarios y el resto por "otros C.I.P.". Los C.I.P. "sueldos y salarios", se asignan a los productos "A" y "B" en función de las horas-máquina y los "otros C.I.P." con relación a las horas-hombre de mano de obra directa (M.O.D.). Para el nivel de capacidad productiva práctica anual se requieren 100,000 horas-máquina y 200,000 horas-hombre directas. Considerando la siguiente información:

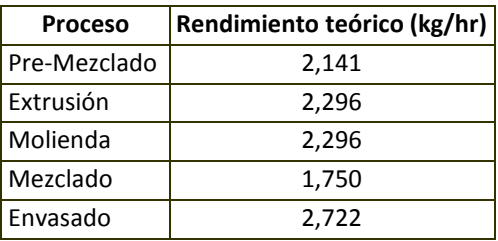

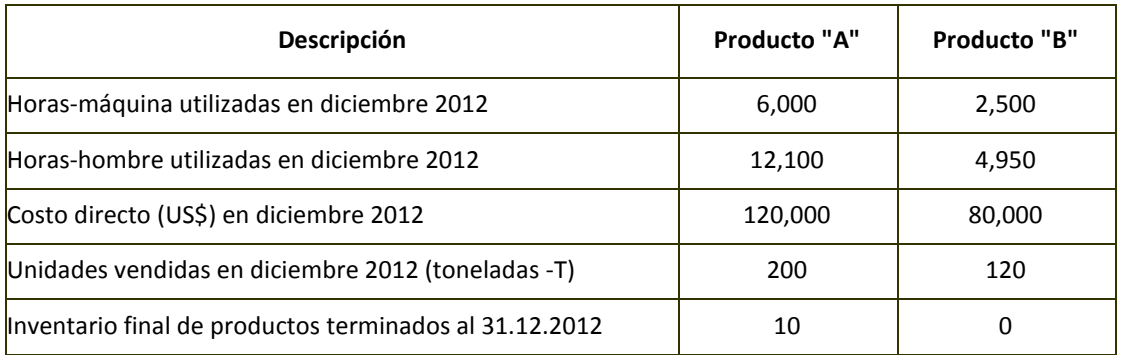

### **Se le solicita:**

- a) Calcular la tasa C.I.P. en US\$/T, US\$/hora-máquina y US\$/hora-hombre; y
- b) Estimar el costo unitario de los productos "A" y "B" para diciembre del 2012.

# **Solución**

# *Respuesta a pregunta a)*

- Tasa C.I.P. = costo indirecto de producción estimado / nivel de capacidad productiva utilizado
- Costo indirecto de producción estimado en US\$/año = 793,800.00
- Nivel de capacidad productiva utilizado = nivel de capacidad productiva práctica
- Proceso "cuello de botella" = mezclado
- Rendimiento teórico del proceso "cuello de botella" = 1,750 kg/hora
- Nivel de capacidad productiva práctica = rendimiento teórico interrupciones previsibles y evitables
- $\bullet$  Interrupciones previsibles y evitables = 3 horas/día
- Nivel de capacidad productiva práctica en kg/día =  $1,750 \times 21 = 36,750$
- Nivel de capacidad productiva práctica en T/año =  $36,750 \times 360 / 1,000 = 13,230$
- Nivel de capacidad productiva práctica en horas-máquina por año = 100,000
- Nivel de capacidad productiva práctica en horas  $-$ hombre M.O.D. por año = 200,000

# Por lo tanto:

- $\bullet$  Tasa C.I.P en US\$/T = 793,800.00 / 13,230 = 60.00
- Tasa C.I.P en US\$/hora-máquina = 793,800.00 / 100,000 = 7.94
- $\bullet$  Tasa C.I.P en US\$/hora-hombre = 793,800.00 / 200,000 = 3.97

# *Respuesta a pregunta b)*

El cálculo del costo unitario de cada producto para diciembre del 2012, se explica en el siguiente cuadro:

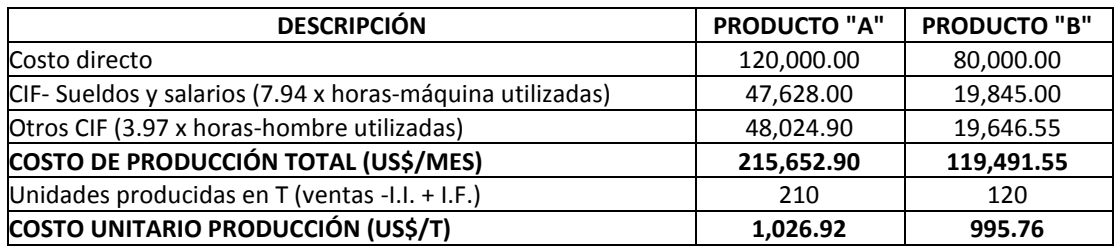

# **Caso: Clasificación de los costos de la clínica "Adams"**

En la clínica "Adams", focalizada en el servicio de hospitalización de pacientes psiquiátricos, se incurre en los siguientes costos:

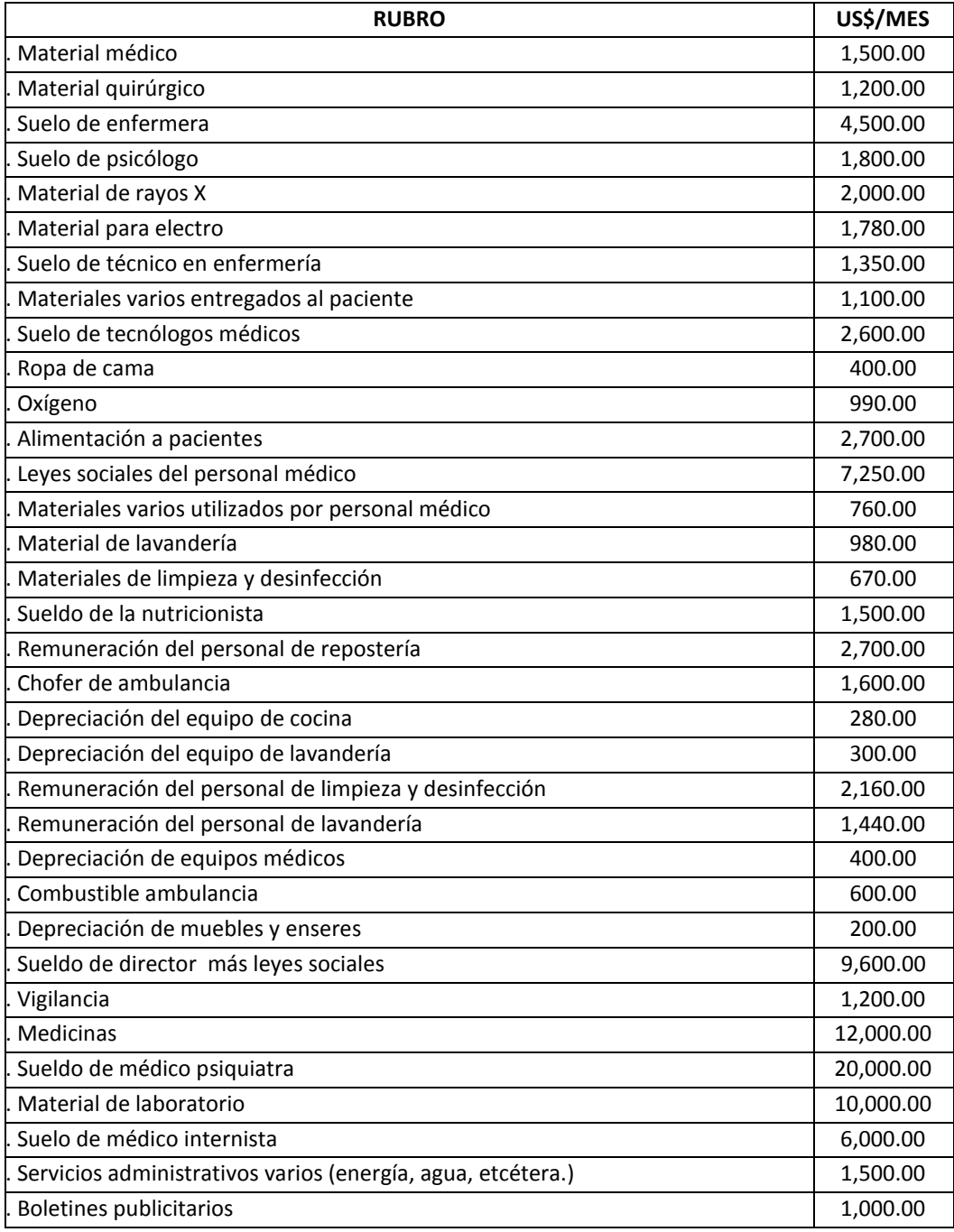

### **Se le pide:**

- 1) Clasifique los costos descritos, según la función que cumplen, y si es de producción, clasifíquelo según sus elementos.
- 2) Considerando que la tasa de leyes sociales es de 20% sobre las remuneraciones, calcule el monto por este rubro, correspondiente a la mano de obra indirecta.
- 3) ¿Qué depreciaciones falta considerar?

### **Solución**

### *Respuesta a pregunta 1*

Antes de clasificar los costos, con el propósito de identificar lo que es directo y lo que es indirecto, previamente debe definirse el objeto de costo y luego definir el significado de cada rubro de costo. En este caso, el objeto de costo sería el producto y éste sería "recuperación de los pacientes psiquiátricos". Así, se tiene:

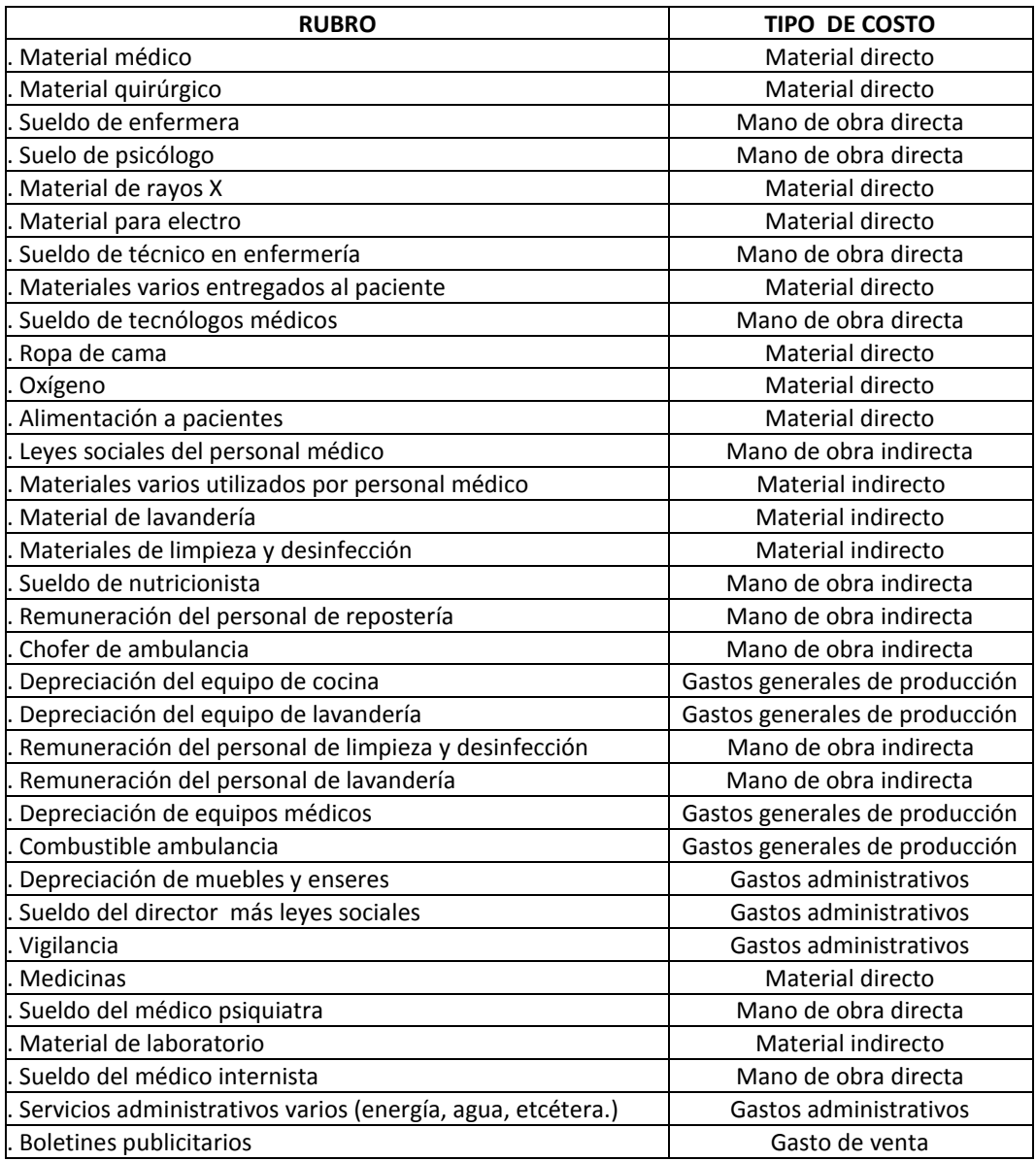
Como material directo se ha incluido todo aquello que se lleva o es consumido por el paciente psiquiátrico o todo aquello que sirve para la recuperación de éste. Por esta razón, los materiales varios utilizados por el personal médico y el rubro "material de laboratorio", han sido excluidos de esta categoría.

En la clasificación de mano de obra directa se ha considerado al personal cuyo trabajo se orienta a la solución de las enfermedades mentales de los pacientes. De allí que a la nutricionista, por su contribución, más a la salud física que mental de los pacientes, se le haya considerado como mano de obra indirecta.

#### *Respuesta a pregunta 2*

El monto por leyes sociales de la mano de obra indirecta, se calcula de la siguiente manera:

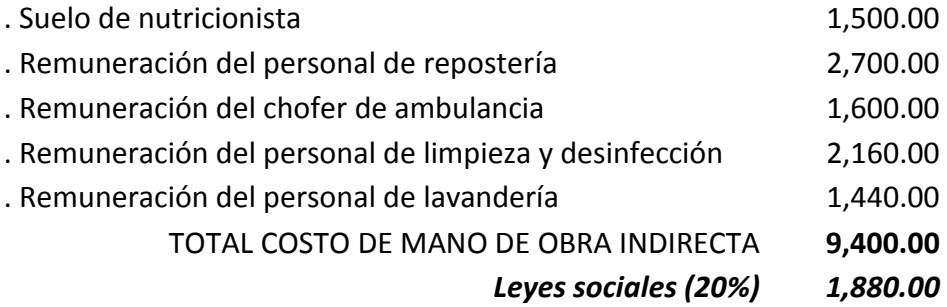

#### *Respuesta a pregunta 3*

No se han considerado las depreciaciones del edificio, de la cama y de la ambulancia. Si estos recursos fueran alquilados, en el cuadro de costos presentado, debieron aparecer los gastos de alquiler correspondientes.

#### **Caso: Cálculo del costo de producción de la empresa textil "Rudo"**

Compañía Rudo, S.A. se fundó hace 8 años y se dedica a la fabricación y venta de pantalones de mezclilla, más conocidos como "jean". La empresa cuenta con 310 trabajadores, entre obreros y empleados, quienes laboran en la fábrica ubicada en Lima y en las 18 tiendas instaladas en Lima, Provincias y en el exterior. El producto tiene como mercado a los jóvenes, quienes en promedio compran 3 pantalones por año por persona.

Rudo, S.A. apostó por la novedad en cuanto a modelos y colores, dirigida a jóvenes entre 14 y 30 años de edad de los estratos medio y medio bajo, segmentos meta que representan aproximadamente el 40% del total de la población peruana. Esta estrategia es apoyada con una agresiva publicidad radial. Rudo, S.A. es una típica empresa de manejo gerencial familiar, en la que destaca el hecho de que su accionista mayoritario es el Gerente General.

Actualmente posee una participación del 8% del mercado total peruano, estimado en aproximadamente 10 millones de prendas anuales. La marca "Rudo" se ha posicionado como la tercera marca más importante entre más de 80 marcas existentes en el mercado peruano.

Las ventas se realizan a través de una fuerza de ventas propia. La distribución de las ventas es de 90% en el mercado nacional y 10% en el mercado exterior. Geográficamente, el 50% se ofrece en Lima, 40% en provincias (Arequipa, Tacna, Chiclayo) y 10% en Bolivia (Cochabamba, La Paz y Santa Cruz).

La capacidad instalada de planta fue ampliada de 30 mil prendas mensuales a 60,000 y luego a 120,000 prendas mensuales. El departamento de contabilidad ha calculado que el punto de equilibrio es de 50,000 prendas de vestir mensuales y que inicialmente era de 30,000 prendas.

La competencia de Rudo, S.A. comprende a empresas nacionales y se caracteriza por su alta fragmentación. La mayoría de las empresas competidoras tiene una perspectiva interna y poseen baja capacidad gerencial y bajo nivel de competitividad. Los competidores extranjeros, enfocados en los estratos medio alto y alto, fracasaron cuando ingresaron a los segmentos medio y medio bajo, mercados meta de Rudo, S.A. Los competidores extranjeros más importantes son Elvis, Rangler y Bruce y tuvieron y tienen como obstáculo la falsificación de prendas con nombres parecidos.

Rudo, S.A. tiene como política de ventas otorgar el 15% de descuento sobre el precio de venta para todas sus presentaciones y paga 1% por comisiones de ventas.

Conforme se muestra en el gráfico 3.7, el proceso productivo consiste en:

#### **Diseño**

En esta área laboran en total 6 personas y su trabajo consiste en elaborar una muestra hasta lograr la aprobación de los clientes después de hacer los ajustes solicitados por éstos.

#### **Elaboración de moldes**

Realizado por 8 personas. Entraña coger la muestra aprobada por el cliente y sobre la base de las medidas de ésta, hacer el molde a escala normal.

#### **Trazado**

En una computadora, los técnicos y sus asistentes, con la ayuda de un software, utilizan los datos del molde para realizar los planos de corte y luego se plotean (dibujo a color del plano).

### **Corte**

Doce personas proceden a cortar, respetando los planos de corte. Todas las presentaciones utilizan como materia prima la tela Lijado Crudo.

## **Bordado**

El bordado consiste en grabar la marca de la prenda y se hace antes de la confección porque el gerente de planta ve complicado hacerlo después de que la prenda está hecha.

## **Confección**

Esta área tiene 5 líneas. En total trabajan 110 operadores, quienes son responsables de una máquina cada uno. Las actividades más importantes de esta operación son: el cosido, el remallado, la colocación de las pretinas y de los refuerzos, la elaboración de la basta y el pegado de las etiquetas en las prendas. Por no estar balanceadas las líneas, así como debido a la ausencia de un programa de producción en equilibrio con los "cuellos de botella" de cada línea, frecuentemente se observan colas y por tanto ocurre una utilización deficiente de la mano de obra.

### **Lavandería**

En esta área trabajan 15 operadores y sus ayudantes. Se dedican al vaporizado, desgomado, centrifugado y secado de las prendas.

### **Acabado**

En esta operación trabajan 20 personas. El acabado comprende: hacer el ojal, colocar los botones, limpiar las prendas, planchar, doblar la prenda, colocar las etiquetas de cartón y embolsar. El tiempo y las actividades de inspección son similares para los pantalones de damas y varones y se realiza antes del embolsado de las prendas.

### **Almacenamiento**

El producto terminado es almacenado en áreas debidamente identificadas.

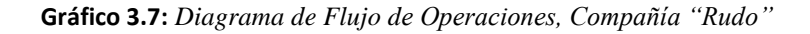

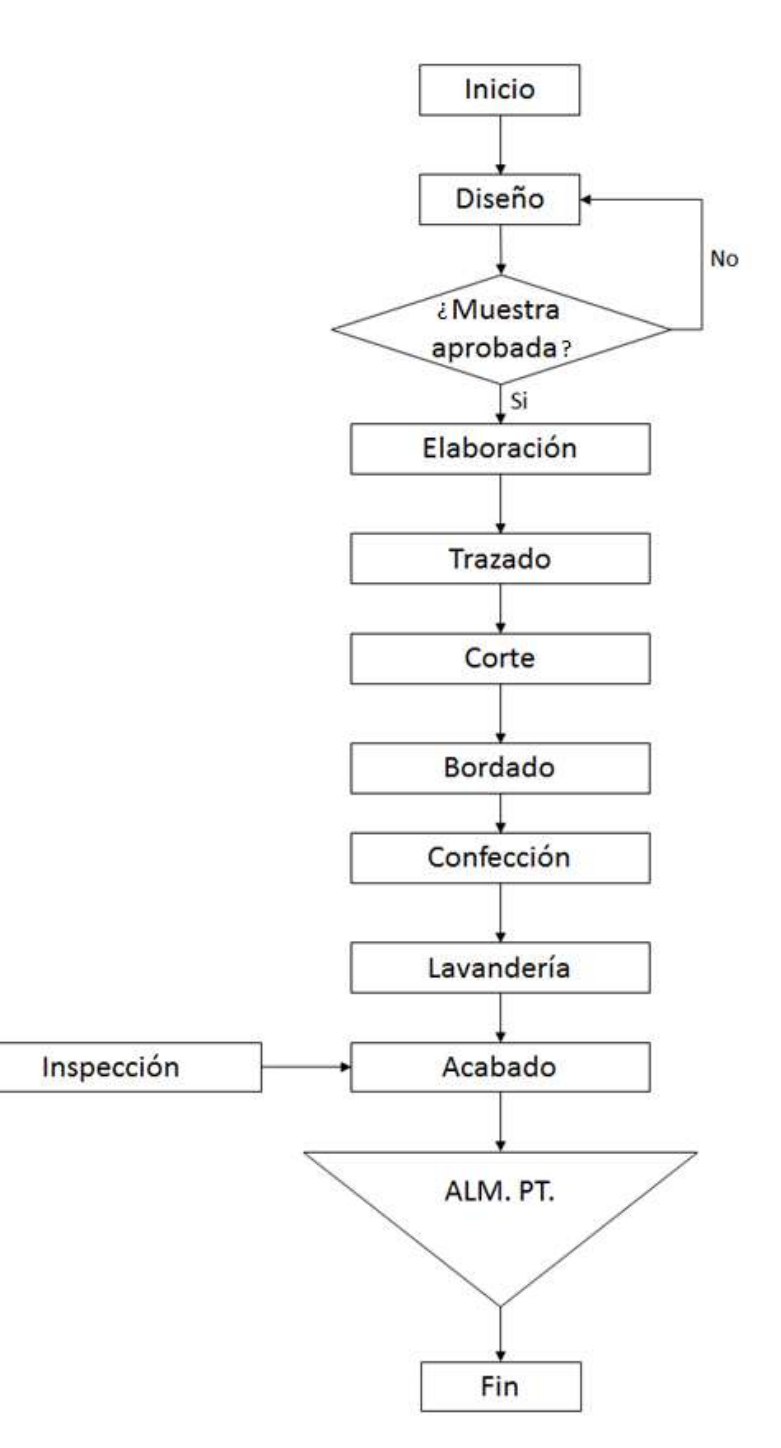

Con la información y los datos proporcionados en los cuadros del 3.17 al 3.26, para el mes de junio, se le solicita:

- a) Calcular el costo de producción.
- b) Estimar el costo unitario de producción promedio.
- c) Presentar el estado de ganancias y pérdidas.
- d) Complete el cuadro 3.21 en lo correspondiente a productos terminados.
- e) ¿Qué información necesitaría para calcular el costo de producción por cada presentación?
- f) Estimar la merma de cada material directo, en unidades, considerando los consumos estándares especificados en el cuadro 3.23.
- g) Calcular el porcentaje promedio de merma de los materiales directos.

| <b>OPERACIÓN</b>                 | VALOR (US\$/Unidad) | CANT.          | <b>TOTAL (US\$)</b> | <b>DEPREC. ANUAL</b> |
|----------------------------------|---------------------|----------------|---------------------|----------------------|
| Diseño                           |                     |                | 17,500              |                      |
| Máquinas y equipos varios        | 15,000              | 1              | 15,000              | 16.67%               |
| Muebles y enseres                | 2,500               | 1              | 2,500               | 10%                  |
|                                  |                     |                |                     |                      |
| Elaboración de moldes            |                     |                | 3,500               |                      |
| Muebles y enseres                | 3,500               | $\mathbf 1$    | 3,500               | 10%                  |
|                                  |                     |                |                     |                      |
| <b>Trazado</b>                   |                     |                | 4,500               |                      |
| Computadora                      | 2,500               | $\mathbf{1}$   | 2,500               | 25%                  |
| Software                         | 1,500               | $\mathbf{1}$   | 1,500               | 25%                  |
| Muebles y enseres                | 500                 | 1              | 500                 | 10%                  |
|                                  |                     |                |                     |                      |
| Corte                            |                     |                | 13,500              |                      |
| Cortadora                        | 2,250               | 6              | 13,500              | 16.67%               |
|                                  |                     |                |                     |                      |
| <b>Bordado</b>                   |                     |                | 100,000             |                      |
| Bordadora                        | 50,000              | $\overline{2}$ | 100,000             | 20%                  |
|                                  |                     |                |                     |                      |
| Confección                       |                     |                | 246,550             |                      |
| Máquina Costura recta            | 1,250               | 60             | 75,000              | 20%                  |
| Máquina Repunte doble            | 2,100               | 24             | 50,400              | 20%                  |
| Remalladora                      | 3,900               | 10             | 39,000              | 20%                  |
| Atracadora                       | 4,950               | 7              | 34,650              | 20%                  |
| Recubridora                      | 4,200               | 4              | 16,800              | 20%                  |
| Pretinadora                      | 5,500               | 3              | 16,500              | 20%                  |
| Máquina Bastera                  | 4,850               | $\overline{2}$ | 9,700               | 20%                  |
| Muebles y enseres                | 4,500               | 1              | 4,500               | 10%                  |
|                                  |                     |                |                     |                      |
| Lavandería                       |                     |                | 202,500             |                      |
| Lavadora                         | 67,000              | 3              | 201,000             | 16.67%               |
| Muebles y enseres                | 1,500               | $\mathbf{1}$   | 1,500               | 10%                  |
|                                  |                     |                |                     |                      |
| Acabado                          |                     |                | 39,551              |                      |
| Ojaladora                        | 17,000              | $\overline{2}$ | 34,000              | 20%                  |
| Botonera                         | 3,051               | 1              | 3,051               | 20%                  |
| Muebles y enseres                | 2,500               | 1              | 2,500               | 10%                  |
|                                  |                     |                |                     |                      |
| Administración y ventas          |                     |                | 64,500              |                      |
| Vehíc., mueb. y equ. de gerencia | 32,000              | $\mathbf{1}$   | 32,000              | 14.29%               |
| Vehíc. y mueb. de vendedores     | 32,500              | 1              | 32,500              | 16.67%               |
|                                  | <b>TOTAL</b>        |                | 692,101             |                      |
|                                  |                     |                |                     |                      |

**Cuadro 3.17:** *Valor de Los Activos Fijos, Rudo S.A.*

|                      | <b>UNIDAD</b> | <b>PRECIO</b><br>(US\$/unidad) | <b>UNIDADES</b><br><b>VENDIDAS</b> | <b>VENTAS BRUTAS</b><br>(US\$) |
|----------------------|---------------|--------------------------------|------------------------------------|--------------------------------|
| Jean Atento          | Pantalón      | 18.50                          | 12,110                             | 224,035.00                     |
| Jean Ultra-Atento    | Pantalón      | 18.50                          | 6,320                              | 116,920.00                     |
| Jean Clásico Atento  | Pantalón      | 18.50                          | 12,400                             | 229,400.00                     |
| Jean Niño Audaz      | Pantalón      | 12.15                          | 3,650                              | 44,347.50                      |
| Jean Clásico Divina  | Pantalón      | 17.20                          | 18,280                             | 314,416.00                     |
| Jean Clásico Sensual | Pantalón      | 17.20                          | 13,700                             | 235,640.00                     |
| <b>TOTAL</b>         |               |                                | 66,460                             | 1,164,758.50                   |

**Cuadro 3.18:** *Precios y Ventas de los Productos, Junio 2012*

**Cuadro 3.19:** *Prendas Producidas y Transferidas al Almacén de Productos Terminados en Junio Del 2012*

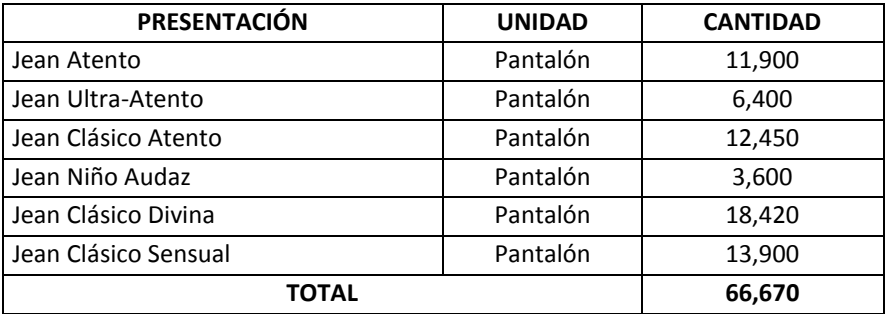

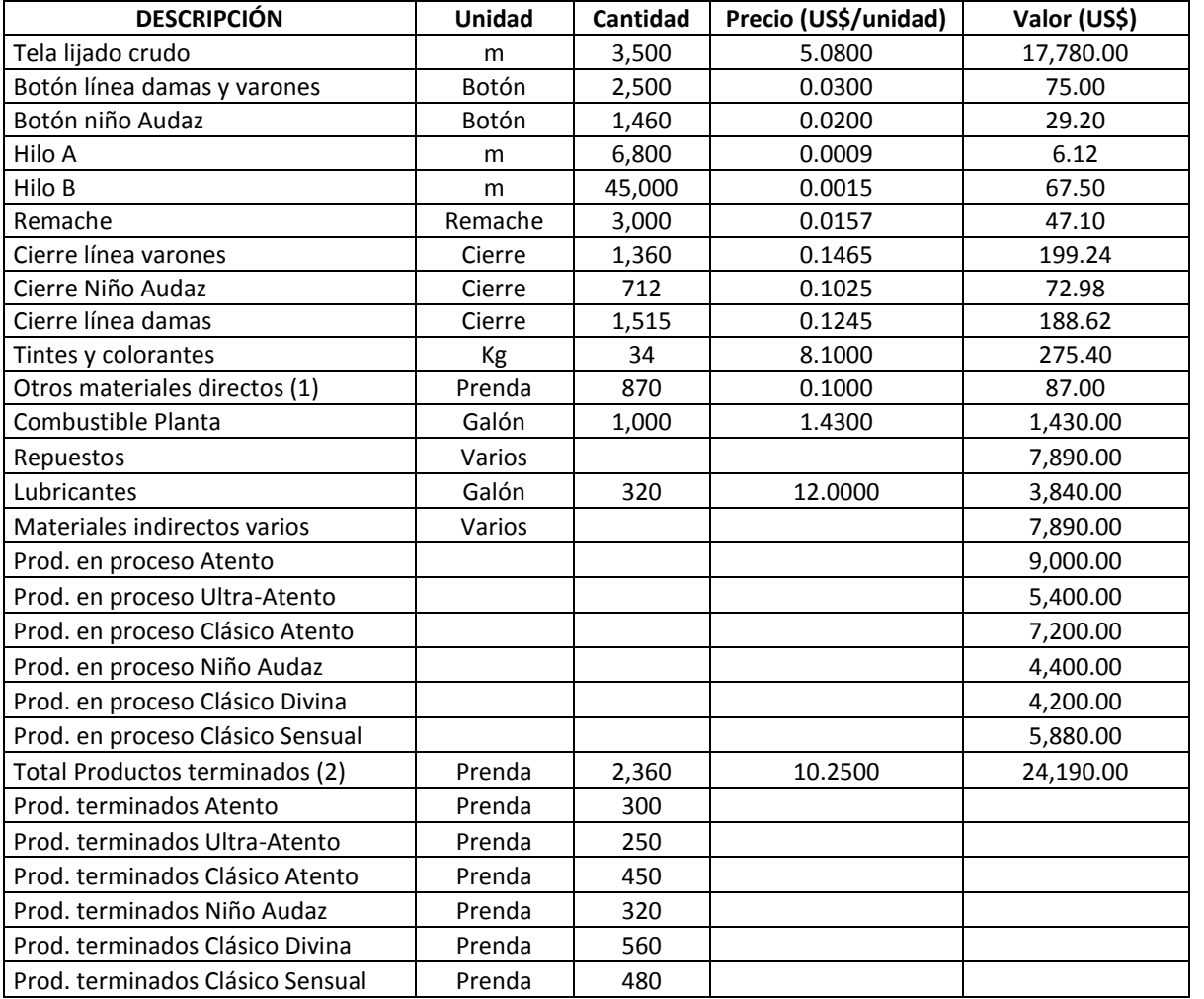

#### **Cuadro 3.20:** *Inventarios al 01.06.2012*

(1): Incluye ojalillos, etiquetas, bolsas, grapas, llaveros y otros. El precio es promedio.

(2): Es la sumatoria de todas las presentaciones a un precio promedio de US\$ 10.2500 por prenda.

| <b>DESCRIPCIÓN</b>               | Unidad  | Cantidad | Precio (US\$/unidad) | Valor (US\$) |
|----------------------------------|---------|----------|----------------------|--------------|
| Tela lijado crudo                | m       | 2,500    | 5.0800               | 12,700.00    |
| Botón línea damas y varones      | Botón   | 2,640    | 0.0300               | 79.20        |
| Botón niño Audaz                 | Botón   | 1,500    | 0.0200               | 30.00        |
| Hilo A                           | m       | 5,000    | 0.0009               | 4.50         |
| Hilo B                           | m       | 4,800    | 0.0015               | 7.20         |
| Remache                          | Remache | 2,000    | 0.0157               | 31.40        |
| Cierre línea varones             | Cierre  | 1,500    | 0.1465               | 219.75       |
| Cierre Niño Audaz                | Cierre  | 720      | 0.1025               | 73.80        |
| Cierre línea damas               | Cierre  | 1,500    | 0.1245               | 186.75       |
| Tintes y colorantes              | Kg      | 32       | 8.1000               | 259.20       |
| Otros materiales directos (1)    | Prenda  | 800      | 0.1000               | 80.00        |
| Combustible Planta               | Galón   | 1,100    | 1.4300               | 1,573.00     |
| Repuestos                        | Varios  |          |                      | 5,420.00     |
| Lubricantes                      | Galón   | 140      | 12.0000              | 1,680.00     |
| Materiales indirectos varios     | Varios  |          |                      | 4,560.00     |
| Prod. en proceso Atento          |         |          |                      | 9,750.00     |
| Prod. en proceso Ultra-Atento    |         |          |                      | 4,800.00     |
| Prod. en proceso Clásico Atento  |         |          |                      | 7,500.00     |
| Prod. en proceso Niño Audaz      |         |          |                      | 5,400.00     |
| Prod. en proceso Clásico Divina  |         |          |                      | 4,480.00     |
| Prod. en proceso Clásico Sensual |         |          |                      | 5,600.00     |
| Total Productos terminados (2)   | Prenda  |          |                      | 0.00         |
| Prod. terminados Atento          | Prenda  |          |                      |              |
| Prod. terminados Ultra-Atento    | Prenda  |          |                      |              |
| Prod. terminados Clásico Atento  | Prenda  |          |                      |              |
| Prod. terminados Niño Audaz      | Prenda  |          |                      |              |
| Prod. terminados Clásico Divina  | Prenda  |          |                      |              |
| Prod. terminados Clásico Sensual | Prenda  |          |                      |              |

**Cuadro 3.21:** *Inventarios al 31.06.2012*

(1): Incluye ojalillos, etiquetas, bolsas, grapas, llaveros y otros. El precio es promedio.

(2): Es la sumatoria de todas las presentaciones a un precio promedio de US\$ ...................... por prenda.

| <b>DESCRIPCIÓN</b>            | Unidad  | <b>Cantidad</b> | Precio<br>(US\$/Unidad) | Valor (US\$) |  |
|-------------------------------|---------|-----------------|-------------------------|--------------|--|
| Tela lijado crudo             | m       | 71,000          | 5.0800                  | 360,680.00   |  |
| Botón línea damas y varones   | Botón   | 63,000          | 0.0300                  | 1,890.00     |  |
| Botón niño Audaz              | Botón   | 3,700           | 0.0200                  | 74.00        |  |
| Hilo A                        | m       | 164,000         | 0.0009                  | 147.60       |  |
| Hilo B                        | m       | 13,700,000      | 0.0015                  | 20,550.00    |  |
| Remache                       | Remache | 335,000         | 0.0157                  | 5,259.50     |  |
| Cierre línea varones          | Cierre  | 31,000          | 0.1465                  | 4,541.50     |  |
| Cierre Niño Audaz             | Cierre  | 3,700           | 0.1025                  | 379.25       |  |
| Cierre línea damas            | Cierre  | 32,000          | 0.1245                  | 3,984.00     |  |
| Tintes y colorantes           | Кg      | 1,300           | 8.1000                  | 10,530.00    |  |
| Otros materiales directos (1) | Prenda  | 67,000          | 0.1000                  | 6,700.00     |  |
| Combustible Planta            | Galón   | 15,000          | 1.4300                  | 21,450.00    |  |
| Repuestos                     | Varios  |                 |                         | 5,800.00     |  |
| Lubricantes                   | Galón   | 480             | 12.0000                 | 5,760.00     |  |
| Materiales indirectos varios  | Varios  |                 |                         | 3,760.00     |  |

**Cuadro 3.22:** *Compras Durante el Mes de Junio Del 2012*

(1): Incluye ojalillos, etiquetas, bolsas, grapas, llaveros y otros. El precio es promedio.

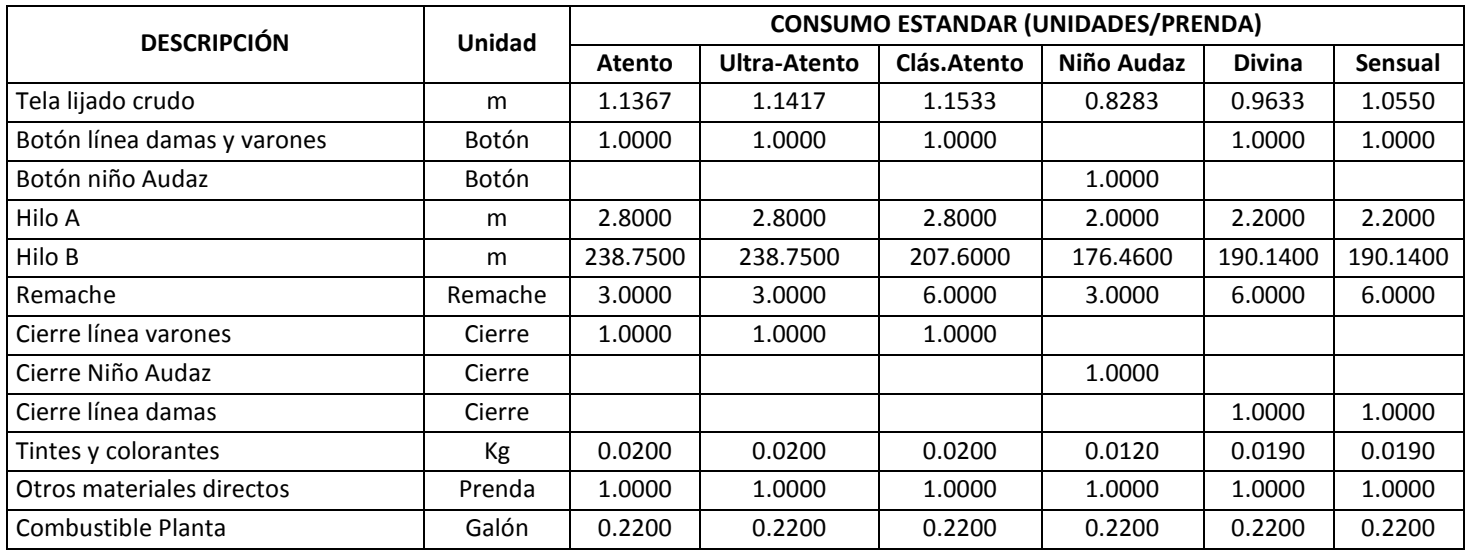

#### **Cuadro 3.23:** *Consumos Estándares Según Presentación*

| OPERACIÓN/PUESTO                   | SUELDO (US\$) | <b>CANTIDAD</b> | <b>TOTAL (US\$)</b> |
|------------------------------------|---------------|-----------------|---------------------|
|                                    |               |                 |                     |
| <b>Diseño</b>                      |               |                 |                     |
| Diseñador                          | 350           | 3<br>3          | 1,050.00<br>540.00  |
| Asistente                          | 180           |                 |                     |
| Elaboración de moldes              |               |                 |                     |
| Operador                           | 220           | 4               | 880.00              |
| Ayudante                           | 180           | 4               | 720.00              |
|                                    |               |                 |                     |
| <b>Trazado</b>                     |               |                 |                     |
| Técnico en Sistemas                | 350           | $\overline{2}$  | 700.00              |
| Asistente                          | 180           | $\overline{2}$  | 360.00              |
|                                    |               |                 |                     |
| Corte                              |               |                 |                     |
| Operador                           | 220           | 6               | 1,320.00            |
| Ayudante                           | 180           | 6               | 1,080.00            |
|                                    |               |                 |                     |
| <b>Bordado</b>                     |               |                 |                     |
| Operador                           | 220           | $\overline{2}$  | 440.00              |
| Ayudante                           | 180           | $\overline{2}$  | 360.00              |
|                                    |               |                 |                     |
| Confección                         |               |                 |                     |
| Operador                           | 230           | 110             | 25,300.00           |
| Ayudante                           | 180           | 5               | 900.00              |
|                                    |               |                 |                     |
| Lavandería                         |               |                 |                     |
| Operador                           | 220           | 15              | 3,300.00            |
| Ayudante                           | 180           | 15              | 2,700.00            |
|                                    |               |                 |                     |
| <b>Acabado</b>                     |               |                 |                     |
| Operador                           | 220           | 20              | 4,400.00            |
|                                    |               |                 |                     |
| Almacén                            |               |                 |                     |
| Jefe de Almacén                    | 350           | 1               | 350.00              |
| Almacenero                         | 230           | $\overline{2}$  | 460.00              |
| Ayudante de almacén                | 170           | $\overline{2}$  | 340.00              |
|                                    |               |                 |                     |
| Gerente de Producción              | 2,000         | $\mathbf{1}$    | 2,000.00            |
| Supervisor de Planta               | 1,400         | $\overline{2}$  | 2,800.00            |
| Supervisor de Mantenimiento        | 1,200         | $\overline{2}$  | 2,400.00            |
| Supervisor de Control de Calidad   | 1,200         | 3               | 3,600.00            |
| Supervisor de Seguridad Industrial | 1,000         | $\mathbf{1}$    | 1,000.00            |
| Maestro mecánico                   | 350           | 3               | 1,050.00            |
| Ayudante mecánico                  | 210           | 3               | 630.00              |
| Maestro electricista               | 350           | 3               | 1,050.00            |
| Ayudante electricista              | 210           | 3               | 630.00              |
| Apoyo Logístico a Planta           | 180           | $\overline{2}$  | 360.00              |
| Limpieza                           | 145           | 6               | 870.00              |
| Conserje                           | 158           | 3               | 474.00              |
| Ayudantes de Mantenimiento General | 180           | 3               | 540.00              |
| <b>TOTAL</b>                       | 239           | 62,604.00       |                     |

**Cuadro 3.24:** *Costo de la Mano de Obra, Junio del 2012*

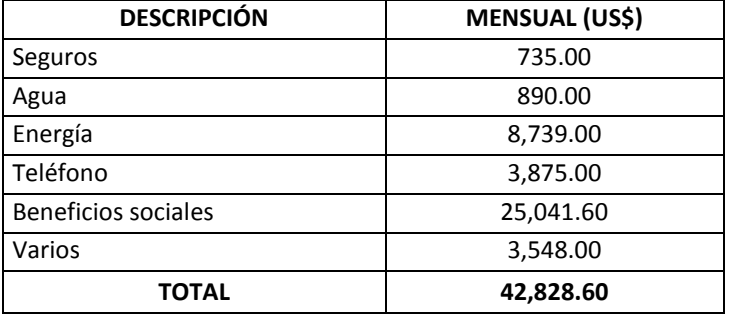

**Cuadro 3.25:** *Otros Costos Indirectos de Fabricación*

#### **Cuadro 3.26:** *Otros Gastos*

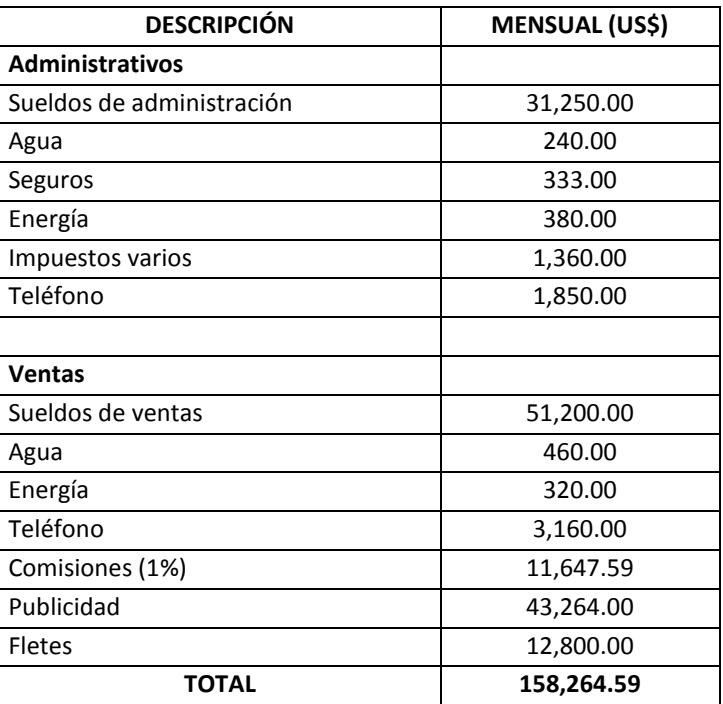

### **Solución**

*Respuesta a pregunta a*

En el cuadro 3.27 se describe el cálculo del costo de producción en el mes de junio, el mismo que es de US\$ 578,176.63

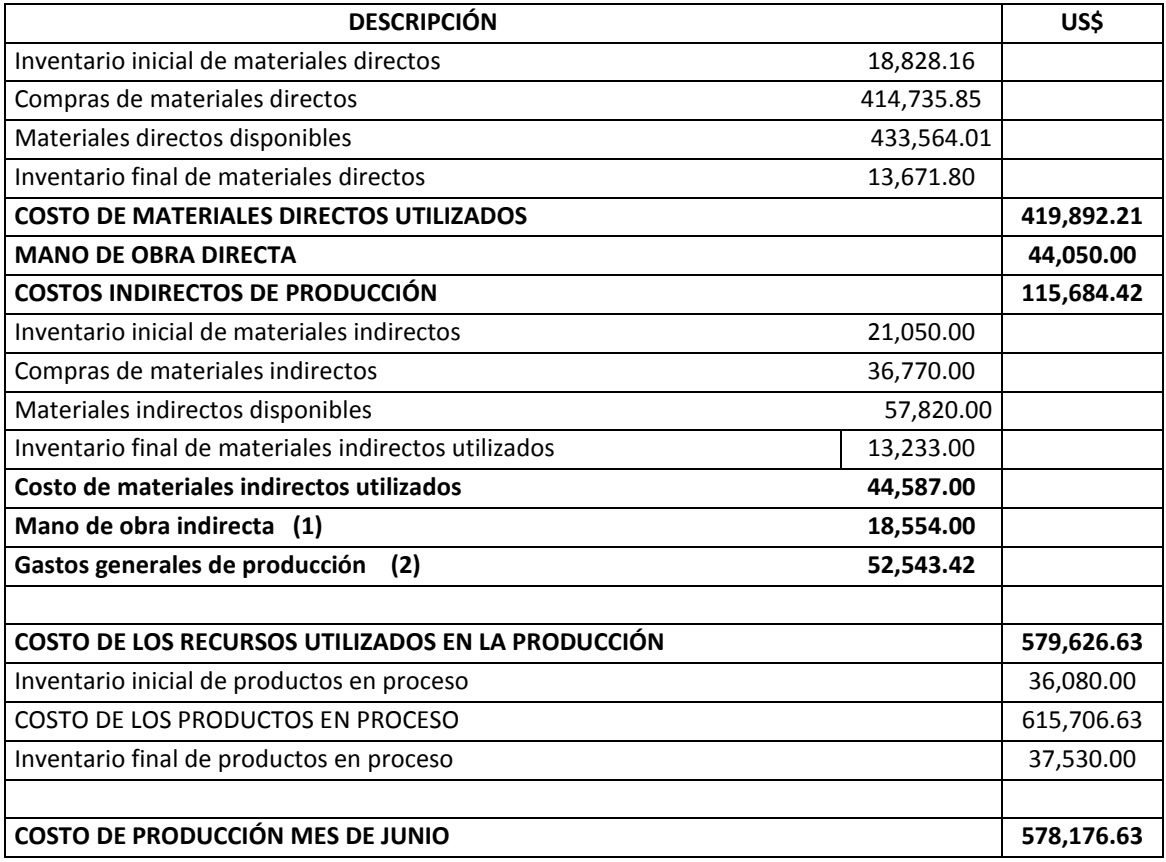

**Cuadro 3.27:** *Costo de Producción Mes de Junio, Textil "Rudo"*

(1): Desde Jefe de Almacén hasta el final del cuadro 3.24.

(2): Total del cuadro 3.25 + depreciaciones mensuales (excepto las de administración y ventas).

#### *Respuesta a pregunta b*

El costo unitario de producción promedio en el mes de junio, será igual al costo de producción (US\$ 578,176.63) dividido entre el total de prendas producidas y transferidas (66,670). Por lo tanto:

#### *Respuesta a pregunta b: Estimar el costo unitario de producción promedio.*

Costo unitario de producción promedio = costo de producción (cuadro 3.27) ÷ total prendas producidas y transferidas (cuadro 3.19)

#### **Costo unitario de producción promedio = 8.6722**

Costo unitario de producción promedio = US\$ 8.6722 por prenda.

### *Respuesta a pregunta c*

El estado de ganancias y pérdidas se explica en el cuadro 3.28. Allí se observa una utilidad bruta en el mes de junio de US\$ 409,965.69 y una utilidad operativa de US\$ 250,868.56

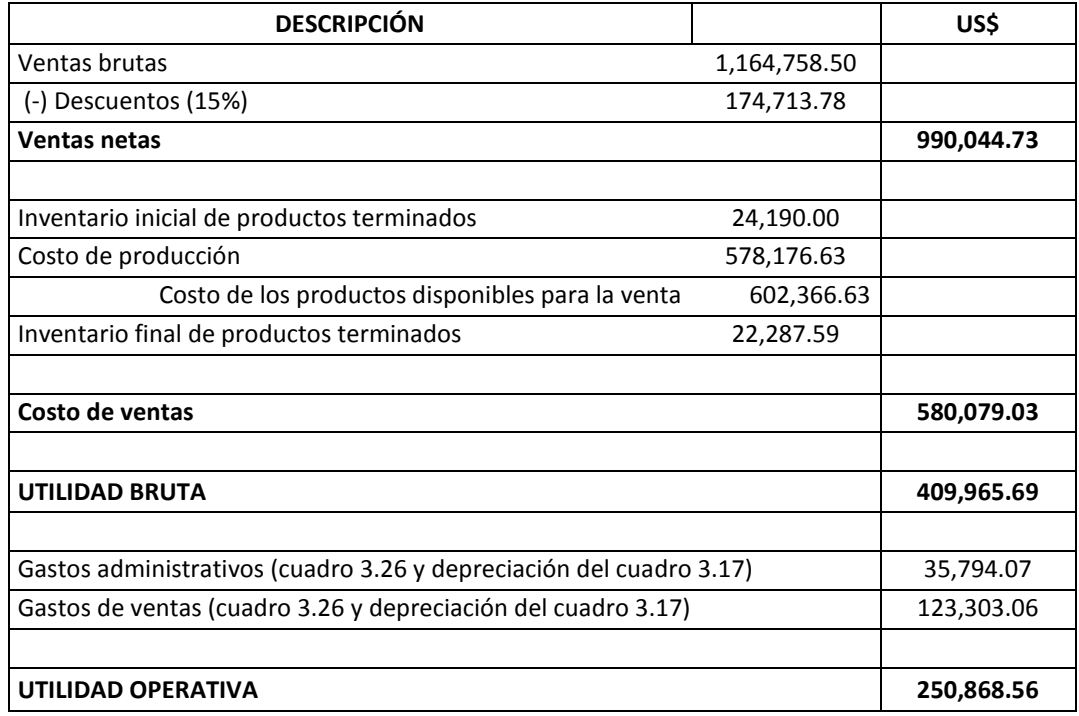

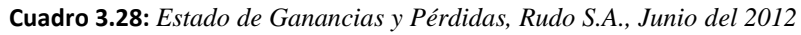

### *Respuesta a pregunta d*

Para completar el cuadro 3.21, primero se calculará el inventario final de prendas terminadas por cada presentación (véase cuadro 3.29). Para hallar el inventario final de prendas terminadas, se partirá de la fórmula:

Unidades vendidas = unidades de inventario inicial de productos terminados + unidades producidas – unidades de inventario final de productos terminados.

| PRESENTACIÓN         | <b>INVENTARIO FINAL (prendas)</b> |
|----------------------|-----------------------------------|
| Jean Atento          | 90                                |
| Jean Ultra-Atento    | 330                               |
| Jean Clásico Atento  | 500                               |
| Jean Niño Audaz      | 270                               |
| Jean Clásico Divina  | 700                               |
| Jean Clásico Sensual | 680                               |
| TOTAL                | 2,570                             |

**Cuadro 3.29:** *Cálculo del Inventario Final de Productos Terminados en Unidades*

De la fórmula anterior, se deduce:

Unidades de inventario final de productos terminados = unidades producidas + unidades de inventario inicial de productos terminados – unidades vendidas.

Por ejemplo, para el cálculo de la cantidad de prendas de inventario final de la presentación Atento, se tiene:

Unidades producidas de Atento = 11,900 (cuadro 3.19)

Unidades de inventario inicial de Atento = 300 (cuadro 3.20)

Unidades vendidas de Atento = 12,110 (cuadro 3.18)

Por lo tanto: Unidades de inventario final de Atento = 11,900 + 300 – 12,110 = 90 prendas.

El cuadro 3.21, completado, se muestra en el cuadro 3.30.

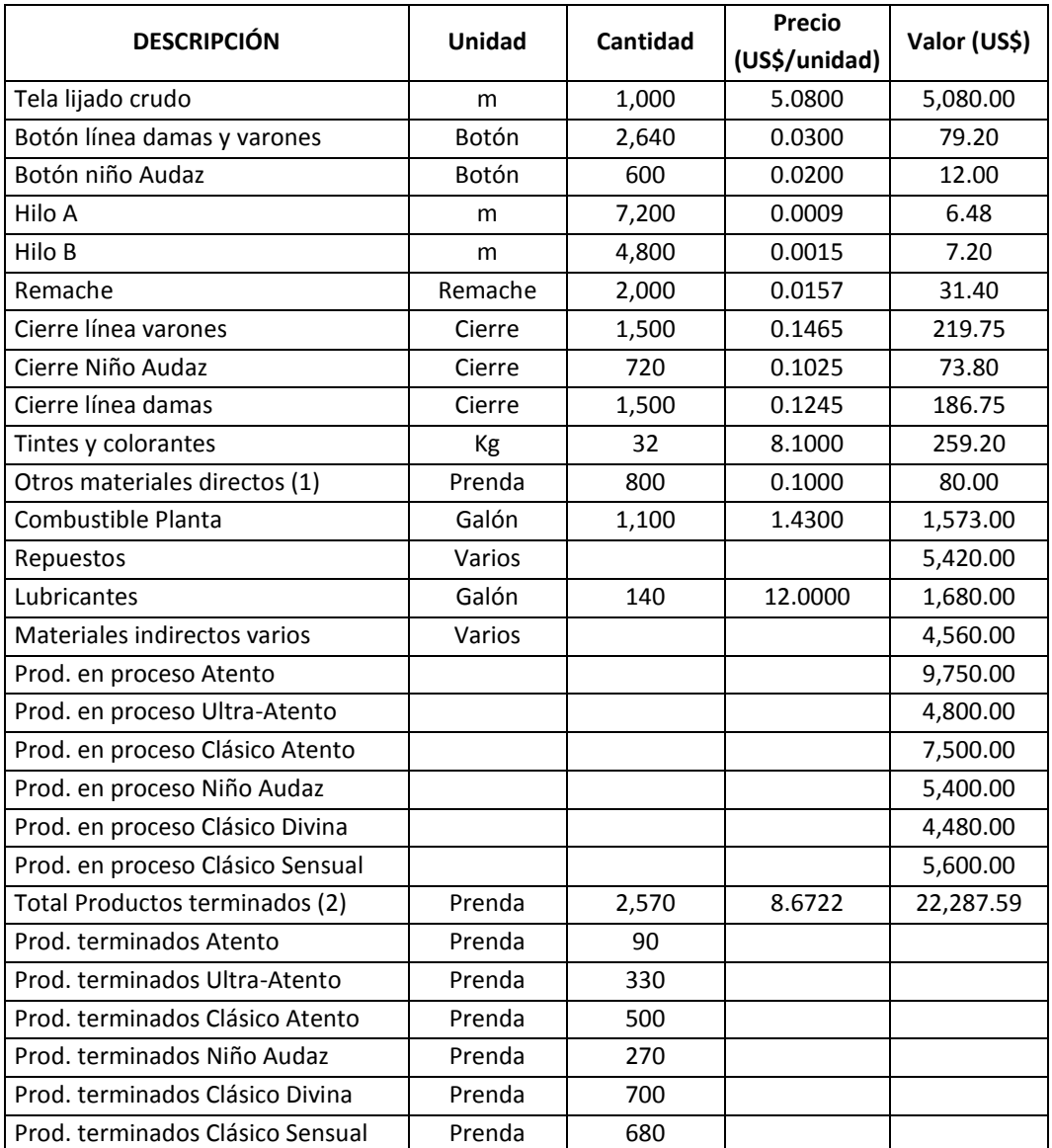

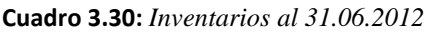

(1): Incluye ojalillos, etiquetas, bolsas, grapas, llaveros y otros. El precio es promedio.

(2): Es la sumatoria de todas las presentaciones a un precio promedio de US\$ 10.2751 por prenda.

### *Respuesta a pregunta e*

Para calcular el costo de producción por cada presentación, se necesitaría la siguiente información:

- La cantidad de horas-hombre por operación utilizada por la mano de obra directa en cada presentación. Una alternativa sería contar con el tiempo estándar de trabajo por presentación en cada operación.
- La relación de los costos indirectos de producción con cada operación y con cada presentación.
- Debido a que se tienen los consumos estándares, no se necesitarían los inventarios de materiales directos por separado.

### *Respuesta a pregunta f*

Las mermas de cada material directo, se especifican en el cuadro 3.31. **Cuadro 3.31:** *Mermas por Material Directo en Unidades*

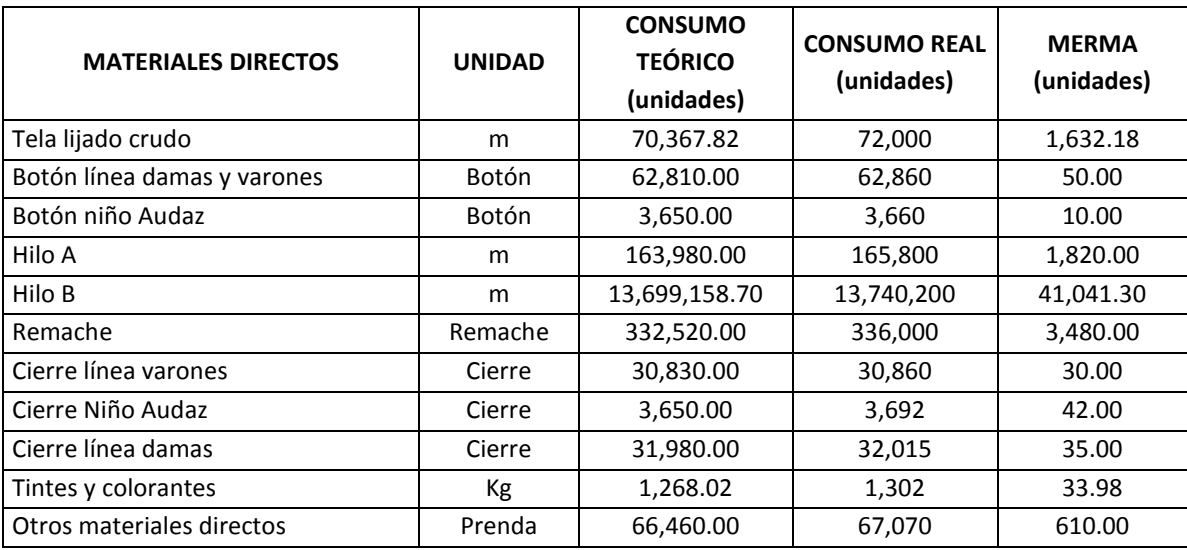

Consumo teórico = Consumo estándar x prendas producidas y transferidas.

Consumo real = Inventario inicial + compras - inventario final.

## *Respuesta a pregunta g*

El porcentaje promedio de merma de los materiales directos se calcula dividiendo el valor total de la merma entre el valor del consumo total de materiales directos. En el cuadro 3.32, se explica cómo se llega a un resultado por este concepto de 2.13%.

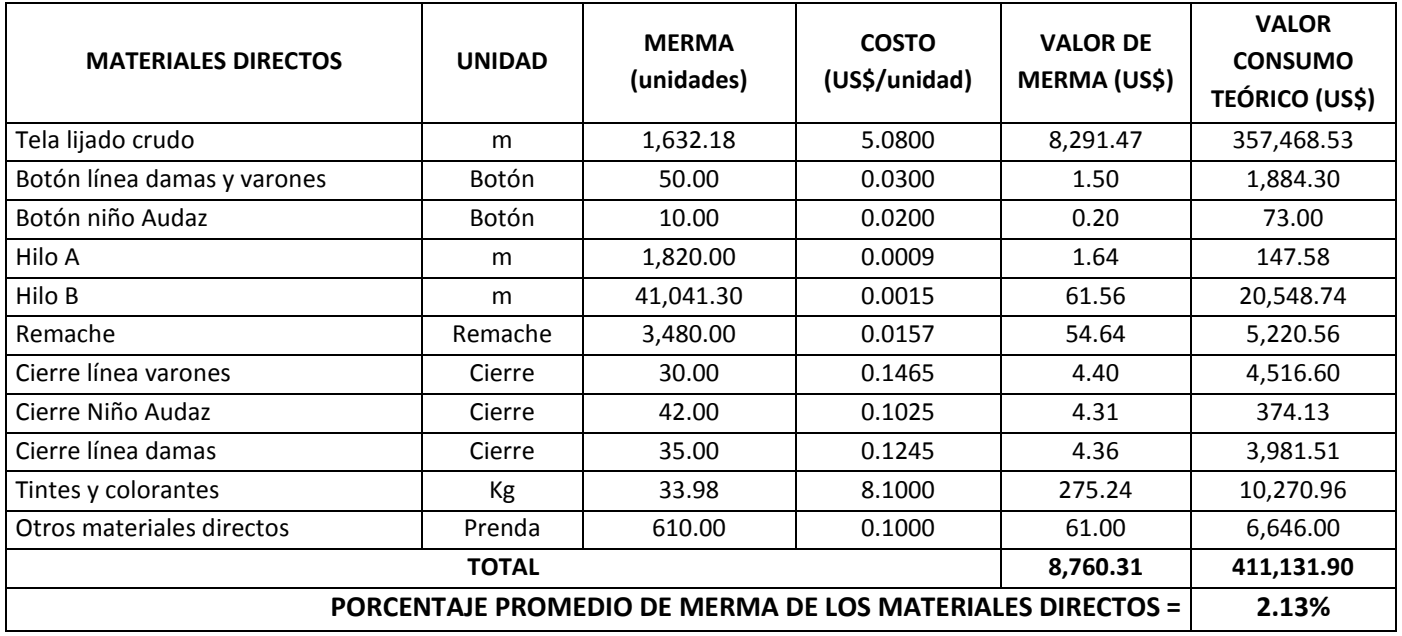

**Cuadro 3.32:** *Porcentaje Promedio de Merma de los Materiales Directos*

### **Caso: Cálculo del costo de producción de la empresa "Óleos"**

La empresa Óleos S.A. tiene 4 negocios. En uno de éstos, el negocio de margarinas, durante el último mes, se ha incurrido en los siguientes costos:

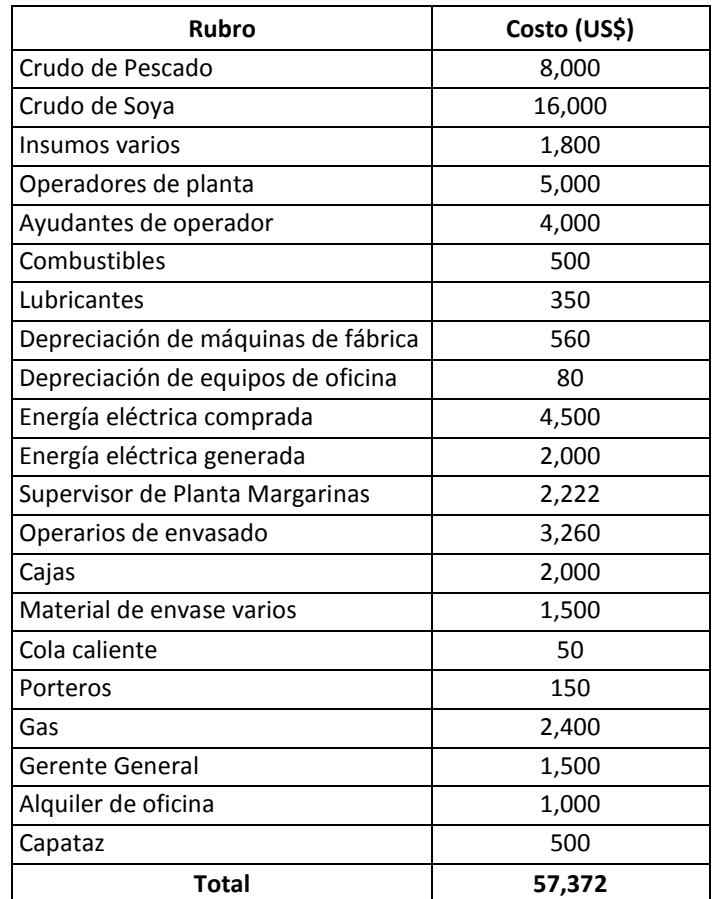

Considerando que el proceso de elaboración de margarinas consiste en neutralizar,

blanquear, hidrogenar, desodorizar y envasar:

- a) Clasifique y determine el costo de producción.
- b) ¿Cuáles son los rubros que no son costos de producción?

# **Solución**

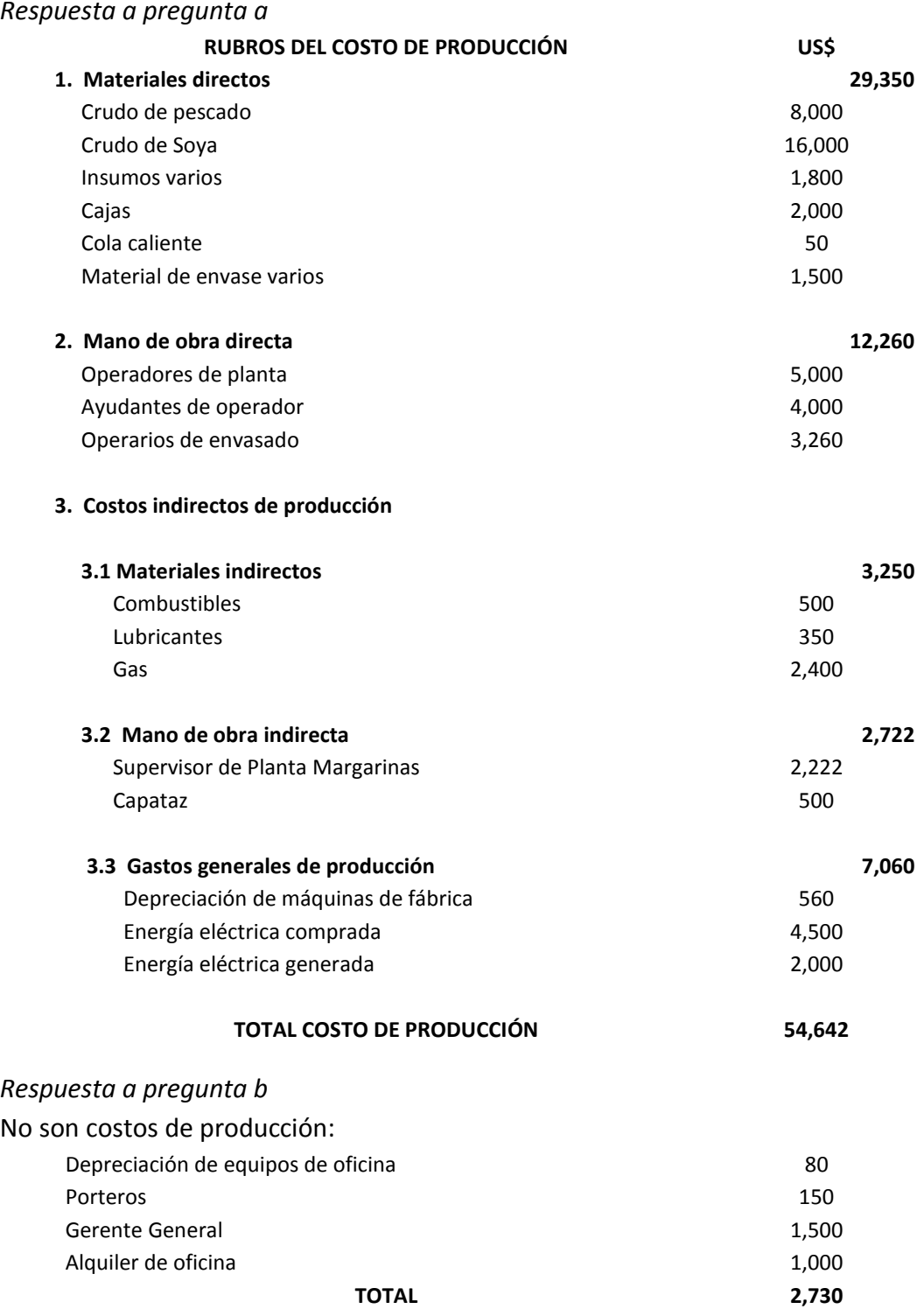

# **Caso: Cálculo del costo de producción de la panadería "Pan Pan"**

La panadería "Pan Pan", en el último mes, ha obtenido los siguientes resultados:

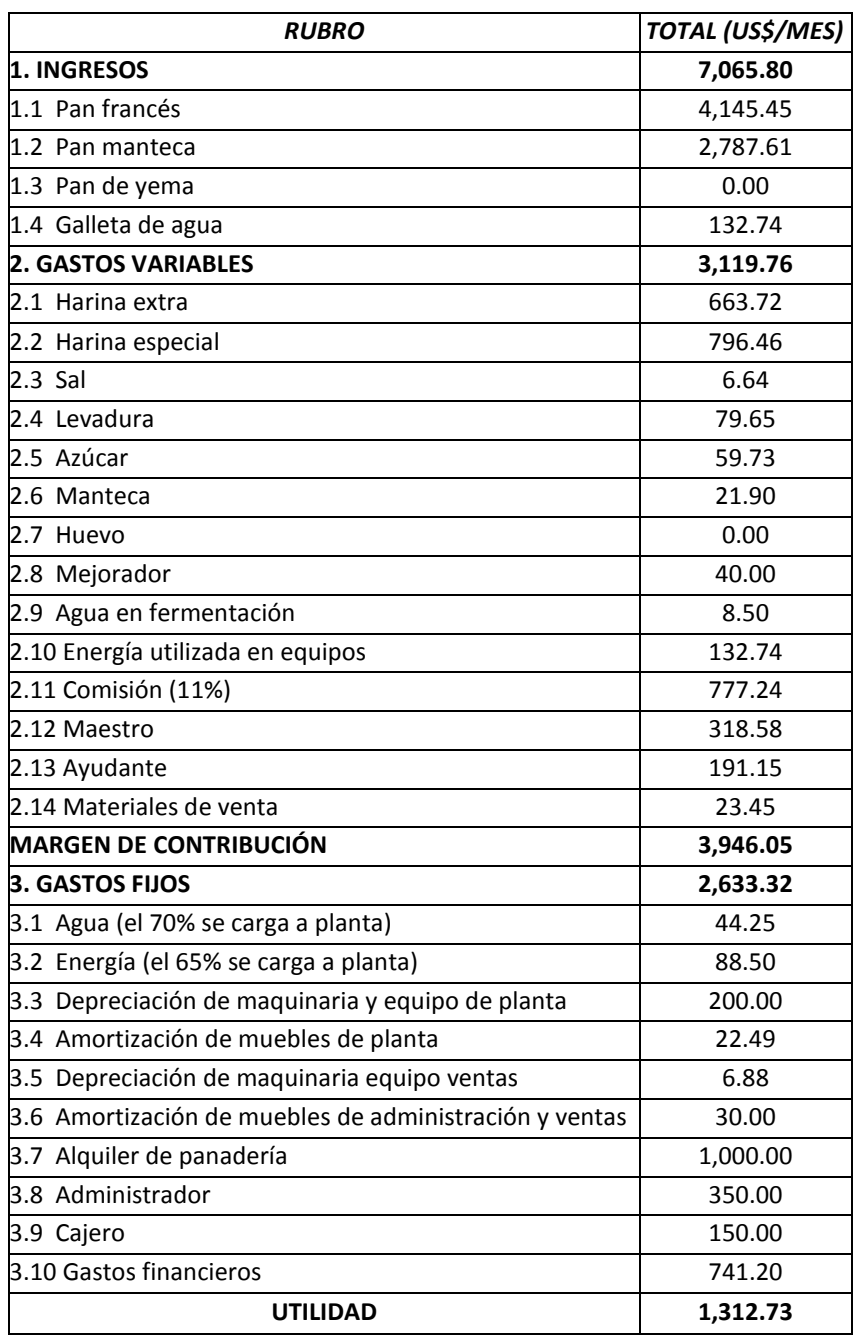

Considerando que el área de producción, representa el 60% del local:

- a) Clasifique y estime el costo de producción.
- b) Haga una relación de los rubros concerniente a pérdidas y productos no conformes en el proceso de producción.

### **Solución**

#### *Respuesta a pregunta a*

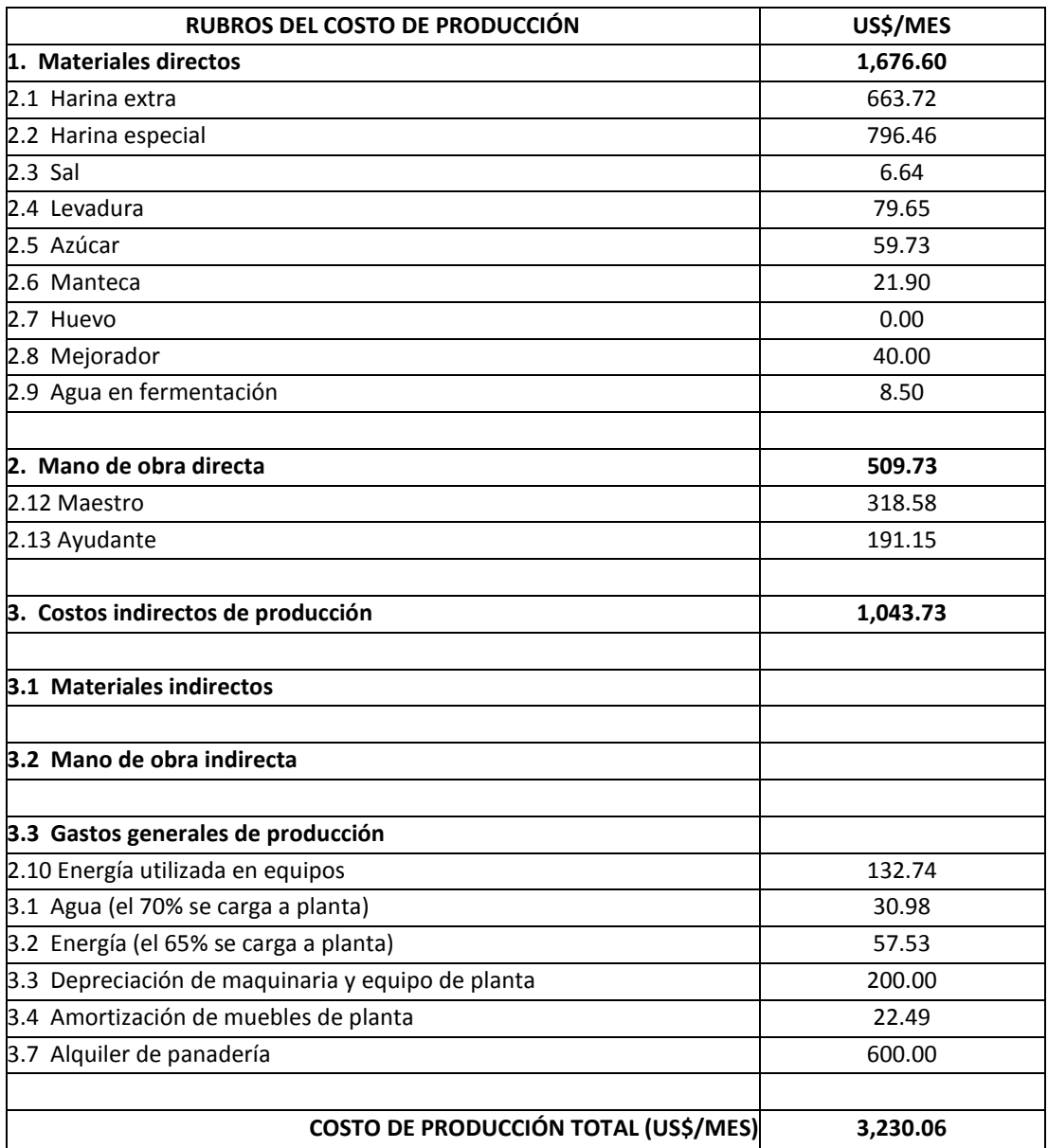

### *Respuesta a pregunta b*

Se considera que los rubros más importantes por pérdidas y productos no conformes de la panadería "Pan Pan", son:

 Pérdida por evaporación, principalmente en los procesos de fermentación, reposo y cocción. En el proceso de fermentación, ocurre una evaporación por la conversión del azúcar en gas.

- Pérdida de materiales que son difíciles de visualizar, tales como: evaporación de insumos, rotura de sacos, en la manipulación de sacos (en el vaciado, por ejemplo).
- Pérdida en el proceso de mezclado, derivado de una deficiente limpieza de la máquina e insumos que se caen al piso.
- Pérdida por absorción. Debido a deficientes mezclado y pesado, la harina absorbe menos cantidad de agua de lo normal.
- Pérdida en la divisora. Puede darse por un sobrepeso de cada porción de pan.
- Pérdida de harina de polveo. Se presenta en el momento de dar forma al pan (moldeado).
- Pérdida por horneo. Se da en función de la temperatura, la riqueza de la fórmula y el envejecimiento de la masa. Según los panaderos expertos, un 13% de pérdida por horneo, es un buen porcentaje.
- Pérdida por manipulación. Son ocasionados por las roturas en los sacos, en la carga y descarga de insumos y en su vaciado a las máquinas.
- Productos defectuosos. Comprende los productos no conformes durante el moldeado, la cocción, el embalaje, el corte y el despacho.

# **Caso: Metodología de costeo y observaciones a la estructura de costos, del servicio de atención a pacientes discapacitados**

El Dr. Martín Narvaez, Gerente Central de Producción de Servicios de Salud del Seguro Social de Salud (EsSalud), tiene sus dudas respecto a la estructura de costos convenida con el Instituto Nacional de Rehabilitación -INR, sobre el servicio de atención a pacientes discapacitados, que por encargo de EsSalud, brinda el INR a los asegurados del primero.

El objeto de costo ha sido fijado en nuevos soles/día-cama. Se ha estimado el costo en 103.70 nuevos soles/día-cama, como resultado de la estructura de costos mostrada en el cuadro 3.33.

En razón a que el consumo o uso de los medicamentos específicos y de material médico, no es diario, éstos han sido costeados considerando cantidades teóricas equivalentes a lo utilizado por día. Por ejemplo, la ampolla de Gentamicina de 80 mg es consumida durante el tratamiento que dura 7 días, y este tratamiento se aplica una vez cada mes; por lo tanto la cantidad diaria considerada para costear esta ampolla fue resultado de dividir 7 entre 30.

**Cuadro 3.33:** *Costos de Operación por día Cama de Rehabilitación*

| <b>PROCESO</b>                 | <b>Unidad de</b> | Consumo    | <b>Factor de</b> | Costo x unidad de | Costo x actividad de | Costo del | <b>Repeticiones</b> | <b>COSTO</b> |
|--------------------------------|------------------|------------|------------------|-------------------|----------------------|-----------|---------------------|--------------|
|                                | medida           | x paciente | utilización      | medida            | nivel unitario       | proceso   |                     | <b>TOTAL</b> |
| 1. INGRESO A PROGRAMA          |                  |            |                  |                   |                      |           |                     |              |
| <b>REHABILITACIÓN</b>          |                  |            |                  |                   |                      |           |                     |              |
| <b>ADMISIÓN</b>                |                  |            |                  |                   |                      | 0.4845    | $\mathbf{1}$        | 0.48         |
| <b>Materiales</b>              |                  |            |                  |                   |                      |           |                     |              |
| Cinta de impresora             | Unidad           | 0.0003     | 0.0003           | 11.0000           | 0.0028               |           |                     |              |
| . Papel continuo               | Millar           | 0.0010     | 0.0010           | 22.0000           | 0.0220               |           |                     |              |
| . Lapiceros                    | Unidad           | 0.0001     | 0.0001           | 0.1330            | 0.0000               |           |                     |              |
| Mano de obra                   |                  |            |                  |                   |                      |           |                     |              |
| . Terminalista                 | Hora             | 5.0000     | 0.0833           | 5.5100            | 0.4591               |           |                     |              |
| Energía                        |                  |            |                  |                   |                      |           |                     |              |
| . Computadora                  | <b>KwH</b>       | 0.1000     | 0.1000           | 0.0057            | 0.0006               |           |                     |              |
| <b>REGISTRO</b>                |                  |            |                  |                   |                      | 2.3958    | $\mathbf{1}$        | 2.40         |
| <b>Materiales</b>              |                  |            |                  |                   |                      |           |                     |              |
| . Ficha clínica del programa   | Unidad           | 0.1000     | 0.1000           | 0.2330            | 0.0233               |           |                     |              |
| . Libro registro/control casos | Unidad           | 0.0003     | 0.0003           | 7.4750            | 0.0022               |           |                     |              |
| . Trípticos                    | Unidad           | 1.0000     | 1.0000           | 0.1139            | 0.1139               |           |                     |              |
| . Contraseña: 1/8 hoja bond    | Hoja             | 0.1250     | 0.1250           | 0.0500            | 0.0063               |           |                     |              |
| . Lapiceros                    | Unidad           | 0.0013     | 0.0013           | 0.1330            | 0.0002               |           |                     |              |
| Mano de obra                   |                  |            |                  |                   |                      |           |                     |              |
| . Enfermera                    | Hora             | 12.0000    | 0.2000           | 11.2500           | 2.2500               |           |                     |              |
| 2. ATENCIÓN DEL PACIENTE       |                  |            |                  |                   | 0.0000               |           |                     |              |
| <b>CUIDADOS EN CAMA</b>        |                  |            |                  |                   |                      |           |                     |              |
| <b>HOSPITALARIA</b>            |                  |            |                  |                   |                      |           |                     |              |
| MEDICAMENTOS ESPECÍFICOS       | Tab/Amp          | 1.0000     | Varios           | Varios            |                      | 6.8400    | $\mathbf{1}$        | 6.84         |
| <b>MEDICAMENTOS GENERALES</b>  | Tab/Sup          | 1.0000     | Varios           | Varios            |                      | 5.8300    | $\mathbf{1}$        | 5.83         |

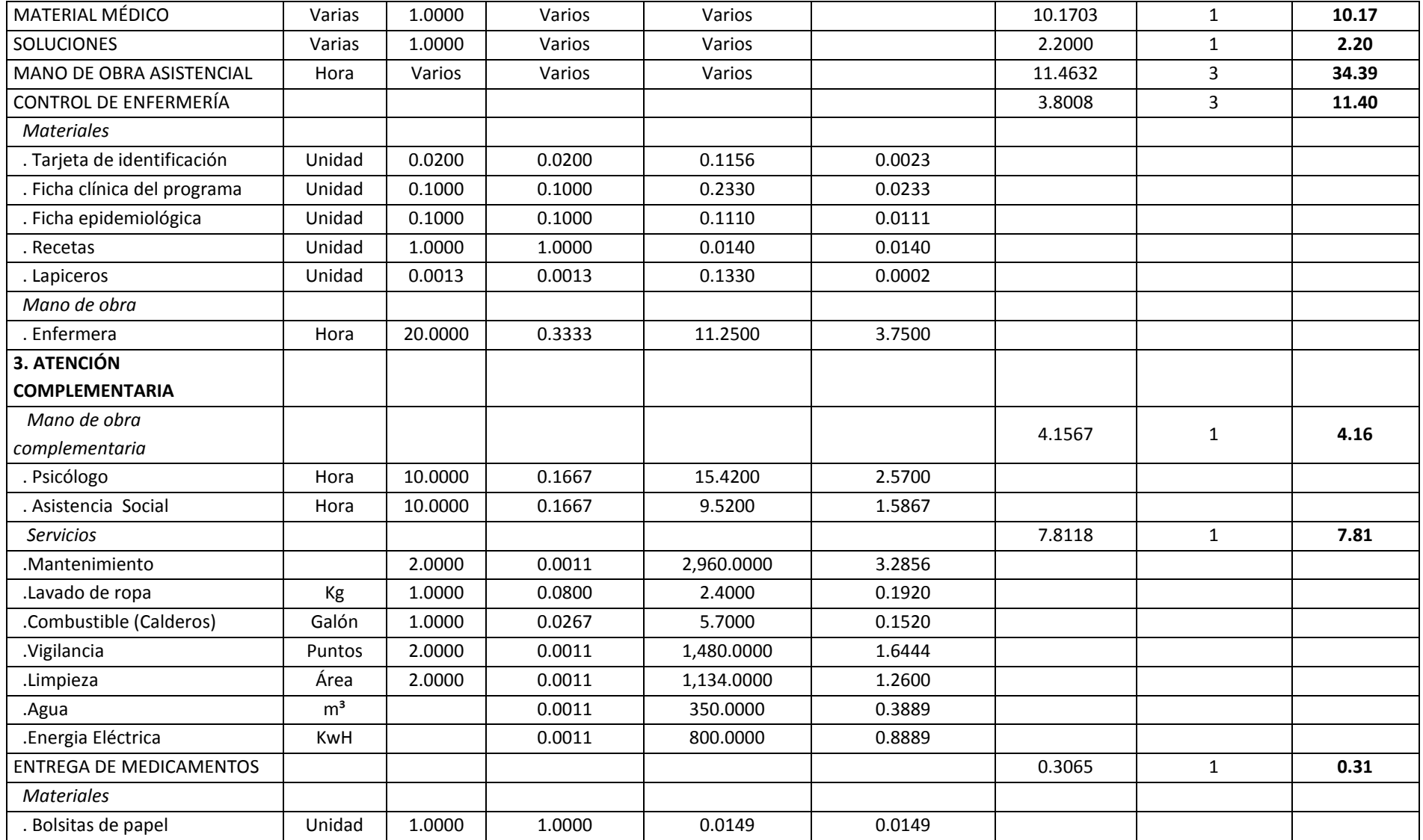

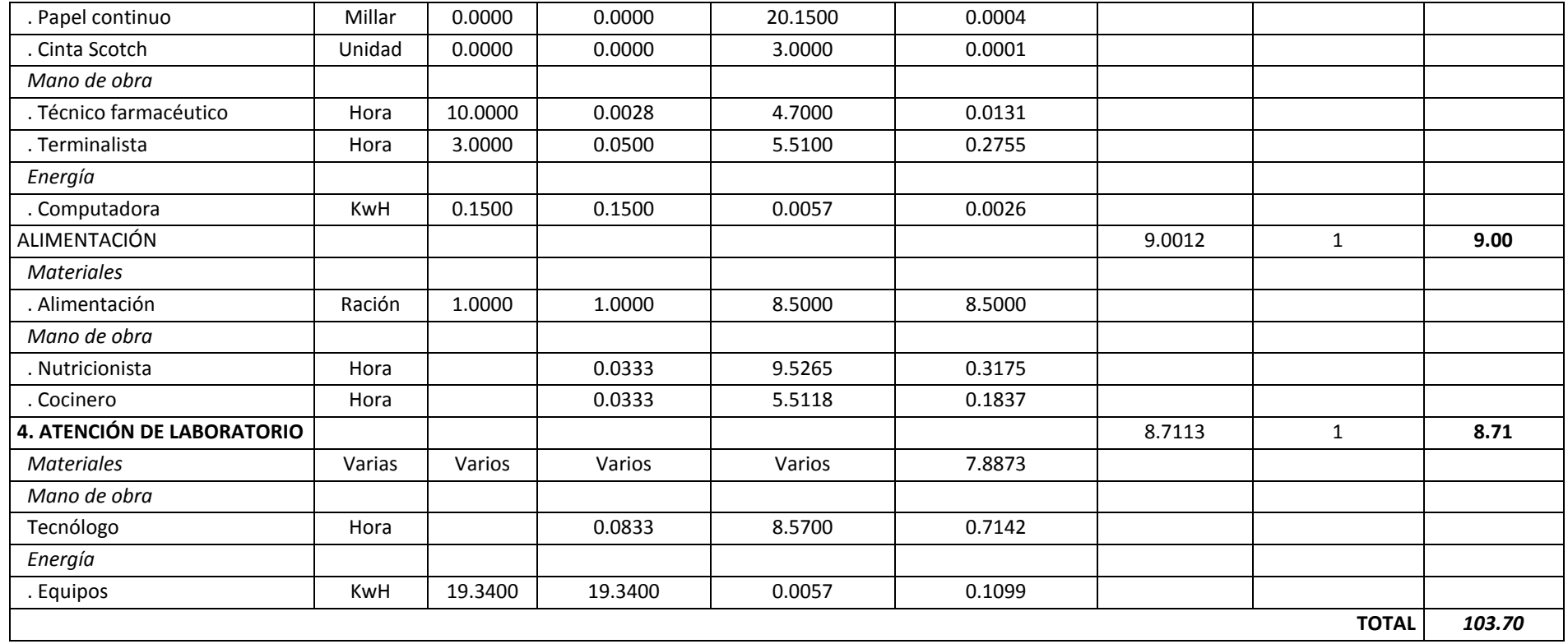

El encargado de costos de la gerencia central de producción, hizo el resumen del cuadro 3.33, sobre los costos de operación por día-cama de rehabilitación, de la siguiente forma:

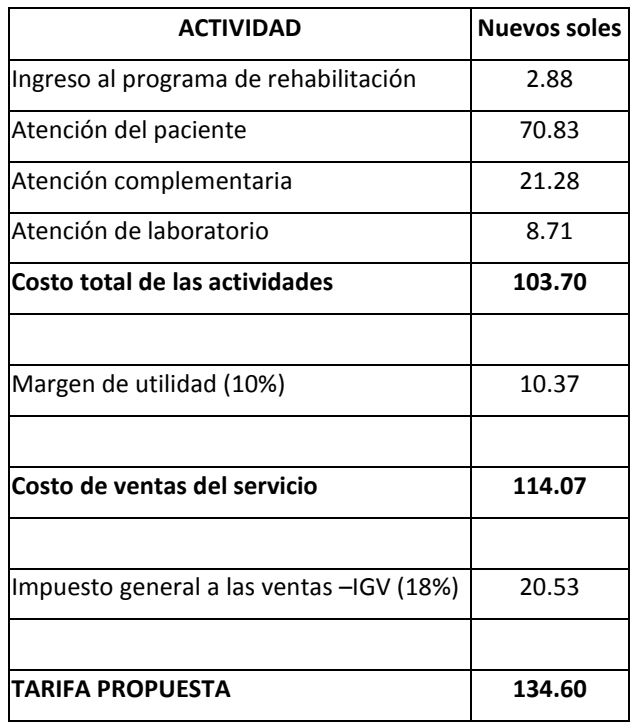

Suponiendo que usted ha sido designado por el Dr. Narvaez, como asesor en este caso, y considerando que lo primero que hizo, con la ayuda de un médico, es el diagrama de flujo del proceso de servicio, descrito en el gráfico 3.8;

Se le solicita:

- a) Describir una metodología para revisar el costeo; y
- b) Emitir sus observaciones y recomendaciones con relación al cuadro 3.33, el mismo que fue acordado con el INR.

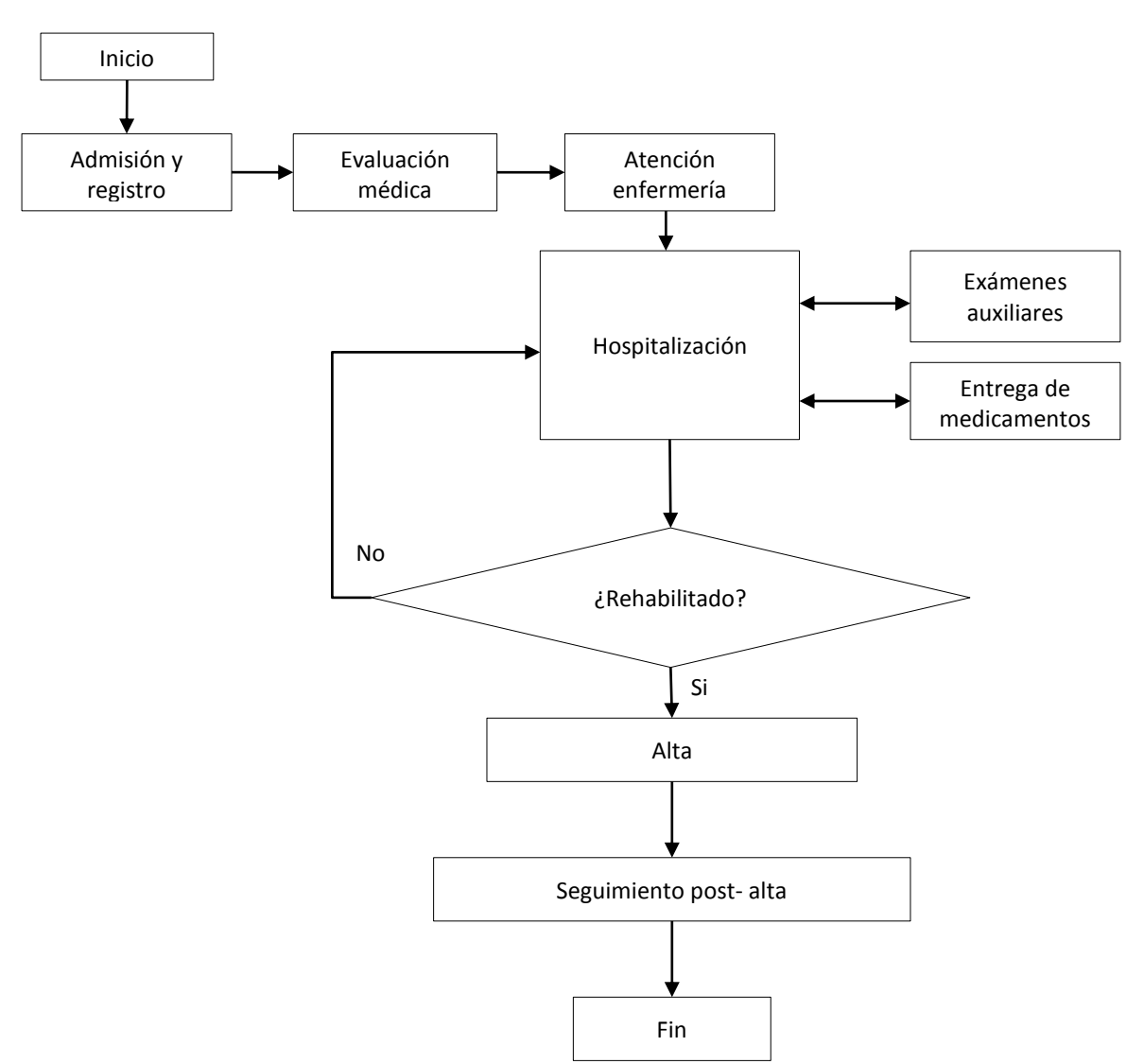

#### **Gráfico 3.8:** *Diagrama de flujo del proceso de servicio de atención a pacientes discapacitados*

# **Solución**

# *Respuesta a pregunta a*

Se propone la siguiente metodología:

- 1º Entender el proceso de servicio de atención a pacientes discapacitados, observando el diagrama de flujo y el cuadro de costos.
- 2º Identificar el o los objetos de costo y sus correspondientes unidades de medida. En este caso, se sugiere sean dos: nuevos soles/día-cama y nuevos soles/paciente. El primero se utilizaría para todo aquel costo que puede ser medido por día-cama; y el segundo, para todos los recursos que se sacrifican por única vez, tales como papel continuo, lapicero, terminalista, energía

computadora, ficha clínica del programa, técnico farmacéutico, tecnólogo, entre otros.

- 3º Precisar el producto. En este caso sería "recuperación o mantenimiento de la salud" de los pacientes discapacitados. Esta identificación, permitirá discriminar los tipos de rubros de costo, en particular para distinguir lo que es directo de lo que es indirecto.
- 4º Identificar los recursos utilizados en cada actividad del proceso de servicio de atención a pacientes discapacitados. Después de realizar este trabajo, se podrá deducir, por ejemplo, que no se han considerado algunas depreciaciones o alquileres con relación a la cama y ambulancia.
- 5º Identificar el nivel de actividad, para discriminar los costos fijos de los costos variables y para facilitar el cálculo de la tarifa a convenir. En este caso, habrían dos niveles de actividad, uno para cada objeto de costo: cantidad de días-cama y cantidad de pacientes.
- 6º Definir los conceptos de cada rubro de costo, para facilitar su clasificación.
- 7º Clasificar los costos, según las definiciones de cada rubro.
- 8º Calcular el nivel de capacidad productiva, para efectos de asignar los costos indirectos.
- 9º Agrupar los costos indirectos, calcular sus tasas de asignación, determinar sus bases de asignación y aplicarlos a cada objeto de costo.
- 10º Registrar por separado, cada rubro de costo según su clasificación y en función de cada objeto de costo.
- 11º Analizar el cuadro de costos e identificar los rubros y sub-rubros más importantes.
- 12º Recalcular o corregir los montos de los costos más importantes, en función de los objetos de costo. Por haber prorrateado por día-cama, los rubros que se gastan por única vez, puede haberse provocado errores de exceso o defecto. Por ejemplo, puede haber ocurrido que un paciente estuvo hospitalizado 45 días y por tanto, haber consumido 14 ampollas, pero debido a que el costo por díacama de dicho medicamento, se calcula dividiendo 7 entre 30, haberse obtenido un consumo de 10.5 ampollas (7/30 x 45) y no de 14 ampollas como corresponde.

# *Respuesta a pregunta b*

Observaciones y recomendaciones con relación al cuadro 3.33:

- En el cuadro resumen, elaborado por el encargado de costos, debe colocarse "precio de venta del servicio sin IGV", en lugar de "costo de ventas del servicio".
- El cuadro 3.33, por lo menos, debe señalar la unidad monetaria.
- La estructura del cuadro debe seguir el orden de las actividades del diagrama

de flujo.

- Clasificar los costos por cada actividad, utilizando las definiciones de cada rubro de costo.
- Especificar el costo correspondiente a los sueldos de los médicos. Aún y cuando estuviera considerado en el rubro "mano de obra asistencial", por la relevancia de este recurso, merece destacarse por separado.
- Incluir los gastos por alquiler o depreciación concernientes a recursos como: cama, ambulancia y otros.
- Incluir los costos por leyes sociales.
- Como observación de forma, se dirá que debieran diferenciarse los rubros generales de los rubros específicos en el cuadro de costos, para efectos de facilitar la comprensión de los mismos. Una alternativa es colocar sub-ítems. Por ejemplo, dentro del rubro "2. ATENCIÓN DEL PACIENTE", podrían ir los ítems "2.1 CUIDADOS EN CAMA HOSPITALARIA" y "2.2 CONTROL DE ENFERMERÍA". Similarmente, en el rubro "3. ATENCIÓN COMPLEMENTARIA", los ítems "*Mano de obra complementaria*" y "*Servicios*", que están cursiva, debieran escribirse igual que los ítems "ENTREGA DE MEDICAMENTOS" y "ALIMENTACIÓN". Cuidar la forma de presentar los cuadros en el tema de costos es clave para una fácil comunicación.
- Considerando que se utilizarían dos objetos de costo, proponer al INR, una nueva forma de cálculo del precio o tarifa del servicio.

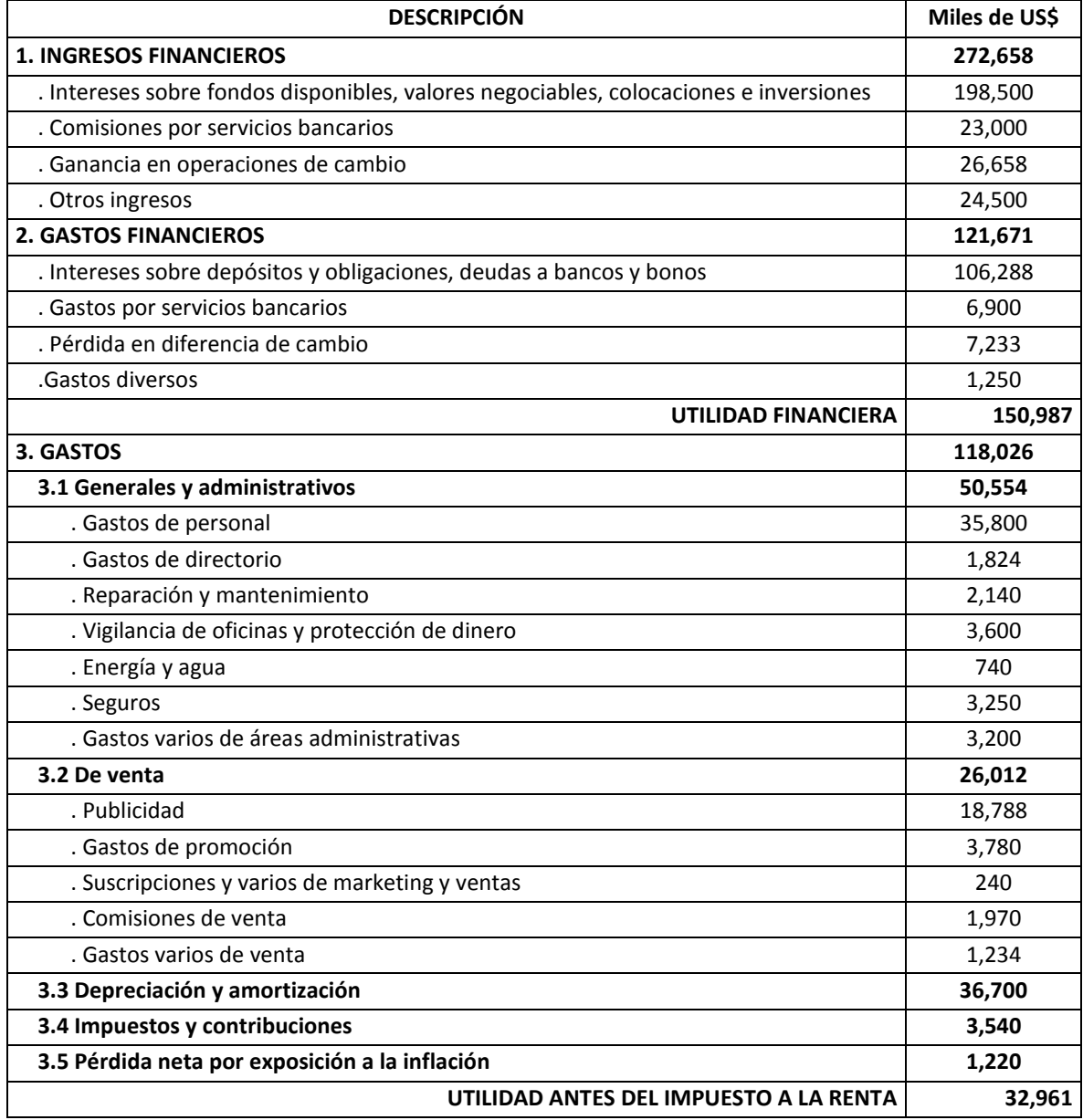

**Cuadro 3.34:** *Estado de Ganancias y Pérdidas, Banco "Global" Año 2011, en miles de dólares*

## **Caso: "Costo de ventas" del banco "Global"**

¿Al negocio de colocaciones de una empresa financiera, cuánto le cuesta prestar dinero? Para responder esta pregunta, primero se observará cuál es la forma convencional de estructurar los costos y gastos en este sector. Luego se abordará el caso del banco "Global".

Banco "Global", es una empresa financiera con más de 40 años de actividad en el Perú. En colocaciones ocupa el cuarto lugar del sistema financiero. Tiene su sede principal en la ciudad de Lima y cuenta con sucursales en todo el Perú. En enero del año 2013, el gerente financiero de la empresa presentó al gerente general y al directorio el estado de ganancias y pérdidas, descrito en el cuadro 3.34.

### **Cuadro 3.35:** *Estado de Ganancias y Pérdidas Año 2011, del Negocio de Colocaciones, Banco "Global", en miles de dólares*

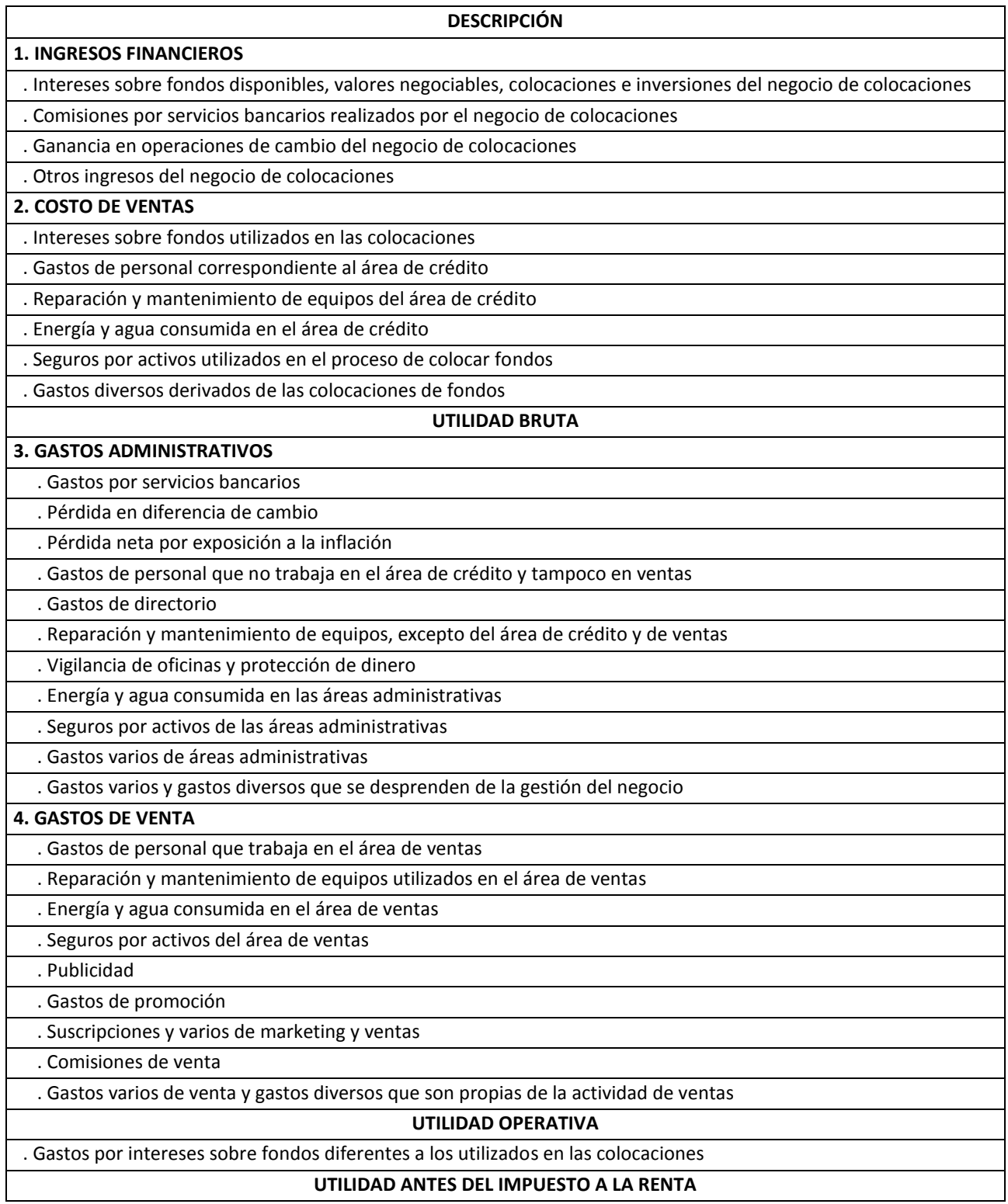

La gerencia general, solicitó al gerente financiero para que, sin tomar en cuenta los montos de cada costo o gasto y sin discriminar los costos y gastos en fijos y variables, re-estructure dicho estado de resultados, de tal manera que se distinga el costo de ventas del producto "dinero alquilado o prestado", así como presente el orden: ingresos, costo de ventas, utilidad bruta, gastos administrativos, gastos de venta, utilidad operativa, otros ingresos y otros gastos y utilidad antes de impuesto. El ejecutivo presentó la estructura que se muestra en el cuadro 3.35. Se le solicita a usted, revise el nuevo cuadro, colocando una "C", si fuera correcta la ubicación de cada costo o gasto, e "I", si para usted resultara incorrecta. En esta segunda situación sustente por qué, según su apreciación, es incorrecta.

#### **Cuadro 3.36:** *Estado de Ganancias y Pérdidas Año 2011, del Negocio de Colocaciones, Banco "Global", en miles de dólares*

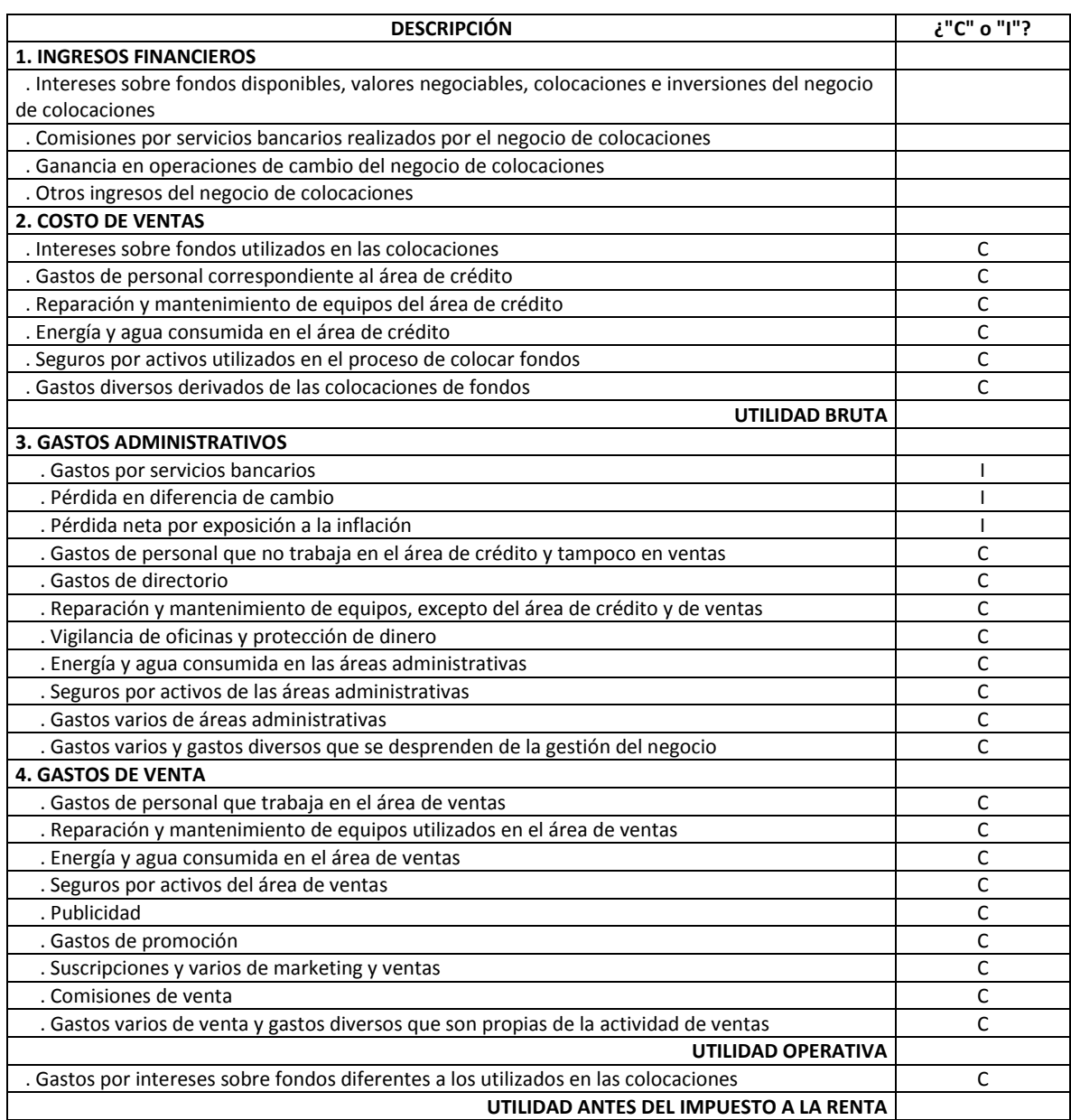

### **Solución**

Antes de proceder a evaluar si las ubicaciones de cada costo corresponden a las clasificaciones presentadas en el cuadro 3.35, la pregunta que debiera resolverse es ¿cuál es el objeto de costo? En este caso, la re-estructuración del estado de resultados pasa por definir como objeto de costo el monto que cuesta producir el servicio de prestar dinero (por no existir inventarios de productos terminados, el costo de producción es igual al costo de ventas). La respuesta se resume en el cuadro 3.36. Los fundamentos para las ubicaciones calificadas como incorrectas, son los siguientes:

- Los gastos por servicios bancarios, se desprenden de la generación de ingresos por la prestación de servicios bancarios y no se derivan de la gestión del negocio visto como un todo. Por lo tanto, es más consistente considerarlo como otros gastos. En el caso que este gasto fuera impulsor de ingresos de naturaleza permanente y si además fuera considerado como un sub-producto o sub-servicio dentro del negocio de colocaciones, o se prestara a la par que se entrega el producto "dinero alquilado", podría tener un tratamiento equivalente al que se hace con los sub-productos en el sector industrial, y por ende, considerarse como parte del "costo de ventas" del producto principal ("dinero prestado").
- La pérdida por diferencia de cambio, es similar a las mermas de materias primas, que se presentan en el sector manufacturero. Análogamente, en el proceso de adquirir, conservar y prestar dinero, ocurre esta disminución del valor de los fondos como efecto de la variación desfavorable del tipo de cambio. De allí que se sugiere que se constituya como parte del costo de ventas. Sin embargo, debieran discriminarse los montos de pérdida por diferencia de cambio según su fuente. Una es, el dinero que se utiliza o se utilizará en la colocación de préstamos, y otra tiene como fuente, la actividad de compra y venta de moneda extranjera. Según esta separación, el monto generado por la primera fuente sería un "costo de ventas" y el segundo, iría en el rubro "otros gastos".
- El rubro "pérdida neta por exposición a la inflación", debiera tener un tratamiento diferente a la pérdida por diferencia de cambio, pues su existencia es sólo contable. Por esta razón debiera ubicarse igual como se hace generalmente en los sectores de comercialización e industrial, es decir después de la utilidad operativa como un rubro semejante a "otros gastos".
- Aunque la ubicación se ha calificado como correcta, con relación al rubro "gastos por intereses sobre fondos diferentes a los utilizados en las colocaciones", es importante precisar que una cosa son los intereses que se pagan por el fondeo utilizado en las colocaciones (costo de la "materia

prima" del negocio) y otra, los gastos financieros derivados de pasivos diferentes al fondeo. Haciendo una comparación con el sector industrial, se dirá que el costo del dinero que luego es prestado, es algo así como una materia prima; en cambio, el costo del dinero que sirvió para adquirir una máquina, viene a ser el rubro "gastos financieros" de una empresa manufacturera y por ende va después de la utilidad operativa.

## **3. PROCESO DE EXPLORACIÓN DE LOS COSTOS DE PRODUCCIÓN**

Con el propósito de ganar orden y precisión en la exploración y cálculo de los elementos del costo de producción se recomienda aplicar una metodología de cuatro pasos, la misma que se resume en el gráfico 3.9:

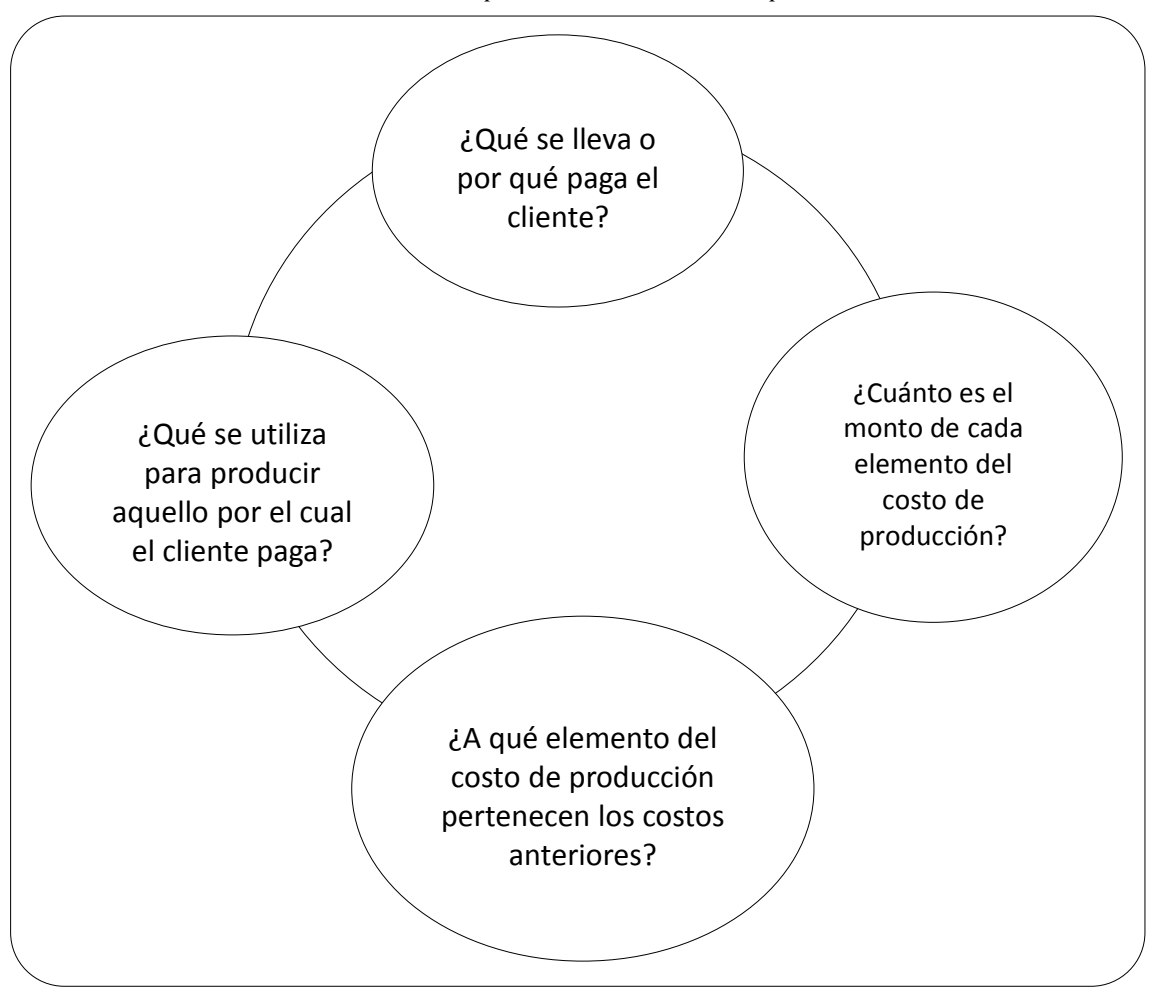

**Gráfico 3.9:** *Proceso de exploración de los costos de producción*

- 1º Responder la pregunta: ¿qué se lleva o por qué paga el cliente? En el negocio de detergentes, será la bolsa con este producto; en la venta de boletos de la suerte, será una opción; en un consultorio médico, el paciente paga por una instrucción o tratamiento.
- 2º Seguir con la atención de la interrogante: ¿qué se utiliza para producir lo que se lleva el cliente o para obtener aquello por el cual el cliente paga? Para satisfacer estas cuestiones, ayuda recurrir a las siguientes 4 "emes": mano de obra, máquinas, materiales y medio ambiente. Para hacer un producto o prestar un servicio, se requerirán de personas que manipulen los materiales, manejen las máquinas o equipos o que apliquen parte o todo el método de transformación o de obtención del servicio, igualmente intervendrán personas que controlen y supervisen para que las cosas se ejecuten bien; igualmente se necesitarán máquinas, equipos y muebles, cuyos costos serán sus depreciaciones; asimismo, será necesario utilizar materiales que formarán parte del producto o servicio final, que se entregarán al cliente o que servirán para ejecutar o cumplir con los procedimientos de trabajo; y finalmente, para llevar a cabo las actividades de transformación o prestación del servicio, se emplearán inmuebles y equipos que preservarán el ambiente en condiciones favorables al trabajo y a la realización del producto o servicio. El costo de éstos últimos, será su depreciación.
- 3º La tercera etapa consiste en agrupar los costos anteriores según los elementos a los cuales pertenecen: materiales directos, mano de obra directa y costos indirectos de producción.
- 4º La última etapa es la más sencilla: sumar y restar, según el proceso de acumulación de costos expuesto en los apartados anteriores, para de esta manera saber el monto de cada elemento del costo de producción.

Ahora, se aplicarán las tres primeras fases, al negocio de colocaciones de un banco:

- 1º El producto que se lleva el cliente es el dinero prestado.
- 2º Para entregar dicho dinero, el banco requerirá principalmente, lo siguiente: personas que analicen y evalúen las solicitudes de crédito de acuerdo a los procedimientos establecidos por la empresa; personas que controlen el trabajo de los analistas y que tomen la decisión final de aprobar o no, las solicitudes de préstamo; máquinas, equipos y muebles, que faciliten el trabajo de los analistas y ejecutivos; materiales que se entregarán a los clientes junto con el dinero prestado; materiales que servirán para realizar el trabajo del personal de crédito o que serán utilizados en las máquinas y equipos de apoyo a la ejecución

de tales funciones; oficina, muebles y equipos de iluminación y aire condicionado.

3º Los materiales directos serían el costo del dinero prestado (tasa pasiva) y todos aquellos materiales como tarjetas o chequeras que se entregan a los clientes; la mano de obra directa, serán los analistas y evaluadores de las solicitudes de crédito; y dentro de los costos indirectos de producción, estarían: los ejecutivos de control y que toman la decisión final de conceder o no los préstamos, los materiales utilizados por el personal de crédito y los gastos por depreciación de máquinas, equipos, muebles e inmuebles.

### **4. VISIÓN ESTRATÉGICA DE LOS TEMAS TRATADOS**

Debido a que es a nivel de cada negocio, donde se tienen claros los límites de cada sector y en especial, sus fuerzas competitivas; los estados de resultados deben separarse para cada unidad estratégica. De esta manera se sabrá con mayor precisión la rentabilidad de cada negocio y de paso, conocer cuánto contribuye cada uno con las metas estratégicas de la organización. Igualmente, esto ayudará a la toma de decisiones estratégicas más eficaces. Por ejemplo, puede ser que un negocio esté con pérdidas, pero que al mismo tiempo, esté contribuyendo con la mejora del posicionamiento de la empresa, y por lo tanto, resulte útil mantenerlo mientras cumpla este rol estratégico favorable. La decisión estratégica sería diferente si uno de los negocios no es rentable y además contribuye poco o nada a favor del éxito de la organización. En esta segunda situación, habrá que elegir el momento más oportuno para su descontinuación.

Para efectos de conocer en su real magnitud la relevancia del costo de producción en la ventaja competitiva de costo inferior o de economía, debe tomarse en cuenta que en la práctica, un costo bajo de producción no será percibido como una ventaja competitiva si es que no se traduce en un precio bajo.

El precio será la suma del margen de ganancia unitario y de todos los costos y gastos, incluidos en la decisión estratégica para fijarlo. Por consiguiente, debe medirse qué proporción del precio al público, representa el costo unitario de producción. Por ejemplo, en el sector de ladrillos para la construcción, el costo de producción no alcanza siquiera el 45% del precio final. En los sectores, donde el componente más grande del producto o servicio ofrecido, son intangibles, como en el caso de los servicios, el costo del producto puede resultar irrelevante. Una situación parecida se presenta por ejemplo, en los negocios de exportación de productos perecibles. Aquí un esfuerzo por reducir los costos de producción, resulta con frecuencia insignificante comparado con los gastos de distribución y conservación del producto.

Para tomar la decisión de dónde colocar prioritariamente los esfuerzos y recursos, es recomendable analizar los costos y gastos en toda la cadena de valor, desde las actividades relacionadas con el proveedor hasta cuando el producto es usado o consumido y desechado o mutado. Atacar todos los costos y gastos a la vez, se justifica si y solo si, no significa la distracción de recursos y del talento organizacional. Por ejemplo, en los negocios de agro-exportación, como por ejemplo, en el de uva, bajar el costo de producción en menos de un dólar por cajón de 8 kilos, es insignificante frente a una "pestañeada" en la elección del mejor momento para colocar dicho producto en el mercado mundial. No llegar con el producto en el momento donde los precios están al tope, puede representarle a la empresa agroexportadora una pérdida de 10 a 15 veces superior al ahorro anterior.

Cuando se está en un sector de alta innovación o cuando el producto ofrecido presenta el riesgo de ingresar a su etapa de declinación, es conveniente gestionar los inventarios bajo la filosofía "justo a tiempo" (*just in time*). De esta manera, se minimizarían los costos por obsolescencia; los resultados en cualquiera de los métodos de valuación que se utilicen, tenderán a ser indistintos y se reducirán los gastos variables derivados del hecho de mantener y conservar inventarios. Una opción a ésta técnica es gestionar los inventarios bajo la técnica "tamboramortiguador-cuerda" o "d*rum-buffer-rope* -DBR. Según este método, se justificarán altos inventarios, únicamente en aquellas actividades que son los "cuellos de botella" del proceso de producción. El riesgo más grande del *just in time*, es la posibilidad de que uno de los elementos falle en la sincronización y que sumado al hecho de mantener inventarios cercanos a cero, provoque una paralización o una rotura grave del proceso de producción. En una situación así, el método DBR, al dotar de "amortiguadores" (*buffer*) o inventarios en las actividades cruciales, permitiría el flujo continuo del sistema.

Debido a que con el manejo *just in time* de los inventarios, se tiende a eliminar los saldos de inventarios, de esa forma también se suprime la razón por la cual, el valor del costo de los materiales directos es diferente para cada sistema de valuación (PEPS, UEPS y promedio). El por qué de los distintos valores del costo de los materiales directos para cada método de valuación, son los desiguales valores que toman en cada caso, los inventarios utilizados o consumidos.
En la gestión de los inventarios debe contemplarse que un alto nivel de inventario podría significar una alta disponibilidad, pero al mismo tiempo, un alto costo de capital inmovilizado. Debe suponerse lo contrario si se mantiene un bajo nivel de inventario.

Cuando la ventaja competitiva de una organización es la calidad superior, la innovación u otra superioridad diferente al costo inferior, el costo de producción debe ser controlado como impulsor de dicha ventaja y no debe constituirse en un obstáculo. Por ejemplo, los restaurantes refinados, privilegian más que el costo, que las materias primas posean un nivel de calidad que además de alto sea estable, pero al mismo tiempo, se preocupan que no haya mermas en su manipulación y cocción y eliminan la cantidad de platos preparados no vendidos, mediante la preparación al instante.

Cuando se realiza una auditoría comparativa de los costos de producción de un negocio con relación a un competidor importante, debe incidirse en las razones de las ventajas o desventajas. Más que el efecto, interesa la causa. La organización estará más expedita para tomar una decisión más rápida y precisa, si es que conoce por qué su costo de producción es mayor o menor que el de su competidor. Es recomendable que las causas se busquen en torno a la mano de obra, materiales, máquinas y equipos, métodos de trabajo y medio ambiente, pero poniendo énfasis en la exploración, en estas dimensiones, de factores causales de naturaleza intangible, tales como: nivel de compromiso, tipo de liderazgo, talento, confianza, clima organizacional, capacidad motivadora de la supervisión, entre otros.

Para que las ventajas en cuanto al nivel de costo de producción se sostenga en el tiempo, es vital que una organización cuente con un sistema de producción que delimite y oriente, por lo menos:

- a) La forma de observar los problemas. Puede ser directo o indirecto e implica señalar en qué casos aplicar cada tipo de observación.
- b) El procedimiento a seguir para detectar las causas de los problemas y para plantear las soluciones. Involucra la frecuencia de la búsqueda de las causas de los problemas y la manera de hacerlo, como por ejemplo, en equipo y con la intervención de los operadores de las máquinas y de los supervisores. Es recomendable que las soluciones o acciones correctivas y preventivas se formulen sobre las causas de los problemas. Las acciones inmediatas que se tomen pueden orientarse a frenar un problema o efecto y no a sus causas. Por ejemplo, si una máquina presenta problemas de desviación en el peso de un producto, la acción inmediata puede ser paralizarla y desmontarla.
- c) Cómo medir lo que se espera lograr. Deben identificarse los indicadores y las unidades de medida y luego estimarse lo que se espera alcanzar en términos de tiempo y cantidad o cualidad. Por ejemplo, puede plantearse como meta "reducir en un 50% el tiempo muerto de las máquinas en un plazo de 90 días".
- d) Cómo medir los resultados que se obtengan. Cada indicador anterior deberá estar acompañado de su frecuencia de medición. Comprende la comparación de lo realmente obtenido con lo esperado y la investigación de las razones de las desviaciones encontradas.
- e) El tipo de relaciones y roles de los directivos y de los subordinados en la solución de los problemas. Por ejemplo, en Toyota (Spear, 2004: 32-33), los directivos actúan como entrenadores y no como ejecutores de las soluciones.

# **Capítulo 4**

# **Asignación tradicional de los costos indirectos**

Aún y cuando, ninguna literatura de costos tradicional, circunscribe la aplicación de los costos indirectos a la utilización de las unidades de producción, el costo de los materiales directos, el costo de la mano de obra directa, las horas de mano de obra directa y las horas-máquina, como bases de asignación exclusivas; por el hecho de que la concepción convencional ignora la existencia de actividades o tareas como generadoras de los costos, se considerará aquí como aplicación tradicional, aquella forma de asignar los costos indirectos que pasa directamente de los distintos rubros de costos a la elección de una de las cinco bases de asignación mencionadas y luego los distribuye a los objetos de costo.

Sin embargo, se debe precisar lo siguiente. En el campo del costeo nada está suficiente o completamente dicho. En las organizaciones, además de actividades, existen por lo menos, dos ámbitos más: territorios y unidades estratégicas o negocios. Por otra parte, el trabajo de costear no puede limitarse al costo del producto o a qué se debe considerar como costo de producción. El alcance del costeo depende más de la decisión que se desea tomar. Según esto, no necesariamente se desea conocer cuánto de los costos indirectos de producción le toca a cada producto u objeto de costo, sino también, de aquellos costos y gastos indirectos que no son de producción.

En cualquiera de las formas o métodos de asignación de los costos indirectos, lo que no se puede perder como perspectiva, es la búsqueda de qué es lo más justo con relación al costo de un objeto de costo. Y lograr esto, es como el anhelo respecto a la felicidad. Hay que morir en el intento, pero sabiendo que no se alcanzará. Es justificable un error, si y solo si, ha sido consecuencia de buscar la asignación más justa. Desde el momento que existen recursos cuya utilización es compartida por más de un objeto de costo, es imposible conseguir la justicia de su aplicación. No obstante ello, hay que buscarla permanentemente.

Consecuentemente, una asignación completa obligará a la inclusión de cómo es la configuración interna o la estructura de una organización, para sobre ella, diseñar su propio proceso de asignación de costos indirectos. Por ejemplo, si una empresa, está conformada por dos negocios, zapatos y zapatillas, y tiene dos plantas, una en la ciudad X y otra en la ciudad Y, y si desea conocer cuánto es el costo de cada una de estas líneas, tendrá que realizar, por lo menos, los siguientes pasos: 1º identificar los gastos indirectos que se tendrán que distribuir a cada territorio; 2º deducir las bases de asignación para distribuir los rubros anteriores a cada territorio; 3º una vez que se tienen los costos de cada territorio; deberán explorarse las bases de asignación y en función de éstas, separarse los costos que corresponde a cada negocio, en cada territorio; 4º luego en cada negocio y en cada territorio, habrá de determinar las bases de aplicación y cargar los costos indirectos a cada actividad, o si no se decide aplicar el costeo ABC, se procederá a buscar las bases de asignación de los costos indirectos de cada negocio-territorio y en función de éstas, se procederá a cargarlas directamente a cada línea; 5º sólo en el caso que se aplique el método de costeo ABC, el mismo que se abordará en el capítulo siguiente, los costos que se obtengan en cada actividad se trasladarán a cada línea de producto, previa elección de las respectivas bases de asignación.

Lo que se pretende con este capítulo es ordenar e integrar la forma de trasladar los costos indirectos desde sus fuentes primarias hasta llegar al objeto de costo o producto. Las fuentes primarias están representadas por los departamentos de apoyo o de servicios. Con este propósito, se detallarán e ilustrarán las formas de cálculo de los costos directos e indirectos, la manera general de asignar los costos de un departamento a otro y el procedimiento de distribución de los costos de los departamentos de servicios a los departamentos o centros de producción. Posteriormente, para atar todos los puntos tratados previamente, tanto en este capítulo como en los anteriores, se planteará y aplicará una metodología integral de asignación de los costos indirectos, y finalmente, se describirá cómo deben ajustarse los costos indirectos presupuestados, una vez que se tienen los datos de costos reales.

## **1. FORMAS DE CUANTIFICAR LOS COSTOS DIRECTOS E INDIRECTOS**

Los costos directos e indirectos pueden ser cuantificados históricamente o anticipadamente. Cuando se registran, acumulan y suman históricamente, se obtienen costos reales, y cuando se estiman antes que ocurran, se alcanzarán costos estimados. Se presentan tres formas de cuantificar los costos, la primera es esperar que tanto los costos directos e indirectos sucedan para conocer sus montos, la segunda consiste en aplicar la anterior forma para los costos directos y presupuestar los costos indirectos, y la tercera, implica la predeterminación de los dos tipos de costos. Sin embargo en las tres opciones, siempre se utilizarán los insumos reales, es decir lo único que es histórico o estimado, viene a ser la tasa de aplicación de cada tipo de costo. Así, se tiene tres formas (véase recuadro 4.1): el costeo real, el costeo normal y el costeo presupuestado. En la realidad, es frecuente el uso combinado de estos tres métodos.

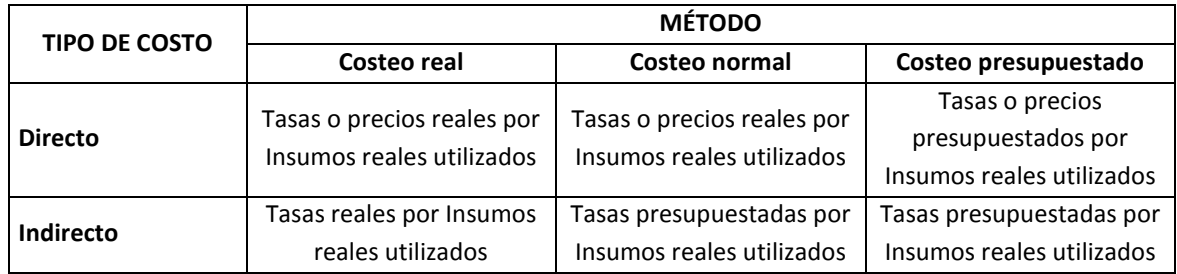

#### **Recuadro 4.1:** *Formas de cuantificar los costos directos e indirectos*

Veamos cada uno.

- a. **Costeo real**. Entraña el seguimiento de los costos directos de un objeto de costo, mediante el uso de datos reales. Los costos indirectos se asignan multiplicando la tasa de los costos indirectos reales por la cantidad real. En esta forma, todo es real, tanto la tasa como los insumos o recursos utilizados o consumidos.
- b. **Costeo normal**. Aquí, mientras que los costos directos de un objeto de costos se cuantifican mediante un seguimiento de los resultados reales, los costos indirectos, se asignan estimando una tasa y multiplicándola por cantidades reales. En este caso, para los costos directos, se utilizan tasas reales y consumos o usos reales, y para los costos indirectos, se emplean tasas presupuestadas y consumos o usos reales.
- c. **Costeo presupuestado**. Con esta alternativa, tanto los costos directos como los indirectos se cuantifican a tasas presupuestadas y considerando consumos o usos reales.

La obtención de tasas reales es una tarea de esperar que los costos se den, se registren, se acumulen y se sumen; en cambio el cálculo de las tasas presupuestadas, obliga a recurrir a datos estándares, a la experiencia y a la extrapolación. La elaboración de información estándar involucra, principalmente: i) la utilización y cálculo de los rendimientos de los recursos a partir de sus especificaciones técnicas o en el caso de la mano de obra, sobre su desempeño en condiciones normales; ii) el estudio de tiempos y movimientos; y iii) la realización de proyecciones estadísticas.

Las tasas reales se calculan dividiendo los costos totales reales entre las cantidades reales utilizadas o consumidas, y las tasas presupuestadas se estiman dividiendo los costos totales presupuestados entre las cantidades presupuestadas o que se esperan utilizar o consumir. Tanto si se utilizan tasas reales o presupuestadas, debe buscarse lo siguiente:

 Si la oportunidad de la decisión es más relevante que el costo de esperar o que el costo derivado de una deficiente estimación, las tasas deben estimarse con la debida anticipación.

- La tasa más eficaz, será aquella que evite distorsiones importantes como consecuencia de fluctuaciones circunstanciales o temporales, como por ejemplo, las derivadas de la utilización de horas extras por día festivo o de aumento de remuneraciones.
- Una tasa útil a la toma de decisiones eficaces, se caracteriza porque impide la influencia en determinada orden u objeto de costos, de los efectos causados por probables cambios en otra orden o en otro objeto de costos. Por ejemplo, debe evitar que a consecuencia de la pérdida de un cliente o de la disminución en la cantidad ordenada, la tasa se convierta en irrelevante para el cálculo de determinado costo; o dicho de otro modo, la tasa debe prever e incluir estos probables cambios o suavizarlos mediante la utilización de un horizonte de tiempo más preciso. Por ejemplo, la tasa presupuestada de US\$ 30 por hora-auditor, calculada en función de un monto anual de US\$ 15 millones por mano de obra-auditor y un total de 500,000 horas de trabajo de personal auditor, podría ser poco útil para la toma de decisiones precisas, si es que el costo total por mano de obra-auditor ya estuviera comprometido, y si por diversas causas se cancelan 50 órdenes de 2,000 horas cada uno (100,000 horas menos), pues estaría lejos de la tasa real de US\$ 37.50 por hora-auditor (US\$ 15 millones entre 400,000).
- Si bien, con la tasa real no se tendría el inconveniente de las fluctuaciones futuras generadas por diversas razones, ésta debiera acompañarse de información que destaque hechos importantes que permitan comparar los resultados reales de un período con otro. Por ejemplo, no es lo mismo un costo real de un período con altas ventas con otro de bajas ventas, pero con el mismo costo fijo.

Las razones principales por las cuales se utilizan tasas presupuestadas en lugar de tasas reales, son las siguientes:

- Las tasas presupuestadas se conocen al inicio de un trabajo y por ende, se está a tiempo de ajustar una decisión que se piensa tomar.
- En el caso de calcular tasas presupuestadas, para períodos largos, éstas suavizan o promedian variaciones o fluctuaciones temporales o de corto plazo, tales como: el incremento poco significativo en el precio de los insumos, pago de horas extras y sobre pagos por trabajos en días feriados.
- Las tasas presupuestadas, después de fijadas, no se ven afectadas por cambios que se presenten en otros trabajos durante el período presupuestal.

El problema de utilizar tasas presupuestadas, se presenta cuando:

 Durante el período futuro suceden cambios dramáticos en los precios o salarios, en el nivel de capacidad utilizada, en el nivel de rendimiento de los recursos y en el nivel de productividad (unidades físicas de productos entre unidades físicas de recursos utilizados).

- En el plazo para el que se presupuesta, se presentan cambios dramáticos en el nivel de actividad, tales como descenso en las ventas y por tanto en el nivel de producción, ya sea porque ingresaron nuevos competidores, o porque la empresa sufrió problemas internos relacionados a las características de calidad de sus productos o a la percepción de éstas.
- Los responsables de estimar las tasas asumieron posiciones extremadamente optimistas o pesimistas.
- Las herramientas o premisas de cálculo que se utilizaron no fueron las más precisas.

Para consolidar lo descrito en este apartado, se explicará la solución del problema 4- 16 formulado en la obra "Contabilidad de costos, un enfoque gerencial" (Horngren, Foster y Datar, 1996: 128).

# **Caso: Cálculo de las tasas de costos directos e indirectos y del costo de una orden de Chirac & Partners**

**Problema 4-16**: Chirac & Partners es una sociedad de contabilidad pública con base en Québec que se especializa en servicios de auditoría. Su sistema de costeo por órdenes tiene una sola categoría de costos directos (mano de obra profesional) y un solo grupo de costos indirectos (apoyo a la auditoría, que contiene todos los costos en el Departamento de Apoyo a la Auditoría). Los costos de apoyo a la auditoría son asignados a trabajos individuales usando las horas reales de trabajo profesional. Chirac & Partners tiene 10 profesionales que están involucrados en sus servicios de auditoría.

Las cantidades presupuestadas y reales para 19\_5 son:

*Presupuesto para 19\_5*

| Compensación de trabajo personal                       | \$960,000 |
|--------------------------------------------------------|-----------|
| Costos del Departamento de Apoyo a la Auditoría        | \$720,000 |
| Horas de trabajo profesional facturadas a los clientes | 16,000    |

## *Resultados reales para 19\_5*

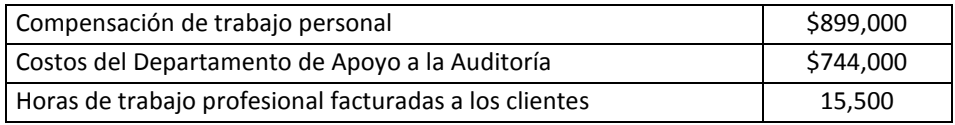

## **Se requiere**

1. Calcular la tasa de costos directos para las horas laborables profesionales y la tasa de costos indirectos por hora de trabajo profesional conforme a (a) costeo real; (b) costeo normal; y (c) costeo presupuestado.

- 2. La auditoría de 19\_5 de los Expos de Montreal estaba presupuestada de que se tomarían 110 horas de tiempo laboral profesional. El tiempo laboral profesional real en la auditoría fue de 120 horas. Calcule el costo de la orden de 19\_5 utilizando (a) el costeo real; (b) costeo normal; y (c) costeo presupuestado. Explique cualquier diferencia.
- 3. Chirac, como la mayoría de los despachos profesionales de contabilidad, utiliza el método de costeo presupuestado en su sistema de costeo por órdenes. Dé dos razones por las que Chirac puede usar el costeo presupuestado en lugar del costeo real o el costeo normal.

## **Solución**

#### *Respuesta a pregunta 1*

(a) Costeo real

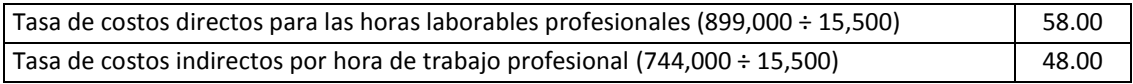

#### (b) Costeo normal

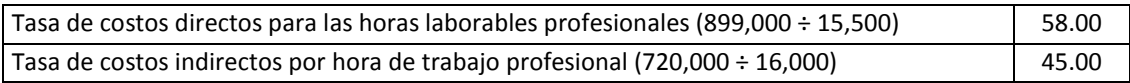

#### (c) Costeo presupuestado

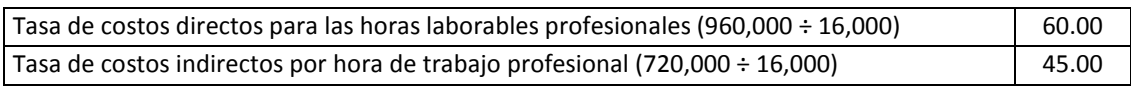

De los resultados obtenidos se deduce lo siguiente:

- La tasa de costos directos en el costeo presupuestado es mayor que la calculada en el costeo real (y costeo normal); por cuanto la compensación presupuestada resultó mayor en 6.8% que la compensación real, mientras que las horas de trabajo profesional fue mayor que las horas reales en tan sólo 3.2%
- La tasa de costos indirectos en el costeo real es mayor que la estimada en el costeo normal (y presupuestado); en razón a que en el Departamento de Apoyo a la Auditoría, realmente se gastó más que lo presupuestado y además porque las horas reales facturadas fueron menores que las horas presupuestadas.

## *Respuesta a pregunta 2*

Como se mostrará a continuación, la cantidad de horas presupuestadas para la auditoría de 19 5 de los Expos Montreal, que fue de 110, sólo servirá para compararlo con las horas reales (120), pues independientemente del método que se emplee, para el cálculo de la orden no se utiliza. El costo de la orden de 19\_5, según los métodos de costeo real, normal y presupuestado, es:

## (a) Costeo real

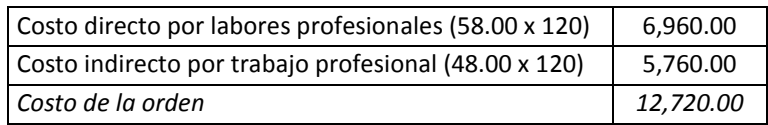

## (b) Costeo normal

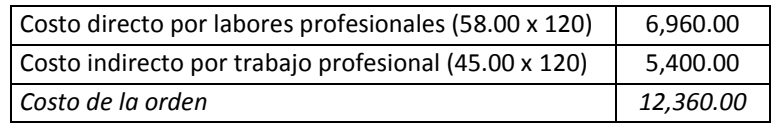

## (c) Costeo presupuestado

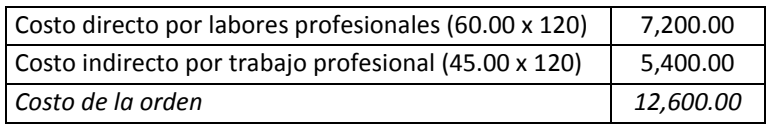

Las diferencias en el costo de la orden de los Expos Montreal, presentadas en uno y otro método, se deben a lo siguiente:

- El costo de la orden en el costeo real es mayor a la estimada en el costeo normal, debido a que la tasa real del costo indirecto es mayor que la tasa normal de costo indirecto (\$ 48.00 por hora frente a 45.00).
- El costo de la orden con el costeo real es mayor a la calculada con el costeo presupuestado, por cuanto la tasa real de costo directo (\$ 58.00 por hora) es menor en tan sólo 3% que la tasa presupuestada (\$ 60.00 por hora), frente a una tasa real de costo indirecto (\$ 48.00 por hora) superior en 7% a la tasa presupuestada de costo indirecto (\$ 45.00 por hora).

## *Respuesta a pregunta 3*

Dos razones del por qué utilizar el costeo presupuestado en lugar del costeo real o normal, son:

- La información es más oportuna, pues con el costeo presupuestado para estimar el costo de las órdenes, Chirac & Partners no tendrá que esperar la culminación de los trabajos.
- Con el costeo presupuestado se evitaría que órdenes con horas de trabajo similares, como el de Expos de Montreal por ejemplo, presenten costos diferentes. En cambio si se utilizara el costeo real, probablemente una auditoría realizada de jueves a domingo sería más costosa que una auditoría efectuada de lunes a jueves.

# **Caso: Aplicación de los métodos de costeo real, normal y presupuestado en el Banco "Si se puede"**

El Banco "Si se puede", tiene una gerencia de planeamiento estratégico, la cual reporta directamente a la gerencia general y realiza sus labores de auditoría estratégica en las 20 agencias del Banco. Esta gerencia tiene dos categorías de costos directos: honorarios del equipo estratega e investigación de mercado. Asimismo, presenta dos grupos de costos indirectos: sueldos de empleados de apoyo y materiales y otros gastos. Los sueldos de los empleados de apoyo se asignan a las auditorías estratégicas de cada agencia, utilizando las horas-hombre reales del trabajo del equipo estratega; y los gastos de materiales y otros gastos, se aplican en función de las horas de uso reales de la impresora central de la gerencia de planeamiento estratégico.

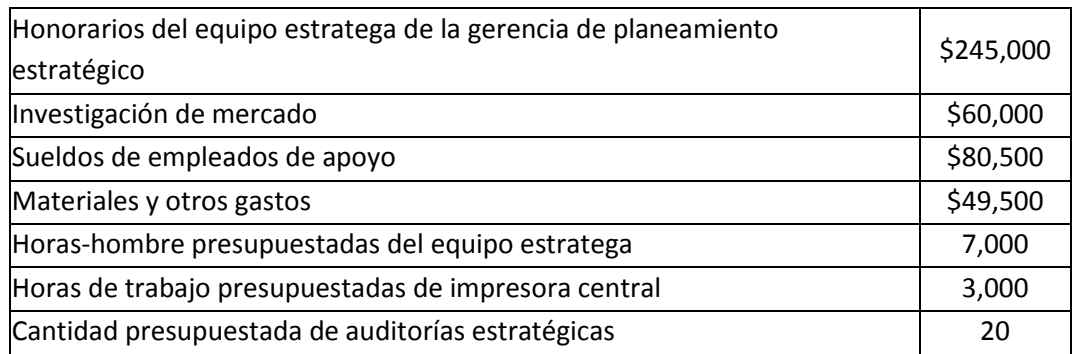

## *Presupuesto para el año 2012*

## *Resultados reales en el año 2012*

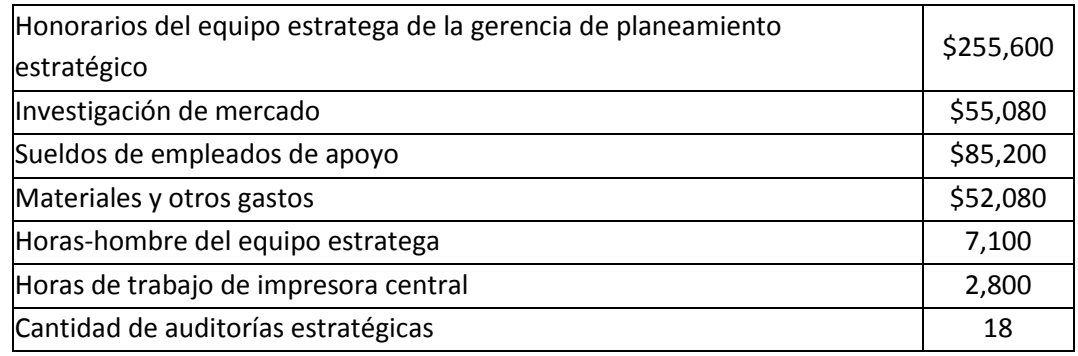

## **Considerando la información anterior, se le solicita:**

- 1. Conforme a los métodos (a) costeo real; (b) costeo normal; y (c) costeo presupuestado; calcule la tasa de costos directos para las horas-hombre de trabajo del equipo estratega y para el rubro de investigaciones de mercado por cada auditoría estratégica.
- 2. Según los métodos (a) costeo real; (b) costeo normal; y (c) costeo presupuestado; estime la tasa de costos indirectos para cada uno de los grupos de costos indirectos.
- 3. Tomando en cuenta que en la orden "Agencia Trujillo", se presupuestaron 350 horas-hombre de trabajo del equipo estratega, pero realmente se utilizaron 380 horas; calcule el costo directo por concepto de honorarios del equipo estratega y el costo indirecto por concepto de sueldos de empleados de apoyo, asignables a la orden "Agencia Trujillo". Estímelo, aplicando los métodos: (a) costeo real; (b) costeo normal; y (c) costeo presupuestado.
- 4. Considerando que para la orden "Agencia Trujillo", se estimaron 150 horas de uso de la impresora central, pero realmente se utilizó 140, y conociendo que a cada orden atendida se le realiza una auditoría estratégica; calcule el costo directo por investigación de mercado y el costo indirecto por concepto de materiales y otros gastos, aplicables a dicha orden. Obtenga sus resultados, empleando los métodos: (a) costeo real; (b) costeo normal; y (c) costeo presupuestado.

## **Solución**

## *Respuesta a la pregunta 1*

Las tasas correspondientes a las dos categorías de costos directos, según los métodos de costeo real, normal y presupuestado, son las siguientes:

#### (a) Costeo real

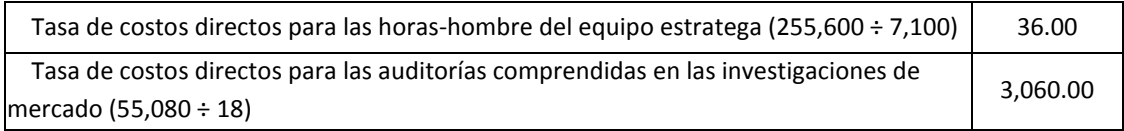

## (b) Costeo normal

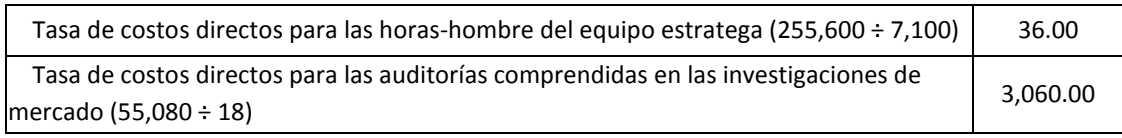

## (c) Costeo presupuestado

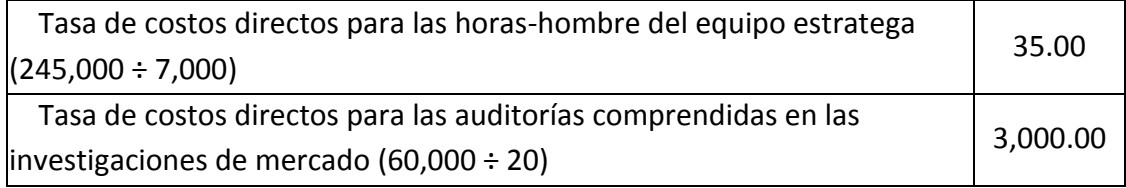

## *Respuesta a la pregunta 2*

Las tasas correspondientes a los dos grupos de costos indirectos, según los métodos de costeo real, normal y presupuestado, son las siguientes:

#### (a) Costeo real

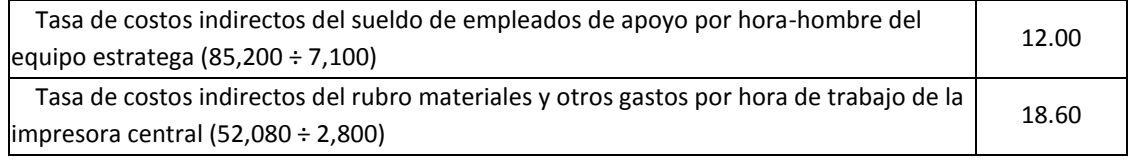

#### (b) Costeo normal

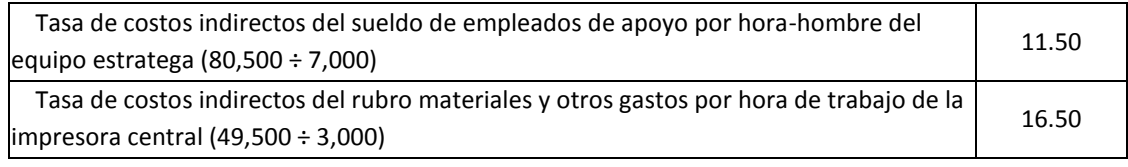

#### (c) Costeo presupuestado

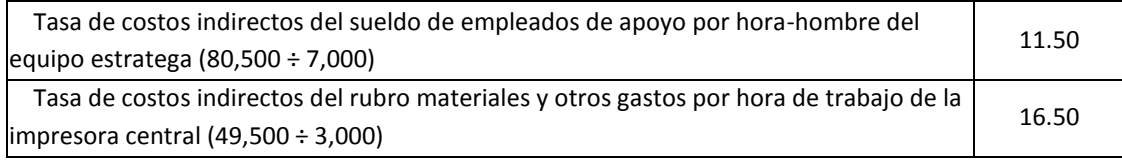

## *Respuesta a la pregunta 3*

El costo directo por concepto de honorarios del equipo estratega y el costo indirecto por concepto de sueldos de empleados de apoyo, asignables a la orden "Agencia Trujillo", a razón de 380 horas-hombre reales de trabajo del equipo estratega, según los métodos real, normal y presupuestado, son los siguientes:

## (a) Costeo real

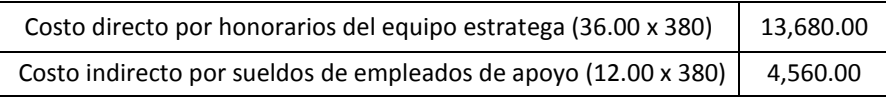

#### (b) Costeo normal

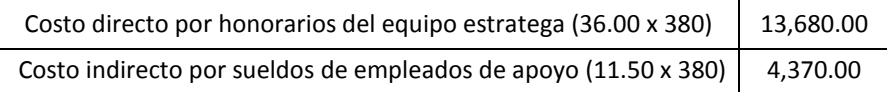

#### (c) Costeo presupuestado

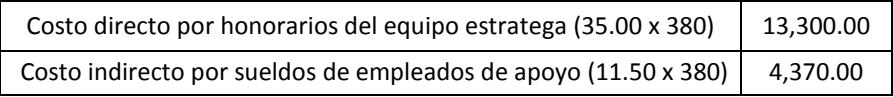

## *Respuesta a pregunta 4:*

Considerando que el costo directo por investigación de mercado se calcula a razón de una auditoría estratégica por agencia y el costo indirecto por concepto de materiales y otros gastos se asigna en función de 140 horas de uso reales de la impresora central, los costos por dichos rubros, aplicables a la orden "Agencia Trujillo", según los métodos real, normal y presupuestado, son los siguientes:

#### a) Costeo real

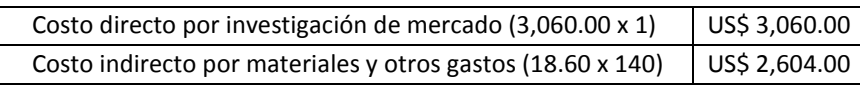

b) Costeo normal

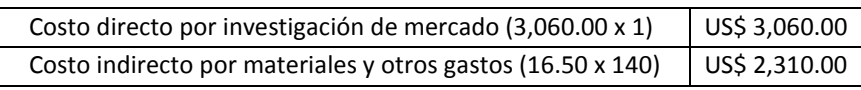

c) Costeo presupuestado

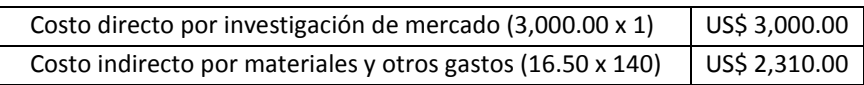

## **2. MÉTODOS DE ASIGNACIÓN DE UN DEPARTAMENTO A OTRO**

Para la obtención de un producto o prestación de un servicio, se requiere del trabajo conjunto de las diversas áreas involucradas en el proceso de producción. De allí que para efectos del cálculo del costo de producción, es necesario ir trasladando de forma gradual las erogaciones de un centro de costo, centro de utilidad o departamento de producción a otros que están más ligados directamente con los costos de cada producto o línea de productos. La razón para realizar esta transferencia de costos, es que determinadas áreas entregan servicios a dos o más usuarios u objetos de costo, que en este caso, vienen a ser los diferentes productos o líneas de producto.

Para la cesión de los costos de un departamento a otro, sus costos deben agruparse aplicando el criterio de homogeneidad. Según Horngren, Foster y Datar, un grupo de costos es homogéneo "si todas las actividades cuyos costos están incluidos en el grupo tienen la misma o similar relación causa-y-efecto o de beneficios recibidos entre el factor de costos y los costos de la actividad. Una consecuencia del uso del **grupo de costos homogéneos** es que la asignación de costos que utiliza ese grupo será la misma que si se asignaran en forma separada los costos de cada actividad en el grupo. Mientras mayor sea el grado de homogeneidad, menores serán los grupos de costos necesarios para reflejar con exactitud las diferencias en la forma como los productos utilizan los recursos de la empresa." (1996: 505).

Al comentario anterior, añadimos que los grupos de costos pueden tratarse de centros de costo o centros de utilidad, departamentos o rubros que además de su homogeneidad, según su magnitud de costo, son relevantes. Por ejemplo, como grupos de costos se pueden considerar: los sueldos de los ejecutivos de producción, el departamento de control de calidad, el departamento de investigación y desarrollo, el departamento de mantenimiento, el departamento de abastecimiento de materiales, el área de planeamiento y control de la producción, el área de costos, entre otros. Asimismo, con mayor razón cuando se trata de negociar o fijar precios o cuando se desea estimar los costos de un objeto de costo que vaya más allá de los costos de producción, estos criterios se pueden extender para incluir como grupos de costos, determinados rubros o áreas correspondientes a las funciones de administración, distribución, marketing y ventas (gastos operativos).

El agrupamiento de los costos con base a su homogeneidad, dará como resultado, la utilización de una base de asignación particular. Por ejemplo, para el grupo "sueldo de los ejecutivos de producción" puede elegirse como base de aplicación, entre las siguientes posibles causas: la rentabilidad de cada línea de producción, el tiempo de producción requerido por cada línea o los activos utilizados en cada línea.

De manera general, los costos de las áreas o departamentos proveedores se traspasan a los otros departamentos usuarios, uniendo sus costos en un solo monto y en una sola categoría, o dividiendo sus costos en dos montos y en dos categorías. Comúnmente, las categorías utilizadas son los costos variables y los costos fijos de cada departamento o área suministradora de trabajos. Para ejecutar este trabajo, se cuenta con dos métodos: el porcentaje único y el porcentaje doble.

Con el *porcentaje único*, los costos del departamento proveedor no se discriminan entre fijos y variables y por lo tanto se juntan en un solo monto y luego se distribuyen a los objetos de costo, que en este caso son los departamentos usuarios, en función de una sola base de asignación. Para ilustrar la aplicación de esta técnica, se expondrá el ejemplo de la empresa "Win-Win".

# **Caso: Asignación del costo de un departamento a otro, mediante el método de porcentaje único en la empresa "Win-Win"**

La empresa "Win-Win", desea repartir a los departamentos "P" y "Q", los costos de los departamentos "A" y "B", cuyos presupuestos, sumando los costos fijos más los variables son de US\$ 10,000 y US\$ 12,000, respectivamente. Suponga que la base de asignación de "A", son las horas máquinas y de "B", son las horas de mano de obra directa. ¿Cuánto se distribuirá de los costos de "A" y "B" a los departamentos "P" y "Q"?

## **Solución**

Como se está proporcionando costos presupuestados y no reales, entonces las tasas también serán presupuestadas. Es decir, lo primero que se hará es calcular la tasa presupuestada de asignación de cada grupo de costos, que en este caso vienen a ser los departamentos proveedores "A" y "B". Para calcular la tasa correspondiente al departamento "A", se tendrá que dividir US\$ 10,000 entre la cantidad total presupuestada de horas-máquina requeridas por los departamentos "P" y "Q"; y similarmente, para el departamento "B", se dividirá US\$ 12,000 entre la cantidad total presupuestada de horas de mano de obra directa previstas para los departamentos "P" y "Q".

Después de calcular la tasa de asignación de los departamentos "A" y "B", cada una de éstas se multiplicará por los consumos reales de horas-máquina y de horas de mano de obra directa, respectivamente, ocurridas en los departamentos "P" y "Q".

Asumiendo que se presupuestaron 1,000 horas-máquina y un total de 500 horas de mano de obra directa, a ser utilizadas en los departamentos "P" y "Q", respectivamente, y que se consumieron realmente, 650 horas-máquina en el departamento "P" y 350 horas-máquina en el departamento "Q" y en cuanto a horas de mano de obra directa, realmente se utilizaron 220 en "P" y 280 en "Q". ¿Cuánto se asignará de los costos de "A" y "B" a los departamentos "P" y "Q"?

La tasa de asignación del departamento "A" sería de US\$ 10.00 por horamáquina (10,000 entre 1,000) y del departamento "B" US\$ 24.00 por hora de mano de obra directa (12,000 entre 500). Por consiguiente, del departamento "A" se asignará a "P" el monto de US\$ 6,500 (10 x 650) y US\$ 3,500 a "Q" (10 x 350). Del departamento "B", se distribuirá a "P" la suma de US\$ 5,280 (24 x 220) y a "Q" el costo de US\$ 6,720 (24 x 280).

El método de *porcentaje doble*, separa en dos grupos el costo total de un departamento proveedor y para distribuir este monto a los departamentos usuarios, elige una base de asignación para cada grupo. Por lo general, los dos grupos de costos son los costos fijos y los costos variables.

A diferencia del método de porcentaje único, donde se calcula una sola tasa de asignación y por lo tanto se hace un solo cálculo de usos y consumos para todos los departamentos a los cuales se les transferirá los costos, en este método es necesario estimar los usos o consumos en cada departamento de destino. Como efecto de esto, con esta opción se tendrán dos tasas de asignación, una para la categoría de costos fijos y otra para los costos variables.

## **Caso: Asignación del costo de un departamento a otro, mediante el método de porcentaje doble en la empresa "Win-Win"**

Para el empleo de este método, se añadirá a la información anterior proporcionada para la empresa "Win-Win", los siguientes datos:

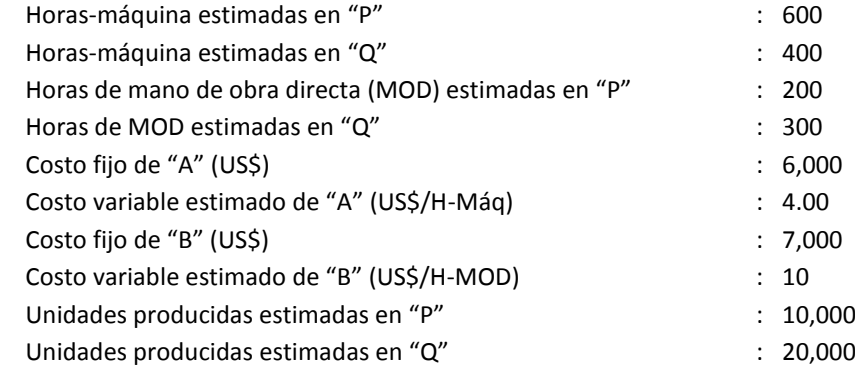

¿Cuánto asignar de los costos de los departamentos "A" y "B" a los departamentos "P" y "Q", tomando en cuenta que realmente se produjeron en "P" y "Q", 9,600 y 20,400 unidades, respectivamente, y que los costos fijos de "A" y "B" se asignan en función de las unidades producidas, los costos variables de "A" se distribuyen en función de las horas-máquina y los costos variables de "B" se aplican en función de las horas de mano de obra directa?

## **Solución**

*Del departamento "A" se asignará al departamento "P":* Tasa de costos fijos = US\$ 0.20 por unidad (US\$ 6,000 entre 30,000 unidades) Tasa de costos variables = US\$ 4.00 / H-Máquina Costo fijo a asignar = US\$ 1,920 (0.20 x 9,600 unidades producidas reales) Costo variable a asignar = US\$ 2,600 (4.00 x 650 horas-máquina reales)

*Del departamento "A" se asignará al departamento "Q":* Costo fijo a asignar = US\$ 4,080 (0.20 x 20,400 unidades producidas reales) Costo variable a asignar = US\$ 1,400 (4.00 x 350 horas-máquina reales)

Costo total asignado de "A" a "P" y "Q" = US\$ 10,000

*Del departamento "B" se asignará al departamento "P":* Tasa de costos fijos = US\$ 0.23 por unidad (US\$ 7,000 entre 30,000 unidades) Tasa de costos variables = US\$ 10.00 / hora-mano de obra directa (MOD) Costo fijo a asignar = US\$ 2,240 (0.23 x 9,600 unidades producidas reales) Costo variable a asignar = US\$ 2,200 (10.00 x 220 horas-MOD reales)

*Del departamento "B" se asignará al departamento "Q":* Costo fijo a asignar = US\$ 4,760 (0.23 x 20,400 unidades producidas reales) Costo variable a asignar = US\$ 2,800 (10.00 x 280 horas-MOD reales)

Costo total asignado de "B" a "P" y "Q" = US\$ 12,000

Como se observa en los dos métodos que se acaba de exponer, los costos totales asignados del departamento "A" y "B", son los mismos en ambos métodos. Ello se debe a que se ha hecho coincidir las cantidades totales estimadas con las cantidades totales reales. Por ejemplo, las unidades producidas estimadas en total fueron de 30,000 y las reales también (9,600 en "P" y 20,400 en "Q"). Sin embargo, uno y otro método difieren en los montos que se asignan a cada departamento usuario. Con el método de porcentaje único, del departamento "A" se distribuyó al departamento "P" el monto de US\$ 6,500, mientras que con el método de porcentaje doble, la suma fue de US\$ 4,520. Lo mismo sucede con el departamento "B", respecto al departamento "Q", pues con el primer método se asignó un monto de US\$ 6,720 y con el método de porcentaje doble, US\$ 7,560.

Debido a que en el mundo real, es sumamente difícil que las cantidades reales sean iguales a las cantidades presupuestadas, por esa misma razón también los costos totales a asignarse, difieren de un método a otro. En el caso de la empresa "Win-Win", bastaba, por ejemplo, con lograr como unidades producidas reales las cantidades de 9,900 y 19,800 para "P" y "Q", respectivamente, para obtener diferentes costos totales asignados. Con estas cantidades el costo fijo de "B" que se aplicaría a "P" sería de US\$ 2,310 (0.23 x 9,900) y a "Q" de US\$ 4,620 (0.23 x 19,800), haciendo un costo total asignado de US\$ 11,930; es decir menor a los US\$ 12,000 obtenidos en el método de porcentaje único. Ello se presenta porque las dos cantidades reales dan como resultado 29,700 unidades y no las 30,000 estimadas.

La decisión de adoptar uno u otro método depende de cuánto es el interés de los directivos por conocer con precisión los costos de cada objeto de costo, los mismos que en el tema que se está abordando se tratan de departamentos usuarios, de cuán relevante es el costo de cada departamento proveedor, así como de cuán disponible y ordenada está la información que permita separar eficientemente los costos fijos y variables. Como posición extrema, se dirá que una cosa es distribuir un costo total de US\$ 1,000 con escasa o compleja información; y otra, repartir US\$ 500,000 con abundante y ordenada información que permita discriminar los costos fijos y variables.

Con el propósito de fortalecer lo expuesto en estos dos métodos de asignación de costos de un departamento a otro, se recurrirá a la solución de los problemas 14-18 y 14-22, planteados en la obra "Contabilidad de costos, un enfoque gerencial" (Horngren, Foster y Datar, 1996: 521-523).

# **Caso: Asignación de los costos de la planta de energía de MidWest Engineering a sus departamentos de producción, mediante los métodos de porcentaje único y de porcentaje doble**

**Problema 14-18**: La planta de energía en Chicago que proporciona servicio a todos los departamentos de producción de MidWest Engineering tiene un presupuesto para el próximo año, que se ha expresado en los siguientes términos sobre una base mensual:

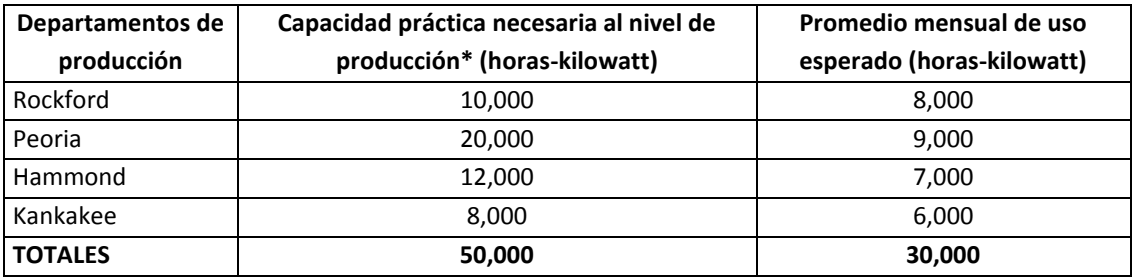

\* Este factor fue el más influyente en la planeación del tamaño de la planta de energía.

Los costos mensuales esperados para operar el departamento durante el año presupuestado son \$15,000: \$6,000 de variables y \$9,000 de fijos.

## **Se requiere:**

- 1. Supongamos que se utiliza un grupo de costos únicos para los costos de la planta de energía. ¿Qué cantidades en dinero se asignarán a cada departamento de producción? Use (a) la capacidad práctica, y (b) el uso mensual esperado promedio como bases de asignación.
- 2. Considerar un método de porcentaje doble; se utilizan grupos separados de costos para los costos variables y fijos. Se asignan los costos variables sobre la base del uso mensual esperado. Se asignan los costos fijos sobre la base de la capacidad práctica. ¿Qué cantidades en dinero se asignarán a cada departamento de producción? ¿Por qué podría preferir el método de porcentaje doble?

## **Solución**

## *Respuesta a la pregunta 1*

Tomando en cuenta que MidWest Engineering, utiliza el método de porcentaje único, los costos de su planta de energía se aplicarían según lo siguiente:

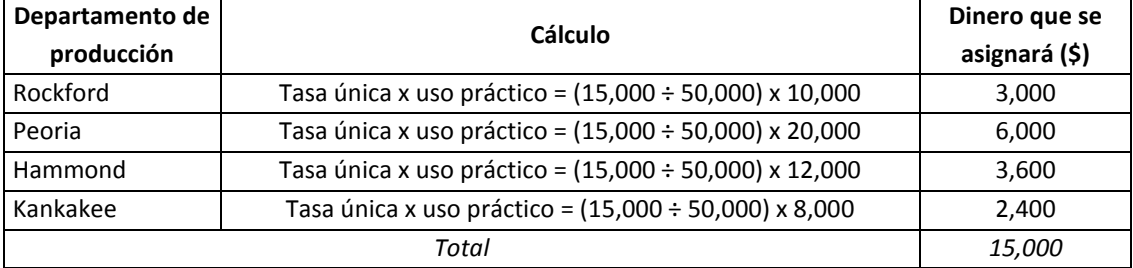

## a) Asignación en función de la capacidad práctica

## b) Asignación en función de la capacidad esperada

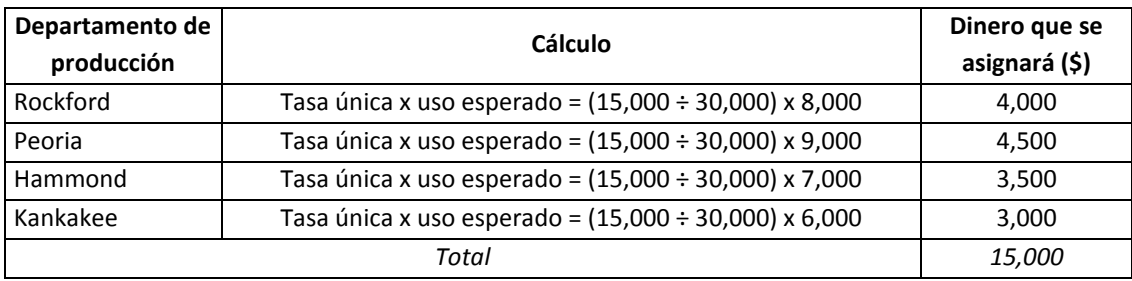

## *Respuesta a la pregunta 2*

Considerando que MidWest Engineering, emplea el método de porcentaje doble para distribuir los costos de su planta de energía, tenemos:

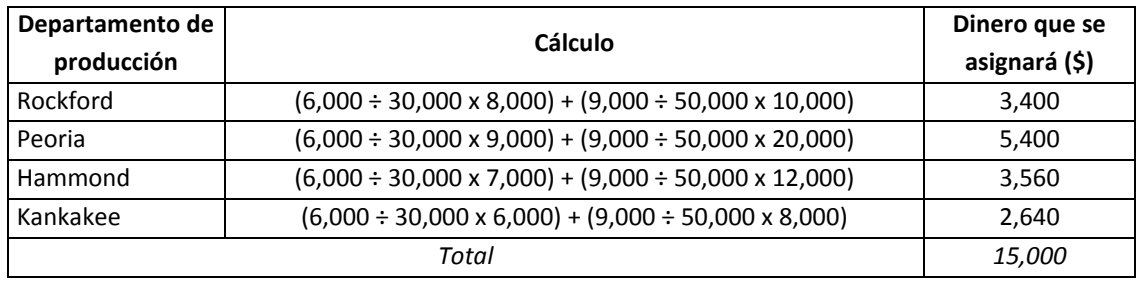

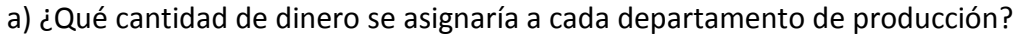

b) ¿Por qué preferir el método de porcentaje doble?

Porque sigue a la naturaleza del consumo de recursos, pues discrimina el consumo de cada grupo de costos, y por tanto permite ver en cuánto varía el costo fijo unitario cuando varía el nivel de producción.

**Caso: Asignación de los costos de un centro de servicio de la Universidad Nacional a sus usuarios principales, mediante los métodos de porcentaje único y de porcentaje doble**

**Problema 14-22**: Un centro de servicio de computadoras de la Universidad Nacional sirve a dos usuarios principales, el Colegio de Ingeniería y el Colegio de Humanidades y Ciencias (H&C).

## **Se requiere:**

- 1. Cuando se instaló inicialmente el equipo de computación, el procedimiento para la asignación de costos era directo. Se compilaban y se dividían los costos mensuales reales entre los dos colegios sobre la base del tiempo de computadora que cada uno utilizaba. En octubre, los costos fueron \$100,000; H&C utilizó 100 horas e Ingeniería utilizó 100 horas. ¿Qué cantidad de costos se asignaría a cada colegio? Supongamos que los costos fueron \$110,000 por causa de diversas ineficiencias en la operación del centro de cómputo. ¿Cuánto del costo debería asignarse? ¿Parece justificada una asignación así? De no serlo, ¿qué mejoras podrías sugerir?
- 2. Utilizar el mismo enfoque que en el requisito 1. El patrón de comportamiento de costos reales del centro de cómputo fue de \$80,000, de costos fijos por mes más \$100 de costos variables por hora utilizada. En noviembre, H&C utilizó 50 horas e Ingeniería utilizó 100 horas. ¿Qué porción de costos se asignaría a cada colegio? Utilice un método de porcentaje único.
- 3. Conforme se desarrollaba el centro de servicio de cómputo, se formó un comité que incluía representantes de H&C e Ingeniería. Este comité determinó el

tamaño y composición del equipo del centro. El comité basó su planeación sobre la utilización promedio a largo plazo de 180 horas mensuales para H&C y 120 horas mensuales para Ingeniería. Supongamos que los \$80,000 de costos fijos se asignan mediante una suma global mensual presupuestada con base en la utilización promedio a largo plazo. Se asignan los costos variables a través de un porcentaje unitario presupuestado de \$100 por hora. ¿Cuánto del costo se asignaría a cada colegio? ¿Cuáles son las ventajas de este método de asignación de porcentaje doble sobre los otros métodos?

4. ¿Cuáles son los probables efectos de comportamiento de las asignaciones de sumas globales en los costos fijos? Por ejemplo, si usted fuera el representante de H&C en el comité de planeación de las instalaciones, ¿cuáles serían sus prejuicios al proyectar el uso a largo plazo? ¿Cómo contrarrestaría la administración superior este prejuicio?

## **Solución**

## *Respuesta a pregunta 1*

a) Costos a asignarse a cada colegio Según la información, la Universidad emplea el costeo es real. Así, tenemos: Tasa de asignación (\$/hora): 100,000/(100 + 100) = 500.00 Costo a asignarse a Humanidades y Ciencias: 500.00 x 100 = \$ 50,000.00 Costo a asignarse a Ingeniería: 500.00 x 100 = \$ 50,000.00

b) Si los costos fueron de \$ 110,000 por causas de ineficiencias, ¿cuánto asignar? La nueva tasa de asignación, sería en \$ por hora: 110,000 / (100 + 100) = 550.00 Por lo tanto como nuevos costos a signarse se obtendrían: Humanidades y Ciencias: 550.00 x 100 = \$ 55,000.00 Ingeniería: 550.00 x 100 = \$ 55,000.00

c) ¿Le parece justificado lo anterior?

No, porque los usuarios (clientes) no son responsables de las ineficiencias de la Universidad. Por el contrario debe asumirse como una pérdida.

d) De no ser justificado, ¿qué mejoras propondría? 1º Utilizar una base de asignación sobre usos presupuestados de largo plazo. 2º El centro de servicio de la universidad debe participar en el cálculo anterior. 3º Responsabilizar al centro de servicios sobre los resultados que se alcancen.

## *Respuesta a pregunta 2*

Aplicando el método de porcentaje único para repartir el costo fijo real mensual de \$ 80,000 más \$100 de costos variable por hora utilizada, con una utilización real total de 150 horas, tenemos:

Tasa de asignación en \$ por hora: 95,000 / (50 + 100) = 633.33 Monto a asignarse a Humanidades y Ciencias: 633.33 x 50 = \$ 31,666.67 Monto a asignarse a Ingeniería: 633.33 x 100 = \$ 63,333.33

## *Respuesta a pregunta 3*

a) Asignación en base al método de porcentaje doble Tasa de los costos fijos: 80,000 / (180 + 120) = \$ 266.67 / hora Tasa de los costos variables: \$ 100.00 / hora

Costo a asignarse al colegio de Humanidades y Ciencias, para el mes de noviembre

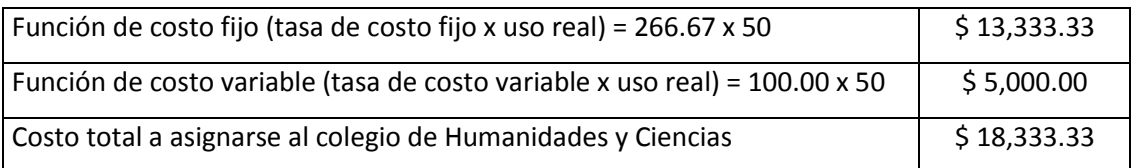

Costo a asignarse al colegio de Ingeniería, para el mes de noviembre

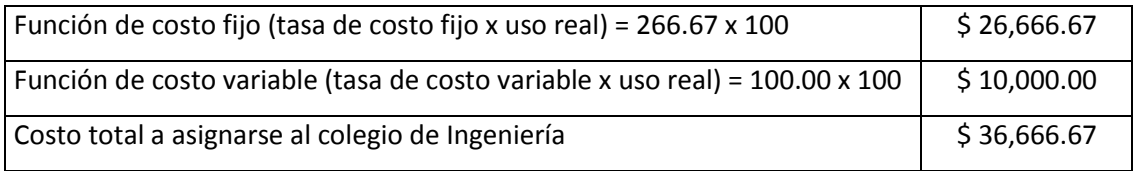

b) ¿Cuáles son las ventajas de este método de asignación de porcentaje doble?

- Al utilizar tasas de asignación diferentes para los costos fijos y para los costos variables de cada departamento usuario, evita el subsidio cruzado entre usuarios.
- Distingue el comportamiento de los costos variables y de los costos fijos.

| Descripción                                         | Colegio        | <b>Total</b> |           |
|-----------------------------------------------------|----------------|--------------|-----------|
|                                                     | <b>C&amp;H</b> | Ingeniería   |           |
| Costo fijo mensual a largo plazo (\$)               |                |              | 80,000.00 |
| Supuestos respecto a horas reales:                  |                |              |           |
| Consumo de C&H menor a Ingeniería                   | 50             | 100          | 150       |
| Consumo de C&H igual a Ingeniería                   | 100            | 100          | 200       |
| Consumo de C&H mayor a Ingeniería                   | 180            | 120          | 300       |
| Tasa estimada de costo fijo (\$/Hora)               | 266.67         | 266.67       | 266.67    |
| Costo fijo a asignarse, con tasa estimada, cuando:  |                |              |           |
| Consumo de C&H menor a Ingeniería                   | 13,333.33      | 26,666.67    | 40,000.00 |
| Consumo de C&H igual a Ingeniería                   | 26,666.67      | 26,666.67    | 53,333.33 |
| Consumo de C&H mayor a Ingeniería                   | 48,000.00      | 32,000.00    | 80,000.00 |
| Tasa real de costo fijo (\$/Hora), cuando:          |                |              |           |
| Consumo de C&H menor a Ingeniería                   | 533.33         | 533.33       | 533.33    |
| Consumo de C&H igual a Ingeniería                   | 400.00         | 400.00       | 400.00    |
| Consumo de C&H mayor a Ingeniería                   | 266.67         | 266.67       | 266.67    |
| Costo fijo a asignarse, con tasa real, cuando:      |                |              |           |
| Consumo de C&H menor a Ingeniería                   | 26,666.67      | 53,333.33    | 80,000.00 |
| Consumo de C&H igual a Ingeniería                   | 40,000.00      | 40,000.00    | 80,000.00 |
| Consumo de C&H mayor a Ingeniería                   | 48,000.00      | 32,000.00    | 80,000.00 |
| Costo fijo asignado con relación al total, estimado |                |              |           |
| Consumo de C&H menor a Ingeniería                   | 33.33%         | 66.67%       | 100.00%   |
| Consumo de C&H igual a Ingeniería                   | 50.00%         | 50.00%       | 100.00%   |
| Consumo de C&H mayor a Ingeniería                   | 60.00%         | 40.00%       | 100.00%   |
| Costo fijo asignado con relación al total, real     |                |              |           |
| Consumo de C&H menor a Ingeniería                   | 33.33%         | 66.67%       | 100.00%   |
| Consumo de C&H igual a Ingeniería                   | 50.00%         | 50.00%       | 100.00%   |
| Consumo de C&H mayor a Ingeniería                   | 60.00%         | 40.00%       | 100.00%   |

**Cuadro 4.1:** *Simulación de costos fijos, en tres escenarios, que se asignarían a cada colegio, del centro de servicios de computadoras de la Universidad Nacional*

## *Respuesta a pregunta 4:*

En el rol de representante del colegio de Humanidades y Ciencias, antes de emitir mis prejuicios respecto a la proyección del uso a largo a plazo, tomando en cuenta, por su relevancia, tan solo los costos fijos, elaboraría el cuadro 4.1, para tres escenarios: cuando las horas reales utilizadas por el colegio de Humanidades y Ciencias resultan menores, iguales o mayores que las utilizadas por el colegio de Ingeniería.

Consecuentemente, se diría que en el largo plazo, la tendencia será que el colegio de Humanidades y Ciencias, absorba la mayor cantidad de los costos fijos, aun y cuando por la naturaleza de éstos, no necesariamente sería lo más justo. Además, observaría que mientras no se alcance la utilización promedio de largo plazo (300 horas), se obtendrán montos sub-aplicados, pues los costos fijos totales que se asignen, resultarán menores a los \$ 80,000.

Como administrador superior, contrarrestaría el primer prejuicio, eligiendo una base de asignación más justa o estableciendo un tope, a partir del cual el reparto de los costos fijos tendería a ser equivalente para cada colegio. Respecto a los montos sub-aplicados, los reduciría, disminuyendo los períodos de presupuestos; es decir, por ejemplo, en lugar de proyectar para un semestre, lo haría para un trimestre.

# **3. MÉTODOS DE ASIGNACIÓN DE LOS DEPARTAMENTOS DE SERVICIO A LOS DEPARTAMENTOS DE PRODUCCIÓN**

En el apartado anterior se vio cómo trasladar los costos de un departamento proveedor a otros departamentos usuarios o clientes, mediante las opciones de juntar sus costos en una sola categoría (porcentaje único) y con una sola base de asignación o de dividir sus costos en dos categorías, costos fijos y variables, y con una base de asignación para cada categoría. En esta parte se tratará cómo se traspasan los costos de un departamento de apoyo o de servicio a los departamentos de producción u operativos, considerando que estos departamentos proveedores, a su vez entregan y reciben trabajos de otros departamentos proveedores.

Un departamento de servicio se caracteriza porque provee de recursos humanos, físicos, económicos y de información, así como habilidades y conocimientos que facilitan la ejecución de las actividades que transforman las materias primas o insumos primarios en productos terminados o servicios entregados a los clientes. Los departamentos de producción son aquellos que ejecutan las actividades de transformación de un producto o servicio y es donde se manipulan las máquinas y materiales y se aplican los métodos para adicionar valor a los productos o servicios.

En el ejemplo descrito para la empresa "Win-Win", antes de asignar los costos de los departamentos "A" y "B", a los departamentos "P" y "Q", se tendría que identificar los servicios entregados y recibidos entre los departamentos "A" y "B" y luego recién distribuir sus nuevos costos a los departamentos "P" y "Q". Es raro, pero podría suceder que no existan estos flujos de cesión y recepción de actividades entre uno y otro departamento de apoyo, o que por razones de simplicidad o de irrelevancia de estos servicios, no se tomen en cuenta y por ende, la asignación de los costos de un departamento de apoyo a otro, sea nulo.

Como métodos para asignar los costos de un departamento de servicio a otro de su misma naturaleza y luego para aplicar estos costos a los departamentos de producción, se dispone de los siguientes: directo, escalonado y algebraico.

Con el *método directo*, los costos de los departamentos de servicio se aplican inmediatamente a los departamentos de producción, sin necesidad de trasladar parte de sus costos a los otros departamentos de servicio. Se sustenta en el supuesto que el apoyo entre los departamentos de servicios es inexistente o es poco significativo.

Por su parte, el *método escalonado*, asume que existe un departamento de servicio que además de entregar sus actividades a los departamentos de producción, apoya a la mayor cantidad de los otros departamentos de servicio, y así sucesivamente hasta suponer que hay un departamento de servicio que recibe apoyo de los demás departamentos similares, pero que sólo entrega sus trabajos a los departamentos de producción. Debido a este argumento, con el método escalonado, o también denominado método de asignación de *paso abajo*, los costos se van asignando gradualmente de un departamento de apoyo a los demás departamentos de servicio y a los departamentos de producción, empezando con el departamento que entrega servicios a la mayor cantidad de departamentos de apoyo y culminando con el departamento que no presta servicios o cuya entrega es mínima.

El *método algebraico*, o también llamado método *recíproco*, considera que los departamentos de servicios para entregar sus trabajos a los departamentos de producción, se apoyan mutuamente. Por lo tanto, bajo este método, para asignar el costo de un departamento de servicio a los otros departamentos similares y a los departamentos de producción, previamente se tendrá que recalcular su costo inicial, presupuestado o real, adicionando el costo de la porción de trabajo recibido de los otros departamentos de servicio. Como se deducirá de los ejemplos que se expondrán posteriormente, es importante hacer notar que el nuevo costo de un departamento de servicio obtenido como consecuencia de añadirle el costo de las porciones de trabajo recibido de los otros departamentos de servicio, sólo es útil para que su costo se aplique con mayor precisión y no implica que este nuevo monto sea realmente su costo.

Para ilustrar la aplicación de los tres métodos mencionados, se continuará con el caso de la empresa "Win-Win".

## **Caso: Cálculo de las tasas de los costos indirectos de dos departamentos de producción, mediante los métodos directo, escalonado y algebraico, en la empresa "Win-Win"**

La empresa "Win-Win", tiene dos departamentos de servicio y dos departamentos de producción ("P" y "Q"). El departamento de servicio "A", distribuye sus costos fijos en función de los metros cuadrados de cada departamento y sus costos variables con respecto a las horas-máquina. El departamento de servicio "B", asigna sus costos fijos utilizando las horas de mano de obra estimadas y sus costos variables los aplica en base a las horas de mano de obra directa estimadas. Asimismo, la tasa de los costos indirectos de los departamentos de producción se calcula en función de las unidades producidas. Considerando que dicha compañía utiliza el método de porcentaje doble y con la siguiente información:

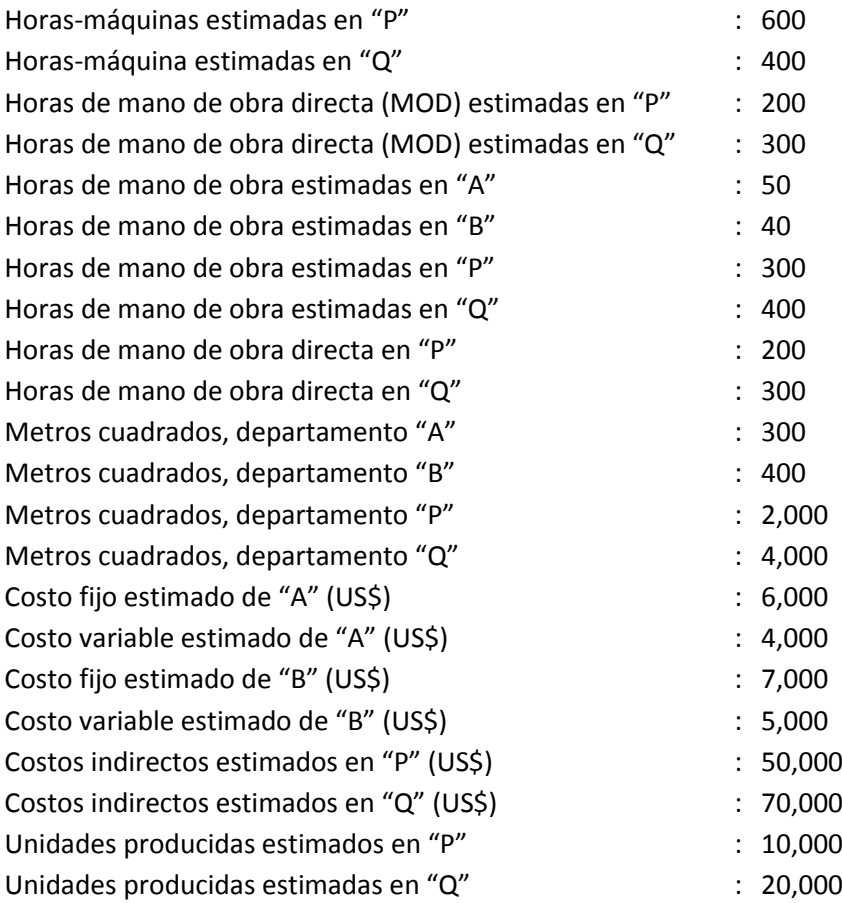

## **Se le solicita:**

Calcule la tasa de costos indirectos de cada departamento de producción, aplicando el método directo.

Estime la tasa de costos indirectos de cada departamento de producción, utilizando el método escalonado. Tome en cuenta para ello que el departamento "A" es proveedor, además de los departamentos de producción, del departamento de servicio "B".

¿Cuánto será la tasa de costos indirectos de cada departamento de producción, si existen servicios recíprocos entre los departamentos "A" y "B"?

## **Solución**

## *Respuesta a pregunta 1*

Con el método directo, para el cual se elaboraron los cuadros 4.2 y 4.3, se obtienen como tasas de costos indirectos de producción, en US\$ por unidad producida estimada, los montos de 5.9400 y 4.1300, para los departamentos de producción "P" y "Q", respectivamente.

| Departamento   | Horas de mano<br>de obra | <b>Metros</b><br>cuadrados | Horas de mano de<br>obra directa | Horas-<br>máquina | <b>Unidades</b><br>producidas |
|----------------|--------------------------|----------------------------|----------------------------------|-------------------|-------------------------------|
| Servicio "A"   | 50                       | 300                        |                                  |                   |                               |
| Servicio "B"   | 40                       | 400                        |                                  |                   |                               |
| Producción "P" | 300                      | 2,000                      | 200                              | 600               | 10,000                        |
| Producción "Q" | 400                      | 4,000                      | 300                              | 400               | 20,000                        |
| <b>TOTAL</b>   | 790                      | 6,700                      | 500                              | 1,000             | 30,000                        |

**Cuadro 4.2:** *Unidades estimadas de las bases de asignación*

**Cuadro 4.3:** *Tasa de costos indirectos de los departamentos de producción, método directo*

| Descripción                                                     | Departamentos de servicio |          | Departamentos de<br>producción |           |
|-----------------------------------------------------------------|---------------------------|----------|--------------------------------|-----------|
|                                                                 | "A"                       | "B"      | "P"                            | "Q"       |
| Costo fijo estimado (US\$)                                      | 6,000                     | 7,000    |                                |           |
| Costo variable estimado (US\$)                                  | 4,000                     | 5,000    |                                |           |
| Costo indirecto estimado (US\$)                                 |                           |          | 50,000                         | 70,000    |
| Asignado de "A" a Dptos. "P" y "Q" (fijo)                       | $-6,000$                  |          | 2,000                          | 4,000     |
| Asignado de "A" a Dptos. "P" y "Q" (variable)                   | $-4,000$                  |          | 2,400                          | 1,600     |
| Asignado de "B" a Dptos. "P" y "Q" (fijo)                       |                           | $-7,000$ | 3,000                          | 4,000     |
| Asignado de "B" a Dptos. "P" y "Q" (variable)                   |                           | $-5.000$ | 2,000                          | 3,000     |
| Saldo después de asignación                                     | 0                         | 0        | 59,400.00                      | 82,600.00 |
| Unidades producidas estimadas                                   |                           |          |                                | 20,000    |
| Tasa de costos indirectos de producción (US\$/unidad producida) |                           |          |                                | 4.1300    |

## *Respuesta a pregunta 2*

El método escalonado, arroja como tasas de costos indirectos de producción, en US\$ por unidad producida estimada, los montos de 5.9436 y 4.1282, para los departamentos de producción "P" y "Q", respectivamente (véase cuadro 4.4).

**Cuadro 4.4:** *Tasa de costos indirectos de los departamentos de producción, método escalonado*

| <b>Descripción</b>                                              | Departamentos de<br>servicio |          | Departamentos de<br>producción |           |
|-----------------------------------------------------------------|------------------------------|----------|--------------------------------|-----------|
|                                                                 | "A"                          | "B"      | "P"                            | "Q"       |
| Costo fijo estimado (US\$)                                      | 6,000                        | 7,000    |                                |           |
| Costo variable estimado (US\$)                                  | 4,000                        | 5,000    |                                |           |
| Costo indirecto estimado (US\$)                                 |                              |          | 50,000                         | 70,000    |
| Asignado de "A" a Dptos. "B", "P" y "Q" (fijo)                  | $-6,000$                     | 375      | 1,875                          | 3,750     |
| Asignado de "A" a Dptos. "B", "P" y "Q" (variable)              | $-4,000$                     | 0        | 2,400                          | 1,600     |
| Sub-total fijo                                                  | 0                            | 7,375    |                                |           |
| Sub-total variable                                              | 0                            | 5,000    |                                |           |
| Asignado de "B" a Dptos. "P" y "Q" (fijo)                       |                              | $-7,375$ | 3,161                          | 4,214     |
| Asignado de "B" a Dptos. "P" y "Q" (variable)                   |                              | $-5,000$ | 2,000                          | 3,000     |
| Saldo después de asignación                                     | $\mathbf 0$                  | 0        | 59,435.71                      | 82,564.29 |
| Unidades producidas estimadas                                   |                              |          |                                | 20,000    |
| Tasa de costos indirectos de producción (US\$/unidad producida) |                              |          |                                | 4.1282    |

## *Respuesta a pregunta 3*

Para la estimación de las tasas de aplicación de los costos indirectos de producción, mediante el método algebraico (véase cuadro 4.5), se tuvieron que calcular el porcentaje de servicio recibido por el departamento de servicio "A" del departamento de servicio "B" y a la inversa, y luego en función de estas proporciones, los nuevos costos presupuestados para cada departamento de servicio. En esta situación, se obtuvieron como tasas de costos indirectos de producción, en US\$ por unidad producida estimada, los montos de 5.9392 y 4.1304, para los departamentos de producción "P" y "Q", respectivamente.

| <b>Descripción</b>                                              | Departamentos de<br>servicio |             | Departamentos de<br>producción |           |
|-----------------------------------------------------------------|------------------------------|-------------|--------------------------------|-----------|
|                                                                 | "A"                          | "B"         | "P"                            | "Q"       |
| Costo fijo estimado (US\$)                                      | 6,000                        | 7,000       |                                |           |
| Costo variable estimado (US\$)                                  | 4,000                        | 5,000       |                                |           |
| Costo indirecto estimado (US\$)                                 |                              |             | 50,000                         | 70,000    |
| Servicio recibido por "A" de "B"                                | 6.67%                        |             |                                |           |
| Servicio recibido por "B" de "A"                                |                              | 6.25%       |                                |           |
| Nuevo costo fijo estimado (US\$)                                | 6,493.72                     | 7,405.86    |                                |           |
| Nuevo costo variable estimado (US\$)                            | 4,000.00                     | 5,000.00    |                                |           |
| Asignado de "A" a Dptos. "B", "P" y "Q" (fijo)                  | $-6,493.72$                  | 405.86      | 2,029.29                       | 4,058.58  |
| Asignado de "A" a Dptos. "P" y "Q" (variable)                   | $-4,000.00$                  |             | 2,400.00                       | 1,600.00  |
| Asignado de "B" a Dptos. "A", "P" y "Q" (fijo)                  | 493.72                       | -7,405.86   | 2,962.34                       | 3,949.79  |
| Asignado de "B" a Dptos. "P" y "Q" (variable)                   |                              | $-5,000.00$ | 2,000.00                       | 3,000.00  |
| Saldo después de asignación                                     | 0.00                         | 0.00        | 59,391.63                      | 82,608.37 |
| Unidades producidas estimadas                                   |                              |             |                                | 20,000    |
| Tasa de costos indirectos de producción (US\$/unidad producida) |                              |             | 5.9392                         | 4.1304    |

**Cuadro 4.5:** *Tasa de costos indirectos de los departamentos de producción, método algebraico*

Los cálculos se hicieron de la siguiente forma:

El departamento de servicio "A" recibe de "B": La cantidad de horas de mano de obra estimadas en "A" dividida entre la cantidad de horas de mano de obra estimadas en los departamentos de "A", "P" y "Q".

Servicio recibido por "A" de "B" = 50 / (50 + 300 + 400) = 6.67%

El departamento de servicio "B", recibe de "A": La cantidad de metros cuadrados de "B" dividida entre la cantidad de metros cuadrados de "B" + "P" + "Q".

Servicio recibido por "B" de "A" = 400 / (400 + 2,000 + 4,000) = 6.25%

Los nuevos costos presupuestados de "A" y "B", se calcularon de la siguiente manera:

A = 6,000 + 6.67% B .................. (1) B = 7,000 + 6.25% A ................ (2)

Reemplazando (2) en (1):  $A = 6,000 + 6.67\% (7,000 + 6.25\% A)$ A = 6,000 + 6.67% x 7,000 + 6.67% x 6.25% A  $A = 6,000 + 466.67 + 0.42% A$  $A = 6,466.67 + 0.0042$  x A  $(1 - 0.0042)$  A = 6,466.67  $0.9958 A = 6,466.67$  $A = US$6,493.72$ 

Luego: B = 7,000 + 6.25% (6,493.72)  $B = 7,000 + 405.86$  $B = US$7,405.86$ 

Tome nota de lo siguiente. Cuando se tiene dividido los costos de los departamentos de servicios, en fijos y variables, por la naturaleza de estos últimos (cambian y ocurren en función de los cambios en el nivel de producción), resulta común que los únicos costos que se aplican de un departamento de servicio a otro, son los fijos, pues los costos variables se asignan directamente a los departamentos de producción. De esta manera se reduce la imprecisión en el traslado de los costos.

# **Caso: Tasas de los costos indirectos de dos departamentos de producción, mediante los métodos directo, escalonado y algebraico, en la empresa financiera "Fortius"**

La empresa financiera "Fortius" tiene como departamentos de servicio: captación de fondos, mantenimiento y gerencia de crédito. Estos proveen de trabajo a los departamentos de producción: análisis de crédito y evaluación y aprobación. Con la siguiente información:

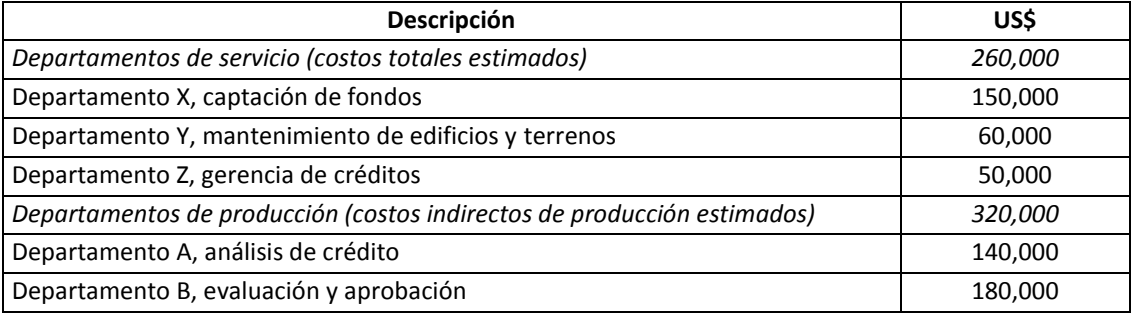

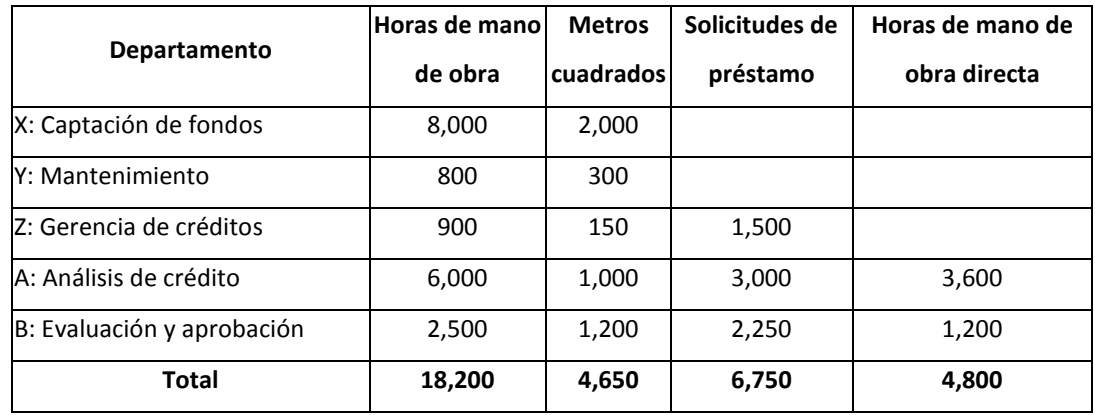

## **Unidades estimadas de las bases de asignación**

El costo del departamento de captación de fondos no se asigna al departamento de mantenimiento y cuando se aplica, se realiza en función de las solicitudes de préstamos que se proyecta atender. El costo del departamento de mantenimiento se distribuye en base a metros cuadrados del área de cada departamento y el costo de la gerencia de créditos se aplica a los departamentos de producción con relación a las horas de mano de obra estimadas. La tasa de aplicación de los costos indirectos de los departamentos de producción se calculan en base a las horas de mano de obra directa estimadas, y los costos variables y los fijos se asignan juntos. **Calcule:**

- a) La **tasa de costos indirectos (CIP)** de cada departamento de producción, aplicando el *método directo*.
- b) La **tasa CIP** de cada departamento de producción, aplicando el *método escalonado*. Para ello, considere la misma información proporcionada y adicionalmente, tome en cuenta que el costo presupuestado del departamento de mantenimiento de edificio y terrenos se asigna primero, luego el costo del departamento de captación de fondos y finalmente, se aplica el costo presupuestado del departamento de gerencia de créditos.
- c) La **tasa CIP** de cada departamento de producción, utilizando el *método algebraico* o recíproco. En este caso, se le informa que no existen servicios recíprocos entre el departamento de captación de fondos con los otros departamentos de servicio, pero sí entre el departamento de mantenimiento de edificios y terrenos y la gerencia de créditos. Por esta razón el costo del departamento de captación de fondos se aplica directamente a los departamentos de producción.

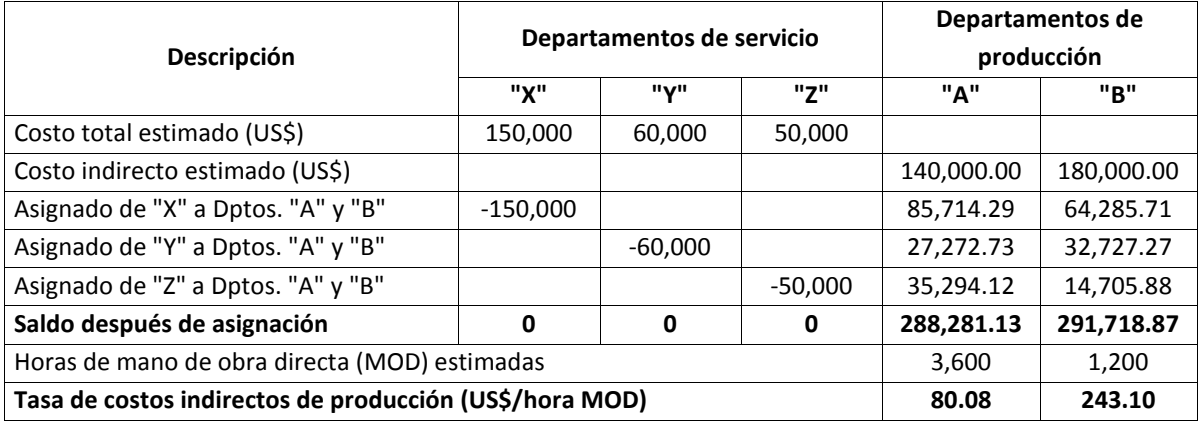

**Cuadro 4.6:** *Tasa de costos indirectos de los departamentos de producción, método directo*

## **Solución**

#### *Respuesta a pregunta 1*

Conforme se describe en el cuadro 4.6, el método directo, arroja como tasas de costos indirectos de producción, en US\$ por hora de mano de obra directa, los montos de 80.08 y 243.10, para los departamentos de producción de análisis de crédito y de evaluación y aprobación, respectivamente.

A manera de ilustración sobre los cálculos de los montos asignados, se presenta el siguiente cuadro:

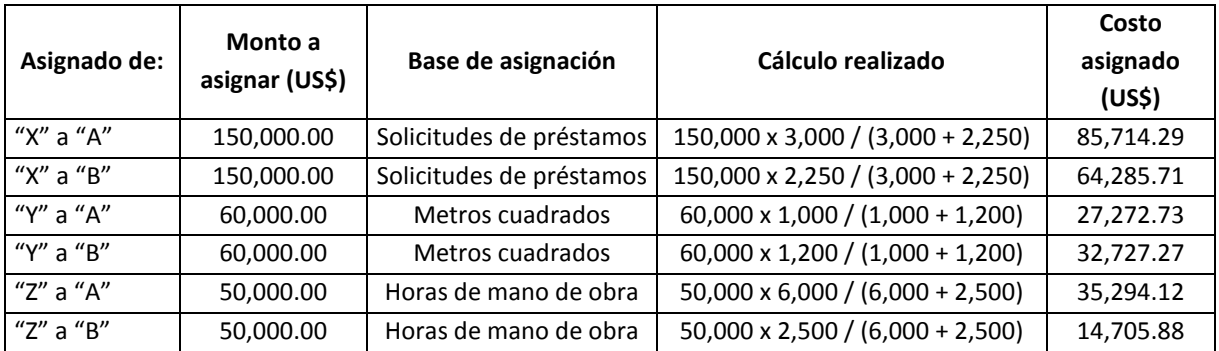

## *Respuesta a pregunta 2*

El método escalonado, conduce a tasas de costos indirectos de producción, en US\$ por unidad producida estimada, de 82.59 y 235.56, para los departamentos de producción de análisis de crédito y de evaluación y aprobación, respectivamente (véase cuadro 4.7).

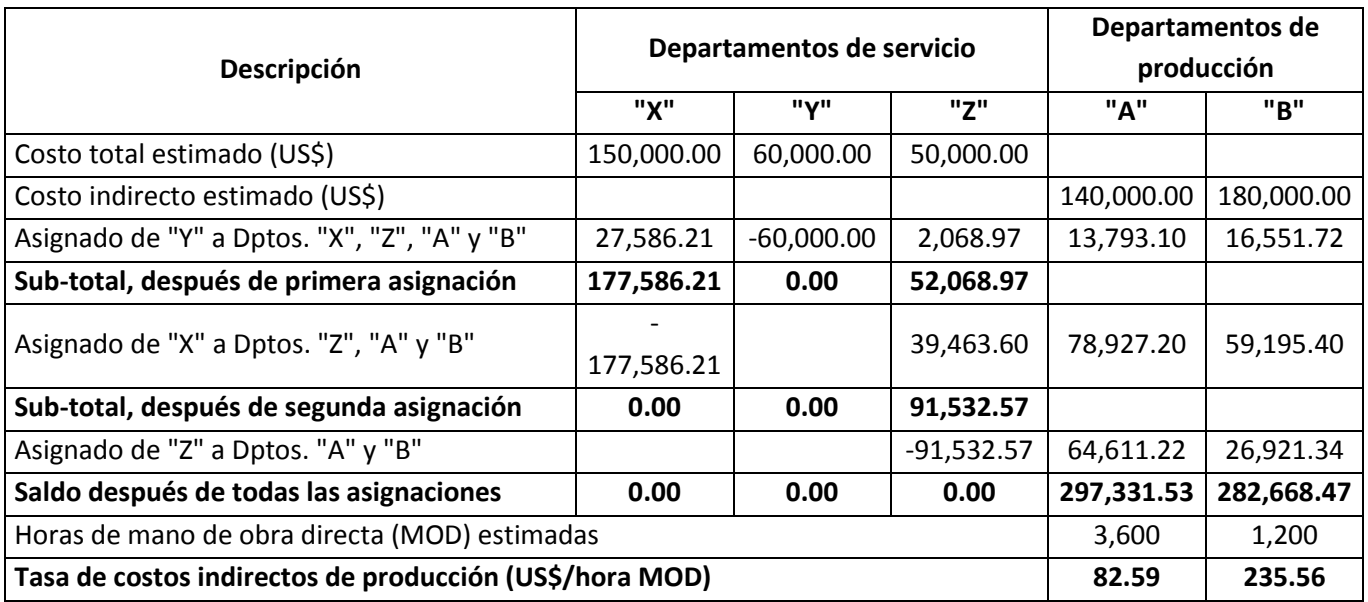

**Cuadro 4.7:** *Tasa de costos indirectos de los departamentos de producción, método escalonado*

El trabajo de asignación se inició con el departamento de mantenimiento, se continuó con el departamento de captación de fondos y se terminó con la gerencia de créditos. Los montos asignados, se calcularon de la siguiente forma:

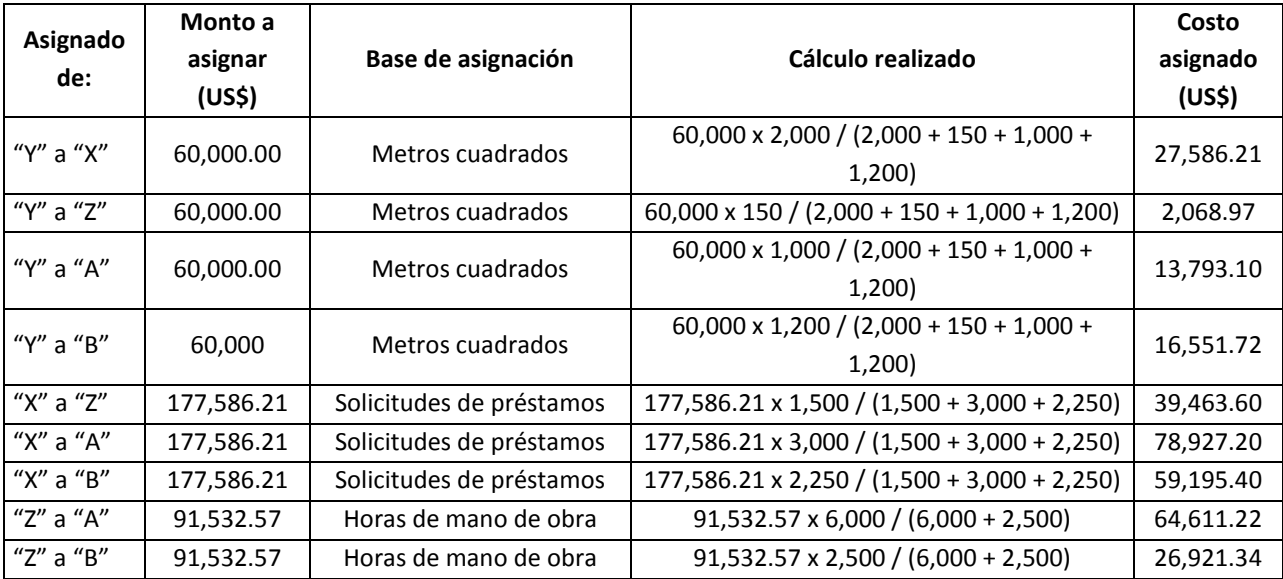

## *Respuesta a pregunta 3*

En los cuadros 4.8 y 4.9 se muestra el procedimiento de cálculo de las tasas de los costos indirectos de producción, los mismos que fueron de US\$ 80.04 y US\$ 243.21 por hora de mano de obra directa. Debido a que no existía servicio recíproco entre el departamento de captación de fondos ("X") y los demás departamentos de servicio, el costo de dicho departamento se aplicó directamente a los departamentos de producción.

El porcentaje del servicio recibido por el departamento de mantenimiento ("Y") de la gerencia de créditos ("Z"), fue resultado de dividir las horas de mano de obra estimadas en "Y" entre la cantidad de horas de mano de obra estimadas en los departamentos de "Y", "A" y "B".

Servicio recibido por "Y" de "Z" = 800 / (800 + 6,000 + 2,500) = 8.60%

Similarmente, el departamento de servicio "Z", recibe de "Y":

La cantidad de metros cuadrados de "Z" dividida entre la cantidad de metros cuadrados de "Z", "A" y "B".

Servicio recibido por "Z" de "Y" = 150 / (150 + 1,000 + 1,200) = 6.38%

Los nuevos costos presupuestados de "Y" y "Z", se calcularon de la siguiente manera: Y = 60,000 + 8.60% Z .................. (1) Z = 50,000 + 6.38% Y ................ (2)

Reemplazando (2) en (1), se tiene:  $Y = 60,000 + 8.60\%$  (50,000 + 6.38% Y) Y = 60,000 + 8.60% x 50,000 + 8.60% x 6.38% Y  $Y = 60,000 + 4,301.08 + 0.55% Y$ Y = 64,301.08 + 0.0055 x Y  $(1 - 0.0055)$  Y = 64,301.08  $0.9945$  Y = 64,301.08  $Y = US$$  64,656.08

Luego: Z = 50,000 + 6.38% (64,656.08)  $Z = 50,000 + 405.86$ Z = US\$ 54,126.98

**Cuadro 4.8:** *Información para la aplicación del método algebraico*

|                            | Servicios suministrados por:                      |                                            |                                               |  |
|----------------------------|---------------------------------------------------|--------------------------------------------|-----------------------------------------------|--|
| Departamento               | "X": asignado<br>según solicitudes<br>de préstamo | "Y": asignado<br>según metros<br>cuadrados | Z: asignado según<br>horas de mano de<br>obra |  |
| X: Captación de fondos     |                                                   | No recíproco                               | No recíproco                                  |  |
| Y: Mantenimiento           | No recíproco                                      |                                            | 800                                           |  |
| Z: Gerencia de créditos    | No recíproco                                      | 150                                        |                                               |  |
| A: Análisis de crédito     | 3,000                                             | 1,000                                      | 6,000                                         |  |
| B: Evaluación y aprobación | 2,250                                             | 1,200                                      | 2,500                                         |  |
| <b>Total</b>               | 5,250                                             | 2,350                                      | 9,300                                         |  |

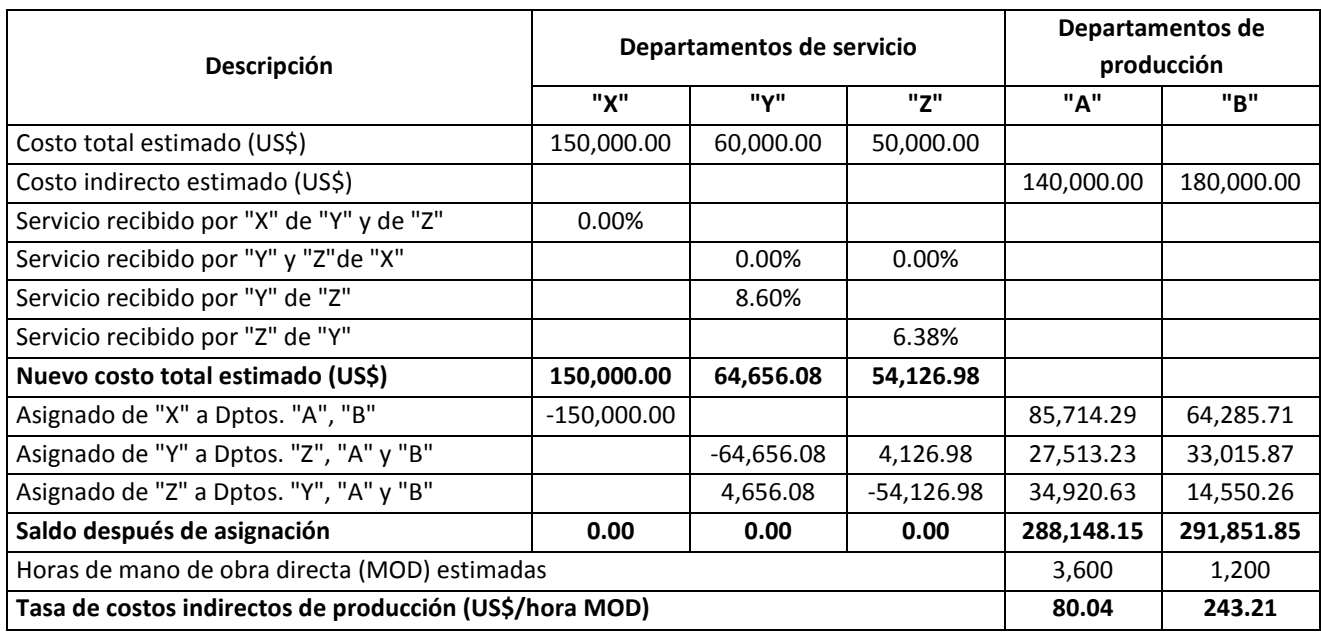

**Cuadro 4.9:** *Tasa de costos indirectos de los departamentos de producción, método algebraico*

Con estos nuevos costos totales estimados de los departamentos de servicio, se procedió a realizar los siguientes cálculos:

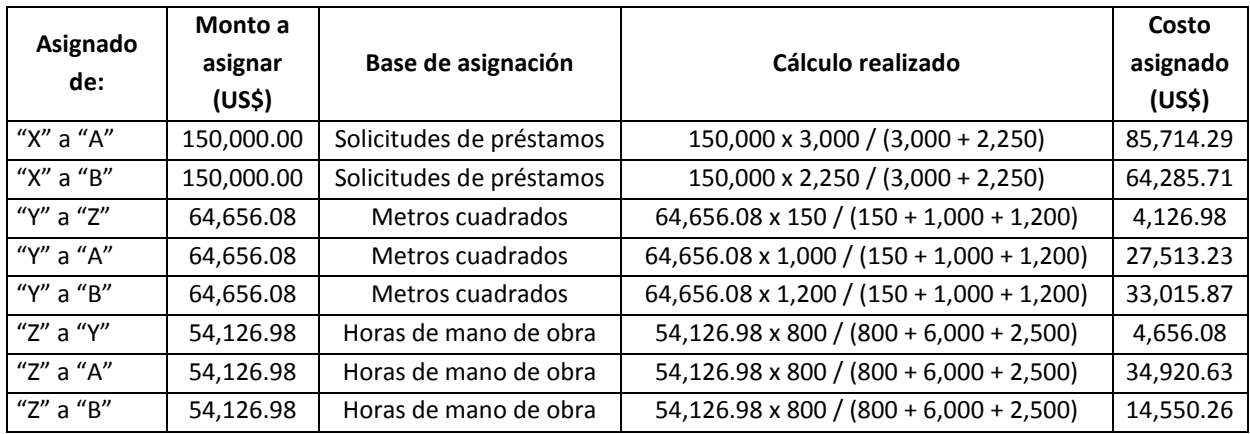

## **Caso: Cálculo de las tasas de los costos indirectos de dos departamentos de producción, mediante el método algebraico, en la empresa industrial "Éxito"**

La compañía "Éxito S.A." cuenta con los departamentos de servicios de mantenimiento y de seguridad e higiene industrial y los departamentos de producción de leche y de yogur. El departamento de mantenimiento destina el 10% de sus recursos en actividades de mantenimiento y reparación de equipos de seguridad. Del mismo modo, el departamento de seguridad e higiene industrial apoya al departamento de mantenimiento destinándole u aproximado del 5% de sus recursos.

El costo total estimado del departamento de mantenimiento se asigna a los departamentos de producción con relación a las horas-máquina utilizadas en éstos, y el costo total estimado del departamento de seguridad e higiene industrial se aplica en función a los metros cuadrados de cada departamento de producción.

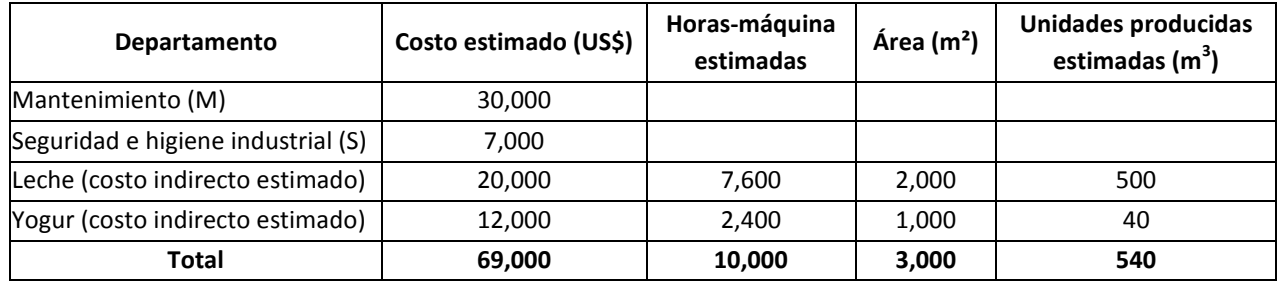

#### Considerando la siguiente información:

## **Se le solicita:**

Determinar la tasa de aplicación de los costos indirectos de producción correspondientes a los departamentos de producción, tomando como base de asignación las unidades producidas estimadas.

## **Solución**

*Primero: Elaboración de un gráfico que resuma las transacciones de costos.*

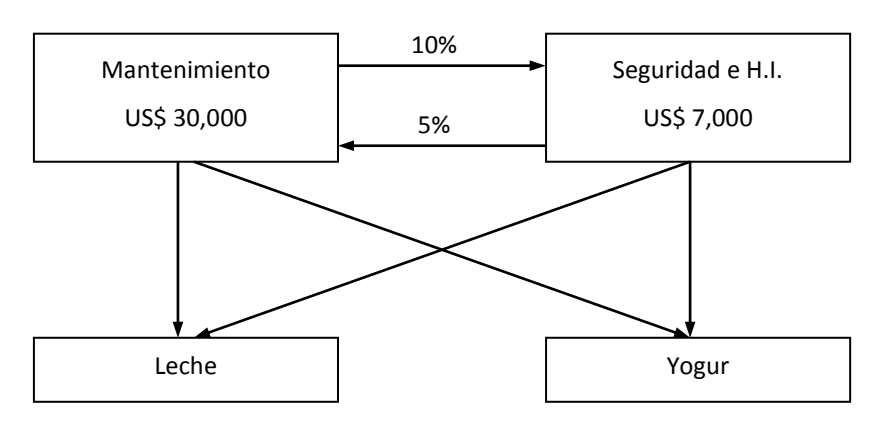

*Segundo: Planteamiento de las ecuaciones que refleje la reciprocidad en los costos.* Ecuación 1: Mantenimiento (M) = 30,000 + 0.05 S Ecuación 2: Seguridad e H. I. (S) = 7,000 + 0.10 M

*Tercero: Resolución de ecuaciones.* Reemplazando el valor de S en la ecuación 1, se tiene:  $M = 30,000 + 0.05 (7,000 + 0.10 M)$  $M = 30,000 + 350 + 0.005 M$  $(1 - 0.005)$  M = 30,350  $0.995 M = 30,350$ 

De donde, M = US\$ 30,502.51

Luego, reemplazando el valor de M en la ecuación 2: S = 7,000 + 0.10 (30,502.51)  $S = 7,000 + 3,050.25$ 

De donde, S = US\$ 10,050.25

*Cuarto: Deducción de los valores asignados a "M" y "S".* Valor asignado a M: 30,502.51 – 30,000 = US\$ 502.51 Valor asignado a S: 10,050.25 – 7,000 = US\$ 3,050.25

*Quinto: Cálculo de la tasa C.I.P. para los departamentos de producción de leche y yogur.*

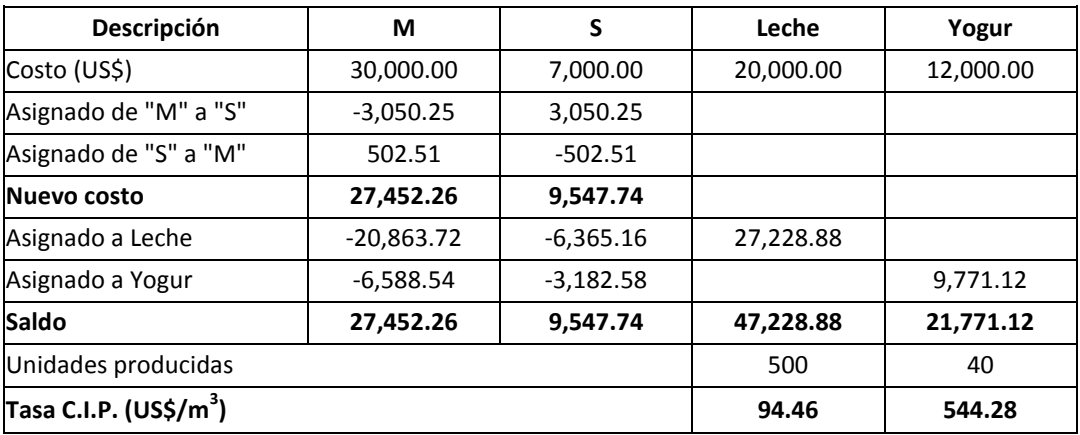

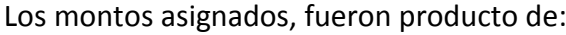

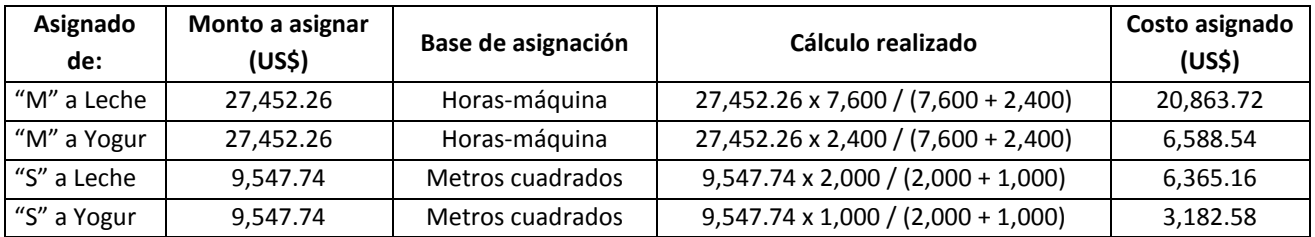

Los casos expuestos, permiten sugerir el siguiente proceso de asignación de los costos de los departamentos de servicios a los departamentos de producción. Los pasos son los siguientes (véase recuadro 4.2):
**Recuadro 4.2:** *Proceso de asignación de los costos de los departamentos de servicios a los departamentos de producción*

- 1. Estimar el costo de cada departamento de servicios y clasificarlos.
- 2. Determinar las bases de asignación de cada grupo o categoría de costo de cada departamento de servicio.
- 3. Seleccionar el método de asignación.
- 4. Calcular las correspondientes tasas de aplicación.
- 5. Asignar cada grupo o categoría de costo a los departamentos de producción.
- 6. Determinar la base de asignación de los costos indirectos de producción (CIP) de cada departamento de producción, con relación a cada objeto de costo.
- 7. Asignar los CIP de cada departamento de producción (o centro de costos) a cada objeto de costo.
- *1º Estimar el costo de cada departamento de servicios.* En lo posible, deben discriminarse aquellos costos de alta relevancia respecto al costo total de cada departamento.
- *2º Determinar las bases de asignación de cada grupo o categoría de costo de cada departamento de servicio*. Para la realización de esta tarea deberá elegirse previamente el criterio más preciso que vincule cada grupo o categoría de costo, con los departamentos de producción. A mayor magnitud del costo, mayor debe ser la precisión del criterio que conlleve a una asignación justa.
- *3º Seleccionar el método de asignación*. Se puede optar por una combinación de métodos. Asimismo, para los grupos o categorías de costos más importantes, podría emplearse el costeo basado en actividades, tema que se analizará en el siguiente capítulo.
- *4º Estimar las correspondientes de tasas de aplicación de cada grupo o categoría de costo*. Aquí se puede apostar por uno o una combinación de los métodos real, normal y presupuestado. Su cálculo comprende la división del monto real o presupuestado a repartir entre las unidades de las bases de asignación, que también pueden ser reales o presupuestadas.
- *5º Asignar cada grupo o categoría de costo a los departamentos de producción*. En esta parte, debe multiplicarse las tasas de aplicación de cada grupo o categoría de costo por las cantidades reales utilizadas o consumidas en cada departamento

de producción. Las cantidades reales utilizadas o consumidas corresponden a las unidades de las bases de asignación. Por ejemplo, si la base de asignación fue la hora-máquina, entonces, las cantidades consumidas de cada departamento de producción, serán expresadas en horas-máquina.

- *6º Determinar las bases de asignación de los costos indirectos de producción -CIP, de cada departamento de producción con relación a cada objeto de costo*. El objeto de costo puede ser el producto, una línea de producto, una solicitud de préstamo de dinero, un paciente o cualquier otra unidad que es sujeto de transformación en los departamentos de producción. Por ejemplo, puede tratarse de una bolsa de detergente, una gaseosa de determinado tamaño, un paciente con una enfermedad particular, etcétera.
- *7º Asignar los costos indirectos de producción de cada departamento de producción (o centro de costos) a cada objeto de costo*. En esta etapa el trabajo es similar que lo descrito en el paso 5.

## **4. PROCESO INTEGRAL DE ASIGNACIÓN DE LOS COSTOS INDIRECTOS DE PRODUCCIÓN**

Conforme se ha venido señalando, el punto de partida para el costeo, es la identificación del objeto de costo. Si bien en este caso, el propósito de aplicar los costos indirectos de producción es saber cuánto cuesta un producto, una línea de productos o un departamento de producción u otro objeto de costo semejante, el objetivo final es cargar todos los costos indirectos al producto final que se entrega a los clientes.

En este acápite se describirá cómo se distribuyen los costos indirectos de producción hasta llegar a asignarlos a cada producto, línea de productos o departamento de producción. Para exponer este trabajo, se integrarán los temas más importantes expuestos en los capítulos y apartados anteriores.

Con el propósito de dominar la forma de costear considerando los diferentes métodos y conceptos expuestos en los capítulos y apartados anteriores, se detallará un caso completo y luego, se expondrá un proceso integral de aplicación de los costos indirectos de producción hasta llegar al objeto de costo, que en este caso, será el producto entregado a los clientes.

**Caso: Tasa de aplicación de los costos indirectos de producción, utilizando un proceso integral de asignación de los costos indirectos de producción, de la empresa industrial "Altius"** 

La empresa industrial "Altius", produce y comercializa tres tipos de productos. Por la importancia de sus costos fijos, como método general de costeo lleva el costeo absorbente. Asimismo, los gerentes financiero y de producción, para trasladar sus costos de un departamento a otro, han creído por conveniente, aplicar en determinados centros de costo el porcentaje único y en otros, el porcentaje doble, dependiendo esta selección de la naturaleza y relación existente entre los costos del departamento proveedor con los costos indirectos del departamento cliente.

Para acumular sus costos de materiales directos e indirectos, combinan los sistemas periódico y perpetuo. Es así como, electrónicamente registran permanentemente el movimiento de materiales y de esta manera conocen en todo momento el costo de ventas teórico. Para efectos de control, el último día de cada mes realizan un conteo físico o periódico. Los costos de sus materiales y de sus inventarios son valorizados mediante el método promedio.

La empresa Altius, presenta seis departamentos de servicios y dos departamentos de producción. Note que, si bien en el organigrama del gráfico 4.1, el departamento de procesos está separado del departamento de envasado, estos dos al final de cuentas son: procesos. Para asignar los costos de los departamentos de servicio a los departamentos de producción, utiliza el método escalonado. Para la aplicación de este método, se estima que el departamento de servicio que presta la mayor cantidad del total de sus trabajos, es la Gerencia de Producción. En orden le siguen los departamentos de: Administración de Planta, Mantenimiento, Control de Calidad, Planeamiento y Control de la Producción –PCP y Logística y finalmente, Investigación y Desarrollo. Por la poca magnitud de apoyo mutuo entre los departamentos de servicio, se conviene que no existen servicios recíprocos entre éstos.

El proceso de producción es continuo, iniciándose en el proceso "A", seguido de los procesos "B", "C" y finalmente el envasado de cada línea de productos. La empresa tiene por política, calcular las tasas de costos indirectos de producción en base a la capacidad productiva esperada. En este caso, según el la producción estimada anual, descrita en el cuadro 4.12.

Se ha programado que la planta trabaje un total de 7,200 horas en el año que viene, a razón de un promedio de 20 horas diarias y 360 días al año. En el cuadro 4.12 se han estimado los rendimientos prácticos de los equipos o máquinas que son los "cuellos de botella" de cada proceso.

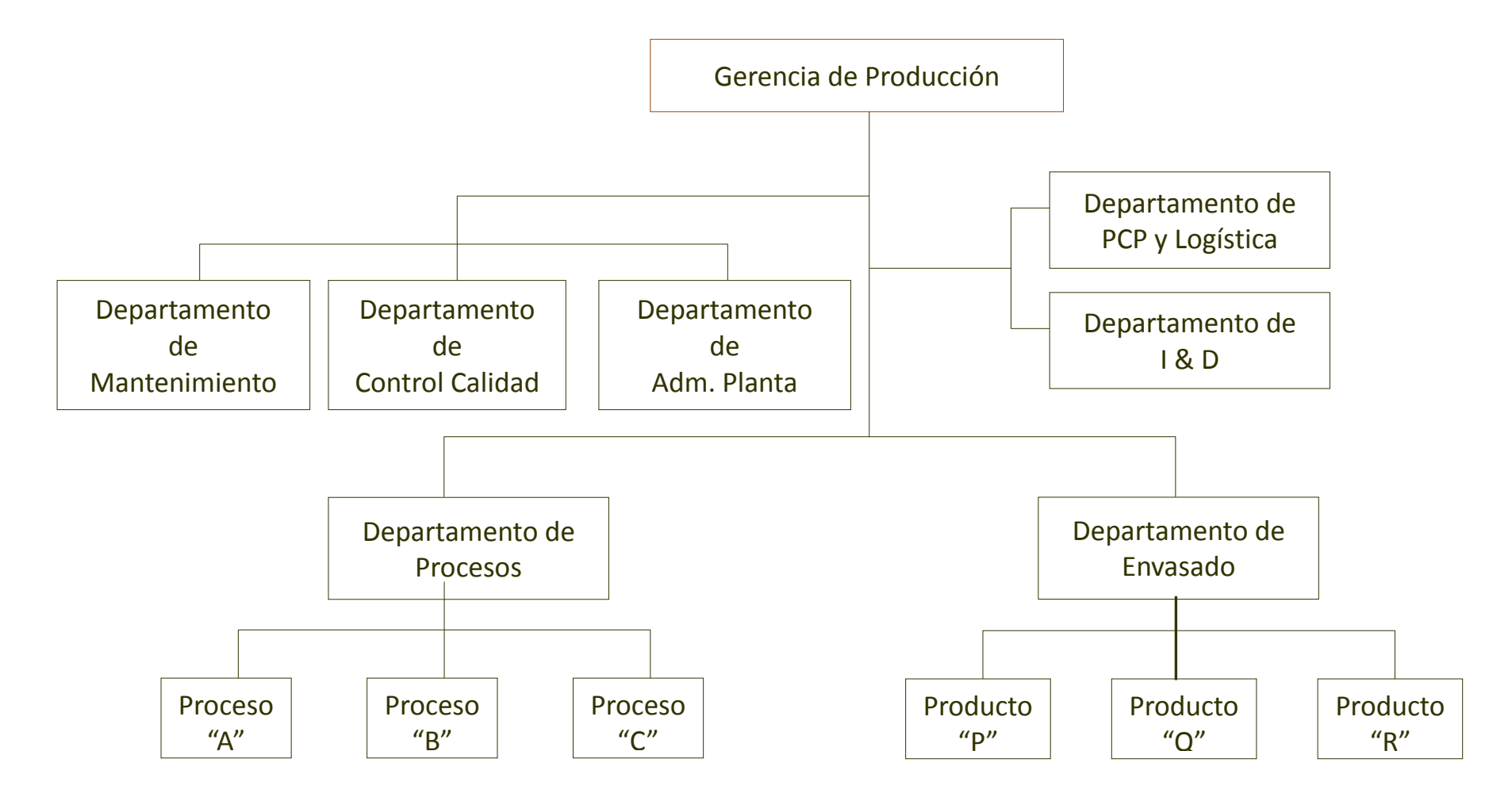

**Gráfico 4.1:** *Organigrama estructural de la Gerencia de Producción de la empresa "Altius"*

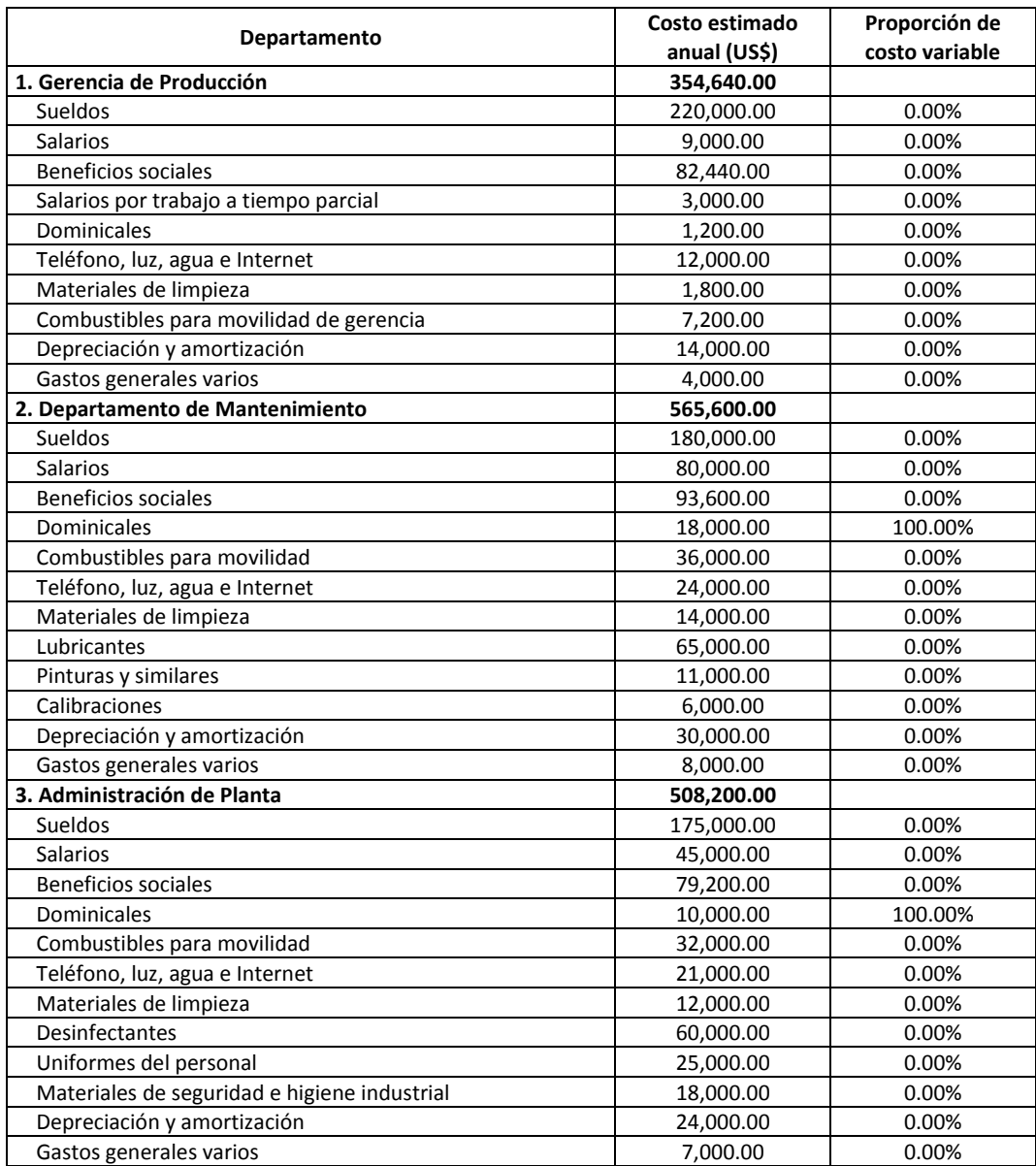

**Cuadro 4.10:** *Presupuesto anual de los departamentos de servicio, empresa Altius*

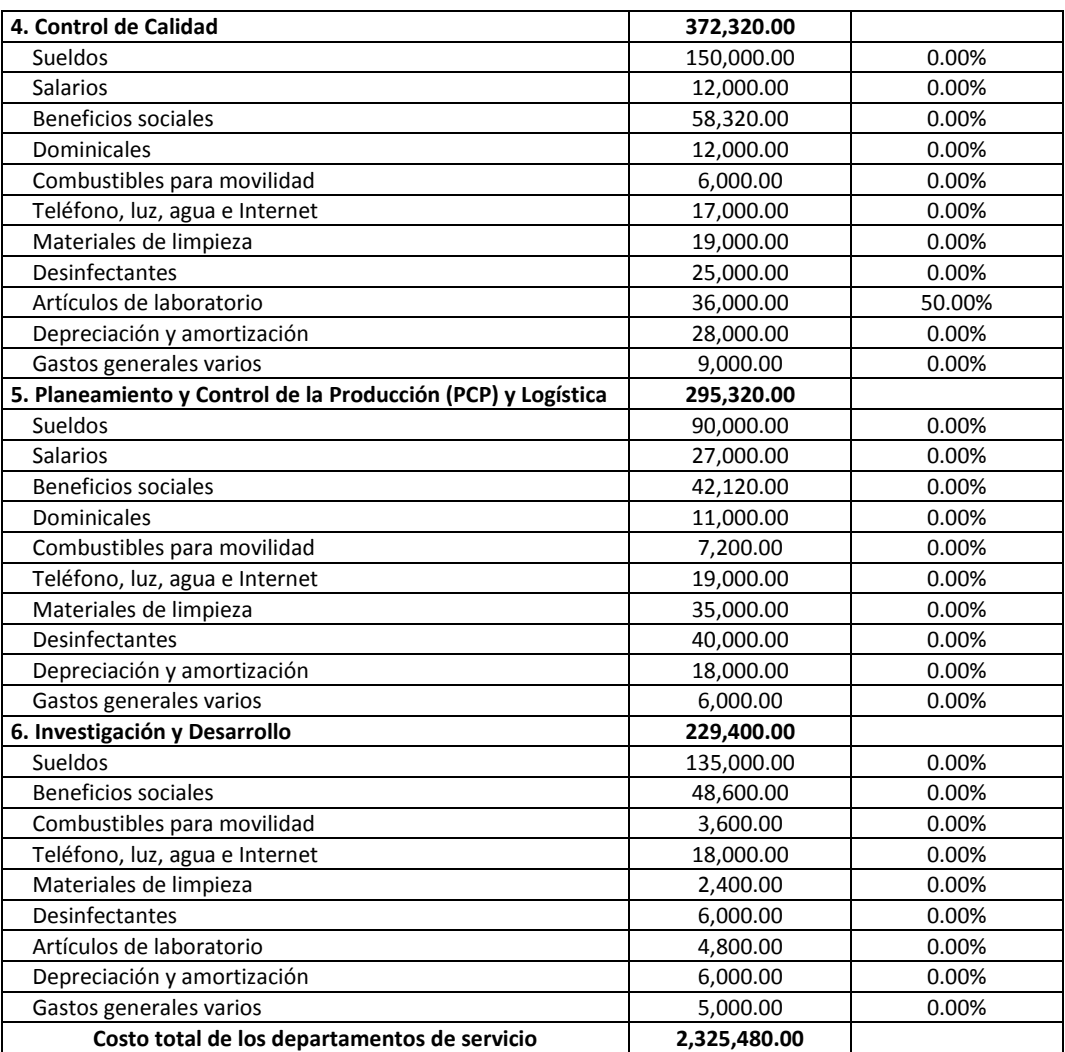

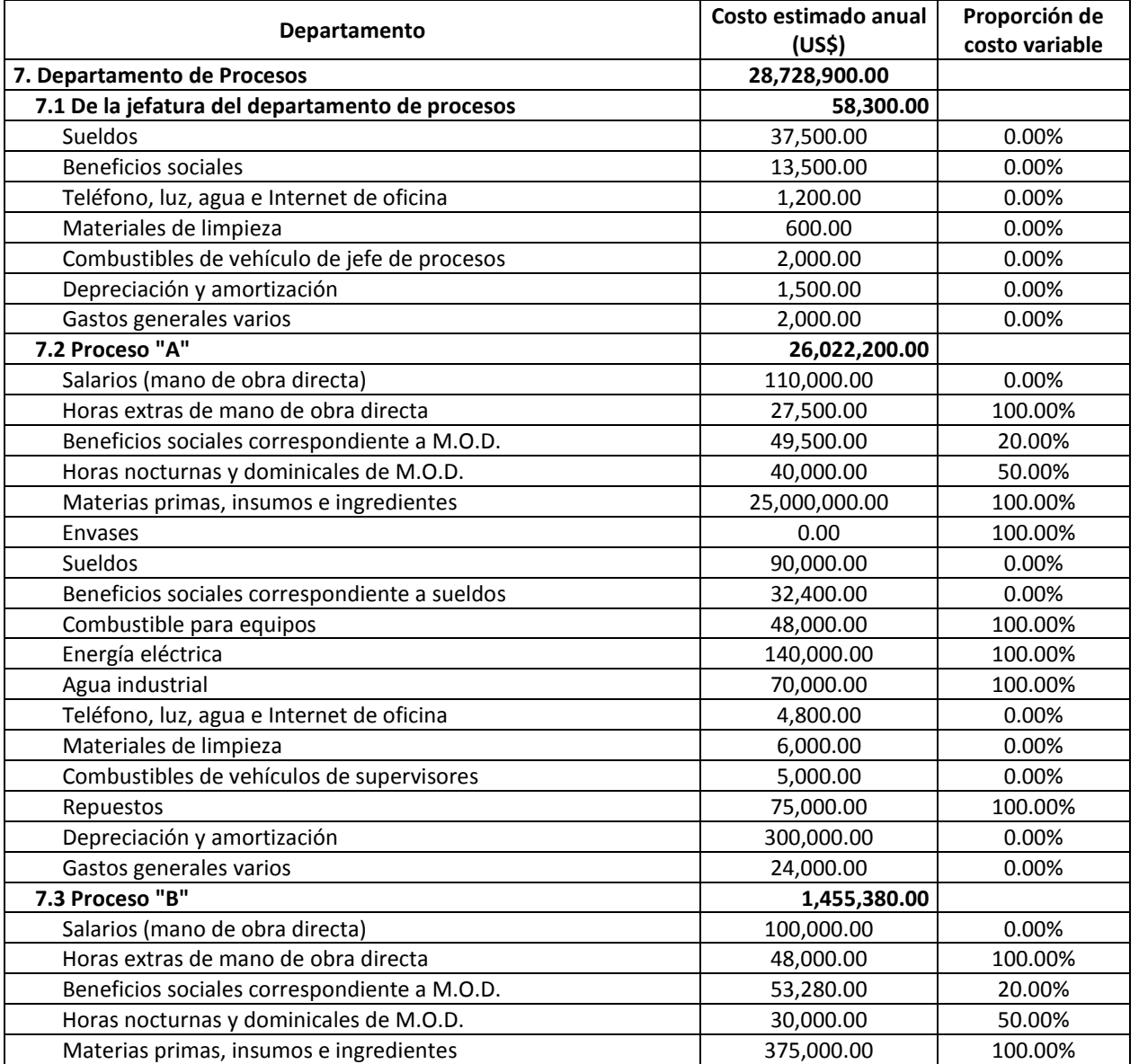

**Cuadro 4.11:** *Presupuesto anual de los departamentos de producción, empresa Altius*

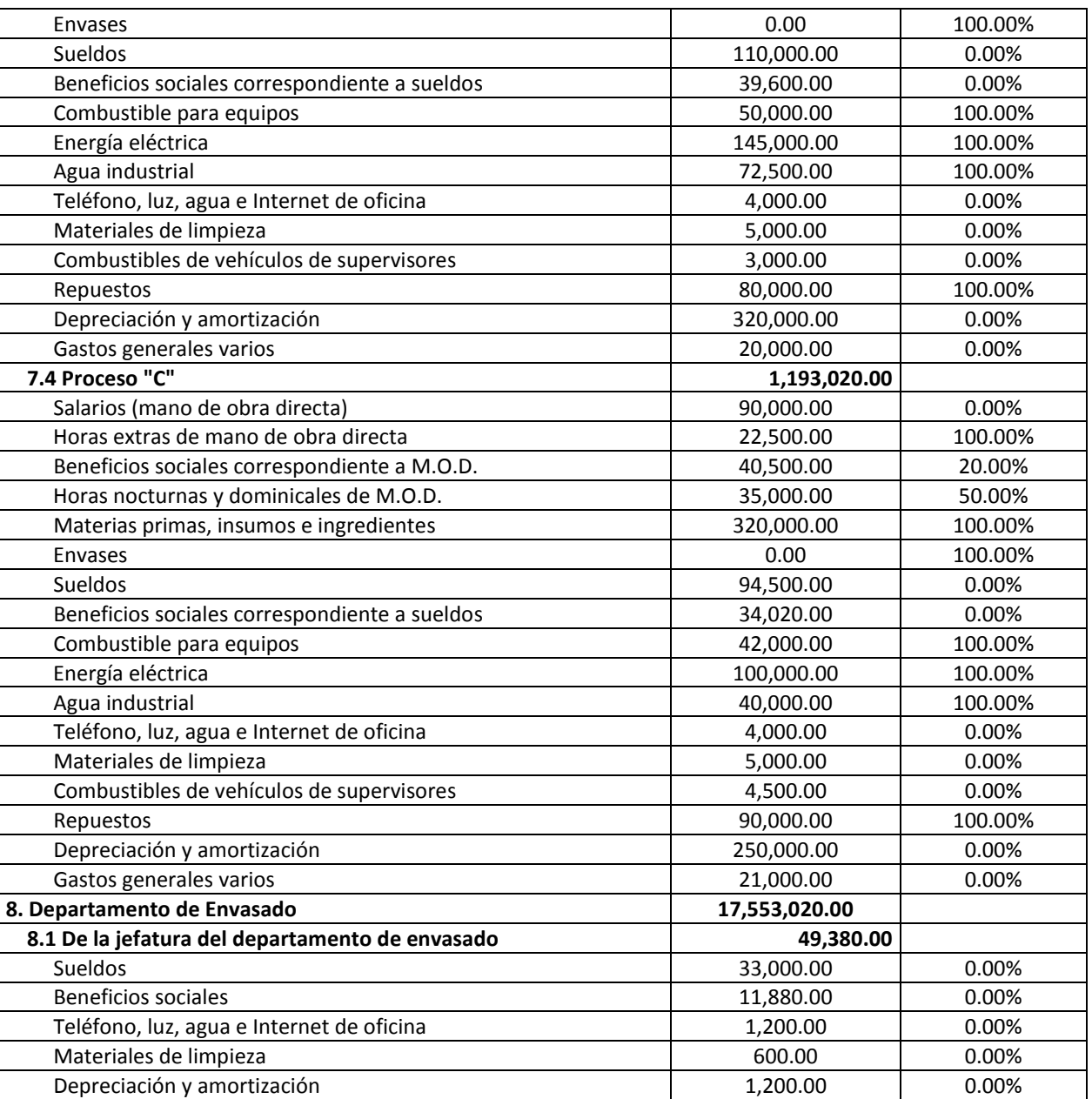

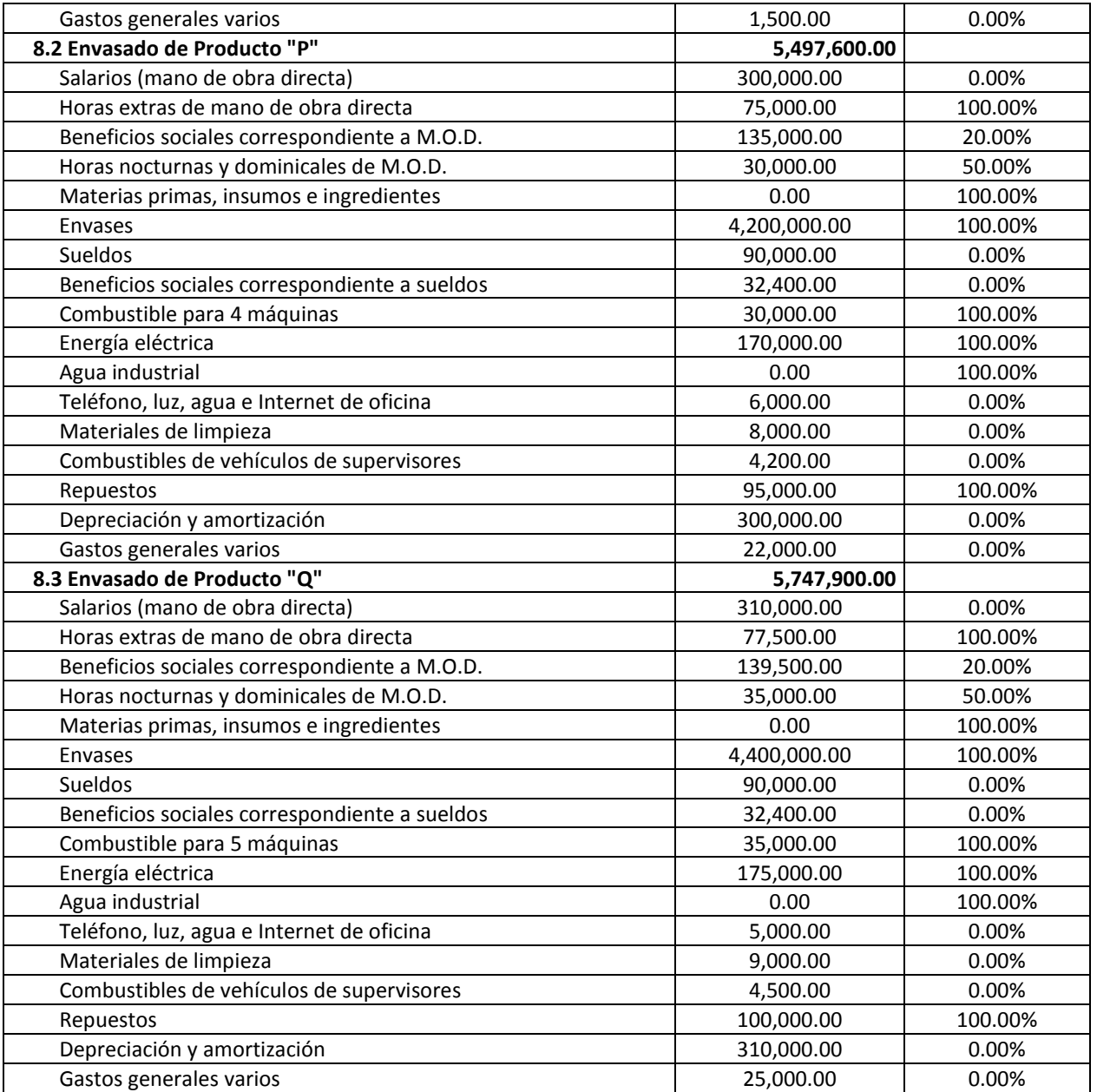

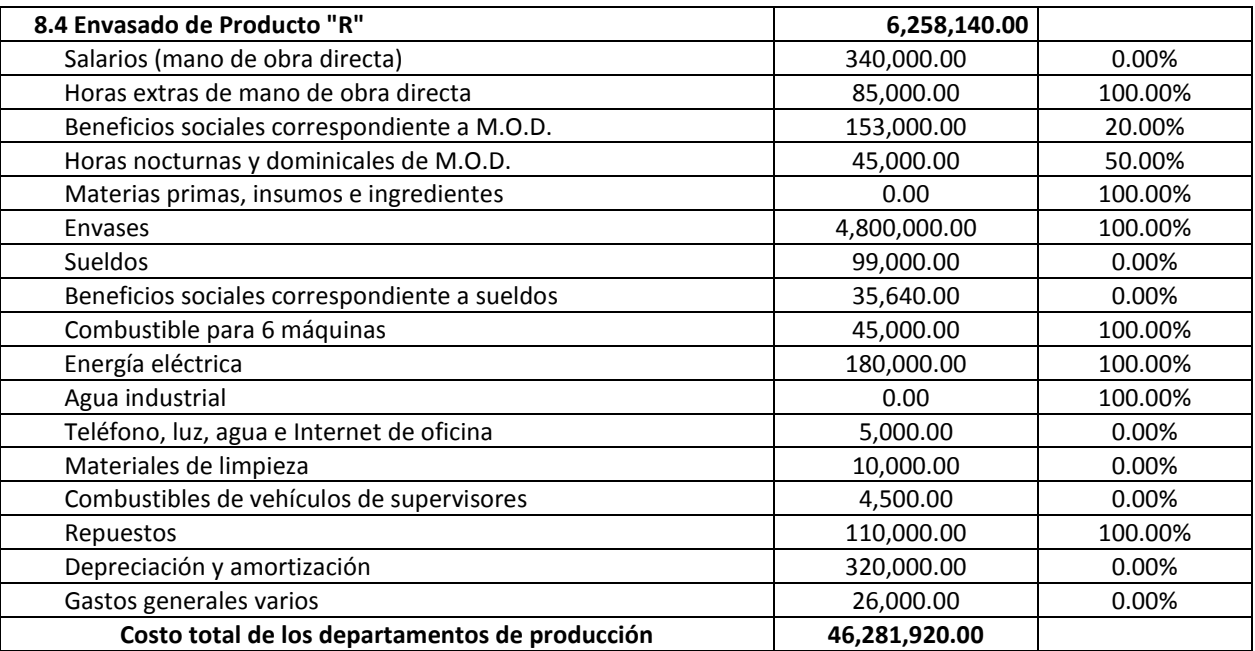

| <b>DESCRIPCIÓN</b>                 | Producción<br>estimada anual (Kg) | Recursos requeridos para producción estimada anual |                              |           |           |               |
|------------------------------------|-----------------------------------|----------------------------------------------------|------------------------------|-----------|-----------|---------------|
|                                    |                                   | Rendimiento del equipo                             | Rendimiento del equipo       | Horas-MOD | Horas-MOI | <b>Metros</b> |
|                                    |                                   | "cuello de botella" (kg/hr)                        | "cuello de botella" (kg/año) |           |           | cuadrados     |
| Producto "P" (4 máquinas en serie) | 30,000,000                        | 5,000                                              | 36,000,000                   | 57,600    | 15,000    | 2,500         |
| Producto "Q" (5 máquinas en serie) | 12,000,000                        | 5,000                                              | 36,000,000                   | 72,000    | 16,000    | 3,000         |
| Producto "R" (6 máquinas en serie) | 10,000,000                        | 6,000                                              | 43,200,000                   | 86,400    | 14,400    | 3,200         |
| Proceso "A" (2 equipos)            | 52,000,000                        | 10,000                                             | 72,000,000                   | 28,800    | 14,400    | 4,000         |
| Proceso "B" (2 equipos)            | 52,000,000                        | 8,000                                              | 57,600,000                   | 28,800    | 21,600    | 3,500         |
| Proceso "C" (2 equipos)            | 52,000,000                        | 10,000                                             | 72,000,000                   | 28,800    | 14,400    | 3,000         |
| Gerencia de Producción (GP)        |                                   |                                                    |                              |           | 14,400    | 50            |
| Administración de Planta (AP)      |                                   |                                                    |                              |           | 39,600    | 400           |
| Departamento de Mantenimiento      |                                   |                                                    |                              |           | 36,000    | 450           |
| (MT)                               |                                   |                                                    |                              |           |           |               |
| Control de Calidad (CC)            |                                   |                                                    |                              |           | 43,200    | 120           |
| PCP y Logística (LOG)              |                                   |                                                    |                              |           | 10,800    | 5,000         |
| Investigación y Desarrollo (I&D)   |                                   |                                                    |                              |           | 7,200     | 25            |
| Jefatura de Procesos (JP)          |                                   |                                                    |                              |           | 2,400     | 20            |
| Jefatura de Envasado (JE)          |                                   |                                                    |                              |           | 2,400     | 20            |
| Total                              | 52,000,000                        |                                                    |                              | 302,400   | 251,800   | 25,285        |

**Cuadro 4.12:** *Producción estimada anual y recursos requeridos*

Con la información proporcionada en los cuadros 4.10, 4.11 y 4.12 y en el gráfico 4.1, se le solicita:

- 1) Conforme los grupos y categorías de costos y seleccione las bases de asignación de cada grupo o categoría de costos. Limite su respuesta a la disponibilidad de información.
- 2) Halle la tasa de costos indirectos de producción de cada producto, expresado en US\$ por unidad producida, combinando el método escalonado con el método directo para algunos grupos de costos.
- 3) Calcule el costo de cada producto, suponiendo que al final del año, realmente se producen las cantidades planeadas que aparecen en la segunda columna del cuadro 4.12.
- 4) Proyecte el estado de ganancias y pérdidas anual, considerando que las ventas programadas anuales alcanzarán los US\$ 67.6 millones y tomando en cuenta que el inventario de productos terminados a inicios del año fue de US\$ 4.4 millones y se estima un inventario de productos terminados a fin del año presupuestado, de US\$ 1.8 millones. Asimismo, se ha proyectado un gasto administrativo anual de US\$ 2.2 millones y un gasto de marketing, distribución y ventas de US\$ 6.5 millones. Ambos gastos operativos son fijos.
- 5) Aproxime el punto de equilibrio, en kilos por año, de la empresa "Altius". Utilice para tal efecto, los datos y la identificación de los costos variables, expresados en los cuadros 4.10 y 4.11.

## **Solución**

## *Respuesta a pregunta 1*

La información proporcionada nos circunscribe a elegir entre las siguientes bases de asignación: a) horas-máquina, b) rendimiento del equipo, c) horas de mano de obra directa, d) horas de mano de obra indirecta, e) metros cuadrados, f) horas de trabajo de cada proceso y g) producción estimada en kilos. Las horas-máquina y las horas de trabajo de cada proceso se pueden calcular a partir de los datos presentados en el cuadro 4.12. Más adelante se harán estos cálculos.

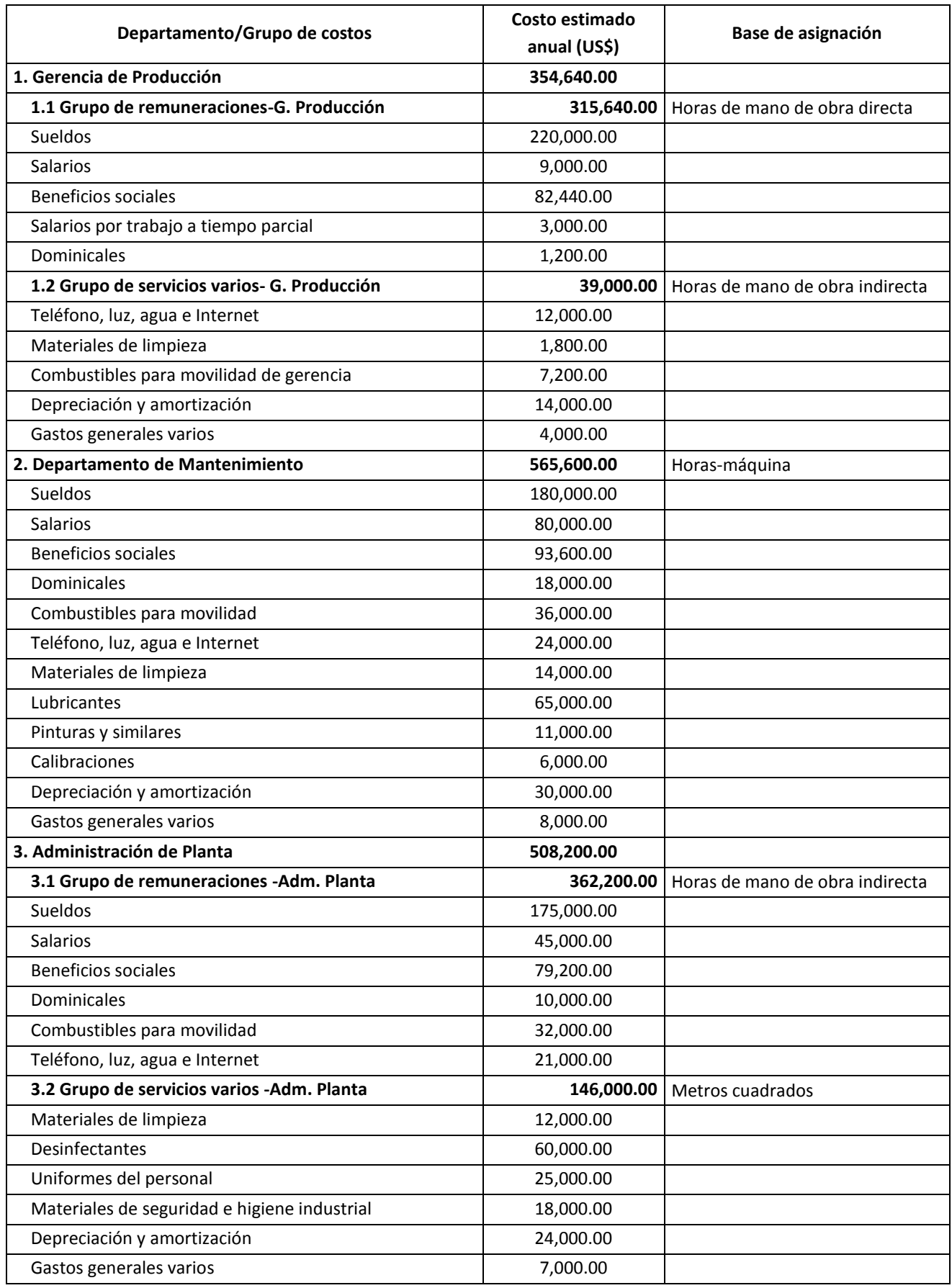

#### **Cuadro 4.13:** *Grupos de costos y bases de asignación, departamentos de servicio*

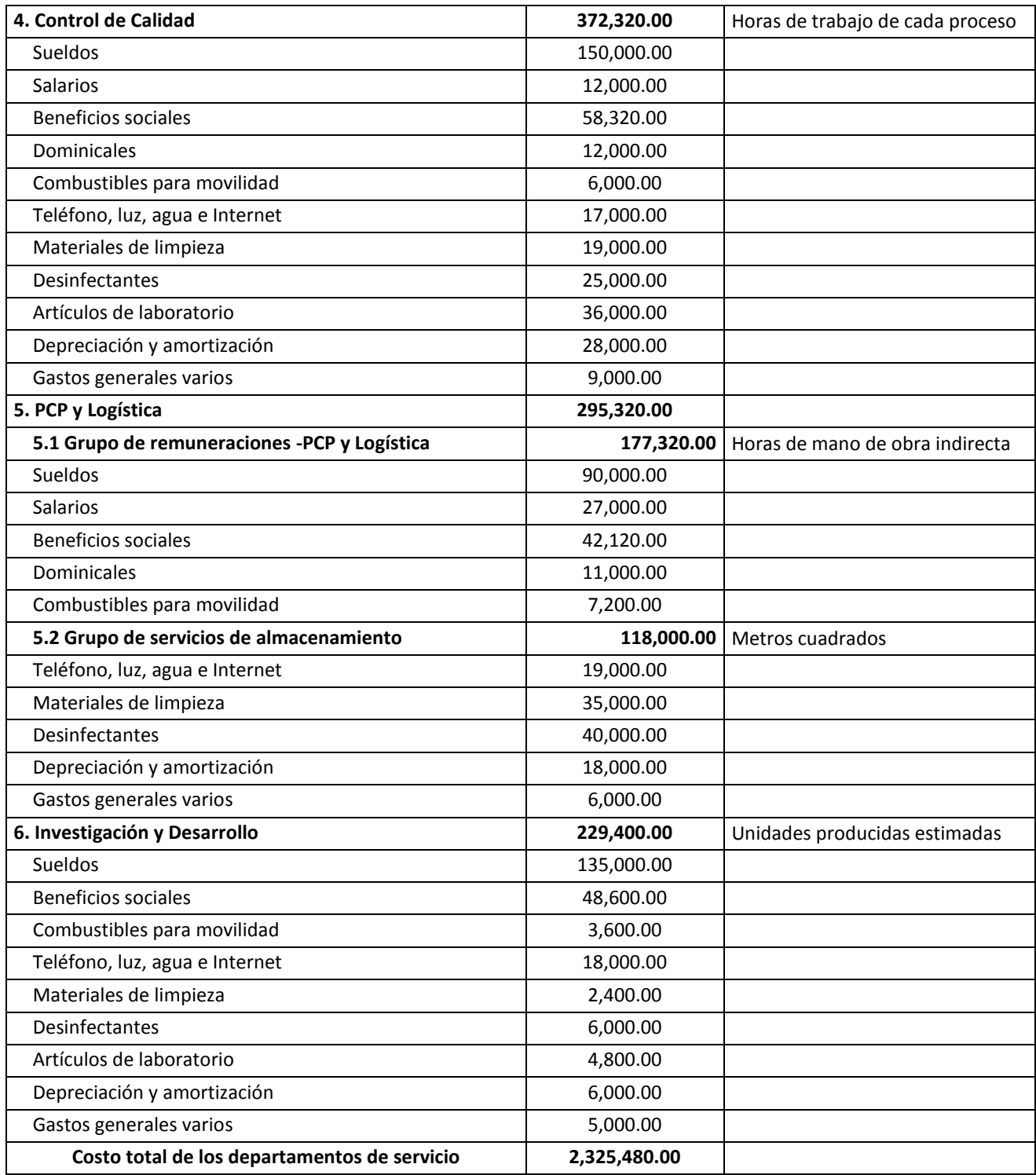

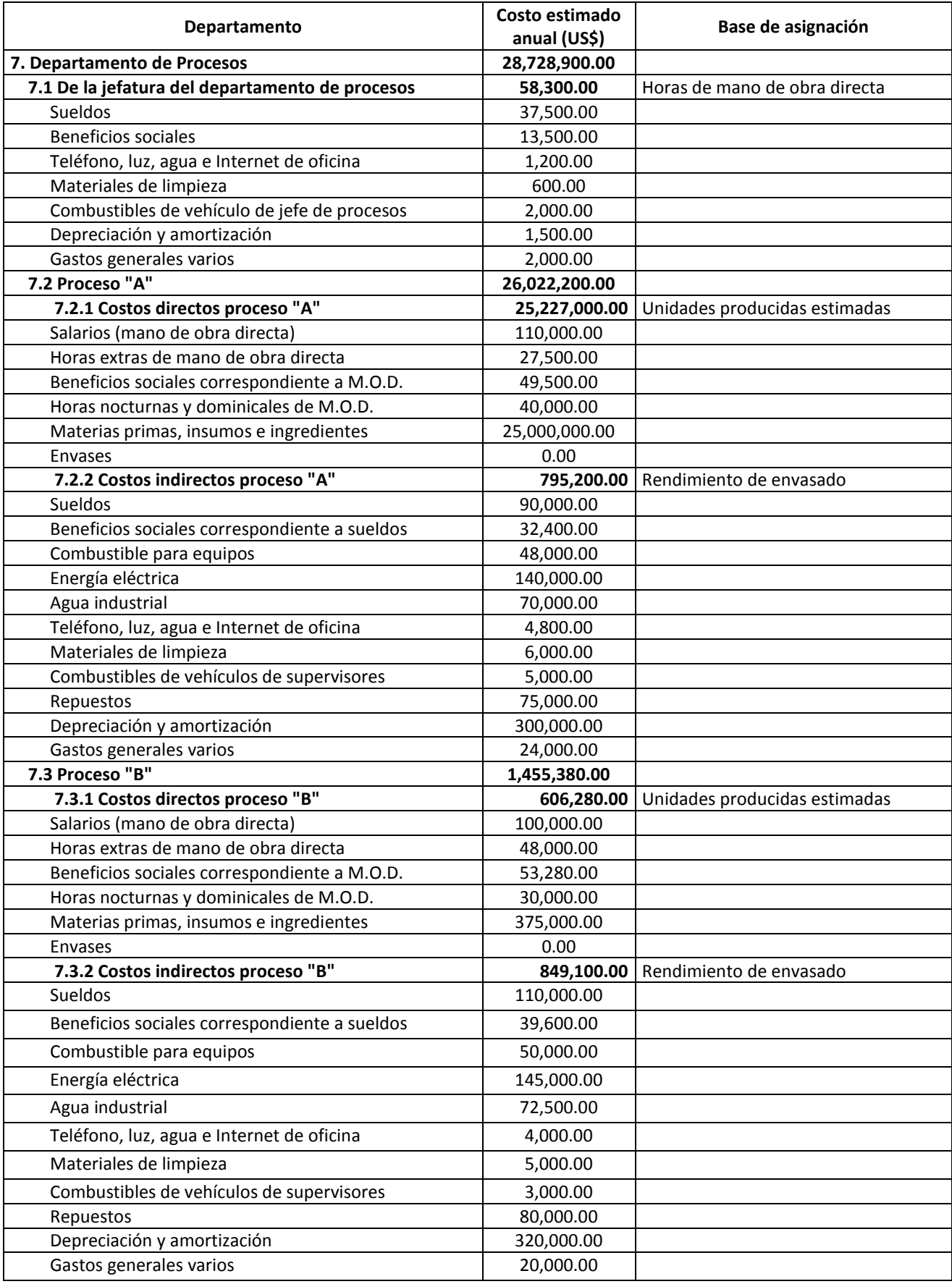

**Cuadro 4.14:** *Grupos y categorías de costos y bases de asignación, departamentos de producción*

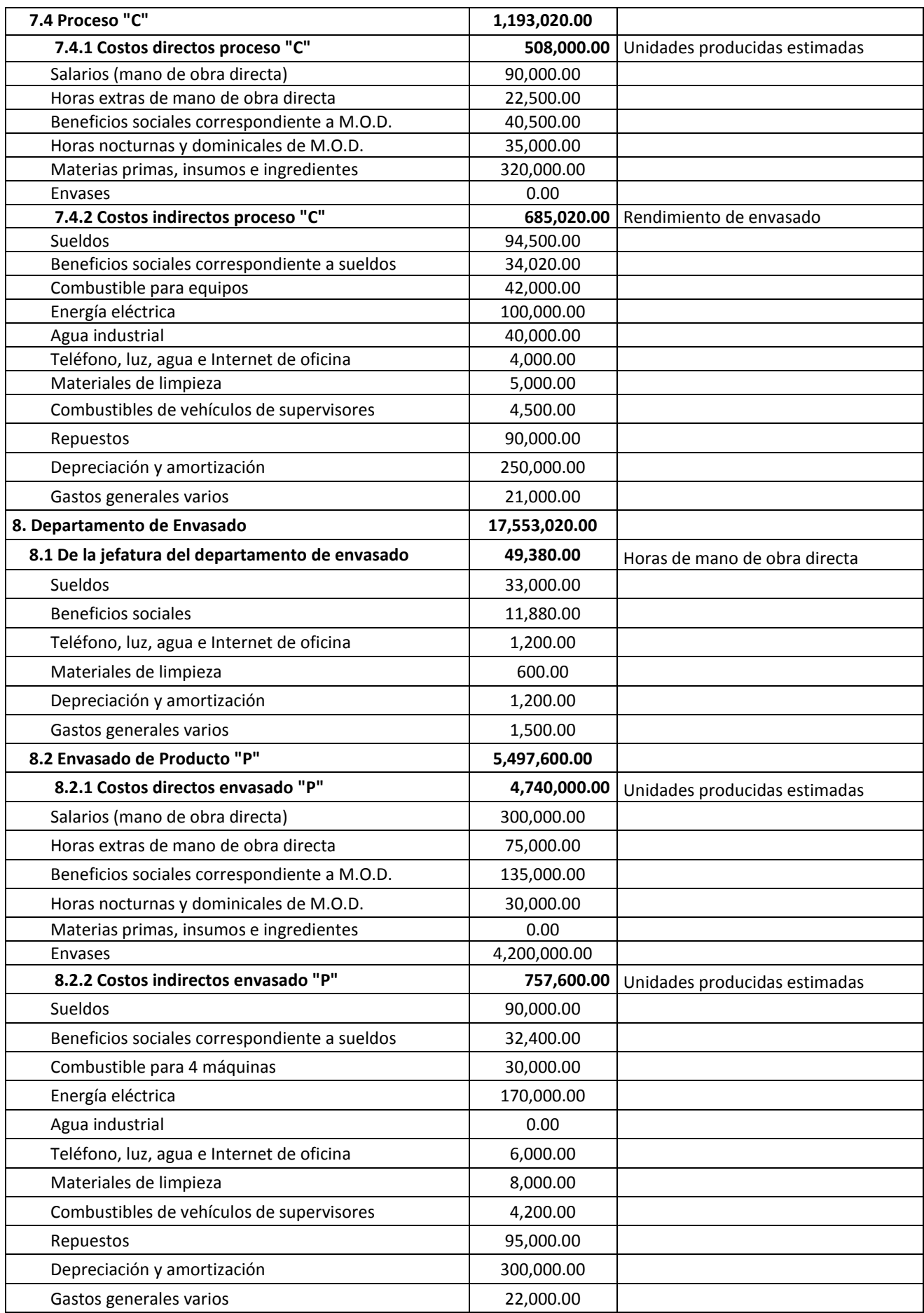

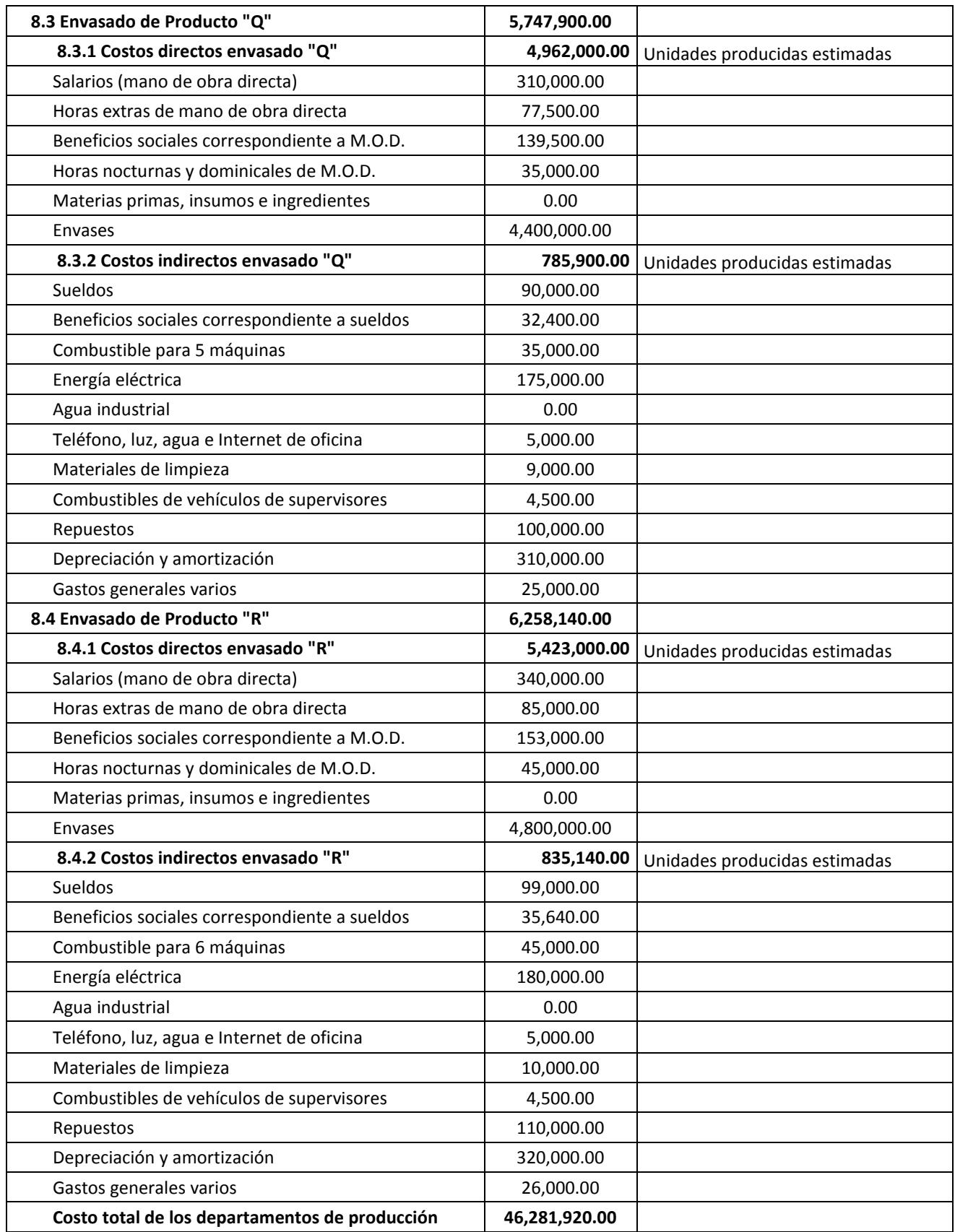

Para la elección de las bases de asignación, mostradas en los cuadros 4.13 y 4.14, se ha observado la relación de los rubros más relevantes con los trabajos prestados a los departamentos de producción. Por ejemplo, el grupo de remuneraciones de la gerencia de producción, tiene como costo más importante los sueldos y sus correspondientes beneficios y por tanto, en función de este rubro, se ha optado por las horas de mano de obra directa como base de asignación de dicho grupo. La razón de esta elección fue la relación entre los trabajos de la gerencia de producción con los trabajos del personal que maneja los equipos y las máquinas, los mismos que pertenecen a la clasificación de mano de obra directa.

Para el caso del departamento de mantenimiento se pensó que lo más conveniente era considerarlo como un solo grupo.

A diferencia que en el caso de la gerencia de producción, el grupo de remuneraciones de la Administración de Planta, ha sido correspondido con las horas de mano de obra indirecta y no con las horas de mano de obra directa, debido a que sus labores se asocian más estrechamente con el apoyo al personal supervisor de los procesos.

El departamento de control de calidad, por la homogeneidad de sus principales rubros de costos, ha conformado un solo grupo de costos y se le ha elegido como base de asignación, las horas de trabajo de cada proceso, en razón a que se supone que a mayor cantidad de horas de trabajo, mayor cantidad producida y probablemente mayor cantidad de productos no conformes o mayor cantidad de productos sujetos a control de calidad.

Si bien los metros cuadrados de cada departamento no es una base de asignación muy precisa para asociar los gastos del grupo de almacenamiento del departamento de PCP y Logística con los demás departamentos, es la más cercana para explicar su relación, tomando en cuenta la información que se dispone. Se está suponiendo que a mayor área, mayor volumen de materiales que ocuparán los espacios de almacenamiento.

El departamento de Investigación y Desarrollo se ha agrupado en uno solo y se distribuirá en función de las unidades producidas estimadas en el proceso de envasado. El sustento de esto es la probable mayor importancia por desarrollar productos actuales o nuevos, alrededor de los que más se producen.

El costo de la jefatura de Procesos, se asignará en función de las horas de mano de obra directa, que en el problema planteado, son similares. Se asume esto por cuanto se está relacionando la labor del responsable de los procesos con las personas que trabajan directamente con los equipos de los procesos. Se debe aclarar que aquí no se está incluyendo la mano de obra directa del proceso de envasado.

Los costos directos e indirectos de los procesos se cargarán a los procesos de envasado "P", "Q" y "R". Los primeros se harán en base a las unidades producidas estimadas, y los segundos en función del rendimiento de cada proceso de envasado. Esta selección se ha realizado privilegiando los costos indirectos más importantes, los mismos que son depreciación y amortización, energía eléctrica y remuneraciones. Aquí el sustento ha sido que a mayor lentitud de las máquinas de envasado, mayor requerimiento de recursos por parte de los procesos.

Finalmente, para repartir los costos de la jefatura del proceso de envasado, se ha optado por las horas de mano de obra directa de cada línea de producto. Luego, los costos directos e indirectos de cada línea de envasado, se aplicarán en base a las unidades producidas.

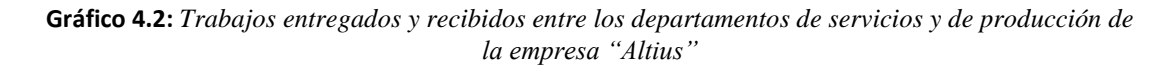

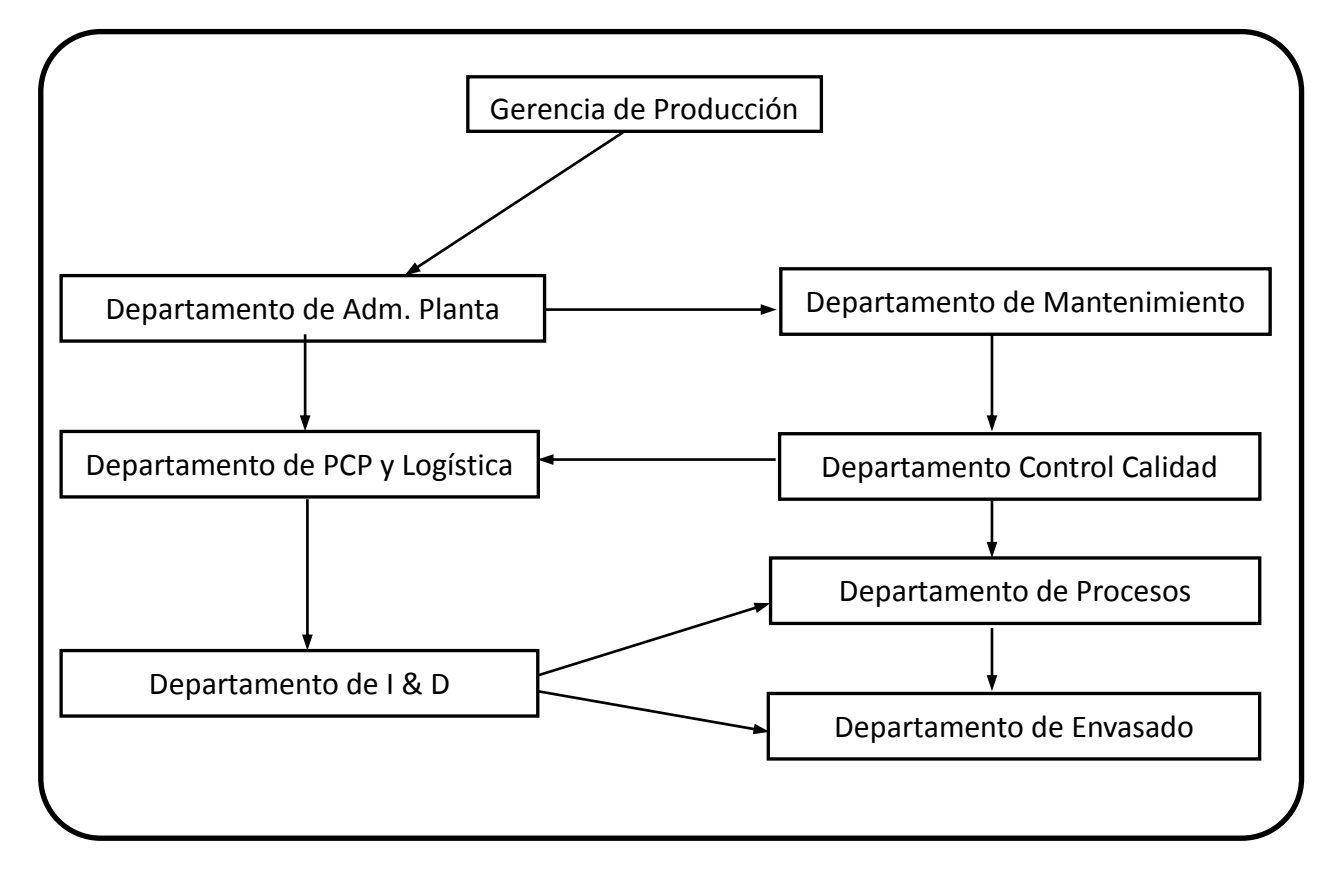

#### *Respuesta a pregunta 2*

La aplicación combinada de los métodos escalonado y directo, requerirá apoyarse en una ilustración semejante a la construida en el gráfico 4.2. Allí se describe de manera general los trabajos proporcionados entre uno y otro departamento de servicio y de producción. No obstante que del gráfico 4.2 se puede desprender que todos los recursos de un departamento de servicio son proporcionados de manera escalonada, se debe clarificar que algunos grupos de costos se aplican directamente a los departamentos de producción. Por ejemplo, el grupo de costo "remuneraciones de la gerencia de producción" se distribuirá directamente a los departamentos de producción en base a las horas de mano de obra directa. Una situación similar se presenta con todos los costos del departamento de mantenimiento, los mismos que conforman un solo grupo de costos y se asignarán en función de las horas-máquina (véase cálculo realizado en el cuadro 4.15).

| <b>DESCRIPCIÓN</b> | <b>Unidades</b><br>producidas<br>estimadas (kg) | Rendimiento del<br>equipo "cuello de<br>botella" (kg/hr) | Cantidad de<br>máquinas o<br>equipos, en serie | Horas-<br>máquina | Horas de trabajo<br>de cada proceso |
|--------------------|-------------------------------------------------|----------------------------------------------------------|------------------------------------------------|-------------------|-------------------------------------|
| Producto "P"       | 30,000,000                                      | 5,000                                                    | 4                                              | 24,000.00         | 6,000                               |
| Producto "Q"       | 12,000,000                                      | 5,000                                                    | 5                                              | 12,000.00         | 2,400                               |
| Producto "R"       | 10,000,000                                      | 6,000                                                    | 6                                              | 10,000.00         | 1,667                               |
| Proceso "A"        | 52,000,000                                      | 10,000                                                   | 2                                              | 10,400.00         | 5,200                               |
| Proceso "B"        | 52,000,000                                      | 8,000                                                    | 2                                              | 13,000.00         | 6,500                               |
| Proceso "C"        | 52,000,000                                      | 10,000                                                   | 2                                              | 10,400.00         | 5,200                               |
| <b>Total</b>       | 52,000,000                                      |                                                          | 21                                             | 79,800            | 26,967                              |

**Cuadro 4.15:** *Cálculo de las horas-máquina y tiempo de trabajo de cada proceso*

Cuando se utilizan grupos de costos con la misma denominación o naturaleza para todos los departamentos, es fácil identificar a qué grupo de costos se trasladará el costo de origen. Por ejemplo, si se utilizan los grupos de costos fijos y de costos variables en todos los departamentos, será sencillo distribuir los costos fijos del departamento proveedor al grupo de costos fijos del departamento de destino y de igual modo con relación a los costos variables. Sin embargo, como en el caso que se está tratando, cuando un departamento de servicio proveedor no está conformado por los mismos grupos de costos del departamento de destino, debe elegirse a qué grupo de costo del departamento de destino se asignará el costo de determinado grupo. El criterio más importante para resolver este problema es la afinidad entre el grupo de costo proveedor y el grupo de costo cliente. En base a este juicio, es que los costos del grupo 2, servicios varios de la Gerencia de Producción, se han cargado al grupo 2 de la Administración de Planta, que también se trata de servicios varios de este departamento (véase cuadro 4.16).

En el caso de la aplicación de los costos de los departamentos de servicio a los procesos, por cuanto estos últimos están conformados por dos categorías, directos e indirectos, los costos de los grupos de los primeros se han acumulado en la categoría de costos indirectos de dichos procesos.

Después de terminar con la asignación de los costos indirectos de los departamentos de servicios a los departamentos de producción, se continuó con: 1º la distribución de los costos indirectos acumulados de la Jefatura de Procesos a los procesos "A", "B" y "C"; 2º el reparto de los costos indirectos acumulados de los procesos "A", "B" y "C" a los productos "P", "Q" y "R"; y 3º el prorrateo de los costos indirectos acumulados de la Jefatura de Envasado a los productos "A", "B" y "C". Como resultado de estas tareas, se logró el saldo final de costos indirectos totales correspondientes a cada producto.

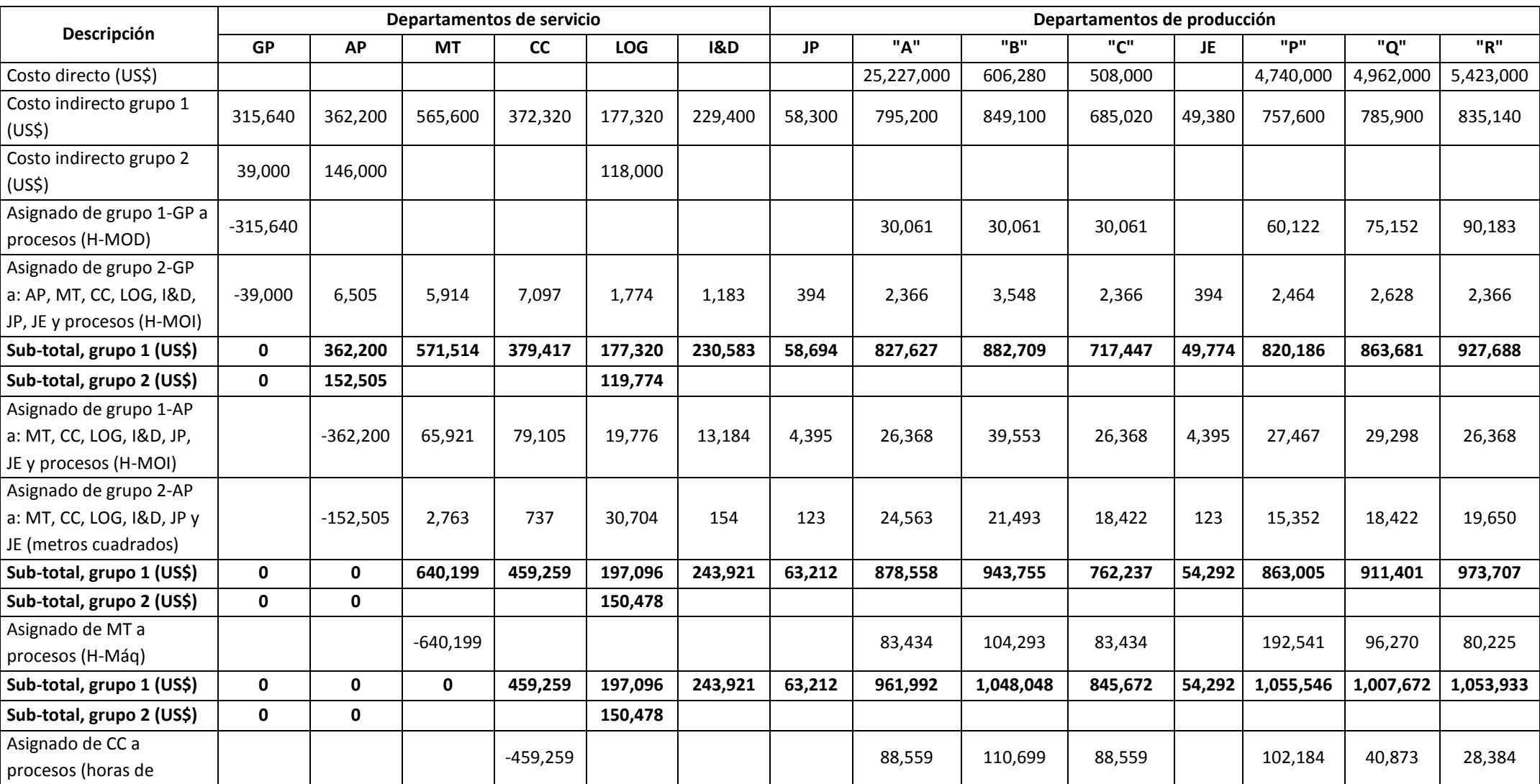

**Cuadro 4.16:** *Tasa de costos indirectos de los departamentos de producción y costo de cada producto, métodos escalonado y directo*

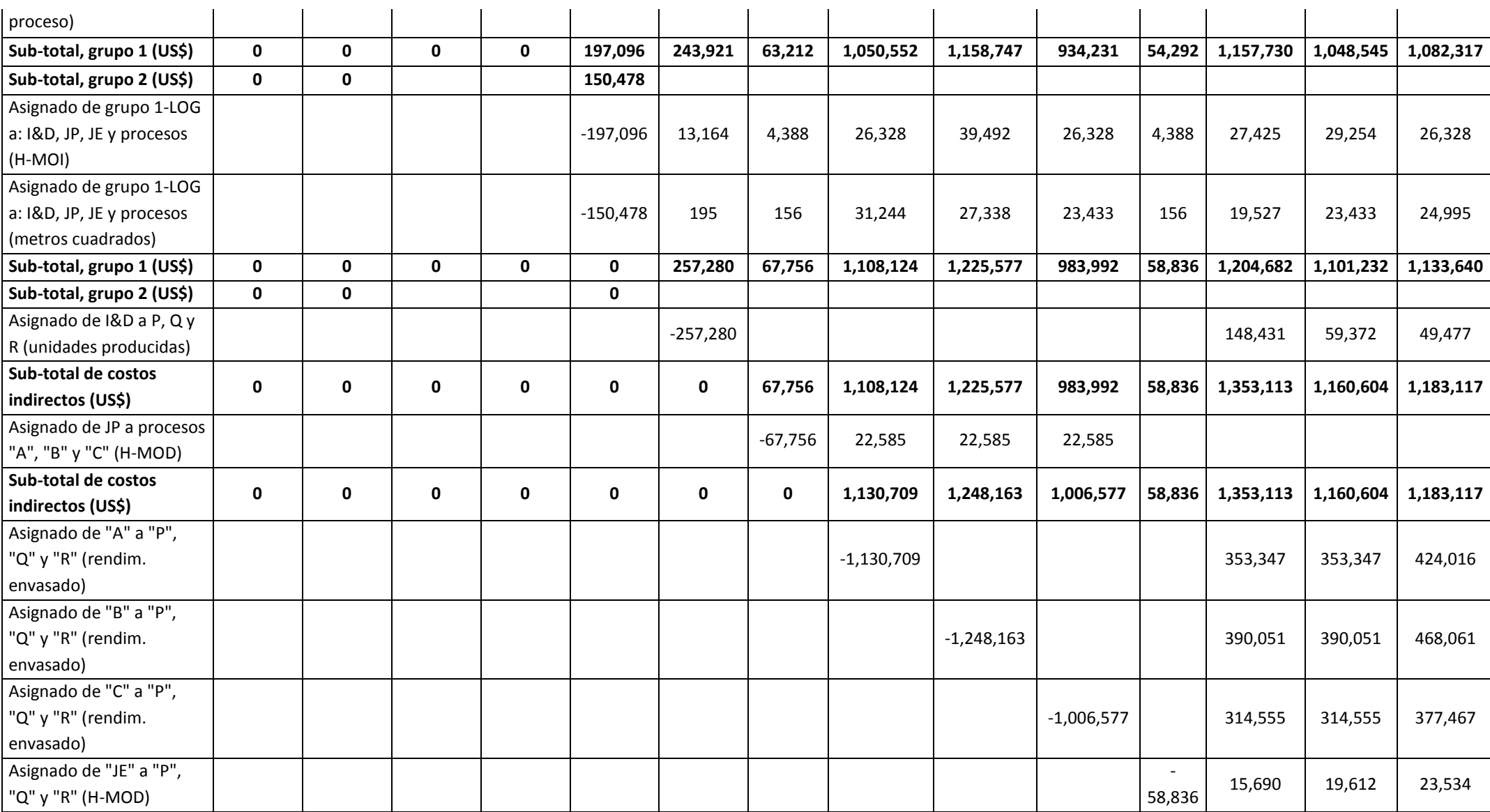

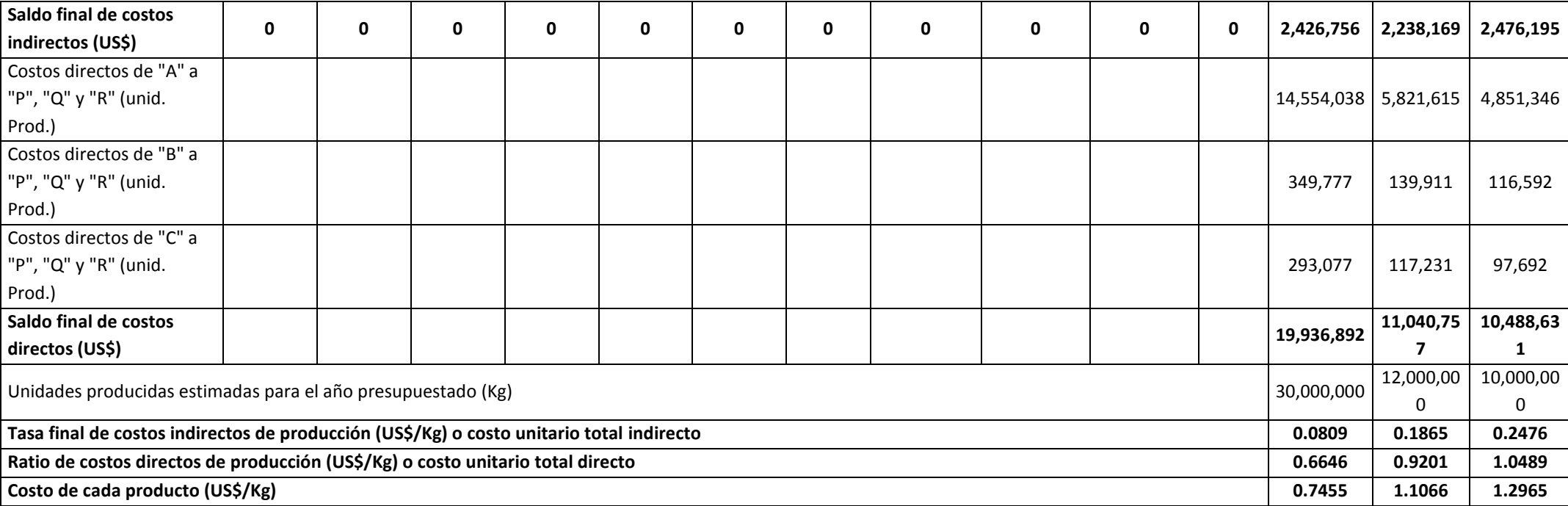

Para conseguir los saldos finales acumulados de costos directos, en los productos "P", "Q" y "R", los costos directos de los procesos "A", "B" y "C", fueron adjudicados a éstos, mediante el uso de las unidades producidas estimadas como bases de asignación.

Finalmente, para hallar las tasas de costos indirectos, se dividió el saldo final de costos indirectos de cada producto entre su correspondiente cantidad de unidades producidas estimadas. Las tasas de costos indirectos de producción, en dólares por kilo, para los productos "P", "Q" y "R", ascendieron a 0.0809, 0.1865 y 0.2476, respectivamente.

Para comprobar si el proceso de asignación ha sido correcto, deberán compararse los costos iniciales, tanto directos como indirectos de todos los departamentos, con los saldos finales de costos indirectos más los saldos finales de costos directos obtenidos después de realizado los procesos de asignación, mostrados en el cuadro 4.16. Los resultados de estas operaciones deben ser iguales. Así para los costos iniciales se presenta (véanse cuadros 4.10 y 4.11) lo siguiente:

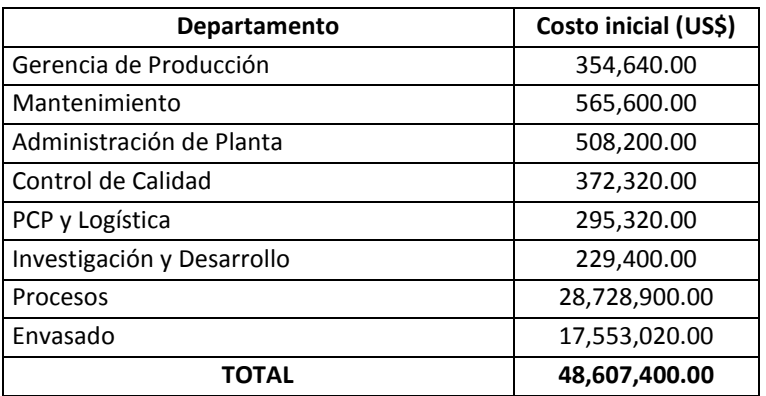

Los saldos finales de costos indirectos y directos (véase cuadro 4.16), alcanzados después de efectuar las asignaciones, fueron:

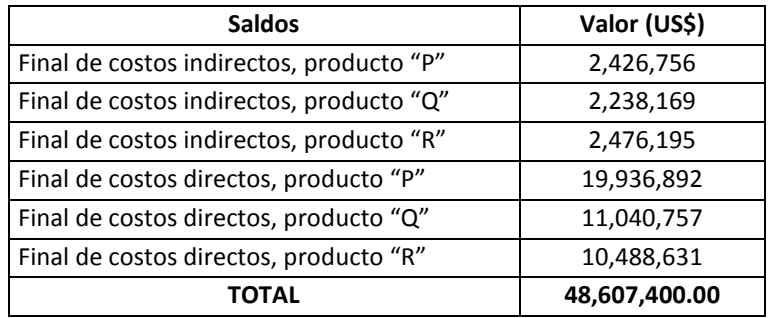

Otra forma de comprobar si las operaciones de asignación estuvieron bien hechas, es sumar el costo total de cada producto, resultado que debe ser igual al costo total inicial de US\$ 48,607,400. Veamos:

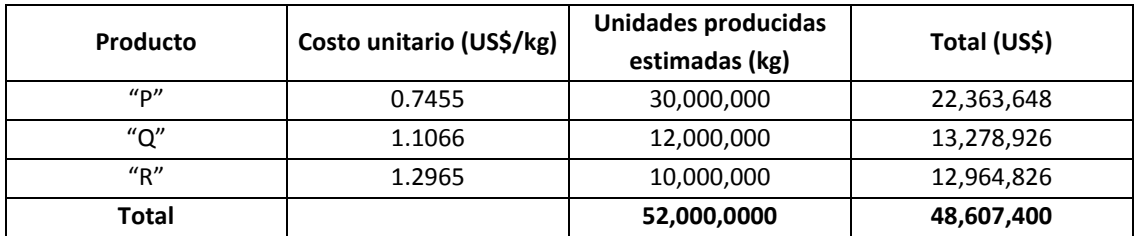

## *Respuesta a pregunta 3*

El costo de cada producto, no es sino resultado de dividir el costo total de producción (saldos finales de costos indirectos más saldos finales de costos directos del cuadro 4.16) entre las unidades producidas estimadas para cada producto. De esta manera se obtuvieron como costos unitarios en dólares por kilo, los montos de 0.7455, 1.1066 y 1.2965, para los productos "P", "Q" y "R", respectivamente.

**Cuadro 4.17:** *Proyección del estado de ganancias y pérdidas anual de la empresa "Altius", en US\$*

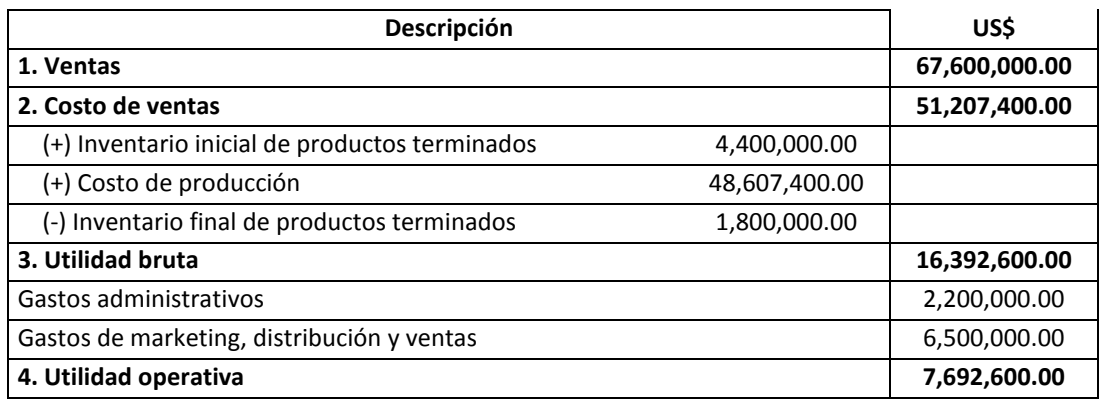

## *Respuesta a pregunta 4*

En el cuadro 4.17 se presenta una utilidad operativa anual estimada de US\$ 7,692,600. La estructura del estado de resultados obedece a la empleada por el método de costeo absorbente.

## *Respuesta a pregunta 5*

En la fórmula, para calcular el punto de equilibrio en unidades:

$$
Q_o = \frac{CF}{(P - CV_u)}
$$

Por diferencia, se deducirán los costos fijos a partir del cálculo del costo variable unitario. El costo variable unitario será igual al costo variable total entre las unidades producidas estimadas para el año presupuestado.

| Departamento                                 | Costo total estimado | Proporción de costo | Costo variable estimado |
|----------------------------------------------|----------------------|---------------------|-------------------------|
|                                              | anual (US\$)         | variable            | anual (US\$)            |
| 2. Departamento de Mantenimiento             |                      |                     |                         |
| <b>Dominicales</b>                           | 18,000.00            | 100.00%             | 18,000.00               |
| 3. Administración de Planta                  |                      |                     |                         |
| <b>Dominicales</b>                           | 10,000.00            | 100.00%             | 10,000.00               |
| 4. Control de Calidad                        |                      |                     |                         |
| Artículos de laboratorio                     | 36,000.00            | 50.00%              | 18,000.00               |
| 7.2 Proceso "A"                              |                      |                     |                         |
| Horas extras de mano de obra directa         | 27,500.00            | 100.00%             | 27,500.00               |
| Beneficios sociales correspondiente a M.O.D. | 49,500.00            | 20.00%              | 9,900.00                |
| Horas nocturnas y dominicales de M.O.D.      | 40,000.00            | 50.00%              | 20,000.00               |
| Materias primas, insumos e ingredientes      | 25,000,000.00        | 100.00%             | 25,000,000.00           |
| Envases                                      | 0.00                 | 100.00%             | 0.00                    |
| Combustible para equipos                     | 48,000.00            | 100.00%             | 48,000.00               |
| Energía eléctrica                            | 140,000.00           | 100.00%             | 140,000.00              |
| Agua industrial                              | 70,000.00            | 100.00%             | 70,000.00               |
| Repuestos                                    | 75,000.00            | 100.00%             | 75,000.00               |
| 7.3 Proceso "B"                              |                      |                     |                         |
| Horas extras de mano de obra directa         | 48,000.00            | 100.00%             | 48,000.00               |
| Beneficios sociales correspondiente a M.O.D. | 53,280.00            | 20.00%              | 10,656.00               |
| Horas nocturnas y dominicales de M.O.D.      | 30,000.00            | 50.00%              | 15,000.00               |
| Materias primas, insumos e ingredientes      | 375,000.00           | 100.00%             | 375,000.00              |
| Combustible para equipos                     | 50,000.00            | 100.00%             | 50,000.00               |
| Energía eléctrica                            | 145,000.00           | 100.00%             | 145,000.00              |
| Agua industrial                              | 72,500.00            | 100.00%             | 72,500.00               |
| Repuestos                                    | 80,000.00            | 100.00%             | 80,000.00               |
| 7.4 Proceso "C"                              |                      |                     |                         |
| Horas extras de mano de obra directa         | 22,500.00            | 100.00%             | 22,500.00               |
| Beneficios sociales correspondiente a M.O.D. | 40,500.00            | 20.00%              | 8,100.00                |
| Horas nocturnas y dominicales de M.O.D.      | 35,000.00            | 50.00%              | 17,500.00               |
| Materias primas, insumos e ingredientes      | 320,000.00           | 100.00%             | 320,000.00              |

**Cuadro 4.18:** *Costos variables de la empresa "Altius"*

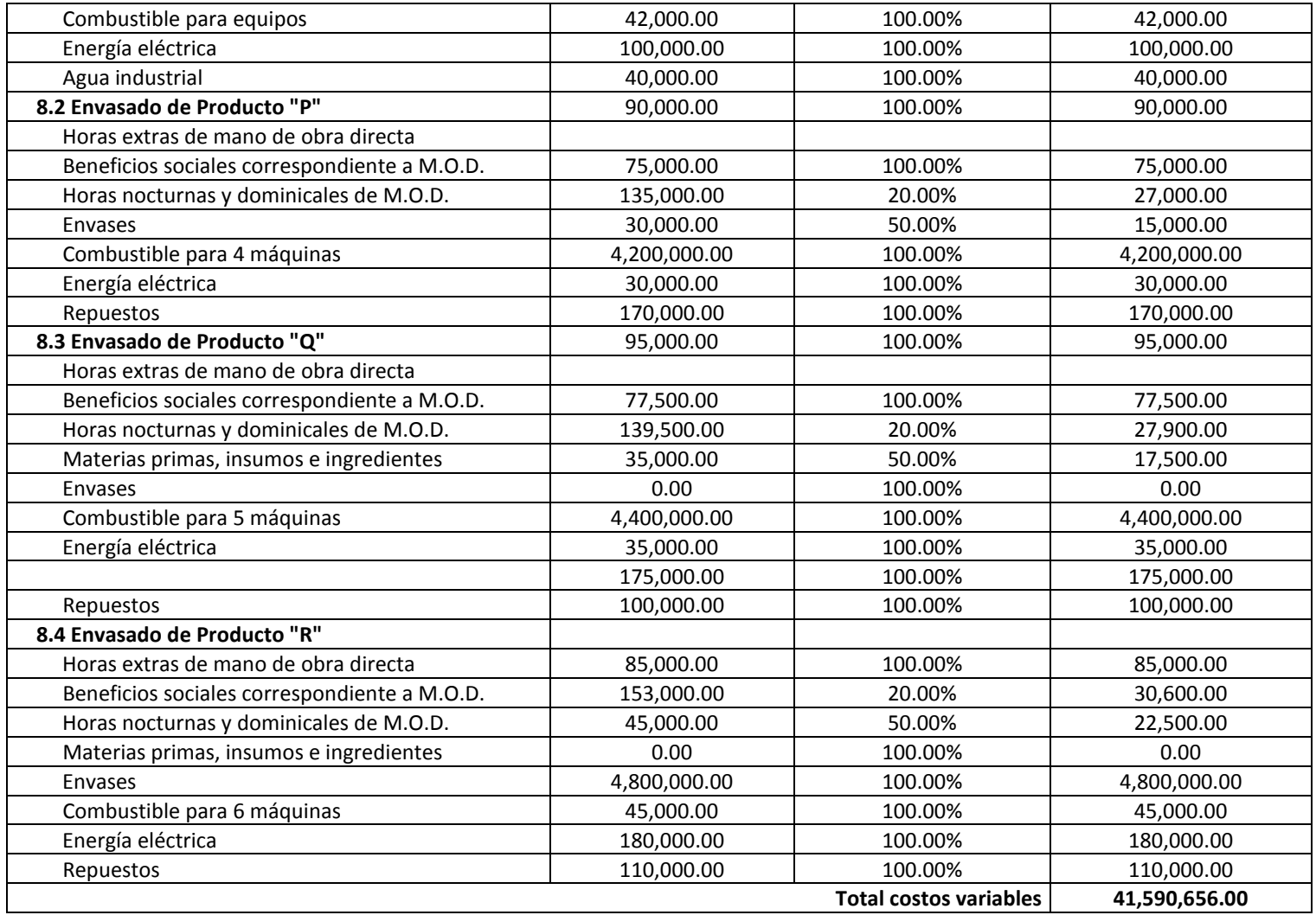

Con un costo variable total de US\$ 41,590,656 (véase cuadro 4.18) y una producción estimada total de 52 millones de kilos, se obtiene un costo variable unitario promedio de los tres productos, de US\$ 0.7998 por kilo. El costo fijo total anual será de: (48,607,400 – 41,590,656) + 2,200,000 + 6,500,000 = US\$ 15,716,744.

El precio será resultado de dividir el ingreso por ventas de US\$ 67.6 millones entre los 52 millones de kilos. Luego, como precio se tiene US\$ 1.30 por kilo.

Reemplazando estos datos en la fórmula de Q<sub>o</sub>, se alcanza un punto de equilibrio de 31,422,195.3464 kilos por año. Es decir, la empresa "Altius" espera estar por encima de su punto de equilibrio y ello se refleja en el resultado operativo positivo del estado de ganancias y pérdidas presentado en la respuesta anterior.

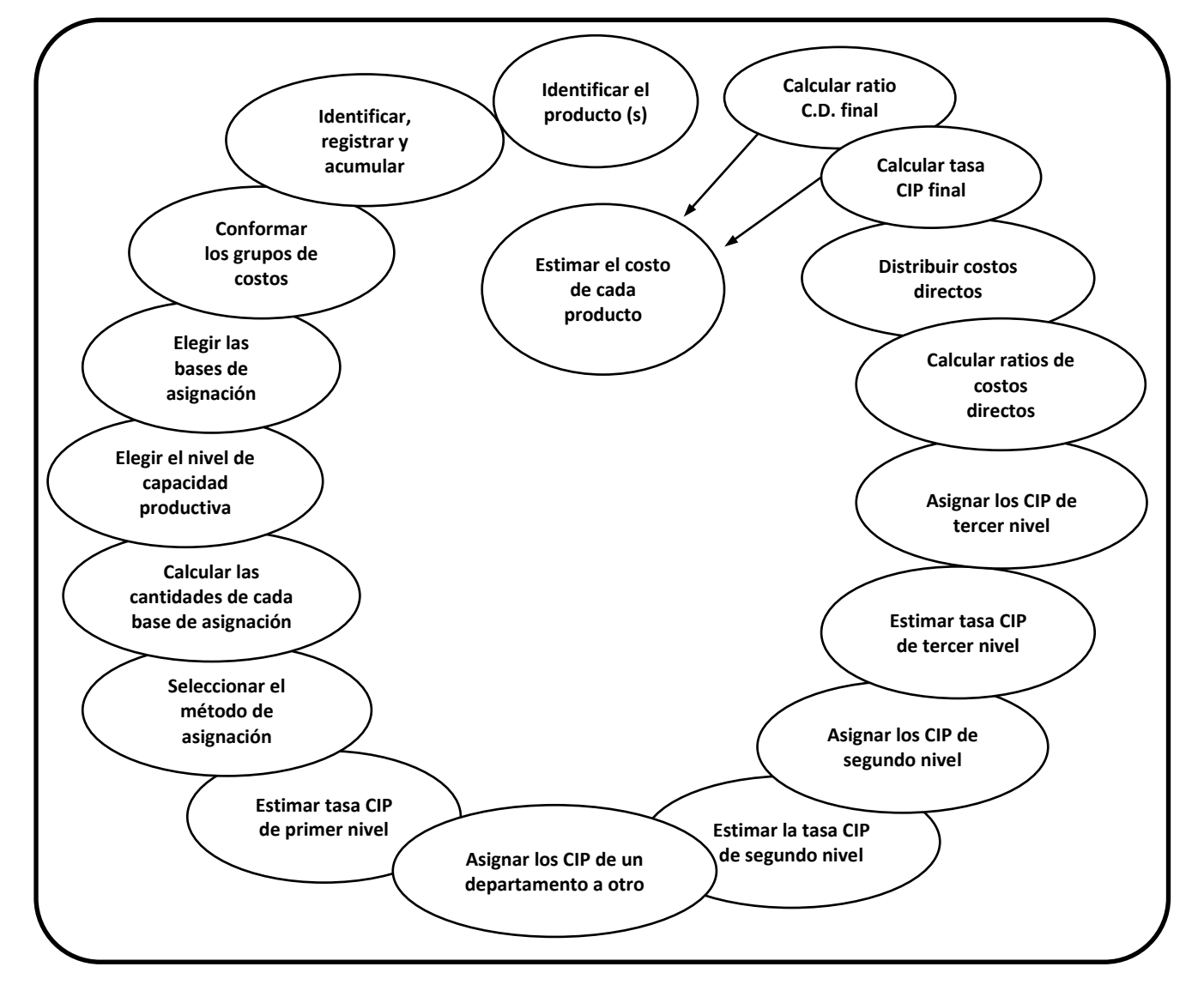

**Gráfico 4.3:** *Proceso integral de asignación de costos indirectos hasta llegar al costo de cada producto*

Después de examinar el caso "Altius", merece destacar lo siguiente. Así como existen costos fijos fijos y costos fijos no tan fijos, de igual modo, se presentan costos indirectos indirectos y costos indirectos no tan indirectos. En el caso de la empresa "Altius", el sueldo del gerente de producción es un costo indirecto bastante indirecto a los productos, mientras que el sueldo del supervisor o de los supervisores de los procesos "A", "B", "C" y de envasado, no son tan indirectos. Una situación similar se presenta con los costos directos. Por ejemplo, un operario que trabaja en una línea donde se producen tres presentaciones del producto "P", es directo pero no tan directo con respecto a cada presentación. En cambio, la etiqueta si es un costo directo bien directo a la presentación de cada producto.

Para reforzar lo expuesto en este apartado, se formulará un proceso integral de asignación de los costos indirectos de producción hasta llegar al costo de cada producto (objeto de costo final). Este procedimiento, tal como se sintetiza en el gráfico 4.3, comprende los siguientes pasos:

- *1º Identificar el producto o los productos*. Esta actividad pareciera redundante, pero no lo es. En el caso de productos intangibles o de servicios no es tan sencilla la tarea de identificar el producto, por ello es que se insiste en colocar esta etapa. Para la identificación de los productos, se le hace recordar el uso de las siguientes preguntas: ¿qué se lleva el cliente? o ¿por qué paga el cliente?
- *2º Identificar, registrar y acumular los rubros de costos por cada departamento, centro de costo o centro de utilidad*. Los datos de esta etapa representan los insumos del proceso de asignación. La identificación consiste en otorgar un nombre convencional a una erogación determinada, tal como: "sueldos", "salarios", "jornales", "impuestos a la propiedad", "combustibles", "gastos de supervisión", "ingredientes", etcétera. Si la naturaleza de los recursos o gastos son iguales o similares, entonces deberá utilizarse la misma denominación en todos los departamentos, centros de costo o centros de utilidad. Este trabajo debe realizarse sin tomar en cuenta si el rubro de costo es directo o indirecto, pues dicha clasificación se tratará en los pasos que siguen. Para responder las preguntas del caso "Altius", se trabajaron los costos expresados en los cuadros 4.10 y 4.11.
- *3º* **C***onformar los grupos y categorías de costos por cada departamento, centro de costo o centro de utilidad*. Los términos "grupo" o "categoría", pueden utilizarse indistintamente, o si se desea mayor orden en el lenguaje y en la comunicación, el primero puede servir para los costos indirectos y el segundo, para el caso de agrupar y dividir los costos directos. Se insiste en que esto no es lo relevante en el momento de reunir los costos. Lo esencial es que los grupos sean

homogéneos, es decir los rubros de costos que los conforman deben tener la misma conexión causa-efecto (reflejada en una base de asignación) con relación al departamento que será destino de los costos de determinado grupo. Esto obliga a que esta fase y la que se desarrollará a continuación, se realicen simultáneamente, pues el grado de homogeneidad de los grupos se refleja en la similitud de las bases de asignación que utilicen los distintos rubros de costos, y al mismo tiempo, la elección una a una de las bases de selección para cada rubro de costo puede servir para conformar los grupos o categorías de costos, incluyendo en un mismo grupo de costos aquellos rubros que cuentan con la misma base de aplicación.

Por ejemplo, el grupo "remuneraciones" de la Gerencia de Producción de la empresa "Altius", expuesta en el cuadro 4.13, tiene como rubros más importantes: los sueldos, los salarios y los beneficios sociales de dicho centro de costo. Si se hubiera optado por buscar por separado bases de asignación para cada rubro, pasando por alto la previa conformación de dicho grupo, probablemente, todos estos rubros hubieran tenido como base de aplicación las horas de mano de obra directa.

Dependiendo de cuántos grupos o categorías se conformen por cada centro de costo, el método a utilizar de asignación de costos de un departamento a otro, será: el de porcentaje único, el de porcentaje doble, una combinación de ambas o podría suceder también que los costos se agrupen en más de dos categorías y en consecuencia, se requiera de más de dos bases de asignación por cada grupo. En la empresa "Altius" que se ha venido comentando, en algunos centros de costos, como el de Mantenimiento, se conformó un solo grupo, mientras que en otros, como el de Administración de Planta, dos.

*4º* **Elegir las bases de asignación.** El criterio básico para la selección de la base de aplicación de cada grupo o categoría de costos es de que ésta debe representar la relación causa-efecto entre el grupo de costos y el departamento destino. Por ejemplo, el grupo de costos "servicios de almacenamiento" refleja su relación causa-efecto con el departamento de producción "A", mediante la base de asignación "metros cuadrados". Dicho de otro modo, a mayor o menor cantidad de metros cuadrados de un departamento de producción, mayor o menor será el costo del servicio de almacenamiento que le corresponda.

La utilización de este criterio tiene como propósito ganar precisión en la identificación de la base de asignación más justa, esto es, lograr una respuesta afirmativa a la pregunta ¿si aumenta o disminuye tal factor (posible base de aplicación), aumenta o disminuye también determinado grupo de costos? Por ejemplo, ¿a más horas-máquina (base de asignación), mayor será el gasto por depreciación (grupo de costos que se distribuirá)? Si la respuesta es sí, entonces las horas- máquina será la base de asignación. Si por el contrario, la respuesta fuera negativa, debe eliminarse dicha opción y reemplazarla con otra. Análogamente, ¿a mayor tiempo de vida de los equipos y máquinas de una línea, mayor utilización (o mayor gasto) de la mano de obra del departamento de mantenimiento? ¿En base a qué distribuir el costo de alquiler de planta, entre las diferentes líneas de producción? Esta pregunta podría encontrar su respuesta en la siguiente interrogante: ¿a más o menos área, medida en metros cuadrados, de las diferentes líneas, mayor o menor será el costo de alquiler asignable a cada línea de producción?

Muchas veces, el juicio de relación causa-efecto está supeditado a la disponibilidad de información. Sin embargo, el contar o no con información no debiera ser una limitante para utilizar la base de asignación más justa para el caso rubros que sean relevantes respecto al costo total.

Entre los criterios más utilizados, para elegir las bases de asignación, se pueden mencionar los siguientes (véase recuadro 4.3):

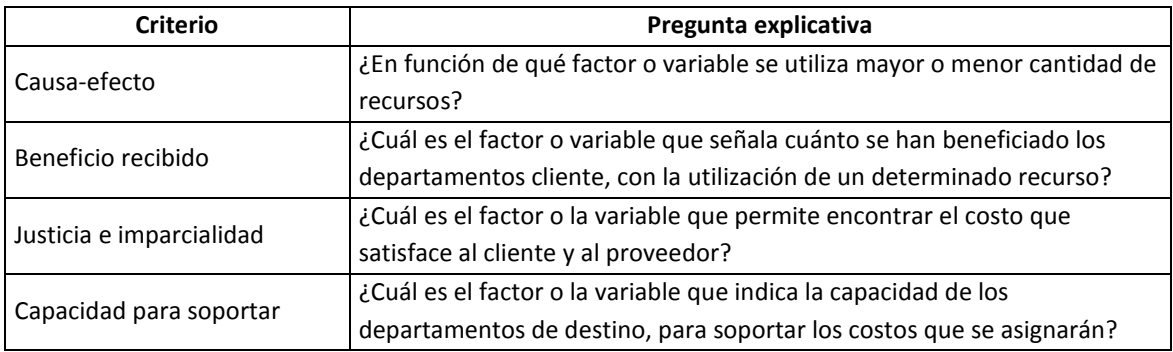

#### **Recuadro 4.3:** *Criterios para guiar la elección de bases de aplicación*

- a) Causa-efecto. Como ya se ha explicado, éste se constituye en la pauta esencial. La pregunta pertinente que explica su significado es: ¿en función de qué factor o variable se utiliza mayor o menor cantidad de recursos? Por ejemplo: a mayor horas-máquinas, mayor reparación.
- b) Beneficio recibido. Según esta guía, la proporción de costos que se asignen, depende del factor o variable (base de asignación) que señale el beneficio recibido por cada departamento cliente. Un departamento cliente puede tratarse de un departamento de servicio o de producción, o en general de aquel departamento al cual se le trasladarán los costos de los grupos de costos. La pregunta que ayuda a utilizar este criterio es: ¿Cuál es el factor o variable que señala cuánto se han beneficiado los departamentos cliente, con la utilización de un determinado recurso? Por ejemplo, ¿cuál es el factor o la variable que indica cuánto se ha beneficiado el departamento de producción "x" con la energía para iluminación? El área del departamento "x" nos puede señalar cuánto se está beneficiando de la energía para iluminación. Una mayor venta puede indicar que determinado producto se está beneficiando

más del gasto por depreciación (por el mayor uso de las máquinas).

- c) Justicia e imparcialidad. Por lo general, se aplica en el campo de la negociación de precios entre un proveedor y un cliente. Aquí la base de asignación se deduce como resultado de buscar el precio que satisface a ambos agentes. La pregunta que ayuda a encontrar la base de aplicación, al emplear este criterio es: ¿cuál es el factor o la variable que permite encontrar el costo que satisface al cliente y al proveedor? Consecuentemente, la distribución de la carga de los costos estará restringida a la búsqueda del equilibrio entre el precio que está dispuesto a pagar el cliente y el costo que está dispuesto a soportar el proveedor. Por ejemplo, un porcentaje de 40% y 50% para distribuir US\$ 10,000 entre los departamentos "C" y "D", dará como resultado un precio de 4 y 3 dólares por unidad, para los productos "p" y "q" y estos precios satisfacen al cliente y al proveedor. Las proporciones de 40% y 50% vienen a ser las bases de asignación, los mismos que también pueden expresarse en términos de otras bases de aplicación revisadas anteriormente. Según Horngren, Foster y Datar "la justicia es un objetivo ideal más que un criterio operacional" (1996: 501).
- d) Capacidad para soportar. Con esta orientación, las bases de distribución se escogen a partir de la capacidad de los departamentos cliente para soportar los costos de los grupos de costos a repartirse. Comúnmente, son tres las capacidades que limitan cuánto se aplicará a cada departamento de destino: el volumen de producción, la rentabilidad y los ingresos. La interrogante subyacente a esta regla es: ¿cuál es el factor o la variable que indica la capacidad de los departamentos de destino, para soportar los costos que se asignarán? Por ejemplo, los costos de mantenimiento y reparación pueden asignarse en función de la cantidad de toneladas producidas en cada departamento de producción.
- *5º Elegir el nivel de capacidad productiva a utilizar*. El nivel de capacidad productiva está determinado por el "cuello de botella" del proceso productivo. En función de esta restricción, deberá elegirse entre las cuatro alternativas de niveles de capacidad, anteriormente abordadas: teórica, práctica, normal y esperada. En el problema de la empresa "Altius", se optó por utilizar el nivel de capacidad productiva esperada, pues como denominador de la tasa de costos indirectos se tuvo a la producción estimada anual (véanse las segundas columnas de los cuadros 4.12 y 4.15).
- *6º Calcular las cantidades correspondientes a cada base de asignación*. Todas las unidades de las bases de asignación a emplearse deben ser estimadas para el nivel de capacidad productiva que se eligió en el paso anterior. Por ejemplo, para un nivel de capacidad productiva práctica de 100,000 litros anuales,

deberán estimarse las cantidades de: horas-máquinas, horas de mano de obra directa, solicitudes de compra, órdenes de compra y de otras unidades de medida de las demás bases de asignación seleccionadas. Para una mayor ilustración de esta parte, véanse los cuadros 4.12 y 4.15.

- *7º Seleccionar el método de asignación de costos, de los departamentos de servicio a los departamentos de producción*. Puede optarse por elegir el método directo, el escalonado o el algebraico; o por una combinación de estos métodos. Ello dependerá de la disponibilidad de información y de la magnitud de trabajo compartido que exista entre los diferentes departamentos de servicio. Cuando la cantidad de servicio compartido o prestado de un departamento de servicio a otro es nula o mínima, lo más recomendable es utilizar el método directo. Si el trabajo que presta un departamento de servicio a otro es importante, es conveniente aplicar el método escalonado, y si entre los departamentos de servicios existen servicios recíprocos relevantes, lo más recomendable, para ganar precisión en la asignación de los costos, es decidirse por el método algebraico. Un camino alternativo es combinar dos o tres de los métodos mencionados. En el caso de la empresa "Altius", para algunos grupos de costos, se aplicó el método directo y para otros, el escalonado. El primer método se utilizó, por ejemplo, para el grupo 1 de la Gerencia de Producción, y para el grupo 2, el método escalonado (véase cuadro 4.16).
- *8º* **Estimar la tasa de aplicación de los costos indirectos de producción –CIP, de primer nivel**. Consiste en dividir el costo de cada grupo o categoría de costos entre las respectivas cantidades totales de recursos presupuestados o utilizados de bases de asignación. Se menciona recursos presupuestados o utilizados porque podría tratarse de tasas presupuestadas o reales. Por ejemplo, si el costo de un grupo fue de US\$ 100,000 anuales y se tomó como base de asignación, las horas-máquina y considerando que para dicho período para un nivel de capacidad productiva previamente definido, se requerirán o se requieren 10,000 horas-máquina, la tasa de aplicación de dicho grupo será de US\$ 10.00 por horamáquina. Se denomina de primer nivel debido a que su utilización es para asignar los costos indirectos de un departamento a otro.

Se plantea que esta fase se realice después de elegir el método de asignación de los costos de los departamentos de servicio a los departamentos de producción, por cuanto, el denominador de dicha expresión (las cantidades de las bases de asignación) va a cambiar dependiendo del método elegido. Por ejemplo, cuando se adopta el método directo, el denominador de la tasa CIP será el total de los recursos utilizados en los departamentos de producción a quienes corresponda asignar; en cambio, con el método escalonado, la cantidad que irá en el denominador, será resultado de sumar los recursos utilizados en los departamentos de producción y además, en los departamentos de servicio correspondientes.

- *9º Asignar los costos indirectos de producción de un departamento a otro*. Los costos indirectos que se apliquen a un departamento, será producto de multiplicar la tasa CIP correspondiente por la cantidad de recursos reales utilizados o consumidos en tal departamento. Por ejemplo, en el cuadro 4.16, para asignar parte del costo del grupo 2 de Administración de Planta, al departamento de Mantenimiento, se calculó una tasa CIP de US\$ 6.14 por metro cuadrado (152,505 / 24,835) y luego este ratio se multiplicó por la cantidad de metros cuadrados ocupados por el departamento de mantenimiento (450), arrojando un resultado de US\$ 2,763.
- *10ºCalcular la tasa de aplicación de los costos indirectos de producción –CIP, de segundo nivel*. Después que los costos indirectos de los departamentos de servicio se han terminado de asignar a los departamentos de producción y tomando en cuenta que las áreas de producción están conformadas por procesos o actividades, se tendrá que distribuir los costos indirectos procedentes de los departamentos de servicios y aquellos costos que son "directos" a los departamentos de producción, pero que son indirectos a los procesos o actividades. Previa a esta tarea, deberán estimarse las tasas CIP correspondientes.

El cálculo de la tasa CIP de segundo nivel, consiste en dividir el costo total indirecto acumulado en cada departamento de producción (sus propios costos indirectos más los costos procedentes de los departamentos de servicio) entre las cantidades de recursos requeridos en los respectivos procesos de producción (unidades de la base de asignación). Por ejemplo, para repartir el costo indirecto acumulado en la jefatura de proceso a sus tres actividades, se dividió dicho monto entre la cantidad total de horas de mano de obra directa requeridas en los procesos "A", "B" y "C". De esa manera se obtuvo una tasa de US\$ 0.7842 por hora de mano de obra directa (US\$ 67,756 entre 86,400 horas de mano de obra directa requeridas en los tres procesos). El costo de US\$ 67,756 estaba compuesto por un costo indirecto propio del departamento de procesos de US\$ 58,300 más US\$ 9,456 procedentes de los departamentos de servicio (véanse los cuadros 4.12 y 4.16). La tasa de aplicación del costo indirecto acumulado en la jefatura de envasado de US\$ 0.2724 fue resultado de dividir US\$ 58,836 entre 216,000 horas de mano de obra directa planeadas en los productos "P", "Q" y  $"R".$ 

- *11ºAsignar los costos indirectos de producción de segundo nivel.* El procedimiento es simple: basta con multiplicar la tasa hallada en el paso anterior por la cantidad de recursos reales o que se espera utilizar o consumir en el proceso que corresponda. Por ejemplo, en el cuadro 4.16 se muestra que al proceso "A" se le ha asignado del total de costo de la Jefatura de Proceso, el monto de US\$ 22,585 (0.7842 por 28,800 horas de mano de obra directa programadas en el proceso  $''A'$ ).
- *12ºCalcular la tasa de aplicación de los costos indirectos de producción –CIP, de tercer nivel*. Una vez que se dispone de los costos indirectos acumulados en cada proceso, para su aplicación a cada producto, debe estimarse la tasa de distribución. En esta etapa, la tasa CIP será producto de dividir el costo indirecto acumulado en cada proceso entre el total de unidades de base de asignación correspondientes a los productos que se desea repartir. Por ejemplo, en el caso de la empresa "Altius", para aplicar el costo indirecto acumulado del proceso "C" al producto "R" (véanse cuadros 4.12 y 4.16), se empleó una tasa CIP de US\$ 62.91 por cada kilo por hora de rendimiento de la máquina de envasado, ratio que se obtuvo dividiendo US\$ 1,006,577 entre 16,000 kilos por hora de rendimiento total del envasado en los productos "P", "Q" y "R".
- *13ºAsignar los costos indirectos de producción de tercer nivel.* Implica multiplicar la tasa anterior por los recursos utilizados o que se planea utilizar o consumir en el respectivo producto. Continuando con el proceso "C" de la empresa "Altius", el costo asignado al producto "R" ha sido resultado de multiplicar la tasa de US\$ 62.91 por el rendimiento del envasado del producto "R" de 6,000 kilos por hora (véase cuadro 4.16).
- *14º Calcular los ratios de distribución de los costos directos de los procesos de producción.* Cuando ya se cuenta con el saldo final de los costos indirectos acumulados en los productos, lo que sigue es calcular el ratio de reparto de los costos directos de los procesos a los productos. Por ejemplo, el ratio para distribuir el costo directo total del proceso "A" al producto "P", fue de US\$ 0.485 por unidad producida (US\$ 25,227,000 entre 52,000,000 unidades producidas estimadas).
- *15ºDistribuir los costos directos de los procesos de producción a los productos.* Este trabajo entraña la multiplicación del ratio de distribución estimado en el paso anterior por el respectivo consumo o uso de determinado producto. En la empresa "Altius" el costo directo del proceso "A" que se acumuló en el producto "P" (US\$ 14,554,038) fue deducido multiplicando el ratio de 0.485 por una producción presupuestada de 30,000,000 kilos (véanse los cuadro 4.16 y 4.12).
- *16ºCalcular la tasa CIP final o el costo unitario total indirecto.* Con los saldos finales de costos indirectos y con las unidades producidas de cada producto se obtiene la tasa final de costos indirectos de producción. Conforme al procedimiento que se está exhibiendo, esta tasa se constituiría en el costo unitario total indirecto de cada producto.
- *17ºCalcular el ratio de costos directos de cada producto.* Esta etapa comprende la división del costo total directo de cada producto entre las unidades producidas de cada producto. De ejecutarse todas las fases anteriores, según el proceso que se está relatando, este ratio vendría a ser el costo unitario total directo de cada producto.
- *18ºEstimar el costo unitario total de cada producto*. El paso final, no es sino la suma de los ratios hallados en los dos pasos anteriores.

# **5. MÉTODOS DE AJUSTE DE LOS COSTOS INDIRECTOS DE PRODUCCIÓN PRESUPUESTADOS**

¿Qué hacer cuando los costos indirectos presupuestados resultan mayores o menores a los costos indirectos reales? Independientemente del método que se elija para ajustar estas desviaciones, lo importante es conocer por qué se dieron estas variaciones y a partir de estas causas, tomar las decisiones, no tanto orientadas a ordenar las cuentas, sino dirigidas a elevar o mantener el nivel de competitividad de la empresa o unidad estratégica. Las razones más frecuentes de las brechas entre lo presupuestado y lo real, son:

- a) Los aumentos o disminuciones en los costos de los recursos por encima o por debajo de lo planeado. Por ejemplo, el incremento del precio de los combustibles o de los salarios.
- b) Las ineficiencias o eficiencias en la utilización o consumo de los recursos. Por ejemplo, cuando se generan desperdicios o despilfarros mayores al estándar, o también, en el caso de disminución de la productividad de la mano de obra o de otro recurso, por falta de capacitación o de voluntad para hacer las cosas bien. Situaciones contrarias se presentan cuando se eleva la productividad o se reducen los consumos estándares como consecuencia de una mejor selección y asignación de personal o por un entrenamiento eficaz.
- c) La menor o mayor utilización de la capacidad instalada. Recuerde que en función del nivel de capacidad, se estiman los denominadores de las tasas de aplicación de los costos indirectos.
- d) Exceso de optimismo o pesimismo en el momento de la planeación de los consumos o usos de los recursos.
e) Aparición de sucesos imprevistos que inciden en el costo o uso de los recursos. Por ejemplo, muchos negocios dedicados a la fabricación de materiales para la construcción, están sustituyendo el consumo de petróleo por el de gas.

¿Qué hacer con los montos sobre-asignados o sub-asignados? O más precisamente, ¿entre qué rubros del estado de ganancias y pérdidas se deberán repartir los montos sobre-asignados o sub-asignados? Para ajustar los montos de costos indirectos que resulten mayores o menores que los reales, se proponen dos métodos: la tasa de asignación regularizada y las cuentas de fin de período. Veamos cada uno.

a) **Tasa de asignación regularizada**. Según este enfoque, los montos sobreasignados o sub-asignados, se cargan mediante la ejecución de los siguientes pasos: 1º cálculo de las tasas de costos indirectos reales; y 2º recálculo de los costos indirectos asignados a cada objeto de costo, utilizando las tasas de costos indirectos reales. Es decir, los montos que resulten superiores o inferiores al real, se distribuyen directamente a los objetos de costo, inmediatamente después de recalcular las tasas de costos indirectos de producción a valores reales. Por ejemplo: Suponiendo que:

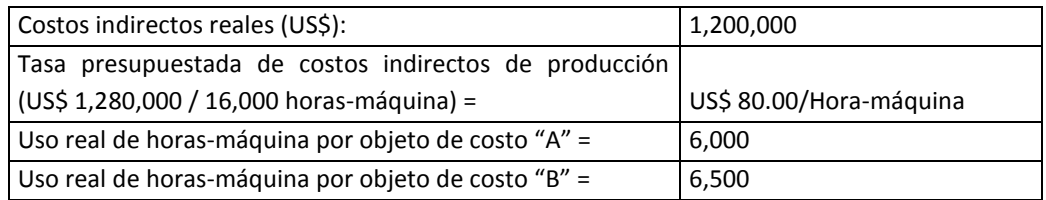

- 1. ¿Cuánto será el monto de costos indirectos de producción, sobreaplicado o sub-aplicado?
- 2. ¿En cuánto ajustar los costos indirectos de producción de los objetos de costo "A" y "B"?

## **Solución**

## *Respuesta a pregunta 1*

Costos indirectos asignados = US\$ 80/hora-máquina x 12,500 horas-máquina Costos indirectos asignados = US\$ 1,000,000

Costos indirectos reales = US\$ 1,200,000

Por lo tanto, debido a que el costo indirecto real fue superior al presupuestado, entonces hubo un monto sub-aplicado o que no se asignó de: 1,200,000 – 1,000,000 = US\$ 200,000

#### *Respuesta a pregunta 2*

Para conocer en cuánto ajustar los costos indirectos de producción de los objetos de costo "A" y "B", primero tendremos que calcular la tasa real de costos indirectos de producción. Así se tiene:

Tasa real CIP = Costo indirecto real ÷ utilización total de horas-máquina Tasa real CIP =  $1,200,000 \div 12,500 = US$96.00/hora-máquina$ 

Luego, según la utilización real de cada objeto de costo se calculará el monto que debió asignarse. Entonces:

Monto que debió asignarse al objeto de costo "A" =  $96.00 \times 6,000 = US$$ 576,000

Monto que debió asignarse al objeto de costo "B" =  $96.00 \times 6,500 = US$$ 624,000

Sin embargo, lo que se asignó fue: Monto asignado al objeto de costo "A" = US\$ 80/Hora-máquina x 6,000 horas-máquina = US\$ 480,000 Monto asignado al objeto de costo "B" = US\$ 80/Hora-máquina x 6,500 horas-máquina = US\$ 520,000.

En vista que en ambos casos ha ocurrido una sub-aplicación, el monto que deberá adicionarse, será:

Al objeto de costo "A" = 576,000 – 480,000 = US\$ 96,000 Al objeto de costo "B" = 624,000 – 520,000 = US\$ US\$ 104,000

b) **Cuentas de fin de período**. Cuando se utiliza este enfoque, se presenta a su vez tres alternativas de prorrateo: 1) al costo total de ventas; 2) a los costos totales del inventario de productos en proceso, inventario de productos terminados y de ventas; y 3) a los costos indirectos del inventario de productos en proceso, inventario de productos terminados y de ventas. En ninguna de ellas, los montos sobre-aplicados o sub-aplicados se reparten entre los materiales directos porque éstos no tienen componente indirecto.

*b.1 Prorrateo del monto sobre-asignado o sub-asignado al costo total de ventas*. En este caso, se asume que la cuenta de costo de ventas ha sido la principal razón de las variaciones de los costos indirectos reales respecto a los costos indirectos presupuestados. Veamos su forma de aplicación.

A fin de año, una empresa, en sus estados financieros, presentó lo siguiente:

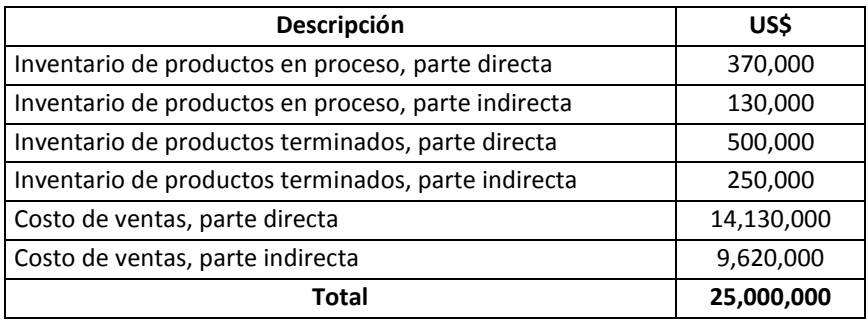

Suponiendo que hubo un monto sub-asignado de costos indirectos de producción de US\$ 200,000, ¿cómo y cuánto distribuir, según el método del prorrateo al costo total de ventas?

#### **Solución**

En este caso, la respuesta es simple. Los US\$ 200,000 se cargarán al costo total de ventas (parte directa + indirecta). Por lo tanto el costo total de ventas después del prorrateo será: 14,130,000 + 9,620,000 + 200,000 = US\$ 23,950,000.

*b.2 Prorrateo del monto sobre-asignado o sub-asignado a los costos totales de ventas, inventarios de productos en proceso y de productos terminados*. En este caso, se supone que lo más justo es repartir los montos sobre-asignados o sub-asignados a los costos totales (parte directa más componente indirecto) de: ventas, productos en proceso y productos terminados. Con este método el monto sobre-aplicado o sub-aplicado se distribuye proporcionalmente según los montos totales (costos directos más costos indirectos) de las tres cuentas mencionadas. Veamos cómo se utiliza.

En el ejemplo anterior, ¿cómo y cuánto distribuir del monto sub-asignado (US\$ 200,000), aplicando el método de prorrateo a los costos totales de ventas, productos en proceso y de productos terminados?

#### **Solución**

1º Calcular el costo total, antes del prorrateo, de cada cuenta a la cual se repartirá el monto de US\$ 200,000.

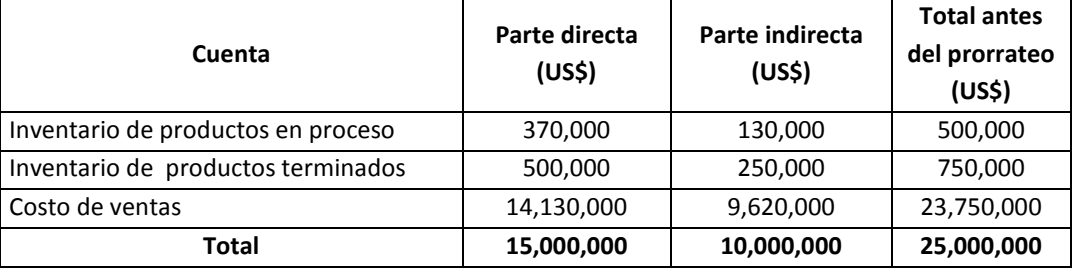

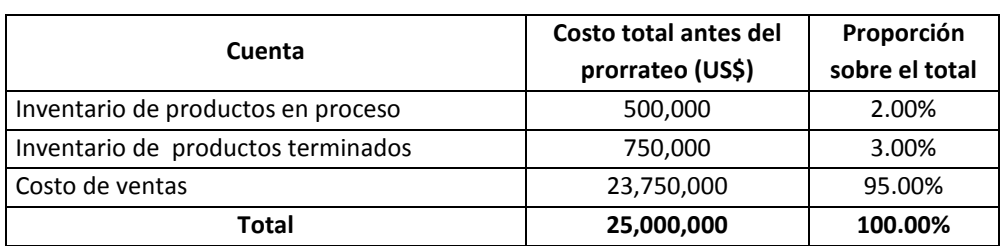

2º Estimar la proporción de cada cuenta sobre el costo total de las tres cuentas.

3º Calcular la parte del monto total sub-asignado que corresponde a cada cuenta, en función de su respectiva proporción sobre el costo total.

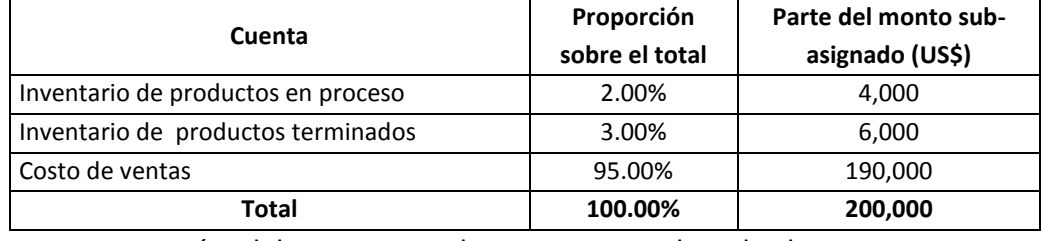

Después del prorrateo, los costos totales de las cuentas, son los siguientes:

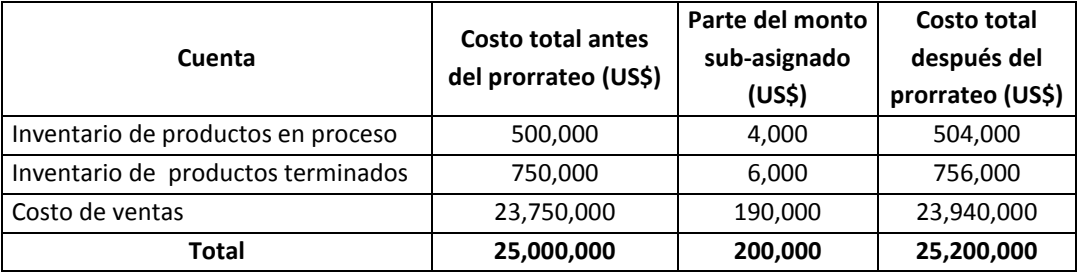

*b.3 Prorrateo del monto sobre-asignado o sub-asignado a los costos indirectos de ventas, inventarios de productos en proceso y de productos terminados*. En este caso, se asocia el monto sobre-asignado o sub-asignado con los costos de su mismo grupo: el componente indirecto del costo de ventas, del inventario de productos en proceso y del inventario de productos terminados. El ajuste con esta alternativa, a diferencia con el método anterior, se hace tan sólo en función del costo indirecto de las cuentas de costo de ventas, inventario de productos en proceso e inventario de productos terminados. Con la información inicial del ejemplo anterior, se pasará a ilustrar en qué consiste su procedimiento.

¿Cómo y cuánto distribuir del monto sub-asignado (US\$ 200,000), aplicando el método de prorrateo a los costos indirectos de ventas, productos en proceso y de productos terminados?

## **Solución**

1º Estimar la proporción de cada componente indirecto de las cuentas: costo de ventas, inventario de productos en proceso e inventarios de productos terminados.

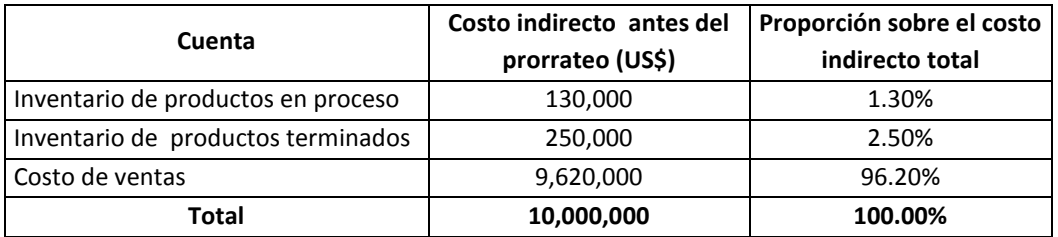

2º Calcular la parte del monto total sub-asignado que corresponde a cada cuenta, en función de su respectiva proporción.

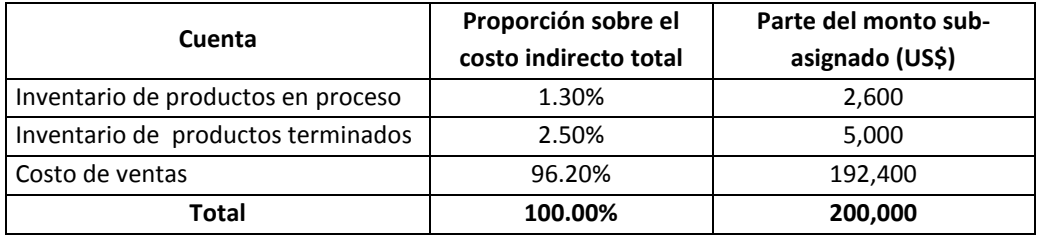

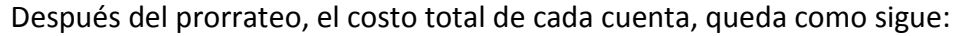

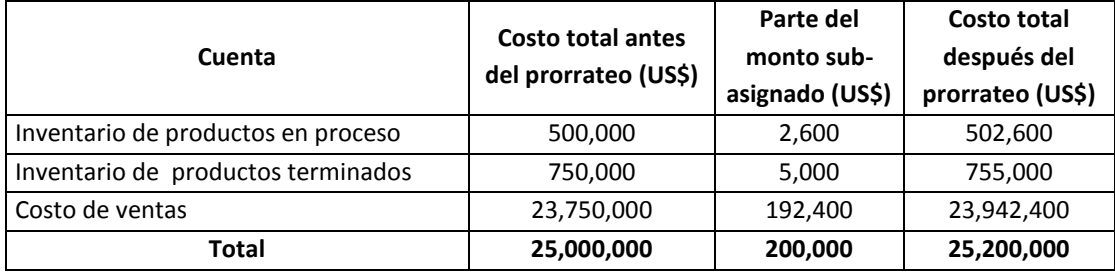

Para profundizar sobre la manera de utilizar estos métodos, se desarrollarán las soluciones de los problemas 5-16 y 5-23, sugeridos en la obra "Contabilidad de costos, un enfoque gerencial" (Horngren, Foster y Datar, 1996: 170 y 173).

## **Caso: Determinación de los gastos generales de fabricación sobre-asignados o subasignados de los departamentos de la Lynn Company**

**Problema 5-16:** La Lynn Company utiliza un sistema de costeo por trabajos en su planta de Minneápolis. La planta tiene un departamento de maquinado y un departamento de ensamble. Su sistema de costeo por trabajos tiene dos categorías de costos directos (materiales directos y mano de obra directa de fabricación) y dos grupos de costos de gastos generales de fabricación (el departamento de maquinado asignado que utiliza horas-máquina reales, y el departamento de ensamble asignado que utiliza el costo de mano de obra directa real en la fabricación). El presupuesto de planta para 19\_4 es:

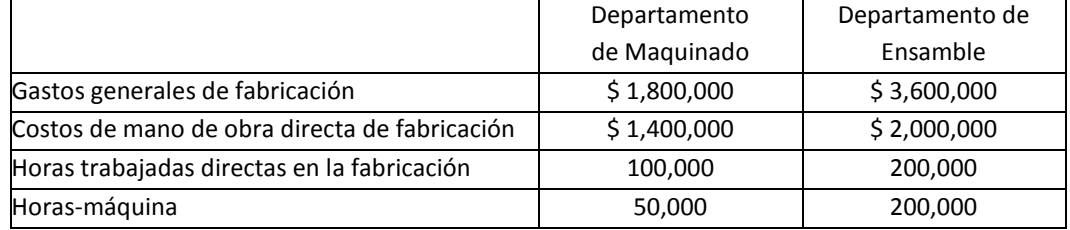

La empresa utiliza una tasa de gastos generales presupuestada para asignar gastos generales a las órdenes de producción, sobre una base de horas-máquina en maquinado y sobre una base de costos de mano de obra directa en la fabricación en ensamble.

## **Se requiere**

- 1. Presentar un cuadro sinóptico del sistema de costeo por trabajos de Lynn.
- 2. Calcule la tasa presupuestada de gastos generales de fabricación para cada departamento.
- 3. Durante el mes de febrero, el registro de costos para el Trabajo 494 contenía lo siguiente:

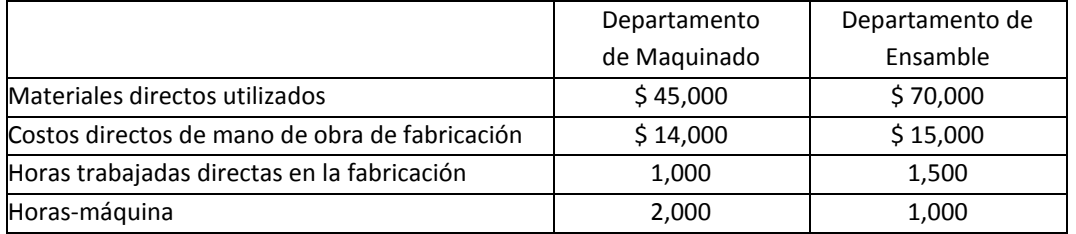

Calcule el total de costos de gastos generales en la fabricación del Trabajo 494.

4. Al final de 19 4 los costos reales de los gastos generales en la fabricación fueron de \$2,100,000 en maquinado y \$3,700,000 en ensamble. Suponga que se utilizaron 55,000 horas máquina reales en maquinado y que los costos reales de mano de obra directa en la manufactura en ensamble fueron \$2,200,000. Calcule los gastos generales de fabricación sobre-asignados o sub-asignados para cada departamento.

## **Solución**

## *Respuesta a pregunta 1*

El sistema de costeo por trabajos de Lynn Company, se resumen en el siguiente esquema:

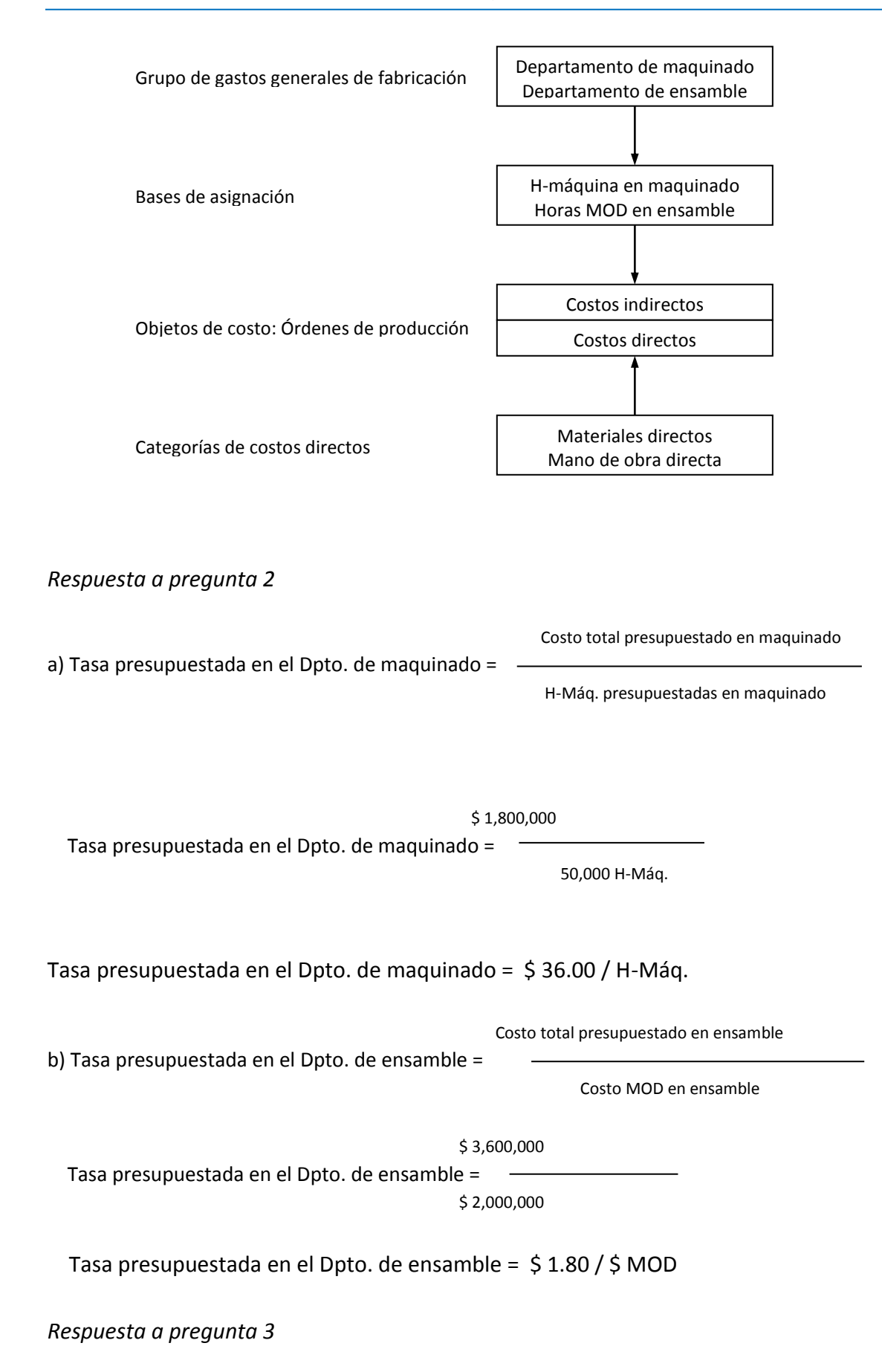

El total de costos de gastos generales del Trabajo 494, será resultado de:

Calcular los gastos generales de cada departamento asignables a la orden 494.

Gastos generales del departamento de maquinado = \$ 36.00/H-Máq. x 2,000 H-Máq.  $=$  \$ 72,000.00 Gastos generales del departamento de ensamble =  $$1.80/\$$  MOD x  $$15,000$  MOD =

\$ 27,000.00

Total de gastos generales del Trabajo 494 = \$ 99,000.00

## *Respuesta a pregunta 4*

Para obtener los gastos generales de fabricación sobre-asignados o sub-asignados en cada departamento, se hará lo que sigue:

1º Calcular el gasto general de fabricación asignado a cada departamento.

Gastos generales asignados al departamento de maquinado = 36.00 x 55,000 = \$ 1,980,000.00

Gastos generales asignados al departamento de ensamble =  $1.80 \times 2,200,000 =$ \$ 3,960,000.00

2º Restar los montos asignados de gastos generales de los montos reales de gastos generales de cada departamento.

Monto sobre-asignado o sub-asignado en el departamento de maquinado = gastos generales reales menos gastos generales asignados =  $2,100,000 - 1,980,000 =$ \$ 120,000. En este caso, debido a que el monto real fue mayor al asignado, se trató de una sub-asignación.

Monto sobre-asignado o sub-asignado en el departamento de ensamble = gastos generales reales del departamento de ensamble menos gastos generales asignados al departamento de ensamble = 3,700,000 – 3,960,000 = - \$ 260,000. En este caso, debido a que el monto real fue menor al asignado, se trató de una sobre-asignación.

## **Caso: Aplicación de los métodos de ajuste de los costos indirectos de producción presupuestados en la Zaf Radiator Company**

**Problema 5-23:** La Zaf Radiator Company utiliza un solo grupo de costos de gastos generales en la manufactura de su sistema de costeo por trabajos. Los siguientes datos son para 19\_5:

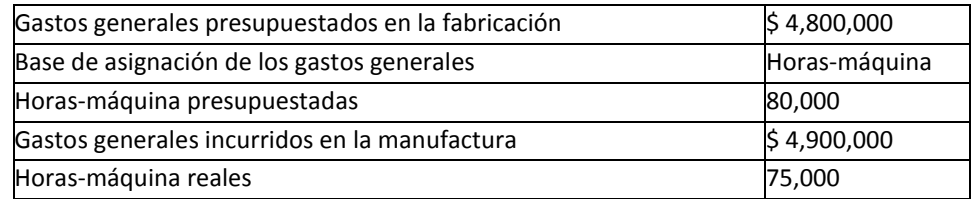

Los datos de las horas-máquina y los saldos terminales (antes del prorrateo de los gastos generales sub-asignados o sobre-asignados) son los siguientes:

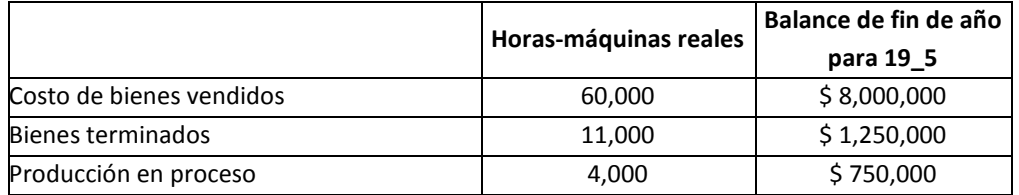

#### **Se requiere:**

- 1. Calcular la tasa de gastos generales de fabricación presupuestada para 19\_5.
- 2. Calcular los gastos generales de manufactura sub-asignados o sobre-asignados de Zaf Radiator en 19\_5.
- 3. Prorratee la cantidad sub-asignada o sobre-asignada del requisito 2 utilizando:
	- a. Transferencia inmediata a costo de bienes vendidos.
	- b. Prorrateo basado en los saldos terminales (antes del prorrateo) en producción en proceso, bienes terminados y costo de bienes vendidos.
	- c. Prorrateo basado en la cantidad asignada de gastos generales (antes de su prorrateo) en los saldos terminales de producción en proceso, bienes terminados y costo de bienes vendidos.
- 4. ¿Cuál método de prorrateo prefiere usted en el requisito 3? Explíquese.

#### **Solución**

#### *Respuesta a pregunta 1*

Gastos generales presupuestados en la fabricación

Tasa presupuestada de G.G.F. para  $19\_5$  =  $-$ 

Horas-máquina presupuestadas

\$ 4,800,000

Tasa presupuestada de gastos generales de fabricación para 19\_5 =

80,000 H-Máq.

Tasa presupuestada de gastos generales de fabricación para 19\_5 = \$ 60.00 / H-Máq

#### *Respuesta a pregunta 2*

Gastos generales de manufactura sub-asignados o sobre-asignados de Zaf Radiator en 19\_5:

Gastos generales reales de Zaf Radiator en 19\_ 5 = \$ 4,900,000

Gastos generales asignados de Zaf Radiator en 19\_5 = \$ 60.00/H-Máq. x 75,000 H-Máq. = \$ 4,500,000

Monto sobre-asignado o sub-asignado en Zaf Radiator = gastos generales reales menos gastos generales asignados = 4,900,000 – 4,500,000 = \$ 400,000. Por cuanto, el monto real fue mayor al asignado, se trató de una sub-asignación.

#### *Respuesta a pregunta 3*

El ajuste del monto sub-asignado de \$ 400,000, según las tres alternativas del método de cuentas de fin de período, es el siguiente:

a) Transferencia inmediata a costo de bienes vendidos

En este caso, todo el monto sub-asignado se carga al costo de bienes vendidos. Por lo tanto, esta cuenta se ajustará de \$ 8,000,000 a: 8,000,000 + 400,000 = \$ 8,400,000

b) Prorrateo basado en los saldos terminales (antes del prorrateo) en producción en proceso, bienes terminados y costo de bienes vendidos

Con esta opción el monto sub-asignado se reparte proporcionalmente a los costos totales de producción en proceso, bienes terminados y de bienes vendidos, atendiendo el siguiente procedimiento:

1º Estimar la proporción de cada cuenta sobre el costo total de las tres cuentas.

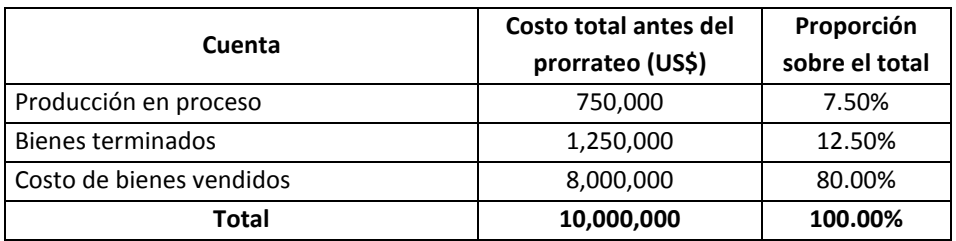

2º Calcular la parte del monto total sub-asignado que corresponde a cada cuenta, en función de su respectiva proporción sobre el costo total.

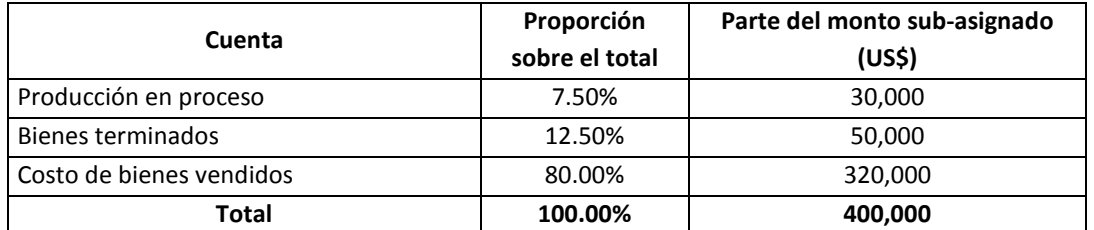

Después del prorrateo, el costo total de las cuentas, son los siguientes:

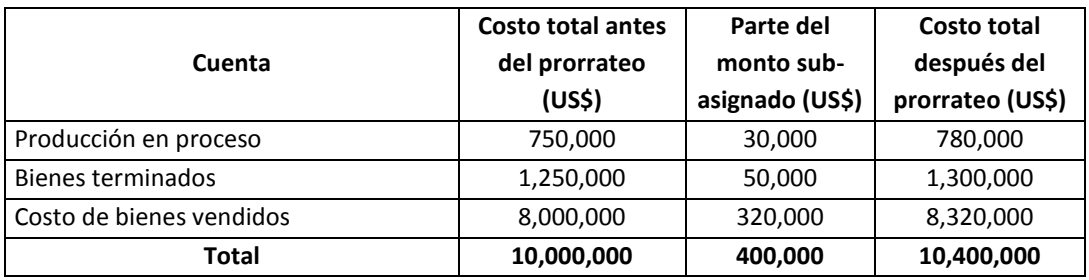

c) Prorrateo basado en la cantidad asignada de gastos generales (antes de su prorrateo) en los saldos terminales de producción en proceso, bienes terminados y costo de bienes vendidos.

Con este método, el monto sub-asignado se reparte proporcionalmente en función del componente indirecto (gastos generales) de las cuentas: producción en proceso, bienes terminados y costo de bienes vendidos. El proceso de cálculo es el siguiente:

1º Estimar los gastos generales de cada cuenta.

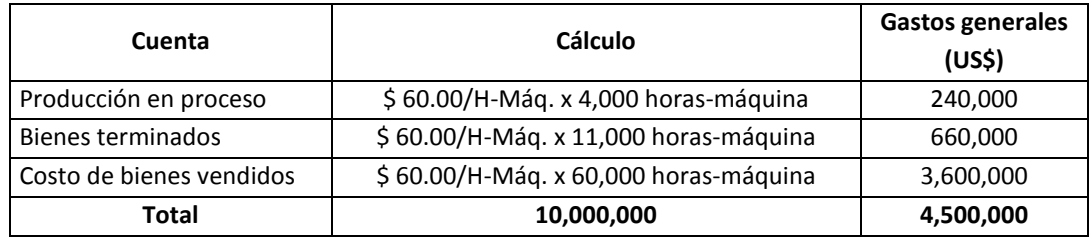

2º Estimar la proporción de cada componente indirecto (gastos generales) de las cuentas: producción en proceso, bienes terminados y costo de bienes vendidos.

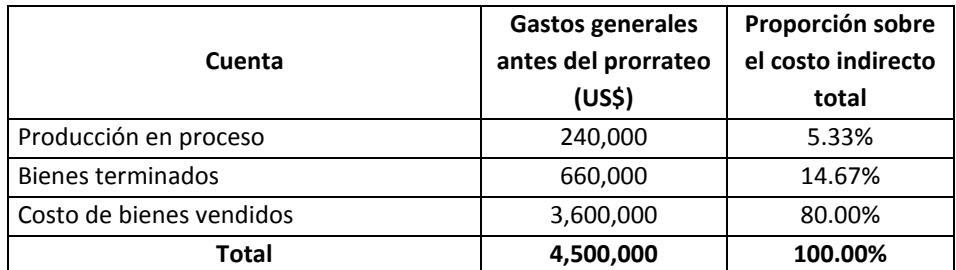

3º Calcular la parte del monto total sub-asignado que corresponde a cada cuenta, en función de su respectiva proporción.

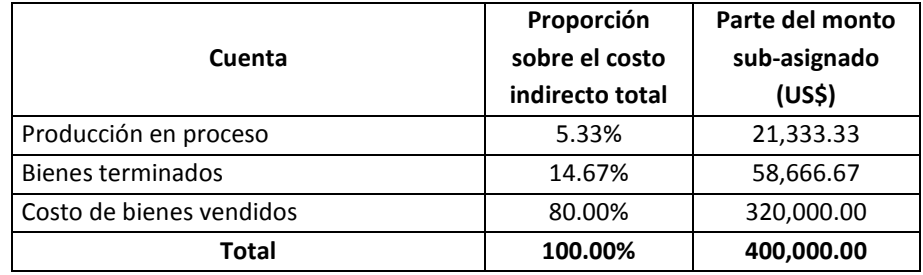

Después del prorrateo, el costo total de cada cuenta, queda como sigue:

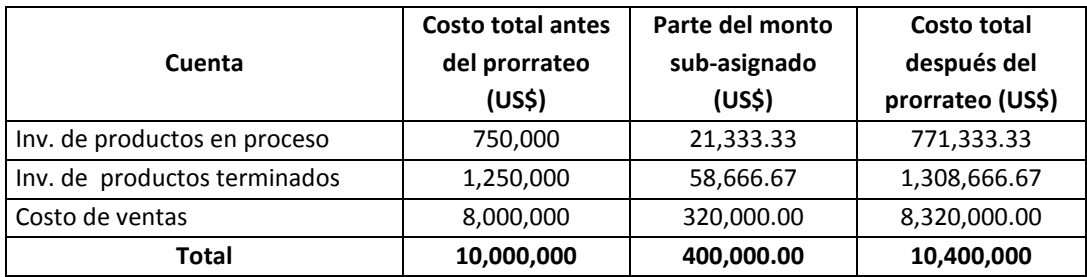

## *Respuesta a pregunta 4*

Se recomienda la tercera alternativa. La primera es demasiado sencilla, imprecisa e injusta. La segunda, tiene el inconveniente de suponer que los productos en proceso, los productos vendidos y los productos terminados tienen similar proporción de costos indirectos, es decir da por sentado por ejemplo, que el costo de los productos en proceso está compuesto por un 30% de costos indirectos y en esa misma proporción también está compuesto el costo de los productos vendidos y el costo de los productos terminados.

Otro argumento a favor del prorrateo en función del componente indirecto de las cuentas de producción en proceso, productos terminados y costo de ventas, es que asocia al monto sobre-asignado o sub-asignado con valores pertenecientes al mismo grupo de costos: los costos indirectos.

## **6. VISIÓN ESTRATÉGICA DE LOS TEMAS TRATADOS**

Comúnmente, la contabilidad de costos tradicional, no hace una discriminación entre los costos según su relevancia respecto al costo total y propone bases de asignación convencionales que no necesariamente conducen a una distribución justa de los costos indirectos. Estos vacíos, no ayudan a los directivos en su labor de responder a la pregunta ¿en dónde concentrar los esfuerzos y recursos de la organización, en particular del área de producción? Vista así la gestión de los costos, un rubro de costo, por su relevancia, puede constituirse, por sí solo, en un grupo o categoría de costos.

Por otra parte, una aplicación poco equitativa, no permite ver qué negocios o productos son realmente los más rentables o cuáles de ellos, sin ser rentables, contribuyen con el fortalecimiento de las ventajas competitivas de la empresa. Por ejemplo, un producto con baja rentabilidad, puede estar sirviendo para colocar los otros productos, tal como es el caso de aquellos productos que no rotan mucho, pero que su presencia en los puntos de venta o en la cartera de productos de la empresa, le otorgan el valor de "variedad".

Gestionar estratégicamente los costos, en especial los indirectos, es observar, además de la importancia de cada rubro sobre el costo total, tres factores: a) la incidencia de su variación en la percepción de calidad del producto final; b) las razones de las ventajas y desventajas en cuanto a costos de los competidores más peligrosos; y c) el efecto de la decisión en el largo plazo. Una reducción de costo se traducirá en mayor rentabilidad, si y solo si, no repercute negativamente en la percepción de calidad del producto final. Igualmente, es clave conocer por qué la organización o unidad estratégica está en ventaja o desventaja en cuanto a costos, frente a la competencia, para efectos de tomar decisiones orientadas a superar las reales limitaciones o a impulsar las reales fortalezas. Según esto, que una organización tenga un costo unitario de US\$ 20 y su competidor US\$ 18, importa menos que saber por qué se están ocasionando esos dos dólares de diferencia. De esta forma, podrían atacarse por ejemplo, problemas derivados de máquinas obsoletas, métodos lentos, mano de obra poco comprometida, materiales que generan demasiados desperdicios o supervisión poco motivadora.

En todo cambio de insumo o de tecnología, ya sea por razones de aumento de la eficiencia o de menores costos, debe preverse su sostenibilidad en el tiempo. Una sustitución del combustible por otro, puede traducirse hoy y en los próximos 6 meses, en una gran reducción de costos, pero ¿se mantendrá así en los próximos años?, ¿qué pasa si el combustible sustituido vuelve a ser más conveniente? y ¿es y será flexible el proceso productivo para ingresar a una nueva tecnología y regresar a la anterior?

¿Desde una perspectiva estratégica, cuál es el mejor método de ajuste de los costos indirectos presupuestados? La respuesta va mas atrás, pues de lo que se trata es de minimizar la brecha entre lo real y lo estimado y en consecuencia, implica aplicar una disciplina severa del control de la eficiencia, evitar el exceso de optimismo o pesimismo en el momento de la planeación y considerar cualquier factor que de lugar a imprevistos.

## **Capítulo 5**

# **Costeo basado en actividades -ABC**

Algunos defensores del modelo de costeo basado en actividades –ABC (*Activity Basic Costing*), sostienen que su gran ventaja frente al método convencional, es la mayor precisión en la búsqueda de los *cost drivers* (simplemente bases de aplicación). Sin embargo, la fortaleza de este método va más allá. El costeo ABC, además de enfocarse en las actividades, que son al final de cuentas las fuentes de los costos, acumula y asigna gradualmente los costos indirectos de una forma más justa y precisa, porque a través de sus etapas de ejecución va filtrando lo que corresponde o no a cada objeto de costo y, al mismo tiempo, afina respecto a qué impulsores distribuir los costos indirectos.

Una empresa con dos negocios, uno "A" y el otro "B", presenta costos indirectos que son comunes y no comunes a ambos negocios. Los no comunes, independientemente de si son directos o indirectos al producto, serán directos a uno de los negocios y por tanto, su costo ya no se distribuirá al negocio que no corresponde. Similarmente, cuando se tienen los costos de cada negocio y se está por distribuirlos a cada actividad, sucede que algunos costos que si bien son indirectos al producto, son directos a determinada actividad y por ende ya no deberá ser repartido a todas las actividades. Finalmente, cuando ya se conocen los costos de cada actividad, se presentarán casos en donde uno y otro producto no consumen todas o las mismas actividades y en consecuencia, ello permitirá cargar los costos de cada actividad, en función de su real utilización por parte de cada producto. Por ejemplo, el petróleo utilizado en una empresa de café que tiene los negocios de tostado-molido y de selección de café verde, si bien es un costo indirecto al producto, es directo al negocio de tostado-molido y consecuentemente, todo ese costo se cargará solamente a este negocio. Igualmente, al interior del negocio de selección de café verde, podría ocurrir que el producto *premium* "x", no se verá afectado con los costos de las actividades de pre-limpieza y secado, por utilizar como materia prima un café previamente limpio y seco.

Es decir, la utilidad y precisión del costeo ABC, radica en la aplicación del principio de que las actividades son las que generan los costos y en su proceso gradual de asignación de los costos indirectos que permite a su vez filtrar los costos indirectos de una etapa a otra. De manera semejante a las frases empleadas para discriminar los costos fijos en "fijos fijos" y "fijos no tan fijos", se dirá que con la aplicación de este método, es fácil distinguir entre "costos indirectos indirectos" y "costos indirectos no tan indirectos". Por ejemplo, el sueldo de una asistente

administrativa que labora en la gerencia de créditos de una financiera, es un costo indirecto al producto "alquiler de dinero", pero es directo a dicha área; en cambio, el costo por amortización del intangible derivado del diseño del software utilizado en la gestión de los créditos, es un "costo indirecto indirecto", pues por servir a las demás áreas de la financiera, es indirecto al producto y al área de créditos.

El propósito de este capítulo es dominar la forma de aplicar el costeo basado en actividades. En función de alcanzar esto, se sustentará por qué el costeo basado en actividades además de ser más preciso que los métodos convencionales, representa un arma estratégica; se ilustrará con casos completos pertenecientes a diversos sectores, el cómo aplicar este método; y finalmente, desde una perspectiva estratégica integral, se advertirá qué aspectos no debieran descuidarse en el momento de tomar decisiones cuando se obtienen los resultados a partir de la utilización de este sistema de costeo.

## **1. ¿POR QUÉ SE HABLA HOY DE GESTIÓN ESTRATÉGICA DE LOS COSTOS?**

La razón más importante para afirmar que en un contexto hiper-competitivo, se requiere manejar los costos desde una perspectiva estratégica, es la necesidad de contar con costos bajos, independientemente de los tipos de ventajas competitivas clave que cuenten una organización o unidad estratégica. Así como para un negocio como Wal-Mart, que destaca por sus precios bajos, es vital contar con la ventaja competitiva de costo inferior; de igual modo, para la bebida hidratante "Gatorade", que apuntala como ventaja competitiva un sabor diferenciado, también está en la necesidad de acompañar a esta ventaja, de costos bajos que le permitan enfrentar la competencia basada en precios bajos, tal como la que soporta en el Perú y en muchos países a través de marcas como "Sporade" y otras cuyo precio son relativamente bajos. Lo mismo ocurre en los demás sectores, con mayor razón en aquellos enfocados en los segmentos de menor poder adquisitivo y en organizaciones donde la magnitud o trascendencia de sus objetivos colisionan con el nivel de recursos.

En consecuencia, gestionar estratégicamente los costos, implicará considerar los siguientes aspectos:

 *Las actividades, y no los productos, son los que generan los costos*. Ello conlleva conocer las causas o razones por las cuales la organización o unidad estratégica es fuerte o débil en un grupo o categoría de costos en particular. Asimismo, estas causas, facilitarán la deducción de impulsores de costos más precisos y por ende, saber por qué, comparativamente un negocio está en desventaja frente a otro de su mismo sector. Por ejemplo, si en un período determinado, el negocio "A" tiene un costo de mano de obra de US\$ 1,000,000 y su competidor directo de US\$ 900,000 y si la base de asignación de este costo son las horas-máquina, entonces para remontar esta diferencia la pregunta de partida será ¿qué hacer para disminuir las horas-máquina? En este supuesto, podría suceder que la reducción de este costo sea función de la cantidad de años de las máquinas. Por otro lado, la identificación de las actividades que generan los costos apoyarán la mejora de gestión de los mismos, mediante la atención de la interrogante ¿tales actividades crean o destruyen valor para el cliente o para la organización?

- *La estructura de costos tradicional no sigue al proceso del negocio*. El hecho de que la forma no siga a la función o al proceso de la unidad estratégica (véanse gráficos 5.1 y 5.2), dificulta el descubrimiento de las interacciones existentes entre los eslabones de la cadena de valor o red de valor de una unidad estratégica y, al mismo tiempo, entorpece la detección de las actividades más relevantes en la gestión de los costos. No tener claro el costo de cada actividad, hace difícil a su vez, la toma de decisiones estratégicas respecto hasta dónde extenderse en la cadena de valor o en qué eslabones o nudos concentrarse.
- *El costeo tradicional no evita los subsidios cruzados*. La utilización convencional de determinadas bases de asignación para distribuir los costos indirectos, pasando por alto las actividades que originan los costos, así como la necesidad de distribuir previamente los costos comunes por unidades estratégicas o por funciones, conduce a una carga injusta de los costos indirectos y por consiguiente también al desconocimiento de los costos que con mayor justicia corresponden a cada producto u objeto de costos. Por ejemplo, en el cuadro 5.1, se obtienen diferentes resultados de costos para los productos "A" y "B", si en lugar de utilizar como base de aplicación la materia prima, ésta se reemplaza con el costo de la mano de obra directa. Estratégicamente, la presencia de subsidios cruzados, imposibilita la definición de los tipos de productos que conforman una cartera de negocio y ello de paso es un obstáculo para la formulación de la estrategia correspondiente. Una cosa es tomar una decisión respecto a un producto o negocio rentable y otra, frente a un producto o negocio con pérdidas.

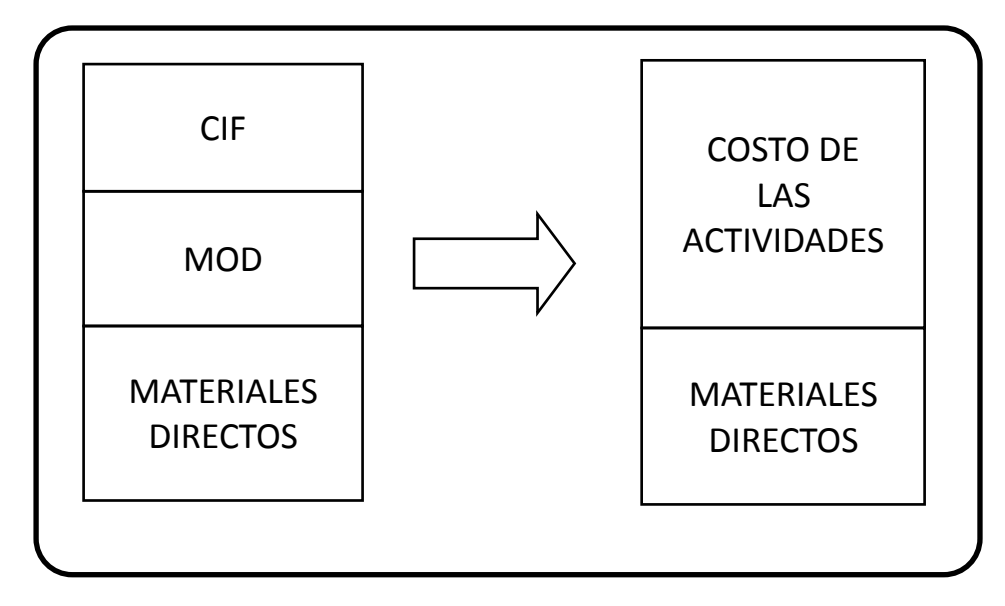

**Gráfico 5.1:** *Estructura de costos Tradicional frente a la del costeo "ABC"*

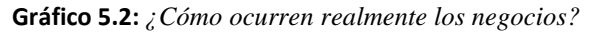

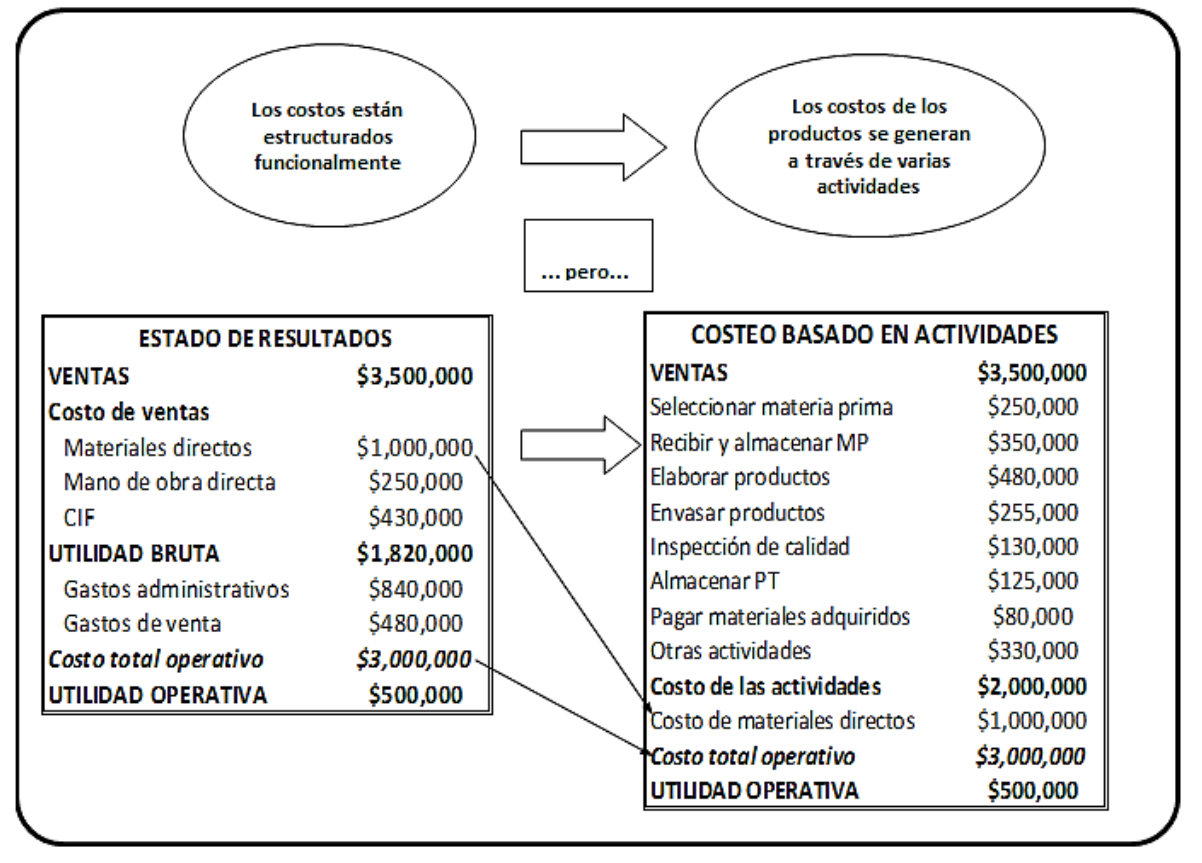

**Cuadro 5.1: La** *contabilidad tradicional y los subsidios cruzados*

| <b>RUBRO</b>                | <b>PRODUCTO "A"</b> | <b>PRODUCTO "B"</b> | <b>TOTAL</b> |  |
|-----------------------------|---------------------|---------------------|--------------|--|
| <b>VENTAS</b>               | 1,500               | 1,600               | 3,100        |  |
| (-) COSTOS                  |                     |                     |              |  |
| Materia prima               | 100                 | 300                 | 400          |  |
| Mano de obra directa        | 200                 | 100                 | 300          |  |
| (-) COSTOS INDIRECTOS (500) | 125                 | 375                 | 500          |  |
| <b>COSTO TOTAL</b>          | 425                 | 775                 | 1,200        |  |
| <b>UTILIDAD</b>             | 1,075               | 825                 | 1,900        |  |

**Aplicación en función de la materia prima**

| <b>RUBRO</b>                | <b>PRODUCTO "A"</b> | <b>PRODUCTO "B"</b> | <b>TOTAL</b> |  |  |
|-----------------------------|---------------------|---------------------|--------------|--|--|
| <b>VENTAS</b>               | 1,500               | 1,600               | 3,100        |  |  |
| (-) COSTOS                  |                     |                     |              |  |  |
| Materia prima               | 100                 | 300                 | 400          |  |  |
| Mano de obra directa        | 200                 | 100                 | 300          |  |  |
| (-) COSTOS INDIRECTOS (500) | 333                 | 167                 | 500          |  |  |
| <b>COSTO TOTAL</b>          | 633                 | 567                 | 1,200        |  |  |
| <b>UTILIDAD</b>             | 867                 | 1,033               | 1,900        |  |  |

**Aplicación en función de la mano de obra directa**

 *El manejo de los costos debe ser consistente con las estrategias*. Si se es líder en costos, entonces los recursos deben destinarse en mayor proporción a la gestión de los costos, principalmente a la eliminación de aquellos que no generan ni generarán valor para el cliente ni para la organización o también a la elevación de costos que aumenten el valor para el cliente o para la organización o que se vean más que compensados con la disminución de otros rubros de costos. Si se es líder en diferenciación o determinada característica de calidad superior, entonces los costos deben servir de soporte a la mejora de la característica de calidad diferenciada y a la mejora y aumento de la percepción de ésta.

Optar por el desarrollo de un mercado amplio, exigirá la búsqueda de costos compartidos, de economías de escala, economías de enfoque y de economías de alcance. La escala es ganar eficiencia reduciendo el costo total unitario a partir de la reducción del costo fijo unitario. Ejemplos comunes son la consolidación de procesos o negocios que se realizan a través de las fusiones de empresas. Con el enfoque se aumenta la eficiencia concentrándose en la misión del negocio. Es decir, en este caso la palanca de la eficiencia es la eficacia derivada de la mayor certeza por concentrarse en algo reducido. BMW compensa y supera sus desventajas en economías de escala, afinando su puntería y obteniendo ahorros por precisión como consecuencia de su concentración en los autos de lujo y en las personas que buscan autenticidad. Las economías de alcance permiten incrementar la eficiencia utilizando los mismos recursos, particularmente de naturaleza intangible, en varios procesos, negocios, empresas o ámbitos geográficos. Es una cuestión de reducción de costos, mediante una mayor explotación de los activos intangibles, tal como la marca y que se refleja en una menor depreciación o amortización por cada proceso, negocio, empresa o ámbito geográfico. Sony obtiene economías de alcance multiplicando el uso de su inversión en investigación y desarrollo y en marketing global, en una diversidad de productos y negocios. Los supermercados consiguen economías de alcance al vender una diversidad de productos con sus marcas privadas.

La estrategia de cambiar las reglas, o las formas convencionales de competir, requerirá de una concentración de recursos y costos en el desarrollo y en la creación de ambientes favorables a la creatividad.

- *El costeo debe servir de soporte a la creación o desarrollo de ventajas competitivas*. Si la ventaja competitiva es la rapidez, entonces los recursos (los costos) deben encaminarse a su fortalecimiento. Si la ventaja competitiva o la estrategia es desarrollar una cultura de trato extraordinario al cliente o la innovación en valor para el cliente, ello obliga a someter las acciones o políticas de reducción de costos a la creación de valor para el cliente o a la mejora en el nivel de calidad del servicio. Una ventaja competitiva relacionada a una característica de calidad superior deberá estar impulsada por una gestión de costos basada en la eliminación de todo tipo de desperdicio. El desarrollo de la ventaja competitiva de la innovación implicará el enfoque de recursos en la implantación de estrategias y acciones que cultiven los valores de la tolerancia, sinceridad y perseverancia y en el financiamiento de los errores que se cometan con la intención de crear nuevos productos o nuevos modelos de gestión.
- *Mayor importancia de los costos indirectos*. Debido al crecimiento vertiginoso del valor de los intangibles y de los servicios, que por lo general están constituidos por rubros de costos que son compartidos por más de un producto, los costos indirectos se hacen cada más relevantes y por lo tanto, la precisión en el momento de asignarlos a los objetos de costos, se hace más imperiosa. Las interrogantes clave del futuro serán: ¿cómo y en base a qué asignar los costos indirectos inmersos en el aumento del valor de la marca? ¿Cómo y en base a qué aplicar los costos indirectos involucrados en el aumento de la cartera de clientes leales? ¿Cuáles son las actividades, cuánto cuestan y qué impulsores se deben utilizar para distribuir los costos indirectos relacionados con el desarrollo de una cultura de valores compartidos y consistentes con las ventajas competitivas de una organización o unidad estratégica? ¿Cuánto cuesta tratar bien a los clientes, cuáles de estos costos son indirectos y cómo asignarlos a los objetos de costos?

 *La meta más importante de una organización lucrativa es ganar más manteniendo por lo menos el nivel de calidad de vida, no es vender más ni gastar menos*. Es frecuente el descuido del aumento de la rentabilidad y de por lo menos la conservación del nivel de calidad de vida debido a la mayor importancia que se otorga a la reducción de los costos o al aumento de la participación de mercado. En muchas empresas se observa que una mayor participación de mercado se ha traducido en un aumento desproporcionado de sus costos y similarmente, por reducir costos, se ha deteriorado las características de calidad y la percepción de calidad del producto. El problema está en que por no tomar en cuenta simultáneamente las variaciones de la primera línea (las ventas) y la última línea (la utilidad) del estado de resultados, así como la evolución de los inventarios, de la calidad de vida y demás activos involucrados del balance general, vender más o gastar menos no necesariamente se traduce en mayor rentabilidad y calidad de vida y en consecuencia son medios y no fines.

#### **2. ¿CÓMO SE APLICA EL COSTEO BASADO EN ACTIVIDADES?**

Debido a que el costeo basado en actividades, implica por lo menos pasar dos etapas previas antes de cargar los costos indirectos a los productos u objetos de costos, así como ayuda a identificar las razones por las cuales una organización o unidad estratégica se encuentra en ventaja o desventaja en un determinado rubro de costos (como efecto de identificar las actividades que generan los costos), se constituye, hoy por hoy, en una herramienta de gestión estratégica y además es más precisa en la cuantificación de los costos de los productos u objetos de costo.

Lo básico en cualquier sistema de costeo es ubicarse, es decir, identificar cuál es el objetivo del esfuerzo. Concretamente, se trata de precisar el objeto de costo, el mismo que puede ser una unidad orgánica, una actividad, un grupo de clientes o un cliente en particular, o un producto o servicio.

Luego deberá procederse a encontrar la unidad de medida, tales como: dólares por mes, dólares por mes del servicio "x", dólares por cliente, dólares por unidad de venta, etcétera. Identificar la unidad de medida, en algunos casos, no es sencillo, pues podría presentarse la necesidad de más de una, dependiendo de las razones del costeo. Por ejemplo si se quiere fijar el precio de hospitalización en un establecimiento de salud y tomando en cuenta que existen recursos, que además de clasificarse entre fijos y variables, algunos son utilizados por única vez y otros diariamente o cada cierto tiempo, las unidades de medida serán por lo menos dos: dólares por día-cama y dólares por paciente para los gastos por única vez. Sobre esto, tuvimos la oportunidad de revisar una estructura de costos de una clínica en donde se había utilizado tan solo la unidad "soles por día cama" y se había procedido a prorratear y expresar en función de esta unidad, costos como: sueldo del chofer de la ambulancia, los útiles de oficina utilizados por el personal de recepción de pacientes, alguna ampollas que eran aplicadas los 7 primeros días de cada mes habían sido traducidas a días, etcétera. En otras palabras, aparentemente el paciente entraba y salía todos los días, era trasladado todos los días y en el caso de las ampollas no se reparó en que si el paciente se quedaba 37 días se le iba a cobrar el costo de 7 ampollas más 7/30 ampollas habiéndosele colocado 14 ampollas.

Por otro lado, particularmente en los negocios en donde se ofrecen productos intangibles, la identificación del producto requiere algo de meditación. Por ejemplo, ¿cuál es el producto en el servicio de hospitalización? o ¿cuál es el producto en el negocio de banca personal? Las preguntas que nos ayudan a responder estas interrogantes son ¿qué es lo que se lleva o entrega al cliente? o ¿por qué paga el cliente? Esto aclara y precisa lo que es directo o lo que es variable. Si no se ha definido bien el producto, se tendrá dificultades para separar lo que es fijo de lo que es variable y de igual modo, lo que es directo de lo que es indirecto.

Posteriormente también será necesario elaborar una breve cartilla de definiciones que aclare cada vocablo utilizado. Para lograr este objetivo será necesario que se confeccione a "prueba de tontos", es decir pensando que cualquier persona debiera entender los conceptos y etapas del proceso de costeo. De esta manera, se logrará que todos entiendan lo mismo sobre por ejemplo qué significa costo variable, costo directo u otro término derivado de la clasificación de costos que se haya decidido utilizar.

A fin de cuentas, ¿en dónde radica el problema del costeo? ¡En los costos indirectos! La contabilidad de costos tradicional no se complica mucho para repartir éstos, pues toma los costos indirectos y los distribuye a los productos generalmente en base a cinco criterios de asignación: costo de la mano de obra directa, horas de mano de obra directa, horas máquinas, costo del material directo y unidades producidas. En cambio, el costeo basado en actividades –ABC, se sustenta en las causas de las erogaciones: las actividades o procesos.

Uno de los problemas de la contabilidad de costos tradicional es que no facilita el costeo justo por unidades estratégicas y por productos. Por ejemplo, un amigo, directivo de un establecimiento de salud, manifestó que no conocían a cuánto ascendía el costo en los servicios de pediatría, medicina interna y ginecoobstetricia. Ocurría que un mismo médico supervisaba estas tres unidades estratégicas y el gasto que implicaba se distribuía en función del número de consultas. Otro caso que se encontró en un establecimiento de salud pequeño, fue que el director era considerado como un gasto administrativo, pero en realidad, cerca del 30% de su tiempo lo destinaba a labores de consulta médica (costo de producción).

De ahí que partiendo de cómo realmente está integrada una organización en general, y en base a la experiencia personal, este método se aplica en por lo menos tres etapas, y no en dos como muchos estudiosos exponen. Se recomienda que los costos indirectos se apliquen primero a las unidades estratégicas, luego a las actividades y finalmente a los productos.

Como se explicará posteriormente, en una empresa de panificación, debido a que estaba conformada por un solo negocio, en lugar de iniciar el trabajo de asignar los costos indirectos a cada unidad estratégica, se empezó distribuyendo los costos indirectos por función: producción, administración y ventas. Luego se procedió a distribuir los costos indirectos a cada actividad hasta su aplicación a cada producto.

Por cuanto los precios no sólo se establecen en función del costo variable de producción o costo total de producción y precio de los competidores, sino tomando en cuenta también cuánto está dispuesto a pagar el cliente, se considera que la metodología del costeo basado en actividades se aplica con eficacia para distribuir con justicia los gastos operativos, tales como los gastos administrativos, gastos de marketing, gastos de venta y gastos de distribución. Extender así su aplicación, además de ayudar a decidir los márgenes de ganancia, facilitará la toma de decisiones respecto a qué costos reducir o aumentar para mejorar el nivel de rentabilidad.

Con la intención de ubicar al lector dentro de los casos que se utilizarán para explicar la metodología que se les propone sobre el costeo basado de actividades, previamente se expondrán los antecedentes relacionados a cuatro organizaciones: Empresa "Café Inca", financiera "Dos por uno", Panadería y Pastelería "Don Goche" y Panadería "Don Chipe". En las dos primeras, el costeo abarcó tres etapas: traslado de los costos indirectos de la organización a cada unidad estratégica, distribución de los costos indirectos de cada unidad estratégica a sus respectivas actividades y repartición de los costos de las actividades a los productos de cada unidad estratégica.

Si bien el caso relacionado a la Panadería y Pastelería "Don Goche" se refiere a un presupuesto de costos y no realmente a un proceso de costeo, pues se trata de un proyecto de ingreso a un nuevo mercado geográfico con cuatro productos, el principal sustento que provocó exponerlo fue su fiel reflejo de la realidad del sector de las micro y pequeñas empresas. Allí, la contabilidad financiera no considera que por lo general los recursos, en particular la mano de obra, sirven a más de una función (producción, administración, distribución, marketing y venta) y por ello pasan por alto su reparto según dicha clasificación, como paso previo a su aplicación a los productos. Por ejemplo, había un trabajador que desempeñaba las funciones de administrador, chofer y supervisor de planta. Debido a esto y por cuanto aquí había un solo negocio, situación que es frecuente en las micro y pequeñas empresas, lo primero que se hizo fue aplicar los costos indirectos a las funciones y luego a los productos. Es decir, la etapa de aplicar los costos indirectos a cada unidad estratégica fue reemplazada por su asignación a cada función.

La Panadería "Don Chipe" es un caso sencillo de costeo basado en actividades y presenta casi los mismos problemas del caso de la Panadería y Pastelería "Don Goche", con la salvedad de que no se trata de un proyecto o presupuesto de costos.

### **Caso: Empresa "Café Inca"**

La empresa "Café Inca" está conformada por dos negocios o unidades estratégicas:

Café tostado-molido "Familia" y servicio de café verde para exportación. Los costos operativos de los últimos seis meses se presentan en el cuadro 5.2.

El negocio de café tostado-molido "Familia", contaba con seis productos: café de 50 gramos, café de 70 gramos, café de 75 gramos, café de 200 gramos "Familia", café de 200 gramos Super y café de 200 gramos *premium*.

La unidad estratégica de servicio de selección de café verde para exportación tenía dos productos: Mix 22/32 y Puro 28. El primero tenía un precio que casi era el doble del segundo e implicaba una mayor selección de la materia prima y por lo tanto un menor rendimiento y mayor merma.

El gerente general de la empresa deseaba conocer con exactitud qué productos contaban con precios que no estaban acordes con sus respectivos costos y por ello decidió aplicar el costeo basado en actividades. Asimismo, optó por incluir en la aplicación de dicho método los gastos administrativos y de ventas. Los cuadros 5.2 al 5.20, explican paso a paso cómo se fueron distribuyendo los costos a las unidades estratégicas, luego a las actividades y finalmente a los productos.

En resumen, el proceso de costeo basado en actividades de la empresa "Café Inca" se inició tomando como información los costos de venta y los gastos operativos del estado de ganancias y pérdidas de los seis meses anteriores. Luego se identificaron las bases de asignación para distribuirlos a cada negocio (todo esto se describe en el cuadro 5.2).

Con los índices de distribución de costos se continúa, en el cuadro 5.3, con la cuantificación de los costos de cada negocio. Una vez que se calcularon los costos en las dos unidades estratégicas el paso siguiente fue identificar los índices de distribución para asignar los costos a cada una de las actividades correspondientes a cada negocio (véanse los cuadros 5.4 al 5.6).

Con las bases de asignación anteriores, en los cuadros 5.7 y 5.8 se obtienen los costos por actividades de los negocios de café tostado-molido y de servicios, respectivamente.

Posteriormente, en el negocio de café tostado-molido, con la información del cuadro 5.9 y tomando en cuenta que las actividades de despedrado hasta molido eran homogéneas, en el cuadro 5.10 se señalan las bases de asignación para este grupo de actividades y en los cuadros 5.11 y 5.12 se hace lo mismo para las actividades de envasado y de ventas, respectivamente.

Bajo un criterio similar, con el propósito de distribuir los costos de las ocho actividades de la unidad estratégica de servicio de café verde, se determinaron dos conjuntos de bases de aplicación: uno para las actividades de pre-limpieza hasta la selección gravimétrica y otro para la actividad de selección electrónica (véase cuadro 5.13).

Una vez que se definieron las bases de asignación para distribuir los costos de las actividades a los productos, en los cuadros 5.14 al 5.17 se obtiene el costo de cada producto del negocio de café tostado-molido. En el cuadro 5.18 se presenta el costo de los dos productos correspondientes a la unidad estratégica de servicio de elección de café verde.

Es importante destacar que se buscaron bases de aplicación o *cost drivers* para todos los costos, y por tanto no se empleó el método de Pareto para hacerlo sólo con los costos más grandes. Se actuó así porque la cantidad de rubros era baja.

Finalmente, con el propósito de tomar decisiones respecto a qué productos descontinuar o impulsar y qué otras decisiones deberían tomarse para mejorar los resultados financieros, en los cuadros 5.19 y 5.20 se explican los márgenes operativos de cada producto y de cada unidad estratégica.

En el negocio de café tostado-molido "Familia" se llegó a la conclusión que el consumo en el mercado nacional, donde se vendía toda su producción, era demasiado reducido en comparación con países vecinos como Brasil y Colombia donde el consumo per-cápita era entre 7 y 13 veces más.

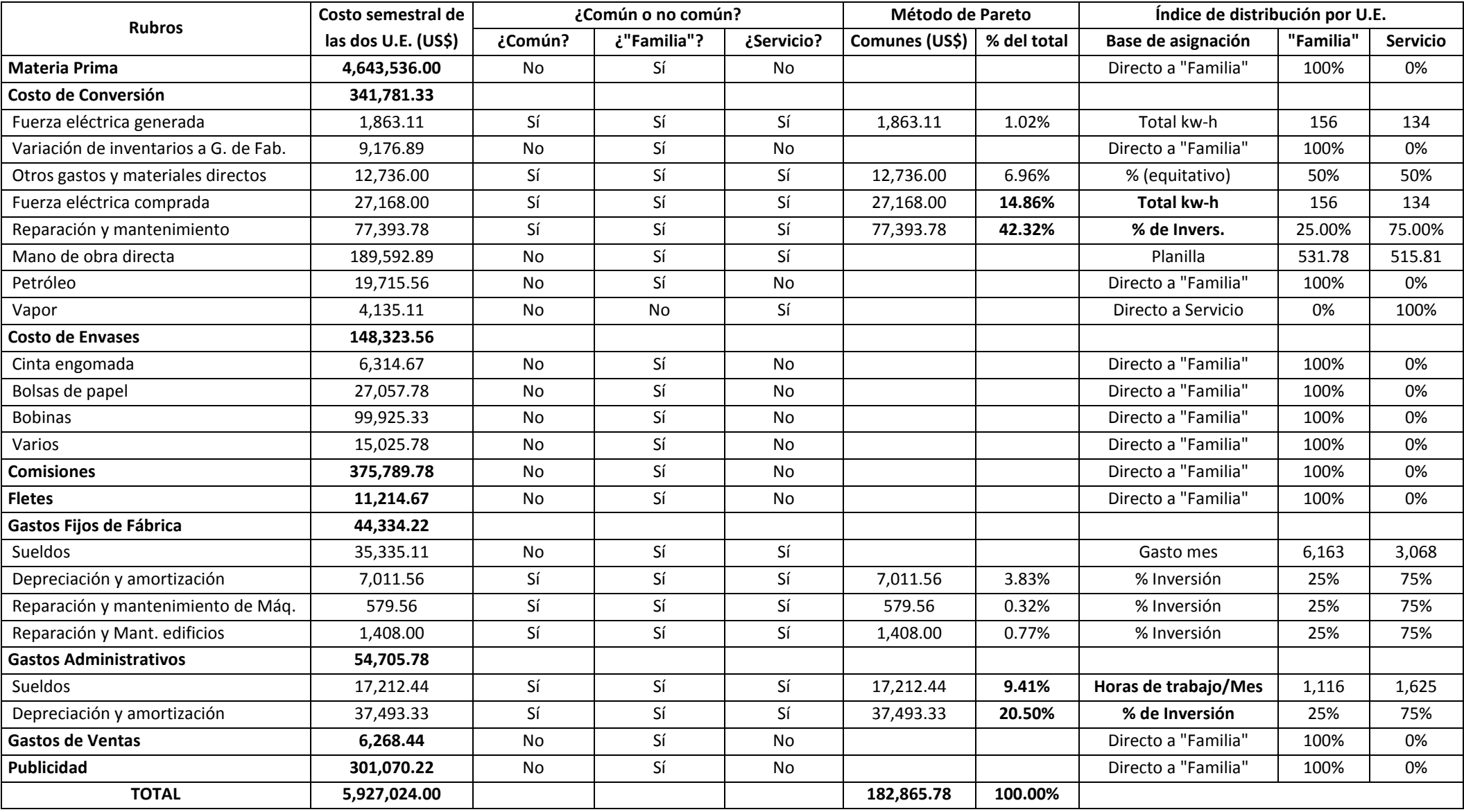

**Cuadro 5.2:** *Bases de asignación para la distribución de los costos indirectos de la empresa "Café Inca", por unidad estratégica -U.E.*

#### **Cuadro 5.3:** *Costo por cada unidad estratégica en soles*

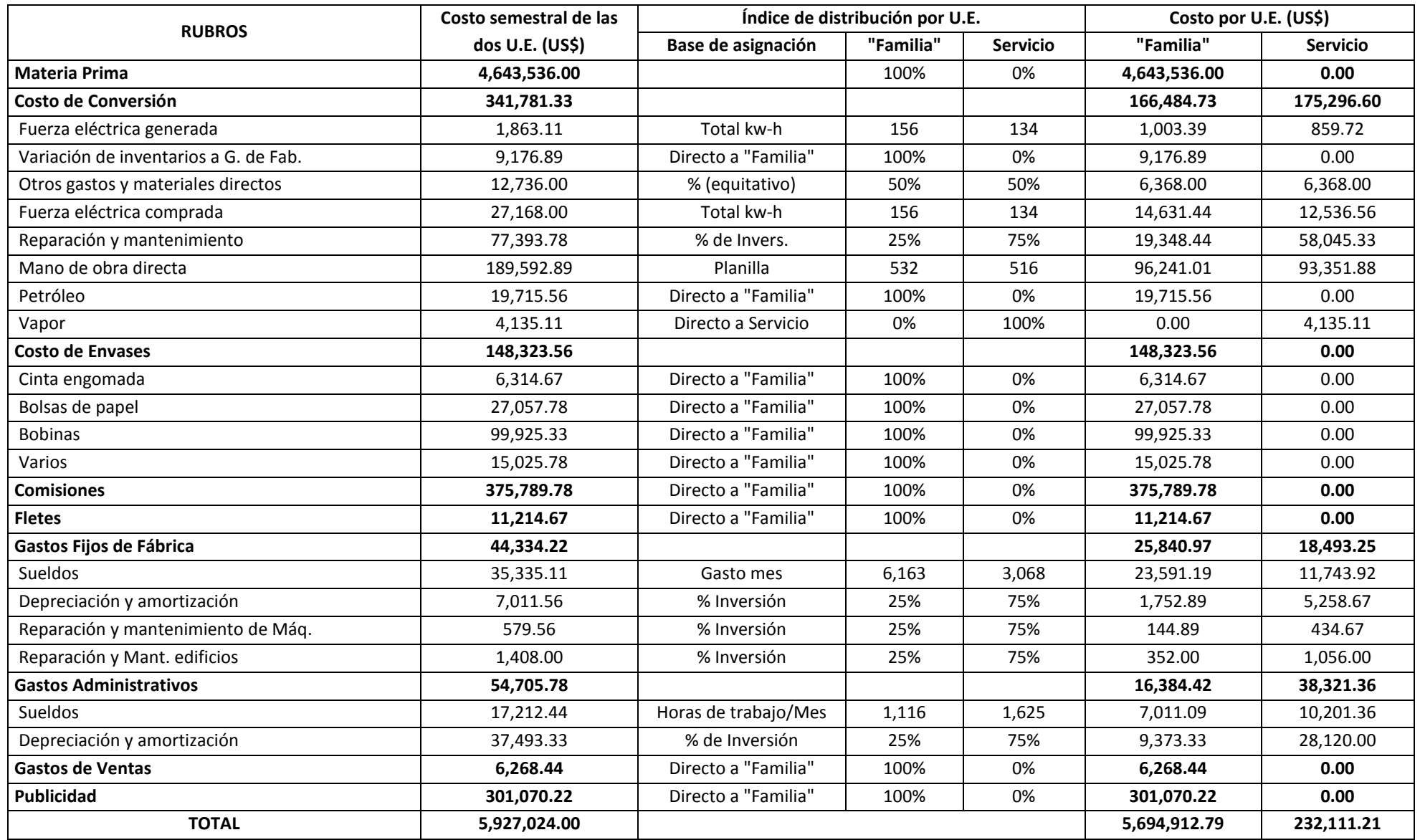

|                         | Costo promedio | Consumo     | Distribución del | Distribución del gasto | <b>TOTAL</b> | <b>TOTAL</b> | Paradas de máquina   |  |
|-------------------------|----------------|-------------|------------------|------------------------|--------------|--------------|----------------------|--|
| <b>U.E./ACTIVIDAD</b>   | de M.O.D.      | promedio de | gasto de apoyo   | de apoyo en función    | M.O.D.       | (Kwh/T)      | o equipo por averías |  |
|                         | (Soles/día)    | kwh/T       | (Kwh/T)          | de la M.O.D.           | (Soles/día)  |              | (horas/mes)          |  |
| 1. U.E. SERVICIO        | 413.95         | 132.6258    | 0.9070           | 101.8687               | 515.81       | 133.5328     | 230                  |  |
| . Prelimpieza           | 38.20          | 2.8228      | 0.1134           | 847.7271               | 47.05        | 2.9362       | 20                   |  |
| . Secado                | 38.20          | 24.5463     | 0.1134           | 2,782.4033             | 67.26        | 24.6597      | 50                   |  |
| Despedrado              | 38.52          | 14.1949     | 0.1134           | 749.1212               | 46.35        | 14.3083      | 35                   |  |
| . Pilado                | 38.52          | 14.1949     | 0.1134           | 601.6365               | 44.81        | 14.3083      | 25                   |  |
| . Separación            | 38.52          | 14.1949     | 0.1134           | 906.5049               | 47.99        | 14.3083      | 40                   |  |
| . Catadora              | 38.52          | 14.1949     | 0.1134           | 906.5049               | 47.99        | 14.3083      | 30                   |  |
| Selecc. Gravimétrica    | 115.57         | 42.5814     | 0.1134           | 1,336.2168             | 129.52       | 42.6947      | 16                   |  |
| . Selección Electrónica | 67.88          | 5.8956      | 0.1134           | 1,624.5232             | 84.85        | 6.0090       | 14                   |  |
| 2. U.E. "FAMILIA"       | 461.77         | 155.2231    | 0.6233           | 70.0113                | 531.78       | 155.8464     | 278                  |  |
| . Despedrado            | 13.53          | 4.5196      | 0.1039           | 1,031.3581             | 23.52        | 4.6235       | 42                   |  |
| . Clasificadora         | 13.53          | 4.5196      | 0.1039           | 1,031.3581             | 23.52        | 4.6235       | 38                   |  |
| Selección               | 40.59          | 13.5588     | 0.1039           | 1,031.3581             | 50.58        | 13.6627      | 48                   |  |
| . Tostado               | 155.26         | 48.7036     | 0.1039           | 1,116.4856             | 166.08       | 48.8075      | 40                   |  |
| . Molido                | 49.87          | 63.4066     | 0.1039           | 1,116.4856             | 60.68        | 63.5105      | 50                   |  |
| . Envasado              | 118.99         | 20.5148     | 0.1039           | 1,899.7531             | 137.39       | 20.6187      | 60                   |  |
| 3. APOYO                | 171.88         | 1.5303      |                  |                        |              |              |                      |  |
| <b>TOTAL</b>            | 1,047.59       | 289.38      | 1.5303           | 171.8800               | 1,047.59     | 289.38       | 508                  |  |

**Cuadro 5.4:** *Información para las bases de asignación de segunda etapa*

| <b>Rubros</b>                      | Base de asignación                          | <b>Despedrado</b> | Clasificación | Selección | <b>Tostado</b> | <b>Molido</b> | Envasado | Venta | <b>TOTAL</b> |
|------------------------------------|---------------------------------------------|-------------------|---------------|-----------|----------------|---------------|----------|-------|--------------|
| Costo de Conversión                |                                             |                   |               |           |                |               |          |       |              |
| Fuerza eléctrica generada          | kwh/T (cuadro 5.4)                          | 4.62              | 4.62          | 13.66     | 48.81          | 63.51         | 20.62    |       | 155.85       |
| Variación de Inv. a G. de Fab.     | % (Equitativo)                              | 16.67%            | 16.67%        | 16.67%    | 16.67%         | 16.67%        | 16.67%   |       | 100.00%      |
| Otros gastos y materiales directos | % (Equitativo)                              | 16.67%            | 16.67%        | 16.67%    | 16.67%         | 16.67%        | 16.67%   |       | 100.00%      |
| Fuerza eléctrica comprada          | kwh/T (cuadro 5.4)                          | 4.62              | 4.62          | 13.66     | 48.81          | 63.51         | 20.62    |       | 155.85       |
| Reparación y mantenimiento         | Paradas de máquina o equipo<br>(cuadro 5.4) | 42.00             | 38.00         | 48.00     | 40.00          | 50.00         | 60.00    |       | 278.00       |
| Mano de obra directa               | Soles/día (cuadro 5.4)                      | 23.52             | 23.52         | 50.58     | 166.08         | 60.68         | 137.39   |       | 461.77       |
| Petróleo                           | Directo a tostaduría                        |                   |               |           | 1.00           |               |          |       | 1.00         |
| Vapor                              | No corresponde                              |                   |               |           |                |               |          |       | 0.00         |
| <b>Costo de Envases</b>            |                                             |                   |               |           |                |               |          |       |              |
| Cinta engomada                     | Directo a envasado                          |                   |               |           |                |               | 1.00     |       | 1.00         |
| Bolsas de papel                    | Directo a envasado                          |                   |               |           |                |               | 1.00     |       | 1.00         |
| <b>Bobinas</b>                     | Directo a envasado                          |                   |               |           |                |               | 1.00     |       | 1.00         |
| Varios                             | Directo a envasado                          |                   |               |           |                |               | 1.00     |       | 1.00         |
| <b>Comisiones</b>                  | Directo a ventas                            |                   |               |           |                |               |          | 1.00  | 1.00         |
| <b>Fletes</b>                      | Directo a ventas                            |                   |               |           |                |               |          | 1.00  | 1.00         |
| Gastos Fijos de Fábrica            |                                             |                   |               |           |                |               |          |       |              |
| Sueldos                            | % (Equitativo)                              | 16.67%            | 16.67%        | 16.67%    | 16.67%         | 16.67%        | 16.67%   |       | 100.00%      |
| Depreciación y amortización        | % (Equitativo)                              | 16.67%            | 16.67%        | 16.67%    | 16.67%         | 16.67%        | 16.67%   |       | 100.00%      |
| Reparac. y mantenimiento de Máq.   | % (Equitativo)                              | 16.67%            | 16.67%        | 16.67%    | 16.67%         | 16.67%        | 16.67%   |       | 100.00%      |
| Reparación y Mant. edificios       | % (Equitativo)                              | 16.67%            | 16.67%        | 16.67%    | 16.67%         | 16.67%        | 16.67%   |       | 100.00%      |
| <b>Gastos Administrativos</b>      |                                             |                   |               |           |                |               |          |       |              |
| Sueldos                            | % (Equitativo)                              | 16.67%            | 16.67%        | 16.67%    | 16.67%         | 16.67%        | 16.67%   |       | 100.00%      |
| Depreciación y amortización        | % (Equitativo)                              | 16.67%            | 16.67%        | 16.67%    | 16.67%         | 16.67%        | 16.67%   |       | 100.00%      |
| <b>Gastos de Ventas</b>            | Directo a ventas                            |                   |               |           |                |               |          | 1.00  | 1.00         |
| Publicidad                         | Directo a ventas                            |                   |               |           |                |               |          | 1.00  | 1.00         |

**Cuadro 5.5:** *Índices de distribución de costos por actividades, U.E. café "Familia"*

| <b>RUBROS</b>                 | Base de asignación                          | Pre-     | Secado | Despe- | Pilado | Separa- | Cata-  | Selección    | Selección   | <b>TOTAL</b> |
|-------------------------------|---------------------------------------------|----------|--------|--------|--------|---------|--------|--------------|-------------|--------------|
|                               |                                             | limpieza |        | drado  |        | ción    | dora   | gravimétrica | electrónica |              |
| Costo de Conversión           |                                             |          |        |        |        |         |        |              |             |              |
| Fuerza eléctrica generada     | kwh/T (cuadro 5.4)                          | 2.94     | 24.66  | 14.31  | 14.31  | 14.31   | 14.31  | 42.69        | 6.01        | 133.53       |
| Variac.de Inv. a G. de Fab.   | No corresponde                              |          |        |        |        |         |        |              |             | 0.00         |
| Otros gastos y mat. directos  | % (equitativo)                              | 12.50%   | 12.50% | 12.50% | 12.50% | 12.50%  | 12.50% | 12.50%       | 12.50%      | 100.00%      |
| Fuerza eléctrica comprada     | kwh/actividad                               | 2.94     | 24.66  | 14.31  | 14.31  | 14.31   | 14.31  | 42.69        | 6.01        | 133.53       |
| Reparación y mantenimiento    | Paradas de máquina o<br>equipo (cuadro 5.4) | 20.00    | 50.00  | 35.00  | 25.00  | 40.00   | 30.00  | 16.00        | 14.00       | 230.00       |
| Mano de obra directa          | Soles/día (cuadro 5.4)                      | 47.05    | 67.26  | 46.35  | 44.81  | 47.99   | 47.99  | 129.52       | 84.85       | 515.81       |
| Petróleo                      | No corresponde                              |          |        |        |        |         |        |              |             | 0.00         |
| Vapor                         | Directo a secado                            | 0.00     | 1.00   | 0.00   | 0.00   | 0.00    | 0.00   | 0.00         | 0.00        | 1.00         |
| <b>Costo de Envases</b>       | No corresponde                              |          |        |        |        |         |        |              |             | 0.00         |
| <b>Comisiones</b>             | No corresponde                              |          |        |        |        |         |        |              |             | 0.00         |
| <b>Fletes</b>                 | No corresponde                              |          |        |        |        |         |        |              |             | 0.00         |
| Gastos Fijos de Fábrica       |                                             |          |        |        |        |         |        |              |             |              |
| Sueldos                       | % (equitativo)                              | 12.50%   | 12.50% | 12.50% | 12.50% | 12.50%  | 12.50% | 12.50%       | 12.50%      | 100.00%      |
| Depreciación y amortización   | % (equitativo)                              | 12.50%   | 12.50% | 12.50% | 12.50% | 12.50%  | 12.50% | 12.50%       | 12.50%      | 100.00%      |
| Reparac. y Mant. Máq.         | % (equitativo)                              | 12.50%   | 12.50% | 12.50% | 12.50% | 12.50%  | 12.50% | 12.50%       | 12.50%      | 100.00%      |
| Reparac. y Mant. Edif.        | % (equitativo)                              | 12.50%   | 12.50% | 12.50% | 12.50% | 12.50%  | 12.50% | 12.50%       | 12.50%      | 100.00%      |
| <b>Gastos Administrativos</b> |                                             |          |        |        |        |         |        |              |             |              |
| Sueldos                       | % (equitativo)                              | 12.50%   | 12.50% | 12.50% | 12.50% | 12.50%  | 12.50% | 12.50%       | 12.50%      | 100.00%      |
| Depreciación y amortización   | % (equitativo)                              | 12.50%   | 12.50% | 12.50% | 12.50% | 12.50%  | 12.50% | 12.50%       | 12.50%      | 100.00%      |

**Cuadro 5.6:** *Índices de distribución de costos por actividades, U.E. de servicio de café verde*

| <b>RUBROS</b>                     | Despedrado | Clasificación | Selección | <b>Tostado</b> | <b>Molido</b> | Envasado   | Venta      | <b>TOTAL</b> |
|-----------------------------------|------------|---------------|-----------|----------------|---------------|------------|------------|--------------|
| Costo de Conversión               | 10,879.93  | 10,601.53     | 17,843.76 | 64,600.28      | 25,089.39     | 37,469.83  | 0.00       | 166,484.73   |
| Fuerza eléctrica generada         | 29.77      | 29.77         | 87.96     | 314.24         | 408.90        | 132.75     | 0.00       | 1,003.39     |
| Variación de Invent. a G. de Fab. | 1,529.48   | 1,529.48      | 1,529.48  | 1,529.48       | 1,529.48      | 1,529.48   | 0.00       | 9,176.89     |
| Otros gastos y mat. directos      | 1,061.33   | 1,061.33      | 1,061.33  | 1,061.33       | 1,061.33      | 1,061.33   | 0.00       | 6,368.00     |
| Fuerza eléctrica comprada         | 434.07     | 434.07        | 1,282.70  | 4,582.23       | 5,962.61      | 1,935.76   | 0.00       | 14,631.44    |
| Reparación y mantenimiento        | 2,923.15   | 2,644.75      | 3,340.74  | 2,783.95       | 3,479.94      | 4,175.92   | 0.00       | 19,348.44    |
| Mano de obra directa              | 4,902.13   | 4,902.13      | 10,541.54 | 34,613.49      | 12,647.14     | 28,634.58  | 0.00       | 96,241.01    |
| Petróleo                          | 0.00       | 0.00          | 0.00      | 19,715.56      | 0.00          | 0.00       | 0.00       | 19,715.56    |
| <b>Costo de Envases</b>           | 0.00       | 0.00          | 0.00      | 0.00           | 0.00          | 148,323.56 | 0.00       | 148,323.56   |
| Cinta engomada                    | 0.00       | 0.00          | 0.00      | 0.00           | 0.00          | 6,314.67   | 0.00       | 6,314.67     |
| Bolsas de papel                   | 0.00       | 0.00          | 0.00      | 0.00           | 0.00          | 27,057.78  | 0.00       | 27,057.78    |
| <b>Bobinas</b>                    | 0.00       | 0.00          | 0.00      | 0.00           | 0.00          | 99,925.33  | 0.00       | 99,925.33    |
| Varios                            | 0.00       | 0.00          | 0.00      | 0.00           | 0.00          | 15,025.78  | 0.00       | 15,025.78    |
| <b>Comisiones</b>                 | 0.00       | 0.00          | 0.00      | 0.00           | 0.00          | 0.00       | 375,789.78 | 375,789.78   |
| <b>Fletes</b>                     | 0.00       | 0.00          | 0.00      | 0.00           | 0.00          | 0.00       | 11,214.67  | 11,214.67    |
| Gastos Fijos de Fábrica           | 4,306.83   | 4,306.83      | 4,306.83  | 4,306.83       | 4,306.83      | 4,306.83   | 0.00       | 25,840.97    |
| Sueldos                           | 3,931.87   | 3,931.87      | 3,931.87  | 3,931.87       | 3,931.87      | 3,931.87   | 0.00       | 23,591.19    |
| Depreciación y amortización       | 292.15     | 292.15        | 292.15    | 292.15         | 292.15        | 292.15     | 0.00       | 1,752.89     |
| Reparac. y mantenimiento Máq.     | 24.15      | 24.15         | 24.15     | 24.15          | 24.15         | 24.15      | 0.00       | 144.89       |
| Reparac. y mantenimiento Edif.    | 58.67      | 58.67         | 58.67     | 58.67          | 58.67         | 58.67      | 0.00       | 352.00       |
| <b>Gastos Administrativos</b>     | 2,730.74   | 2,730.74      | 2,730.74  | 2,730.74       | 2,730.74      | 2,730.74   | 0.00       | 16,384.42    |
| <b>Sueldos</b>                    | 1,168.51   | 1,168.51      | 1,168.51  | 1,168.51       | 1,168.51      | 1,168.51   | 0.00       | 7,011.09     |
| Depreciación y amortización       | 1,562.22   | 1,562.22      | 1,562.22  | 1,562.22       | 1,562.22      | 1,562.22   | 0.00       | 9,373.33     |
| <b>Gastos de Ventas</b>           | 0.00       | 0.00          | 0.00      | 0.00           | 0.00          | 0.00       | 6,268.44   | 6,268.44     |
| <b>Publicidad</b>                 | 0.00       | 0.00          | 0.00      | 0.00           | 0.00          | 0.00       | 301,070.22 | 301,070.22   |
| <b>TOTAL</b>                      | 17,917     | 17,639        | 24,881    | 71,638         | 32,127        | 192,831    | 694,343    | 1,051,377    |

**Cuadro 5.7:** *Costo por actividades en US\$, U.E. café "Familia"*

| <b>RUBROS</b>                         | Pre-      | Secado    | Despe-    | Pilado    | Separa-   | Cata-     | Selección    | Selección   | <b>TOTAL</b> |
|---------------------------------------|-----------|-----------|-----------|-----------|-----------|-----------|--------------|-------------|--------------|
|                                       | limpieza  |           | drado     |           | ción      | dora      | gravimétrica | electrónica |              |
| Costo de Conversión                   | 14,653.61 | 32,195.72 | 19,452.25 | 16,649.79 | 21,011.55 | 18,487.84 | 32,558.56    | 20,287.27   | 175,296.60   |
| Fuerza eléctrica generada             | 18.90     | 158.77    | 92.12     | 92.12     | 92.12     | 92.12     | 274.88       | 38.69       | 859.72       |
| Variación de inventarios a G. de Fab. | 0.00      | 0.00      | 0.00      | 0.00      | 0.00      | 0.00      | 0.00         | 0.00        | 0.00         |
| Otros gastos y materiales directos    | 796.00    | 796.00    | 796.00    | 796.00    | 796.00    | 796.00    | 796.00       | 796.00      | 6,368.00     |
| Fuerza eléctrica comprada             | 275.66    | 2,315.14  | 1,343.32  | 1,343.32  | 1,343.32  | 1,343.32  | 4,008.34     | 564.15      | 12,536.56    |
| Reparación y mantenimiento            | 5,047.42  | 12,618.55 | 8,832.99  | 6,309.28  | 10,094.84 | 7,571.13  | 4,037.94     | 3,533.19    | 58,045.33    |
| Mano de obra directa                  | 8,515.63  | 12,172.15 | 8,387.82  | 8,109.08  | 8,685.28  | 8,685.28  | 23,441.41    | 15,355.25   | 93,351.88    |
| Vapor                                 | 0.00      | 4,135.11  | 0.00      | 0.00      | 0.00      | 0.00      | 0.00         | 0.00        | 4,135.11     |
| <b>Costo de Envases</b>               |           |           |           |           |           |           |              |             | 0.00         |
| <b>Comisiones</b>                     |           |           |           |           |           |           |              |             | 0.00         |
| <b>Fletes</b>                         |           |           |           |           |           |           |              |             | 0.00         |
| Gastos Fijos de Fábrica               | 2,311.66  | 2,311.66  | 2,311.66  | 2,311.66  | 2,311.66  | 2,311.66  | 2,311.66     | 2,311.66    | 18,493.25    |
| Sueldos                               | 1,467.99  | 1,467.99  | 1,467.99  | 1,467.99  | 1,467.99  | 1,467.99  | 1,467.99     | 1,467.99    | 11,743.92    |
| Depreciación y amortización           | 657.33    | 657.33    | 657.33    | 657.33    | 657.33    | 657.33    | 657.33       | 657.33      | 5,258.67     |
| Reparación y mantenimiento de Máq.    | 54.33     | 54.33     | 54.33     | 54.33     | 54.33     | 54.33     | 54.33        | 54.33       | 434.67       |
| Reparación y Mant. Edificios          | 132.00    | 132.00    | 132.00    | 132.00    | 132.00    | 132.00    | 132.00       | 132.00      | 1,056.00     |
| <b>Gastos Administrativos</b>         | 4,790.17  | 4,790.17  | 4,790.17  | 4,790.17  | 4,790.17  | 4,790.17  | 4,790.17     | 4,790.17    | 38,321.36    |
| <b>Sueldos</b>                        | 1,275.17  | 1,275.17  | 1,275.17  | 1,275.17  | 1,275.17  | 1,275.17  | 1,275.17     | 1,275.17    | 10,201.36    |
| Depreciación y amortización           | 3,515.00  | 3,515.00  | 3,515.00  | 3,515.00  | 3,515.00  | 3,515.00  | 3,515.00     | 3,515.00    | 28,120.00    |
| <b>Gastos de Ventas</b>               |           |           |           |           |           |           |              |             | 0.00         |
| Publicidad                            |           |           |           |           |           |           |              |             | 0.00         |
| <b>TOTAL</b>                          | 21,755    | 39,298    | 26,554    | 23,752    | 28,113    | 25,590    | 39,660       | 27,389      | 232,111      |

**Cuadro 5.8:** *Costo por actividades en US\$, U.E. de servicio de café verde*

**Cuadro 5.9:** *Venta semestral, precios de venta por producto, horas trabajadas y costo semestral de materias primas, bobinas, cintas y bolsas*

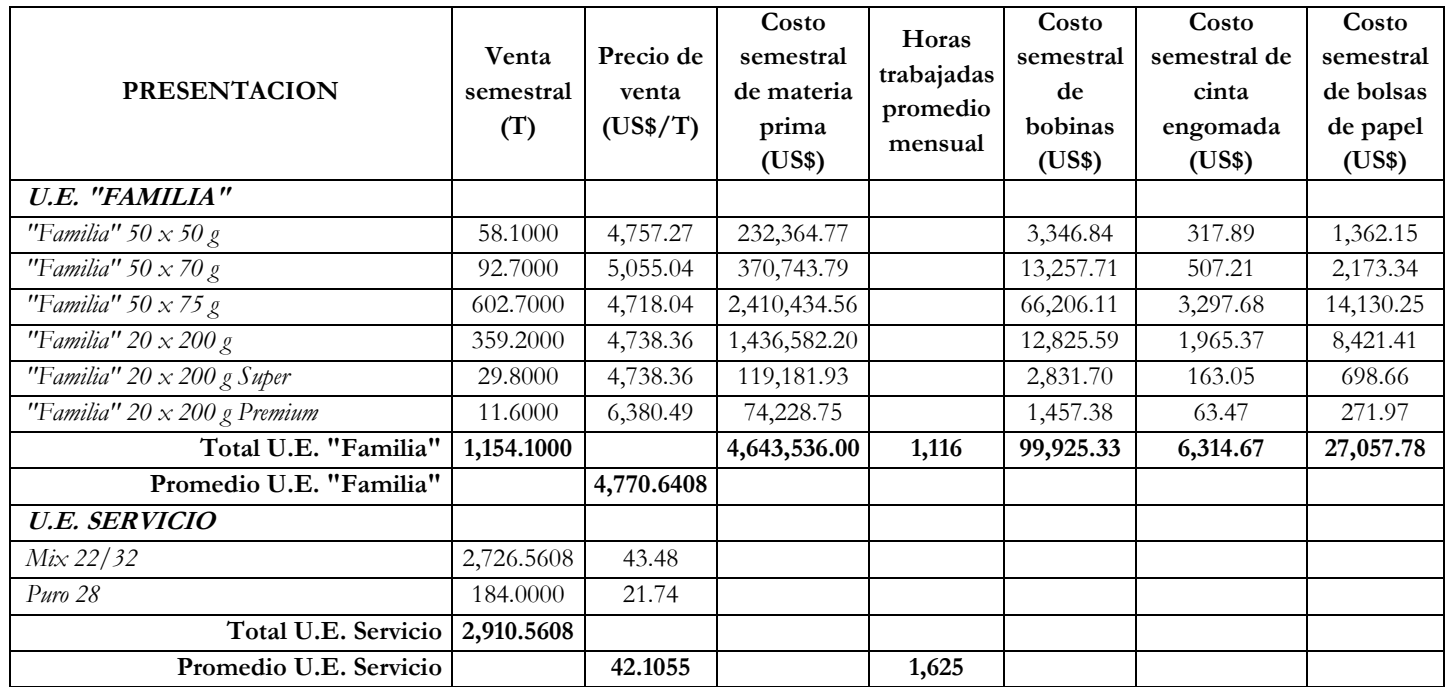

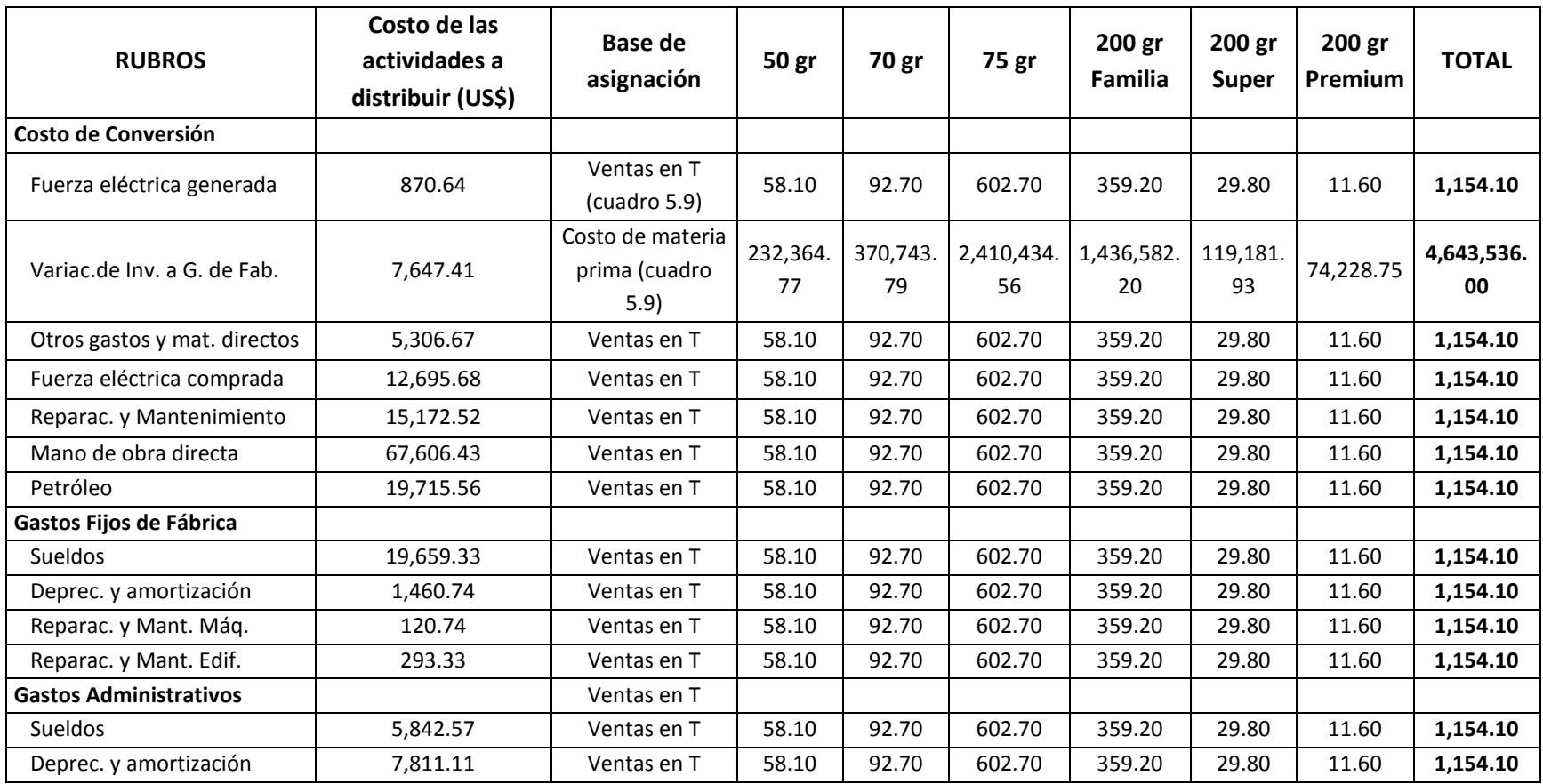

**Cuadro 5.10:** *Índices de distribución de los costos de las actividades de despedrado hasta molido por producto, U.E. café "Familia"*

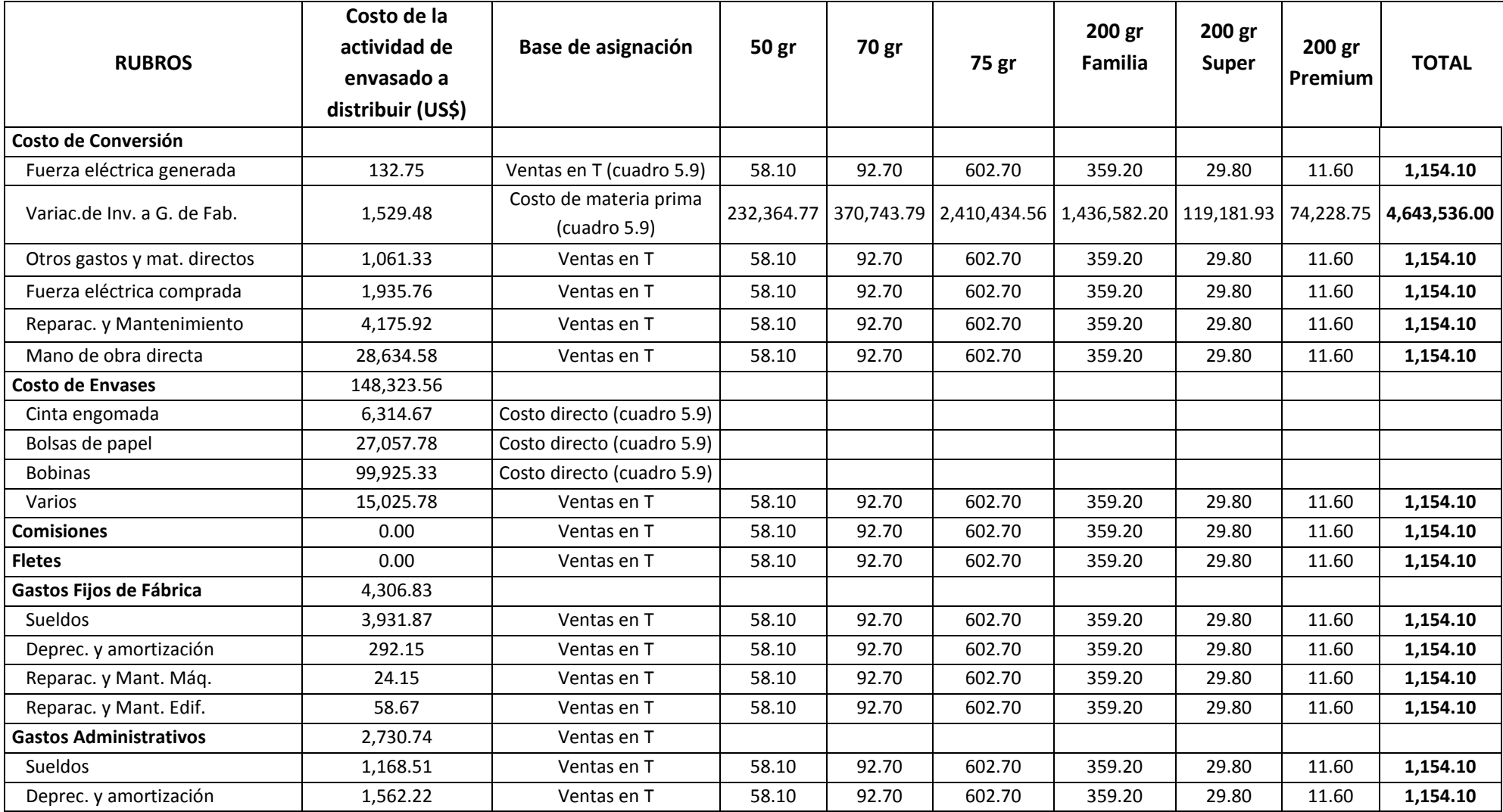

**Cuadro 5.11: Índices de distribución del costo de la actividad de envasado por producto, U.E. café "Familia"**
| <b>RUBROS</b>           | Costo de la actividad de   | Base de     |       | 70 gr |        | 75 gr   | 200 gr | 200 gr  | 200 gr   | <b>TOTAL</b> |
|-------------------------|----------------------------|-------------|-------|-------|--------|---------|--------|---------|----------|--------------|
|                         | ventas a distribuir (US\$) | asignación  | 50 gr |       |        | Familia | Super  | Premium |          |              |
| <b>Comisiones</b>       | 375,789.78                 | Ventas en T | 58.10 | 92.70 | 602.70 | 359.20  | 29.80  | 11.60   | 1,154.10 |              |
| <b>Fletes</b>           | 11,214.67                  | Ventas en T | 58.10 | 92.70 | 602.70 | 359.20  | 29.80  | 11.60   | 1,154.10 |              |
| <b>Gastos de Ventas</b> | 6,268.44                   | Ventas en T | 58.10 | 92.70 | 602.70 | 359.20  | 29.80  | 11.60   | 1,154.10 |              |
| <b>Publicidad</b>       | 301,070.22                 | Ventas en 1 | 58.10 | 92.70 | 602.70 | 359.20  | 29.80  | 11.60   | 1,154.10 |              |

**Cuadro 5.12:** *Índices de distribución del costo de la actividad de ventas por producto, U.E. café "Familia"*

**Cuadro 5.13:** *Índices de distribución de costos por actividades a cada por producto, U.E. de servicio de café verde*

| <b>RUBROS</b>                 | De pre-limpieza a selección gravimétrica |                          |                        |              | Selección electrónica |            |                        |              |
|-------------------------------|------------------------------------------|--------------------------|------------------------|--------------|-----------------------|------------|------------------------|--------------|
|                               | Base de asignación                       | Mix 22/32 <sup>(1)</sup> | Puro 28 <sup>(2)</sup> | <b>TOTAL</b> | Base de asignación    | Mix 22/32  | Puro 28 <sup>(2)</sup> | <b>TOTAL</b> |
| Costo de Conversión           |                                          |                          |                        |              |                       |            |                        |              |
| Fuerza eléctrica generada     | T obtenida                               | 3,051.1476               | 184.0000               | 3,235.1476   | T obtenida            | 2,726.5608 | 0.0000                 | 2,726.5608   |
| Variac.de Inv. a G. de Fab.   | T obtenida                               | 3,051.1476               | 184.0000               | 3,235.1476   | T obtenida            | 2,726.5608 | 0.0000                 | 2,726.5608   |
| Otros gastos y mat. directos  | T obtenida                               | 3,051.1476               | 184.0000               | 3,235.1476   | T obtenida            | 2,726.5608 | 0.0000                 | 2,726.5608   |
| Fuerza eléctrica comprada     | T obtenida                               | 3,051.1476               | 184.0000               | 3,235.1476   | T obtenida            | 2,726.5608 | 0.0000                 | 2,726.5608   |
| Reparac. y mantenimiento      | T obtenida                               | 3,051.1476               | 184.0000               | 3,235.1476   | T obtenida            | 2,726.5608 | 0.0000                 | 2,726.5608   |
| Mano de obra directa          | T obtenida                               | 3,051.1476               | 184.0000               | 3,235.1476   | T obtenida            | 2,726.5608 | 0.0000                 | 2,726.5608   |
| Vapor                         | T obtenida                               | 3,051.1476               | 184.0000               | 3,235.1476   | T obtenida            | 2,726.5608 | 0.0000                 | 2,726.5608   |
| Gastos Fijos de Fábrica       |                                          |                          |                        |              |                       |            |                        |              |
| <b>Sueldos</b>                | T obtenida                               | 3,051.1476               | 184.0000               | 3,235.1476   | T obtenida            | 2,726.5608 | 0.0000                 | 2,726.5608   |
| Deprec. y amortización        | T obtenida                               | 3,051.1476               | 184.0000               | 3,235.1476   | T obtenida            | 2,726.5608 | 0.0000                 | 2,726.5608   |
| Reparac. y Mant. Mág.         | T obtenida                               | 3,051.1476               | 184.0000               | 3,235.1476   | T obtenida            | 2,726.5608 | 0.0000                 | 2,726.5608   |
| Reparac. y Mant. Edif.        | T obtenida                               | 3,051.1476               | 184.0000               | 3,235.1476   | T obtenida            | 2,726.5608 | 0.0000                 | 2,726.5608   |
| <b>Gastos Administrativos</b> |                                          |                          |                        |              |                       |            |                        |              |
| <b>Sueldos</b>                | T obtenida                               | 3,051.1476               | 184.0000               | 3,235.1476   | T obtenida            | 2,726.5608 | 0.0000                 | 2,726.5608   |
| Deprec. y amortización        | T obtenida                               | 3,051.1476               | 184.0000               | 3,235.1476   | T obtenida            | 2,726.5608 | 0.0000                 | 2,726.5608   |

(1): Considera una merma de 0.01488% y un descarte de 10.62331% generado en el proceso de selección electrónica. Es decir, para obtener 2,726.5608 toneladas de producto terminado, deberá seleccionarse gravimétricamente 2,726.5608/(1-0.0001488-0.1062331).

<sup>(2)</sup>: El producto "Puro 28" no se selecciona electrónicamente, de allí que las toneladas obtenidas en la selección gravimétrica sean iguales a las toneladas terminadas.

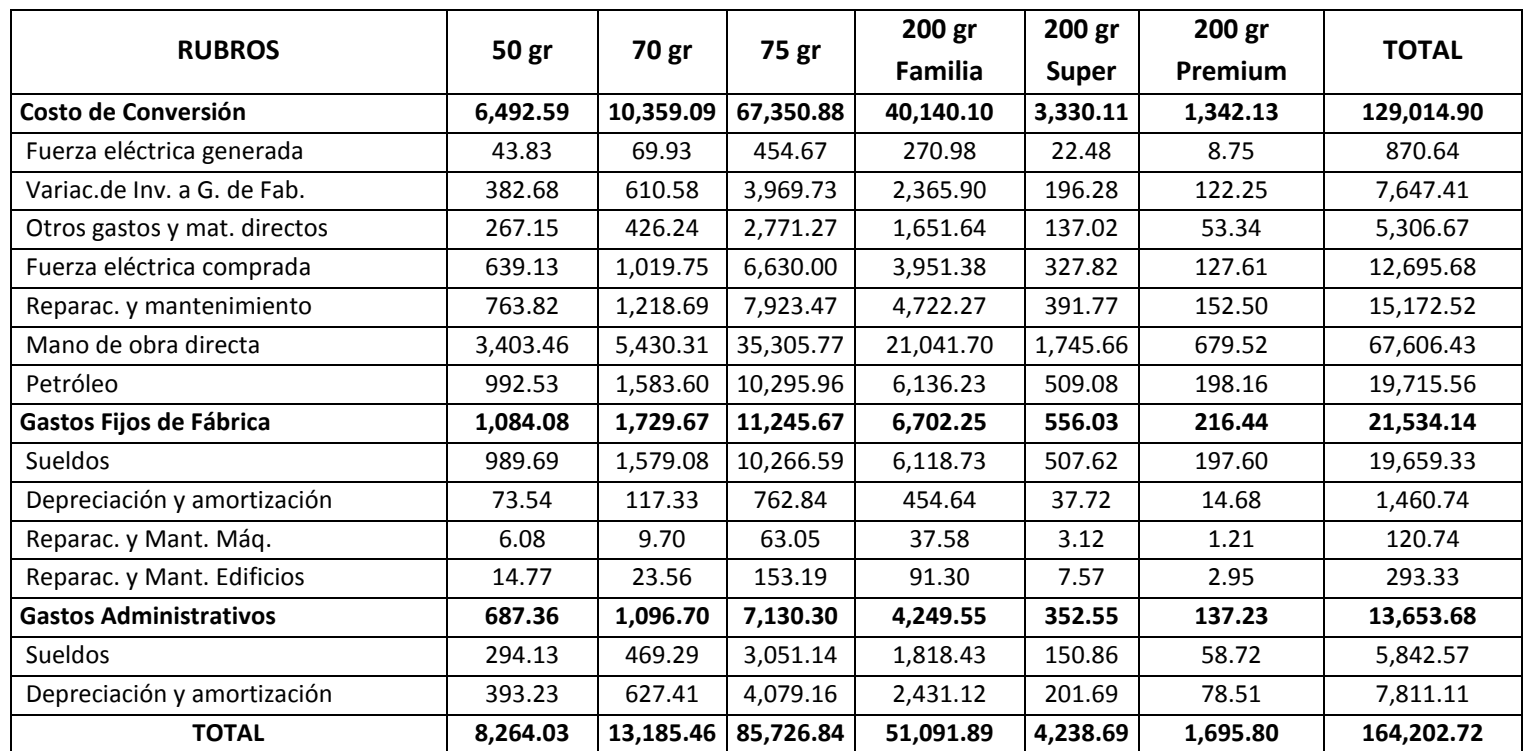

**Cuadro 5.14:** *Costo por producto asignado de las actividades de despedrado hasta molido, en US\$, U.E. café "Familia"*

| <b>RUBROS</b>                 | 50 gr    | 70 gr     | 75 gr      | 200 gr Familia | 200 gr Super | 200 gr Premium | <b>TOTAL</b> |
|-------------------------------|----------|-----------|------------|----------------|--------------|----------------|--------------|
| Costo de Conversión           | 1,885.85 | 3,008.93  | 19,562.90  | 11,659.19      | 967.27       | 385.69         | 185,793.39   |
| Fuerza eléctrica generada     | 6.68     | 10.66     | 69.33      | 41.32          | 3.43         | 1.33           | 132.75       |
| Variac.de Inv. a G. de Fab.   | 76.54    | 122.12    | 793.95     | 473.18         | 39.26        | 24.45          | 1,529.48     |
| Otros gastos y mat. directos  | 53.43    | 85.25     | 554.25     | 330.33         | 27.40        | 10.67          | 1,061.33     |
| Fuerza eléctrica comprada     | 97.45    | 155.48    | 1,010.90   | 602.48         | 49.98        | 19.46          | 1,935.76     |
| Reparac. y Mantenimiento      | 210.23   | 335.42    | 2,180.77   | 1,299.71       | 107.83       | 41.97          | 4,175.92     |
| Mano de obra directa          | 1,441.53 | 2,300.00  | 14,953.70  | 8,912.18       | 739.37       | 287.81         | 28,634.58    |
| <b>Costo de Envases</b>       | 5,783.31 | 17,145.17 | 91,480.88  | 27,888.97      | 4,081.39     | 1,943.84       | 148,323.56   |
| Cinta engomada                | 317.89   | 507.21    | 3,297.68   | 1,965.37       | 163.05       | 63.47          | 6,314.67     |
| Bolsas de papel               | 1,362.15 | 2,173.34  | 14,130.25  | 8,421.41       | 698.66       | 271.97         | 27,057.78    |
| <b>Bobinas</b>                | 3,346.84 | 13,257.71 | 66,206.11  | 12,825.59      | 2,831.70     | 1,457.38       | 99,925.33    |
| Varios                        | 756.43   | 1,206.91  | 7,846.84   | 4,676.60       | 387.98       | 151.03         | 15,025.78    |
| Gastos Fijos de Fábrica       | 216.82   | 345.93    | 2,249.13   | 1,340.45       | 111.21       | 43.29          | 4,306.83     |
| Sueldos                       | 197.94   | 315.82    | 2,053.32   | 1,223.75       | 101.52       | 39.52          | 3,931.87     |
| Deprec. y amortización        | 14.71    | 23.47     | 152.57     | 90.93          | 7.54         | 2.94           | 292.15       |
| Reparac. y Mant. Máq.         | 1.22     | 1.94      | 12.61      | 7.52           | 0.62         | 0.24           | 24.15        |
| Reparac. y Mant. Edif.        | 2.95     | 4.71      | 30.64      | 18.26          | 1.51         | 0.59           | 58.67        |
| <b>Gastos Administrativos</b> | 137.47   | 219.34    | 1,426.06   | 849.91         | 70.51        | 27.45          | 2,730.74     |
| <b>Sueldos</b>                | 58.83    | 93.86     | 610.23     | 363.69         | 30.17        | 11.74          | 1,168.51     |
| Deprec. y amortización        | 78.65    | 125.48    | 815.83     | 486.22         | 40.34        | 15.70          | 1,562.22     |
| <b>TOTAL</b>                  | 8,023.45 | 20,719.37 | 114,718.97 | 41,738.51      | 5,230.38     | 2,400.27       | 341,154.51   |

**Cuadro 5.15:** *Costo por producto asignado de la actividad de envasado, en US\$, U.E. café "Familia"*

| <b>RUBROS</b>           | 50 gr     | 70 gr     | 75 gr                              | 200 gr Familia | 200 gr Super | 200 gr Premium | <b>TOTAL</b> |
|-------------------------|-----------|-----------|------------------------------------|----------------|--------------|----------------|--------------|
| <b>Comisiones</b>       | 18.918.11 | 30.184.31 | 196.246.86                         | 116.960.13     | 9.703.26     | 3.777.11       | 375.789.78   |
| <b>Fletes</b>           | 564.57    | 900.79    | 5.856.58                           | 3.490.43       | 289.57       | 112.72         | 11,214.67    |
| <b>Gastos de Ventas</b> | 315.57    | 503.50    | 3.273.54                           | 1.950.98       | 161.86       | 63.00          | 6,268.44     |
| <b>Publicidad</b>       |           |           | 15,156.55   24,182.66   157,226.43 | 93,704.55      | 7,773.93     | 3,026.09       | 301,070.22   |
| <b>TOTAL</b>            |           |           | 34,954.80 55,771.26 362,603.41     | 216,106.10     | 17,928.62    | 6,978.93       | 694,343.11   |

**Cuadro 5.16:** *Costo por producto asignado de la actividad de ventas, en US\$, U.E. café "Familia"*

| <b>RUBROS</b>                      | 50 gr      | 70 gr                   | 75 gr        | 200 gr Familia | 200 gr Super | 200 gr Premium | <b>TOTAL</b> |
|------------------------------------|------------|-------------------------|--------------|----------------|--------------|----------------|--------------|
| <b>Materia Prima</b>               | 232,364.77 | 370,743.79              | 2,410,434.56 | 1,436,582.20   | 119,181.93   | 74,228.75      | 4,643,536.00 |
| Costo de Conversión                | 8,378.45   | 13,368.02               | 86,913.78    | 51,799.29      | 4,297.38     | 1,727.82       | 166,484.73   |
| Fuerza eléctrica generada          | 50.51      | 80.59                   | 523.99       | 312.29         | 25.91        | 10.09          | 1,003.39     |
| Variación de Invent. a G. de Fab.  | 459.22     | 732.69                  | 4,763.67     | 2,839.08       | 235.54       | 146.70         | 9,176.89     |
| Otros gastos y mat. directos       | 320.58     | 511.49                  | 3,325.53     | 1,981.96       | 164.43       | 64.01          | 6,368.00     |
| Fuerza eléctrica comprada          | 736.58     | 1,175.23                | 7,640.91     | 4,553.86       | 377.80       | 147.06         | 14,631.44    |
| Reparación y mantenimiento         | 974.04     | 1,554.11                | 10,104.24    | 6,021.97       | 499.60       | 194.47         | 19,348.44    |
| Mano de obra directa               | 4,844.99   | 7,730.30                | 50,259.47    | 29,953.88      | 2,485.04     | 967.33         | 96,241.01    |
| Petróleo                           | 992.53     | 1,583.60                | 10,295.96    | 6,136.23       | 509.08       | 198.16         | 19,715.56    |
| <b>Costo de Envases</b>            | 5,783.31   | 17,145.17               | 91,480.88    | 27,888.97      | 4,081.39     | 1,943.84       | 148,323.56   |
| Cinta engomada                     | 317.89     | 507.21                  | 3,297.68     | 1,965.37       | 163.05       | 63.47          | 6,314.67     |
| Bolsas de papel                    | 1,362.15   | 2,173.34                | 14,130.25    | 8,421.41       | 698.66       | 271.97         | 27,057.78    |
| <b>Bobinas</b>                     | 3,346.84   | 13,257.71               | 66,206.11    | 12,825.59      | 2,831.70     | 1,457.38       | 99,925.33    |
| Varios                             | 756.43     | 1,206.91                | 7,846.84     | 4,676.60       | 387.98       | 151.03         | 15,025.78    |
| <b>Comisiones</b>                  | 18,918.11  | 30,184.31               | 196,246.86   | 116,960.13     | 9,703.26     | 3,777.11       | 375,789.78   |
| <b>Fletes</b>                      | 564.57     | 900.79                  | 5,856.58     | 3,490.43       | 289.57       | 112.72         | 11,214.67    |
| Gastos Fijos de Fábrica            | 1,300.89   | 2,075.61                | 13,494.80    | 8,042.70       | 667.24       | 259.73         | 25,840.97    |
| Sueldos                            | 1,187.63   | 1,894.90                | 12,319.91    | 7,342.48       | 609.15       | 237.12         | 23,591.19    |
| Depreciación y amortización        | 88.24      | 140.80                  | 915.40       | 545.57         | 45.26        | 17.62          | 1,752.89     |
| Reparación y mantenimiento Máq.    | 7.29       | 11.64                   | 75.66        | 45.09          | 3.74         | 1.46           | 144.89       |
| Reparac. y mantenimiento edificios | 17.72      | 28.27                   | 183.82       | 109.56         | 9.09         | 3.54           | 352.00       |
| <b>Gastos Administrativos</b>      | 824.83     | 1,316.03                | 8,556.35     | 5,099.46       | 423.06       | 164.68         | 16,384.42    |
| Sueldos                            | 352.95     | 563.15                  | 3,661.36     | 2,182.12       | 181.03       | 70.47          | 7,011.09     |
| Depreciación y amortización        | 471.87     | 752.89                  | 4,894.99     | 2,917.34       | 242.03       | 94.21          | 9,373.33     |
| <b>Gastos de Ventas</b>            | 315.57     | 503.50                  | 3,273.54     | 1,950.98       | 161.86       | 63.00          | 6,268.44     |
| Publicidad                         | 15,156.55  | 24,182.66               | 157,226.43   | 93,704.55      | 7,773.93     | 3,026.09       | 301,070.22   |
| <b>TOTAL</b>                       |            | 283,607.05   460,419.88 | 2,973,483.78 | 1,745,518.70   | 146,579.62   | 85,303.75      | 5,694,912.79 |

**Cuadro 5.17:** *Costo total por producto en US\$, U.E. café "Familia"*

| <b>RUBROS</b>                                   | Mix 22/32  | Puro 28 (2) | <b>TOTAL</b> |
|-------------------------------------------------|------------|-------------|--------------|
| Costo de Conversión                             | 166,480.40 | 8,816.20    | 175,296.60   |
| Fuerza eléctrica generada                       | 813.03     | 46.70       | 859.72       |
| Variación de inventario a gastos de fabricación | 0.00       | 0.00        | 0.00         |
| Otros gastos y materiales directos              | 6,051.09   | 316.91      | 6,368.00     |
| Fuerza eléctrica comprada                       | 11,855.62  | 680.93      | 12,536.56    |
| Reparación y mantenimiento                      | 54,944.94  | 3,100.39    | 58,045.33    |
| Mano de obra directa                            | 88,915.79  | 4,436.08    | 93,351.88    |
| Vapor                                           | 3,899.93   | 235.19      | 4,135.11     |
| Gastos Fijos de Fábrica                         | 17,572.92  | 920.33      | 18,493.25    |
| <b>Sueldos</b>                                  | 11,159.47  | 584.45      | 11,743.92    |
| Depreciación y amortización                     | 4,996.96   | 261.70      | 5,258.67     |
| Reparación y mantenimiento de máquinas          | 413.04     | 21.63       | 434.67       |
| Reparación y mantenimiento de edificios         | 1,003.45   | 52.55       | 1,056.00     |
| <b>Gastos Administrativos</b>                   | 36,414.26  | 1,907.10    | 38,321.36    |
| Sueldos                                         | 9,693.68   | 507.68      | 10,201.36    |
| Depreciación y amortización                     | 26,720.58  | 1,399.42    | 28,120.00    |
| <b>TOTAL</b>                                    | 220,467.58 | 11,643.63   | 232,111.21   |

**Cuadro 5.18:** *Costo por producto en US\$, U.E. de servicio de café verde*

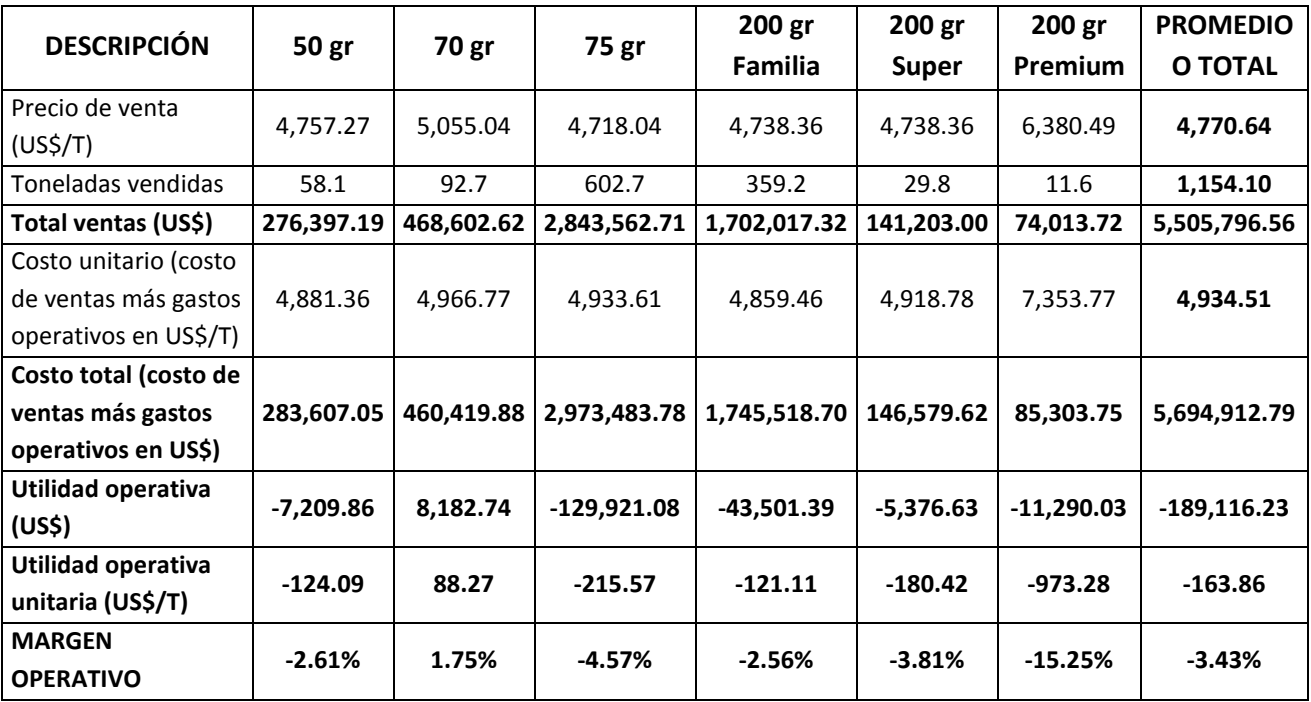

**Cuadro 5.19:** *Determinación del margen operativo por producto, U.E. café "Familia"*

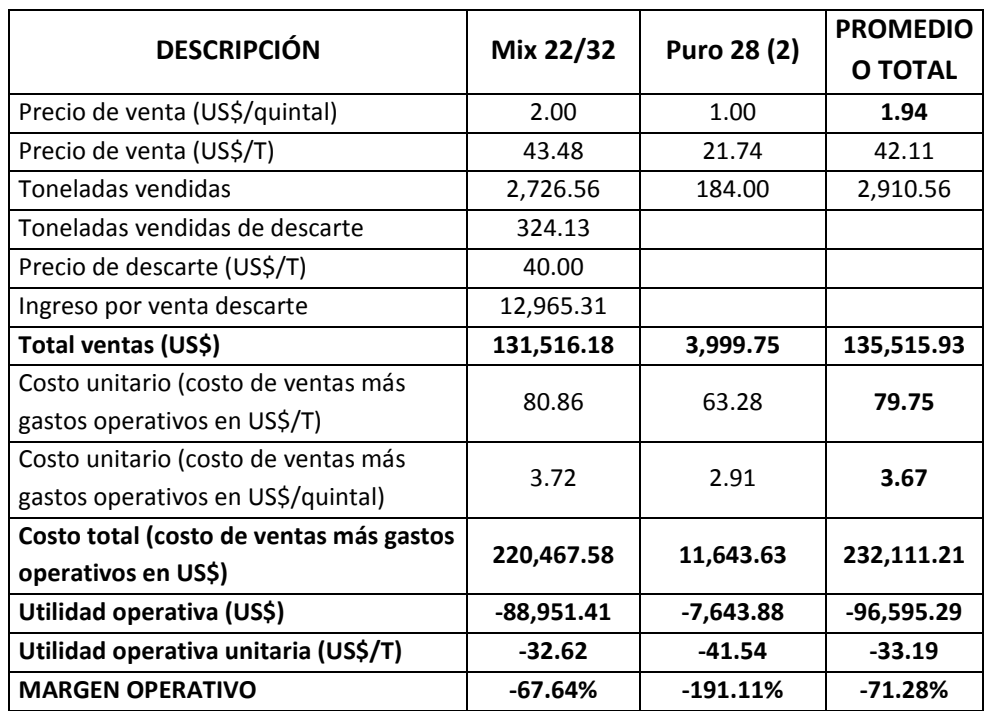

**Cuadro 5.20:** *Determinación del margen operativo por producto, U.E. servicio de café verde*

Como se observa en los cuadros 5.19 y 5.20, sobre los márgenes operativos por cada producto en los dos negocios, los resultados que se obtuvieron fueron notablemente negativos y preocupantes. Excepto un producto, todos los demás arrojaban márgenes operativos negativos. Sin embargo, debe tomarse en cuenta que en períodos anteriores, los resultados a nivel de toda la empresa habían sido altamente rentables, por cuanto el costo de la materia prima había oscilado entre el 60% y 70% del costo actual.

Fue así que inmediatamente después de obtener los costos unitarios de cada producto, se tomó la decisión de negociar nuevos precios de exportación. Igualmente, en vista que la demanda del café de 200 gramos *premium* era poco elástica al precio, se procedió a su aumento en un 25%, pretendiendo obtener algo más de 7% como margen operativo. Debido a que en el mercado nacional era difícil subir los precios de los demás productos del negocio de café "Familia", se optó por descontinuar algunos productos, implementar un proceso de eliminación de actividades que no agregaban valor y redefinir las especificaciones de calidad de las materias primas con la intención de disminuir las mermas y de reducir el sobre-costo derivados del exceso de humedad. Note que el costo de la materia prima representaba aproximadamente el 90% del costo total de producción.

Como estrategia inmediata a poner en marcha en el negocio de servicio de café verde, se acordó ingresar a nuevos países y en el negocio de café tostadomolido se decidió elaborar un plan de penetración del mercado norteamericano y europeo.

#### **Caso: Financiera "Dos por uno"**

Dejando de lado la discusión respecto a si la gerencia general de la financiera "Dos por uno", tiene la razón respecto a considerar la operación de captar fondos (ahorros), como una de las actividades iniciales del negocio de colocaciones, y no como un negocio particular, a continuación se expondrá cómo se aplicó el método de costeo basado en actividades -ABC, en esta empresa.

Es importante dejar claro que un conjunto de productos o servicios, para ser considerado como un negocio particular debiera contar con un grupo de clientes específicos, un conjunto de beneficios particulares y una tecnología o proceso particular de elaboración del producto. Asimismo, para que sea tomado en cuenta como tal, debe contar con fuerzas competitivas diferentes a los demás negocios de la organización analizada y el mercado al cual se dirige debiera ser atractivo. En el caso de la financiera "Dos por uno", los argumentos más importantes para considerar a la actividad de captación de fondos o de ahorros, dentro del negocio de colocaciones fueron que no posee grupo de clientes externos específicos y además porque las fuerzas competitivas, en el caso que la captación de fondos fuera considerada como un negocio aparte, serían las mismas.

La financiera "Dos por uno" está conformada por dos negocios: colocaciones y servicios varios. El primero de ellos, ofrece cuatro tipos de créditos o productos: consumo, hipotecario, comercial y automotriz. La unidad estratégica de servicios varios, tiene como productos: el cobro de servicios básicos, transferencias de fondos interbancarios, pago de remuneraciones, giros bancarios, cobros de cuentas comerciales, entre otros.

El proceso del negocio de colocaciones comprende las siguientes actividades:

- Captación de fondos. Comprende la realización de trabajos de recepción del cliente, informe de los requisitos y beneficios según tipo de depósito, revisión de la documentación relacionada a los posibles depósitos y autorización del depósito.
- Venta y desembolso. Incluye las visitas a los potenciales clientes, la revisión de los antecedentes y de la documentación solicitada a los posibles clientes y termina cuando se ejecuta el desembolso del dinero, previa recepción de las garantías requeridas.
- Recepción de la solicitud de crédito. Entraña principalmente, la revisión del cumplimiento de los requisitos comunicados a los potenciales clientes.
- Análisis de crédito. Los analistas de la financiera estiman el riesgo de cada potencial cliente y calculan sus excedentes.
- Evaluación y aprobación. Consiste en la evaluación de lo realizado por los analistas de crédito. La aprobación se realiza por ejecutivos autorizados en función de los montos solicitados.
- Cobranza. Cuando los clientes no cumplen con los plazos establecidos, esta actividad es realizada por un tercero.

Ahora se pasará a describir lo expuesto en los cuadros 5.21 al 5.30. La información utilizada es sobre los costos y gastos anuales de la financiera de su último año de ejercicio. Como podrá deducir de esos cuadros, la tarea de distribuir los costos ha sido dividida en tres etapas. Primero se han separado los gastos por cada unidad estratégica, luego los gastos de cada negocio se han asignado a cada actividad y finalmente se han cargado a cada producto. Debido a que el procedimiento es el mismo, y por cuanto la distribución de costos para el negocio de servicios varios es obviamente sencilla, sólo se está exhibiendo la aplicación del método de costeo ABC, para el negocio de colocaciones.

En el cuadro 5.21, se muestra los costos y gastos totales de la financiera, los que son comunes y no comunes a ambos negocios, así como las correspondientes bases de asignación para el nivel de unidad estratégica. La base de asignación empleada para el gasto "beneficios sociales, compensación por tiempo de servicios - CTS y vacaciones del personal", ha sido un promedio ponderado de las horas-hombre utilizadas por cada negocio en las áreas de sistemas y de ventanilla y de las utilidades de cada negocio. De esta manera el 3.74% calculado como índice de distribución para el negocio de servicios varios, ha sido resultado de ponderar los índices de distribución de los rubros sueldos de ejecutivos y directorio, sueldos de empleados, sueldos de empleados de sistemas y sueldos de empleados de ventanilla, multiplicados por sus respectivos montos de gastos y dividido entre el total de gastos de estos rubros. Para el cálculo de los índices de distribución del gasto "útiles de oficina", se ha procedido de manera similar, con la diferencia que no se han considerado los rubros "sueldos de ejecutivos y directorio" y "sueldos de empleados".

En el cuadro 5.21, se muestra los costos y gastos totales de la financiera, los que son comunes y no comunes a ambos negocios, así como las correspondientes bases de asignación para el nivel de unidad estratégica. La base de asignación empleada para el gasto "beneficios sociales, compensación por tiempo de servicios - CTS y vacaciones del personal", ha sido un promedio ponderado de las horas-hombre utilizadas por cada negocio en las áreas de sistemas y de ventanilla y de las utilidades de cada negocio. De esta manera el 3.74% calculado como índice de distribución para el negocio de servicios varios, ha sido resultado de ponderar los índices de distribución de los rubros sueldos de ejecutivos y directorio, sueldos de empleados, sueldos de empleados de sistemas y sueldos de empleados de ventanilla, multiplicados por sus respectivos montos de gastos y dividido entre el total de gastos de estos rubros. Para el cálculo de los índices de distribución del gasto "útiles de oficina", se ha procedido de manera similar, con la diferencia que no se han considerado los rubros "sueldos de ejecutivos y directorio" y "sueldos de empleados".

Las bases de asignación utilizadas para distribuir los costos y gastos de la financiera, tienen como resultado la absorción del 97% del total de gastos, por parte del negocio de colocaciones (véase cuadro 5.22). Inmediatamente después de obtener los gastos por cada negocio, en el cuadro 5.23, se eligen las bases de asignación por cada actividad del negocio de colocaciones. Con estos índices de distribución, en el cuadro 5.24 se calcula el costo de cada actividad.

La red de valor de dicha unidad estratégica alcanza las siguientes actividades consecutivas: captación de fondos, venta y desembolso, recepción de solicitud de crédito, análisis de crédito, evaluación y aprobación de crédito y cobranza de la principal e intereses. Como se podrá deducir, por la poca cantidad de rubros de costos y gastos a repartir, no se creyó necesario discriminar los montos según el método de Pareto y por eso es que para todos los costos indirectos (importantes y poco importantes) se eligieron bases de aplicación.

Cuando ya se tienen los costos de cada actividad, lo ideal es trasladarlos a los productos, actividad por actividad. Sin embargo, si se observa que los rubros a distribuirse presentan en todas las actividades una similar relación causa-efecto respecto a los productos, atendiendo el criterio costo-beneficio, puede optarse por su asignación conjunta a cada producto. En base a esto, en la financiera "Dos por uno" para sus seis actividades se eligieron dos grupos de bases de asignación: uno para la actividad de captación de fondos y otro para las actividades de ventas y desembolso hasta cobranza. Con la información del cuadro 5.25, sobre los costos directos de las actividades de captación de fondos y de ventas y desembolso hasta cobranza y con relación al monto de colocaciones, en el cuadro 5.26 se señalan los índices de distribución del costo de la actividad de captación de fondos por producto y en el cuadro 5.27 se presenta lo mismo para las actividades de ventas y desembolso hasta cobranza.

La prueba de que no es necesario llegar al prorrateo de cada actividad a cada producto es por ejemplo lo que se observa en los cuadros 5.26 y 5.27. A muchos de los rubros, tanto para trasladarlos de la actividad de captación de fondos a cada producto, como de las actividades de ventas y desembolso hasta cobranza, se les ha asignado las mismas bases de asignación. Por ejemplo, a los gastos "sueldos de empleados" y "beneficios sociales, compensación por tiempo de servicios (CTS) y vacaciones", los cuales por su monto son relevantes, se les distribuyó en función del porcentaje de cantidad de colocaciones. En el primer caso, para su distribución a cada producto, no se creyó conveniente hacerlo actividad por actividad, por cuanto el trabajo de estos empleados en todas las actividades y con relación a cada producto (créditos de consumo, hipotecario, comercial y vehicular), se asocian con la cantidad de colocaciones.

Finalmente, sumando los montos asignados a cada producto, procedentes de las actividades de captación de fondos (véase cuadro 5.28) y de ventas y desembolso hasta cobranza (véase cuadro 5.29).

En el cuadro 5.30 se presentan los costos de cada rubro asignados a cada producto. Allí se observa por ejemplo que, si bien el producto "crédito de consumo" representa el 95% del monto total colocado (US\$ 415 millones ÷ US\$ 438.7 millones), en cuanto a los costos, sólo significa el 83% (US\$ 81,241.50 ÷ US\$ 97,385.19).

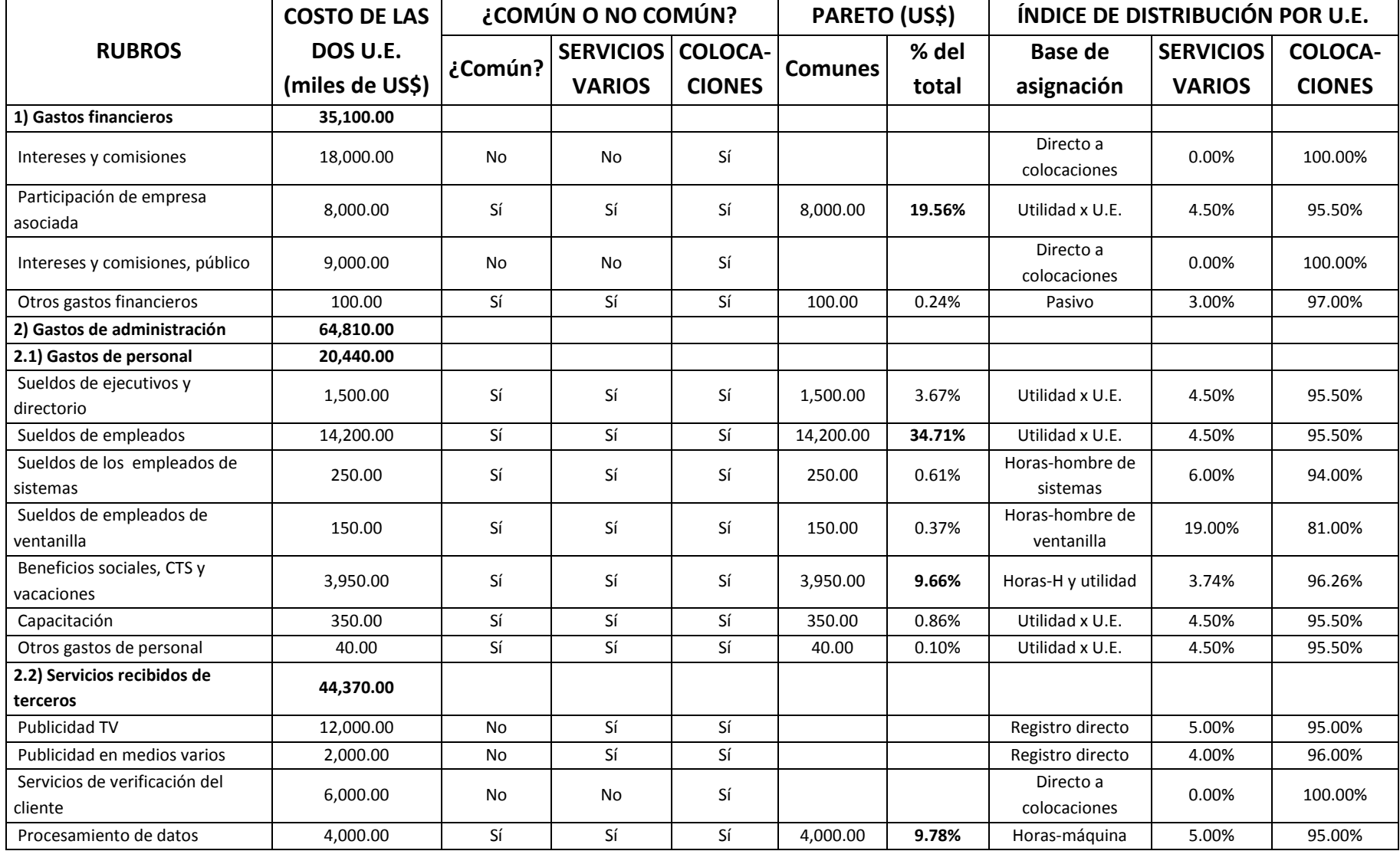

**Cuadro 5.21:** *Bases de asignación por unidad estratégica -U.E. de la Financiera "Dos por uno"*

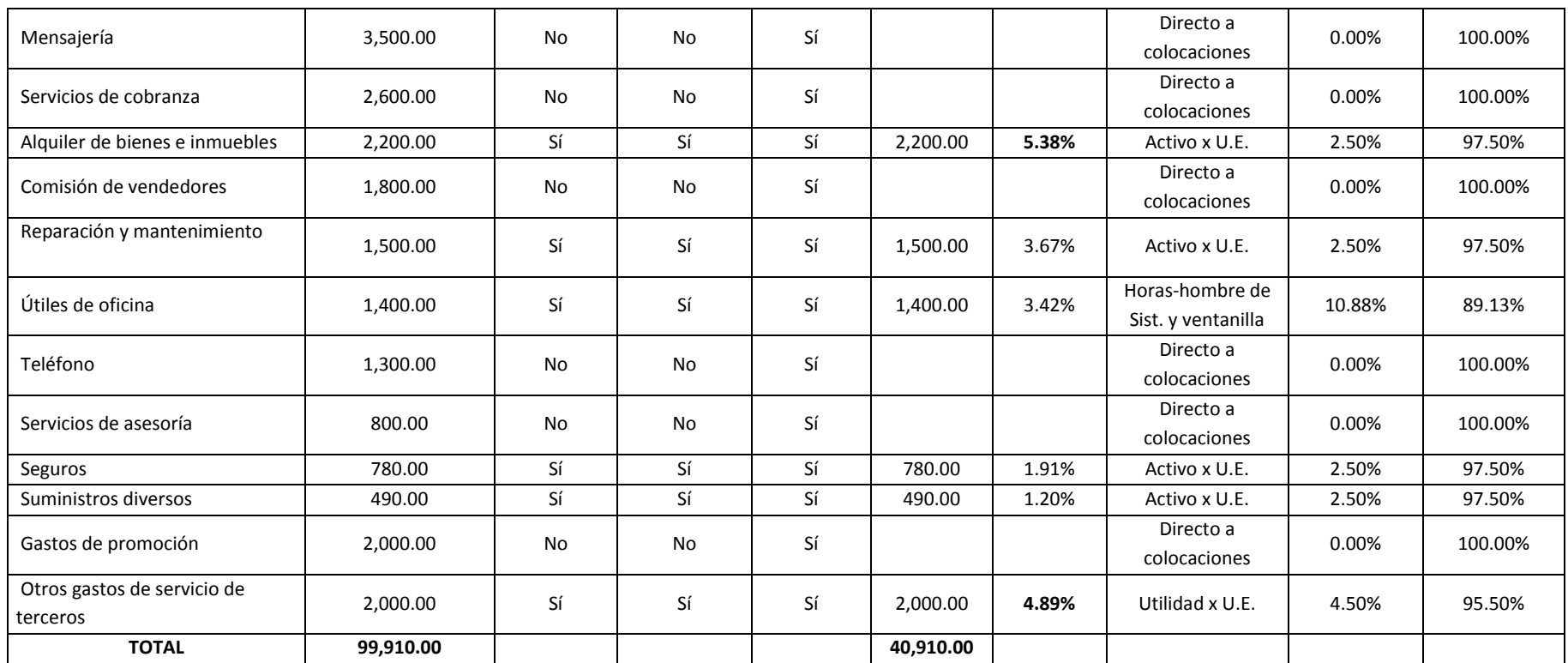

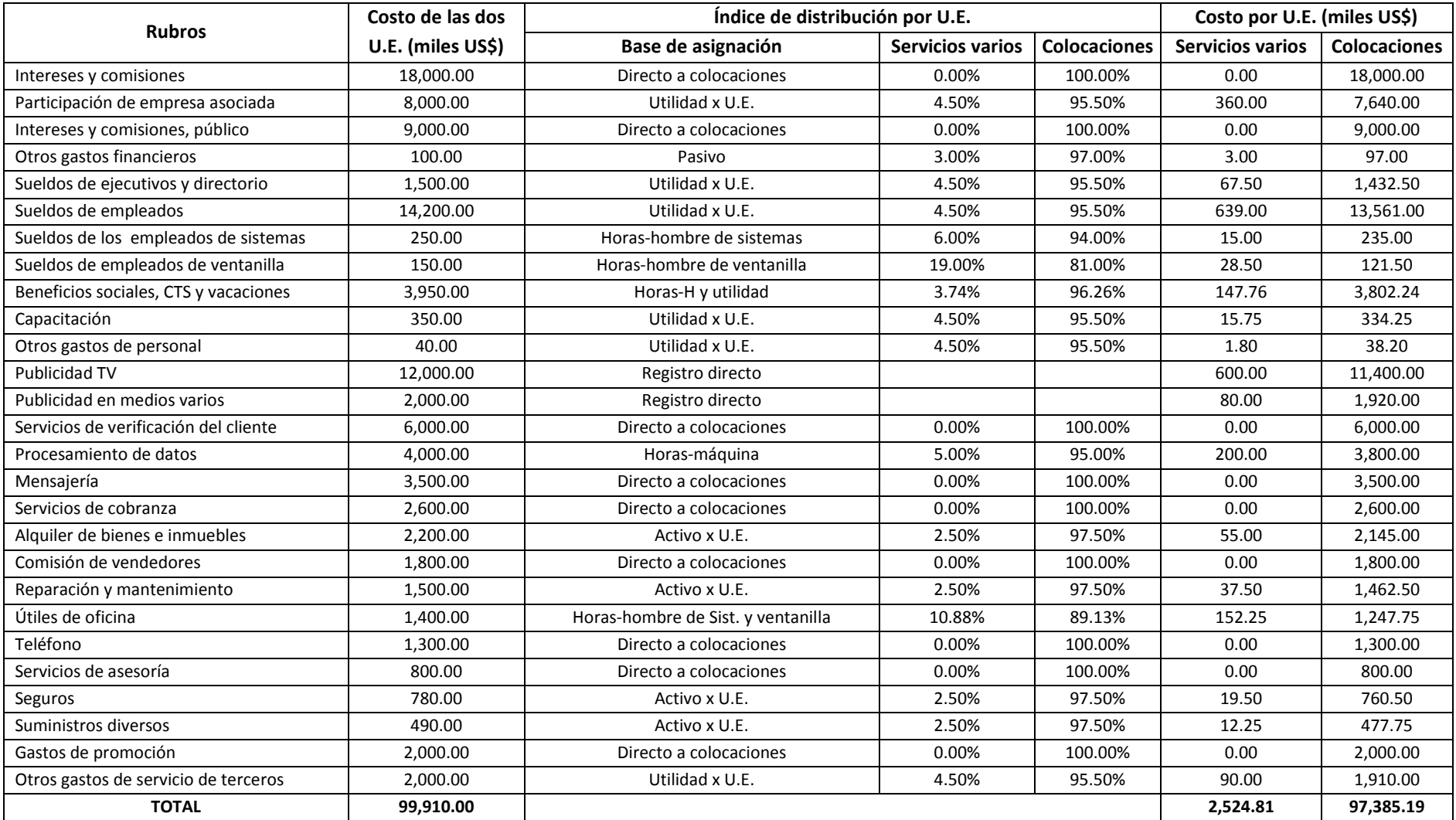

# **Cuadro 5.22:** *Costo asignado a cada unidad estratégica -U.E. de la Financiera "Dos por uno"*

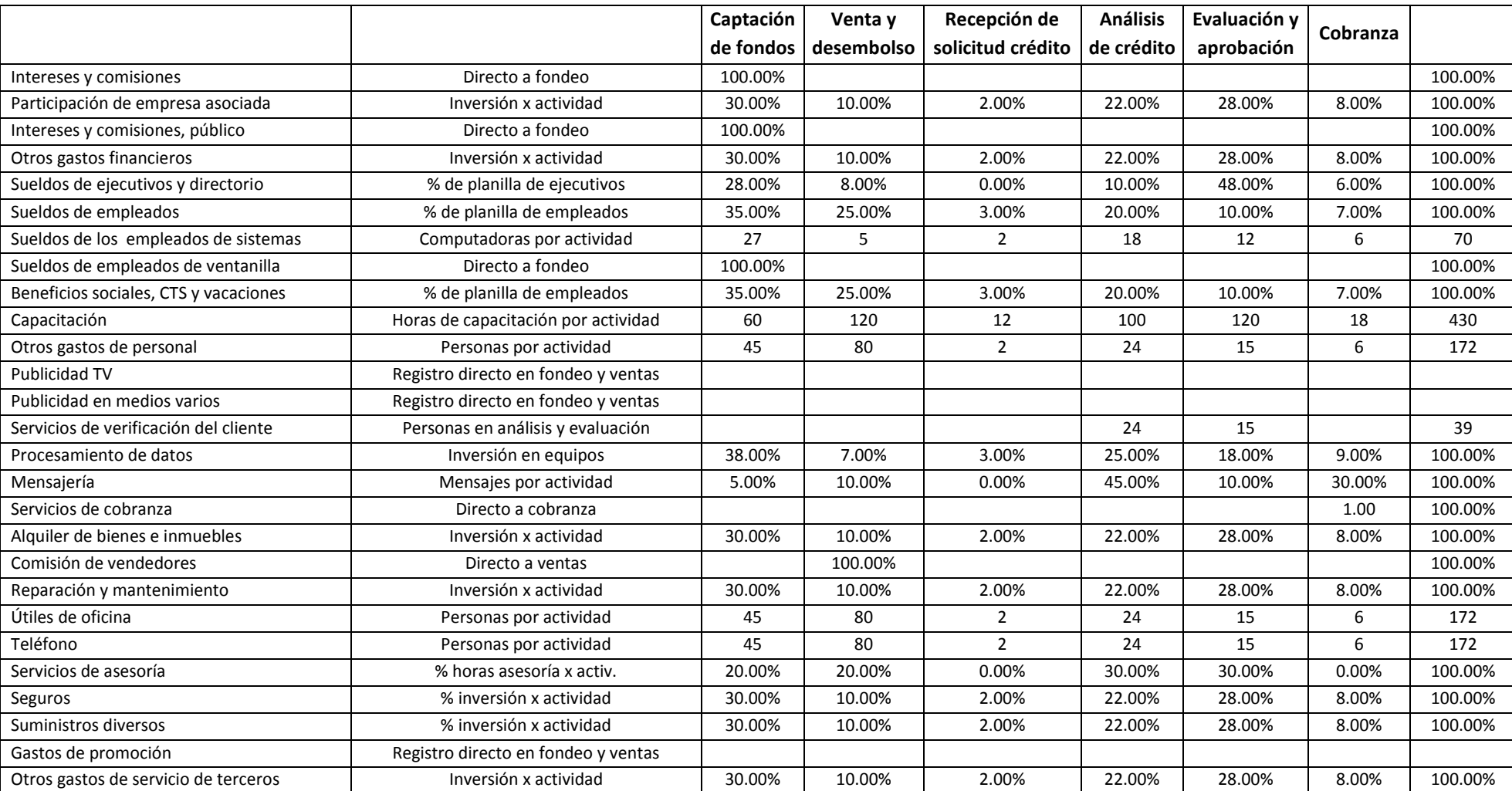

**Cuadro 5.23:** *Índices de distribución de costos por actividades de la unidad estratégica de colocaciones*

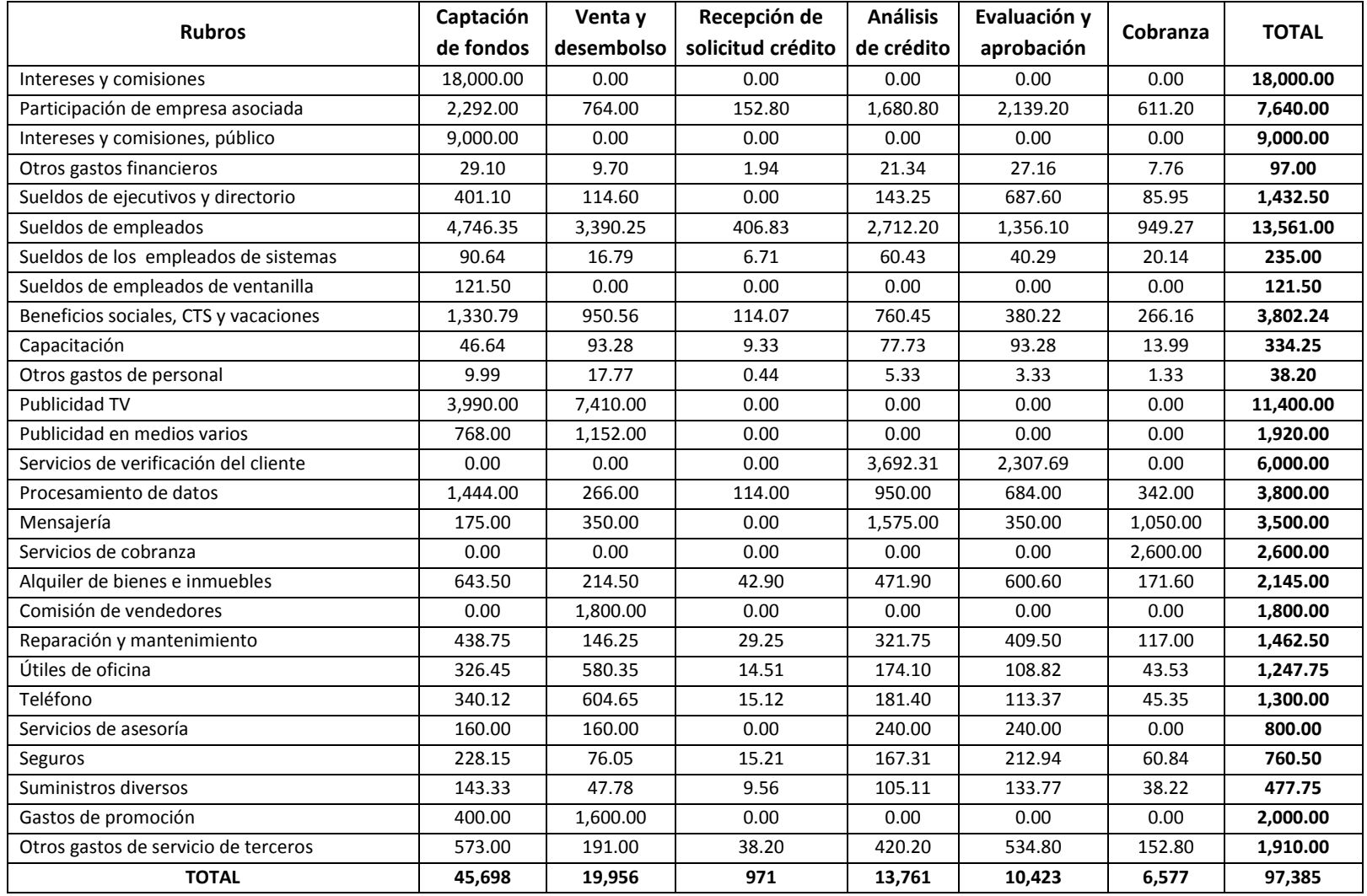

**Cuadro 5.24:** *Costo por actividades en miles de dólares, unidad estratégica de colocaciones de la Financiera "Dos por uno"*

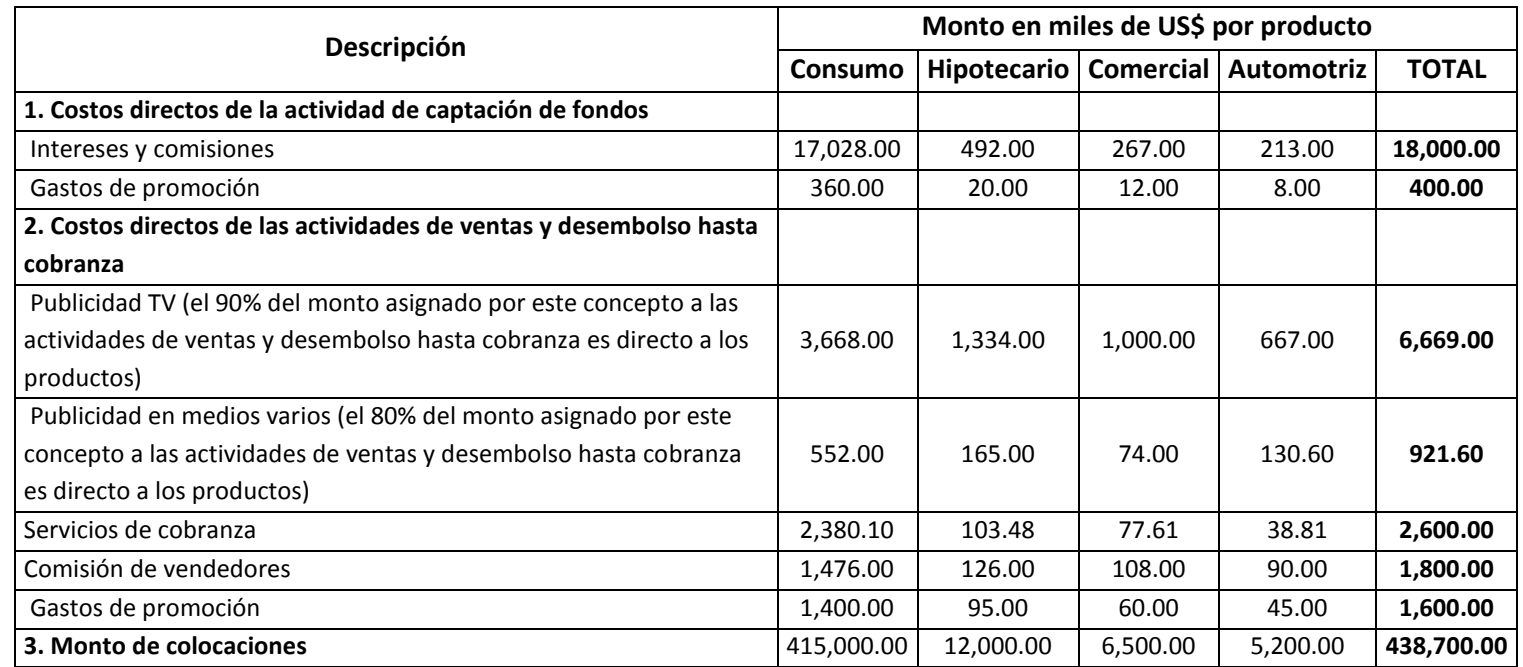

**Cuadro 5.25:** *Información sobre los costos directos de las actividades y con relación al monto de colocaciones por producto, Financiera "Dos por uno"*

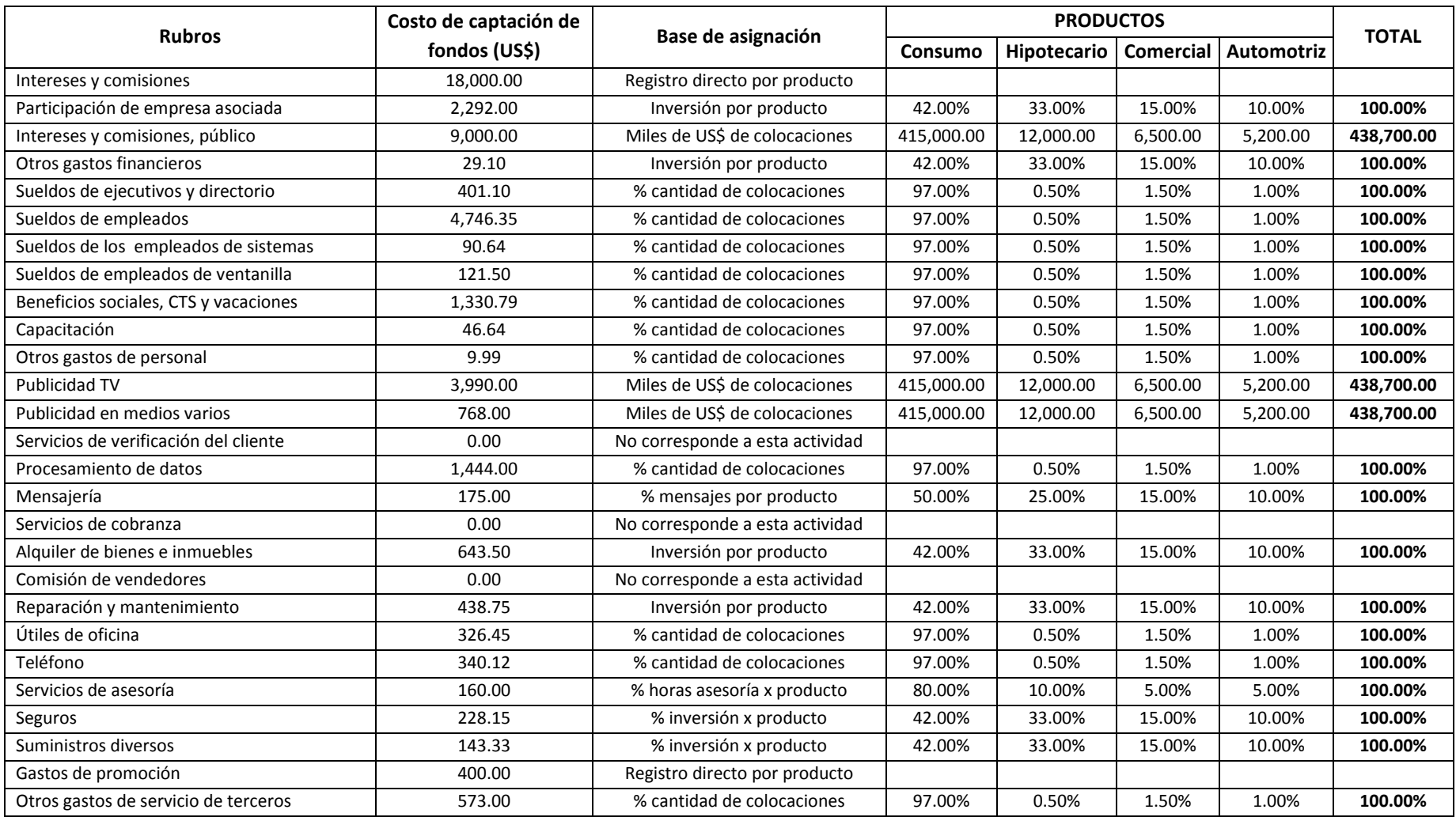

**Cuadro 5.26:** *Índices de distribución del costo de la actividad de captación de fondos por producto, unidad estratégica de colocaciones*

**Cuadro 5.27:** *Índices de distribución de los costos de las actividades de venta hasta cobranza por producto, unidad estratégica de colocaciones*

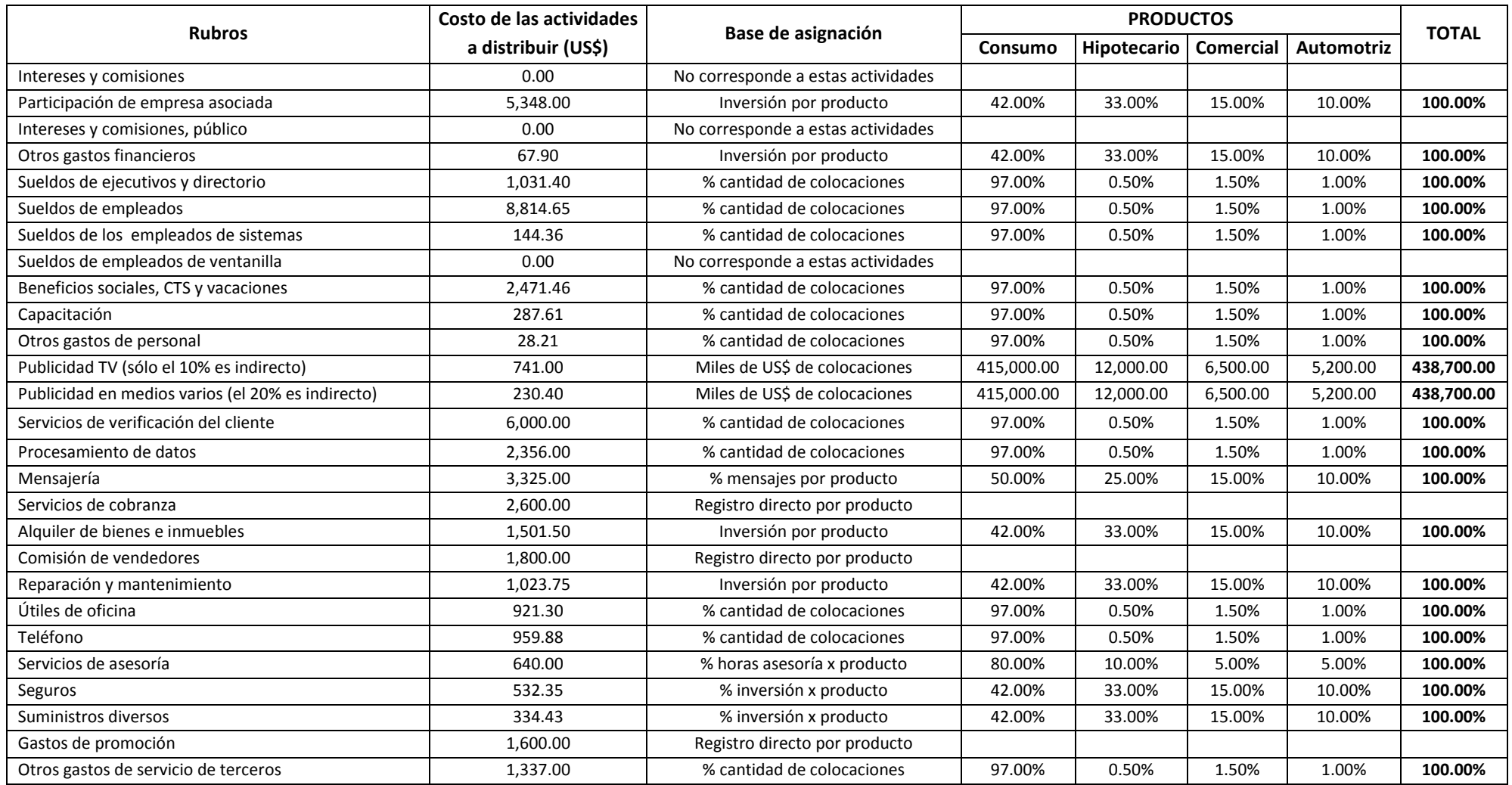

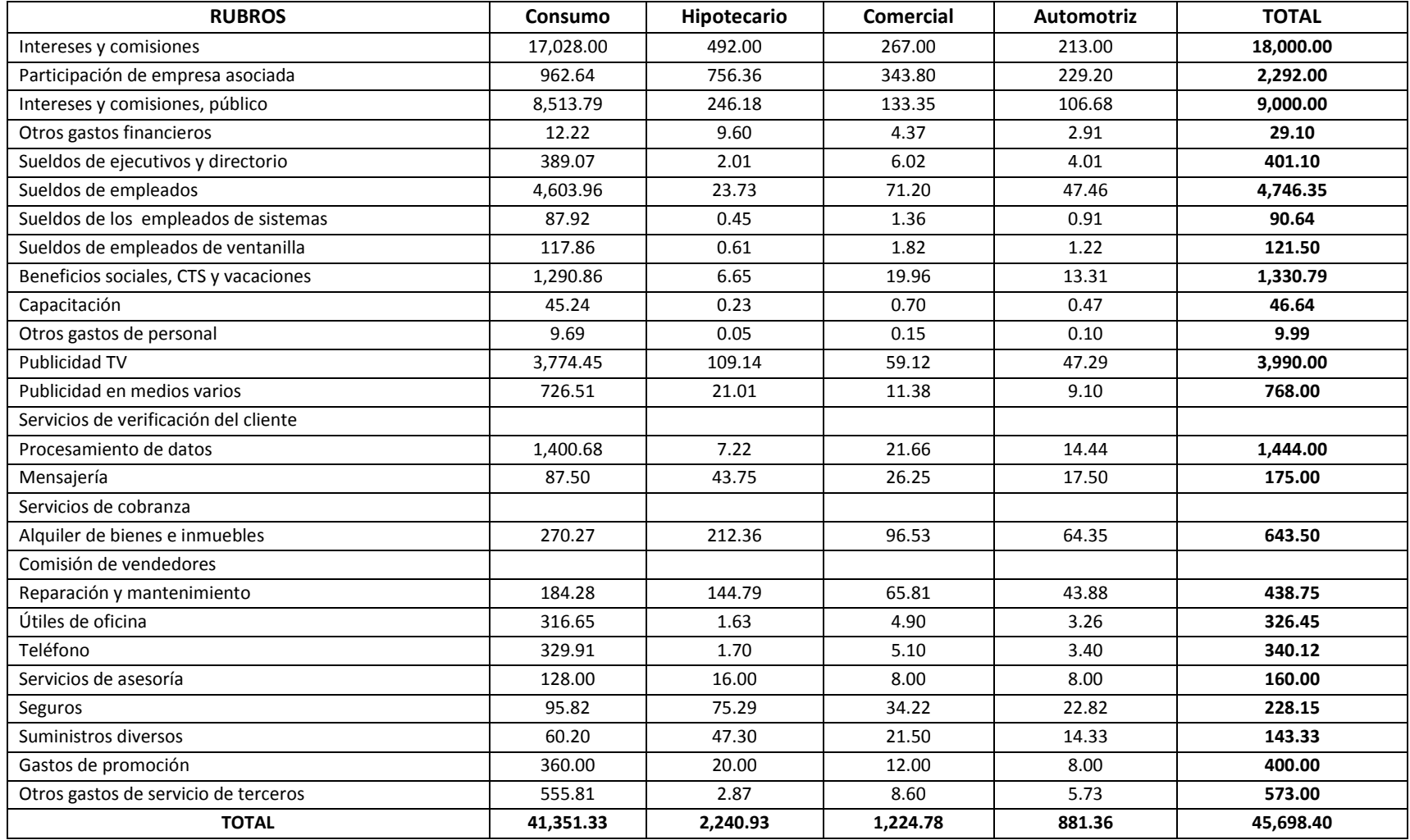

# **Cuadro 5.28:** *Costo por producto, en miles de dólares, asignado de la actividad de captación de fondos, Financiera "Dos por uno"*

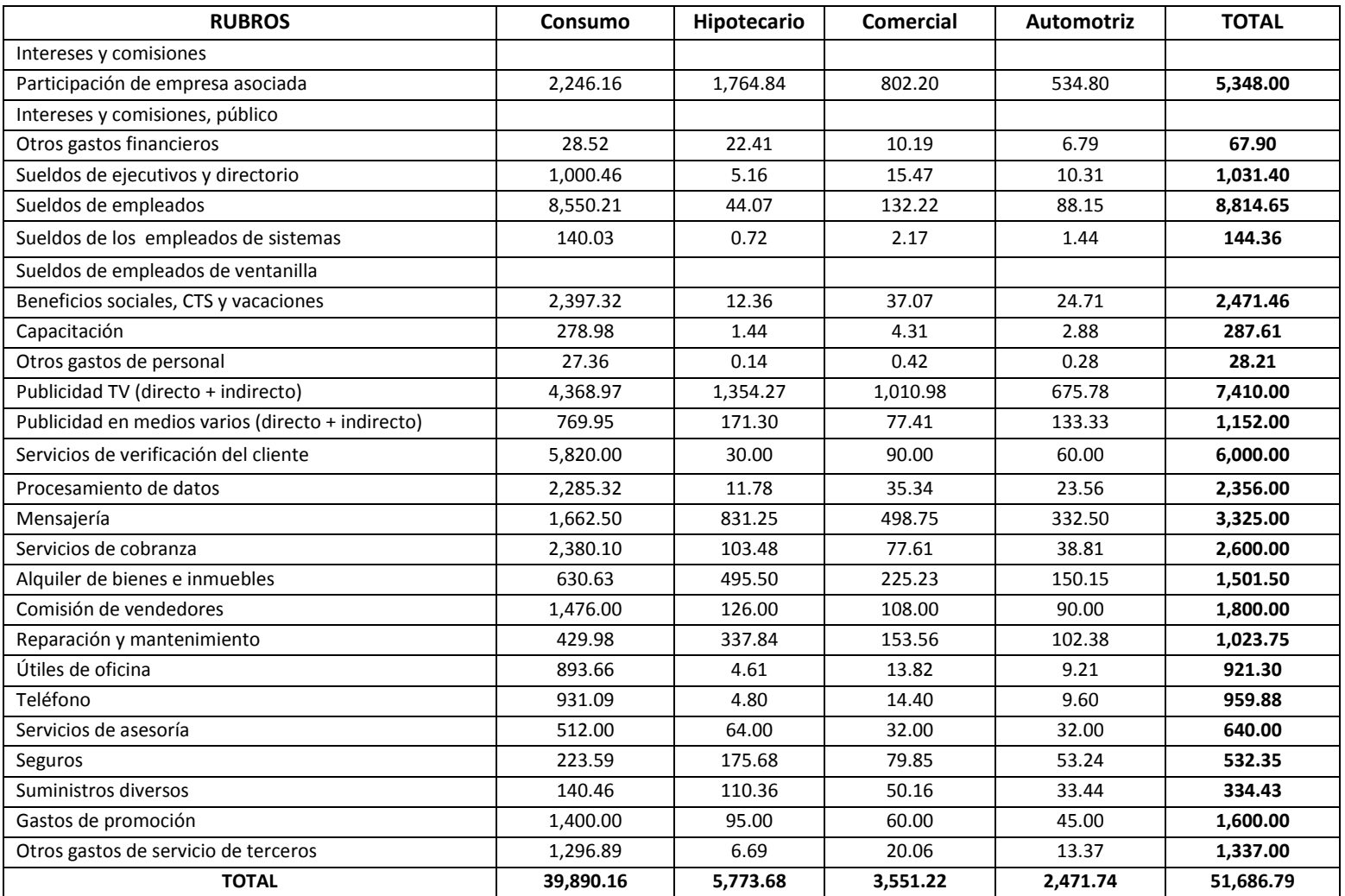

**Cuadro 5.29:** *Costo por producto, en miles de dólares, asignado de las actividades de ventas hasta cobranza, Financiera "Dos por uno"*

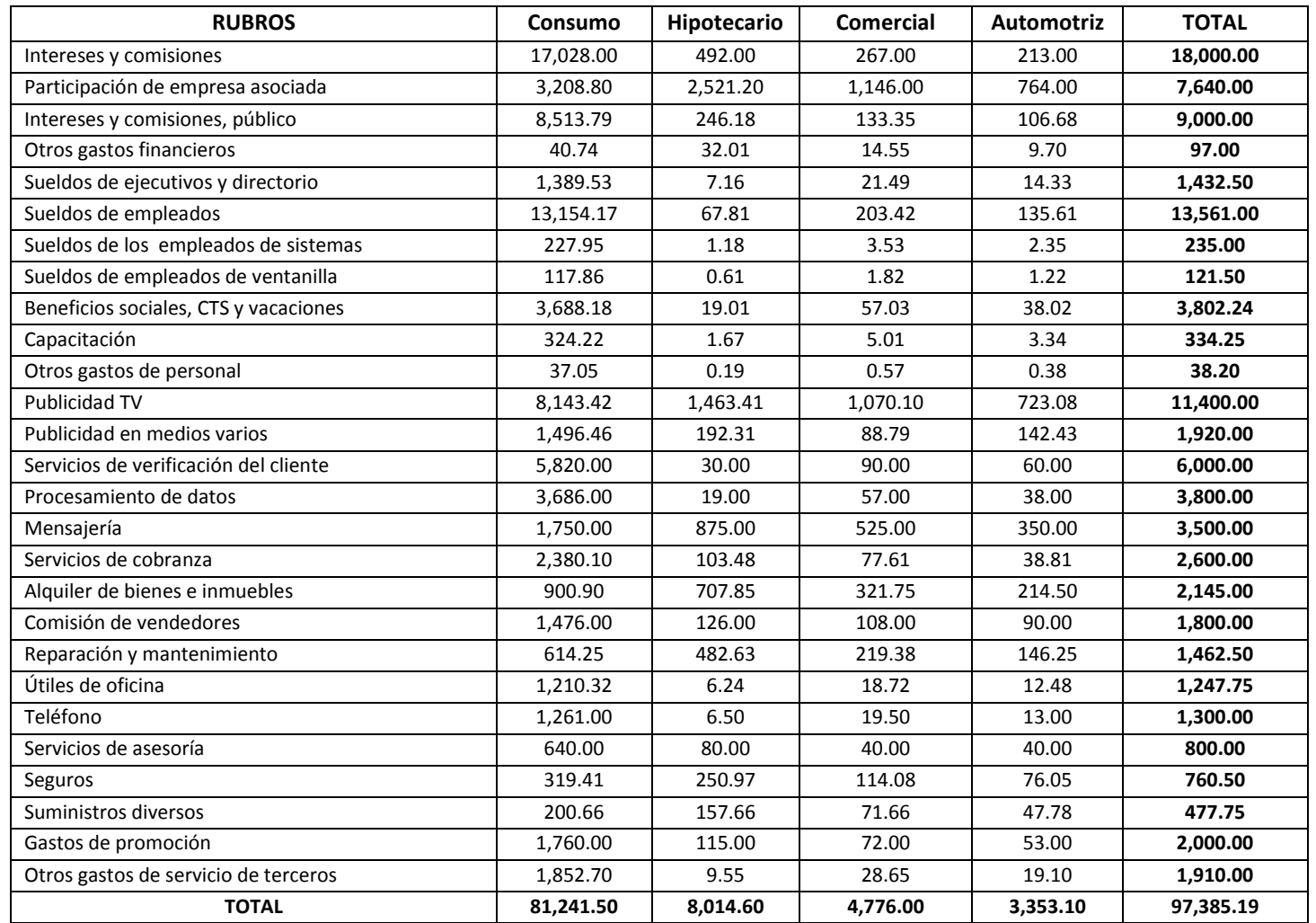

**Cuadro 5.30:** *Costo total por producto, en miles de dólares, unidad estratégica de colocaciones de la Financiera "Dos por uno"*

#### **Caso: Panadería y Pastelería "Don Goche"**

El señor Roberto Clavijo, hace 30 años se inició como ayudante de panificación y dos años después, cuando se convirtió en un experto maestro panadero, instaló su propia panadería, empresa a la que denominó Panadería y Pastelería "Don Goche".

El señor Clavijo, se inició en una panadería construida sobre un terreno de 160 m<sup>2</sup> y en ese entonces sólo llegaba a vender aproximadamente 2,000 panes diarios y poco era el volumen que vendía de otros productos afines a esta rama. Actualmente, tiene 2 panaderías con una extensión de terreno de 600 m² cada una, instaladas en dos zonas con altísima afluencia de consumidores y ha ampliado su gama de productos, ofreciendo panes en diversas presentaciones, pasteles, empanadas, tortas, gaseosas, kekes, cremoladas, sandwiches, bizcochos y tamales. Su facturación mensual es de aproximadamente US\$ 180,000 mensuales. El señor Clavijo al respecto manifiesta: "no me puedo quejar, me va bien".

Hace más o menos dos meses, le ofrecieron en alquiler una panadería ubicada en el Callao (provincia constitucional del Perú) a un precio, según el señor Clavijo, "baratísimo". Después de analizar esta propuesta, el señor Clavijo contrató a un ingeniero, para que se dedique a obtener información sobre los probables clientes (las ventas iban a ser a pedido e inicialmente se pensaba trabajar con instituciones) y para estimar los volúmenes de venta promedio mensuales para los próximos seis meses.

El señor Clavijo optó por ingresar con cuatro productos y el ingeniero presupuestó los costos de cada uno aplicando la metodología descrita en el gráfico 5.3 y en los cuadros 5.31 al 5.57. Para efectos de determinar la capacidad de la panadería no se consideró como probable "cuello de botella" al horno, por cuanto habían calculado que tenía una capacidad promedio superior a 100 kg/hora y se estableció la política de que en ningún caso la amasadora iba a trabajar menos del 50% de su tiempo en la elaboración de kekes. Asimismo se decidió por la utilización de la capacidad productiva esperada, como denominador de referencia de la tasa de aplicación de los costos indirectos.

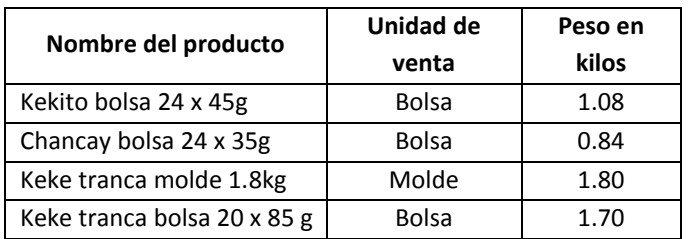

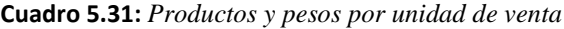

**Gráfico 5.3:** *Proceso de producción, Panadería y Pastelería "Don Goche"*

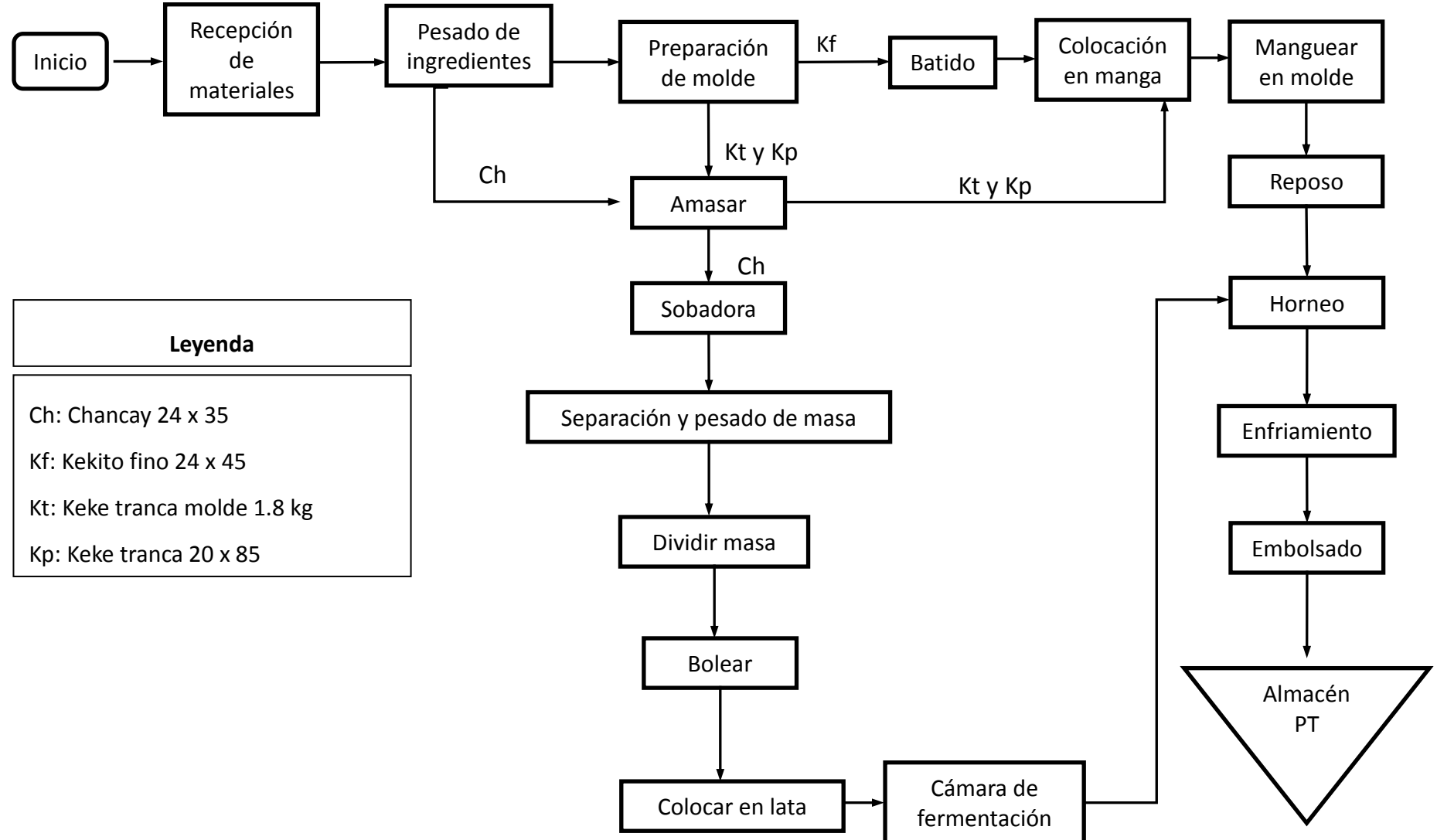

|                                  | Valor     | Vida útil |
|----------------------------------|-----------|-----------|
| Activo fijo                      | (US\$)    | (años)    |
| Balanza                          | 1,000.00  | 5         |
| Amasadora                        | 0.00      | 10        |
| <b>Batidora</b>                  | 1,800.00  | 10        |
| Sobadora                         | 0.00      | 10        |
| Mesa de trabajo                  | 0.00      | 10        |
| Divisora                         | 0.00      | 10        |
| Cámara de fermentación           | 0.00      | 10        |
| Horno                            | 0.00      | 10        |
| Mesa para enfriado y embolsado   | 0.00      | 10        |
| Carros para colocar latas con PT | 0.00      | 10        |
| Moldes                           | 0.00      | 10        |
| Refrigeradora                    | 1,000.00  | 8         |
| Cocina                           | 0.00      | 10        |
| Vehículo de distribución         | 10,000.00 | 8         |
| Edificio                         | 0.00      | 10        |

**Cuadro 5.32:** *Valor y vida útil de los activos fijos*

**Cuadro 5.33:** *Personal que desempeña más de una función*

| <b>Personal/funciones</b>   | Dedicación promedio (min/día) | Sueldo (*) |
|-----------------------------|-------------------------------|------------|
| 1) Juan Sin Miedo           |                               | 1,000.00   |
| 1.1 Administrador           | 105                           | 250.00     |
| 1.2 Chofer de distribución  | 105                           | 250.00     |
| 1.3 Supervisor de planta    | 210                           | 500.00     |
| . Recepción y almac. insum. | 5                             |            |
| . Pesado de ingredientes    | 10                            |            |
| . Preparación de molde      | 5                             |            |
| . Batido                    | 15                            |            |
| . Amasado                   | 15                            |            |
| . Poner en manga            | 5                             |            |
| . Manguear en molde         | 5                             |            |
| . Reposar                   | 10                            |            |
| . Sobado                    | 15                            |            |
| . Separar y pesar masa      | 5                             |            |
| . Dividir masa              | 15                            |            |
| . Bolear                    | 20                            |            |
| . Poner en lata             | 5                             |            |
| . Fermentar                 | 20                            |            |
| . Hornear                   | 35                            |            |
| . Enfriar                   | 5                             |            |
| . Embolsar                  | 15                            |            |
| . Almacenar PT              | 5                             |            |
| 2) Robin Hood               |                               | 560.00     |
| . Guardián                  | 315                           | 420.00     |
| . Limpieza de planta        | 105                           | 140.00     |

(\*) : Incluye un aproximado de 60% de beneficios sociales.

| <b>Zonas</b>                  | Largo (m) | Ancho (m) | Área (m <sup>2</sup> ) |
|-------------------------------|-----------|-----------|------------------------|
| 1) Producción                 |           |           | 170.73                 |
| Almacén de insumos            | 5.70      | 5.70      | 32.49                  |
| Almacén de prod. termin. (PT) | 5.70      | 2.42      | 13.79                  |
| Planta producción             | 13.10     | 9.50      | 124.45                 |
| 2) Administración             |           |           | 11.51                  |
| Escalera al segundo piso      | 3.32      | 1.38      | 4.58                   |
| SS <sub>HH</sub>              | 3.15      | 2.20      | 6.93                   |
| 3) Ventas                     |           |           | 0.00                   |
| <b>TOTAL</b>                  |           |           | 182.25                 |

**Cuadro 5.34:** *Relación de áreas de la panadería según función*

|                              | Largo | Ancho        | Área              | Prorrateo del | Área total        |
|------------------------------|-------|--------------|-------------------|---------------|-------------------|
| <b>Actividad</b>             | (m)   | (m)          | (m <sup>2</sup> ) | área libre    | (m <sup>2</sup> ) |
| 1) Producción                |       |              | 170.73            |               | 170.73            |
| . Recepción y almac. insumos |       |              | 31.49             |               | 31.49             |
| . Pesado de ingredientes     | 1.00  | 1.00         | 1.00              |               | 1.00              |
| . Preparación de molde (*)   | 3.25  | 1.20         | 0.56              | 0.82          | 1.38              |
| . Batido                     | 1.75  | 1.50         | 2.63              | 3.86          | 6.49              |
| . Amasado                    | 1.5   | 1.05         | 1.58              | 2.32          | 3.89              |
| . Poner en manga (*)         | 3.25  | 1.20         | 0.56              | 0.82          | 1.38              |
| . Manguear en molde (*)      | 3.25  | 1.20         | 0.56              | 0.82          | 1.38              |
| . Reposar (*)                | 3.25  | 1.20         | 0.56              | 0.82          | 1.38              |
| . Sobado                     | 1.20  | 1.15         | 1.38              | 2.03          | 3.41              |
| . Separar y pesar masa (*)   | 3.25  | 1.20         | 0.56              | 0.82          | 1.38              |
| . Dividir masa               | 0.55  | 0.45         | 0.25              | 0.36          | 0.61              |
| . Bolear $(*)$               | 3.25  | 1.20         | 0.56              | 0.82          | 1.38              |
| . Poner en lata (*)          | 3.25  | 1.20         | 0.56              | 0.82          | 1.38              |
| . Fermentar                  | 1.55  | 1.50         | 2.33              | 3.42          | 5.75              |
| . Hornear                    | 5.60  | 5.50         | 30.80             | 45.32         | 76.12             |
| . Enfriar $(**)$             | 3.00  | 2.50         | 3.75              | 5.52          | 9.27              |
| . Embolsar (**)              | 3.00  | 2.50         | 3.75              | 5.52          | 9.27              |
| . Áreas libres planta        |       |              | 74.10             | $-74.10$      | 0.00              |
| . Almacenar PT               |       |              | 13.79             |               | 13.79             |
| 2) Administración            |       |              | 11.51             |               | 11.51             |
| 3) Ventas                    |       |              | 0.00              |               | 0.00              |
|                              |       | <b>TOTAL</b> | 182.25            |               | 182.25            |

**Cuadro 5.35:** *Relación de áreas de la panadería según actividad*

(\*): Utiliza la misma mesa que usan otras 6 actividades. Su área se ha prorrateado entre 7.

(\*\*): Utiliza la misma mesa que la actividad de embolsar. Su área se ha prorrateado entre 2.

| Procesos "cuello de botella" | Rendimiento (kg/hr) | Jornada (hr/día) | Capacidad (kg/mes) |
|------------------------------|---------------------|------------------|--------------------|
| Batido                       | 43.20               | 7.00             | 9,072.00           |
| Amasado                      | 50.00               | 7.00             | 10,500.00          |
| TOTAL                        | 93.20               | 7.00             | 19,572.00          |

**Cuadro 5.36:** *Nivel de capacidad productiva práctica*

| Nombre del producto         | Unidad de venta | <b>Unidades por</b><br>lote | Tiempo de producción<br>(hr) |
|-----------------------------|-----------------|-----------------------------|------------------------------|
| Kekito bolsa 24 x 45g       | Bolsa           | 120                         | 3.00                         |
| Chancay bolsa 24 x 35g      | Bolsa           | 125                         | 3.50                         |
| Keke tranca molde 1.8kg     | Molde           | 50                          | 3.00                         |
| Keke tranca bolsa 20 x 85 g | Bolsa           | 60                          | 3.00                         |

**Cuadro 5.37:** *Tiempo de producción por lote (o tanda) de horneo*

**Cuadro 5.38:** *Volumen y valor promedio mensual de ventas esperadas estimadas por producto*

| Nombre del producto         | Unidad de<br>venta | Ventas promedio estimadas (unidades) |                             |       |              |          |           | <b>Peso</b><br>(kg/unidad) | Ventas estimadas (kg) |  | Precio<br>(soles/unid) | <b>Ventas</b><br>(soles/mes) |
|-----------------------------|--------------------|--------------------------------------|-----------------------------|-------|--------------|----------|-----------|----------------------------|-----------------------|--|------------------------|------------------------------|
|                             |                    | $(\text{lotes}/\text{día})$          | (unidades/día) (unidad/mes) |       |              | (kg/día) | (kg/mes)  |                            |                       |  |                        |                              |
| Kekito bolsa 24 x 45g       | <b>Bolsa</b>       |                                      | 240                         | 7.200 | 1.08         | 259.20   | 7.776.00  | 5.52                       | 39,744.00             |  |                        |                              |
| Chancay bolsa 24 x 35g      | <b>Bolsa</b>       |                                      | 125                         | 3.750 | 0.84         | 105.00   | 3,150.00  | 1.80                       | 6,750.00              |  |                        |                              |
| Keke tranca molde 1.8kg     | Molde              |                                      | 50                          | 1,500 | 1.80         | 90.00    | 2,700.00  | 6.00                       | 9,000.00              |  |                        |                              |
| Keke tranca bolsa 20 x 85 g | <b>Bolsa</b>       |                                      | 60                          | 1,800 | 1.70         | 102.00   | 3,060.00  | 10.00                      | 18,000.00             |  |                        |                              |
|                             |                    |                                      |                             |       | <b>TOTAL</b> | 556.20   | 16,686.00 |                            | 73,494.00             |  |                        |                              |

| Máquina o equipo        | Rendimiento<br>(kg/hr) | Venta estimada<br>(kg/mes) | Trabajo<br>(hr/mes) |  |  |
|-------------------------|------------------------|----------------------------|---------------------|--|--|
| Batidora (1)            | 43.20                  | 7,776.00                   | 180.00              |  |  |
| Amasadora (2)           | 50.00                  | 8,910.00                   | 178.20              |  |  |
| Sobadora (3)            | 50.00                  | 3,150.00                   | 63.00               |  |  |
| Divisora (3)            | 30.00                  | 3,150.00                   | 105.00              |  |  |
| Cámara fermentación (3) | 40.00                  | 3,150.00                   | 78.75               |  |  |

**Cuadro 5.39:** *Horas de trabajo por máquina en el nivel de ventas estimado*

(1): Considera ventas estimadas de kekito fino.

(2): Considera ventas estimadas de chancay 24x35, keke tranca molde y keke tranca 20x85.

(3): Considera ventas estimadas de chancay 24x35.

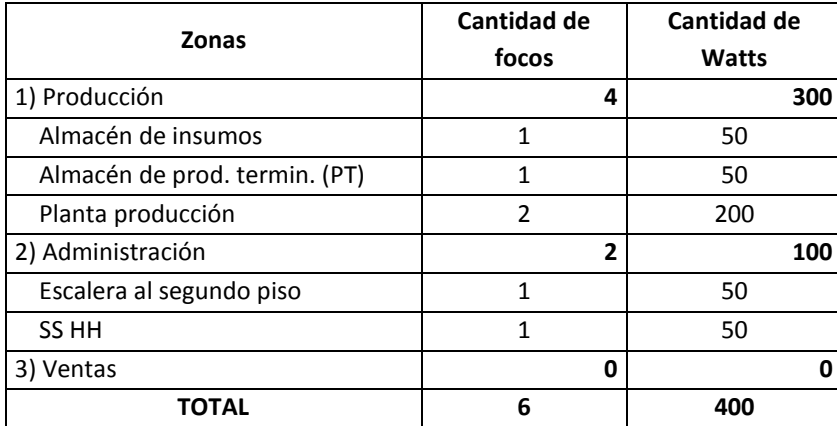

#### **Cuadro 5.40:** *Distribución de la luz-iluminación*

| Costo del petróleo (nuevos soles/galón): | 12.00               |
|------------------------------------------|---------------------|
| Descripción                              | Costo mensual (S/.) |
| Alquiler                                 | 850.00              |
| Luz iluminación                          | 200.00              |
| Agua                                     | 80.00               |
| Petróleo (Promedio una hora/día) (1)     | 857.00              |
| Gas                                      | 0.00                |
| Teléfono                                 | 60.00               |
| Maestro (+ 60% benef. soc.)              | 800.00              |
| Operario (+ 60% benef. soc.)             | 560.00              |
| Guardián (2)                             | 420.00              |
| Limpieza de planta (3)                   | 140.00              |
| Mantenimiento de máquinas                | 150.00              |
| Combustible en distribución (4)          | 1,620.00            |
| Chofer (5)                               | 250.00              |
| Mantenimiento vehículo distrib.          | 300.00              |
| Peaje (10 nuevos soles por día)          | 300.00              |
| Depreciación balanza                     | 56.67               |
| Depreciación de amasadora                | 0.00                |
| Depreciación de batidora                 | 51.00               |
| Depreciación de sobadora                 | 0.00                |
| Depreciación mesa de trabajo             | 0.00                |
| Depreciación de divisora                 | 0.00                |
| Depreciación cámara fermentac.           | 0.00                |
| Depreciación horno                       | 0.00                |
| Deprec. mesa enfriado y embols.          | 0.00                |
| Deprec. carros colocar latas PT          | 0.00                |
| Depreciación moldes                      | 0.00                |
| Depreciación refrigeradora               | 35.42               |
| Depreciación cocina                      | 0.00                |
| Deprec. vehículo distribución            | 354.17              |
| Depreciación edificio                    | 0.00                |
| Arbitrios municipales                    | 100.00              |
| Contador                                 | 400.00              |
| Supervisor de Planta (6)                 | 500.00              |
| Administrador (7)                        | 250.00              |
| <b>TOTAL</b>                             | 8,334.25            |

**Cuadro 5.41:** *Relación de costos fijos*

T. de C.: 3.40

(1): Para tener caliente el horno (se utilice o no).

(2): También hace limpieza de planta.

(3): También es guardián.

(4): 60km/hr ÷ 40km/gal x 3 hr/día x costo galón x 30 días

(5): También administrador y supervisor planta

(6): También es chofer y administrador

(7): También es chofer y supervisor

|                      | Costo         | <b>Base de</b>  | Factores de asignación por función | Tasa (nuevos   |           |              |             |  |
|----------------------|---------------|-----------------|------------------------------------|----------------|-----------|--------------|-------------|--|
| Descripción          | mensual (S/.) | distribución    | Costo de                           | Gastos de      | Gastos de | <b>TOTAL</b> | soles/base) |  |
|                      |               |                 | producción                         | administración | venta     |              |             |  |
| Alquiler             | 850.00        | Área $(m2)$     | 170.73                             | 11.51          | 0.00      | 182.25       | 4.6640      |  |
| Luz iluminación      | 200.00        | Watts           | 300.00                             | 100.00         | 0.00      | 400.00       | 0.5000      |  |
| Agua                 | 80.00         | Área $(m2)$     | 170.73                             | 11.51          | 0.00      | 182.25       | 0.4390      |  |
| Petróleo             | 857.00        | Directo a prod. | 1.00                               | 0.00           | 0.00      | 1.00         | 857.0000    |  |
| Gas                  | 0.00          | Directo a prod. | 1.00                               | 0.00           | 0.00      | 1.00         | 0.0000      |  |
| Teléfono             | 60.00         | Llamadas/día    | 0.00                               | 3.00           | 5.00      | 8.00         | 7.5000      |  |
| Maestro $(+ 60\%$    | 800.00        | Directo a prod. | 1.00                               | 0.00           | 0.00      | 1.00         | 800.0000    |  |
| beneficios sociales) |               |                 |                                    |                |           |              |             |  |
| Operario (+ 60%      | 560.00        | Directo a prod. | 1.00                               | 0.00           | 0.00      | 1.00         | 560.0000    |  |
| beneficios sociales) |               |                 |                                    |                |           |              |             |  |
| Guardián             | 420.00        | Directo a adm.  | 0.00<br>1.00                       |                | 0.00      | 1.00         | 420.0000    |  |
| Limpieza de planta   | 140.00        | Directo a prod. | 1.00                               | 0.00           | 0.00      | 1.00         | 140.0000    |  |
| Mantenimiento de     | 150.00        | Directo a prod. | 1.00                               | 0.00           | 0.00      | 1.00         | 150.0000    |  |
| máquinas             |               |                 |                                    |                |           |              |             |  |
| Combustible          | 1,620.00      | Directo a venta | 0.00                               | 0.00           | 1.00      | 1.00         | 1,620.0000  |  |
| distribución         |               |                 |                                    |                |           |              |             |  |
| Chofer               | 250.00        | Directo a venta | 0.00                               | 0.00           | 1.00      | 1.00         | 250.0000    |  |
| Mantenimiento        | 300.00        | Directo a venta | 0.00                               | 0.00           | 1.00      | 1.00         | 300.0000    |  |
| vehículo distrib.    |               |                 |                                    |                |           |              |             |  |
| Peaje                | 300.00        | Directo a venta | 0.00                               | 0.00           | 1.00      | 1.00         | 300.0000    |  |
| Depreciación balanza | 56.67         | Directo a prod. | 1.00                               | 0.00           | 0.00      | 1.00         | 56.6667     |  |
| Depreciación de      |               |                 |                                    |                |           |              |             |  |
| amasadora            | 0.00          | Directo a prod. | 1.00                               | 0.00           | 0.00      | 1.00         | 0.0000      |  |
| Depreciación de      | 51.00         | Directo a prod. | 1.00                               | 0.00           | 0.00      | 1.00         | 51.0000     |  |

**Cuadro 5.42:** *Bases y factores de asignación para la distribución de costos fijos por función*

# *Carlos Villajuana*

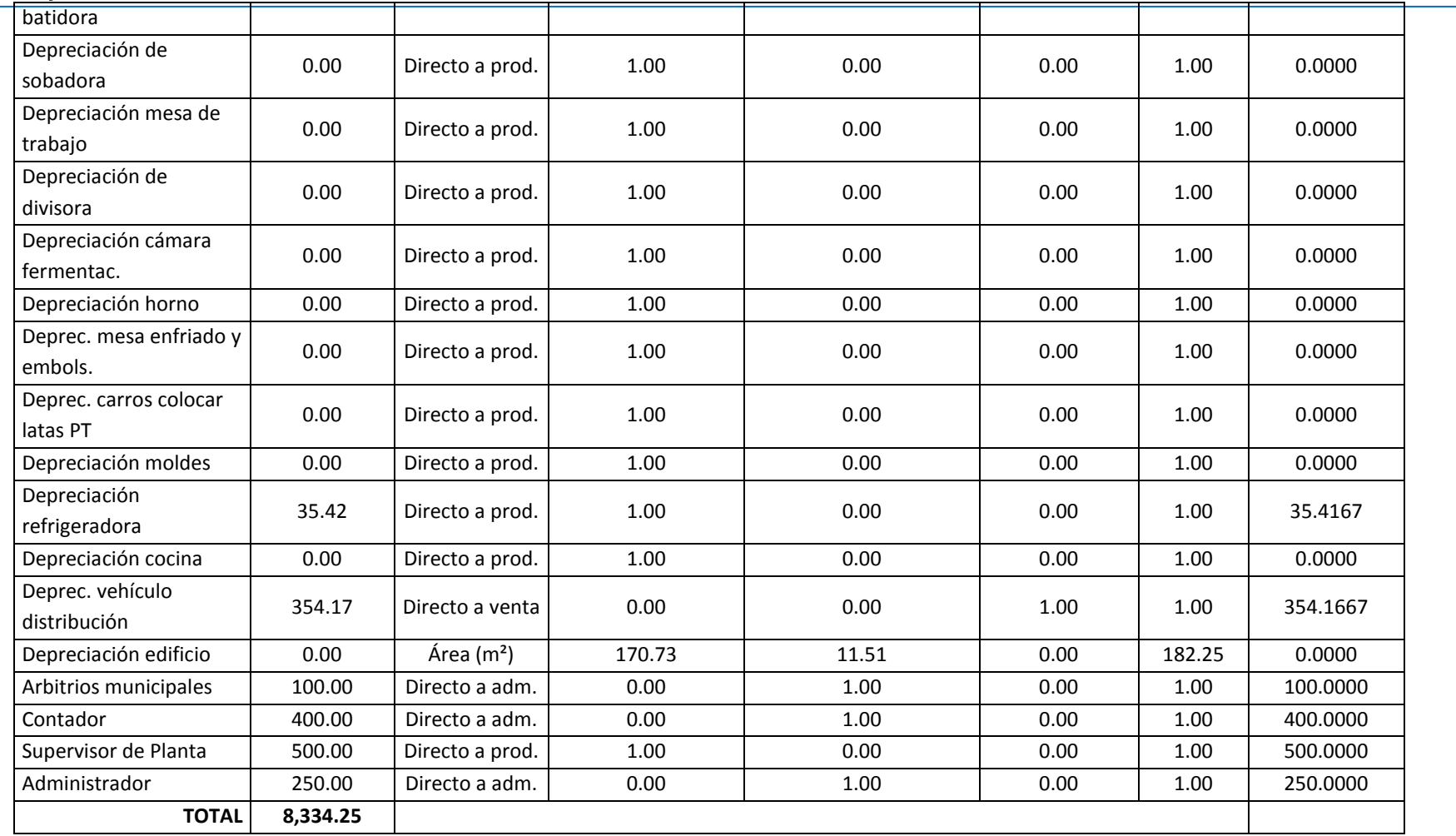

| Descripción                          | Costo mensual (S/.) | Costo de producción | Gastos de administración | Gastos de venta | Total (soles/mes) |  |
|--------------------------------------|---------------------|---------------------|--------------------------|-----------------|-------------------|--|
| Alquiler                             | 850.00              | 796.31              | 53.69                    | 0.00            | 850.00            |  |
| Luz iluminación                      | 200.00              | 150.00              | 50.00                    | 0.00            | 200.00            |  |
| Agua                                 | 80.00               | 74.95               | 5.05                     | 0.00            | 80.00             |  |
| Petróleo                             | 857.00              | 857.00              | 0.00                     | 0.00            | 857.00            |  |
| Gas                                  | 0.00                | 0.00                | 0.00                     | 0.00            | 0.00              |  |
| Teléfono                             | 60.00               | 0.00                | 22.50                    | 37.50           | 60.00             |  |
| Maestro (+ 60% beneficios sociales)  | 800.00              | 800.00              | 0.00                     | 0.00            | 800.00            |  |
| Operario (+ 60% beneficios sociales) | 560.00              | 560.00              | 0.00                     | 0.00            | 560.00            |  |
| Guardián                             | 420.00              | 0.00                | 420.00                   | 0.00            | 420.00            |  |
| Limpieza de planta                   | 140.00              | 140.00              | 0.00                     | 0.00            | 140.00            |  |
| Mantenimiento de máquinas            | 150.00              | 150.00              | 0.00                     | 0.00            | 150.00            |  |
| Combustible distribución             | 1,620.00            | 0.00                | 0.00                     | 1,620.00        | 1,620.00          |  |
| Chofer                               | 250.00              | 0.00                | 0.00                     | 250.00          | 250.00            |  |
| Mantenimiento vehículo distrib.      | 300.00              | 0.00                | 0.00                     | 300.00          | 300.00            |  |
| Peaje                                | 300.00              | 0.00                | 0.00                     | 300.00          | 300.00            |  |
| Depreciación balanza                 | 56.67               | 56.67               | 0.00                     | 0.00            | 56.67             |  |
| Depreciación de amasadora            | 0.00                | 0.00                | 0.00                     | 0.00            | 0.00              |  |
| Depreciación de batidora             | 51.00               | 51.00               | 0.00                     | 0.00            | 51.00             |  |
| Depreciación de sobadora             | 0.00                | 0.00                | 0.00                     | 0.00            | 0.00              |  |
| Depreciación mesa de trabajo         | 0.00                | 0.00                | 0.00                     | 0.00            | 0.00              |  |
| Depreciación de divisora             | 0.00                | 0.00                | 0.00                     | 0.00            | 0.00              |  |
| Depreciación cámara fermentac.       | 0.00                | 0.00                | 0.00                     | 0.00            | 0.00              |  |
| Depreciación horno                   | 0.00                | 0.00                | 0.00                     | 0.00            | 0.00              |  |
| Deprec. mesa enfriado y embols.      | 0.00                | 0.00                | 0.00                     | 0.00            | 0.00              |  |
| Deprec. carros colocar latas PT      | 0.00                | 0.00                | 0.00                     | 0.00            | 0.00              |  |
| Depreciación moldes                  | 0.00                | 0.00                | 0.00                     | 0.00            | 0.00              |  |
| Depreciación refrigeradora           | 35.42               | 35.42               | 0.00                     | 0.00            | 35.42             |  |
| Depreciación cocina                  | 0.00                | 0.00                | 0.00                     | 0.00            | 0.00              |  |
| Deprec. vehículo distribución        | 354.17              | 0.00                | 0.00                     | 354.17          | 354.17            |  |
| Depreciación edificio                | 0.00                | 0.00                | 0.00                     | 0.00            | 0.00              |  |
| Arbitrios municipales                | 100.00              | 0.00                | 100.00                   | 0.00            | 100.00            |  |
| Contador                             | 400.00              | 0.00                | 400.00                   | 0.00            | 400.00            |  |
| Supervisor de Planta                 | 500.00              | 500.00              | 0.00                     | 0.00            | 500.00            |  |
| Administrador                        | 250.00              | 0.00                | 250.00                   | 0.00            | 250.00            |  |
| <b>TOTAL</b>                         | 8,334.25            | 4,171.34            | 1,301.24                 | 2,861.67        | 8,334.25          |  |

**Cuadro 5.43:** *Distribución de costos fijos por función (nuevos soles/mes)*

|                                         |                        | ັ້<br>Factores de asignación por actividades de producción |                           |                         |        |                        |                     |              |            |            |                             |                 |       |            |               |         |         |                         |               |              |                      |
|-----------------------------------------|------------------------|------------------------------------------------------------|---------------------------|-------------------------|--------|------------------------|---------------------|--------------|------------|------------|-----------------------------|-----------------|-------|------------|---------------|---------|---------|-------------------------|---------------|--------------|----------------------|
| Descripción                             | Base de asignación     | Recepción<br>de<br>materiales                              | Pesado de<br>ingredientes | Preparacion<br>de molde | Batido | Amasad<br>$\mathbf{o}$ | Colocar en<br>manga | Mangu<br>ear | Repo<br>so | Soba<br>do | Separación y<br>pesado masa | Dividir<br>masa | Bolea | En<br>lata | Ferment<br>ar | Hornear | Enfriar | Embolsa<br>$\mathbf{r}$ | Almace<br>nar | <b>TOTAL</b> | Tasa<br>(soles/base) |
| Alquiler                                | Área (m <sup>2</sup>   | 31.49                                                      | 1.00                      | 1.38                    | 6.49   | 3.89                   | 1.38                | 1.38         | 1.38       | 3.41       | 1.38                        | 0.61            | 1.38  | 1.38       | 5.75          | 76.12   | 9.27    | 9.27                    | 13.79         | 170.73       | 4.6640               |
| Luz iluminación                         | Watts                  | 48.46                                                      | 1.54                      | 5.70                    | 26.85  | 16.11                  | 5.70                | 5.70         | 5.70       | 14.12      | 5.70                        | 2.53            | 5.70  | 5.70       | 23.78         | 0.00    | 38.36   | 38.36                   | 50.00         | 300.00       | 0.5000               |
| Agua                                    | Área (m <sup>2</sup> ) | 31.49                                                      | 1.00                      | 1.38                    | 6.49   | 3.89                   | 1.38                | 1.38         | 1.38       | 3.41       | 1.38                        | 0.61            | 1.38  | 1.38       | 5.75          | 0.00    | 9.27    | 9.27                    | 13.79         | 94.61        | 0.7922               |
| Petróleo                                | Directo a horno        | 0.00                                                       | 0.00                      | 0.00                    | 0.00   | 0.00                   | 0.00                | 0.00         | 0.00       | 0.00       | 0.00                        | 0.00            | 0.00  | 0.00       | 0.00          | 1.00    | 0.00    | 0.00                    | 0.00          | 1.00         | 857.0000             |
| Gas                                     | Directo a cocina       | 0.00                                                       | 0.00                      | 0.00                    | 0.00   | 0.00                   | 0.00                | 0.00         | 0.00       | 0.00       | 0.00                        | 0.00            | 0.00  | 0.00       | 0.00          | 0.00    | 0.00    | 0.00                    | 0.00          | 0.00         |                      |
| Maestro (+ 60%<br>beneficios sociales)  | Minutos/día            | 0.00                                                       | 0.00                      | 60.00                   | 15.00  | 40.00                  | 30.00               | 30.00        | 0.00       | 15.00      | 30.00                       | 10.00           | 60.00 | 60.00      | 10.00         | 60.00   | 0.00    | 0.00                    | 0.00          | 420.00       | 1.9048               |
| Operario (+ 60%<br>beneficios sociales) | Minutos/día            | 20.00                                                      | 30.00                     | 30.00                   | 10.00  | 20.00                  | 30.00               | 30.00        | 0.00       | 10.00      | 30.00                       | 10.00           | 30.00 | 50.00      | 10.00         | 40.00   | 0.00    | 40.00                   | 30.00         | 420.00       | 1.3333               |
| Limpieza de planta                      | Area (m <sup>2</sup> ) | 31.49                                                      | 1.00                      | 1.38                    | 6.49   | 3.89                   | 1.38                | 1.38         | 1.38       | 3.41       | 1.38                        | 0.61            | 1.38  | 1.38       | 5.75          | 0.00    | 9.27    | 9.27                    | 13.79         | 94.61        | 1.4798               |
| Mantenimiento de<br>máquinas            | Horas-máquina          | 0.00                                                       | 0.00                      | 0.00                    | 180.00 | 178.20                 | 0.00                | 0.00         | 0.00       | 63.00      | 0.00                        | 105.00          | 0.00  | 0.00       | 78.75         | 0.00    | 0.00    | 0.00                    | 0.00          | 604.95       | 0.2480               |
| Depreciación balanza                    | Igual ÷ usuarios       | 1.00                                                       | 1.00                      | 0.00                    | 0.00   | 0.00                   | 0.00                | 0.00         | 0.00       | 0.00       | 1.00                        | 0.00            | 0.00  | 0.00       | 0.00          | 0.00    | 0.00    | 0.00                    | 0.00          | 3.00         | 18.8889              |
| Depreciación de<br>amasadora            | Directo amasado        | 0.00                                                       | 0.00                      | 0.00                    | 0.00   | 1.00                   | 0.00                | 0.00         | 0.00       | 0.00       | 0.00                        | 0.00            | 0.00  | 0.00       | 0.00          | 0.00    | 0.00    | 0.00                    | 0.00          | 1.00         | 0.0000               |
| Depreciación de batidora                | Directo a batido       | 0.00                                                       | 0.00                      | 0.00                    | 1.00   | 0.00                   | 0.00                | 0.00         | 0.00       | 0.00       | 0.00                        | 0.00            | 0.00  | 0.00       | 0.00          | 0.00    | 0.00    | 0.00                    | 0.00          | 1.00         | 51.0000              |
| Depreciación de sobadora                | Directo a sobado       | 0.00                                                       | 0.00                      | 0.00                    | 0.00   | 0.00                   | 0.00                | 0.00         | 0.00       | 1.00       | 0.00                        | 0.00            | 0.00  | 0.00       | 0.00          | 0.00    | 0.00    | 0.00                    | 0.00          | 1.00         | 0.0000               |
| Depreciación mesa de<br>trabajo         | Igual ÷ usuarios       | 0.00                                                       | 0.00                      | 1.00                    | 0.00   | 0.00                   | 1.00                | 1.00         | 1.00       | 0.00       | 1.00                        | 0.00            | 1.00  | 1.00       | 0.00          | 0.00    | 0.00    | 0.00                    | 0.00          | 7.00         | 0.0000               |
| Depreciación de divisora                | Directo a dividir      | 0.00                                                       | 0.00                      | 0.00                    | 0.00   | 0.00                   | 0.00                | 0.00         | 0.00       | 0.00       | 0.00                        | 1.00            | 0.00  | 0.00       | 0.00          | 0.00    | 0.00    | 0.00                    | 0.00          | 1.00         | 0.0000               |
| Depreciación cámara<br>fermentac        | Directo a fermnt       | 0.00                                                       | 0.00                      | 0.00                    | 0.00   | 0.00                   | 0.00                | 0.00         | 0.00       | 0.00       | 0.00                        | 0.00            | 0.00  | 0.00       | 1.00          | 0.00    | 0.00    | 0.00                    | 0.00          | 1.00         | 0.0000               |
| Depreciación horno                      | Directo hornear        | 0.00                                                       | 0.00                      | 0.00                    | 0.00   | 0.00                   | 0.00                | 0.00         | 0.00       | 0.00       | 0.00                        | 0.00            | 0.00  | 0.00       | 0.00          | 1.00    | 0.00    | 0.00                    | 0.00          | 1.00         | 0.0000               |
| Deprec. mesa enfriado y<br>embolsado    | Igual ÷ usuarios       | 0.00                                                       | 0.00                      | 0.00                    | 0.00   | 0.00                   | 0.00                | 0.00         | 0.00       | 0.00       | 0.00                        | 0.00            | 0.00  | 0.00       | 0.00          | 0.00    | 1.00    | 1.00                    | 0.00          | 2.00         | 0.0000               |
| Deprec. carros colocar<br>latas PT      | Igual ÷ usuarios       | 0.00                                                       | 0.00                      | 0.00                    | 0.00   | 0.00                   | 0.00                | 0.00         | 0.00       | 0.00       | 0.00                        | 0.00            | 0.00  | 0.00       | 0.00          | 0.00    | 1.00    | 1.00                    | 0.00          | 2.00         | 0.0000               |
| Depreciación moldes                     | Igual ÷ usuarios       | 0.00                                                       | 0.00                      | 1.00                    | 0.00   | 0.00                   | 0.00                | 1.00         | 1.00       | 0.00       | 0.00                        | 0.00            | 0.00  | 0.00       | 0.00          | 1.00    | 1.00    | 0.00                    | 0.00          | 5.00         | 0.0000               |
| Depreciación<br>refrigeradora           | Igual ÷ usuarios       | 1.00                                                       | 0.00                      | 0.00                    | 0.00   | 0.00                   | 0.00                | 0.00         | 0.00       | 0.00       | 0.00                        | 0.00            | 0.00  | 0.00       | 0.00          | 0.00    | 0.00    | 0.00                    | 0.00          | 1.00         | 35.4167              |
| Depreciación cocina                     | Directo a cocina       | 0.00                                                       | 0.00                      | 0.00                    | 0.00   | 0.00                   | 0.00                | 0.00         | 0.00       | 0.00       | 0.00                        | 0.00            | 0.00  | 0.00       | 0.00          | 0.00    | 0.00    | 0.00                    | 0.00          | 0.00         |                      |
| Depreciación edificio                   | Area (m <sup>2</sup> ) | 31.49                                                      | 1.00                      | 1.38                    | 6.49   | 3.89                   | 1.38                | 1.38         | 1.38       | 3.41       | 1.38                        | 0.61            | 1.38  | 1.38       | 5.75          | 76.12   | 9.27    | 9.27                    | 13.79         | 170.73       | 0.0000               |
| Supervisor de planta                    | Min/día dedica         | 5.00                                                       | 10.00                     | 5.00                    | 15.00  | 15.00                  | 5.00                | 5.00         | 10.00      | 15.00      | 5.00                        | 15.00           | 20.00 | 5.00       | 20.00         | 35.00   | 5.00    | 15.00                   | 5.00          | 210.00       | 2.3810               |

**Cuadro 5.44:** *Bases y factores de asignación para la distribución de costos fijos por actividades de producción*

**Cuadro 5.45:** *Cálculo de consumo de petróleo por kilo de horneo*

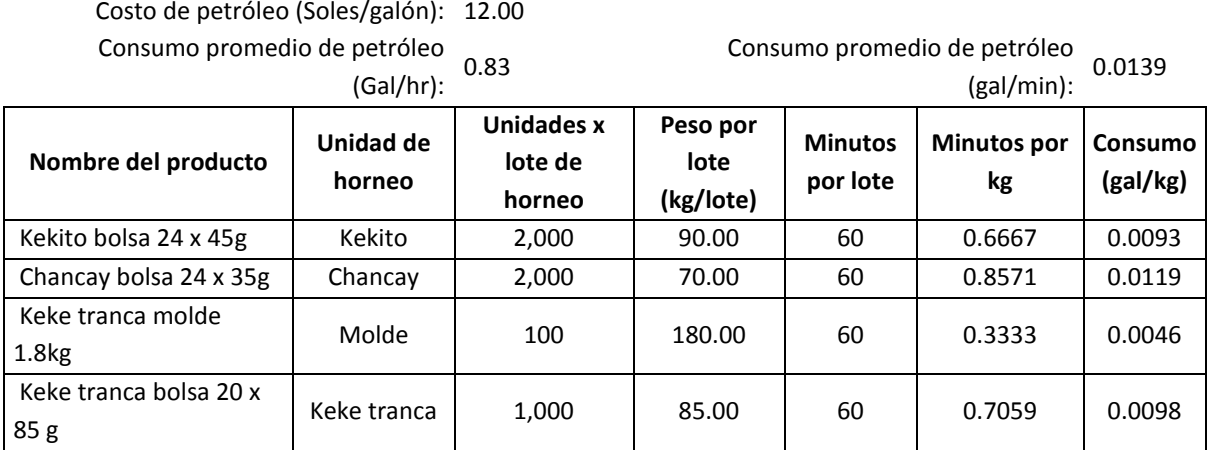

**Cuadro 5.46:** *Consumo de petróleo por unidad de venta, según producto*

|                             | Unidad de venta | Peso        | Consumo      |  |  |  |
|-----------------------------|-----------------|-------------|--------------|--|--|--|
| Nombre del producto         |                 | (Kg/unidad) | (Gal/unidad) |  |  |  |
| Kekito bolsa 24 x 45g       | <b>Bolsa</b>    | 1.08        | 0.010        |  |  |  |
| Chancay bolsa 24 x 35g      | <b>Bolsa</b>    | 0.84        | 0.010        |  |  |  |
| Keke tranca molde 1.8kg     | Molde           | 1.80        | 0.008        |  |  |  |
| Keke tranca bolsa 20 x 85 g | <b>Bolsa</b>    | 1.70        | 0.017        |  |  |  |

### **Cuadro 5.47:** *Distribución de costos fijos por actividades de producción*

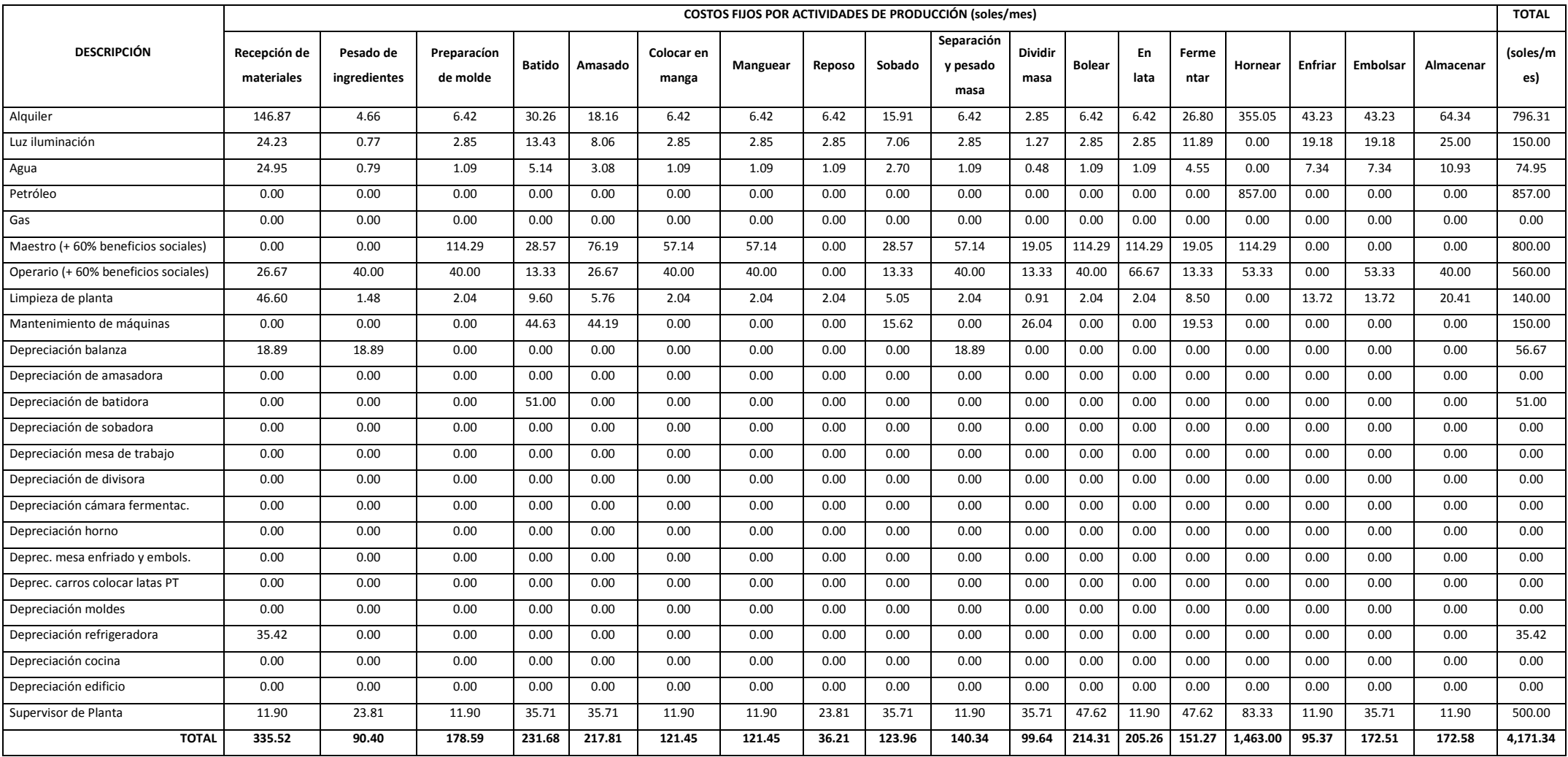
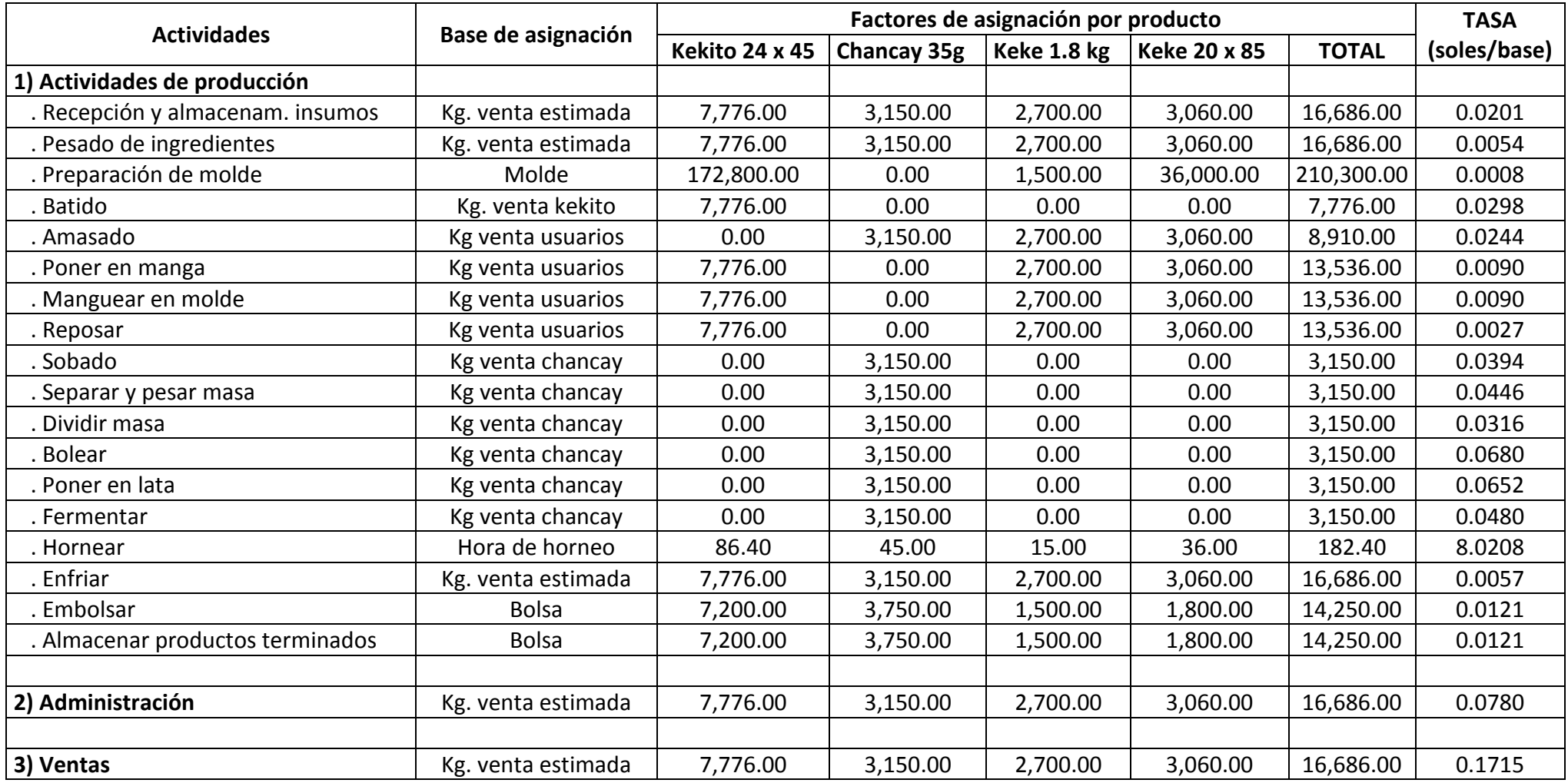

**Cuadro 5.48:** *Bases y factores para la asignación de los costos fijos por actividades a los productos*

|                                  | Costos fijos por producto (soles/mes) | <b>Total</b> |             |                     |             |
|----------------------------------|---------------------------------------|--------------|-------------|---------------------|-------------|
| <b>Actividades</b>               | <b>Kekito 24 x 45</b>                 | Chancay 35g  | Keke 1.8 kg | <b>Keke 20 x 85</b> | (soles/mes) |
| 1) Actividades de producción     | 1,649.05                              | 1,561.93     | 363.94      | 596.41              | 4,171.34    |
| . Recepción y almac. insumos     | 156.36                                | 63.34        | 54.29       | 61.53               | 335.52      |
| . Pesado de ingredientes         | 42.13                                 | 17.07        | 14.63       | 16.58               | 90.40       |
| . Preparación de molde           | 146.75                                | 0.00         | 1.27        | 30.57               | 178.59      |
| . Batido                         | 231.68                                | 0.00         | 0.00        | 0.00                | 231.68      |
| . Amasado                        | 0.00                                  | 77.00        | 66.00       | 74.80               | 217.81      |
| . Poner en manga                 | 69.77                                 | 0.00         | 24.23       | 27.46               | 121.45      |
| . Manguear en molde              | 69.77                                 | 0.00         | 24.23       | 27.46               | 121.45      |
| . Reposar                        | 20.80                                 | 0.00         | 7.22        | 8.19                | 36.21       |
| . Sobado                         | 0.00                                  | 123.96       | 0.00        | 0.00                | 123.96      |
| . Separar y pesar masa           | 0.00                                  | 140.34       | 0.00        | 0.00                | 140.34      |
| . Dividir masa                   | 0.00                                  | 99.64        | 0.00        | 0.00                | 99.64       |
| . Bolear                         | 0.00                                  | 214.31       | 0.00        | 0.00                | 214.31      |
| . Poner en lata                  | 0.00                                  | 205.26       | 0.00        | 0.00                | 205.26      |
| . Fermentar                      | 0.00                                  | 151.27       | 0.00        | 0.00                | 151.27      |
| . Hornear                        | 693.00                                | 360.94       | 120.31      | 288.75              | 1,463.00    |
| . Enfriar                        | 44.44                                 | 18.00        | 15.43       | 17.49               | 95.37       |
| . Embolsar                       | 87.16                                 | 45.40        | 18.16       | 21.79               | 172.51      |
| . Almacenar prod. terminados     | 87.20                                 | 45.42        | 18.17       | 21.80               | 172.58      |
| 2) Administración                | 606.40                                | 245.65       | 210.56      | 238.63              | 1,301.24    |
| 3) Ventas                        | 1,333.59                              | 540.23       | 463.05      | 524.79              | 2,861.67    |
| <b>TOTAL (soles/mes)</b>         | 3,589.05                              | 2,347.81     | 1,037.55    | 1,359.84            | 8,334.25    |
| Ventas promedio (kg/mes)         | 7,776.00                              | 3,150.00     | 2,700.00    | 3,060.00            | 16,686.00   |
| Costo fijo (soles/kg)            | 0.4616                                | 0.7453       | 0.3843      | 0.4444              | 0.4995      |
| Unidad de venta                  | <b>Bolsa</b>                          | Bolsa        | Molde       | <b>Bolsa</b>        |             |
| Ventas prom. (unidades/mes)      | 7,200                                 | 3,750        | 1,500       | 1,800               |             |
| Costo fijo (soles/unid.de venta) | 0.4985                                | 0.6261       | 0.6917      | 0.7555              |             |

**Cuadro 5.49:** *Distribución de los costos fijos de las actividades a los productos*

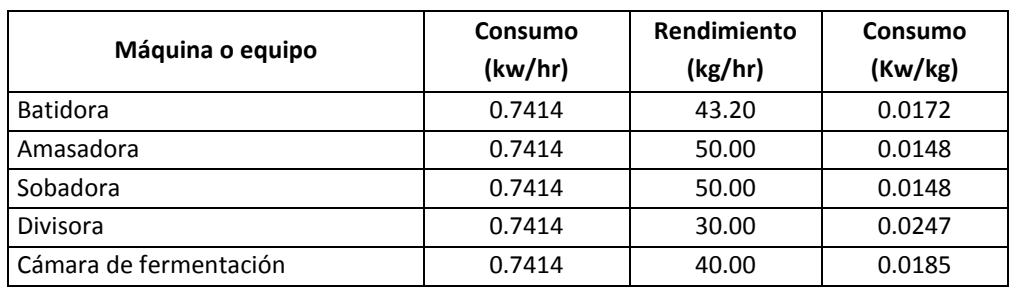

#### **Cuadro 5.50:** *Consumo de Kw por kilo, según máquina o equipo*

**Cuadro 5.51:** *Consumo de Kw por unidad de venta, según producto*

| Nombre del producto         | Unidad de venta | Peso        | Consumo     |  |
|-----------------------------|-----------------|-------------|-------------|--|
|                             |                 | (kg/unidad) | (Kw/unidad) |  |
| Kekito bolsa 24 x 45g       | <b>Bolsa</b>    | 1.08        | 0.0185      |  |
| Chancay bolsa 24 x 35g      | <b>Bolsa</b>    | 0.84        | 0.0612      |  |
| Keke tranca molde 1.8kg     | Molde           | 1.80        | 0.0267      |  |
| Keke tranca bolsa 20 x 85 g | <b>Bolsa</b>    | 1.70        | 0.0252      |  |

|                                      |                 |            | Kekito bolsa 24 x 45g           |         |          | Chancay bolsa 24 x 35g          |         |          | Keke tranca molde 1.8kg       |         |           | Keke tranca bolsa 20 x 85 g    |         |
|--------------------------------------|-----------------|------------|---------------------------------|---------|----------|---------------------------------|---------|----------|-------------------------------|---------|-----------|--------------------------------|---------|
|                                      | Unidad          |            | Unidad de venta: bolsa 24 x 45g |         |          | Unidad de venta: bolsa 24 x 35g |         |          | Unidad de venta: molde 1.8 kg |         |           | Unidad de venta: bolsa 20 x 8g |         |
| <b>NOMBRE DEL</b><br><b>PRODUCTO</b> | de              | Consumo    | Costo (soles)                   | Costo x | Consumo  | Costo (soles)                   | Costo x | Consumo  | Costo (soles)                 | Costo x | Consumo x | Precio x                       | Costo x |
|                                      | consumo         | por unidad | por unidad                      | unid.   | x unidad | por unidad                      | unid.   | x unidad | por unidad                    | unid.   | unidad    | unidad                         | unid.   |
|                                      |                 | venta      | consumo                         | Venta   | venta    | consumo                         | Venta   | venta    | consumo                       | Venta   | venta     | consumo                        | Venta   |
| Harina                               | kg              | 0.4174     | 1.2500                          | 0.5217  | 0.4054   | 1.3600                          | 0.5514  | 0.8000   | 1.3600                        | 1.0880  | 0.8000    | 1.3600                         | 1.0880  |
| Agua                                 | It              | 0.2922     | 0.0018                          | 0.0005  |          |                                 |         | 0.5125   | 0.0018                        | 0.0009  | 0.5120    | 0.0018                         | 0.0009  |
| Azúcar blanca                        | kg              | 0.2922     | 1.5800                          | 0.4616  |          |                                 |         | 0.2720   | 1.5809                        | 0.4300  | 0.2720    | 1.5809                         | 0.4300  |
| Azúcar rubia                         | kg              |            |                                 |         | 0.1014   | 1.5840                          | 0.1605  | 0.2720   | 1.3000                        | 0.3536  | 0.2720    | 1.3000                         | 0.3536  |
| Manteca                              | kg              | 0.1043     | 3.8600                          | 0.4028  | 0.0405   | 3.7200                          | 0.1508  | 0.0960   | 3.6979                        | 0.3550  | 0.0960    | 3.7083                         | 0.3560  |
| Polvo para hornear                   | kg              |            |                                 |         |          |                                 |         | 0.0350   | 5.5000                        | 0.1925  | 0.0352    | 5.5000                         | 0.1936  |
| Mejorador                            | kg              |            |                                 |         | 0.0041   | 8.0000                          | 0.0324  |          |                               |         |           |                                |         |
| Levadura                             | kg              |            |                                 |         | 0.0081   | 17.0000                         | 0.1378  |          |                               |         |           |                                |         |
| Leche en polvo                       | kg              | 0.0157     | 13.1333                         | 0.2056  |          |                                 |         | 0.0080   | 15.1250                       | 0.1210  | 0.0080    | 15.1000                        | 0.1208  |
| Polvo de hornear                     | kg              | 0.0157     | 4.5067                          | 0.0705  |          |                                 |         |          |                               |         |           |                                |         |
| Antimoho                             | kg              | 0.0042     | 12.0000                         | 0.0501  |          |                                 |         | 0.0025   | 12.0000                       | 0.0300  | 0.0024    | 12.0000                        | 0.0288  |
| Esencia de naranja                   | <b>Tapas</b>    | 0.2087     | 0.3360                          | 0.0701  |          |                                 |         | 0.7500   | 0.0333                        | 0.0250  | 0.8000    | 0.0400                         | 0.0320  |
| Colorante                            | kg              | 0.0010     | 13.6000                         | 0.0142  | 0.0003   | 50.0000                         | 0.0162  |          |                               |         |           |                                |         |
| Esencia                              | Tapas           |            |                                 |         | 0.3243   | 0.1000                          | 0.0324  |          |                               |         |           |                                |         |
| Huevos                               | Huevos          | 2.0870     | 0.2300                          | 0.4800  |          |                                 |         | 2.0000   | 0.2000                        | 0.4000  | 0.8000    | 0.2000                         | 0.1600  |
| Sal                                  | kg              | 0.0042     | 0.5000                          | 0.0021  | 0.0041   | 0.8000                          | 0.0032  | 0.0080   | 0.6250                        | 0.0050  | 0.0080    | 0.7000                         | 0.0056  |
| Lecitina                             | kg              |            |                                 |         |          |                                 |         | 0.0050   | 8.5000                        | 0.0425  | 0.0048    | 8.5000                         | 0.0408  |
| Mixo                                 | kg              | 0.0021     | 10.0000                         | 0.0209  |          |                                 |         |          |                               |         |           |                                |         |
| Pirotines                            | Pirotines       | 24.0000    | 0.0095                          | 0.2281  |          |                                 |         |          |                               |         |           |                                |         |
| Bolsa                                | <b>Bolsas</b>   | 1.0000     | 0.2500                          | 0.2500  | 1.0000   | 0.2500                          | 0.2500  | 1.0000   | 0.2500                        | 0.2500  | 1.0000    | 0.2500                         | 0.2500  |
| Amarre                               |                 | 1.0000     | 0.2000                          | 0.2000  | 1.0000   | 0.2000                          | 0.2000  | 1.0000   | 0.2000                        | 0.2000  | 1.0000    | 0.2000                         | 0.2000  |
| Petróleo                             | Gal             | 0.0100     | 12.0000                         | 0.1200  | 0.0100   | 12.0000                         | 0.1200  | 0.0083   | 12.0000                       | 0.1000  | 0.0167    | 12.0000                        | 0.2000  |
| Energía                              | Kw              | 0.0185     | 0.3178                          | 0.0059  | 0.0612   | 0.3178                          | 0.0195  | 0.0267   | 0.3178                        | 0.0085  | 0.0252    | 0.3178                         | 0.0080  |
| <b>COSTO VARIABLE POR UNIDAD</b>     |                 |            |                                 | 3.1041  |          |                                 | 1.6743  |          |                               | 3.6020  |           |                                | 3.4681  |
|                                      | <b>DE VENTA</b> |            |                                 |         |          |                                 |         |          |                               |         |           |                                |         |
|                                      |                 |            | Costo variable por kekito:      | 0.1293  |          | Costo variable por<br>chancay:  | 0.0698  |          | Costo variable por<br>molde:  | 3.6020  |           | Costo variable por keke:       | 0.1734  |

**Cuadro 5.52:** *Costos variables por producto (nuevos soles/unidad de venta)*

| Nombre del producto                |                 | Costo unitario (soles/kg) |              | Unidad       | Costo unitario por unidad de venta |             |              |  |
|------------------------------------|-----------------|---------------------------|--------------|--------------|------------------------------------|-------------|--------------|--|
|                                    | <b>Variable</b> | Fijo                      | <b>TOTAL</b> | de venta     | <b>Variable</b>                    | <b>Fijo</b> | <b>TOTAL</b> |  |
| Kekito bolsa 24 x 45g              | 2.8742          | 0.4616                    | 3.3358       | <b>Bolsa</b> | 3.1041                             | 0.4985      | 3.6026       |  |
| Chancay bolsa 24 x 35g             | 1.9932          | 0.7453                    | 2.7386       | <b>Bolsa</b> | 1.6743                             | 0.6261      | 2.3004       |  |
| Keke tranca molde 1.8kg            | 2.0011          | 0.3843                    | 2.3854       | Molde        | 3.6020                             | 0.6917      | 4.2937       |  |
| Keke tranca bolsa 20 x 85 g        | 2.0401          | 0.4444                    | 2.4845       | <b>Bolsa</b> | 3.4681                             | 0.7555      | 4.2236       |  |
| Costo total por kekito de 45 g:    | 0.1501          |                           |              |              |                                    |             |              |  |
| Costo total por chancay de 35 g :  | 0.0959          |                           |              |              |                                    |             |              |  |
| Costo total por keke molde 1.8 kg: | 4.2937          |                           |              |              |                                    |             |              |  |
| Costo total por keke de 85 g:      | 0.2112          |                           |              |              |                                    |             |              |  |

**Cuadro 5.53:** *Costo total unitario por producto*

**Cuadro 5.54:** *Determinación del punto de equilibrio*

| Nombre del<br>producto                           | Venta<br>promedio<br>(kg/mes)                   | Precio de venta<br>(soles/kg) | Ventas x<br>precio | Costo variable<br>(soles/kg) | <b>Ventas x costo</b><br>variable |  |  |  |
|--------------------------------------------------|-------------------------------------------------|-------------------------------|--------------------|------------------------------|-----------------------------------|--|--|--|
| Kekito bolsa 24 x<br>45g                         | 7,776.00                                        | 5.1111                        | 39,744.0000        | 2.8742                       | 22,349.7809                       |  |  |  |
| Chancay bolsa 24 x<br>35 <sub>g</sub>            | 3,150.00                                        | 2.1429                        | 6,750.0000         | 1.9932                       | 6,278.7182                        |  |  |  |
| Keke tranca molde<br>1.8 <sub>kg</sub>           | 2,700.00                                        | 3.3333                        | 9,000.0000         | 2.0011                       | 5,403.0025                        |  |  |  |
| Keke tranca bolsa<br>$20 \times 85$ g            | 3,060.00                                        | 5.8824                        | 18,000.0000        | 2.0401                       | 6,242.6333                        |  |  |  |
|                                                  | PRECIO DE VENTA PROMEDIO (soles/kg) :<br>4.4045 |                               |                    |                              |                                   |  |  |  |
| COSTO VARIABLE PROMEDIO (soles/kg) :<br>2.4136   |                                                 |                               |                    |                              |                                   |  |  |  |
| <b>COSTO FIJO TOTAL (soles/mes):</b><br>8,334.25 |                                                 |                               |                    |                              |                                   |  |  |  |
| Contribución marginal (soles/kg) :<br>1.9909     |                                                 |                               |                    |                              |                                   |  |  |  |
|                                                  | PUNTO DE EQUILIBRIO (kg/mes) :<br>4,186.21      |                               |                    |                              |                                   |  |  |  |

**Cuadro 5.55:** *Determinación del punto de equilibrio por producto*

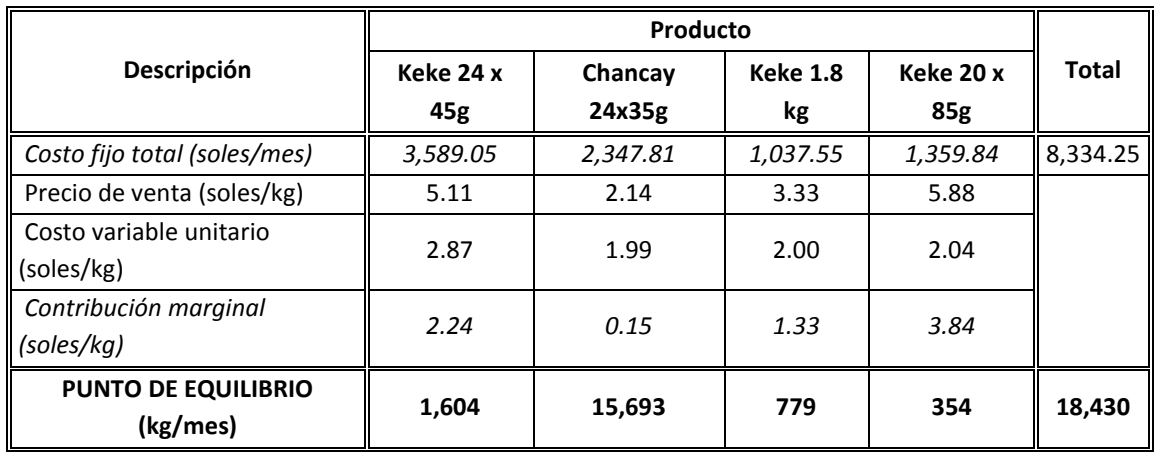

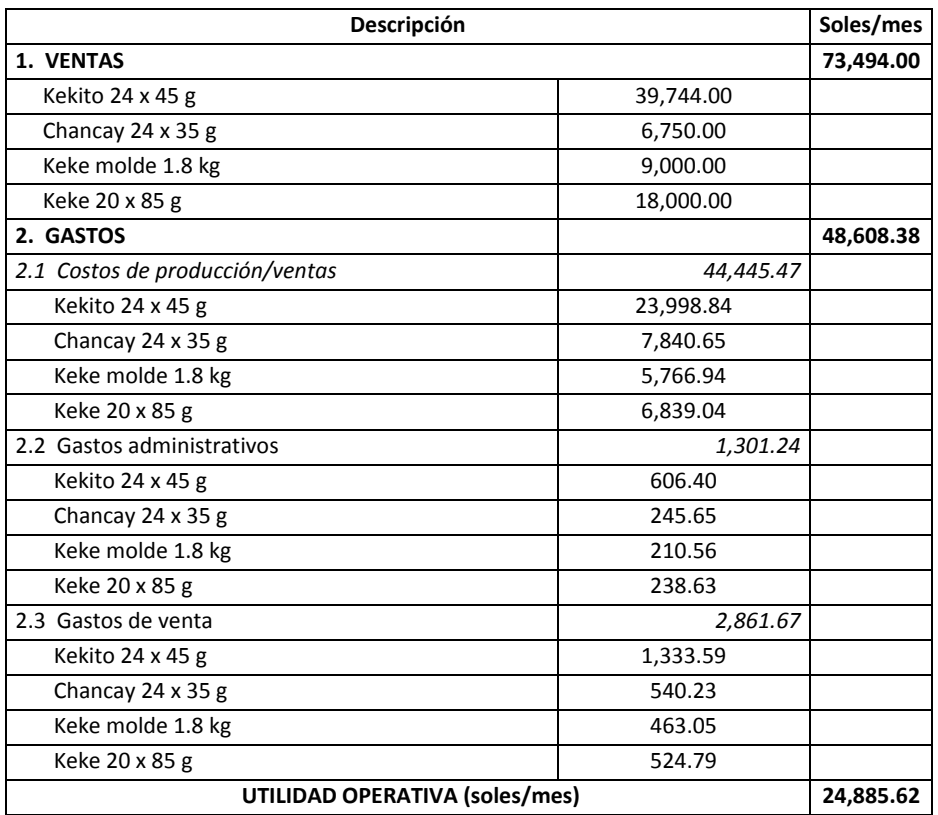

**Cuadro 5.56:** *Presupuesto de estado de ganancias y pérdidas (nuevos soles/mes)*

**Cuadro 5.57:** *Presupuesto de estado de ganancias y pérdidas por producto (nuevos soles/mes)*

| Descripción                         | Keke 1.8 kg<br><b>Keke 24 x 45g</b><br>Chancay 24x35g |             | <b>Keke 20 x 85g</b> | Total (soles/mes) |           |
|-------------------------------------|-------------------------------------------------------|-------------|----------------------|-------------------|-----------|
| <b>Ventas</b>                       | 39.744.00                                             | 6,750.00    | 9,000.00             | 18,000.00         | 73,494.00 |
| (-) Costo de ventas (de producción) | 23,998.84                                             | 7,840.65    | 5,766.94             | 6,839.04          | 44,445.47 |
| <b>UTILIDAD BRUTA</b>               | 15,745.16                                             | $-1,090.65$ | 3,233.06             | 11,160.96         | 29,048.53 |
| Margen bruto (%)                    | 39.62%                                                | $-16.16%$   | 35.92%               | 62.01%            | 39.53%    |
|                                     |                                                       |             |                      |                   |           |
| Gastos administrativos              | 606.40                                                | 245.65      | 210.56               | 238.63            | 1,301.24  |
| Gastos de venta                     | 1,333.59                                              | 540.23      | 463.05               | 524.79            | 2,861.67  |
| UTILIDAD OPERATIVA (soles/mes)      | 13,805.17                                             | $-1,876.53$ | 2,559.45             | 10.397.53         | 24,885.62 |

Con los resultados descritos en los cuadros 5.31 al 5.57 y antes de proceder a realizar el contrato de alquiler por un período de dos años, el señor Clavijo lo ha contratado a usted, en su condición de experto en costos, para solicitarle lo siguiente:

1) ¿Le parece correcto el cálculo de la tasa de asignación del costo fijo "luz iluminación" para la distribución de los costos fijos por función (véanse los cuadros 5.40 y cuadro 5.42)? Explique cómo fue calculada o cómo debería hacerse.

- 2) ¿Está bien calculada la tasa de asignación del costo fijo "mantenimiento de máquinas" para su distribución a las actividades (véase cuadro 5.44)? Explique cómo fue calculada o proponga cómo debería realizarse.
- 3) Describa paso a paso cómo se calculó el consumo de petróleo por unidad de venta (véase cuadro 5.46).
- 4) Explique detalladamente el cálculo del consumo de kw por unidad de venta (véase cuadro 5.51).
- 5) Estime el margen operativo de cada producto.
- 6) Precise razones por las cuales el producto Chancay bolsa 24 x 35 gramos, no resulta rentable.
- 7) ¿Por qué el producto Keke 20 x 85 gramos, resulta el más rentable?
- 8) Analice la situación y plantee qué hacer para ingresar exitosamente con los cuatro productos.

#### **Solución**

# *Respuesta a pregunta 1*

Considerando que a mayor consumo de energía en watts, mayor costo, entonces es correcto haber calculado la tasa de asignación del costo fijo "luz iluminación" en base a la cantidad de watts instalados en las áreas de producción, administración y venta.

La fórmula para hallar la tasa de aplicación ha sido: costo fijo "luz iluminación" ÷ total watts. Reemplazando se tiene: Tasa = 200 ÷ 400 = 0.5000 nuevos soles/watt.

#### *Respuesta a pregunta 2*

Se considera que existe relación causa-efecto entre la cantidad de horas-máquina generadas en cada actividad del proceso de producción y el costo fijo de mantenimiento de máquina, de allí que es correcto la forma como se ha calculado la tasa de asignación.

La fórmula para determinar la tasa de aplicación ha sido: costo fijo de mantenimiento de máquinas ÷ total horas-máquina ocurridas en el proceso de producción. Reemplazando se tiene: Tasa = 150.00 ÷ 604.95 = 0.2480 nuevos soles/hora-máquina.

# *Respuesta a pregunta 3*

El consumo de petróleo por unidad de venta se estimó de la siguiente manera:

Por ejemplo, para el caso del kekito bolsa 24 x 45 gramos, tenemos los siguientes datos:

- $\bullet$  El peso de una bolsa = 24 x 45 gramos = 1,080 gramos = 1.08 Kg
- Gegún el cuadro 5.45, el consumo por 1.00 kg de kekito bolsa 24 x 45 g = 0.0093 galones.

Luego, con los datos anteriores se plantea la siguiente regla de tres: Si 1 kg de kekito bolsa 24 x 45 g ----------------------- consume 0.0093 galones de petróleo Entonces, 1.08 kg de kekito bolsa 24 x 45 g ----------  $\rightarrow$  consumirá "z"

Por lo tanto "z" = 1.08 x 0.0093 = 0.010 galones por bolsa.

# *Respuesta a pregunta 4*

El consumo de kw por unidad de venta se calculó de la siguiente manera:

De la observación del gráfico 5.3, se infiere que los productos utilizan las siguientes actividades, máquinas o equipos:

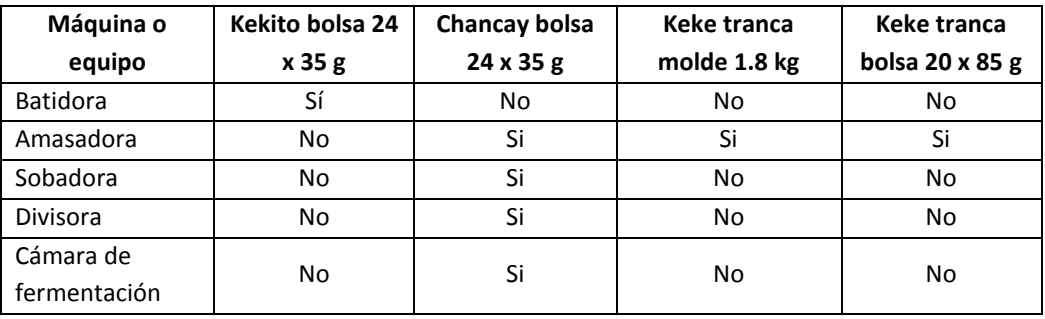

Considerando los datos del cuadro 5.50, el consumo total de cada producto (kw/kg) es:

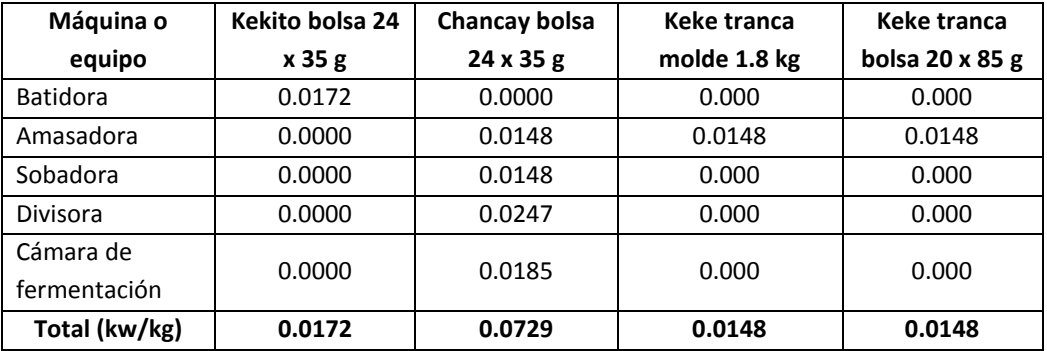

Tomando el caso del chancay bolsa 24 x 35 gramos, se tiene el siguiente dato:

El peso de una bolsa =  $24 \times 35$  gramos =  $840$  gramos =  $0.84$  Kg Con el dato anterior se confecciona la siguiente regla de tres: Si 1 kg de chancay bolsa 24 x 35 g ------------------------ consume 0.0729 kw Entonces, 0.84 kg de chancay bolsa 24 x 45 g -----------  $\rightarrow$  consumirá "p" Por lo tanto "p" = 0.0729 x 0.84 = 0.0612 kw por bolsa.

#### *Respuesta a pregunta 5*

El margen operativo de cada producto se calcula dividiendo su utilidad operativa entre sus ventas. Así, considerando la información del cuadro 5.57, se tiene:

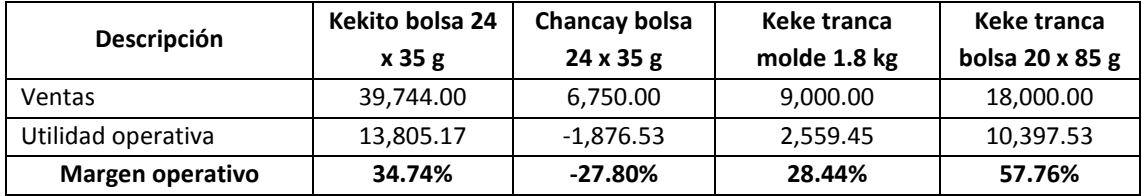

# *Respuesta a pregunta 6*

Las principales razones por las cuales el producto Chancay bolsa 24 x 35 gramos, no resulta rentable, son:

- El precio de venta es menor al costo total unitario: 2.1429 soles por kilo frente a un costo total unitario de 2.7386 (véanse los cuadros 5.54 y 5.53, respectivamente).
- Absorbe el 37.44% del total de costos fijos de producción (1,561.93 ÷ 4,171.34 del cuadro 5.49) y representa sólo el 9.18% de la venta total (6,750 nuevos soles ÷ 73,494 nuevos soles del cuadro 5.56). También en volumen representa sólo el 18.88% del total (3,150 kg ÷ 16,686 kg del cuadro 5.54).
- El nivel de actividad está muy por debajo del punto de equilibrio: 3,150 kilos de ventas por mes contra una necesidad para no perder dinero de 15,693.
- Posee una contribución marginal de 0.1496 soles por kilo (2.1429 de precio por kilo menos 1.9932 de costo variable), monto que significa un margen de contribución menor al 7%. Con este porcentaje es difícil que posea capacidad para absorber costos fijos.

# *Respuesta a pregunta 7*

Las principales razones por las cuales el producto Keke tranca bolsa 20 x 85 gramos es el más rentable, son:

- Su nivel de actividad o volumen de ventas es casi 9 veces más su punto de equilibrio: 3,060 kilos mensuales frente a 354 (véanse los cuadros 5.54 y 5.55).
- El precio de venta es más del doble que su costo total unitario: 5.8824 soles por kilo contra un costo total unitario de 2.4845 (véanse los cuadros 5.54 y 5.53, para cada caso).
- Lo que insume del total de costos fijos es menor de lo que representa del total de ingresos: 16.32% (1,359.84 ÷ 8,334.25 del cuadro 5.49) frente al 24.49% (18,000 nuevos soles ÷ 73,494 nuevos soles del cuadro 5.56).
- El esfuerzo es claramente menor que el resultado, pues para vender el 24.49% del total de ingresos, sólo vende en volumen el 18.34% del total (3,060 kilos mensuales  $\div$  16,686).

 Posee una contribución marginal de 3.8423 soles por kilo (5.8824 – 2.0401 del cuadro 5.2.44), monto que significa un margen de contribución de 65.32%, cifra que es notablemente alta.

# *Respuesta a pregunta 8*

Para empezar se precisará que el problema está en el producto Chancay bolsa 24 x 35 gramos. Por consiguiente, para ingresar con los cuatro productos, se recomienda:

- a) El Sr. Clavijo debe entender que es un problema más de precio que de costo. De los datos proporcionados se deduce que un gran esfuerzo por reducir costos no solucionará el problema. El ingreso es bastante inferior al costo total. Respecto a los costos variables poco se podría hacer para reducirlos, salvo que se emprendan decisiones como compras globales anuales con entregas parciales o alianzas estratégicas con otras empresas que utilizan los mismos materiales para realizar compras a escala y así obtener menores costos.
- b) Descartar como solución la búsqueda de estrategias y acciones orientadas a incrementar el volumen de ventas. Bajo las condiciones actuales, para que el precio sea mayor al costo total, el costo fijo unitario debería ser menor a 0.1496 (menor a la contribución marginal) y para ello se tendría que incrementar el volumen de ventas en casi 5 veces o en 398.18% (15,693 de punto de equilibrio ÷ 3,150 de ventas estimadas).
- c) Atacar la dimensión de los precios ubicando segmentos de clientes más exigentes para este producto y subir precios vía un producto más diferenciado. De no encontrar oportunidades en este terreno, lo más recomendable es eliminar el producto Chancay bolsa 24 x 35 gramos e ingresar con los tres productos rentables.

#### **Caso: Panadería "Don Chipe"**

La Panadería "Don Chipe" elabora dos tipos de pan: francés y yema. Su proceso productivo se presenta en el gráfico 5.4. El dueño de la panadería tiene un problema respecto a la distribución del gasto de US\$ 48,000.00 correspondiente al sueldo anual del señor Fidel Espinoza. Dicho empleado supervisa a los operarios de la panadería y dirige y controla al personal de la tienda de la panadería y al almacenero. Asimismo se encarga de distribuir los panes a los clientes. En promedio, en los últimos tres meses, el Sr. Espinoza dedicó a cada función la siguiente proporción de su tiempo:

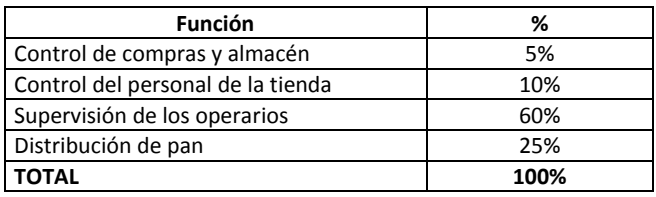

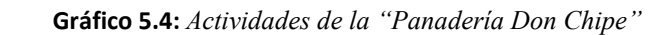

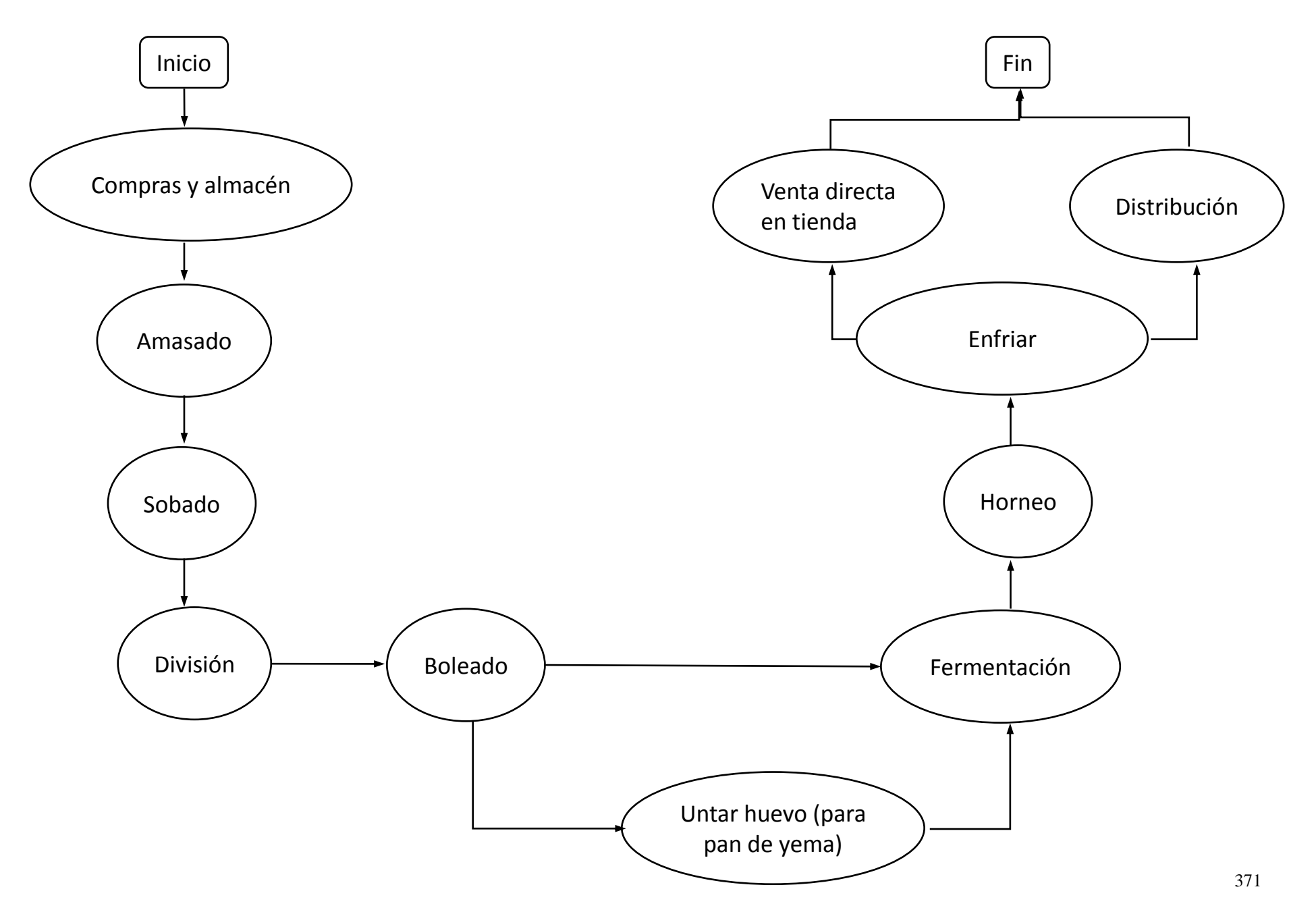

Para efectos de repartir los costos indirectos de producción, la panadería utiliza el nivel de capacidad productiva práctica. Para dicha capacidad, se ha estimado un costo directo total anual de US\$ 250,000. Si los costos directos reales del último mes, fueron:

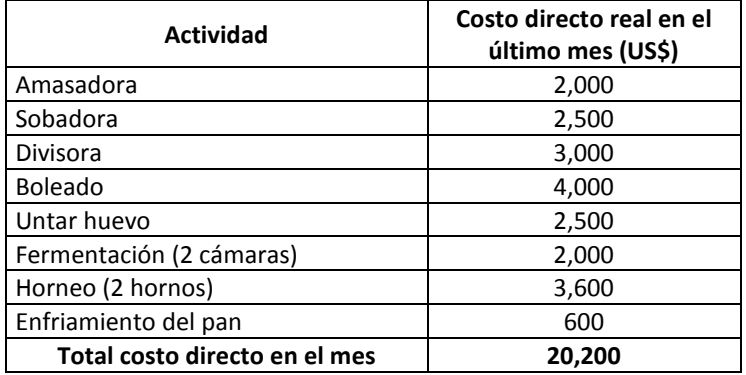

Las unidades producidas en el último mes fueron:

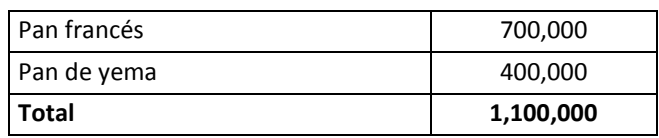

# **Se le solicita:**

- 1. Calcular cuánto del sueldo del señor Fidel Espinoza corresponde a cada actividad de producción en el último mes, considerando que dicho monto se asigna en función de los costos directos de cada actividad.
- 2. Estimar cuánto del sueldo del Sr. Fidel Espinoza se distribuirá a cada producto en el último mes, tomando en cuenta que se asigna en base a las unidades producidas.

# **Solución**

# *Respuesta a pregunta 1*

Paso 1: Antes de asignar el sueldo del Sr. Fidel Espinoza a cada actividad de producción, se le distribuirá según las funciones que desempeña. Para calcular la parte del sueldo anual a distribuir (US\$ 48,000) que corresponde a cada función, se utilizará como base de asignación el porcentaje de tiempo promedio dedicado a cada función en los últimos tres meses. Así se tiene:

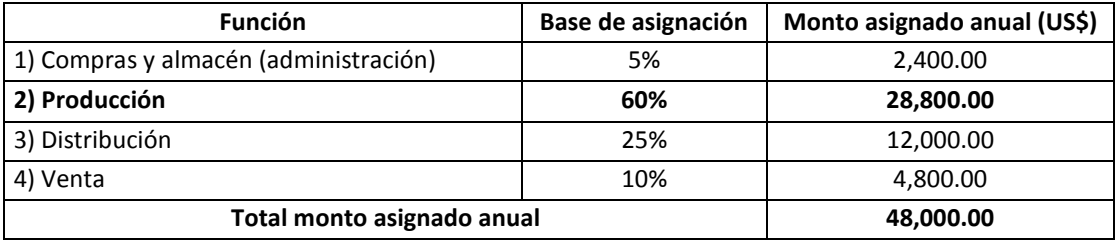

Paso 2: Después de conocer el monto total asignado al proceso de producción, se tendrá que calcular la tasa de aplicación a cada una de las actividades de producción. Para ello, se dividirá el monto anual a distribuir (US\$ 28,800) entre el costo directo total anual estimado (US\$ 250,000). Luego se tiene:

Tasa = 28,800 / 250,000 = 0.1152 US\$/US\$ de costo directo.

Paso 3: Con la tasa de aplicación estimada y con los costos directos del último mes en cada actividad, se continúa con la distribución del sueldo del Sr. Espinoza a cada actividad de producción. Esta asignación se presenta en el siguiente cuadro:

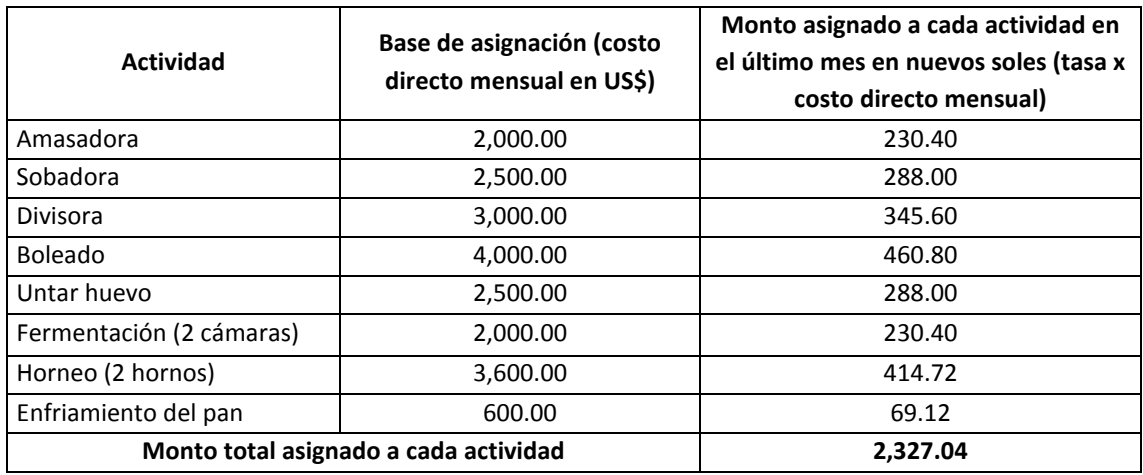

#### *Respuesta a pregunta 2*

Paso 1: Para conocer cuánto del sueldo del señor Espinoza correspondiente a cada actividad se aplicará a cada producto en el último mes, se necesita calcular la tasa de aplicación de los costos de cada actividad. Considerando que en el último mes se produjeron 1,100,000 unidades, se presenta:

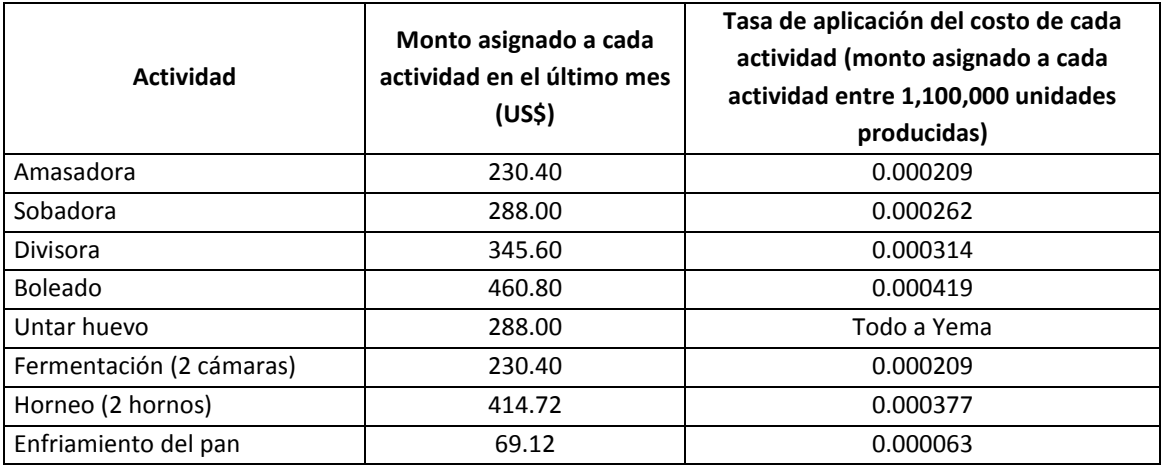

Paso 2: Con las tasas de aplicación de cada actividad y con las cantidades de pan francés y pan de yema producidos el último mes, se hallan los costos asignados de cada actividad a cada producto, así como el costo total asignado a cada producto en el último mes. En el siguiente cuadro se explica esta operación.

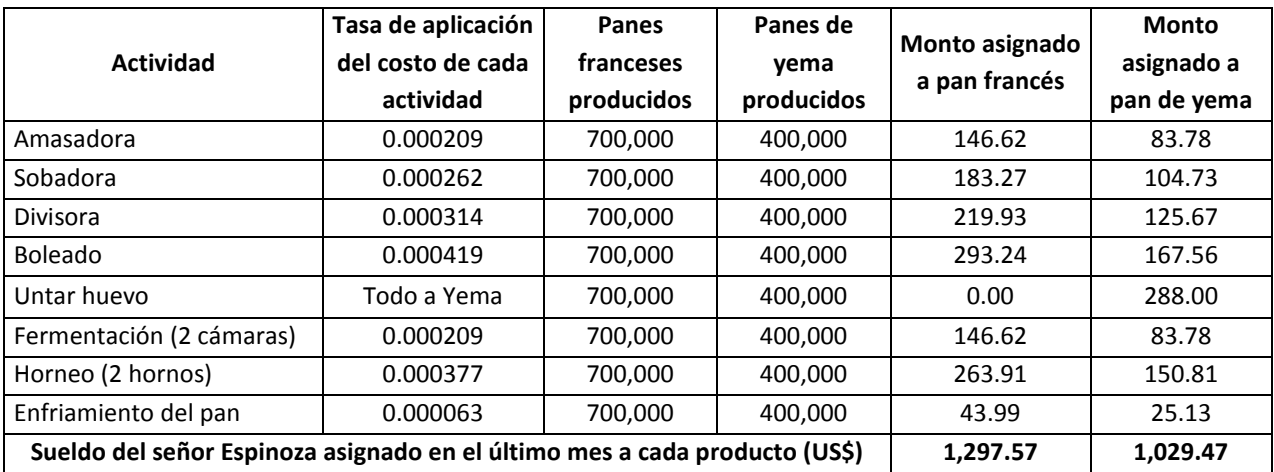

# **PROCEDIMIENTO DE APLICACIÓN DEL COSTEO BASADO EN ACTIVIDADES**

Con el método del costeo basado en actividades, antes de arribar al costo de cada producto (objeto de costo final), se tiene que calcular por lo menos el monto de dos objetos de costo: el gasto de cada unidad estratégica o función y el costo de cada actividad. Se dice "por lo menos" debido a que una organización además de estar conformada por unidades estratégicas o negocios puede contar con dos o más centros de producción, dispersos geográficamente. El procedimiento de ejecución del costeo basado en actividades, resumido en el gráfico 5.5, comprende los siguientes pasos:

1º. *Identificar los rubros de costos comunes y no comunes a las unidades estratégicas o a las funciones.* Para realizar esto, lo práctico es partir de la estructura actual del estado de ganancias y pérdidas de la organización y luego ir señalando si determinado costo corresponde a todas las unidades estratégicas, a unas cuantas o tan sólo a una de ellas. Por ejemplo, en la empresa "Café Inca", en la tercera columna del cuadro 5.2, se califica al rubro "vapor" como un costo no común, pues en el negocio de café tostado-molido "Familia" no se utiliza ese recurso y por ende, sólo era asignable a la unidad estratégica de servicios. En el cuadro 5.21, elaborado para una financiera compuesta por las unidades estratégicas de colocaciones y de servicios varios, se calculó que el 41% (40,910.00 ÷ 99,910.00) de los costos eran comunes a ambos negocios y por lo tanto el 59% no requería de impulsores específicos.

En el caso de que una empresa estuviera conformada por una sola unidad estratégica, como los de la Panadería y Pastelería "Don Goche" y Panadería "Don Chipe", se obviará este paso y en su lugar, dependiendo de si los costos y gastos no estuvieran separados según su función, esta fase podría reemplazarse por la identificación de los rubros de costos comunes (indirectos) y no comunes a cada función. Luego se procedería de manera similar que la declarada en el presente procedimiento hasta el quinto paso, con la diferencia que los impulsores de primera etapa y la primera asignación de los costos indirectos es hacia las funciones de producción, administración, marketing, distribución y ventas. Según la naturaleza de la organización estudiada, pueden adicionarse o especificarse puntualmente otras funciones como investigación y desarrollo y servicio posventa.

2º. *Identificar los rubros comunes cuantitativamente más importantes*. Significa calcular el peso de cada rubro común respecto al costo total y aplicar el método de Pareto. Debido a que la desventaja del costeo "ABC" es el tiempo y el costo que implica desarrollarlo, y entendiendo que en el futuro este procedimiento deberá mejorarse permanentemente e incluirse gradualmente nuevos impulsores de costos para los rubros de costos indirectos no considerados inicialmente, se sugiere que el esfuerzo de asignación de los costos indirectos comunes se realice por excepción. Esto es, concentrarse en aquellos pocos rubros que representan entre el 70 y 80% del costo total. No obstante, si se tratara de trabajar 30 rubros o menos, como en los casos de la Panadería Pastelería "Don Goche" y la Panadería "Don Chipe", no es necesario aplicar esta técnica. En la empresa "Café Inca" y en la financiera "Dos por uno", cuatro y seis fueron los rubros comunes que representaron el 87% y 84% del costo total de los rubros comunes.

El método de Pareto o también llamado la regla 80/20, permite concentrar los esfuerzos en la búsqueda de las bases de asignación de sólo aquellos pocos rubros importantes que representan aproximadamente el 80% del costo total. Con el resto de rubros (aquellos que significan en conjunto, alrededor del 20% del costo total), se sugiere distribuirlos en función a las bases de aplicación utilizadas tradicionalmente por la contabilidad de costos: unidades de producción, costo de los materiales directos, costo de la mano de obra directa, horas de mano de obra directa y horas máquina.

3º. *Elegir los impulsores de costos de primera etapa*. Una vez seleccionado los costos comunes más importantes, se procede a elegir las bases de aplicación o impulsores de costos para repartir los costos indirectos comunes a cada unidad estratégica o a cada función. Lo distintivo de este método es que los impulsores, causales de costos o *cost drivers* se extraen de las actividades y la clave está en preguntarse y responder por qué ocurre determinado costo o gasto y en función a qué aumenta o disminuye. Es decir, implica determinar la operación que causa determinado costo y simultáneamente, descubrir el indicador que señala la magnitud de tal actividad. Para los rubros comunes no relevantes, siempre y cuando el trabajo de buscarles impulsores particulares resulte costoso y requiera de tiempo importante, se recomienda elegir las bases de asignación comúnmente utilizadas por la contabilidad tradicional. En la empresa "Café Inca", para distribuir el costo de fuerza eléctrica comprada, se eligió el total de kilowatt-hora utilizado en cada negocio (véase cuadro 5.2). En la financiera "Dos por uno", atendiendo la pregunta ¿por qué se genera el gasto de sueldos de empleados? se seleccionó como impulsor la utilidad generada por cada unidad estratégica (véase cuadro 5.21).

En la Panadería y Pastelería "Don Goche", con la información descrita en los cuadros 5.31 al 5.41, se estimaron las bases y factores de asignación que iban a servir para trasladar los costos fijos a las funciones de producción, administración y venta (véase cuadro 5.42). En este caso, por tratarse de un proyecto que comprendía un solo negocio, las bases de aplicación seleccionadas son de primera etapa. En la Panadería "Don Chipe", por cuanto el Sr. Fidel espinoza desempeñaba funciones de administración, producción, distribución y venta, para distribuir su sueldo a cada función, se eligió como impulsor de costo el tiempo promedio dedicado por dicho empleado a cada función.

De manera general, la clave en el trabajo de costear bajo este modelo reside en identificar la actividad que genera determinado costo y segundo, en determinar el indicador o variable (impulsador de costo, base de aplicación o *cost driver*) que directamente incide en la variación de determinado costo o que es la razón principal por la cual un costo sube o baja (unidad de medida de la actividad, tales como: número de personas, cantidad de órdenes de compra y rendimiento de un equipo).

4º. *Distribuir los rubros comunes a cada unidad estratégica o a cada función, utilizando las bases de aplicación elegidas en el paso anterior*. Es obvio que los rubros no comunes deberán ser distribuidos directamente a la unidad estratégica o función que corresponda. Por ejemplo, en el caso de una empresa de alimentos, en la cual había un solo Gerente de Planta para los dos negocios, cuya actividad más importante era supervisar el cumplimiento del programa de producción y controlar la calidad del producto terminado y de los productos en proceso de ambas líneas, su sueldo se distribuyó en función del tiempo que demoraba la culminación de cada programa de producción. No se utilizaron las toneladas producidas en cada línea porque la velocidad de éstas era diferente.

En la empresa "Café Inca" el costo común "reparación y mantenimiento" se asignó en base a la inversión en cada negocio, obteniéndose una carga de US\$ 19,348.44 para el café tostado-molido y US\$ 58,045.33 para el negocio de servicio (véase cuadro 5.3). Como resultado de multiplicar los índices de distribución de cada impulsor de la financiera "Dos por uno" por el correspondiente monto de los rubros comunes y de transferir directamente los costos no comunes, en el cuadro 5.22 se obtuvo una asignación del 97% (97,385.19 ÷ 99,910) del costo total para el negocio de colocaciones.

Debido a que en la Panadería y Pastelería "Don Goche" las funciones, y no las unidades estratégicas, eran los objetos de costo de la primera etapa, lo que se hizo fue distribuir los costos fijos a cada una de las funciones. En el cuadro 5.43 se han calculado los costos fijos de cada función tomando en cuenta las bases de asignación del cuadro 5.42. De igual modo fue el procedimiento seguido en la solución del caso de la Panadería "Don Chipe".

- 5º. *Calcular el gasto total de cada unidad estratégica o de cada función.* Adicionando a los costos comunes, los rubros propios de cada unidad estratégica o función, se obtiene el gasto total de cada unidad estratégica o función.
- 6º. *Identificar los costos indirectos más importantes de cada unidad estratégica o de la función de producción*. Este paso se aplica siempre y cuando la cantidad de costos indirectos a distribuir fuera abundante y resultara laborioso y dispendioso identificar y utilizar bases de aplicación para todos los costos indirectos. De no ser así, ya no sería necesario aplicar el método de Pareto para determinar aquellos pocos costos indirectos que representan el 70% u 80% del costo total perteneciente a cada unidad estratégica o al proceso de producción (función de producción). El enfoque en los rubros relevantes podría evitar la mala experiencia que tuvo una empresa: pretendió contar con los *cost drivers* para todos sus costos indirectos, trabajó en ello todo un año, pero al no poder cumplir con este objetivo, se desanimó y no implementó el costeo basado en actividades.

En los casos de las empresas "Café Inca", financiera "Dos por uno" y Panadería y Pastelería "Don Goche", por considerarse que la cantidad de rubros no implicaba un esfuerzo oneroso, se sorteó esta etapa y se decidió buscar bases de asignación para todos los costos, independientemente de la relevancia de su monto. Con mayor razón se hizo esto en la Panadería "Don Chipe".

- 7º. *Elegir el nivel de capacidad productiva a utilizar*. Para una distribución equitativa de los costos indirectos es necesario que las unidades de las bases de aplicación (denominador de las tasas de aplicación de los costos indirectos) se calculen en torno a un solo parámetro referencial, el cual debe ser la capacidad productiva a utilizar. La empresa "Café Inca" y la financiera "Dos por uno" no tuvieron la necesidad de considerar el nivel de capacidad productiva porque distribuyeron sus costos a tasas reales. En cambio, la Panadería y Pastelería "Don Goche" y la Panadería "Don Chipe" estimaron sus tasas de aplicación en razón a la capacidad productiva esperada y la capacidad productiva práctica, respectivamente.
- 8º. *Determinar los impulsores de costos de segunda etapa y las tasas de aplicación*. De darse el caso que se hubiera recurrido a la aplicación de la técnica de Pareto para discriminar los costos indirectos de cada unidad estratégica o de la función de producción, se procederá a explorar los impulsores específicos de los rubros relevantes y a emplear bases de asignación de la contabilidad tradicional para los rubros no relevantes. De no ser así, el trabajo consistirá en buscar los impulsores para todos los costos indirectos. Estas bases de aplicación, son de segunda etapa y se determinan observando las actividades u otro objeto de costo que se haya decidido emplear como etapa de asignación.

En la empresa "Café Inca", para seleccionar los índices de distribución de segunda etapa, señalados en los cuadros 5.5 y 5.6, previamente mediante el cuadro 5.4 se tuvo que acceder al costo de la mano de obra directa y a las paradas de máquinas o equipos por averías y se calcularon los consumos relacionados a la energía. En la financiera "Dos por uno", para seleccionar el impulsor del costo "sueldo de empleados de sistemas" (véase cuadro 5.23), se formuló la pregunta ¿qué motiva o genera la utilización de dicho recurso? Y como respuesta se obtuvo la cantidad de computadoras utilizadas por cada actividad.

En el cuadro 5.44 se presentan las bases y factores de asignación para la distribución de los costos fijos por actividades del proceso de producción de la Panadería y Pastelería "Don Goche". Por ejemplo, para repartir el costo de alquiler se acordó hacerlo en base al área que ocupaba cada actividad del proceso de producción. El almacenamiento de productos terminados se incluyó como una actividad de producción porque se había planeado que el almacén esté dentro del área de producción y bajo responsabilidad del supervisor de producción y del maestro de planta. Las tasas de aplicación de los costos fijos de esta empresa fueron calculadas para el nivel de capacidad productiva esperada o proyectada (véase última columna del cuadro 5.44).

En la Panadería "Don Chipe", para transferir el costo indirecto desde las funciones a las actividades de producción, concerniente a la parte del sueldo del señor Fidel Espinoza asignado a producción, se empleó como base de aplicación el costo directo incurrido en cada actividad de producción. La tasa de aplicación de la remuneración en cuestión fue calculada dividiendo el monto anual a distribuir (US\$ 28,800) entre el costo directo total estimado anual (US\$ 250,000).

9º. *Aplicar los costos indirectos a las actividades de cada unidad estratégica o del proceso productivo*. Para esto, sirve mucho construir un diagrama de flujo que describa todo el proceso de cada negocio, en particular las actividades correspondientes a la elaboración de los productos. Por ejemplo, en el negocio de café tostado-molido de la empresa "Café Inca" las actividades eran almacenamiento de materias primas, despedrado, clasificación, selección, tostado, molido, envasado, almacenamiento de productos terminados y ventas; y en el de servicio de selección para exportación: almacenamiento de materias primas, pre-limpieza, secado, despedrado, pilado, separación, catado, selección gravimétrica, selección electrónica, envasado, almacenamiento de productos terminados y entrega al cliente. Los costos de las actividades de captación de fondos, venta y desembolso, recepción de solicitud de crédito, análisis de crédito, evaluación y aprobación y cobranza de las principales e intereses de los préstamos otorgados, de la financiera "Dos por uno" se presentan en el cuadro 5.24. En el gráfico 5.3 se muestran las actividades del proceso de producción de la Panadería y Pastelería "Don Goche".

De igual manera que en el primer paso, aquí debe procederse a detectar qué rubros de costos son comunes a todas las actividades, a varias de ellas o si son de carga directa a una en particular. Por ejemplo, el sueldo de un supervisor puede ser ocasionado tan sólo por las actividades A y B de un proceso productivo que consta de ocho actividades, por tanto, habrá que distribuir este costo, tan sólo entre estas dos actividades.

En la unidad estratégica de café tostado-molido "Familia" de la empresa "Café Inca", el rubro "petróleo" sólo era asignable a la actividad de tostado (véase cuadro 5.7). Un caso similar ocurrió con los gastos de materiales de empaque respecto a la actividad de envasado. En el negocio de servicio de café verde el costo de vapor fue asignado en un 100% a la actividad de secado (véase cuadro 5.8).

En la financiera "Dos por uno" los rubros intereses y comisiones, intereses y comisiones del público y sueldos de empleados de ventanillas era asignable tan sólo a la actividad de captación de fondos (véase cuadro 5.24).

En los dos negocios de "Café Inca" y en el negocio de colocaciones de la financiera "Dos por uno", las tasas utilizadas para distribuir los costos a cada actividad fueron reales. Por ejemplo, en la unidad estratégica de servicio de café verde para conocer cuánto del costo de fuerza eléctrica generada correspondía a la actividad de pre-limpieza, se calculó una tasa de aplicación tomando en cuenta un costo indirecto real de US\$ 859.72 y un consumo real total de 133.53 Kwh/T. Luego, para la aplicación del costo se multiplicó la tasa hallada (US\$ 6.44 por Kwh/T) por el consumo real (2.94 Kwh/T) en la actividad mencionada.

Con el cálculo del consumo de petróleo por kilo de horneo, por unidad de venta y según producto, realizados en los cuadros 5.45 y 5.46 y con las bases y factores de asignación para la distribución de los costos fijos por actividades de producción, se obtuvo el costo de cada actividad del proceso de producción de la Pastelería y Pastelería "Don Goche". De esta manera se llegó a identificar que la actividad que absorbía el mayor costo fijo era el horneo, pues representaba el 35.05% del costo fijo total de producción (divida 1,463.00 entre 4,171.34 del cuadro 5.47).

En la Panadería "Don Chipe", para determinar los costos indirectos correspondientes a cada actividad de producción, se multiplicó la base de asignación (costo directo de cada actividad) por la tasa respectiva.

- 10º.*Calcular el costo total de cada actividad.* Para hallar el costo total de cada actividad bastará con sumar los costos directos de cada actividad con los costos indirectos aplicados en el paso anterior.
- 11º.*Identificar los costos indirectos de cada actividad.* Para cargar los costos de las actividades a los productos, será necesario discriminar los costos indirectos de cada actividad.
- 12º.*Seleccionar los impulsores de costos de tercera etapa y de las tasas de aplicación.* La pregunta que ayuda en la tarea de encontrar las bases de aplicación y las tasas de aplicación de aquellos costos que son indirectos a los productos, es ¿qué productos consumen o utilizan las actividades que serán objetos de prorrateo? Para un trabajo más preciso en la ejecución de este paso, debe conocerse la cartera de productos asociada a las actividades y el proceso particular que sigue cada producto o presentación. En esta fase es muy frecuente que los impulsores sean o estén asociados al volumen de producción o nivel de actividad. Por ejemplo, en los cuadros 5.10 al 5.12 referidos al negocio de café Familia, así como en el cuadro 5.13 concerniente a la unidad estratégica

de servicio de café verde de la empresa "Café Inca", se observa que las ventas en toneladas se repite como impulsor de la mayoría de rubros de costos. Similarmente ocurre en los cuadros 5.26 y 5.27 del negocio de colocaciones de la financiera "Dos por uno", y en el cuadro 5.48 de la Panadería y Pastelería "Don Goche". En la Panadería "Don Chipe", el impulsor de costo fue la cantidad producida de pan.

Para el cálculo de los índices de distribución mostrados en los cuadros 5.10 al 5.13 de la empresa "Café Inca" se tuvo que disponer de la venta semestral, precios de venta por producto, horas trabajadas y costo semestral de materias primas, bobinas, cintas y bolsas, datos que se indican en el cuadro 5.9.

En la búsqueda de impulsores para prorratear los costos de las actividades a los productos se presentan tres opciones:

- La primera es ideal, pues consiste en explorar bases de asignación para cada actividad. En este camino, para obtener el costo total de cada producto se sumará el costo asignado de cada actividad.
- Cuando se observa que las bases de asignación se repiten de actividad en actividad y siempre que todos los productos consuman todas las actividades, se puede optar por la deducción de un conjunto de bases de asignación para todas las actividades. Presenta el riesgo de asignar injustamente el costo de una o más actividades no utilizadas por un producto determinado.
- Una elección intermedia es unir las actividades según su afinidad con los productos y luego buscar para cada grupo las bases de asignación. En la empresa "Café Inca" las siete actividades de su negocio de café tostadomolido fueron reducidas a tres grupos y en la financiera "Dos por uno" las seis actividades de su negocio de colocaciones fueron abordadas a través de dos conjuntos de bases de asignación.

Se destaca que lo correcto es evaluar la utilidad de identificar las bases de asignación de cada actividad respecto a cada producto y sólo después de considerar que este trabajo no tiene mucho sentido proceder por la tercera o segunda opción.

13º.*Asignar los costos indirectos de las actividades a cada producto*. Cumplir con esta labor, es sencillo, por cuanto es una cuestión de multiplicar la tasa de aplicación o el índice de distribución de cada impulsor seleccionado para cada rubro, por el monto a repartirse. Lo complicado está en la elección de la base de aplicación.

En los cuadros 5.17 y 5.18 se han determinado los costos de cada producto de los negocios de la empresa "Café Inca". El monto de US\$ 4,844.99 que se ha cargado al producto de café "Familia" de 50 gramos por concepto de mano de obra directa, fue resultado de multiplicar el ratio de 0.0503 (58.10 ÷ 1,154.10 del cuadro 5.10) por 96,241.01.

En la financiera "Dos por uno", el monto asignado del rubro "alquiler de bienes e inmuebles" a los créditos de consumo que asciende a US\$ 900,900 (véase cuadro 5.30) ha sido producto de sumar el costo procedente de la actividad de captación de fondos (270,270 del cuadro 5.28) con el costo asignado de las actividades de ventas y desembolso hasta cobranza (630,630 del cuadro 5.29).

En el cuadro 5.49 aparece 693.00 nuevos soles como suma asignada del costo de la actividad de horneo de la Panadería y Pastelería "Don Goche" al producto Kekito 24 x 45. Dicha cantidad se obtuvo multiplicando 8.0208 (tasa de aplicación) por 86.40 (horas de horneo en el producto Kekito 24 x 45). Teniendo en cuenta que para el cálculo de la tasa de aplicación de los costos fijos se había decidido emplear como denominador la capacidad productiva esperada, la tasa de 8.0208 nuevos soles por hora de horneo se calculó dividiendo el costo fijo total de la actividad de horneo (S/. 1,463.00) entre la cantidad total de horas de utilización esperada del horno (182.40 horas).

Para arribar al costo de cada producto (pan francés y pan de yema) de la Panadería "Don Chipe" se multiplicó la tasa de aplicación del costo de cada actividad de producción por las unidades producidas de cada producto. En vista que el pan francés no consume huevo, note que la actividad de untar huevo se asignó completamente al pan de yema.

14º.*Calcular el costo total de cada producto*. Una vez que se han asignado los costos indirectos de las actividades a los productos bastará añadir los costos directos correspondientes para estimar el costo total de cada producto.

A manera de fortalecimiento de lo que se acaba de ilustrar, se expondrá la solución del problema 4-30 planteado en el texto "Contabilidad de costos, un enfoque gerencial" (Horngren, Foster y Datar, 1996: 136-137).

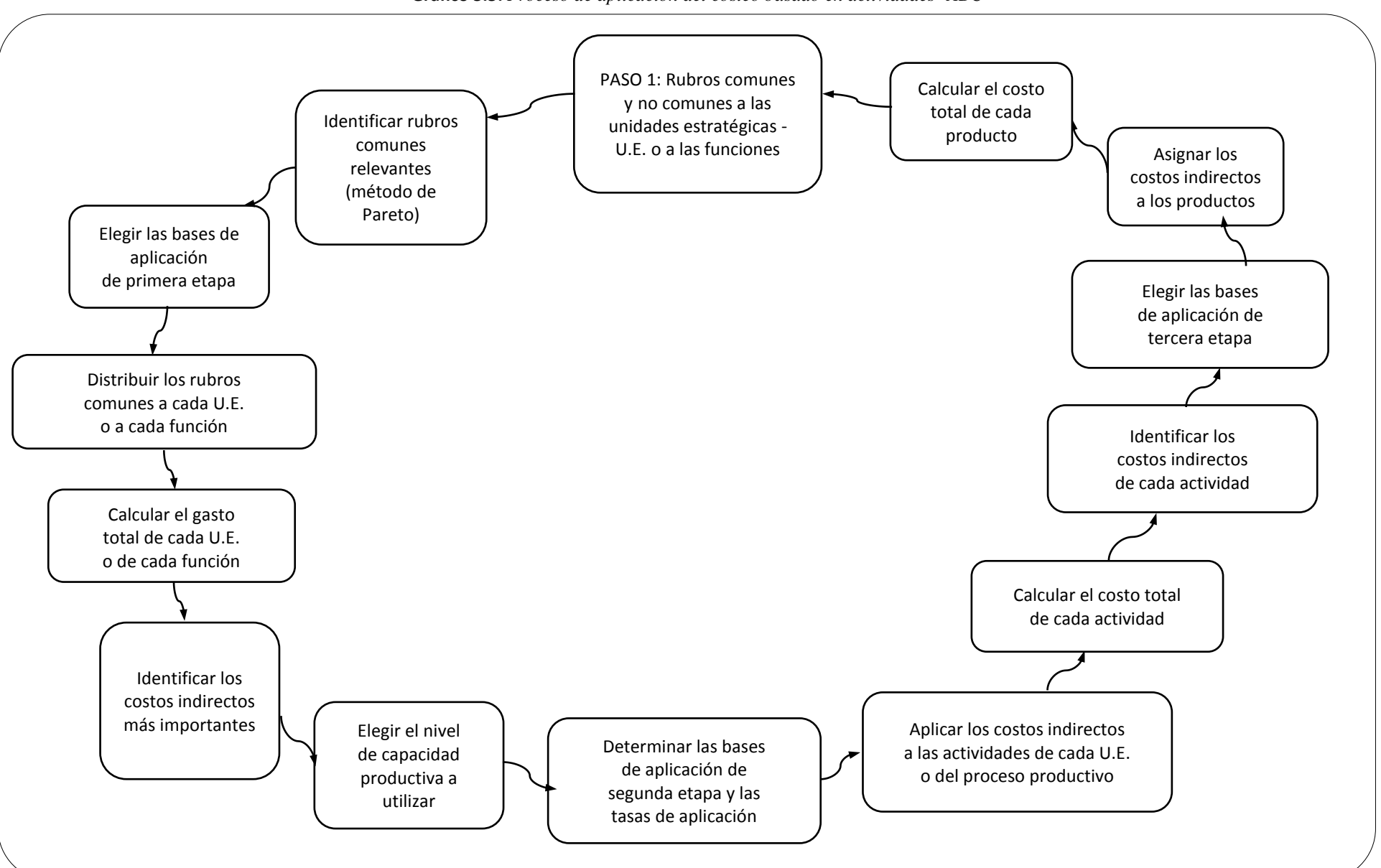

**Gráfico 5.5:** *Proceso de aplicación del costeo basado en actividades -ABC*

# **Caso: Aplicación del costeo basado en actividades en la distribuidora de productos farmacéuticos Figure Four Inc**

**Problema 4-30**: Figure Four Inc, opera una compañía que se especializa en la distribución de productos farmacéuticos. Figure Four compra sus productos de empresas farmacéuticas y los revende en cada uno de tres mercados diferentes:

- A. Cadenas de supermercados generales.
- B. Cadenas de farmacias.
- C. Farmacias "Ma y Pa" de una sola tienda.

Rick Flair, el nuevo contralor de Figure Four reportó los siguientes datos para agosto de 19\_4.

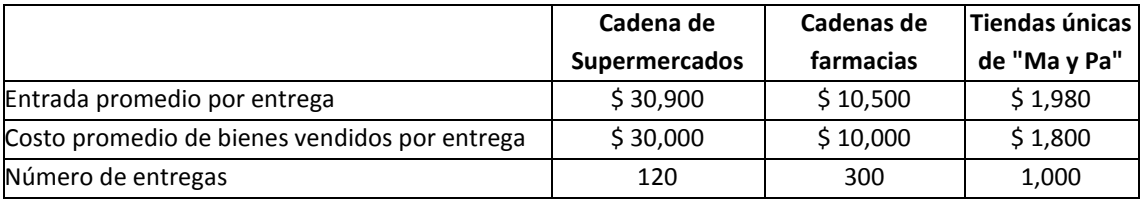

Durante muchos años, Figure Four ha utilizado el porcentaje de margen bruto ([entrada – costo de bienes vendidos] ÷ entradas) para evaluar la relativa rentabilidad de sus diferentes puntos de venta.

Flair asistió recientemente a un seminario sobre costeo con base en actividades, y decide ver si es factible utilizarlo en Figure Four. Flair se reúne con todos los administradores clave de las áreas del negocio y muchos miembros del personal. En general, estuvieron de acuerdo en que hay cinco áreas clave de actividad en Figure Four:

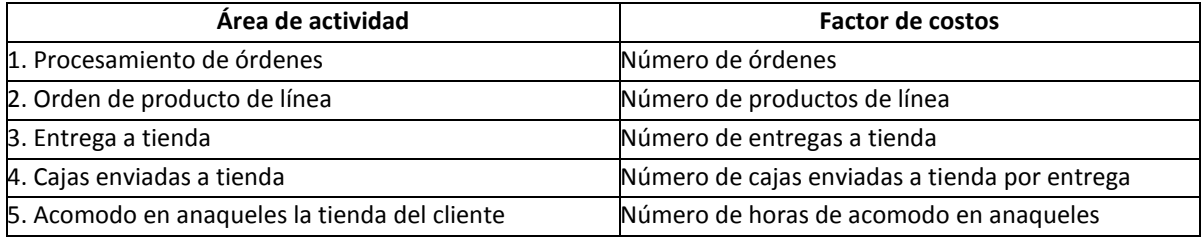

Cada orden consiste de uno o más productos de línea. Un producto de línea representa un solo producto (como Tabletas Tylenol Extrafuertes). Cada entrega a tienda significa la distribución de una o más cajas de productos. Cada producto es entregado en una o más cajas separadas. El personal de entrega de Figure Four acomoda las cajas directamente en los anaqueles de exhibición en la tienda. Actualmente no se cobra este servicio, y no todos los clientes utilizan a Figure Four para esta actividad.

Los costos de operación (fuera de los costos de bienes vendidos) para agosto de 19\_4 de Figure Four son \$301,080. Estos costos de operación se asignan a las cinco áreas de actividad. Los costos en cada área y el número de factores de costos en esa área para agosto de 19\_4 son:

| Área de actividad             |                | Total de costos   Total de unidades factor de costo en |
|-------------------------------|----------------|--------------------------------------------------------|
|                               | en agosto 19_4 | agosto 19_4                                            |
| 1. Procesamiento de órdenes   | \$80,000       | 2,000órdenes                                           |
| 2. Orden de producto de línea | \$63,840       | 21,280productos de línea                               |
| 3. Entrega a tienda           | \$71,000       | 1,420 entregas a tienda                                |
| 4. Cajas entregadas           | \$76,000       | 76,000 cajas                                           |
| 5. Acomodo en anaqueles       | \$10,240       | 640horas                                               |
|                               | \$301,080      |                                                        |

Otros datos para agosto de 19 4 son:

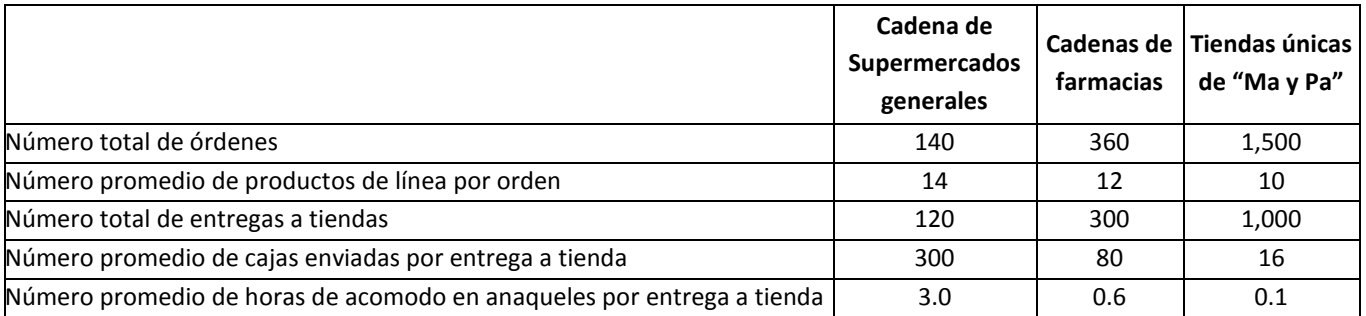

#### **Se requiere:**

- 1. Calcular los porcentajes de margen bruto en agosto de 19\_4 para sus tres mercados de distribución. ¿Cuál es el ingreso de operación de Figure Four?
- 2. Calcular la tasa del factor de costos por unidad en agosto de 19\_4 para cada una de las cinco áreas de actividad.
- 3. Calcular el ingreso de operación de cada mercado de distribución en agosto de 19\_4, utilizando la información de costeo basada en la actividad. Comente los resultados. ¿Cuáles son los nuevos elementos de juicio disponibles con la información basada en la actividad?
- 4. Describir cuatro desafíos que Flair tendría que enfrentar si asigna el total de costos de operación de \$301,080 de agosto de 19\_4 a las cinco áreas de actividad.

#### **Solución**

#### *Respuesta a pregunta 1*

Para hallar el margen bruto se aplica la fórmula: Margen bruto = utilidad bruta ÷ ventas. Entonces:

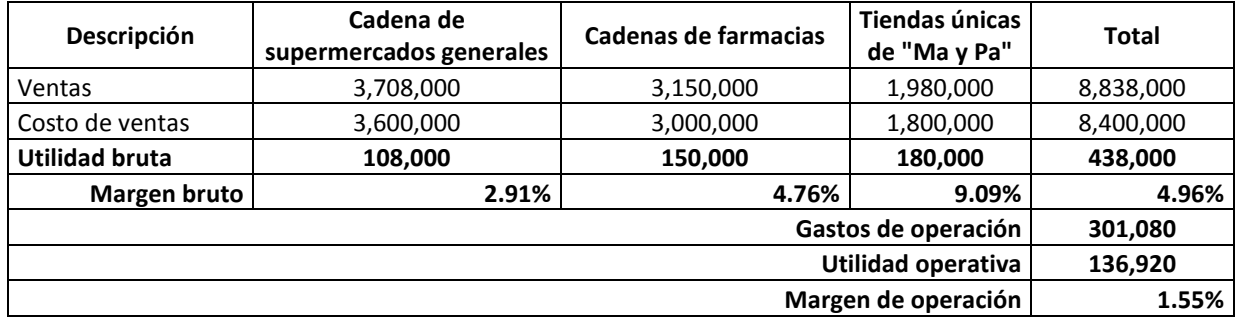

#### **Margen bruto y utilidad de operación en \$ de Figure Four, agosto 19\_4**

Por lo tanto los márgenes bruto en agosto 19\_4 para la Cadena de supermercados generales, cadenas de farmacias y tiendas únicas de "Ma y Pa" son de 2.91%, 4.76% y 9.09%, respectivamente. El ingreso de operación de Figure Four s, entiéndase utilidad de operación, es de \$136,920.

# *Respuesta a pregunta 2:*

Las tasas del factor de costos por unidad en agosto 19 4 para cada actividad, son las siguientes:

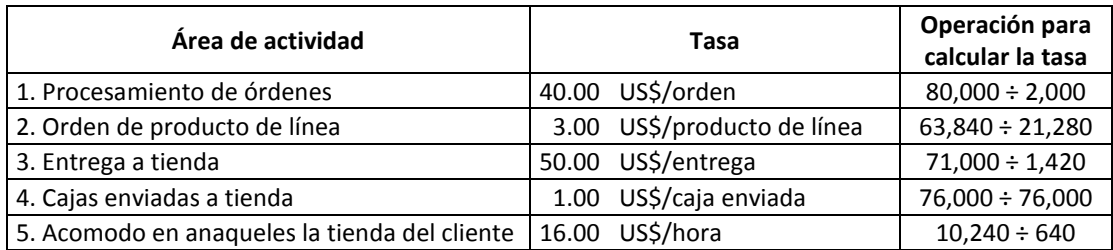

#### *Respuesta a pregunta 3:*

Los ingresos (utilidad) de operación de cada mercado de distribución en agosto 19\_4, con la información del costeo basado en actividades son los siguientes:

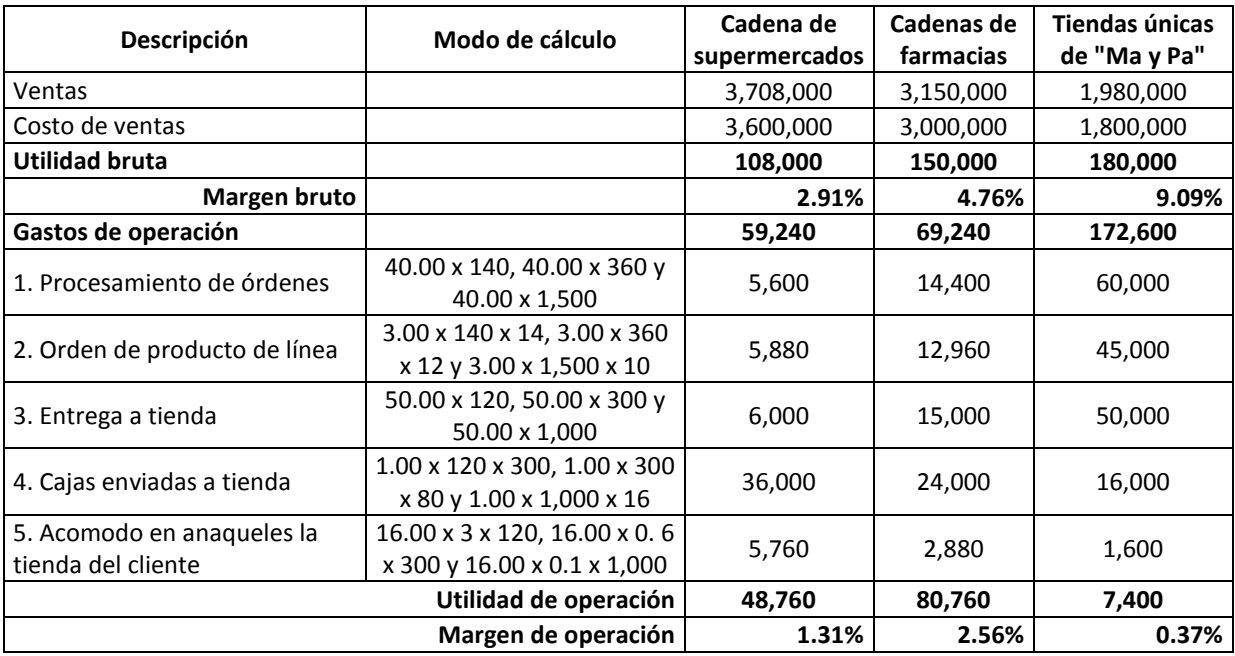

Los resultados obtenidos con la información del costeo basado en actividades son totalmente diferentes a las presentadas con el criterio utilizado por Figure Four Inc (evaluación de las rentabilidades en base al margen bruto). Con el nuevo enfoque, el mercado más rentable sería las cadenas de farmacias y no las Tiendas únicas "Ma y Pa". Más aún, las tiendas podrían ser las menos rentables (se dice "podrían ser" por cuanto, para una mayor precisión sobre esto, se necesitaría conocer la inversión en cada mercado). La explicación está en que si bien las tiendas "Ma y Pa" tienen el menor costo de ventas, son al mismo tiempo las que consumen más actividades.

Entre los nuevos elementos de juicio disponibles con la información basada en la actividad, se cuenta:

- Se conoce con mayor justicia cuáles son las actividades más costosas.
- Podría conocerse cuáles son aquellas actividades que agregan costo y no valor a los clientes.
- En función a la información anterior, podrían establecerse acciones para reducir costos.
- Conociendo con mayor precisión las rentabilidades de cada mercado, se ajustaría con mayor eficacia las estrategias de impulsar, descontinuar o consolidar determinado mercado.

#### *Respuesta a pregunta 4:*

Cuatro desafíos que tendría que enfrentar Flair en el caso que asigne el total de costos de operación de \$301,08 de agosto de 19\_4 a las cinco áreas de actividad:

- 1. Elaborar e implementar registros por cada factor de costos.
- 2. Evaluar permanentemente los factores de costos.
- 3. Provocar al personal para lograr que se comprometa con el nuevo trabajo.
- 4. Evaluar el período de tiempo más confiable para el cálculo de la tasa de factor de costos.

# **3. VISIÓN ESTRATÉGICA DEL COSTEO BASADO EN ACTIVIDADES**

Cuando después de aplicar el costeo basado en actividades, se conoce con mayor justicia el costo de determinado producto sobre el cual se está por decidir su desactivación, debe contemplarse por lo menos cuatro aspectos: a) el nivel de activos o el nivel de patrimonio que se obtendría como saldo una vez que dicho producto sale de la cartera; b) el impacto de su eliminación en la creación o desarrollo de ventajas competitivas; c) la situación de ventaja o desventaja frente a los principales competidores después de que ya no integre la cartera de productos; y d) cuál sería el nivel de rentabilidad del negocio o de la organización en su conjunto, sin la presencia de ese producto.

Suponiendo, por ejemplo que una de las ventajas competitivas de un negocio es la variedad, o para la venta de determinado producto se requiere contar con productos que si bien no son rentables, son complementarios; puede resultar ineficaz la opción de descontinuar un producto que como efecto de la aplicación del costeo basado en actividades resultó oneroso.

Estratégicamente, un producto visto aisladamente puede resultar no rentable, pero desde una perspectiva global, su no existencia, podría desmejorar el nivel de rentabilidad de toda la empresa o negocio, debido a que ya no contribuiría con la absorción de determinados costos fijos. Esto ocurre porque la salida de un producto no necesariamente implica un descenso de los activos o del patrimonio en un monto que signifique por lo menos mantener el nivel de rentabilidad actual.

Por ejemplo, globalmente, un negocio puede tener una utilidad neta de US\$ 1,000 y un activo total de US\$ 10,000 y por lo tanto un ROI de 10%; y al descontinuar un producto, podría suceder que la utilidad baja a US\$ 950 con el mismo nivel de activos, y de esta manera empeorar el nivel de rentabilidad.

Por otro lado, en este tipo de decisiones, debe repararse en qué tipo de negocio o de producto es, desde una perspectiva de cuánto contribuye con el posicionamiento de toda la cartera de productos o de negocios de una empresa. Un producto o negocio puede ser no rentable o de baja competitividad y ubicarse en un sector de poco atractivo y por ende ser calificado como "perro", pero podría tratarse de un perro fino. En esa posición, podría ser no rentable, pero al mismo tiempo elevar el prestigio y el posicionamiento de toda la cartera.

En una situación así, para tomar la decisión de en qué momento descontinuarlo, además de medir cómo evoluciona su nivel de rentabilidad y su aporte a todo el paquete de productos o negocios, debe agotarse la posibilidad de convertirlo en un producto o negocio "vaca lechera" (negocio que por lo general es competitivo y se desarrolla en un sector maduro).

Para aclarar esta parte, se tratará el siguiente caso.

#### **Caso: Fábrica de Calzados "Prestancia**

La Fábrica de Calzados "Prestancia" ofrece cuatro presentaciones de productos: zapatos para adultos, zapatos para niños, zapatos para damas y zapatos para niñas. Después de aplicar el costeo basado en actividades, el producto "zapatos para niños", obtuvo un costo total unitario de producción de US\$ 21.00 por par, frente a un precio de US\$ 20.00. En el caso que se descontinúe dicho producto, el activo total de la empresa se reduciría de US\$ 2 millones a US\$ 1.9 millones, pues se rematarían algunas máquinas y equipos que ya no se necesitarían. Asimismo, los costos y gastos fijos se reducirían en US\$ 65,000 por año. El jefe de costos, a solicitud del gerente general de la empresa, preparó el cuadro 5.58, donde se hace un comparativo entre los resultados que se obtendrían en caso de seguir con el producto "zapatos para niños" frente a su posible descontinuación. ¿Qué recomendaría usted y cuáles serían sus razones, sabiendo que la empresa para tomar decisiones económico-financieras utiliza una tasa de descuento del 10% anual? En su respuesta no tome en cuenta los montos y las respectivas variaciones de los activos intangibles.

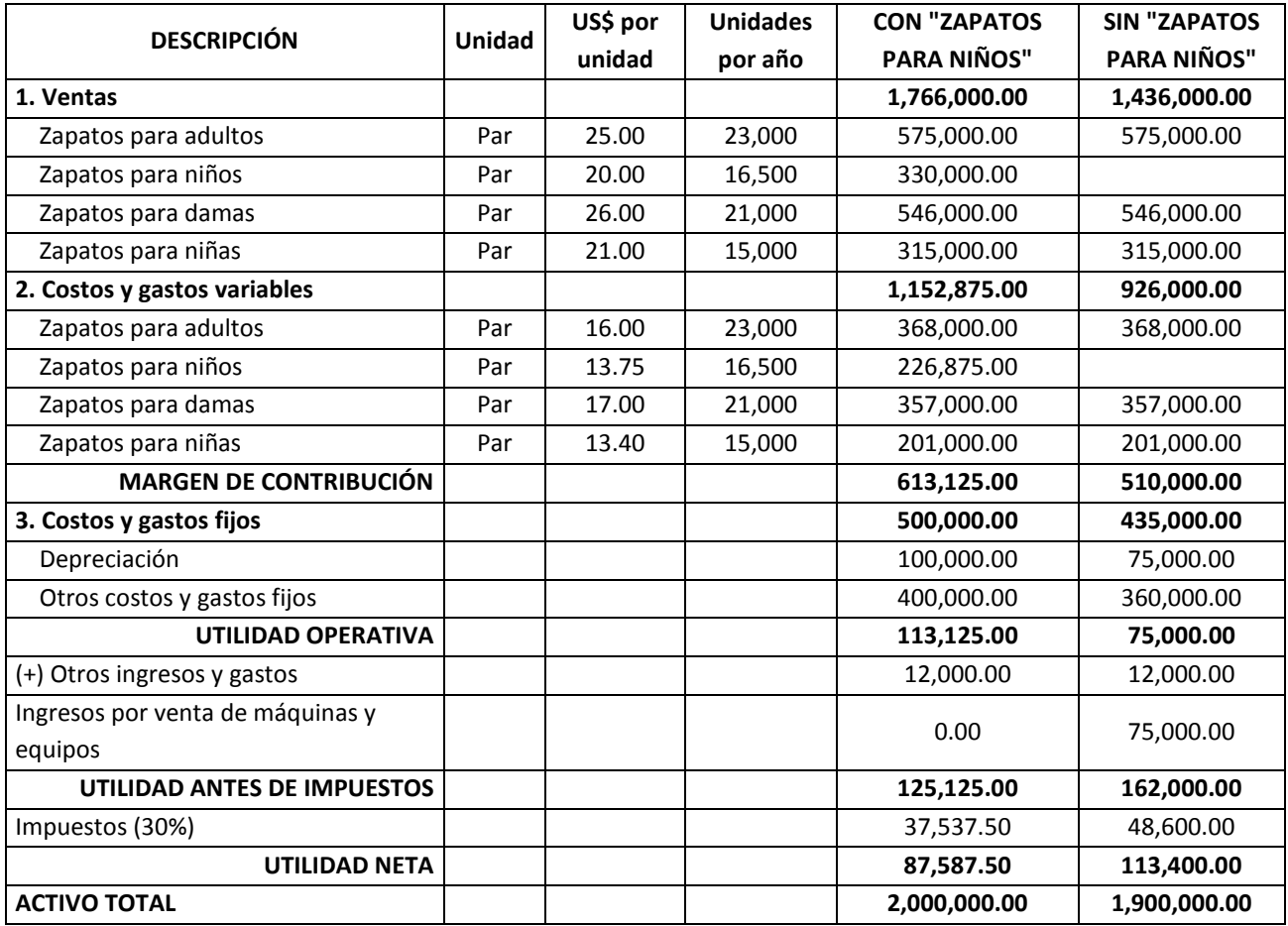

#### **Cuadro 5.58:** *Estado de Resultados, Fábrica de Calzados "Prestancia", en dólares*

#### **Solución**

Para empezar, se aclarará que los resultados expuestos en el cuadro 5.58 para las alternativas de seguir con el producto "zapatos para niños" o de descontinuarlo, son insuficientes. Se requiere ver el desempeño de la empresa por un lapso de tiempo más largo. Esto particularmente para evitar los efectos de flujos temporales, semejantes al ingreso por venta de máquinas y equipos que se dejarían de utilizar en caso de desactivar la línea de zapatos para niños.

En los cuadros 5.59 y 5.60, se han estimado las utilidades netas para los próximos 4 años a fin de lograr una comparación más justa de ambas opciones. En el cuadro 5.59, se hace notar que de excluirse de la cartera al producto de zapatos para niños, la empresa obtendría un ingreso por única vez de US\$ 75,000 por la venta de las máquinas y equipos que ya no se utilizarían. Igualmente se percibe un menor monto por depreciación como consecuencia de la disminución de estos activos fijos.

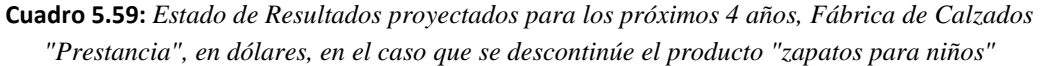

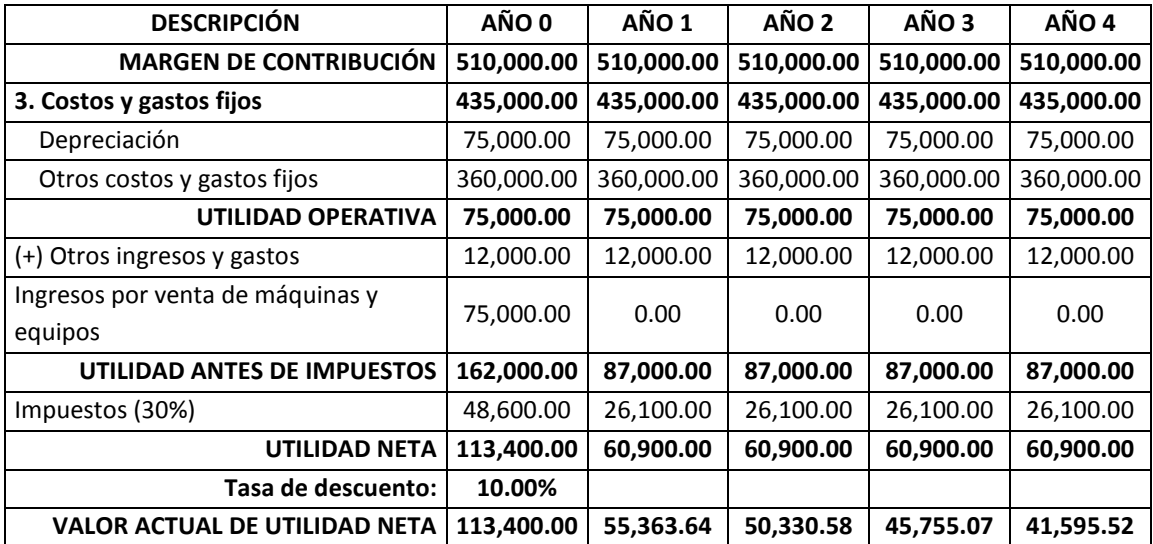

**Cuadro 5.60:** *Valor de las utilidades netas de los próximos 4 años, Fábrica de Calzados "Prestancia", en dólares, en el caso que no se descontinúe el producto "zapatos para niños"*

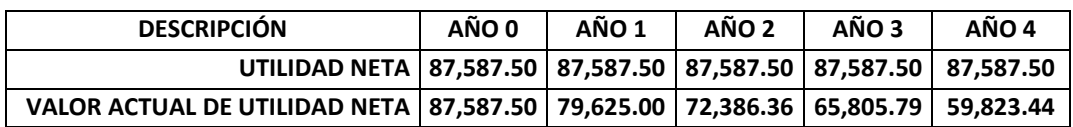

Si bien en la realidad los montos por depreciación de US\$ 100,000 y de US\$ 75,000 anuales, expuestos en los cuadros 5.59 y 5.60, respectivamente, no van a mantenerse constante, sino que van a disminuir conforme pase el tiempo y siempre y cuando no se renueven o se compren nuevos activos fijos; con la finalidad de realizar una comparación equitativa, se está presumiendo lo mismo en las dos posibles decisiones.

Se ha supuesto que el resto de los rubros del estado de resultados en ambos caminos se mantienen y para un análisis más equitativo, las utilidades netas futuras se han actualizado a una tasa de descuento anual de 10%.

Luego, en el cuadro 5.61, las utilidades netas han sido promediadas y divididas entre su respectivo activo total. De allí que, se obtenga un ROI de 3.23% para el caso de descontinuar el producto y un ROI de 3.65% para la situación de mantener el paquete actual de productos.

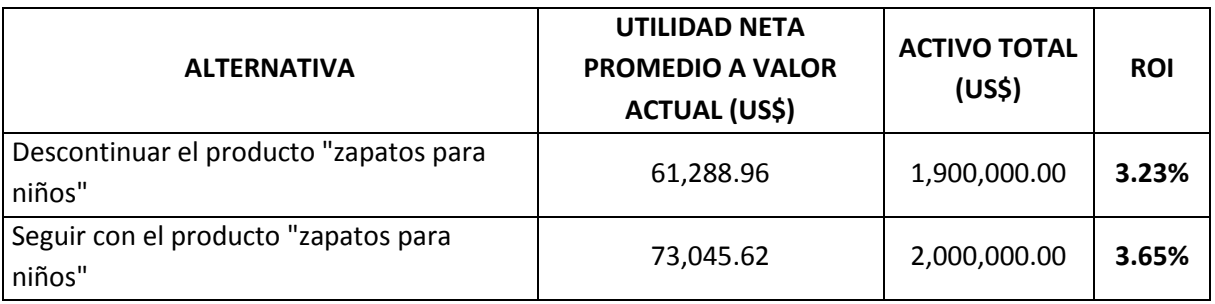

**Cuadro 5.61:** *ROI de cada alternativa, Fábrica de Calzados "Prestancia"*

La pequeña ventaja a favor de la opción de seguir con la cartera actual, no es sustento para recomendar esta vía, sino principalmente, la posibilidad de recurrir a otras armas estratégicas y operativas para impulsar su nivel de rentabilidad. Podrían tomarse por lo menos dos rutas: a) incrementar el precio, sacrificar volúmenes de venta, enfocándose en un nicho y al mismo tiempo mejorar la percepción de calidad del producto en cuestión; y b) reducir dramáticamente los costos y gastos variables y fijos más relevantes, sin descuidar la conservación del valor entregado a los clientes.

Para estar en consonancia con los nuevos tiempos, hoy es indispensable evaluar dentro de los activos, la variación de los activos intangibles. En este caso, es fundamental medir en cuánto varía el activo total (activo tangible más activo intangible), como consecuencia de descontinuar un producto, por cuanto dicho producto tiene un valor de marca e involucra otros intangibles como base de datos, personal talentoso y liderazgo. Por ejemplo, si una empresa tiene un valor de marca total de 10 millones de dólares y por efecto de descontinuar uno de sus productos se reduciría a 8 millones, quiere decir que su valor de mercado será afectado en 2 millones de dólares y por lo tanto, en la decisión de descontinuar o no una línea de productos que como resultado del costeo basado en actividades fue oneroso o no era rentable, tendrá que considerar esta pérdida.

# **Capítulo 6**

# **Costeo por órdenes y por procesos**

Si bien, se cuenta con dos formas de costear según cuánto se diferencien unos productos o lote de productos con relación a otros, en el fondo, los conceptos y técnicas específicas, particularmente los métodos de asignación de los costos indirectos, son las mismas. Aún más, ambos métodos pueden combinarse. La diferencia más importante está en lo que concierne a la manera de acumular los costos. En el costeo por órdenes, cuando las especificaciones de los productos o lote de productos son diferentes para cada pedido, los costos se calculan, registran, acumulan y aplican en función de cada orden particular; mientras que en el costeo por proceso, donde los productos o lote de productos son semejantes, los diferentes rubros de costos se estiman, registran, acumulan y aplican de proceso en proceso hasta llegar al producto terminado o lote de productos terminados.

Por otro lado, en la práctica los procesos siempre existen, independientemente de si los productos finales son semejantes o son singulares. No es que cuando se trata de una orden, los procesos o actividades "desparecen", sino que los registros y acumulaciones se realizan discriminando las órdenes a las cuales pertenecen los costos que se van generando. Por ejemplo, una fábrica que produce lotes de camisas distintos para diferentes pedidos, incurre en procesos que dan origen a estas órdenes de trabajo.

De manera similar puede suceder con una institución financiera que coloca dinero de manera masiva y que en un momento dado, puede recibir un pedido especial para atender un préstamo con condiciones particulares, tales como: tasa activa preferencial, forma de desembolso del dinero y servicios de consultoría sobre la forma de invertir el préstamo y respecto a la gestión del negocio de los clientes. La financiera en mención, en ambos casos, ejecutará procesos para llegar a colocar el dinero. Por estas consideraciones, con mayor intensidad en el costeo por órdenes, los sistemas de costeo por órdenes y por procesos, se combinan.

Lo común en la vida real, es que las empresas desean conocer el costo de una orden además del costo de cada departamento de producción, centro de costo, centro de utilidad o proceso. Con este propósito, se organizan registros de costos por centro de costo o similar y por cada orden de trabajo. Todo esto supone una combinación del costeo por órdenes con el sistema de costeo por procesos. El problema se presenta cuando se atienden dos o más pedidos de manera simultánea, pues esta situación requerirá mayor trabajo de recopilación, registro, identificación y acumulación de datos.

El presente capítulo busca ilustrar sobre las formas de costear según la particularidad existente entre los productos o lote productos de un proceso productivo. Para ello se abordará por separado los sistemas de costeo *por órdenes* y *por procesos*, se propondrá un procedimiento de trabajo para cada caso y se describirán los criterios que se debieran considerar para obtener una acumulación y asignación más justa de los costos directos e indirectos.

# **1. PROCESO DE COSTEO POR ÓRDENES**

Con el sistema de costeo por órdenes de trabajo, los costos se clasifican, acumulan y estiman, según una orden o pedido distinto e identificable y de esta forma se obtiene el costo total del pedido. Los productos o lotes de productos entregados al cliente son diferentes unos de otros y esto es consecuencia de materias primas o *inputs* primarios principales y recursos de conversión o transformación distintos. Se aplican cuando los trabajos son "hechos a la medida". Por lo general, las órdenes emanan de pedidos específicos realizados por los clientes. El objeto de costo final viene a ser el valor de los recursos sacrificados en cada orden.

En vista que el campo de aplicación de la teoría de costeo es amplio, en particular el alcance de los sistemas de costeo por órdenes y por procesos, lo que se transforma no sólo se refiere a las materias primas, sino en general a todo aquel producto o *input* importante que ingresa al proceso productivo que será el objeto de la conversión. Hacer esta generalidad facilitará la gestión de los costos relacionados a productos e *inputs* que tienen más componente intangible que tangible. Por ejemplo, en la unidad estratégica de hospitalización de una clínica la "materia prima" o *input* será el estado de salud de los pacientes atendidos.

Este sistema pone énfasis en la acumulación y asignación de los costos a los trabajos o conjuntos de productos específicos. Su implementación requiere de la identificación particular de los productos o lotes de productos que van saliendo de un proceso a otro. De allí que, en esta tarea debe evitarse que los productos o lotes de productos se mezclen desde la primera actividad hasta el final. El seguimiento y el registro se hacen independizando las órdenes de trabajo. Por ejemplo, si un negocio de preparación de bocaditos, tiene que atender a tres diferentes clientes, tendrá que registrar por separado los materiales directos utilizados y la cantidad de horas de trabajo empleadas por la mano de obra directa en cada pedido; y similarmente, registrará por cada pedido, la cantidad consumida o utilizada de determinadas unidades de medida de las bases de aplicación que se emplearán para distribuir los costos indirectos. Si la mano de obra indirecta se asignará en función de las horas trabajadas de los cocineros, entonces deberá preparar formatos que faciliten llevar la cuenta de este dato.

La contabilidad de costos por órdenes de trabajo es especialmente apropiada cuando la producción consiste en trabajos o procesos especiales, más que cuando los productos son uniformes y el patrón de producción es repetitivo o continuo. Como ejemplos de este tipo de actividades, se puede mencionar los diseños de ingeniería, los planos arquitectónicos para la construcción de viviendas o edificios, fabricación de aviones, preparación de software según los requerimientos de determinado cliente, filmaciones de películas cinematográficas, preparación de insumos para la preparación de alimentos específicos, trabajos de auditorías, consultorías personalizadas, elaboración de campañas publicitarias, construcciones de carreteras, fabricación computadoras según requerimientos particulares de una empresa, etcétera. Asimismo, se utiliza cuando las empresas deciden programar sus trabajos por lotes de productos, tal como por ejemplo, aquellas que ganan licitaciones convocadas por las instituciones públicas o cuando prestan servicios de tercerización.

A manera de conclusión, se mencionará que cuando cada trabajo realizado es distinto del anterior, debe suponerse que los costos de producción de cada trabajo también serán distintos y por ende, estos costos deben registrarse, acumularse y calcularse independientemente.

En el recuadro 6.1, se presenta un resumen de los diez pasos que se tienen que ejecutar para calcular los costos de cada orden de trabajo:

*1º Definir e identificar el producto y la orden de trabajo*. En este tipo de costeo, la orden representa el objeto de costo, es decir el qué costear. El producto viene a ser el lote o la unidad terminada conforme a las especificaciones particulares del cliente y que es lo que éste se lleva o se constituye en la razón por la cual éste paga. Por ejemplo, el producto de un proyecto arquitectónico será el plano y el informe final; de la construcción de una plaza pública, será la plaza construida; de una auditoría, serán sus conclusiones y respectivos fundamentos; de un estudio de factibilidad, sería la descripción de sus etapas, evaluación, análisis de sensibilidad y conclusiones y recomendaciones. El producto o unidades terminadas por las
cuales una organización cliente pagará a un establecimiento de salud, estarán constituidas por los pacientes recuperados según sus especificaciones.

En un proceso de producción que elabora tangibles, la identificación del producto es más sencilla, pues por ejemplo, en un astillero, se tratará de un barco y en una empresa textil, un lote de camisas. En cambio en el sector donde el intangible que recibe el cliente es mayor que la parte tangible, la identificación del producto no es tan a la vista. En esta segunda situación se tendrá que recurrir a la pregunta ¿cuál es la razón por la cual el cliente paga? Y así por ejemplo, en un negocio de seguros de vida, una institución pública o privada pagará por la cobertura de riesgo que se otorgaría a sus trabajadores frente a posibles contingencias.

Una vez que se tiene definido el producto se añade el factor costo y se tendrá el objeto de costeo de la orden. En este caso, el objeto de costeo viene a ser el propósito del trabajo de clasificar, acumular y calcular los costos. En concreto se mide en términos de unidades monetarias con relación a la unidad de medida del producto. Por ejemplo, suponiendo que la unidad de medida del producto de un pedido es "millar de camisas", entonces el objeto de costos será dólares, euros o nuevos soles por millar de camisas. De un fabricante de aviones, será "dólares por avión", un negocio de fondo de pensiones podría establecer como objeto de costo lo que le cuesta cada convenio. Una constructora orientará su trabajo de costeo por órdenes a saber cuánto cuesta una plaza contratada determinada. Un proyectista se organizará en función de lo que le valdrá un proyecto en particular y una empresa auditora ordenará su información en torno a los costos que le demandará una auditoría contratada por un gobierno municipal específico.

La tarea de definir e identificar el producto y la orden de trabajo, comprende la codificación, elaboración de formatos, la numeración de los lotes y la utilización de etiquetas, logos y demás distintivos de cada pedido distinto e identificable.

Si se deseara conocer, no el costo de una orden en especial, sino su unidad mínima, es decir el objeto de costo no sería una orden, sino las unidades mínimas que conforman una orden, el producto podría ser definido, como por ejemplo: la recuperación de un paciente integrante de un grupo de pacientes cuya atención ha sido requerida por una empresa determinada, metro cúbico de una bebida en especial que forma parte de un pedido más grande, un paquete de 25 kilos de un alimento en particular, un par de zapatos de un lote de zapatos solicitados por un cliente, etcétera.

*2º Identificar las categorías de costos directos con relación a la orden de trabajo.*  El problema para conocer cuánto de costos directos corresponden a una orden es una cuestión de seguimiento y de cómo registrarlos y acumularlos. De allí que esta etapa implica identificar las distintas categorías de costos directos y en función a éstas elegir el tipo de registro que se utilizará para cada categoría. Por ejemplo, para la mano de obra directa, se tendrán que preparar formatos para anotar las horas trabajadas y las horas no trabajadas, por orden y por turno; para los materiales directos, se recurrirá a la confección de kardex o cuadros que permitan contabilizar sus flujos de entrada y salida, según su destino a determinadas órdenes. Como categorías de costos directos, se mencionan: la mano de obra profesional en una auditoría, los médicos en la recuperación de un paciente, los arquitectos e ingenieros civiles en la construcción de un edificio, los analistas de crédito en la aprobación de solicitudes de préstamos para un grupo de clientes en particular, etcétera.

Previamente a la realización de esta fase, será muy útil ponerse de acuerdo sobre el significado de cada categoría de costo. Aclare por ejemplo, que si bien un costo es directo porque forma parte del producto final entregado al cliente o porque se trata de personas que manipulan los equipos o los materiales o que aplican los procedimientos de trabajo, este recurso no necesariamente sirve a una sola orden.

- *3º Identificar los costos indirectos que deberán asignarse a las órdenes.* Para cumplir con este paso puede ser necesario elaborar una cartilla o glosario de términos relacionados a los distintos rubros de costos indirectos sujetos de asignación a las órdenes de trabajo.
- *4º Agrupar los costos indirectos.* Es recomendable que los costos indirectos se agrupen considerando los criterios de homogeneidad y relevancia. En la medida que un rubro de costo sea significativo en magnitud respecto al costo total, ameritará ser tomado en cuenta como un grupo de costos particular y por otro lado, aquellos rubros que tengan una relación causa-efecto semejante, serán candidatos a conformar un solo grupo de costos. Como ejemplos de posibles grupos de costos indirectos, se tienen: en una auditoría, el personal de apoyo administrativo; el personal de asistencia social en la recuperación de un conjunto de pacientes; el personal de costos y compras en la construcción de un edificio; el personal de logística y administración en la entrega de préstamos a un grupo de clientes en particular.
- *5º Fijar el período presupuestal y estimar los costos indirectos.* Dos criterios muy utilizados para definir el período del presupuesto de los costos indirectos son el plazo formal exigido por las entidades gubernamentales para presentar los estados financieros y el horizonte de los planes operativos. En casos muy especiales, donde el ciclo de atención de un pedido es largo, el período puede superar el año. Esta fase involucra cuantificar cada grupo de costo indirecto para el horizonte de tiempo seleccionado. Cuando se emplea el método normal o presupuestado, los costos indirectos se presupuestan acumulando el tiempo parcial estimado que demorará producir y entregar los productos de las órdenes

que se piensa atender en el período presupuestal. Los costos indirectos estimados constituyen el numerador de la tasa de aplicación de los costos indirectos.

- *6º Elegir las bases de seguimiento de las categorías de costos indirectos y las*  **bases de asignación de los grupos de costos indirectos.** Para cada categoría de costos directos deberá elegirse una base de seguimiento, acumulación y registro y para cada grupo de costos indirectos una base de asignación. En el caso de los costos directos se debe decidir la base de seguimiento más representativa o expresiva de la utilización de los recursos en cada categoría, como por ejemplo: horas de mano de obra médica; horas de trabajo de profesional auditor; horas de trabajo de los ingenieros de proyecto; unidades en kilos, litros, metros u otra unidad de medida consumidas o utilizadas de determinado material directo, etcétera. Para la elección de las bases de asignación para cada grupo de costos indirectos es clave la demostración de la existencia de una fuerte correlación entre la base de asignación y el grupo de costo a distribuir. Las bases de asignación representan el denominador de la tasa de aplicación de los costos indirectos.
- *7º Cuantificar las bases de asignación*. Las bases de asignación deben expresarse en términos de cantidades de unidades de medida del factor elegido para distribuir los costos indirectos. Las bases de asignación deben precisarse, por ejemplo como 100,000 horas-máquina, US\$ 200,000 de mano de obra directa, 10,000 horas de mano de obra directa, etcétera. Este cálculo se realiza para un nivel de capacidad productiva previamente determinada (teórica, práctica, normal o esperada) y para el plazo definido en el quinto paso.
- *8º Estimar las correspondientes tasas de aplicación.* La tasa de asignación de los costos indirectos se obtiene dividiendo los costos indirectos entre las unidades de medida de la base de asignación, correspondiente. Por ejemplo si la base de distribución del costo indirecto de apoyo administrativo a una auditoría, son las horas de trabajo de los auditores, y sabiendo que dicho costo indirecto asciende a US\$ 100,000 y las horas de trabajo a 1,000, la tasa de aplicación de dicho costo indirecto será US\$ 100.00 por hora de trabajo de los auditores, en cada orden. Según el tipo de costeo real, normal o presupuestado, las tasas de aplicación pueden ser reales o presupuestadas. Solamente en el costeo real, se tiene que esperar que los trabajos se realicen para calcular la tasa, pues este tiene un valor real, que resulta de dividir los costos indirectos reales entre los insumos realmente utilizados o consumidos.
- *9º Aplicar los costos indirectos a cada orden*. Si bien la tasa de aplicación puede ser real o presupuestada, para la aplicación de los costos indirectos, en cualquiera de los métodos se consideran los insumos reales utilizados o consumidos. Los costos indirectos se asignan a cada orden multiplicando la tasa calculada en el paso anterior por la cantidad de insumos reales utilizados o consumidos.

Suponga que una empresa constructora de puentes emplea el costeo normal para asignar los costos indirectos, usa como base de asignación las horas trabajadas de los maestros de obra, presupuestó un costo indirecto total anual de US\$ 5,000,000 y estimó 50,000 horas de trabajo de los maestros de obra. El mes pasado terminó los contratos "A" y "B" y empleó realmente 2,900 horas de trabajo de los maestros de obra en el puente "A" y 2,200 en el puente "B". ¿Cuánto se asignará de costos indirectos a las obras "A" y "B"?

La constructora, como está utilizando el costeo normal, calculará la tasa de aplicación a valores presupuestados, es decir tendrá que dividir US\$ 5,000,000 entre 50,000 horas estimadas de trabajo de los maestros de obra. Luego este resultado (US\$ 100.00 por hora trabajada de los maestros de obra) lo multiplicará por el respectivo consumo de cada puente. De esta manera, se tendrá como resultados, una aplicación de US\$ 290,000 para el puente "A" (100.00 por 2,900) y US\$ 220,000 para el puente "B" (100.00 por 2,200).

*10ºDeterminar el costo de la orden*. Entraña sumar los costos directos correspondientes a cada orden, así como los costos indirectos asignados.

Con la finalidad de aclarar los puntos que se han abordado anteriormente, se resolverán los problemas 4-22 y 5-16, planteados por Horngren, Foster y Datar, sobre el sistema de costeo por órdenes. En seguida, para repasar los diez pasos del costeo por órdenes, revelaremos el caso de la empresa Oro Blanco, S.A.

#### **Recuadro 6.1: Método general de costeo por órdenes**

1. Definir e identificar el producto y la orden de trabajo. Es el objeto de costo.

Responde a la pregunta ¿qué costear?

- 2. Identificar las categorías de costos directos con relación a la orden de trabajo.
- 3. Identificar los costos indirectos que deberán asignarse a las órdenes de trabajo.
- 4. Agrupar los costos indirectos.
- 5. Fijar el período presupuestal y estimar los costos indirectos.
- 6. Elegir las bases de seguimiento de las categorías de costos directos y las bases de asignación de los grupos de costos indirectos.
- 7. Cuantificar las bases de asignación (p.e. cantidad de horas-máquina).
- 8. Calcular las correspondientes tasas de costos indirectos: Paso 5º entre paso 6º.
- 9. Aplicar los costos indirectos a cada orden: Paso  $8<sup>°</sup>$  por consumos o usos reales.
- 10. Determinar el costo de la orden.

# **Caso: Costeo por órdenes de trabajo en Atlas, Inc., empresa de diseños arquitectónicos**

**Problema 4-22** (Horngren, Foster y Datar, 1996: 132)**:** Atlas, Inc., empresa de diseños arquitectónicos, se prepara para concursar en dos obras –Brad Armstrong Enterprises y Judy Martin Associates. Ambos clientes potenciales desean una cotización de precio fijo. La política de Atlas es licitar 120% de los costos totales presupuestados para cada trabajo. Los costos directos presupuestados para cada trabajo son:

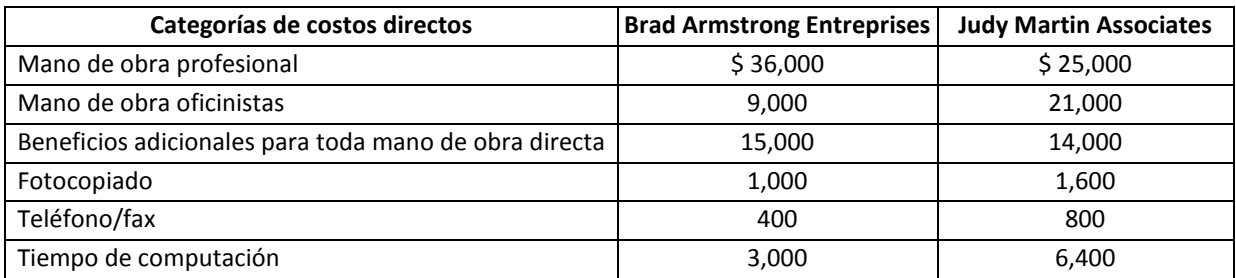

Los costos indirectos presupuestados por cada obra están incluidos en un solo grupo de costos (apoyo general), y se asignan a razón del 80% del total de los costos directos presupuestados.

# **Se requiere:**

- 1. Presentar un cuadro sinóptico del sistema de costeo por órdenes de Atlas.
- 2. Calcular el total de costos presupuestados para las órdenes de Armstrong y Martin.
- 3. ¿Qué precio cotizaría Atlas para cada trabajo?
- 4. Atlas sabe que el Ronald Simmons Group también cotizará en los dos trabajos. Recientemente, Atlas pirateó a un empleado de Simmons, quien dice que Simmons sustenta sus cotizaciones en los costos de mano de obra profesional, multiplicados por 470%. ¿Qué precio cotizará Simmons para cada trabajo? (Suponga que Simmons tiene la misma estructura de costos que Atlas.)
- 5. Compare y comente los dos enfoques para la licitación en los trabajos.

# **Solución**

*Respuesta a pregunta 1*

Cuadro sinóptico del sistema de costeo por órdenes de Atlas

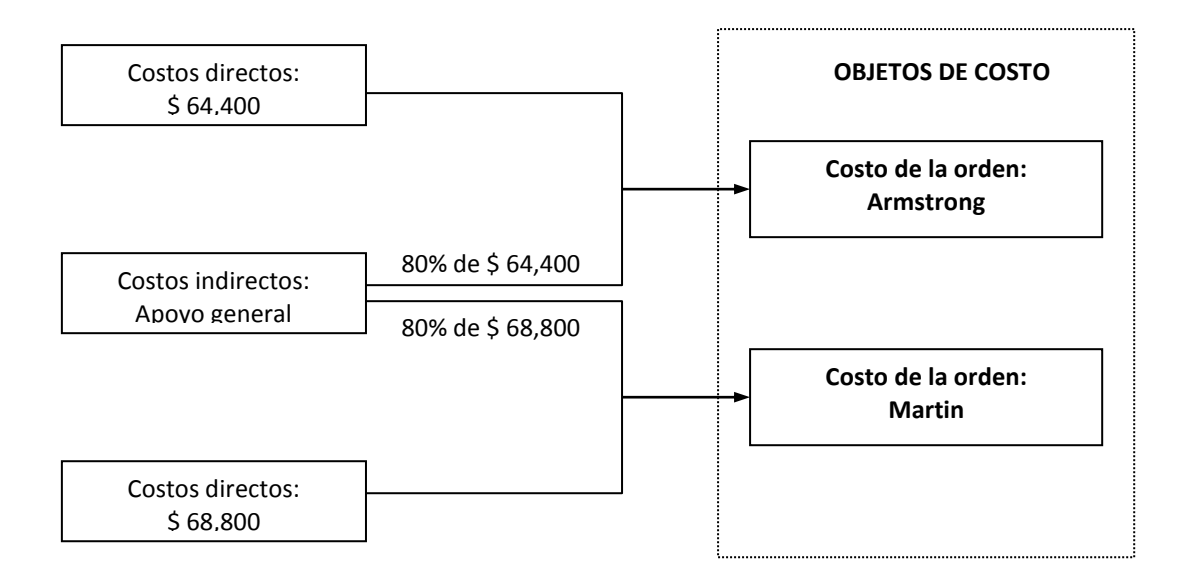

# *Respuesta a la pregunta 2*

Total de costos presupuestados para las órdenes de Armstrong y Martin

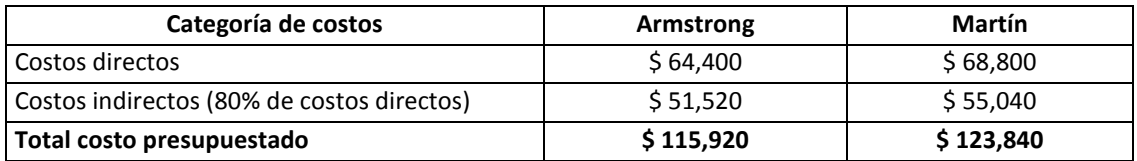

### *Respuesta a la pregunta 3*

Precio a cotizar por Atlas Inc. En cada orden

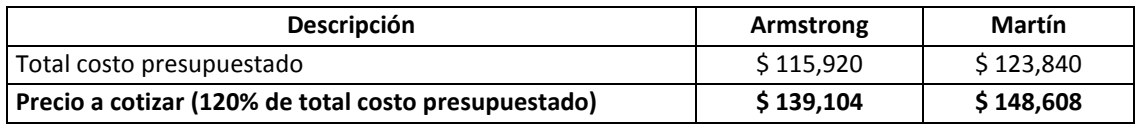

*Nota: multiplicado por 120% significa multiplicado por 1.2 (multiplicado por 120/100).*

### *Respuesta a la pregunta 4*

Precio de cotización de Simmons para cada trabajo

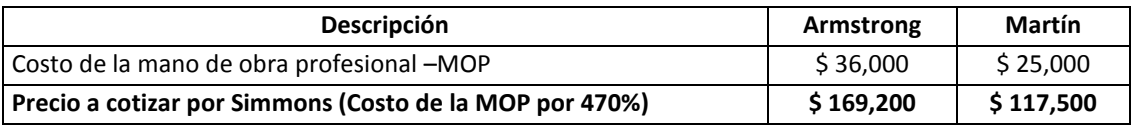

# *Respuesta a la pregunta 5*

Comparación y comentario del enfoque de Atlas con relación a Simmons:

- 1) Con relación a Simmons, Atlas licitaría un menor precio en la orden de Armstrong, pero un mayor precio en Martin.
- 2) El costo de la mano de obra profesional, para los trabajos de Armstrong y Martin, representa el 56% y el 36%, del costo directo total, respectivamente.
- 3) En la perspectiva utilizada por Simmons, el encarecimiento o abaratamiento de la cotización está en función de la magnitud del costo de la mano de obra profesional.
- 4) De reducirse la competencia a la variable precio, Simmons podría ganar la licitación en la obra Martin, pero al mismo tiempo, perder dinero.
- 5) Atlas podría ganar la licitación en la obra Armstrong, pero por la utilización de una simple y única forma de asignar los costos indirectos (se asume un 80% del costo directo total), no sabría si está sub-costeando o sobre-costeando.
- 6) Es necesario presupuestar los costos indirectos. Es poco serio deducir estos costos sobre la base de los costos directos. Hasta cierto punto se justifica que los costos directos sirvan como base de asignación, pero no para efectos del cálculo del monto de los costos indirectos.
- 7) Ambos enfoques debieran refinarse para efectos de obtener costos más precisos o justos.

### **Caso: Costeo por órdenes de trabajo de Lynn Company**

**Problema 5-16** (Horngren, Foster y Datar, 1996: 170-171)**:** La Lynn Company utiliza un sistema de costeo por trabajos en su planta de Minneápolis. La planta tiene un departamento de maquinado y un departamento de ensamble. Su sistema de costeo por trabajos tiene dos categorías de costos directos (materiales directos y mano de obra directa de fabricación) y dos grupos de costos de gastos generales de fabricación (el departamento de maquinado asignado que utiliza horas-máquina reales, y el departamento de ensamble asignado que utiliza el costo de mano de obra directa real en la fabricación). El presupuesto de planta para 19\_4 es:

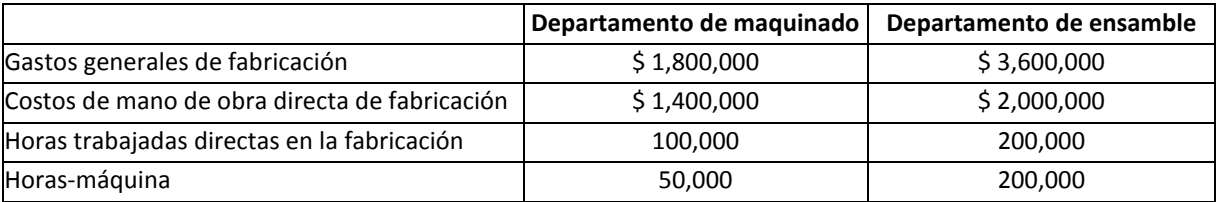

La empresa utiliza una tasa de gastos generales presupuestada para asignar gastos generales a las órdenes de producción, sobre una base de horas-máquina en maquinado y sobre una base de costos de mano de obra directa en la fabricación en ensamble.

## **Se requiere**

- 1. Presentar un cuadro sinóptico del sistema de costeo por trabajos de Lynn.
- 2. Calcule la tasa presupuestada de gastos generales de fabricación para cada departamento.
- 3. Durante el mes de febrero, el registro de costos para el Trabajo 494 contenía lo siguiente:

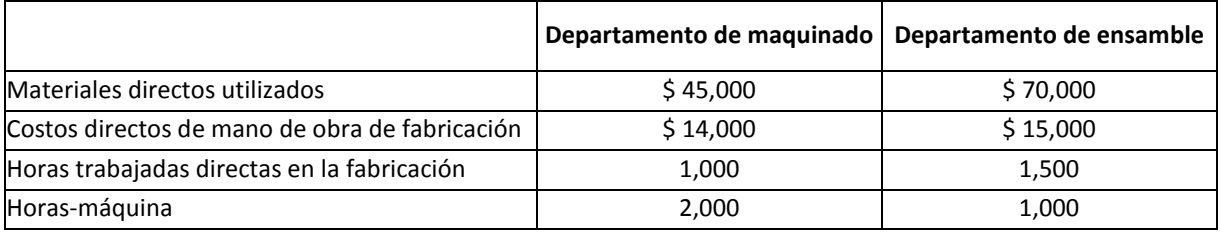

Calcule el total de costos de gastos generales en la fabricación del trabajo 494.

4. Al final de 19\_4 los costos reales de los gastos generales en la fabricación fueron de \$2,100,000 en maquinado y \$3,700,000 en ensamble. Suponga que se utilizaron 55,000 horas-máquina reales en maquinado y que los costos reales de mano de obra directa en la manufactura en ensamble fueron \$2,200,000. Calcule los gastos generales de fabricación sobreasignados o subasignados para cada departamento.

# **Solución**

### *Respuesta a pregunta 1*

Cuadro sinóptico del costeo por órdenes de Lynn

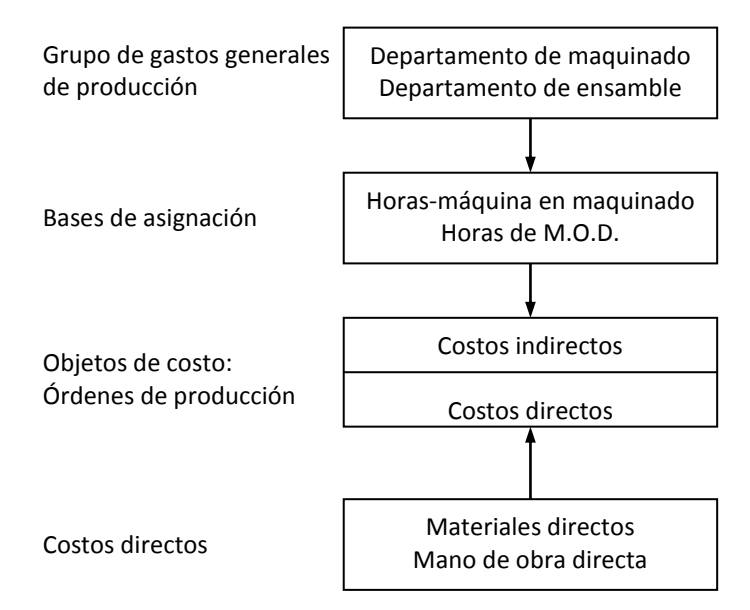

# *Respuesta a pregunta 2*

a) Tasa presupuestada del departamento de maquinado =  $\frac{1}{100}$  Horas-máquina presupuestadas en maquinado Costo total presupuestado en

Tasa presupuestada del departamento de maquinado =  $1,800,000 \div 50,000 = $36.00$ por hora-máquina de maquinado.

b) Tasa presupuestada del departamento de ensamble = Costo de MOD en ensamble Costo total presupuestado en ensamble

Tasa presupuestada del departamento de ensamble =  $3,600,000 \div 2,000,000 = $ 1.80$ por costo de mano de obra directa de ensamble

# *Respuesta a pregunta 3*

Fórmula 1: Costo total de los gastos generales en el Trabajo 494 = Gastos generales asignados del departamento de maquinado + gastos generales asignados del departamento de ensamble.

Fórmula 2: Gastos generales asignados del departamento de maquinado al Trabajo 494 = Tasa de asignación x horas-máquina utilizadas reales = 36 x 2,000 = \$ 72,000.

Fórmula 3: Gastos generales asignados del departamento de ensamble al Trabajo  $494 = 1.80 \times 15,000 = $27,000$ .

Por lo tanto, incluyendo los resultados de las fórmulas 2 y 3 en 1: Costo total de los gastos generales asignados al Trabajo 494 = 72,000 + 27,000 = \$ 99,000.

### *Respuesta a pregunta 4*

Resultados reales al final de 19\_4

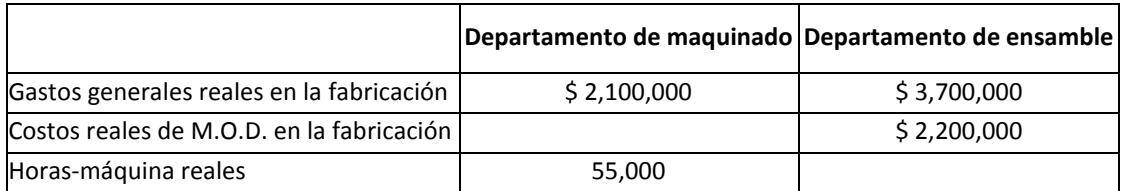

Cálculo de lo asignado a cada departamento

- Asignado al departamento de maquinado: Tasa presupuestada del departamento de maquinado x horas-máquina reales = 36.00 x 55,000 = \$ 1,980,000.00
- Asignado al departamento de ensamble: Tasa presupuestada del departamento de ensamble x costo real de la mano de obra directa en ensamble =  $1.80 \times$  $2,200,000 = $3,960,000.00$

Determinación de si hubo sub-asignación o sobre asignación

Si los gastos generales reales fueron superiores o inferiores al monto asignado, entonces habrá sub-asignación o sobre-asignación, respectivamente. Veamos:

- En el departamento de maquinado: Se gastó realmente 2,100,000 y se asignó 1,980,000. Entonces se sub-asignó.
- En el departamento de ensamble: Se gastó realmente \$ 3,700,000 y se asignó 3,960,000. Por lo tanto se sobre-asignó.

Estimación del monto sub-aplicado y sobre-aplicado

- $\bullet$  En el departamento de maquinado se sub-aplicó: 2,100,000 1,980,000 = \$ 120,000.
- En el departamento de ensamble se sobre-aplicó:  $3,960,000 3,700,000 =$ \$ 260,000.

# **Caso: Costeo por órdenes en la empresa Oro Blanco, S.A.**

La empresa Oro Blanco, S.A., liderada por el Sr. Juan Pizarro, se ha enfocado en la fabricación y venta a pedido de pantalones para escolares de 10 a 16 años. El mes pasado terminó de atender dos órdenes de trabajo por un total de 6,000 pantalones, requeridos por las Tiendas "Boy Pants" y "Lonpita". El proceso de producción y entrega demoró un mes y el pedido fue por 3,500 y 2,500 pantalones, respectivamente.

Oro Blanco, ha dividido sus costos directos en dos categorías: materiales directos y mano de obra directa. Los materiales directos se registran, acumulan y estiman para cada orden conforme a las unidades producidas y para efectos de conocer el costo por mano de obra directa de cada orden se realiza un registro discriminado de los jornales empleados en cada orden.

Los costos indirectos se controlan a través de tres grupos: mano de obra indirecta, materiales indirectos y gastos generales de producción. El primero se asigna en función de los jornales de mano de obra directa, el segundo en base a las unidades producidas, y los gastos generales de producción con relación a las horasmáquina. Todos estos niveles de actividad y por ende las unidades de medida de las bases de asignación, se calculan en función de la capacidad productiva esperada para un año.

Por el mayor volumen que representó el pedido de la Tienda "Boy Pants" y pese a que los productos eran de tallas relativamente más grandes, iban de tamaño 14 a 16, la empresa acordó un precio de US\$ 14.50 por pantalón. Con la Tienda "Lonpita", para pantalones de talla 10 y 12 se fijó un precio de US\$ 15.00 por pantalón.

| Grupos y rubros de costos indirectos           | US\$/año   |  |  |
|------------------------------------------------|------------|--|--|
| Mano de obra indirecta                         | 66,420.00  |  |  |
| Jefe de Planta                                 | 18,000.00  |  |  |
| Ingeniero de control de calidad                | 12,000.00  |  |  |
| Ingeniero de mantenimiento                     | 12,000.00  |  |  |
| Almacenero                                     | 3,600.00   |  |  |
| Pesonal de limpieza de planta (2 personas)     | 3,600.00   |  |  |
| Beneficios sociales de producción (Aprox. 35%) | 17,220.00  |  |  |
| <b>Materiales indirectos</b>                   | 127,200.00 |  |  |
| Repuestos                                      | 48,000.00  |  |  |
| Lubricantes                                    | 43,200.00  |  |  |
| Materiales indirectos varios                   | 36,000.00  |  |  |
| Gastos generales de producción                 | 166,200.00 |  |  |
| Depreciación de máquinas y equipos de planta   | 72,000.00  |  |  |
| Energía máquinas                               | 60,000.00  |  |  |
| Seguros                                        | 6,000.00   |  |  |
| Agua                                           | 9,000.00   |  |  |
| Teléfono planta                                | 7,200.00   |  |  |
| Otros gastos generales de producción           | 12,000.00  |  |  |
| <b>Total costos indirectos</b>                 | 359,820.00 |  |  |
| <b>Gastos administrativos</b>                  | 72,000.00  |  |  |
| Gastos de marketing y ventas                   | 36,000.00  |  |  |

**Cuadro 6.1: Presupuesto anual de costos indirectos y de gastos de administración y ventas**

**Cuadro 6.2: Presupuesto anual de niveles de actividad para el nivel de capacidad productiva esperada**

| Niveles de actividad                              | Cantidad estimada anual |  |  |
|---------------------------------------------------|-------------------------|--|--|
| Producción anual estimada de pantalones (nivel de | 70.000                  |  |  |
| capacidad productiva esperada)                    |                         |  |  |
| Jornales de mano de obra directa estimadas        | 11,520                  |  |  |
| Horas-máquina programadas                         | 75,600                  |  |  |

Oro Blanco, para la determinación de la tasa de aplicación de los costos indirectos, presupuesta anualmente sus costos indirectos, los gastos de administración y venta y los niveles de actividad respecto a producción de pantalones, jornales de mano de obra directa y horas-máquina.

Los datos de los cuadros 6.1 y 6.2 han sido calculados considerando una capacidad productiva esperada de 70,000 pantalones anuales. El Sr. Juan Pizarro ha dicho reiteradas veces: "Casi ya estamos en nuestro punto máximo de rango relevante. Si el total de los pedidos anuales superaran los 80,000 pantalones, tendremos que invertir en ampliar la planta".

En el cuadro 6.3 se presenta un consolidado de los costos de materiales directos reales registrados y acumulados en cada orden. Allí también se observa el total de costos de mano de obra directa ocurridos en la atención de las dos órdenes. Los resultados reales con relación a los jornales de mano de obra directa y horasmáquina utilizadas en cada orden se exponen en el cuadro 6.4.

Los costos de cada orden se explican mediante los cuadros 6.5 y 6.6. Asimismo, en este último se aprecia el costo total unitario de cada orden.

# **Se solicita:**

- 1. Explicar el procedimiento seguido por Oro Blanco S.A. para determinar el costo de cada orden del mes pasado.
- 2. Determine los márgenes bruto y operativo de cada orden sabiendo que se fabricaron y entregaron en un mes, considerando que no hubo inventarios iniciales ni finales de productos terminados y asumiendo que los gastos administrativos y de marketing y ventas son iguales todos los meses del año y se distribuyen en función de las unidades producidas.
- 3. ¿Considera que el precio fue negociado eficazmente? ¿Por qué?

|                                       |          | Costo unitario | Consumo real       | <b>Pantalones</b> | Consumo real    | <b>Costo total</b> |
|---------------------------------------|----------|----------------|--------------------|-------------------|-----------------|--------------------|
| Categoría y rubros de costos directos | Unidad   | promedio real  | promedio (unidades | producidos        | total (unidades | real (US\$)        |
|                                       |          | (US\$/Unid.)   | por pantalón)      | reales            | por orden)      |                    |
| Cantidad de la orden "Boy Pants"      |          |                |                    | 3,500             |                 |                    |
| Cantidad de la orden "Lonpita"        |          |                |                    | 2,500             |                 |                    |
| <b>Materiales directos</b>            |          |                |                    |                   |                 | 27,077.50          |
| Tela para "Boy Pants"                 | m        | 4.00           | 1.05               | 3,500             | 3,675           | 14,700.00          |
| Tela para "Lonpita"                   | m        | 4.00           | 0.95               | 2,500             | 2,375           | 9,500.00           |
| Botones para "Boy Pants"              | Botón    | 0.03           | 2.00               | 3,500             | 7,000           | 210.00             |
| Botones para "Lonpita"                | Botón    | 0.03           | 2.00               | 2,500             | 5,000           | 150.00             |
| Hilo para "Boy Pants"                 | m        | 0.01           | 4.00               | 3,500             | 14,000          | 140.00             |
| Hilo para "Lonpita"                   | m        | 0.01           | 3.90               | 2,500             | 9,750           | 97.50              |
| Cierres para "Boy Pants"              | Cierre   | 0.15           | 1.00               | 3,500             | 3,500           | 525.00             |
| Cierres para "Lonpita"                | Cierre   | 0.15           | 1.00               | 2,500             | 2,500           | 375.00             |
| Etiquetas para "Boy Pants"            | Millar   | 30.00          | 0.0010             | 3,500             | 4               | 105.00             |
| Etiquetas para "Lonpita"              | Millar   | 30.00          | 0.0010             | 2,500             | 3               | 75.00              |
| Bolsas para "Boy Pants"               | Ciento   | 10.00          | 0.01               | 3,500             | 35              | 350.00             |
| Bolsas para "Lonpita"                 | Ciento   | 10.00          | 0.01               | 2,500             | 25              | 250.00             |
| Otros materiales directos "Boy Pants" | Pantalón | 0.10           | 1.00               | 3,500             | 3,500           | 350.00             |
| Otros materiales directos "Lonpita"   | Pantalón | 0.10           | 1.00               | 2,500             | 2,500           | 250.00             |
| Mano de obra directa                  |          |                |                    |                   |                 | 9,019.00           |
| 12 operadores cortadores              | Jornal   | 9.00           |                    |                   | 365             | 3,285.00           |
| 20 operadores de confección y acabado | Jornal   | 9.40           |                    |                   | 610             | 5,734.00           |
| <b>Total costos directos</b>          |          |                |                    |                   |                 | 36,096.50          |

**Cuadro 6.3: Costos directos reales por categorías de las dos órdenes, empresa Oro Blanco, S.A.**

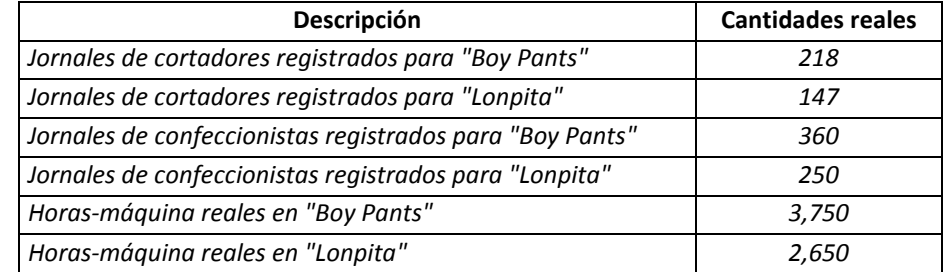

# **Cuadro 6.4: Resultados reales por orden de trabajo**

**Cuadro 6.5: Cálculo de las tasas de aplicación de los costos indirectos**

| Grupo de costos<br>indirectos     | Base de asignación                  | Costos indirectos a<br>repartir US\$) | Unidades de base<br>de asignación | Tasa de costos indirectos<br>(US\$ por unidad de base<br>de asignación) | Nivel de capacidad<br>productiva                             |  |
|-----------------------------------|-------------------------------------|---------------------------------------|-----------------------------------|-------------------------------------------------------------------------|--------------------------------------------------------------|--|
| Mano de obra indirecta            | Jornales de mano<br>de obra directa | 66,420                                | 11,520                            | 5.7656                                                                  | Todas las unidades de base de                                |  |
| Materiales indirectos             | Pantalones<br>producidos            | 127,200                               | 70.000                            | 1.8171                                                                  | asignación han sido calculadas<br>para el nivel de capacidad |  |
| Gastos generales de<br>producción | Horas-máquina                       | 166,200                               | 75,600                            | 2.1984                                                                  | productiva esperada                                          |  |

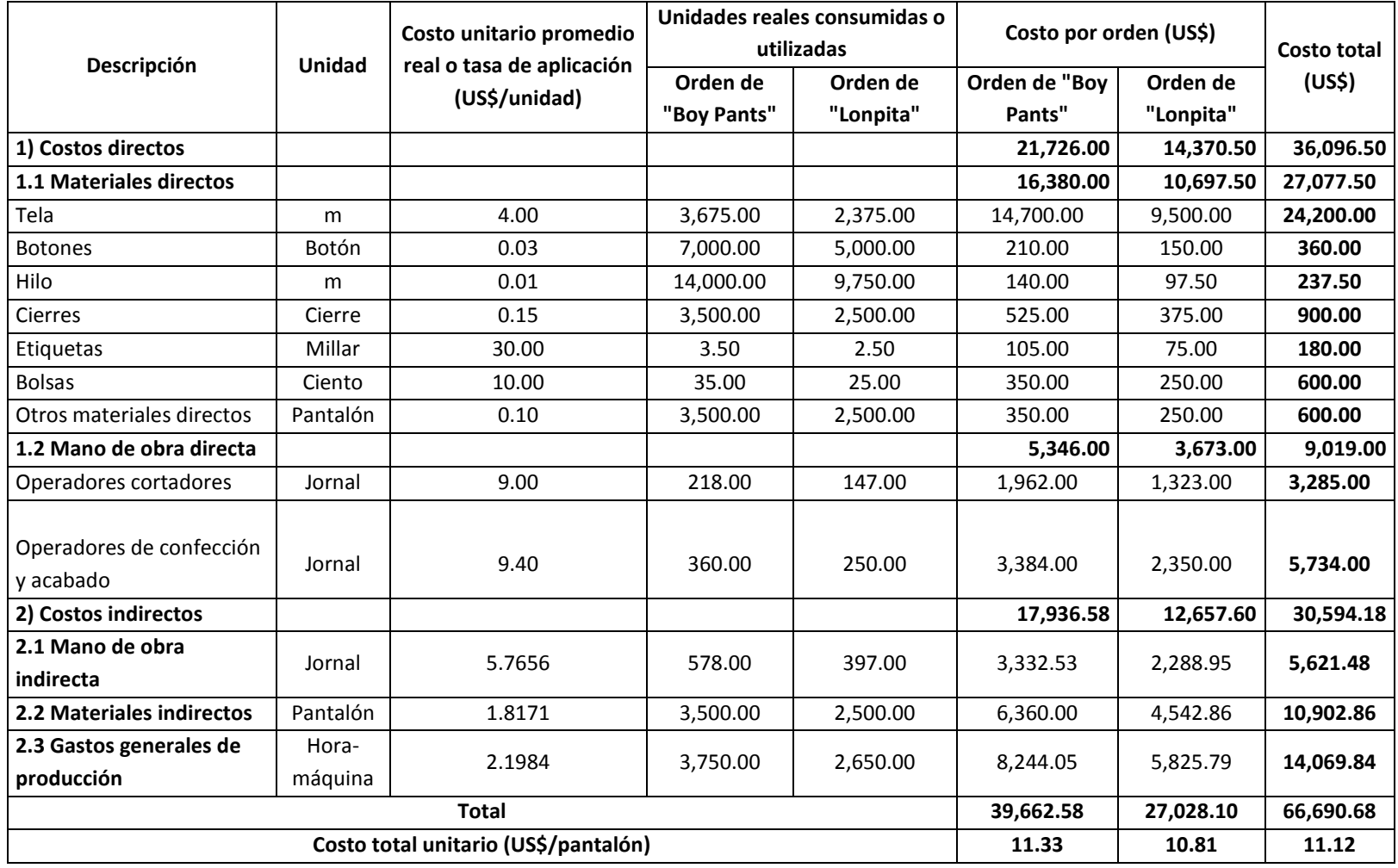

**Cuadro 6.6: Cálculo de los costos directos y asignación de los costos indirectos en cada orden**

# **Solución**

# *Respuesta a pregunta 1*

El costeo por órdenes aplicado en Oro Blanco, S.A. ha consistido en:

# **Identificación del producto y de la orden**

Los productos son los lotes de pantalones de cada orden. Las órdenes de trabajo han sido por 3,500 pantalones requeridos por la Tienda "Boy Pants" y 2,500 por la Tienda "Lonpita".

# **Categorías de costos directos**

Los costos directos se clasificaron dos categorías: materiales directos y mano de obra directa (véase cuadro 6.3).

# **Identificación de los costos indirectos**

Los costos indirectos de Oro Blanco, S.A. con relación a las órdenes son (véase cuadro 6.1):

- Jefe de Planta
- Ingeniero de control de calidad
- Ingeniero de mantenimiento
- Almacenero
- Personal de limpieza de planta (2 personas)
- Beneficios sociales de producción (Aprox. 35%)
- Repuestos
- Lubricantes
- Materiales indirectos varios
- Depreciación de máquinas y equipos de planta
- Energía máquinas
- Seguros
- Agua
- Teléfono planta
- Otros gastos generales de producción

# **Agrupamiento de los costos indirectos**

Los costos indirectos han sido agrupados en: *Grupo 1: Mano de obra indirecta* 

- Jefe de Planta
- Ingeniero de control de calidad
- Ingeniero de mantenimiento
- Almacenero
- Personal de limpieza de planta (2 personas)
- Beneficios sociales de producción (Aprox. 35%)

*Grupo 2: Materiales indirectos*

- Repuestos
- Lubricantes
- Materiales indirectos varios

*Grupo 3: Gastos generales de producción*

- Depreciación de máquinas y equipos de planta
- Energía máquinas
- Seguros
- Agua
- Teléfono planta
- Otros gastos generales de producción

# **Período presupuestal y estimación de los costos indirectos**

El plazo presupuestal ha sido definido en un año y en el cuadro 6.1 se han cuantificado los costos indirectos. El presupuesto de costo indirecto anual es de US\$ 359,820, distribuidos en:

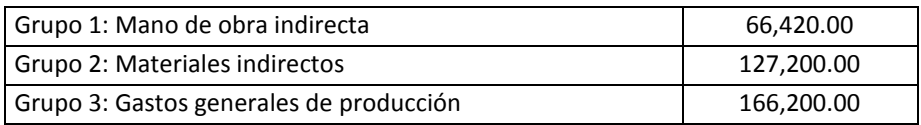

# **Bases de seguimiento de las categorías de costos directos y bases de asignación de los grupos de costos indirectos**

A las categorías de costos directos se les hace seguimiento, registrando:

- Los jornales de mano de obra directa para los costos de mano de obra directa.
- Los consumos por pantalón para los costos de materiales directos.

Las bases de asignación por cada grupo de costos indirectos son:

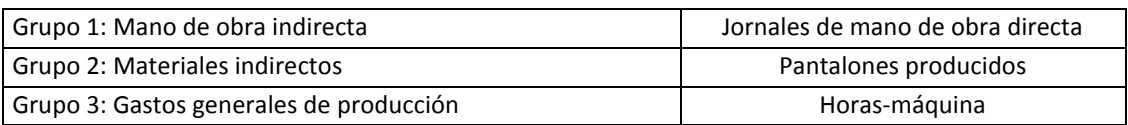

### **Cuantificación de las bases de asignación**

En el cuadro 6.2 se presenta la información sobre las unidades anuales por cada base de asignación. Allí se observa:

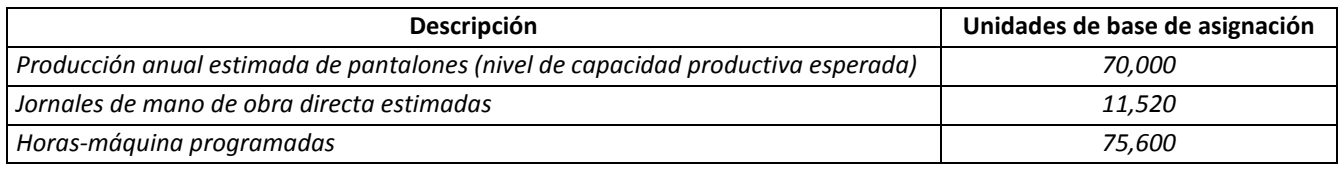

Las cantidades para cada base de aplicación han sido calculadas para un nivel de capacidad productiva esperada de 70,000 pantalones anuales.

# **Cálculo de las tasas de aplicación**

Las tasas de aplicación son presupuestadas, pues se han calculado dividiendo los costos indirectos estimados entre las unidades de base de asignación presupuestadas. Por ejemplo, la tasa de aplicación del costo de los materiales directos de US\$ 1.8171 por pantalón producido, que aparece en el cuadro 6.5, se ha obtenido dividiendo US\$ 127,200 (presupuesto del costo anual de materiales indirectos) entre 70,000 pantalones estimados de producción anual.

# **Aplicación de los costos indirectos a cada orden**

Con la tasa de aplicación y las unidades realmente consumidas o utilizadas respectivas, se han hallado los costos indirectos aplicables a cada orden. En el cuadro 6.6, con la tasa de aplicación de US\$ 5.7656 por jornal y los jornales reales empleados en el pedido de la Tienda "Boy Pants" (218 jornales en el proceso de corte más 360 jornales del proceso de confección) se ha calculado el costo de mano de obra indirecta correspondiente a dicha orden. La asignación de US\$ 3,332.53 a la orden "Boy Pants" por concepto de mano de obra indirecta, que se halló en el cuadro 6.1.6, fue producto de resolver la siguiente operación: 5.7656 x (218 + 360).

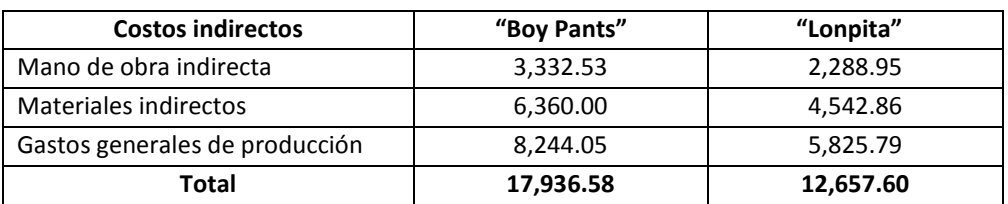

Fue así como, los costos indirectos se distribuyeron de la siguiente forma:

## **Determinación del costo de cada orden**

En Oro Blanco, S.A., después de cumplir con las órdenes de "Boy Pants" y "Lonpita", calculó sus respectivos costos a través de las siguientes tareas:

- 1º Recurrir a los registros y acumulaciones de los costos reales de materiales directos resumidos en el cuadro 6.3.
- 2º Los costos reales de mano de obra directa correspondientes de cada orden fueron resultado de multiplicar el costo de cada jornal mostrado en el cuadro 6.3 por la cantidad real de jornales empleadas en cada orden (véase cuadro 6.4).

3º Sumar a los costos directos los costos indirectos aplicados a cada orden. Los costos directos e indirectos de las órdenes "Boy Pants" y "Lonpita" se presentan en la antepenúltima y penúltima columna del cuadro 6.1.6, respectivamente. El costo total de la órden "Boy Pants" fue de US\$ 39,662.58 y el de "Lonpita" US\$ 27,028.10

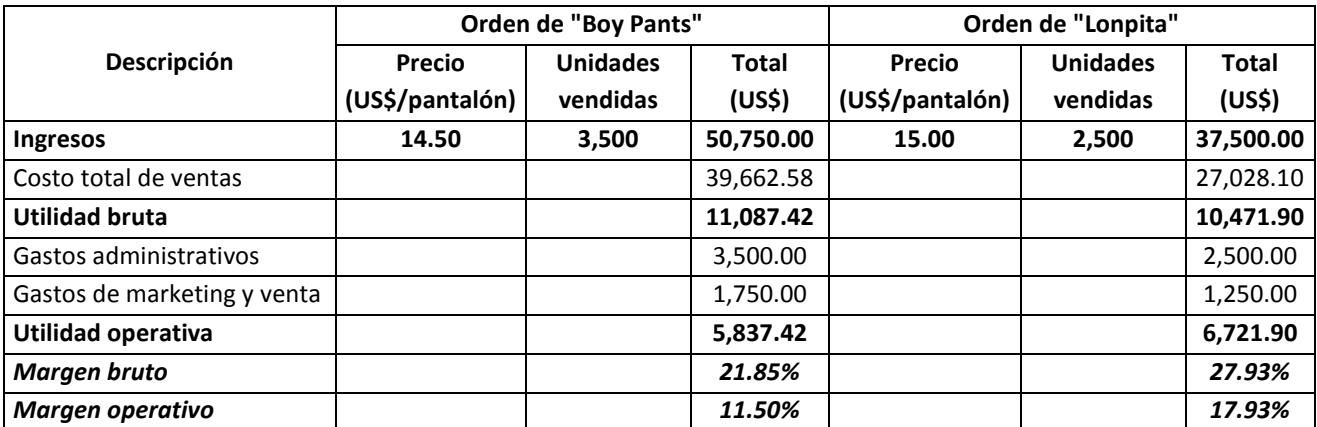

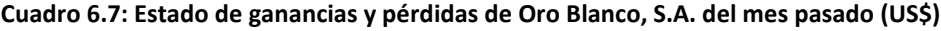

#### *Respuesta a pregunta 2*

Los márgenes bruto y operativo han sido calculados en el cuadro 6.7. Éstos son:

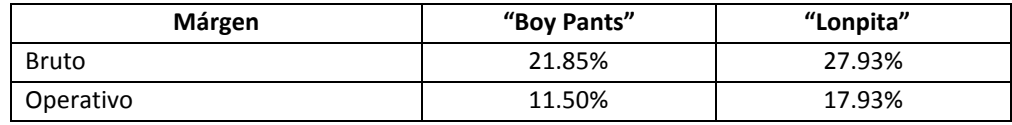

Los gastos administrativos y de marketing y venta han sido distribuidos en función de las unidades producidas en cada orden. Por ejemplo, el gasto administrativo de la orden de la Tienda "Boy Pants" se calculó en dos pasos:

1º El gasto anual se dividió entre 12 meses: 72,000 ÷ 12 = US\$ 6,000 por mes.

2º El gasto administrativo mensual se multiplicó por 3,500 pantalones producidos y se dividió entre el total de unidades producidas: 6,000 x  $3,500 \div 6,000 = US$3,500.$ 

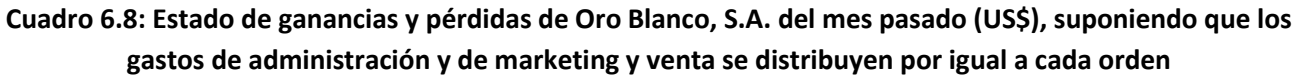

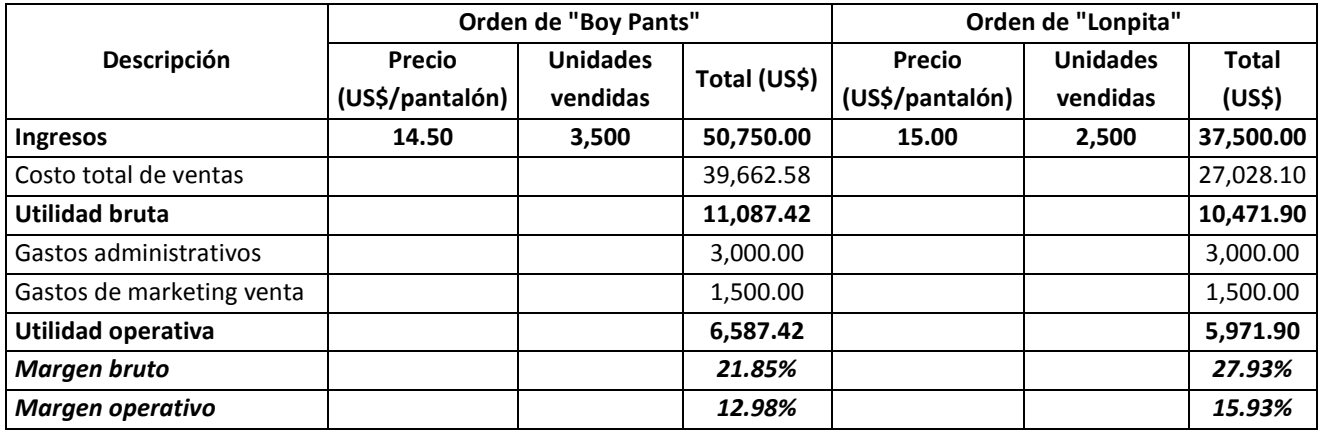

# *Respuesta a pregunta 3*

El precio no ha sido negociado eficazmente, por las siguientes razones:

 Aún y cuando los gastos administrativos y de marketing y venta se distribuyan en partes iguales (véase cuadro 6.8), se obtienen los siguientes márgenes:

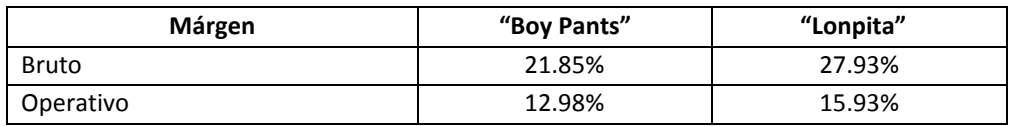

 El menor precio de la orden de la Tienda "Boy Pants" no ha estado acompañado de un aumento tal en el volumen de producción que compense sus mayores consumos y que a la vez reduzca sus costos indirectos unitarios. Como muestra se puede mencionar que en el rubro de tela, la orden de la Tienda "Boy Pants" en comparación con la Tienda "Lonpita", tiene un mayor costo de US\$ 0.40 por pantalón (4.00 x 1.05 – 4.00 x 0.95) y esto se debe a que para fabricar un pantalón en el segundo caso se necesita 10 centímetros menos (1.05m – 0.95m). Por otra parte, la orden en cuestión está en desventaja respecto a eficiencia: para producir 3,500 y 2,500 pantalones se han empleado 578 y 397 jornales en las órdenes de las Tiendas "Boy Pants" y "Lonpita", respectivamente, reflejando una productividad de 6.05 pantalones por jornal en el primer caso frente a 6.30 en la segunda orden. Una situación similar sucede con las horas-máquina.

#### **2. COSTEO POR PROCESOS**

En el sistema de costeo por procesos, los recursos sacrificados se clasifican, acumulan y sus costos se obtienen en cada una de las etapas del proceso productivo, luego para hallar el costo de todo el proceso los costos parciales se suman y para obtener el costo unitario promedio, el costo total del proceso se divide entre una masa de unidades similares. Los materiales directos o *inputs* más relevantes y los recursos de conversión son similares y por ende los productos entregados a los clientes son homogéneos. Comúnmente se aplica cuando la producción es masiva y la acumulación de los costos es por centros de costo, los mismos que son procesos o departamentos de producción. Específicamente, el costeo consiste en trasladar el costo unitario de un centro de costo a otro subsiguiente, hasta llegar al centro de costo final o al proceso donde se obtienen los productos terminados.

Una de las características particulares del costeo por procesos es que el procedimiento o método de producción es repetitivo. Como ejemplo de unidades estratégicas donde se aplica este método se mencionan la producción de gaseosas, la atención en los establecimientos estatales de salud, la siembra y cosecha de productos agrícolas, el refinado de metales, la obtención de crudo de pescado, la fabricación de conservas, entre otras.

Debido que el sistema de costeo por procesos, a diferencia del sistema de costeo por órdenes, no tiene un principio y un final en función al tiempo que demanda atender un pedido determinado, sino que está limitado por una necesidad gerencial o directiva, como por ejemplo la de disponer para determinada fecha, los estados financieros o el nivel de desempeño de la empresa, en el momento que se realiza el corte contable, se pueden presentar las siguientes dos situaciones:

- a) Todas las unidades de producción se terminaron o no hubo ninguna unidad por terminar.
- b) Algunas unidades de producción no se terminaron completamente.

En el costeo por procesos, es habitual la utilización de los términos: costo total a contabilizar, unidades equivalentes, costo total de productos terminados, costo unitario de productos terminados y costo de los productos en proceso. Éstos, deben interpretarse de la siguiente manera:

- *Costo total a contabilizar*. Comprende todos los recursos sacrificados en el período de costeo, sin tomar en cuenta los inventarios.
- *Unidades equivalentes*. Es la medición de las unidades de producción no terminadas completamente en términos de unidades terminadas y transferidas al almacén de productos terminados. Una unidad terminada y transferida significa que está transformada completamente y lista para

su venta o entrega al cliente. Si en un período determinado se empezaron 1,000 productos, pero sólo se terminaron completamente 900 y si los 100 que faltaron terminar equivalen a 60 productos completamente terminados, entonces el total de unidades equivalentes será igual a 960.

- *Costo total de productos terminados*. Viene a ser la suma de los costos de cada etapa del procesos productivo más el valor del inventario inicial de productos terminados y menos el costo del inventario final de productos terminados.
- *Costo unitario de productos terminados*. Es el resultado de dividir el costo total de productos terminados entre el total de unidades equivalentes. Cuando en el período de costeo todas las unidades de producción se terminan completamente, no es necesario calcular las unidades equivalentes.
- *Costo de los productos en proceso*. Es el valor de las unidades de producción no terminadas completamente en un período determinado.

Cualquiera fuera el método de costeo por procesos que se elija e independientemente de si al final de un período determinado hubieron o no productos por terminar, el costo unitario se va acumulando a medida que los productos en proceso pasan de un proceso a otro o de un departamento a otro, en una situación de actividades secuenciales. De este modo el producto terminado soporta el costo acumulativo de todas las operaciones realizadas.

Para tener una idea sobre lo que significa el costeo por procesos como trabajo de acumulación progresiva, se examinará el cálculo de los costos por procesos de una planta de grasas comestibles.

### **Caso: Costeo por procesos de la Planta de Grasas Comestibles "Para qué más"**

La Planta de Grasas Comestibles "Para qué más" está enfocada y especializada en la producción y comercialización de mantecas a granel dirigida a panaderías. En el gráfico 6.1 se presenta la información de costos totales unitarios en dólares por tonelada en cada uno de sus procesos. Los porcentajes allí señalados son las mermas sin valor de cada proceso.

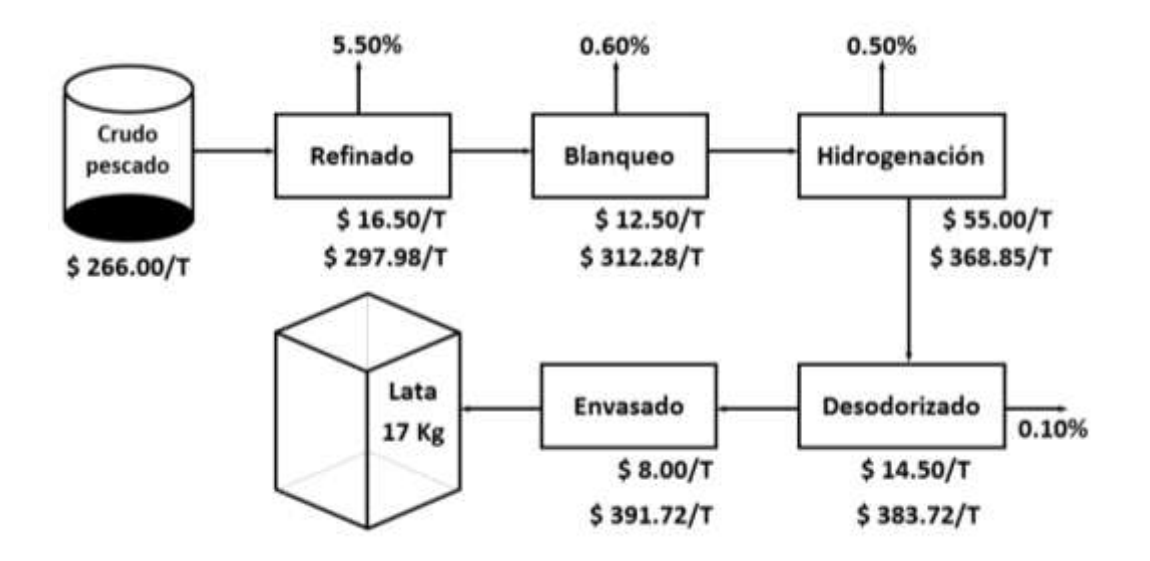

**Gráfico 6.1:** *Costeo por procesos, manteca de 17 kilos*

Se le solicita:

- 1) Explicar el costo hasta el proceso de refinado.
- 2) Describir cómo se calculó el costo acumulado en el proceso de hidrogenación
- 3) Calcule el costo de cada lata de manteca de 17 kilos.

## **Solución**

### *Respuesta a pregunta 1*

Costo unitario acumulado en el proceso de refinado =  $[266.00 \div (1 - 0.055)] + 16.50 =$  $(266.00 \div 0.945) + 16.50 = $297.98/tonelada de manteca.$ 

Nota: 5.50% traducido al sistema decimal es igual a 5.50 ÷ 100 = 0.055

### *Respuesta a pregunta 2*

Costo unitario acumulado en el proceso de hidrogenación =  $[312.28 \div (1 - 0.005)] +$ 55.00 =  $(312.28 \div 0.995) + 55.00 = $368.85/tonelada de manteca.$ 

### *Respuesta a pregunta 3*

Costo de cada lata de 17 kilos: Si 1,000 kilos tiene un costo de 391.72, entonces por regla de tres, el costo de cada lata de 17 kilos = (17 x 391.72) ÷ 1,000 = 6,659.24 ÷ 1,000 = \$ 6.66/lata de 17 kilos.

# **2.1 COSTEO POR PROCESOS SEGÚN SI SE TERMINARON COMPLETAMENTE O NO TODAS LAS UNIDADES DE PRODUCCIÓN**

Es muy frecuente que la contabilidad de costos bajo el método de costeo por procesos se realice paralelo a la elaboración de los estados financieros requeridos por las instituciones de gobierno. Es decir, los cierres del período del costeo en esta alternativa no se fijan observando si todas las unidades de producción fueron terminadas completamente. De allí que cuando se cierra el período del costeo por procesos, a veces ocurre que todos los productos que se comenzaron a producir en el período se terminan también completamente o sucede que al final del período se tengan algunos productos por terminar completamente.

En razón de que en el proceso de costeo por procesos existen las opciones de que todos los productos estén completamente convertidos o que algunos no, para su costeo lo aconsejable es dividir los costos de producción en dos: materiales directos y costos de conversión. Se recomienda esto porque el trabajo de cuantificar la parte por terminar de los distintos materiales directos (materias primas, insumos, ingredientes, etcétera) y de los diversos costos de conversión (mano de obra directa, mano de obra indirecta, materiales indirectos y gastos generales de producción), es similar. Se sugiere separar el costo de producción en estos dos grupos porque no es lo mismo estimar el componente no terminado completamente de los materiales directos que cuando se trata de los costos de conversión. Una cosa es calcular el costo de un producto que para terminarse completamente necesitaba "x" cantidad de ingrediente" y otra, que le faltó "y" horas-hombre.

El tratamiento de costeo para cada una de estas situaciones presenta particularidades que es necesario precisarlas. Veamos entonces cómo se procede en cada caso.

(a) **Costeo por procesos con ninguna unidad de producción por terminar**. Se presenta cuando al final del período fijado para el costeo, no queda alguna unidad de producción por terminar completamente, es decir, cuando todos los productos están listos para ser vendidos al cliente. Por ejemplo:

En una fábrica cuyo período de costeo es mensual, se produjeron 100,000 bolsas de azúcar el mes pasado, no había inventario inicial de productos terminados y los costos de producción fueron:

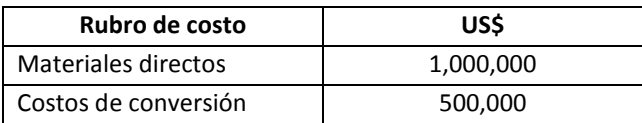

- $\bullet$  El costo total a contabilizar será: 1,000,000 + 500,000 = US\$ 1,500,000.
- Como todas las unidades de producción se terminaron completamente, el total de unidades equivalentes es igual a 100,000 bolsas de azúcar.
- $\bullet$  Costo total de los productos terminados = Valor del inventario inicial + costo total a contabilizar – valor del inventario final. Debido a que no hubo inventarios, el costo total a contabilizar representará el valor total de los productos terminados.
- El costo unitario de productos terminados será: Costo total de productos terminados ÷ las unidades de producción terminadas completamente =  $1,500,000 \div 100,000 = US$15.00/bolsa.$
- Por cuanto todas las unidades de producción se terminaron completamente y no hubo unidades de productos en proceso, el costo de los productos en proceso es: 0.
- (b) **Costeo por procesos con algunas unidades de producción por terminar completamente.** Este caso es el más común en el sector industrial. Aquí, al final del período de costeo se tienen productos que no han sido terminados completamente y por lo tanto no todos los productos están listos para ser entregados al cliente. El costeo por procesos se complica cuando con frecuencia en el período establecido para el costeo no se obtiene todos los productos completamente terminados. De allí que surge el problema de cómo valorizar el producto por terminar o el producto en proceso para luego estimar el costo de producción.

Continuando con el ejemplo anterior, suponiendo que los productos en proceso en lo que corresponde a materiales directos están completos en 40% y en costos de conversión en 60% (en otras palabras, sólo el 40% y el 60% de las unidades por terminar en materiales directos y en costos de conversión, respectivamente, han sido realmente terminadas) y considerando la siguiente información, calcule el costo unitario de productos terminados y el valor de los productos en proceso y demuestre que el costo total a contabilizar es igual al costo total de productos terminados más el valor de los inventarios en proceso.

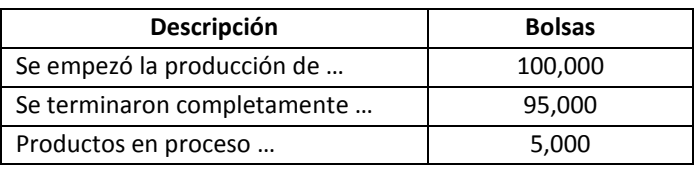

# **Solución**

En este caso, el procedimiento se costeo se inicia con el cálculo de las unidades equivalentes y para obtener el costo total de los productos terminados será necesario estimar previamente el costo unitario equivalente (costo unitario que toma en cuenta las unidades equivalentes).

- *Cálculo del total de unidades equivalentes de materiales directos*
	- $\Rightarrow$  Fórmula 1: Total unidades equivalentes de materiales directos = unidades terminadas completamente en materiales directos + unidades por terminar expresadas en función de unidades terminadas completamente de materiales directos.
	- $\Rightarrow$  Fórmula 2: Unidades por terminar o unidades en proceso expresadas en función de unidades terminadas completamente en materiales directos = Porción completa en materiales directos x total de unidades de productos en proceso = 0.40 x  $5,000 = 2,000$ .
	- $\Rightarrow$  Luego, reemplazando los resultados de la fórmula 2 en la fórmula 1, se tiene: 95,000 + 2,000 = 97,000 unidades equivalentes de materiales directos.
- *Cálculo del total de unidades equivalentes de costos de conversión*
	- $\implies$  Total unidades equivalentes de costos de conversión = 95,000 +  $(0.60 \times 5,000) = 95,000 + 3,000 = 98,000$  unidades equivalentes de costos de conversión.
- *Cálculo del costo unitario equivalente de materiales directos*
	- $\Rightarrow$  Costo unitario equivalente de materiales directos = Costo total contabilizado de materiales directos ÷ total unidades equivalentes de materiales directos = 1,000,000 ÷ 97,000 = US\$ 10.31/bolsa.
- *Cálculo del costo unitario equivalente de costo de conversión*
	- $\Rightarrow$  Costo unitario equivalente de costo de conversión = 500,000 ÷ 98,000 = US\$ 5.10/bolsa.
- *Determinación del costo total de productos terminados*
	- $\Rightarrow$  Costo total de productos terminados = Total unidades terminadas y transferidas x costo total unitario equivalente = 95,000 x (10.31 + 5.10) = 95,000 x 15.41 = US\$ 1,464,075.32.
- *Cálculo del costo total de productos en proceso*
	- $\Rightarrow$  Fórmula 1: Costo total de los productos en proceso = Costo de los productos en proceso en materiales directos + costo de los productos en proceso en costos de conversión.
	- $\Rightarrow$  Fórmula 2: Costo de los productos en proceso en materiales directos = Unidades equivalentes en proceso en materiales

directos x costo unitario equivalente de materiales directos = 2,000 x 10.31 = US\$ 20,618.56

- $\Rightarrow$  Fórmula 3: Costo de los productos en proceso en costos de conversión = Unidades equivalente en proceso en costos de conversión x costo unitario equivalente de costos de conversión = 3,000 x 5.10 = US\$ 15,306.12
- $\Rightarrow$  Incluyendo los resultados de las fórmulas 2 y 3 en 1, tenemos: Costo total de los productos en proceso = 20,618.56 +  $15,306.12 = US$35,924.68$
- *Explicación del costo total a contabilizar*

Independientemente de si existen unidades de producción por terminar o si todas se terminaron completamente, el costo total a contabilizar será el mismo. En este caso es igual a US\$ 1,500,000. O que es lo mismo a: Costo total de los productos terminados + costo total de los productos en proceso =  $1,464,075.32 + 35,924.68 =$ US\$ 1,500,000. En general la regla es: si algo no está como costo de producto terminado deberá estar como costo de producto en proceso o al revés.

Cuando ocurre que algunas unidades de producción no han sido terminadas completamente y se toma en cuenta las etapas de su proceso productivo, el modo de costear se complica. Ilustremos esta situación con un ejemplo.

En una planta donde existen tres procesos de producción consecutivos, "P", "Q" y "R", se han registrado los siguientes datos:

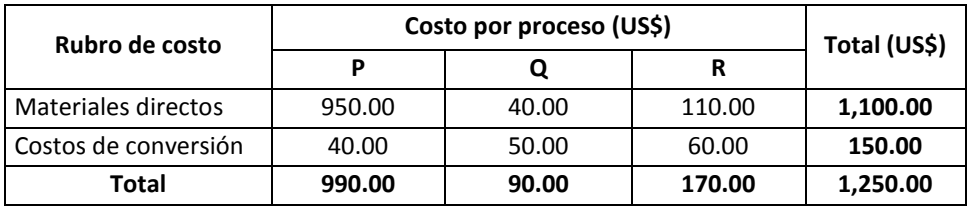

Conociéndose que al final del período, 80 unidades se terminaron completamente y después del proceso "Q" quedaron 20 unidades en proceso, se le solicita:

 Determinar el costo total de los productos terminados y el costo total de productos en proceso. Asuma que no existen inventarios de productos terminados.

 Demuestre el balance entre el costo total a contabilizar con el costo total de productos terminados y el costo total de los productos en proceso.

### **Solución**

1º *Cálculo del total de unidades equivalentes de materiales directos* Para ayudarnos haremos el siguiente gráfico:

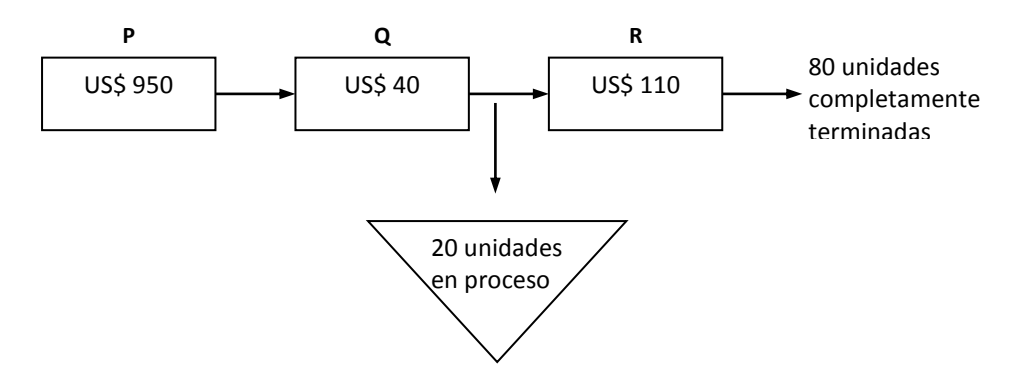

Para que las 20 unidades en proceso se conviertan en unidades completamente terminadas faltará que se le añada de costo: 110 ÷ 80 x 20 = US\$ 27.50 Esto quiere decir que en el supuesto que las 100 unidades de producción se hubieran terminado completamente, el costo total de materiales sería de 1,100 + 27.50 = US\$ 1,127.50

Por lo tanto, se plantea la siguiente regla de tres: Si para 100 unidades de producción terminadas completamente el costo total sería de US\$ 1,127.50, entonces "X" unidades de producción "completamente terminadas" corresponderán al costo total de US\$ 1,100. De allí que:

 $X = 1,100 \times 100 \div 1,127.50 = 97.56$  unidades equivalentes totales en materiales directos. Es decir, deduciendo, se tiene que las 20 unidades en proceso en materiales directos egresadas del proceso "Q" equivalen a 17.56 (97.56 – 80) unidades de producción completamente terminadas en materiales directos o también se puede afirmar que en términos de materiales directos, 20 unidades en proceso salientes del proceso "Q" significan 17.56 unidades de producción 100% terminadas.

# 2º *Determinación del total de unidades equivalentes de costos de conversión*

Procediendo de modo similar que en el paso anterior, para que las 20 unidades en proceso se terminen completamente requiere que se le adicione de costo:  $60 \div 80$  x 20 = 0.75 x 20 = US\$ 15.00. Por consiguiente: Total unidades equivalentes de costos de conversión = 150  $x 100 \div (150 + 15) = 90.91$  unidades equivalentes totales en costos de conversión. Esto es, las 20 unidades en proceso en costos de conversión equivalen a 10.91 (90.91 – 80) unidades de producción completamente terminadas en costos de conversión.

## 3º *Cálculo del costo unitario equivalente de materiales directos*

Costo unitario equivalente de materiales directos = Costo total contable de materiales directos ÷ total unidades equivalentes en materiales directos =  $1,100 \div 97.56 = US$ 11.2750/unidad completamente$ terminada.

4º *Estimación del costo unitario equivalente de costos de conversión* Costo unitario equivalente de costos de conversión = 150 ÷ 90.91 = US\$ 1.6500/unidad completamente terminada.

5º *Determinación del costo total de productos terminados* Costo total de productos terminados = Total unidades terminadas y transferidas x costo total unitario equivalente =  $80 \times (11.2750 + 1.6500)$  $=$  US\$ 1,034.00

- 6º *Cálculo del costo total de productos en proceso*
	- $\Rightarrow$  Fórmula 1: Costo total de los productos en proceso = Costo de los productos en proceso en materiales directos + costo de los productos en proceso en costos de conversión.
	- $\Rightarrow$  Fórmula 2: Costo de los productos en proceso en materiales directos = Unidades equivalentes en proceso en materiales directos x costo unitario equivalente de materiales directos = 17.56 x 11.2750 = US\$ 198.00
	- $\Rightarrow$  Fórmula 3: Costo de los productos en proceso en costos de conversión = Unidades equivalentes en proceso en costos de conversión x costo unitario equivalente de costos de conversión = 10.91 x 1.6500 = US\$ 18.00
	- $\Rightarrow$  Incluyendo los resultados de las fórmulas 2 y 3 en 1, tenemos: Costo total de los productos en proceso = 198.00 + 18.00 = US\$ 216.00
- 7º *Balance del costo total a contabilizar con el costo total de los productos terminados más el costo total de los productos en proceso* Tomando en cuenta los datos y supuestos proporcionados, se tiene: Costo total a contabilizar = Costo total de los productos terminados + costo total de los productos en proceso = 1,034.00 + 216.00 = US\$ 1,250.00

Para reforzar lo expuesto, a continuación se revisará el caso de la Compañía Clayton, S.A., luego se solucionarán dos problemas sugeridos por los señores Horngren, Foster y Datar y al final de este apartado se explicará cómo se realizó el costeo por procesos en la empresa "Aceites y Aceites".

# **Caso: Costeo por procesos en la Compañía Clayton, S.A.**

En el cuadro 6.9 se explica cómo se llevó la contabilidad de costos de la Compañía Clayton, S.A. Allí se observan los movimientos de costos, inventarios para tres procesos de producción y se hace un cálculo de las unidades equivalentes considerando que hubo productos en proceso al culminar el mes de mayo. Los productos del proceso 1 se trasladan directamente al proceso 3 y el proceso 2 antecede a otro proceso de la compañía. Se sabe que al final del proceso 3, para que las 4,000 unidades en proceso se terminen completamente, necesitaban un 50% de costos de conversión.

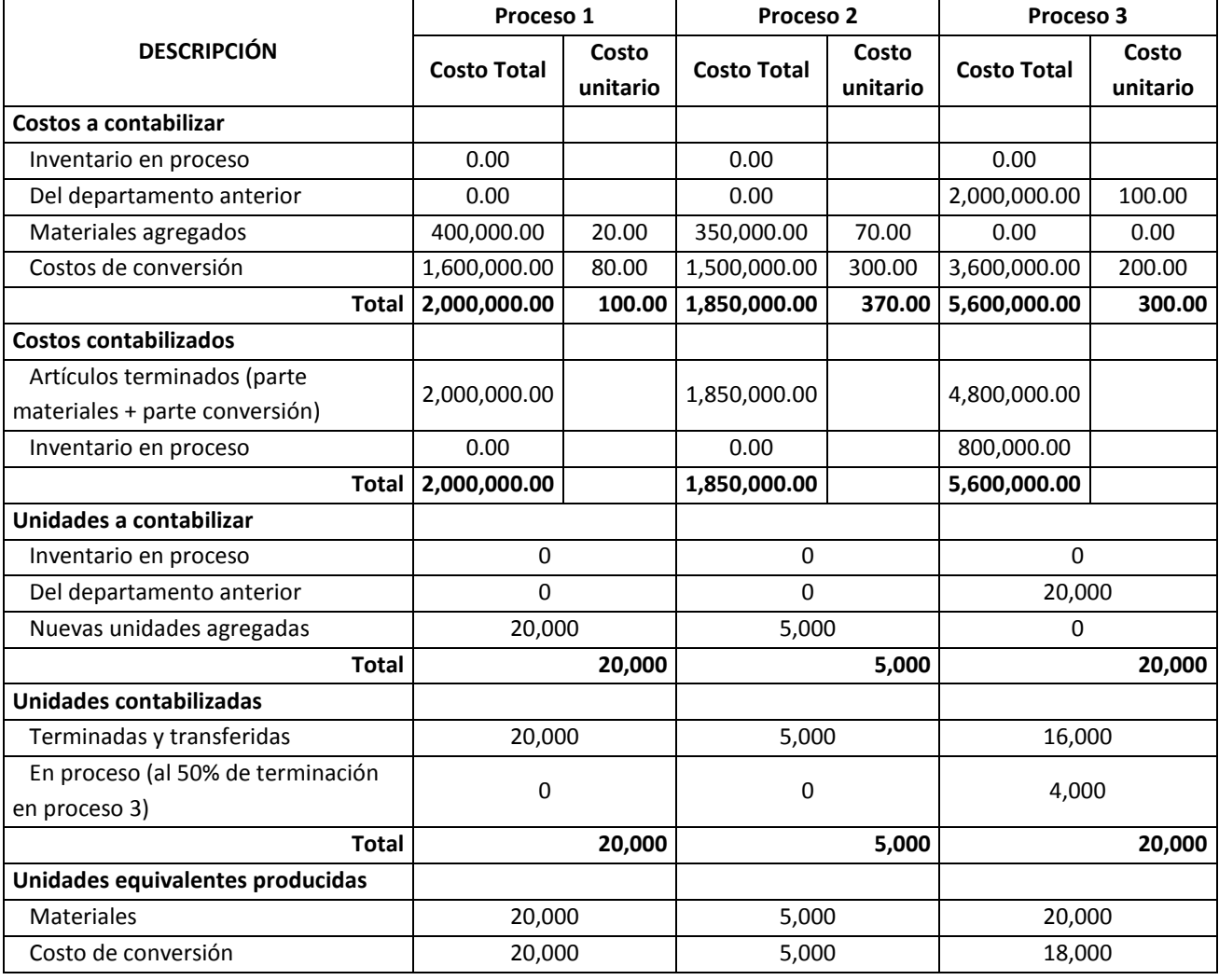

#### **Cuadro 6.9: Informe de costos por procesos (US\$) del mes de mayo, Compañía Clayton, S.A.**

A partir de la información proporcionada en el mencionado cuadro:

- 1. Estime paso a paso el total de unidades equivalentes en materiales directos.
- 2. Calcule en detalle el total de unidades equivalentes en costos de conversión.
- 3. Obtenga el costo unitario equivalente de materiales directos.
- 4. Calcule el costo unitario equivalente de costos de conversión.
- 5. Determine el costo total de los productos terminados hasta el proceso 3.
- 6. Calcule el costo total de los productos en proceso.
- 7. Explique el balance entre el costo total a contabilizar por un lado y por el otro, el costo total de los productos terminados más el costo total de los productos en proceso.

# **Solución**

# 1º *Cálculo del total de unidades equivalentes de materiales directos*

En primer lugar nos ubicaremos y simplificaremos el proceso, elaborando el siguiente gráfico:

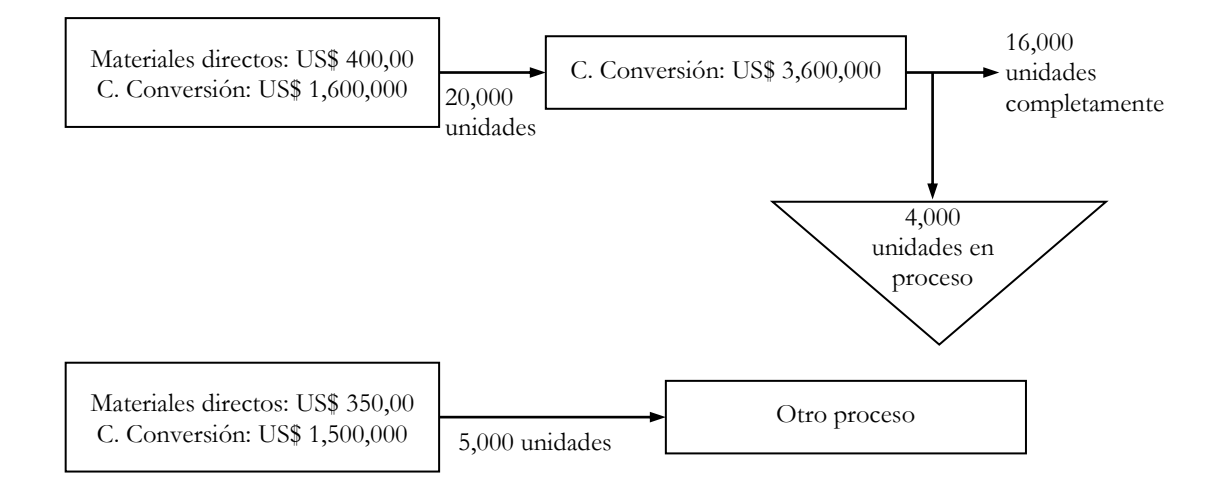

- $\Rightarrow$  Fórmula 1: Total unidades equivalentes de materiales directos = unidades terminadas completamente en materiales directos + unidades por terminar expresadas en función de unidades terminadas completamente de materiales directos.
- $\Rightarrow$  Fórmula 2: Unidades por terminar o unidades en proceso expresadas en función de unidades terminadas completamente en materiales directos = Porción completa en materiales directos x total de unidades de productos en proceso =  $1.00 \times 4,000 = 4,000$ .
- $\Rightarrow$  Luego, reemplazando los resultados de la fórmula 2 en la fórmula 1, se tiene: = 16,000 + 4,000 = 20,000 unidades equivalentes de materiales directos.
- 2º *Determinación del total de unidades equivalentes de costos de conversión*
- $\Rightarrow$  Total unidades equivalentes de costos de conversión = 16,000 + (0.50 x 4,000) = 16,000 + 2,000 = 18,000 unidades equivalentes de costos de conversión.

# 3º *Cálculo del costo unitario equivalente de materiales directos*

Costo unitario equivalente de materiales directos = Costo total contable de materiales directos ÷ total unidades equivalentes en materiales directos = 400,000 ÷ 20,000 = US\$ 20.0000/unidad completamente terminada.

# 4º *Estimación del costo unitario equivalente de costos de conversión* Costo unitario equivalente de costos de conversión =  $(1,600,000 + 3,600,000) \div$ 18,000 = US\$ 288.8889/unidad completamente terminada.

5º *Determinación del costo total de los productos terminados hasta el proceso 3* Costo total de productos terminados = Total unidades terminadas y transferidas  $x$ costo total unitario equivalente = 16,000 x (20.0000 + 288.8889) = 16,000 x 308.8889  $=$  US\$ 4,942,222.22

- 6º *Cálculo del costo total de productos en proceso*
- $\Rightarrow$  Fórmula 1: Costo total de los productos en proceso = Costo de los productos en proceso en materiales directos + costo de los productos en proceso en costos de conversión.
- $\Rightarrow$  Fórmula 2: Costo de los productos en proceso en materiales directos = Unidades equivalentes en proceso en materiales directos x costo unitario equivalente de materiales directos = 4,000 x 20.0000 = US\$ 80,000.00
- $\Rightarrow$  Fórmula 3: Costo de los productos en proceso en costos de conversión = Unidades equivalentes en proceso en costos de conversión x costo unitario equivalente de costos de conversión = 2,000 x 288.8889 = US\$ 577,777.78
- $\Rightarrow$  Incluvendo los resultados de las fórmulas 2 y 3 en 1, tenemos: Costo total de los productos en proceso = 80,000.00 + 577,777.78 = US\$ 657,777.78
- 7º *Balance entre el costo total a contabilizar y los costos totales de productos terminados y productos en proceso*

Según la información proporcionada en el cuadro 6.9, el costo total a contabilizar es igual al costo contable de los procesos 1 y 3, es decir 2,000,000 en el proceso 1 más 3,600,000 adicionales del proceso 3. Es decir el costo total contable es US\$ 5,600,000. Este monto debe ser igual al costo total de los productos terminados más el costo total de los productos en proceso. Por lo tanto:

Costo total a contabilizar = Costo total de los productos terminados + costo total de los productos en proceso = 4,942,222.22 + 657,777.78 = US\$ 5,600,000.00

# **Caso: Costeo por procesos en la fábrica de microchip Internacional Electronics**

**Problema 5-27** (Horngren, Foster y datar, 1996: 176)**:** International Electronics fabrica microchips en grandes cantidades. Cada microchip pasa por ensamble y pruebas. Los costos de ensamble durante enero 19\_5 fueron:

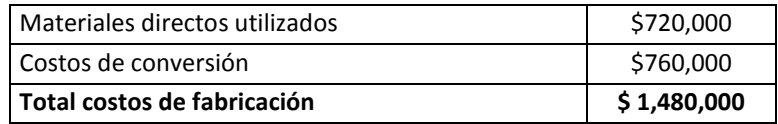

No hubo inventario inicial el 1º de enero de 19 5. Durante enero, comenzó la producción de 10,000 microchips.

# **Se requiere:**

- 1. Suponga que los 10,000 microchips estaban totalmente terminados a fines de enero. ¿Cuál es el costo unitario del microchip terminado en enero de 19\_5?
- 2. Suponga ahora que sólo 9,000 microchips estaban terminados a fines de enero. Todos los materiales directos habían sido agregados a los 1,000 microchips restantes. Sin embargo, en promedio, estos microchips restantes estaban terminados al 50% respecto a los costos de conversión. (a) ¿Cuáles son las unidades equivalentes para los materiales directos y costos de conversión y sus costos respectivos de unidades equivalentes en enero? (b) ¿Cuál es el costo de una unidad terminada en enero de 19\_5?
- 3. Explique la diferencia en sus respuestas a los requisitos 1 y 2.

### **Solución**

### *Respuesta a pregunta 1*

- $\bullet$  El costo total a contabilizar será: 720,000 + 760,000 = \$ 1,480,000.
- Como todos los microchips se terminaron completamente, el total de unidades equivalentes es igual a 10,000 microchips.
- $\bullet$  Costo total de los productos terminados = Valor del inventario inicial + costo total a contabilizar – valor del inventario final. Debido a que no hubo inventarios, el costo total a contabilizar representará el valor total de los productos terminados.
- El costo unitario de productos terminados será: Costo total de productos terminados  $\div$  las unidades de producción terminadas completamente =  $1,480,000 \div 10,000 = $ 148.00/microchip.$

*Respuesta a pregunta 2*

- *Cálculo del total de unidades equivalentes de materiales directos*
	- $\Rightarrow$  Fórmula 1: Total unidades equivalentes de materiales directos = unidades terminadas completamente en materiales directos + unidades por terminar expresadas en función de unidades terminadas completamente de materiales directos.
	- $\Rightarrow$  Fórmula 2: Unidades por terminar o unidades en proceso expresadas en función de unidades terminadas completamente en materiales directos = Porción completa en materiales directos x total de unidades de productos en proceso =  $1.00 \times 1,000 = 1,000$ .
	- $\Rightarrow$  Luego, reemplazando los resultados de la fórmula 2 en la fórmula 1, se tiene: = 9,000 + 1,000 = 10,000 unidades equivalentes de materiales directos.
- *Cálculo del total de unidades equivalentes de costos de conversión*
	- $\Rightarrow$  Total unidades equivalentes de costos de conversión = 9,000 + (0.50 x 1,000) = 9,000 + 500 = 9,500 unidades equivalentes de costos de conversión.
- *Cálculo del costo unitario equivalente de materiales directos*
	- $\Rightarrow$  Costo unitario equivalente de materiales directos = Costo total contabilizado de materiales directos ÷ total unidades equivalentes de materiales directos =  $720,000 \div 10,000 = $ 72.00/microchip.$
- *Cálculo del costo unitario equivalente de costo de conversión*
	- $\Rightarrow$  Costo unitario equivalente de costo de conversión = 760,000 ÷ 9,500 = \$ 80.00/microchip.
- *Cálculo del costo unitario de un microchip terminado en enero de 19\_5*  $\Rightarrow$  Costo total unitario de un microchip = 72.00 + 80.00 = \$ 152.00/microchip.

# *Respuesta a pregunta 3*

Las diferencias entre los resultados obtenidos en la situación de que al final de enero 19\_5 no exista productos por terminar frente a que si existan algunos productos por terminar completamente, se explican por:

 El costo unitario de un microchip cuando todas las unidades de producción se completaron es menor que cuando quedaron algunas unidades de producción por terminar (148 frente a 152), porque el costo total de productos terminados se divide entre una mayor cantidad de unidades de producción. En la primera situación el denominador son todos los productos fabricados y en la segunda, la cantidad de unidades equivalentes, que en este caso es menor porque a pesar que los productos por terminar están completados en un 100% respecto a los materiales directos, sólo están completados en un 50% con relación a los costos de conversión.

- El costo total de productos terminados en el primer caso es de \$ 1,480,000 y en el segundo, \$1,368,000 (9,000 x 152) porque incluye como costo la fabricación completa de todos los microchips. En el supuesto que se quedaran 1,000 microchips en proceso, el costo total de productos terminados se calcula a razón de sólo 9,000 unidades terminadas y transferidas y no en función de 10,000 microchips como en la primera situación.
- Como todos los costos deben ser iguales al costo total contable, entonces si en una opción el costo total de productos terminados es menor, quiere decir que su costo total de productos en proceso será mayor a la otra opción. Es así porque cuando se asume que todos los microchips se terminaron completamente, se obtiene un costo total de productos en proceso de \$ 0, mientras que en el segundo caso este monto es de \$ 112,000 (72.00 x 1,000 + 80.00 x 500).
- En ambas alternativas el costo total a contabilizar es de \$ 1,480,000.

# **Caso: Costeo por procesos en la planta de proyectiles de Vought Company**

**Problema 5-29** (Horngren, Foster y datar, 1996: 176)**:** Vought Company produce un proyectil estándar para la Secretaría de la Defensa en su planta de Rhode Island. Los costos de fabricación de la planta en marzo de 19\_4 fueron:

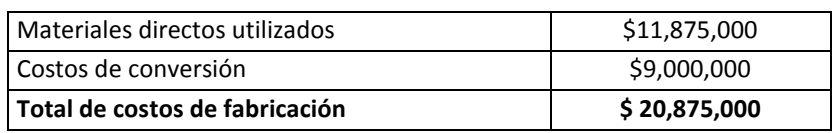

No hay inventario inicial el 1º de enero de 19 4. Supongamos que se inició la producción de 100 proyectiles en marzo.

# **Se requiere:**

- 1. Suponga que los 100 proyectiles estaban totalmente terminados en marzo de 19\_4. ¿Cuál es el costo unitario de un misil terminado en marzo de 19\_4?
- 2. Suponga ahora que sólo 80 proyectiles estaban completamente terminados al 31 de marzo de 19\_4. Los 20 proyectiles restantes estaban 75% terminados con respecto de materiales directos y 50% con respecto de costo de conversión. (a) ¿Cuáles son las unidades equivalentes para materiales directos y costos de conversión y sus respectivos costos unitarios equivalentes para marzo de 19\_4? (b) ¿Cuál es el costo de un misil terminado en marzo de 19\_4?
- 3. Explique las diferencias en sus respuestas a los requisitos 1 y 2.

# **Solución**

# *Respuesta a pregunta 1*

- $\bullet$  El costo total a contabilizar será: 11,875,000 + 9,000,000 = \$ 20,875,000.
- Debido a que todos los proyectiles comenzados se terminaron completamente y además no hubo inventarios iniciales de productos terminados, el total de unidades equivalentes es igual a 100 proyectiles.
- $\bullet$  Costo total de los productos terminados = Valor del inventario inicial + costo total a contabilizar – valor del inventario final =  $0 + 20,875,000 -0 = $20,875,000$ .
- El costo unitario de productos terminados será: Costo total de productos terminados ÷ las unidades de producción terminadas completamente =  $20,875,000 \div 100 = $208,750.00/$ proyectil.

# *Respuesta a pregunta 2*

- *Cálculo del total de unidades equivalentes de materiales directos*
	- $\Rightarrow$  Fórmula 1: Total unidades equivalentes de materiales directos = unidades terminadas completamente en materiales directos + unidades por terminar expresadas en función de unidades terminadas completamente de materiales directos.
	- $\Rightarrow$  Fórmula 2: Unidades en proceso expresadas en función de unidades terminadas completamente en materiales directos = Porción completa en materiales directos x total de unidades de productos en proceso =  $0.75 \times 20 =$ 15.
	- $\Rightarrow$  Luego, reemplazando los resultados de la fórmula 2 en la fórmula 1, se tiene: = 80 + 15 = 95 unidades equivalentes de materiales directos.
- *Cálculo del total de unidades equivalentes de costos de conversión*
	- $\Rightarrow$  Total unidades equivalentes de costos de conversión = 80 + (0.50 x 20) = 80 + 10 = 90 unidades equivalentes de costos de conversión.
- *Cálculo del costo unitario equivalente de materiales directos*
	- $\Rightarrow$  Costo unitario equivalente de materiales directos = Costo total contabilizado de materiales directos ÷ total unidades equivalentes de materiales directos =  $11,875,000 \div 95 = $ 125,000.00$ /proyectil.
- *Cálculo del costo unitario equivalente de costo de conversión*
	- $\Rightarrow$  Costo unitario equivalente de costo de conversión = 9,000,000 ÷ 90 = \$ 100,000.00/proyectil.
- *Cálculo del costo unitario de un misil terminado en marzo de 19\_4*  $\Rightarrow$  Costo total unitario de un misil = 125,000 + 100,000 = \$ 225,000.00/misil.

# *Respuesta a pregunta 3*

Las diferencias entre los resultados obtenidos en la respuesta 1 y la 2, se presentan por lo siguiente:

El denominador para el cálculo del costo unitario cuando todos los proyectiles se
terminaron completamente es mayor que en el caso de existir 20 por terminar y por ello, se tiene como resultado un menor costo unitario. De manera específica se dirá que en el primer caso, el costo unitario de los materiales directos y de los costos de conversión se dividen entre 100 proyectiles, mientras que en el segundo, los costos unitarios de los materiales directos y de los costos de conversión se dividen entre 95 y 90 misiles, respectivamente.

- Como consecuencia de la explicación anterior, el costo total de productos terminados en el primer caso es mayor que en la segunda situación. El costo total de productos terminados en el supuesto que no existan unidades por terminar completamente es de \$ 20,875,000 frente a \$ 18,000,000 (80 x 225,000). Esto se debe a que si bien en el primer caso, el costo unitario equivale al 92.78% (208,750 ÷ 225,000) del costo unitario del segundo caso, las unidades terminadas y transferidas es 25% mayor (100  $\div$  80).
- De manera general diremos que cuando en una opción determinada se obtiene un mayor costo total de productos terminados, es de esperarse que el costo de los productos en proceso sea menor. En el primer caso el costo total de los productos en proceso es cero y en el segundo:  $125,000 \times 15 + 100,000 \times 10 =$  $1,875,000 + 1,000,000 = $2,875,000.$
- Por principio, en ambas alternativas el costo total a contabilizar será de \$ 20,875,000. Cuando se quedan 20 proyectiles en proceso el costo total a contabilizar es resultado de sumar el costo total de productos terminados con el costo total de productos en proceso, operación que se refleja en: 18,000,000 +  $2,875,000 = $20,875,000.$

### **Caso: Costeo detallado por procesos en la empresa "Aceites y Aceites"**

La empresa "Aceites y Aceites" se dedica a la producción y comercialización de aceites y grasas para el consumo humano. Las materias primas que utiliza son crudos de aceite de pescado y de vegetales como la soya, el algodón y el girasol.

En la elaboración de aceites compuestos, para mezclar el crudo de aceite de pescado con otros crudos de aceite vegetales, se necesita separar la parte líquida de la parte sólida del primero. A esta parte líquida del aceite crudo de pescado se le denomina oleína o líquido modificado de pescado –LMP. Este producto es resultado de los procesos de neutralización, blanqueo, hidrogenación y fraccionamiento del crudo de aceite de pescado y se obtiene junto con la estearina, la cual viene a ser la parte sólida que es utilizada para elaborar mantecas y otras grasas comestibles y que para efectos del costeo se le califica como subproducto. La Gerencia de Costos de la empresa "Aceites y Aceites", ha preparado el cuadro 6.10, en el cual es necesario aclarar que en el rubro "sub-producto" correspondiente al proceso de neutralizado se incluye un desecho que por tener valor (bajo valor relativo, pero valor al fin) se le está considerando como reducción del costo del mencionado proceso.

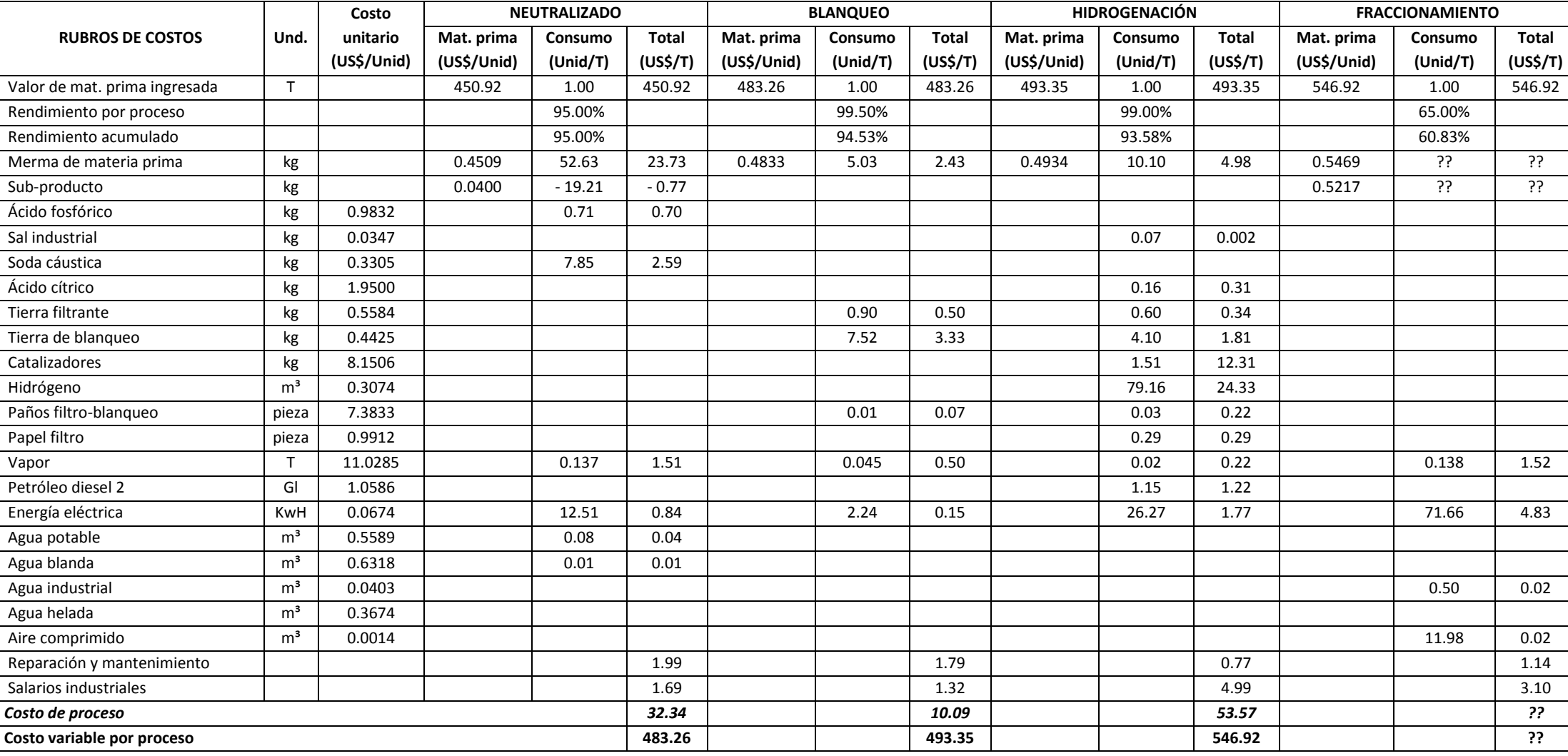

#### **Cuadro 6.10: Costeo por proceso para la obtención de LMP y estearina de pescado**

# **Se le solicita:**

- 1. ¿Está de acuerdo en considerar como costos variables a todos los rubros de costos, conociendo por ejemplo que en el proceso de neutralización trabajan tres operadores con sus correspondientes ayudantes y ganan un salario fijo?, ¿por qué?, ¿qué problema (s) podría (n) derivarse de tal planteamiento?
- 2. Explique el cálculo del valor de la merma en el proceso de neutralización.
- 3. Explique el cálculo del rendimiento acumulado en el proceso de hidrogenación. ¿Por qué lo estiman así?
- 4. Calcule, en kg/T, la merma de materia prima en el proceso de fraccionamiento.
- 5. Calcule el valor, en US\$/T, de la merma de materia prima en el proceso de fraccionamiento.
- 6. Calcule el monto, en US\$/T, del valor de la estearina que se reduce del costo del proceso de fraccionamiento, porque es tratada como subproducto.
- 7. Calcule el costo, en US\$/T, del proceso de fraccionamiento.
- 8. Calcule los datos que faltan en el proceso de fraccionamiento y elabore el cuadro de costos de dicho proceso.

# **Solución**

# *Respuesta a pregunta 1*

No es pertinente considerar determinados costos fijos como costos variables, probablemente sólo por el hecho de pretender conocer el costo unitario de cada proceso. Al no cambiar estos costos en función del nivel de producción (tales como la reparación y mantenimiento y los salarios industriales), el problema que podría derivarse es que en un período donde disminuye la producción, el costo total podría resultar relativamente bajo, y a la inversa, y según estos resultados podrían tomarse decisiones equivocadas, tales como proceder a reducir o aumentar los precios o premiar o castigar a los trabajadores, cuando no corresponde.

# *Respuesta a pregunta 2*

El valor de la merma en el proceso de neutralizado resulta de multiplicar el costo unitario de la merma por la cantidad de merma que se genera por tonelada procesada. Así se tiene: US\$ 0.4509/kg x 52.63 kg/T = US\$ 23.73/T.

# *Respuesta a pregunta 3*

El rendimiento acumulado en el proceso de hidrogenación es producto de multiplicar el rendimiento de dicho proceso por el rendimiento acumulado hasta el proceso anterior (blanqueo). Se desarrolla la siguiente operación: 99.00% x 94.53% = 93.58%

Se estiman así porque el cálculo se realiza con relación a la materia prima ingresada en el primer proceso (neutralización).

# *Respuesta a pregunta 4*

La merma del proceso de fraccionamiento se calcula aplicando el siguiente procedimiento:

- 1º Si 1 tonelada rinde 0.65 toneladas, entonces se necesitará "x" toneladas para obtener 1 tonelada fraccionada. De donde "x" = 1.53846 toneladas.
- 2º La merma será: 1.53846 1.00000 = 0.53846 toneladas.
- 3º Por lo tanto la merma en kilos por tonelada será 0.53846 x 1,000 = 538.46 kilos/T.

# *Respuesta a pregunta 5*

Para hallar el valor en US\$ por tonelada de la merma de materia prima en el proceso de fraccionamiento se multiplica la cantidad de merma (en kilos por tonelada) por el costo unitario de la merma (en US\$ por kilo): 538.46 x 0.5469 = US\$ 294.49/T.

### *Respuesta a pregunta 6*

El valor de la estearina en US\$ por tonelada se obtiene multiplicando el precio en US\$ por kilo de la estearina por la cantidad de estearina que se produce en kilos por tonelada: 0.5217 x 538.46 = US\$ 280.89/T.

### *Respuesta a pregunta 7*

El costo, en US\$/T, del proceso de fraccionamiento no es sino un asunto de sumar todos los costos por tonelada ocurridas en el mencionado proceso, sin incluir el costo de la materia prima ingresada. De esta manera se estima un costo del proceso de fraccionamiento de US\$24.23/T.

### *Respuesta a pregunta 8*

El único dato que falta en el proceso de fraccionamiento es su costo variable unitario. Éste es: Costo del proceso de fraccionamiento más el valor de la materia prima ingresada = 546.92 + 24.23 = US\$ 571.15. En el cuadro 6.11 se presenta el detalle de los costos del proceso de fraccionamiento.

|                               | <b>Unidad</b>  | Costo unitario<br>(US\$/Unid) | <b>FRACCIONAMIENTO</b> |           |                |  |  |
|-------------------------------|----------------|-------------------------------|------------------------|-----------|----------------|--|--|
| <b>RUBROS DE COSTOS</b>       |                |                               | Mat. prima             | Consumo   | Total (US\$/T) |  |  |
|                               |                |                               | (US\$/Unid)            | (Unid/T)  |                |  |  |
| Valor de mat. prima ingresada | T              |                               | 546.92                 | 1.00      | 546.92         |  |  |
| Proceso: rendimiento          |                |                               |                        | 65.00%    |                |  |  |
| Rendimiento acumulado         |                |                               |                        | 60.83%    |                |  |  |
| Merma de materia prima        | kg             |                               | 0.5469                 | 538.46    | 294.49         |  |  |
| Sub-producto (estearina)      | kg             |                               | 0.5217                 | $-538.46$ | $-280.89$      |  |  |
| Ácido fosfórico               | kg             | 0.9832                        |                        |           |                |  |  |
| Sal industrial                | kg             | 0.0347                        |                        |           |                |  |  |
| Soda cáustica                 | kg             | 0.3305                        |                        |           |                |  |  |
| Ácido cítrico                 | kg             | 1.9500                        |                        |           |                |  |  |
| Tierra filtrante              | kg             | 0.5584                        |                        |           |                |  |  |
| Tierra de blanqueo            | kg             | 0.4425                        |                        |           |                |  |  |
| Catalizadores                 | kg             | 8.1506                        |                        |           |                |  |  |
| Hidrógeno                     | $m^3$          | 0.3074                        |                        |           |                |  |  |
| Paños filtro-blanqueo         | pieza          | 7.3833                        |                        |           |                |  |  |
| Papel filtro                  | pieza          | 0.9912                        |                        |           |                |  |  |
| Vapor                         | T              | 11.0285                       |                        | 0.138     | 1.52           |  |  |
| Petróleo diesel 2             | GI             | 1.0586                        |                        |           |                |  |  |
| Energía eléctrica             | KwH            | 0.0674                        |                        | 71.66     | 4.83           |  |  |
| Agua potable                  | m <sup>3</sup> | 0.5589                        |                        |           |                |  |  |
| Agua blanda                   | m <sup>3</sup> | 0.6318                        |                        |           |                |  |  |
| Agua industrial               | m <sup>3</sup> | 0.0403                        |                        | 0.50      | 0.02           |  |  |
| Agua helada                   | m <sup>3</sup> | 0.3674                        |                        |           |                |  |  |
| Aire comprimido               | m <sup>3</sup> | 0.0014                        |                        | 11.98     | 0.02           |  |  |
| Reparación y mantenimiento    |                |                               |                        |           | 1.14           |  |  |
| Salarios industriales         |                |                               |                        |           | 3.10           |  |  |
| Costo de proceso              |                |                               |                        |           |                |  |  |
| Costo variable por proceso    |                |                               |                        |           |                |  |  |

**Cuadro 6.11: Costo del proceso de fraccionamiento de la empresa "Aceites y Aceites"** 

# **2.2 MÉTODOS DE COSTEO POR PROCESOS**

Hasta el apartado anterior se ha supuesto que no existen inventarios iniciales, pero esto se condice con el mundo real. Lo normal es que cuando se inicia un período se cuenta con inventarios iniciales. Entonces, en el trabajo de costear por procesos lo corriente será estar al frente de las siguientes interrogantes:

- ¿Qué hacer cuando se inicia el proceso de costeo y se cuenta con inventarios iniciales?
- ¿Cómo se hallarán las unidades equivalentes?
- ¿Cómo se determinará el costo unitario?
- ¿De qué manera se obtendrá el costo de los productos terminados y transferidos?

¿Cómo se calculará el costo de los productos en proceso?

Para superar las interrogantes descritas, inmediatamente se pasará a explicar tres modos distintos de resolverlas:

- El método de promedios ponderados.
- El método primeras entradas, primeras salidas –PEPS.
- El método de costeo estándar.

En las tres alternativas los problemas se relacionan a cómo calcular: las unidades equivalentes, el costo unitario, el costo de las unidades terminadas y transferidas y el costo de las unidades finales de productos en proceso. En este trabajo será clave considerar la siguiente ecuación:

Inventario inicial o unidades al inicio del proceso (período anterior) **+**

Unidades de producción iniciadas en el período actual **= +** transferidas en el Unidades período actual

Inventario final o unidades finales de productos en proceso

### **Costeo por procesos, método de promedios ponderados**

El método de costeo por procesos de promedios ponderados se basa en el supuesto que lo más justo es que el costo unitario resulte de dividir los costos del período actual y del período anterior entre el total de unidades equivalentes considerando las que procedieron del período anterior y las producidas en el período actual. En esta alternativa, el procedimiento consiste en:

1º *Cálculo de las unidades equivalentes*. Las unidades equivalentes se estiman para cada categoría o grupos de costos. La ecuación a resolver es la siguiente:

*Unidades equivalentes de un grupo de costos determinado =* Total de unidades que se transfirieron del inventario inicial + todas las unidades que se iniciaron, terminaron y transfirieron en el período actual + (porción terminada completamente de los productos finales en proceso en determinada categoría o grupo de costo x unidades finales de productos en proceso). Esta fórmula se puede esquematizar de la siguiente forma:

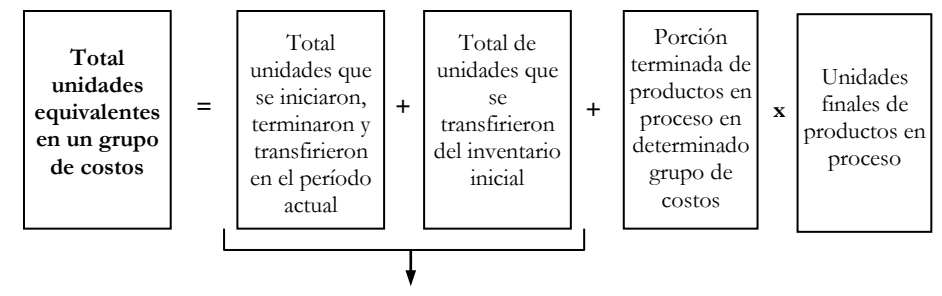

Total de unidades terminadas y transferidas

Note que el total de unidades terminadas y transferidas incluyen las unidades terminadas del inventario inicial más las unidades terminadas que se iniciaron, terminaron y transfirieron en el período actual.

Por ejemplo: En una fábrica de conservas, donde los costos de los procesos se han dividido en materiales directos y costos de conversión, se presenta la siguiente información:

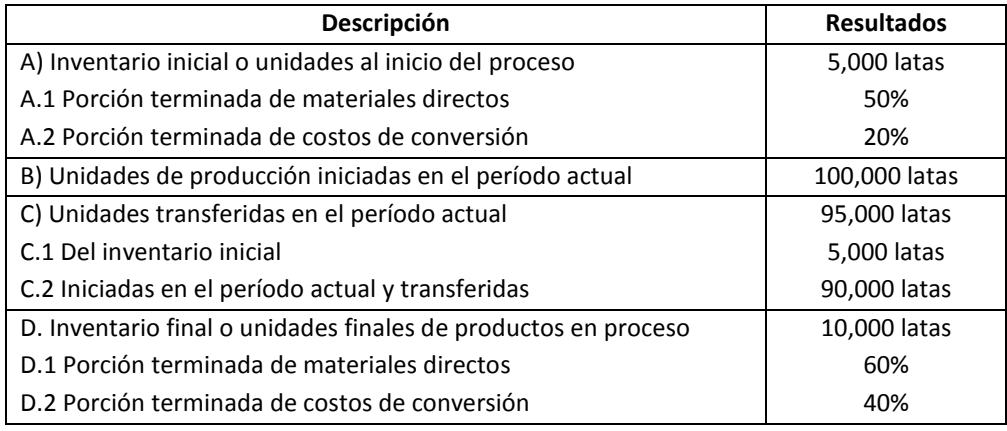

Entonces las unidades equivalentes en materiales directos serán:  $90,000 + 5,000 + 0.60 \times 10,000 = 95,000 + 6,000 = 101,000$  latas Unidades equivalentes en costos de conversión = 90,000 + 5,000 + 0.40 x  $10,000 = 95,000 + 4,000 = 99,000$  latas.

2º *Determinación del costo total unitario*. Tomando en cuenta que los costos se han dividido en dos categorías o grupos, el costo total unitario será: *Costo total unitario =* Costo unitario del grupo 1 + costo unitario del grupo 2.

A su vez, el costo unitario de cada categoría o grupo de costos, será producto de:

*Costo unitario de cada categoría o grupo de costos =* (Costo del inventario inicial de productos terminados en determinada categoría o grupo de costos + costo agregado en el período actual en la respectiva categoría o grupo de costos) ÷ unidades equivalentes de la categoría o grupo de costos, correspondiente. Esta fórmula, para una categoría o grupo de costos 1, se esquematiza en el gráfico siguiente:

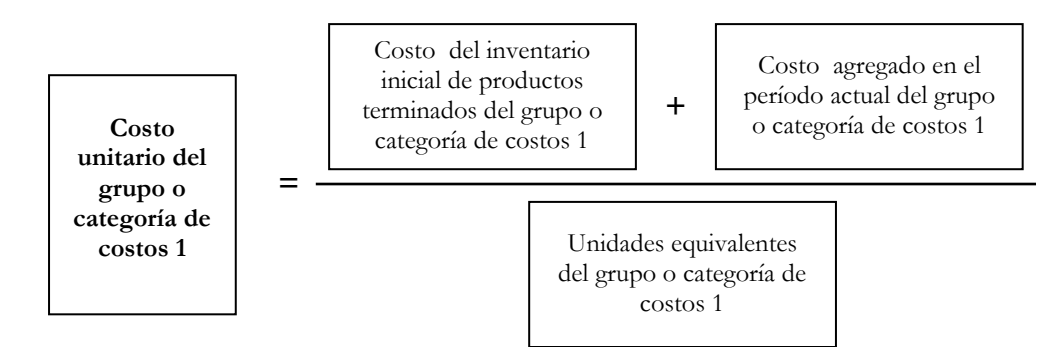

Repare en que si bien el costo total debe incluir el costo agregado y los costos de los inventarios iniciales y finales, en este caso, no se incluye el costo de los inventarios finales porque dicho monto se ha excluido a través de la utilización de las unidades equivalentes como divisor.

Supongamos que en el ejemplo anterior, se dispone de la siguiente información de costos:

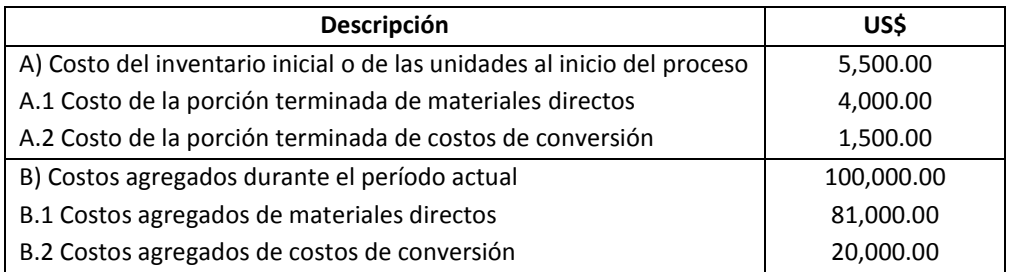

Luego se tiene:

Costo unitario de materiales directos =  $(4,000 + 81,000) \div 101,000 =$  $85,000 \div 101,000 = US$ 0.8415842 / lata.$ 

Costo unitario de costos de conversión =  $(1,500 + 20,000) \div 99,000 =$  $21,500 \div 99,000 = US$ 0.2171717/lata.$ 

Por lo tanto: Costo total unitario = 0.8415842 + 0.2171717 = US\$ 1.0587559/lata.

3º *Cálculo del costo total de las unidades terminadas y transferidas*. Es resultado de aplicar la siguiente fórmula:

*Costo total de las unidades terminadas y transferidas =* Costo total unitario x total de unidades terminadas y transferidas en el período actual. El gráfico que simboliza esta ecuación es:

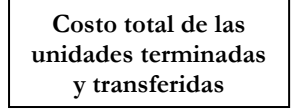

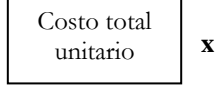

Total unidades terminadas y transferidas en el período actual

Continuando con el ejemplo anterior, se tendrá:

=

Costos total de las unidades terminadas y transferidas =  $1.0587559$  x 95,000 = US\$ 100,581.81

4º *Estimación del costo total de las unidades finales de productos en proceso –PEP*. Considerando que se están utilizando dos grupos de costos, esta tarea será un asunto de emplear la siguiente fórmula:

*Costo total de las unidades finales de PEP* = (Porción terminada del grupo de costos 1 x unidades finales de productos en proceso x el costo unitario del grupo de costos 1) + (porción terminada del grupo de costos 2 x unidades finales de productos en proceso x el costo unitario del grupo de costos 2). Esta operación se sintetiza en el siguiente gráfico:

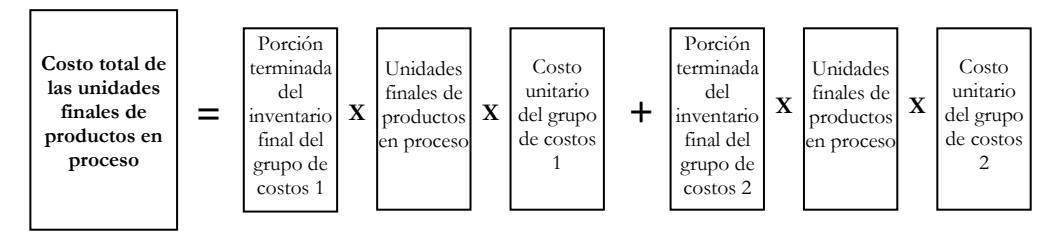

En el caso de la fábrica de conservas se obtiene:

Costo total de las unidades finales de PEP = (0.60 x 10,000 x 0.8415842) +  $(0.40 \times 10,000 \times 0.2171717) = 5,049.50 + 868.69 = US$5,918.19$ 

5º *Comprobación de los resultados*. Para verificar si las operaciones y los resultados obtenidos son los correctos se tendrá que realizar el balance de dos ecuaciones, la primera relacionada a las unidades físicas y la segunda, a los costos.

*Para el balance de las unidades físicas:*

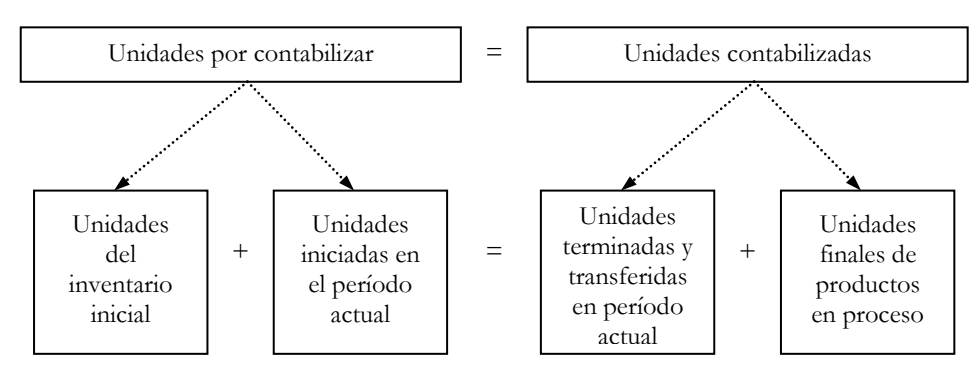

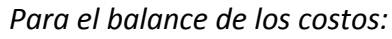

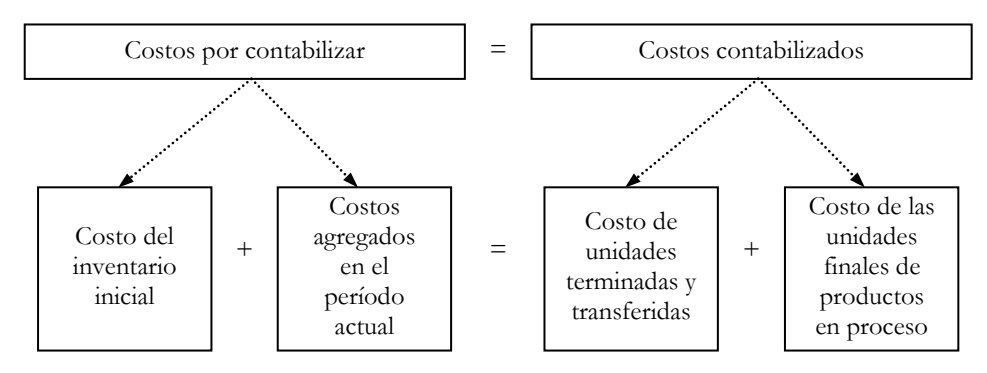

Balance físico: 5,000 + 100,000 = 95,000 + 10,000. De allí: 105,000 = 105,000

Balance de costos: 5,500 + 101,000 = 100,581.81 + 5,918.19. Luego:  $106,500 = 106,500$ 

En consecuencia las operaciones y los resultados son los correctos.

En el cuadro 6.12 se presenta un resumen de las operaciones realizadas en el costeo por procesos, bajo el método de promedios ponderados.

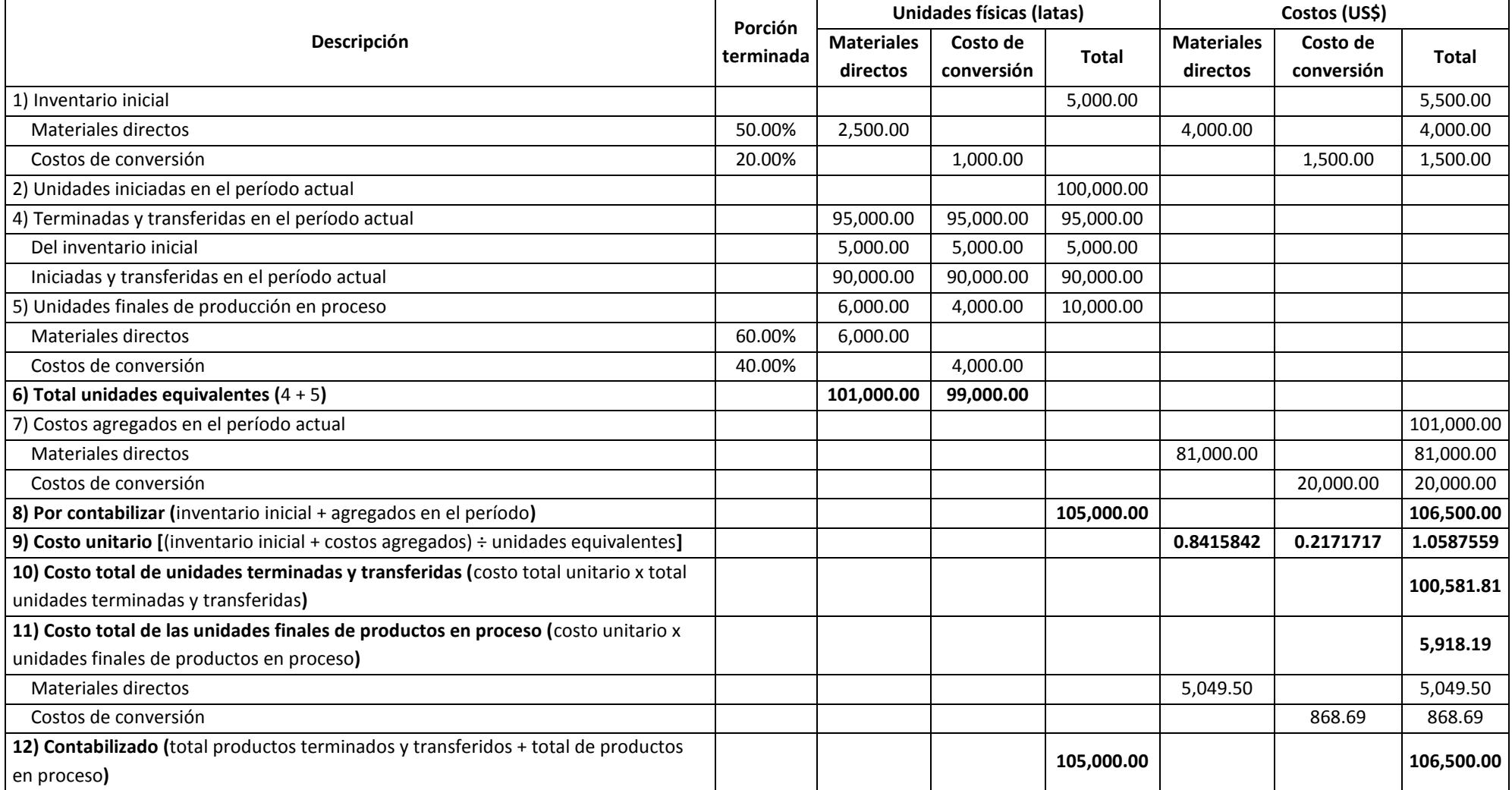

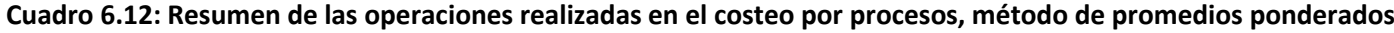

#### **Costeo por procesos, método PEPS**

En esta opción se asume que lo más preciso es calcular el costo unitario en función de los costos y de las unidades equivalentes correspondientes al período actual. La principal ventaja de este método es la actualización de su costo unitario, el cual es resultado de dividir el costo agregado actual entre las unidades equivalentes del período actual. La aplicación del costeo por proceso, método de primeras entradas, primeras salidas, involucra la ejecución de los siguientes pasos:

1º *Cálculo de las unidades equivalentes*. La unidades equivalentes de un grupo o categoría de costos se obtienen aplicando la siguiente fórmula: *Unidades equivalentes de un grupo de costos determinado =* (Porción terminada en el período actual de las unidades procedentes del inventario inicial de un grupo de costos en particular x unidades iniciales de productos en proceso) + todas las unidades que se iniciaron, terminaron y transfirieron en el período actual + (porción terminada completamente de los productos finales en proceso en determinada categoría o grupo de costo x unidades finales de productos en proceso). Esta fórmula se puede esquematizar de la siguiente forma:

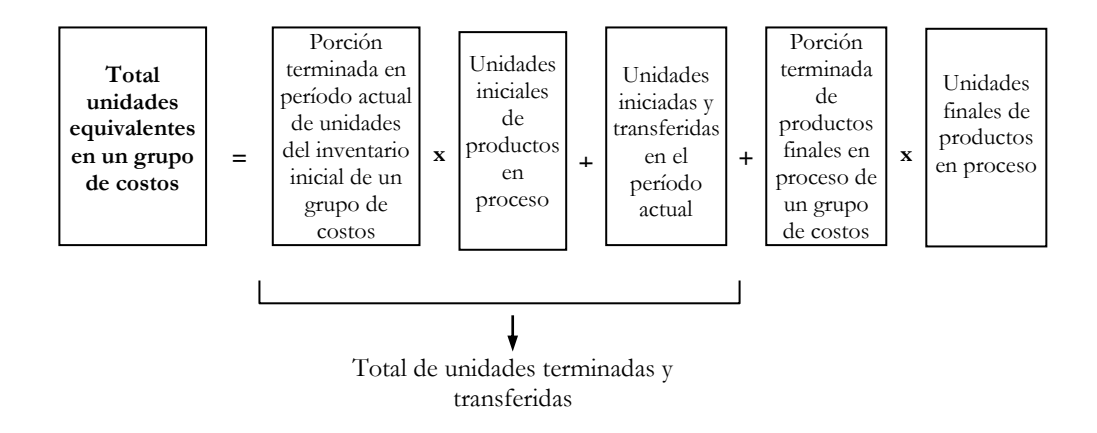

Tenga presente que por la premisa "que lo primero en entrar al proceso es lo primero en considerarse como unidad procesada", el total de unidades terminadas y transferidas incluyen sólo las unidades del inventario inicial que se terminaron y transfirieron en el período actual más las unidades terminadas que se iniciaron, terminaron y transfirieron en el período actual. En el caso del método de promedios ponderados, no sólo se incluye la porción por terminar del período anterior, sino todas las unidades transferidas del inventario inicial.

Con los mismos datos de la fábrica de conservas, se conoce que las porciones que faltaba terminar de los materiales directos y de los costos por conversión del inventario inicial son 50% y 80%, respectivamente. Luego, se obtendrá:

Unidades equivalentes en materiales directos = 0.50 x 5,000 + 90,000 +  $0.60 \times 10,000 = 2,500 + 90,000 + 6,000 = 98,500$  latas.

Unidades equivalentes en costos de conversión = 0.80 x 5,000 + 90,000 +  $0.40 \times 10,000 = 4,000 + 90,000 + 4,000 = 98,000$  latas.

2º *Determinación del costo total unitario.* Tomando en cuenta que los costos se han dividido en dos categorías o grupos, el costo total unitario será: *Costo total unitario =* Costo unitario del grupo 1 + costo unitario del grupo 2.

A su vez, el costo unitario de cada categoría o grupo de costos, será producto de:

*Costo unitario de cada categoría o grupo de costos =* Costo agregado en el período actual en la respectiva categoría o grupo de costos ÷ unidades equivalentes de la categoría o grupo de costos, correspondiente. Esta fórmula, para una categoría o grupo de costos 1, se esquematiza en el gráfico siguiente:

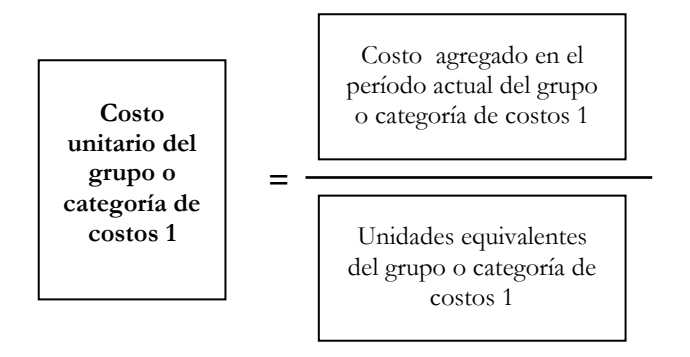

Bajo este método no se incluye el costo de los inventarios iniciales porque se supone que en el costo agregado en el período actual está incluido el costo de procesar las unidades por terminar del inventario inicial.

Con la información de costos de la fábrica de conservas, con este método, los costos unitarios serían:

Costo unitario de materiales directos =  $81,000 \div 98,500 = US\$ 0.8223350/lata.

Costo unitario de costos de conversión =  $20,000 \div 98,000 = US$$ 0.2040816/lata.

Por lo tanto: Costo total unitario = 0.8223350+ 0.2040816= US\$ 1.0264166/lata.

3º *Cálculo del costo total de las unidades terminadas y transferidas.*  Suponiendo que sean dos grupos o categorías de costos, será producto de resolver la siguiente ecuación:

*Costo total de las unidades terminadas y transferidas =* Costo total del inventario inicial + (porción terminada en el período actual de las unidades del inventario inicial correspondientes al grupo de costos 1 x unidades de inventario inicial x costo unitario del grupo costos 1) + (porción terminada en el período actual de las unidades del inventario inicial correspondientes al grupo de costos 2 x unidades de inventario inicial x costo unitario del grupo costos 2) + (unidades iniciadas y terminadas en el período actual x costo total unitario). Gráficamente, se resume en:

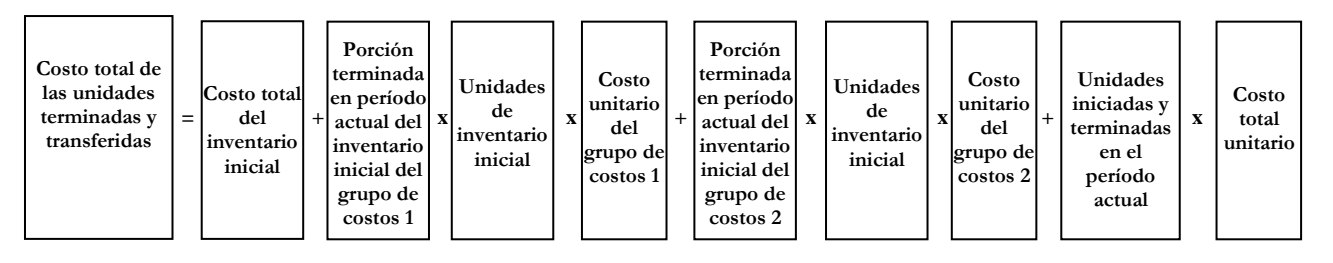

Continuando con el ejemplo anterior, se tendrá: Costos total de las unidades terminadas y transferidas =  $5,500 + (0.50 \times 10^{-10})$ 5,000 x 0.8223350) + (0.80 x 5,000 x 0.2040816) + (90,000 x 1.0264167) = US\$ 100,749.66

4º *Estimación del costo total de las unidades finales de productos en proceso –PEP*. Considerando que se están utilizando dos grupos de costos, la ecuación a resolver será:

*Costo total de las unidades finales de productos en proceso* = (Porción terminada en el período actual del inventario final del grupo de costos 1 x unidades finales de productos en proceso x el costo unitario del grupo de costos 1) + (porción terminada en el período actual del inventario final del grupo de costos 2 x unidades finales de productos en proceso x el costo unitario del grupo de costos 2). Esta fórmula se puede representar de la siguiente manera:

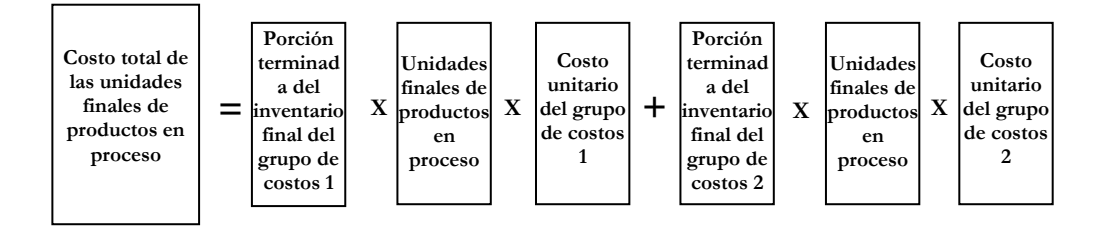

En el caso de la fábrica de conservas se tiene: Costo total de las unidades finales de PEP =  $(0.60 \times 10,000 \times 0.8223350)$  +  $(0.40 \times 10,000 \times 0.2040816) = 4,934.01 + 816.33 = US$5,750.34$ 

5º *Comprobación de los resultados.* Para verificar si las operaciones y los resultados obtenidos son los correctos se procede de modo similar que en el método de promedio ponderado.

*Para el balance de las unidades físicas:*

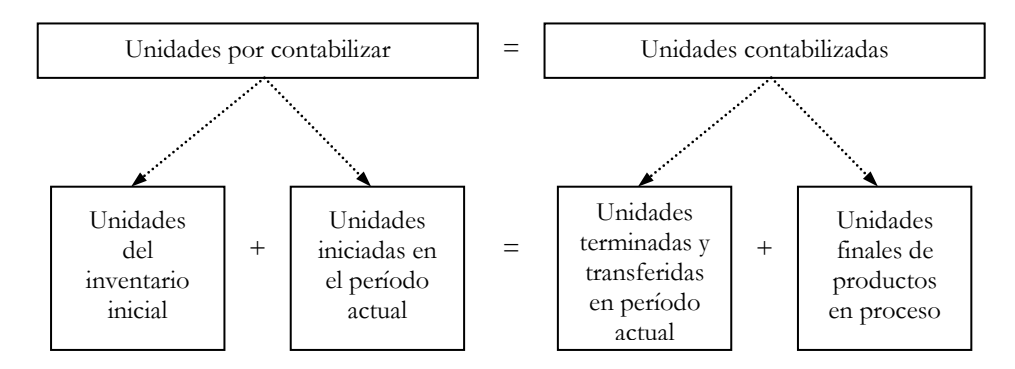

*Para el balance de los costos:*

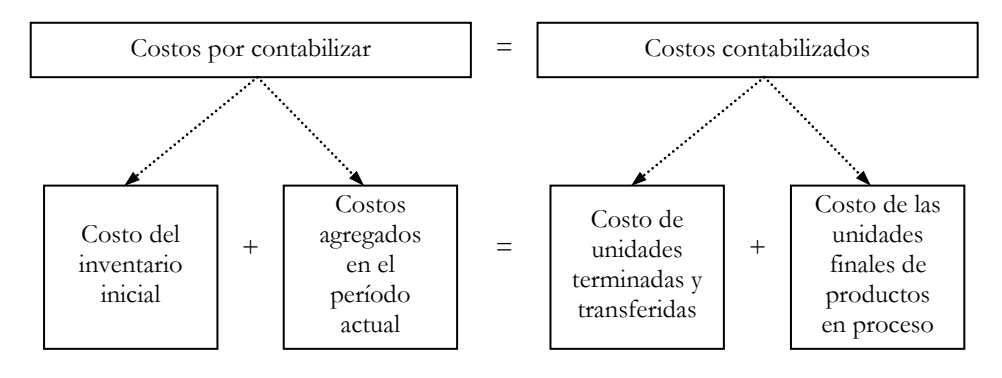

Balance físico: 5,000 + 100,000 = 95,000 + 10,000. De allí: 105,000 = 105,000

Balance de costos: 5,500 + 101,000 = 100,749.66 + 5,750.34. Luego:  $106,500 = 106,500$ 

Es lógico que el balance físico y los costos por contabilizar sean los mismos en este y en el método de promedios ponderados. Las diferencias ocurren por el lado de los costos contabilizados de las unidades terminadas y transferidas y de los productos en proceso.

Las operaciones descritas en los cinco pasos anteriores, sobre el método de primeras entradas, primeras salidas, se muestran en el cuadro 6.13.

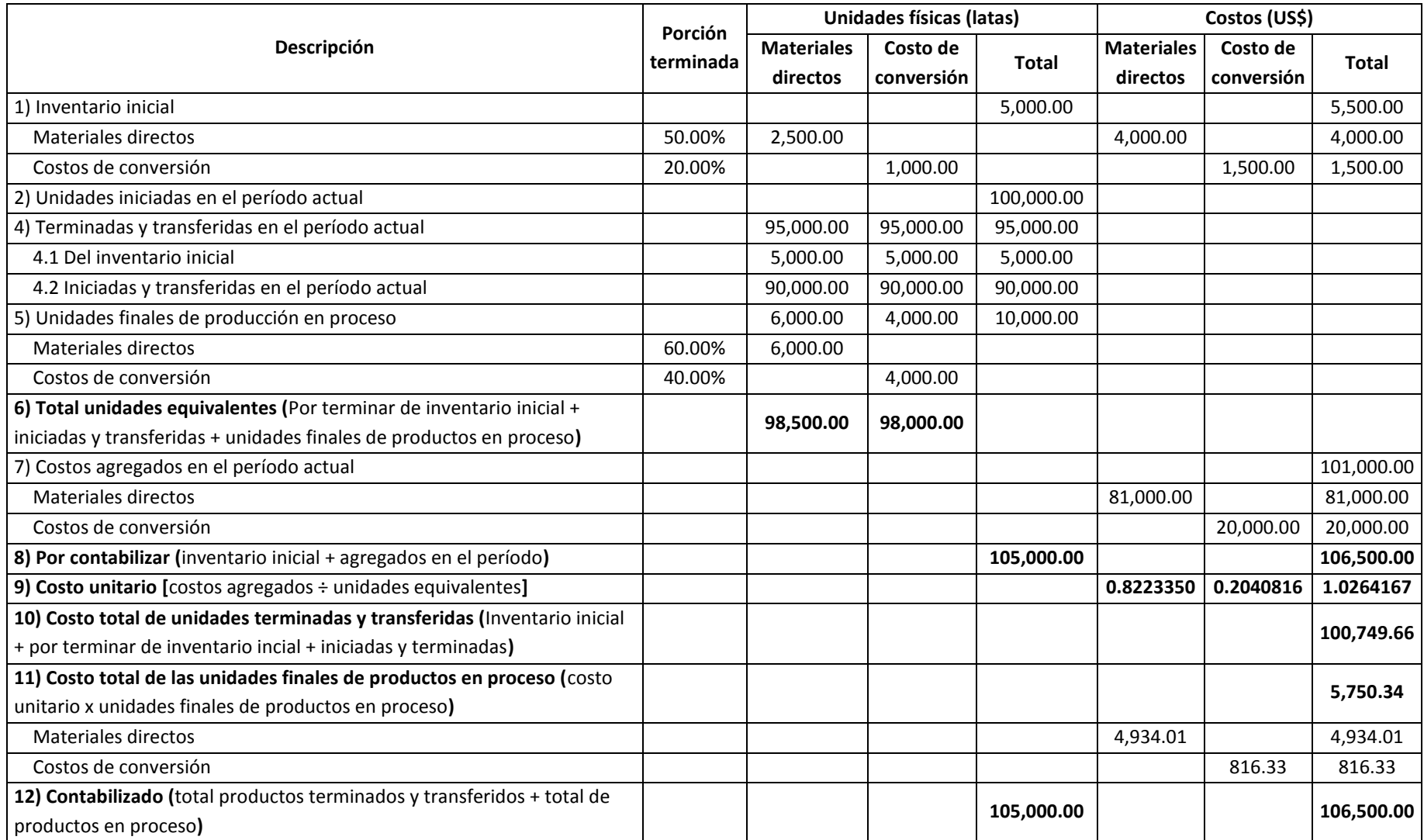

**Cuadro 6.13: Resumen de las operaciones en el costeo por procesos; método de primeras entradas, primeras salidas -PEPS**

#### **Costeo por procesos, método de costeo estándar**

Este método es comúnmente utilizado en empresas cuyos productos no cambian frecuentemente y cuando existen diversas combinaciones de mezcla de materiales, operaciones y de tamaños de productos. La diferencia más importante respecto a los métodos estudiados es que el costo unitario viene dado. Por el hecho de que el costo unitario se estima bajo condiciones normales de rendimiento de los recursos, lleva la denominación de costeo estándar. El cálculo de las unidades equivalentes y los costos de las unidades terminadas y transferidas y de las unidades finales de productos en proceso, comprende las etapas siguientes:

1º *Cálculo de las unidades equivalentes*. La unidades equivalentes se calculan de manera separada para cada grupo de costos, resolviendo la siguiente ecuación:

*Unidades equivalentes de determinada categoría o grupo de costos =*  (Porción terminada en el período actual de las unidades procedentes del inventario inicial de un grupo de costos en particular x unidades iniciales de productos en proceso) + todas las unidades que se iniciaron, terminaron y transfirieron en el período actual + (porción terminada completamente de los productos finales en proceso en determinada categoría o grupo de costo x unidades finales de productos en proceso). Esta fórmula se puede graficar como sigue:

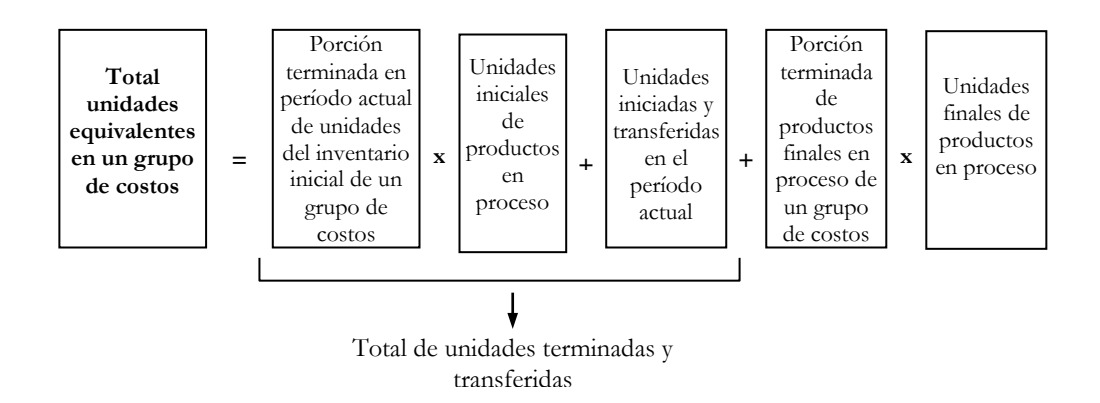

Como podrá deducirse, la forma de conocer las unidades equivalentes es similar que en el método de primeras entradas, primeras salidas.

Para el caso de la fábrica de conservas, en el que las porciones por terminar del inventario inicial fueron de 50% y 80% para materiales directos y costos de conversión, respectivamente, se tiene:

Unidades equivalentes en materiales directos = 0.50 x 5,000 + 90,000 +  $0.60 \times 10,000 = 2,500 + 90,000 + 6,000 = 98,500$  latas.

Unidades equivalentes en costos de conversión = 0.80 x 5,000 + 90,000 +  $0.40 \times 10,000 = 4,000 + 90,000 + 4,000 = 98,000$  latas.

- 2º *Utilización o determinación del costo total unitario estándar.* Si en el momento de realizar el costeo por procesos bajo este método se dispone del costo unitario estándar de cada grupo de costos, inmediatamente se utilizarán para que a través de una simple suma se obtenga el costo total unitario estándar. De no disponerse los costos unitarios estándares, su determinación, comprenderá las tareas siguientes:
	- a) Calcular los consumos o usos de los distintos recursos que se emplean en los procesos bajo condiciones normales de operación. Este trabajo se hace en cada grupo de costos. Por ejemplo, en el grupo de materiales directos para una empresa que produce leche en polvo, cuya unidad de producción se mide en kilos, el consumo de leche como materia prima podría estimarse en litros por kilo de leche en polvo.
	- b) Decidir el costo unitario de cada recurso. Para esto puede recurrirse a una moneda fuerte frente a las devaluaciones o depreciaciones o también frente a las sobrevaluaciones o apreciaciones. Asimismo, debe elegirse si los costos van a ser históricos, pre-determinados o a reposición. Por ejemplo, si la empresa que produce leche en polvo fija sus costos a reposición, traduce sus costos de moneda nacional a dólares, sabe que el costo actual del litro de leche es de 1.70 nuevos soles y si el tipo de cambio actual es de 3.40 nuevos soles por dólar, entonces el costo unitario de la leche será de US\$ 0.50 por litro (1.70 ÷ 3.40 = 0.50). De esta manera se obtienen los costos unitarios de cada uno de los demás recursos sacrificados en cada categoría o grupo de costos.
	- c) Determinar el costo unitario estándar de cada recurso. Los costos unitarios estándares de cada recurso se calculan para una unidad de producción, que por ejemplo puede ser toneladas, kilos, litros, metros cúbicos, etcétera. En el caso de la empresa productora de leche en polvo, continuando con la leche, para la determinación del costo unitario de esta materia prima por unidad producida será necesario haber estimado el consumo de dicho recurso por kilo de leche en polvo. Asumiendo que el consumo estándar es de 1.30 litros por kilo de leche en polvo, se obtendrá que el costo unitario estándar de leche será de US\$ 0.65 por kilo de leche en polvo. Así también se procede con los demás recursos pertenecientes a cada categoría o grupo de costos.

d) Calcular el costo unitario estándar de cada grupo de costos. Esta etapa consiste en sumar los costos unitarios estándares de cada recurso hallados en el paso anterior.

Retornando al caso de la fábrica de conservas, se asumirá que el costo unitario estándar de cada grupo de costos es:

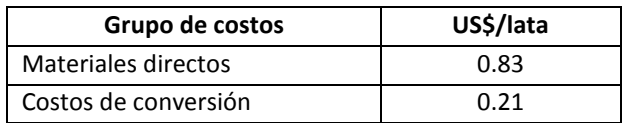

Por lo tanto:

*Costo total unitario =* Costo unitario del grupo 1 + costo unitario del grupo 2.

Costo total unitario =  $0.83 + 0.21 = US$$  1.04/lata.

3º *Cálculo del costo total de las unidades terminadas y transferidas.* La obtención del costo total de las unidades terminadas y transferidas, con este método es simple, pues será un asunto de plantear y solucionar la siguiente ecuación:

*Costo total de las unidades terminadas y transferidas =* Costo total unitario estándar x total de unidades terminadas y transferidas en el período actual. El gráfico que representa esta fórmula es:

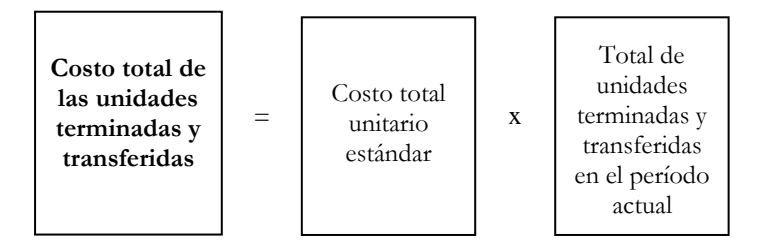

El costo total de las unidades terminadas y transferidas para la fábrica de conservas será = 1.04 x 95,000 = US\$ 98,800.00

4º *Estimación del costo total de las unidades finales de productos en proceso.*  Partiendo del supuesto que los costos se han dividido en dos categorías o grupos de costos, será una cuestión de solucionar la siguiente ecuación: *Costo total de las unidades finales de productos en proceso* = (Porción terminada en el período actual del inventario final del grupo de costos 1 x unidades finales de productos en proceso x el costo unitario estándar del grupo de costos 1) + (porción terminada en el período actual del inventario final del grupo de costos 2 x unidades finales de productos en proceso x el costo unitario estándar del grupo de costos 2). Esta fórmula se grafica de la siguiente forma:

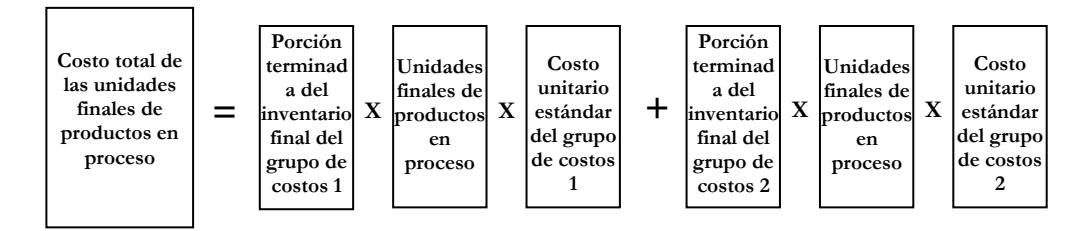

En el caso de la fábrica de conservas, se tendrá: Costo total de las unidades finales de PEP =  $(0.60 \times 10,000 \times 0.83) + (0.40 \times 10,000 \times 0.83)$  $10,000 \times 0.21$  = 4,980.00 + 840.00 = US\$ 4,980.00

5º *Comprobación de los resultados.* No obstante que para verificar si las operaciones y los resultados obtenidos son los correctos se procede de modo similar que en los métodos anteriores, la forma de hallar el costo del inventario inicial y de los costos agregados se realizan en base al costo unitario estándar. Es decir la diferencia se presenta por el lado de los costos por contabilizar. A partir de:

*Para el balance de las unidades físicas:*

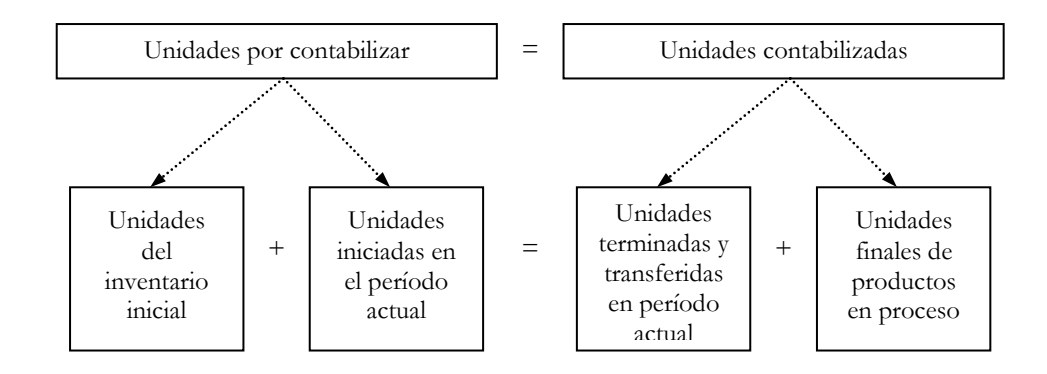

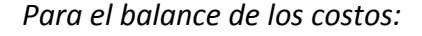

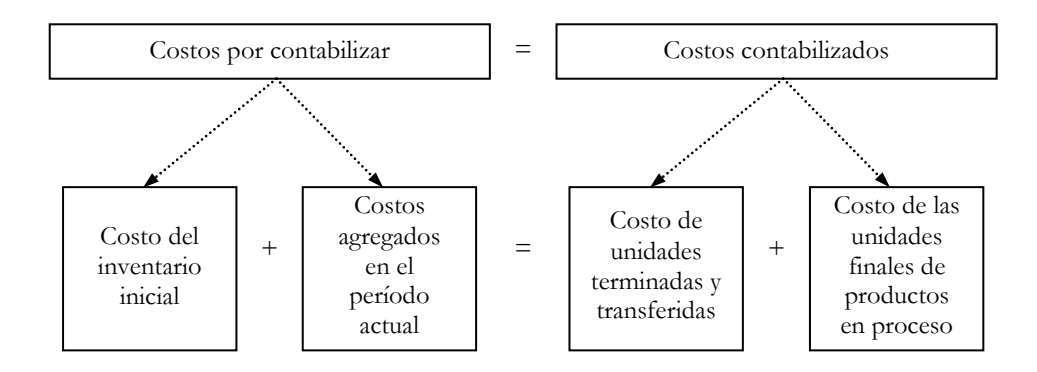

Se tiene:

Balance físico: 5,000 + 100,000 = 95,000 + 10,000. De allí: 105,000 = 105,000

Para el balance de costos se tienen que efectuar las siguientes estimaciones del costo total del inventario inicial y de los costos agregados en el período actual.

#### *Costo total del inventario inicial*

Dado que en el caso que estamos utilizando se cuenta con dos grupos de costos, el costo total de inventario inicial será:

*Costo total del inventario inicial* = (Porción ya terminada del inventario inicial correspondiente al grupo de costos 1 x unidades iniciales de productos en proceso x costo unitario estándar del grupo de costos 1) + (porción ya terminada del inventario inicial correspondiente al grupo de costos 2 x unidades iniciales de productos en proceso x costo unitario estándar del grupo de costos 2). Esta fórmula puede representarse a través del siguiente gráfico:

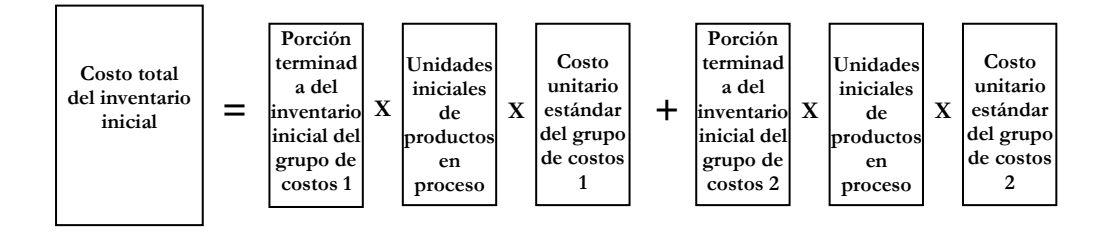

Luego, el costo total del inventario inicial será: (0.50 x 5,000 x 83.00) +  $(0.20 \times 5,000 \times 0.21) = 2,075.00 + 210.00 = US$2,285.00$ 

#### *Costos agregados en el período actual*

También se calculan en función de los costos unitarios estándares de cada grupo de costos y tomando en cuenta las unidades equivalentes correspondientes al período actual. Luego se tendrá:

*Costos agregados en el período actual* = (Unidades equivalentes del grupo de costos 1 x costo unitario estándar del grupo de costos 1) + (unidades equivalentes del grupo de costos 2 x costo unitario estándar del grupo de costos 2). Esta ecuación puede simbolizarse como sigue:

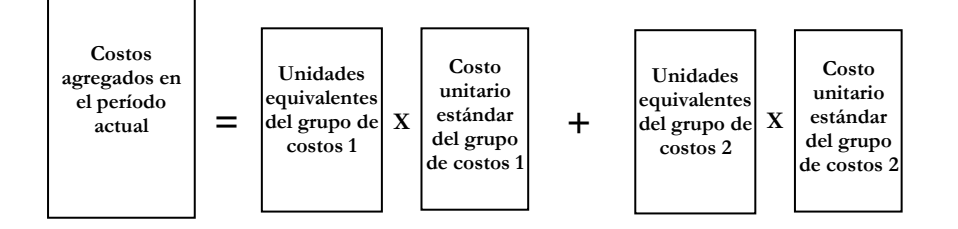

Los costos agregados en el período actual serán: (98,500 x 83.00) + (98,000  $x$  0.21) = 81,755.00 + 20,580.00 = US\$ 102,335.00

Por lo tanto, con relación al balance de costos, por el lado de los costos por contabilizar, tenemos: Costo total de inventario inicial + costos agregados en el período actual = 2,285 + 102,335.00 = US\$ 104,620.00

A su vez, los costos contabilizados son:

Costo total de las unidades terminadas y transferidas + costo total de las unidades finales de productos en proceso =  $98,800.00 + 5,820.00 = US\$ 104,620.00

Queda demostrado que las operaciones y resultados son los correctos. La diferencia en los montos de costos por contabilizar respecto a los dos métodos anteriores se presenta por la utilización del costo unitario estándar.

El procedimiento de costeo por procesos aplicando el costeo estándar se describe en el cuadro 6.14.

En los recuadros 6.2, 6.3 y 6.4 se hace un resumen de las fórmulas utilizadas en los métodos de promedios ponderados, PEPS y costeo estándar, respectivamente.

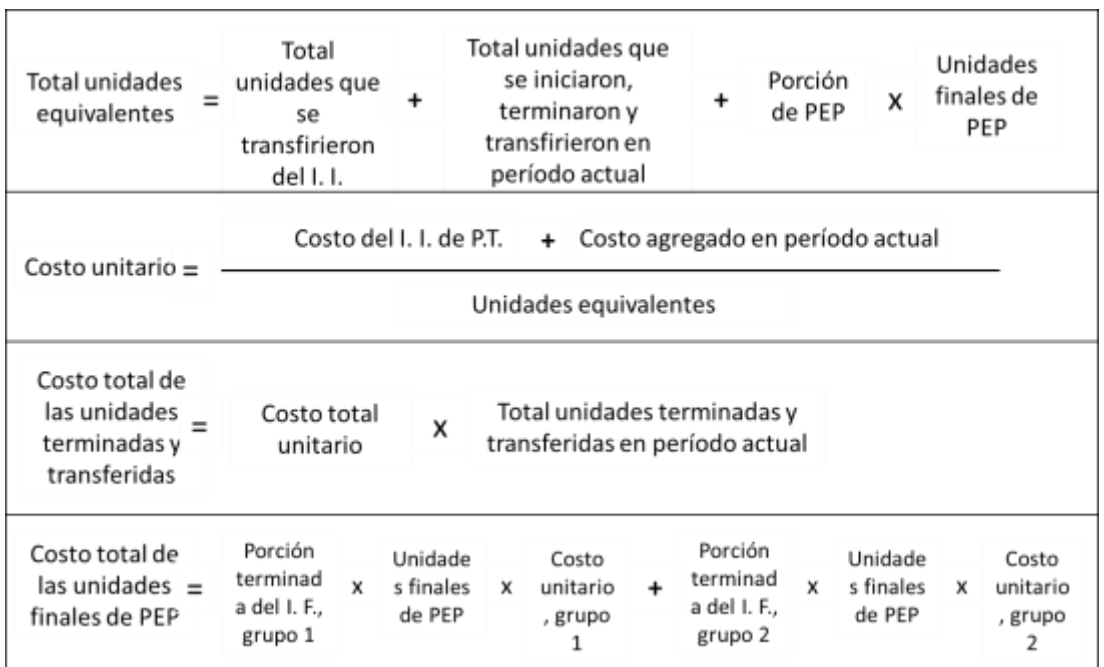

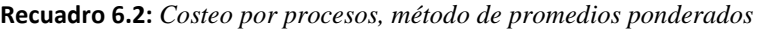

| Total unidades<br>equivalentes                                                                       | Porción<br>terminada<br>en período<br>actual                             | Unidades<br>iniciales de<br>х<br>PEP                      | $\div$                                       | Unidades<br>iniciadas y<br>transferidas en<br>período actual | +                      | Porción<br>terminada x<br>de PEP             | Unidades<br>finales de<br>PEP                                                                 |
|----------------------------------------------------------------------------------------------------|--------------------------------------------------------------------------|-----------------------------------------------------------|----------------------------------------------|--------------------------------------------------------------|------------------------|----------------------------------------------|-----------------------------------------------------------------------------------------------|
| Costo unitario                                                                                       |                                                                          | Costo agregado en período actual<br>Unidades equivalentes |                                              |                                                              |                        |                                              |                                                                                               |
| Costo total<br>Costo<br>de las<br>$=$ total del<br>unidades<br>I. I.<br>terminadas y<br>transferidas | Porción<br>terminada<br>+ en período X<br>actual del<br>I. L.<br>grupo 1 | Unidades<br>х<br>de I. I.                                 | Costo<br>unitario, + en período X<br>grupo 1 | Porción<br>terminada<br>actual del<br>I. L.<br>grupo 2       | Unidades x<br>de I. I. | Costo<br>unitario, <sup>+</sup> .<br>grupo 2 | Unidades<br>Costo<br>iniciadas y v<br>total<br>terminadas<br>unitario<br>en período<br>actual |
| Costo total de<br>las unidades =<br>finales de PEP                                                   | Porción<br>terminada<br>x<br>del I. F.,<br>grupo 1                       | Unidades<br>finales de<br>X<br>PEP                        | Costo<br>unitario,<br>grupo 1                | Porción<br>terminada<br>$\ddot{}$<br>del I. F.,<br>grupo 2   | x                      | Unidades<br>finales de<br>PEP                | Costo<br>unitario,<br>x<br>grupo 2                                                            |

**Recuadro 6.3:** *Costeo por procesos, método PEPS*

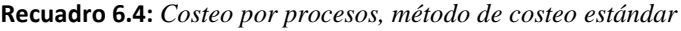

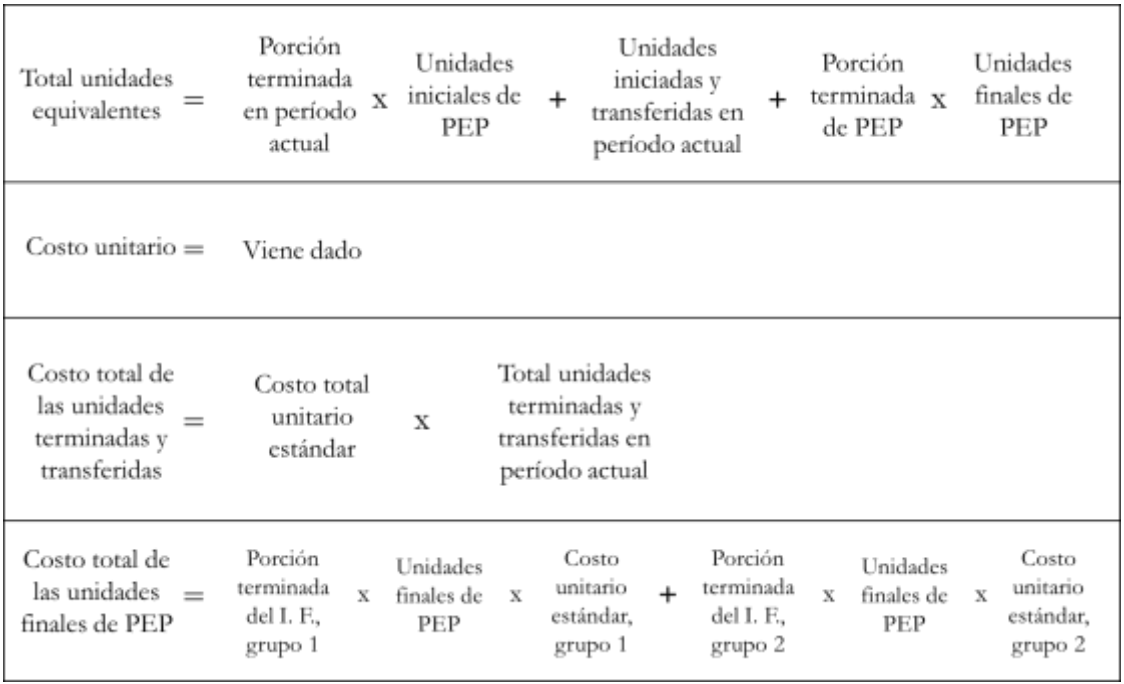

|                                                                                                    | Porción<br>terminada | <b>Unidades físicas (latas)</b> |                        |              | Costos (US\$)                 |                        |            |
|----------------------------------------------------------------------------------------------------|----------------------|---------------------------------|------------------------|--------------|-------------------------------|------------------------|------------|
| Descripción                                                                                                    |                      | <b>Materiales</b><br>directos   | Costo de<br>conversión | <b>Total</b> | <b>Materiales</b><br>directos | Costo de<br>conversión | Total      |
| 1) Inventario inicial (los costos se hallan en función del costo estándar)                                                             |                      |                                 |                        | 5,000.00     |                               |                        | 2,285.00   |
| Materiales directos                                                                                                    | 50.00%               | 2,500.00                        |                        |              | 2,075.00                      |                        | 2,075.00   |
| Costos de conversión                                                                                                    | 20.00%               |                                 | 1,000.00               |              |                               | 210.00                 | 210.00     |
| 2) Unidades iniciadas en el período actual                                                                                             |                      |                                 |                        | 100,000.00   |                               |                        |            |
| 4) Terminadas y transferidas en el período actual                                                                                      |                      | 95,000.00                       | 95,000.00              | 95,000.00    |                               |                        |            |
| 4.1 Del inventario inicial                                                                                                    |                      | 5,000.00                        | 5,000.00               | 5,000.00     |                               |                        |            |
| 4.2 Iniciadas y transferidas en el período actual                                                                                      |                      | 90,000.00                       | 90,000.00              | 90,000.00    |                               |                        |            |
| 5) Unidades finales de producción en proceso                                                                                           |                      | 6,000.00                        | 4,000.00               | 10,000.00    |                               |                        |            |
| Materiales directos                                                                                                    | 60.00%               | 6,000.00                        |                        |              |                               |                        |            |
| Costos de conversión                                                                                                    | 40.00%               |                                 | 4,000.00               |              |                               |                        |            |
| 6) Total unidades equivalentes (Por terminar de inventario inicial + iniciadas y                                                       |                      | 98,500.00                       | 98,000.00              |              |                               |                        |            |
| transferidas + unidades finales de productos en proceso)                                                                               |                      |                                 |                        |              |                               |                        |            |
| 7) Costos agregados en el período actual (se utiliza el costo estándar)                                                                |                      |                                 |                        |              |                               |                        | 102,335.00 |
| Materiales directos (unidades equivalentes x costo unitario estándar)                                                                  |                      |                                 |                        |              | 81,755.00                     |                        | 81,755.00  |
| Costos de conversión (unid. equivalentes x costo unitario estándar)                                                                    |                      |                                 |                        |              |                               | 20,580.00              | 20,580.00  |
| 8) Por contabilizar (inventario inicial + agregados en el período)                                                                     |                      |                                 |                        | 105,000.00   |                               |                        | 104,620.00 |
| 9) Costo unitario estándar [viene dado]                                                                                                |                      |                                 |                        |              | 0.8300000                     | 0.2100000              | 1.0400000  |
| 10) Costo total de unidades terminadas y transferidas (Costo total unitario<br>estándar x total de unidades terminadas y transferidas) |                      |                                 |                        |              |                               |                        | 98,800.00  |
| 11) Costo total de las unidades finales de productos en proceso (costo unitario                                                        |                      |                                 |                        |              |                               |                        | 5,820.00   |
| estándar x unidades finales de productos en proceso)                                                                                   |                      |                                 |                        |              |                               |                        |            |
| Materiales directos                                                                                                    |                      |                                 |                        |              | 4,980.00                      |                        | 4,980.00   |
| Costos de conversión                                                                                                    |                      |                                 |                        |              |                               | 840.00                 | 840.00     |
| 12) Contabilizado (total productos terminados y transferidos + total de productos<br>en proceso)                                       |                      |                                 |                        | 105,000.00   |                               |                        | 104,620.00 |
|                                                                                                    |                      |                                 |                        |              |                               |                        |            |

**Cuadro 6.14: Resumen de las operaciones en el costeo por procesos; método de costeo estándar**

Para fortalecer lo expuesto, ahora se explicará paso a paso la solución de dos problemas dejados por Horngren, Foster y Datar en su texto "Contabilidad de costos, un enfoque gerencial" (Horngren, Foster y datar, 1996: 625).

# **Caso: Cálculo de las unidades equivalentes y determinación de los costos de las unidades terminadas y transferidas y de productos en proceso de Global Defense, costeo por procesos, método de promedios ponderados**

**Problema 17-20**: Global Defense, Inc., es fabricante de equipo militar. Su planta en Santa Fe fabrica el proyectil Interceptor, bajo contrato con el gobierno de Estados Unidos y países "amistosos". Todos los Interceptores pasan por un proceso idéntico de fabricación. Se hace todo el esfuerzo posible para asegurar que todos sean idénticos y satisfagan las muy exigentes especificaciones de desempeño. El sistema de costeo por productos en la planta de Santa Fe tiene una sola categoría de costos directos (materiales directos) y una sola categoría de costos indirectos (costos de conversión). Cada Interceptor pasa por dos departamentos; el departamento de ensamble y el departamento de pruebas. Se agregan los materiales directos al principio del proceso en ensamble. Se asignan los costos de conversión uniformemente por los dos departamentos. Cuando el departamento de ensamble termina su trabajo sobre cada Interceptor, éste se transfiere de inmediato a pruebas.

Los datos para el departamento de ensamble para el mes de octubre de 19 4, son:

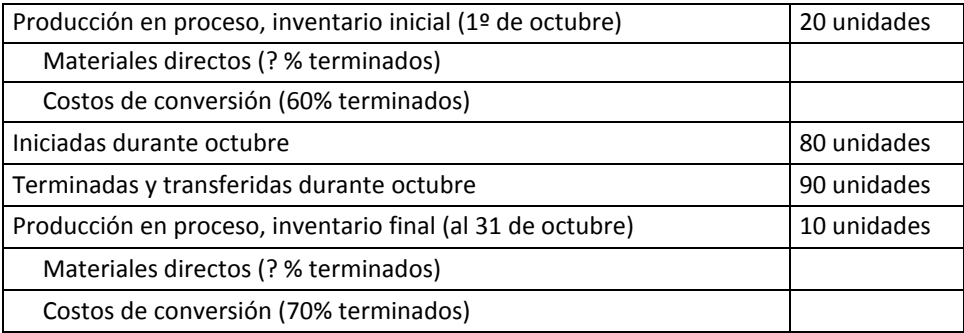

### **Unidades físicas para octubre de 19\_4**

#### **Costos para octubre de 19\_4**

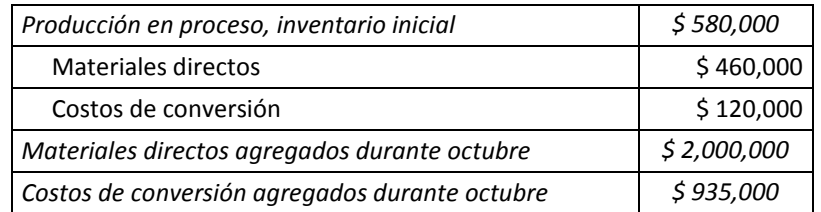

Global utiliza el método de promedios ponderados para el costeo por procesos.

### **Se requiere**

- 1) Preparar un programa para octubre de 19 4 de producción en unidades equivalentes para el departamento de ensamble.
- 2) Preparar una hoja de trabajo de costos de producción para el departamento de ensamble para octubre de 19\_4.

### **Solución**

### *Respuesta a pregunta 1*

La fórmula para estimar la producción en el método de promedios ponderados es:

Programa de producción = La cantidad que se tiene que terminar y transferir + lo que se dejará al final como productos en proceso – las unidades que ya están terminadas del inventario inicial.

Producción en materiales directos para octubre 19 $4 = 90 + 10 - 20 = 80$  unidades equivalentes (se asume un 100% en materiales directos porque éstos se agregan al principio del ensamblado).

Producción en costos de conversión para octubre 19 $4 = 90 + (0.70 \times 10) - (0.60 \times 10)$  $20$ ) = 90 + 7 – 12 = 85 unidades equivalentes.

Unidades por terminar y transferir = 90 unidades.

Unidades finales de productos en proceso en materiales directos =  $1.00 \times 10 = 10$ unidades equivalentes.

Unidades finales de productos en proceso en costos de conversión = 0.70 x 10 = 7 unidades equivalentes.

Unidades iniciales de productos en proceso en materiales directos = 1.00 x 20 = 20 unidades equivalentes.

Unidades iniciales de productos en proceso en costos de conversión = 0.60 x 20 = 12 unidades.

# *Respuesta a pregunta 2*

### 1º *Cálculo de las unidades equivalentes*

Partiendo de que las unidades equivalentes de un grupo de costos determinado = Total de unidades que se transfirieron del inventario inicial + todas las unidades que se iniciaron, terminaron y transfirieron en el período actual + (porción terminada completamente de los productos finales en proceso en determinada categoría o grupo de costo x unidades finales de productos en proceso), se tiene:

*Unidades equivalentes de materiales directos* = 20 + 70 + (1.00 x 10) = 20 + 70 + 10 = 100.

*Unidades equivalentes de costos de conversión* = 20 + 70 + (0.70 x 10) = 20 + 70 + 7 = 97.

### 2º *Determinación del costo total unitario*

*Costo total unitario =* Costo unitario de materiales directos + costo unitario de costos de conversión.

*Costo unitario de materiales directos =* (Costo del inventario inicial de productos terminados en materiales directos + costo agregado en octubre 19\_4 de materiales directos) ÷ unidades equivalentes de materiales directos.

Costo unitario de materiales directos =  $(460,000 + 2,000,000) \div 100 = \xi$ 24,600/Interceptor.

*Costo unitario de costos de conversión* = (120,000 + 935,000) ÷ 97 = \$ 10,876.29/Interceptor.

Costo total unitario =  $$35,476.29/$ Interceptor.

### 3º *Cálculo del costo total de las unidades terminadas y transferidas*

*Costo total de las unidades terminadas y transferidas =* Costo total unitario x unidades terminadas y transferidas = 35,476.29 x 90 = \$ 3,192,865.98

#### 4º *Determinación del costo total de las unidades finales de productos en proceso*

*Costo total de las unidades finales de productos en proceso* = (Porción terminada de materiales directos x unidades finales de productos en proceso x el costo unitario de materiales directos) + (porción terminada de costos de conversión x unidades finales de productos en proceso x el costo unitario de los costos de conversión). Costo total de las unidades finales de productos en proceso = (1.00 x 10 x 24,600) +  $(0.70 \times 10 \times 10,876.29) = 246,000.00 + 76,134.02 = $322,134.02$ 

En el cuadro 6.15 se muestran las operaciones y resultados anteriores. Allí también se demuestran los balances físico y de costos.

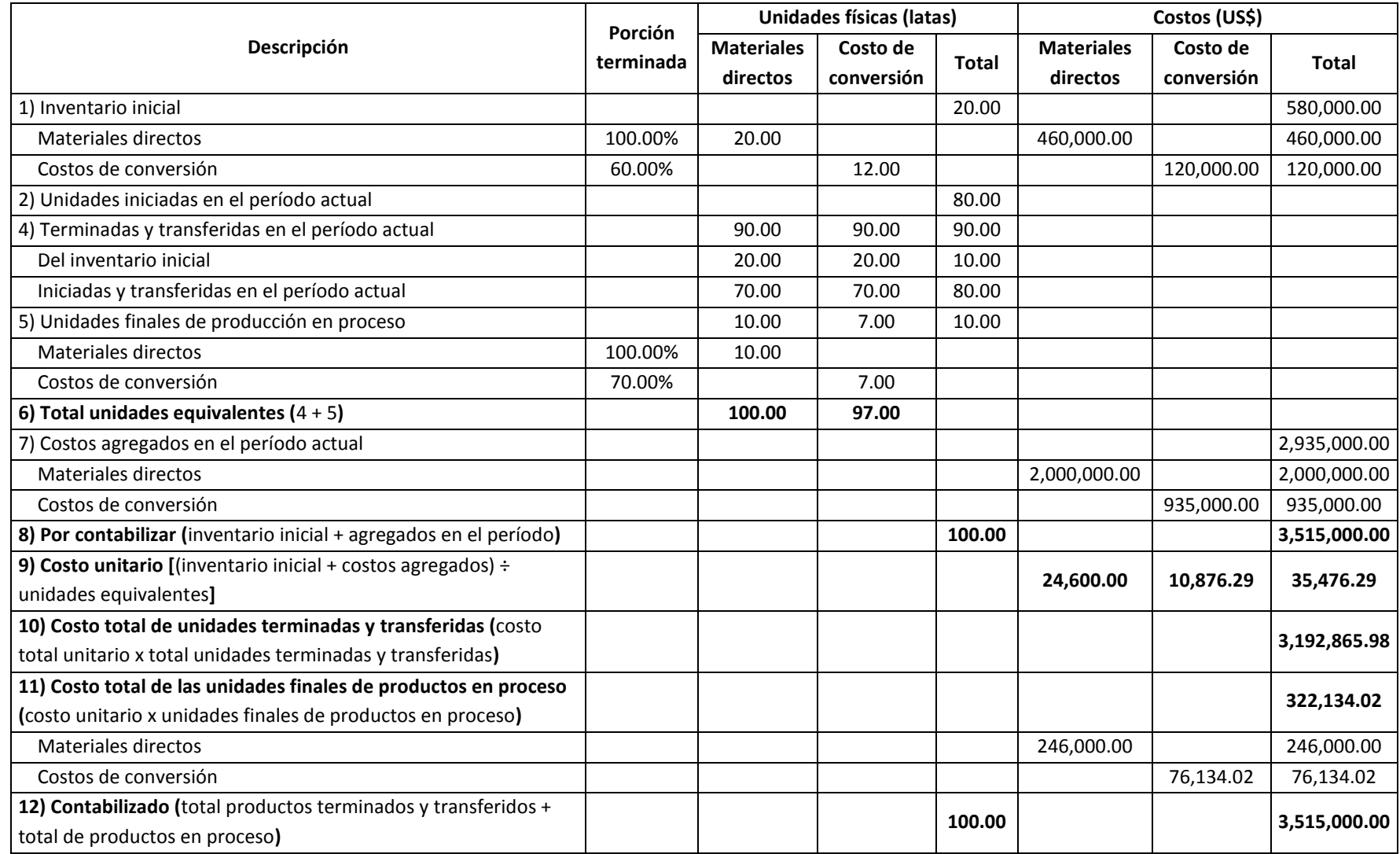

**Cuadro 6.15: Hoja de trabajo para el proceso de ensamble en octubre 19\_4, costeo de promedios ponderados, Global Defense**

**Caso: Cálculo de las unidades equivalentes y determinación de los costos de las unidades terminadas y transferidas y de productos en proceso de Global Defense, costeo por procesos, método PEPS** 

**Problema 17-22:** Repita el problema 17-20, utilizando el método PEPS de costeo por procesos. Explique cualquier diferencia entre el costo por unidad completa equivalente en el departamento de ensamble, usando los métodos de promedios ponderados y PEPS.

### **Solución**

### *Respuesta a pregunta 1*

En este método y en el de costeo estándar, la fórmula para hallar la producción en unidades equivalentes, de un período determinado, es:

Programa de producción = La cantidad equivalente que falta terminar del inventario inicial + las unidades que se iniciarán y terminarán en el período actual + la cantidad equivalente que se terminará en el período actual. Entonces:

En el problema planteado, las unidades que se iniciarán y terminarán en el período actual es igual a la cantidad total que se terminará y transferirá en octubre 19\_4 menos lo terminado y transferido procedente del inventario inicial: 90 – 20 = 70 unidades.

Producción en materiales directos para octubre 19\_4 = (0.00 x 20) + 70 + (1.00 x 10) = 80 unidades equivalentes. En este grupo de costos, no falta terminar del inventario inicial porque se asume que los materiales directos se agregan al principio del ensamblado.

Producción en costos de conversión para octubre 19  $4 = (0.40 \times 20) + 70 + (0.70 \times 10^{-10})$ 10) =  $8 + 70 + 7 = 85$  unidades equivalentes.

Unidades por terminar y transferir = 90 unidades.

Unidades finales de productos en proceso en materiales directos =  $1.00 \times 10 = 10$ unidades equivalentes.

Unidades finales de productos en proceso en costos de conversión = 0.70 x 10 = 7 unidades equivalentes.

Unidades iniciales de productos en proceso en materiales directos = 1.00 x 20 = 20 unidades equivalentes.

Unidades iniciales de productos en proceso en costos de conversión = 0.60 x 20 = 12 unidades.

# *Respuesta a pregunta 2*

# 1º *Cálculo de las unidades equivalentes*

En el método PEPS, las unidades equivalentes de un grupo de costos determinado se hallan en base a la siguiente fórmula:

Unidades equivalentes de un grupo de costos *=* (Porción terminada en el período actual de las unidades procedentes del inventario inicial de un grupo de costos en particular x unidades iniciales de productos en proceso) + todas las unidades que se iniciaron, terminaron y transfirieron en el período actual + (porción terminada completamente de los productos finales en proceso en determinada categoría o grupo de costo x unidades finales de productos en proceso).

*Unidades equivalentes de materiales directos* = (0.00 x 20) + 70 + (1.00 x 10) = 0 + 70  $+ 10 = 80.$ 

*Unidades equivalentes de costos de conversión* = (0.40 x 20) + 70 + (0.70 x 10) = 8 +  $70 + 7 = 85.$ 

# 2º *Determinación del costo total unitario*

*Costo total unitario =* Costo unitario de materiales directos + costo unitario de costos de conversión.

*Costo unitario de materiales directos =* Costo agregado en el período actual en materiales directos ÷ unidades equivalentes de materiales directos = 2,000,000 ÷ 80 = \$ 25,000/Interceptor.

*Costo unitario de costos de conversión* = 935,000 ÷ 85 = \$ 11,000.00/Interceptor. Costo total unitario =  $$36,000.00/$ Interceptor.

3º *Cálculo del costo total de las unidades terminadas y transferidas*

*Costo total de las unidades terminadas y transferidas =* Costo total unitario x unidades terminadas y transferidas = 35,476.29 x 90 = \$ 3,192,865.98

*Costo total de las unidades terminadas y transferidas =* Costo total del inventario inicial + (porción terminada en el período actual de las unidades del inventario inicial correspondientes a materiales directos x unidades de inventario inicial x costo unitario de materiales directos) + (porción terminada en el período actual de las unidades del inventario inicial correspondientes a los costos de conversión x unidades de inventario inicial x costo unitario de los costos de conversión) + (unidades iniciadas y terminadas en el período actual x costo total unitario).

Costo total de las unidades terminadas y transferidas =  $580,000 + (0.00 \times 20 \times 10^{-10})$  $25,000$  +  $(0.40 \times 20 \times 11,000)$  +  $(70 \times 36,000)$  = 580,000 + 0.00 + 88,000 + 2,520,000  $=$  \$ 3,188,000.00

# 4º *Determinación del costo total de las unidades finales de productos en proceso*

*Costo total de las unidades finales de productos en proceso* = (Porción terminada en el período actual del inventario final de materiales directos x unidades finales de productos en proceso x el costo unitario de materiales directos) + (porción terminada en el período actual del inventario final de los costos de conversión x unidades finales de productos en proceso x el costo unitario de los costos de conversión).

Costo total de las unidades finales de productos en proceso =  $(1.00 \times 10 \times 25,000)$  +  $(0.70 \times 10 \times 11,000.00) = 250,000.00 + 77,000.00 = $327,000.00$ 

En el cuadro 6.16 se muestran las operaciones y resultados anteriores. Allí también se demuestran los balances físico y de costos.

# *¿Por qué la diferencia entre los costos totales unitarios, utilizando los métodos de promedios ponderados y PEPS?*

Con el método de promedios ponderados se obtiene un costo total unitario de \$ 35,476.29 por Interceptor que es menor al estimado con el método PEPS: \$ 36,000 por Interceptor. Esto se debe a que si bien en el primero de ellos se cargan los costos del inventario inicial además de los costos agregados el monto resultante se divide entre una mayor cantidad de unidades equivalentes respecto al método PEPS. En concreto:

- El numerador del costo unitario de los materiales directos en el método de promedios ponderados es mayor en 23.0% (2,460,000 frente a 2,000,000) que el del método PEPS, pero su denominador es también mayor en 25.0% (100 contra 80).
- Similarmente, el numerador del costo unitario de los costos de conversión en el método de promedios ponderados es mayor en 12.8% (1,055,000 frente a 935,000) que el del método PEPS, pero al mismo tiempo su denominador es también mayor en 14.1% (97 contra 85).

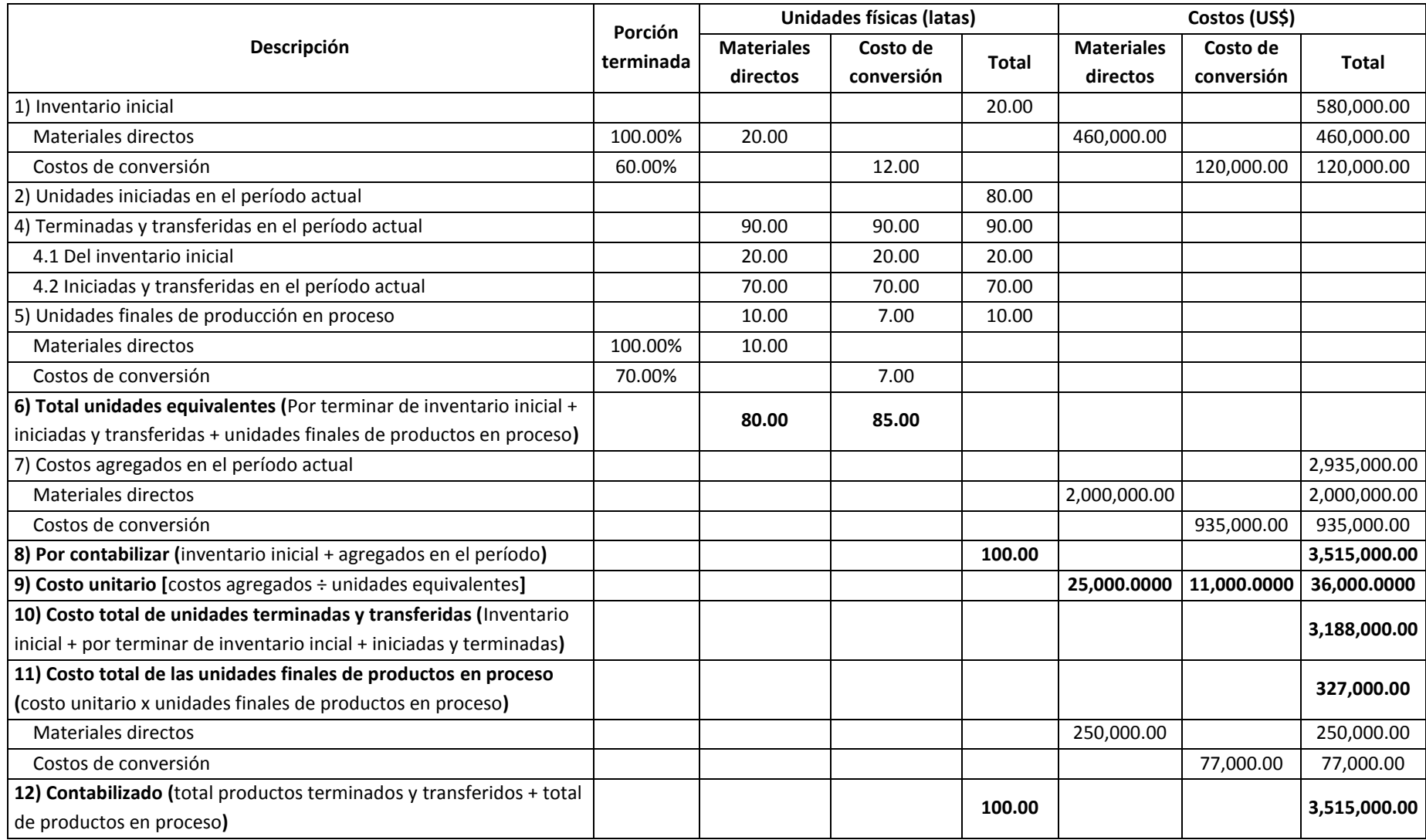

**Cuadro 6.16: Hoja de trabajo de costos para el proceso de ensamble en octubre 19\_4, costeo PEPS, Global Defense**

# **2.3 DIFERENCIAS Y SEMEJANZAS ENTRE LOS MÉTODOS DE COSTEO POR PROCESOS**

Las diferencias resumidas en el recuadro 6.5 entre los métodos de costeo por procesos de promedios ponderados; primeras entradas, primeras salidas y costeo estándar, son las siguientes:

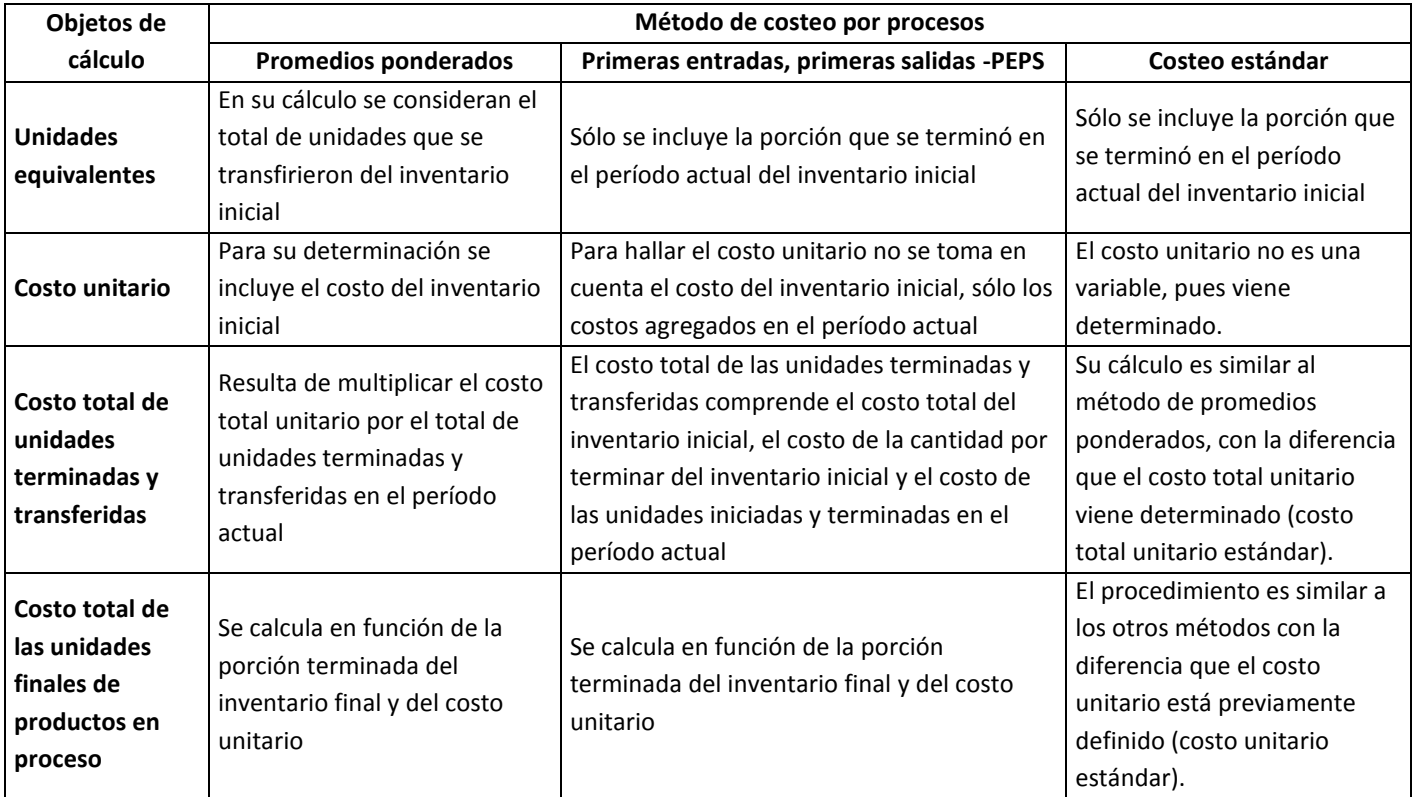

#### **Recuadro 6.5: Diferencias y semejanzas entre los métodos de costeo por procesos**

- En el método de promedios ponderados, las unidades equivalentes consideran el total de unidades que se transfirieron del inventario inicial, en cambio en los métodos PEPS y estándar, sólo la porción que se terminó en el período actual del inventario inicial.
- Para el cálculo del costo unitario, en el método de promedios ponderados se incluye el costo del inventario inicial, mientras que en método PEPS, no. En el costeo estándar, el costo unitario no es una variable, pues viene determinado.
- El costo total de las unidades terminadas y transferidas, bajo el método de promedios ponderados, resulta de multiplicar el costo total unitario por el total de unidades terminadas y transferidas en el período actual, en cambio en el método PEPS se considera el costo total del inventario inicial, el costo de la cantidad por terminar del inventario inicial y el costo de las unidades iniciadas y terminadas en el período actual. En el caso del costeo estándar, el cálculo es similar al método de promedios ponderados, con la diferencia que

el costo total unitario viene determinado (costo total unitario estándar).

 En todos los métodos la fórmula para hallar el costo total de las unidades finales de productos en proceso es la misma. La diferencia radica en que sólo en el método de costeo estándar el costo unitario empleado está previamente definido (costo unitario estándar).

#### **2.4 ETAPAS CLAVE EN EL COSTEO POR PROCESOS**

Independientemente del método de costeo por procesos que se elija, es indispensable ejecutar las siguientes actividades:

- a) *Entender el proceso*. Este trabajo representa el primer paso en la puesta en marcha de cualquier método de costeo por procesos. En la práctica, significa analizar los flujos y secuencias de los productos en proceso, desde el ingreso de las materias primas o *inputs* primarios principales hasta el producto terminado. Para simplificar esta tarea es muy útil elaborar un diagrama de flujo donde se distingan los procesos. Por ejemplo, para iniciar el proceso de costeo del área de depósitos de una entidad financiera se diseñó el diagrama de flujo mostrado en el gráfico 6.2.
- b) *Elaborar el balance de materia y energía*. La mejor manera de equivocarse en el momento de costear es ignorar la necesidad de realizar un balance de materia y energía entre todo lo que ingresa y todo lo que sale de un proceso. Para realizar este trabajo, será importante ayudarse de un esquema como el mostrado en el gráfico 6.3, que refleje todos los flujos de ingresos y egresos de un proceso determinado. Por ejemplo, para obtener 100 kilos de producto en el proceso de mezclado del gráfico 6.3 y considerando una merma de 1% se requiere ingresar 101.01 kilos de materia prima. Saber las magnitudes de estos flujos permitirá conocer los costos y entre otras cosas, programar el requerimiento de recursos. En este caso, el departamento de logística formulará su programa de requerimientos de materiales en función de los 101.01 kilos de materia prima y no de los 100 kilos que se obtendrá como producto final en el proceso analizado.

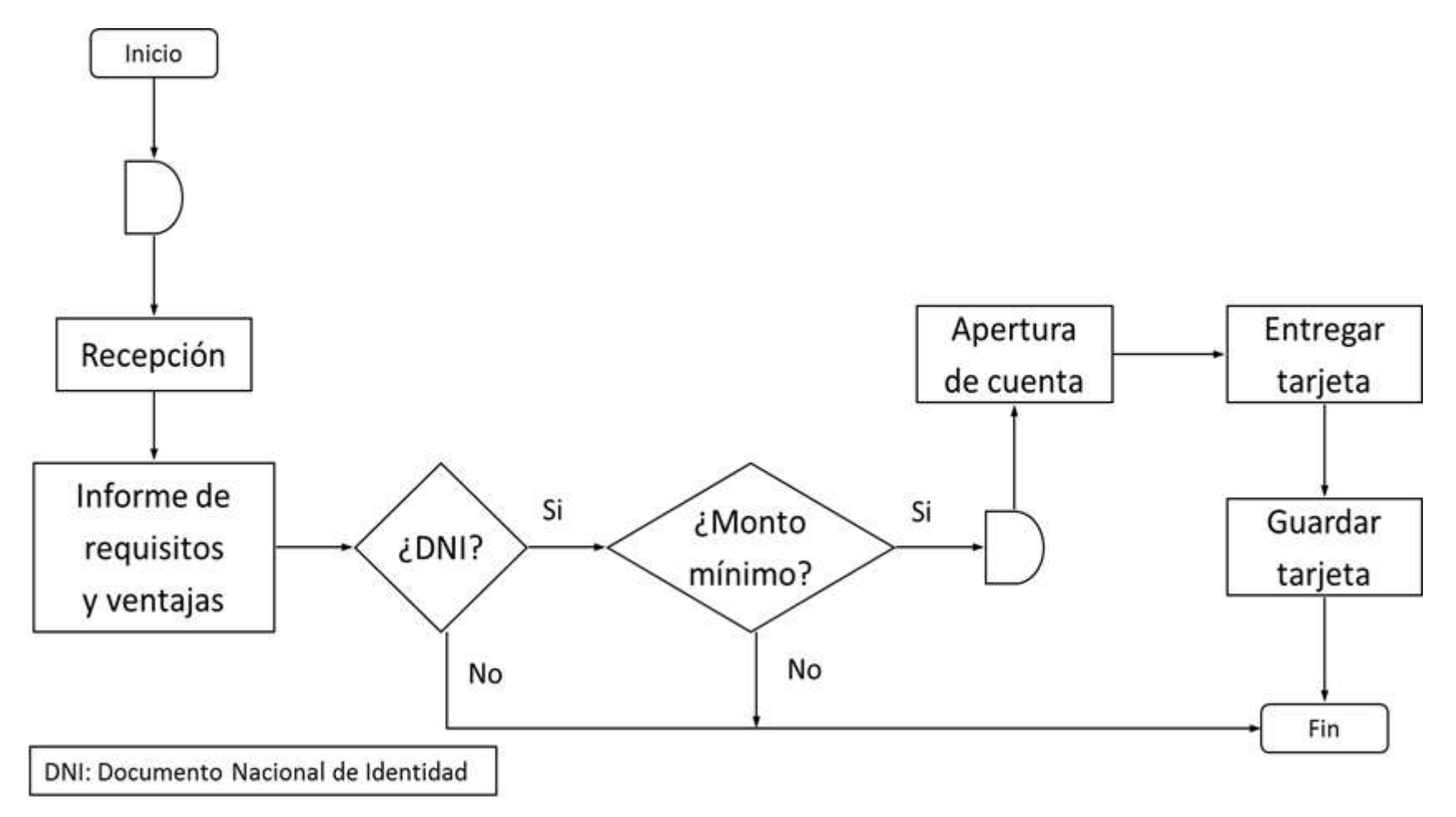

**Gráfico 6.2:** *Proceso de obtención de una cuenta de ahorros*

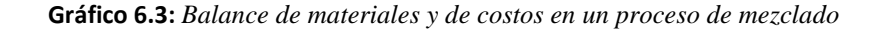

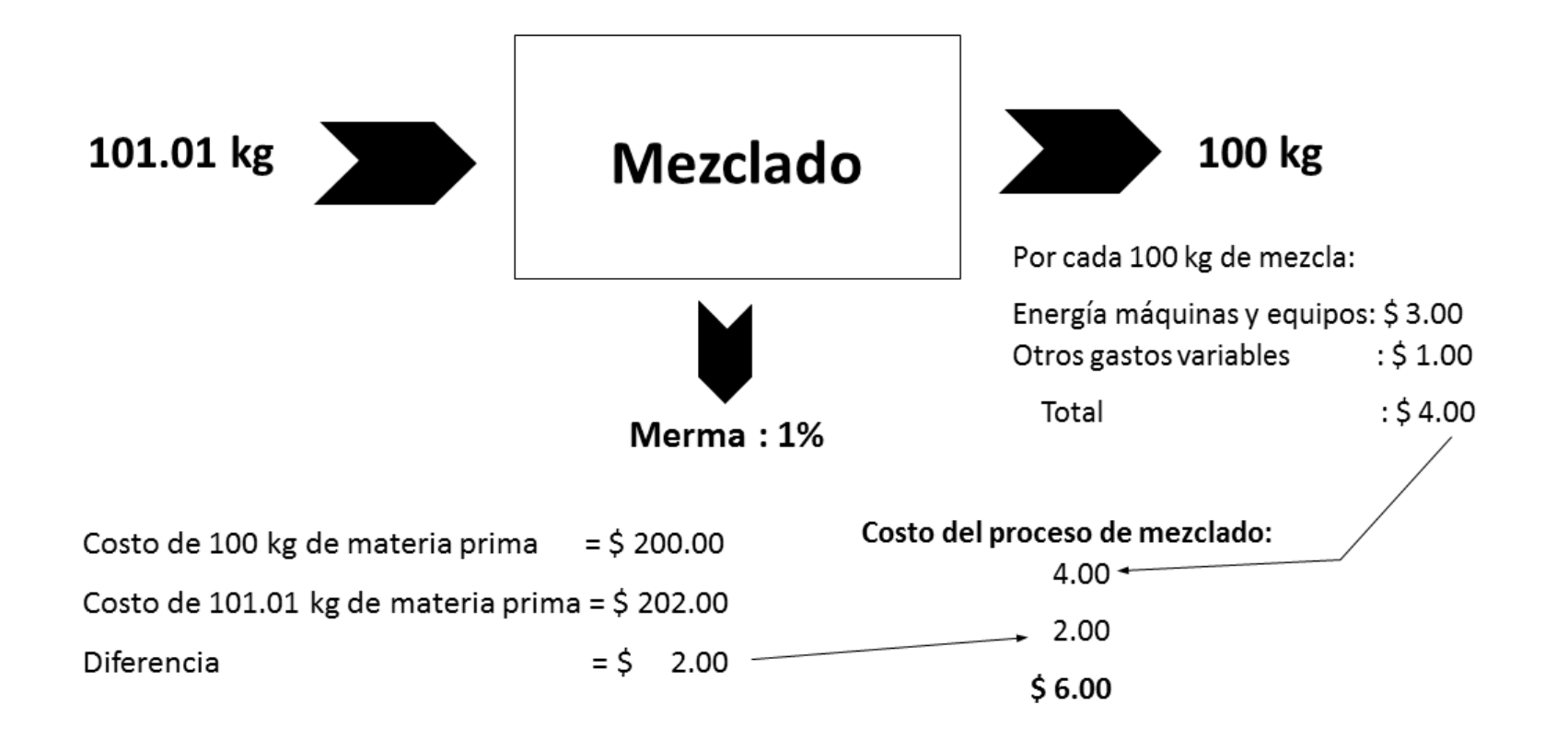

#### **3. CRITERIOS PARA REFINAR UN SISTEMA DE COSTEO**

La precisión en la acumulación de los costos directos y en el registro y asignación de los costos indirectos, pasa por la división de los costos en categorías o grupos más específicos que faciliten la identificación de los criterios y bases de aplicación más equitativos. La magnitud de la especificidad buscada dependerá de la disponibilidad de la información, de las dificultades prácticas que se podrían encontrar en el registro de los costos y de la relevancia de cada rubro o grupo de costos. No es muy eficiente, por ejemplo, dedicar el mismo esfuerzo al registro y asignación de un rubro o grupo de costos que representa el 1% del costo total, con relación a otro que significa el 20% del costo total.

Tenga presente que a mayor discriminación de las categorías o grupos de costos, mayor precisión en la búsqueda de las bases de seguimiento y de asignación. Sin embargo, un mayor detalle implica al mismo tiempo un mayor tiempo y costo del personal encargado de los trabajos de costeo.

De manera general se recomienda que los costos directos debieran ser divididos en función de una combinación de los siguientes criterios: a) magnitud del rubro o rubros de costos; b) grado de participación en la generación de valor o en la transformación de un producto; c) nivel de facilidad para su registro y acumulación; y d) tiempo y costo que demanda su registro y control. Por ejemplo, en un establecimiento de salud, por el diferente grado de intervención en la recuperación de los pacientes, puede ser importante dividir el personal médico permanente del médico residente. Igualmente, no es lo mismo el rol que cumple un maquinista con relación a un ayudante de operario.

El agrupamiento de los costos indirectos puede ser motivo de mayor división, cuando: a) uno y otro rubro o uno y otro grupo de costos indirectos son heterogéneos respecto a sus relaciones causa-efecto, o mejor dicho cuando el causal de costos o base de aplicación de uno y otro grupo es notablemente diferente; b) al interior de un grupo de costos indirectos existe un rubro o un subgrupo que es importante en magnitud con relación al costo indirecto total; c) la identificación en detalle de los impulsores de costos o bases de asignación no requiere de mucha dificultad, tiempo y costo; y d) para la toma de una decisión es clave conocer con exactitud el costo unitario de un producto determinado. Por ejemplo, atendiendo estos criterios, en el caso de un servicio de recuperación de pacientes en un establecimiento de salud, dividimos el grupo de costos indirectos denominado "apoyo a tratamiento médico", en mano de obra asistencial y mano de obra de mantenimiento de equipos médicos.
## **4. TÉCNICA DE COSTEO TIPO CREMA DE CACAHUATE**

Una alternativa opuesta al esfuerzo de refinar las categorías y grupos de costos es la técnica llamada costeo tipo crema de cacahuate. Este método consiste en asignar homogéneamente los costos a los objetos de costo, cuando la utilización de uno y otro objeto de costo, utiliza los recursos de manera heterogénea. El objeto de costo puede tratarse de un producto, un proceso, un cliente en particular, una orden de trabajo o cualquier otro qué costear.

Dicho de otro modo, la técnica de costeo tipo crema de cacahuate es distribuir los costos utilizando un mismo patrón de seguimiento o de asignación. En el caso de los costos directos, radicará en registrarlos y acumularlos en función de una sola base de seguimiento y en lo que atañe a los costos indirectos, comprenderá aplicarlos utilizando una sola base de asignación. En ambos casos, se ignora que la variación de los diversos rubros de costos es motivada por distintos factores de comportamiento. Por ejemplo, es frecuente que la acumulación y evolución del costo de mano de obra directa se realice por horas trabajadas, mientras que el de los materiales directos, por los consumos anotados cada vez que se utilizan en el proceso productivo.

El problema de este enfoque se agranda si se toma en cuenta que comúnmente un recurso directo es directo a varios objetos de costo u órdenes de trabajo y con mayor razón cuando se cuenta con costos indirectos que son indirectos a más de un objeto de costo u orden de trabajo. Un caso común, es lo que se presenta con la mano de obra directa, pues esta puede atender a más de un proceso o línea de productos, o también a más de una orden.

¿Cuál es la ventaja de esta alternativa? El escaso tiempo y bajo costo que significa aplicarlo. Por ende, se propone que su uso se circunscriba a casos donde no es relevante conocer con precisión el valor de cada objeto de costo.

#### **5. DIFERENCIAS ENTRE EL COSTEO POR ÓRDENES Y EL COSTEO POR PROCESOS**

Conocer las diferencias entre el método de costeo por órdenes y el de costeo por procesos, no sólo sirve para aplicarlos correctamente, sino para saber cómo combinarlos, pues como se ha manifestado, en ambos casos existen requerimientos y procesos. En el costeo por órdenes, el requerimiento viene especificado en un pedido particular de un cliente externo y en el costeo por proceso el requerimiento lo establece un cliente interno que por lo general es el área de marketing o ventas.

Entre los métodos de costeo por órdenes y costeo por procesos se encuentran las siguientes diferencias:

- 1) En el costeo por órdenes el trabajo es a la medida o se diferencian unos a otros. En el costeo por procesos, todos los productos o lote de productos son homogéneos.
- 2) En el costeo por órdenes, los costos se clasifican, acumulan y calculan en función de un pedido determinado y de esta manera se obtiene el costo total de la orden. En cambio, en el costeo por procesos, los recursos sacrificados se clasifican, acumulan y calculan en función de cada etapa del proceso productivo y luego para hallar el costo de todo el proceso se suman los costos parciales.
- 3) El período de tiempo del costeo por órdenes tiene un principio y un fin determinado por el tiempo de entrega especificado en un pedido particular. El período de tiempo del costeo por procesos tiene un principio y un final fijado por una necesidad gerencial o directiva.
- 4) En el costeo por órdenes se asume que al final del período no hubieron o no habrán unidades de producción por terminar. En el costeo por procesos, al final del período puede ocurrir que no existen unidades de producción por terminar o que algunas unidades de producción no se terminaron completamente.
- 5) En el costeo por órdenes el seguimiento y el registro se hacen independizando los pedidos que se atienden paralelamente. En cambio, en el costeo por procesos estas actividades se realizan independizando cada etapa del proceso productivo.

#### **6. VISIÓN ESTRATÉGICA DE LOS TEMAS TRATADOS**

Debe entenderse que la separación entre costeo por órdenes y por procesos obedece a razones de orden, pues en la práctica ambos sistemas se dan. En la atención de un pedido de construcción de un barco se clasifican, acumulan y calculan los costos en función de los dólares o euros que cuesta fabricar un barco y al mismo tiempo, para construir este producto existen procesos que exigen que los costos se vayan trasladando de una actividad a otra. Lo importante entonces, gravita en cómo se distribuirán los costos indirectos a las órdenes de trabajo o a los procesos con la finalidad de obtener costos unitarios justos que faciliten la toma de decisiones estratégicas eficaces.

Una de las razones por las cuales se abordó el costeo basado en actividades antes de este capítulo fue conocer su procedimiento de aplicación para luego ser utilizado en la asignación de los costos indirectos, ya sea si se trata del cumplimiento de una producción específica o de una producción masiva.

A mayor importancia de los costos y mientras más complejo sea el trabajo de calcular la porción de trabajo terminado y por ende, las unidades equivalentes, lo más recomendable es dividir los grupos de costos empleados convencionalmente en el costeo por procesos. Dependiendo de cuán beneficioso es disponer de una mayor división de los costos debe tomarse la decisión de separar las categorías o grupos de costos utilizados. Por ejemplo, si se observa que la amplitud de los costos de conversión conlleva cálculos notablemente imprecisos de la parte que realmente falta añadir para completar un determinado producto o lote de productos, lo aconsejable será, por ejemplo, tratar por separado el costo de la mano de obra directa u otro costo de producción que sea relevante y que al mismo tiempo merezca un cálculo diferente.

Por lo novedoso, peculiar y útil que podría significar la aplicación de los procedimientos expuestos en aquellos sectores cuyos productos son más intangibles que tangibles, en particular en lo que concierne a medir el impacto del costo de los inventarios en los costos de los procesos y de los productos, se considera que podría traducirse en una oportunidad para marcar diferencias. En la mayoría de éstos, se parte de la premisa que no existen inventarios. Por ejemplo, los expertos en costos Horngren, Foster y Datar sostienen que "Por su misma naturaleza, las compañías de servicios no tienen inventarios" (1996: 598). No cabe duda que esto es cierto para las exigencias formales de la contabilidad financiera, o en todo caso es cierto sólo para los organismos gubernamentales a quienes se les tiene que reportar los estados financieros. Sin embargo, esto no es así, pues en el costeo interno para la toma de decisiones gerenciales, se tiene la libertad para identificar los inventarios independientemente del tipo de producto o servicio que se ofrece.

De ahí que se sugiere pensar siempre en nuevas formas de crear y desarrollar ventajas competitivas y en este cometido, este trabajo puede resultar conveniente. Debe pensarse que así como una cervecería tiene como inventarios los granos de cebada (materiales directos), productos que salen del proceso de fermentación (producto en proceso) y las cervezas embotelladas (productos terminados), un banco también puede considerar como inventario de materias primas el dinero que recibe, como productos en proceso los montos o solicitudes que están en proceso de atención o evaluación y como productos terminados los montos de dinero prestados a los clientes o las solicitudes aprobadas y desembolsadas. Lo importante aquí, sin importar si el producto que se entrega al cliente tiene más componente tangible que intangible o a la inversa, es identificar con precisión el producto. Y éste es, como se ha repetido en capítulos anteriores, aquello que se lleva el cliente o la razón esencial por la cual el cliente paga. Es clave precisar el producto para a partir de aquí identificar qué es producto terminado, qué es producto en proceso y qué involucran los materiales o *inputs* que dan origen al proceso productivo o al proceso de atención de un requerimiento del cliente.

# **Capítulo 7**

# **Costeo de productos conexos y subproductos**

Si bien cuando las empresas se crean se orientan a la producción y comercialización de un producto o productos previamente planeados, en la práctica con mucha frecuencia ocurre que a partir de una actividad del proceso productivo, simultáneamente se producen otros. Estos casos se presentan de manera condicional o como una consecuencia de la actividad principal. Por ejemplo, la producción de aceites comestibles está condicionada a la elaboración paralela, desde el momento que se separa la parte sólida de la parte líquida de las materias primas, de mantecas y margarinas. De la siembra y cosecha de maíz se deriva la producción de coronta y forraje.

El hecho de que existan dos o más productos que utilizan las mismas actividades y recursos, y por ende costos, genera el problema de cómo y cuánto de estos costos corresponde a uno y otro producto. A su vez la solución de esta dificultad conlleva como paso previo la definición del criterio o los criterios que faciliten la calificación de cada producto como importante o poco importante para en función de éstos proceder a la distribución de los costos comunes.

Desde la perspectiva de cómo costear en esta situación, las cuestiones esenciales a resolver son: ¿Qué determina el nivel de importancia de uno y otro producto? ¿Cuán importante es un producto y cuán poco importante es otro? ¿Qué costos comparten uno y otro producto? ¿Cuánto la calificación de importante o poco importante incide en el modo de asignar los costos que comparten uno y otro producto? ¿Cómo asignar los costos compartidos entre los productos involucrados? ¿Qué riesgos deben evitarse en la toma de decisiones estratégicas y operativas relacionadas a los modos de distribuir los costos compartidos? Estas son las interrogantes que pretendemos aclarar en el presente capítulo. Para lograrlo, en primer lugar se propondrá los criterios que distinguen un producto principal de uno secundario, se definirá lo que son productos conexos, subproductos y desperdicios, luego se precisará lo que se entiende por costos conjuntos y las razones para asignarlos. Posteriormente, se estudiarán los métodos más utilizados en la distribución de los costos conjuntos, así como los criterios que deben tomarse en cuenta en su elección. Al final del capítulo, desde una perspectiva estratégica, se harán algunas recomendaciones importantes para evitar la toma de decisiones erróneas.

# **1. CRITERIOS PARA DEFINIR LA IMPORTANCIA DE UN PRODUCTO**

Partiendo de que el campo de los costos se ubica más en las ciencias exactas que en las inexactas, obliga a precisar con claridad cada uno de los vocablos utilizados en las definiciones de los temas que comprende. En base a esto y con relación al objetivo de definir cuán importante es un producto que comparte los mismos costos con otros, no se considera suficiente hacerlo en función de cuán significativo es su valor de venta. El problema está en que para algunos un millón de dólares puede representar bastante significativo y para otros no. Un producto puede gozar de un valor "significativamente" alto, pero al mismo tiempo, una rentabilidad "significativamente" baja. Por otro lado, un producto puede tener un valor de venta "poco significativo", pero al mismo tiempo ser algo indispensable para la venta de su producto compañero. Por ejemplo, en la facturación total de algunas panaderías o tiendas de abarrotes el pan representa mucho menos que otros productos, pero es vital su existencia para la venta de la cartera de productos ofrecidos por dichos negocios.

En consecuencia, si bien se propondrá criterios que ayuden a definir la relevancia de un producto con relación a otros que comparten las mismas actividades y recursos, lo fundamental es que en el momento de costear productos conexos y subproductos, primero se definan los criterios que hacen que unos se consideren como principales y otros como secundarios. Para calificar el nivel de importancia de un producto, se recomienda la aplicación individual o combinada de los tres criterios siguientes:

- *Alineación.* Mientras más relacionado esté un producto con la razón por la cual se creó una organización o unidad estratégica, más importante será. Esto significa que la importancia de un producto no puede estar supeditada a su valor de venta o rentabilidad relativa, sino en función de cuánto obedece a la visión y misión. Por ejemplo, independientemente del nivel de venta que represente, un producto de alto valor nutritivo orientado a solucionar problemas de malnutrición será importante para una empresa.
- *Trascendencia económica*. Un producto será crucial si de su rentabilidad depende la rentabilidad de la organización o unidad estratégica y si su nivel de rentabilidad se mantendrá en el tiempo. Implica también el impacto que tiene y continuará teniendo el nivel de actividad o volumen de venta de un producto en la rentabilidad global actual y futura de la organización o unidad estratégica. La sostenibilidad del atractivo de un

producto se relaciona con la seguridad de su mercado. En el proceso de extracción de aceite de la pepita de algodón, los productos que se obtienen son el aceite crudo, la pasta y el *linter* (pelusas de algodón que quedan adheridas a la pepita) y se considera al primero de ellos como principal porque de éste depende la rentabilidad de dicho negocio. Una situación similar se presenta en la crianza de vacas lecheras en cuanto a la leche y en donde los productos son: carne, piel, abono y leche.

 *Magnitud de valor agregado*. A mayor exigencia de valor agregado intrínseco después del punto de separación como condición para la realización o venta de un producto, más importante será éste. Dicho en otras palabras, menos importante será un producto si se vende tal y como salió del punto de separación y pasará lo contrario si requiere de una transformación adicional en sus características internas para su realización. Bajo este criterio el valor agregado después del punto de separación se refiere a un cambio en el fondo y no en la forma del producto. Por ejemplo, la pasta que se utiliza como alimento para animales que sale después de moler la pepita de algodón para extraer su aceite, se considera como producto secundario porque se vende sin necesidad de darle mucho valor agregado.

#### **2. PRODUCTOS CONEXOS, SUBPRODUCTOS, DESECHOS Y DESPERDICIOS**

A los **productos conexos** también se les llama **productos principales**, **productos conjuntos** o **coproductos**. Son aquellos productos elaborados simultáneamente que están alineados con la razón de ser de una organización, son trascendentes económicamente y/o después del punto de separación requieren ser transformados intrínsecamente para su realización o venta. El **punto de separación** es la etapa, fase o actividad de un proceso productivo a partir del cual los productos se distinguen uno de otro. Un laboratorio clínico en función a su visión-misión e independientemente del tamaño de la facturación de sus productos, decidió considerar a cada uno de sus análisis como un producto principal. Su visión-misión era: "Ser el líder del sector de laboratorios de análisis clínicos de América Latina ofreciendo exactitud y prontitud en sus resultados".

Los **subproductos,** llamados también **productos secundarios,** son elaborados conjuntamente con otros productos, poseen un valor de venta, pero no están o están escasamente alineados con la razón de ser de una organización, no son trascendentes económicamente y tampoco tienen la necesidad de ser transformados intrínsecamente para su realización o venta. Muchas compañías mineras cuyo producto principal es el cobre, consideran como subproductos a la plata, el selenio, el telurio y otros minerales que vienen en los concentrados de cobre (materia prima).

Los **desechos** son productos que por su bajo valor se trata de minimizarlos en el proceso de elaboración de los productos principales y subproductos. Por ejemplo, en la fabricación de aceites comestibles un desecho está representado por la borra que sale del proceso de refinado de los crudos de aceite de pescado y que se utiliza en la producción de jabones para lavado de ropa y otros materiales.

Los **desperdicios** son productos que por carecer de valor se tratan de eliminar en el proceso productivo. Las diferencias entre un desecho y un desperdicio es que el primero tiene valor y es inherente a la naturaleza del proceso productivo y por lo tanto siempre estará presente como uno de sus resultados, en cambio el desperdicio no tiene valor y por su carácter extrínseco es posible de ser eliminado. Como ejemplos de desperdicios se tienen: las impurezas encontradas en el refinado de metales en general; los ladrillos quebrados (en esa condición pierden todo su valor, pues hasta hoy no existe manera de recuperarlos) y los productos contaminados o que se ensucian en la fabricación de productos alimenticios.

# **3. COSTOS CONJUNTOS**

Los costos conjuntos comprenden los recursos sacrificados en la elaboración simultánea de dos o más productos. En un proceso de producción donde se obtienen los productos "A" y "B", los costos conjuntos se dan en las actividades que elaboraron: el producto en proceso de "A" y el producto terminado "B", el producto terminado "A" y el producto en proceso de "B" o el producto en proceso de "A" y el producto en proceso de "B". La tercera opción se visualiza en el siguiente gráfico:

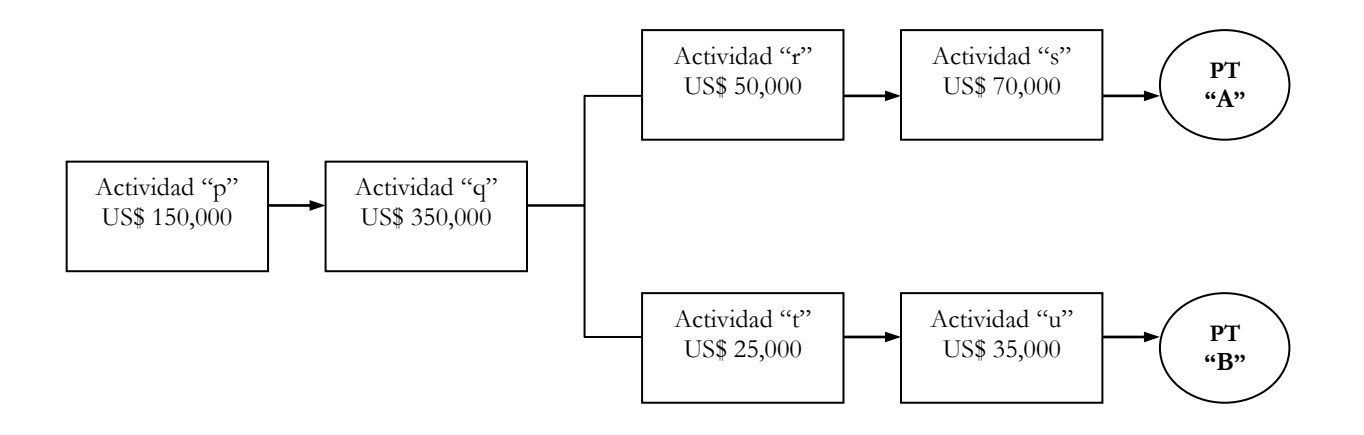

En este caso los costos conjuntos ascienden a US\$ 500,000.

## **4. RAZONES PARA ASIGNAR LOS COSTOS CONJUNTOS**

La importancia de distribuir los costos conjuntos entre los productos involucrados, se fundamenta en las razones que a continuación se expondrán. De éstas, las cinco últimas, que son descritas de modo particular, son planteadas por los señores Horngren, Foster y Datar (1996: 571-572).

- a) Conocer con mayor precisión en qué proporción cada producto consume las actividades del proceso de producción.
- b) Estimar la sensibilidad del costo total de proceso de producción, y de paso de su nivel de rentabilidad, ante una posible eliminación de uno de los productos elaborados simultáneamente.
- c) Son útiles para conocer el valor de los inventarios y el costo de ventas que serán considerados en la preparación de los estados financieros e informes de requerimiento externo. En la medida que se conozca la parte del costo conjunto que corresponde a los productos conjuntos y subproductos, mayor conocimiento se tendrá del valor de los inventarios y del costo de ventas de cada producto.
- d) Saber el valor de los inventarios y el costo de ventas de cada producto facilitará el análisis y afinará la calidad de las decisiones gerenciales.
- e) Sirve para elevar la eficacia de las negociaciones y cumplimiento de contratos con los clientes. Tomar conocimiento de cuánto de los costos conjuntos pertenece a cada producto, ayuda a discernir hasta cuánto ceder en los precios o hasta qué punto reconocer los requerimientos de los clientes tales como reembolsos o reconsideraciones de precios, respecto a un producto en particular.
- f) Mayor sustento para reclamar el pago de seguros. En este sentido, tener los costos conjuntos asignados a cada producto principal o subproducto se constituye en un argumento convincente ante la compañía de seguros.
- g) Aumenta la calidad de los argumentos y hace más preciso la decisión de establecer márgenes de ganancia, con mayor razón cuando se trata de productos sujetos a regulación de precios.

# **5. ASIGNACIÓN DE COSTOS Y ESTADO DE GANANCIAS Y PÉRDIDAS EN PROCESOS PRODUCTIVOS CON PRODUCTOS CONJUNTOS Y SUBPRODUCTOS**

Se presentan dos situaciones respecto a los procesos productivos donde se elaboran dos o más productos de manera simultánea: que todos los productos sean calificados como principales o que algunos sean principales y otros subproductos. En ambos casos, los costos conjuntos se cargan sólo a los coproductos.

En el primer caso, para la asignación de los costos conjuntos se proponen distintos métodos, que a su vez generan valores diferentes para cada producto principal en el estado de ganancias y pérdidas. Cuando existen productos principales y subproductos, después de repartir los costos conjuntos entre los productos principales, se decide en qué momento se incluirá el valor de los subproductos y dependiendo de esta decisión se optará por valorizar o no los inventarios de subproductos.

# **5.1 MÉTODOS DE ASIGNACIÓN DE LOS COSTOS CONJUNTOS Y ELABORACIÓN DEL ESTADO DE GANANCIAS Y PÉRDIDAS**

Cuando todos los productos son considerados principales existen dos formas de asignar los costos conjuntos: en base al precio de venta del mercado y utilizando una medición física. Antes de revisar cada método, deseamos remarcar que cuando se mencione "valor esperado" se estará dando a entender que se trata del monto que es resultado de multiplicar el precio del mercado por la cantidad pretendida de venta, es decir considerando que todo lo que se produce se vende y que por lo tanto no considera inventarios finales. En cada alternativa de distribución de los costos conjuntos que se verá a continuación se indicará el sustento que justifica la base de asignación recomendada y se enseñará la forma de elaborar el estado de ganancias y pérdidas.

**A. Asignación de los costos conjuntos en función del precio de venta del mercado**. Bajo esta perspectiva se utilizan dos bases de asignación: una exógena y otra endógena. La primera es el precio del mercado, que puede ser en el punto de separación o en el punto final, y la segunda se refiere a la producción y venta esperada, es decir tomando en cuenta que todo lo que se produce se vende. La asignación de los costos conjuntos cuando todos los productos son coproductos, se puede realizar de tres maneras:

# *A.1 Enfoque del valor de venta en el punto de separación*. Con este método los

costos conjuntos se distribuyen en función del valor esperado de ventas de cada producto en el punto de separación. El sustento para proceder así es que la dimensión de los costos conjuntos correspondientes a cada producto es proporcional a la dimensión del valor esperado de cada producto en el punto de separación. En el cálculo del valor de ventas en el punto de separación no se incluyen las cantidades ni el valor de los inventarios, porque se considera la venta esperada y no la real. No es aplicable cuando no se dispone de los valores de venta en el punto de separación. Para explicar esta opción se relatará el siguiente ejemplo:

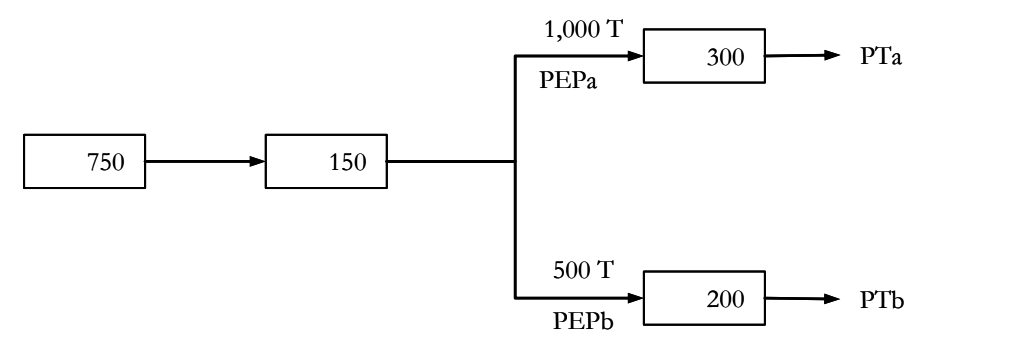

478 478

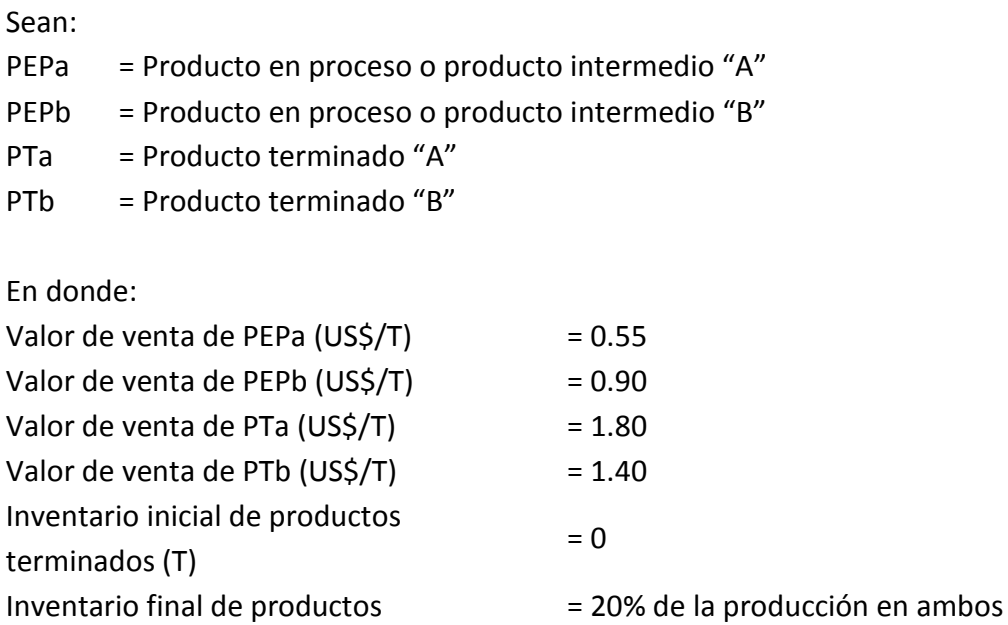

La forma de aplicar este método consiste en:

1º Asignación de los costos conjuntos

terminados (T)

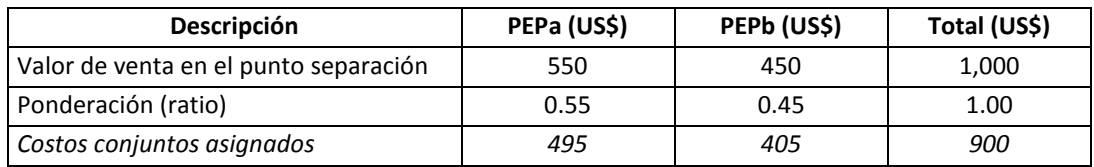

casos

- Estimación del valor de venta en el punto de separación (se trata de valores esperados):
	- ⇒ Valor de venta en el punto de separación de PEPa = Precio en el punto de separación x unidades producidas en el punto de separación = 0.55 x 1,000  $=$  US\$ 550.
	- $\Rightarrow$  Valor de venta en el punto de separación de PEPb = 0.90 x 500 = US\$ 450.
- Cálculo de los costos conjuntos asignados:
	- $\Rightarrow$  Costos conjuntos asignados a PEPa = Ratio x costo conjunto total = 0.55 x  $900 = US$495.$
	- $\Rightarrow$  Costos conjuntos asignados a PEP b = 0.45 x 900 = US\$ 405.

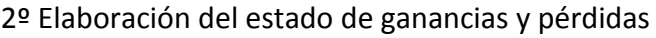

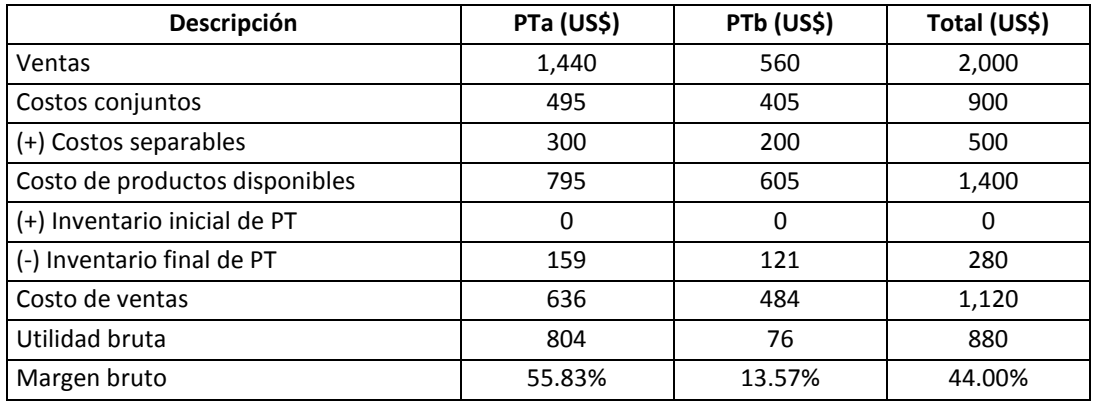

 Cálculo de las ventas (aquí, como en todo estado de ganancias y pérdidas e independientemente del método que se elija, se consideran las ventas reales y por ende se consideran los inventarios):

 $\Rightarrow$  Ventas de PTa = Precio x unidades vendidas = 1.80 x 800 = US\$ 1,440.

- $\Rightarrow$  Ventas de PTb = 1.40 x 400 = US\$ 560.
- Cálculo del costo de productos disponibles:
	- $\Rightarrow$  Costo de productos disponibles de PTa = Costos conjuntos + costos separables =  $495 + 300 = US$795.$
	- $\Rightarrow$  Costo de productos disponibles de PTb= 405 + 200 = US\$ 605.
- Cálculo del valor del inventario final de productos terminados -PT:
	- $\Rightarrow$  Valor del inventario final de PTa = Proporción de inventarios de PT x costo de productos disponibles = Proporción de inventarios de PT x (costos conjuntos + costos separables) = 0.20 x (495 + 300) = US\$ 159.
	- $\Rightarrow$  Valor del inventario final de PTb = 0.20 x (405 + 200) = US\$ 121.
- Cálculo del costo de ventas:
	- $\Rightarrow$  Costo de ventas de PTa = Valor del inventario inicial de PT + costos conjuntos + costos separables – valor del inventario final de PT =  $0 + 495 +$  $300 - 159 = US$636.$
	- $\Rightarrow$  Costo de ventas de PTb = 0 + 405 + 200 121 = US\$ 484.
- Cálculo de la utilidad bruta:
	- $\Rightarrow$  Utilidad bruta de PTa = Ventas costo de ventas = 1,440 636 = US\$ 804.  $\Rightarrow$  Utilidad bruta de PTb = 560 - 484 = US\$ 76.
- Cálculo del margen bruto:
	- $\Rightarrow$  Margen bruto de PTa = Utilidad bruta ÷ ventas = 804 ÷ 1,440 = 55.83%
	- $\Rightarrow$  Margen bruto de PTb = 76 ÷ 560 = 13.57%

# *A.2 Enfoque del valor realizable neto estimado (VRN).*

Consiste en asignar los costos conjuntos en función del valor pronosticado de ventas de cada producto en su respectivo punto final y no en el punto de separación. Se sostiene en que la magnitud de los esfuerzos y recursos empleados en la elaboración de un producto debe ser consistente con la magnitud del valor de venta esperado de cada producto en su punto final. En este caso, para determinar los costos conjuntos correspondientes a un producto, a su valor pronosticado de ventas en la actividad final se le resta su costo separable estimado de producción y venta. En el valor pronosticado o esperado de ventas finales se asume que todo lo que se produce se vende y en consecuencia no se toman en cuenta los inventarios. Se ilustrará su modo de aplicación continuando con el ejemplo anterior.

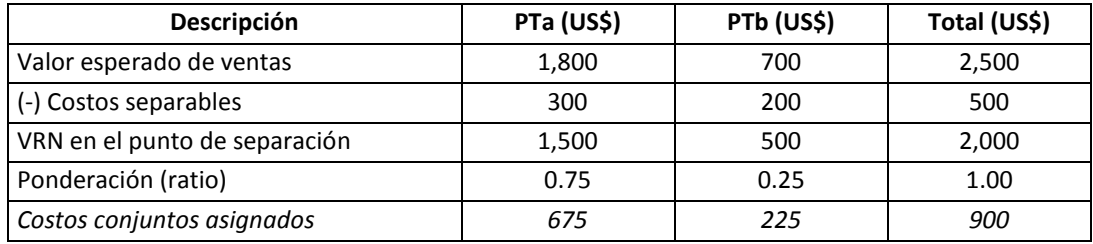

#### 1º Asignación de los costos conjuntos

- Estimación del valor esperado de ventas (se excluye el inventario de productos terminados porque en este caso se toma en cuenta la expectativa de venta: todo lo que se produce se vende):
	- $\Rightarrow$  Valor esperado de ventas de PTa = Precio final x unidades producidas =  $1.80 \times 1,000 = US$1,800.$
	- $\Rightarrow$  Valor esperado de ventas de PTb = 1.40 x 500 = US\$ 700.
- Cálculo del valor realizable neto estimado –VRN en el punto de separación:
	- $\Rightarrow$  VRN en el punto de separación de PTa = Valor de venta esperado costo separable =  $1,800 - 300 = US$ 1,500.$
	- $\Rightarrow$  VRN en el punto de separación de PTb = 700 200 = US\$ 500.
- Cálculo de los costos conjuntos asignados:
	- $\Rightarrow$  Costo conjunto asignado a PTa = Ratio x costo conjunto total = 0.75 x 900 = US\$ 675.
	- $\Rightarrow$  Costo conjunto asignado a PTb = 0.25 x 900 = US\$ 225.

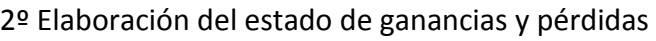

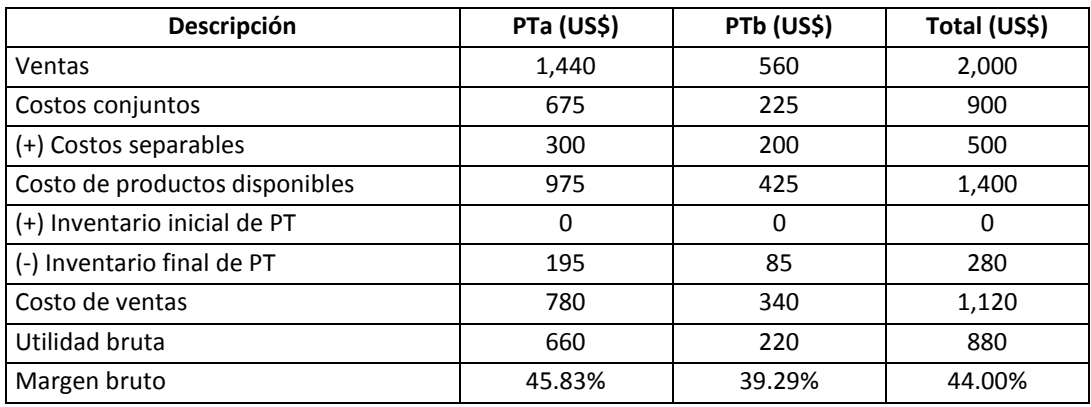

- Cálculo de las ventas:
	- $\Rightarrow$  Ventas de PTa = Precio x unidades vendidas = 1.80 x 800 = US\$ 1,440.
	- $\Rightarrow$  Ventas de PTb = 1.40 x 400 = US\$ 560.
- Cálculo del costo de productos disponibles:
	- $\Rightarrow$  Costo de productos disponibles de PTa = Costos conjuntos + costos separables = 675 + 300 = US\$ 975.
	- $\Rightarrow$  Costo de productos disponibles de PTb= 225 + 200 = US\$ 425.
- Cálculo del valor del inventario final de productos terminados -PT:
	- $\Rightarrow$  Valor del inventario final de PTa = Proporción de inventarios de PT x costo de productos disponibles =  $0.20 \times 975 = US5195$ .
	- $\Rightarrow$  Valor del inventario final de PTb = 0.20 x 425 = US\$ 85.
- Cálculo del costo de ventas:
	- $\Rightarrow$  Costo de ventas de PTa = Valor del inventario inicial de PT + costos conjuntos + costos separables – valor del inventario final de PT =  $0 + 675 +$  $300 - 195 = US$780.$
	- $\Rightarrow$  Costo de ventas de PTb = 0 + 225 + 200 85 = US\$ 340.
- Cálculo de la utilidad bruta:
	- $\Rightarrow$  Utilidad bruta de PTa = Ventas costo de ventas = 1,440 780 = US\$ 660.  $\Rightarrow$  Utilidad bruta de PTb = 560 - 340 = US\$ 220.
- Cálculo del margen bruto:
	- $\Rightarrow$  Margen bruto de PTa = Utilidad bruta ÷ ventas = 660 ÷ 1,440 = 45.83%
	- $\Rightarrow$  Margen bruto de PTb = 220  $\div$  560 = 39.29%

*A.3 Enfoque del valor realizable neto (VRN) de porcentaje constante del margen bruto.* En este método los costos conjuntos se distribuyen a partir del valor esperado de ventas en el punto final y luego haciendo que el porcentaje de margen bruto global sea idéntico para cada producto individual. Aquí el supuesto es que la magnitud de los esfuerzos y recursos sacrificados en la obtención de un producto se deriva de la magnitud de su valor de venta esperado y al mismo tiempo de un margen bruto único esperado en todo el proceso productivo. Como consecuencia de que el valor de venta utilizado es el esperado, y no el real, la utilidad bruta, el margen bruto y el costo de ventas también son anhelados. A su vez, por estas razones el costo de ventas y la utilidad bruta, estimados sólo con la finalidad de conocer el monto de costo conjunto correspondiente a cada producto, serán diferentes a los valores por estos mismos conceptos del estado de ganancias y pérdidas. Veamos cómo se pone en marcha con los mismos datos de los productos PTa y PTb.

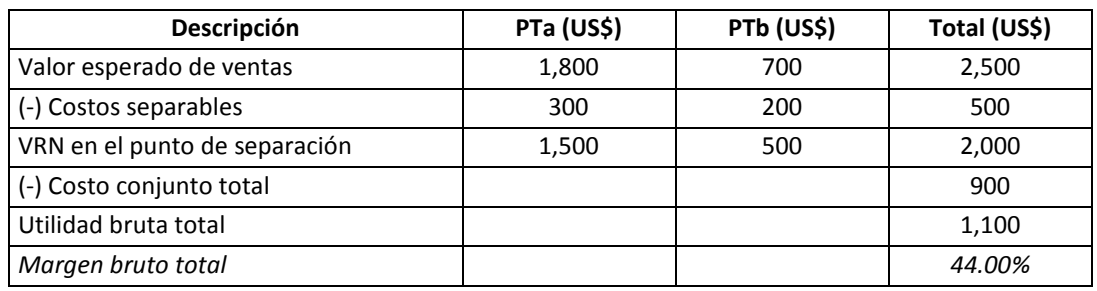

1º Determinación del margen bruto total

- Estimación del valor esperado de ventas (se excluye el inventario de productos terminados porque en este caso se toma en cuenta la expectativa de venta: todo lo que se produce se vende):
	- $\Rightarrow$  Valor esperado de ventas de PTa = Precio final x unidades producidas =  $1.80 \times 1,000 = US$1,800.$
	- $\Rightarrow$  Valor esperado de ventas de PTb = 1.40 x 500 = US\$ 700.
- Cálculo del valor realizable neto estimado –VRN en el punto de separación:
	- $\Rightarrow$  VRN en el punto de separación de PTa = Valor esperado de ventas costo separable =  $1,800 - 300 = US$ 1,500.$
	- $\Rightarrow$  VRN en el punto de separación de PTb = 700 200 = US\$ 500.
- Cálculo de la utilidad bruta total:
	- $\Rightarrow$  Utilidad bruta total = VRN en el punto de separación total costo conjunto total =  $2,000 - 900 = US5$  1,100.
- Cálculo del margen bruto total:
	- $\Rightarrow$  Margen bruto = Utilidad bruta total ÷ Valor esperado total de ventas =  $1,100 \div 2,500 = 44.00\%$

## 2º Asignación de los costos conjuntos

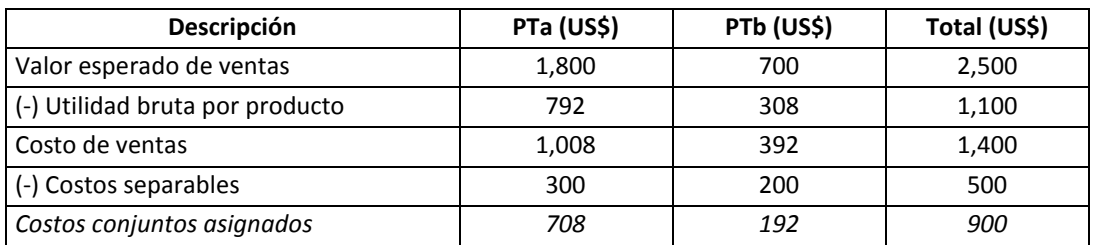

- Cálculo de la utilidad bruta por producto:
	- $\Rightarrow$  Utilidad bruta de PTa = Margen bruto total x valor esperado de ventas =  $0.44 \times 1,800 = US$792.$
	- $\Rightarrow$  Utilidad bruta de PTb = 0.44 x 700 = US\$ 308.
- Cálculo del costo de ventas:
	- $\Rightarrow$  De la fórmula: Utilidad bruta = Ventas costo de ventas; se deduce: Costo de ventas = Ventas – utilidad bruta. Entonces, en este caso: Costo de ventas de PTa = Valor esperado de ventas – utilidad bruta = 1,800 – 792 = US\$ 1,008.
	- $\Rightarrow$  Costo de ventas de PTb = 700 308 = US\$ 392.
- Cálculo de los costos conjuntos asignados:
	- $\Rightarrow$  Costo conjunto asignado a PTa = Costo de ventas costos separables =  $1,008 - 300 = US$708.$
	- $\Rightarrow$  Costo conjunto asignado a PTb = 392 200 = US\$ 192.

3º Elaboración del estado de ganancias y pérdidas

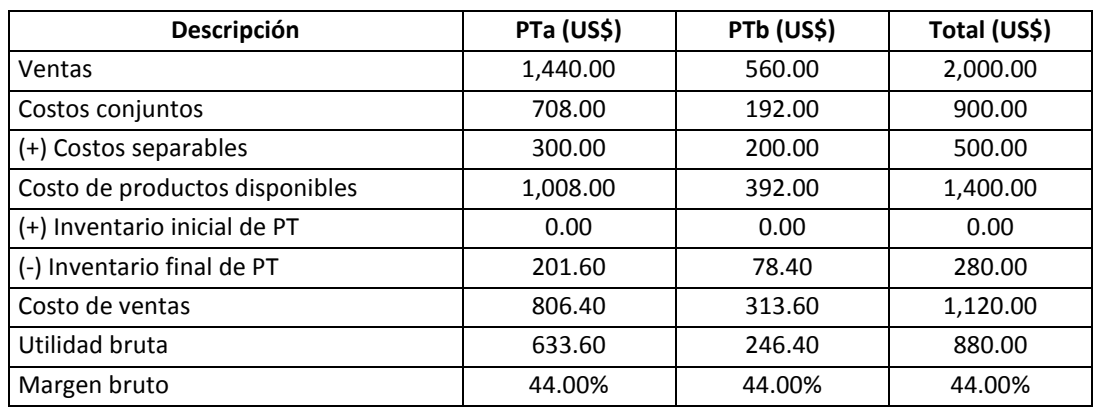

- Cálculo de las ventas:
	- $\Rightarrow$  Ventas de PTa = Precio x unidades vendidas = 1.80 x 800 = US\$ 1,440.00
	- $\Rightarrow$  Ventas de PTb = 1.40 x 400 = US\$ 560.00
- Los costos conjuntos se toman del 2º paso.
- Cálculo del costo de productos disponibles:
	- $\Rightarrow$  Costo de productos disponibles de PTa = Costos conjuntos + costos  $separables = 708.00 + 300.00 = US$1,008.00$
	- $\Rightarrow$  Costo de productos disponibles de PTb= 192.00 + 200.00 = US\$ 392.00
- Cálculo del valor del inventario final de productos terminados -PT:
	- $\Rightarrow$  Valor del inventario final de PTa = Proporción de inventarios de PT x costo de productos disponibles = 0.20 x 1,008.00 = US\$ 201.60.
	- $\Rightarrow$  Valor del inventario final de PTb = 0.20 x 392.00 = US\$ 78.40.
- Cálculo del costo de ventas:
	- $\Rightarrow$  Costo de ventas de PTa = Valor del inventario inicial de PT + costos conjuntos + costos separables – valor del inventario final de PT =  $0.00 +$  $708.00 + 300.00 - 201.60 = US$806.40.$
	- $\Rightarrow$  Costo de ventas de PTb = 0 + 192.00 + 200.00 78.40 = US\$ 313.60
- Cálculo de la utilidad bruta:
	- $\Rightarrow$  Utilidad bruta de PTa = Ventas costo de ventas = 1,440.00 806.40 = US\$ 633.60
	- $\Rightarrow$  Utilidad bruta de PTb = 560 313.60 = US\$ 246.40
- Cálculo del margen bruto:
	- $\Rightarrow$  Margen bruto de PTa = Utilidad bruta ÷ ventas = 633.60 ÷ 1,440 = 44.00%
	- $\Rightarrow$  Margen bruto de PTb = 246.40  $\div$  560 = 44.00%

**B. Asignación de los costos conjuntos utilizando una medición física.** Con esta iniciativa los costos conjuntos se distribuyen en función de dos bases de asignación calculadas en el punto de separación: una medición física común de la producción y el volumen de producción sin comprender inventarios. El fundamento de esta opción es que la dimensión de los costos conjuntos correspondientes a cada producto está en relación con la dimensión física de su producción esperada en el punto de separación.

Las mediciones físicas se relacionan a indicadores como: peso, volumen, longitud, potencia, energía, caloría, entre otros. Para la ilustración de este método, seguiremos con el ejemplo anterior.

Bajo esta perspectiva se utilizan dos bases de asignación: una exógena y otra endógena. La primera es el precio del mercado, que puede ser en el punto de separación o en el punto final, y la segunda se refiere a la producción y venta esperada, es decir tomando en cuenta que todo lo que se produce se vende.

1º Asignación de los costos conjuntos

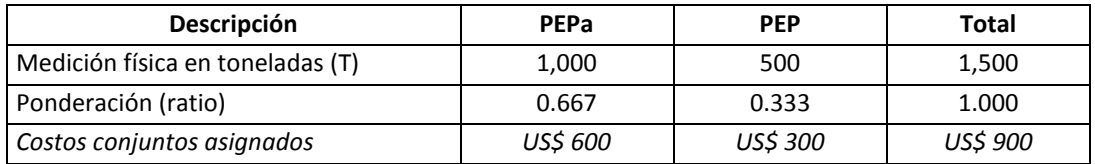

- Cálculo de la ponderación (ratio):
	- $\Rightarrow$  Ratio de PEPa = Unidades físicas del producto en el punto de separación ÷ total unidades físicas en el punto de separación = 1,000 ÷ 1,500 = 0.667
	- $\Rightarrow$  Ratio de PEPb = 500 ÷ 1,500 = 0.333
- Cálculo de los costos conjuntos asignados:
	- $\Rightarrow$  Costo conjunto asignado a PEPa = Ratio x costo conjunto total = 0.667 x  $900 = US$600.$
	- $\Rightarrow$  Costo conjunto asignado a PEPb = 0.333 x 900 = US\$ 300.

2º Elaboración del estado de ganancias y pérdidas

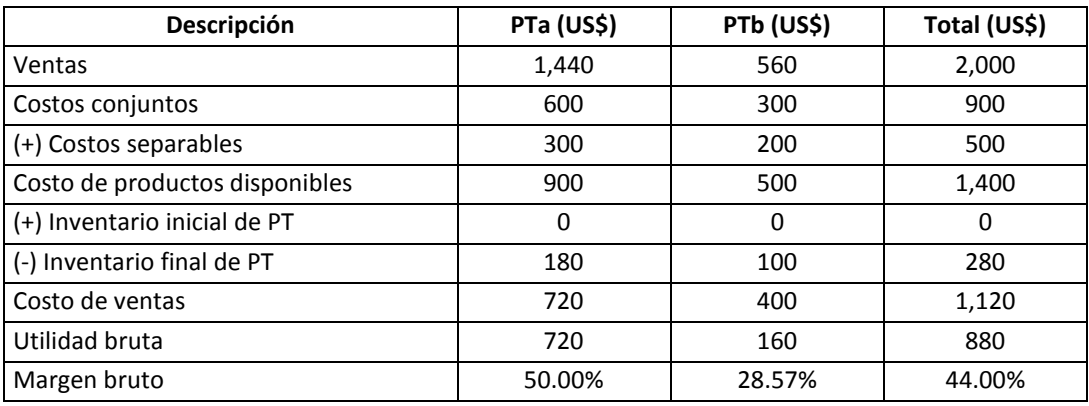

Cálculo de las ventas:

 $\Rightarrow$  Ventas de PTa = Precio x unidades vendidas = 1.80 x 800 = US\$ 1,440.

- $\Rightarrow$  Ventas de PTb = 1.40 x 400 = US\$ 560.
- Cálculo del costo de productos disponibles:
	- $\Rightarrow$  Costo de productos disponibles de PTa = Costos conjuntos + costos separables =  $600 + 300 = US$900$ .
	- $\Rightarrow$  Costo de productos disponibles de PTb= 300 + 200 = US\$ 500.
- Cálculo del valor del inventario final de productos terminados -PT:
	- $\Rightarrow$  Valor del inventario final de PTa = Proporción de inventarios de PT x costo de productos disponibles =  $0.20 \times 900 = US$$  180.
	- $\Rightarrow$  Valor del inventario final de PTb = 0.20 x 500 = US\$ 100.
- Cálculo del costo de ventas:
	- $\Rightarrow$  Costo de ventas de PTa = Valor del inventario inicial de PT + costos conjuntos + costos separables – valor del inventario final de PT =  $0 + 600 + 40$  $300 - 180 = US$720.$
	- $\Rightarrow$  Costo de ventas de PTb = 0 + 300 + 200 100 = US\$ 400.
- Cálculo de la utilidad bruta:
	- $\Rightarrow$  Utilidad bruta de PTa = Ventas costo de ventas = 1,440 720 = US\$ 720.
	- $\Rightarrow$  Utilidad bruta de PTb = 560 400 = US\$ 160.
- Cálculo del margen bruto:
	- $\Rightarrow$  Margen bruto de PTa = Utilidad bruta ÷ ventas = 720 ÷ 1,440 = 50.00%
	- $\Rightarrow$  Margen bruto de PTb = 160 ÷ 560 = 28.57%

**C. No asignar el costo conjunto.** Por cuanto se está abordando la forma de asignar los costos conjuntos y no el de no asignarlos y pese a que algunos expertos en costos lo consideran como un procedimiento más de distribución de los costos conjuntos, particularmente no se le toma en cuenta como un método en este tema.

En todo caso, con el ánimo de satisfacer las curiosidades de nuestros lectores se dirá que este camino consiste en tomar la información del precio de venta del mercado para utilizarlo como pauta para la valuación de los inventarios, los mismos que se mantienen al valor realizable neto estimado. El costo total de ventas y la utilidad bruta total se estiman considerando el valor esperado de ventas o lo que los señores Horngren, Foster y Datar denominan "valor total de ventas de la producción" (1996: 579). El procedimiento consta de un solo paso, que tomando la información del ejemplo que se está empleando, consiste en:

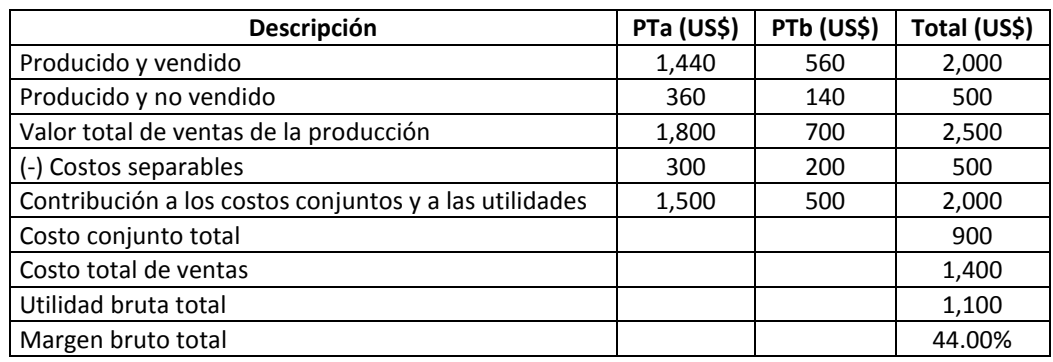

Elaboración del estado de ganancias y pérdidas

- Cálculo de lo producido y vendido:
	- $\Rightarrow$  Ventas de PTa = Precio x unidades vendidas = 1.80 x 800 = US\$ 1,440.
	- $\Rightarrow$  Ventas de PTb = 1.40 x 400 = US\$ 560.
- Cálculo de lo producido y no vendido:
	- $\Rightarrow$  Costo de lo producido y no vendido de PTa = Proporción de inventarios de productos terminados x unidades producidas x valor de venta del producto terminado =  $0.20 \times 1,000 \times 1.80 = US$360.$
	- $\Rightarrow$  Costo de lo producido y no vendido de PTb = 0.20 x 500 x 1.40 = US\$ 140.
- Cálculo del valor total de ventas de la producción (o valor esperado de ventas):

*Valor total de ventas de la producción de PTa*

- $\Rightarrow$  Fórmula 1: Valor total de ventas de la producción = Precio de venta (o valor de venta unitario) x total unidades producidas.
- $\Rightarrow$  Fórmula 2: Unidades vendidas = Unidades de inventario inicial + unidades producidas – unidades de inventario final.
- $\Rightarrow$  De la fórmula 2, se deduce la fórmula 3: Unidades producidas = Unidades vendidas – unidades de inventario inicial + unidades de inventario final.
- $\Rightarrow$  Entonces, total unidades producidas de PTa = 800 0 + 200 = 1,000 T.
- $\Rightarrow$  Por lo tanto, el valor total de ventas de la producción de PTa = 1.80 x 1,000  $=$  US\$ 1,800.

*Valor total de ventas de la producción de PTb*

- $\Rightarrow$  Total unidades producidas de PTb = 400 0 + 100 = 500 T.
- $\Rightarrow$  Valor total de ventas de la producción de PTa = 1.40 x 500 = US\$ 700.
- Cálculo del costo total de ventas:
	- $\Rightarrow$  Como en este caso se supone que la venta comprende lo producido y vendido más lo producido y no vendido y por ende, no se considera inventario final de productos terminados y en vista que tampoco se tiene inventario inicial de productos terminados; entonces: Costo total de ventas = Costo conjunto total + costo separable total = 900 + 500 = US\$ 1,400.
- Cálculo de la utilidad bruta total:
	- $\Rightarrow$  Utilidad bruta total = Valor total de ventas de la producción costo total de ventas = 2,500 – 1,400 = US\$ 1,100.
- Cálculo del margen bruto total:
	- $\Rightarrow$  Margen bruto total = Utilidad bruta total  $\div$  valor total de ventas de la producción =  $1,100 \div 2,500 = 44.00\%$

Para reforzar la comprensión de los métodos explicados, veamos a continuación un caso concerniente a la solución del problema 16-24 encomendado en el texto "Contabilidad de costos, un enfoque gerencial" (Horngren, Foster y Datar, 1996: 591- 592).

**Caso: Aplicación de los métodos de asignación de costos conjuntos y decisiones sobre el procesamiento adicional en la fábrica Roundtree Chocolates**

**Problema 16-24**: Roundtree Chocolates fabrica y distribuye productos de chocolate. Compra granos de cacao y los procesa en dos productos intermedios:

- Base de polvo de chocolate para licor
- Base de chocolate con leche para licor

Estos dos productos intermedios se vuelven identificables por separado en un solo punto de separación. Cada 500 kilogramos de granos de cacao rinden 20 kilogramos de una base para licor en forma de chocolate en polvo y 30 kilogramos de chocolate con leche como base para licor.

El chocolate en polvo para base de licor se procesa adicionalmente a polvo de chocolate. Cada 20 kilogramos de chocolate en polvo para base de licor rinde 200 kilogramos de chocolate en polvo. El chocolate con leche para base de licor se procesa adicionalmente hasta convertirlo en chocolate con leche. Cada 30 kilogramos de chocolate con leche como base de licor rinde 340 kilogramos de chocolate con leche.

Se ofrece a continuación un panorama de las operaciones de fabricación en Roundtree Chocolates:

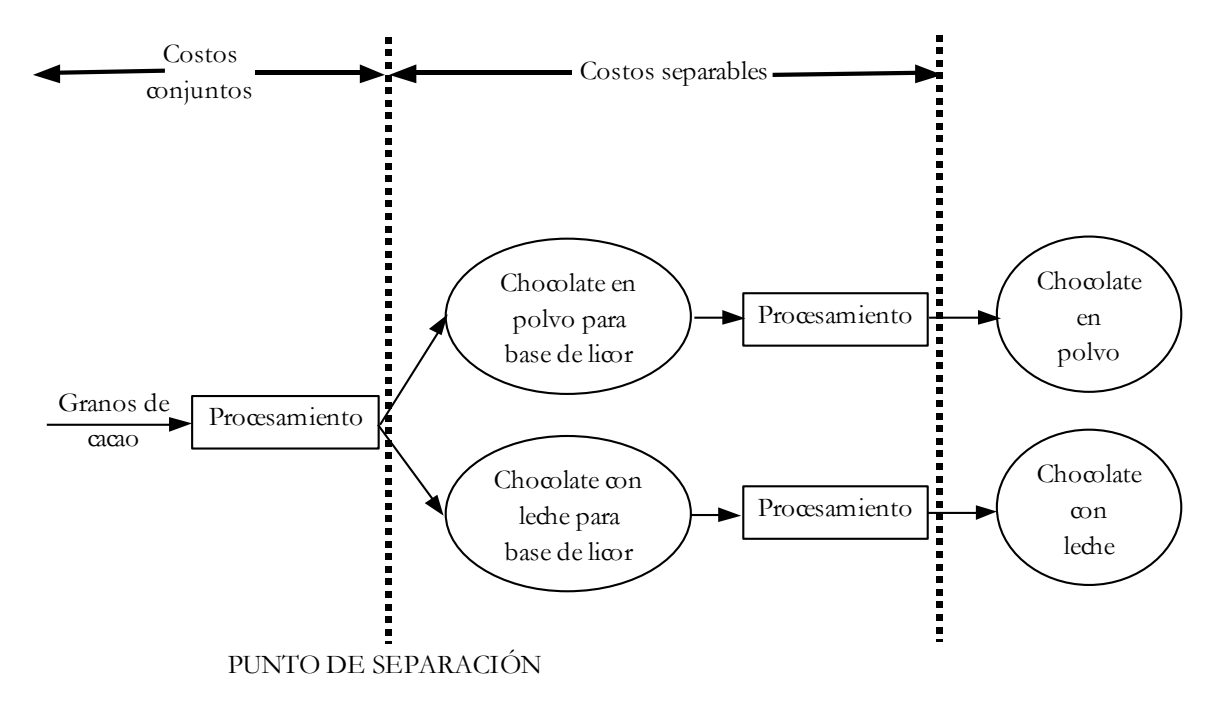

Los datos de producción y venta para agosto de 19 4, son:

Granos de cacao procesados, 5,000 kilogramos

Costos del procesamiento de los granos de cacao hasta el punto de separación (incluyendo la compra de los granos) = \$10,000

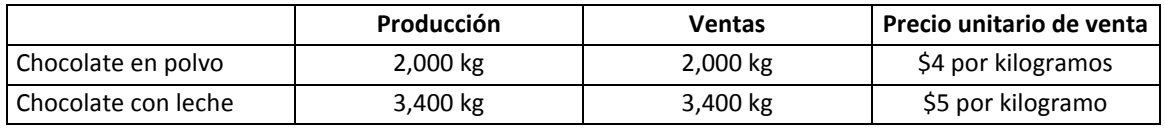

Los costos separables del procesamiento del chocolate en polvo para base de licor a chocolate en polvo son de \$4,250 en agosto de 19\_4. Los costos separables para procesar el chocolate con leche para base de licor en chocolate con leche son de \$8,750 para agosto de 19\_4.

Roundtree procesa totalmente ambos productos intermedios en chocolate en polvo o chocolate con leche. Existe un mercado activo para estos productos intermedios. Durante el mes de agosto de 19\_4, Roundtree podía haberle vendido el chocolate en polvo para base de licor a \$21 por kilogramo, y el chocolate con leche para base de licor a \$26 por kilogramo.

# **Se requiere:**

- 1. Calcular cómo se asignarían los costos conjuntos de \$10,000 entre el chocolate en polvo con base de licor y el chocolate con leche para base de licor de acuerdo con cada uno de los siguientes métodos: (a) valor de venta en el punto de separación; (b) medición física (kilogramos); (c) valor neto realizable calculado; y (d) método VNR de porcentaje constante de margen bruto.
- 2. ¿Cuál es el porcentaje de margen bruto del chocolate en polvo para base de licor y el chocolate con leche para base de licor, conforme a los métodos (a), (b), (c) y (d) en el requisito 1?
- 3. ¿Podría Roundtree Chocolates haber aumentado su ingreso de operación cambiando su decisión de procesar completamente ambos productos intermedios?

# **Solución**

Para facilitar las operaciones que se realizarán en cada método, se hará un resumen de la información proporcionada en el siguiente gráfico:

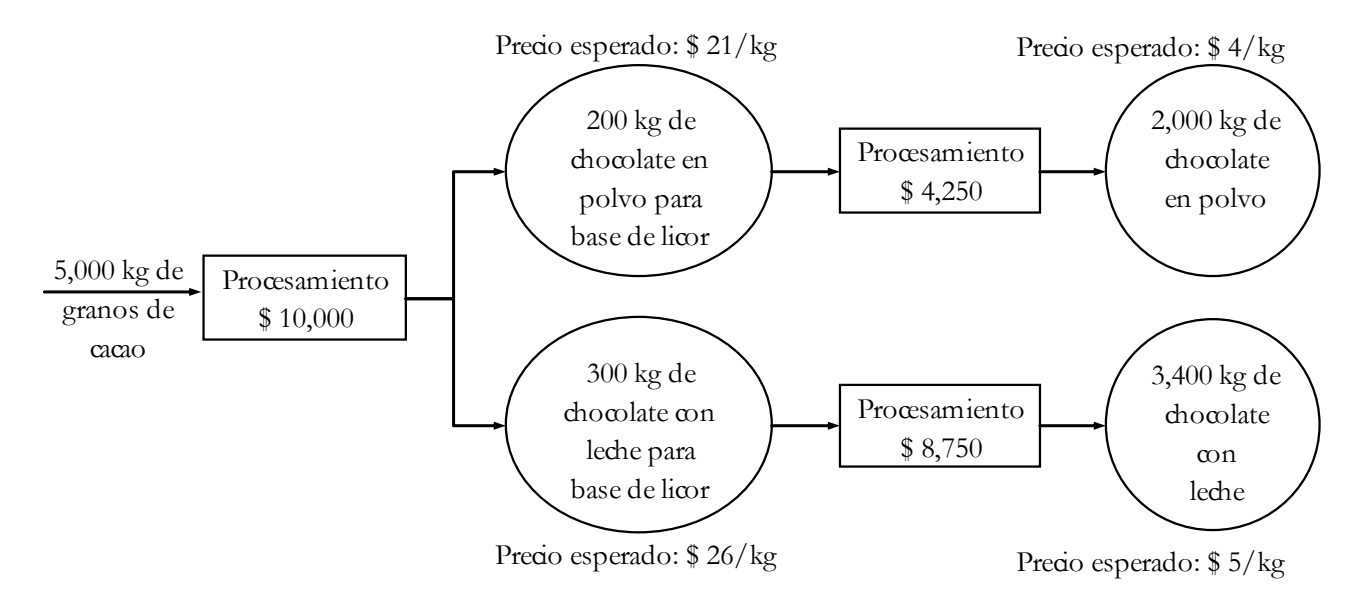

- Cálculo de la producción en el punto de separación:
	- $\Rightarrow$  Producción de chocolate en polvo para base de licor: Se sabe que 500 kilos de granos de cacao rinden 20 kilos de base para licor en forma de chocolate en polvo. Luego, si 500 kilos rinden 20 kilos, entonces 5,000 kilos rendirán 5,000 x 20 ÷ 500 = 200 kilos de chocolate en polvo para base de licor.
	- $\Rightarrow$  Producción de chocolate con leche para base de licor: Se sabe que 500 kilos de granos de cacao rinden 30 kilos de chocolate con leche como base para licor. Luego, si 500 kilos rinden 30 kilos, entonces 5,000 kilos rendirán 5,000 x  $30 \div 500 = 300$  kilos de chocolate con leche para base de licor.
- Cálculo de la producción o venta en el punto final. Aún cuando en el último cuadro del problema no nos hubieran proporcionado esta información, se podía estimar de la siguiente manera:
	- $\Rightarrow$  Producción de chocolate en polvo: Se sabe que 20 kilos de chocolate en polvo para base de licor rinden 200 kilos de chocolate en polvo. Luego, si 20 kilos rinden 200 kilos, entonces 200 kilos rendirán 200 x 200 ÷ 20 = 2,000 kilos de chocolate en polvo.
	- $\Rightarrow$  Producción de chocolate con leche: Se sabe que 30 kilos de chocolate con leche para base de licor rinden 340 kilos de chocolate con leche. Luego, si 30 kilos rinden 340 kilos, entonces 300 kilos rendirán 300 x 340 ÷ 30 = 3,400 kilos de chocolate con leche.

# *Respuesta a pregunta 1*

(a) Asignación de los costos conjuntos de \$ 10,000 con el método de valor de venta en el punto de separación

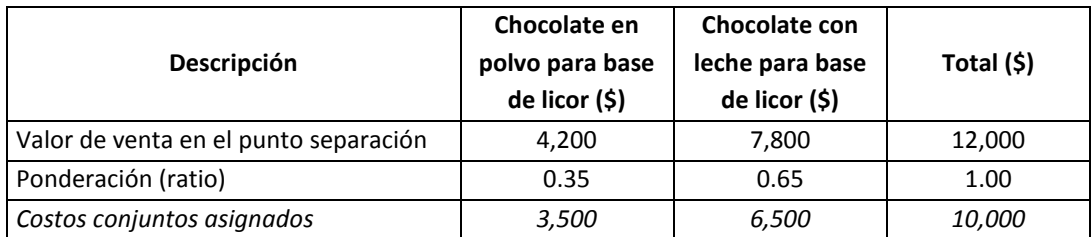

- Estimación del valor de venta en el punto de separación (se trata de valores esperados):
	- $\Rightarrow$  Valor de venta en el punto de separación de chocolate en polvo para base de licor = Precio en el punto de separación x unidades producidas en el punto de separación =  $21 \times 200 = 54,200$ .
	- $\Rightarrow$  Valor de venta en el punto de separación de chocolate con leche para base de licor = 26 x 300 = \$ 7,800.
- Cálculo de los costos conjuntos asignados:
	- $\Rightarrow$  Costos conjuntos asignados a chocolate en polvo para base de licor = Ratio  $x \cos t$  conjunto total = 0.35  $x \sin 10,000 = \frac{1}{5}3,500$ .
	- $\Rightarrow$  Costos conjuntos asignados a chocolate con leche para base de licor = 0.65  $x 10,000 = $6,500.$
- (b) Asignación de los costos conjuntos de \$ 10,000 según el método de medición física

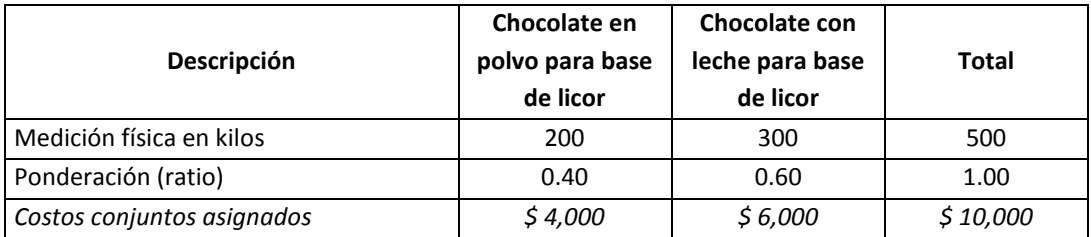

- Cálculo de la ponderación (ratio):
	- $\Rightarrow$  Ratio de chocolate en polvo para base de licor = Unidades físicas del producto en el punto de separación ÷ total unidades físicas en el punto de separación = 200 ÷ 500 = 0.40
	- $\Rightarrow$  Ratio de chocolate con leche para base de licor = 300 ÷ 500 = 0.60
- Cálculo de los costos conjuntos asignados:
	- $\Rightarrow$  Costo conjunto asignado a chocolate en polvo para base de licor = Ratio x costo conjunto total =  $0.40 \times 10,000 = $4,000$ .
	- $\Rightarrow$  Costo conjunto asignado a chocolate con leche para base de licor = 0.60 x  $10,000 = $6,000.$

(c) Asignación de los costos conjuntos de \$ 10,000 conforme al método de valor neto realizable calculado

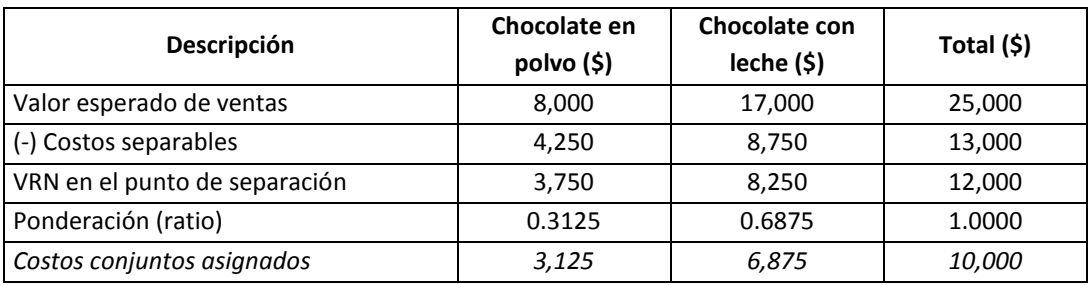

- Estimación del valor esperado de ventas (se asume que todo lo que se produce se vende):
	- $\Rightarrow$  Valor esperado de ventas de chocolate en polvo = Precio final x unidades producidas =  $4 \times 2,000 = $8,000$ .
	- $\Rightarrow$  Valor esperado de ventas de chocolate con leche = 5 x 3,400 = \$ 17,000.
- Cálculo del valor realizable neto estimado –VRN en el punto de separación:
	- $\Rightarrow$  VRN en el punto de separación de chocolate en polvo = Valor de venta esperado – costo separable = 8,000 – 4,250 = \$ 3,750.
	- $\Rightarrow$  VRN en el punto de separación de chocolate con leche = 17,000 8,750 =  $$8,250.$
- Cálculo de los costos conjuntos asignados:
	- $\Rightarrow$  Costo conjunto asignado a chocolate en polvo = Ratio x costo conjunto total =  $0.3125 \times 10,000 = $3,125$ .
	- $\Rightarrow$  Costo conjunto asignado a chocolate con leche = 0.6875 x 10,000 = \$ 6,875.
- (d) Asignación de los costos conjuntos de \$ 10,000 aplicando el método de valor neto realizable -VNR de porcentaje constante de margen bruto. Este cálculo lo haremos en dos pasos:

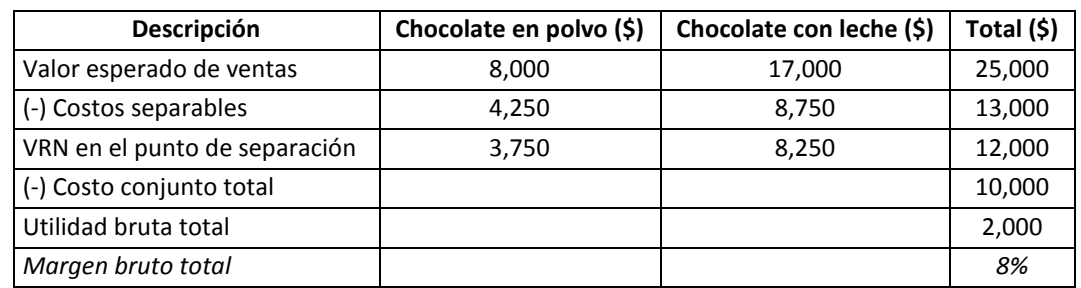

#### 1º Determinación del margen bruto total

- Estimación del valor esperado de ventas (se asume que todo lo que se produce se vende):
	- $\Rightarrow$  Valor esperado de ventas de chocolate en polvo = Precio final x unidades producidas = 4 x 2,000 = \$ 8,000.
	- $\Rightarrow$  Valor esperado de ventas de chocolate con leche = 5 x 3,400 = 17,000.
- Cálculo del valor realizable neto estimado –VRN en el punto de separación:
	- $\Rightarrow$  VRN en el punto de separación de chocolate en polvo = Valor esperado de ventas – costo separable = 8,000 – 4,250 = \$ 3,750.
	- $\Rightarrow$  VRN en el punto de separación de chocolate con leche = 17,000 8,750 =  $$8,250.$
- Cálculo de la utilidad bruta total:
	- $\Rightarrow$  Utilidad bruta total = VRN en el punto de separación total costo conjunto total =  $12,000 - 10,000 = $2,000$ .
- Cálculo del margen bruto total:
	- $\Rightarrow$  Margen bruto = Utilidad bruta total ÷ Valor esperado total de ventas =  $2,000 \div 25,000 = 8\%$

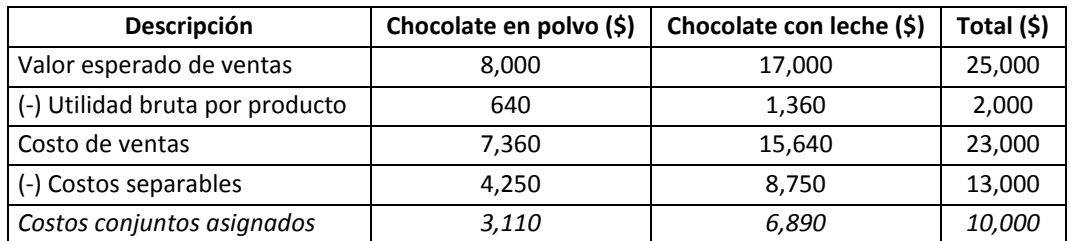

2º Asignación de los costos conjuntos

- Cálculo de la utilidad bruta por producto:
	- $\Rightarrow$  Utilidad bruta de chocolate en polvo = Margen bruto total x valor esperado de ventas = 0.08 x 8,000 = \$ 640.
	- $\Rightarrow$  Utilidad bruta de chocolate con leche = 0.08 x 17,000 = \$ 1,360.

Nota: Para transformar un porcentaje en un número real se divide el porcentaje entre 100. Así, 8% expresado en números reales es igual a 0.08 ó también por ejemplo 21% es igual a 0.21

- Cálculo del costo de ventas:
	- $\Rightarrow$  De la fórmula: Utilidad bruta = Ventas costo de ventas; se deduce: Costo de ventas = Ventas – utilidad bruta. Entonces, en este caso: Costo de ventas de chocolate en polvo = Valor esperado de ventas – utilidad bruta =  $8,000 - 640 = $7,360.$

 $\Rightarrow$  Costo de ventas de chocolate con leche = 17,000 – 1,360 = \$ 15,640.

- Cálculo de los costos conjuntos asignados:
	- $\Rightarrow$  Costo conjunto asignado a chocolate en polvo = Costo de ventas costos separables =  $7,360 - 4,250 = $3,110$ .
	- $\Rightarrow$  Costo conjunto asignado a chocolate con leche = 15,640 8,750 = \$ 6,890.

#### *Respuesta a pregunta 2*

Para calcular el porcentaje de margen bruto del chocolate en polvo para base de licor y del chocolate con leche para base de licor conforme a los métodos abordados en la primera pregunta, se elaborará el estado de ganancias y pérdidas para cada método.

(a) Estado de ganancias y pérdidas bajo el enfoque de valor de venta en el punto de separación

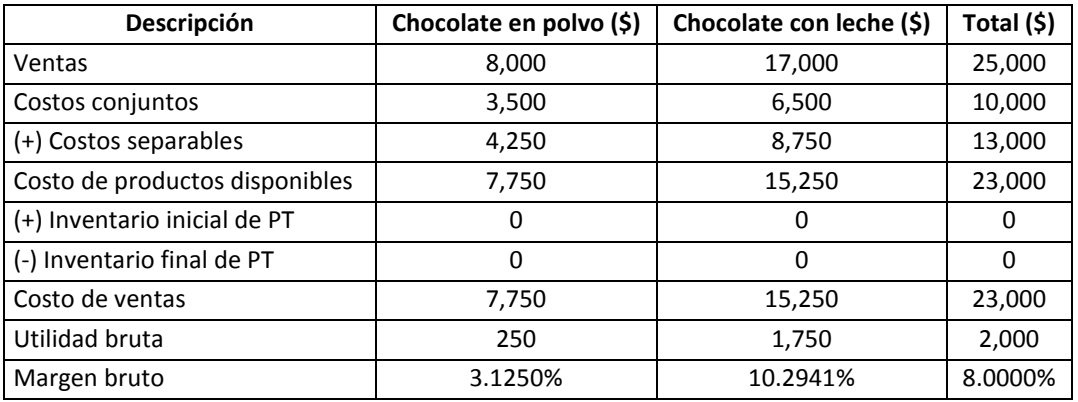

- Cálculo de las ventas (aquí, como en todo estado de ganancias y pérdidas e independientemente del método que se elija, se consideran las ventas reales y por ende se consideran los inventarios):
	- $\Rightarrow$  Ventas de chocolate en polvo = Precio x unidades vendidas = 4 x 2,000 = \$ 8,000.
	- $\Rightarrow$  Ventas de chocolate con leche = 5 x 3,400 = \$ 17,000.
- Cálculo del costo de productos disponibles:
	- $\Rightarrow$  Costo de productos disponibles de chocolate en polvo = Costos conjuntos + costos separables = 3,500 + 4,250 = \$ 7,750.
	- $\Rightarrow$  Costo de productos disponibles de chocolate con leche = 6,500 + 8,750 = \$ 15,250.
- Cálculo del costo de ventas:
	- $\Rightarrow$  Costo de ventas de chocolate en polvo = Valor del inventario inicial de PT + costos conjuntos + costos separables – valor del inventario final de PT = 0 +  $3,500 + 4,250 - 0 = $7,750.$
	- $\Rightarrow$  Costo de ventas de chocolate con leche = 0 + 6,500 + 8,750 0 = \$ 15,250.
- Cálculo de la utilidad bruta:
	- $\Rightarrow$  Utilidad bruta de chocolate en polvo = Ventas costo de ventas = 8000  $7,750 = $250.$
	- $\Rightarrow$  Utilidad bruta de chocolate con leche = 17,000 15,250 = \$ 1,750.
- Cálculo del margen bruto:
	- $\Rightarrow$  Margen bruto de chocolate en polvo = Utilidad bruta ÷ ventas = 205 ÷  $8,000 = 3.1250%$
	- $\Rightarrow$  Margen bruto de chocolate con leche = 1,750 ÷ 17,000 = 10.2941%

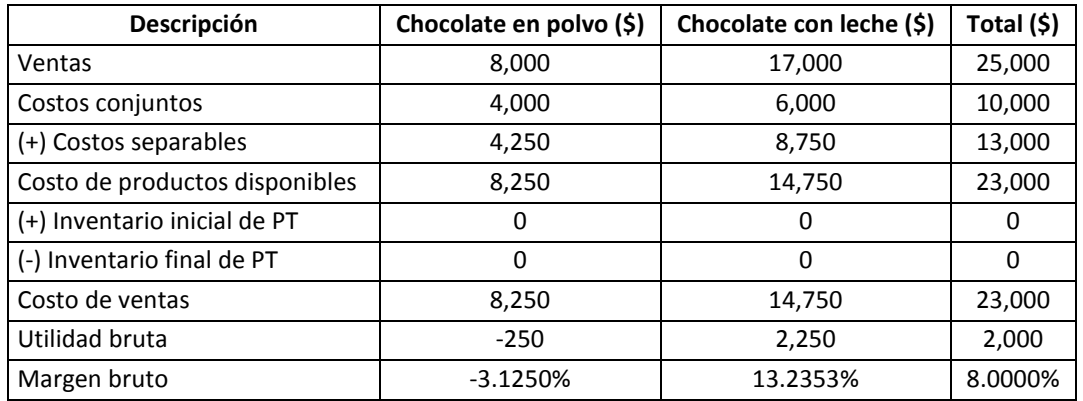

(b)Estado de ganancias y pérdidas con el método de medición física

 Cálculo de las ventas (aquí, como en todo estado de ganancias y pérdidas e independientemente del método que se elija, se consideran las ventas reales y por ende se consideran los inventarios):

 $\Rightarrow$  Ventas de chocolate en polvo = Precio x unidades vendidas = 4 x 2,000 = \$ 8,000.

- $\Rightarrow$  Ventas de chocolate con leche = 5 x 3,400 = \$ 17,000.
- Cálculo del costo de productos disponibles:
	- $\Rightarrow$  Costo de productos disponibles de chocolate en polvo = Costos conjuntos + costos separables = 4,000 + 4,250 = \$ 8,250.
	- $\Rightarrow$  Costo de productos disponibles de chocolate con leche = 6,000 + 8,750 = \$ 14,750.
- Cálculo del costo de ventas:
	- $\Rightarrow$  Costo de ventas de chocolate en polvo = Valor del inventario inicial de PT + costos conjuntos + costos separables – valor del inventario final de PT = 0 +  $4,000 + 4,250 - 0 = $8,250.$
	- $\Rightarrow$  Costo de ventas de chocolate con leche = 0 + 6,000 + 8,750 0 = \$ 14,750.
- Cálculo de la utilidad bruta:
	- $\Rightarrow$  Utilidad bruta de chocolate en polvo = Ventas costo de ventas = 8000  $8,250 = -5250$ .
	- $\Rightarrow$  Utilidad bruta de chocolate con leche = 17,000 14,750 = \$ 2,250.
- Cálculo del margen bruto:
	- $\Rightarrow$  Margen bruto de chocolate en polvo = Utilidad bruta ÷ ventas = -250 ÷  $8,000 = -3.1250%$

 $\Rightarrow$  Margen bruto de chocolate con leche = 2,250 ÷ 17,000 = 13.2353%

(c) Estado de ganancias y pérdidas según el método de valor neto realizable calculado

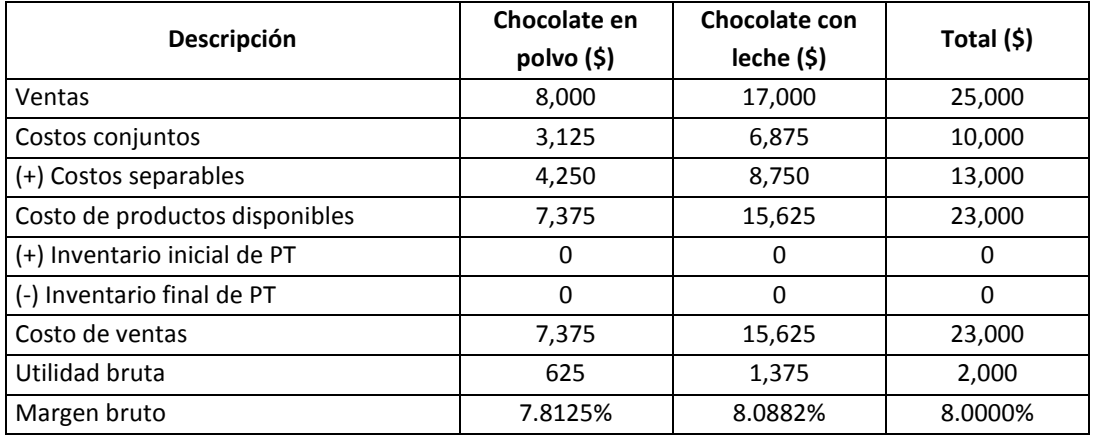

- Cálculo de las ventas (aquí, como en todo estado de ganancias y pérdidas e independientemente del método que se elija, se consideran las ventas reales y por ende se consideran los inventarios):
	- $\Rightarrow$  Ventas de chocolate en polvo = Precio x unidades vendidas = 4 x 2,000 = \$ 8,000.
	- $\Rightarrow$  Ventas de chocolate con leche = 5 x 3,400 = \$ 17,000.
- Cálculo del costo de productos disponibles:
	- $\Rightarrow$  Costo de productos disponibles de chocolate en polvo = Costos conjuntos + costos separables = 3,125 + 4,250 = \$ 7,375.
	- $\Rightarrow$  Costo de productos disponibles de chocolate con leche = 6,875 + 8,750 = \$ 15,625.
- Cálculo del costo de ventas:
	- $\Rightarrow$  Costo de ventas de chocolate en polvo = Valor del inventario inicial de PT + costos conjuntos + costos separables – valor del inventario final de PT = 0 +  $3,125 + 4,250 - 0 = $7,375$ .
	- $\Rightarrow$  Costo de ventas de chocolate con leche = 0 + 6,675 + 8,750 0 = \$15,625.
- Cálculo de la utilidad bruta:
	- $\Rightarrow$  Utilidad bruta de chocolate en polvo = Ventas costo de ventas = 8000  $7,375 = $625.$
	- $\Rightarrow$  Utilidad bruta de chocolate con leche = 17,000 15,625 = \$ 1,375.
- Cálculo del margen bruto:
	- $\Rightarrow$  Margen bruto de chocolate en polvo = Utilidad bruta ÷ ventas = 625 ÷  $8,000 = 7.8125%$
	- $\Rightarrow$  Margen bruto de chocolate con leche = 1,375 ÷ 17,000 = 8.0882%
- (d)El margen bruto del chocolate en polvo y el chocolate con leche, según el método de valor neto realizable –VNR de porcentaje constante de margen bruto, es el mismo para ambos productos: 8%.

#### *Respuesta a pregunta 3*

Antes de responder la pregunta ¿Podría Roundtree Chocolates haber aumentado su ingreso de operación (entiéndase utilidad bruta) cambiando su decisión de procesar completamente ambos productos intermedios?, revisemos que pasa con la utilidad bruta en la opción de vender intermedios contra vender productos procesados completamente:

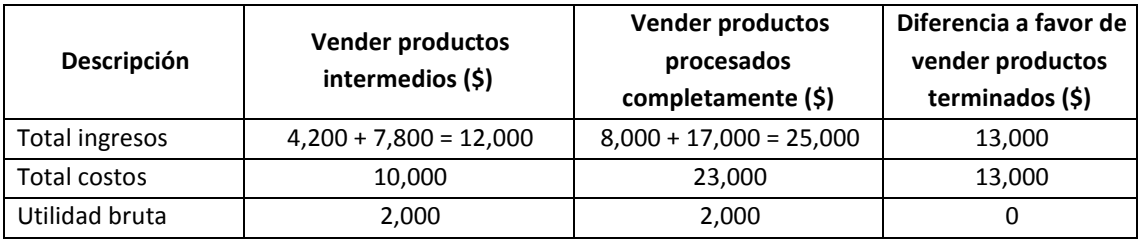

Por lo que se observa en el cuadro, cambiar la decisión de procesar completamente por la de vender productos intermedios no aumentaría la utilidad bruta, pues en ambos casos es la misma. Sin embargo, si se toma en cuenta los criterios de menor inversión, menor esfuerzo e igual utilidad bruta, sería más conveniente vender productos intermedios.

# **5.2 MÉTODOS DE PREPARACIÓN DEL ESTADO DE GANANCIAS Y PÉRDIDAS CUANDO EXISTEN SUBPRODUCTOS**

Cuando en un proceso productivo se elaboran simultáneamente productos principales y subproductos, los costos conjuntos son asumidos íntegramente por los primeros y el valor de los subproductos son incluidos en el estado de ganancias y pérdidas de diferentes formas.

Se plantean cuatro métodos de preparar el estado de ganancias y pérdidas cuando un proceso de producción genera productos principales y secundarios. Éstos se distinguen según la decisión de valorizar o no el inventario del subproducto y conforme a la ubicación del subproducto en el estado de ganancias y pérdidas. La decisión de valorizar o no los inventarios de los subproductos, viene dada por la relación beneficio-costo que justifique la necesidad de realizar este trabajo. En la práctica cuando el beneficio es mucho mayor al costo, o el costo y el tiempo de cuantificar y valorizar el inventario del subproducto no tienen importancia, se justifica llevarlo a cabo en el momento de la producción. En cambio cuando sucede lo contrario, no valdrá la pena hacerlo y por ende el subproducto será reconocido en el momento de la venta.

Para explicar cada uno de los métodos, en el ejemplo de los productos "PTa" y "PTb" utilizado en el apartado anterior, se supondrá que el producto "PTb" es un subproducto.

**A. Cuando los subproductos se reconocen en el momento de la venta y sus ingresos aparecen como reducción de costo en el estado de ganancias y pérdidas**. Este punto de vista se aplica considerando el valor del subproducto como un componente del costo de ventas y cuando no se justifica cuantificar y valorizar por separado el inventario del subproducto y en consecuencia se le registra recién en el momento de la venta. En esta opción, al no disponer del valor del inventario del subproducto la única manera de reconocer su valor es cuando se realiza o vende.

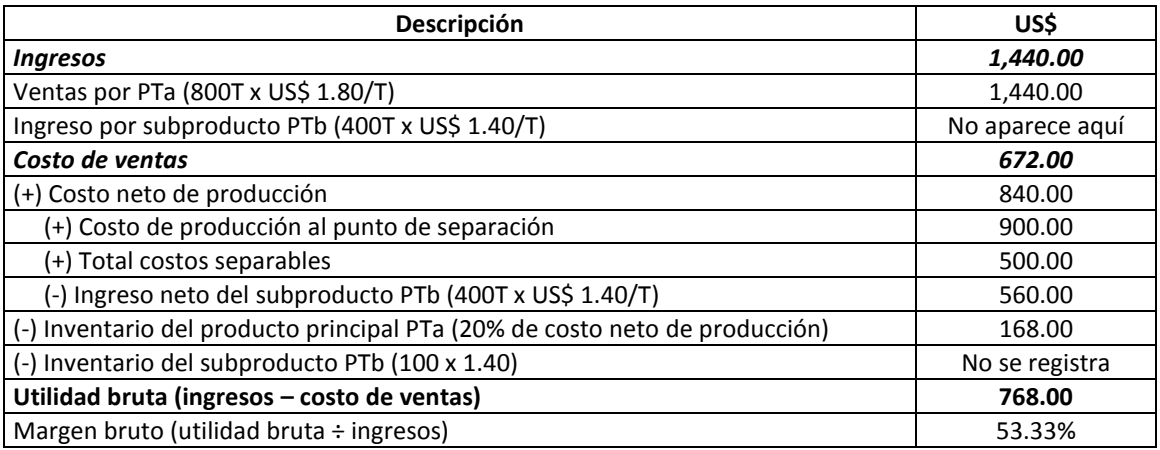

El estado de ganancias y pérdidas presenta la siguiente forma:

**B. Cuando los subproductos se reconocen en el momento de la producción y sus ingresos aparecen como reducción de costo en el estado de ganancias y pérdidas**.

La ejecución de esta alternativa comprende la inclusión del valor del subproducto como parte del costo de ventas, la cuantificación y valorización del inventario del subproducto y el registro del subproducto en el momento de la producción. En este caso se justifica llevar por separado el registro de la cantidad y valor del inventario del subproducto y por lo tanto es posible reconocerlo en el momento de la producción.

Bajo este enfoque el estado de ganancias y pérdidas se prepara de la siguiente manera:

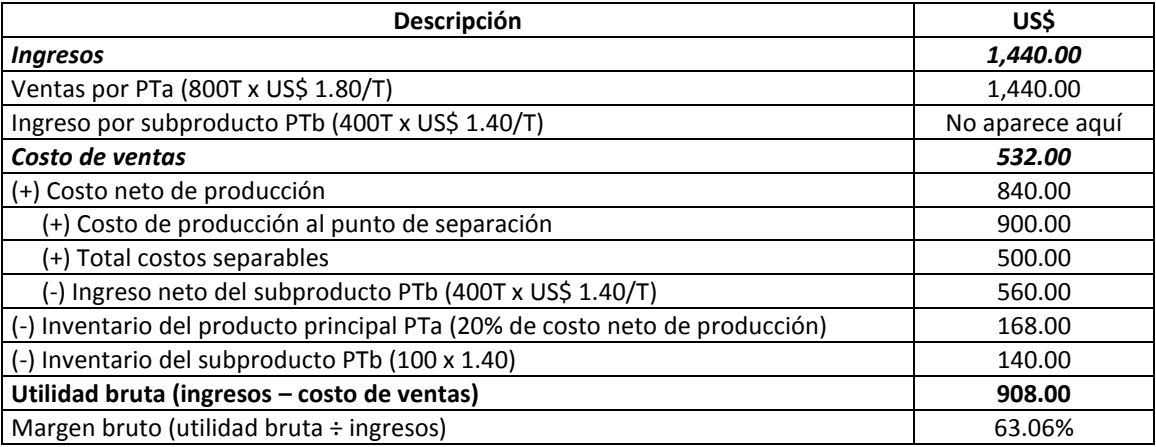

**C. Cuando los subproductos se reconocen en el momento de la venta y sus ingresos aparecen como una partida de ingresos en el estado de ganancias y pérdidas**. Optar por este camino conlleva tomar en cuenta el valor de venta del subproducto como un ingreso adicional, la no cuantificación y valorización del inventario del subproducto y el registro del subproducto en el momento de la venta. Debido a que no se cuenta con un registro del inventario del subproducto no es posible identificarlo en el momento de la producción.

Con este procedimiento se construye el siguiente estado de ganancias y pérdidas:

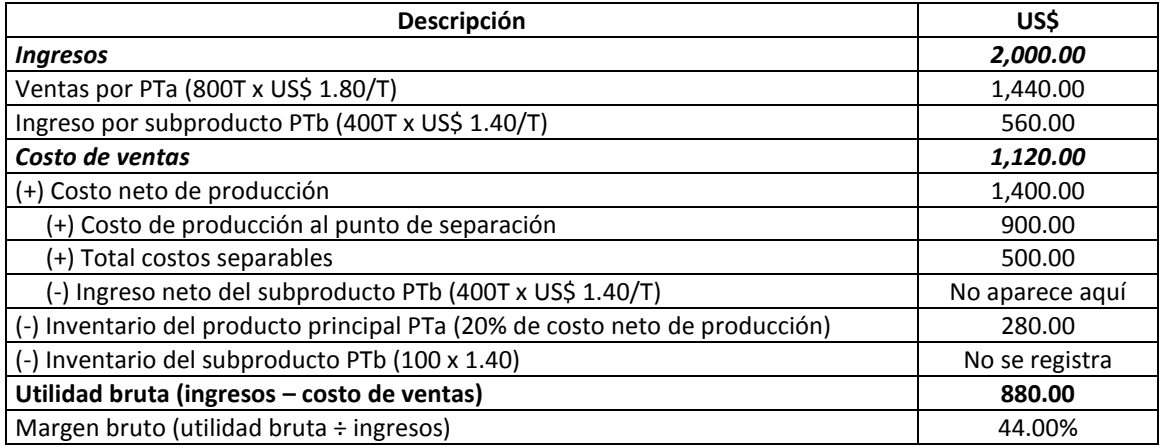

**D. Cuando los subproductos se reconocen en el momento de la producción y sus ingresos aparecen como una partida de ingresos en el estado de ganancias y pérdidas**. La elección de esta técnica implica considerar el valor de venta del subproducto como un rubro aparte dentro de los ingresos del estado de ganancias y pérdidas, la cuantificación y valorización del inventario del subproducto y el registro del subproducto en el momento de la producción. Como se dispone de la información sobre el inventario del subproducto, entonces puede reconocerse en el momento de la producción.

Los resultados que se obtienen con este método, se describen en el siguiente estado de ganancias y pérdidas:

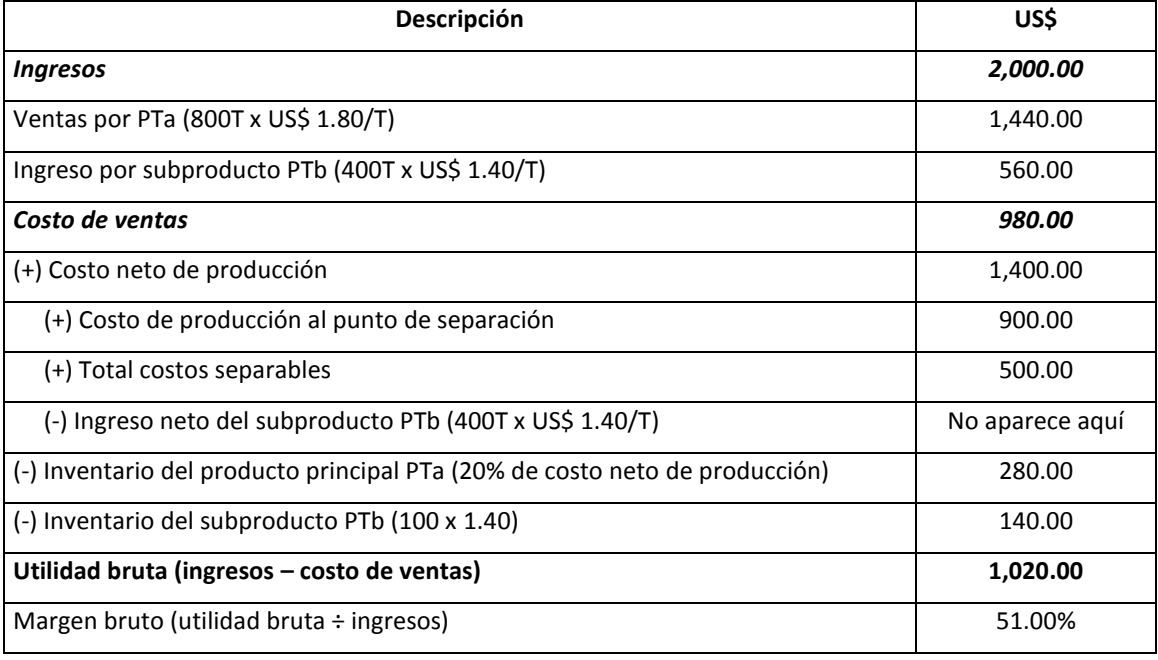

En el cuadro 7.1 se muestra un resumen de los cuatro métodos de elaborar el estado de ganancias y pérdidas cuando en un proceso productivo se generan productos principales y subproductos.

Con el propósito de tener una visión integral de los métodos abordados en el presente y anterior apartado, se ha preparado el siguiente problema.

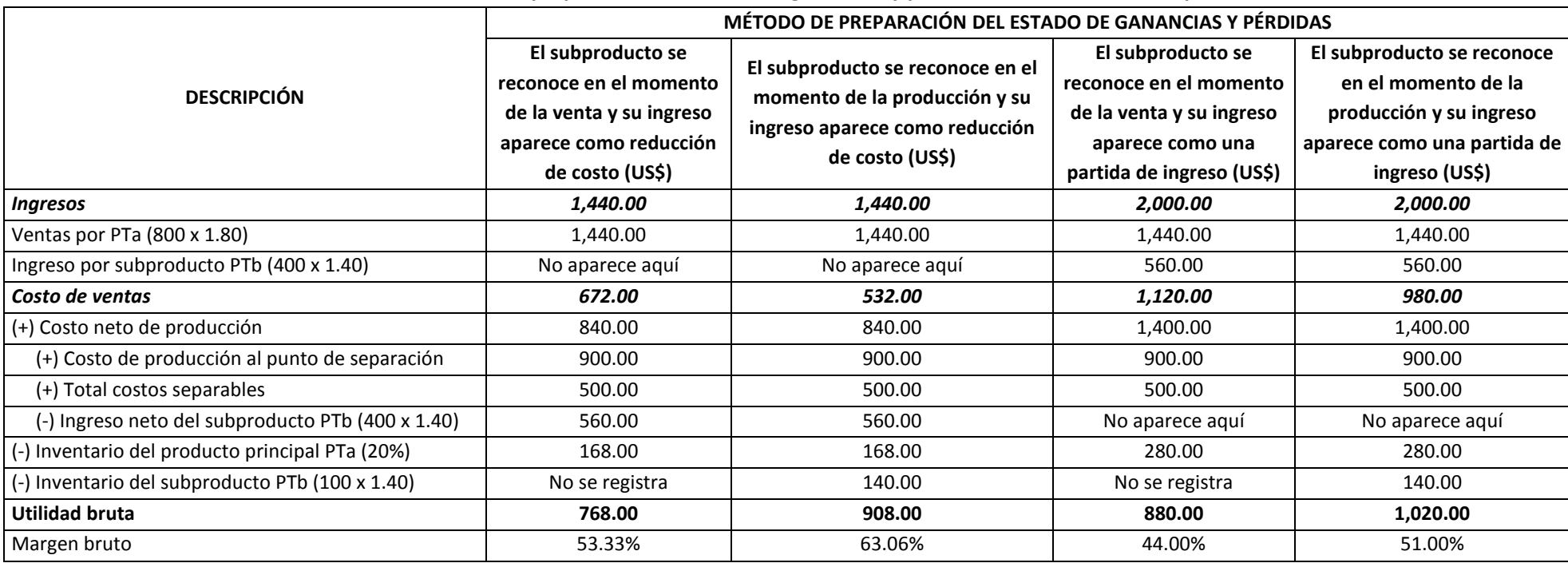

## **Cuadro 7.1: Métodos de preparación del estado de ganancias y pérdidas cuando existen subproductos**

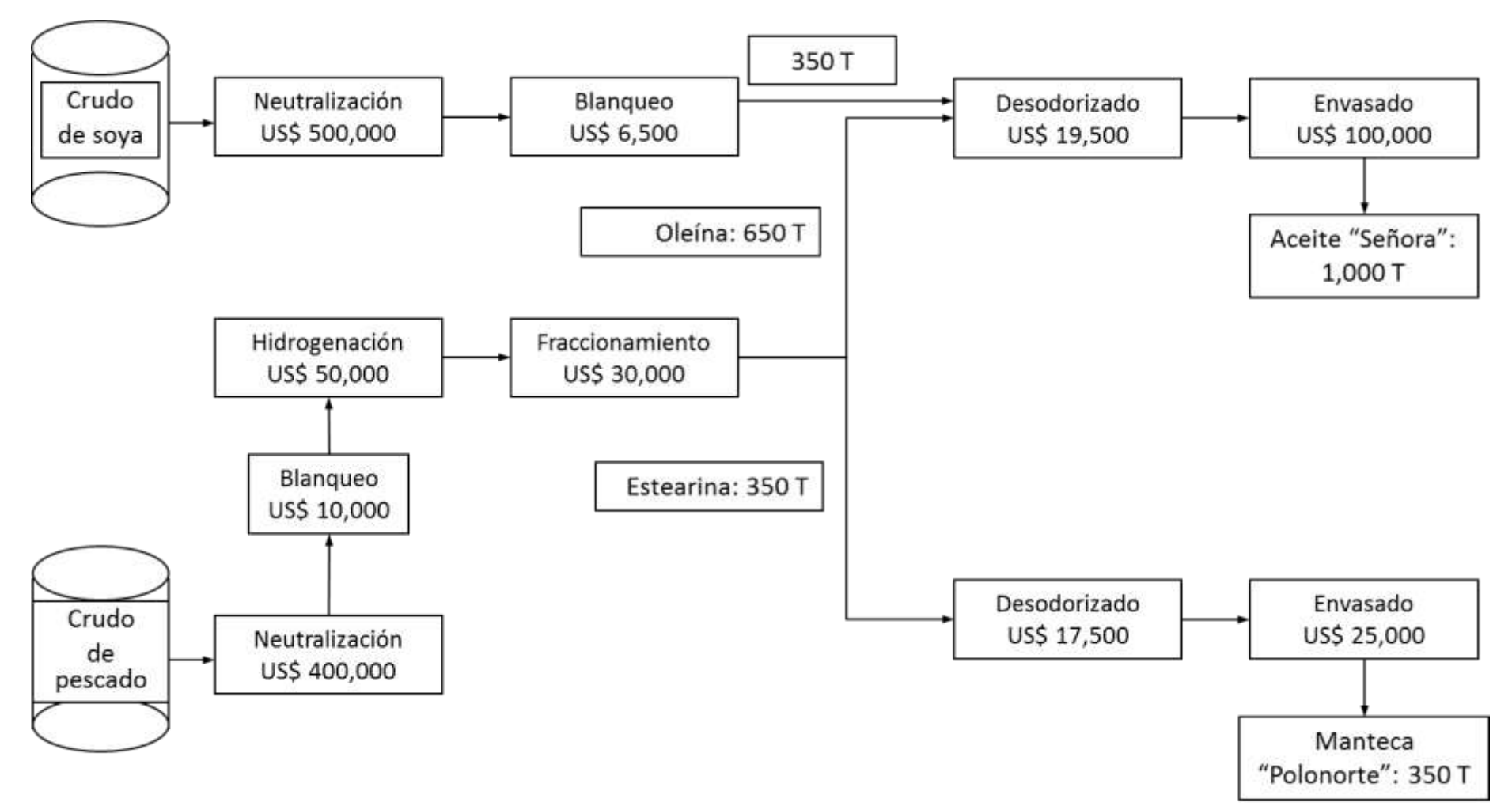

**Gráfico 7.1:** *Proceso de producción del aceite "Señora" y de la manteca "Polonorte"*

#### **Caso: Aceite "Señora" y manteca "Polonorte"**

Una empresa en su negocio de oleaginosos elabora dos productos: aceites compuestos y mantecas compuestas. Los aceites se fabrican en base a una mezcla de crudos de aceite de soya y de aceite de pescado. Por su parte las mantecas utilizan como materia prima solamente crudos de pescado. Conforme se observa en el gráfico 7.1 el proceso de producción del aceite "Señora" consiste en neutralizar el crudo de soya, blanquearlo y luego para su desodorización el producto blanqueado se mezcla con crudo de aceite de pescado fraccionado u oleína (parte líquida del crudo de aceite de pescado). Finalmente el producto desodorizado se envasa y se traslada al almacén de productos terminados.

La manteca "Polonorte" se produce a partir de un 100% de crudo de aceite de pescado, materia prima que luego es neutralizada, blanqueada, hidrogenada y fraccionada. Después que en el proceso de fraccionamiento se separa la parte líquida de la parte sólida del aceite, se continúa con la actividad de desodorizado de la parte sólida y luego se envasa.

Los valores de venta de los productos terminados y de los productos en proceso son los siguientes:

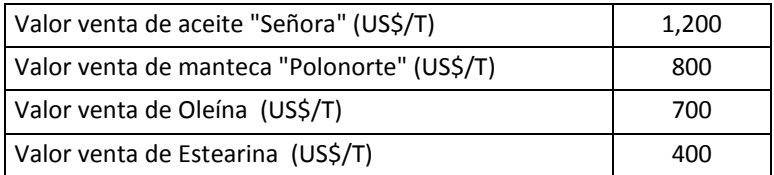

En el gráfico 7.1 se presenta la información de costos mensuales de cada actividad, la proporción de productos en proceso que intervienen en el desodorizado para el aceite "Señora" y la producción mensual de cada producto. Conociéndose que un aceite vegetal con un 100% de crudo de soya tiene un precio de US\$ 1,500 por tonelada, considerando que no hubo inventario inicial de productos terminados, pero sí un 20% de inventario final y con la información proporcionada, se le solicita:

- 1) Asignar los costos conjuntos y elaborar el estado de ganancias y pérdidas, tomando en cuenta que los productos aceite "Señora" y manteca "Polonorte" son conexos. Aplique todos los métodos expuestos, excepto el "método" de no asignar los costos conjuntos.
- 2) Preparar el estado de ganancias y pérdidas, asumiendo que el producto manteca "Polonorte" es un subproducto.
## **Solución**

## *Respuesta a pregunta 1*

Tomando en cuenta que ambos productos son principales, se tiene:

*(a) Método del valor de venta en el punto de separación*

1º Asignación de los costos conjuntos

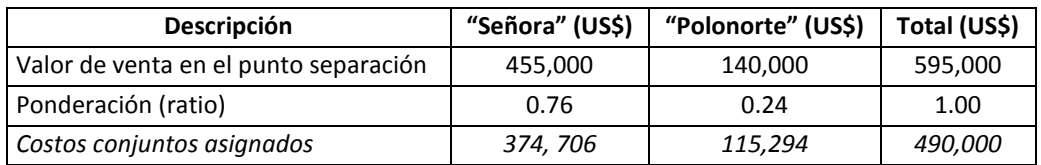

- Estimación del valor de venta en el punto de separación (se trata de valores esperados):
	- $\Rightarrow$  Valor de venta en el punto de separación de "Señora" = Precio en el punto de separación x unidades producidas en el punto de separación = 700 x 650 = US\$ 455,000.
	- $\Rightarrow$  Valor de venta en el punto de separación de "Polonorte" = 400 x 350 = US\$ 140,000.
- Cálculo de los costos conjuntos asignados:
	- $\Rightarrow$  Costos conjuntos asignados a "Señora" = Ratio x costo conjunto total =  $0.76$  x 490,000 = US\$ 374,706.
	- $\Rightarrow$  Costos conjuntos asignados a "Polonorte" = 0.24 x 490,000 = US\$ 115,294.

#### 2º Elaboración del estado de ganancias y pérdidas

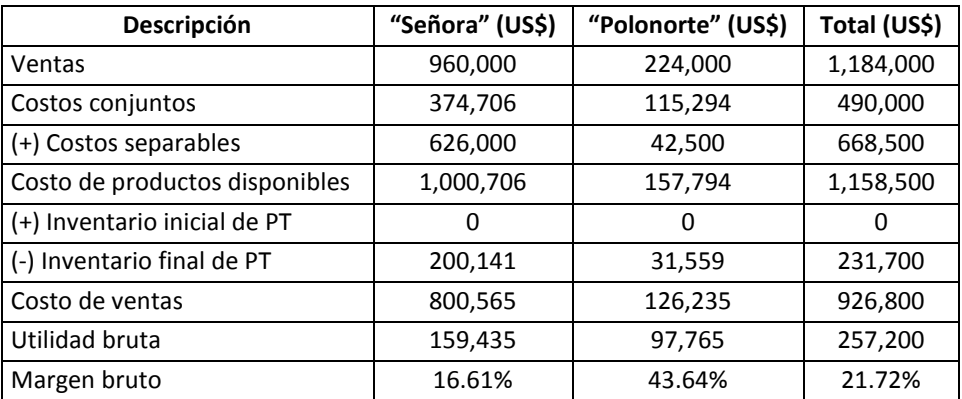

 Cálculo de las ventas (aquí, como en todo estado de ganancias y pérdidas e independientemente del método que se elija, se consideran las ventas reales y por ende se consideran los inventarios):

 $\Rightarrow$  Ventas de "Señora" = Precio x unidades vendidas = 1,200 x 800 = US\$ 960,000.

 $\Rightarrow$  Ventas de "Polonorte" = 800 x 280 = US\$ 224,000.

- Cálculo del costo de productos disponibles:
	- $\Rightarrow$  Costo de productos disponibles de "Señora" = Costos conjuntos + costos separables = 374,706 + 626,000 = US\$ 1,000,706.
	- $\Rightarrow$  Costo de productos disponibles de "Polonorte" = 115,294 + 42,500 = US\$ 157,794.
- Cálculo del valor del inventario final de productos terminados -PT:
	- $\Rightarrow$  Valor del inventario final de "Señora" = Proporción de inventarios de PT x costo de productos disponibles = 0.20 x 1,000,706 = US\$ 200,141.
	- $\Rightarrow$  Valor del inventario final de "Polonorte" = 0.20 x 157,794 = US\$ 31,559.
- Cálculo del costo de ventas:
	- $\Rightarrow$  Costo de ventas de "Señora" = Valor del inventario inicial de PT + costos conjuntos + costos separables – valor del inventario final de PT =  $0 +$  $374,706 + 626,000 - 200,141 = US$800,565.$
	- $\Rightarrow$  Costo de ventas de "Polonorte" = 0 + 115,294 + 42,500 31,559 = US\$ 126,235.
- Cálculo de la utilidad bruta:
	- $\Rightarrow$  Utilidad bruta de "Señora" = Ventas costo de ventas = 960,000 800,565  $=$  US\$ 159,435.
	- $\Rightarrow$  Utilidad bruta de "Polonorte" = 224,000 126,235 = US\$ 97,765.
- Cálculo del margen bruto:
	- $\Rightarrow$  Margen bruto de "Señora" = Utilidad bruta ÷ ventas = 159,435 ÷ 960,000 = 16.61%
	- ⇒ Margen bruto de "Polonorte" = 97,765 ÷ 224,000 = 43.64%

*(b) Método del valor realizable neto estimado*

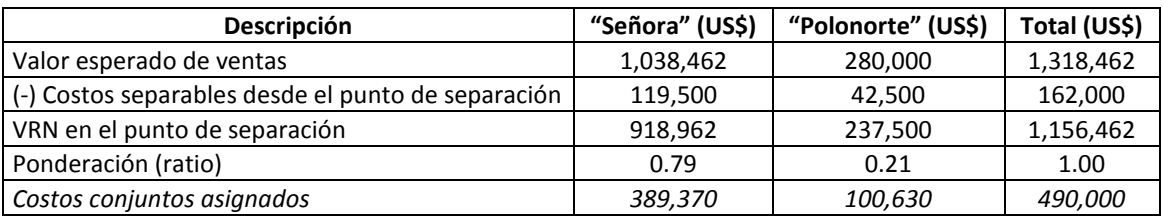

#### 1º Asignación de los costos conjuntos

- Estimación del valor esperado de ventas (se excluye el inventario de productos terminados porque en este caso se toma en cuenta la expectativa de venta: todo lo que se produce se vende):
	- $\Rightarrow$  En la fórmula: Valor esperado de ventas de "Señora" = Precio final x unidades producidas, sería un error tomar el precio esperado de US\$ 1,200 por tonelada. Si observa el gráfico 7.1 se dará cuenta que dicho precio corresponde a un aceite fabricado en base a un 35% de crudo de soya y un 65% de crudo de pescado, pero el costo conjunto que se repartirá será aquél que procede sólo del crudo de pescado. Por esta razón, el valor esperado de ventas tendrá que estimarse suponiendo que el aceite "Señora" es elaborado a partir de un 100% de crudo de pescado. De allí que si un aceite producido en base a un 100% de crudo de soya tiene un precio de US\$ 1,500 la tonelada y si un aceite producido con 35% de crudo de soya y 65% de crudo de pescado posee un precio de US\$ 1,200 por tonelada, entonces un aceite terminado a base de 100% crudo de pescado, tendrá un precio "p" de:

0.35  $(1,500) + 0.65$  (p) = 1,200. De donde "p" = US\$ 1,038.462 Reemplazando "p" en la fórmula inicial se obtiene: Valor esperado de ventas de "Señora" = 1,038.462 x 1,000 = 1,038,462.

 $\Rightarrow$  Valor esperado de ventas de "Polonorte = 800 x 350 = US\$ 280,000.

- Cálculo del valor realizable neto estimado –VRN en el punto de separación:
	- $\Rightarrow$  VRN en el punto de separación de "Señora" = Valor de venta esperado costo separable =  $1,038,462 - 119,500 = US$918,962$ .
	- $\Rightarrow$  VRN en el punto de separación de "Polonorte" = 280,000 42,500 = US\$ 237,500.
- Cálculo de los costos conjuntos asignados:
	- $\Rightarrow$  Costos conjuntos asignados a "Señora" = Ratio x costo conjunto total =  $0.79$  x 490,000 = US\$ 389,370.
	- $\Rightarrow$  Costos conjuntos asignados a "Polonorte" = 0.21 x 490,000 = US\$ 100,630.

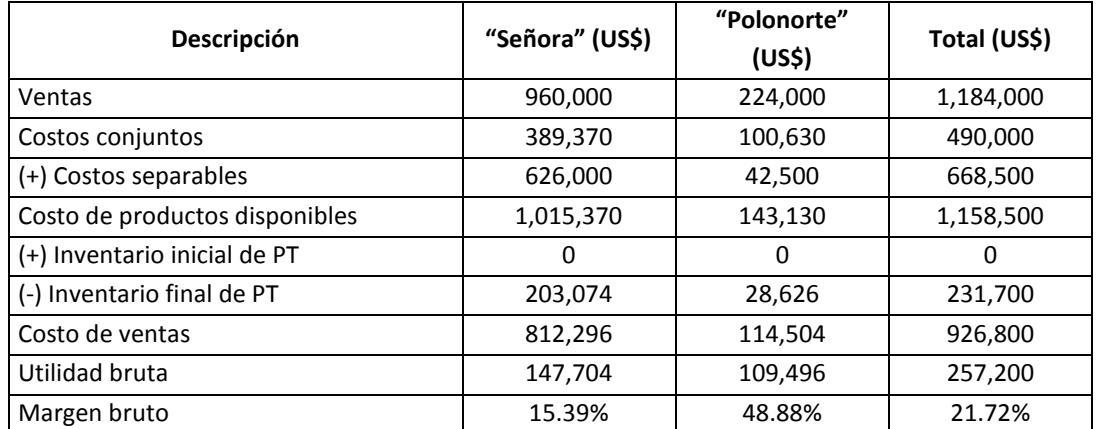

2º Elaboración del estado de ganancias y pérdidas

 Cálculo de las ventas (aquí, como en todo estado de ganancias y pérdidas e independientemente del método que se elija, se consideran las ventas reales y por ende se consideran los inventarios):

 $\Rightarrow$  Ventas de "Señora" = Precio x unidades vendidas = 1,200 x 800 = US\$ 960,000.

 $\Rightarrow$  Ventas de "Polonorte" = 800 x 280 = US\$ 224,000.

- Cálculo del costo de productos disponibles:
	- $\Rightarrow$  Costo de productos disponibles de "Señora" = Costos conjuntos + costos separables = 389,370 + 626,000 = US\$ 1,015,370.
	- $\Rightarrow$  Costo de productos disponibles de "Polonorte" = 100,630 + 42,500 = US\$ 143,130.
- Cálculo del valor del inventario final de productos terminados -PT:
	- $\Rightarrow$  Valor del inventario final de "Señora" = Proporción de inventarios de PT x costo de productos disponibles = 0.20 x 1,015,370 = US\$ 203,074.
	- $\Rightarrow$  Valor del inventario final de "Polonorte" = 0.20 x 143,130 = US\$ 28,626.
- Cálculo del costo de ventas:
	- $\Rightarrow$  Costo de ventas de "Señora" = Valor del inventario inicial de PT + costos conjuntos + costos separables – valor del inventario final de PT =  $0 +$  $389,370 + 626,000 - 203,074 = US$812,296.$
	- $\Rightarrow$  Costo de ventas de "Polonorte" = 0 + 100,630 + 42,500 28,626 = US\$ 114,504.
- Cálculo de la utilidad bruta:
	- $\Rightarrow$  Utilidad bruta de "Señora" = Ventas costo de ventas = 960,000 812,296  $=$  US\$ 147,704.
	- $\Rightarrow$  Utilidad bruta de "Polonorte" = 224,000 114,504 = US\$ 109,496.
- Cálculo del margen bruto:
	- $\Rightarrow$  Margen bruto de "Señora" = Utilidad bruta ÷ ventas = 147,704 ÷ 960,000 = 15.39%
	- ⇒ Margen bruto de "Polonorte" = 109,496 ÷ 224,000 = 48.88%

*(c) Método del valor realizable neto –VRN de porcentaje constante del margen bruto*

## 1º Determinación del margen bruto total

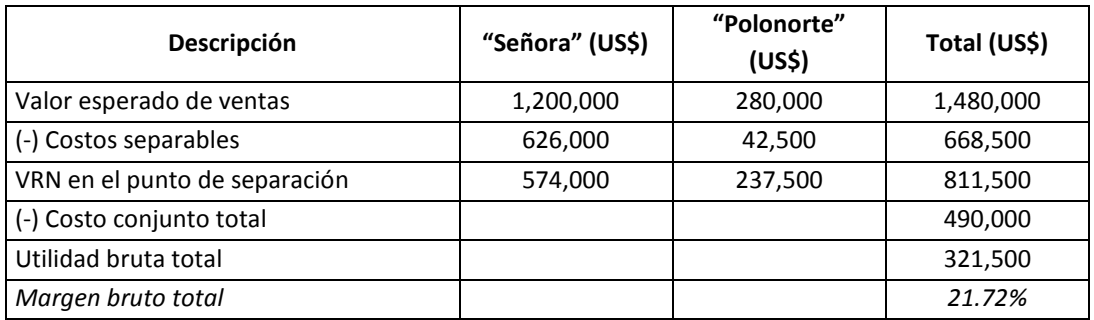

- Estimación del valor esperado de ventas (se excluye el inventario de productos terminados porque en este caso se toma en cuenta la expectativa de venta: todo lo que se produce se vende):
	- $\Rightarrow$  Valor esperado de ventas de "Señora" = Precio final x unidades producidas  $= 1,200 \times 1,000 = US$1,200,000.$
	- $\Rightarrow$  Valor esperado de ventas de "Polonorte" = 800 x 350 = US\$ 280,000.
- Cálculo del valor realizable neto estimado –VRN en el punto de separación:
	- $\Rightarrow$  VRN en el punto de separación de "Señora" = Valor esperado de ventas costo separable =  $1,200,000 - 626,000 = US$574,000$ .
	- $\Rightarrow$  VRN en el punto de separación de "Polonorte" = 280,000 42,500 = US\$ 237,500.
- Cálculo de la utilidad bruta total:
	- $\Rightarrow$  Utilidad bruta total = VRN en el punto de separación total costo conjunto total =  $811,500 - 490,000 = US$321,500.$
- Cálculo del margen bruto total:
	- $\Rightarrow$  Margen bruto = Utilidad bruta total ÷ Valor esperado total de ventas =  $321,500 \div 1,480,000 = 21.72\%$

2º Asignación de los costos conjuntos

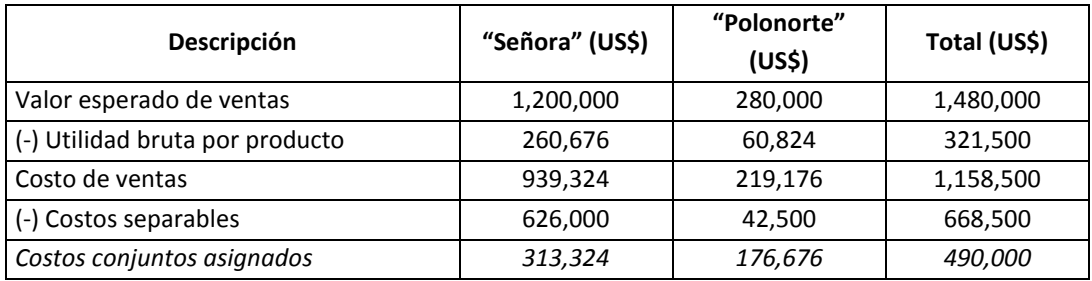

- Cálculo de la utilidad bruta por producto:
	- $\Rightarrow$  Utilidad bruta de "Señora" = Margen bruto total x valor esperado de ventas = 0.2172 x 1,200,000 = US\$ 260,676.
	- $\Rightarrow$  Utilidad bruta de "Polonorte" = 0.2172 x 280,000 = US\$ 60,824.
- Cálculo del costo de ventas:
	- $\Rightarrow$  De la fórmula: Utilidad bruta = Ventas costo de ventas; se deduce: Costo de ventas = Ventas – utilidad bruta. Entonces, en este caso: Costo de ventas de "Señora" = Valor esperado de ventas – utilidad bruta =  $1,200,000 - 260,676 = US$939,324.$
	- $\Rightarrow$  Costo de ventas de "Polonorte" = 280,000 60,824 = US\$ 219,176.
- Cálculo de los costos conjuntos asignados:
	- $\Rightarrow$  Costo conjunto asignado a "Señora" = Costo de ventas costos separables  $= 939,324 - 626,000 = US$313,324.$
	- $\Rightarrow$  Costo conjunto asignado a "Polonorte" = 219,176 42,500 = US\$ 176,676.

3º Elaboración del estado de ganancias y pérdidas

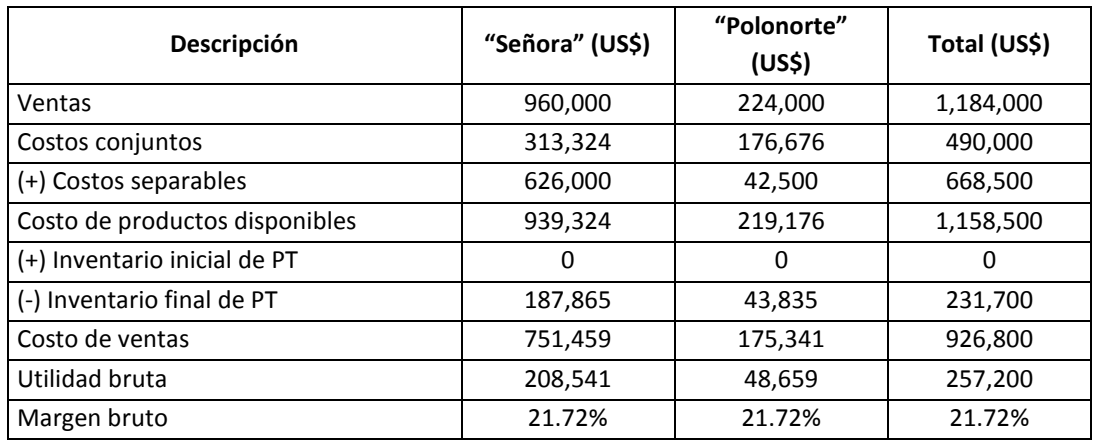

- Cálculo de las ventas:
	- $\Rightarrow$  Ventas de "Señora" = Precio x unidades vendidas = 1,200 x 800 = US\$ 960,000.
	- $\Rightarrow$  Ventas de "Polonorte" = 800 x 280 = US\$ 224,000.
- Cálculo del costo de productos disponibles:
	- $\Rightarrow$  Costo de productos disponibles de "Señora" = Costos conjuntos + costos separables = 313,324 + 626,000 = US\$ 939,324.
	- $\Rightarrow$  Costo de productos disponibles de "Polonorte" = 176,676 + 42,500 = US\$ 219,176.
- Cálculo del valor del inventario final de productos terminados -PT:
	- $\Rightarrow$  Valor del inventario final de "Señora" = Proporción de inventarios de PT x costo de productos disponibles = 0.20 x 939,324 = US\$ 187,865.
	- $\Rightarrow$  Valor del inventario final de "Polonorte" = 0.20 x 219,176 = US\$ 43,835.
- Cálculo del costo de ventas:
	- $\Rightarrow$  Costo de ventas de "Señora" = Valor del inventario inicial de PT + costos conjuntos + costos separables – valor del inventario final de PT =  $0 +$  $313,324 + 626,000 - 187,865 = US$751,459.$
	- ⇒ Costo de ventas de "Polonorte" = 0 + 176,676 + 42,500 43,835 = US\$ 175,341.
- Cálculo de la utilidad bruta:
	- $\Rightarrow$  Utilidad bruta de "Señora" = Ventas costo de ventas = 960,000 751,459  $=$  US\$ 208,541.
	- $\Rightarrow$  Utilidad bruta de "Polonorte" = 224,000 175,341 = US\$ 48,659.
- Cálculo del margen bruto:
	- $\Rightarrow$  Margen bruto de "Señora" = Utilidad bruta ÷ ventas = 208,541 ÷ 960,000 = 21.72%
	- $\Rightarrow$  Margen bruto de "Polonorte" = 48,659 ÷ 224,000 = 21.72%

*(d) Método de medición física*

1º Asignación de los costos conjuntos

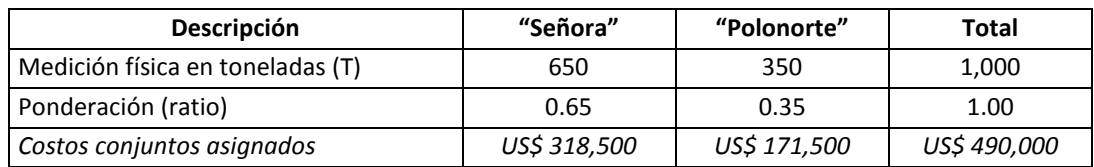

- Cálculo de la ponderación (ratio):
	- $\Rightarrow$  Ratio de "Señora" en el punto de separación = Unidades físicas del producto en el punto de separación ÷ total unidades físicas en el punto de separación =  $650 \div 1,000 = 0.65$
	- $\Rightarrow$  Ratio de "Polonorte" = 350 ÷ 1,000 = 0.35
- Cálculo de los costos conjuntos asignados:
	- $\Rightarrow$  Costo conjunto asignado a "Señora" = Ratio x costo conjunto total = 0.65 x 490,000 = US\$ 318,500.
	- $\Rightarrow$  Costo conjunto asignado a "Polonorte" = 0.35 x 490,000 = US\$ 171,500.

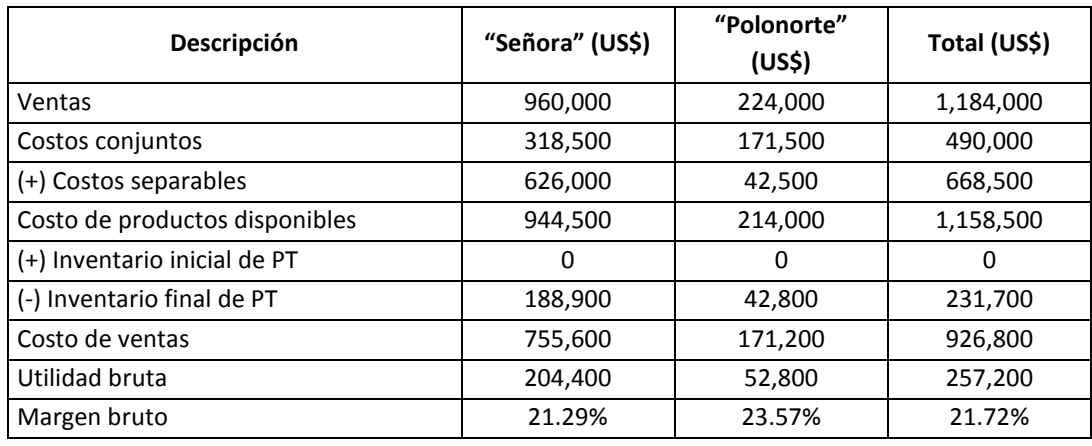

2º Elaboración del estado de ganancias y pérdidas

Cálculo de las ventas:

 $\Rightarrow$  Ventas de "Señora" = Precio x unidades vendidas = 1,200 x 800 = US\$ 960,000.

 $\Rightarrow$  Ventas de "Polonorte" = 800 x 280 = US\$ 224,000.

- Cálculo del costo de productos disponibles:
	- $\Rightarrow$  Costo de productos disponibles de "Señora" = Costos conjuntos + costos separables = 318,500 + 626,000 = US\$ 944,500.
	- $\Rightarrow$  Costo de productos disponibles de "Polonorte" = 171,500 + 42,500 = US\$ 214,000.
- Cálculo del valor del inventario final de productos terminados -PT:
	- $\Rightarrow$  Valor del inventario final de "Señora" = Proporción de inventarios de PT x costo de productos disponibles = 0.20 x 944,500 = US\$ 188,900.
	- $\Rightarrow$  Valor del inventario final de "Polonorte" = 0.20 x 214,000 = US\$ 42,800.
- Cálculo del costo de ventas:
	- $\Rightarrow$  Costo de ventas de "Señora" = Valor del inventario inicial de PT + costos conjuntos + costos separables – valor del inventario final de PT =  $0 +$  $318,500 + 626,000 - 188,900 = US$755,600.$
	- $\Rightarrow$  Costo de ventas de "Polonorte" = 0 + 171,500 + 42,500 42,800 = US\$ 171,200.
- Cálculo de la utilidad bruta:
	- $\Rightarrow$  Utilidad bruta de "Señora" = Ventas costo de ventas = 960,000 755,600  $=$  US\$ 204,400.
	- $\Rightarrow$  Utilidad bruta de "Polonorte" = 224,000 171,200 = US\$ 52,800.
- Cálculo del margen bruto:
	- $\Rightarrow$  Margen bruto de "Señora" = Utilidad bruta ÷ ventas = 204,400 ÷ 960,000 = 21.29%
	- $\Rightarrow$  Margen bruto de "Polonorte" = 52,800 ÷ 224,000 = 23.57%

#### *Respuesta a pregunta 2*

Tomando en cuenta que el aceite "Señora" es un producto principal y la manteca "Polonorte" es un subproducto, según cada uno de los métodos estudiados, se obtienen los siguientes estados de ganancias y pérdidas:

*(a) Cuando los subproductos se reconocen en el momento de la venta y sus ingresos aparecen como reducción de costo en el estado de ganancias y pérdidas*

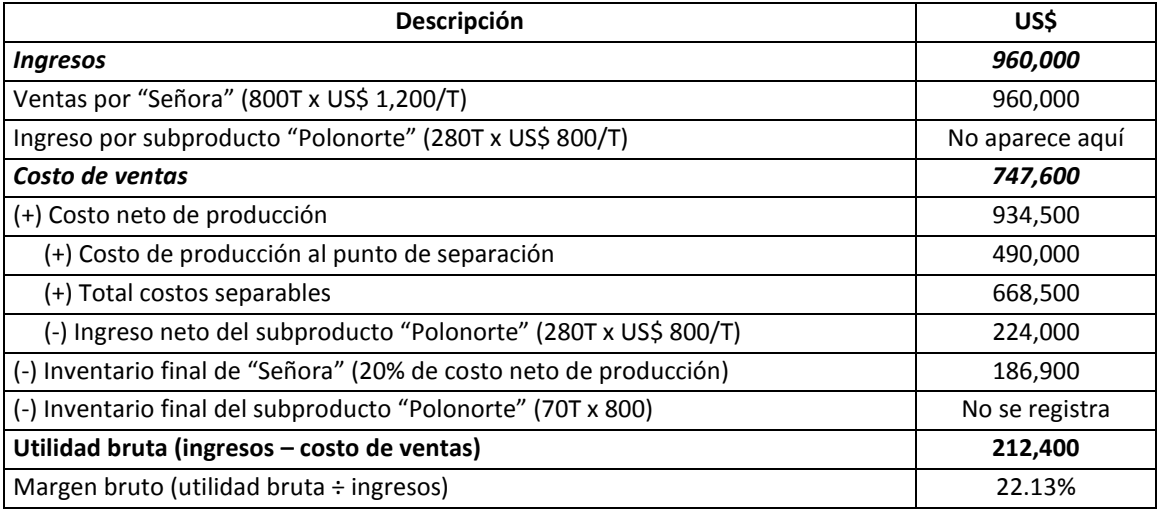

*(b) Cuando los subproductos se reconocen en el momento de la producción y sus ingresos aparecen como reducción de costo en el estado de ganancias y pérdidas*

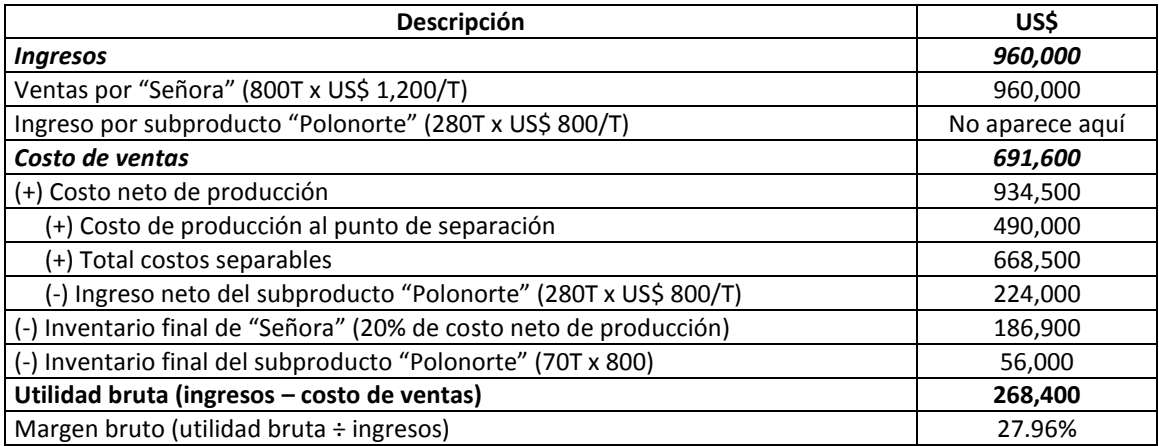

*(c) Cuando los subproductos se reconocen en el momento de la venta y sus ingresos aparecen como una partida de ingresos en el estado de ganancias y pérdidas*

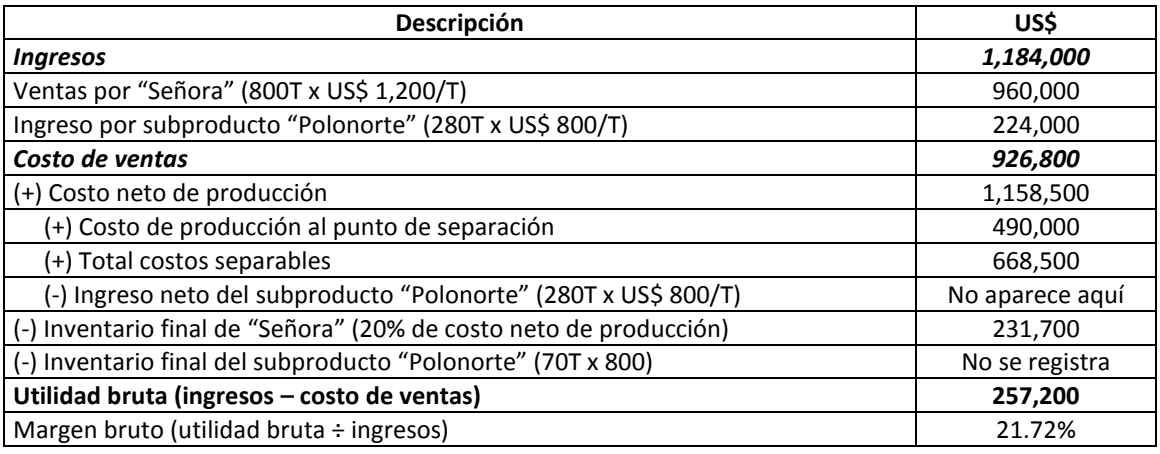

*(d) Cuando los subproductos se reconocen en el momento de la producción y sus ingresos aparecen como una partida de ingresos en el estado de ganancias y pérdidas*

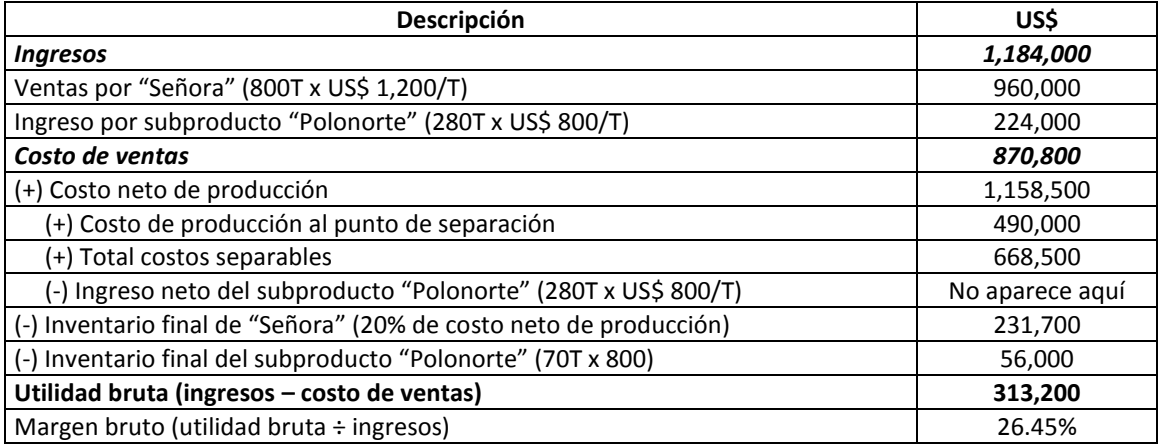

#### **6. CRITERIOS PARA ELEGIR EL MÉTODO DE ASIGNACIÓN DE COSTOS CONJUNTOS**

Lo más importante en la elección del método de asignación de los costos conjuntos es tener presente que los propósitos de este trabajo son lograr la distribución más justa y al mismo tiempo incrementar la rentabilidad de la organización o unidad estratégica. Y estos objetivos se consiguen maximizando el nivel de exactitud en lo que le corresponde a cada producto de los costos conjuntos, obteniendo la mezcla de costos más favorable que impulse la rentabilidad y tomando en cuenta el precio que está dispuesto a pagar el cliente.

#### **7. VISIÓN ESTRATÉGICA DE LOS TEMAS TRATADOS**

Que un producto sea principal o sub-producto, depende de cuánto contribuye con el objetivo central y con el atractivo de la cartera de unidades estratégicas de la organización. Si el impacto de un producto determinado en el objetivo de sobrevivencia, crecimiento, posicionamiento o rentabilidad es directo y alto, tendrá más posibilidades de ser tratado como un producto principal. De igual modo, a mayor aporte al valor del portafolio de unidades de estratégicas, más importancia tendrá el trabajo de llevar por separado, los costos de dicho producto.

Lo que se ha expuesto es relativo al tiempo. Un producto secundario mañana puede convertirse en producto principal y a la inversa. Esto puede ser efecto de razones exógenas y endógenas. Un producto atractivo, en el tiempo puede perder dicha condición en función de los cambios en las exigencias y exquisiteces de los clientes. Por otro lado, la organización puede decidir adicionar valor a un subproducto o innovar su concepto y transformarlo en un producto importante y transcendental para la consecución del objetivo central. Por consiguiente, el potencial de eficacia y eficiencia de las estrategias y acciones que se adopten en torno a la conversión pasiva o activa de los productos principales y subproductos debe medirse utilizando criterios que traspasen la perspectiva de cualquiera de los métodos de asignación de los costos conjuntos.

Respecto la medición de la eficacia del añadido de valor o a la adición de una actividad después del punto de separación de dos o más productos para mejorar los resultados de un producto determinado, se tienen algunos reparos. No es muy sensato lo manifestado por Horngren, Foster y Datar: "En resumen, es provechoso extender el procesamiento e incurrir en costos adicionales en un producto conjunto, en tanto que el ingreso adicional excede los costos adicionales" (1996: 581). Tampoco, no es totalmente válido lo que sostiene Letricia Gayle: "Al decidir si el procesamiento adicional sería rentable, la empresa debería mas bien comparar el costo separable adicional con el ingreso adicional que se generaría" (1999: 305). ¿Por qué no son correctas al 100% tales afirmaciones? Porque son incompletas. Sólo

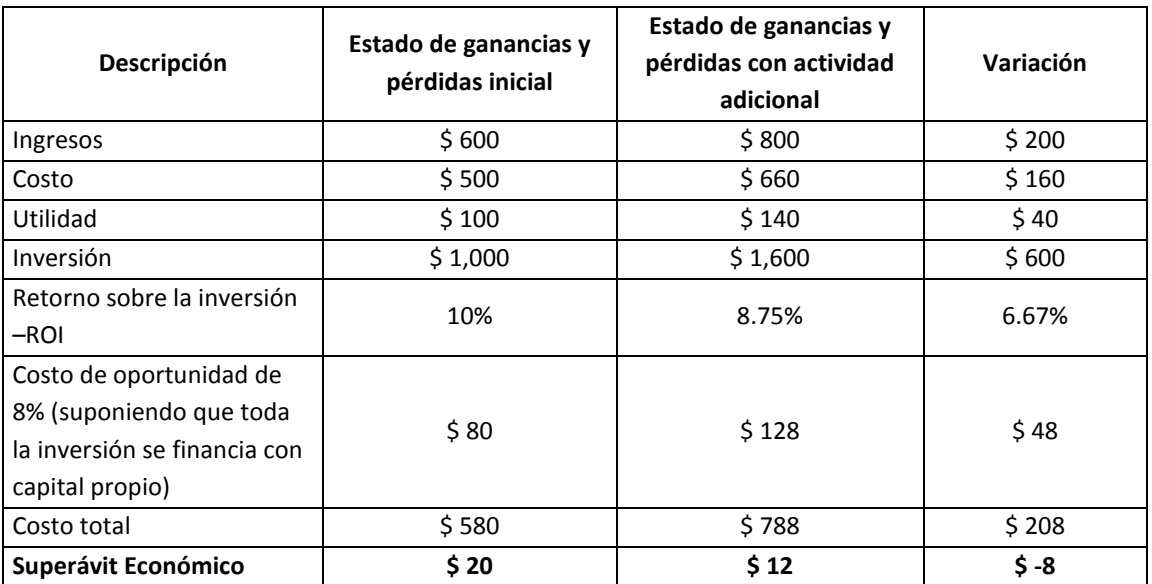

consideran variables del estado de ganancias y pérdidas y se olvidan de lo que pasa en el balance general. Antes de precisar las conclusiones al respecto, observemos el siguiente cuadro:

En el escenario expuesto, viendo sólo el estado de ganancias y pérdidas, con la actividad adicional se gana más (de 100 de utilidad se incrementa a 140), pero si se toma en cuenta al mismo tiempo lo que sucede en el balance general, se deducirá que si bien la utilidad aumenta, la rentabilidad disminuye (el ROI desciende de 10% a 8.75%). Por otra parte, si se extiende más allá de lo que formalmente muestra el balance general y se incluye el costo de oportunidad, probablemente la nueva situación con la actividad adicional no resulte como se esperaba. En concreto, en las afirmaciones anteriores se ha pasado por alto la evaluación del superávit económico, esto es, el excedente que se obtiene como resultado de restar al ingreso adicional el costo contable y el costo de oportunidad adicional.

En conclusión, debiera recurrirse a la extensión del procesamiento, si y solo si la utilidad adicional menos el costo de oportunidad es mayor a cero o cuando existe superávit económico. Además, en el caso que se obtuviera superávit económico debe estimarse si será sostenible en el tiempo. Esto último depende principalmente de las competencias clave de la organización o unidad estratégica, en particular de la capacidad gerencial para desempeñarse con efectividad en un nuevo producto o sector.

Para decidir qué hacer frente a un producto conexo que con el tiempo va perdiendo importancia se necesitará por lo menos evaluar el costo y la inversión adicional que significa su rejuvenecimiento y al mismo tiempo si se cuenta con las respectivas capacidades y el potencial de aceptación en el mercado del nuevo producto y por ende cuánto significa en términos de beneficios netos y de rentabilidad. De igual modo, para acodar si se le otorga valor agregado o se opta por la redefinición del concepto de un subproducto con el propósito de convertirlo en un producto importante, más prioritario que elegir el método más justo de repartir los costos conjuntos, es comparar la rentabilidad inicial frente a la rentabilidad generada por la inversión, ingreso y costo separable adicional y prever si la nueva rentabilidad se mantendrá en el futuro. Por ejemplo, bajo el método de unidades físicas, los costos conjuntos se asignan en función de las cantidades en el punto de separación y por lo tanto, aún cuando la organización haya adicionado enormes costos e inversiones después de dicho punto, los montos que se distribuyan a uno y otro producto no van a cambiar y esto podría conducir a resultados y decisiones incorrectas.

En la elección del método de asignación de los costos conjuntos es clave aprender de las experiencias de éxito, en particular de la observación de lo que obtengan los competidores más importantes. Aquí lo importante es determinar la incidencia del método utilizado en la política de precios y de paso en los niveles de venta y rentabilidad. Puede suceder que un competidor en un producto importante vende y gana más porque tiene un mejor precio u otorga mayores ventajas a los clientes porque cargó más costos a sus productos secundarios.

Cualquiera fuera la decisión que se tome respecto al método de asignación de los costos conjuntos y con relación a lo que se haga con los productos principales y subproductos, después del punto se separación, no debe perderse de vista el cuidado de las ventajas competitivas de la organización o unidad estratégica.

Si bien se tiene que tener sumo cuidado para elegir el criterio o los criterios que faciliten la distinción entre un producto principal y subproducto y para evitar que la diferenciación se realice desde un punto de vista puramente académico, lo fundamental está en la evaluación del efecto que tiene el tratamiento contable escogido sobre la rentabilidad actual y futura de la organización.

# **Capítulo 8**

# **Costos de la calidad**

Hasta la década del noventa del siglo XX, aquella gestión de la calidad que alcanzaba la implementación y puesta en marcha de un sistema de gestión de la calidad total, marcaba la diferencia de una empresa respecto a sus competidores. No obstante, que el concepto de "costos de la calidad", propuesto por Feigenbaum, surgió en los 50s , es a partir de la década del ochenta del siglo XX, cuando paralelo al interés de sacar ventajas, crece la preocupación por medir la satisfacción del cliente, así como el costo de entregar calidad.

Hoy en día, poseer un sistema de gestión de la calidad total, ya no es una aspiración, y se ha convertido en un requisito indispensable para estar presente en el mercado. Igualmente, medir cuánto cuesta la calidad y principalmente, la gestión de los elementos de estos costos, se ha transformado en una obligación. Las organizaciones no se pueden dar el lujo de pensar si deben o no deben contar con un sistema que mida los costos de la calidad, sino deben concentrarse en ver la forma de extraer ventajas competitivas a partir de su análisis y extendiendo este concepto hacia los procesos de los clientes y tratando de considerar las relaciones causaefecto de cada categoría de costos de la calidad sobre las necesidades y expectativas de naturaleza intangible de los clientes. Así, las preguntas subyacentes que habrá que resolver, serán: ¿qué efecto tiene planificar la calidad sobre el nivel de lealtad de los clientes, además de sus repercusiones en las fallas internas y externas?, ¿una mayor capacitación del personal, se traducirá en menores fallas internas y externas y en una mayor voluntad de los clientes para recomendar los productos o servicios de la empresa?

Los temas que se abordarán en el presente capítulo tienen como propósitos facilitar la identificación de las diferentes categorías de costos de la calidad y ayudar en el análisis de las relaciones con los costos de la calidad de los clientes y con sus necesidades y expectativas. Estos objetivos conllevan la explicación de los criterios para dividir y describir los cuatro elementos de los costos de la calidad desde la perspectiva convencional, la ilustración con ejemplos y casos sobre la forma de detectar los diferentes costos de la calidad, la exposición de las interacciones entre los costos de la calidad y similarmente la relación entre la calidad y los costos de la calidad, y asimismo, obliga a precisar, desde una perspectiva estratégica, las limitaciones que tiene el enfoque convencional, particularmente en lo concerniente a pasar por alto la relación de los costos de la calidad con los costos de la calidad del cliente, con la generación de valor para los clientes y en cuanto a su contribución con el impulso de uno de los activos más importantes de una organización: la cantidad de clientes dispuestos a promover los productos o los servicios de ésta.

#### **1. CATEGORÍA DE COSTOS DE LA CALIDAD**

Uno de los problemas que tiene la gestión de la calidad total u otra disciplina cuyo éxito en su aplicación, depende fundamentalmente del talento, valores morales, capacidad, creatividad y voluntad de las personas que integran una organización, es la falta de medidas de la actuación. El control y la mejora en la gestión serán más objetivos, mientras más se sustente en indicadores. Así como un médico no puede decidir una intervención quirúrgica de un paciente, sin haber visto los resultados de laboratorio, de igual modo, una organización, se ve imposibilitada de tomar decisiones eficaces si es que no cuenta con medidas de su desempeño.

Los costos de la calidad, se constituyen en una herramienta que suple el vacío de este tipo de enfoques empresariales, inmersos en el manejo de elementos "blandos" más que duros. La necesidad de métricas para conocer, por ejemplo, los niveles de satisfacción del cliente y de compromiso del personal, se soluciona en parte con la medida de los costos involucrados en el cumplimiento de los requerimientos de los clientes.

Tomando como fundamento la definición del término "calidad", como "Grado en el que un conjunto de características inherentes cumple con los requisitos", señalada en la Norma Técnica Peruana NTP – ISO 9000 – 2001, se dirá que los costos de la calidad son erogaciones que realiza una organización con el propósito de lograr que las características físicas, sensoriales, de comportamiento, de tiempo, ergonómicas y funcionales de sus productos y servicios satisfagan las necesidades y expectativas habituales de sus clientes.

| <b>COSTO DE PREVENCION</b> | <b>COSTO DE FALLAS INTERNAS</b> |  |  |
|----------------------------|---------------------------------|--|--|
| <b>COSTO DE EVALUACION</b> | <b>COSTO DE FALLAS EXTERNAS</b> |  |  |
|                            |                                 |  |  |
|                            |                                 |  |  |

**Gráfico 8.1:** *Costos de la calidad*

Los costos de la calidad se pueden estimar en el ámbito de toda la organización, en el nivel de cada unidad estratégica, en las unidades orgánicas o en las actividades que conforman la red de valor de una unidad estratégica. Conforme se observa en el gráfico 8.1, los costos de la calidad, se dividen en cuatro categorías:

- a) **De prevención**. Comprende el costo de los recursos que se sacrifican antes de producir un producto o un servicio, con el objetivo de cautelar o aumentar el nivel de satisfacción de las necesidades y expectativas de los clientes. Se sugiere utilizar como criterio de identificación de este tipo de costo, la anticipación, tanto a la ejecución de actividades, como a problemas potenciales o recurrentes, relacionados al cumplimiento o superación de los requisitos de los clientes. En esto ayuda mucho atender las preguntas: ¿cuánto cuesta anticiparse a la generación de fallas internas y externas? y ¿cuánto cuesta pensar y realizar actividades con anticipación, para cumplir o sobrepasar los requisitos de los clientes? De esta manera, como ejemplo de costos de prevención, se pueden inferir:
	- La planificación de la calidad.
	- La elaboración del perfil de los grupos de clientes.
	- La exploración de lo que quiere y no quiere el cliente.
	- La revisión de contratos antes de su aceptación.
	- El diseño y desarrollo de productos.
	- La capacitación orientada a evitar o reducir fallas internas o externas.
	- La selección de personal encaminada a lograr que sus características de comportamiento cumplan con las necesidades y expectativas de los clientes.
	- Los gastos en la capacitación o entrenamiento del personal para elevar su compromiso consciente con la entrega de productos de calidad.
	- La selección de proveedores.
	- Las pruebas de materiales potencialmente sustitutos.
	- Las investigaciones que demande la utilización de materiales con mejores características de calidad.
	- El control permanente de la estabilidad y capacidad de los procesos.
	- El estudio de los procesos con el fin de elevar sus capacidades para cumplir con las especificaciones de sus respectivos clientes.
	- El estudio del proceso productivo con el objetivo de mejorar su desempeño relacionado a la satisfacción de las necesidades y expectativas de los clientes.
	- Elaboración de procedimientos e instrucciones de trabajo que aseguren la calidad de los productos.
	- El mantenimiento preventivo y predictivo de las máquinas y equipos.
	- El costo de la depreciación de máquinas y equipos que sustituyeron a

otras para mantener o aumentar el nivel de cumplimiento de las especificaciones de los clientes.

- Los gastos destinados a crear un clima laboral favorable a la generación de productos y servicios de calidad.
- Las mejoras de las condiciones ambientales de trabajo que motiven a las personas, y esto a su vez, impulse un mayor nivel de cumplimiento de las especificaciones de los clientes.
- Los gastos en capacitación o en la selección o designación de profesionales con el talento de la empatía y liderazgo necesario, para lograr una supervisión y control que motive el compromiso de las personas con la calidad.
- b) **De evaluación**. Son aquellos recursos utilizados en la medición del nivel de calidad de los materiales recibidos y de los productos durante y al final del proceso productivo. Se derivan de las actividades de detectar y controlar los productos no conformes desde el inicio hasta el final del proceso productivo. El criterio de conocimiento del nivel de calidad en todo el proceso, es muy útil para la identificación de estos costos. La pregunta que simplifica este criterio es ¿en qué costos incurre la organización, unidad estratégica, actividad o unidad orgánica, para saber en un momento dado el nivel de calidad actual o potencial alcanzado? Así se tienen:
	- Gastos asociados a las actividades de inspección, medición y prueba de los materiales recibidos.
	- Gastos involucrados en la inspección, medición y prueba de los productos en proceso y de los productos terminados.
	- Auditorías de la calidad.
	- Evaluación del nivel de calidad de los inventarios.
	- Capacitación en la aplicación de métodos de control de la calidad.
	- Gastos ocasionados por la mejora de los métodos de control de la calidad.
	- La calibración de equipos de inspección, medición y ensayo.
	- Mantenimiento de los equipos de inspección, medición y ensayo.
	- Materiales de laboratorio utilizados para la inspección, medición y prueba de los materiales recibidos, de los productos en proceso y de los productos terminados.
	- Las mejoras de las condiciones de trabajo y del ambiente donde se realizan las actividades de medición y prueba, que impulsen un control más preciso y exacto de los resultados, con relación al grado de cumplimiento de las especificaciones de los materiales y productos.
- c) **De fallas internas**. Son los costos de los productos no conformes y de los recursos perdidos y utilizados para corregir no conformidades detectadas antes de entregar los productos al cliente. La pregunta que facilita la exploración de esta categoría de costos, es ¿qué recursos se pierden o gastan por hacer las cosas mal y que se descubren antes de entregar los productos al cliente? Como costos por fallas internas se pueden señalar:
	- Desperdicios de materiales y productos.
	- Productos defectuosos.
	- Retrabajos o reprocesos.
	- Estudio de las fallas internas.
	- Pérdidas por aplicación ineficiente de los métodos de trabajo.
	- Re-inspecciones de productos que fueron no conformes.
	- Re-pruebas de productos que fueron no conformes.
	- Inspección al 100% de productos que tuvieron un nivel inaceptable.
	- Pérdidas de recursos en los procesos por ineficiencias y que se pudieron evitar.
	- Reparaciones de máquinas y equipos que causaron desviaciones en el cumplimiento de las especificaciones.
	- Pérdidas derivadas de condiciones ambientales de trabajo inadecuadas.
	- Pérdidas por ineficiencias en la supervisión de los trabajos.
- d) **De fallas externas**. Son aquellos costos relacionados con entregas de productos no conformes y de servicios ineficientes detectados después que el producto ha sido entregado a los clientes. Para identificar estos costos, nos podemos valer de la siguiente pregunta ¿qué recursos se pierden o gastan por hacer las cosas mal y que se descubren después de entregar los productos al cliente? Entre los costos más comunes por fallas externas, se tienen:
	- Reemplazo de productos no conformes.
	- Reclamos por incumplimiento de las garantías.
	- Reparaciones del producto.
	- Indemnizaciones por incumplimiento de lo ofrecido al cliente.
	- Atención de las quejas de los clientes.
	- Devoluciones de productos.
	- Reconocimiento de gastos por perjuicios al cliente.
	- Costos por recuperación de la confianza de los clientes.
	- Reparaciones o reprocesos de las devoluciones.
	- Transporte de las devoluciones.
	- Pérdidas por concesión (el cliente acepta el producto, pero a un menor precio).
	- Pérdida de clientes.
- Nuevos reclamos derivados de los reclamos realizados por los clientes.
- Estudio de las fallas externas.
- Re-inspecciones de productos devueltos.
- Re-inspecciones de productos materia de reclamos.
- Re-pruebas de productos reparados o reprocesados, después que el cliente reclamó o lo devolvió.
- Inspección al 100% de productos que fueron devueltos por inaceptables.
- Pérdidas por ineficiente o insuficiente información al cliente.
- Pérdidas por instrucciones no claras para el cliente.

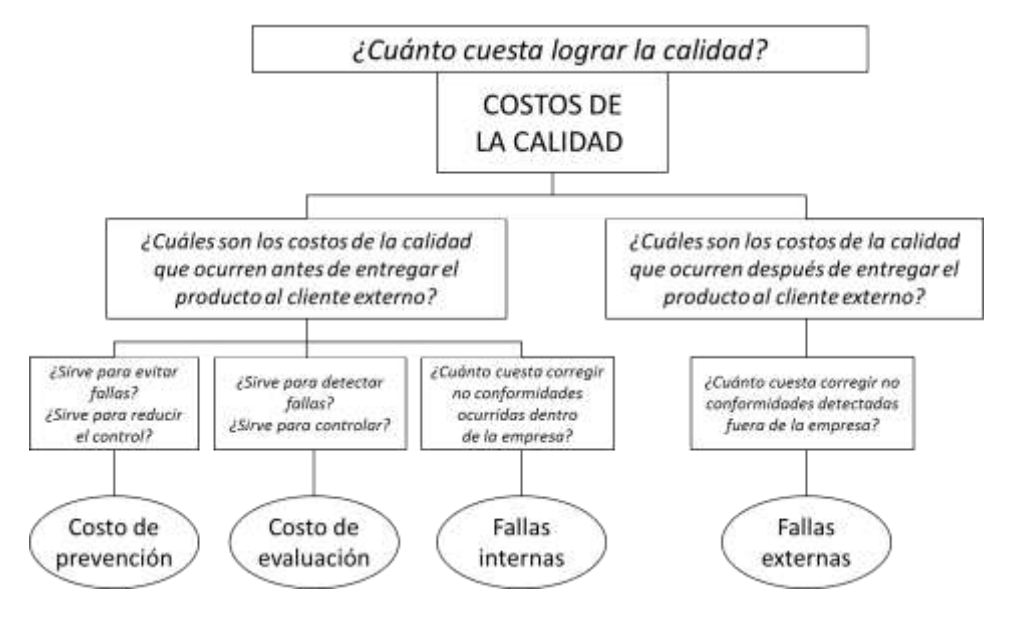

**Gráfico 8.2:** *Estructura de los costos de la calidad*

Los costos de la calidad que ocurren dentro de la organización, son los de prevención, evaluación y de fallas internas. En el peor de los casos, una empresa debe concentrar sus esfuerzos en la gestión de estos costos a fin de evitar los costos de las fallas externas, que como se describe en el gráfico 8.2, se presenta después que el producto ha sido entregado al cliente. Una mejor política que la anterior, será destinar los esfuerzos y recursos a la prevención y evaluación de la calidad de los productos y servicios, es decir hasta antes que se obtenga el producto terminado. Lo ideal en la gestión de los costos de la calidad es lograr que los costos de evaluación y de fallas internas y externas, se reduzcan en mucha mayor proporción que el aumento de los costos de prevención. Para ello se requiere adoptar decisiones inteligentes que minimicen la supervisión e inspección y reduzcan a su mínima expresión, la ocurrencia de todo tipo de fallas.

A manera de consolidar lo expuesto, se explicarán las soluciones de los problemas 23-16 y 23-17, propuestos en el texto "Contabilidad de costos, un enfoque gerencial" (Horngren, Foster y Datar, 1996: 822-823).

# **Caso: Identificación y clasificación de los costos de la calidad de Hartono Corporation**

**Problema 23-16:** Hartono Corporation fabrica y vende esmeriladoras industriales. La siguiente tabla presenta la información financiera respecto a la calidad en 19\_6 y 19\_7:

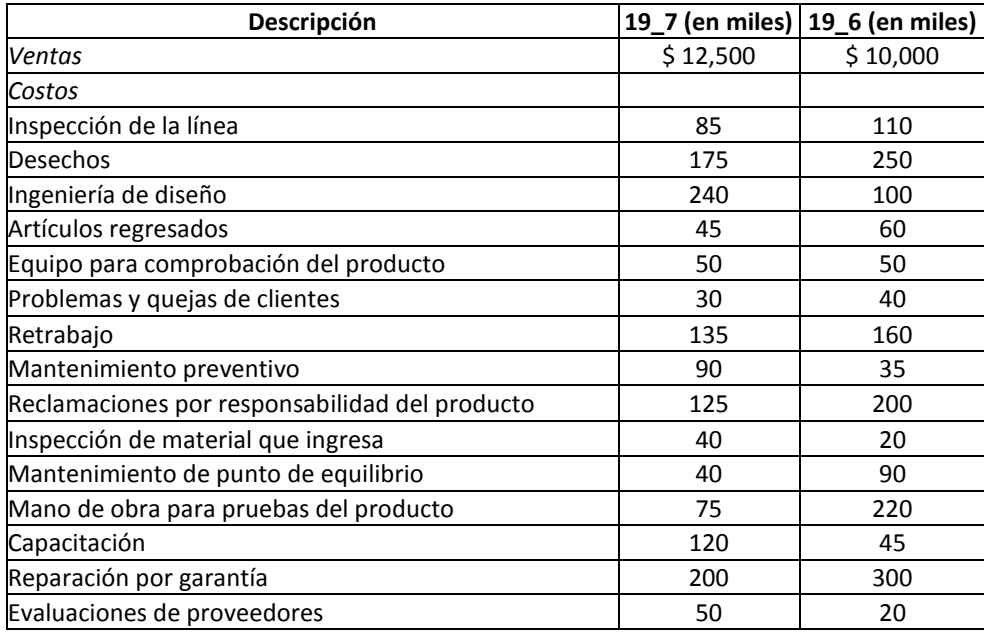

# **Se requiere:**

- 1. Clasificar las partidas de costos en la tabla en categorías de prevención, evaluación, falla interna o falla externa.
- 2. Calcular la relación de cada categoría de costos de calidad a las ventas en 19\_6 y 19\_7.
- 3. Comentar las tendencias en los costos de calidad entre 19\_6 y 19\_7.
- 4. Proporcionar dos ejemplos de medidas no financieras de calidad, de los que Hartono Corporation pudiera hacer el seguimiento como parte de un esfuerzo de control de calidad total.

# **Solución**

# *Respuesta a pregunta 1*

Clasificación por categorías de costos de la calidad de Hartono Corporation

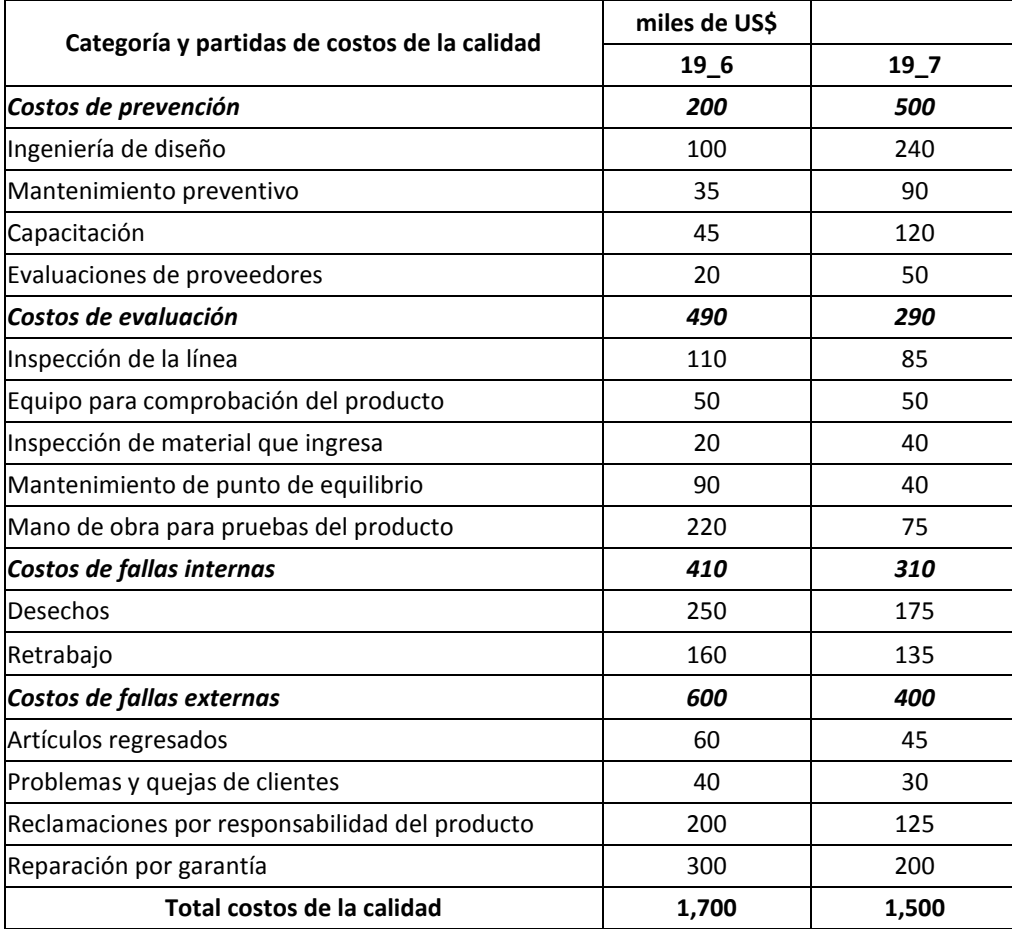

## *Respuesta a pregunta 2*

Relación de cada categoría de costos de la calidad respecto a las ventas en 19\_6 y 19\_7

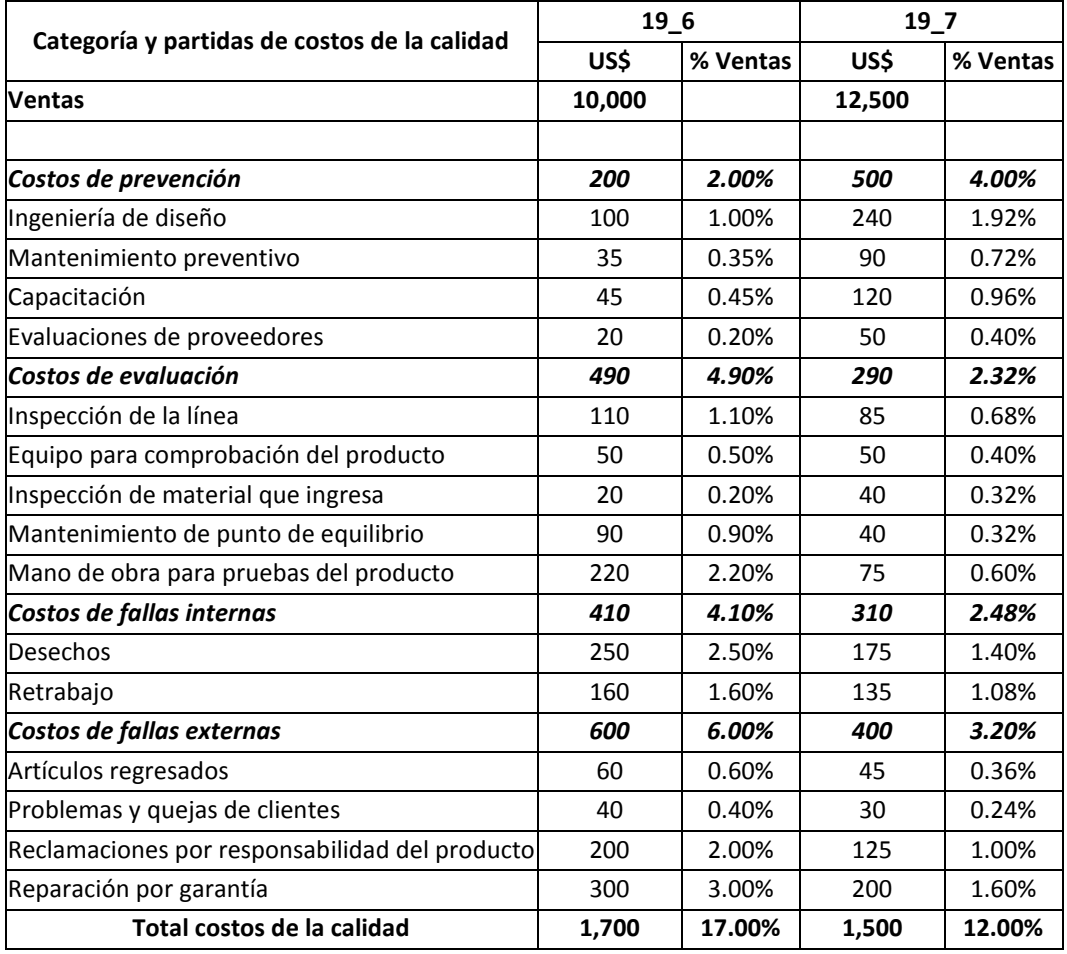

#### *Respuesta a pregunta 3*

Sobre las tendencias de los costos de la calidad en los años 19\_6 y 19\_7, se puede comentar lo siguiente:

- En términos generales, se puede deducir que el proceso de mejora de la calidad está logrando sus objetivos, pues de un costo de la calidad que representaba el 17% de las ventas se ha reducido a un 12% en 19\_7.
- Se han incrementado los costos de prevención con buenos resultados, pues su aumento se ha compensado favorablemente con una reducción significativa de los costos por fallas internas y externas. Si bien, los costos de prevención, que en el año 19\_6 representaban el 11.76% (\$ 200,000 entre \$ 1,700,000) del costo total de la calidad, se llegó a incrementar, en el año 19\_7, al 33.33% (\$ 500,000 entre \$ 1,500,000), ello tuvo como impacto positivo, la reducción de las fallas internas, de 24.12% a 20.67% y el de las fallas externas, de 35.29% a 26.67% del costo total de la calidad. Además, en

este período, el costo total de la calidad ha disminuido en \$ 200,000.

## *Respuesta a pregunta 4*

Ejemplos de medidas no financieras de la calidad que Hartono Corporation debiera hacer seguimiento como parte de un esfuerzo de control de calidad total:

- Porcentaje de productos defectuosos con relación al total de unidades producidas.
- Porcentaje de artículos regresados respecto a las unidades vendidas.
- Porcentaje de clientes que no se quejan, pero que dejan de comprar el producto.

# **Caso: Identificación, clasificación y cálculo de los costos de la calidad de Notario Industries**

**Problema 23-17:** Ontario Industries fabrica dos tipos de refrigeradores, Olivia y Solta. A continuación presentamos la información sobre cada refrigerador:

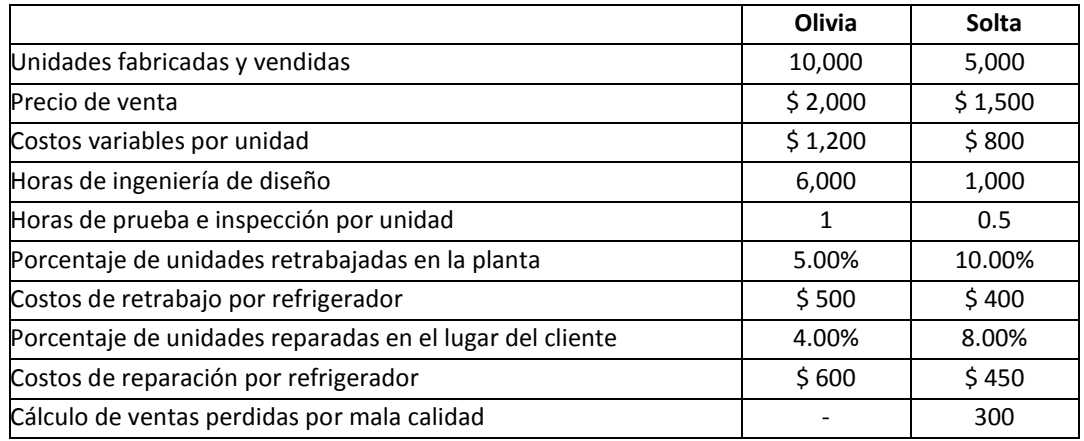

Las cuotas de mano de obra por hora para diversas actividades son como sigue:

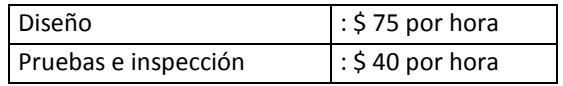

#### **Se requiere:**

- 1. Calcular los costos de calidad para Olivia y Solta clasificados en categorías de prevención, evaluación, falla interna y falla externa.
- 2. Para cada tipo de refrigerador, calcular la relación de cada partida de costos de calidad como un porcentaje de ventas.
- 3. Comparar y comentar sobre los costos de calidad para Olivia y Solta.
- 4. Proporcionar dos ejemplos de medidas no financieras de calidad que Ontario Industries podría hacer el seguimiento como parte de un esfuerzo de control de calidad total.

# **Solución**

#### *Respuesta a pregunta 1*

Clasificación y cálculo de los costos de la calidad para Olivia y Solta

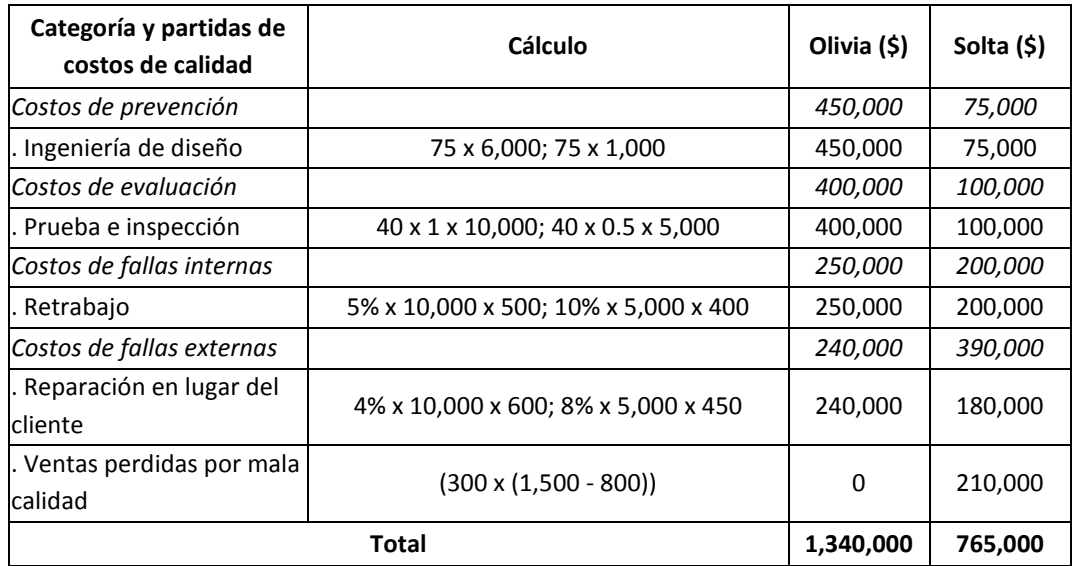

*Respuesta a pregunta 2*

Relación de los costos de la calidad a las ventas, por refrigeradora

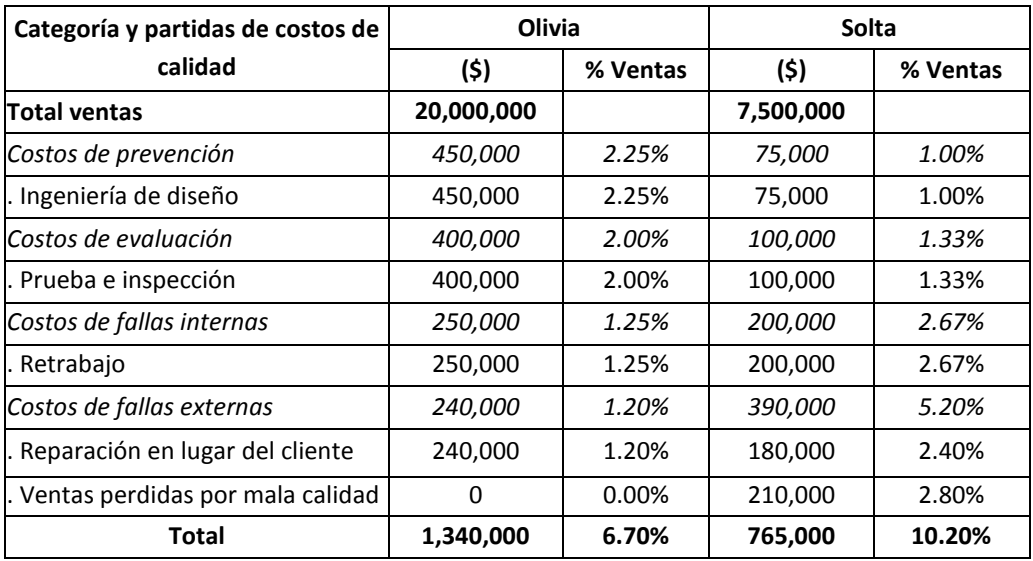

## *Respuesta pregunta 3*

A partir de la comparación de los costos de la calidad de cada una de las refrigeradoras con relación a sus ventas, es posible realizar los siguientes comentarios:

- Los costos de la calidad de la refrigeradora Solta son más significativos que en el caso de la refrigeradora Olivia, con relación a sus respectivas ventas (10.20% frente a 6.70%).
- Aparentemente, los mayores costos de prevención y de evaluación en la fabricación de la refrigeradora Olivia, están reduciendo con mayor éxito que en la refrigeradora Solta, los costos de las fallas internas y externas. El costo de las fallas internas de Olivia representa el 1.25% de sus ventas, mientras que en Solta alcanza el 2.67%. En lo que concierne a las fallas externas, la diferencia es más grande, pues éstas en Olivia significan el 1.20% y en Solta, el 5.20% de las ventas.
- Es urgente, en el caso de la refrigeradora Solta, evitar las ventas perdidas por mala calidad. En el supuesto que este costo sea eliminado totalmente, los niveles de costos de calidad entre ambas refrigeradoras serían casi similares (6.70% contra 7.40% de las ventas).

# *Respuesta a pregunta 4*

Notario Industries, como parte de un esfuerzo de control de calidad total, debiera hacer seguimiento a las siguientes medidas no financieras de la calidad:

- Cantidad de quejas, según sus causas y por tipo de refrigerador.
- Porcentaje de productos devueltos, según causas y por tipo de refrigerador.
- Porcentaje de ventas perdidas por mala calidad respecto a las ventas cerradas.

Ahora se pasará a exponer dos casos más integrales, de una empresa dedicada a la agro-exportación, con dos unidades estratégicas: uva y espárrago.

# **Caso: Clasificación y cálculo de los costos de la calidad de la empresa Natura Export, negocio de Uva**

La empresa Natura Export, es una compañía familiar. Es líder de los sectores en los cuales participa y presenta una disciplina y método operativo de avanzada en el campo, en las plantas de producción y en la exportación de sus productos. Está conformada por los negocios de uva y espárrago.

El Ingº Juan Pizarro, nuevo gerente general de Natura Export, nombrado hace tres meses, está sumamente preocupado por los costos de la calidad. "Cada vez, el mercado internacional se hace más competitivo en precios", dice el señor Pizarro. Añade: "A la par que necesitamos llegar a nuestros distribuidores con productos 'cero defectos', nos urge gozar de una alta productividad y bajos costos en los procesos de acopio, producción y distribución".

En el negocio de uva, los atributos más exigidos por los clientes clave ubicados en Reino Unido, Estados Unidos y Hong Kong, son: "buen racimo" (con granos o vallas uniformes), "buen tamaño del grano" (racimo estándar), "buena apariencia" y "color".

Como se observa en el gráfico 8.3, el proceso se inicia con el pesado del producto, el mismo que viene del campo en javas de 10 kilos de peso promedio. Luego, mediante rieles, se traslada a la planta de producción. El área de control de calidad, extrae muestras para verificar el color, tamaño y grado de azúcar.

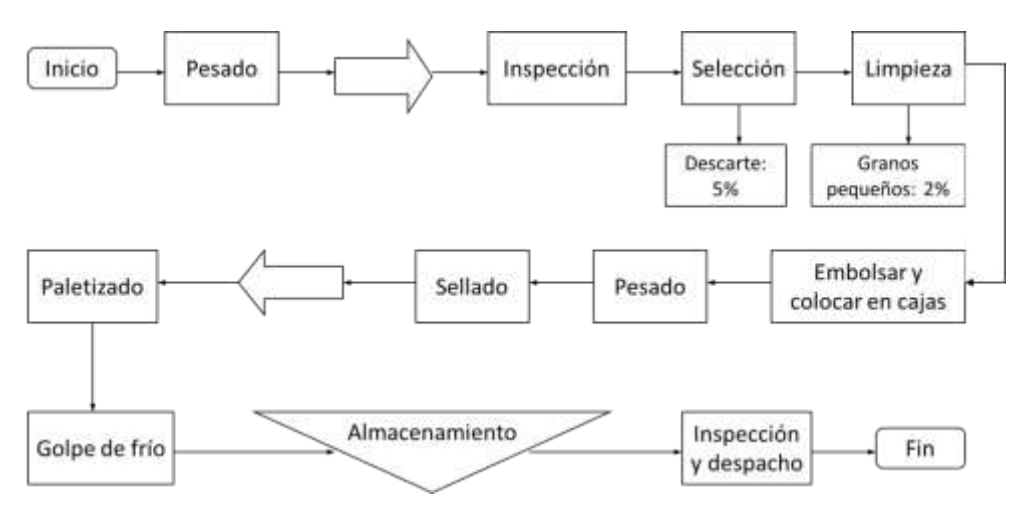

**Gráfico 8.3:** *Proceso de empaque de uva, Natura Export*

La materia prima es seleccionada manualmente, extrayendo aquellos racimos pequeños, no uniformes y de color fuera del patrón. Después de la selección se procede a la limpieza del producto. Esta actividad consiste en cortar con tijeras los granos pequeños de los racimos. Una vez limpio, el producto es embolsado por racimos de aproximadamente 200 gramos y luego colocado en cajas de cartón o madera, dependiendo este tipo de material de la especificación del cliente.

Después del encajonado, éstos se pesan. Las cajas, según los requerimientos del cliente, tienen un peso de 4.5, 5.0 ó 9.0 kilos cada una. Seguidamente, cada caja es tapada con papel (sellado). Los productos sellados son trasladados al paletizado, donde son colocados en parihuelas y ensunchados (colocación de esquineros de plástico en las cajas y atado de éstas). Luego, el producto es trasladado a un túnel para ser sometido a un golpe de frío de –1º C.

Posteriormente, el producto es almacenado en una cámara a una temperatura de –1º C. Finalmente, se procede a la inspección final, a la carga en camiones refrigerados y despacho del producto hacia su destino final.

Del estado de ganancias y pérdidas del último año de ejercicio de la empresa, se ha obtenido la siguiente información:

a) Las ventas de uva en los pesos de 4.5, 5.0 y 9.0 kilos, fueron de 100, 130 y 150 mil cajas, respectivamente.

- b) En el año, se facturaron 380,000 cajas. No hubo inventarios de productos terminados, ni de productos en proceso.
- c) El precio de la uva fue de US\$ 2.00 por kilo y el costo total acumulado de la uva despachada, según sus pesos de 4.5, 5.0 y 9.0 kilos, fueron de US\$ 1.55, US\$ 1.50 y US\$ 1.45 por kilo, respectivamente.
- d) El tiempo promedio de inspección promedio por cada caja empacada fue de 3 minutos. El costo variable de inspección fue de 0.05 dólares por caja y el costo fijo de inspección en el año fue de US\$ 40,000. Dichos costos son exclusivos de esta actividad.
- e) La calibración de los equipos de medición del grado de azúcar, de la balanza para el pesado de los productos encajonados, del termómetro del túnel y del termómetro de la cámara de almacenamiento, significó un costo fijo anual de US\$ 10,000.
- f) El control de la temperatura de almacenamiento fue realizado por el mismo capataz de la planta, quien percibe un salario anual de US\$ 9,000 y dedicó a esta actividad un aproximado de 10% de su tiempo.
- g) Debido a que el 15%, 10% y 5% de los productos en las presentaciones de 4.5, 5.0 y 9.0 kilos, respectivamente, no cumplieron totalmente con las especificaciones señaladas por los clientes, para su aceptación, tuvieron que ser castigados con un 6% de su precio.
- h) Se calcula que el trabajo de planificar la calidad representa un 5% del tiempo del Jefe de Planta y un 10% del tiempo del Jefe de Control de calidad. El primero tiene un sueldo anual de US\$ 30,000 y el segundo, de US\$ 15,000.
- i) Durante el año se gastó en capacitación del personal en los temas de herramientas estadísticas e ISO 9001-2001, la suma de US\$ 6,000.
- j) El jefe de control de calidad ha calculado que la evaluación y selección de los proveedores le representó el 2% de su tiempo.
- k) El costo de la uva seleccionada, según los pesos de 4.5, 5.0 y 9.0 kilos, fueron de 4.50, 5.00 y 9.00 dólares por caja, respectivamente. El descarte no tiene ningún valor.
- l) El año pasado, los clientes devolvieron a la empresa 1,000 cajas de uva en cada presentación. Este producto devuelto no tuvo ningún valor.

m) El costo de la uva seleccionada y limpia, según los pesos de 4.5, 5.0 y 9.0 kilos, fueron de 5.00, 5.50 y 9.50 dólares por caja, respectivamente. Los granos pequeños se venden como alimento para animales a razón de 0.01 dólares el kilo.

#### **Considerando la información proporcionada en el presente caso, se le solicita:**

- 1) Estime la cantidad de kilos por cada presentación, ingresados al primer proceso de pesado. De su respuesta utilizando dos decimales.
- 2) Calcule la cantidad total de horas de inspección en el año.
- 3) Estime el costo variable total anual de inspección.
- 4) Clasifique y estime el costo total anual de la calidad y el costo anual de la calidad de cada categoría, del negocio de uva.

#### **Solución**

#### *Respuesta a pregunta 1*

Para estimar la cantidad de kilos por cada presentación, ingresados al primer proceso de pesado, emplearemos la siguiente fórmula:

Sean:

PP = Cantidad de kilos que ingresaron al primer proceso de pesado.

MS = Porcentaje de merma en el proceso de selección = 5%

- ML = Porcentaje de merma en el proceso de limpieza = 2%
- DV = Cantidad de kilos devueltos.
- F = Cantidad de kilos facturados.

La cantidad "PP" de kilos que ingresaron al proceso de pesado, será:

 $PP = (F + DV)/(1 - 0.02)/(1 - 0.05)$ 

Por ejemplo, para la presentación de caja de 4.5 kilos:

F = 450,000 kilos DV = 1,000 cajas x 4.5 kilos cada caja = 4,500 kilos

Luego:

PP en caja de 4.5 kilos = (450,000 + 4,500)/(0.98)/(0.95) = 488,184.75 kilos

Estos cálculos se resumen en el cuadro siguiente:

| <b>TOTAL</b> | 2,651,450.05   | 2,518,877.55 | 2.468.500.00                              | 18,500.00 | 2,450,000.00      |
|--------------|----------------|--------------|-------------------------------------------|-----------|-------------------|
| Caja 9.0 kg  | 1,459,720.73   | 1,386,734.69 | 1,359,000.00                              | 9,000.00  | 1,350,000.00      |
| Caja 5.0 kg  | 703,544.58     | 668,367.35   | 655,000.00                                | 5,000.00  | 650,000.00        |
| Caja 4.5 kg  | 488,184.75     | 463,775.51   | 454,500.00                                | 4,500.00  | 450,000.00        |
|              | 5%             | 2%           |                                           |           |                   |
| Presentación | Selección (kg) |              | Limpieza (kg) Despacho (Kg) Devuelto (Kg) |           | Facturado<br>(Kg) |

Cantidad ingresada al proceso de pesado por cada presentación

Los kilos ingresados al primer proceso de pesado, por cada presentación, son los que figuran en la segunda columna.

# *Respuesta a pregunta 2*

Para estimar la cantidad total de horas de inspección al año, debido a que la inspección demanda un promedio de 3 minutos por caja empacada, primero se obtendrá la cantidad de cajas empacadas inspeccionadas.

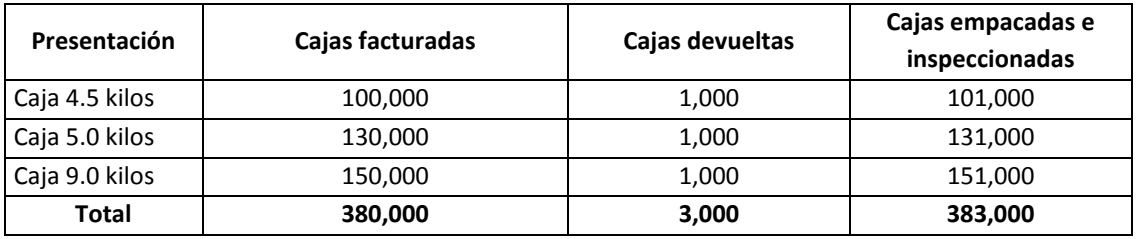

La cantidad total de horas de inspección al año, será:

(3 minutos/caja) x (383,000 cajas/año) x (1 hora / 60 minutos) = 19,150 horas por año.

# *Respuesta a pregunta 3*

El costo variable total anual de inspección, es: (0.05 US\$ / Caja) x (383,000 cajas / año) = US\$ 19,150 por año.

# *Respuesta a pregunta 4*

En el siguiente cuadro, damos solución a esta pregunta.

Clasificación y cuantificación de los costos de la calidad, negocio de uva, Natura Export

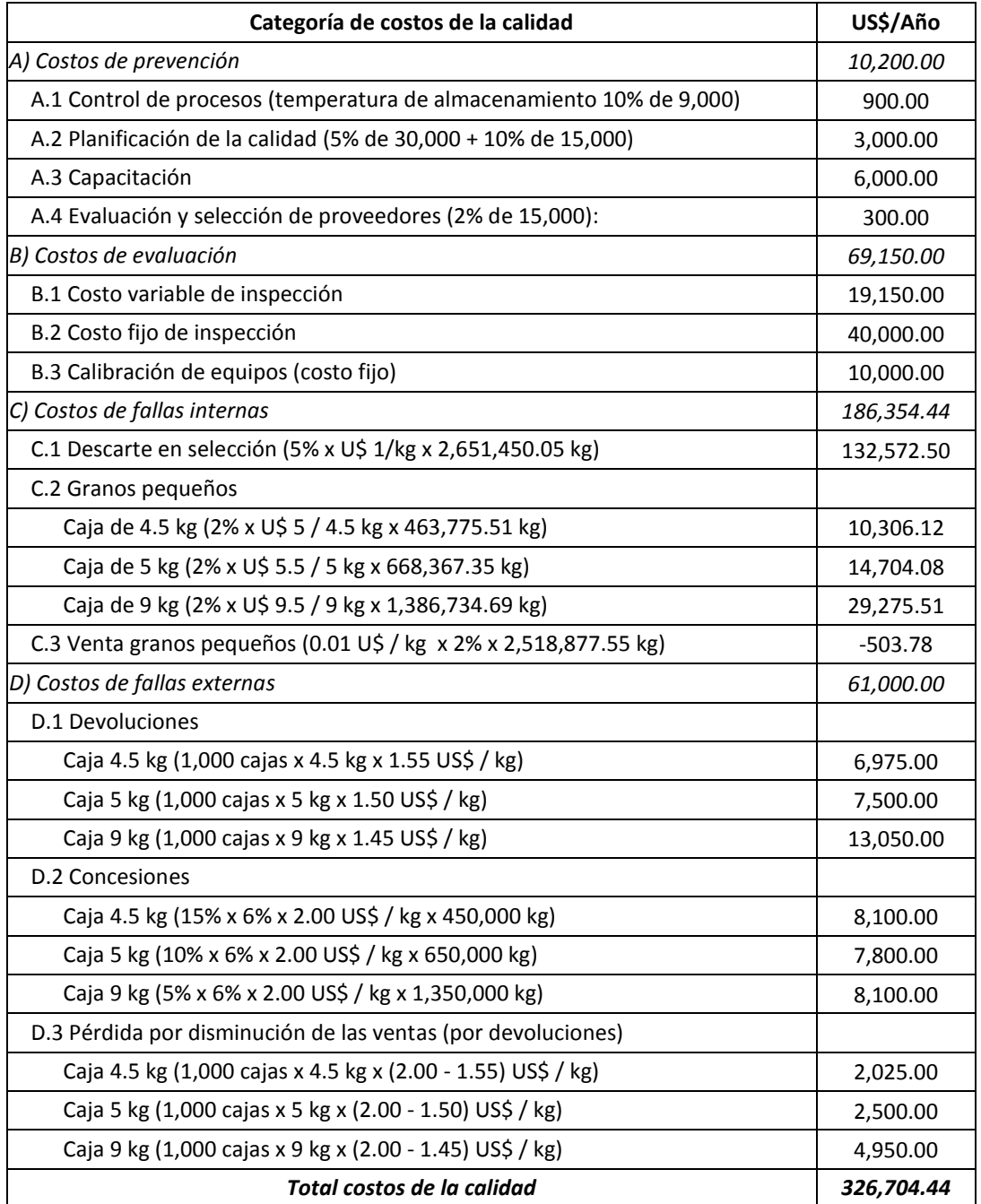

# **Caso: Clasificación y cálculo de los costos de la calidad de la empresa Natura Export, negocio de espárrago**

La empresa Natura Export, es una compañía familiar. Es líder de los sectores en los cuales participa y presenta una disciplina y método operativo de avanzada en el campo, en las plantas de producción y en la exportación de sus productos. Está conformada por los negocios de uva y espárrago.

El Ingº Juan Pizarro, nuevo gerente general de Natura Export, nombrado hace tres meses, está sumamente preocupado por los costos de la calidad. "Cada vez, el mercado internacional se hace más competitivo en precios", dice el Sr. Pizarro. Añade: "A la par que necesitamos llegar a nuestros distribuidores con productos 'cero defectos', nos urge gozar de una alta productividad y bajos costos en los procesos de acopio, producción y distribución".

En el negocio de espárrago, los atributos más exigidos por los clientes más importantes ubicados en Estados Unidos, son: "buena apariencia", "buen turión" (el tallo no debe estar floreado en su punta, debe estar cerrado) y "buen tamaño". El tamaño solicitado por Estados Unidos es el mediano, es decir con un largo de 22 a 23 cm y con un grosor estándar entre 9 y 14 milímetros. Los demás tamaños se diferencian por el grosor, el small de 6 a 9 y el large-mediano de 14 a 17 mm.

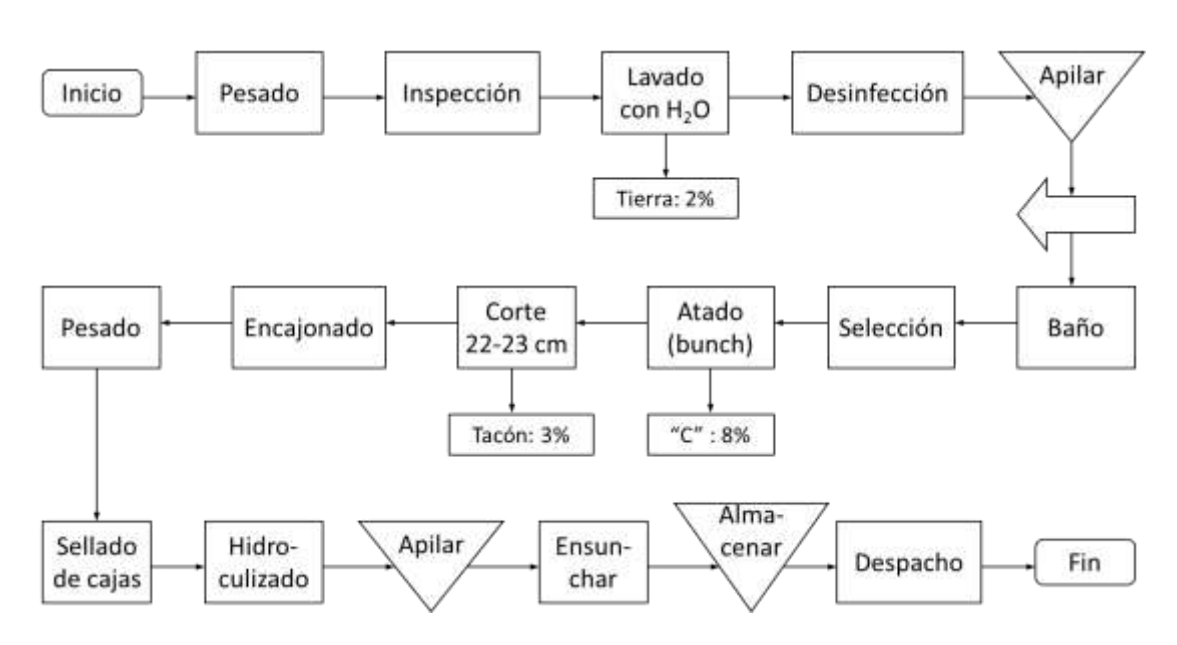

**Gráfico 8.4:** *Proceso de empaque de espárrago, Natura Export*

Como se observa en el gráfico 8.4, el proceso se inicia con el pesado del espárrago, el mismo que viene del campo en javas de 14 kilos como peso promedio. Luego, se extraen muestras para inspeccionar el nivel de descarte "C", el tamaño del turión, los daños mecánicos, el porcentaje de materias primas con hongos y si existen posturas (huevillos de plaga). Según estos resultados se establece el precio de compra y se emite la boleta de pago a los proveedores.

El producto es sometido a un lavado con agua para retirar la tierra y la arena. Después es desinfectado con cloro. Los productos desinfectados son apilados en parihuelas y posteriormente colocados en una faja transportadora para ser sometidos a un baño de agua (ducha).

Una vez que el producto ha sido duchado, es seleccionado según su tamaño. Este proceso es realizado por 18 a 20 personas. Aproximadamente el 70% de este personal se dedica a la extracción de espárragos de tamaño medium (de 22 a 23 cm de largo) y calibre o ancho estándar (entre 9 y 14 mm). El resto del personal, selecciona los demás tamaños: small y large. La medida medium, por lo general es solicitada por el mercado estadounidense.

Los productos seleccionados, son calificados en "A"y "B" y se ligan a razón de un promedio de 0.5 kilos por atado. Los productos calificados como "C", son los descartes, y se definen así porque revelan puntas rameadas o floreadas, tienen daños mecánicos, son de turión muy corto o porque presentan otro defecto. Los descartes representan aproximadamente el 8% del total seleccionado.

Luego, los productos se cortan en tamaños de 22 a 23 cm de largo. En esta actividad se tiene un 3% de merma, denominada "tacón". Después, los productos son encajonados en cajas de plástico conteniendo 11 atados cada una. Posteriormente las cajas son pesadas y selladas. En el momento del sellado se marca el calibre de cada caja (small, medium o large).

Después del sellado, se realiza el hidroculizado, mediante un baño de agua a 2º C con cloro, por un tiempo estimado de 15 minutos. Los productos son apilados según su calibre, luego se ensunchan (atado de las cajas en sus extremos) y se almacenan en la cámara de refrigeración. Finalmente el producto es despachado a su destino final.

Del Estado de Ganancias y Pérdidas del último año de ejercicio de la empresa, se ha obtenido la siguiente información:

- a) Las ventas de espárrago en los tamaños medium, small y large, fueron de 280, 80 y 40 mil cajas, respectivamente.
- b) En el año, se facturaron 400,000 cajas. No hubo inventarios de productos terminados, ni de productos en proceso.
- c) El precio promedio del espárrago, según sus tamaños medium, small y large, fueron de US\$ 2.50, US\$ 2.40 y US\$ 2.60 por kilo, respectivamente. Asimismo, el costo total acumulado del espárrago despachado, según tales tamaños, fueron de US\$ 1.80, US\$ 1.70 y US\$ 1.90 por kilo, respectivamente.
- d) La inspección en recepción está a cargo de una empresa especializada en esta actividad. La empresa paga a razón de US\$ 0.20 por cada java inspeccionada.
- e) La calibración de la balanza para el pesado de los productos encajonados, del termómetro y del cronómetro utilizados en el proceso de hidroculizado y del termómetro de la cámara de almacenamiento, está a cargo de una empresa experta en estos trabajos. Dicha empresa cobra a razón de US\$ 3,000 trimestrales.
- f) El control de los pesos lo realiza la empresa que hace la inspección en recepción y tienen un costo para Natura Export de US\$ 1,000 anuales. El control de la temperatura de almacenamiento fue realizado por el mismo capataz de la planta, quien percibe un salario anual de US\$ 9,000 y dedicó a esta actividad un aproximado de 10% de su tiempo.
- g) Debido a que el 20% y 15% de los productos en las presentaciones small y large, respectivamente, no cumplieron totalmente con las especificaciones señaladas por los clientes, para su aceptación, tuvieron que ser castigados con un 8% de su precio.
- h) La empresa que realiza la calibración, también se encarga del mantenimiento preventivo, particularmente de la faja transportadora y del equipo utilizado para el baño del producto. Este servicio, incluido materiales y repuestos, a Natura Export le cuesta aproximadamente US\$ 6,000 anuales.
- i) El estudio y la atención de las quejas de los clientes tiene un costo total de US\$ 18,000 anuales.
- j) El producto una vez ensunchado y antes de su ingreso a la cámara de refrigeración, es sometido a una auditoría de calidad trimestral por la empresa que realiza la inspección del producto comprado. Esta labor tiene un costo de US\$ 1,500 semestrales.
- k) El jefe de control de calidad ha calculado que la evaluación y selección de los proveedores le representó el 2% de su tiempo. Este ejecutivo percibe US\$ 15,000 anuales.
- l) El costo promedio del espárrago lavado en agua, es de US\$ 0.95 por kilo.
- m) Una vez atado, el espárrago tiene un costo promedio de US\$ 1.20 por kilo. El descarte "C" no tiene valor.
- n) Después del corte, el espárrago tiene un costo acumulado de US\$ 1.30 por kilo. El "tacón" se vende a razón de US\$ 0.02 por kilo.
- o) El año pasado, los clientes devolvieron a la empresa 500 cajas del tamaño medium, 5,000 cajas del tamaño small y 3,000 del tamaño large. Estos productos se remataron en los mercados de destino a un precio de US\$ 0.04 por kilo.

# **Considerando la información proporcionada en el presente caso, se le solicita:**

- 1) Estime la cantidad de kilos por cada presentación, ingresados al primer proceso de pesado. De su respuesta utilizando dos decimales.
- 2) Calcule el costo fijo total anual de inspección.
- 3) Clasifique y estime el costo total anual de la calidad y el costo anual de la calidad de cada categoría, del negocio de espárrago.

# **Solución**

*Respuesta a pregunta 1*

Para estimar la cantidad de kilos por cada presentación, ingresados al primer proceso de pesado, emplearemos la siguiente fórmula:

Sean:

PP = Cantidad de kilos que ingresaron al primer proceso de pesado.

MC = Porcentaje de merma en el proceso de corte = 3%

MA = Porcentaje de merma en el proceso de atado = 8%

ML = Porcentaje de merma en el proceso de lavado = 2%

DV = Cantidad de kilos devueltos.

F = Cantidad de kilos facturados.

La cantidad "PP" de kilos que ingresaron al proceso de pesado, será:

 $PP = (F + DV)/(1 - 0.03)/(1 - 0.08)/(1 - 0.02)$ 

Por ejemplo, para la presentación de caja de medium:

F = 1,540,000 kilos DV = 500 cajas x 5.5 kilos cada caja = 2,750 kilos

Luego: PP en medium = (1,540,000 + 2,750)/(0.97)/(0.92)/(0.98) = 1,764,046.05 kilos

Estos cálculos se resumen en el cuadro siguiente:

Cantidad ingresada al proceso de pesado por cada presentación

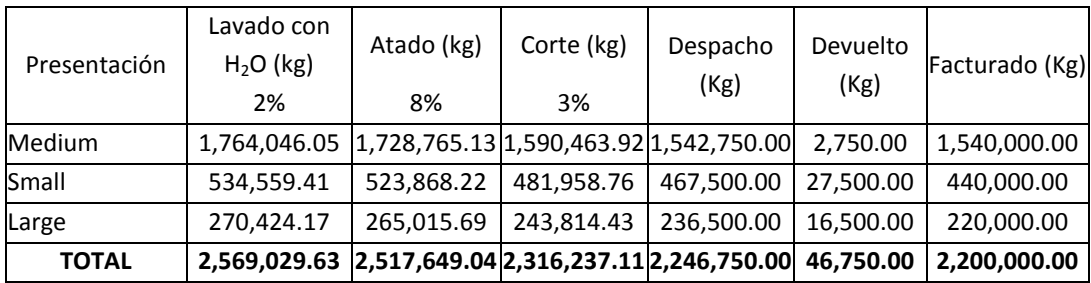

Los kilos ingresados al primer proceso de pesado, por cada presentación, son los que figuran en la segunda columna (lavado con agua).

# *Respuesta a pregunta 2*

El costo fijo total anual de inspección es de cero, pues se paga a un tercero por caja inspeccionada.

#### *Respuesta a pregunta 3*

En el siguiente cuadro, se da solución a esta pregunta.

Clasificación y cuantificación de los costos de la calidad, negocio de espárrago, Natura Export

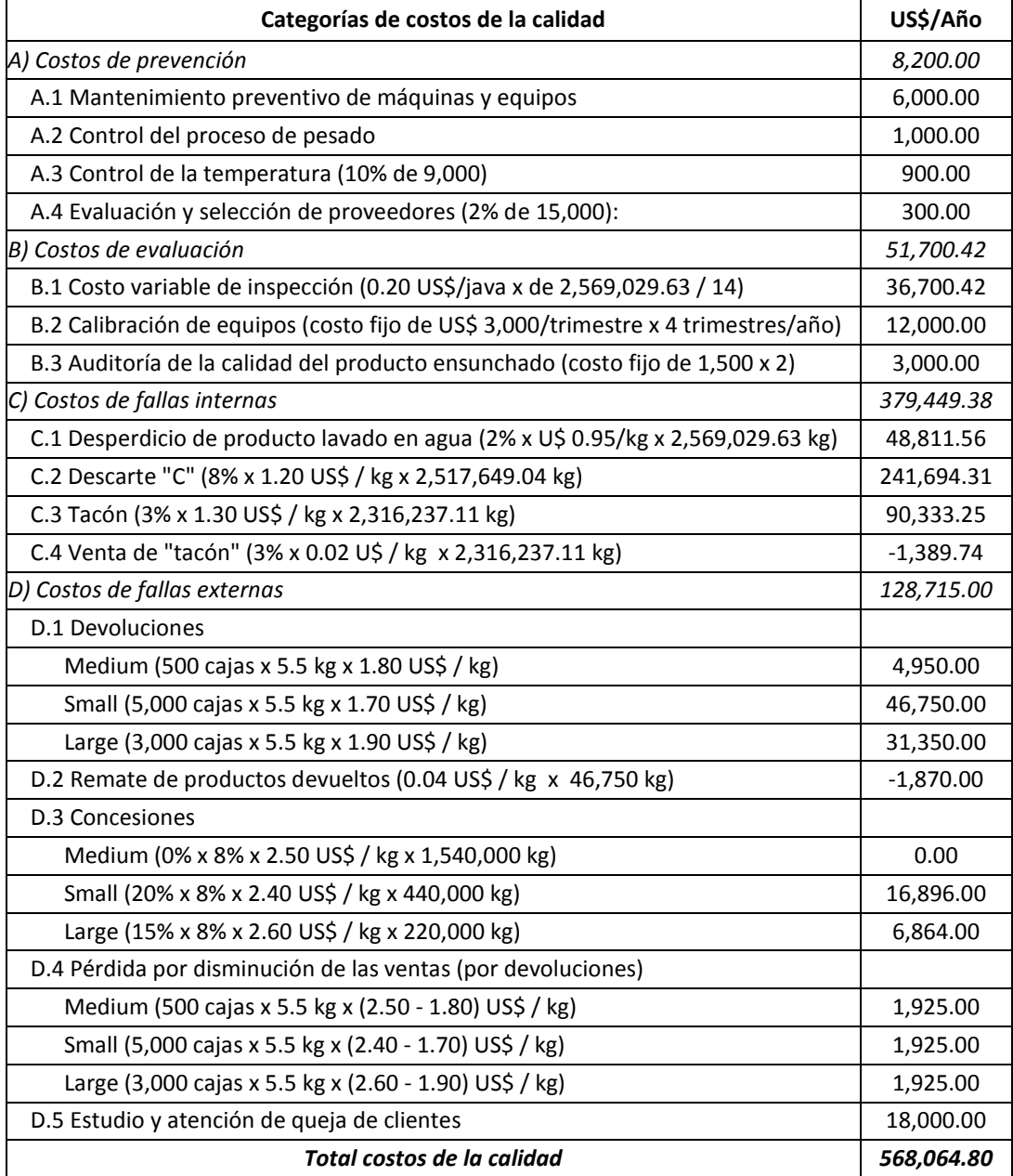
#### **2. INTERACCIÓN ENTRE LOS COSTOS DE LA CALIDAD**

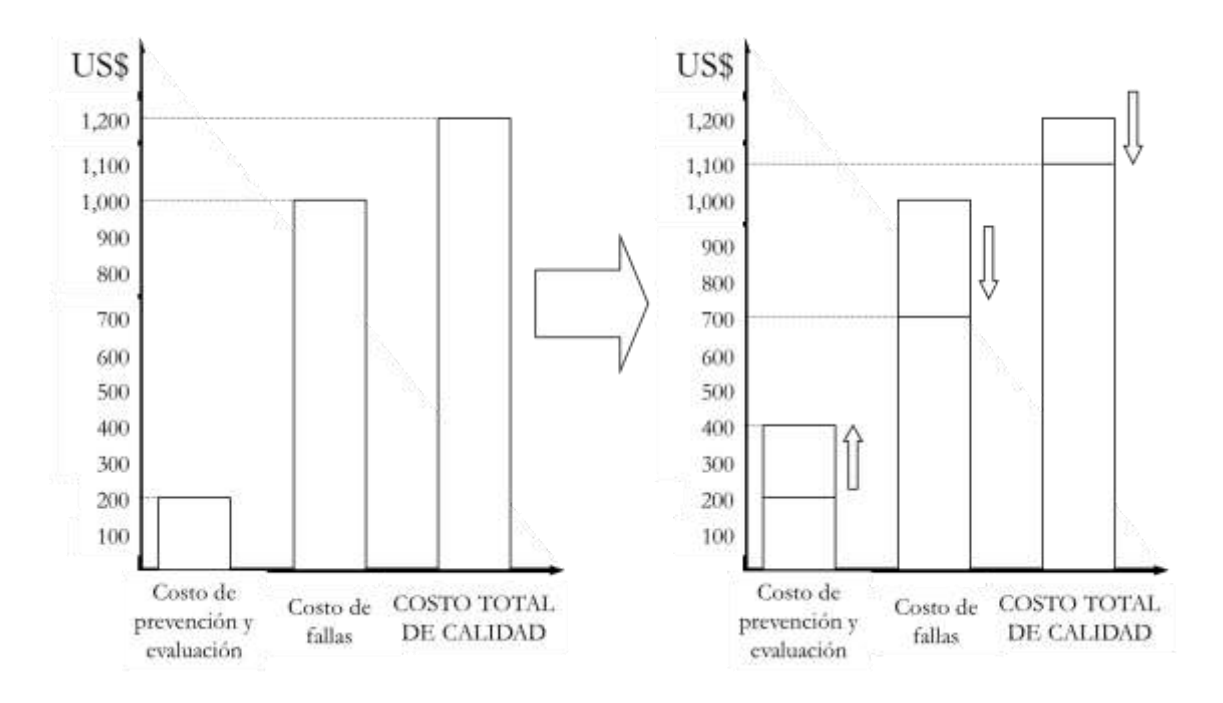

**Gráfico 8.5:** *Interacción entre los costos de prevención y evaluación y los costos por fallas*

Por lo general, los costos de prevención y de evaluación se manejan en conjunto para reducir los niveles de fallas internas y externas. De allí que por ejemplo, en el gráfico 8.5, se representa cómo un aumento de estos costos podría generar una reducción mucho mayor en los costos por fallas. Sin embargo, esto no siempre ocurre y si así fuera no es el ideal de una gestión de los costos de la calidad. Si y solo si, las actividades preventivas ayudan a dar con las causas raíces de los errores o ineficiencias y siempre y cuando las acciones de inspección son oportunas, se podrá reducir las imperfecciones detectadas en la organización o cuando el producto ya está en manos del cliente. De no ser así, mayores costos de prevención y de evaluación, al no incidir en el nivel de fallas, incrementarán el costo total de la calidad.

Por otro lado, los directivos deben orientar sus preocupaciones a la prevención más que a la evaluación. La evaluación por muy ágil o exacta que fuera, no agrega valor al producto, a lo más evita que el cliente se entere de la mala calidad o que si algo malo se está haciendo, el proceso se detenga. Por esta razón, la organización debiera poner énfasis en la puesta en marcha de estrategias y actividades preventivas que simplifiquen la evaluación y al mismo tiempo eviten las fallas internas y externas. Por ejemplo, conocer anticipadamente lo que realmente quiere el cliente, alineará los esfuerzos de evaluación y encaminará los trabajos del personal a fin de hacer las cosas bien y cada vez mejor. Lo contrario, sucederá si la organización es imprecisa revelando lo que desea el cliente.

## **3. RELACIÓN DE LA CALIDAD CON LOS COSTOS DE LA CALIDAD**

Según lo planteado por Joseph Juran, existe una relación inversa entre los costos de prevención y evaluación por un lado, con los costos por fallas, por el otro. Debido a esto, existe un punto donde el costo total de la calidad se hace mínimo. Este nivel se obtiene cuando la curva de los costos de prevención y valuación se intersecta con la línea de los costos de las fallas internas y externas. No obstante, ¿qué sucede con la calidad, medida en función de la tasa de defectos? En una situación lineal así, como la exhibida en el gráfico 8.6, en el punto del costo total más bajo, el nivel de calidad es intermedio. También se desprende que un alto costo total de calidad está asociado, tanto con un bajo como con un alto nivel de calidad.

**Gráfico 8.6:** *Relación entre la calidad y los costos*

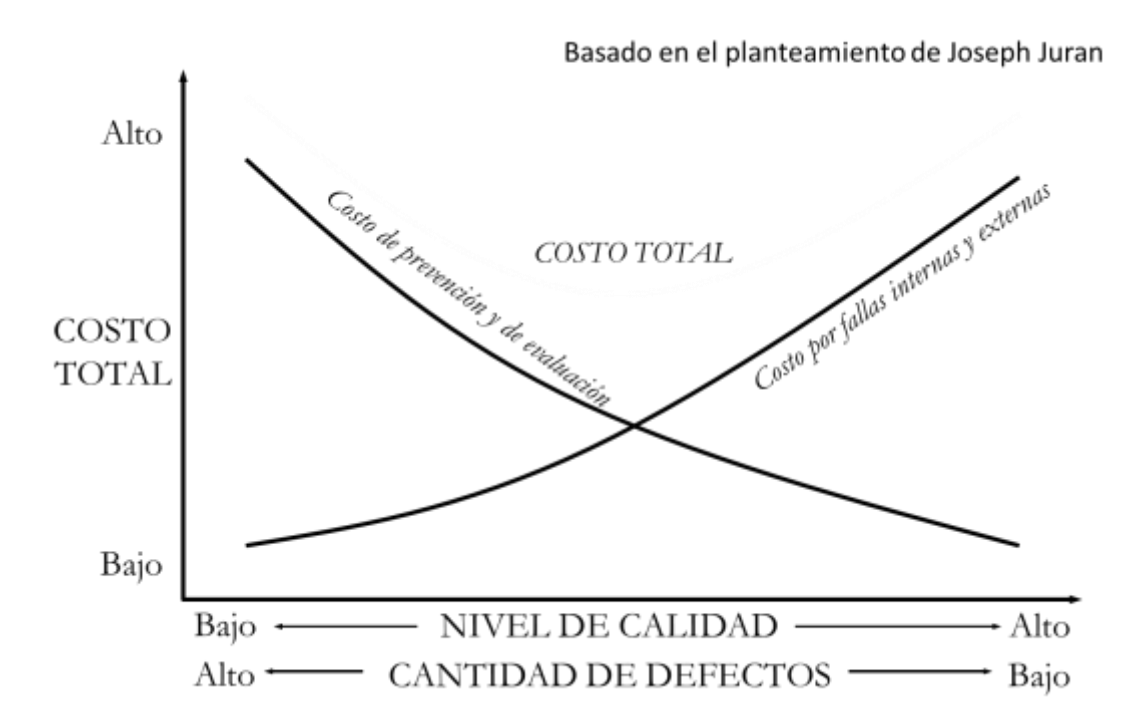

Sin embargo, el reto en el manejo de los costos de la calidad reside en lograr su reducción y simultáneamente, aumentar el nivel de calidad. Ello requiere de un control inteligente de los costos de prevención y de evaluación, especialmente del primero, de tal manera que tenga como efecto una reducción drástica de los costos por fallas internas y externas. De esa manera, tal como se ilustra en el gráfico 8.7, el costo total de la calidad irá descendiendo conforme el aumento del costo de prevención y evaluación sirva para reducir los costos por fallas en una mayor proporción y de paso, se eleve el nivel de calidad.

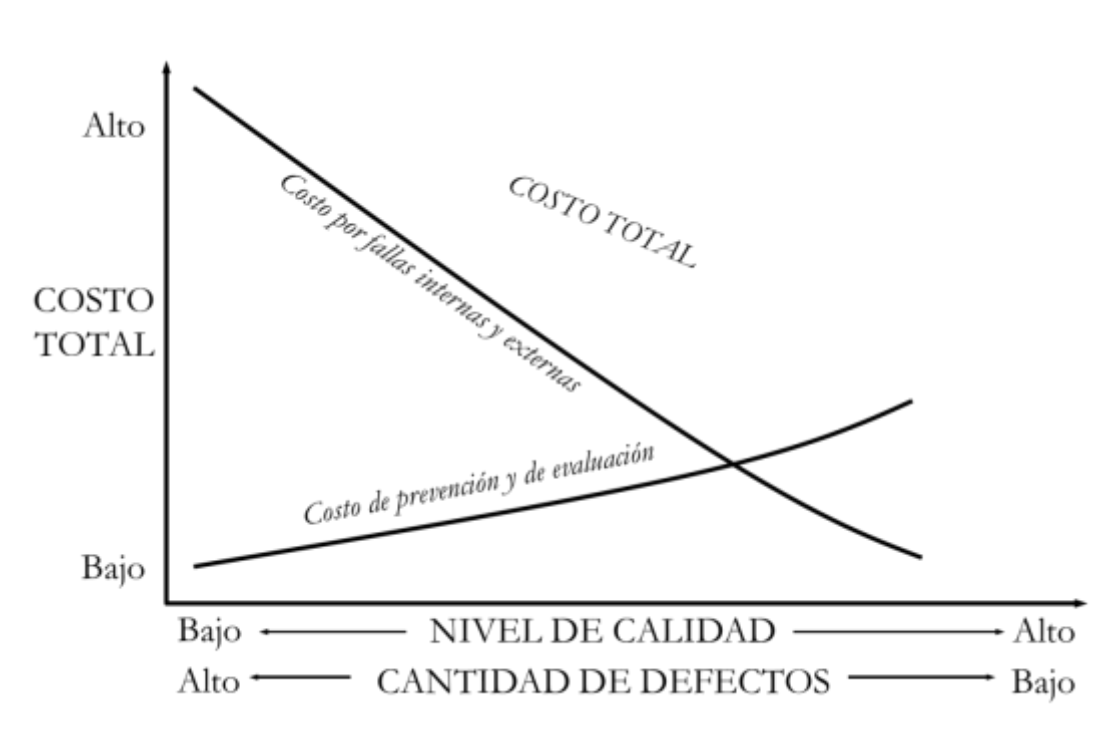

**Gráfico 8.7:** *Relación entre la calidad y los costos, cuando los costos de prevención y de evaluación crecen en menor proporción que el costo por fallas*

En la realidad, obtener este tipo de resultados, no es fácil. Exige de mucha creatividad y esfuerzo para encontrar los "cuellos de botella" u obstáculos cruciales, cuya superación tendrían un alto impacto sobre la eliminación de las fallas. Este desafío será posible en la medida que los costos de prevención generen valor para los clientes y al mismo tiempo, catapulten la rentabilidad de la organización. La condición determinante, para echar a caminar toda propuesta de destino de recursos o de inversión en la prevención y en el control de la calidad, es si generará beneficios tangibles para la organización y para los clientes.

#### **4. VISIÓN ESTRATÉGICA DE LOS TEMAS TRATADOS**

Una de las limitaciones más importantes del sistema de costos de la calidad de una organización es su campo de acción. Éste, no toma en cuenta los costos de la calidad del cliente y tampoco los efectos de los costos de la calidad de la organización en la red o cadena de valor de los clientes. Por ejemplo, ¿los recursos que se sacrifican en la prevención de la calidad toman en cuenta si el producto cuando ya está en manos de los clientes será fácil de conservar?, ¿un producto calificado como conforme (sin fallas), tendrá un desempeño conforme a lo esperado por el cliente?

Para obtener información valiosa a favor de la mejora de la calidad, y para efectos de descubrir oportunidades de negocios o de por lo menos sacar ventajas diferenciales frente a la competencia, más importante son los costos de la calidad de los clientes que éstos mismos de la organización.

Además, los costos de la calidad pasan por alto que para satisfacer a los clientes, deben atenderse aspectos intangibles, como son sus anhelos de confiar en la organización, que escapan a la variable dinero.

Los costos de la calidad para el cliente vienen a ser los gastos realizados por los clientes para lograr que el producto comprado satisfaga sus necesidades y expectativas. La diferencia está en que en el caso de una organización el proceso donde ocurren las tres primeras categorías, prevención, evaluación y fallas internas, es la producción y en los clientes, es la compra. Por lo tanto, serán costos de prevención para el cliente, el costo y tiempo que invierte en el análisis de la información recibida, las cotizaciones que realiza, los traslados, las visitas a las instalaciones de la organización, el análisis comparativo de las opciones que tenga, entre otros.

Los costos de evaluación, se relacionan a la calificación del grado de validez de la información, a las pruebas del producto a comprar y todos los demás recursos inmersos en el chequeo que haga el cliente, antes, durante y al final de la compra, respecto a lo que probablemente se recibirá. Los costos de las fallas internas, comprenden los perjuicios y pérdidas en términos de costo y tiempo con relación a las cuentas no claras, información imprecisa, recepción de garantías y demás productos y servicios no conformes a lo ofrecido, demoras y retrasos en la atención y demás errores o faltas durante el proceso de compras.

Los costos de las fallas externas, se presentan cuando el producto comprado se utiliza. Como costos por fallas externas, entre los más importantes, se pueden señalar: el mantenimiento y conservación del producto; la poca flexibilidad del producto a cambios tecnológicos, como en el caso de computadoras que no soportan nuevos accesorios o nuevos microprocesadores; tiempo de vida no conforme a las especificaciones; problemas en la manipulación del producto; quejas; juicios; y pérdida en el valor de reventa. La pérdida en el valor de reventa será igual al precio del producto menos su depreciación y menos el valor de reventa. Por ejemplo, si un automóvil le costó al cliente US\$ 20,000, al cabo de 2 años se depreció en US\$ 8,000 y el valor de reventa fue de US\$ 10,000, entonces la pérdida fue US\$ 2,000.

Consecuentemente, para evitar o reducir a su mínima expresión los costos de la calidad del cliente, se sugiere incluir como parte de los costos de la calidad de la organización, la ejecución de actividades que atiendan necesidades y expectativas presentes en el proceso de compra y en la etapa de utilización del producto, tales como: información comprensible; cotización clara y entregada rápidamente; minimización de pérdidas de tiempo en el traslado, visitas y en las esperas durante la compra; información simple y fácil de ser evaluada y comparada; cumplimiento de promesas; flexibilidad del producto o advertencia sincera de este tipo de limitación; minimización en el valor de reventa; facilidad para la conservación y manipulación del producto; mantenimiento económico; cumplimiento de las especificaciones durante la utilización o consumo del producto; cero quejas; cero juicios; tiempo de vida del producto debe ser igual o mayor a lo ofrecido.

Por otra parte, los costos de la calidad de la empresa deben constituirse en palancas que impulsen el valor de uno de sus activos más importantes: la cartera de clientes leales, es de decir de aquellos que sin ningún incentivo monetario de por medio, promocionan los productos de la empresa.

Por ejemplo, la planificación de la calidad debe partir de la identificación de los clientes y luego incluir entre sus necesidades y expectativas, aquellas cosas que persuadan a los clientes a transformarse en predicadores o vendedores. Para alcanzar esto, la organización deberá incluir dentro de sus costos de la calidad, recursos que ataquen por lo menos siete aspectos:

- a) Conocer quién es y qué desea realmente el cliente. Ello implica una segmentación refinada, la delineación del perfil de los clientes y la exploración de sus necesidades y expectativas más importantes. En esta tarea no se deje llevar por las apariencias. Por lo general los vendedores creen que una persona con rasgos humildes o por razones de raza, no es un potencial comprador.
- b) Escuchar al cliente y atender sus exigencias o sugerencias. Esto no es igual al "buzón de sugerencias". Este trabajo debe ser permanente, habitual y realizado por todo el personal que tiene contacto con los clientes.
- c) Lograr que el cliente conozca el significado de la marca de la organización. El camino será destacar una palabra clave e interesante para los clientes, demostrar hechos concretos sobre lo que desea representar la organización, concentrar toda la comunicación que realice la organización en la palabra clave y en los hechos concretos que darán validez a la palabra clave y mantener una apariencia (presentación y acompañantes) del producto y de la organización que sea consistente con el significado que la marca pretende adueñarse.
- d) Entregar un servicio sinceramente cariñoso para lograr también un afecto por parte de los clientes. La premisa a ponerse en marcha es: no se puede esperar algo sino se da ese algo.
- e) Elevar la calidad intrínseca del producto, mejorar su percepción y entregar mayor información orientada a conseguir que adquiera el

producto. A fin de cuentas el momento crucial para la decisión y repetición de compra, lo constituye la calidad intrínseca del producto. Las palabras no tendrán ningún significado, si es que no está soportado en cosas concretas. Es más, si realmente el nivel de la calidad intrínseca no es la que se ofrece, todo lo que se diga provocará antipatía. La mejora de la percepción y de la calidad intrínseca van de la mano. Algunos creen que el manejo de la percepción es independiente de la calidad intrínseca. Esta premisa no es tan cierta. Una buena comunicación puede mejorar la percepción sobre la calidad del producto, pero tome en cuenta que si la calidad intrínseca no responde a las expectativas, el largo plazo le será adverso.

- f) Dar muestras reales de lealtad a los clientes. En esto debe romperse la regla de juego convencional de premiar para que los clientes dejen a sus proveedores y se vengan a la empresa. Aparte de ser más rentable premiar al que ya está con la empresa, es más seguro su transformación en promotor de ésta.
- g) Tal como afirmó Arquímedes en el sentido de "denme un punto de apoyo y moveré el mundo", de igual modo la sustitución de una palabra o frase por otra, puede impulsar la gestión, en particular la preferencia del cliente. Por ejemplo, ¿por qué no reemplazar la palabra "satisfacer" al cliente por la de "amarlo"? ¿Por qué temer la práctica del amor al cliente?
- h)

Particularmente, se cree que para ir un paso más adelante que los competidores, una organización no debiera buscar la lealtad de sus clientes sólo porque es el camino más seguro para impulsar su rentabilidad y para elevar su valor de mercado. Debe anhelarse la lealtad de los clientes por el hecho de ser un valor humano que va más allá de la mezquindad de alcanzarla solo porque se reflejará en mayor rentabilidad para la organización. Es más, es un mandato divino ("ama a tu prójimo como a ti mismo").

Esta perspectiva, comprende entonces, algo más. La lealtad no es a las cosas, sino a valores morales. Obtener una lealtad así, otorgaría sostenibilidad a los resultados de la organización. Implica asimismo la aplicación del principio "no se puede obtener lealtad, sino se da".

Pensar de esta manera, obligará a la organización a planificar y ejecutar estrategias y actividades que sin desatender sus metas de elevar sus ventas, mejorará su posicionamiento a través de su relación con los intereses supremos de la sociedad. Todo lo que se haga bajo este enfoque serían costos de prevención.

En conclusión, para una gestión estratégica de los costos de la calidad de una organización, se deberá incluir como parte de sus elementos, recursos y actividades que atiendan los requerimientos en la cadena o red de valor de los clientes. Para ello será importante, construir un diagrama de flujo del proceso del cliente cuando tiene el producto en sus manos y observar y deducir de allí oportunidades para diferenciarse y distanciarse de la competencia.

# **Capítulo 9**

# **Presupuesto**

Si la planificación para el proceso de administración viene a ser el "pensar antes de actuar", el presupuesto con relación a la planificación representa el "poner los números al pensar". Esto es así porque los presupuestos no son sino el reflejo numérico de lo que significan los planes. Los presupuestos responden cinco preguntas básicas:

- ¿A cuánto ascenderán los ingresos generados por los planes de una organización, unidad estratégica u objeto presupuestal en determinado período?
- ¿Qué recursos humanos, materiales, de información y físicos se necesitarán para ejecutar las actividades involucradas en la obtención de los ingresos anteriores?
- ¿Cuánto costará obtener los ingresos anteriores?
- ¿Cuánto de efectivo neto se obtendrá en determinado período?
- ¿Cuál será la nueva estructura de propiedades y obligaciones al final de determinado período?

La calidad del presupuesto es proporcional al nivel de conocimiento del proceso de costeo, a la calidad de los planes y al grado de precisión de las proyecciones inmersas en su elaboración. A mayor dominio de los conceptos y criterios de costeo, mientras más eficaz sean los planes y conforme se conozca más las variaciones futuras de los distintos rubros comprendidos en un presupuesto, mayor será la utilidad o eficacia del presupuesto. A su vez la utilidad de un presupuesto es función de su contribución a la toma de decisiones y de su orientación al qué hacer de la organización.

Bajo estas consideraciones, en el presente capítulo se pretende ilustrar la forma de elaborar un presupuesto que realmente sea útil y para ello se definirá su significado y su alcance. Este trabajo se ayudará del tratamiento de casos reales.

Si bien los presupuestos son de tipo financiero y no financiero, el presente capítulo se enfocará en el primero, aplicado principalmente al campo de las operaciones de una organización, unidad estratégica u objeto presupuestal, reservando para los textos especializados de finanzas y proyectos, la cuantificación de los requerimientos de espacios, máquinas, equipos, trabajadores y demás recursos físicos similares.

## **1. ¿QUÉ ES EL PRESUPUESTO?**

Según Horngren, Foster y Datar un presupuesto es "una expresión cuantitativa de un plan de acción y una ayuda para la coordinación e implantación de este plan. Los administradores formulan presupuestos para la organización como un todo, o para cualquier subunidad." (1996: 183). Por su parte, Polimeni, Fabozzi y Adelberg, definen un presupuesto como "una expresión cuantitativa de los objetivos gerenciales y un medio para controlar el progreso hacia el logro de tales objetivos." (1995: 345). Particularmente creemos que un presupuesto más que una expresión cuantitativa es un sistema de gestión, pues requiere de procedimientos, métodos y políticas previamente establecidas, responsables de su elaboración, seguimiento y análisis y de recursos que lo pongan en marcha. Asimismo, no sólo cuantifica los planes de acción y los objetivos gerenciales, sino todo tipo de plan y también incluye el cálculo de lo que representan las estrategias, proyectos y actividades comprendidas en los planes estratégicos y operativos en términos de ingresos, gastos, inventarios, activos y obligaciones.

En consecuencia, un presupuesto es un sistema de gestión que cuantifica los planes de una organización, unidad estratégica u objeto presupuestal con el propósito de facilitar la toma de decisiones inmediatas, correctivas y preventivas. Esto equivale a decir que un presupuesto sirve para cuantificar y programar los planes estratégicos y operativos, conocer con anticipación los posibles resultados que arrojarían, determinar las necesidades que se tendrían que cubrir para conseguir los objetivos estratégicos y operativos y decidir qué se hará para mejorar los resultados reales que se obtengan. Entiéndase por objeto presupuestal cualquier ámbito que será proyectado y estimado en unidades monetarias y que puede tratarse de una organización, unidad estratégica, unidad orgánica, actividad, tipo de cliente o un producto tangible o intangible.

## **2. ¿QUÉ SE PRESUPUESTA?**

De manera general, se presupuestan los requerimientos financieros y no financieros de una organización, unidad estratégica u objeto presupuestal en general. El presupuesto financiero mide en unidades monetarias los ingresos, los gastos, los inventarios, los activos y las obligaciones derivadas de los planes, y el segundo, expresa en unidades de medida particulares las necesidades de recursos físicos, tales como espacio, máquina, equipo y trabajadores. Respecto a una organización o unidad estratégica, el presupuesto financiero, incluye lo siguiente:

 Los resultados y necesidades de las operaciones normales y permanentes de una organización o unidad estratégica. Se derivan de la razón de ser de la organización o unidad estratégica y se refleja en el *presupuesto de operación* 

o *presupuesto de estado de ganancias y pérdidas*, el cual tiene como punto de inicio el pronóstico de las ventas y comprende toda la cadena o red de valor correspondiente.

- Los requerimientos de efectivo de tipo operativo, inversión y financiero. Corresponde las entradas y salidas de efectivo generados por: las operaciones de la organización o unidad estratégica, las transacciones de activos y actividades financieras. Se plasma en el *presupuesto de flujo de caja*.
- Los activos, pasivos y patrimonio de una organización o unidad estratégica en un momento futuro determinado. Constituye el *presupuesto de balance general*.

Los tres componentes mencionados conforman el *presupuesto maestro* de una organización o unidad estratégica y deben estar fuertemente relacionados.

#### **3. ¿QUÉ ES EL PRESUPUESTO MAESTRO?**

El presupuesto maestro expone de manera resumida las expectativas en cuanto a los ingresos y gastos que generarían las operaciones, los flujos de efectivo y la posición financiera de una organización o unidad estratégica en un período determinado. Dichas posibilidades deben surgir de un escrutinio cuidadoso del futuro de la organización. Por lo tanto, la eficacia del presupuesto maestro depende de la eficacia proyectando el futuro, en particular de la precisión respondiendo preguntas como: ¿cuánto se venderá y a qué precio?, ¿qué mezcla de materias primas se utilizará y cuánto se utilizará de cada tipo?, ¿cuánto costará cada tipo de materia prima y en cuánto variarán en el futuro?, ¿cuántos turnos se trabajarán?, ¿cuántas horashombre se necesitarán?, ¿cuál será el costo de la mano de obra y cómo evolucionarán?, y así sucesivamente.

El presupuesto maestro será útil en la medida que refleje con exactitud las intenciones planeadas de la organización o unidad estratégica. Si bien podría tomar en cuenta los hechos y resultados del pasado, su elaboración se basa principalmente en lo que se piensa realizar en el futuro.

#### **4. ¿CÓMO SE CALCULAN LOS RUBROS DEL PRESUPUESTO MAESTRO?**

Los cálculos de cada uno de los rubros del presupuesto de operación, presupuesto de flujo de caja y presupuesto de balance general para un período determinado, se realizan de cuatro formas distintas:

1) Considerando un solo nivel de actividad esperado y proyectando los resultados reales del período anterior. En este caso el presupuesto presenta una sola opción de nivel de actividad (o volumen de venta) proyectado y está compuesto por cantidades que han sido estimadas proyectando los resultados reales del período anterior. Por lo general, cuando un presupuesto de este tipo se mantiene en todo un período, a pesar de las variaciones entre los resultados reales que se van alcanzando respecto a las cantidades proyectadas, se le denomina *presupuesto fijo o estático*. Un presupuesto que se formula proyectando los resultados reales del período anterior, viene a ser un *presupuesto incremental* o también llamado *presupuesto convencional*. En este caso, la estructura del presupuesto es más o menos la siguiente:

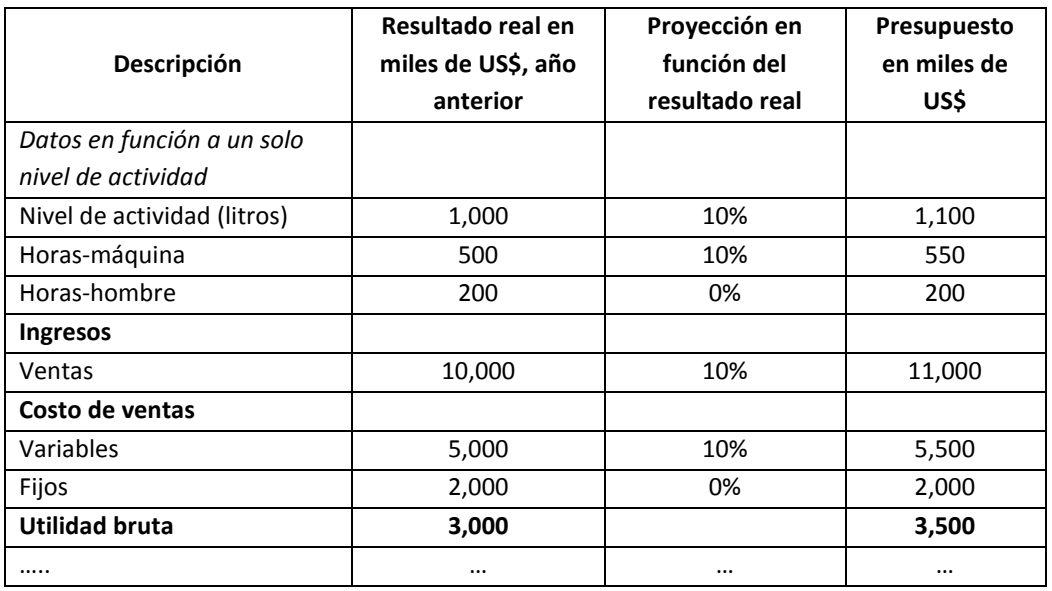

2) Utilizando más de una alternativa de nivel de actividad esperado y justificando las proyecciones como si fuera la primera vez que se va a presupuestar. Comúnmente, cuando el presupuesto inicial se realiza en función de más de un nivel de actividad y posteriormente se ajusta confrontando las diferencias (o sus razones) entre los resultados reales y las cantidades estimadas inicialmente, se le denomina *presupuesto variable o flexible*. A un presupuesto que se elabora como si no se contaran con resultados reales anteriores, se le conoce como *presupuesto base cero*. Los presupuestos elaborados bajo estas premisas, presentan la siguiente estructura:

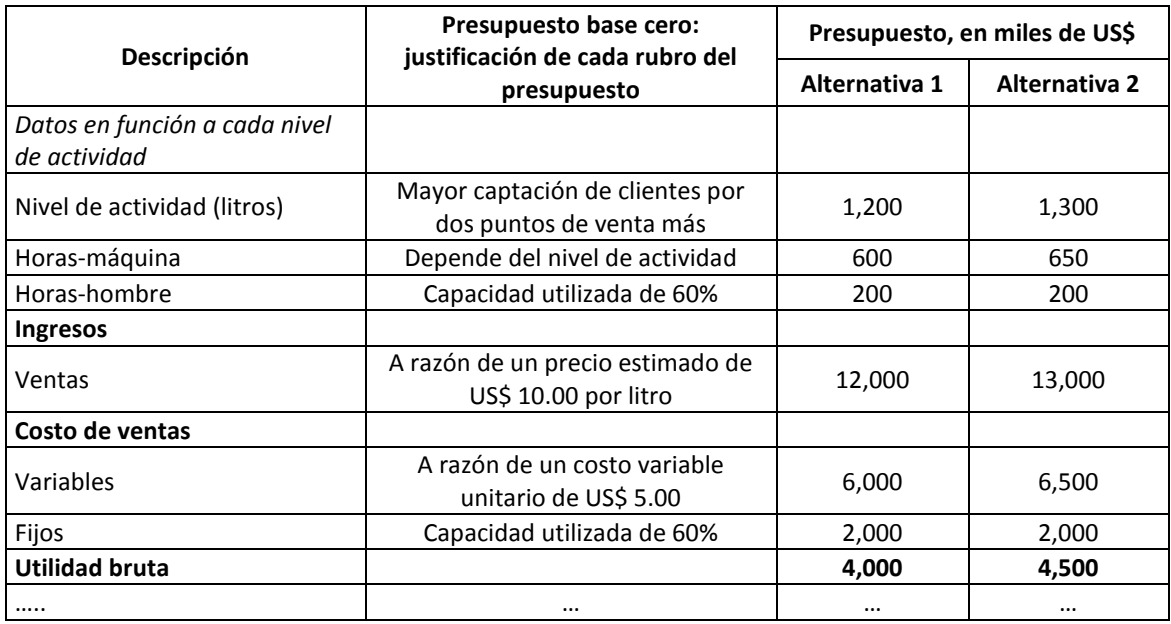

En un contexto cada vez más incierto y dinámico como el que se está viviendo, esta modalidad de presupuestar es la más recomendable.

3) Considerando un solo nivel de actividad esperado y haciendo las proyecciones sin tomar en cuenta los resultados reales del período anterior. Este modo es una combinación de un *presupuesto fijo o estático* y un *presupuesto base cero.* Se organiza de la siguiente manera:

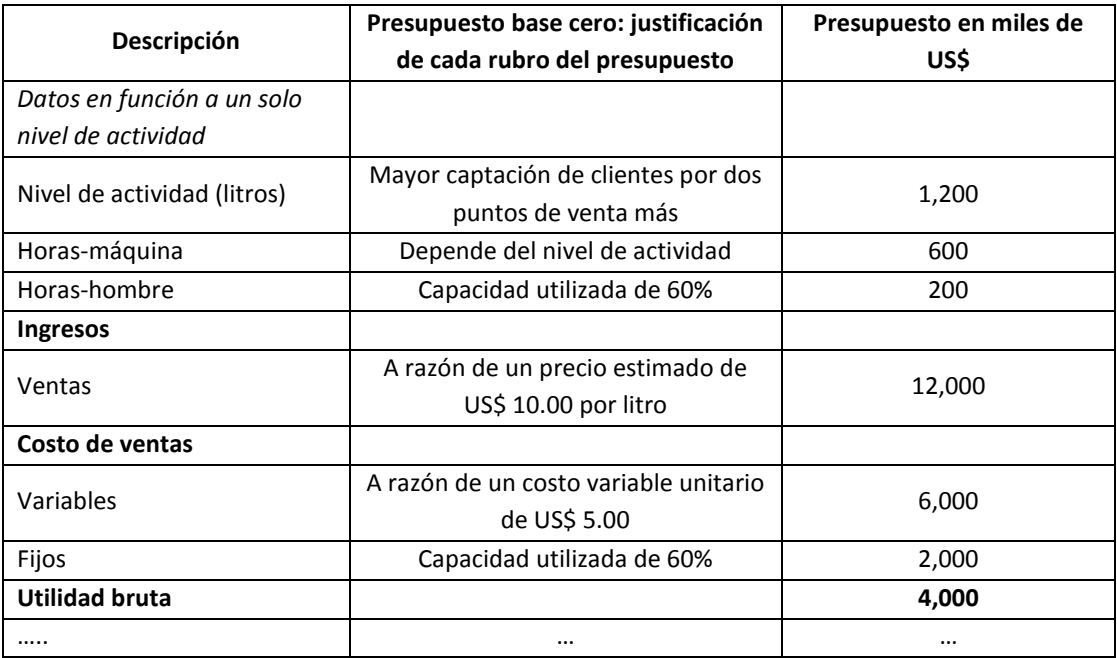

4) Utilizando más de una alternativa de nivel de actividad esperado y proyectando los resultados reales del período anterior. Este camino conlleva la mezcla del *presupuesto variable o flexible* con el *presupuesto incremental o convencional*. Un presupuesto elaborado bajo estas consideraciones, ofrece el siguiente orden:

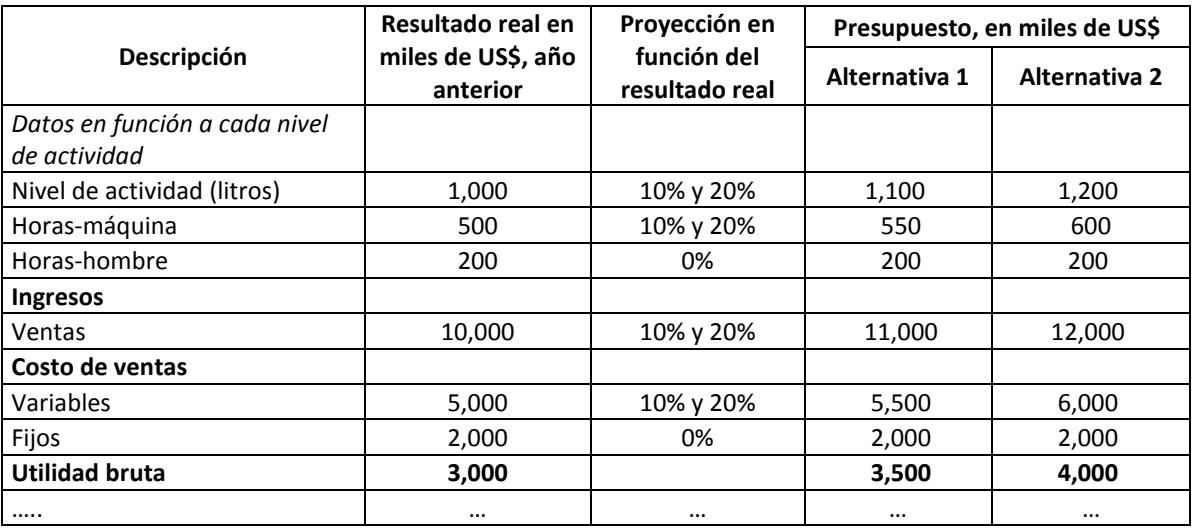

Con mayor razón cuando se formulan presupuestos en base cero, se está en la necesidad de elaborar un manual que defina las políticas y sustente las proyecciones de los rubros del presupuesto.

## **5. ¿CÓMO SE ELABORA UN PRESUPUESTO MAESTRO?**

Para explicar el procedimiento de elaboración del presupuesto maestro, en particular el presupuesto de operación, se emplearán tres casos, uno relacionado a un proyecto con dos alternativas, denominado "ladrillos Sansón", el segundo y el tercero se tratan de presupuestos de operación de empresas en marcha, concerniente a la empresa de calzados "Majestad" y a la compañía de construcción "Partenón".

## **Caso: proyecto ladrillos "Sansón"**

Una empresa del sector de construcción, debido a que el incremento actual y futuro de su volumen de venta estaba e iba estar limitada por su proceso de cocción u horneo, decidió llevar adelante el proyecto ladrillos "Sansón", el cual tenía como propósito aumentar su capacidad de producción de 36,000 a 60,900 toneladas mensuales de ladrillo. Se creyó que respecto a la habilitación de la planta con un horno y un secadero automático adicional era una necesidad, pero deseaban saber cuál de los combustibles, petróleo o gas, era el más rentable. El nuevo horno que se pensó instalar tenía una capacidad de 830 toneladas diarias.

#### **Proceso de elaboración del presupuesto maestro**

El proceso de formulación del presupuesto maestro tiene como productos el presupuesto de operación, el presupuesto de flujo de caja y el presupuesto de balance general. La elaboración de dichos presupuestos se sintetiza en el gráfico 9.1 y comprende las siguientes etapas:

#### **PRESUPUESTO DE OPERACIÓN**

#### *1º Determinar el horizonte presupuestal.*

El período del presupuesto depende de la complejidad y dinamismo de los sectores o del sector en el cual se desenvuelve la organización o unidad estratégica. La complejidad de un sector está determinada por la cantidad de indicadores externos que lo afectan y el dinamismo es proporcional a la frecuencia de los cambios de las variables anteriores. A mayor cantidad de indicadores externos y a mayor frecuencia en el cambio de éstos, corresponderá un período presupuestal más corto.

En el cuadro 9.1 se observa que para las dos alternativas del proyecto ladrillos "Sansón" se ha considerado un horizonte de 5 años. En los cuadros 9.1 al 9.14, excepto el cuadro 9.9, se presenta información útil para ambas opciones.

**Cuadro 9.1: Proyección de crecimiento en el período del proyecto ladrillo "Sansón" (%)**

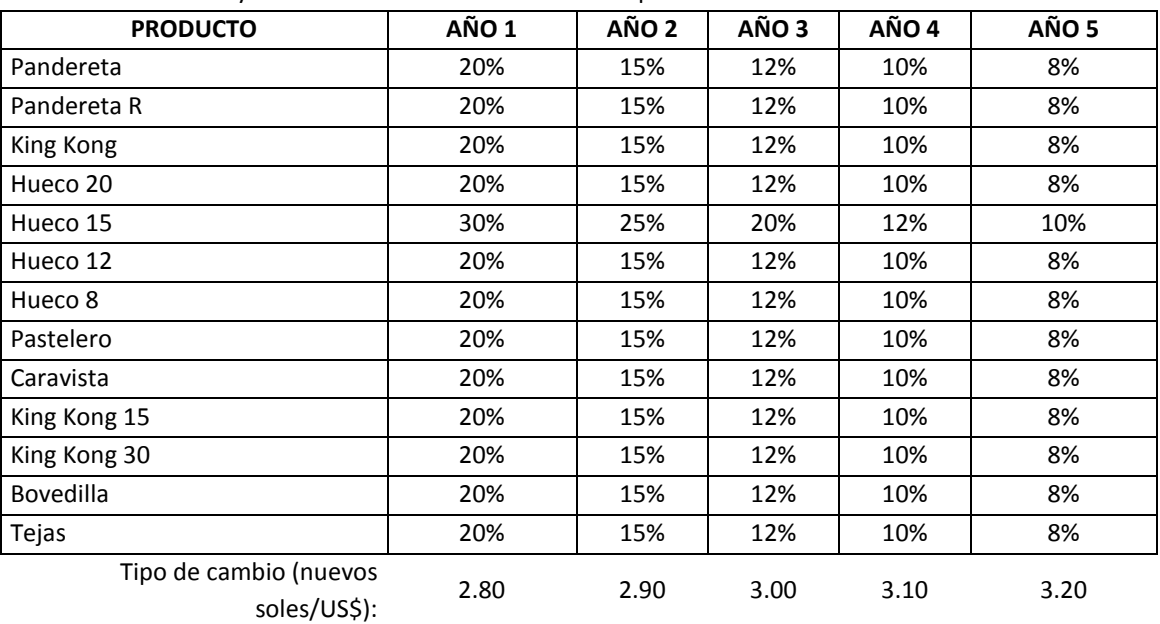

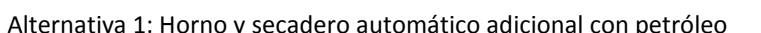

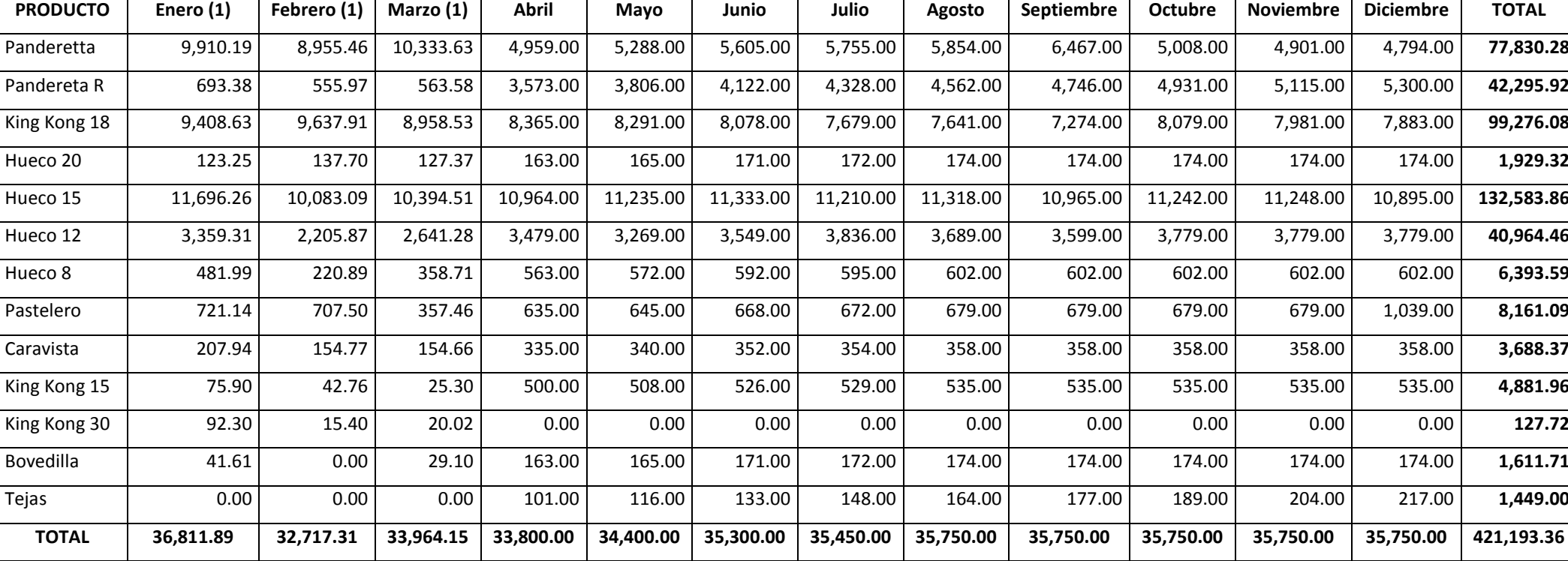

## **Cuadro 9.2: Proyección de las ventas para el año 0, en toneladas (T)**

(1): Son ventas reales

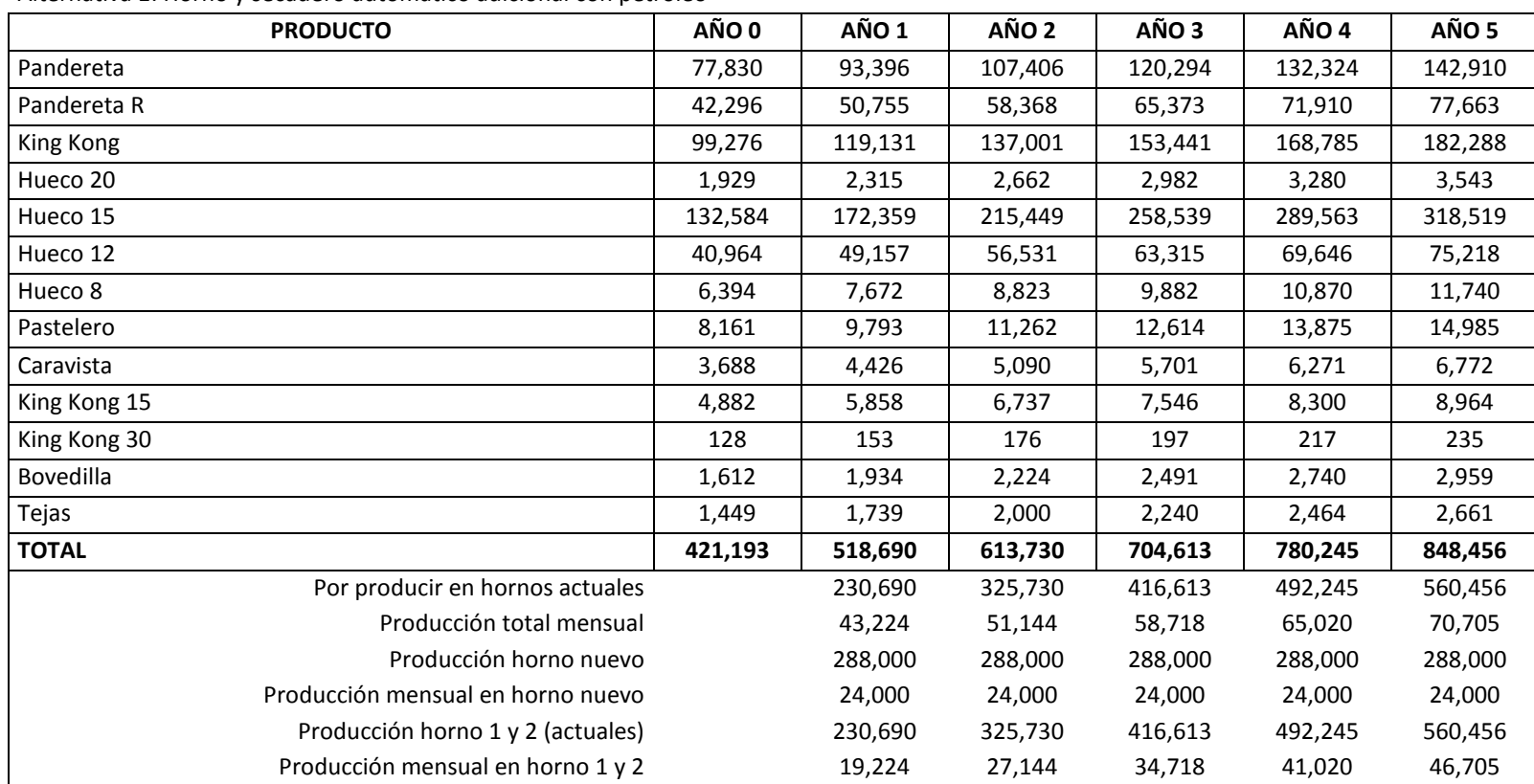

### **Cuadro 9.3: Evolución de las ventas en toneladas (T)**

Alternativa 1: Horno y secadero automático adicional con petróleo

## **Cuadro 9.4: Proyección de precios en el período del proyecto (US\$/T)**

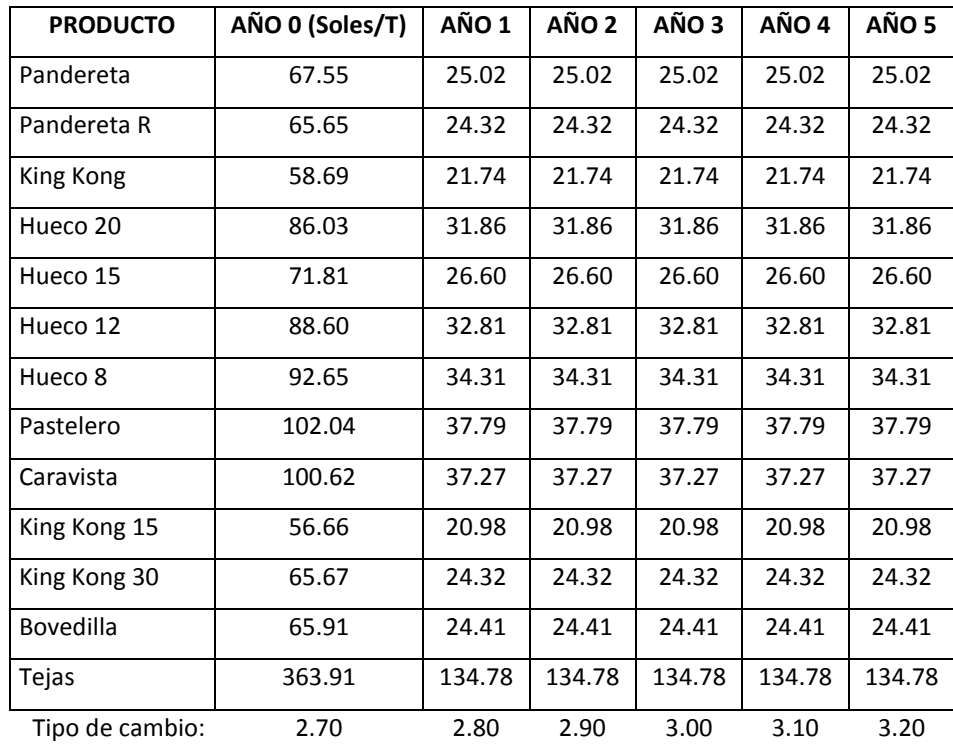

Alternativa 1: Horno y secadero automático adicional con petróleo

#### **Cuadro 9.5: Proyección de ingresos (US\$) en el período del proyecto**

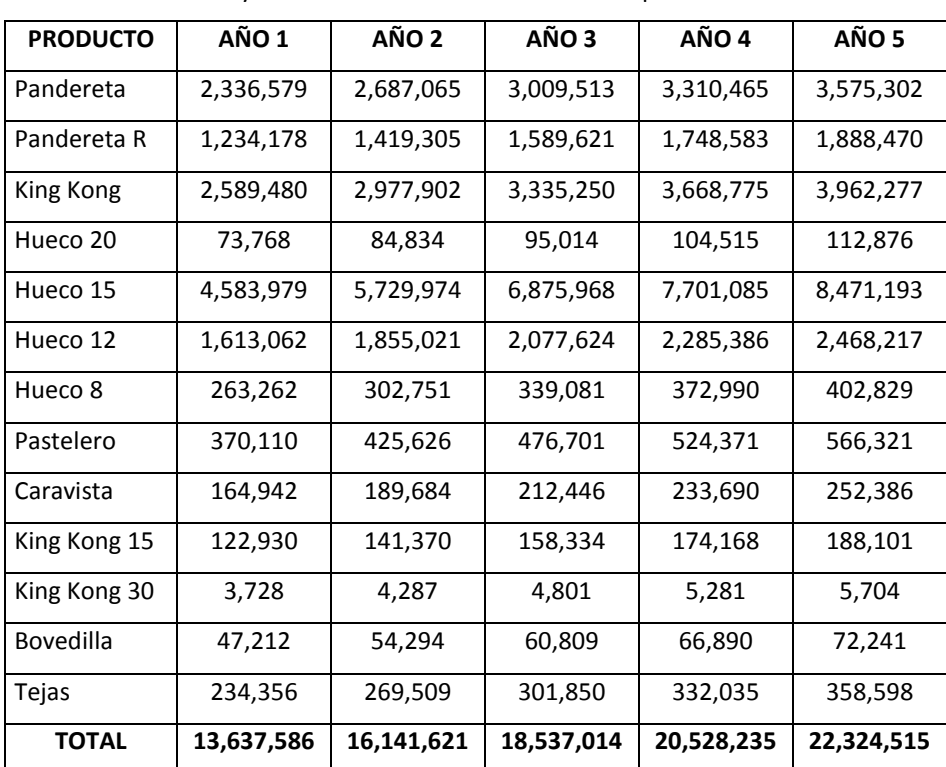

Alternativa 1: Horno y secadero automático adicional con petróleo

| <b>PRODUCTO</b>                               | <b>Molienda</b> | Formado   | Secado al Natural | Carguío   | Cocción  |
|-----------------------------------------------|-----------------|-----------|-------------------|-----------|----------|
| Panderetta                                    | 100.0000%       | 100.0000% | 97.5000%          | 99.0000%  | 95.0000% |
| Pandereta R                                   | 100.0000%       | 100.0000% | 97.5000%          | 99.0000%  | 95.0000% |
| King Kong 18                                  | 100.0000%       | 100.0000% | 97.5000%          | 99.0000%  | 95.0000% |
| Hueco 20                                      | 100.0000%       | 100.0000% | 97.5000%          | 99.0000%  | 95.0000% |
| Hueco 15                                      | 100.0000%       | 100.0000% | 97.5000%          | 99.0000%  | 95.0000% |
| Hueco 12                                      | 100.0000%       | 100.0000% | 97.5000%          | 99.0000%  | 95.0000% |
| Hueco 8                                       | 100.0000%       | 100.0000% | 97.5000%          | 99.0000%  | 95.0000% |
| Pastelero                                     | 100.0000%       | 100.0000% | 97.5000%          | 99.0000%  | 95.0000% |
| Caravista                                     | 100.0000%       | 100.0000% | 97.5000%          | 99.0000%  | 95.0000% |
| King Kong 15                                  | 100.0000%       | 100.0000% | 97.5000%          | 99.0000%  | 95.0000% |
| King Kong 30                                  | 100.0000%       | 100.0000% | 97.5000%          | 99.0000%  | 95.0000% |
| Bovedilla                                     | 100.0000%       | 100.0000% | 97.5000%          | 99.0000%  | 95.0000% |
| Tejas                                         | 100.0000%       | 100.0000% | 97.5000%          | 99.0000%  | 95.0000% |
| <b>PROMEDIO</b>                               | 100.0000%       | 100.0000% | 97.5000%          | 99.0000%  | 95.0000% |
| Rendimiento con el nuevo secadero nara 800 T· |                 |           | 99 5000%          | 100 0000% | 98 5000% |

**Cuadro 9.6: Rendimientos por proceso y por producto**

**Rendimiento con el nuevo secadero para 800 T: 99.5000% 100.0000% 98.5000%**

**Rendimiento acumulado con el nuevo secadero para 800 T: 98.0075%**

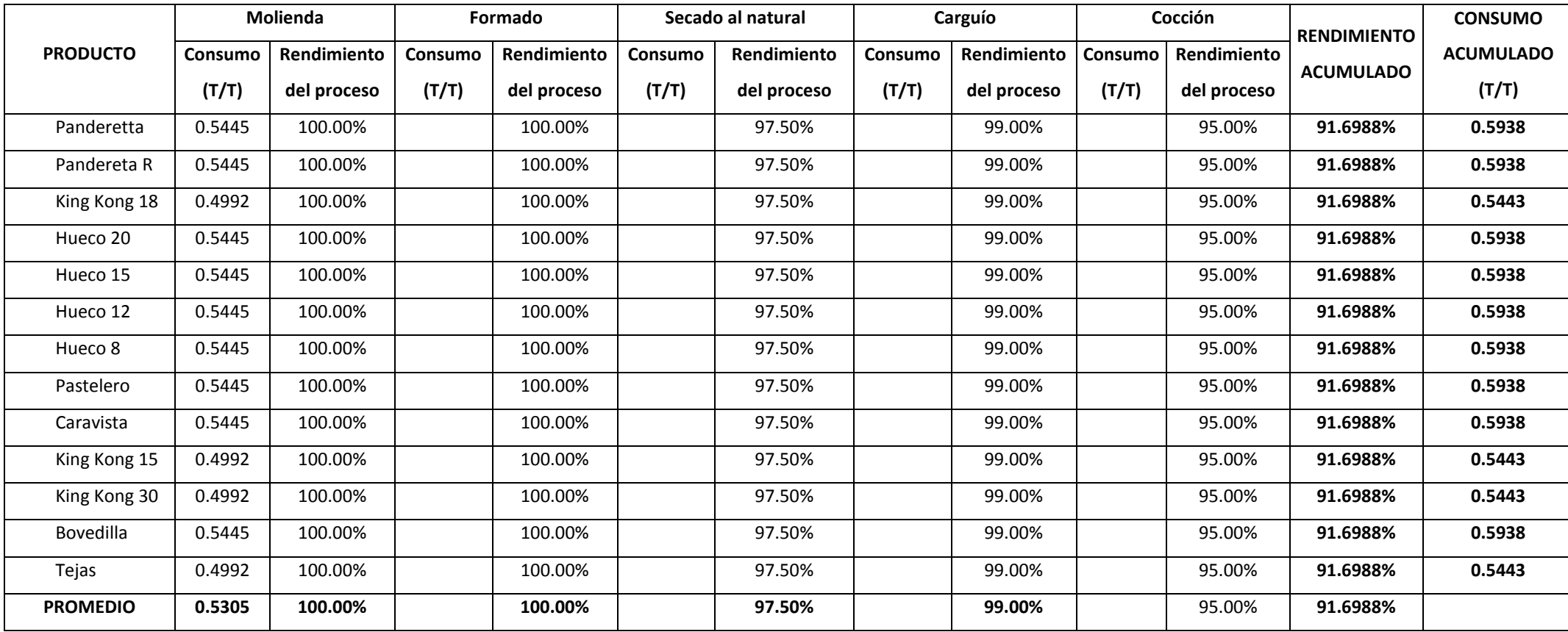

## **Cuadro 9.7: Consumo estándar de tierra (T/T), por proceso y por producto (con carbonilla)**

**95.01%**

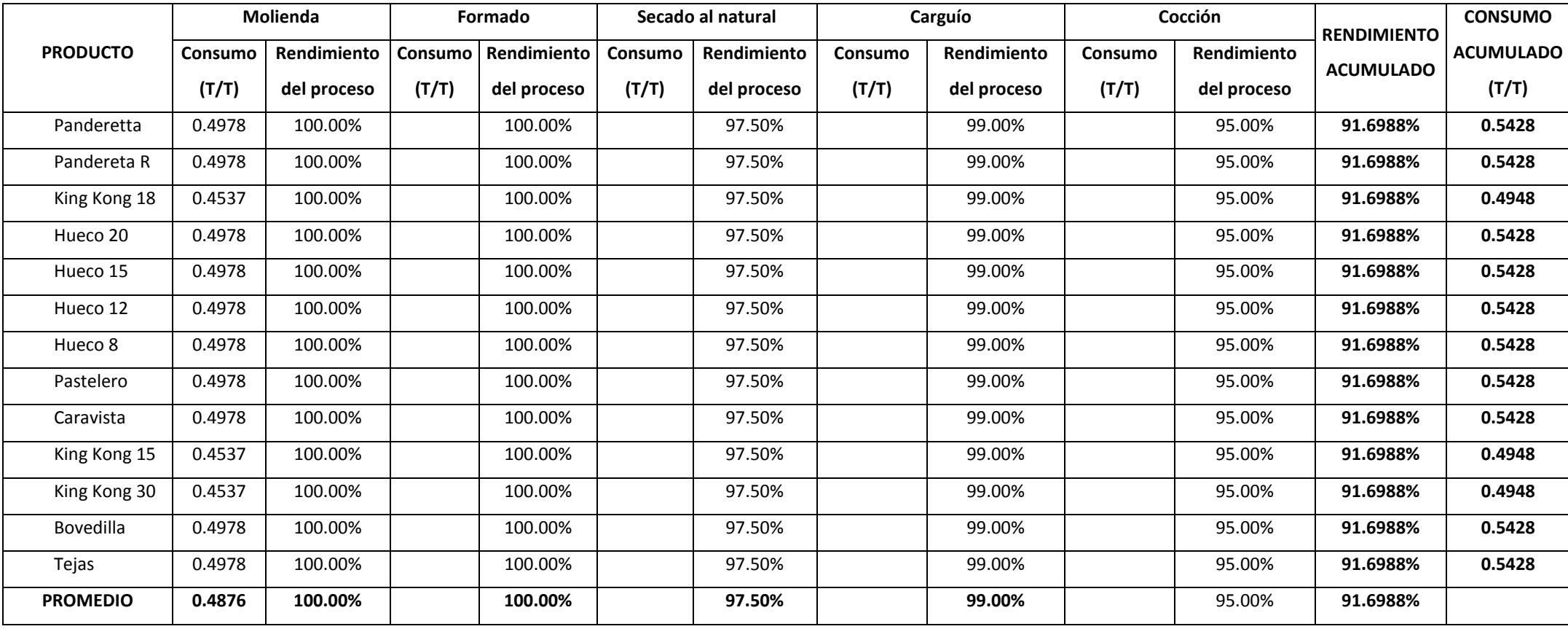

## **Cuadro 9.8: Consumo estándar de arcilla (T/T), por proceso y por producto (con carbonilla)**

## **Cuadro 9.9: Consumo estándar de petróleo R-500 (Gal/T), por proceso y por producto (con carbonilla)**

Alternativa 1: Horno y secadero automático adicional con petróleo

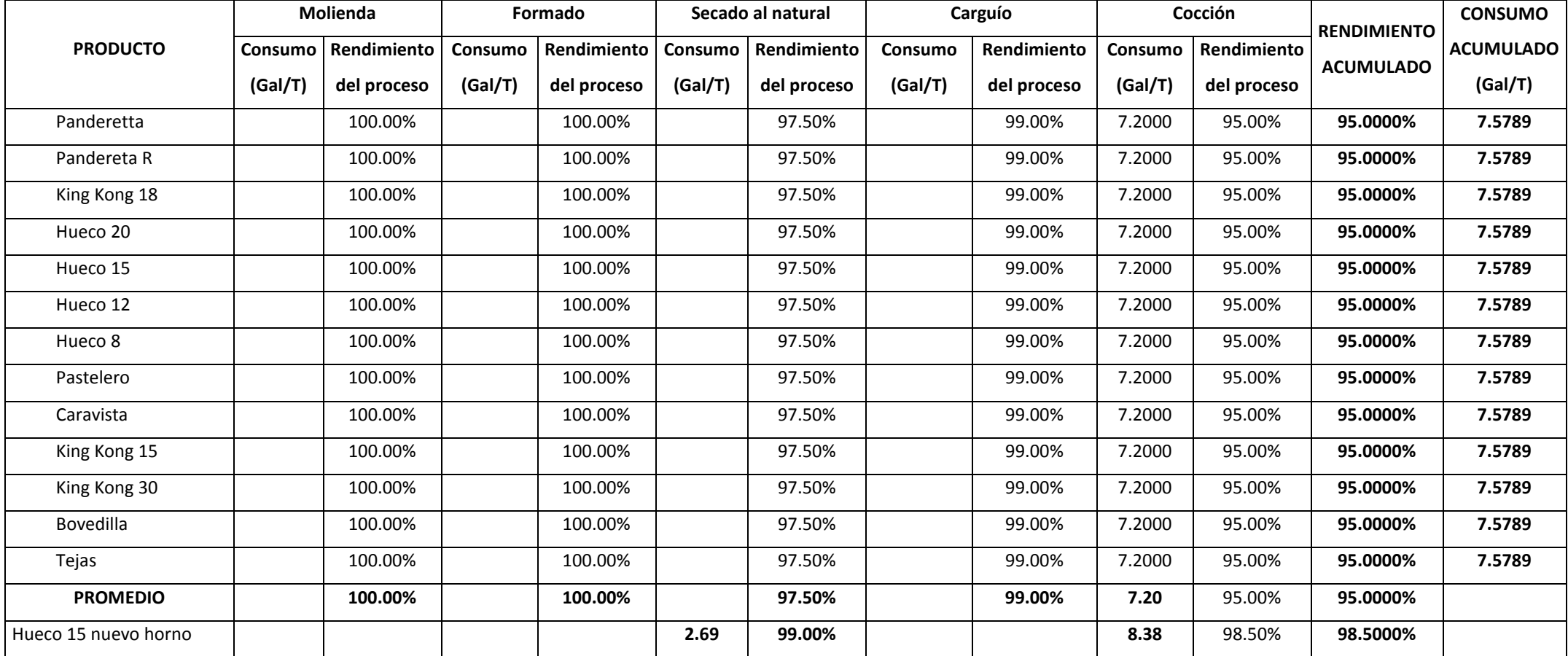

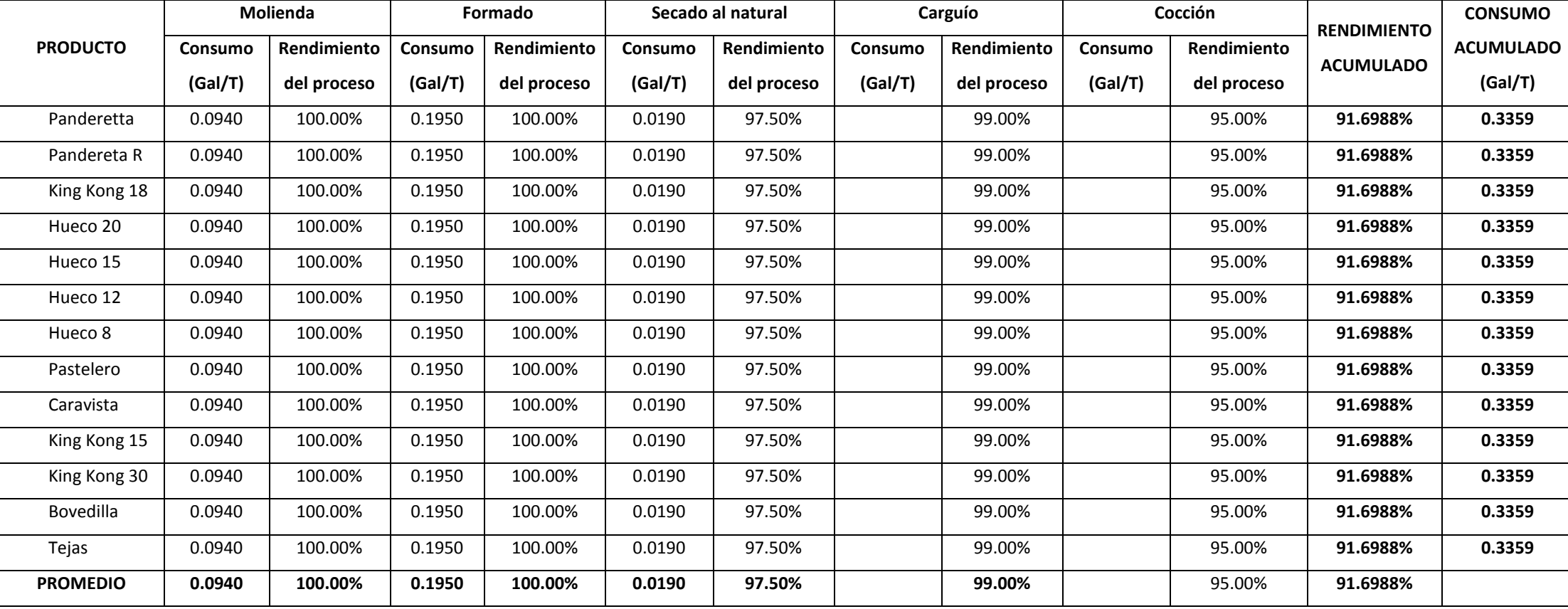

## **Cuadro 9.10: Consumo estándar de diesel 2 (Gal/T), por proceso y por producto**

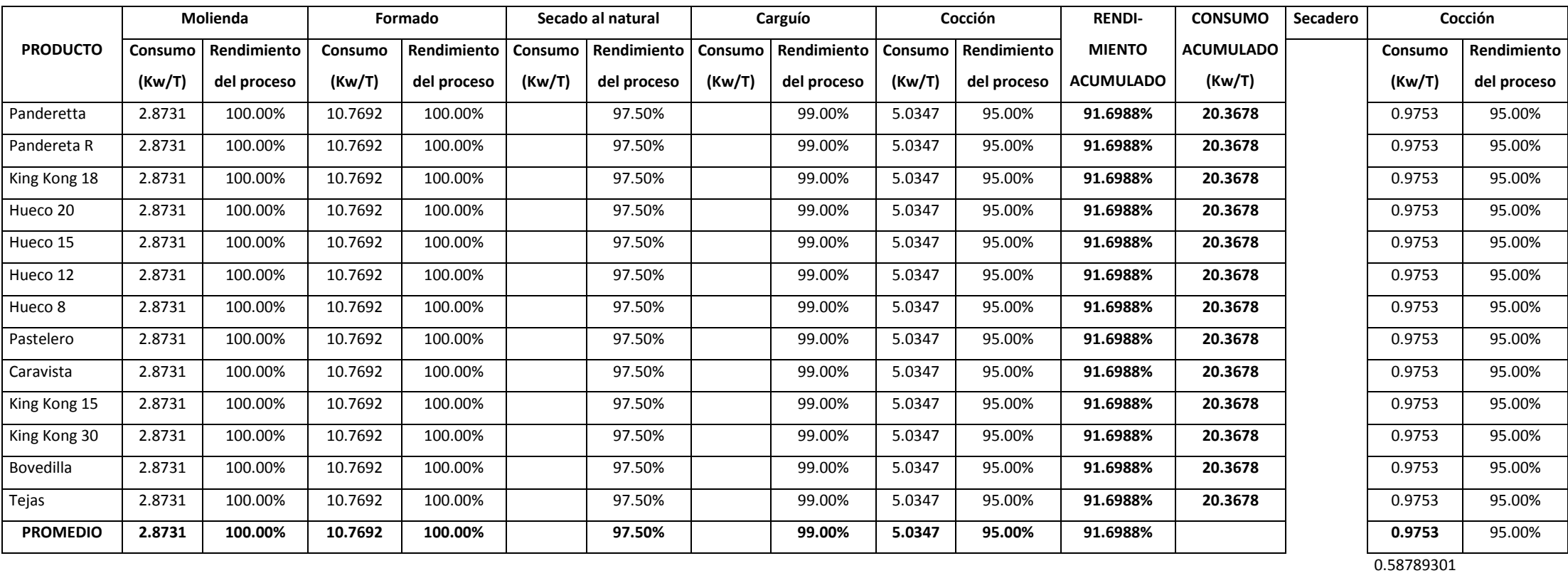

#### **Cuadro 9.11: Consumo estándar de energía eléctrica (Kw/T), por proceso y por producto (HFP) HP**

| Molienda        |           | Formado     |         | Secado al natural |           | Carguío     |           | Cocción     |           | <b>RENDI-</b> | <b>CONSUMO</b>   |                  |
|-----------------|-----------|-------------|---------|-------------------|-----------|-------------|-----------|-------------|-----------|---------------|------------------|------------------|
| <b>PRODUCTO</b> | Consumo   | Rendimiento | Consumo | Rendimiento       | Consumo   | Rendimiento | Consumo   | Rendimiento | Consumo   | Rendimiento   | <b>MIENTO</b>    | <b>ACUMULADO</b> |
|                 | $(m^3/T)$ | del proceso | (m3/T)  | del proceso       | $(m^3/T)$ | del proceso | $(m^3/T)$ | del proceso | $(m^3/T)$ | del proceso   | <b>ACUMULADO</b> | $(m^3/T)$        |
| Panderetta      |           | 100.00%     | 0.2290  | 100.00%           |           | 97.50%      |           | 99.00%      |           | 95.00%        | 91.6988%         | 0.2497           |
| Pandereta R     |           | 100.00%     | 0.2290  | 100.00%           |           | 97.50%      |           | 99.00%      |           | 95.00%        | 91.6988%         | 0.2497           |
| King Kong 18    |           | 100.00%     | 0.2290  | 100.00%           |           | 97.50%      |           | 99.00%      |           | 95.00%        | 91.6988%         | 0.2497           |
| Hueco 20        |           | 100.00%     | 0.2290  | 100.00%           |           | 97.50%      |           | 99.00%      |           | 95.00%        | 91.6988%         | 0.2497           |
| Hueco 15        |           | 100.00%     | 0.2290  | 100.00%           |           | 97.50%      |           | 99.00%      |           | 95.00%        | 91.6988%         | 0.2497           |
| Hueco 12        |           | 100.00%     | 0.2290  | 100.00%           |           | 97.50%      |           | 99.00%      |           | 95.00%        | 91.6988%         | 0.2497           |
| Hueco 8         |           | 100.00%     | 0.2290  | 100.00%           |           | 97.50%      |           | 99.00%      |           | 95.00%        | 91.6988%         | 0.2497           |
| Pastelero       |           | 100.00%     | 0.2290  | 100.00%           |           | 97.50%      |           | 99.00%      |           | 95.00%        | 91.6988%         | 0.2497           |
| Caravista       |           | 100.00%     | 0.2290  | 100.00%           |           | 97.50%      |           | 99.00%      |           | 95.00%        | 91.6988%         | 0.2497           |
| King Kong 15    |           | 100.00%     | 0.2290  | 100.00%           |           | 97.50%      |           | 99.00%      |           | 95.00%        | 91.6988%         | 0.2497           |
| King Kong 30    |           | 100.00%     | 0.2290  | 100.00%           |           | 97.50%      |           | 99.00%      |           | 95.00%        | 91.6988%         | 0.2497           |
| Bovedilla       |           | 100.00%     | 0.2290  | 100.00%           |           | 97.50%      |           | 99.00%      |           | 95.00%        | 91.6988%         | 0.2497           |
| Tejas           |           | 100.00%     | 0.2290  | 100.00%           |           | 97.50%      |           | 99.00%      |           | 95.00%        | 91.6988%         | 0.2497           |
| <b>PROMEDIO</b> |           | 100.00%     | 0.2290  | 100.00%           |           | 97.50%      |           | 99.00%      |           | 95.00%        | 91.6988%         | 0.2497           |

**Cuadro 9.12: Consumo estándar de agua (m<sup>3</sup> /T), por proceso y por producto**

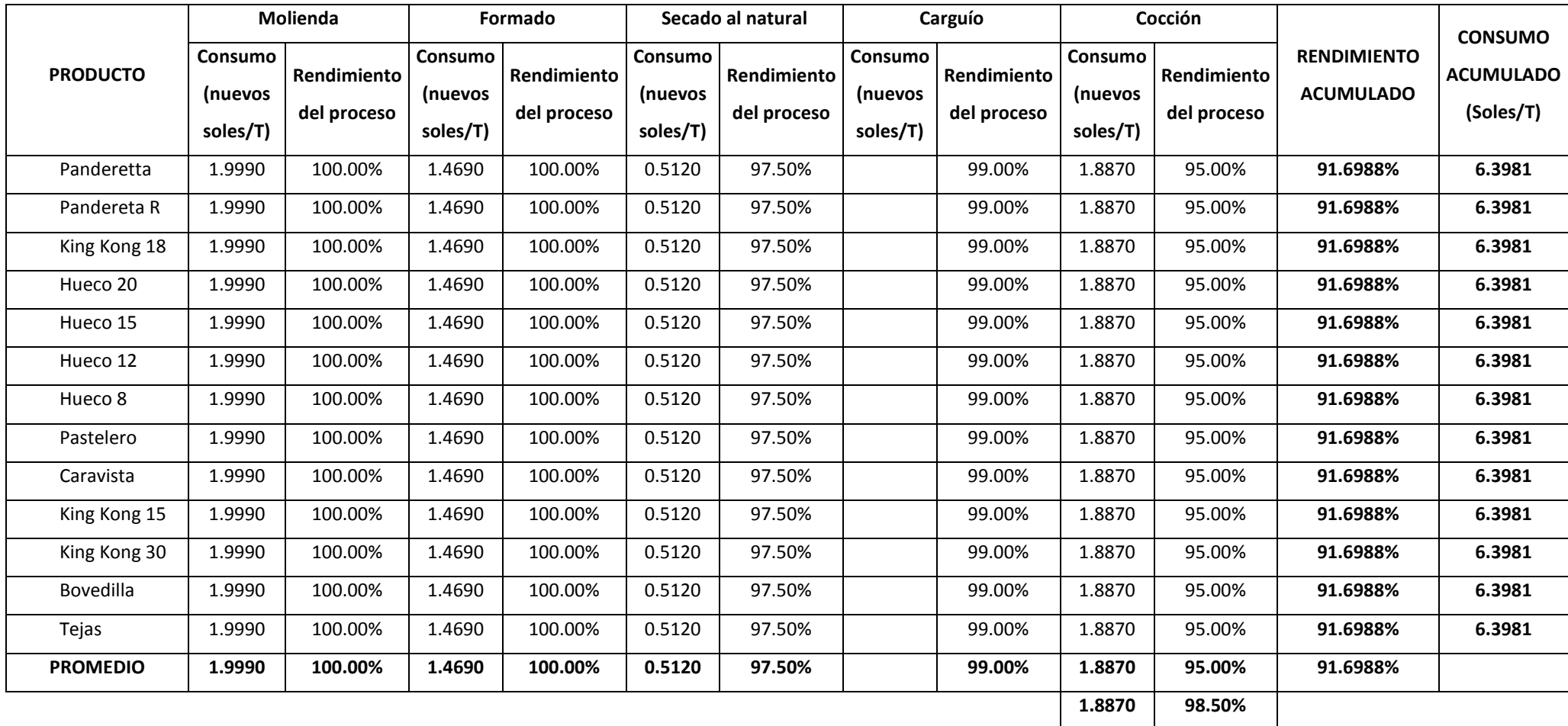

**Cuadro 9.13: Consumo estándar de suministros (nuevos soles/T), por proceso y por producto**

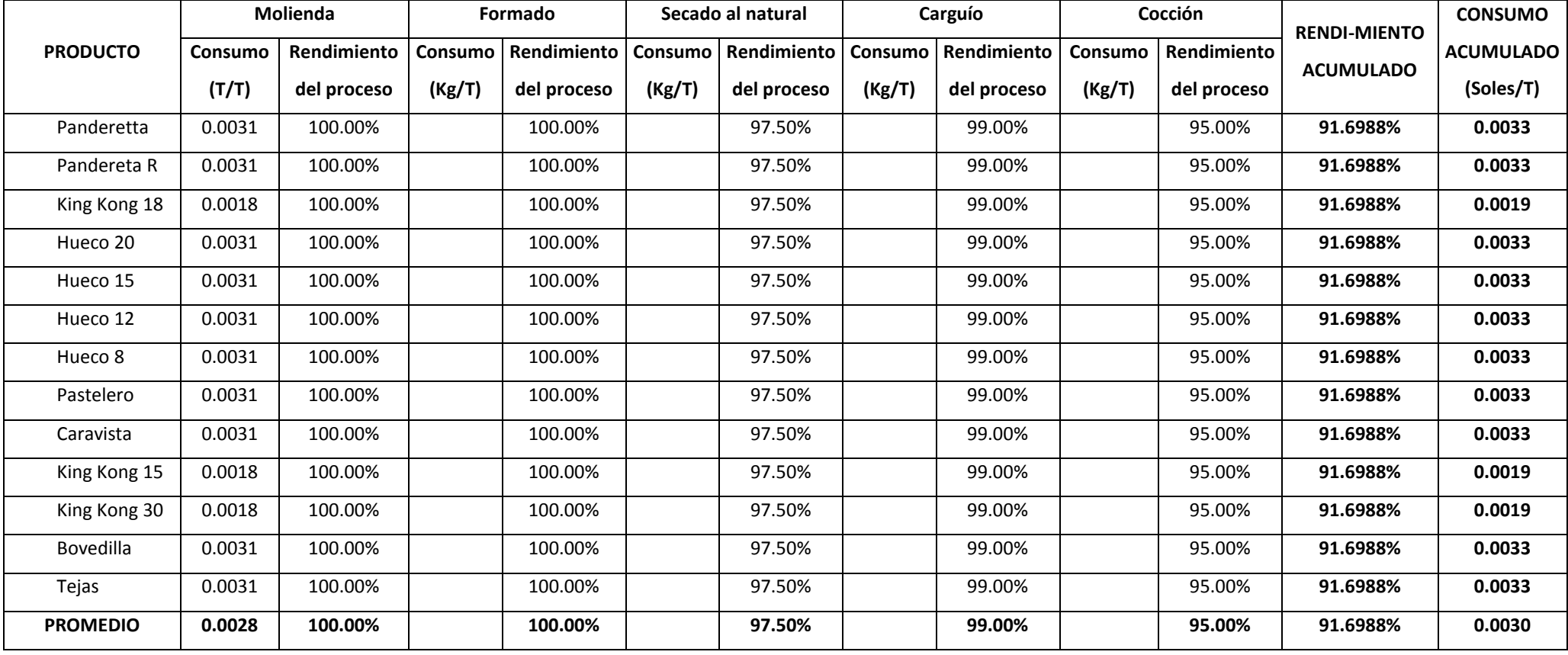

# **Cuadro 9.14: Consumo estándar de carbonilla (T/T), por proceso y por producto**

Esto es así porque las dos alternativas comprenden la adición de un horno y un secadero automático y utilizan iguales premisas en cuanto a proyección de crecimiento, evolución del tipo de cambio, proyección de las ventas en toneladas, evolución de precios y rendimientos y consumos estándares (excepto los consumos de petróleo R-500 y gas, respectivamente). Se diferencian en cuanto a que en el primer camino el combustible a utilizarse en el funcionamiento de los nuevos equipos (horno y secadero automático) sería el petróleo y en el segundo, el gas.

En las dos alternativas se prioriza la utilización del horno nuevo por su menor merma. De allí que por ejemplo, al pie del cuadro 9.3 el volumen a producirse en el año 1 en los dos hornos actuales ha sido calculado restando del volumen proyectado anual (518,690 toneladas) la producción del nuevo horno (800 toneladas/día por 360 días/año).

#### *2º Proyectar el volumen de ventas o el nivel de actividad esperado.*

Por cuanto los ingresos y los gastos son estrechamente dependientes del nivel de actividad, la eficacia del presupuesto está supeditada a la precisión del pronóstico de ventas. Para elaborar las proyecciones de ventas se cuenta con técnicas basadas en la información de la fuerza de ventas, herramientas estadísticas y con el juicio de los ejecutivos clave. Esta etapa conlleva:

 El estudio y seguimiento del mercado, para detectar sus tendencias, estacionalidades y ciclos. Al respecto deben cuestionarse determinadas creencias en el sentido de que las ventas se asocian a determinado factor sin previa comprobación de ello. Por ejemplo, siempre se relaciona a la evolución de las ventas al incremento del PBI, pero poco se ha hecho para demostrar que existe relación entre ambas variables. Por ejemplo, Barry Howard, comenta:

"Las compañías de servicios públicos, como los bancos, pronosticaban un aumento de la demanda de la energía mediante fórmulas que relacionaban el crecimiento de la energía con parámetros macroeconómicos como el PIB, la población y el empleo. Las proyecciones acerca de las necesidades de energía de una industria particular se consideraban como múltiplos de crecimiento del PIB. Por ejemplo, el crecimiento de la industria de los alimentos puede ser 0.4 veces el crecimiento del PIB, y los productos químicos 1.5 veces la tasa del crecimiento. Desde mi campo de trabajo observé que tales extrapolaciones históricas y pronósticos macroeconómicos y de megatendencia ya no son exactas. La suposición de que el futuro será como el pasado no es cierta. A principios del siglo XX, un pronosticador pudo haber profetizado que el tránsito en la ciudad de Nueva York cesaría debido al aumento en la cantidad de vehículos tirados por caballos, y que el volumen

de estiércol de los equinos provocaría serios problemas de contaminación. Ya desde el pasado, con la extrapolación no se tomaban en cuenta los cambios en el tránsito ni el estilo económico de vida, sin mencionar las amenazas ambientales presentadas por el advenimiento de los vehículos de motor" (1995: 8).

- El conocimiento a la perfección el comportamiento de los usuarios o consumidores. Esto a su vez implica coordinar con los canales de distribución y con las bocas finales de salida, a fin de identificar los niveles de inventarios y las necesidades, expectativas y problemas de los clientes intermediarios y finales, así como para recibir y hacer efectivo sus opiniones y sugerencias sobre las tendencias de volúmenes de compra.
- La información sobre las estrategias de los competidores directos, relacionadas específicamente a sus expectativas de crecimiento y políticas de precio, las cuales inciden en el volumen de venta.
- El conocimiento de las tendencias, estacionalidades y ciclos de la demanda de los principales productos complementarios y sustitutos.
- Evaluar la capacidad potencial del proceso "cuello de botella", en cuanto a ventas, de la organización o unidad estratégica.
- Considerar los aportes de la fuerza de ventas.
- Construir dos o tres posibles escenarios y elegir el más probable.

Como resultado de multiplicar la proyección de crecimiento anual del cuadro 9.1 por el volumen de venta esperado en el año cero que se ha estimado en el cuadro 9.2, en el cuadro 9.3 se ha calculado las ventas anuales en toneladas para cada producto del proyecto ladrillos "Sansón".

#### *3º Proyectar los precios de venta.*

En el cálculo de los precios, resulta esencial tener presente lo siguiente:

- Los descuentos más frecuentes en el precio planeado inicialmente.
- La estrategia de mercadotecnia, básicamente relacionada al posicionamiento del producto.
- La coherencia en la mezcla de marketing. Por ejemplo a un producto de alta calidad le corresponde un precio relativamente alto.
- Los precios establecidos por el mercado meta. Esto es, el precio que está dispuesto a pagar el cliente por un producto con un determinado nivel de calidad.
- Los servicios adicionales entregados o que se planea entregar a los clientes, también las promociones que se lanzarán. Un precio mayor puede verse compensado por la existencia de servicios o de productos añadidos que se den como promoción.
- Los costos del producto.
- La cantidad de intermediarios. A más intermediarios, posiblemente mayores inventarios de productos terminados en el canal de distribución y menores márgenes para la organización o unidad estratégica.
- La elasticidad de la demanda al precio.
- La potencial reacción de los competidores más importantes. Las respuestas de los competidores depende principalmente de la fragmentación o consolidación del sector, de las potenciales ofertas y del efecto de la política de precios del producto sobre la participación de mercado de cada uno de los competidores más importantes.
- La percepción de los clientes sobre el valor del producto.
- Los precios de los competidores.

En el cuadro 9.4 se expone la proyección de los precios en el horizonte del presupuesto del proyecto "ladrillos Sansón". El criterio utilizado en esta tarea ha sido convertir los precios del año a una moneda más fuerte: dólares por tonelada. Al proyectar que el tipo de cambio se incrementará 10 centavos por año, se está asumiendo que el precio en nuevos soles se incrementará en función de la devaluación estimada.

#### *4º Elaborar el presupuesto de ingresos o de ventas.*

Con las proyecciones de las ventas en unidades físicas y de los correspondientes precios se calculan los ingresos en el período presupuestal elegido. En el cuadro 9.5 se muestran los ingresos en dólares para los 5 años del proyecto ladrillos "Sansón", montos que han sido obtenidos multiplicando los volúmenes de venta en toneladas del cuadro 9.3 por los precios estimados para cada producto, descritos en el cuadro 9.4. Es decir:

Ingresos = volumen de ventas (o nivel de actividad) x precio.

#### *5º Estimar el consumo o uso de materiales directos.*

Para hallar el consumo de materiales directos deberá calcularse o establecerse los consumos estándares de cada material y multiplicarse estas cantidades por el volumen de ventas proyectado en el segundo paso. En los cuadros 9.6 al 9.14 se han calculado los consumos estándares para las dos alternativas del proyecto ladrillos "Sansón" y para el caso particular de la segunda alternativa, en el cuadro 9.21, en base al rendimiento del proceso de cocción (en el cual se utilizará el gas) se ha determinado el consumo de gas en metros cúbicos por tonelada en cada uno de los productos.

#### *6º Determinar el requerimiento o uso de mano de obra directa en unidades físicas*.

De darse el caso que la mano de obra directa fuera variable o se pagara en función de las unidades producidas o con relación al nivel de actividad, las necesidades de mano de obra directa deben especificarse y proyectarse en términos de horas-hombre de mano de obra directa –MOD por unidad producida o por cada unidad de medida del nivel de actividad. Por ejemplo, si el nivel de actividad es pacientes recuperados, entonces se expresará como horas-médico por paciente recuperado. Si la mano de obra directa fuera un costo fijo, entonces los requerimientos de ésta serán cuantificados en cantidades de trabajadores. La cantidad de mano de obra directa que se necesitará en el horizonte presupuestal se determina en función del volumen de venta proyectado y del rendimiento o productividad en condiciones normales de la mano de obra directa.

De manera general, los requerimientos de mano de obra, de máquina y demás recursos utilizados en el proceso de producción se calculan en torno a la capacidad productiva esperada en el horizonte presupuestal.

En el caso ladrillos "Sansón", la mano de obra directa es un costo fijo (véase el primer ítem del rubro 2.2.1 de los cuadros 9.15 y 9.22 correspondientes a las alternativas 1 y 2) y en consecuencia para su estimación se consideró la cantidad estándar de operarios por turno en cada uno de los procesos de fabricación de ladrillo. Las necesidades de recursos en este proyecto han sido deducidas a partir de la capacidad productiva normal o tomando en cuenta la demanda proyectada en el horizonte de 5 años, así como la ampliación de la capacidad instalada.

## **Cuadro 9.15: PRESUPUESTO DEL ESTADO DE GANANCIAS Y PÉRDIDAS EN EL PERÍODO DEL PROYECTO, EN US\$**

Alternativa 1: Horno y secadero automático adicional con petróleo

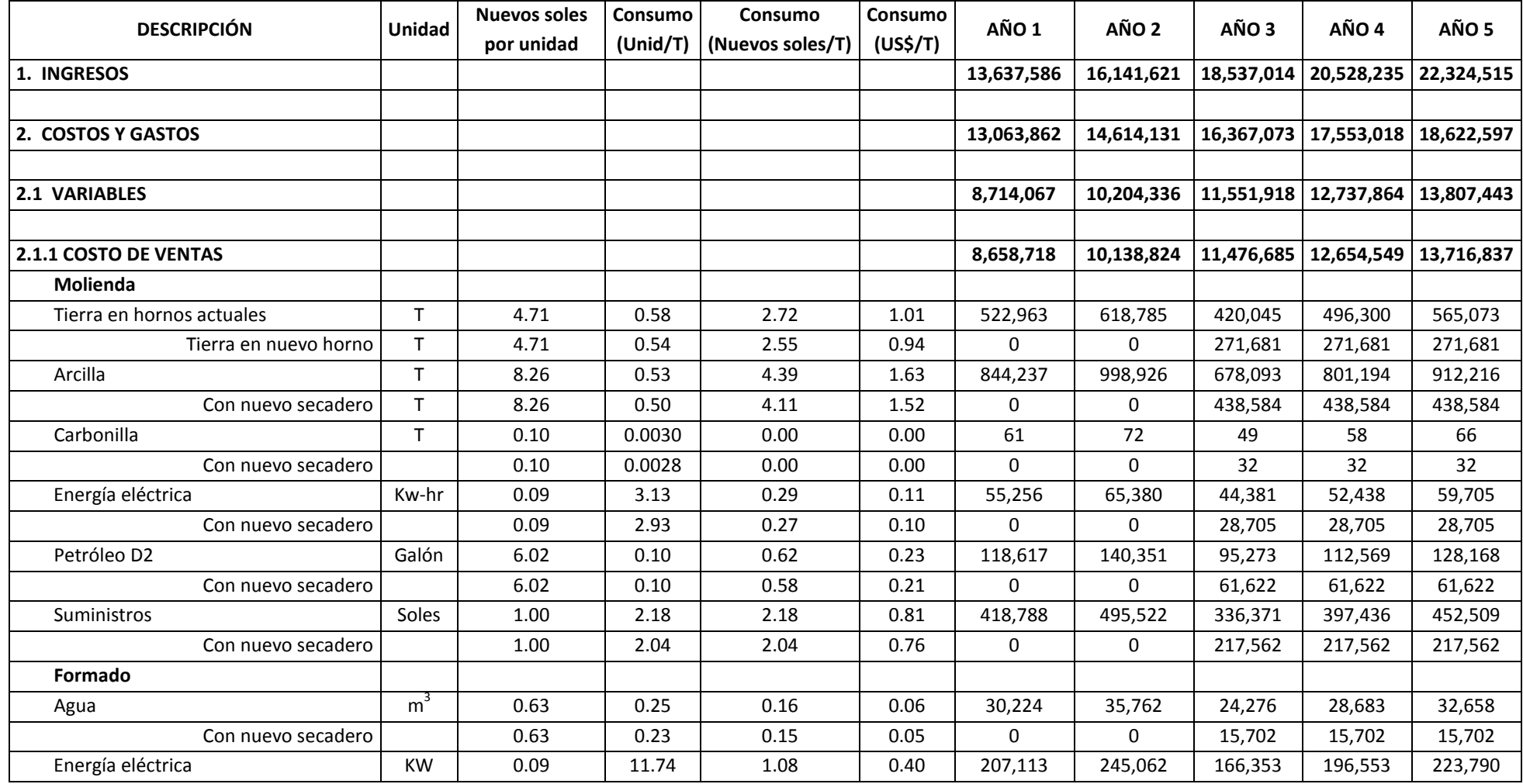

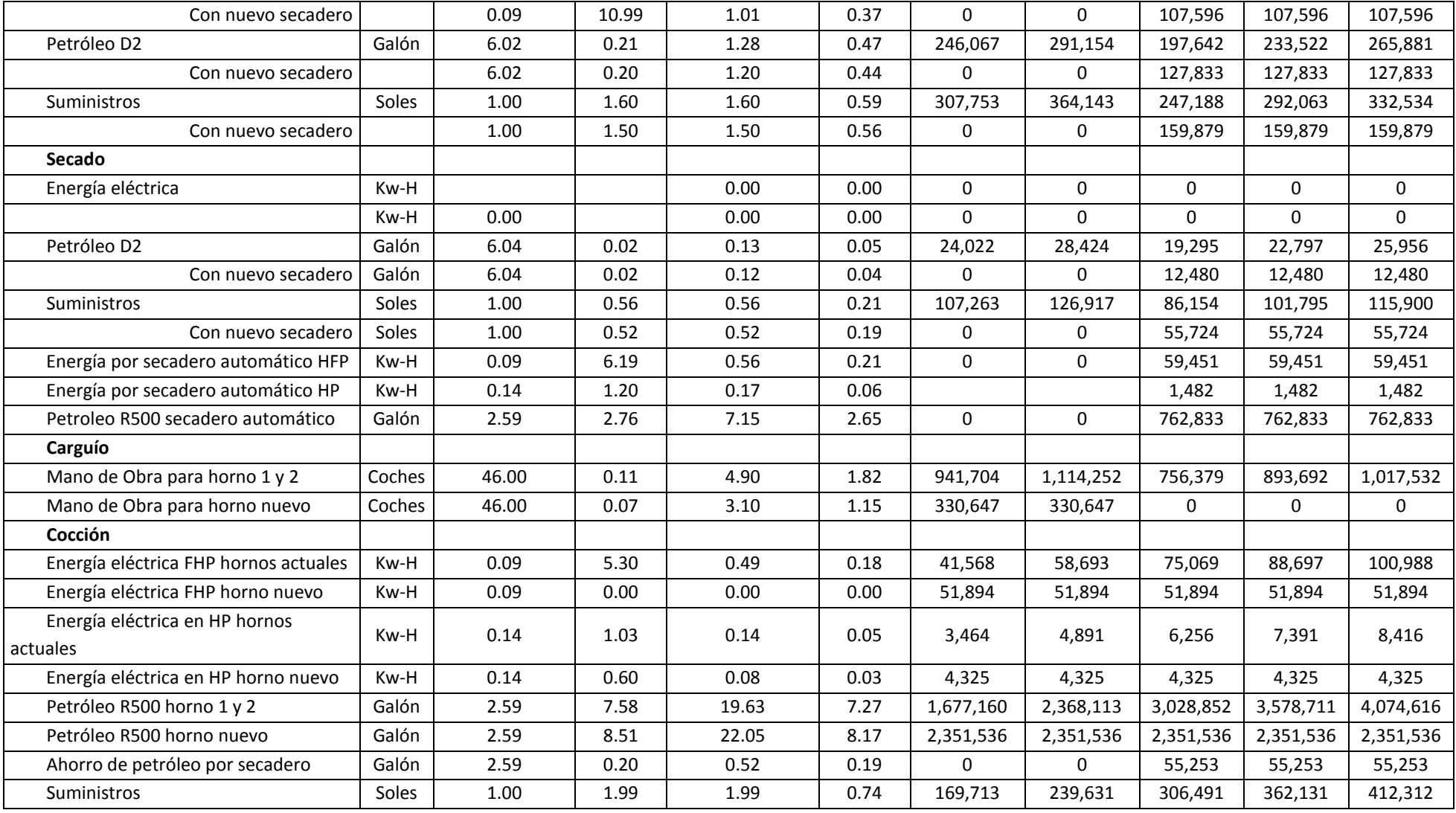

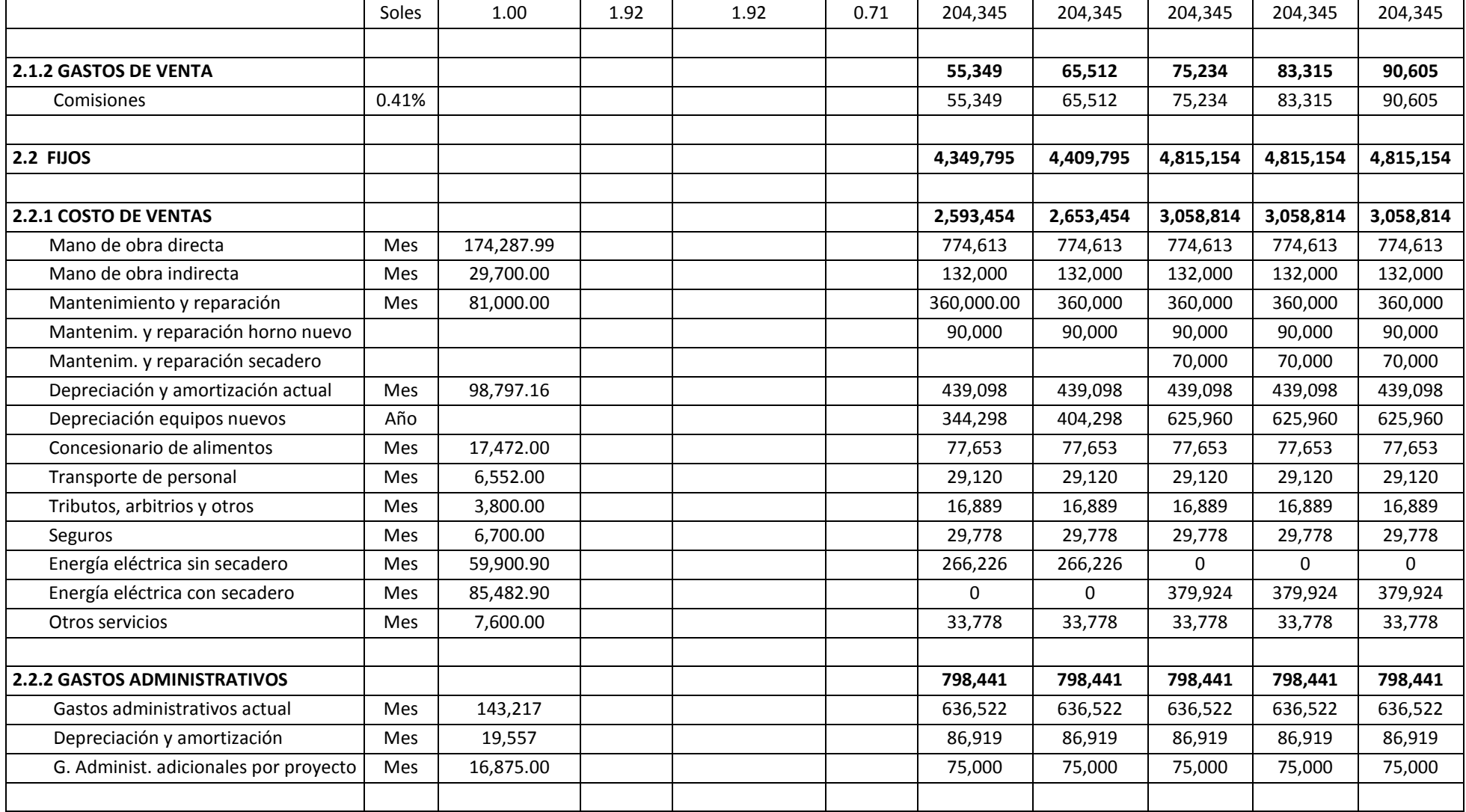

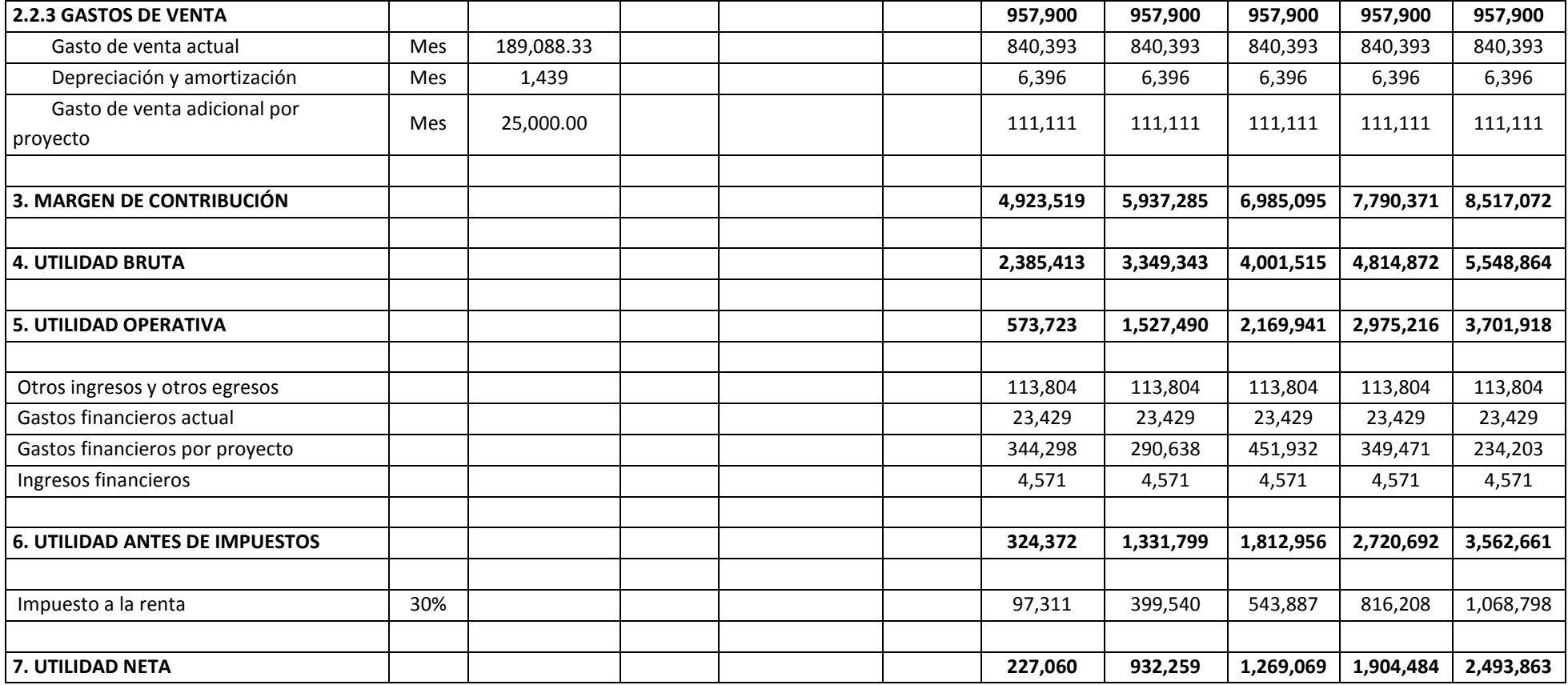

### **Cuadro 9.16: INVERSIÓN ADICIONAL**

Alternativa 1: Horno y secadero automático adicional con petróleo

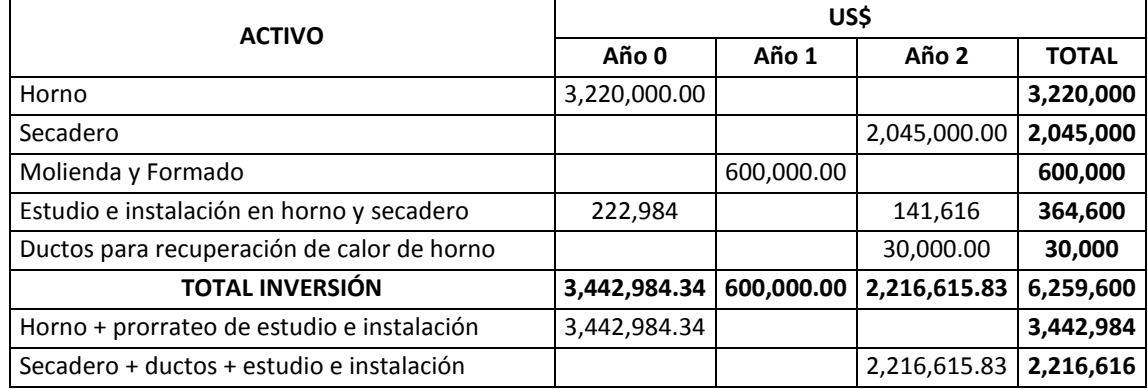

#### **Cuadro 9.17: ESTRUCTURA FINANCIERA**

Alternativa 1: Horno y secadero automático adicional con petróleo

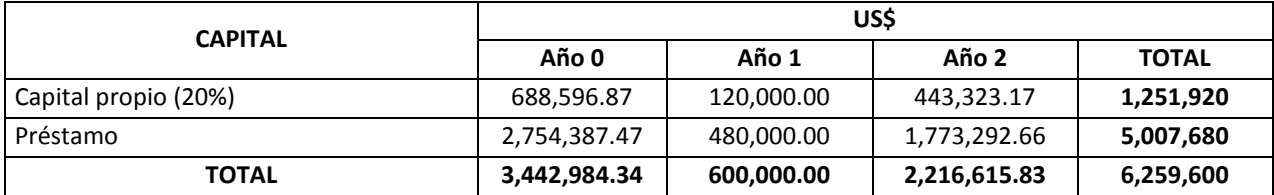
### **Cuadro 9.18: Saldo de la deuda, cuota anual, interés y amortización, en US\$**

Alternativa 1: Horno y secadero automático adicional con petróleo

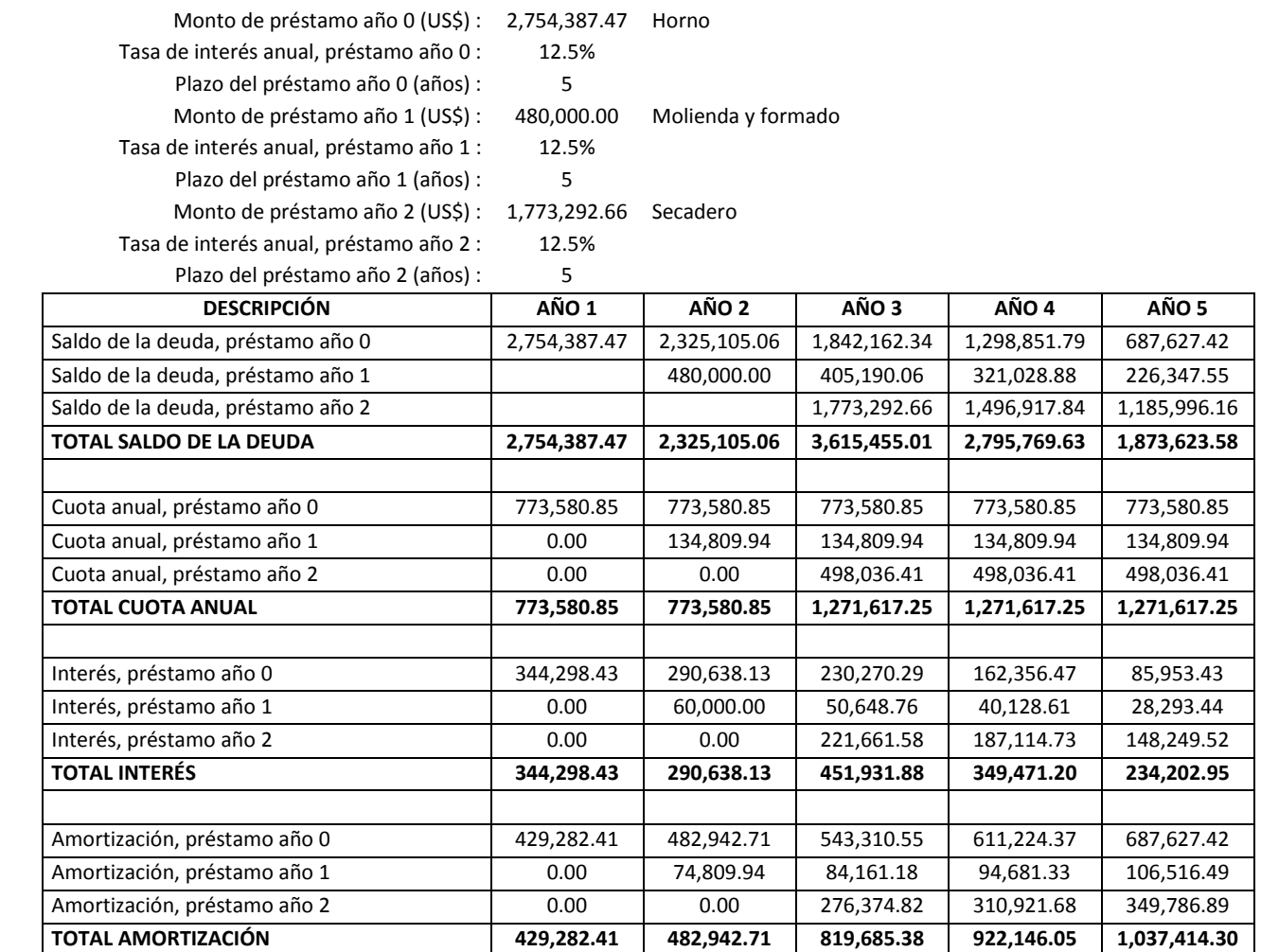

## **Cuadro 9.19: PRESUPUESTO DEL FLUJO DE EFECTIVO, EN US\$**

Alternativa 1: Horno y secadero automático adicional con petróleo

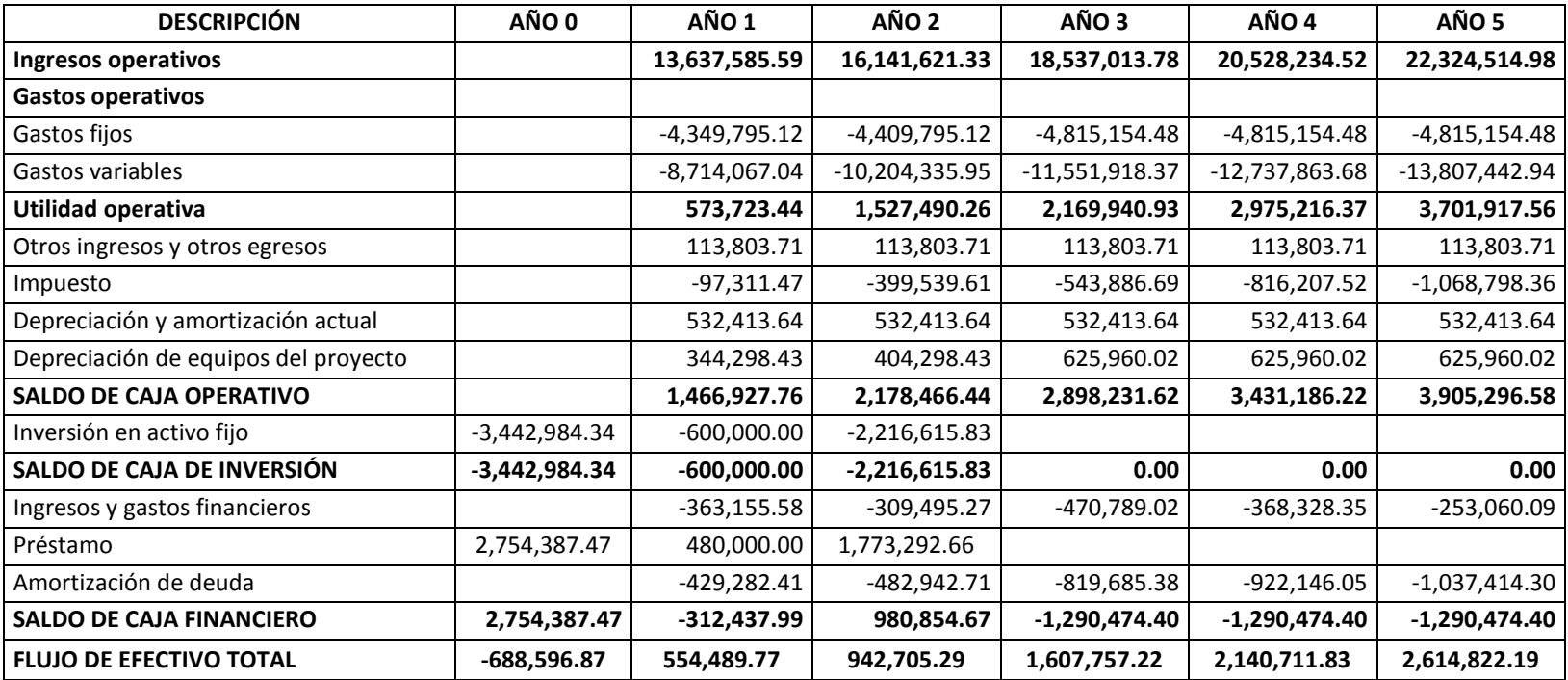

### **Cuadro 9.20: Cálculo del VANE, VANF, TIRE y TIRF**

Alternativa 1: Horno y secadero automático adicional con petróleo

Tasa de descuento

anual: 10%

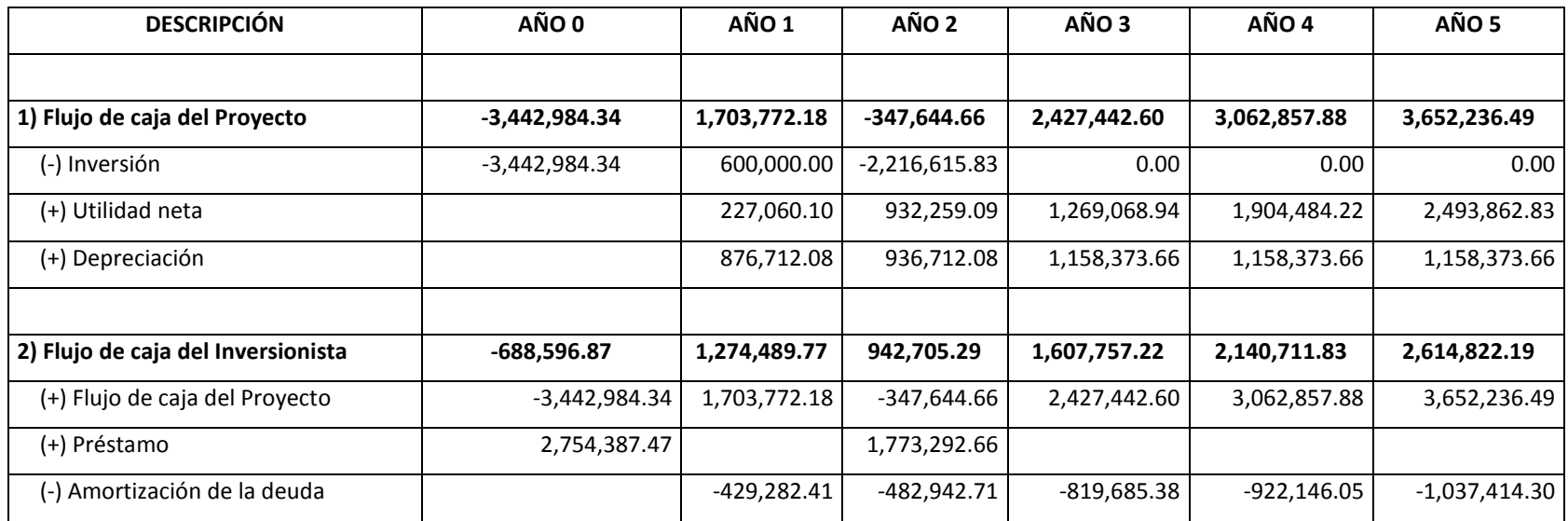

**VANE (US\$) = \$4,002,088.03 TIRE = 39.42%**

**VANF (US\$) = \$5,542,791.10 TIRF = 182.53%**

## **Cuadro 9.21: Consumo estándar de gas (m<sup>3</sup> /T), por proceso y por producto (con carbonilla)**

Alternativa 2: Horno y secadero automático adicional con gas

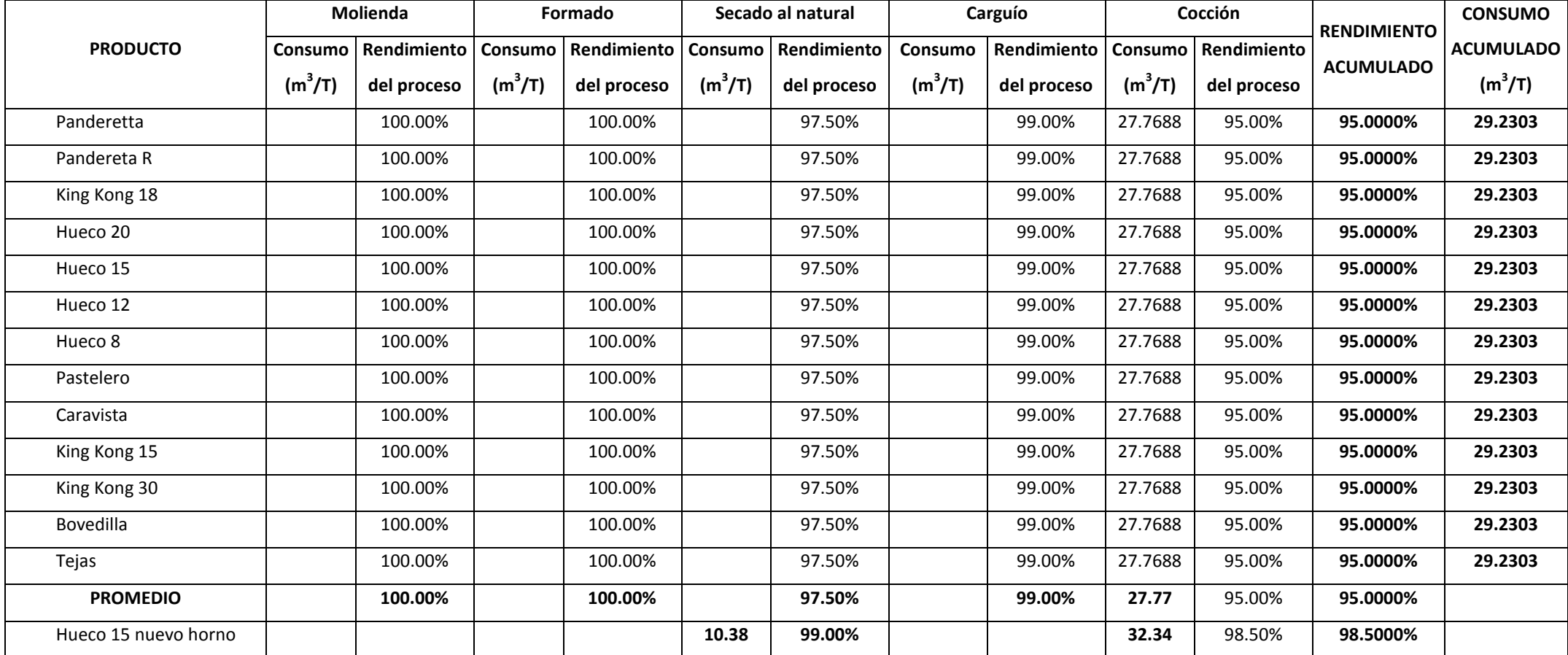

## **Cuadro 9.22: PRESUPUESTO DEL ESTADO DE GANANCIAS Y PÉRDIDAS EN EL PERÍODO DEL PROYECTO, EN US\$**

Alternativa 2: Horno y secadero automático adicional con gas

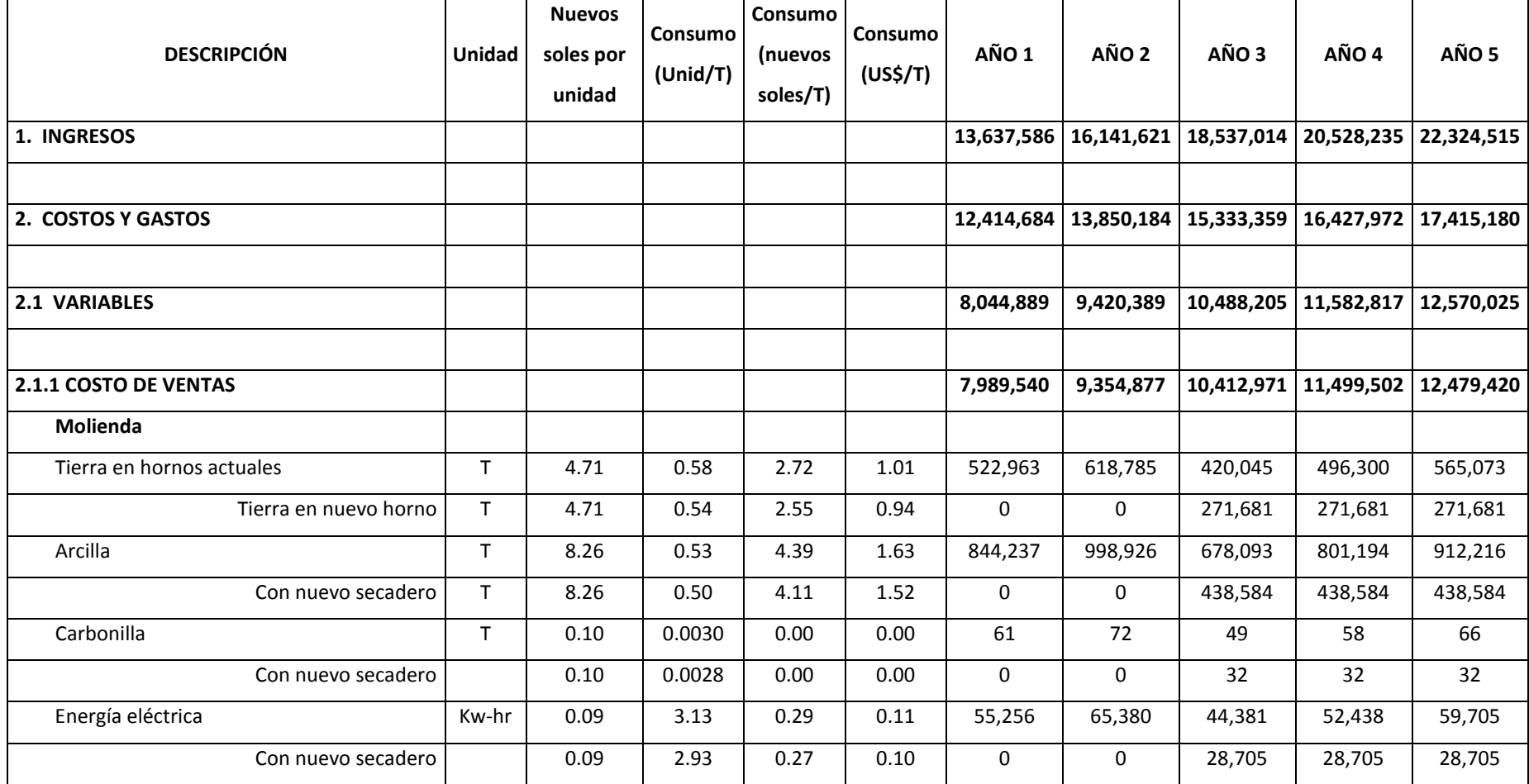

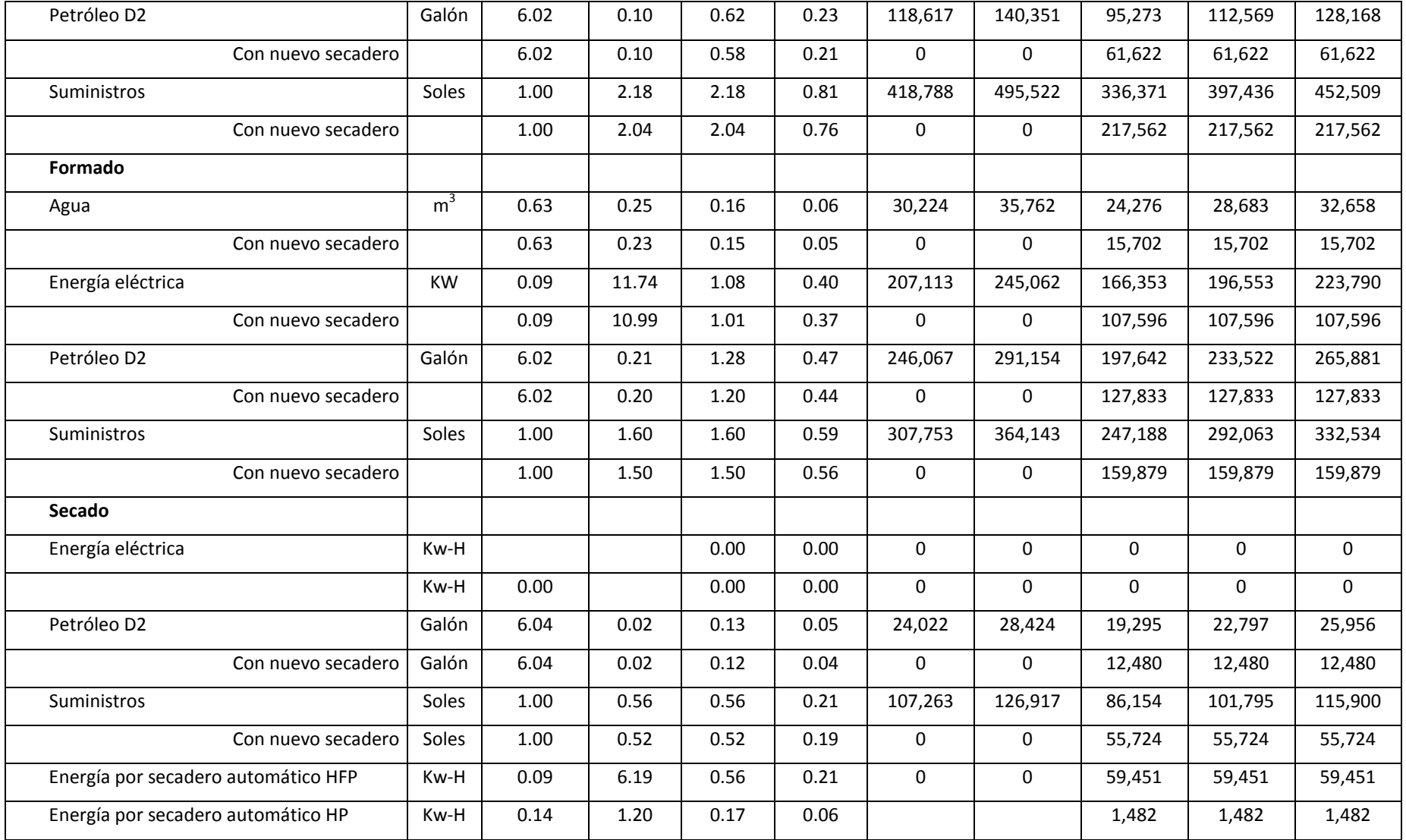

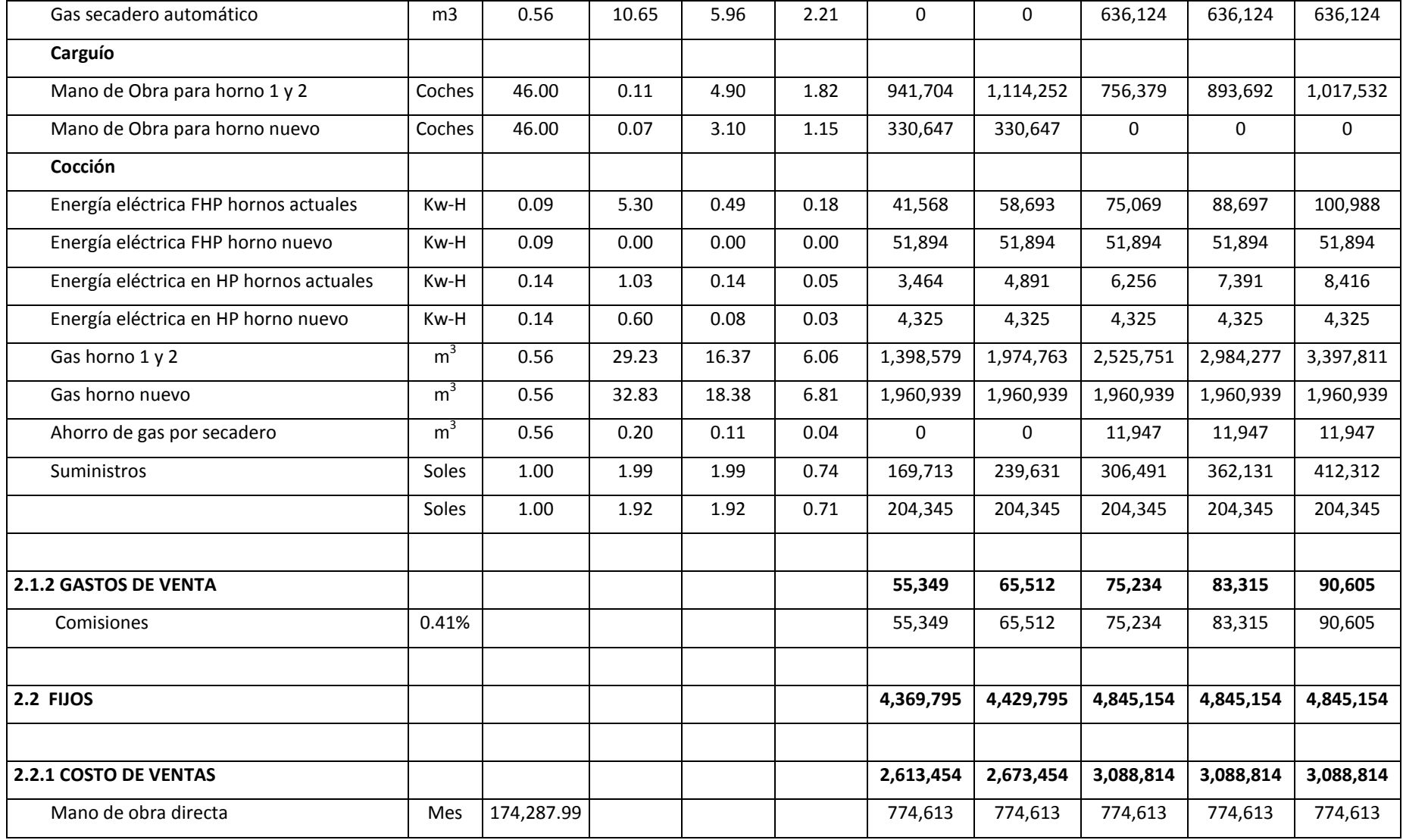

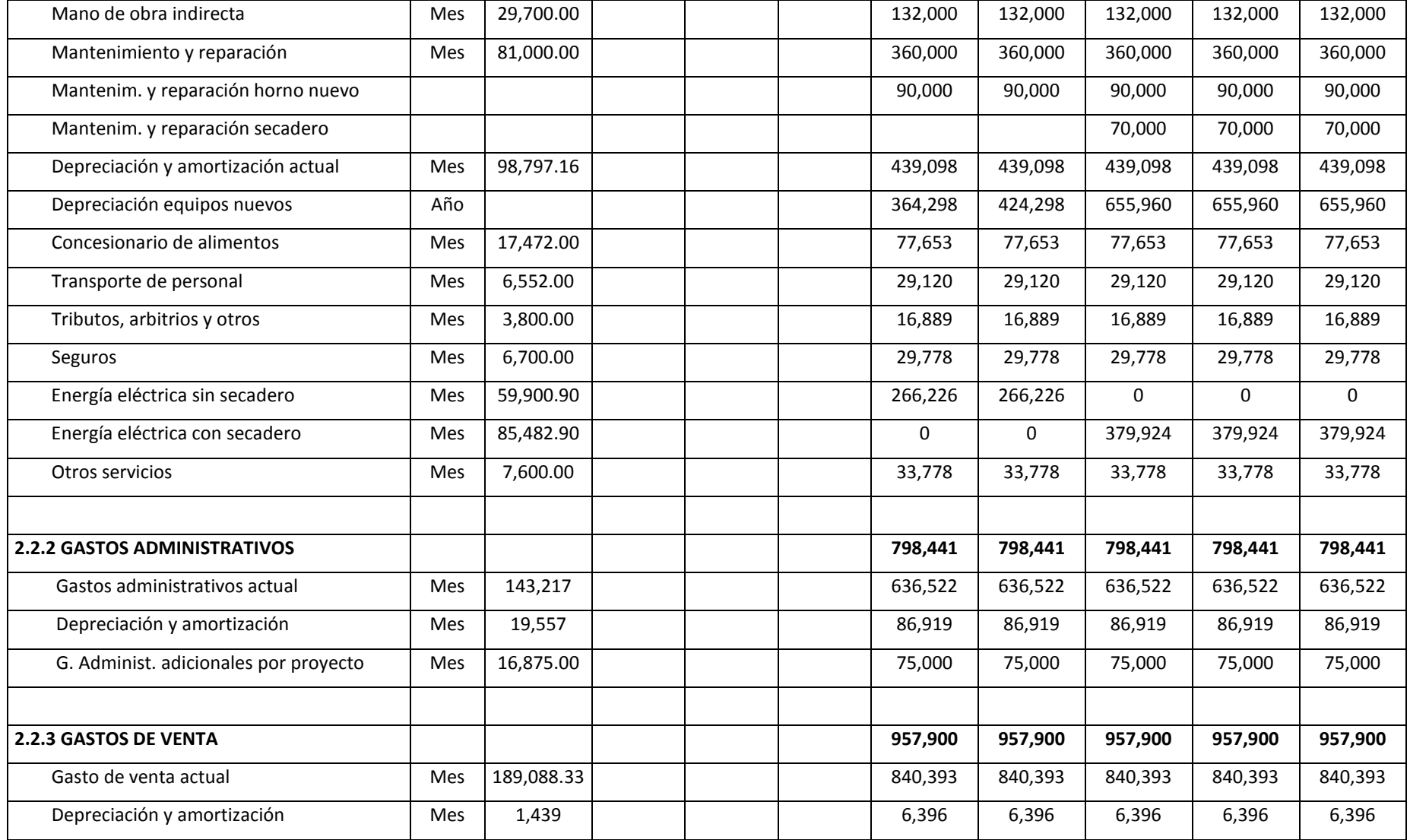

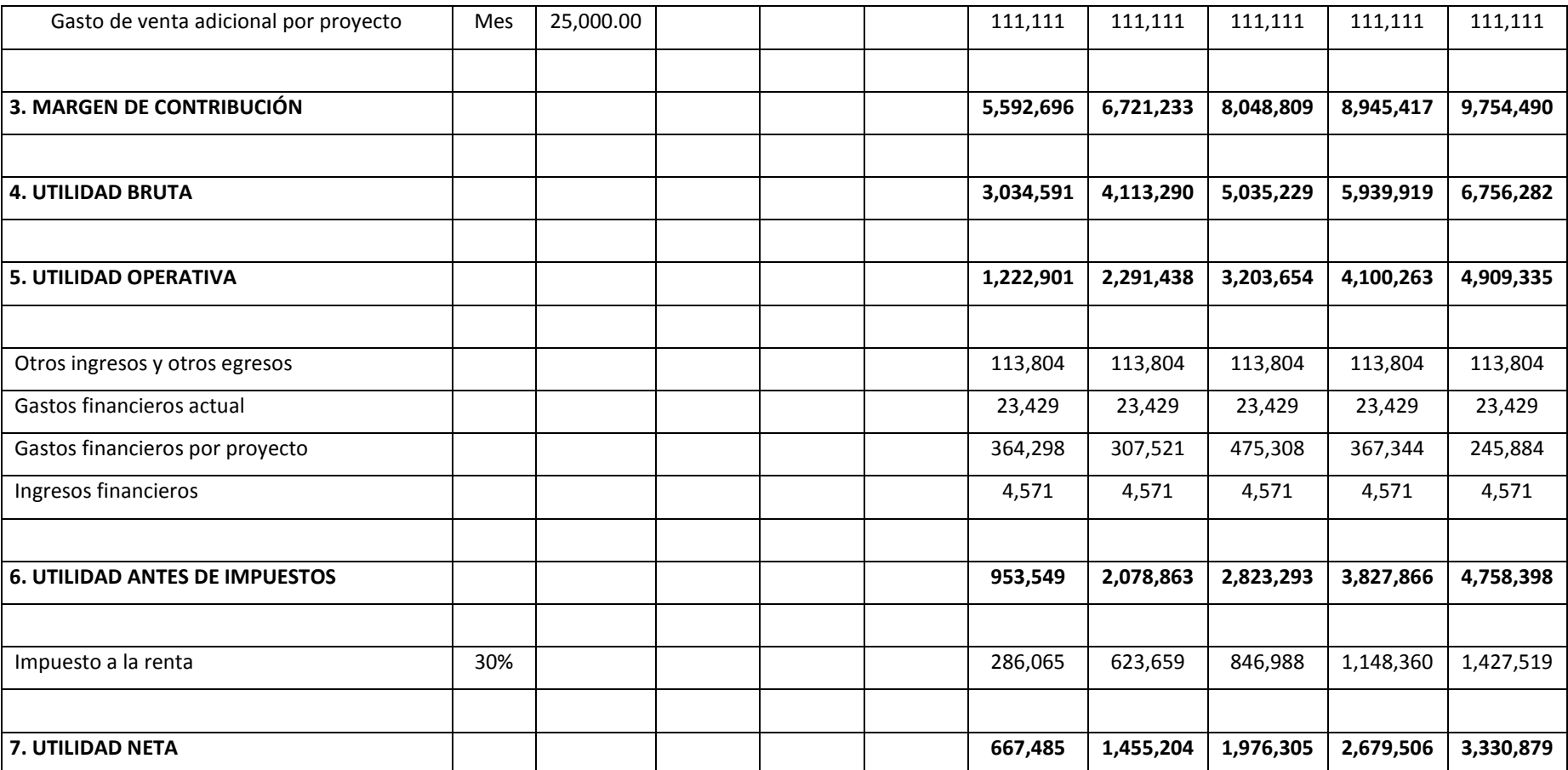

# *7º Proyectar los requerimientos o usos de recursos relacionados a los costos indirectos de producción –CIP.*

Comprenden las necesidades de materiales indirectos, mano de obra indirecta y gastos generales de producción –GGP y se deducen considerando el volumen de venta proyectado, los rendimientos y los consumos estándares de cada recurso.

Los materiales indirectos del proyecto ladrillos "Sansón" que aparecen en los cuadros 9.15 y 9.22 han sido considerados en los rubros de mantenimiento, reparación y "otros servicios" y se han calculado según las especificaciones técnicas y necesidades estándares de las máquinas y equipos actuales y futuros. El requerimiento de mano de obra indirecta del mencionado proyecto incluye la necesidad actual y las necesidades futuras como consecuencia de instalar un nuevo horno y secadero automático. Para el presupuesto de los gastos generales se han ajustado los datos del año 0 (presupuesto del tipo incremental) y se han adicionado los nuevos gastos futuros derivados de las nuevas adquisiciones.

## *8º Presupuestar el costo de materiales directos*.

Con el consumo de materiales estimados en el quinto paso y los costos unitarios proyectados de cada material directo se procede a elaborar el presupuesto de costo de materiales directos. En los cuadros 9.15 y 9.22, para cada proceso de fabricación de ladrillo se ha calculado el costo de cada material directo para un horizonte de cinco años.

## *9º Presupuestar el costo de mano de obra directa –MOD***.**

Con los requerimientos expresados ya sea en horas-hombre de mano de obra directa (MOD) o cantidad de trabajadores y con el costo unitario de cada unidad de medida anterior, se obtiene el costo de mano de obra directa. Por tratarse de un costo fijo, el presupuesto de costo de mano de obra directa para los próximos 5 años del proyecto ladrillos "Sansón" se ha estimado según su costo mensual.

## *10ºElaborar el presupuesto de costos indirectos de producción.*

Los requerimientos de recursos asociados al costo indirecto de producción multiplicado por el costo de éstos arrojan el presupuesto de costos indirectos de producción. En el caso de ladrillos "Sansón", no se ha precisado el presupuesto de costos indirectos de producción debido a que los costos de producción han sido dividido según si son variables y fijos y por lo tanto, los costos de materiales indirectos (por ejemplo petróleo y gas) y gastos generales (por ejemplo energía) han sido incluidos en el rubro de costos variables y los demás en el rubro de costos fijos. El presupuesto de costo de mano de obra indirecta si se presenta de manera conjunta por el hecho de ser un costo fijo y no contar con componente variable.

# *11ºElaborar el programa de compras en unidades físicas de materiales directos y materiales indirectos.*

Con el consumo de materiales directos estimados en el quinto paso, los requerimientos de materiales indirectos calculados en el sétimo paso, con la proyección de los inventarios finales y considerando los inventarios iniciales respectivos de materiales directos e indirectos, se elabora el programa de compras de materiales directos y de materiales indirectos. No obstante que dicho programa puede describirse en un solo reporte o sistema, es importante que se presente de manera discriminada. El programa de compras de materiales directos o materiales indirectos, será resultado de aplicar la siguiente fórmula: Unidades a comprar = unidades a consumir o utilizar - inventario inicial de materiales + cálculo del inventario final de materiales.

Las proyecciones de los volúmenes de inventarios finales de materiales directos e indirectos se calculan aplicando la política de inventarios de materiales directos e indirectos, la cual debe resumirse en días de inventarios o como un porcentaje de la cantidad proyectada de consumo.

# *12ºElaborar el presupuesto de compras de materiales directos y de materiales indirectos.*

Este presupuesto será resultado de multiplicar las unidades de materiales que se proyecta comprar por el respectivo costo unitario de cada material.

## *13ºElaborar el presupuesto de costo de producción*.

Consiste en sumar el costo de materiales directos, el costo de mano de obra directa, los costos indirectos de producción y el valor del inventario inicial de productos en proceso y restar el valor proyectado del inventario final de productos en proceso. La fórmula para diseñar el presupuesto de costo de producción, es la siguiente:

Presupuesto de costo de producción = valor del inventario inicial de los productos en proceso + presupuestos de costo de materiales directos, mano de obra directa y costos indirectos de producción – presupuesto de valor del inventario final de los productos en proceso.

Para el programa y el presupuesto del inventario final de productos en proceso se deberá echar mano de lo expuesto en el tema de costeo por procesos, el cual fue tratado en el capítulo seis de la presente obra.

## *14ºElaborar el presupuesto de costo de venta o de bienes vendidos.*

Comprende la suma del valor del inventario inicial de productos terminados y del presupuesto de costo de producción y la resta del valor estimado del inventario final de productos terminados. Es decir la fórmula a utilizar en la confección de este presupuesto es:

Presupuesto de costo de venta = valor del inventario inicial de los productos terminados + presupuesto de costo de producción – presupuesto de valor del inventario final de los productos terminados.

La cantidad de inventario final de productos terminados se estima aplicando la política de inventarios de productos terminados, la cual debe resumirse en días de inventarios de productos terminados o como un porcentaje de las unidades de venta proyectadas. Luego su valor se obtiene multiplicando las unidades por el costo unitario de los productos terminados, hallados según el método de valuación de inventarios (PEPS, UEPS o promedio).

Por tratarse de un proyecto, en el caso de ladrillos "Sansón" el costo variable de venta ha sido resultado de multiplicar los consumos por tonelada por el volumen de producción proyectado y el costo fijo de venta se ha calculado en función de los datos históricos mensuales, excepto los gastos relacionados a la adquisición de equipos nuevos, en los que se dispuso de montos anuales.

## *15ºFormular el presupuesto de gastos administrativos*.

En esta parte, es importante cuantificar los nuevos gastos de gestión que se desprendan de la puesta en marcha de los planes y proyectos en el horizonte presupuestal. Por ejemplo, en los cuadros 9.15 y 9.22 se ha hecho una distinción de los gastos administrativos actuales de aquellos que resultan como efecto de la implantación del proyecto ladrillos "Sansón".

## *16ºEstimar el presupuesto de gastos de investigación y desarrollo*.

Por su mayor importancia en un contexto que cada vez exige mayor innovación de productos y servicios, se hace necesario presupuestar por separado estos gastos. Con el propósito de proyectar el valor económico añadido -EVA (*Economic Value Added*) o de conocer con mayor exactitud los resultados reales correspondientes a un período específico y dependiendo de cuánto los gastos de investigación y desarrollo ocurridos en un determinado período son útiles en períodos futuros, puede ser recomendable considerarlos como inversión y en consecuencia presupuestar sólo la amortización que corresponda al período presupuestal.

## *17ºElaborar el presupuesto de gastos de marketing*.

Comprende las proyecciones concernientes a gastos derivados de las estrategias de segmentación y posicionamiento y de la puesta en marcha de las actividades de la mezcla de marketing o del marketing operativo. Para un análisis más fino y en el caso de que determinados rubros específicos de gastos a presupuestar fueran relevantes, podría ser conveniente discriminarlos según su utilidad en el tiempo. Por ejemplo, algunos consideran los "gastos" de publicidad y de *publicity* como inversiones o por lo menos como erogaciones cuya utilidad se refleja en períodos futuros y en consecuencia ameritan ser amortizados y no cargados totalmente en el período en que se realizan o presupuestan.

## *18ºDiseñar el presupuesto de gastos de distribución*.

Por el mayor poder de negociación de los distribuidores, mayoristas y minoristas y en particular por su mayor participación en la porción de rentabilidad del sistema de valor (cadena de valor de los proveedores + cadena de valor de la organización o unidad estratégica + cadena de valor de los distribuidores), situaciones que se acentuarán en el futuro, se considera que será vital costear y presupuestar por separado los recursos utilizados en la distribución de los productos o servicios. Este rubro alcanza los gastos de transporte, conservación, manipulación, comisiones pagadas a los intermediarios, por deterioros en el traslado de productos, controles y demás erogaciones que ocurren desde que el producto sale del almacén de productos terminados hasta su llegada al consumidor o usuario final.

## *19ºElaborar el presupuesto de gastos de venta*.

Comprende los gastos que se derivarán de la puesta en marcha de las actividades de ofrecer y lograr que los clientes consuman o utilicen los productos o servicios. Incluye las remuneraciones del personal del área de venta, las comisiones de vendedores, las depreciaciones y amortizaciones de los activos utilizados en el área de ventas, los gastos de la oficina de ventas, gastos de transporte del personal de venta, gastos ocasionados por los servicios entregados a los clientes, entre otros. En el caso de ladrillos "Sansón" estos gastos han sido clasificados en variables y fijos.

## *20ºCalcular la utilidad neta esperada.*

Los ingresos proyectados menos el presupuesto de costo de ventas arroja la utilidad bruta. De la utilidad bruta se deducen los gastos operativos descritos desde el quinceavo hasta el diecinueve paso y se obtiene la utilidad operativa. Antes de la utilidad neta se estima la utilidad antes de impuesto, la cual resulta de sumar a la utilidad operativa aquellos ingresos no operativos y los ingresos financieros y de restar los gastos no operativos y los gastos financieros. Los ingresos y gastos que no son operativos comúnmente se denominan "otros ingresos y egresos". En el proyecto ladrillos "Sansón", para las dos alternativas se consideró en este rubro el monto de US\$ 113,804 por año.

Para el cálculo de la utilidad neta esperada se tendrá que presupuestar el impuesto a la renta. En el proyecto ladrillos "Sansón" el impuesto a la renta ascendió al 30% de la utilidad antes de impuesto (véanse las penúltimas filas de los cuadros 9.15 y 9.22). Es decir: Utilidad neta esperada = utilidad antes de impuestos – impuesto a la renta.

# *21ºFormular el presupuesto de estado de ganancias y pérdidas o de estado de resultados*.

El presupuesto de estado de ganancias y pérdidas no es sino el consolidado de lo realizado en los pasos anteriores. En los cuadros 9.15 y 9.22 se presentan los presupuestos de estado de resultados de cada alternativa del proyecto ladrillos "Sansón".

## **PRESUPUESTO DE FLUJO DE CAJA**

## *22ºElaborar el presupuesto de flujo de caja*.

El presupuesto de flujo de caja será producto de formular el presupuesto de los siguientes flujos de efectivo:

**Flujo de efectivo operativo.** Incluye los ingresos y los gastos en efectivo que se desprenderán de las actividades permanentes de la organización o unidad estratégica. Conforme se observa en el gráfico 9.1, este presupuesto se relaciona con el presupuesto de estado de ganancias y pérdidas a través de la fracción en efectivo de los rubros de ingresos, compras, costo de ventas, gastos administrativos, gastos de marketing, gastos de investigación y desarrollo, gastos de distribución y gastos de venta.

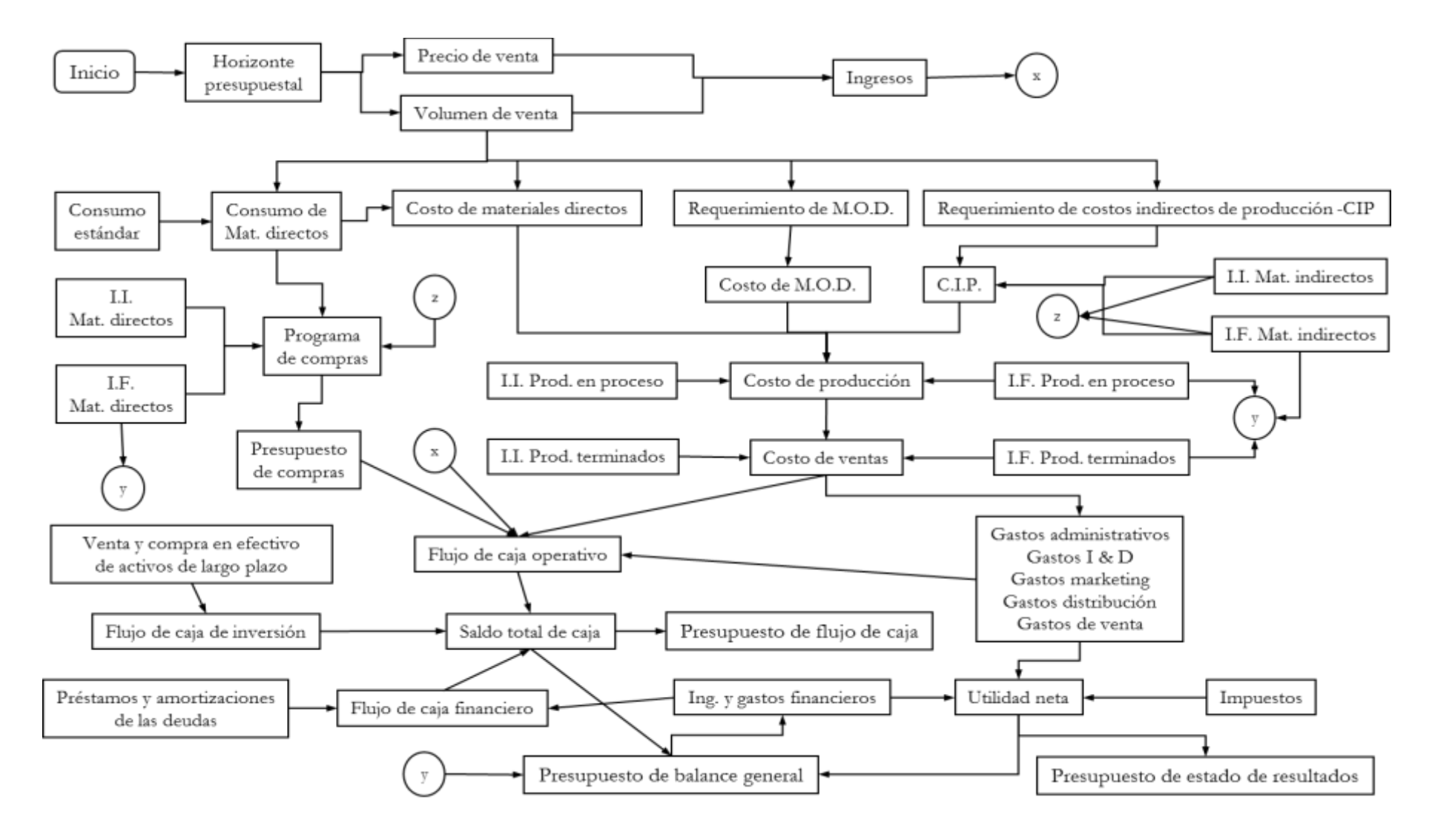

#### **Gráfico 9.1:** *Proceso de elaboración del presupuesto maestro*

**Flujo de efectivo de inversión.** De manera general, en esta parte se presupuestan todos los desembolsos en efectivo relacionados a la venta y compra de activos de largo plazo. Si bien los cuadros 9.16 y 9.23 ayudaron a elaborar el presupuesto de flujo de caja de inversión del proyecto ladrillos "Sansón", también han servido para estimar los costos por depreciación y amortización incluidos en el presupuesto de estado de ganancias y pérdidas de sus dos alternativas.

**Flujo de efectivo financiero.** En este flujo se presupuestan los ingresos y gastos financieros considerados en el presupuesto de estado de ganancias y pérdidas y además los préstamos y desembolsos planeados por amortización de las principales de las deudas o pasivos. Los cuadros 9.17 y 9.18 y 9.24 y 9.25 en los cuales se confeccionan la estructura financiera y se estiman las amortizaciones e intereses ocasionados por las deudas, de las opciones 1 y 2 del proyecto ladrillos "Sansón", respectivamente, han sido empleados como insumos del presupuesto de flujo de efectivo financiero. Note también que los montos de intereses calculados en los cuadros 9.18 y 9.25 han sido considerados en el rubro "gastos financieros del proyecto" del presupuesto de estado de ganancias y pérdidas de cada alternativa.

Como se deduce de los cuadros 9.19 y 9.26, sobre los presupuestos de flujo de efectivo para las alternativas 1 y 2 del proyecto ladrillos "Sansón", respectivamente, se está asumiendo que todos los ingresos y gastos serán realizados en efectivo en el mismo año en que se generan, excepto los gastos por depreciación y amortización.

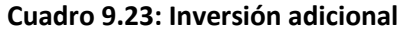

Alternativa 2: Horno y secadero automático adicional con gas

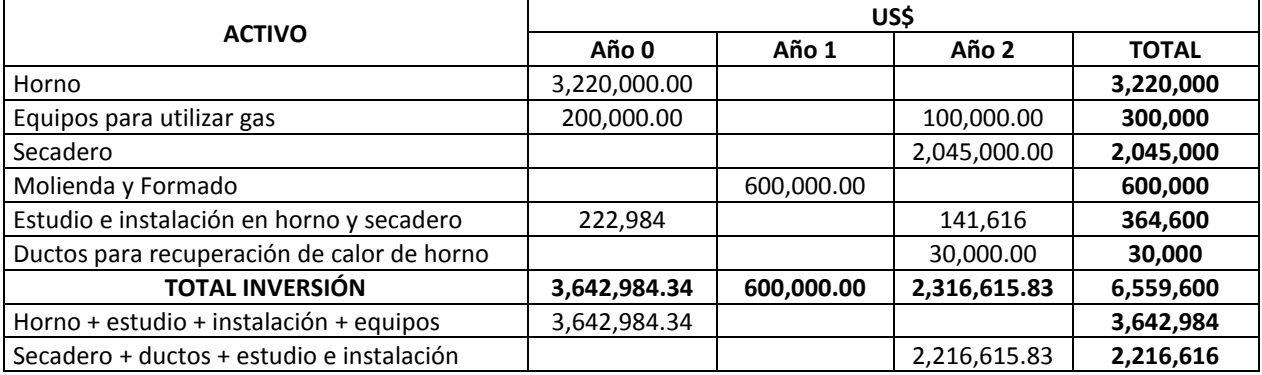

### **Cuadro 9.24: Estructura financiera**

Alternativa 2: Horno y secadero automático adicional con gas

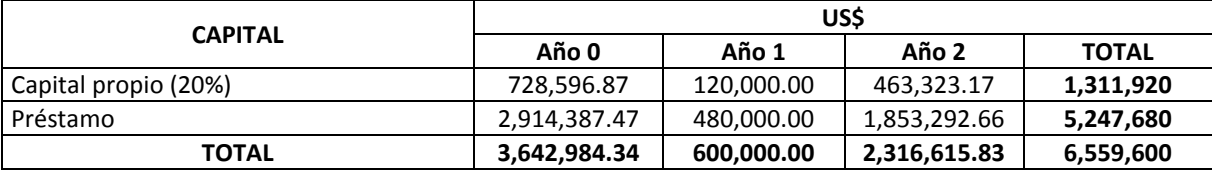

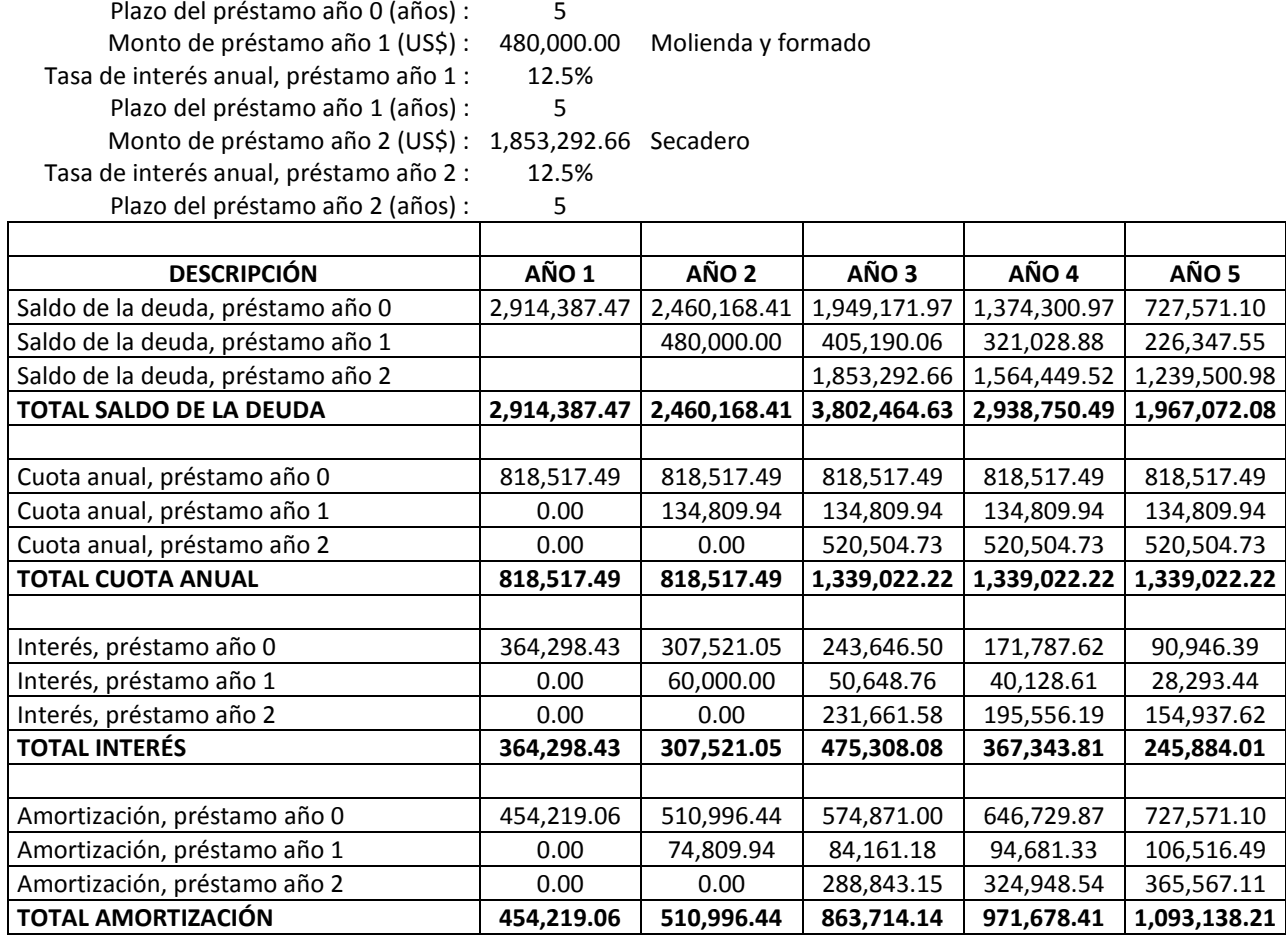

Alternativa 2: Horno y secadero automático adicional con gas

Tasa de interés anual, préstamo año 0 : 12.5%

Monto de préstamo año 0 (US\$) : 2,914,387.47 Horno

## **Cuadro 9.26: PRESUPUESTO DEL FLUJO DE EFECTIVO, EN US\$**

Alternativa 2: Horno y secadero automático adicional con gas

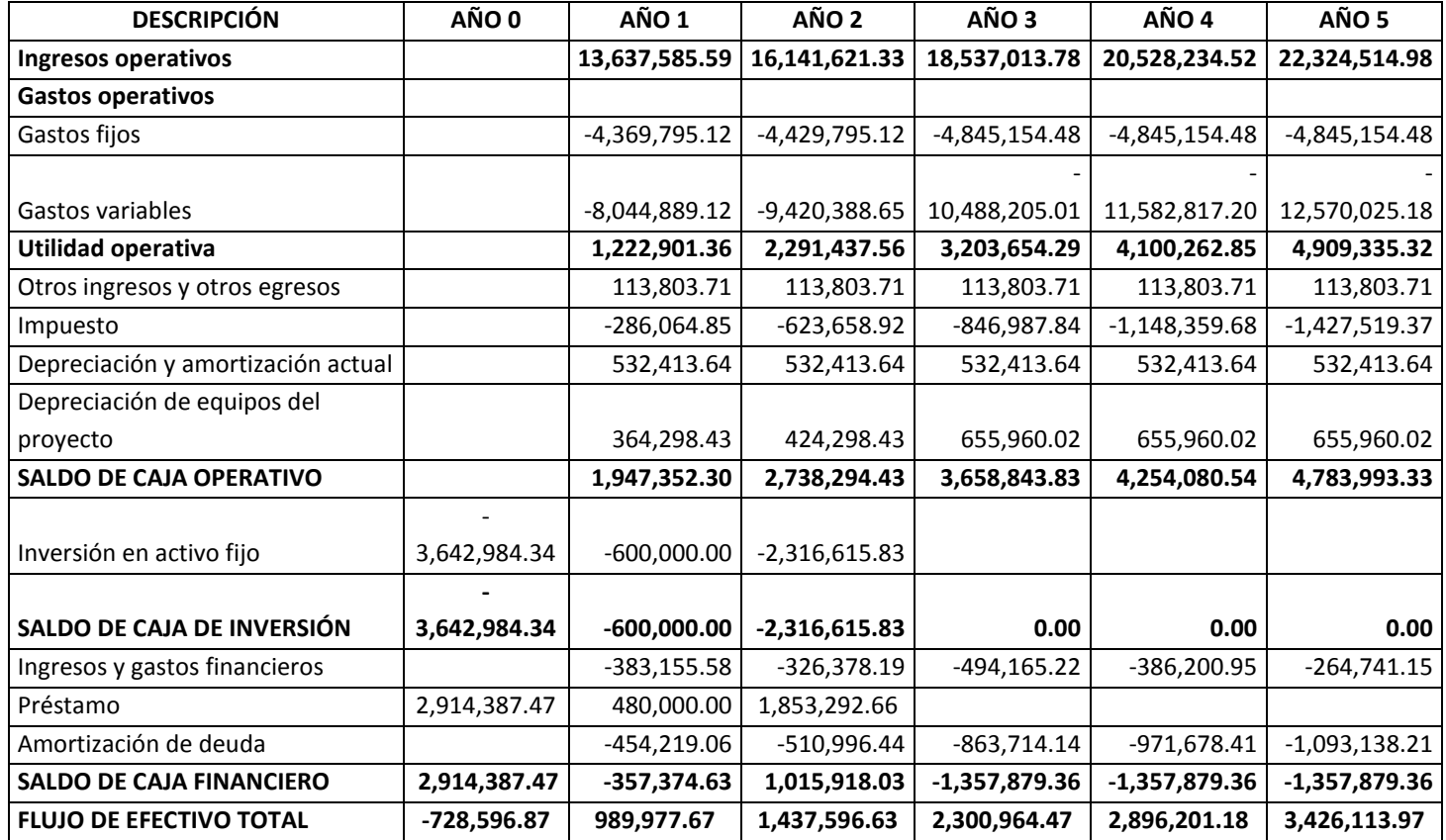

## **Cuadro 9.27: Cálculo del VANE, VANF, TIRE y TIRF**

Alternativa 2: Horno y secadero automático adicional con gas

Tasa de descuento anual: 10%

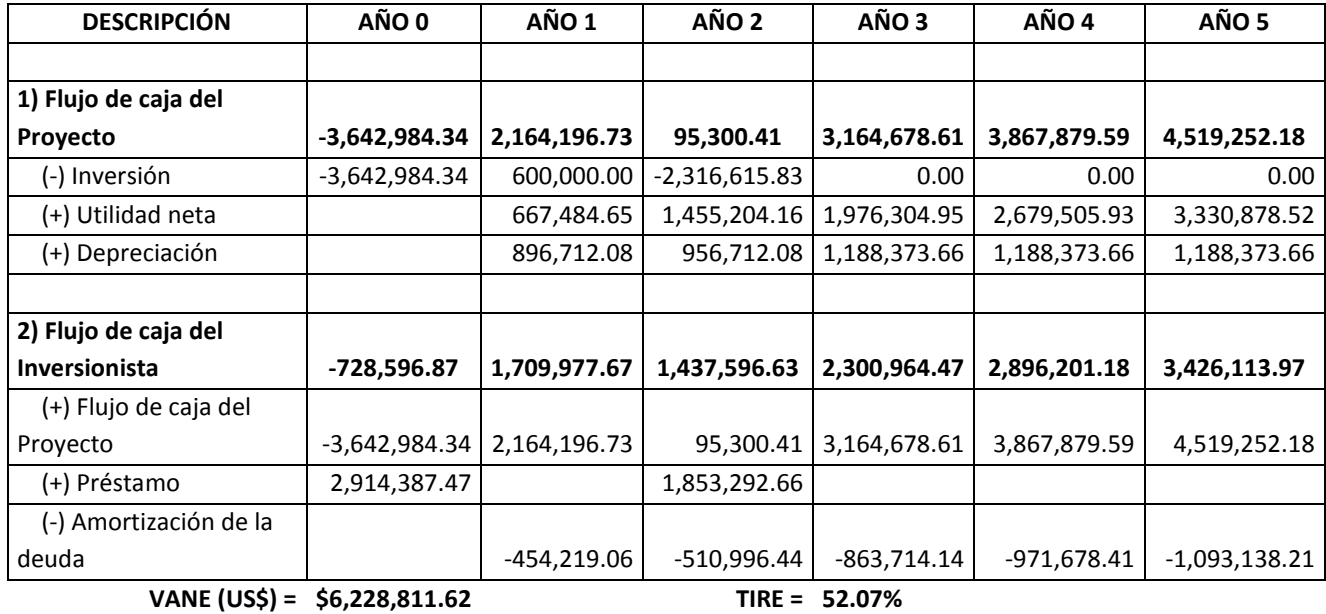

**VANF (US\$) = \$7,848,264.92 TIRF = 235.70%**

De los cuadros de presupuesto de estado de ganancias y pérdidas y en base a los respectivos presupuestos de flujo de efectivo, en los cuadros 9.20 y 9.27 se calcularon el valor actual neto económico y el valor actual neto financiero (VAN y VANF) y la tasa interna de retorno económico y la tasa interna de retorno financiero (TIRE y TIRF) de cada alternativa. Como resultado se obtuvo lo siguiente:

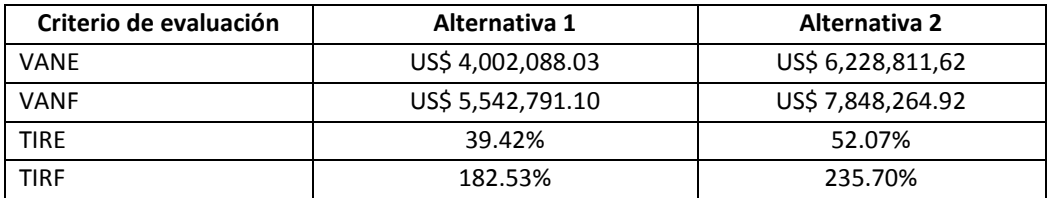

Después de observar las evidentes ventajas de la alternativa 2 sobre la alternativa 1 (horno y secadero automático a petróleo), se tomó la decisión de adquirir un nuevo horno y secadero automático e instalar los equipos que faciliten la utilización del gas como combustible.

## **PRESUPUESTO DE BALANCE GENERAL**

## *23ºElaborar el presupuesto de balance general*.

Considerando las relaciones causa-efecto y los requerimientos derivados del presupuesto de flujo de caja y del presupuesto de estado de ganancias y pérdidas, se procede a proyectar cada una de las cuentas del activo, del pasivo y del patrimonio.

En el gráfico 9.1 se destaca que los requerimientos de inventarios finales de materiales directos, materiales indirectos, productos en proceso y productos terminados estimados en el momento de elaborar el presupuesto de operación o de estado de ganancias y pérdidas, tendrán que ser incluidos en el presupuesto de balance general. Asimismo, la parte de la utilidad neta que no se repartirá (utilidad retenida) integrará la cuenta patrimonial del presupuesto de balance general. Por ejemplo, si en el presupuesto de estado de resultados se estimó una utilidad neta de un millón de dólares y si la política de dividendos será de 50%, entonces en el patrimonio deberá considerarse medio millón de dólares correspondiente a la cuenta de utilidad retenida.

Del presupuesto de flujo de efectivo se tomará el saldo total de caja. En otras palabras, la cuenta "caja-bancos" del balance general para determinada fecha deberá ser la misma que el proyectado como saldo total del flujo de caja. Por ejemplo, si en el cuadro 9.26 sobre presupuesto de flujo de efectivo para el año 1 de la segunda alternativa del proyecto ladrillos "Sansón" se estimó un saldo de efectivo total de US\$ 989,977.67, entonces este monto deberá aparecer en la cuenta "caja-bancos" del presupuesto de balance general que se realice para el último día del año 1 de la mencionada opción. A su vez, de la caja, de las cuentas por cobrar y de los pasivos del presupuesto de balance general se desprenderán los ingresos y gastos financieros (observe en el gráfico 9.1 la flecha que va desde el presupuesto de balance general al rubro de ingresos y gastos financieros).

En lo que concierne al cálculo de las cuentas por cobrar que irán en el presupuesto de balance general, será necesario sumar al saldo inicial de cuentas por cobrar las ventas a crédito proyectadas y restar las ventas en efectivo estimadas y las cuentas incobrables. Esto es: presupuesto de cuentas por cobrar = saldo inicial de cuentas por cobrar + ventas a crédito estimadas – ventas en efectivo proyectadas – pérdidas por cuentas incobrables esperadas.

El presupuesto de los activos no corrientes consiste en valorizar los nuevos requerimientos de máquinas, equipos, inmuebles y demás activos tangibles e intangibles de largo plazo y cuyas depreciaciones o amortizaciones han sido incluidas en el momento de formular el presupuesto de operación. Es decir, el presupuesto de activo no corriente del balance general debe ser consistente con el presupuesto de depreciación y amortización del presupuesto de ganancias y pérdidas.

Por el lado del pasivo corriente se debe mencionar que las cuentas por pagar y las remuneraciones por pagar se presupuestan, principalmente, en función de la política de pago y del poder de negociación de la organización.

Los préstamos de corto plazo se estiman en respuesta a los requerimientos planeados de caja y de financiamiento de las compras de inventarios y demás activos corrientes.

Los pasivos no corrientes o préstamos de largo plazo deben relacionarse a las inversiones planeadas y a su estructura de financiamiento (cuánto de capital propio y cuánto de préstamo).

Una cuenta importante en el patrimonio, además de la utilidad retenida, viene a ser el valor de las acciones comunes. En la proyección de este monto debe tomarse en cuenta las decisiones del directorio respecto a la futura compra y venta de acciones y a los planes de inclusión de nuevos accionistas con poder de decisión.

# **REVISIÓN DE LA CONSISTENCIA DE LOS PRESUPUESTOS Y APROBACIÓN DEL PRESUPUESTO MAESTRO**

#### *24ºRevisar la consistencia de los presupuestos y aprobar*.

Antes de que la alta dirección apruebe los presupuestos de estado de ganancias y pérdidas, flujo de caja y balance general, será indispensable conocer cuán compatibles e interrelacionados están uno a otro presupuesto. Debido a que por razones de espacio, en el gráfico 9.1 no se ha señalado este proceso así como tampoco el subsiguiente bloque final, se agradecerá tenerlos presente como parte de dicho diagrama de flujo.

Con el propósito de consolidar el aprendizaje sobre el procedimiento de elaboración del presupuesto de operación, ahora veamos el caso de dos empresas en marcha.

## **Caso: "Fábrica de Calzados Majestad"**

La empresa Majestad S.A. orientada a la fabricación y venta de dos tipos de calzado, destaca por las características de calidad de acabado y durabilidad de sus productos y por su estricto control de calidad en todos los procesos. Tiene definido las características o atributos, especificaciones, tolerancias y decisiones de rechazo en cada una de las operaciones.

La empresa Majestad, S.A., el año pasado perdió 3 puntos de participación de mercado y con tal resultado, del primer lugar pasó al segundo, siendo superado en 1% por el actual líder del sector. En razón a esto, el gerente general, estableció como objetivo anual, recuperar el liderazgo, y para ello decidió reducir el precio de los productos en 2%, incrementar el gasto de marketing por promociones en US\$ 6,000 mensuales en marzo y abril y en el resto de los meses, en US\$ 1,500 mensuales.

Asimismo, como política de inventarios de productos terminados, dispuso que debiera ser el equivalente al 20% del volumen de ventas estimado para el mes siguiente (docenas). Como inventarios de materiales directos, decidió en el caso de los 3 materiales más costosos, mantener un 30% de las cantidades de materiales a utilizarse en el mes siguiente, y para el resto, el 50%.

Se ha instruido que para efectos de calcular el inventario final de productos terminados y de materiales directos del mes de diciembre del próximo año, se considere las cantidades proyectadas para el mes de enero, respectivamente.

Con la información sobre los precios del año pasado (cuadro A), así como la descrita en los cuadros B, C, D, E y F, proporcionada por la gerencia de costos y presupuestos y considerando que se utiliza el método de costeo total, se le solicita elaborar el presupuesto de estado de resultados hasta la utilidad operativa mes a mes para el próximo año.

**Cuadro A: Precios del año pasado en dólares por docena:**

Zapato escolar : 560.00 Zapato vestir : 600.00

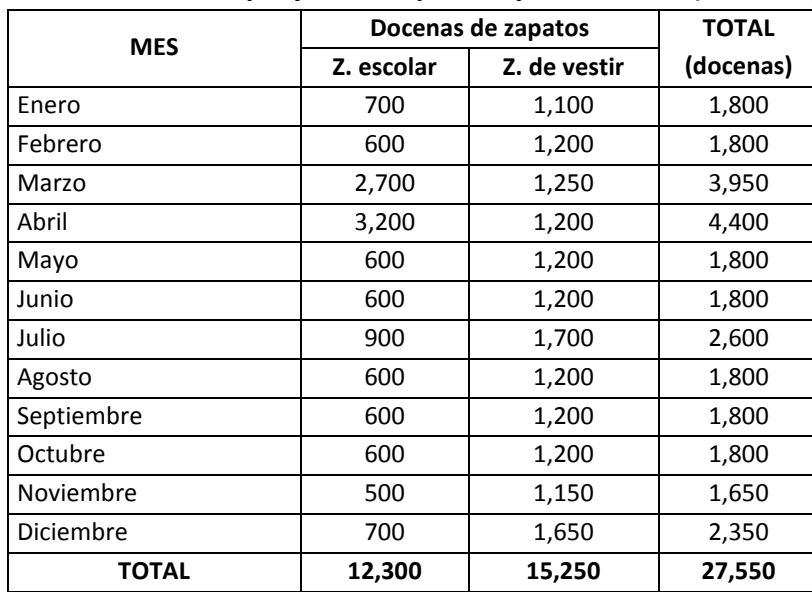

# **Cuadro B: Ventas proyectadas para el próximo año (docenas)**

# **Cuadro C: Inventarios al 31 de diciembre del año pasado (docenas)**

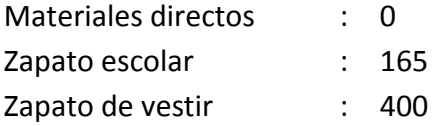

# **Cuadro D: Consumos estándares de materiales directos y costos**

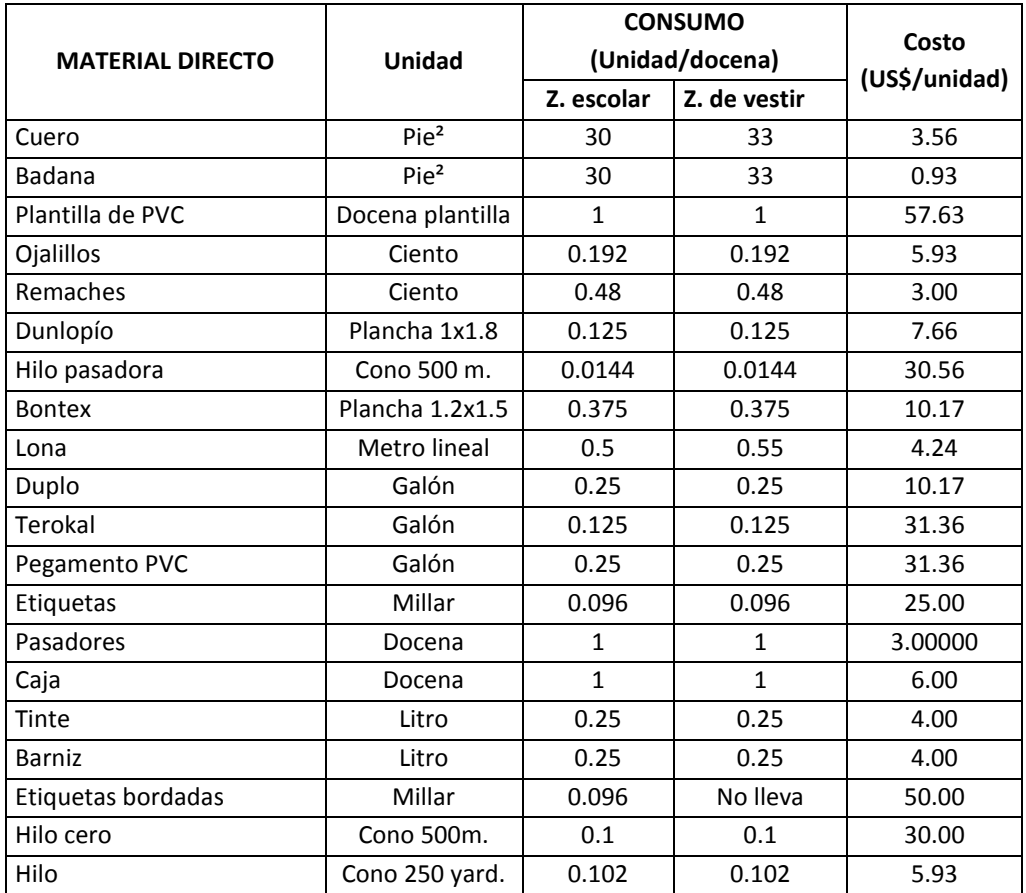

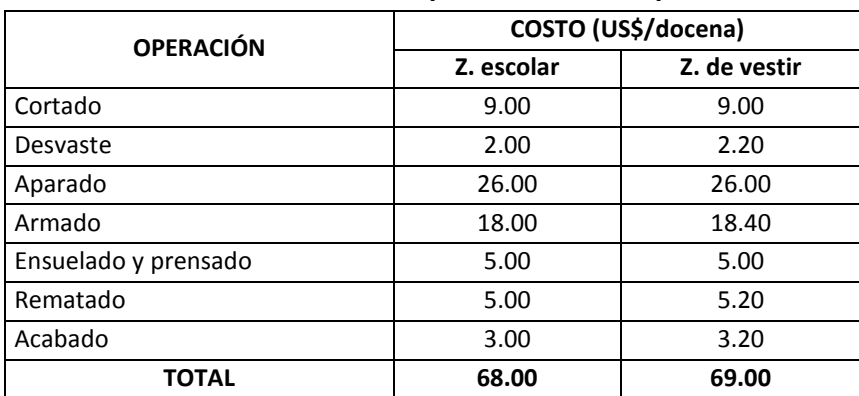

## **Cuadro E: Costo de mano de obra directa por docena de zapatos**

## **Cuadro F: Otros costos y gastos (todos son fijos) del año pasado**

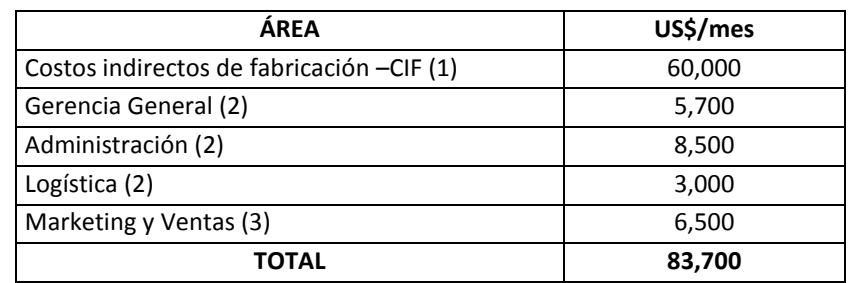

(1): Los CIF se controlan en un sólo grupo de costos y se asignan en función del costo de mano de obra directa -MOD. Se mantendrían en ese nivel todo el año próximo.

(2): Se mantendrían en ese nivel todo el año próximo.

(3): Así terminó el año pasado, no incluye ajustes previstos.

# **Solución**

## *Horizonte presupuestal*

El horizonte de presupuesto de la empresa ha sido los doce meses del próximo año.

# *Presupuesto de ingresos*

Con los datos de los cuadros A (precios) y B (proyección de ventas en docenas, mes a mes), en la parte inferior del cuadro 9.28 se han calculado los ingresos mensuales para el próximo año de la Fábrica de Calzados "Majestad" en sus dos productos. Para el cálculo de los ingresos (precio por volumen de ventas) se ha considerado la decisión de reducir los precios en 2%.

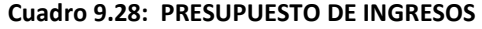

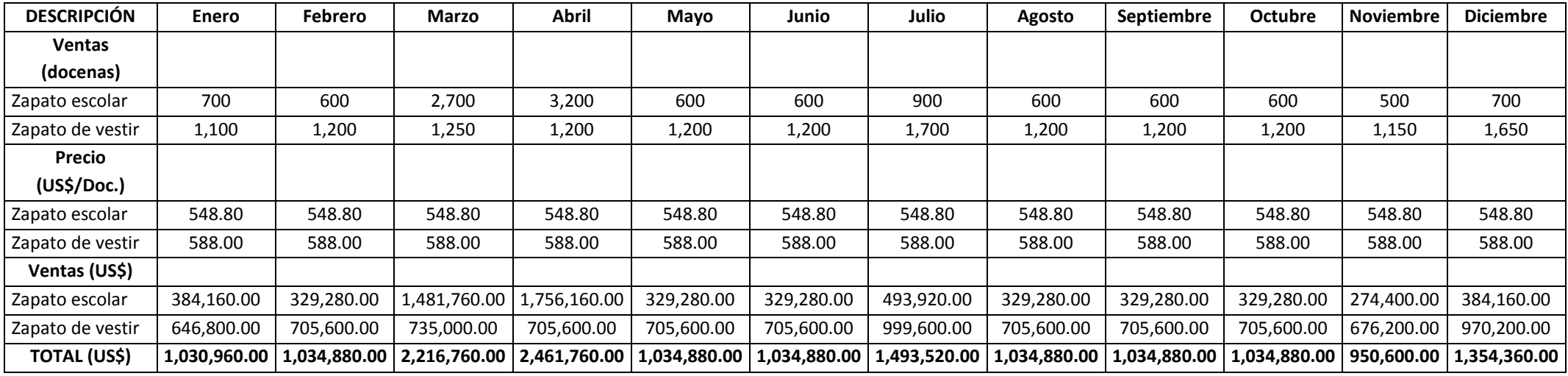

## *Proyección del volumen de inventarios finales de productos terminados*

En base a la política de mantener un inventario final equivalente al 20% de las ventas del mes siguiente, en el cuadro 9.29 se calcularon los inventarios finales de productos terminados para cada mes del próximo año. Así por ejemplo, para el mes de enero en zapato escolar el inventario final será el 20% de las ventas estimadas del mes de febrero, es decir igual a 120 docenas (20% de 600).

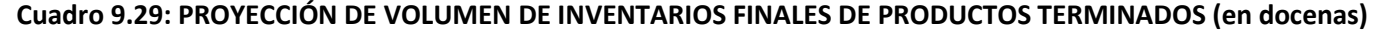

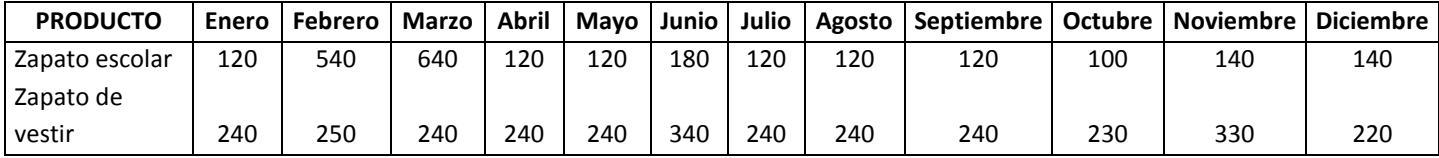

### *Proyección del volumen de producción*

De la fórmula: volumen de venta = inventario inicial de productos terminados + volumen de producción – inventario final de productos terminados, se ha inferido que el volumen de producción = inventario final de productos terminados + volumen de venta – inventario inicial de productos terminados. Tomando en cuenta que el volumen de venta esperado más el inventario final viene a ser la necesidad total del período, la fórmula anterior fue traducida como: volumen de producción = necesidad total – inventario inicial. De esta manera, en el cuadro 9.30 se ha elaborado del programa de producción para el próximo año. Por ejemplo, la producción proyectada en zapatos de vestir para el mes de septiembre ha sido calculada como sigue: 1,440 – 240 = 1,200 docenas.

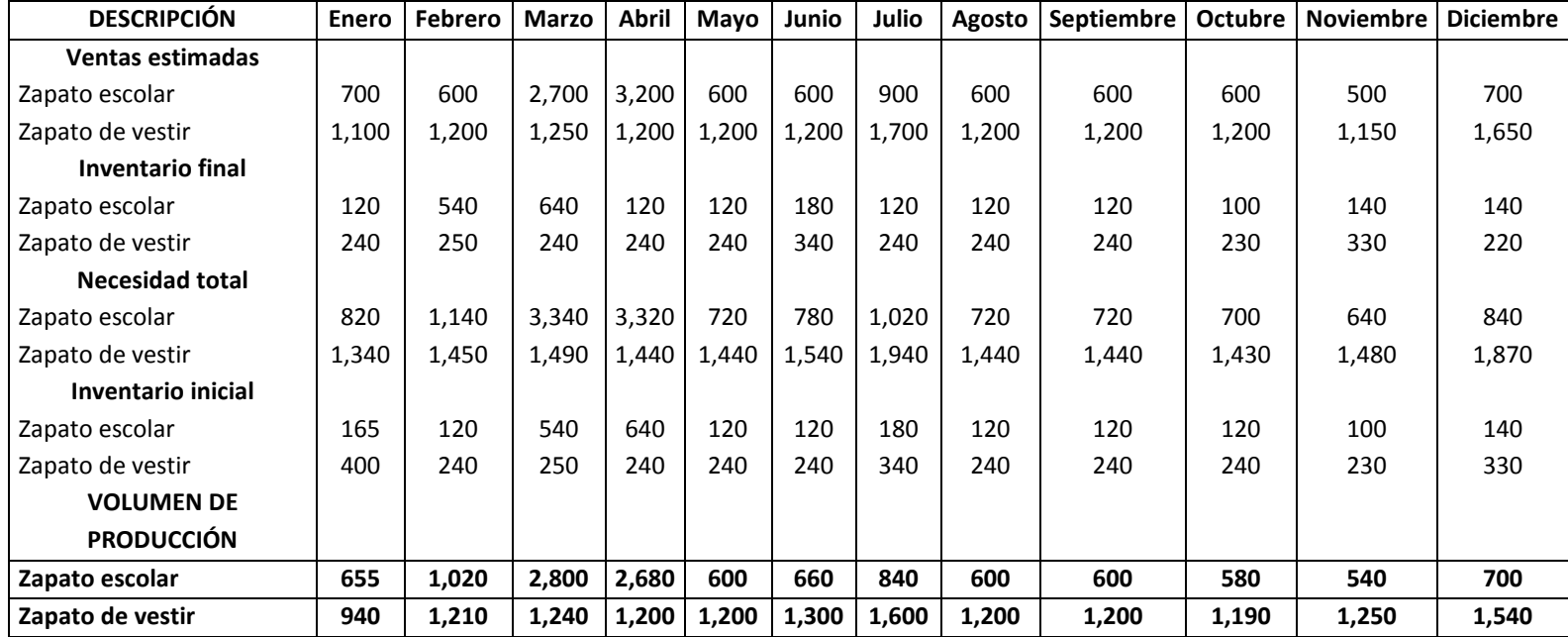

## **Cuadro 9.30: PROYECCIÓN DEL VOLUMEN DE PRODUCCIÓN (en docenas)**

## *Proyección del consumo de materiales directos por producto*

En función de los consumos estándares por docena de zapato de cada material directo mostrados en el cuadro D y del volumen de producción esperado de cada producto, en los cuadros 9.31 y 9.32 se han estimado los consumos mensuales de cada material directo para zapatos escolares y zapatos de vestir, respectivamente. Por ejemplo, en el cuadro 9.31 se observa que el consumo de cuero en zapato escolar para el mes de marzo será de 84,000 pies cuadrados, cantidad que se ha obtenido después de multiplicar el consumo estándar de cuero por la cantidad proyectada de producción de zapato escolar para el mes de marzo (30 pies<sup>2</sup> x 2,800 docenas).

| <b>MATERIAL</b>    | <b>UNIDAD</b>    | <b>Enero</b> | Febrero | <b>Marzo</b> | <b>Abril</b> | Mayo   | Junio  | Julio  | Agosto | Septiembre | <b>Octubre</b> | <b>Noviembre</b> | <b>Diciembre</b> |
|--------------------|------------------|--------------|---------|--------------|--------------|--------|--------|--------|--------|------------|----------------|------------------|------------------|
| Cuero              | Pie <sup>2</sup> | 19,650       | 30,600  | 84,000       | 80,400       | 18,000 | 19,800 | 25,200 | 18,000 | 18,000     | 17,400         | 16,200           | 21,000           |
| Badana             | Pie <sup>2</sup> | 19,650       | 30,600  | 84,000       | 80,400       | 18,000 | 19,800 | 25,200 | 18,000 | 18,000     | 17,400         | 16,200           | 21,000           |
| Plantilla de PVC   | Doc. Plant.      | 655          | 1,020   | 2,800        | 2,680        | 600    | 660    | 840    | 600    | 600        | 580            | 540              | 700              |
| Ojalillos          | Ciento           | 126          | 196     | 538          | 515          | 115    | 127    | 161    | 115    | 115        | 111            | 104              | 134              |
| Remaches           | Ciento           | 314          | 490     | 1,344        | 1,286        | 288    | 317    | 403    | 288    | 288        | 278            | 259              | 336              |
| Dunlopío           | Plancha          | 82           | 128     | 350          | 335          | 75     | 83     | 105    | 75     | 75         | 73             | 68               | 88               |
| Hilo pasadora      | Cono 500 m.      | 9            | 15      | 40           | 39           | 9      | 10     | 12     | 9      | 9          | 8              | 8                | 10               |
| <b>Bontex</b>      | Plancha          | 246          | 383     | 1,050        | 1,005        | 225    | 248    | 315    | 225    | 225        | 218            | 203              | 263              |
| Lona               | Metro lineal     | 328          | 510     | 1,400        | 1,340        | 300    | 330    | 420    | 300    | 300        | 290            | 270              | 350              |
| Dupol              | Galón            | 164          | 255     | 700          | 670          | 150    | 165    | 210    | 150    | 150        | 145            | 135              | 175              |
| Terokal            | Galón            | 82           | 128     | 350          | 335          | 75     | 83     | 105    | 75     | 75         | 73             | 68               | 88               |
| Pegamento PVC      | Galón            | 164          | 255     | 700          | 670          | 150    | 165    | 210    | 150    | 150        | 145            | 135              | 175              |
| Etiquetas          | Millar           | 63           | 98      | 269          | 257          | 58     | 63     | 81     | 58     | 58         | 56             | 52               | 67               |
| Pasadores          | Docena           | 655          | 1,020   | 2,800        | 2,680        | 600    | 660    | 840    | 600    | 600        | 580            | 540              | 700              |
| Caja               | Docena           | 655          | 1,020   | 2,800        | 2,680        | 600    | 660    | 840    | 600    | 600        | 580            | 540              | 700              |
| Tinte              | Litro            | 164          | 255     | 700          | 670          | 150    | 165    | 210    | 150    | 150        | 145            | 135              | 175              |
| <b>Barnis</b>      | Litro            | 164          | 255     | 700          | 670          | 150    | 165    | 210    | 150    | 150        | 145            | 135              | 175              |
| Etiquetas bordadas | Millar           | 63           | 98      | 269          | 257          | 58     | 63     | 81     | 58     | 58         | 56             | 52               | 67               |
| Hilo cero          | Cono 500m.       | 66           | 102     | 280          | 268          | 60     | 66     | 84     | 60     | 60         | 58             | 54               | 70               |
| Hilo               | Cono             | 67           | 104     | 286          | 273          | 61     | 67     | 86     | 61     | 61         | 59             | 55               | 71               |

**Cuadro 9.31: PROYECCIÓN DEL CONSUMO DE MATERIALES DIRECTOS EN ZAPATO ESCOLAR (EN UNIDADES)**

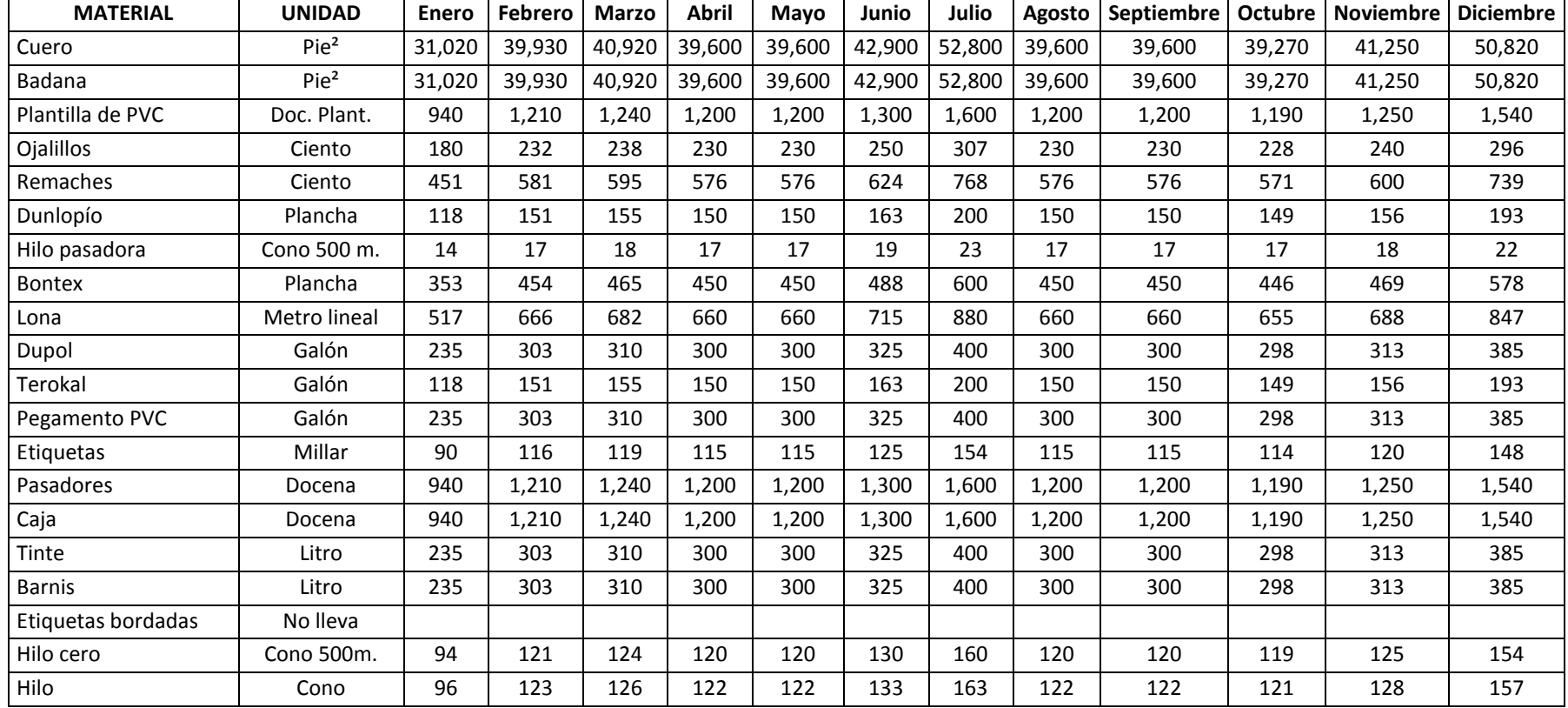

## **Cuadro 9.32: PROYECCIÓN DEL CONSUMO DE MATERIALES DIRECTOS EN ZAPATO DE VESTIR (EN UNIDADES)**

## *Presupuesto de costo de materiales directos*

En el cuadro 9.33 se ha proyectado el costo de materiales directos que serán utilizados en los dos productos de la empresa. La operación ha consistido en sumar los consumos de materiales directos y luego multiplicar este resultado por el costo unitario de cada material descrito en el cuadro D. Por ejemplo, el costo de cuero para el mes de marzo ha sido calculado de la siguiente forma: (19,650 + 31,020) x US\$ 3.56 por pie cuadrado = US\$ 180,385.20.

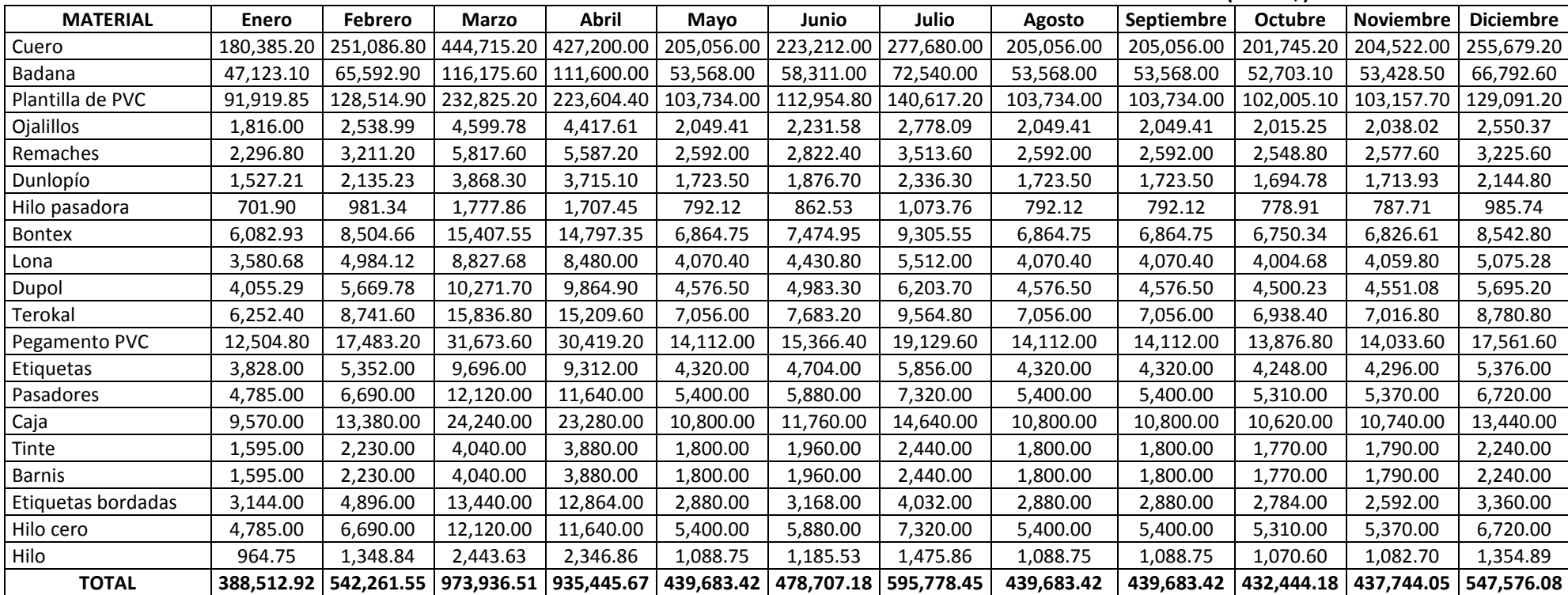

## **Cuadro 9.33: PRESUPUESTO DE COSTO DE MATERIALES DIRECTOS A UTILIZARSE EN LA PRODUCCIÓN DE LOS DOS PRODUCTOS (EN US\$)**

#### *Programa de inventario final de materiales directos en unidades*

En aplicación de la política de 30% sobre el consumo del mes siguiente de los tres materiales directos más costosos y de 50% para los restantes, en el cuadro 9.34 se ha procedido a calcular el volumen de inventario final de materiales directos para los dos productos de la empresa "Majestad". Por ejemplo, para los tres materiales más costosos, cuero, badana y plantilla de PVC, se estimó como inventarios finales del mes de enero 21,159 pies<sup>2</sup>, 21,159 pies<sup>2</sup> y 669 docenas, respectivamente. Estas cantidades se hallaron multiplicando 0.30 (ó 30%) por el consumo total estimado para el mes de febrero en los dos productos.

El procedimiento para determinar el inventario final de cuero en el mes de enero fue: 0.30 x (30,600 + 39,930).

| <b>MATERIAL</b>    | <b>UNIDAD</b>    | <b>Enero</b> | <b>Febrero</b> | <b>Marzo</b> | <b>Abril</b> | Mayo   | Junio  | Julio  | Agosto | <b>Septiembre</b> | Octubre | <b>Noviembre</b> | <b>Diciembre</b> |
|--------------------|------------------|--------------|----------------|--------------|--------------|--------|--------|--------|--------|-------------------|---------|------------------|------------------|
| Cuero              | Pie <sup>2</sup> | 21,159       | 37,476         | 36,000       | 17,280       | 18,810 | 23,400 | 17,280 | 17,280 | 17,001            | 17,235  | 21,546           | 15,201           |
| Badana             | Pie <sup>2</sup> | 21,159       | 37,476         | 36,000       | 17,280       | 18,810 | 23,400 | 17,280 | 17,280 | 17,001            | 17,235  | 21,546           | 15,201           |
| Plantilla de PVC   | Doc. Plant.      | 669          | 1,212          | 1,164        | 540          | 588    | 732    | 540    | 540    | 531               | 537     | 672              | 479              |
| Ojalillos          | Ciento           | 214          | 388            | 372          | 173          | 188    | 234    | 173    | 173    | 170               | 172     | 215              | 153              |
| Remaches           | Ciento           | 535          | 970            | 931          | 432          | 470    | 586    | 432    | 432    | 425               | 430     | 538              | 383              |
| Dunlopío           | Plancha          | 139          | 253            | 243          | 113          | 123    | 153    | 113    | 113    | 111               | 112     | 140              | 100              |
| Hilo pasadora      | Cono 500 m.      | 16           | 29             | 28           | 13           | 14     | 18     | 13     | 13     | 13                | 13      | 16               | 11               |
| Bontex             | Plancha          | 418          | 758            | 728          | 338          | 368    | 458    | 338    | 338    | 332               | 336     | 420              | 299              |
| Lona               | Metro lineal     | 588          | 1,041          | 1,000        | 480          | 523    | 650    | 480    | 480    | 472               | 479     | 599              | 422              |
| Dupol              | Galón            | 279          | 505            | 485          | 225          | 245    | 305    | 225    | 225    | 221               | 224     | 280              | 199              |
| Terokal            | Galón            | 139          | 253            | 243          | 113          | 123    | 153    | 113    | 113    | 111               | 112     | 140              | 100              |
| Pegamento PVC      | Galón            | 279          | 505            | 485          | 225          | 245    | 305    | 225    | 225    | 221               | 224     | 280              | 199              |
| Etiquetas          | Millar           | 107          | 194            | 186          | 86           | 94     | 117    | 86     | 86     | 85                | 86      | 108              | 77               |
| Pasadores          | Docena           | 1,115        | 2,020          | 1,940        | 900          | 980    | 1,220  | 900    | 900    | 885               | 895     | 1,120            | 798              |
| Caja               | Docena           | 1,115        | 2,020          | 1,940        | 900          | 980    | 1,220  | 900    | 900    | 885               | 895     | 1,120            | 798              |
| Tinte              | Litro            | 279          | 505            | 485          | 225          | 245    | 305    | 225    | 225    | 221               | 224     | 280              | 199              |
| <b>Barnis</b>      | Litro            | 279          | 505            | 485          | 225          | 245    | 305    | 225    | 225    | 221               | 224     | 280              | 199              |
| Etiquetas bordadas | Millar           | 49           | 134            | 129          | 29           | 32     | 40     | 29     | 29     | 28                | 26      | 34               | 31               |
| Hilo cero          | Cono 500m.       | 112          | 202            | 194          | 90           | 98     | 122    | 90     | 90     | 89                | 90      | 112              | 80               |
| Hilo               | Cono             | 114          | 206            | 198          | 92           | 100    | 124    | 92     | 92     | 90                | 91      | 114              | 81               |

**Cuadro 9.34: PROGRAMA DE INVENTARIO FINAL DE MATERIALES DIRECTOS DE LOS DOS PRODUCTOS (EN UNIDADES)**

### *Programa de compras de materiales directos en unidades*

Aplicando la fórmula: unidades a comprar = consumo de materiales directos en los dos productos + programa de inventario final de los dos productos - inventario inicial de materiales directos de los productos, se ha confeccionado el cuadro 9.35 concerniente al programa de compras de materiales directos para los dos productos. Por ejemplo las unidades a comprar de 320 conos de hilo en el mes de febrero ha sido resultado de: 104 + 123 + 206 – 114.

Estas cantidades de conos se han extraído de los consumos del mes de febrero de los cuadros 9.31 y 9.32, inventario final del mes de febrero del cuadro 9.34 e inventario final del mes de enero (que representa el inventario inicial del mes de febrero) del cuadro 9.34.

| <b>MATERIAL</b>    | <b>UNIDAD</b>    | Enero  | Febrero | <b>Marzo</b> | Abril   | Mayo   | Junio  | Julio  | Agosto | <b>Septiembre</b> | <b>Octubre</b> | <b>Noviembre</b> | <b>Diciembre</b> |
|--------------------|------------------|--------|---------|--------------|---------|--------|--------|--------|--------|-------------------|----------------|------------------|------------------|
| Cuero              | Pie <sup>2</sup> | 71,829 | 86,847  | 123,444      | 101,280 | 59,130 | 67,290 | 71,880 | 57,600 | 57,321            | 56,904         | 61,761           | 65,475           |
| Badana             | Pie <sup>2</sup> | 71,829 | 86,847  | 123,444      | 101,280 | 59,130 | 67,290 | 71,880 | 57,600 | 57,321            | 56,904         | 61,761           | 65,475           |
| Plantilla de PVC   | Doc. Plant.      | 2,264  | 2,773   | 3,992        | 3,256   | 1,848  | 2,104  | 2,248  | 1,800  | 1,791             | 1,776          | 1,925            | 2,047            |
| Ojalillos          | Ciento           | 520    | 602     | 760          | 545     | 361    | 422    | 407    | 346    | 343               | 342            | 387              | 368              |
| Remaches           | Ciento           | 1,301  | 1,505   | 1,901        | 1,363   | 902    | 1,056  | 1,018  | 864    | 857               | 854            | 967              | 920              |
| Dunlopío           | Plancha          | 339    | 392     | 495          | 355     | 235    | 275    | 265    | 225    | 223               | 223            | 252              | 240              |
| Hilo pasadora      | Cono 500 m.      | 39     | 45      | 57           | 41      | 27     | 32     | 31     | 26     | 26                | 26             | 29               | 28               |
| <b>Bontex</b>      | Plancha          | 1,016  | 1,176   | 1,485        | 1,065   | 705    | 825    | 795    | 675    | 669               | 668            | 756              | 719              |
| Lona               | Metro lineal     | 1,432  | 1,629   | 2,041        | 1,480   | 1,003  | 1,173  | 1,130  | 960    | 952               | 951            | 1,077            | 1,021            |
| Dupol              | Galón            | 678    | 784     | 990          | 710     | 470    | 550    | 530    | 450    | 446               | 445            | 504              | 479              |
| Terokal            | Galón            | 339    | 392     | 495          | 355     | 235    | 275    | 265    | 225    | 223               | 223            | 252              | 240              |
| Pegamento PVC      | Galón            | 678    | 784     | 990          | 710     | 470    | 550    | 530    | 450    | 446               | 445            | 504              | 479              |
| Etiquetas          | Millar           | 260    | 301     | 380          | 273     | 180    | 211    | 204    | 173    | 171               | 171            | 193              | 184              |
| Pasadores          | Docena           | 2,710  | 3,135   | 3,960        | 2,840   | 1,880  | 2,200  | 2,120  | 1,800  | 1,785             | 1,780          | 2,015            | 1,918            |
| Caja               | Docena           | 2,710  | 3,135   | 3,960        | 2,840   | 1,880  | 2,200  | 2,120  | 1,800  | 1,785             | 1,780          | 2,015            | 1,918            |
| Tinte              | Litro            | 678    | 784     | 990          | 710     | 470    | 550    | 530    | 450    | 446               | 445            | 504              | 479              |
| <b>Barnis</b>      | Litro            | 678    | 784     | 990          | 710     | 470    | 550    | 530    | 450    | 446               | 445            | 504              | 479              |
| Etiquetas bordadas | Millar           | 112    | 183     | 263          | 157     | 60     | 72     | 69     | 58     | 57                | 54             | 60               | 65               |
| Hilo cero          | Cono 500m.       | 271    | 314     | 396          | 284     | 188    | 220    | 212    | 180    | 179               | 178            | 202              | 192              |
| Hilo               | Cono             | 276    | 320     | 404          | 290     | 192    | 224    | 216    | 184    | 182               | 182            | 206              | 196              |

**Cuadro 9.35: PROGRAMA DE COMPRAS DE MATERIALES DIRECTOS DE LOS DOS PRODUCTOS (EN UNIDADES)**

Unidades a comprar = Consumo de materiales directos en los dos productos - inventario inicial de materiales directos de los productos + programa de inventario final de los dos productos

## *Presupuesto de compras de materiales directos en unidades monetarias*

Con el programa de compras de materiales directos y los costos unitarios señalados en la última columna del cuadro D, en el cuadro 9.36 se ha preparado el presupuesto de compras de materiales directos para los dos productos. Por ejemplo, el presupuesto para compras de remaches en el mes de diciembre ha sido de US\$ 2,761.20 (920 cientos de remaches del cuadro 9.35 por US\$ 3.00 el ciento de remache mostrado en el cuadro D).

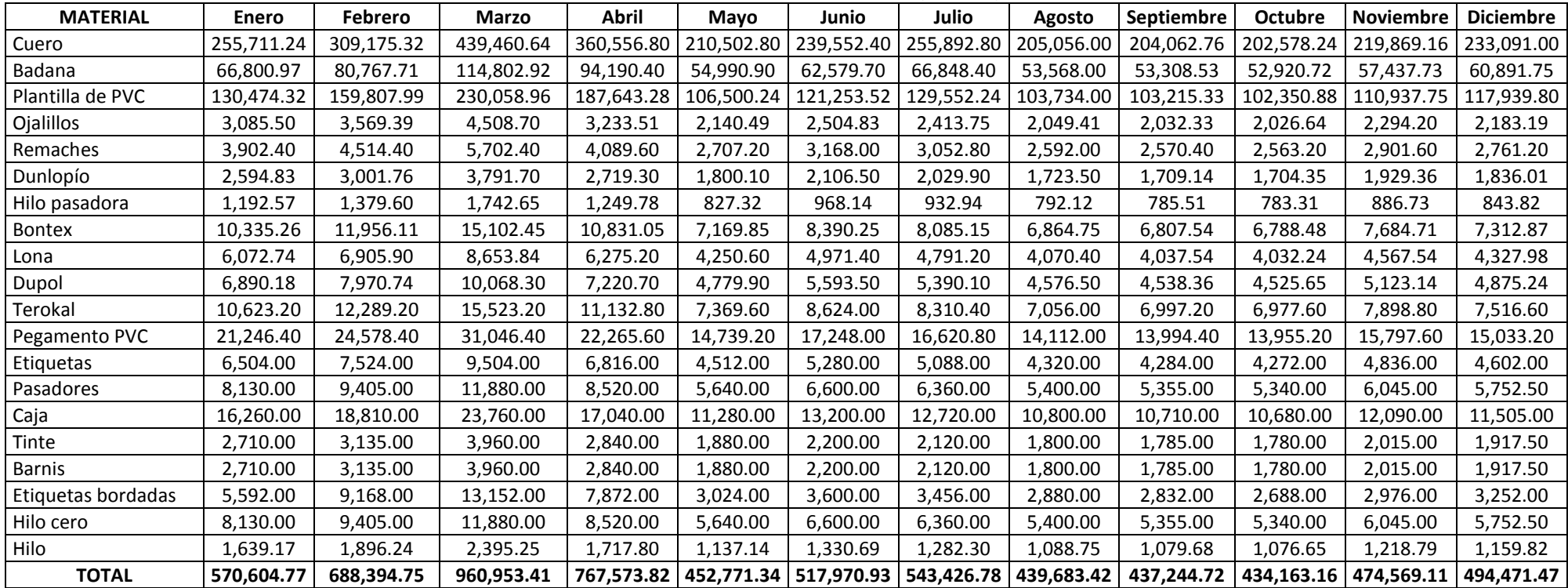

#### **Cuadro 9.36: PRESUPUESTO DE COMPRAS DE MATERIALES DIRECTOS DE LOS DOS PRODUCTOS (EN US\$)**

Presupuesto de compras = Programa de compras x costo de cada material

### *Presupuesto de costo de mano de obra directa*

Con la información del cuadro E sobre costos de la mano de obra directa por docena de zapatos y por cada operación de fabricación y el volumen de producción proyectado del cuadro 9.30, en el cuadro 9.37 se ha elaborado el presupuesto de costo de mano de obra directa para los dos productos de la empresa "Majestad". Por ejemplo, para calcular el costo de mano de obra directa del mes de enero en la operación de cortado de zapatos escolares se ha procedido del siguiente modo: 655 docenas de zapatos (véase cuadro 9.30) x US\$ 9.00 por docena (véase cuadro E) = US\$ 5,895.

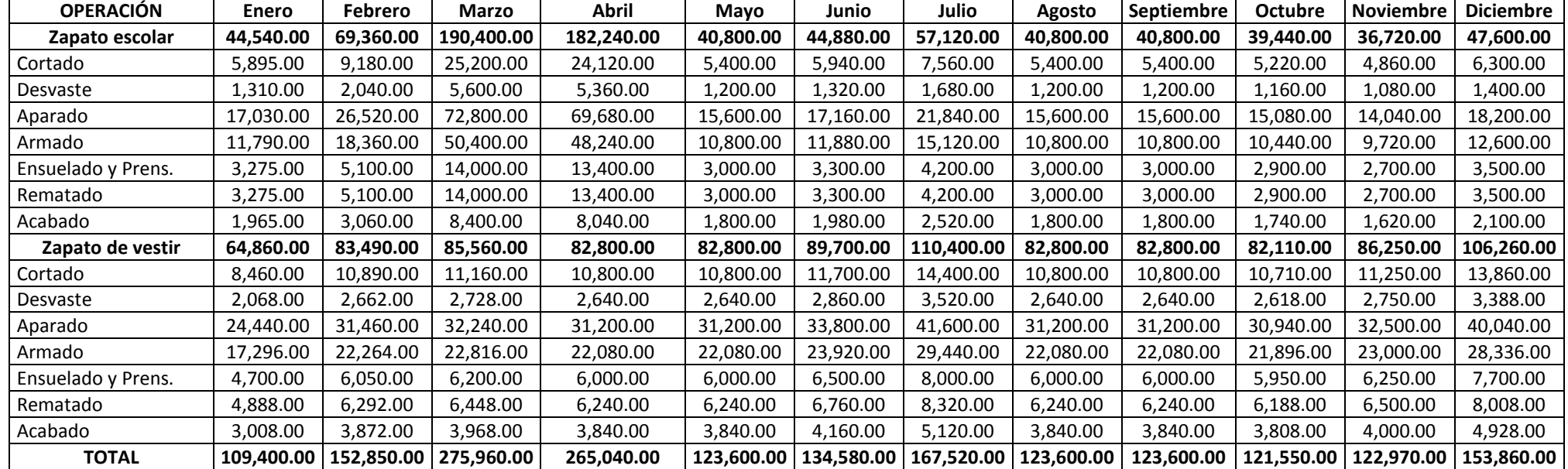

#### **Cuadro 9.37: PRESUPUESTO DE COSTO DE MANO DE OBRA DIRECTA (EN US\$)**

Presupuesto de costo de mano de obra directa = Proyección del volumen de producción x costo MOD por docena

### *Presupuesto de costos indirectos de fabricación -CIF*

En el cuadro 9.38 se refleja el criterio de mantener el costo indirecto de fabricación del año pasado mostrado en el cuadro F.

### **Cuadro 9.38: PRESUPUESTO DE COSTOS INDIRECTOS DE FABRICACIÓN (EN US\$)**

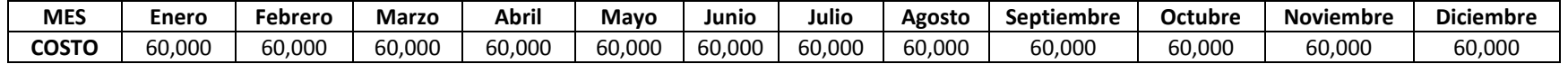

### *Presupuesto de inventario final de materiales directos*

El presupuesto de inventario final de materiales de los dos productos se presenta en el cuadro 9.39 y ha sido elaborado multiplicando los datos del programa de inventarios finales de materiales directos para los dos productos del cuadro 9.34 por el costo unitario de cada material descrito en el cuadro D. Por ejemplo, el inventario final de cuero para el mes de enero del próximo año ha sido valorizado en US\$ 75,326.04 de acuerdo a lo siguiente: 21,159 pies<sup>2</sup> x US\$ 3.56 el pie<sup>2</sup>.

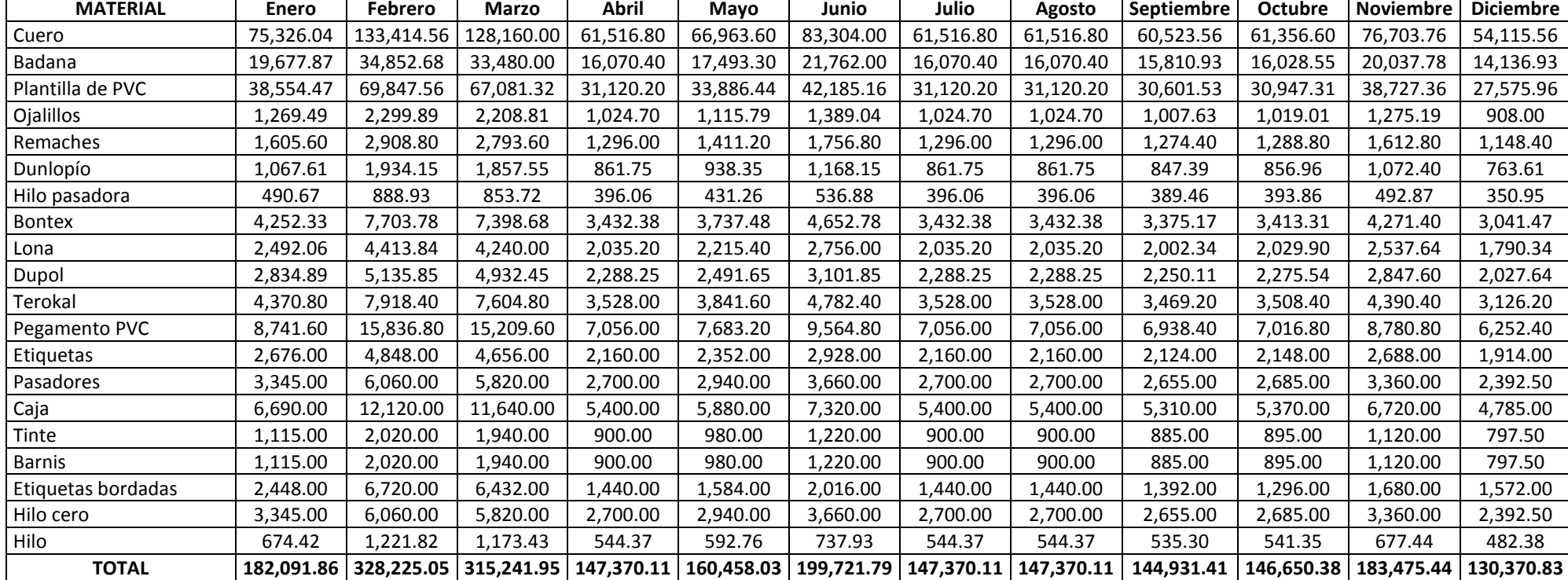

### **Cuadro 9.39: PRESUPUESTO DE INVENTARIO FINAL DE MATERIALES DIRECTOS (EN US\$)**

Presupuesto de inventario final de materiales directos = Programa de inventario final de materiales directos de los dos productos x precio de cada material

### *Cálculo del costo unitario de los productos terminados (soles/docena)*

Con el propósito de estimar el valor de los inventarios finales de productos terminados y del costo de ventas, en el cuadro 9.40 se calcularon los costos unitarios de los productos terminados especificando los costos unitarios de materiales directos, mano de obra directa y costos indirectos de fabricación para cada producto de la empresa "Majestad". El costo por docena de zapatos correspondiente a materiales directos fue calculado por cada producto, tomando en cuenta el costo unitario y el consumo estándar de cada material (véase el cuadro D). El costo por docena de zapatos de mano de obra directa se ha tomado del cuadro E.

El primer paso para calcular el costo indirecto de fabricación fue estimar la tasa CIF, la misma que fue resultado de: (US\$ 60,000 x 12 meses) / (costo total anual de mano de obra directa presentado en el cuadro 9.37). Luego se procedió a estimar el costo indirecto de fabricación unitario de cada producto, el cual consistió en multiplicar la tasa CIF por el costo anual de mano de obra directa de cada producto (véase cuadro 9.37) y dividir dicho resultado entre el volumen de producción anual de cada producto (véase cuadro 9.30). Finalmente se obtuvo el costo total unitario de productos terminados. Por ejemplo, el costo total unitario de los zapatos de vestir fue:  $238.35 + 68.00 + 26.12 = US$32.47$  por docena.

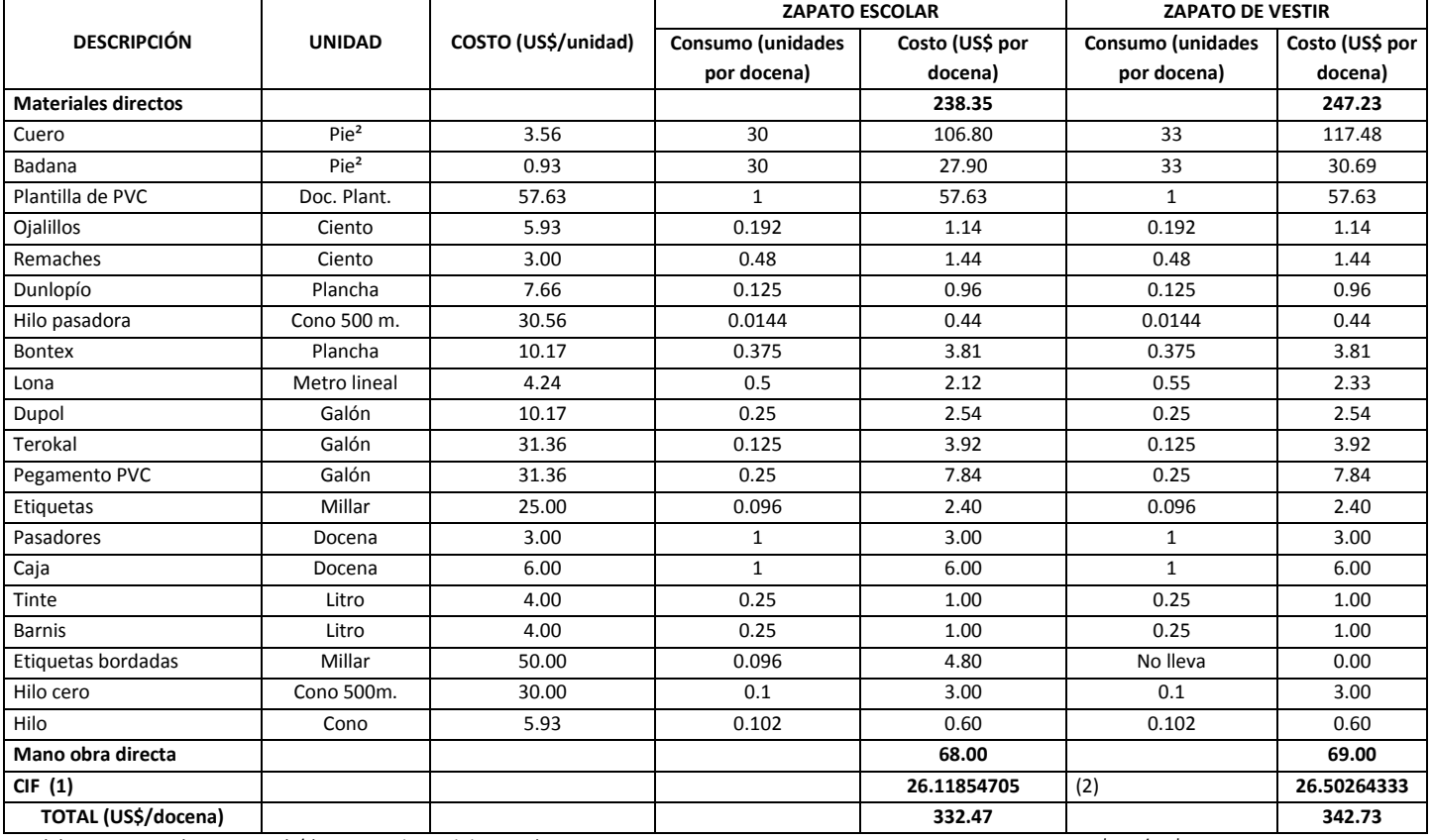

#### **Cuadro 9.40: CÁLCULO DEL COSTO UNITARIO DE LOS PRODUCTOS TERMINADOS (EN US\$/DOCENA)**

(1) Tasa CIF = (60,000 x 12) / (costo total anual de MOD) = 0.38409628 US\$ CIF/US\$ MOD

(2) Tasa CIF x costo total MOD zapato escolar / Total docenas a producir de zapato escolar.

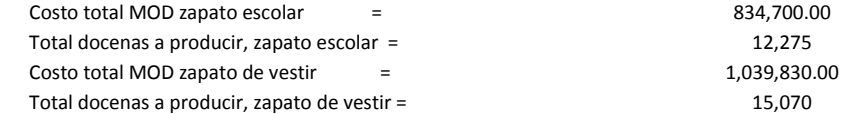

## *Presupuesto de inventario final de productos terminados*

En el cuadro 9.41 se ha confeccionado el presupuesto de inventario final de productos terminados para cada producto de la empresa "Majestad". La operación ha residido en aplicar la siguiente fórmula: Presupuesto de inventario final de productos terminados = Proyección del volumen de inventarios de productos terminados (véase cuadro 9.39) x costo unitario de los productos terminados (véase cuadro 9.40).

### **Cuadro 9.41: PRESUPUESTO DE INVENTARIO FINAL DE PRODUCTOS TERMINADOS (EN US\$)**

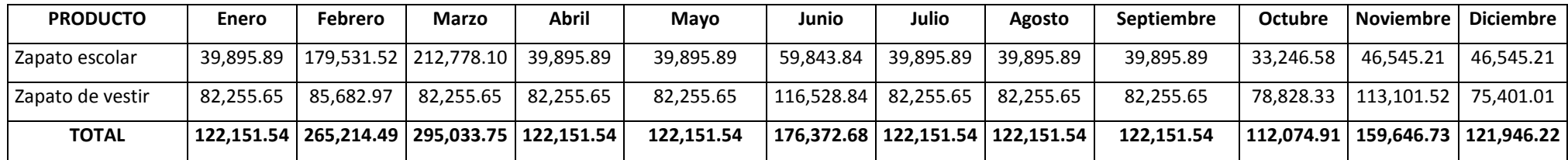

Presupuesto de inventario final de productos terminados = Proyección del volumen de inventarios de productos terminados x costo unitario de los productos terminados

### *Presupuesto de costo de ventas*

Con los datos de inventarios iniciales en unidades del cuadro 9.30, costo unitario de productos terminados calculados en el cuadro 9.40, volúmenes de producción del cuadro 9.30 y presupuesto de inventario final de productos terminados elaborado en el cuadro 9.41, en el cuadro 9.42 se ha formulado el presupuesto de costo de ventas para cada producto. La fórmula utilizada ha sido:

Presupuesto de costo de ventas = Unidades de inventario inicial x costo unitario + unidades de producción x costo unitario - presupuesto de inventario final de productos terminados.
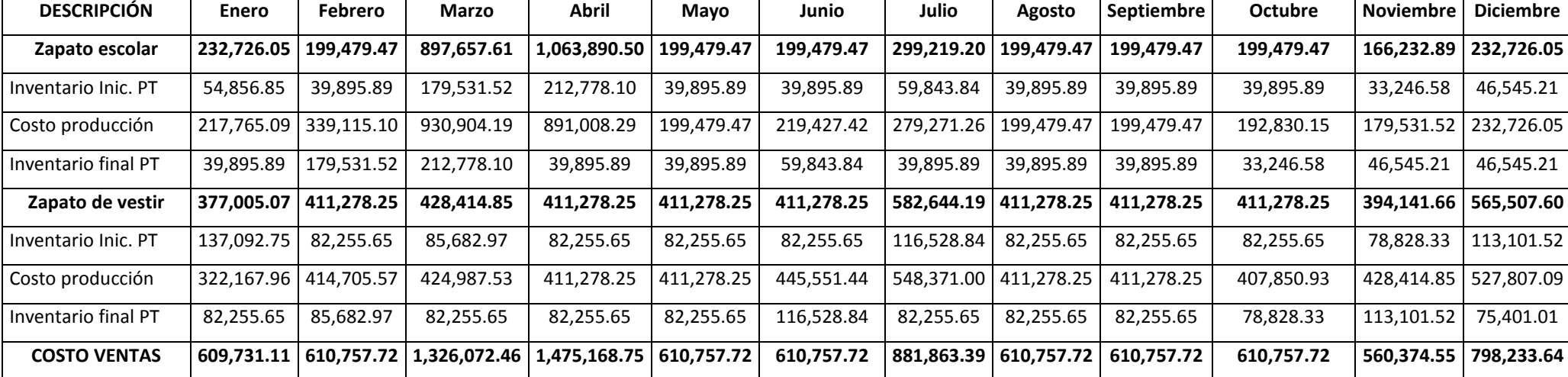

#### **Cuadro 9.42: PRESUPUESTO DE COSTO DE VENTAS (EN US\$)**

Presupuesto de costo de ventas = (Unidades de inventario inicial x costo unitario) + (unidades de producción x costo unitario) - presupuesto de inventario final de productos terminados.

## *Presupuesto de gasto de las áreas operativas*

En el cuadro 9.43 se han proyectado los gastos mensuales para el próximo año de gerencia general, administración, logística y marketing y ventas. Para los tres primeros rubros se ha supuesto que los gastos señalados en el cuadro F se mantendrán en el próximo año, en cambio para los gastos de marketing y ventas para los meses de enero, febrero y de mayo hasta diciembre se ha adicionado al gasto del año pasado el monto de US\$ 1,500 y para los meses de marzo y abril al gasto del año pasado de US\$ 6,500 se le ha incrementado la suma de US\$ 6,000 mensuales.

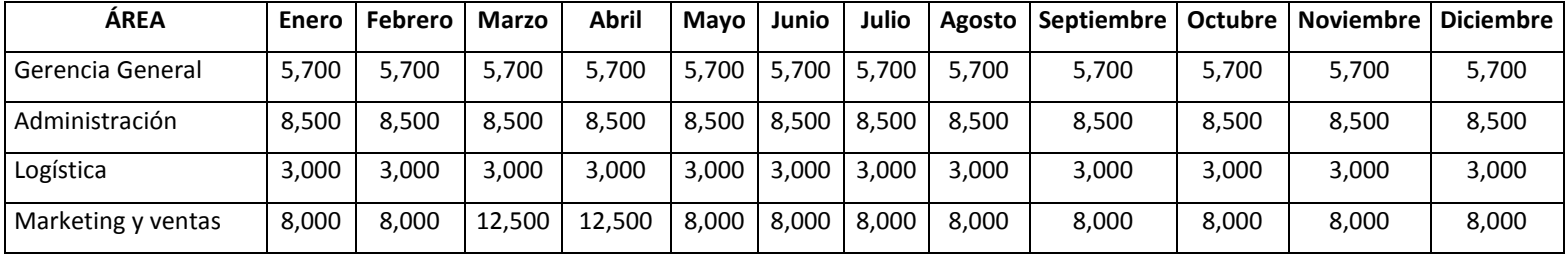

#### **Cuadro 9.43: PRESUPUESTO DE GASTO DE LAS ÁREAS OPERATIVAS (EN US\$)**

## *Presupuesto de estado de resultados hasta utilidad operativa*

Como corolario de las operaciones expuestas en las etapas anteriores, en el cuadro 9.44 se presenta el presupuesto de estado de ganancias y pérdidas hasta el nivel de utilidad operativa. Merece destacar la estacionalidad en los meses de marzo y abril.

### **Cuadro 9.44: PRESUPUESTO DE ESTADO DE RESULTADOS HASTA UTILIDAD OPERATIVA PARA EL PRÓXIMO AÑO (EN US\$)**

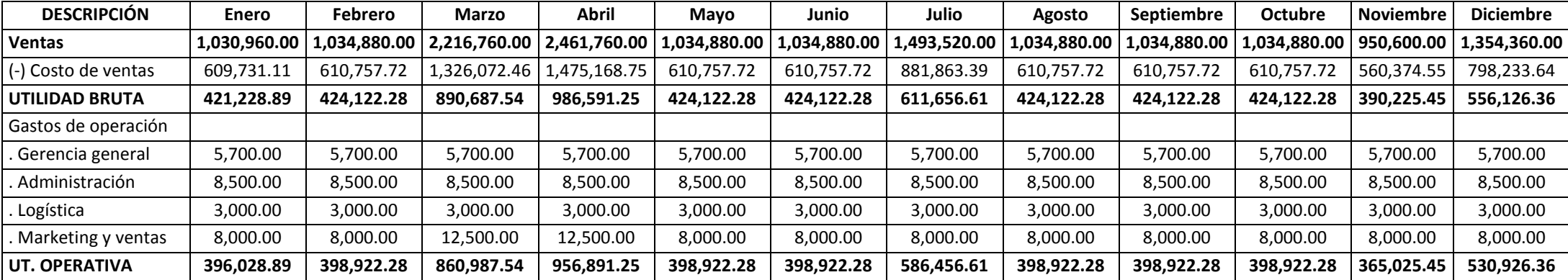

#### **Caso: Compañía de Construcción "Partenón"**

La Compañía de Construcción "Partenón", es la empresa líder en los dos negocios donde participa: ladrillos y losetas. El directorio ha creído por conveniente que antes de diversificarse e ingresar a nuevos sectores, debe consolidarse en las unidades estratégicas actuales y para ello después de haber formulados sus planes estratégicos, planes operativos y programas de inversión para los próximos cinco años, ha elaborado el presupuesto que se explicará a continuación (véanse los cuadros 9.45 al 9.82). En este caso, por la escasa disponibilidad de información respecto al negocio de losetas, sólo se expondrá el presupuesto de operación de la unidad estratégica de ladrillos.

La compañía está conformada por 150 trabajadores que laboran a tres turnos. Sus directivos destacan por su liderazgo y por promover una alta participación del personal en la toma de decisiones. Los directivos de la empresa saben y se esfuerzan por cuidar su principal activo: la marca "Partenón". La capacidad de planta es de 60,000 toneladas mensuales y opera a un promedio de 75% de su capacidad instalada. La unidad de venta es por millar, pero todos los costos de producción se llevan a tonelada.

Considerando el procedimiento de elaboración del presupuesto maestro hasta su etapa de presupuesto de estado de ganancias y pérdidas, veamos cómo se elaboró el presupuesto de operación del negocio de ladrillos de la Compañía de Construcción "Partenón".

#### *Horizonte presupuestal*

El presupuesto fue para los 12 meses del año siguiente.

#### *Proyección de las ventas en toneladas*

En el cuadro 9.45 se estiman las ventas en toneladas para los próximos 12 meses para los 12 productos del negocio. Por cuanto las ventas se realizan en millares y por ende para calcular los ingresos deberán convertirse las toneladas en millares, en el cuadro 9.46 se muestran los pesos en kilos por cada una de las presentaciones.

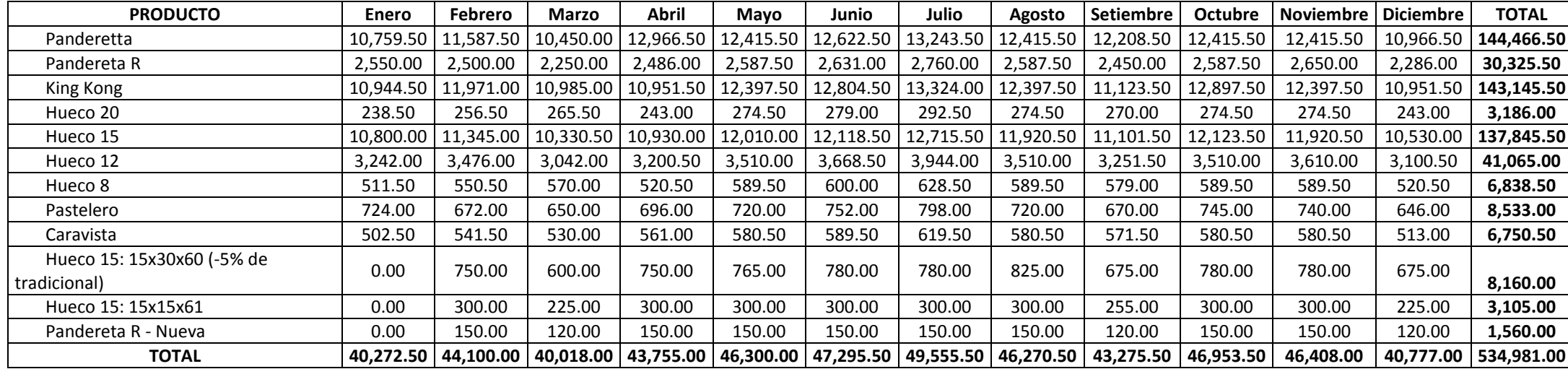

### **Cuadro 9.45: Programa de ventas, mes a mes para el próximo año, en toneladas (T), negocio de ladrillos de la Compañía de Construcción "Partenón"**

## **Cuadro 9.46: Relación de pesos de cada producto (kilos por unidad de**

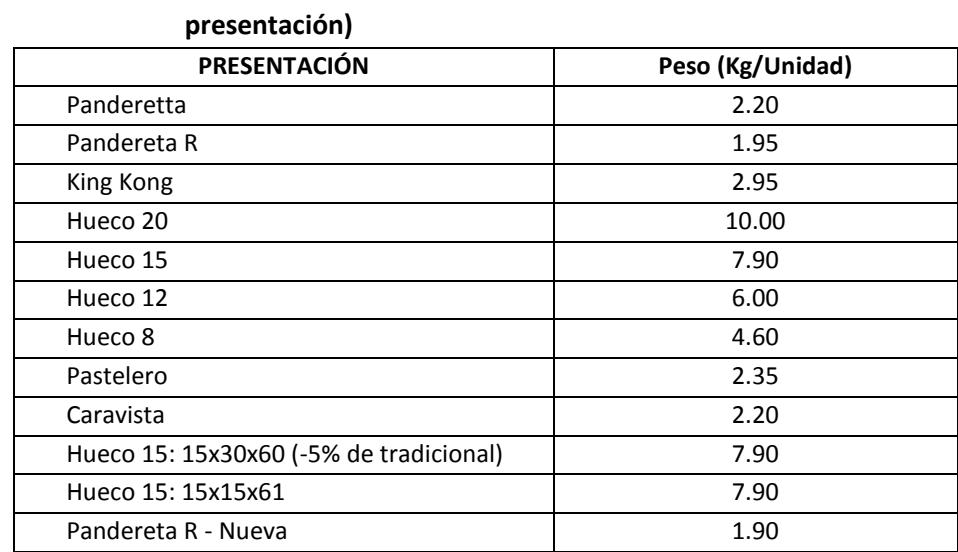

# *Proyección de los precios de venta*

Para la proyección de los precios se tomó en cuenta los precios brutos y los respectivos descuentos más frecuentes (véanse los cuadros 9.47 y 9.48).

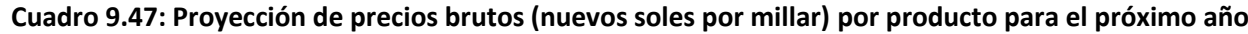

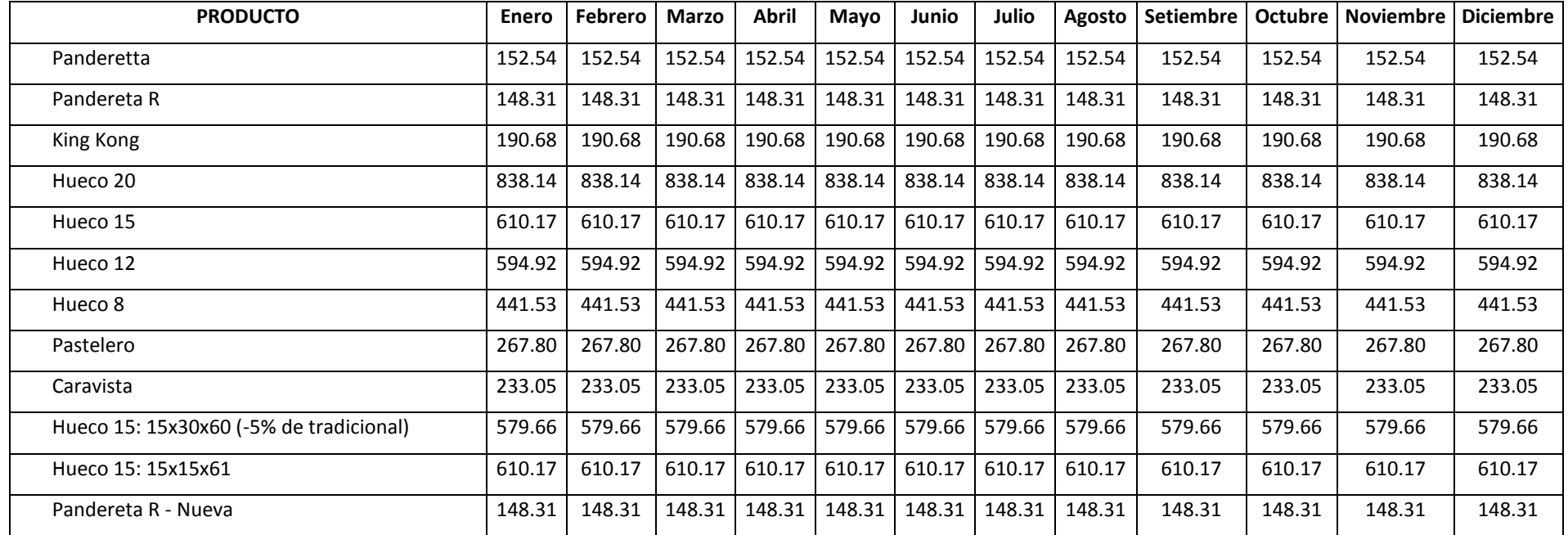

| <b>PRODUCTO</b>     | <b>Enero</b> | Febrero | Marzo | <b>Abril</b> | Mayo | Junio | Julio | Agosto | <b>Setiembre</b> | <b>Octubre</b> | <b>Noviembre</b> | <b>Diciembre</b> |
|---------------------|--------------|---------|-------|--------------|------|-------|-------|--------|------------------|----------------|------------------|------------------|
| Panderetta          | 9.0%         | 9.0%    | 9.0%  | 9.0%         | 9.0% | 9.0%  | 9.0%  | 9.0%   | 9.0%             | 9.0%           | 9.0%             | 9.0%             |
| Pandereta R         | 9.0%         | 9.0%    | 9.0%  | 9.0%         | 9.0% | 9.0%  | 9.0%  | 9.0%   | 9.0%             | 9.0%           | 9.0%             | 9.0%             |
| King Kong           | 9.0%         | 9.0%    | 9.0%  | 9.0%         | 9.0% | 9.0%  | 9.0%  | 9.0%   | 9.0%             | 9.0%           | 9.0%             | 9.0%             |
| Hueco 20            | 9.0%         | 9.0%    | 9.0%  | 9.0%         | 9.0% | 9.0%  | 9.0%  | 9.0%   | 9.0%             | 9.0%           | 9.0%             | 9.0%             |
| Hueco 15            | 9.0%         | 9.0%    | 9.0%  | 9.0%         | 9.0% | 9.0%  | 9.0%  | 9.0%   | 9.0%             | 9.0%           | 9.0%             | 9.0%             |
| Hueco 12            | 9.0%         | 9.0%    | 9.0%  | 9.0%         | 9.0% | 9.0%  | 9.0%  | 9.0%   | 9.0%             | 9.0%           | 9.0%             | 9.0%             |
| Hueco 8             | 9.0%         | 9.0%    | 9.0%  | 9.0%         | 9.0% | 9.0%  | 9.0%  | 9.0%   | 9.0%             | 9.0%           | 9.0%             | 9.0%             |
| Pastelero           | 9.0%         | 9.0%    | 9.0%  | 9.0%         | 9.0% | 9.0%  | 9.0%  | 9.0%   | 9.0%             | 9.0%           | 9.0%             | 9.0%             |
| Caravista           | 9.0%         | 9.0%    | 9.0%  | 9.0%         | 9.0% | 9.0%  | 9.0%  | 9.0%   | 9.0%             | 9.0%           | 9.0%             | 9.0%             |
| Hueco 15: 15x30x60  | 9.0%         | 9.0%    | 9.0%  | 9.0%         | 9.0% | 9.0%  | 9.0%  | 9.0%   | 9.0%             | 9.0%           | 9.0%             | 9.0%             |
| Hueco 15: 15x15x61  | 9.0%         | 9.0%    | 9.0%  | 9.0%         | 9.0% | 9.0%  | 9.0%  | 9.0%   | 9.0%             | 9.0%           | 9.0%             | 9.0%             |
| Pandereta R - Nueva | 9.0%         | 9.0%    | 9.0%  | 9.0%         | 9.0% | 9.0%  | 9.0%  | 9.0%   | 9.0%             | 9.0%           | 9.0%             | 9.0%             |

**Cuadro 9.48: Proyección de descuentos más frecuentes en el precio bruto, por producto**

## *Presupuesto de costo de la mano de obra*

Debido a que la compañía utiliza el método de costeo variable y en consecuencia divide sus costos en variables y fijos y no en directos e indirectos, el costo de la mano de obra se estimó de manera general y con este propósito se prepararon los cuadros 9.49 y 9.50, sobre cantidad de personal obrero por cada uno de los procesos de producción y presupuesto de costo de mano de obra para los próximos 12 meses en nuevos soles.

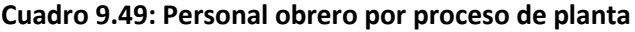

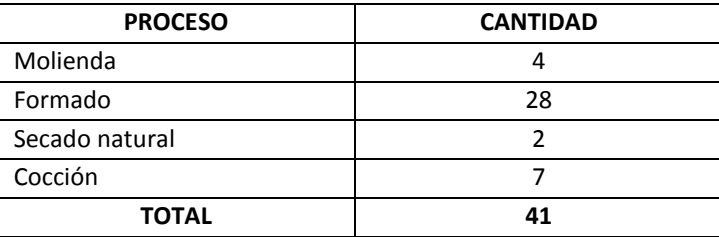

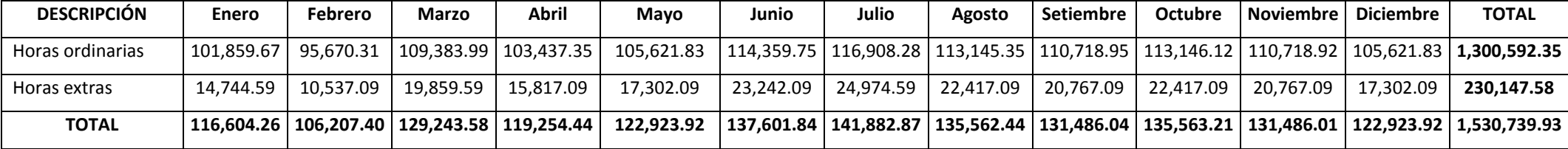

#### **Cuadro 9.50: Presupuesto de costo de mano de obra para el próximo año en nuevos soles**

## *Rendimientos de cada proceso de producción por producto*

Con el objetivo de calcular los requerimientos de los principales materiales directos e indirectos se determinaron las mermas y por lo tanto los rendimientos para cada producto en cada uno de los procesos de producción: molienda, formado, secado al natural, carguío y cocción u horneado (véase cuadro 9.51).

| <b>PRODUCTO</b>     | <b>Molienda</b> | Formado   | Secado al Natural | Carguío  | Cocción  |
|---------------------|-----------------|-----------|-------------------|----------|----------|
| Panderetta          | 100.0000%       | 100.0000% | 99.5200%          | 99.0000% | 96.5000% |
| Pandereta R         | 100.0000%       | 100.0000% | 99.5200%          | 99.0000% | 96.5000% |
| King Kong           | 100.0000%       | 100.0000% | 99.5200%          | 99.0000% | 96.5000% |
| Hueco 20            | 100.0000%       | 100.0000% | 99.5200%          | 99.0000% | 96.5000% |
| Hueco 15            | 100.0000%       | 100.0000% | 99.5200%          | 99.0000% | 96.5000% |
| Hueco 12            | 100.0000%       | 100.0000% | 99.5200%          | 99.0000% | 96.5000% |
| Hueco 8             | 100.0000%       | 100.0000% | 99.5200%          | 99.0000% | 96.5000% |
| Pastelero           | 100.0000%       | 100.0000% | 99.5200%          | 99.0000% | 96.5000% |
| Caravista           | 100.0000%       | 100.0000% | 99.5200%          | 99.0000% | 96.5000% |
| Hueco 15: 15x30x60  | 100.0000%       | 100.0000% | 99.5200%          | 99.0000% | 96.5000% |
| Hueco 15: 15x15x61  | 100.0000%       | 100.0000% | 99.5200%          | 99.0000% | 96.5000% |
| Pandereta R - Nueva | 100.0000%       | 100.0000% | 99.5200%          | 99.0000% | 96.5000% |

**Cuadro 9.51: Rendimientos por proceso y por producto**

## *Programa de producción de cada proceso*

Con los rendimientos del cuadro 9.51, en los cuadros 9.52 al 9.56 se elaboraron los programas de producción de los procesos de molienda, formado, secado al natural, carguío y cocción. Para esta operación se utilizó los volúmenes de venta esperados como unidades de producción proyectadas.

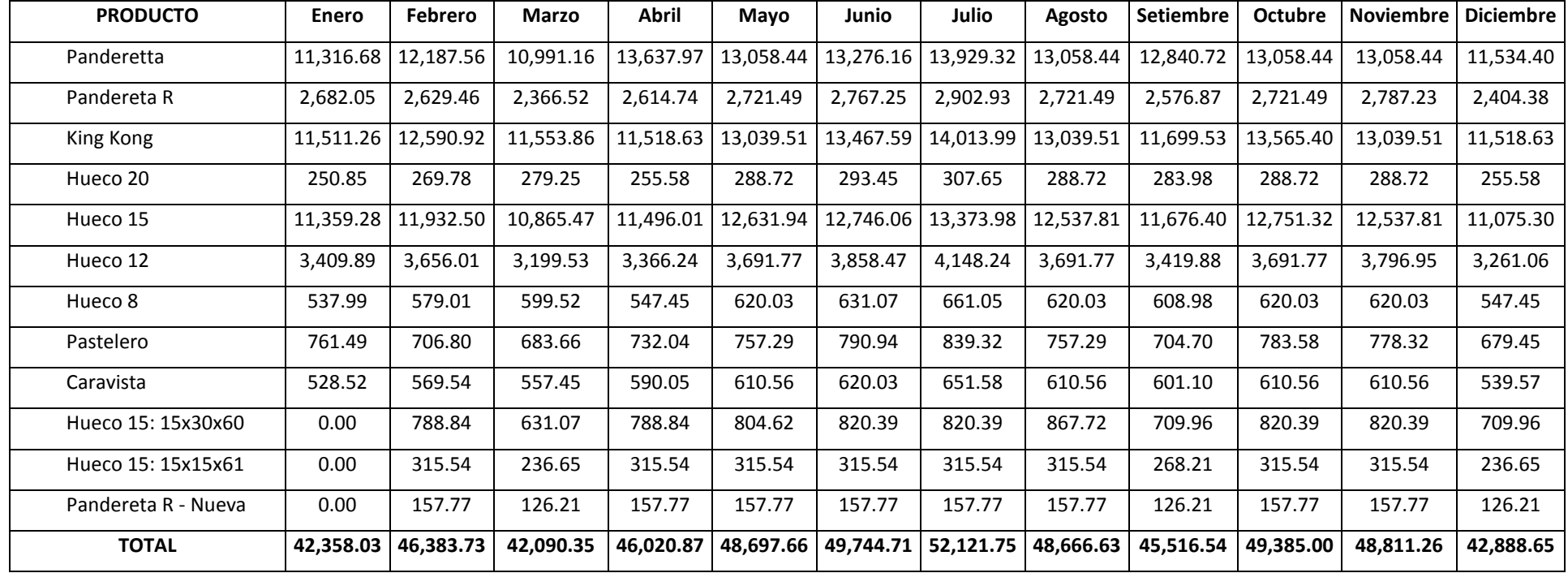

# **Cuadro 9.52: Programa de molienda por producto en toneladas por mes**

| <b>PRODUCTO</b>     | Enero     | Febrero   | Marzo     | Abril     | Mayo      | Junio     | Julio     | Agosto    | <b>Setiembre</b> | <b>Octubre</b> | <b>Noviembre</b> | <b>Diciembre</b> |
|---------------------|-----------|-----------|-----------|-----------|-----------|-----------|-----------|-----------|------------------|----------------|------------------|------------------|
| Panderetta          | 11.316.68 | 12.187.56 | 10.991.16 | 13.637.97 | 13.058.44 | 13,276.16 | 13.929.32 | 13,058.44 | 12,840.72        | 13.058.44      | 13.058.44        | 11,534.40        |
| Pandereta R         | 2,682.05  | 2.629.46  | 2,366.52  | 2,614.74  | 2.721.49  | 2,767.25  | 2.902.93  | 2.721.49  | 2.576.87         | 2,721.49       | 2.787.23         | 2,404.38         |
| King Kong           | 11,511.26 | L2.590.92 | 11,553.86 | 11,518.63 | 13,039.51 | 13,467.59 | 14,013.99 | 13,039.51 | 11,699.53        | 13,565.40      | 13,039.51        | 11,518.63        |
| Hueco 20            | 250.85    | 269.78    | 279.25    | 255.58    | 288.72    | 293.45    | 307.65    | 288.72    | 283.98           | 288.72         | 288.72           | 255.58           |
| Hueco 15            | 11,359.28 | 1,932.50  | 10,865.47 | 11,496.01 | 12,631.94 | 12,746.06 | 13,373.98 | 12,537.81 | 11,676.40        | 12,751.32      | 12,537.81        | 11,075.30        |
| Hueco 12            | 3,409.89  | 3.656.01  | 3,199.53  | 3,366.24  | 3,691.77  | 3,858.47  | 4.148.24  | 3,691.77  | 3.419.88         | 3.691.77       | 3,796.95         | 3,261.06         |
| Hueco 8             | 537.99    | 579.01    | 599.52    | 547.45    | 620.03    | 631.07    | 661.05    | 620.03    | 608.98           | 620.03         | 620.03           | 547.45           |
| Pastelero           | 761.49    | 706.80    | 683.66    | 732.04    | 757.29    | 790.94    | 839.32    | 757.29    | 704.70           | 783.58         | 778.32           | 679.45           |
| Caravista           | 528.52    | 569.54    | 557.45    | 590.05    | 610.56    | 620.03    | 651.58    | 610.56    | 601.10           | 610.56         | 610.56           | 539.57           |
| Hueco 15: 15x30x60  | 0.00      | 788.84    | 631.07    | 788.84    | 804.62    | 820.39    | 820.39    | 867.72    | 709.96           | 820.39         | 820.39           | 709.96           |
| Hueco 15: 15x15x61  | 0.00      | 315.54    | 236.65    | 315.54    | 315.54    | 315.54    | 315.54    | 315.54    | 268.21           | 315.54         | 315.54           | 236.65           |
| Pandereta R - Nueva | 0.00      | 157.77    | 126.21    | 157.77    | 157.77    | 157.77    | 157.77    | 157.77    | 126.21           | 157.77         | 157.77           | 126.21           |
| <b>TOTAL</b>        | 42.358.03 | 46.383.73 | 42.090.35 | 46.020.87 | 48,697.66 | 49,744.71 | 52.121.75 | 48.666.63 | 45.516.54        | 49.385.00      | 48.811.26        | 42,888.65        |

**Cuadro 9.53: Programa de formado por producto en toneladas por mes**

## **Cuadro 9.54: Programa de secado al natural por producto en toneladas por mes**

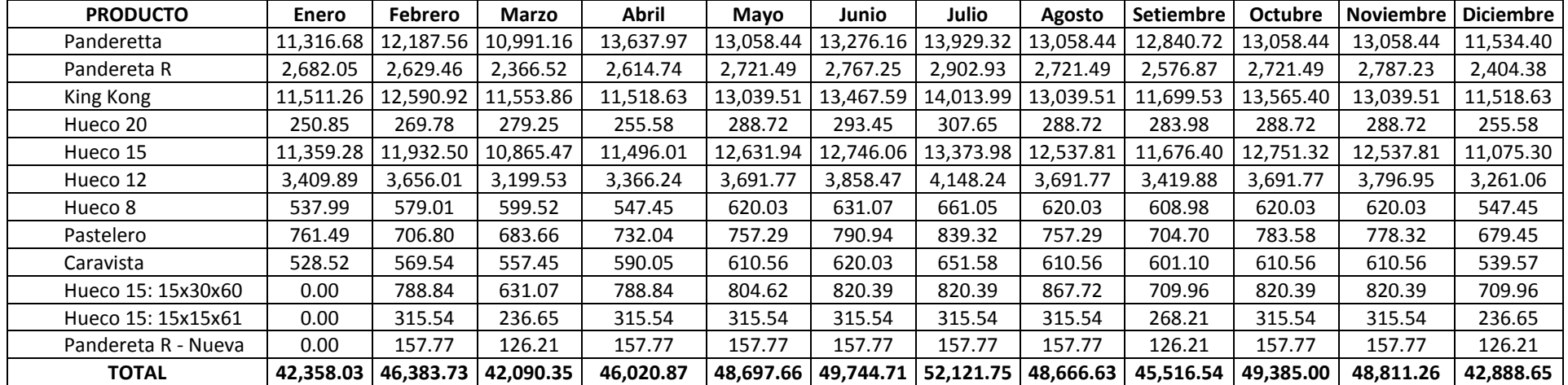

| <b>PRODUCTO</b>     | <b>Enero</b> | Febrero   | <b>Marzo</b> | Abril     | Mayo      | Junio     | Julio     | Agosto    | <b>Setiembre</b> | <b>Octubre</b> | <b>Noviembre</b> | <b>Diciembre</b> |
|---------------------|--------------|-----------|--------------|-----------|-----------|-----------|-----------|-----------|------------------|----------------|------------------|------------------|
| Panderetta          | 11,262.36    | 12,129.06 | 10,938.40    | 13,572.51 | 12,995.76 | 13,212.44 | 13,862.46 | 12,995.76 | 12,779.09        | 12,995.76      | 12,995.76        | 11,479.04        |
| Pandereta R         | 2,669.18     | 2,616.84  | 2,355.16     | 2,602.19  | 2,708.43  | 2,753.96  | 2,888.99  | 2.708.43  | 2,564.51         | 2.708.43       | 2,773.85         | 2,392.84         |
| King Kong           | 11,456.01    | 12,530.49 | 11,498.40    | 11,463.34 | 12,976.92 | 13,402.94 | 13,946.72 | 12,976.92 | 11,643.38        | 13,500.29      | 12,976.92        | 11,463.34        |
| Hueco 20            | 249.65       | 268.49    | 277.91       | 254.36    | 287.33    | 292.04    | 306.17    | 287.33    | 282.62           | 287.33         | 287.33           | 254.36           |
| Hueco 15            | 11.304.76    | 11.875.23 | 10,813.31    | 11.440.83 | 12,571.31 | 12.684.88 | 13,309.78 | 12.477.63 | 11,620.35        | 12.690.11      | 12.477.63        | 11,022.14        |
| Hueco 12            | 3,393.52     | 3,638.46  | 3,184.17     | 3,350.08  | 3,674.05  | 3,839.95  | 4,128.33  | 3,674.05  | 3,403.46         | 3,674.05       | 3.778.72         | 3,245.41         |
| Hueco 8             | 535.41       | 576.23    | 596.64       | 544.83    | 617.05    | 628.04    | 657.87    | 617.05    | 606.06           | 617.05         | 617.05           | 544.83           |
| Pastelero           | 757.84       | 703.41    | 680.38       | 728.53    | 753.65    | 787.15    | 835.30    | 753.65    | 701.31           | 779.82         | 774.59           | 676.19           |
| Caravista           | 525.99       | 566.81    | 554.77       | 587.22    | 607.63    | 617.05    | 648.45    | 607.63    | 598.21           | 607.63         | 607.63           | 536.98           |
| Hueco 15: 15x30x60  | 0.00         | 785.05    | 628.04       | 785.05    | 800.75    | 816.45    | 816.45    | 863.56    | 706.55           | 816.45         | 816.45           | 706.55           |
| Hueco 15: 15x15x61  | 0.00         | 314.02    | 235.52       | 314.02    | 314.02    | 314.02    | 314.02    | 314.02    | 266.92           | 314.02         | 314.02           | 235.52           |
| Pandereta R - Nueva | 0.00         | 157.01    | 125.61       | 157.01    | 157.01    | 157.01    | 157.01    | 157.01    | 125.61           | 157.01         | 157.01           | 125.61           |
| <b>TOTAL</b>        | 42,154.71    | 46.161.09 | 41,888.31    | 45.799.97 | 48,463.91 | 49.505.94 | 51,871.57 | 48,433.04 | 45,298.06        | 49.147.96      | 48.576.96        | 42.682.79        |

**Cuadro 9.55: Programa de carguío por producto en toneladas por mes**

## **Cuadro 9.56: Programa de cocción por producto en toneladas por mes**

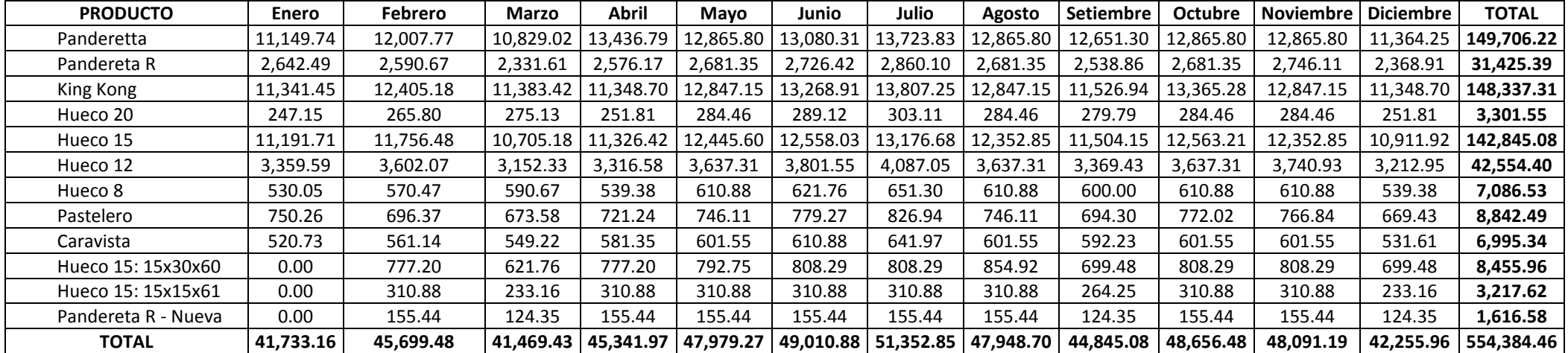

## *Cálculo de los consumos estándares de materiales, energía, agua y suministros*

En los cuadros 9.57 al 9.63 se calcularon los consumos estándares en cada uno de los procesos de producción y para cada producto, de energía, agua, suministros y de los siguientes materiales más importantes: tierra, arcilla, petróleo R-500 y petróleo diesel 2.

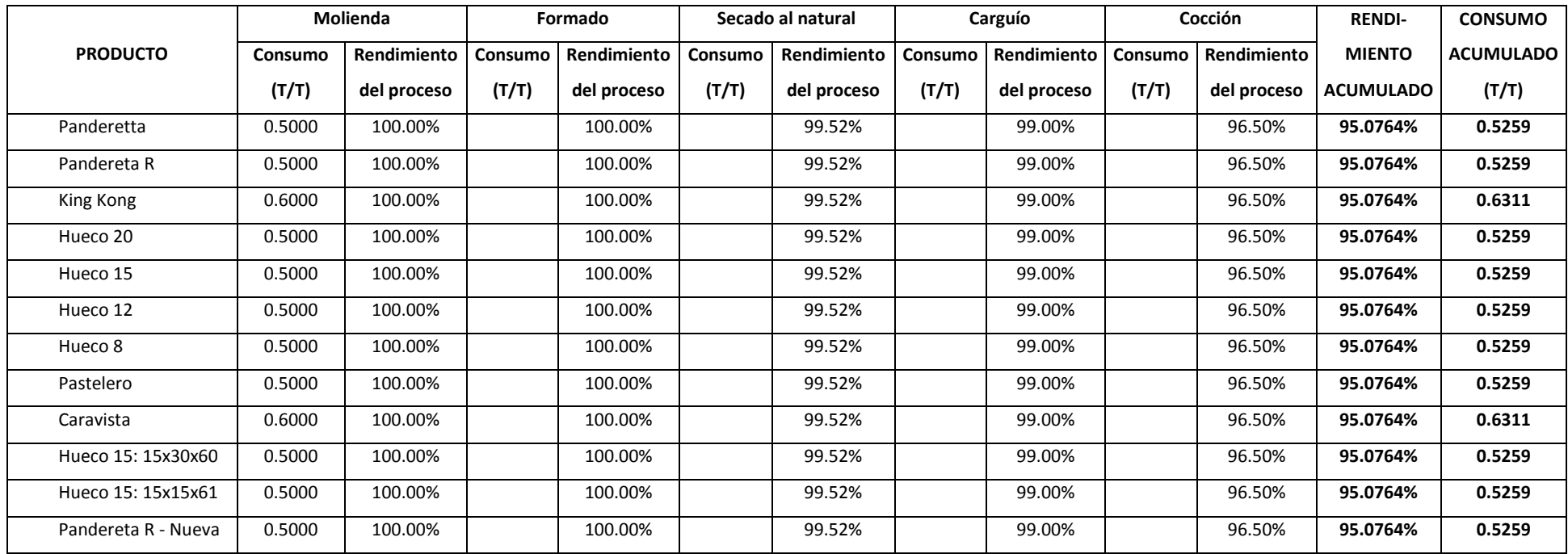

## **Cuadro 9.57: Consumo estándar de tierra (T/T) por proceso y por producto**

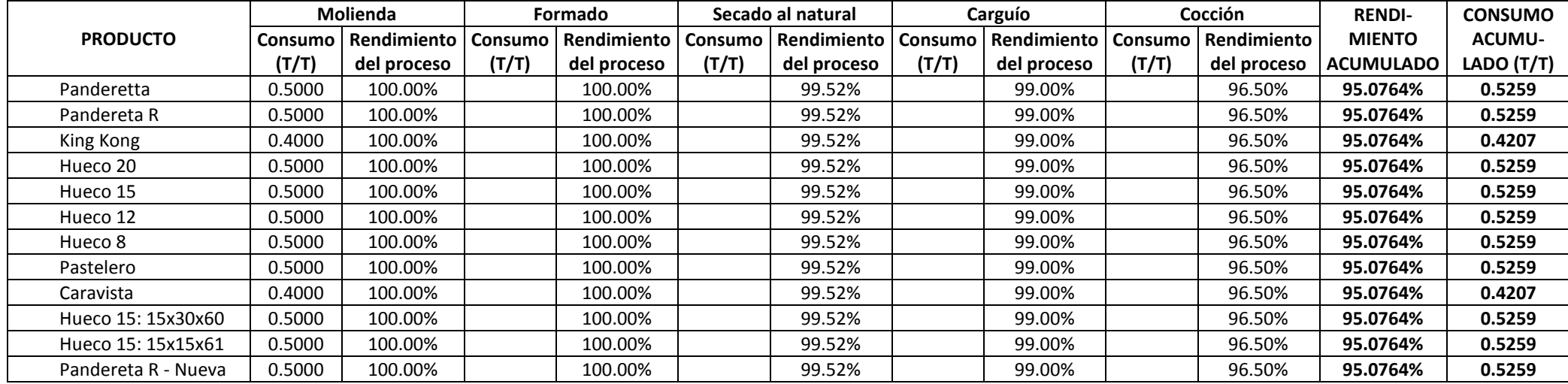

# **Cuadro 9.58: Consumo estándar de arcilla (T/T) por proceso y por producto**

### **Cuadro 9.59: Consumo estándar de petróleo R-500 (Gal/T) por proceso y por producto**

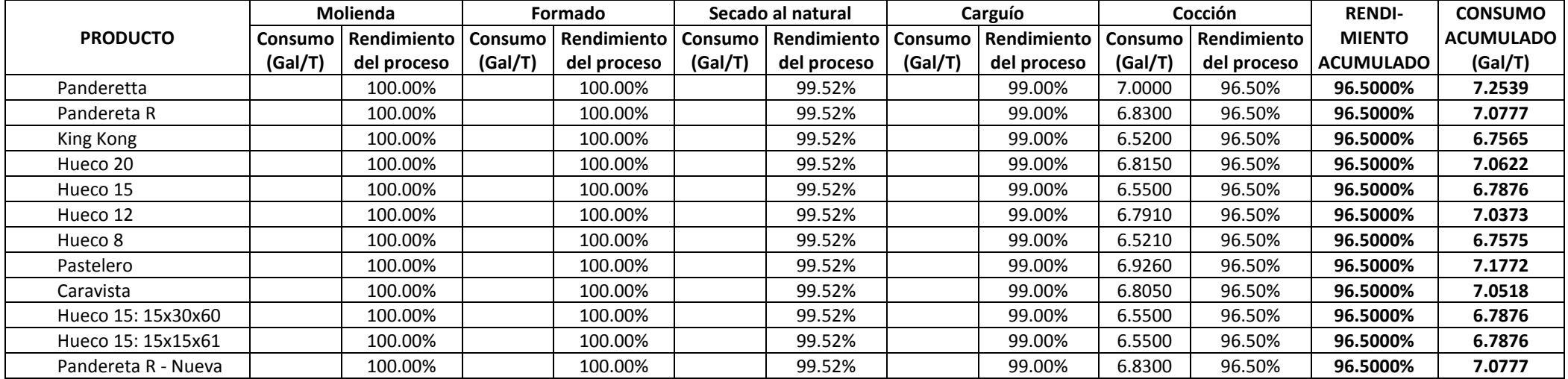

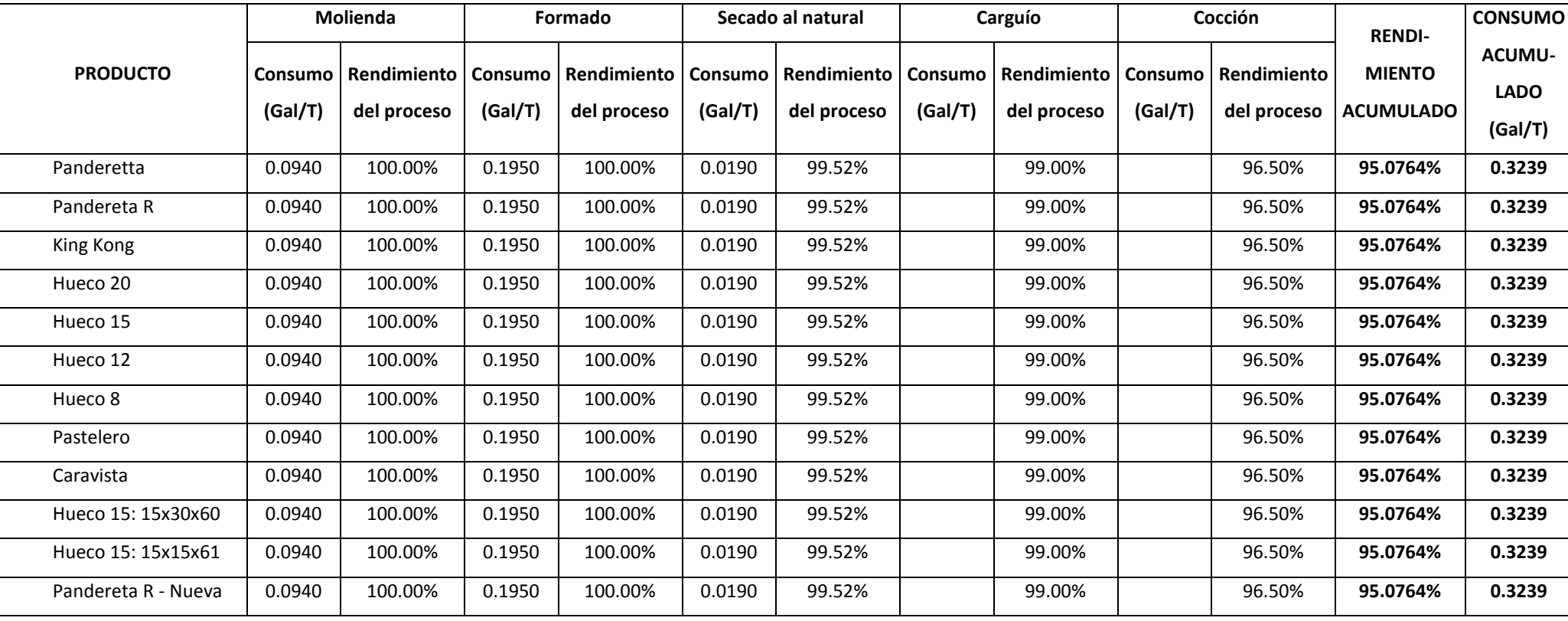

## **Cuadro 9.60: Consumo estándar de petróleo diesel 2 (Gal/T) por proceso y por producto**

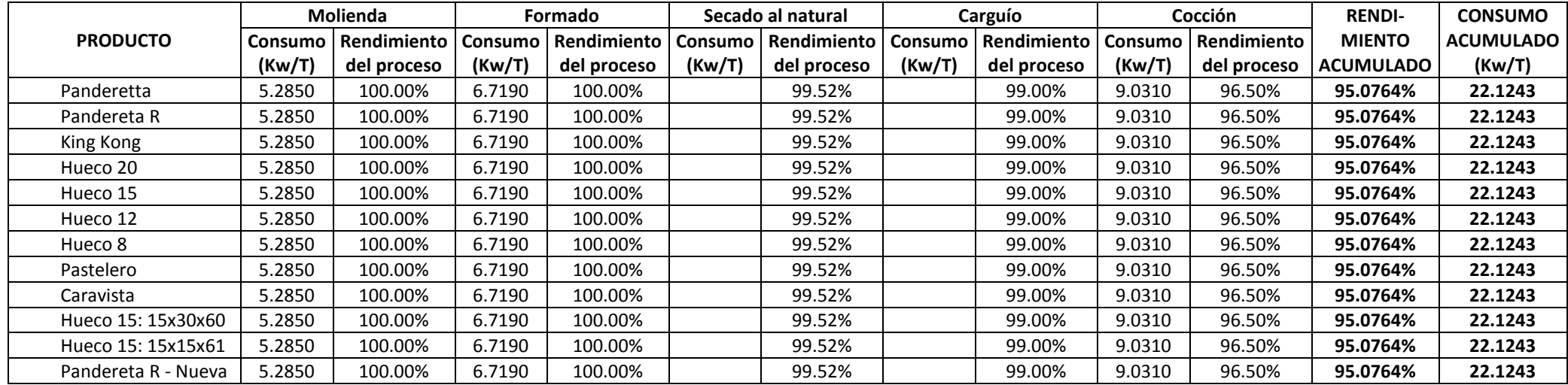

## **Cuadro 9.61: Consumo estándar de energía eléctrica (Kw/T) por proceso y por producto**

**Cuadro 9.62: Consumo estándar de agua (m<sup>3</sup> /T) por proceso y por producto**

|                     |           | Molienda    |         | Formado     |         | Secado al natural |         | Carguío     |                | <b>Cocción</b> | <b>RENDI-</b>    | <b>CONSUMO</b> |
|---------------------|-----------|-------------|---------|-------------|---------|-------------------|---------|-------------|----------------|----------------|------------------|----------------|
| <b>PRODUCTO</b>     | Consumo   | Rendimiento | Consumo | Rendimiento | Consumo | Rendimiento       | Consumo | Rendimiento | <b>Consumo</b> | Rendimiento    | <b>MIENTO</b>    | <b>ACUMU-</b>  |
|                     | $(m^3/T)$ | del proceso | (m3/T)  | del proceso | (m3/T)  | del proceso       | (m3/T)  | del proceso | (m3/T)         | del proceso    | <b>ACUMULADO</b> | LADO $(m^3/T)$ |
| Panderetta          |           | 100.00%     | 0.2290  | 100.00%     |         | 99.52%            |         | 99.00%      |                | 96.50%         | 95.0764%         | 0.2409         |
| Pandereta R         |           | 100.00%     | 0.2290  | 100.00%     |         | 99.52%            |         | 99.00%      |                | 96.50%         | 95.0764%         | 0.2409         |
| King Kong           |           | 100.00%     | 0.2290  | 100.00%     |         | 99.52%            |         | 99.00%      |                | 96.50%         | 95.0764%         | 0.2409         |
| Hueco 20            |           | 100.00%     | 0.2290  | 100.00%     |         | 99.52%            |         | 99.00%      |                | 96.50%         | 95.0764%         | 0.2409         |
| Hueco 15            |           | 100.00%     | 0.2290  | 100.00%     |         | 99.52%            |         | 99.00%      |                | 96.50%         | 95.0764%         | 0.2409         |
| Hueco 12            |           | 100.00%     | 0.2290  | 100.00%     |         | 99.52%            |         | 99.00%      |                | 96.50%         | 95.0764%         | 0.2409         |
| Hueco 8             |           | 100.00%     | 0.2290  | 100.00%     |         | 99.52%            |         | 99.00%      |                | 96.50%         | 95.0764%         | 0.2409         |
| Pastelero           |           | 100.00%     | 0.2290  | 100.00%     |         | 99.52%            |         | 99.00%      |                | 96.50%         | 95.0764%         | 0.2409         |
| Caravista           |           | 100.00%     | 0.2290  | 100.00%     |         | 99.52%            |         | 99.00%      |                | 96.50%         | 95.0764%         | 0.2409         |
| Hueco 15: 15x30x60  |           | 100.00%     | 0.2290  | 100.00%     |         | 99.52%            |         | 99.00%      |                | 96.50%         | 95.0764%         | 0.2409         |
| Hueco 15: 15x15x61  |           | 100.00%     | 0.2290  | 100.00%     |         | 99.52%            |         | 99.00%      |                | 96.50%         | 95.0764%         | 0.2409         |
| Pandereta R - Nueva |           | 100.00%     | 0.2290  | 100.00%     |         | 99.52%            |         | 99.00%      |                | 96.50%         | 95.0764%         | 0.2409         |

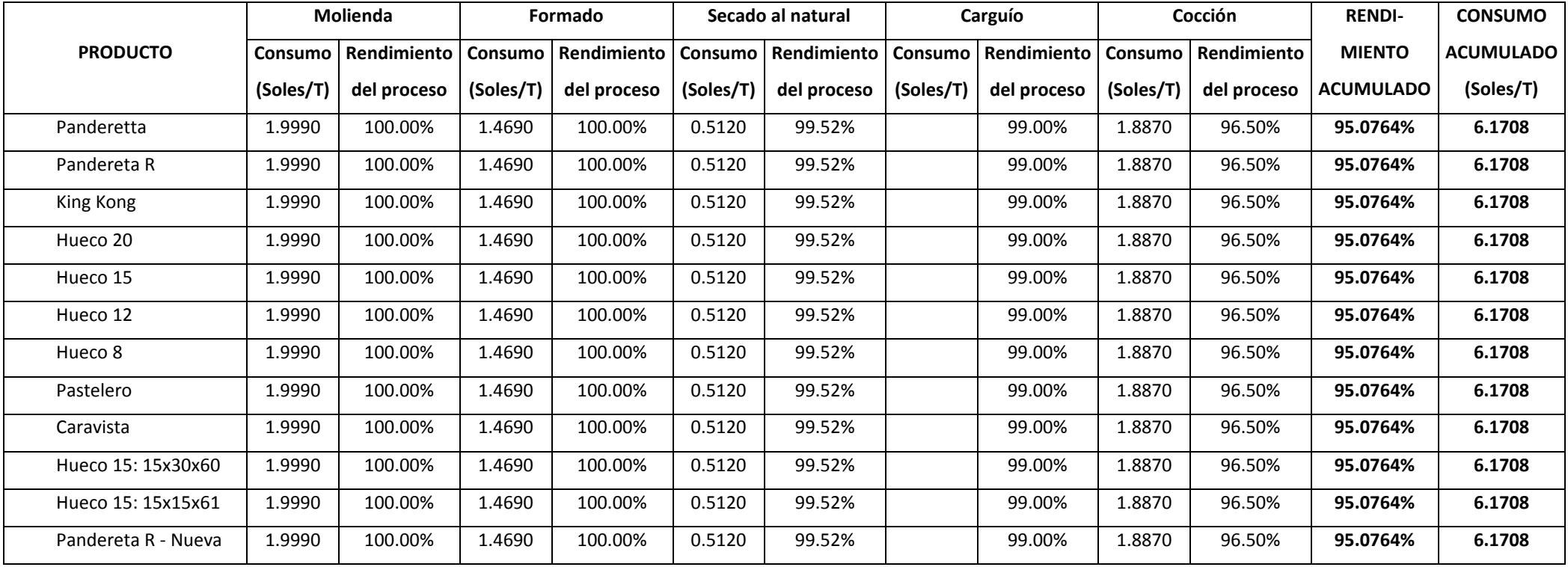

**Cuadro 9.63: Consumo estándar de suministros en nuevos soles por tonelada por proceso y por producto**

## *Programa de consumo de materiales, energía, agua y suministros*

Con los consumos estándares, en los cuadros 9.64 al 9.73 se calcularon y elaboraron los programas de consumo para cada proceso y producto.

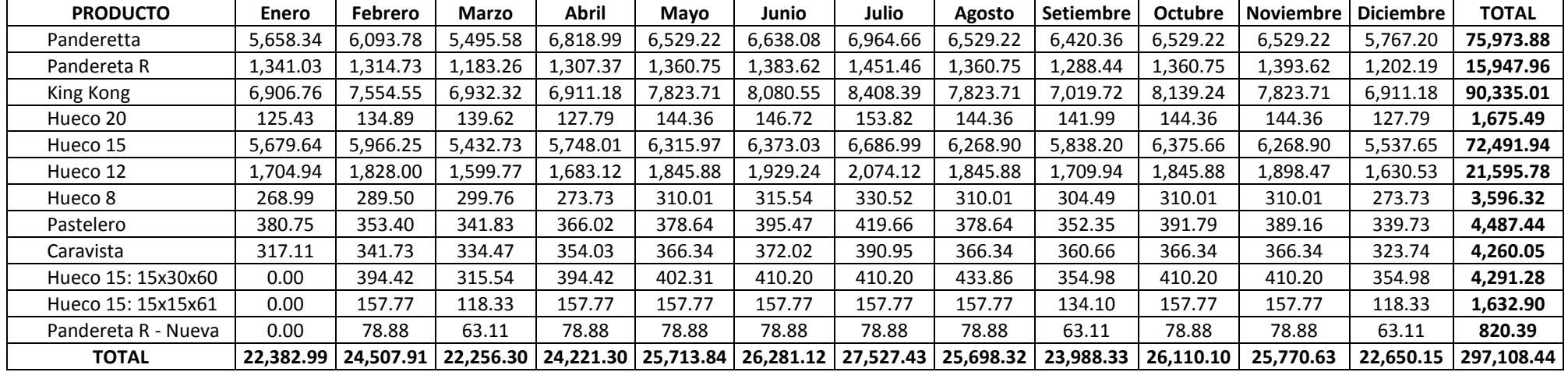

## **Cuadro 9.64: Programa de consumo de tierra en el proceso de molienda, por producto (T/Mes)**

## **Cuadro 9.65: Programa de consumo de arcilla en el proceso de molienda, por producto (T/Mes)**

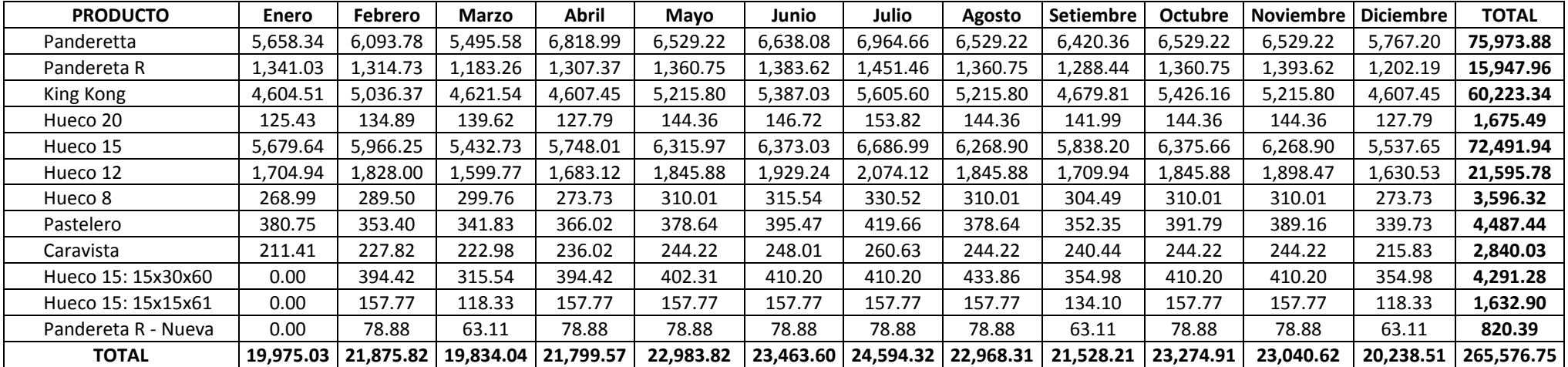

| <b>PRODUCTO</b>     | <b>Enero</b> | Febrero  | Marzo    | Abril    | Mayo     | Junio    | Julio    | Agosto   | <b>Setiembre</b> | <b>Octubre</b> | <b>Noviembre</b> | l Diciembre | <b>TOTAL</b> |
|---------------------|--------------|----------|----------|----------|----------|----------|----------|----------|------------------|----------------|------------------|-------------|--------------|
| Panderetta          | 1.063.77     | 1.145.63 | 1.033.17 | 1,281.97 | 1.227.49 | .247.96  | 1,309.36 | 1,227.49 | 1,207.03         | 1.227.49       | 1.227.49         | 1,084.23    | 14.283.09    |
| Pandereta R         | 252.11       | 247.17   | 222.45   | 245.79   | 255.82   | 260.12   | 272.88   | 255.82   | 242.23           | 255.82         | 262.00           | 226.01      | 2,998.22     |
| King Kong           | 1,082.06     | 1,183.55 | 1,086.06 | 1,082.75 | 1,225.71 | .,265.95 | 1,317.31 | 1,225.71 | 1,099.76         | 1,275.15       | 1,225.71         | 1,082.75    | 14,152.48    |
| Hueco 20            | 23.58        | 25.36    | 26.25    | 24.02    | 27.14    | 27.58    | 28.92    | 27.14    | 26.69            | 27.14          | 27.14            | 24.02       | 314.99       |
| Hueco 15            | 1,067.77     | 1,121.66 | 1,021.35 | 1,080.63 | 1,187.40 | 1,198.13 | 1,257.15 | 1,178.55 | 1,097.58         | 1,198.62       | 1,178.55         | 1,041.08    | 13,628.48    |
| Hueco 12            | 320.53       | 343.66   | 300.76   | 316.43   | 347.03   | 362.70   | 389.93   | 347.03   | 321.47           | 347.03         | 356.91           | 306.54      | 4,060.01     |
| Hueco 8             | 50.57        | 54.43    | 56.35    | 51.46    | 58.28    | 59.32    | 62.14    | 58.28    | 57.24            | 58.28          | 58.28            | 51.46       | 676.11       |
| Pastelero           | 71.58        | 66.44    | 64.26    | 68.81    | 71.18    | 74.35    | 78.90    | 71.18    | 66.24            | 73.66          | 73.16            | 63.87       | 843.64       |
| Caravista           | 49.68        | 53.54    | 52.40    | 55.46    | 57.39    | 58.28    | 61.25    | 57.39    | 56.50            | 57.39          | 57.39            | 50.72       | 667.41       |
| Hueco 15: 15x30x60  | 0.00         | 74.15    | 59.32    | 74.15    | 75.63    | 77.12    | 77.12    | 81.57    | 66.74            | 77.12          | 77.12            | 66.74       | 806.76       |
| Hueco 15: 15x15x61  | 0.00         | 29.66    | 22.25    | 29.66    | 29.66    | 29.66    | 29.66    | 29.66    | 25.21            | 29.66          | 29.66            | 22.25       | 306.98       |
| Pandereta R - Nueva | 0.00         | 14.83    | 11.86    | 14.83    | 14.83    | 14.83    | 14.83    | 14.83    | 11.86            | 14.83          | 14.83            | 11.86       | 154.23       |
| <b>TOTAL</b>        | 3,981.65     | 4.360.07 | 3,956.49 | 4,325.96 | 4,577.58 | 4.676.00 | 4.899.44 | 4,574.66 | 4,278.55         | 4,642.19       | 4,588.26         | 4,031.53    | 52,892.41    |

**Cuadro 9.66: Programa de consumo de petróleo diesel 2 en el proceso de molienda, por producto (Gal/Mes)**

### **Cuadro 9.67: Programa de consumo de energía eléctrica en el proceso de molienda, por producto (Kw/Mes)**

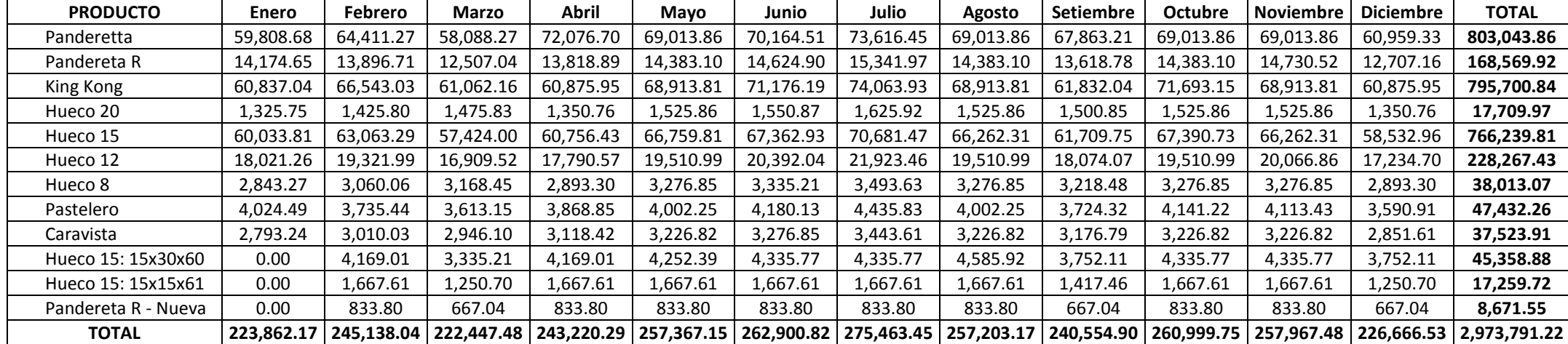

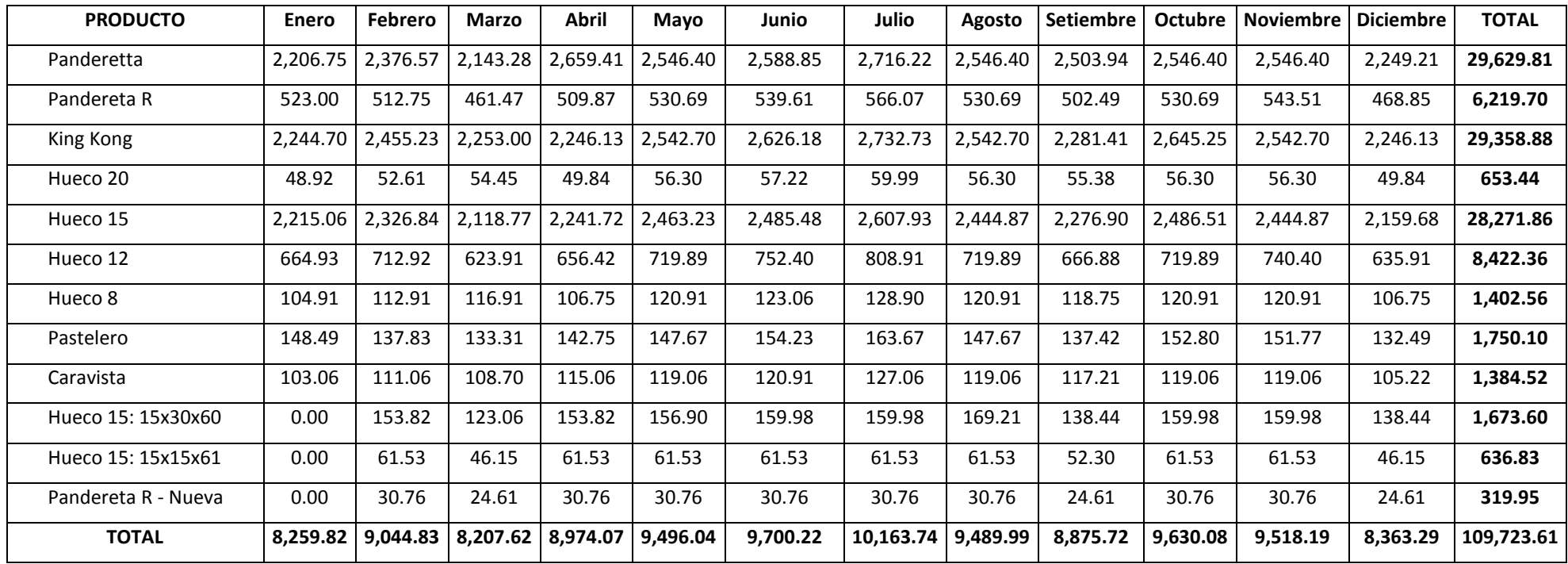

## **Cuadro 9.68: Programa de consumo de petróleo diesel 2 en el proceso de formado, por producto (Gal/Mes)**

| <b>PRODUCTO</b>     | Enero      | Febrero    | <b>Marzo</b> | Abril      | Mayo       | Junio      | Julio      | Agosto     | <b>Setiembre</b>      | <b>Octubre</b> | <b>Noviembre</b> | <b>Diciembre</b> | <b>TOTAL</b> |
|---------------------|------------|------------|--------------|------------|------------|------------|------------|------------|-----------------------|----------------|------------------|------------------|--------------|
| Panderetta          | 76,036.80  | 81,888.24  | 73,849.58    | 91,633.55  | 87,739.67  | 89,202.52  | 93,591.10  | 87,739.67  | 86,276.81             | 87,739.67      | 87,739.67        | 77,499.66        | 1,020,936.94 |
| Pandereta R         | 18,020.71  | 17,667.36  | 15,900.63    | 17,568.43  | 18,285.72  | 18,593.13  | 19,504.77  | 18,285.72  | 17.314.02             | 18,285.72      | 18,727.41        | 16,155.04        | 214.308.67   |
| King Kong           | 77,344.19  | 84.598.41  | 77,630.40    | 77,393.66  | 87,612.46  | 90,488.71  | 94,159.99  | 87,612.46  | 78,609.17             | 91,145.93      | 87.612.46        | 77,393.66        | 1,011,601.50 |
| Hueco 20            | 1,685.47   | 1.812.67   | 1.876.27     | 1.717.27   | 1,939.88   | 1,971.68   | 2.067.08   | 1,939.88   | 1,908.08              | 1,939.88       | 1,939.88         | 1,717.27         | 22,515.29    |
| Hueco 15            | 76,323.02  | 80,174.50  | 73,005.08    | 77,241.72  | 84.874.02  | 85,640.78  | 89,859.75  | 84,241.53  | 78,453.70             | 85.676.12      | 84.241.53        | 74,414.94        | 974.146.69   |
| Hueco 12            | 22,911.04  | 24.564.70  | 21.497.65    | 22,617.76  | 24,804.98  | 25,925.09  | 27,872.03  | 24,804.98  | 22,978.17             | 24,804.98      | 25,511.67        | 21,911.07        | 290.204.13   |
| Hueco 8             | 3,614.74   | 3.890.35   | 4,028.16     | 3.678.35   | 4,165.96   | 4,240.17   | 4.441.58   | 4,165.96   | 4,091.76              | 4,165.96       | 4.165.96         | 3,678.35         | 48,327.31    |
| Pastelero           | 5,116.47   | 4.748.99   | 4,593.51     | 4,918.59   | 5,088.20   | 5,314.34   | 5,639.42   | 5,088.20   | 4.734.85              | 5,264.87       | 5,229.54         | 4,565.25         | 60,302.25    |
| Caravista           | 3,551.14   | 3,826.75   | 3,745.48     | 3,964.56   | 4,102.36   | 4,165.96   | 4,377.97   | 4,102.36   | 4,038.76              | 4,102.36       | 4,102.36         | 3,625.34         | 47,705.42    |
| Hueco 15: 15x30x60  | 0.00       | 5,300.21   | 4,240.17     | 5,300.21   | 5,406.21   | 5,512.22   | 5,512.22   | 5,830.23   | 4,770.19              | 5,512.22       | 5,512.22         | 4,770.19         | 57,666.28    |
| Hueco 15: 15x15x61  | 0.00       | 2,120.08   | 1,590.06     | 2,120.08   | 2,120.08   | 2,120.08   | 2,120.08   | 2,120.08   | 1,802.07              | 2,120.08       | 2,120.08         | 1,590.06         | 21,942.87    |
| Pandereta R - Nueva | 0.00       | 1,060.04   | 848.03       | 1,060.04   | 1,060.04   | 1,060.04   | 1,060.04   | 1,060.04   | 848.03                | 1,060.04       | 1,060.04         | 848.03           | 11,024.44    |
| <b>TOTAL</b>        | 284.603.58 | 311.652.31 | 282.805.04   | 309,214.22 | 327,199.59 | 334,234.74 | 350,206.04 | 326,991.12 | 305,825.62 331,817.84 |                | 327.962.82       | 288.168.85       | 3.780.681.78 |

**Cuadro 9.69: Programa de consumo de energía electrica en el proceso de formado, por producto (Kw/Mes)**

## **Cuadro 9.70: Programa de consumo de agua (m<sup>3</sup> /Mes) en el proceso de formado**

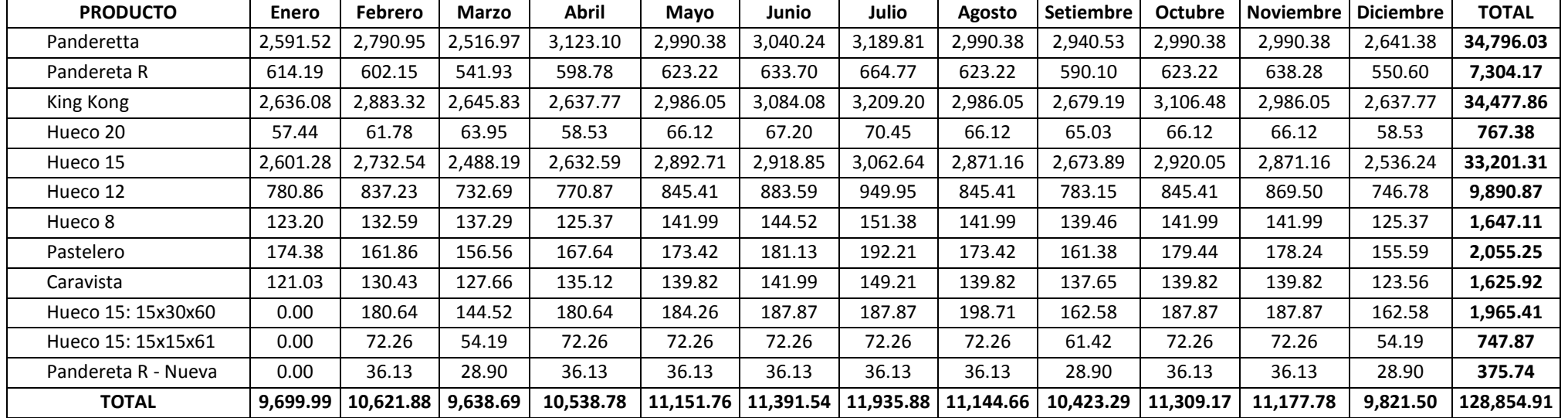

| <b>PRODUCTO</b>     | Enero  | <b>Febrero</b> | <b>Marzo</b> | <b>Abril</b> | Mavo   | Junio  | Julio  | Agosto | <b>Setiembre</b> | <b>Octubre</b> | <b>Noviembre</b> | <b>Diciembre</b> | <b>TOTAL</b> |
|---------------------|--------|----------------|--------------|--------------|--------|--------|--------|--------|------------------|----------------|------------------|------------------|--------------|
| Panderetta          | 215.02 | 231.56         | 208.83       | 259.12       | 248.11 | 252.25 | 264.66 | 248.11 | 243.97           | 248.11         | 248.11           | 219.15           | 2,887.01     |
| Pandereta R         | 50.96  | 49.96          | 44.96        | 49.68        | 51.71  | 52.58  | 55.16  | 51.71  | 48.96            | 51.71          | 52.96            | 45.68            | 606.02       |
| King Kong           | 218.71 | 239.23         | 219.52       | 218.85       | 247.75 | 255.88 | 266.27 | 247.75 | 222.29           | 257.74         | 247.75           | 218.85           | 2,860.61     |
| Hueco 20            | 4.77   | 5.13           | 5.31         | 4.86         | 5.49   | 5.58   | 5.85   | 5.49   | 5.40             | 5.49           | 5.49             | 4.86             | 63.67        |
| Hueco 15            | 215.83 | 226.72         | 206.44       | 218.42       | 240.01 | 242.18 | 254.11 | 238.22 | 221.85           | 242.28         | 238.22           | 210.43           | 2,754.69     |
| Hueco 12            | 64.79  | 69.46          | 60.79        | 63.96        | 70.14  | 73.31  | 78.82  | 70.14  | 64.98            | 70.14          | 72.14            | 61.96            | 820.64       |
| Hueco 8             | 10.22  | 11.00          | 11.39        | 10.40        | 11.78  | 11.99  | 12.56  | 11.78  | 11.57            | 11.78          | 11.78            | 10.40            | 136.66       |
| Pastelero           | 14.47  | 13.43          | 12.99        | 13.91        | 14.39  | 15.03  | 15.95  | 14.39  | 13.39            | 14.89          | 14.79            | 12.91            | 170.52       |
| Caravista           | 10.04  | 10.82          | 10.59        | 11.21        | 11.60  | 11.78  | 12.38  | 11.60  | 11.42            | 11.60          | 11.60            | 10.25            | 134.90       |
| Hueco 15: 15x30x60  | 0.00   | 14.99          | 11.99        | 14.99        | 15.29  | 15.59  | 15.59  | 16.49  | 13.49            | 15.59          | 15.59            | 13.49            | 163.07       |
| Hueco 15: 15x15x61  | 0.00   | 6.00           | 4.50         | 6.00         | 6.00   | 6.00   | 6.00   | 6.00   | 5.10             | 6.00           | 6.00             | 4.50             | 62.05        |
| Pandereta R - Nueva | 0.00   | 3.00           | 2.40         | 3.00         | 3.00   | 3.00   | 3.00   | 3.00   | 2.40             | 3.00           | 3.00             | 2.40             | 31.17        |
| <b>TOTAL</b>        | 804.80 | 881.29         | 799.72       | 874.40       | 925.26 | 945.15 | 990.31 | 924.67 | 864.81           | 938.32         | 927.41           | 814.88           | 10.691.02    |

**Cuadro 9.71: Programa de consumo de petróleo diesel 2 en el proceso de secado natural, por producto (Gal/Mes)**

**Cuadro 9.72: Programa de consumo de petróleo R-500 en el proceso de cocción, por producto (Gal/Mes)**

| <b>PRODUCTO</b>     | Enero      | Febrero    | <b>Marzo</b>                                      | Abril     | Mayo      | Junio     | Julio      | Agosto    | <b>Setiembre</b>                     | <b>Octubre</b> | <b>Noviembre</b> | <b>Diciembre</b>      | <b>TOTAL</b> |
|---------------------|------------|------------|---------------------------------------------------|-----------|-----------|-----------|------------|-----------|--------------------------------------|----------------|------------------|-----------------------|--------------|
| Panderetta          | 78,048.19  | 84.054.40  | 75,803.11                                         | 94,057.51 | 90,060.62 | 91,562.18 | 96.066.84  | 90,060.62 | 88,559.07                            | 90,060.62      | 90.060.62        | 79,549.74             | 1,047,943.52 |
| Pandereta R         | 18,048.19  | 17,694.30  | 15,924.87                                         | 17,595.21 | 18,313.60 | 18,621.48 | 19,534.51  | 18,313.60 | 17,340.41                            | 18,313.60      | 18,755.96        | 16,179.67             | 214,635.40   |
| King Kong           | 73,946.26  | 80,881.78  | 74,219.90                                         | 73,993.55 | 83,763.42 | 86,513.31 | 90,023.30  | 83,763.42 | 75,155.67                            | 87,141.66      | 83,763.42        | 73,993.55             | 967,159.23   |
| Hueco 20            | 1,684.33   | 1,811.45   | 1,875.01                                          | 1,716.11  | 1,938.57  | 1,970.35  | 2,065.69   | 1,938.57  | 1,906.79                             | 1,938.57       | L,938.57         | 1,716.11              | 22,500.09    |
| Hueco 15            | 73,305.70  | 77.004.92  | 70,118.94                                         | 74,188.08 | 81,518.65 | 82,255.10 | 86,307.28  | 80,911.17 | 75,352.15                            | 82,289.04      | 80,911.17        | 71,473.06             | 935,635.26   |
| Hueco 12            | 22,814.95  | 24.461.67  | 21,407.48                                         | 22,522.90 | 24,700.94 | 25,816.36 | 27,755.13  | 24,700.94 | 22,881.80                            | 24,700.94      | 25.404.67        | 21,819.17             | 288,986.96   |
| Hueco 8             | 3,456.47   | 3.720.01   | 3,851.78                                          | 3.517.29  | 3,983.55  | 4,054.51  | 4.247.10   | 3,983.55  | 3,912.60                             | 3,983.55       | 3,983.55         | 3,517.29              | 46,211.25    |
| Pastelero           | 5,196.29   | 4,823.08   | 4,665.18                                          | 4,995.33  | 5,167.59  | 5,397.26  | 5,727.41   | 5,167.59  | 4.808.73                             | 5,347.02       | 5,311.13         | 4,636.47              | 61,243.07    |
| Caravista           | 3,543.54   | 3,818.56   | 3,737.46                                          | 3,956.07  | 4,093.58  | 4,157.04  | 4,368.60   | 4,093.58  | 4,030.11                             | 4,093.58       | 4,093.58         | 3,617.58              | 47,603.27    |
| Hueco 15: 15x30x60  | 0.00       | 5.090.67   | 4,072.54                                          | 5,090.67  | 5,192.49  | 5,294.30  | 5,294.30   | 5,599.74  | 4,581.61                             | 5,294.30       | 5,294.30         | 4,581.61              | 55,386.53    |
| Hueco 15: 15x15x61  | 0.00       | 2,036.27   | 1,527.20                                          | 2,036.27  | 2,036.27  | 2,036.27  | 2,036.27   | 2,036.27  | 1,730.83                             | 2,036.27       | 2,036.27         | 1,527.20              | 21,075.39    |
| Pandereta R - Nueva | 0.00       | 1,061.66   | 849.33                                            | 1,061.66  | 1,061.66  | 1,061.66  | 1,061.66   | 1,061.66  | 849.33                               | 1,061.66       | 1,061.66         | 849.33                | 11,041.24    |
| <b>TOTAL</b>        | 280.043.90 | 306.458.78 | 278,052.80   304,730.65   321,830.94   328,739.81 |           |           |           | 344,488.07 |           | 321,630.70   301,109.09   326,260.81 |                |                  | 322.614.90 283.460.77 | 3.719.421.22 |

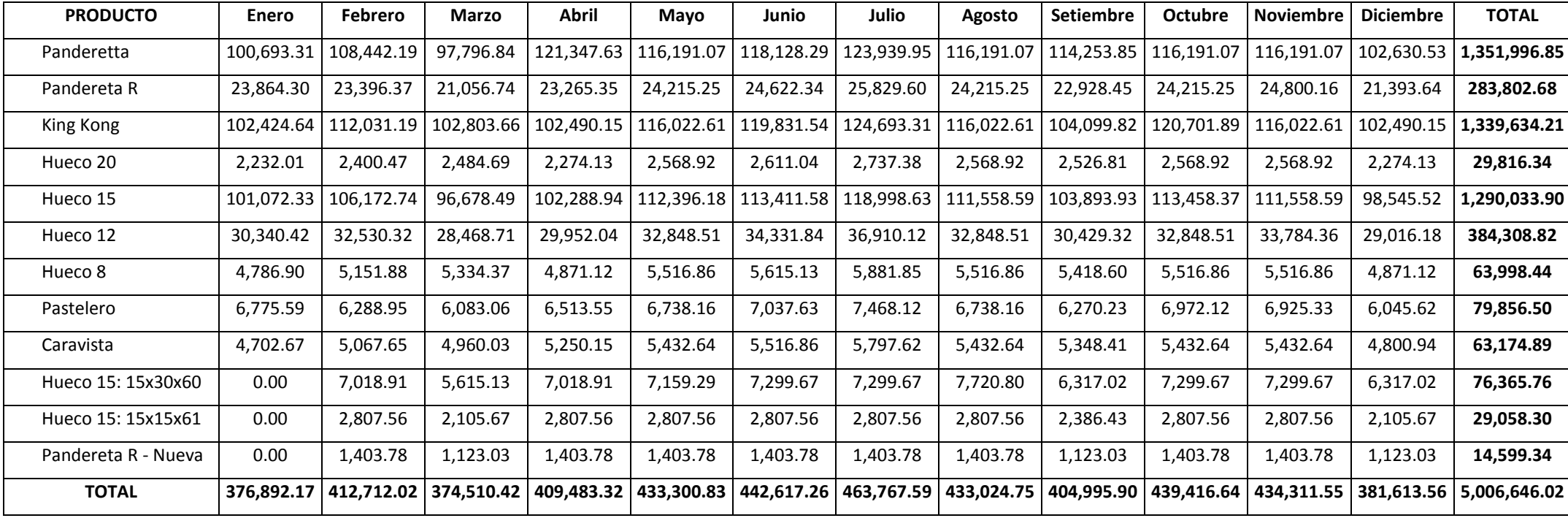

# **Cuadro 9.73: Programa de consumo de energía eléctrica en el proceso de cocción, por producto (Kw/Mes)**

## *Presupuesto de costo de suministros*

En los cuadros 9.74 al 9.77, con los programas de producción de los procesos de molienda, formado, secado al natural y cocción y con los costos estándares establecidos en el cuadro 9.63, se elaboraron los presupuestos de costos de suministros de los mencionados procesos. En el proceso de carguío no ocurren gastos de suministros debido a que dicha actividad es ejecutada por un contratista.

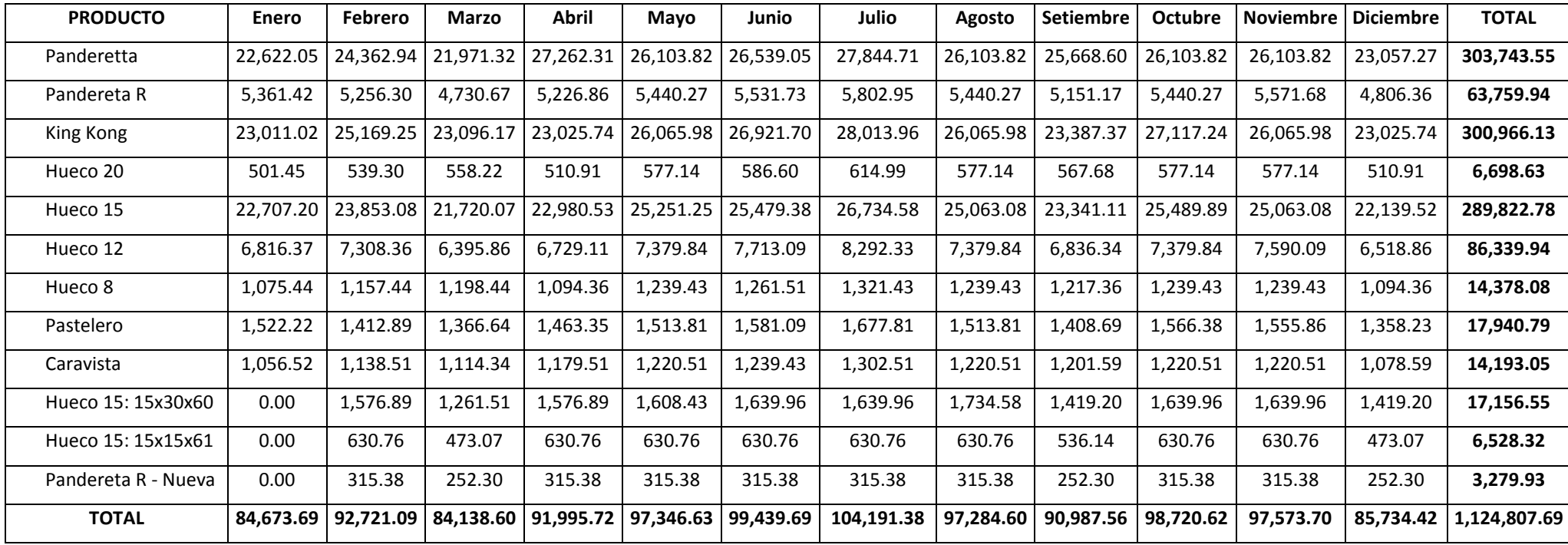

## **Cuadro 9.74: Presupuesto de costo de suministros en el proceso de molienda, por producto, en nuevos soles por mes**

| <b>PRODUCTO</b>     | <b>Enero</b> | <b>Febrero</b> | Marzo                 | Abril     | Mayo      | Junio     | Julio     | Agosto    | <b>Setiembre</b> | <b>Octubre</b> | <b>Noviembre</b> | Diciembre | <b>TOTAL</b> |
|---------------------|--------------|----------------|-----------------------|-----------|-----------|-----------|-----------|-----------|------------------|----------------|------------------|-----------|--------------|
| Panderetta          | 16.624.21    | 17.903.53      | 16.146.01             | 20.034.19 | 19,182.85 | 19,502.68 | 20,462.17 | 19,182.85 | 18,863.02        | 19,182.85      | 19.182.85        | 16.944.04 | 223.211.25   |
| Pandereta R         | 3,939.94     | 3.862.68       | 3,476.41              | 3,841.05  | 3,997.88  | 4,065.09  | 4,264.40  | 3,997.88  | 3,785.43         | 3,997.88       | 4,094.44         | 3,532.04  | 46,855.10    |
| King Kong           | 16,910.05    | 18.496.07      | 16,972.62             | 16,920.86 | 19,155.04 | 19,783.88 | 20,586.55 | 19,155.04 | 17,186.62        | 19,927.58      | 19,155.04        | 16,920.86 | 221.170.20   |
| Hueco 20            | 368.50       | 396.31         | 410.22                | 375.45    | 424.12    | 431.08    | 451.93    | 424.12    | 417.17           | 424.12         | 424.12           | 375.45    | 4,922.60     |
| Hueco 15            | 16,686.79    | 17.528.85      | 15,961.37             | 16,887.64 | 18,556.32 | 18,723.96 | 19,646.37 | 18,418.04 | 17,152.62        | 18,731.69      | 18,418.04        | 16,269.62 | 212,981.32   |
| Hueco 12            | 5,009.13     | 5,370.67       | 4.700.11              | 4,945.01  | 5,423.21  | 5,668.10  | 6,093.77  | 5,423.21  | 5,023.80         | 5,423.21       | 5,577.71         | 4,790.50  | 63.448.41    |
| Hueco 8             | 790.30       | 850.56         | 880.69                | 804.21    | 910.82    | 927.04    | 971.08    | 910.82    | 894.60           | 910.82         | 910.82           | 804.21    | 10,565.98    |
| Pastelero           | 1,118.63     | 1,038.29       | 1,004.30              | 1,075.37  | 1,112.45  | 1,161.89  | 1,232.97  | 1,112.45  | 1,035.20         | 1,151.08       | 1,143.35         | 998.12    | 13,184.11    |
| Caravista           | 776.40       | 836.66         | 818.89                | 866.79    | 896.91    | 910.82    | 957.17    | 896.91    | 883.01           | 896.91         | 896.91           | 792.62    | 10,430.01    |
| Hueco 15: 15x30x60  | 0.00         | 1,158.80       | 927.04                | 1,158.80  | 1,181.98  | 1,205.16  | 1,205.16  | 1.274.68  | 1.042.92         | 1,205.16       | .,205.16         | 1,042.92  | 12.607.79    |
| Hueco 15: 15x15x61  | 0.00         | 463.52         | 347.64                | 463.52    | 463.52    | 463.52    | 463.52    | 463.52    | 393.99           | 463.52         | 463.52           | 347.64    | 4.797.45     |
| Pandereta R - Nueva | 0.00         | 231.76         | 185.41                | 231.76    | 231.76    | 231.76    | 231.76    | 231.76    | 185.41           | 231.76         | 231.76           | 185.41    | 2,410.31     |
| <b>TOTAL</b>        | 62.223.94    |                | 68.137.71   61.830.72 | 67.604.66 | 71,536.87 | 73.074.99 | 76,566.85 | 71.491.29 | 66.863.79        | 72.546.57      | 71.703.73        | 63.003.43 | 826.584.54   |

**Cuadro 9.75: Presupuesto de costo de suministros en el proceso de formado, por producto en nuevos soles por mes**

### **Cuadro 9.76: Presupuesto de costo de suministros en el proceso de secado al natural, por producto, en nuevos soles por mes**

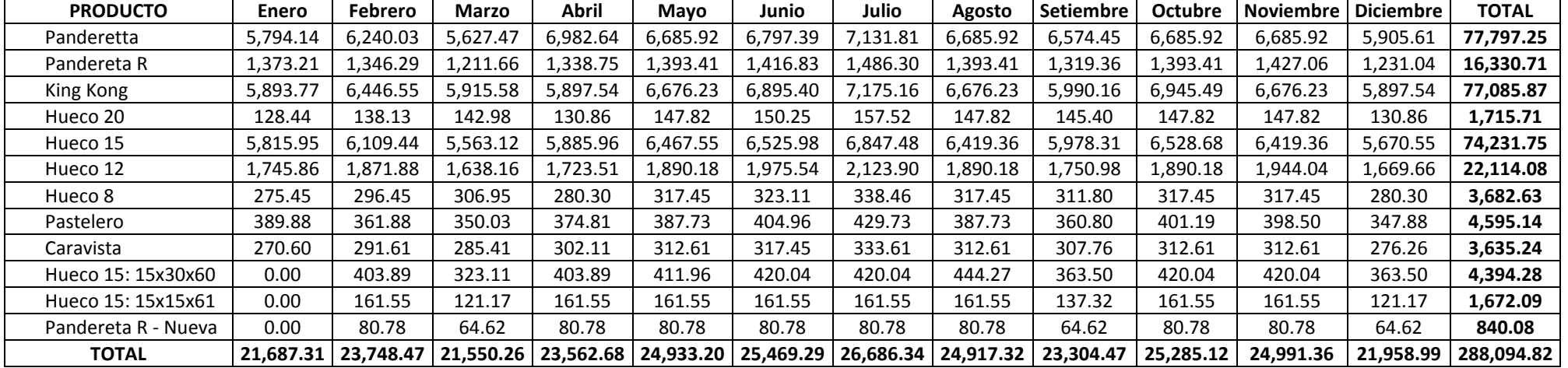

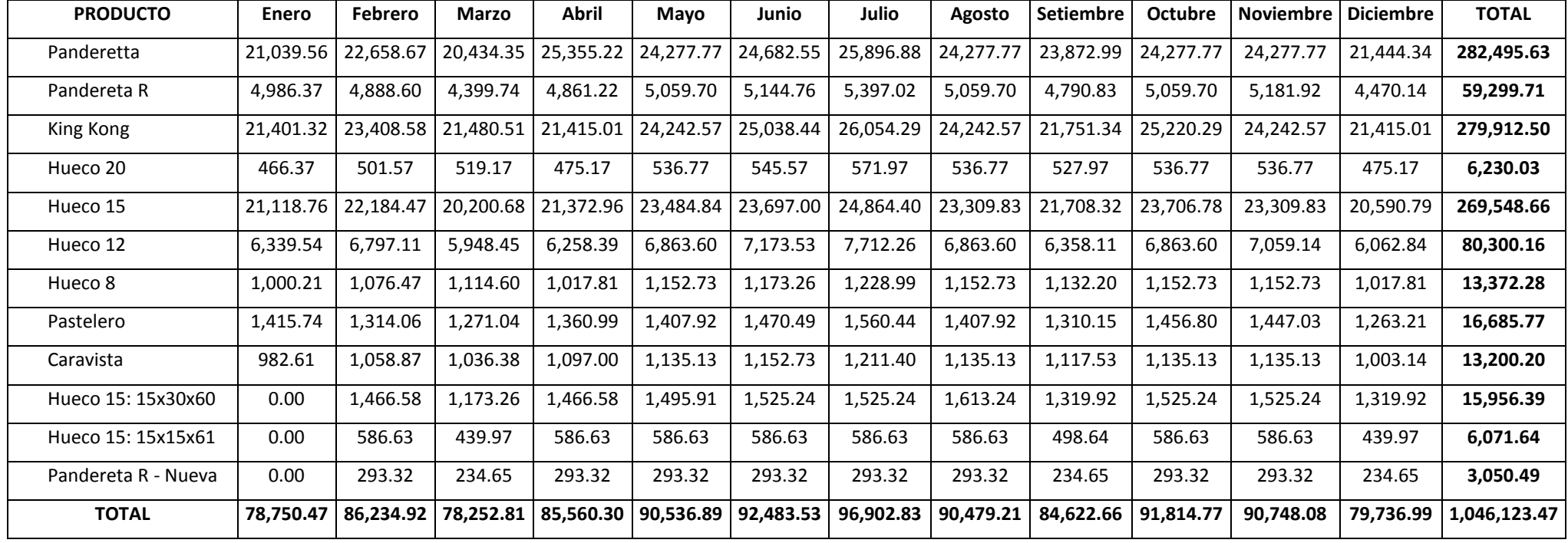

## **Cuadro 9.77: Presupuesto de costo de suministros en el proceso de cocción, por producto, en nuevos soles por mes**

# *Presupuesto de costo del proceso de carguío*

Con los datos sobre el costo por tonelada de carguío del cuadro 9.78 y el programa de carguío en toneladas (programado en el cuadro 9.55), en el cuadro 9.79 se formuló el presupuesto de costo del proceso de carguío.

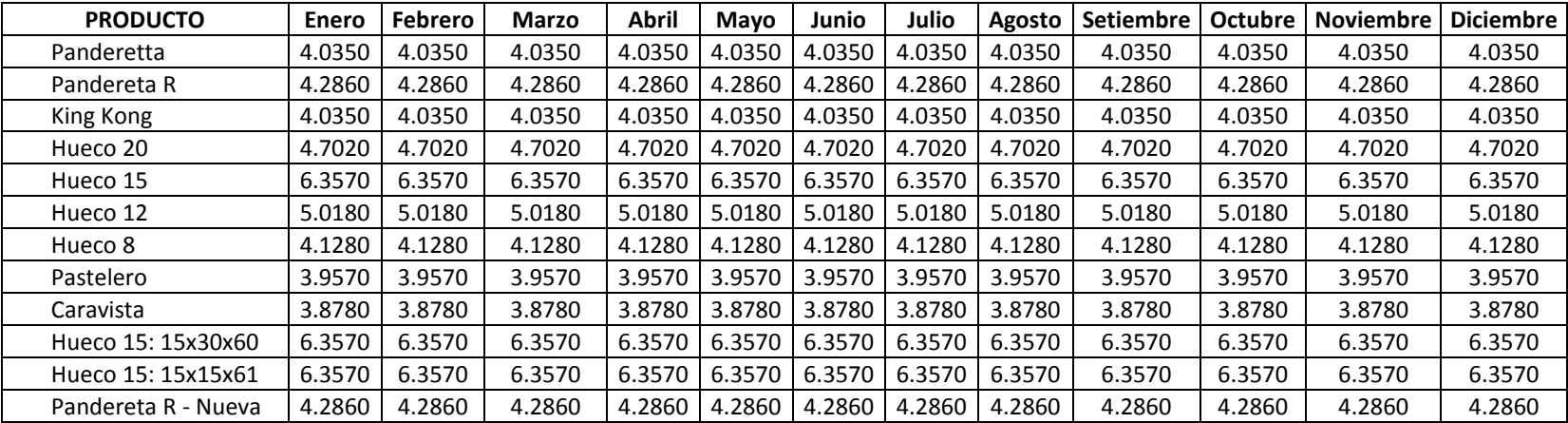

## **Cuadro 9.78: Costo de carguío por producto en nuevos soles por tonelada**

### **Cuadro 9.79: Presupuesto de fletes en el proceso de carguío, por producto, en nuevos soles por mes**

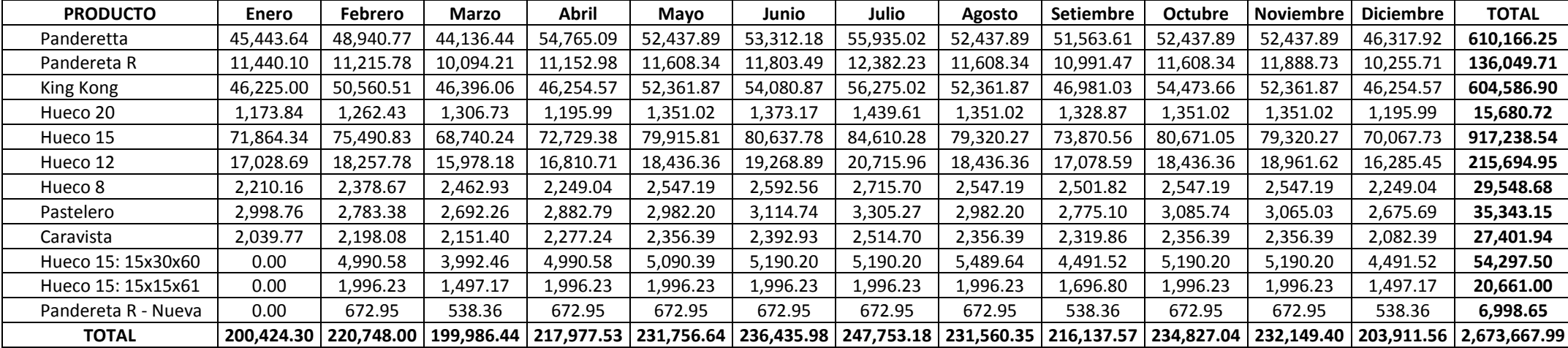

## *Proyección de los costos variables más importantes*

Para efectos de calcular en el ítem de costos variables del presupuesto de operaciones de la compañía, los costos relacionados a la tierra, arcilla, petróleo R-500, petróleo diesel 2 y energía eléctrica, éstos fueron proyectados en el cuadro 9.80.

| <b>COSTO VARIABLE</b> | <b>UNIDAD</b> | <b>Enero</b> | <b>Febrero</b> | Marzo | <b>Abril</b> | <b>Mavo</b> | Junio | Julio | Agosto | <b>Setiembre</b> | <b>Octubre</b> | Noviembre | <b>Diciembre</b> |
|-----------------------|---------------|--------------|----------------|-------|--------------|-------------|-------|-------|--------|------------------|----------------|-----------|------------------|
| Tierra                |               | 2.38         | 2.38           | 2.38  | 2.38         | 2.38        | 2.38  | 2.38  | 2.38   | 2.38             | 2.38           | 2.38      | 2.38             |
| Arcilla               |               | 5.32         | 5.32           | 5.32  | 5.32         | 5.32        | 5.32  | 5.32  | 5.32   | 5.32             | 5.32           | 5.32      | 5.32             |
| Petróleo R-500        | Galón         | 1.85         | 1.85           | 1.85  | 1.85         | 1.85        | 1.85  | 1.85  | 1.85   | 1.85             | 1.85           | 1.85      | 1.85             |
| Petróleo Diesel 2     | Galón         | 4.60         | 4.60           | 4.60  | 4.60         | 4.60        | 4.60  | 4.60  | 4.60   | 4.60             | 4.60           | 4.60      | 4.60             |
| Energía eléctrica     | KW            | 0.16         | 0.16           | 0.16  | 0.16         | 0.16        | 0.16  | 0.16  | 0.16   | 0.16             | 0.16           | 0.16      | 0.16             |
| Agua                  | m             | 0.63         | 0.63           | 0.63  | 0.63         | 0.63        | 0.63  | 0.63  | 0.63   | 0.63             | 0.63           | 0.63      | 0.63             |
| Suministros           |               | 6.17         | 6.17           | 6.17  | 6.17         | 6.17        | 6.17  | 6.17  | 6.17   | 6.17             | 6.17           | 6.17      | 6.17             |

**Cuadro 9.80: Proyección de los costos variables más importantes en nuevos soles por unidad**

## *Programa de inversión y gastos*

Las estrategias y actividades del plan estratégico y operativo de la empresa, correspondientes al repotenciamiento de la capacidad instalada, cuyo propósito era incrementar la productividad de las máquinas y equipos, fueron traducidas en inversión y gasto. Según lo que se observa en el cuadro 9.81, para el próximo año se había planeado invertir un total US\$ 376,900 y gastar un total de US\$ 57,935. Se decidió depreciar la inversión en un plazo de 10 años ó 120 meses.

| <b>DESCRIPCION</b>                        |          | MOLIENDA   FORMADO   SECADO   CARGUIO |      |      | <b>COCCIÓN</b>          | <b>TOTAL</b> |
|-------------------------------------------|----------|---------------------------------------|------|------|-------------------------|--------------|
| INVERSIÓN (desde febrero del próximo año) | 3,540.00 | 46.020.00                             | 0.00 | 0.00 | 327,340.00 376,900.00   |              |
| GASTO                                     | 0.00     | 33.711.00                             | 0.00 | 0.00 | 24.224.00   57.935.00   |              |
| <b>TOTAL</b>                              | 3.540.00 | 79.731.00                             | 0.00 | 0.00 | 351,564.00   434,835.00 |              |

**Cuadro 9.81: Programa para el próximo año de inversión y gastos para repotenciar la capacidad instalada**

#### *Presupuesto de operaciones del negocio de ladrillos*

Con los datos de los cuadros mencionados anteriormente, en el cuadro 9.82 se formuló el presupuesto de operaciones de la Compañía de Construcción "Partenón" para el próximo año. Casi todos los gastos que aparecen en los ítems de gastos administrativos y de marketing y venta se han derivado del plan operativo del próximo año. Es decir, en algunos casos el presupuesto siguió el método incremental, pues determinados rubros se calcularon sobre lo ocurrido en el año anterior y en el resto, que representaba la mayoría de los gastos, se aplicó el presupuesto base cero. Para la conversión en nuevos soles de aquella inversión y gastos en dólares, en la parte superior del presupuesto de estado de ganancias y pérdidas se hizo una proyección mensual del tipo de cambio para el próximo año.

| Tipo de cambio (nuevos soles/US\$):       | 2.75         | 2.77           | 2.79         | 2.81         | 2.83         | 2.85         | 2.87         | 2.89          | 2.91             | 2.93           | 2.95             | 2.97             |               |
|-------------------------------------------|--------------|----------------|--------------|--------------|--------------|--------------|--------------|---------------|------------------|----------------|------------------|------------------|---------------|
| <b>DESCRIPCIÓN</b>                        | <b>ENERO</b> | <b>FEBRERO</b> | <b>MARZO</b> | <b>ABRIL</b> | MAYO         | <b>JUNIO</b> | JULIO        | <b>AGOSTO</b> | <b>SETIEMBRE</b> | <b>OCTUBRE</b> | <b>NOVIEMBRE</b> | <b>DICIEMBRE</b> | <b>TOTAL</b>  |
| <b>1. INGRESOS</b>                        | 2,737,113.93 | 2,990,659.86   | 2,714,706.77 | 2,963,427.61 | 3,138,372.02 | 3,206,758.28 | 3,363,425.69 | 3,136,087.75  | 2,935,064.43     | 3,179,353.13   | 3,148,505.49     | 2,764,032.38     | 36,277,507.34 |
| 1.1 Ventas (T)                            | 40,272.50    | 44,100.00      | 40,018.00    | 43,755.00    | 46,300.00    | 47,295.50    | 49,555.50    | 46,270.50     | 43,275.50        | 46,953.50      | 46,408.00        | 40,777.00        | 534,981.00    |
| Panderetta                                | 10,759.50    | 11,587.50      | 10,450.00    | 12,966.50    | 12,415.50    | 12,622.50    | 13,243.50    | 12,415.50     | 12,208.50        | 12,415.50      | 12,415.50        | 10,966.50        | 144,466.50    |
| Pandereta R                               | 2,550.00     | 2,500.00       | 2,250.00     | 2,486.00     | 2,587.50     | 2,631.00     | 2,760.00     | 2,587.50      | 2,450.00         | 2,587.50       | 2,650.00         | 2,286.00         | 30,325.50     |
| King Kong                                 | 10,944.50    | 11,971.00      | 10,985.00    | 10,951.50    | 12,397.50    | 12,804.50    | 13,324.00    | 12,397.50     | 11,123.50        | 12,897.50      | 12,397.50        | 10,951.50        | 143,145.50    |
| Hueco 20                                  | 238.50       | 256.50         | 265.50       | 243.00       | 274.50       | 279.00       | 292.50       | 274.50        | 270.00           | 274.50         | 274.50           | 243.00           | 3,186.00      |
| Hueco 15                                  | 10,800.00    | 11,345.00      | 10,330.50    | 10,930.00    | 12,010.00    | 12,118.50    | 12,715.50    | 11,920.50     | 11,101.50        | 12,123.50      | 11,920.50        | 10,530.00        | 137,845.50    |
| Hueco 12                                  | 3,242.00     | 3,476.00       | 3,042.00     | 3,200.50     | 3,510.00     | 3,668.50     | 3,944.00     | 3,510.00      | 3,251.50         | 3,510.00       | 3,610.00         | 3,100.50         | 41,065.00     |
| Hueco 8                                   | 511.50       | 550.50         | 570.00       | 520.50       | 589.50       | 600.00       | 628.50       | 589.50        | 579.00           | 589.50         | 589.50           | 520.50           | 6,838.50      |
| Pastelero                                 | 724.00       | 672.00         | 650.00       | 696.00       | 720.00       | 752.00       | 798.00       | 720.00        | 670.00           | 745.00         | 740.00           | 646.00           | 8,533.00      |
| Caravista                                 | 502.50       | 541.50         | 530.00       | 561.00       | 580.50       | 589.50       | 619.50       | 580.50        | 571.50           | 580.50         | 580.50           | 513.00           | 6,750.50      |
| Hueco 15: 15x30x60 (nuevo)                | 0.00         | 750.00         | 600.00       | 750.00       | 765.00       | 780.00       | 780.00       | 825.00        | 675.00           | 780.00         | 780.00           | 675.00           | 8,160.00      |
| Hueco 15: 15x15x61 (nuevo)                | 0.00         | 300.00         | 225.00       | 300.00       | 300.00       | 300.00       | 300.00       | 300.00        | 255.00           | 300.00         | 300.00           | 225.00           | 3,105.00      |
| Pandereta R - Nueva                       | 0.00         | 150.00         | 120.00       | 150.00       | 150.00       | 150.00       | 150.00       | 150.00        | 120.00           | 150.00         | 150.00           | 120.00           | 1,560.00      |
| 1.2 Precio con descuento (nuevos soles/T) |              |                |              |              |              |              |              |               |                  |                |                  |                  |               |
| Panderetta                                | 63.10        | 63.10          | 63.10        | 63.10        | 63.10        | 63.10        | 63.10        | 63.10         | 63.10            | 63.10          | 63.10            | 63.10            |               |
| Pandereta R                               | 69.21        | 69.21          | 69.21        | 69.21        | 69.21        | 69.21        | 69.21        | 69.21         | 69.21            | 69.21          | 69.21            | 69.21            |               |

**Cuadro 9.82:** *Presupuesto de operaciones del próximo año, negocio de ladrillos de la Compañía de Construcción "Partenón", en nuevos soles*

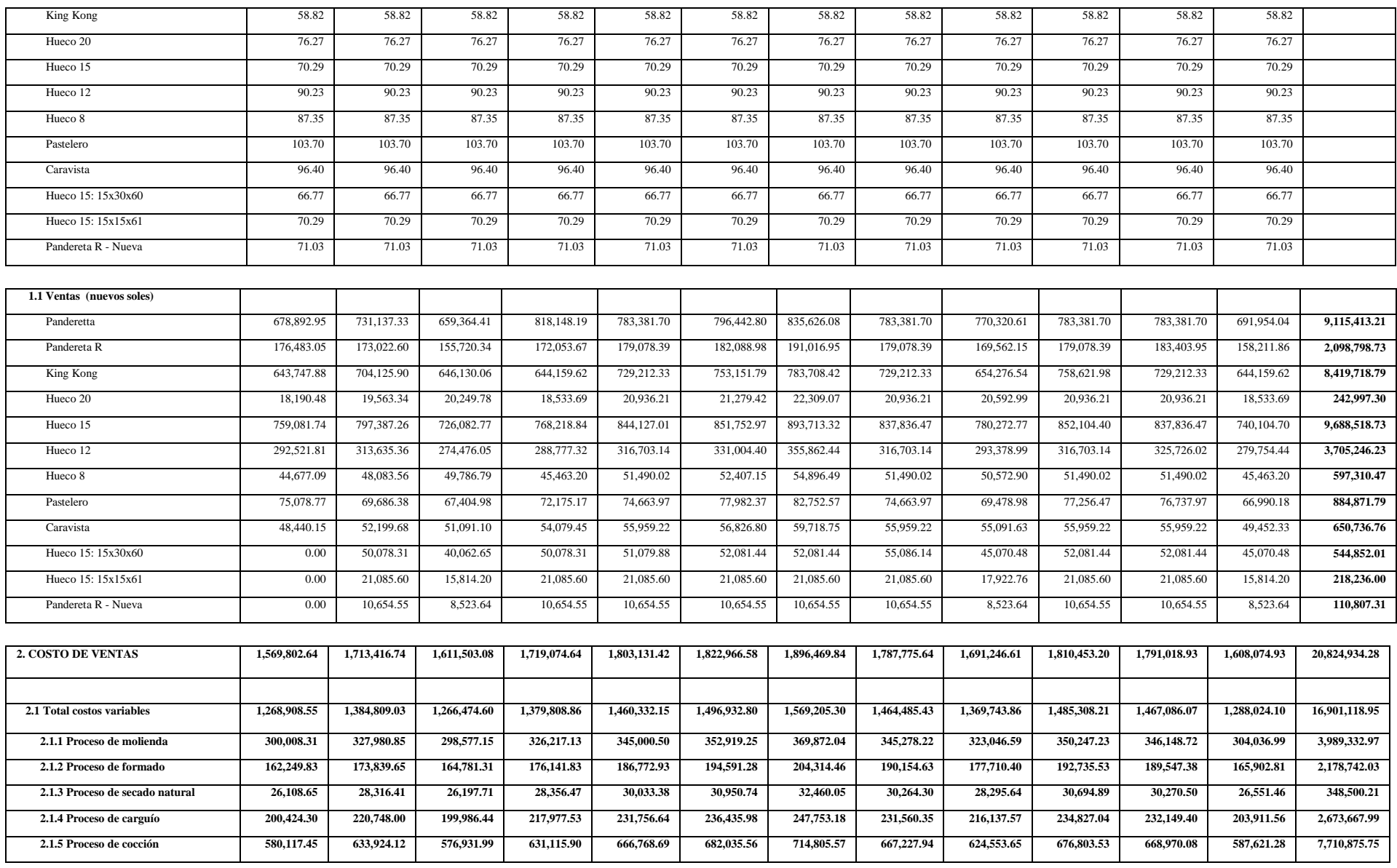

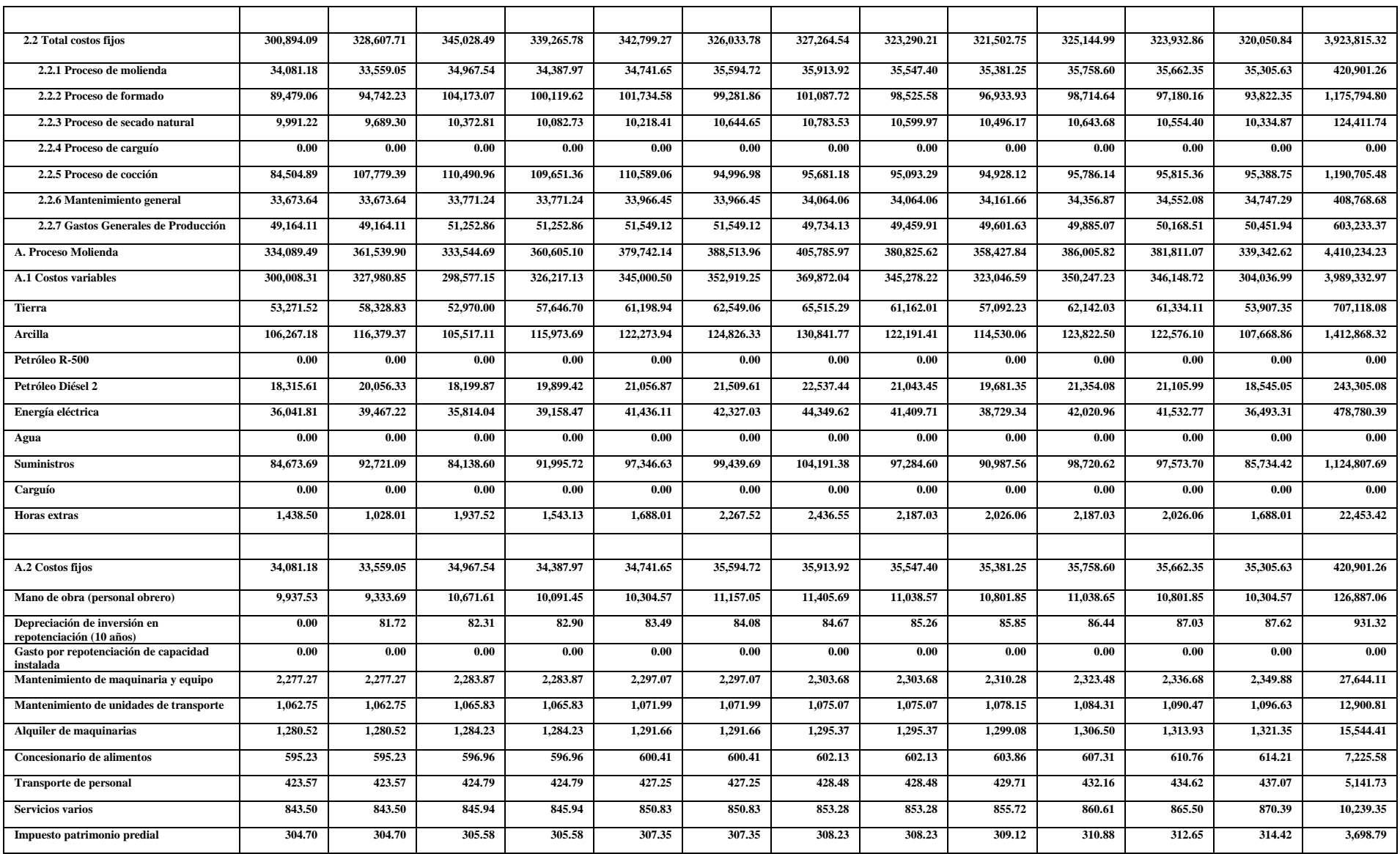

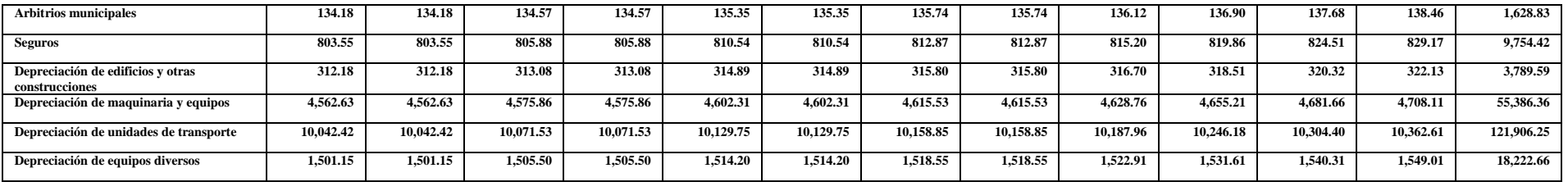

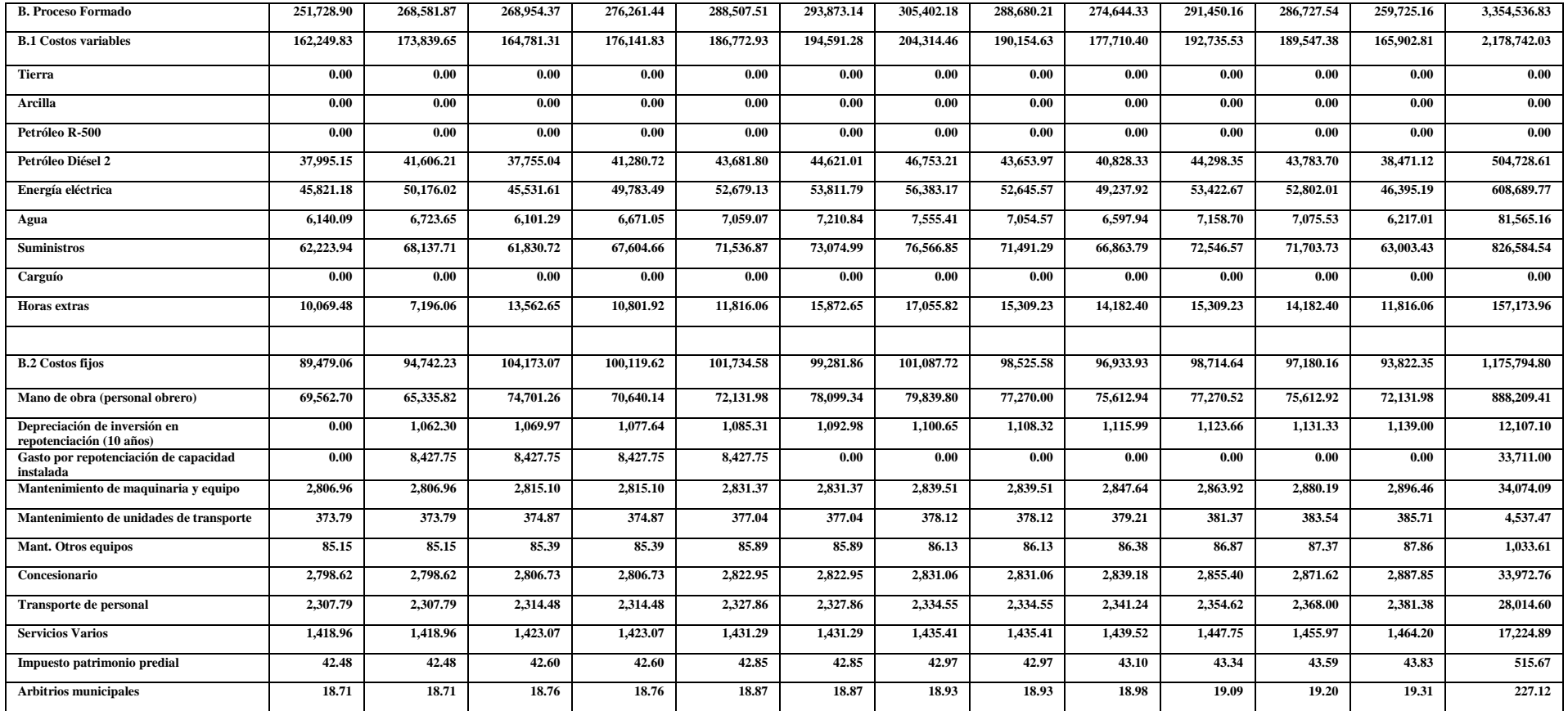

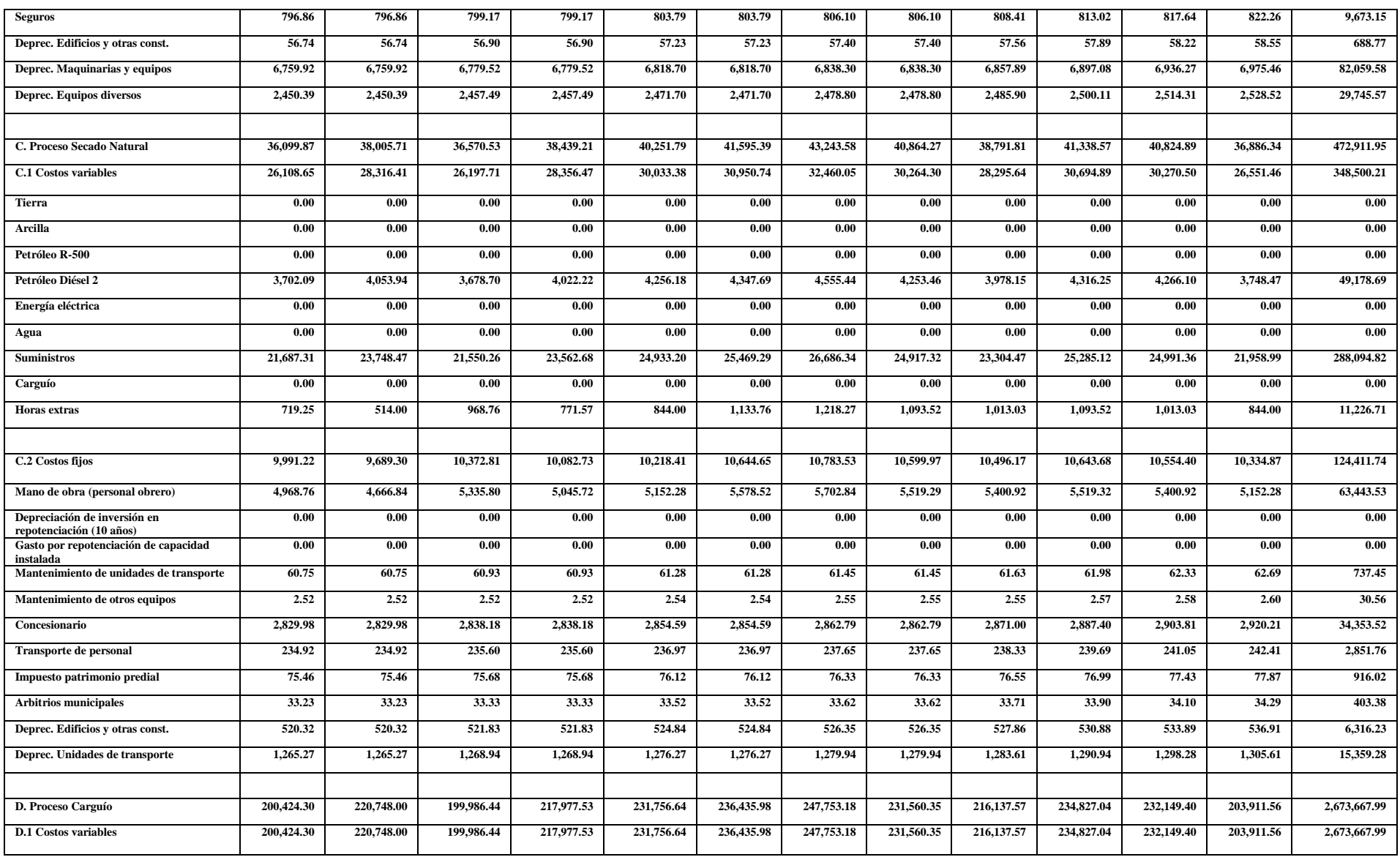

![](_page_643_Picture_894.jpeg)

![](_page_644_Picture_911.jpeg)

![](_page_645_Picture_910.jpeg)

![](_page_646_Picture_882.jpeg)

**oro de las bodas de** *bodas de 6,487.50**6,487.50**6,525.00**6,525.00**6,525.00**6,543.75**6,562.50**6,600.00* **<b>2,075.00 2,076.00 2**,076.00 **4 4,146.00 4 4,146.00** 

**6,487.50 6,487.50 6,525.00 6,525.00 6,543.75 6,543.75 6,562.50 6,600.00 52,275.00**

![](_page_647_Picture_949.jpeg)
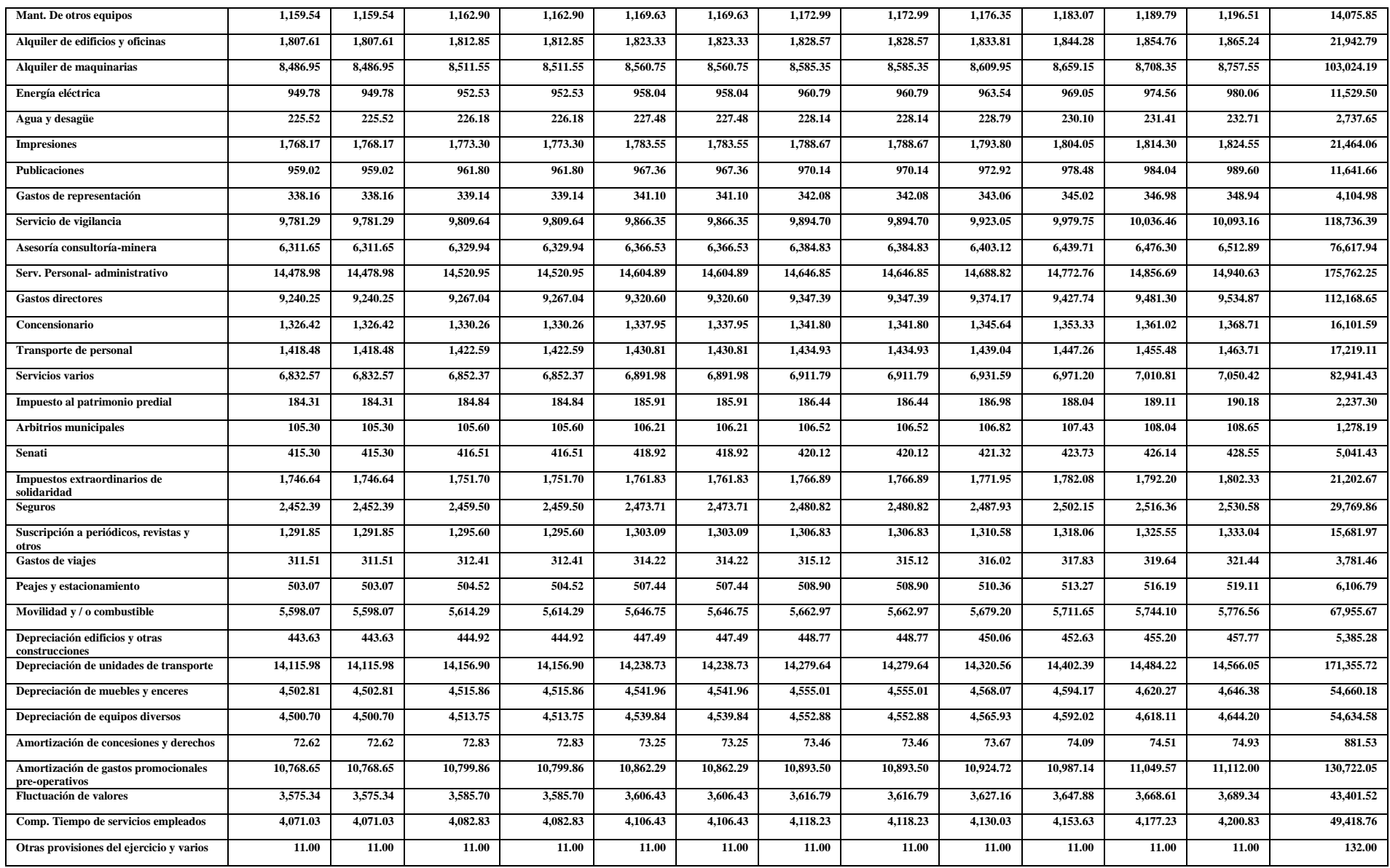

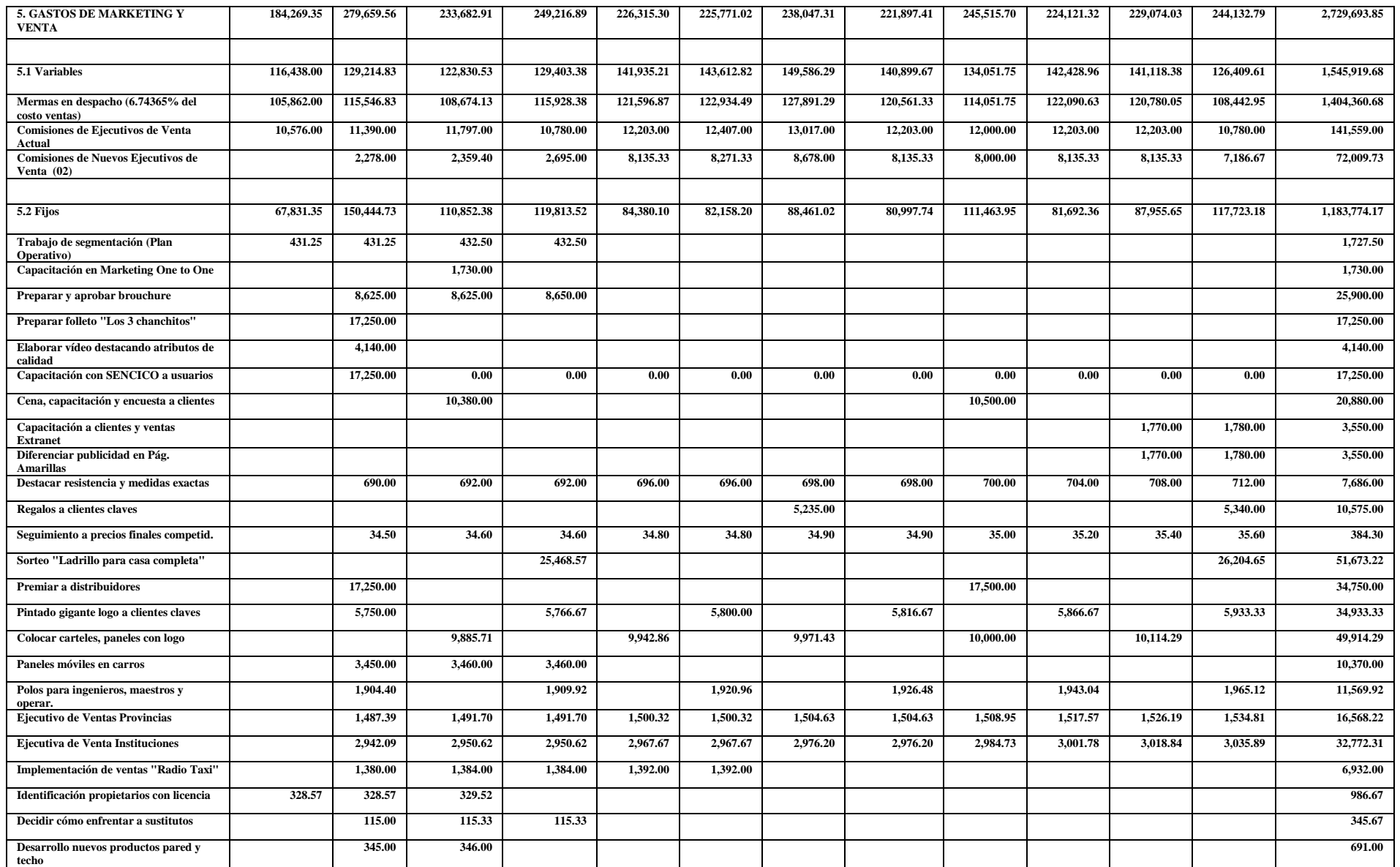

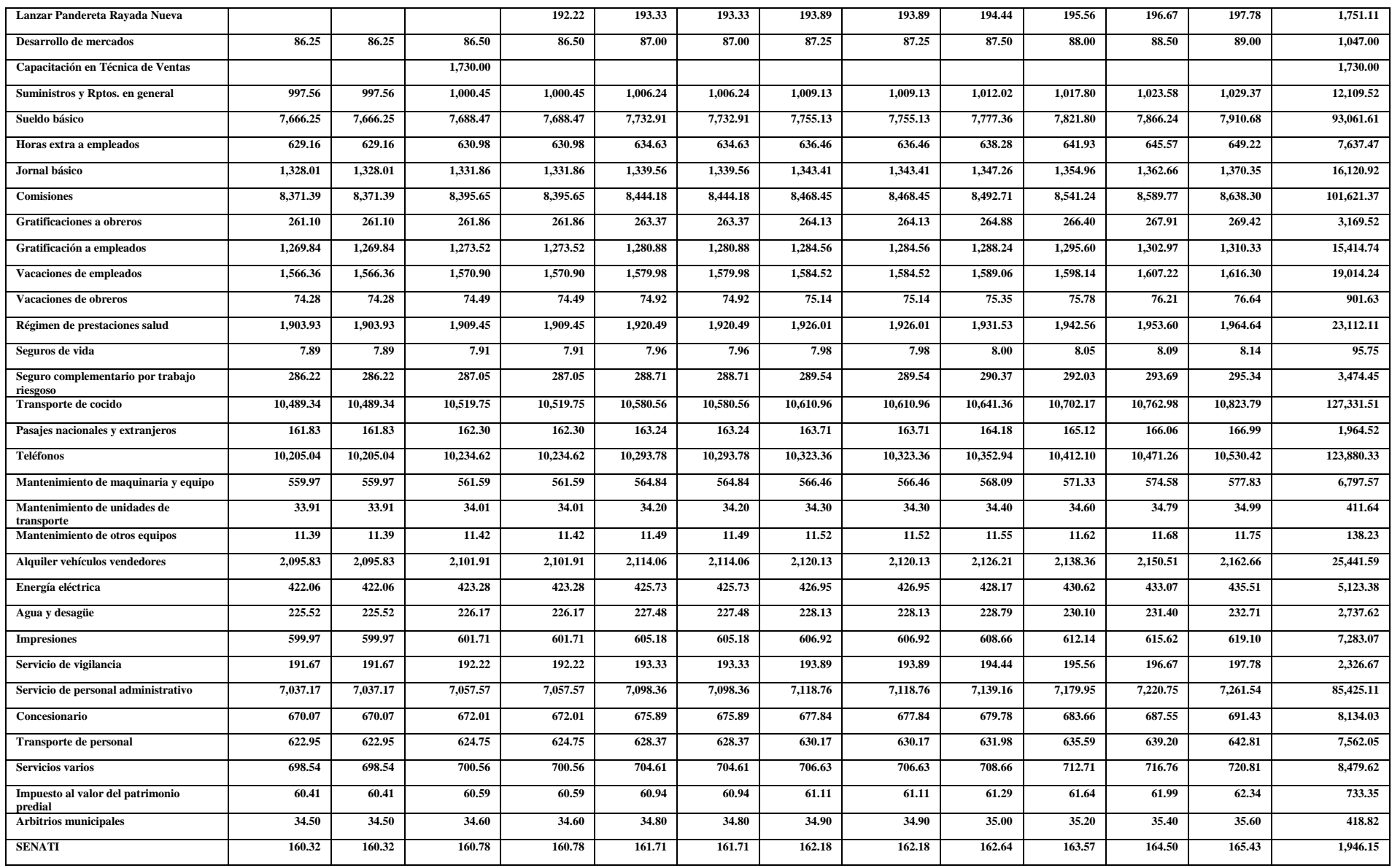

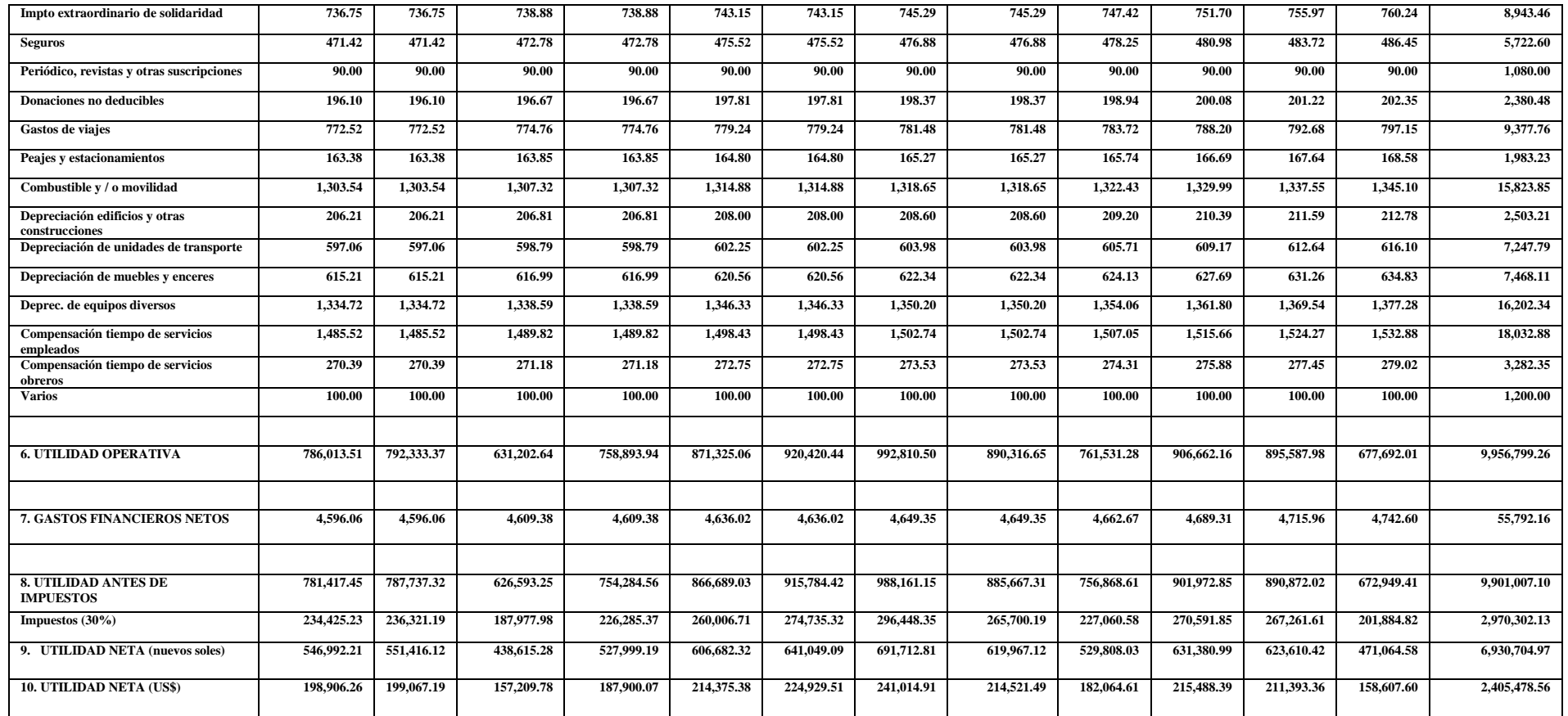

## **6. VISIÓN ESTRATÉGICA DEL PRESUPUESTO**

La utilidad estratégica de los presupuestos será consecuencia de cuán exactos son midiendo los planes, de cuánto los planes estratégicos están atados con los planes operativos y específicamente de cuánto los presupuestos reflejan la alineación y coherencia de los planes con las ventajas competitivas a crear o desarrollar por una organización o unidad estratégica. Asimismo, los presupuestos deben manifestar la posición estratégica frente a los principales competidores. Por ejemplo, será consistente observar en el presupuesto el destino de recursos importantes en las actividades de investigación y desarrollo y en el estudio de nuevos mercados e implementación de alianzas estratégicas en nuevas zonas geográficas, si se decidió llevar a cabo las estrategias de innovación de productos y de desarrollo de mercados, respectivamente.

Para facilitar la toma de decisiones estratégicas es clave que tanto los costos y los presupuestos reflejen las erogaciones que representan cada uno de los nudos más importantes de la red de valor de la organización o unidad estratégica. Esto por ejemplo, ayudará a la organización o unidad estratégica decidir en qué actividades se concentrará y cuáles subcontratará.

## **Capítulo 10**

# **¿Cómo reducir costos?**

Toda unidad estratégica o negocio, explícita o implícitamente, privilegia determinados beneficios o valores buscados por sus clientes. Por lo general, se concentra en un valor y acompaña a éste de dos o tres beneficios clave. Por ejemplo, Sony tiene como "punta de lanza" la novedad y acompaña a este beneficio, con un valor específico en cuanto a característica de calidad de sus productos, el trato al cliente y no descuida el precio. LG, en cambio, tiene en la cúspide el valor "precio bajo", pero tampoco descuida determinadas características de calidad, atributos del servicio y la novedad o innovación.

En el pasado, en el sector automotriz, en la categoría de autos refinados, los beneficios "estatus", "seguridad" o "confort", eran seguidos a gran distancia de los valores "servicio", "novedad" y "precio". Hoy ya no es así. Pegados a los beneficios de calidad, se preocupan del precio, del servicio y de la novedad. Es decir, como se muestra en el gráfico 10.1, la pirámide de valor se está aplanando. De una figura vertical, se ha evolucionado a una de tipo horizontal. Y ello no significa que el aprecio por la calidad ha descendido, sino que la hiper-competencia ha obligado a las empresas a elevar los demás beneficios.

En consecuencia, en la mayoría de sectores, con mayor razón en aquellas categorías donde se privilegia el valor "economía", el precio se hace cada vez más importante. De allí que la adopción de estrategias de integración o de cuasiintegración, tales como las adquisiciones de empresas competidoras directas o complementarias o alianzas estratégicas, se hayan convertido en decisiones generalizadas con el propósito de reducir los costos.

Con mayor razón, en un escenario caracterizado por un desequilibrio entre ambiciones y recursos, pues las primeras son infinitas y los segundos se vuelven cada vez más finitos, la gestión y el control de los costos, como factor más importante del nivel de precios, se está traduciendo en una variable clave para el éxito de las organizaciones.

En atención a estos fundamentos, el propósito de este capítulo es ayudar a enfrentar el reto de reducir los costos, manteniendo, al mismo tiempo, de manera inalterable las ventajas competitivas de las organizaciones. Para plasmar este objetivo, se propone una metodología de reducción de costos, recurriendo a la utilización de herramientas de gestión sencillas y eficaces, y a fin de lograr la compatibilidad entre el trabajo de reducir costos y el de preservar las ventajas competitivas, se demarcarán los límites de esta tarea.

### **Gráfico 10.1:** *Evolución de la pirámide de valor*

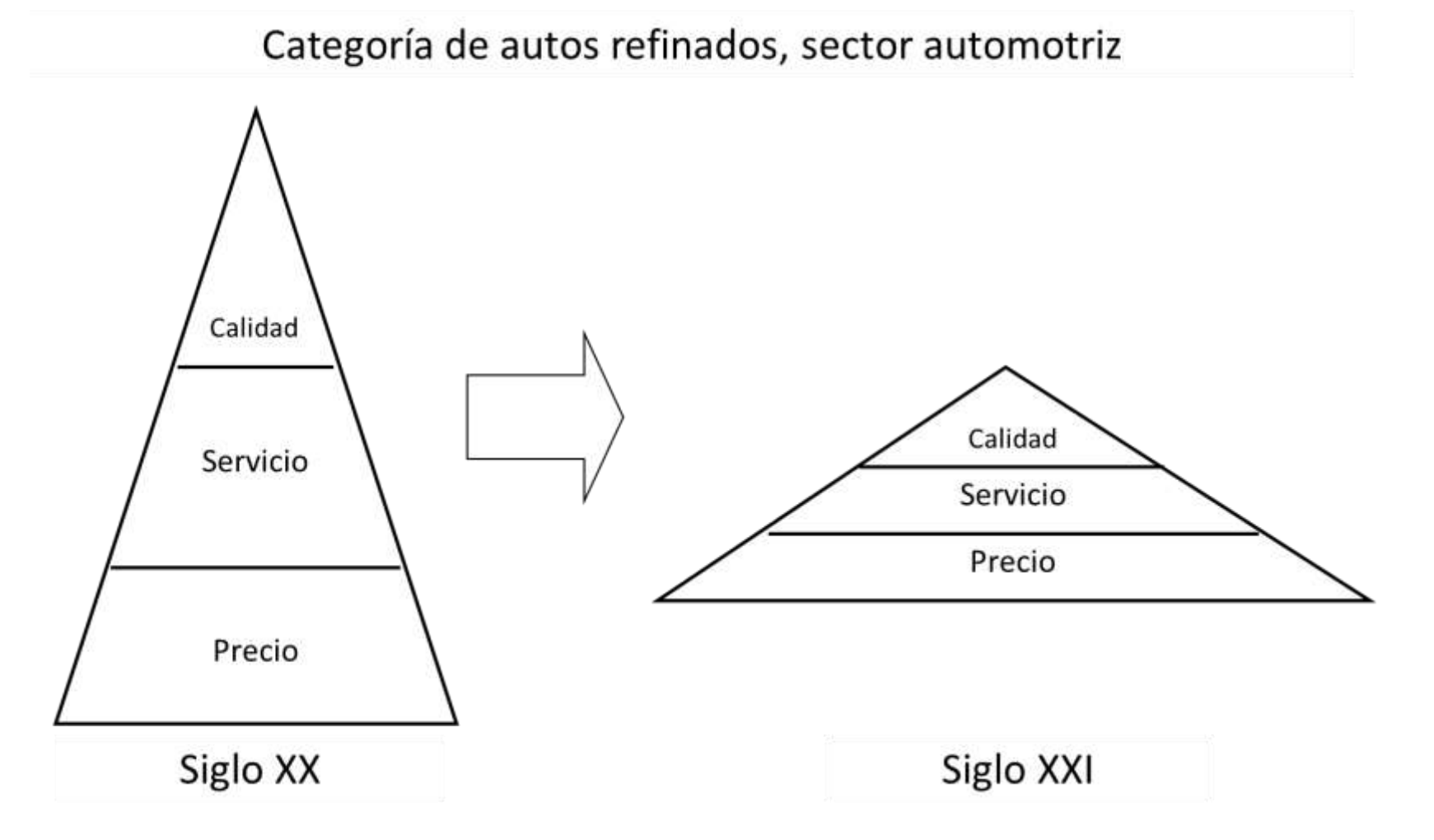

## **1. PROCESO DE REDUCCIÓN DE COSTOS**

En el procedimiento que se desplegará a continuación es fundamental considerar que la efectividad del trabajo es proporcional a la aplicación de tres criterios: relevancia, detalle y relación causa-efecto. Así, el esfuerzo y el tiempo que se destine debe encaminarse a los rubros de costos más importantes, luego en cada uno de éstos debe procederse con minuciosidad hasta llegar a identificar los rubros problemas o aquellos costos que frente a patrones de comparación determinados son notablemente altos y posteriormente, analizar e identificar las causas por las cuales se presentan tales magnitudes de erogaciones. Con la información hallada recién se deberá proceder a elegir estrategias y acciones concretas de reducción de costos. Lo de relativamente alto significa que un rubro de costo determinado es alto respecto al costo de un competidor o de otro patrón de comparación o también en función de su potencial para reducirse.

Para explicar el proceso de reducción de costos que se plantea, se recurrirá al caso de la empresa "Frutas Naturales, S.A.".

## **Caso: Frutas Naturales, S.A.**

La empresa Frutas Naturales, S.A. se dedica a la producción y comercialización de refrescos y jugos de frutas. Su fábrica está ubicada en una ciudad de la costa peruana y posee tres centros de acopio, los cuales están dispersos en la costa norte, sierra central y selva. El proceso de producción es realizado por la empresa, excepto el pelado de la cáscara de las frutas que se realiza mediante *outsourcing*.

Frente a la necesidad de mejorar su nivel de competitividad, Frutas Naturales, S.A. decidió identificar las causas generadoras de los costos más importantes para en función a éstas, elaborar y ejecutar un plan de reducción de costos. La implementación de esta medida se explicará de modo paralelo a la descripción del procedimiento que se formula a continuación.

Para reducir costos, se recomienda la ejecución de los siguientes pasos (véase gráfico 10.2):

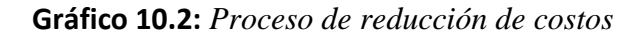

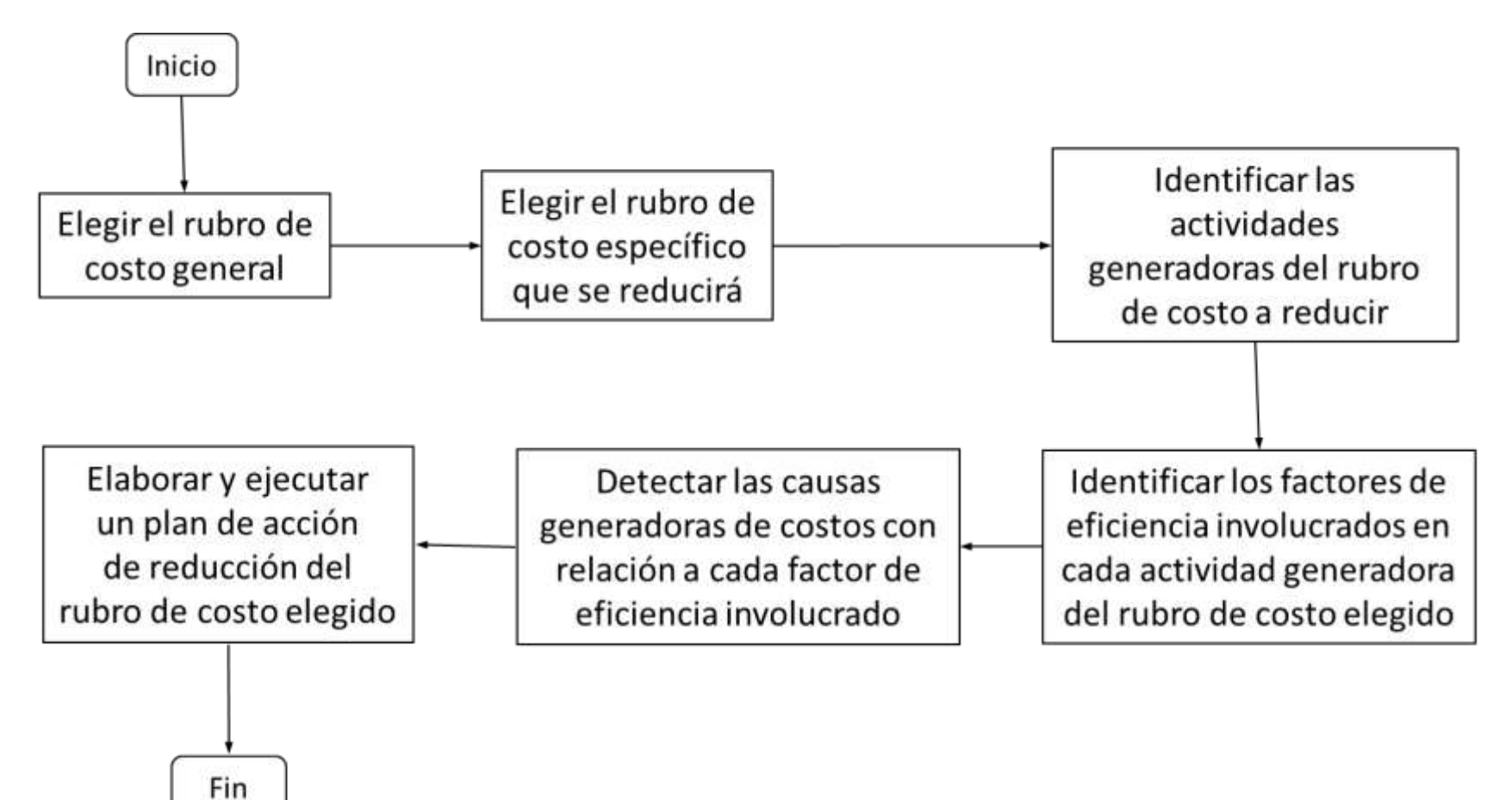

*1º Elegir el rubro de costo general.* Con el propósito de no trabajar doble, se sugiere tomar como punto de partida la información del estado de ganancias y pérdidas y de allí se deduzca el rubro o los rubros generales de costos más importantes. En esta tarea puede recurrirse a la regla de Pareto. De lo que se trata es de ordenar los rubros de costos de mayor a menor, calcular el porcentaje de cada rubro sobre el total de costos, acumularlos y luego seleccionar aquél o aquellos rubros de costos ubicados dentro del acumulado igual o menor a 80%. El rubro de costo general que se seleccione además de importante en magnitud debe ofrecer un alto potencial de reducción.

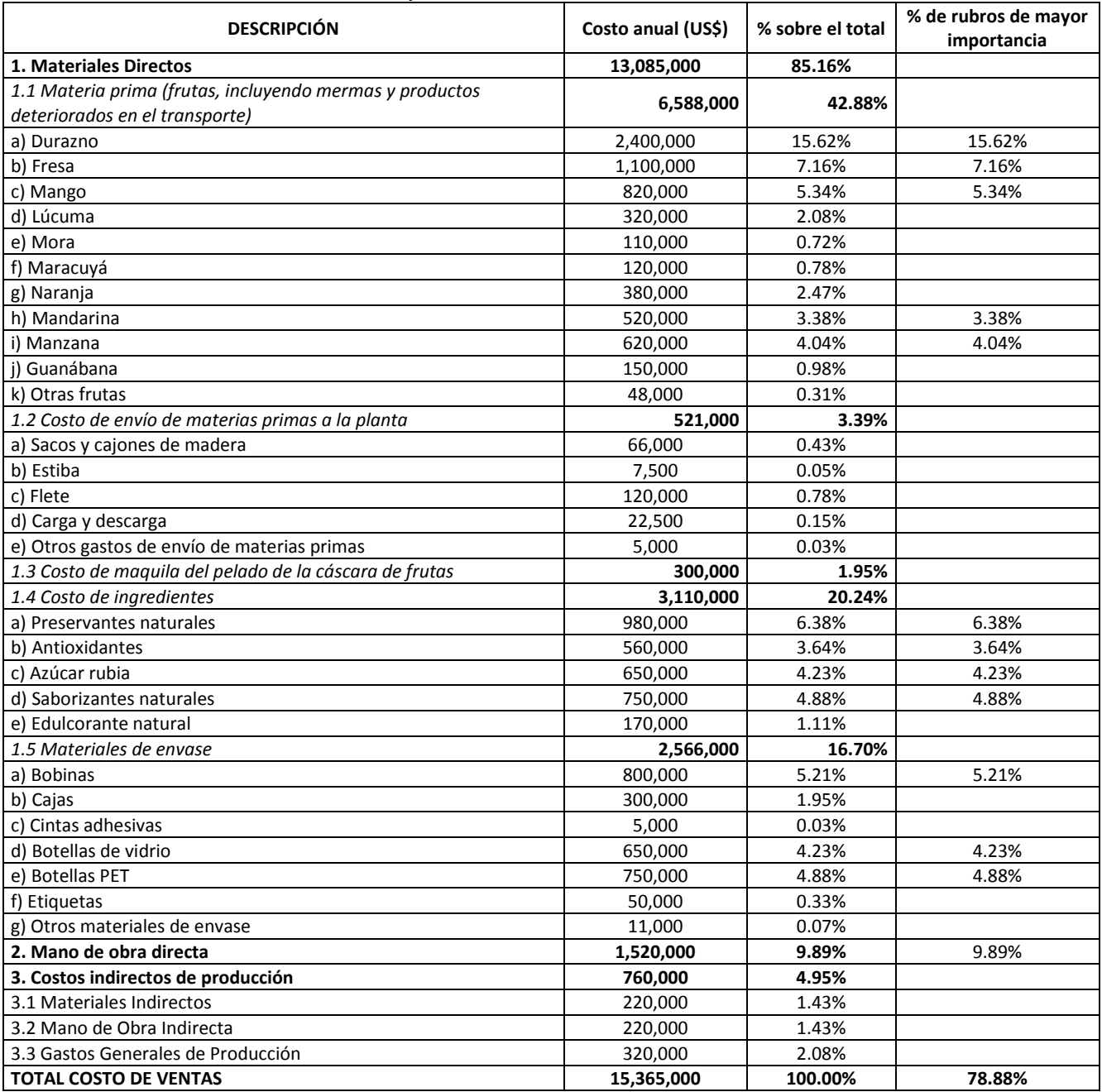

#### **Cuadro 10.1: Costo de venta anual de la empresa "Frutas Naturales, S.A."**

En la última columna del cuadro 10.1 se presenta el porcentaje de 13 rubros de costos que en conjunto representan el 78.88% del costo total de venta de la empresa "Frutas Naturales" En este caso, se eligió el costo del durazno como materia prima, el mismo que ascendía al 15.62% del costo total de venta.

*2º Elegir el rubro de costo específico que se reducirá.* Para afinar la puntería del esfuerzo de reducir costos es clave comprimir el ámbito de estudio. Para ello el rubro de costo general seleccionado en la etapa anterior deberá desagregarse en función de los rubros específicos que lo conforman. En el caso que se viene tratando se eligió el costo del durazno procedente de la sierra central, pues como se observa en el cuadro siguiente, significaba más del 50% del costo total de este rubro:

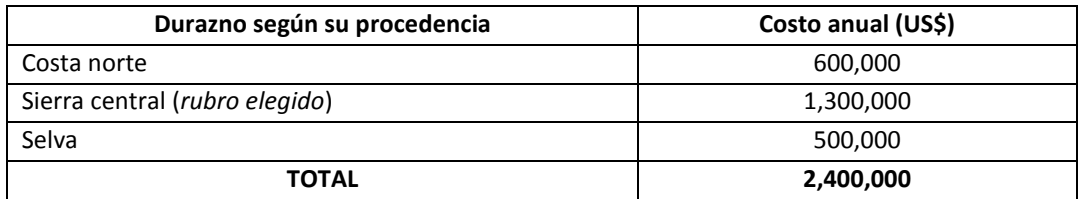

- *3º Identificar las actividades generadoras del rubro de costo a reducir.* En la práctica, esta etapa consiste en elaborar el diagrama de flujo que muestre las actividades que están detrás del rubro de costo elegido. Por ejemplo, las actividades inciden en la variación del monto del costo anual del durazno procedente de la sierra central utilizado por la empresa "Frutas Naturales", son las siguientes:
	- Compra de durazno en la sierra central;
	- Empacado y carga del durazno; y
	- Transporte del durazno desde la sierra central hasta la planta de producción.
- *4º Identificar los factores de eficiencia involucrados en cada actividad generadora del rubro de costo a reducir.* Los factores de eficiencia involucrados se exploran al interior de cada una de las actividades que inciden en la variación del monto del rubro de costo elegido y deben expresarse en términos de costo, tiempo y productividad (o rendimiento). Por ejemplo, si el rubro de costo a analizar en un negocio de café tostado-molido fuera el petróleo y si las actividades generadoras de dicho costo fueran su compra, transporte y el secado a vapor del café, los factores de eficiencia podrían ser:

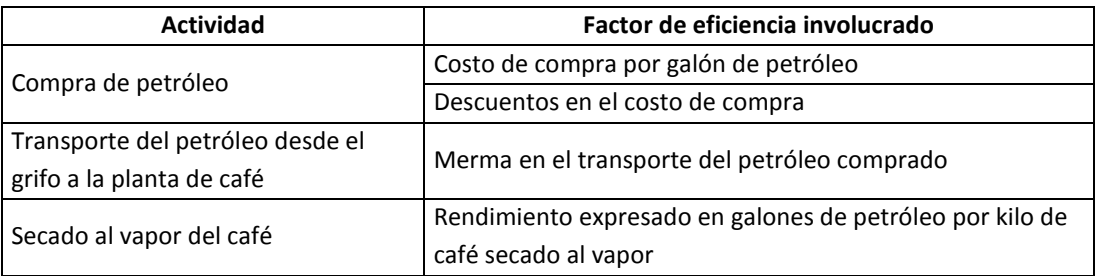

En el caso del durazno procedente de la sierra central (véase cuadro 10.2), se seleccionaron como factores de eficiencia involucrados:

- El costo de compra;
- El rendimiento de la materia prima por cada litro de producto terminado sabor a durazno (en este factor se consideró la proporción de pulpa y la cantidad promedio de cáscara);
- Los productos no conformes en el transporte hasta la fábrica;
- Nivel de eficiencia de la gestión de compra de materias primas; y
- La pérdida de peso de la materia prima comprada.

**Cuadro 10.2: Factores de eficiencia involucrados en cada actividad generadora del costo de durazno procedente de la sierra central de la empresa "Frutas Naturales"**

| <b>Actividad</b>                       | Factor de eficiencia involucrado                           |
|----------------------------------------|------------------------------------------------------------|
| Compra de durazno en la sierra central | Costo de compra del durazno procedente de la sierra        |
|                                        | central                                                    |
|                                        | Rendimiento de la materia prima por cada litro de producto |
|                                        | terminado sabor a durazno (considera la proporción de      |
|                                        | pulpa y la cantidad promedio de cáscara)                   |
|                                        | Nivel de eficiencia de la gestión de compra de materias    |
|                                        | primas                                                     |
| Empacado y carga del durazno           | Productos no conformes en el transporte hasta la fábrica   |
| Transporte del durazno desde la sierra | Productos no conformes en el transporte hasta la fábrica   |
| central hasta la planta de producción  | Pérdida de peso de la materia prima comprada               |

*5º Detectar las causas generadoras de costos con relación a cada factor de eficiencia involucrado*. Para la puesta en marcha de este paso es muy útil explorar las causas de los altos costos alrededor de las cinco emes: mano de obra, máquinas o equipos, métodos, materiales y medio ambiente. En el cuadro 10.3 se describe una relación de oportunidades para reducir costos en torno a los factores mencionados. De dicho cuadro se deduce que muchas explicaciones de los costos se asocia a la baja productividad. Para un tratamiento efectivo de este indicador, entiéndase por productividad como la relación entre las unidades físicas de producto o de resultado y las unidades físicas de recurso o insumo. Por ejemplo, la productividad en una financiera podría ser US\$ 1,000 de colocaciones (unidades físicas de producto) por dólar gastado en promociones (unidades físicas de recursos).

| <b>Factor</b>         | Oportunidades para reducir costos                                                      |
|-----------------------|----------------------------------------------------------------------------------------|
| 1) Mano de obra       | Bajo rendimiento o baja productividad por desmotivación personal o por falta de        |
|                       | capacitación, bajo rendimiento por falta de voluntad, bajo rendimiento por             |
|                       | desempeñar un puesto no acorde con el talento, salarios altos, productos               |
|                       | defectuosos por desempeño ineficiente                                                  |
| 2) Máquinas y equipos | Defectos de la instalación y montaje, baja productividad por desgaste                  |
|                       | (antigüedad), paradas frecuentes por falta o ineficaz mantenimiento, falsas            |
|                       | especificaciones técnicas, alto costo de mantenimiento, alto costo de                  |
|                       | depreciación, productos defectuosos por deficiente funcionamiento                      |
| 3) Método             | Defectos del diseño del producto, diseño ineficiente o costoso del producto, lento     |
|                       | procedimiento de alistamiento de máquinas y equipos, existencia de tareas sin          |
|                       | valor para el cliente externo y/o interno, instrucciones de trabajo imprecisas,        |
|                       | defectos en el procedimiento de elaboración o producción, defectos en la               |
|                       | formulación o mezcla de materiales                                                     |
| 4) Materiales         | Especificaciones técnicas falsas, inestabilidad en las especificaciones técnicas, bajo |
|                       | rendimiento de materiales o rendimiento por debajo de especificaciones, alto           |
|                       | costo de materiales, mermas de materiales por baja calidad o por incumplimiento        |
|                       | de especificaciones técnicas establecidas                                              |
| 5) Medio ambiente     |                                                                                        |
| 5.1 Clima laboral     | Pérdidas de horas de trabajo por conflictos laborales, bajo rendimiento o falta de     |
|                       | interés generado por inestabilidad laboral, desmotivación del personal por             |
|                       | conflictos entre los jefes                                                             |
| 5.2 Condiciones de    | Desmotivación y bajo rendimiento del personal por falta de condiciones de              |
| trabajo               | trabajo, defectos de los equipos de ventilación, iluminación, etc.                     |
| 5.3 Supervisión       | Desmotivación y bajo rendimiento ocasionado por estado de ánimo negativo de            |
|                       | los supervisores o por estado de ánimo inestable de los supervisores                   |

**Cuadro 10.3: Las 5 emes y las oportunidades para reducir costos**

Una alternativa para explorar las causas de los costos es utilizar el diagrama *why why* mostrado en el gráfico 10.3, el cual fue elaborado para explicar por qué la empresa "Indoil, S.A." obtuvo una menor utilidad operativa que su competidor "Oleosa, S.A.". En el supuesto que se deseara aplicar dicho diagrama en la reducción del costo elegido en la empresa "Frutas Naturales, S.A.", el primer rectángulo sería "alto costo de durazno procedente de la sierra central" y la primera pregunta sería ¿por qué se presenta un alto costo de durazno procedente de la sierra central? Las respuestas comprenderían los factores señalados en el paso anterior.

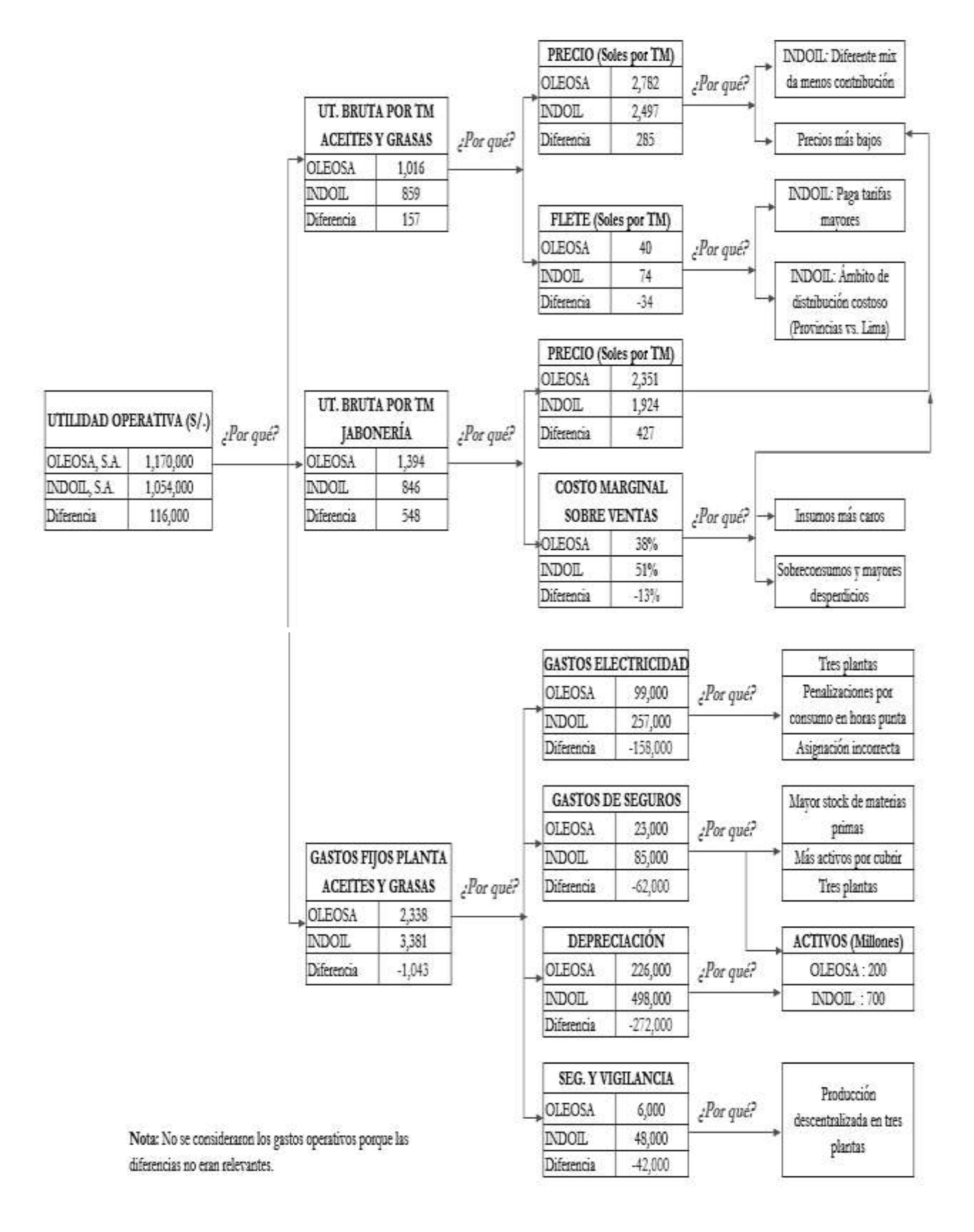

**Gráfico 10.3:** *Identificación, a través del diagrama why why, de las razones por las cuales "Indoil, S.A." tiene menor utilidad operativa que "Oleosa, S.A."*

Una vez que se han identificado los factores de eficiencia involucrados, con relación a cada uno de éstos se procede a explorar las causas por las cuales se obtienen altos costos. En el cuadro 10.4 se precisan las razones generadoras del costo de durazno procedente de la sierra central.

*6º Elaborar y ejecutar un plan de acción de reducción del rubro de costo elegido*. En función de cada una de las causas detectadas en la etapa anterior, se pasará a fijar una meta de reducción de costos y luego a detallar e implantar un conjunto de actividades, acompañadas de sus respectivos plazos de ejecución, recursos y responsables. Es decir, corresponderá atender las siguientes preguntas:

- ¿En cuánto se desea reducir el costo elegido y en qué tiempo?
- ¿Qué se hará para alcanzar la meta anterior?
- ¿En qué tiempo se ejecutará cada actividad?
- ¿Qué recursos físicos, monetarios, humanos y de información se necesitarán para llevar a cabo cada actividad?
- ¿Quién será el responsable de cada actividad?

## **2. RIESGOS QUE DEBEN EVITARSE EN LA REDUCCIÓN DE COSTOS**

Desde una perspectiva estratégica, las medidas de reducción de costos deben considerar los siguientes riesgos:

- La eliminación de una actividad o de un recurso no necesario o la modificación de la forma de realizar una actividad o de utilizar un recurso que como resultado reduce los costos, no debe traducirse en una desmejora del nivel de calidad o en una disminución de los valores o beneficios más importantes entregados a los clientes y menos en el debilitamiento de las ventajas competitivas de la organización o unidad estratégica.
- La reducción de costos en un eslabón o en una actividad debe compensarse con la reducción de costos en toda la cadena o red de valor de una unidad estratégica o negocio. El impacto sobre el resultado final de una unidad estratégica será negativo si la reducción del costo de un eslabón genera en otro un aumento de costo superior.
- El trabajo de reducir los costos no descarta la alternativa de incrementarlos a cambio de ofrecer un mayor valor para los clientes y simultáneamente obtener un mayor beneficio para la organización o unidad estratégica.

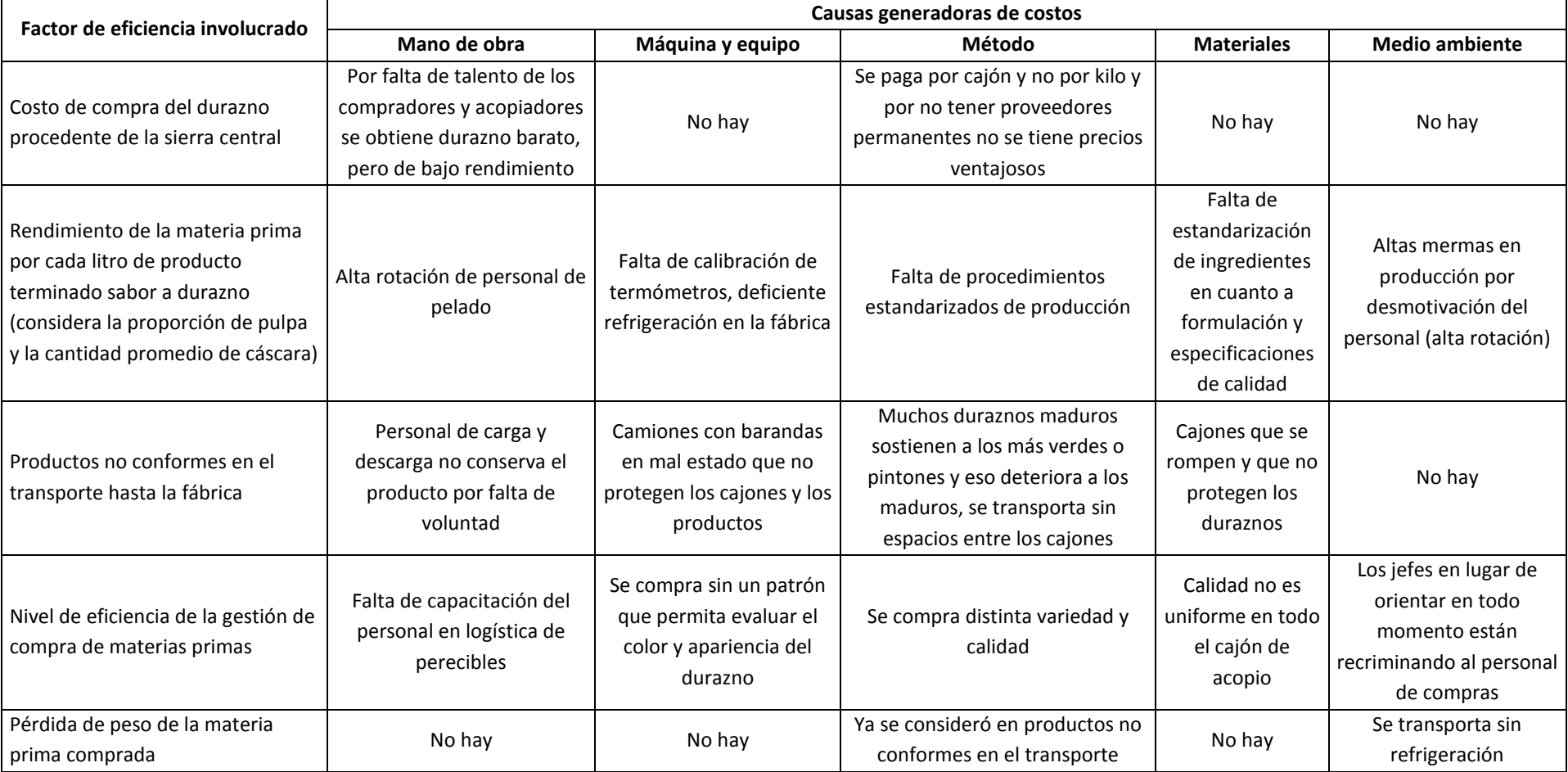

## **Cuadro 10.4: Identificación de las causas o razones generadoras del costo de durazno procedente de la sierra central, "Frutas Naturales, S.A."**

## **SOLUCIONARIO DE LAS PREGUNTAS DE AUTOEXAMEN**

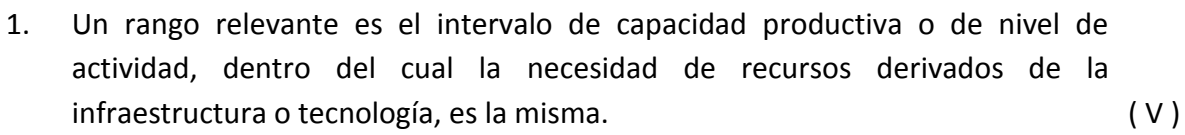

- 2. El costo de conversión es igual a la suma de la mano de obra directa más los costos indirectos de producción (mano de obra indirecta + materiales indirectos + gastos generales de producción). ( V )
- 3. Bajo el método del costeo absorbente, los inventarios se valorizan considerando sólo los costos variables. ( F )
- 4. En la práctica, elaborar el presupuesto maestro implica tomar las cifras del año anterior y ajustarla en función de un factor, tal como puede ser la inflación. (F)
- 5. La depreciación de una máquina utilizada en el proceso de producción de una empresa manufacturera, siempre será un costo inventariable. ( F )
- 6. El método de valorización de inventarios PEPS consiste en que el primer producto o material que ingresa será el primero en salir. ( F )
- 7. La tasa de aplicación de los costos indirectos de producción se calcula dividiendo los costos indirectos de producción estimados entre el nivel de ( V ) capacidad productiva elegido.
- 8. Los productos principales y los productos secundarios o subproductos sólo son identificables individualmente a partir del punto de separación. ( V )
- 9. La capacidad ociosa es igual a la capacidad no utilizada más la capacidad en ( F ) exceso.
- 10. El margen de contribución es igual a los ingresos menos el costo de los bienes ( F ) vendidos.
- 11. La depreciación de los equipos de oficina del Director General de la Clínica "Dios nos Salve", dedicada a las actividades de hospitalización en diversos tipos de enfermedades, farmacia, laboratorio, entre otras, debe considerarse dentro de los gastos generales de producción del servicio de hospitalización de pacientes psiquiátricos. (F)
- 12. Según el modelo de costeo basado en actividades, los resultados son los que generan los costos. (F)

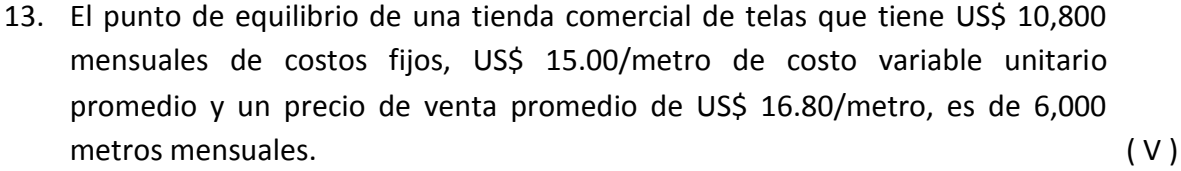

- 14. En los materiales clasificados como "A" es recomendable mantener grandes volúmenes de inventarios de seguridad. ( F )
- 15. La productividad es la relación de ingresos monetarios y egresos monetarios. ( F )
- 16. La capacidad en exceso es aquella que la empresa, normalmente, no puede utilizar en el corto ni en el largo plazo. ( V )
- 17. El tiempo ocioso normal se genera por negligencia del trabajador. ( F )
- 18. El criterio para asignar los costos indirectos de "justicia e imparcialidad" consiste en identificar el objeto de costo de mayor volumen de producción o de mayor rentabilidad, y luego según este indicador hacer la distribución. ( F )
- 19. En el costeo por órdenes los recursos que se gastan se clasifican, se acumulan y sus costos se obtienen por actividades, luego los costos de cada actividad se suman, y para hallar el costo promedio se divide entre una masa de unidades similares. ( F )
- 20. La diferencia entre el costeo real y el costeo normal radica en que en el primer método los costos indirectos se asignan multiplicando la tasa real por los insumos reales, y en el costeo normal, la tasa presupuestada se multiplica por los insumos reales. ( V )

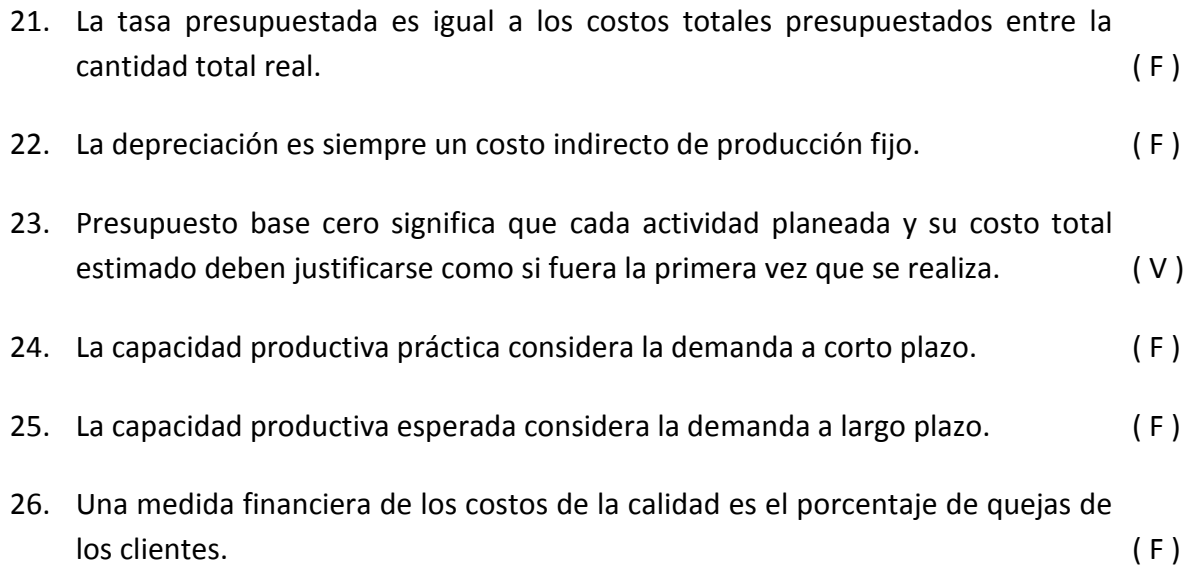

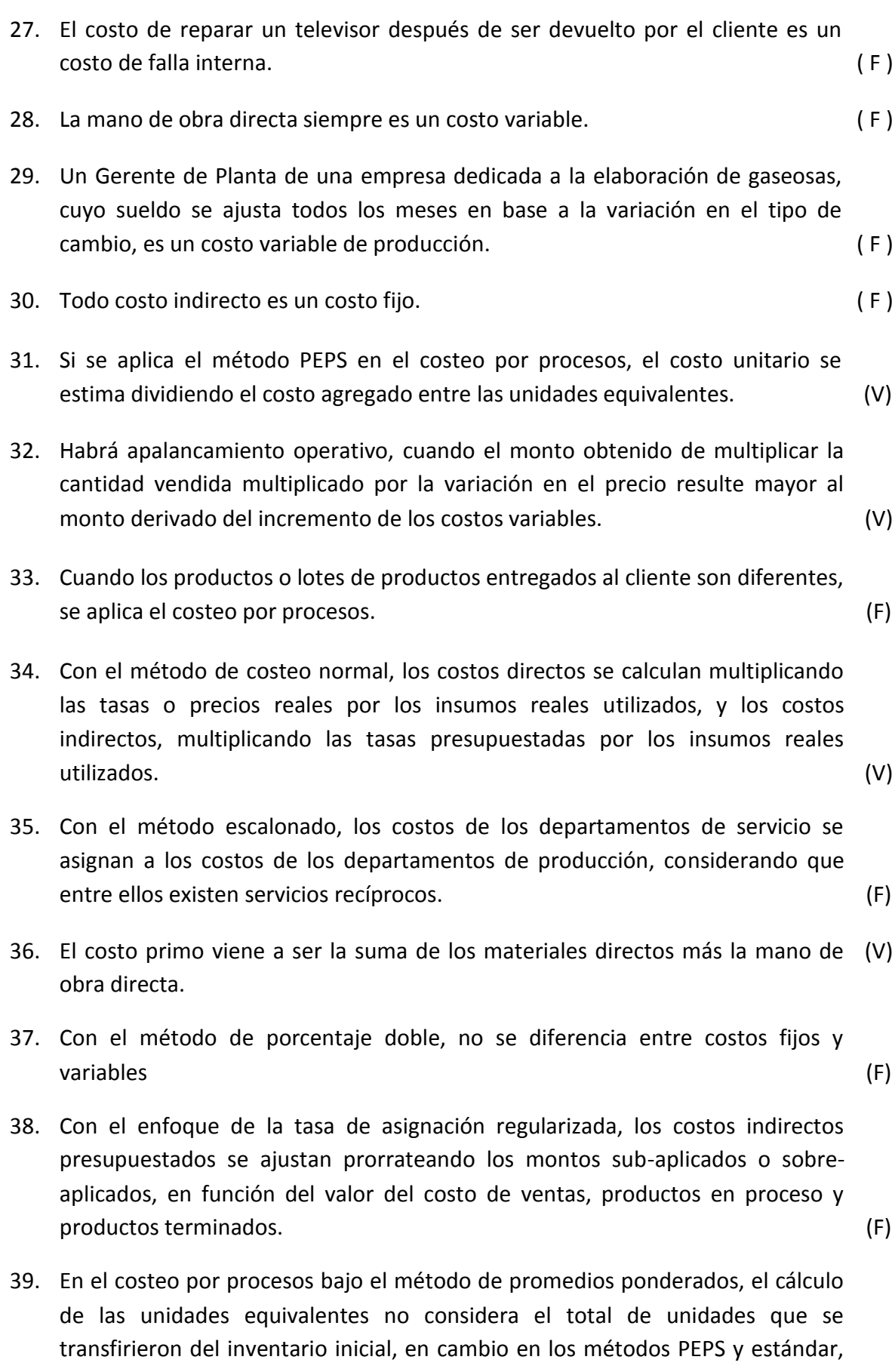

sí. (F)

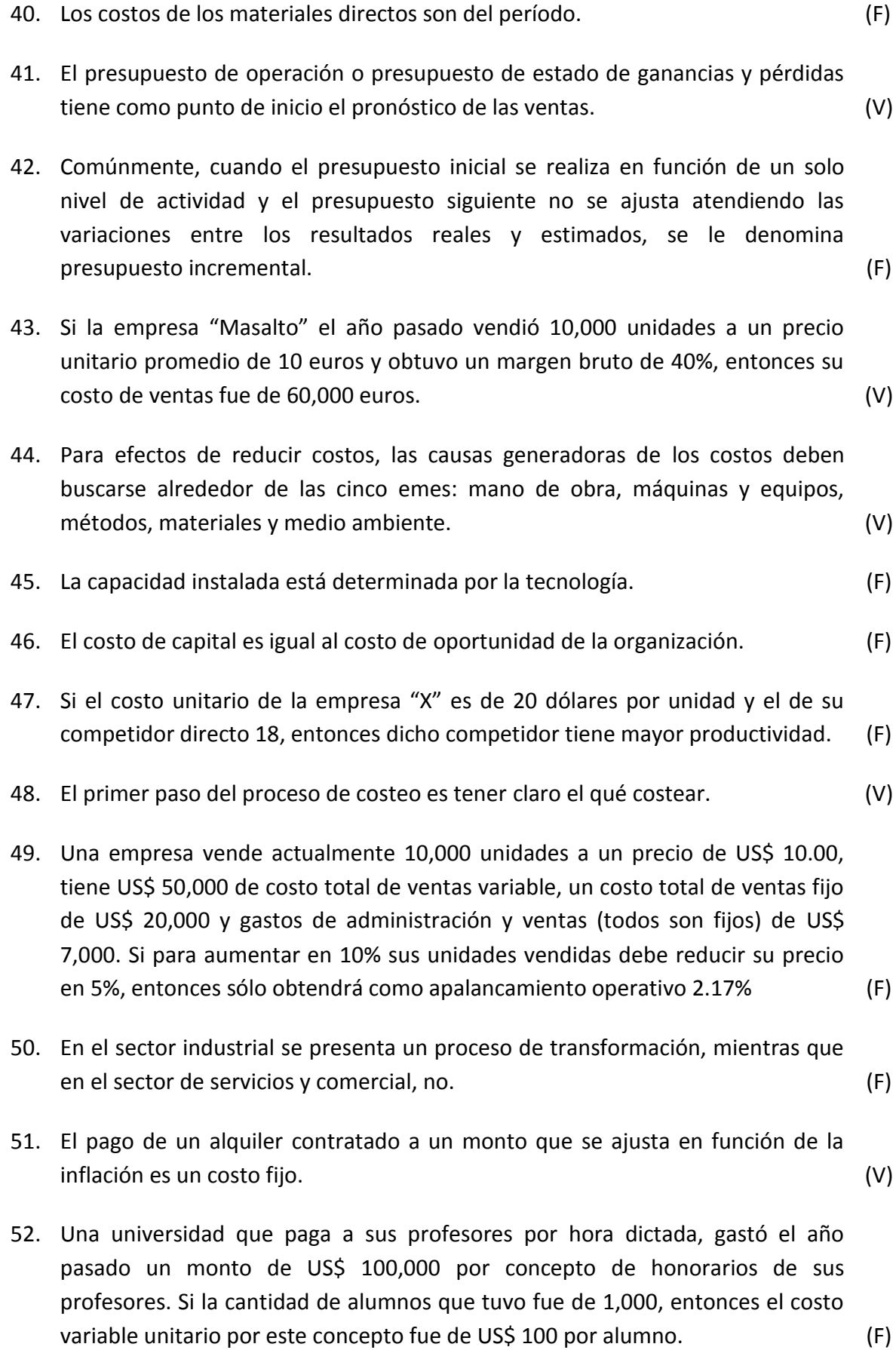

- 53. Si una empresa tiene US\$ 100,000 de costos fijos, aplica una política de ofrecer sus productos a un precio que es igual al doble de su costo variable unitario total y considerando que su costo variable unitario total es de US\$ 20.00 por unidad, entonces para no lograr ganancias ni pérdidas operativas, tendrá que vender 2,500 unidades. (F)
- 54. El sueldo de un gerente de producción es un costo fijo más fijo que el de un supervisor de línea de producción. (V)
- 55. El costo de ventas tiende a ser igual al costo de producción cuando los inventarios de productos terminados mantienen el mismo monto todo el tiempo. (V)
- 56. En la valuación de inventarios bajo el método UEPS (últimos en entrar, primeros en salir), los últimos valores en entrar al almacén, serán los primeros en salir del balance general e irse al estado de ganancias y pérdidas. (V)
- 57. El punto de equilibrio es más sensible a una variación del costo variable que al costo fijo. (V)
- 58. En todos los métodos de costeo por procesos la fórmula para hallar el costo total de las unidades finales de productos en proceso es la misma. La diferencia radica en que sólo en el método de costeo estándar el costo unitario empleado está previamente definido. (V)
- 59. La diferencia entre un producto principal y un subproducto es que el primero tiene un alto valor de venta y el segundo un bajo valor. (F)
- 60. La planificación de la calidad es un costo de evaluación importantísimo dentro de los costos de la calidad. (F)

## **BIBLIOGRAFÍA**

Backer, Morton; Jacobsen, Lyle y Ramirez Padilla, David. (1990). *Contabilidad de costos, un enfoque administrativo para la toma de decisiones*. México: McGraw-Hill.

Brealey, Richard A.; Myers, Stewart C. y Marcus, Alan J. (1996). *Fundamentos de finanzas corporativas*. Madrid: McGraw-Hill.

Eiteman, David K.; Stonehill, Arthur I. y Moffeti, Michael H. (1998). *Multinacional business finance*. United Status of America: Addison-Wesley Publishing Company.

Gayle R., Letricia. (1999). *Contabilidad y administración de costos*. México: McGraw-Hill.

Horngren, Charles T.; Foster, George y Datar, Srikant M. (1996). *Contabilidad de costos, un enfoque gerencia*l. México: Prentice-Hall Hispanoamericana.

Howard, Barry. (1995). *El futuro en los negocios, 100 de las tendencias, implicaciones y predicciones más importantes para el nuevo milenio*. México: Prentice Hall Hispanoamericana.

Kaplan, Robert y Norton, David. (2001). *Cómo utilizar el Cuadro de Mando Integral para implantar y gestionar su estrategia*. Barcelona: Ediciones Gestión 2000.

KOTLER, Philip. (2003). *Marketing de A a Z, 80 conceitos que todo profissional precisa saber*. Río de Janeiro: Editora Campus.

Polimeni, Ralph S.: Fabbozzi, Frank J. y Adelberg, Arthur H. (1995). *Contabilidad de costos: conceptos y aplicaciones para la toma de decisiones gerenciales.* Bogotá: McGraw-Hill.

Shank, John K. y Govindarajan, Vijay. (1995). *Gerencia estratégica de costos: la nueva herramienta para desarrollar una ventaja competitiva*. Barcelona: Grupo Editorial Norma.

Spear, Steven J. (2004, sep.). Aprender a liderar en Toyota. *Harvard Deusto Business Review*. (Madrid), 127, 32-33.

Stern, Joel y Shiely, John. (2002). *El desafío del EVA: cómo implementar el cambio del valor agregado en la organización*. Bogotá: Grupo Editorial Norma.

Van Horne, James H. y Wachowicz, John M. (1994). *Fundamentos de administración financiera*. México: Prentice Hall Hispanoamericana.

VILLAJUANA, Carlos. (2009). *Los 7 tejidos estratégicos: un plan sin indicadores es como un cuerpo sin alma*. Lima: Universidad de Ciencias y Humanidades.

WESTON, J. Fred y BRIGHAM, Eugene F. (1997). *Fundamentos de administración financiera*. México: McGraw-Hill.